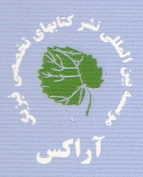

نكك كوانتومي Eo كفاهيم وكاربردها نورالدين زتيلى

ويرايش دوم  $Y \cdot 1$ .

جلد اول

مترجمان : نيما يوسفى ، مسهر باقرى

کتاب های نیمه شفافی همچون گاسپروویچ ، شیف ... که عمدتاً در دهه۶۰ تالیف که یک کتاب قرن ۲۱ی است از لحاظ متدولوژی بر اساس اصول پداگوژی تالیف شده| است. بدین معنا که سلسله مراتب آموزشی در آن رعایت شده است به گونه ای که هر مسئلِه در امتزاج با مسئله دیگری است که در پی آن می آید و اگر تمام مسائل حل شود دانشجو به راحتی به قله دست می پابد و درصورتی که با آزمایشگاه کوانتومی نیز خو بگیرد با یک پرش تجربی می تواند چاه های پتانسیل را در آزمایشگاه ایجاد کند ، با عدسی های مغناطیسی کار کند ، ذره را مهار کند و به زیباترین پایان که همانا مهندسی ساختن تراز است دست باید.

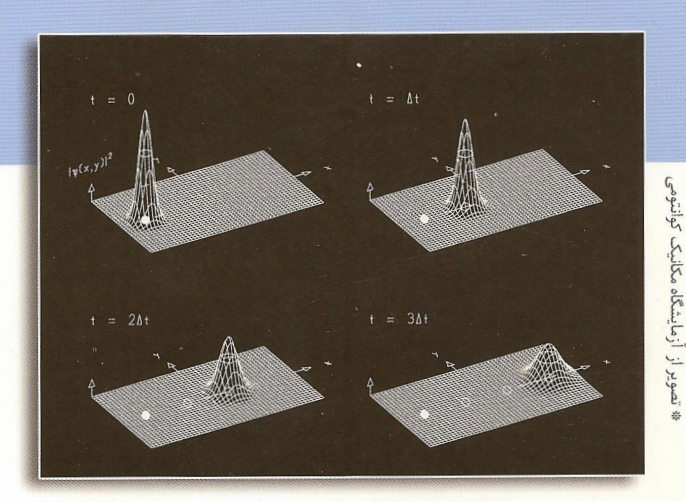

# مكانيك كوانتومي

## مفاهيم و كاربردها

### **به همراه CDی آزمایشگاه کامپیوتری مکانیک کوانتومی**

ويراستاران على مقدم على اصل هاشمي (تأليف و اجراي كامپيوتري)

مترجمان نيما يوسفي مسهر باقرى

#### مقدمه اراكس

گرچه درس مکانیک کوانتومی ، جدا از پیچیده بودن نظریه به واسطه ی عملکرد میکروسکویی آن در کل یک درس چالش بر انگیز است ، با این حال می توان با رعایت اصول روانشناسی آموزشی و سلسله مراتب آن (يداكوژي ) و همچنين با ايجاد نقاطي روشن در تبيين مفاهيم و كاربردهاي اين درس تا مقدار زیادی از میزان چالشی بودن این درس کم کرد.

کتابهایی همچون گاسپروویچ ، شیف ، مرزباخر و … که عمدتاً در دهه ۶۰ میلادی تالیف شده اند فاقد این پداگوژی هستند که گواه آن نیز عدم رضایت دانشجو پان است، به گونه ای که در پایان تدریس مثلاً کتابی چون فیزیک کوانتومی گاسپروویچ احساس عمیقی در یادگیری به آنها دست نداده است ، و یا اینکه در زمان کوتاهی مطالب را فراموش کرده اند.

اما ویژگی عمده ی این کتاب سوای آنچه در خود این کتاب خواهید دید رفع نسبتاً مناسب این معضل است و بر خلاف کتابهای دیگر به گونه ای نگاشته شده است که ضمن حس نکردن چالشی بزرگ در مسیر ، همان مفاهیم کتب دیگر را دنبال می کند چرا که بر اساس اصول پداگوژی نگاشته شده است. این کتاب که خود یک خود آموز پیشرفته ی مکانیک کوانتومی است ًمی تواند بدون وجود متخصص این درس دانشجو را به قله برساند

از ویژگی های دیگر این کتاب وجود سی دی همراه ان است که به طور تعاملی دانشجو را درگیر مطالب کتاب می کند و در این میان دانشجو به وضوح مفهوم تصویری فرمولهای پیچیده ی مکانیک کوانتومی را درک می کند و در نهایت انکه اگر مسائل را به طور کامل حل کند در امتحانات ارشد و دکترای تخصصی در این درس رتبه برتر خواهد بود که در این باره تردیدی وجود ندارد. در پایان مسیر ایده آلی را رسم می کنیم که همواره خود مایل به انجام آن بوده ایم چرا که معتقدیم این مسیر همان مسیری است که برای انجام کارهای تجربی بزرگ در قرن ۲۱ باید آنرا بپیمائیم.

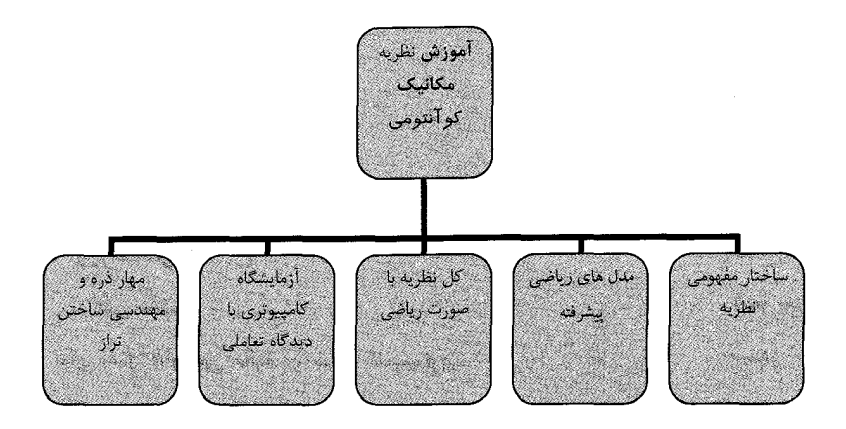

## فهرست مطالب

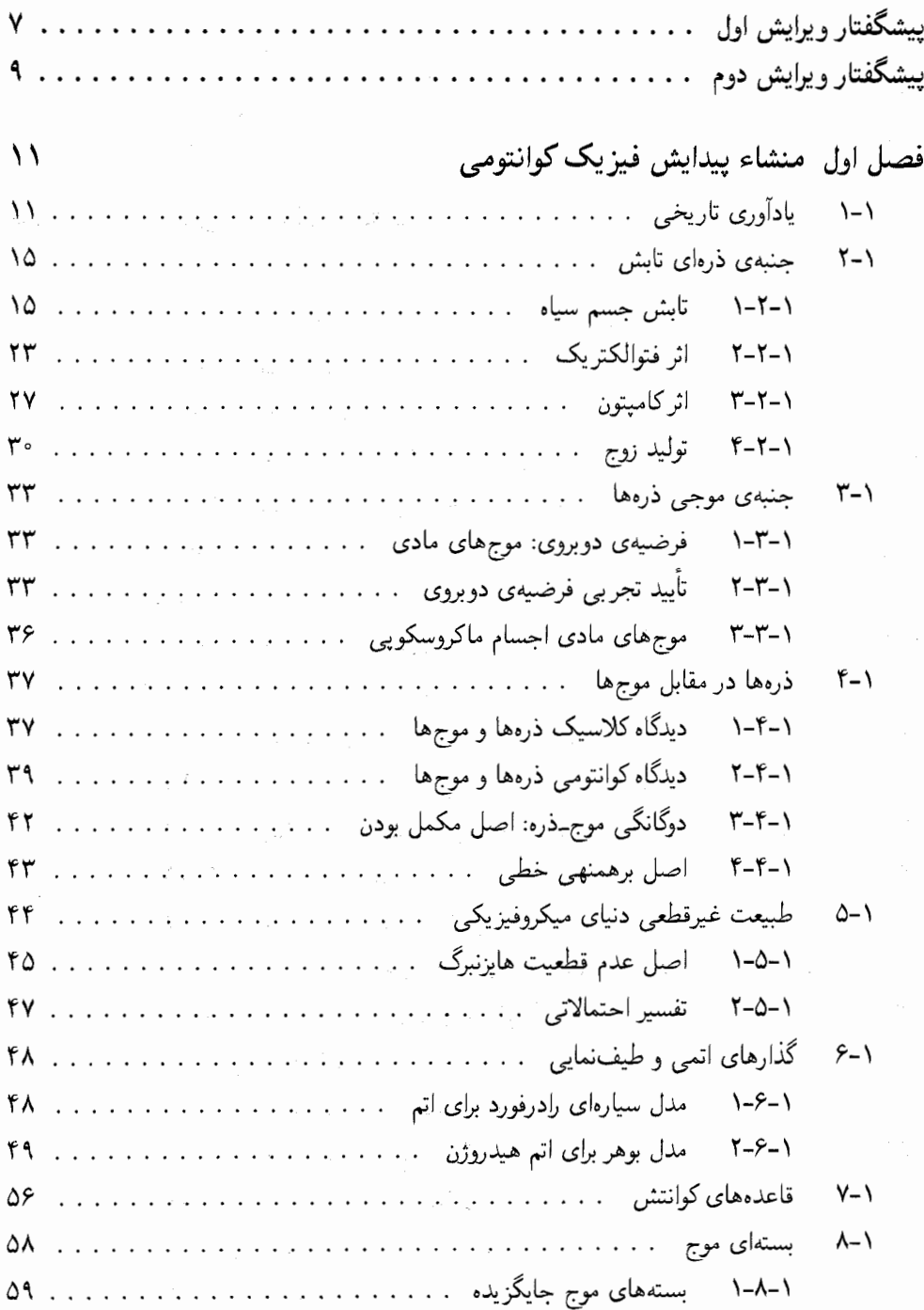

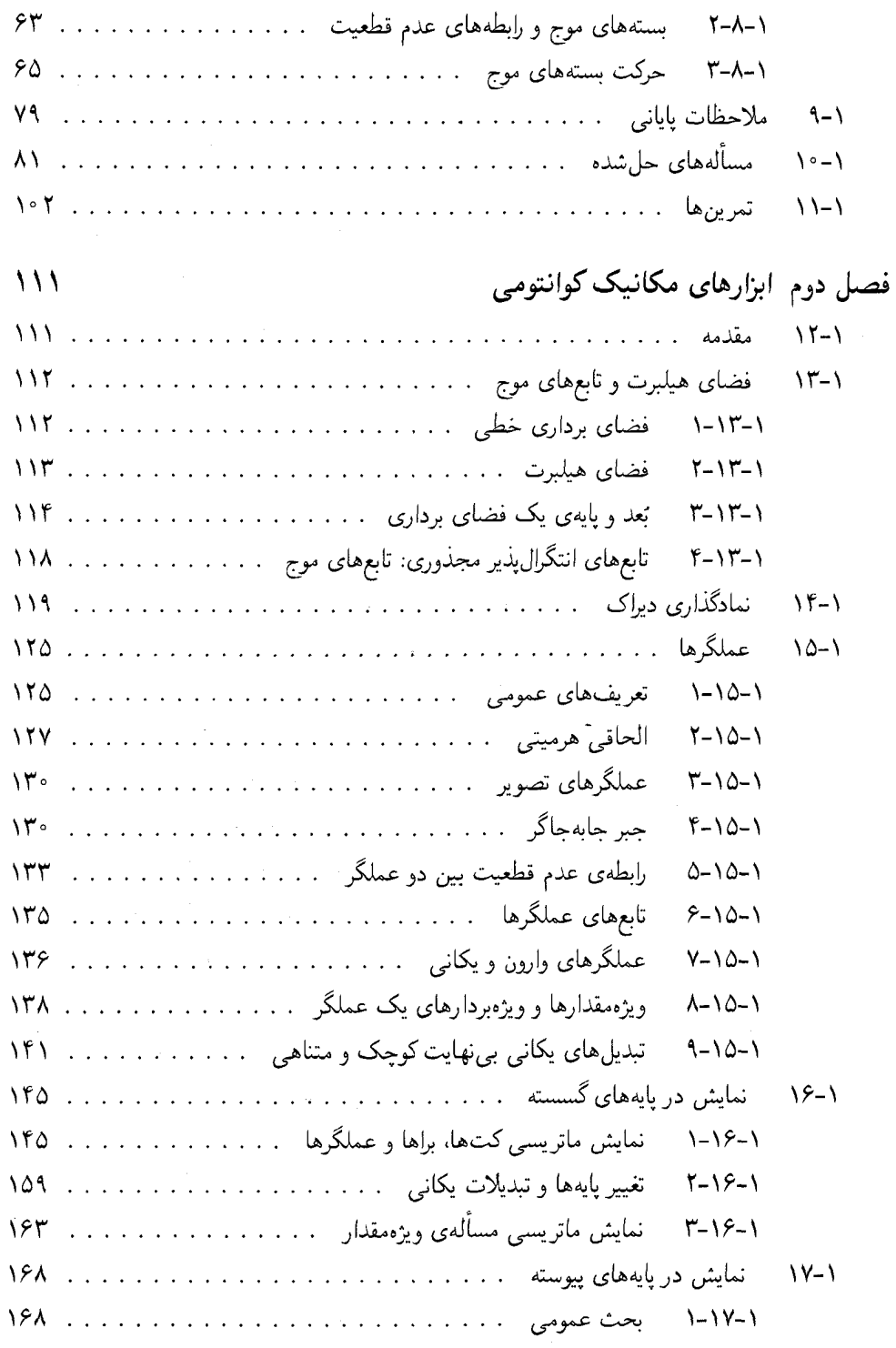

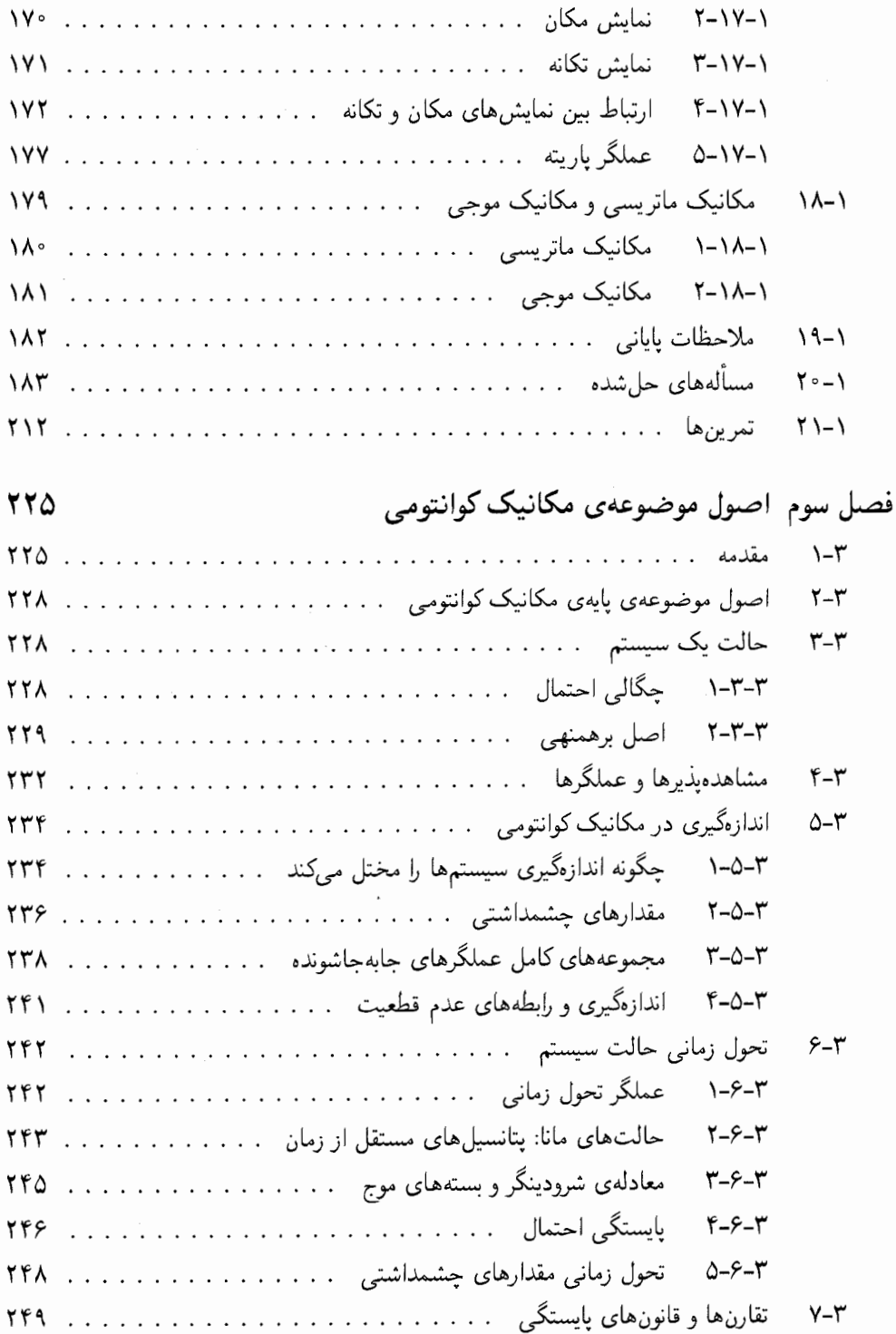

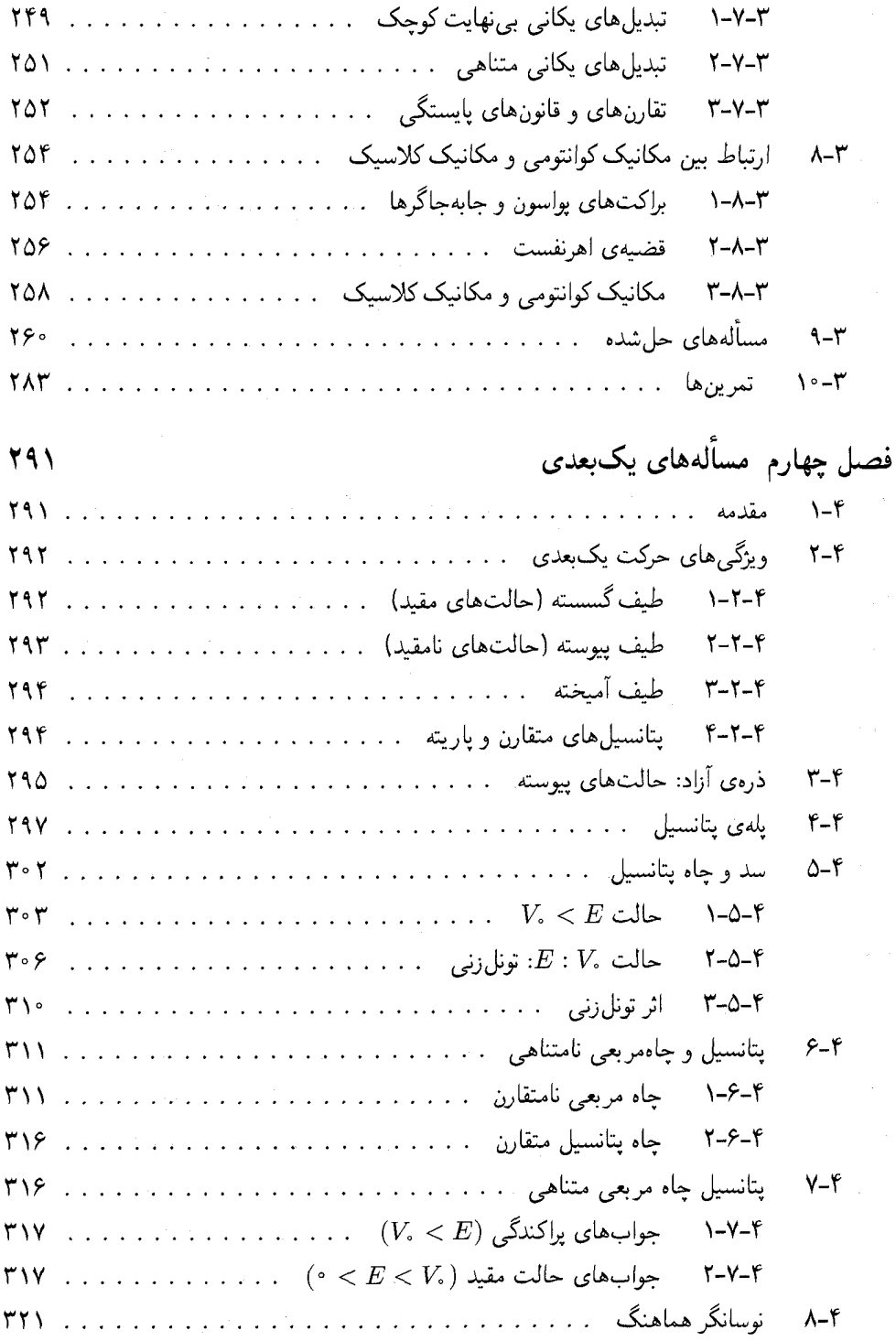

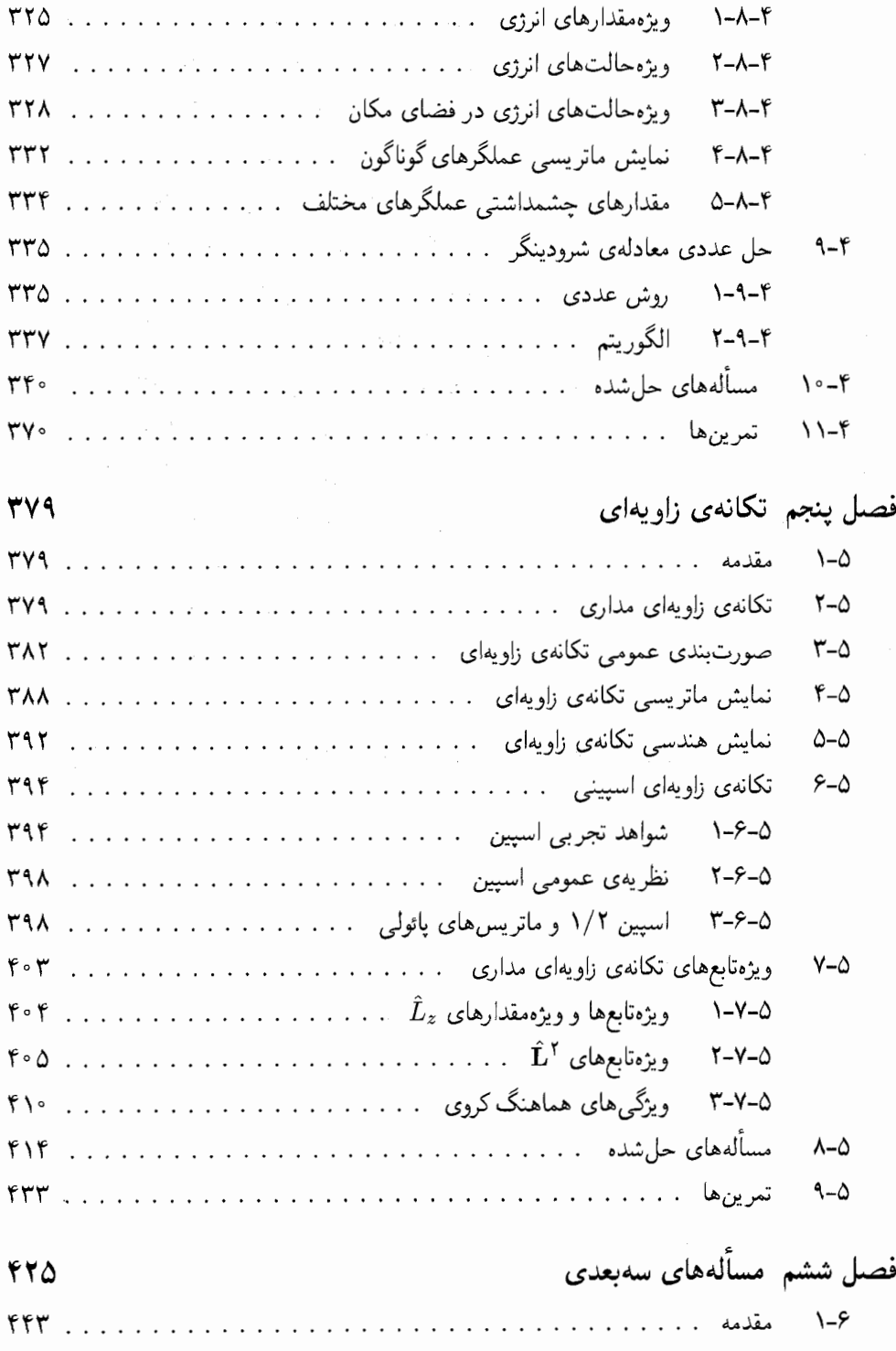

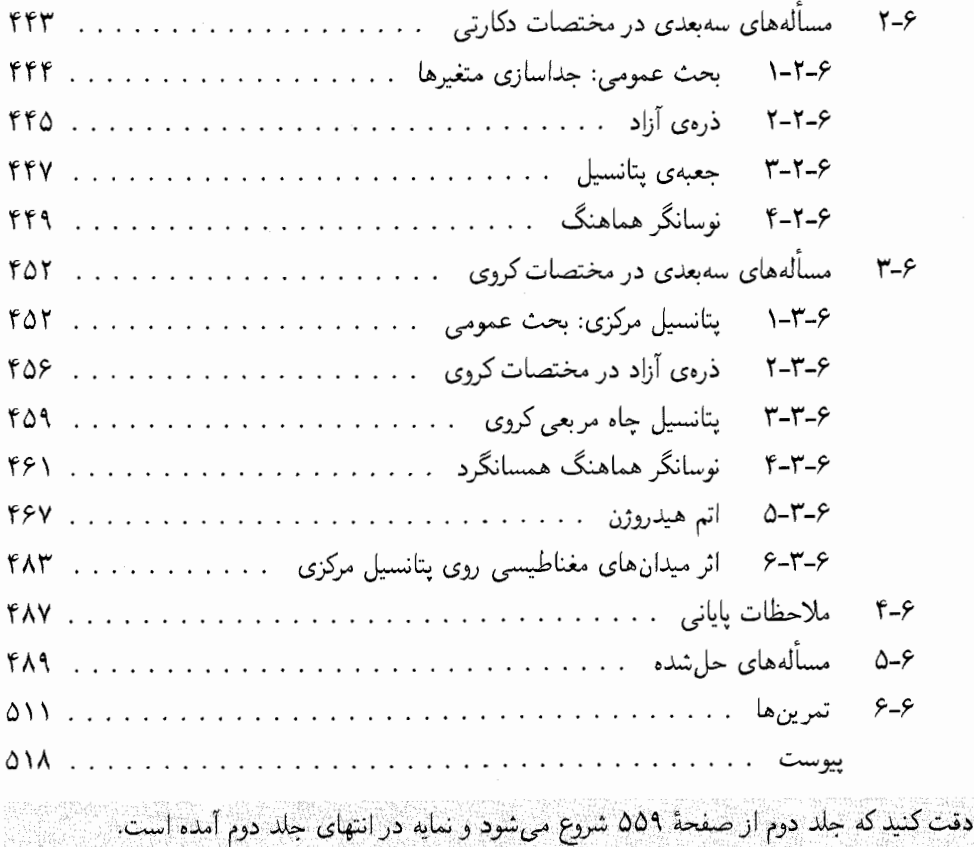

## پیشگفتار ویرایش اول

ارائهی مجموعهای غنبی از مثالها و مسألههای کاملاً حل شده. اين قالب يكپارچه بدون هزينه نيست. دقت خاصی صورت گرفت تا همزمان با فشردن مطالب، ارتباط منطقى وكامل بودن أنها حفظ شود.

این کتاب نتیجهی یادداشتهای درسی است که بیش از یک دهه آنها را به دانشجویان کارشناسی و کارشناسی ارشد تدریس کردهام. مسألههای منظور شده از مجموعهى بزرگى از تمرينهاى خانگى و امتحانى گردآوری شدهاند که به عهدهی دانشجویان واگذار کردهام. این مسألهها برای دانشجویان کارشناسبی سال بالایی و دانشجویان سال اول کارشناسی ارشد است. می توان مطالب این کتاب را در سه نیمسال پوشش داد: فصل های ١ تا ۵ (به استثنای بخش ٣\_٧) در یک درس نیمسالهی کارشناسی؛ فصل ۶، بخش ۷ـ۳، فصل ۸، بخش ۹ـ۲ .به استثنای ساختار ریز و اثر نابهنجار زیمن) و بخشهای ١١\_١ تا ٢\_٢ در نیمسال دوم و بقیهی کتاب در یک درس نیمسالهی کارشناسی ارشد.

کتاب با پایههای تجربی مکانیک کوانتومی شروع می شود که در آن، آن دسته از پدیدههای اتمی و زیراتمی را بررسی میکنیم که ناکامی فیزیک کلاسیک در مقیاس میکروسکوپی را تأیید میکنند و نیاز به رهیافتی جدید را ایجاد میکنند. سپس ابزارهای ریاضی مکانیک کوانتومی مانند فضاهای خطی، جبر عملگرها، مکانیک ماتریسی و مسألههای ویژهمقداری آورده شدهاند. به تمام این موضوعات به وسیلهی نمادگذاری براکت دیراک پرداخته شده است. پس از آن در مورد مبانی صوری مکانیک کوانتومی بحث میکنیم و سپس به جوابهای دقیق معادلهی شرودینگر، زمانی که بر مسألههای یکبعدی و سهبعدی اعمال میشود، میپردازیم. سپس روشهای تقریبی مانا و وابسته به زمان را بررسی میکنیم

کتابهای پیرامون مکانیک کوانتومی را می توان به دو بخش عمده دستهبندی کرد: کتابهای درسی که در آنها تمرکز روی صورتبندی است و کتابهای صرفاً حل مسأله كه در آنها تأكيد روى كاربردها است. كتابهاي درسی خوب بسیار زیادی پیرامون مکانیک کوانتومی وجود دارند ولي كتاب هاي حل مسألهى بسيار كمي وجود دارد. هدف من صرفاً اضافه کردن یک کتاب به هر یک از این دو بخش نیست. هدف من ترکیب کردن دو قالب در یک کتاب است که هم شامل محتویات یک کتاب درسی باشد و هم یک کتاب حل مسأله را در بر داشته باشد. یک چنین کتابهایی عملاً وجود ندارند. این ایده را بهخصوص مفید می دانم زیرا به دانشجو دسترسی ساده و آسانی، نه تنها به عناصر ضروری نظریه می دهد بلکه جنبههای عملی را نیز در یک مجموعهى يكپارچه در اختيار وي ميگذارد.

در طول سالهای بسیار تدریس درس مکانیک کوانتومی، توجه کردهام که دانشجویان عموماً ایدههای اساسی مکانیک کوانتومی را راحتتر از کارکردن با جنبههاي عملي آن فرا مي گيرند. بدون آگاهي از چگونگي محاسبه و استخراج عددی از صورتبندی کلی، شخص توانایی کامل و مفید بودن نظریه را از دست می دهد. مهارت در روشهای حل مسأله بخش اساسی یادگیری فیزیک است. برای مخاطب ساختن این موضوع، در این کتاب مسألههای حل شدهای طراحی شدهاند که به دانشجو چگونگی انجام محاسبات را میآموزند. بدون یادگیری چگونگی به دست آوردن و محاسبهی کمیتها نمی توان به مهارت در مکانیک کوانتومی رسید.

در این کتاب، می خواهم به هدف دوگانهای برسم: ارائهی بسیاری از موضوعات مکانیک کوانتومی غیرنسبیتی به صورت خودـشمول و فشرده و دیگری

و سرانجام نظریهی پراکندگی را ارائه میکنیم. برخود لازم مىدانم از پروفسور اسماعيل زاهد (دانشگاه نیویورک در استونی بروک) و جری اً. سالیوان (کالج دانشگاهی دوبلین، ایرلند) برای مطالعهی دقیق و ارائەي پيشنهادهايى براى دستنوشتەي اوليەي كتاب تشکر کنم. از چهار داور ناشناس کتاب که نظرات و پیشنهادات سازندهای را ارائه نمودند نیز سپاسگزارم. سپاس ویژهی من به ویراستارم دکتر اندی اسلِید به خاطر پشتیبانی و تشویق مداوم و نظارت کارآمد وی بر این پروژه به او تقدیم می شود.

در اینجا می خواهم از میزبانی مرکز فیزیک نظری MIT. کمبریج، برای دو سال حضورم در آنجا به عنوان بازدیدکننده قدردانی کنم. بهخصوص مایلم از پروفسورها ألن گوث، رابرت جَفي و جان نِگِل براي حمايتهايشان تشكر كنم.

خطاب به دانشجو ما آنچه راکه تکرار میکنیم، هستیم. در این صورت عالمی بودن یک عمل نیست بلکه یک عادت است.

ارسطو

هیچکس نمی تواند انتظار داشته باشدکه بدون خیس شدن شنا را ياد بگيرد و هيچكس انتظار ندارد آن را صرفاً با مطالعهي كتاب يا تماشاي شناي ديگران فرا بگيرد. نمي توان شنا را بدون کار عملی یاد گرفت. مطلقاً هیچ جایگزینی براي انداختن خودتان در آب وصرف هفتهها يا حتى ماهها وقت براي به دست آوردن تجر به در اين زمينه وجود ندارد. بههمین ترتیب، نمیتوان فیزیک را به صورت منفعلانه یاد گرفت. بدون پرداختن به مسألههای چالش

برانگیز گوناگون، دانشجو راه دیگری برای آزمودن کیفیت درک خود از موضوع مورد نظر ندارد. اینجاست که دانشجو احساس رضايت.ندي و احاطه بر موضوع را

با درکی صحیح از اصول مربوطه به دست میآورد. توانایی حل مسأله، بهترین دلیل مهارت در موضوع مربوطه است. همانند مورد شنا كردن، هرچه بيشتر مسأله حل كنيد، مهارتهاي خود را در حل مسأله بهتر و بهتر مىكنيد.

برای بهرهمندی هرچه بیشتر از مثالها و مسألههای حل شدهی داخل کتاب، زود به سراغ حلهای ارائه شده نروید. اگر نمیتوانید مسأله را پس از نخستین تلاشتان حل کنید، دوباره سعی کنید! اگر تنها پس از چند بار تلاش به سراغ حلهای ارائه شده بروید آنگاه این حلها برای مدت طولانی در ذهن شما نقش خواهند بست. اما اگر از راه حل خودتان استفاده میکنید آنگاه باید حل خودتان را با حل ارائه شده درکتاب مقایسه کنید. ممکن است رهیافت کوتاهتر و بهتری بیابید.

یک نکتهی مهم: در حالی که کتاب مملو از مجموعهای غنبی از مثالها و مسألههای کاملاً حل شده است، خواننده بايد مطلقاً از وسوسه، حفظ كردن روش ها و حل های آنها اجتناب کند بلکه به جای آن باید بر روی درک مفاهیم و پایههای صورتبندی مربوطه متمرِكز شود. هدف من از اين كتاب، آموختن تعدادي حقه یا تکنیک به دانشجو برای گرفتن نمرهی خوب در درس مکانیک کوانتومی بدون درک درست یاکسب مهارت در این موضوع نیست یعنی منظور من از نوشتن کتاب این نیست که به دانشجو بیاموزم چگونه در امتحان های مکانیک کوانتومی، بدون درکی عمیق و پایدار قبول شود. به هر حال. دانشجویی که بر روی درک پایههای مربوط به این موضوع و تلاش برای حل مسألههای متعدد و درک آنها متمرکز میشود. بدون تردید. به دو هدف می رسد: به دست آوردن نمرههای خوب و یادگیری درست و پایدار. ن. زتيلي

### پیشگفتار ویرایش دوم

هشت سال از چاپ ویرایش نخست این کتاب در سال ۲۰۰۱ مےگذرد. در طول این مدت، بسیاری از کاربران فرهیخته (اساتیدی که این کتاب را مورد استفاده قرار دادهاند، پژوهشگران و دانشجویان) زمانبی را صرف كرده و با دقت بازخورد ارزشمندي را دربارهي كتاب به اینجانب منعکس کردهاند. در آمادهسازی ویرایش دوم، نظرات باارزشی که از این کاربران دریافت کردهام را لحاظ نمودم. در اينجا پيش از هر چيز مي خواهم كمال سپاس و قدردانی عمیق خود را نسبت به آنها ابراز کنم.

تمرکز اصلی کتاب بر روی همان محورهای قبلی ثابت مانده است: فراهم نمودن متنى با ساختار خوب و مناسب و خودـشمول (ولبي فشرده) كه پشتوانهى آن مجموعهای غنی از مثالهایی است که کاملاً حل شدهاند و جنبههای مختلف مکانیک کوانتومی غیرنسبیتی را به روشنی بیان میکنند. هدف کتاب به دو بخش تقسیم می شود: از یک سو، فراهم کردن ابزار آموزشی مناسب برای مدرسان و از سوی دیگر، کمک به دانشجویان تا نه تنها بر پایههای نظری مسلط شوند بلکه درکاربرد مکانیک کوانتومی واقعی به صورت مؤثری حرفهای شوند.

اگرچه با وجود اصرار بسیاری از کاربران ساختار کلی و محتوایی کتاب به همان صورت باقی مانده است، با این حال، تغییرات جراحی،گونه و قابل ملاحظهای در ساده و روان سازی کتاب در ویرایش دوم داده شده است. هدف از این تغییرات، برطرف کردن ضعفهای مشاهده شده (مانند اشکالات چاپی) در ویرایش نخست و در همین حال تقویت و بهبود نقاط قوت کتاب بوده است. تعدادی از بخشها، مثالها و مسألهها، جدید ارائه شدهاند که در سراسر کتاب پخش شدهاند. همچنین، تمرین های آخر هر فصل مورد بازنگری قرار گرفتهاند. تعدادي تمرين جديد اضافه و برخي از تمرين هاي قبلي حذف و مابقی تمرینها بهبود داده شدهاند. باید به این

نکته اشاره کنم که تمام تمرینهای انتهای هر فصل به صورت کامل در طی چند سال اخیر در کلاس درس مورد بررسی قرارگرفتهاند.

در حال حاضر، كتاب تقريباً داراي ششصد مثال، مسأله و تمرين است. هر فصل شامل (الف) تعدادي مسألهى حل شده است كه هر يک از آنها براى نشان دادن یک مفهوم خاص مرتبط با یک بخش خاص در آن فصل طراحی شده است (ب) تعداد زیادی مسألهی به طورکامل حل شده (که در انتهای هر فصل قرار داده شدهاند) که عموماً جامع|ند و ازاین٫رو چندین مفهوم را یکجا پوشش میدهند (پ) تمرین های حل نشدهی فراوان به عنوان تكليف خانه اختصاص داده شده است. به واسطهى اين مجموعه از مثالها، مسألهها و تمرينها می خواهم به دانشجو توانایی دهم تا خوانندهای مستقل و در مکانیک کوانتومی متبحر شود. توانایی در حل مسأله مدركي قاطع از درك واقعي موضوع است.

ویرایش دوم دارای منابع مفید طراحی شده برای مدرسانی است که از این کتاب استفاده میکنند (لطفاً با نویسنده یا انتشارات وایلی برای دریافت این منابع رايگان تماس بگيريد).

محتواي اين كتاب براي سه نيمسال تحصيلي مناسب است: دو نیمسال تحصیلی برای دانشجویان کارشناسی و یک نیمسال تحصیلی برای دانشجویان کارشناسی ارشد. پرسش مرتبطی که ممکن است در اینجا مطرح شود این است که درواقع چگونه میتوان این کتاب را در درس های کارشناسی و کارشناسی ارشد مورد استفاده قرار داد؟ پاسخ سادهای برای این پرسش وجود ندارد زیرا به زمینهی علمی دانشجویان و طبیعت درس۵ا بستگی دارد. ابتدا باید این مطلب مهم را یادآوری کنم که چون كتاب اطلاعات زيادي را ارائه مىركند، هر مدرس يقيناً بايد موضوعاتي را انتخاب كند كه بيشترين ارتباط را

ایالتی آریزونا)که با از خودگذشتگی و با تلاشی خستگی ناپذیر نظرات، تصحیحها و پیشنهادهای باارزشبی را برای من فراهم كرد، تشكر كنم. همچنين مي خواهم از يرل واكر (دانشگاه ايالتي كليولند) مؤلف كتاب نمايش هيجان(نگيز فیزیک وکتاب مبانی فیزیک هالیدی۔رزنیک۔واکر به خاطر مطالعه ي دست نوشته و پيشنهادهاي مناسب ايشان، مئلتون جا (دانشگاه هارايي سيستم) به خاطر باطرف كردان أشكالات كل كتاب و فليكس جن (پاورونيو تكنولوژي) سانتا آنا) بەلخاطر مطالعەئ ، فصل تخست تشكركنم. سیاس ویژهی من به کاربران و خوانندگان فرهیختهی زیرکه فهرستی از اشکالات و خطاهای چاپی راکه در ویرایش نخست مشاهده نمودند به من گوشرد کردهاند: توماس سایتا (دانشگاه کارولینای شرقی)، موریتس براون (دانشگاه آفریقای جنوبی، پرتوریا). دیوید برکوویتس (دانشگاه ايالتي کاليفرنيا در نورث ريج)، جان داگلاس هِي (دانشگاه کوازولو۔ناتال، دور پان، آفریقای جنوبی)، ریچارد آرتور دودلی (دانشگاه کالگاری، کانادا)، آندره دورلو (بنيانگذار A.I.F انجمن آموزش فيزيک ايتاليا، فِرارا، ایتالیا) و ریک میراندا (هلند). تشکر ویژهی من به م. بولوت (دانشگاه آلاباما در بیرمنگام) و هاینر مولرکرومبار (Forschungszentrum Juelich، ألعان) ودانشجوى دورهی دکترایش ک. گوگن برگر به خاطر نوشتن و امتحان کد ++C فهرست شده در پیوست پ که برای حل معادلهي شرودينگر يک نوسانگر هماهنگ يکبعدي و نيز برای پتانسیل چاه مربعی نامتناهی طراحی شده است. سرانجام مايلم از ويراستارانم دكتر اندى اسلِيد، سِلیا کاردِن و الکساندرا کاریک به خاطر تلاش های سختکوشانه و پشتیبانی دوستانهی آنها در طول انجام این پروژه تشکرکنم.

ن. زتيلې دانشگاه ايالتي جکسون ويل، آمريکا ژانویەی ۲۰۰۹

با دانشجویانش داشته باشد. با مطالعهی منظم تمام بخشهای یک فصل خاص (به ویژه فصل ۲) ممکن است شخص در باتلاق گرفتار شود و ازاین,رو با صرف زمان بسیار زیادی روی موضوعات تخصصی، فصل را به پایان برساند. به جای آن، شخص باید بسیارگزینشگر باشد. به عنوان مثال، برای یک درس نیبنساله که در آن دانشجويان ييشتر درس فيزيك جديد را نكذراندهاند، ییشنهاد میکنم که این موضوعات پوشش داده شوند. بخش های ١\_١ تا ١\_۶، ٢\_٢\_٢، ٢\_٢\_۴، ٢\_٣، ٢\_٣. تا ٢-٣-٨، ٢-٥-١، ٢-٥-٣، ٢-٩-١ تا ٢-٤-٢، ٢-٧، ۳\_۳ تا ۳\_۴، ۴\_۳ تا ۴\_۵، ۲\_۵ تا ۲\_۵، ۵\_۶ تا ۷\_۵ و ۴\_۲ تا ۴\_۴. به هر حال، اگر دانشجویان درس فیزیک جدید را از قبل گذرانده باشند، در مجموع میتوان از فصل ١ گذشت و به اين بخشها پرداخت: ٢\_٢\_٢، ٢\_٢.٢. ٢\_٢، ٢\_٢\_١ تا ٢\_۴\_٢، ٢\_٥\_٢، ٢\_٥\_٢، ٢\_۶\_٢ تا ٢-2-٢، ٢-٧، ٣-٢ تا ٣-٢، ۴-٣ تا ۴-٥، ٢-٢ تا ٢-٢، 0-9 تا 0-٧، 9-٢ تا 9-۴، ٩-٢-١ تا ٩-٢-٢، ٩-٣ و ۹\_۴ . برای یک درس دو نیمسالی فکر میکنم که مدرس دارای وقت زیاد و انعطافپذیری بالایی باشد، برای مانور دادن و انتخاب موضوعاتی که برای دانشجویانش مناسبتر هستند. در این صورت، یقیناً موضوعاتی از فصل های ۷ تا ۱۱ را نیز به بخش های ذکر شدهی قبلی اضافه خواهم كرد (البته نه تمام بخشهاى اين فصلها زیرا این کار بسیار زمان بر است). از سوی دیگر، برای یک درس نیمسالهی کارشناسی ارشد، موضوعاتی مانند بخش های ١\_٧ تا ١\_٨، ٢\_۴\_٩، ٢\_۶\_٣ تا ٢\_۶\_٥، ٣\_٧ تا ٣\_٨، ۴\_٩ و بيشتر موضوعات فصل هاى ٧ تا ۱۱ را پوشش می دهم.

قدردانبي بازخوردهای بسیار مفیدی را از بسیاری ازکاربران ویرایش نخست دریافت کردهام و از هر یک از آنها کمال تشکر و امتنان را دارم. بهخصوص مایلم از ریچارد لِبد (دانشگاه

# فصل اول

# منشاء پيدايش فيزيک کوانتومي

دَرَ أَيْنَ فَصَلَّ قَصَّدَ دَارِيمَ تَا ايْدَهِهَايَ فَيزِيكَي اسَاسِيَ وَ حَقَّايِقِ تَجْرَبَنِي]يَ كه فيزيك كلاسيك را رد كردهاند وْ مَنْجِرْ بَهْ پِيدَايِشْ مِكَانِيْكَ كُوَانْتُومَى شَدَهَانَدْ رَا مِرُورْ كَنِيم. تَوْسَعْهِيَ مَكَانِيْكَ كُوانتومي پُس از شكست فیزیک کلاسیک در توضیح تغدادی از پدیدههای میکروفیزیکی که در انتهای قرن نوزدهم و ابتدای قرن بِيستم مشاهده شدند، انْجام گرفت.

## ۱-۱ <sub>س</sub> یادآوری تاریخی

در انتهاى قرن نوردهم فيزيك اساساً از مكانيك كلاسيك، نظريهى الكترومغناطيس \ و ترموديناميك تشكيل می،شد. از مکانیک کلاسیک برای پیشبینی دینامیک اجسام مادی استفاده می،شد و الکترومغناطیس ماکسول چارچوب مناسبی برای مطالعهی تابش فراهم می تئود. ماده و تابش به ترتیب برحسب درهها و موج ها توصیف میشدند. در رابطه با پرهمکنش های پین ماده و تابش باید گفت که به خوبی به وسیلهی نيروي لورنسين يا ترموديناميک توصيف مي شدند. موفقيت چشمگير فيزيک کلاسيک (مکانيک کلاسيک، نظريهي كلاسيكي الكترومغناطيس،و ترموديناميك) موجب ايجاداين تصور شدكه توصيف كاملي از طبيعت بەدىست آمدە است. بە نظر مى رسىد كە تىنام پدىدەھاي شناختە شدەي فىزىكى را مى توان در چارچوب . وديه هرجال يا شروع قرن پيستم، فيزيک کلاسيک (که کاملاً غيرقابل انتقاد بود) به صورت جدی در دو جبهه به جالش گرفته شد:

<sup>. 4. &</sup>lt;u>نظری</u>می الکترومغناط*یشن ماکسول سه شاخهی* (به ظاهر متفاوت) الکتریسیته، مغناطیسن و نورشناسنی را یکپارچه کرد.

- حوزهی نسبیتی: نظریهی نسبیت انیشتین در سال ۱۹۰۵ نشان داد که مکانیک نیوتنی در سرعتهای بسیار بالا (یعنی در سرعتهایی قابل مقایسه با سرعت نور) دیگر اعتبار ندارد.
- حوزهی میکروسکوپی: با توسعهی تکنیکهای تجربی جدید به نقطهی کاوش اتمها و ساختارهای زیراتمی، معلوم شدکه فیزیک کلاسیک بهصورت رقتباری در ارائهی توضیحی صحیح از پدیدههای تازه کشف شده با ناکامی روبرو میشود. بنابراین معلوم شدکه فیزیک کلاسیک در سطح میکروسکوپی دیگر اعتبار ندارد و باید مفاهیم جدیدی برای توصیف (به عنوان مثال) ساختار اتمها و مولکولها و این که چگونه نور با آنها برهمکنش میکند، به کارگرفته شود.

ناکامی فیزیک کلاسیک در توضیح چندین پدیدهی میکروسکوپی (مانند تابش جسم سیاه، اثر فتوالکتریک، پایداری اتم و طیف نمایی اتمی) راه را برای جستجوی ایدههای جدید خارج از محدودهی فيزيك كلاسيك روشن كرد.

نخستین گام واقعی در سال ۱۹۰۰ و زمانی که ماکس پلانک مفهوم کوانتوم انرژی را معرفی کرد. برداشته شد. وی در تلاش برای توضیح پدیدهی تابش جسم سیاه، تنها پس از اصل موضوعه قرار دادن این که تبادل انرژی بین تابش و محیط اطراف آن در مقدارهای گسسته (یا کوانتیده) روی میدهد، موفق  $\nu$  به توجیه نتیجههای تجربی شد. او نشان دادکه تبادل انرژی بین یک موج الکترومغناطیسی با بسامد و ماده تنها در مضرب،های صحیح  $h\nu$  (که وی آن را یک کوانتوم نامید) روی میدهد که در آن  $h$  یک ثابت بنیادی است و ثابت پلانک نامیده می شود. معلوم شد که کوانتش تابش الکترومغناطیسی ایدهای با نتيجههاي دور از انتظار است.

ایدهی پلانک (که توضیح دقیقی از تابش جسم سیاه را بهدست میداد) موجب اندیشهای نو شد و موجی از اکتشافات جدید را به راه انداخت که راه حل۱هایی برای مسألههای حل نشدهی آن زمان به راه انداخت.

در سال ۱۹۰۵ انیشتین مفهوم کوانتومی پلانک را قوت بخشید. وی در تلاش برای درک اثر فتوالکتریک دریافت که ایدهی کوانتش موج های الکترومغناطیسی پلانک باید برای نور نیز معتبر باشد. بنابراین با دنبال کردن رهیافت پلانک وی پیشنهاد کردکه نور خود از بستههای گسستهی انرژی (یا ذرههای کوچکی) بنام فوتون با انرژی  $h\nu$  (که  $\nu$  بسامد نور است) ساخته شده است. معرفی مفهوم فوتون انیشتین را قادر ساخت تا توضیح دقیقی برای مسألهی فتوالکتریک (که جوابی برای آن از ابتدای نخستین آزمایش تجربی هرتز در سال ۱۸۸۷ تا آن زمان وجود نداشت) ارائه کند.

كشف مهم و بديع ديگر حاصل تلاش نيلز بوهر بود. درست پس ازكشف تجربي هستهي اتم به وسيلهي رادرفورد در سال ۱۹۱۱ و با ترکیب مدل اتمی رادرفورد، مفهوم کوانتوم پلانک، و فوتون های انیشتین، بوهر در سال ۱۹۱۳ مدل اتم هیدروژن خود را معرفی کرد. وی در کار خود نشان داد که میتوان اتمها را در

حالتهای گسستهی انرژی یافت و برهمکنش اتمها با تابش (یعنی گسیل و جذب تابش به وسیلهی اتمها) تنها در مقدارهای گسستهی  $h\nu$  اتفاق می|فتد زیرا از گذارهای بین حالتهای انرژی گسستهی متفاوت اتم نتیجه میشود. این کار توضیح رضایتبخشی برای چندین مسألهی حل نشده مانند پایداری اتم و طیفنمایی اتمی فراهم نمود.

سپس در سال ۱۹۲۳ کامپتون کشف مهمی را انجام داد که قاطعترین تأیید برای جنبهی ذرهای نور بود. او با پراش پرتوهای x توسط الکترونها نتیجه گرفت که فوتونهای پرتوی x مانند ذرههایی با تکانهی . رفتار میکنند (v بسامد پرتوهای x است).  $h\nu/c$ 

این مجموعه از کشفیات مهم (حاصل کارهای پلانک، انیشتین، بوهر و کامپتون) شالودههایی نظری و تأیید تجربی قاطعی را برای جنبهی ذرهای موجها (یعنی این مفهوم که موجها در مقیاس میکروسکوپی رفتاری ذرهای از خود نشان می،دهند) ارائه نمود. در این مقیاس، فیزیک کلاسیک نه تنها از نظرکمّی بلکه حتی از نظر کیفی و مفهومی با ناکامی روبرو است.

زمانی که اوضاع به اندازهی کافی برای فیزیک کلاسیک بد نبود، دوبروی در سال ۱۹۲۳ مفهوم جدید و قدرتمند دیگری را معرفی کرد که فیزیک کلاسیک نمیتوانست آن را بپذیرد: او بهعنوان اصل موضوعه پذیرفت که نه تنها تابش، رفتاری ذرهگونه از خود نشان می،دهد بلکه (به عکس) ذرههای مادی نیز خود رفتاری موجگونه نشان می۵هند. این مفهوم بهصورت تجربی در سال ۱۹۲۷ به وسیلهی دیویسون و ژرمر تأیید شد. آنها نشان دادند که طرحهای تداخلبی (یک ویژگی موجها) را میتوان با ذرههای مادی مانند الكترون ها بهدست آورد.

اگرچه مدل بوهر برای اتم نتایجی را به بار آورد که به خوبی با طیفنمایی تجربی توافق داشت اما برای نداشتن یک محتوای نظری مورد انتقاد قرارگرفت. مانند طرح «کوانتش» مطرح شده بهوسیلهی پلانک در سال ۱۹۰۰، اصول موضوعه و فرضهای به کار گرفته شده به وسیلهی بوهر در سال ۱۹۱۳ کاملاً دلخواه بودند و اصول اولیهی یک نظریه را دنبال نمیکردند. نارضایتی از طبیعت دلخواه ایدهی پلانک و اصول موضوعهی بوهر و نیاز به برازش آنها در چارچوب یک نظریهی سازگار موجب شد تا هایزنبرگ و شرودینگر به جستجوی مبانی نظریهای که این ایدهها را در بر بگیرد، بپردازند. تا این که در سال ۱۹۲۵ تلاش،های آنها به نتیجه رسید: آنها ماهرانه یافتههای تجربی گوناگون و همینطور اصول موضوعهی بوهر را در قالب یک نظریه، ظریف (مکانیک کوانتومی) به هم پیوند دادند. معلوم شدکه این نظریه علاوهبر فراهم نمودن توضیحی دقیق برای دادههای تجربی موجود، بهصورت شگفت|نگیزی دارای توانایی پیش بینی قابل اعتمادي است كه آن را قادر مىسازد تا به جستجو و حل معماهاى بسيارى از حوزههاى ناشناختهى دنياى میکروفیزیکی بپردازد. این نظریهی جدید به بیست و پنج سال (۱۹۰۰ـ۱۹۲۵) کار نامنسجم که ایدههای پلانک و بوهر در آن جایگاه خاصبی داشت پایان داد و به عنوان نظریهی کوانتومی قدیمی شناخته شد. از نظر تاریخی، دو فرمول بندی مستقل مکانیک کوانتومی وجود داشت. فرمول بندی نخست (که مکانیک

ماتریسی نامیده میشود) توسط هایزنبرگ (۱۹۲۵) برای توصیف ساختار اتمی با شروع از خطهای طیفی مشاهده شده توسعه داده شد. هایزنبرگ با الهام از کوانتش موجهای پلانک و مدل اتم هیدروژن بوهر، نظریهی خود مبنی بر این که تنها مقدارهای مجاز انرژی بین سیستمهای میکروفیزیکی مقدارهای گسستهای هستند (کوانتومها)، بنیان نهاد. وی با بیان کمیتهای دینامیکی مانند انرژی، مکان، تکانه و تکانهی زاویهای برحسب ماتریسها، یک مسألهی ویژهمقدار را بهدست آورد که دینامیک سیستمهای میکروسکوپی را توصیف میکرد (قطری کردن ماتریس هامیلتونی طیف انرژی و بردارهای حالت سیستم را نتیجه می دهد). مکانیک ماتریسی در توضیح کوانتومهای گسستهی نور گسیل شده و جذب شده به وسیلهی اتمها بسیار موفق بود.

فرمولبندی دوم (که مکانیک موجی نامیده میشود) حاصل کار شرودینگر (۱۹۲۶) بود که تعمیم اصل موضوعهى دوبروى است. اين روش (كه شهودىتر از مكانيك ماتريسى است) ديناميك مادهى میکروسکوپی را به وسیلهی یک معادلهی موج (که معادلهی شرودینگر نامیده میشود) توصیف میکند. وی به جای مسألهی ویژهمقدار هایزنبرگ یک معادلهی دیفرانسیل را بهدست آورد. جوابهای این معادله، طیف انرژی و تابع موج سیستم مورد نظر را نتیجه می۵هد. در سال ۱۹۲۷ ماکس بورن تفسیر احتمالاتی خود از مکانیک موجی را پیشنهاد کرد: او اندازهی مجذور تابعهای موجی که جوابهای معادلهی شرودینگر هستند را در نظرگرفت و آنها را به عنوان چگالی های احتمال تفسیرکرد.

معلوم شده است که این دو فرمول بندی به ظاهر متفاوت (فرمول بندی موجی شرودینگر و رهیافت ماتریسی هایزنبرگ) معادل!ند. سپس دیراک یک فرمول.بندی عمومیتر از مکانیک کوانتومی را پیشنهاد کرد که با ابزار مختصری مانند کتها (بردارهای حالت)، براها و عملگرها سروکار دارد. نمایش صورتبندی دیراک در یک پایهی پیوسته (نمایشهای مکان و تکانه) به مکانیک موجی شرودینگر بر میگردد. در رابطه با فرمولبندی ماتریسی هایزنبرگ باید گفت که میتوان آن را با نمایش صورتبندی دیراک در یک پایهی گسسته بهدست آورد. در این کتاب، رهیافتهای نمایش شرودینگر و هایزنبرگ به ترتیب فرمول بندی موجی و فرمولبندی ماتریسی نظریهی عمومی مکانیک کوانتومی را نمایش میدهند.

دیراک در سال ۱۹۲۸ با ترکیب نسبیت خاص و مکانیک کوانتومی معادلهای را به دست آورد که حرکت الکترون ها را توصیف مرکرد. این معادله که به معادلهی دیراک مشهور است وجود یک پادذره (پوزیترون) که ویژگیههایی مشابه با الکترون (اما با بار مخالف) دارد را پیشبینی کرد. پوزیترون در سال ۱۹۳۲ و چهار سال پس از پیش.بینی آن به وسیلهی مکانیک کوانتومی کشف شد.

به طور خلاصه، مکانیک کوانتومی نظریهای است که دینامیک ماده را در مقیاس میکروسکوپی توصیف میکند. اما آیا یادگیری آن اهمیت دارد؟ در پاسخ باید گفت که این پرسش یک پرسش بیهوده است زیرا مکانیک کوانتومی تنها چارچوب معتبر برای توصیف دنیای میکروفیزیکی است. برای درک فیزیک جامدات، لیزرها، ابزارهای نیمهرسانا و ابررسانا، پلاسما و . . . ضروری است. به طور مختصر باید گفت که

مکانیک کوانتومی پایهی تمام فیزیک مدرن است: فیزیک حالت جامد. فیزیک مولکولی، فیزیک اتمی، فیزیک هستهای و فیزیک ذرات بنیادی، نورشناسی، ترمودینامیک، مکانیک آماری و . . . . نه تنها میتوان مکانیک کوانتومی را در مورد فیزیک بلکه شالودهی شیمی و زیستشناسی نیز در نظرگرفت.

### ۲-۱ جنبهی ذرهای تابش

مطابق با فیزیک کلاسیک، یک ذره با انرژی  $E$  و تکانهی p مشخص میشود در حالی که یک موج با دامنه و بردار موج k = ۲ $\pi\lambda$ ) (k = ۲ $\pi\lambda$ ) که جهت انتشار موج را نشان میدهد، مشخص میشود. موجها و ذرهها رفتاری کاملاً متفاوت را نشان میLهند. به عنوان مثال ویژگی۵های «ذره» و «موج» متقابلاً منحصر بهفردند. باید یادآوری کنیم که موجها میتوانند هر مقدار (پیوستهای) از انرژی را با ذرهها مبادله کنند.

در این بخش قصد داریم تا ببینیم که چگونه این مفاهیم انعطاف،ناپذیر فیزیک کلاسیک به ناکامی آن در توضیح تعدادی از پدیدههای میکروسکوپی مانند تابش جسم سیاه، اثر فتوالکتریک و اثر کامپتون منجر شد. همانطور که معلوم شده است، این پدیدهها را تنها میتوان با دست کشیدن از مفاهیم انعطاف،اپذیر فیزیک کلاسیک و معرفی یک مفهوم کاملاً جدید (جنبهی ذرهای تابش) توضیح داد.

۰–۲–۱ تابش جسم سیاه

در اینجا مسئله چگونگی برهمکنش تابش با ماده است. هنگامی که یک جسم جامد گرم میشود، شروع به تابش وگسیل تابش گرمایی میکند. با افزایش دما، جسم قرمز میشود و سپس زرد و سپس سفید میشود. تابش گرمایی گسیل شده به وسیلهی اجسام جامد تابان از توزیع پیوستهای از بسامدها که در محدودهی مادون قرمز تا ماوراء بنفش قرار میگیرند، تشکیل میشود. الگوی پیوستهی طیف توزیع کاملاً برخلاف تابش گسیل شده از گازهای گرم است. تابش گسیل شده از گازها یک طیف توزیع گسسته دارد [خطهای رنگی تیز (باریک) بدون نور (یعنی تاریک) در ناحیه بین آنها قرار دارد].

درک مشخصهی پیوستهی تابش گسیل شده توسط یک جسم جامد تابان، یکی از مسائل اصلی حل نشده را در نیمهی دوم قرن نوزدهم بر جای گذاشت. تمام تلاشها برای توضیح این پدیده به وسیلهی نظریههای موجود فیزیک کلاسیک (ترمودینامیک أماری و نظریهی الکترومغناطیس کلاسیک) با ناکامی روبرو شد. این مسأله به ضرورت مشخص کردن نظریهی ترمودینامیکی مناسبی که چگونگی تبادل انرژی بین تابش و ماده را توصیف میکرد، وابسته بود.

هنگامی که تابش به جسمی می٬سد، مقداری از آن جذب جسم و مقداری نیز بازتابیده میشود. یک «جسم سیاه» ایدهآل، جسمی مادی است که تمام تابش فرود آمده بر آن را جذب میکند و بنابراین هنگامی که از خارج به آن نور تابانده شود، تحت بازتاب سیاه به نظر می $_{\rm U}$ سد. هنگامی که یک جسم گرم میشود، انرژی الکترومغناطیسی را در نتیجهی اغتشاش گرمایی الکترونها در سطح خود تابش میکند. شدت این

تابش به بسامد تابش و دما بستگی دارد و نوری که این جسم گسیل میکند، تمام طیف را در بر میگیرد. جسمی که در تعادل گرمایی با محیط اطراف خود باشد، همان مقدار انرژی را تابش میکند که جذب میکند. بنابراین نتیجه می شود که یک جسم سیاه یک جذب کنندهی کامل و یک گسیل کنندهی کامل تابش است. یک جسم سیاه واقعی را می توانیم با در نظر گرفتن یک کاواک حفره که دیوارههای داخلی آن به طورکامل تابش الکترومغناطیسی را بازتاب میدهند (مثلاً دیوارههای فلزی) و حفرهی بسیار کوچکی در سطح خود دارد، بسازیم. تابشی که به داخل حفره وارد میشود، در داخل کاواک به دام می افتد و پس ار بازتابهای پیایی به طورکامل در سطوح داخلبی حفره جذب می شود. بنابراین حفره تابش را مانند یک جسم سیاه جذب میکند. از سوی دیگر، هنگامی که این کاواک تا دمای  $T$  گرم میشود<sup>۲</sup>، تابشی که حفره را ترک میکند تابش جسم سیاه است زیرا حفره به عنوان یک گسیل کنندهی کامل عمل میکند و سرانجام با افزایش دما حفره شروع به تابش میکند. برای درک تابش درون کاواک، تنها باید توزیع طیف تابشی در حال خروج از حفره را تحلیل کرد. در ادامه، منظور از تابش جسم سیاه همان تابش در حال خروج از حفرهی یک کاواک گرم شده است و تابش گسیل شده به وسیلهی یک جسم سیاه داغ، تابش جسم سیاه نامیده میشود.

تا اواسط دههی ۱۸۰۰، دادههای تجربی غنی پیرامون تابش جسم سیاه برای اجسام گوناگون بهدست آمده بود. تمام این نتیجهها نشان میدادند که تابش گسیل شده (در حالت تعادل) یک توزیع انرژی پیوسته و خوشتعریفی دارد: بهازای هر بسامد، چگالبی انرژی متناظری وجود دارد که به ترکیب شیمیایی جسم و شکل آن بستگی ندارد و تنها به دمای دیوارهی کاواک بستگی دارد (شکل ۱ـ۱). چگالی انرژی، بیشینهی قابل ملاحظهای را در یک بسامد معلوم نشان می4هد که با افزایش دما افزایش پیدا میکند یعنی قلهی طیف تابش در بسامدی روی میدهد که متناسب با دما است (رابطهی (۱ـ۱۶)). این همان دلیل واقعی تغییر رنگ یک جسم داغ با افزایش دما است (بهخصوص از قرمز به زرد و سفید) و معلوم شد که توضیح طيف جسم سياه أنقدرها أسان نيست.

تلاش هایی برای توضیح منشاء مشخصهی پیوستهی این تابش صورت گرفت. در بین این تلاش ها، جدیترین آنها (که از فیزیک کلاسیک بهره می,برد) حاصل کار ویلهلم وین در سال ۱۸۸۹ و ریلی در سال ۱۹۰۰ بود. در سال ۱۸۷۹ ج. استفان به طور نجربی دریافت که شدت کل (یا توان کل در واحد سطح)گسیل شده به وسیلهی یک جسم تابان با دمای  $T$  از رابطهی زیر بهدست می]ید:

$$
\mathcal{P} = a\sigma T^{\dagger} \tag{1-1}
$$

استفان-بولتزمن و a ضریبی کوچک تر از ۱ است. در مورد یک جسم سیاه ۱ = a است. سپس در سال ۲. هنگامی که دیوارهها به طور یکنواخت تا دمای  $T$ گرم میشوند، (به دلیل اغتشاش گرمایی یا ارتعاش الکترونها در دیوارههای فلزی) تابش میکنند.

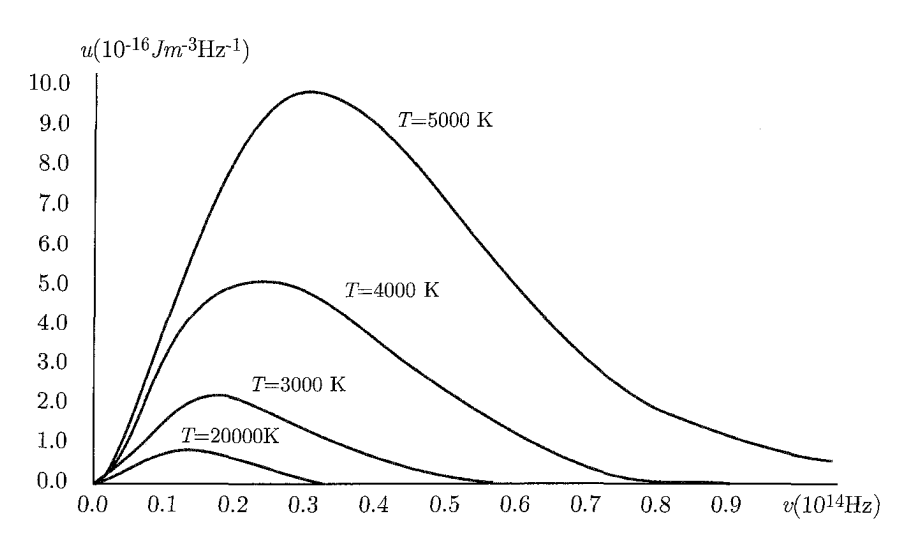

 $\cdot \nu$  شکل ۱-۱ جگالی انرژی طیفی  $u(\nu,T)$  تابش جسم سیاه در دماهای متفاوت بهصورت تابعی از بسامد

۱۸۸۴ بولتزمن با ترکیب کردن ترمودینامیک و نظریهی الکترومغناطیس ماکسول نتیجهای نظری برای قانون تجربي استفان بهدست أورد.

## توزیع چگالبي انرژي وين " با استفاده از بحثهای ترمودینامیک، وین قانون استفان-بولتزمن (۱\_۱) را در نظرگرفت و در سال ۱۸۹۴ آن را برای بهدست آوردن چگالی انرژی در واحد بسامد تابش گسیل شده از جسم سیاه گسترش داد:

$$
u(\nu, T) = A\nu^{\mathsf{T}} e^{-\beta \nu/T} \tag{7-1}
$$

که در آن A و B دو پارامتر تجربی هستند (می $\rm\,$ نوان آنها را برای برازش دادههای تجربی تنظیم کرد).  $\mathrm{Jm}^{-\mathbf{r}}\mathrm{Hz}^{-1}$  توجه:  $u(\nu,T)$  دارای ابعاد انرژی در واحد حجم و در واحد بسامد و واحد آن در SI برابر با است. اگرچه فرمول وین به طور قابل ملاحظهای دادههای با بسامد بالا را به خوبی برازش میکند اما در بسامدهای پایین با ناکامی روبرو میشود (شکل ۱ـ۲).

توزیع چگالی انرژی ریلی در سال ۱۹۰۰ ریلی سعی کرد تا بر روی درک طبیعت تابش الکترومغناطیسی درون کاواک متمرکز شود. او تابش را متشکل از موجهای ایستادهای با دمای  $T$  باگرههایی در سطوح فلزی در نظرگرفت. موجهای ایستادهی او معادل با نوسانگرهای هماهنگ هستند زیرا از نوسانهای هماهنگ تعداد زیادی بار الکتریکی 3. Wien

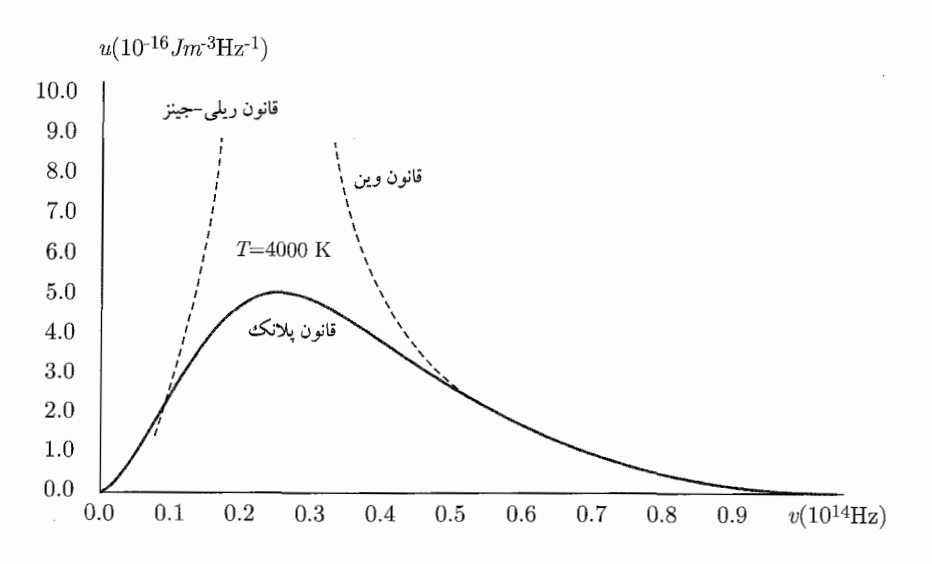

**شکل ۱-۲** مقایسه، چگال<sub>ی</sub>های طیفی مختلف: در حالمی که توزیع پلانک و توزیع تجربی کاملاً با هم تطابق دارند (منحنی سیاه)، تنها بخشی از توزیعهای ریلی-جینز و وین (منحنیهای نقطهچین) با توزیع تجربی تطابق دارند.

(الکترونها) که در دیوارههای کاواک وجود دارند، نتیجه می شوند. هنگامی که کاواک در تعادل گرمایی است، چگالی انرژی الکترومغناطیسی درون کاواک برابر چگالی انرژی ذرههای باردار در دیوارههای کاواک است و می توان انرژی کل میانگین تابشی خارج شده از کاواک را با ضرب کردن انرژی میانگین نوسانگرها در تعداد مدهای (موجهای ایستادهی) تابش در بازهی بسامد  $\nu$  تا  $\nu + d$  بهدست آورد:

$$
N(\nu) = \frac{\Lambda \pi \nu^{\dagger}}{c^{\dagger}} \tag{7-1}
$$

که در آن  $\gamma_{\rm ms}$ ۰٬۰۸  $c = \tau \times 1$ سرعت نور است. کمیت  $d\nu^{\intercal}/c^{\intercal}/d\nu$ ) تعداد مدهای نوسان در واحد حجم را در محدودهی بسامد  $\nu$  تا  $\nu + d\nu$  بهدست میدهد. بنابراین چگالی انرژی الکترومغناطیسی در محدودهی v تا v + dv از رابطهی زیر بهدست می $^{\parallel}$ ید:

$$
u(\nu, T) = N(\nu)\langle E \rangle = \frac{\lambda \pi \nu^{\mathsf{T}}}{c^{\mathsf{T}}} \langle E \rangle \tag{5-1}
$$

که در آن  $\langle E\rangle$  انرژی میانگین نوسانگرهای موجود در دیوارههای کاواک (یا انرژی میانگین تابش الكترومغناطيسي در آن بازەي بسامدى) است. وابستگى دمايى  $u(\nu,T)$  در  $\langle E\rangle$  نهفته است.

اما  $\langle E\rangle$  چگونه محاسبه میشود؟ در پاسخ باید گفت که مطابق با نظریهی همپاری ترمودینامیک کلاسیک، تمام نوسانگرها درکاواک صرف ظر از بسامدشان انرژی میانگین یکسانی دارندگی

. 
$$
\langle E \rangle = -\frac{\partial}{\partial \beta} \ln \left( \int_{*}^{\infty} e^{-\beta E} dE \right) = -\frac{\partial}{\partial \beta} \ln(1/\beta) = 1/\beta \equiv kT
$$
 (or  $kT$ )  $\beta = 1/(kT)$ 

$$
\langle E \rangle = \frac{\int_{\circ}^{\infty} E e^{-E/kT} dE}{\int_{\circ}^{\infty} e^{-E/kT} dE} = kT
$$
 (0-1)

که در آن ۱ $\rm K^{-1}$ ۲۳ – ۱۰ × ۲۰۰۳۸  $k=1$  ثابت بولتزمن است. وارد کردن (۱ـ۵) در (۱ـ۴) به فرمول ريلي -جينز مي انجامد:

$$
u(\nu, T) = \frac{\Lambda \pi \nu^{\dagger}}{c^{\dagger}} kT \tag{8-1}
$$

این قانون به استثنای بسامدهای پایین، در توافق با دادههای تجربی نیست:  $u(\nu,T)$  بهدست آمده از (۱\_۶) بهازای مقدارهای زیاد v واگرا می شود در حالی که به طور تجربی باید متناهی باشد (شکل ۱\_۲). علاوهبراین اگر از (۱ـ۶) روی تمام بسامدها انتگرال بگیریم آنگاه انتگرال واگرا می شود. این بیان میکند که کاواک محتوی مقدار نامتناهی انرژی است که یک نتیجهی غیرمنطقی است و از نظر تاریخی، فاجعهی ماوراء بنفش نامیده می،شود زیرا (۱\_۶) بهازای بسامدهای بالا (یعنی در محدوده، ماوراء بنفش) واگرا میشود (درواقع یک ناکامی مصیبتبار واقعی برای فیزیک کلاسیک!). منشاء این ناکامی را می توان در بهدست آوردن انرژی میانگین (۱\_۵) ردیابی کرد. این معادله بر مبنای فرض نادرستی بنا شده است: تبادل انرژی بین تابش و ماده پیوسته است و هر مقدار انرژی میتواند بین آنها مبادله شود.

### توزیع چگالی انرژی پلانک

پلانک در سال ۱۹۰۰ با یک طرح ابتکاری و هوشمندانه (درونیابی بین قانون وین و قانون ریلی۔جینز) موفق شد تا از فاجعهى ماوراء بنفش اجتناب كند و توصيف دقيقى از تابش جسم سياه را پيشنهاد كرد. پلانک برخلاف فرض ریلی که یک موج ایستاده می تواند هر مقدار (پیوستاری از) انرژی را با ماده مبادله کند، فرض کرد که تبادل انرژی بین تابش و ماده باید گسسته باشد. وی سپس این موضوع را که انرژی تابشی (با بسامد  $\nu$ ) گسبل شده توسط بارهای در حال نوسان (از دیوارههای کاواک) باید تنها بهصورت مضربهای صحیحی از bv باشد، اصل موضوعه قرار داد:

$$
E = nh\nu \qquad n = \cdot, \lambda, \mathbf{Y}, \mathbf{Y}, \cdots \qquad (\mathbf{Y} - \mathbf{Y})
$$

که در آن  $h$  یک ثابت جهانبی و  $h\nu$  انرژی یک «کوانتوم» تابش است (  $\nu$  علاوهبر بسامد تابش گسیل شده از دیوارهها، بسامد بار نوسان کننده در دیوارههای کاواک را نیز نشان می،دهد زیرا بسامد تابش گسیل شده به وسیلهی یک ذروی باردار نوسان کننده برابر با بسامد نوسان خود ذره است). یعنی انرژی یک نوسانگر با بسامد طبیعی v (که متناظر با انرژی یک بار نوسان کننده با بسامد v است) باید مضرب صحیحی از  $h\nu$  باشد. به یاد داشته باشید که  $h\nu$  برای تمام نوسانگرها یکسان نیست ریرا به بسامد هر نوسانگر بستگی دارد. به هر حال مکانیک کلاسیک هیچگونه محدودیتی روی بسامدی (و بنابراین روی انرژی)

منشاء ييدايش فيزيك كوانتومي

که یک نوسانگر میتواند داشته باشد، نمیگذارد. انرژی نوسانگرها (مانند آونگ0ا، سیستمهای جرمـفنر و نوسانگرهای الکتریکی) بهصورت پیوسته برحسب بسامد تغییر میکند. معادلهی (۱\_۷) به عنوان قانون کوانتش پلانک برای انرژی یا اصل موضوعهی پلانک شناخته می<mark>شود.</mark>

بنابراین پلانک با این فرض که انرژی یک نوسانگر کوانتیده است، نشان داد که رابطهی ترمودینامیکی درست برای انرژی میانگین را می توان صرفاً به وسیلهی جایگزینی انتگرال (۱\_۵) (که متناظر با یک پیوستار انرژی است) با جمع گسستهی متناظر باگسستگی انرژیهای نوسانگرها بهدست آورد<sup>۵</sup>:

$$
\langle E \rangle = \frac{\sum_{n=-}^{\infty} nh\nu e^{-nh\nu/kT}}{\sum_{n=-}^{\infty} e^{-nh\nu/kT}} = \frac{h\nu}{e^{h\nu/kT} - 1}
$$
 (A-1)

و بنابراین با وارد کردن (۱ـ۸) در (۱ـ۴)، چگالی انرژی در واحد بسامد تابش گسیل شده از حفرهی کاواک از رابطهی زیر بهدست میآید:

$$
u(\nu,T) = \frac{\Lambda \pi \nu^{\dagger}}{c^{\dagger}} \frac{h\nu}{e^{h\nu/kT} - 1} \tag{1-1}
$$

این رابطه به عنوان توزیع پلانک شناخته میشود. این توزیع برازش دقیقی را با توزیعهای تابش تجربی گوناگون ارائه میکند که در شکل ۱ـ۲ نشان داده شده است. مقدار عددی  $h$  که از برازش (۱ـ۹) با دادههای تجربی بهدست آمده برابر با ۳۴ $\tau_{\rm s}$ ۰۰ تجربی بهدست آمده شده  $h=\mathcal{E}/\mathcal{E}$ ۲۶ تجربی بهدست آمده شده است، باید یادآوری کنیم که می;توانیم چگالی انرژی پلانک (۱\_۹) را برای بهدست آوردن چگالی انرژی در واحد طول موج بازنويسي كنيم:

$$
\tilde{u}(\nu,T) = \frac{\Lambda \pi hc}{\lambda^0} \frac{\Lambda}{e^{hc/\lambda kT} - \Lambda} \tag{1--1}
$$

حال بیائید نگاهی به رفتار قانون پلانک (۱\_۹) در حد بسامدهای پایین و بالا داشته باشیم و سپس ارتباطی  $h\nu\,\ll\,kT$  بین آن و رابطههای وین و ریلی-جینز برقرار کنیم. ابتدا در مورد بسامدهای بسیار پایین باید گفت میتوانیم نشان دهیم که رابطهی پلانک (۱\_۹) به قانون ریلی\_جینز (۱\_۶) کاهش میLیابد زیرا است. علاوهبراین اگر از توزیع پلانک (۱\_۹) روی تمام طیف انتگرال (۱\_۹)  $\exp(h\nu/kT) \simeq 1 + h\nu/kT$ بگیریم (که در آن از تغییر متغیر  $h\nu/kT$  و یک انتگرال خاص <sup>۶</sup> استفاده میکنیم) آنگاه چگالی انرژی  $x/(\uparrow -x)^{\star}=\sum_{n=^{\infty}}^{\infty}nx^{n}$ ه. برای بهدست آوردن رابطهی (۱\_۸) به این رابطهها نیاز است: \*\* = =  $\sum_{n=^{\infty}}^{\infty}x^{n}$  . (۱\_۸) به این رابطه  $\boldsymbol{x} = e^{-h\nu/kT} \; \boldsymbol{b}$ ۰۶. در انتگرالگیری از (۱–۱۱) باید از انتگرال  $x=\frac{\pi^*}{\sqrt{2}}$  می $f_*=\frac{x^*-x}{\sqrt{2}}$  استفاده کنیم.

کل که برحسب توان کل در واحد سطح استفان۔بولتزمن بیان میشود را بهصورت زیر بهدست میآوریم:

$$
\int_{\circ}^{\infty} u(\nu, T) d\nu = \frac{\hbar \pi h}{c^{\mathsf{T}}} \int_{\circ}^{\infty} \frac{\nu^{\mathsf{T}}}{e^{h\nu/k} - \nu} d\nu
$$

$$
= \frac{\hbar \pi k^{\mathsf{T}} T^{\mathsf{T}}}{h^{\mathsf{T}} c^{\mathsf{T}}} \int_{\circ}^{\infty} \frac{x^{\mathsf{T}}}{e^x - \nu} dx = \frac{\hbar \pi^0 k^{\mathsf{T}}}{\nu \Delta h^{\mathsf{T}} c^{\mathsf{T}}} T^{\mathsf{T}} = \frac{\mathsf{T}}{c} \sigma T^{\mathsf{T}} \quad (\nu - \nu)
$$

که در آن  $\sigma = \tau \pi^0 k^\dagger/\lambda \delta h^\dagger c^\dagger = \delta$ ۶۷ × ۱۰ $^{-\Lambda} {\rm Wm}^{-\dagger} {\rm k}^{-\dagger}$  ثابت استفان۔بولتزمن است. در این صورت، رابطهی پلانک (۱\_۹) به یک چگالی انرژی کل متناهی برای تابش گسیل شده از یک جسم سیاه میمانجامد و بنابراین از فاجعهی ماوراء بنفش اجتناب میکند. دوم این که در حد بسامدهای بالا به راحتی می توانیم تحقیق کنیم که توزیع پلانک (۱\_۹) قانون وین (۱\_۲) را نتیجه میدهد.

بهصورت خلاصه، طيف تابش جسم سياه كوانتش تابش (بهخصوص رفتار ذرهاى موجهاى الکترومغناطسپی) را آشکار مے کند.

درواقع، معرفی ثابت h از پایان یافتن عصر فیزیک کلاسیک و طلوع عصری جدید (عصر فیزیک دنیای میکروفیزیکی) خبر می،داد. موفقیت کوانتش تابش پلانک فیزیکدانان دیگر (بهخصوص انیشتین، کامپتون، دوبروی و بوهر) را بر آن داشت تا بهصورت ماهرانهای از آن برای توضیح مجموعهای از مسألههای حل نشدهی دیگر که تا دههها بدون پاسخ باقیی مانده بودند، بهره ببرند.

$$
\tilde{u}(\lambda, T) = u(\nu, T) \left| \frac{d\nu}{d\lambda} \right| = \frac{\lambda \pi hc}{\lambda^{\Delta}} \frac{\lambda}{e^{hc/\lambda kT} - \lambda} \tag{17-1}
$$

منشاء پيدايش فيزيک کوانتومي

$$
\frac{\Delta \pi hc}{\lambda^{\epsilon}} \left[ -\delta \left( \lambda - e^{-hc/\lambda kT} \right) + \frac{hc}{\lambda kT} \right] \frac{e^{hc/\lambda kT}}{(e^{hc/\lambda kT} - 1)^{\tau}} = \frac{\Delta \pi hc}{\lambda^{\epsilon}} \left[ -\delta \left( \lambda - e^{-hc/\lambda kT} \right) + \frac{hc}{\lambda kT} \right] \frac{e^{hc/\lambda kT}}{(e^{hc/\lambda kT} - 1)^{\tau}} = \frac{\Delta \pi \pi}{\lambda^{\epsilon}} \frac{e^{hc/\lambda kT}}{(1^{\epsilon} - 1)^{\tau}} \frac{e^{hc/\lambda kT}}{(1^{\epsilon} - 1)^{\tau}} \frac{e^{hc/\lambda kT
$$

است که در آن  $\alpha=hc/(kT)$ . میتوانیم این معادلهی غیرجبری را بهصورت ترسیمی و یا بهصورت عددی با نوشتن  $\varepsilon=\alpha/\lambda=\alpha/\lambda$  حل کنیم. با وارد کردن این مقدار در (۱۹–۱۲) بهدست میآوریم: که به جواب تقریبی پیشنهادی ۳۳۷ ه.  $\varepsilon \approx \delta e^{-\delta} = 0$   $\varepsilon \approx 0$  از این رو  $\delta - \varepsilon = 0$ به ۳۳۷ $\alpha = \alpha = \alpha/(kT)$ ۰٫۰۳۳۷ هـی انجامد. چون  $\alpha/k = \alpha = \alpha$  است و با استفاده از مقدارهای ۲۴ $h = 18\times 10^{-17}$ و ۱ $^{-17}$ ۱۰  $^{-17}$ ۸۰۷  $\times$  ۱۰ میتوانیم طول موجی که متناظر با بیشینهی چگالی انرژی پلانک (۹\_۹) است را بهصورت ریز بنویسیم:

$$
\lambda_{\text{max}} = \frac{hc}{\tau_1 455 \tau k} \frac{1}{T} = \frac{144 \lambda_1 4 \times 10^{-5} \text{mK}}{T} \tag{10-1}
$$

این رابطه (که نشان میدهد  $\lambda_{\max}$  با افزایش دمای جسم کاهش می یابد) قانون جابهجایی وین نامیده میشود. در صورتی که دمای جسم معلوم باشد، می توان از این رابطه برای تعیین طول موج متناظر با شدت بیشینه و یا برعکس در صورتی که طول موج بزرگ ترین شدت معلوم باشد، برای تعیین دمای جسم تابش کننده استفاده کرد. به خصوص از این قانون می توان برای تخمین دمای ستارگان (یا اجسام تابان) از روی تابش آنها استفاده کرد که در تسمت (ب) نشان داده شده است. از (۱۵\_۱۵) بەدست مى]ورىم:

$$
\nu_{\max} = \frac{c}{\lambda_{\max}} = \frac{\nu / 155 \pi}{h} kT \tag{18-1}
$$

این رابطه نشان میدهد که قلهی طیف تابش در بسامدی که متناسب با دما است، روی می دهد. (ب) اگر تابش گسیل شده از ستاره شدت بیشینهای در طول موج X $\rm_{max}=1$  واشته باشد آنگاه دمای سطح آن از رابطهی زیر به دست میآید:

$$
T = \frac{7\Delta\Lambda\Lambda\Lambda\Lambda\times 10^{-9} \text{mK}}{\text{Ff}\beta \times 10^{-4} \text{m}} \simeq \beta\Delta\circ\text{K}
$$
 (1V-1)

با استفاده از قانون استفان بولتزمن (۱\_۱) و این فرض که ستاره مانند یک جسم سیاه تابش میکند،

جنبهى ذرءاى تابش  $\mathsf{r}\mathsf{-1}$ 

میتوانیم توان کل در واحد سطح گسیل شده در سطح شتاره را تخمین بزنیم:  
\n
$$
\mathcal{P} = \sigma T^{\dagger} = \Delta_{\ell} \mathcal{F} V \times 1 - \mathcal{N} V m^{-1} K^{-\dagger} \times (\mathcal{F} \Delta \circ {}^{\bullet} K)^{\dagger} \simeq 1 \circ 1, 1 \times 1 \circ {}^{\ell} W m^{-1}
$$
\n
$$
(1 \wedge -1)
$$

این شدت، شدت بسیار ریادی است که با پخش شدن در فضا کاهش خواهد یافت. (پ) طول موج بزرگ ترین شدت تابش گسیل شده از یک رشتهی تنگستن تابان با دمای K ۰ تابر برابر است با

$$
\lambda_{\max} = \frac{\text{YAA}_A \cdot \text{A} \times \text{A} \cdot \text{A} \cdot \text{B}}{\text{TP} \cdot \text{A} \cdot \text{K}} \simeq \text{AYA}_A \cdot \text{B}_{\text{nm}} \tag{14-1}
$$

شلات (یا توان کل در واحد سطح) تابیده شده از این رشته از رابطهی زیر بودست میآید:  
\n
$$
\mathcal{P} = \sigma T^{\dagger} = \delta / \mathcal{P} V \times 1 \circ \mathcal{P} W m^{-1} K^{-\dagger} \times (T \Gamma \circ \mathcal{P} K)^{\dagger} \simeq \mathcal{P} / V \times 1 \circ \mathcal{P} W m^{-1} (T \circ \mathcal{P})
$$

٦-٦-٢ اثر فتوالكتريك

اثر فتوالکتریک تأییدی مستقیم برای کوانتش انرژی نور را فراهم میکند. هرتز در سال ۱۸۸۷ اثر فتوالکتریک راكشف كرد: هنگامي كه نور به فلزات تابيده مي شود، الكترون ها 1 از آنها خارج مي شوند (شكل ١-٣ الف). علاوهبراین تا قبل از سال ۱۹۰۵ قانونهای تجربی زیرکشف شده بودند:

- اگر بسامد تابش فرودی کوچکتر از بسامد آستانهی فلز باشد (بسامدی که به ویژگی های فلز بستگی دارد) آنگاه صرف نظر از شدت تابش نمیٍتوان الکترونی را گسیل کرد (فیلیپ لنارد ۱۹۰۲).
- پایین بودن شدت تابش فرودی اهمیتی ندارد و الکترونها بی،درنگ پس از آن که بسامد تابش از بسامد آستانهی  $\nu$  تجاوزکند، خارج میشوند.
- در هر بسامد بالای ۷۰ تعداد الکترونهای خارج شده با افزایش شدت نور افزایش می،یابد اما به  $\bullet$ بسامد نور بستگی ندارد.
- انرژی جنبشی الکترونهای خارج شده به بسامد باریکهی فرودی بستگی دارد اما به شدت باریکه بستگی ندارد. انرژی جنبشی الکترون خارج شده بهصورت خطی با بسامد باریکهی فرودی افزایش می یابد.

نمی توان این یافتههای تجربی را صرفاً در چارچوب تصویر کلاسیکی تابش (بهخصوص وابستگی اثر فتوالکتریک به بسامد آستانه) توضیح داد. مطابق با فیزیک کلاسیک، هر مقدار (پیوستهی) انرژی میتواند

۷. ج.ج. نامسون در سال ۱۸۹۹ تأییدکردکه ذرههایی که باعث اثر فتوالکتریک می شوند (یعنی ذرههایی که از فلزات خارج مي شوند) الكترون ها هستند.

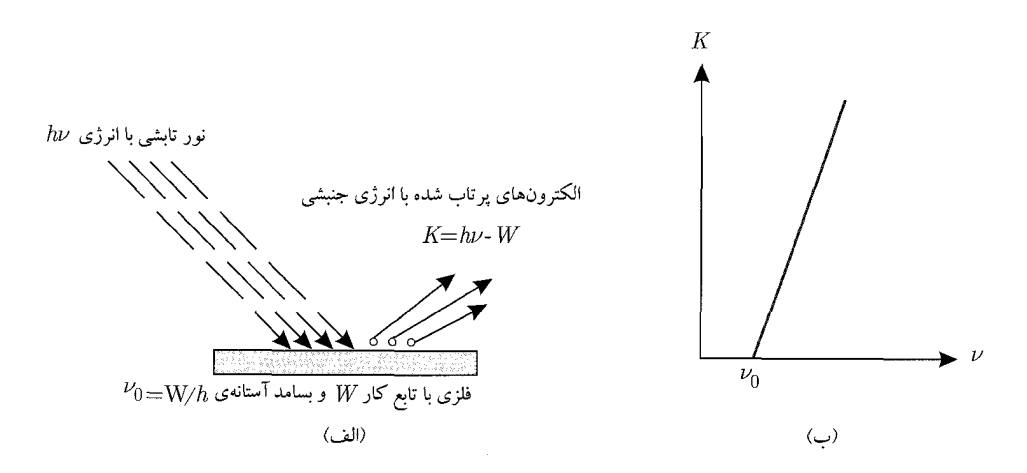

شکل ۱۳۰ (الف) اثر فتوالکتریک: هنگامی که یک فلز در معرض تابش نور قرار میگیرد، الکترونها میتوانند گسیل شوند. (ب) انرژی جنبشی K الکترونی که فلز را ترک میکند، هنگامی که فلز در معرض تابش نوری با بسامد v قرار میگیرد. هنگامی که م $\nu < \nu$  است، صرف نظر از شدت تابش، هیچ الکترونی از فلز خارج نمیشود.

با ماده مبادله شود. یعنی چون شدت یک موج الکترومغناطیسی متناسب با مجذور دامنهی آن است، هر بسامد با شدت كافى مى تواند انرژى لازم براى آزاد كردن الكترون از فلز را فراهم كند.

اما هنگامی که از یک منبع نور ضعیف استفاده شود چه اتفاقی میافتد؟ مطابق با فیزیک کلاسیک، الکترون تا زمانی به جذب انرژی (با آهنگی پیوسته) ادامه می دهد که مقدار انرژی کافی را بهدست آورد و سپس فلز را ترک میکند. اگر این موضوع صادق باشد در این صورت هنگام استفاده از تابش بسیار ضعیف، اثر فتوالکتر یک برای مدت زمان طولانی (شاید ساعتها) روی نمی دهد تا زمانی که یک الکترون به تدریج مقدار لازم انرژی را ذخیره کند. این نتیجه، کاملاً با مشاهدهی تجربی در تضاد است. آزمایش هایی با یک منبع نور كه آنقدرضعيف بودكه ساعتها طول مىكشيد تا يك الكترون انرژى لازم براى خروج از فلز را بهدست آورد، انجام شد اما مشاهده شد که برخی از الکترون ها بهصورت آنی فلز را ترک کردند. آزمایش های بیشتر نشان داد که افزایش شدت (روشنایی) به هیچ وجه به تنهایی نمی تواند الکترون ها را از فلز خارج کند. اما با افزایش بسامد تابش فرودی به بیش از یک آستانهی مشخص (حتی در شدت بسیار ضعیف)گسیل الکترونها بی درنگ أغاز می،شود. درواقع این حقایق تجربی نشان می،دهند که مفهوم انبارش تدریجی (یا جذب پیوستهی) انرژی به وسیلهی الکترونها (به صورتی که به وسیلهی فیزیک کلاسیک پیش پینی می شد) نادرست است. انیشتین در سال ۱۹۰۵ با الهام ازکوانتش تابش الکترومغناطیسی پلانک موفق شد تا توضیحی نظری برای وابستگی گسیل فتوالکترون به بسامد تابش فرودی ارائه دهد. او فرض کرد که نور از بستههایی که هر یک انرژی hv را حمل میکنند (و فوتون نامیده میشوند) تشکیل شده است. هنگامی که یک باریکهی نور

با بسامد v بر یک فلز فرود میآید. هر فوتون تمام انرژی  $h\nu$  خود را به یک الکترون نزدیک سطح میدهد. در این فرآیند، فوتون بهصورت کامل به وسیلهی الکترون جذب می شود. بنابراین الکترون انرژی را صرف نظر

 $W$  از شدت تابش فرودی، تنها بهصورت کوانتومهای انرژی  $h\nu$  جذب میکند. اگر  $h\nu$  بزرگ تر از تابع کار فلز (انرژی لازم برای خارج ساختن الکترون از فلزـ هر فلز الکترون۵ای آزادی دارد که از یک اتم به اتم دیگر می روند. کمینهی انرژی لازم برای آزاد کردن الکترون از فلز، تابع کار آن فلز نامیده میشود) باشد آنگاه الکترون از فلزکنده می شود. بنابراین نمی توان الکترونی را از سطح فلزگسیل کرد مگر آن که  $W > W$  باشد:

$$
h\nu = W + K \tag{11-1}
$$

که در آن  $K$  انرژی جنبشی الکترونی است که فلز را ترک میکند. معادلهی (۱۔۲۱) (که انیشتین آن را بهدست آورد) توضیحی درست برای این مشاهدهی تجربی است که انرژی جنبشی الکترون خارج شده بهصورت خطی با بسامد فرودی v افزایش می یابد (شکل ۱ـ۳ ب).

$$
K = h\nu - W = h(\nu - \nu_{\circ})
$$
\n<sup>(\Upsilon\Upsilon - \Upsilon)</sup>

که در آن  $\nu,~=~W/h$  بسامد آستانه یا بسامد قطع فلز نامیده میشود. علاوهبراین این رابطه به وضوح نشان میدهد که چرا نمی توان الکترونی را از فلز خارج کرد مگر این که ۷۰ × ۷ باشد: چون انرژی جنبشی نمی تواند منفی باشد، هنگامی که  $\nu < \nu$  است صرف نظر از شدت تابش، اثر فتوالکتریک نمی تواند رخ دهد. الکترون های خارج شده انرژی جنبشی خود را از انرژی اضافی  $h(\nu-\nu_\circ)$  که به وسیلهی تابش فرودی تامین میشود، بهٰدست میآورند.

می توان انرژی جنبشی الکترون های گسیل شده را بهصورت تجربی و به صورتی که در ادامه می آید، تعیین کرد. دستگاه (که به وسیلهی لنارد ابداع شد) از فلز فتوالکتریکی تشکیلشده است که در نزدیکی آند و درون یک لولهی شیشهای خلاء قرار دارد. هنگامی که نور به سطح کاتد برخورد میکند، الکترونهای خارج شده جذب آند می شوند و جریان فتوالکتریک را تولید میکنند. معلوم شده است که اندازهی جریان فتوالکتریک تولید شده متناسب با شدت تابش فرودی است ولی سرعت الکترون ها به شدت تابش بستگی ندارد بلکه به بسامد آن بستگی دارد. برای اندازهگیری انرژی جنبشی الکترونها تنها باید از یک منبع ولتاژ متغیر استفاده کرد و پایانهها را معکوس نمود. هنگامی که پتانسیل  $V$  در لوله معکوس میشود، از  $e|V|$  رسیدن الکترونهای آزاد شده به آند جلوگیری میشود. تنها الکترونهای با انرژی جنبشی بزرگتر از به صفحه $\sigma$  منفی می $_0$ سند و در جریان سهیم $V$  را تغییر می $\sigma$ هیم تا به مقدار  $V_s$ که پتانسیل نزمزی نامیده می شود برسد و در این مقدار تمام الکترون ها (حتی پرانرژی ترین آنها) پیش از رسیدن به جمعکننده برگردانده میشوند. بنابراین شارش جریان فتوالکتریک به طورکامل متوقف میشود. پتانسیل ترمزی  $V_s$  با رابطهی  $K = \frac{1}{\tau} m_e v$  به انرژی جنبشی الکترون مربوط میشود (در ادامه  $V_s$  بهطور صریح  $\eta = K$ یا یا از نشان میدهد). بنابراین رابطهی (۱۱ـ۲۲) بهصورت  $V = h\nu - V_s = eV_s$  یا  $|V_s|$ 

$$
V_s = \frac{h}{e}\nu - \frac{W}{e} = \frac{hc}{e\lambda} - \frac{W}{e}
$$
 (YY-1)

در میآید. شکل نمودار  $V_s$  برحسب بسامد (بسیار شبیه به شکل ۱ـ۳ ب با شیبی که اکنون با  $h/e$  داده میشود) یک خط راست است. این نشان میٖدهد که پتانسیل ترمزی به صورت خطی به بسامد تابش فرودی بستگے دارد.

در سال ۱۹۱۶ میلیکان تأییدی تجربی و سیستماتیک برای نظریهی فتوالکتریک انیشتین ارائه کرد. وی مجموعهی گستردهای از دادههای فتوالکتریک را با استفاده از فلزات گوناگون به وجود آورد و ثابت کرد که رابطهی انیشتین (۱–۲۳) دقیقاً با دادههایش همخوانی دارد. همچنین میلیکان دریافت که مقدار تجربی h او (که با اندازهگیری شیب h/e رابطهی (۱-۲۳) بهدست آورده بود (شکل ۱-۳ ب)) با خطای تجربی ۰٫۵٪ برابر با ثابت پلانک است.

بهصورت خلاصه، اثر فتوالكتريك مدركي بسيار جالب براي طبيعت ذرهاي تابش الكترومغناطيسي فراهم مىكند.

$$
h = \frac{K_1 - K_1}{c} \frac{\lambda_1 \lambda_1}{\lambda_1 - \lambda_1} \tag{17-1}
$$

چون ل<sup>ـ ۲۹</sup> - ۷ × ۶/ = ۱eV است، مقدار عددی h برابر است با

$$
h = \frac{(1/\gamma^2)^2 - V/\delta^2 \gamma \times 10^{-11} \text{ J}}{\gamma \times 10^2 \text{ ms}^{-1}} \times \frac{(\lambda^6 \times 10^{-4} \text{ m})(110 \times 10^{-4} \text{ m})}{\lambda^6 \times 10^{-4} \text{ m} - \lambda^6 \times 10^{-4} \text{ m}}
$$
  
\n
$$
\approx 8.649 \times 10^{-4} \text{ m} \times 10^{-4} \text{ m}
$$
  
\n
$$
\approx 2.669 \times 10^{-4} \text{ m} \times 10^{-4} \text{ m}
$$
  
\n
$$
\approx 2.669 \times 10^{-4} \text{ m} \times 10^{-4} \text{ m}
$$

(ب) می توان تابع کار فلز را از یکی از دو داده بهدست آورد:

$$
W = \frac{hc}{\lambda_1} - K_1 = \frac{\hat{r}_1 \hat{r} \hat{r} \hat{r} \hat{r} \times 1 e^{-\hat{r} \hat{r}} J_S \times \hat{r} \times 1 e^{\hat{r} \hat{r} \hat{r} \hat{r}}}{\lambda^{\circ} \times 1 e^{-\hat{r} \hat{r} \hat{r} \hat{r}}} - 11_r \hat{r} \hat{r} \times 1_r \hat{r} \times 1 e^{-\hat{r} \hat{r} \hat{r} \hat{r}}}{\lambda^{\circ} \times 1 e^{-\hat{r} \hat{r} \hat{r} \hat{r} \hat{r} \hat{r}} = \hat{r}_1 \hat{r} \hat{r} \hat{r} \hat{r} \qquad (18-1)
$$

 $\nu_{\circ} = \frac{W}{h} = \frac{\mathcal{F}_{f}\mathcal{F}\mathsf{Y}\times \mathsf{1}\circ^{-1}\mathsf{1}}{\mathcal{F}_{f}\mathcal{F}\mathsf{Y}\times \mathsf{1}\circ^{-1}\mathsf{1}\mathsf{J}} = \mathsf{1}\circ \mathsf{1}\mathsf{0}$  $\lambda_* = \frac{c}{\nu_*} = \frac{\mathsf{r} \times \mathsf{v} \cdot \mathsf{h} \cdot \mathsf{m} / \mathsf{s}}{\mathsf{v} \cdot \mathsf{h} \cdot \mathsf{H} \mathsf{z}} = \mathsf{r} \cdot \mathsf{m} \cdot \mathsf{m}$  $(119-1)$ 

#### ۲-۲-۳ اثر کامیتون

در سال ۱۹۲۳ کامپتون در یک آزمایش قاطعترین تأیید جنبهی ذرمای تابش را فراهم کرد. او با پراکنده کردن پرتوهای x توسط الکترون۱ای آزاد دریافت که طول موج تابش پراکنده شده بزرگتر از طول موج تابش فرودی است. این پدیده را تنها میتوان با این فرض که فوتونهای پرتو x مانند ذره رفتار میکنند، توضيح داد.

در اینجا موضوع مطالعه، چگونگی پراکندگی پرتوهای x و کنده شدن الکترونها است. مطابق با فیزیک کلاسیک، تابش فرودی و پراکنده شده باید طول موج یکسانی داشته باشند. می;توان این مطلب را به این صورت در نظر گرفت که از نظر کلاسیکی چون انرژی تابش پرتو x خیلی بیشتر از آن است که به وسیلهی یک الکترون آزاد جذب شود بنابراین پرتو x فرودی یک میدان الکتریکی نوسانی ایجاد میکند که الکترون را به حرکت نوسانی در میآورد و بنابراین الکترون را وا میدارد تا نوری با همان طول موج اما با یک شدت I که به شدت تابش فرودی  $I$  بستگی دارد (یعنی  $I\propto I$ ) تابش کند. هیچکدام از این دو پیش بینی فیزیک کلاسیک با آزمایش سازگار نیستند. یافتههای تجربی کامپتون معلوم میکنند که طول  $\Delta\lambda$  موج تابش  $x$  پراکنده شده به اندازه $\lambda$  (که جابهجایی طول موج نامیده میشود) افزایش مییابد و به شدت تابش فرودی بستگی نداشته بلکه به زاویهی پراکندگی بستگی دارد.

کامپتون تنها پس از درنظر گرفتن تابش فرودی بهصورت جریانی از ذرهها (فوتونها) که بهصورت کشسان با الکترونهای منفرد برخورد میکنند، موفق شد تا نتیجههای تجربی خود را توجیه کند. در این فرَّایند پراکندگی که میتوان آن را با پراکندگی کشسان یک فوتون از یک الکترون آزاد^ (شکل ۱ـ۴) نشان داد، می توان از قوانین برخوردهای کشسان (بهخصوص پایستگی انرژی و تکانه) کمک گرفت.

۸. هنگامی که یک فلز در معرض تابش با انرژی بالا (و در بسامدهای به اندازهی کافی بالا مانند پرتوهای x) قرار میگیرد به صورتی که  $h\nu$  بسیار بزرگ تر از انرژی بستگی الکترونهای فلز است، می $\vec{$ وان این الکترونها را بهصورت آزاد در نظر گرفت.

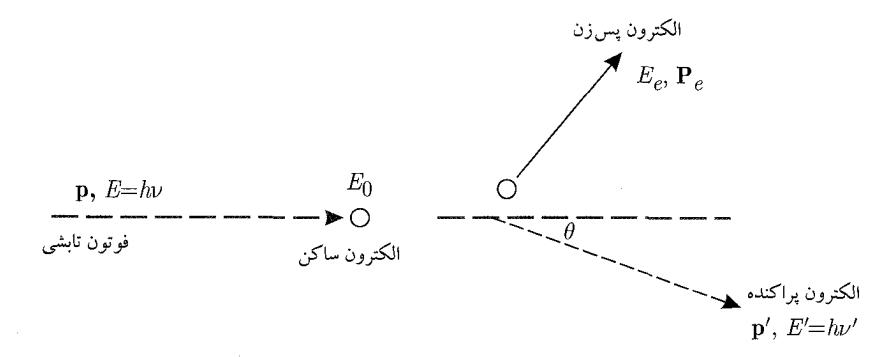

شکل ۱+۴ پراکندگی کامپتون یک فوتون (با انرژی  $h\nu$  و تکانهی p) از یک الکترون آزاد ساکن. فوتون پس از برخورد در زاویهی و با انرژی  $h\nu'$  براکنده میشود.  $\theta$ 

فرض کنید فوتون فرودی (با انرژی  $E=h\nu$  و تکانهی $h\nu/c$  به یک الکترون که در ابتدا ساکن است، برخورد میکند. اگر فوتون با تکانهی ′p و در زاویهی  $\theta$  پراکنده شود ٔ و الکترون با تکانهی  $\mathbf{P}_e$  پس زده شود آنگاه پایستگی تکانهی خطی نتیجهی زیر را میدهد:

$$
\mathbf{p} = \mathbf{P}_e + \mathbf{p}' \tag{1.1}
$$

که به رابطهی زیر می|نجامد:

$$
\mathbf{P}_{e}^{\mathsf{T}} = (\mathbf{p} - \mathbf{p}')^{\mathsf{T}} = p^{\mathsf{T}} + p'^{\mathsf{T}} - \mathsf{T}pp' \cos \theta = \frac{h^{\mathsf{T}}}{c^{\mathsf{T}}} \left( \nu^{\mathsf{T}} + \nu'^{\mathsf{T}} - \mathsf{T}\nu\nu' \cos \theta \right) \quad (\mathsf{T} \mathsf{A} - \mathsf{I})
$$
  
مال بیائید به پایستگی انرژی برگردیم. انرژی الکترون قبل و بعد از برخورد به ترتیب از رابطههای زیر  
بودست میآید:

$$
E_{\circ} = m_e c^{\dagger} \tag{5.1}
$$

$$
E_e = \sqrt{\mathbf{P}_e^{\mathsf{T}} + m_e^{\mathsf{T}} c^{\mathsf{T}}} = h \sqrt{\nu^{\mathsf{T}} + \nu^{\prime \mathsf{T}} - \mathsf{T} \nu \nu^{\prime} \cos \theta + \frac{m_e^{\mathsf{T}} c^{\mathsf{T}}}{h^{\mathsf{T}}} \tag{71-1}
$$

در بهدست آوردن این رابطه از (۱ـ۲۹) استفاده کردهایم. چون انرژی فوتونهای فرودی و پراکنده شده به ترتیب از  $h\nu$  و  $E'=h\nu'$  بهدست می $\tilde{L}$ بند، پایستگی انرژی ایجاب می $\mathcal{L} = h\nu$ ند که

$$
E + E_s = E' + E_e \tag{77-1}
$$

یا

$$
h\nu + m_e c^{\mathsf{T}} = h\nu' + h \sqrt{\nu^{\mathsf{T}} + \nu'^{\mathsf{T}} - \mathsf{Y}\nu\nu' \cos\theta + \frac{m_e^{\mathsf{T}} c^{\mathsf{T}}}{h^{\mathsf{T}}} \qquad (\mathsf{TT}-1)}
$$

۰۹ در اینجا  $\theta$  زاویهی بین p و 'p (تکانههای فوتون قبل و بعد از برخورد) است.

که به نوبهى خود به رابطهى زير مى[نجامد:

$$
\nu - \nu' + \frac{m_e c^{\dagger}}{h} = \sqrt{\nu' + \nu'' - \Upsilon \nu \nu' \cos \theta + \frac{m_e^{\dagger} c^{\dagger}}{h^{\dagger}}} \qquad (\text{Y}^{\dagger} - 1)
$$

با به توان دو رساندن هر دو طرف (۱-۳۴) و ساده کردن آن به رابطهی پایانی زیر می رسیم:

$$
\frac{1}{\nu'} - \frac{1}{\nu} = \frac{h}{m_e c^{\gamma}} (1 - \cos \theta) = \frac{\gamma h}{m_e c^{\gamma}} \sin^{\gamma} \left(\frac{\theta}{\gamma}\right)
$$
 (70-1)

بنابراین جابهجایی طول موج از رابطهی زیر بهدست می آید:

$$
\Delta\lambda = \lambda' - \lambda = \frac{h}{m_e c} (\lambda - \cos\theta) = \mathbf{1}\lambda_C \sin^{\mathbf{1}}\left(\frac{\theta}{\mathbf{1}}\right) \tag{19-1}
$$

که در آن ۲۰ $^{-17}$ ۶ × ۲۶۴۶  $h/(m_ec)=\lambda_C=\lambda_c=1$  طول موج کامپتون الکترون نامیده میشود. این رابطه (که طول موجهای اولیه و نهایی را به زاویهی پراکندگی مرتبط میکند) مشاهدهی تجربی کامپتون را تأیید میکند: جابهجایی طول موج پرتوهای x تنها به زاویهای که در آن پراکنده میشوند، بستگی دارد و به بسامد (يا طول موج) فوتونهاي فرودي وابسته نيست.

بهصورت خلاصه، اثر کامپتون تأیید میکند که فوتونها مانند ذرهها رفتار میکنند: فوتونها مانند ذرههای مادي به الكترون ها برخورد مى كنند.

$$
\mathbf{L} = \mathbf{L} \mathbf{L} \mathbf
$$

موتون های با انرژی بالا (پرتوهای  $\gamma$ ) از الکترون هایی که در ابتدا در حال سکون بودهاند، پراکنده می شوند. فرض کنید فوتون ها پس پراکنده ``می شوند و انروی آنها بسیار بزرگ تر از انروی سکون الکترون است  $(E \gg m_e c^{\dagger})$ 

(الف) جابهجايي طول موج را محاسبه كنيد.

(ب) نشان دهید که انرژی فوتون های پراکنده شده نصف انرژی جرم سکون الکترون (صرف نظر از انرژی فوتون های فرودی) است.

(پ) اگر انرژی فوتونهای فرودی MeV ۱۵۰ باشد انرژی جنبشی پس زنی الکترون را محاسبه کنید. حا.

(الف) در حالتي كه در آن فوتونها يس يراكنده مي شوند (يعني  $\pi=(\theta=\pi)$  جابهجايي طول موج (١-٣۶) بهصورت زیر در می آید:

$$
\Delta\lambda = \lambda' - \lambda = \mathbf{f}\lambda_C \sin^{\mathsf{T}}\left(\frac{\pi}{\mathsf{Y}}\right) = \mathbf{f}\lambda_C = \mathbf{f}_I \lambda \mathbf{f} \times \mathbf{1} \cdot \mathbf{f}^{\mathsf{T}} \mathbf{m} \tag{10-1}
$$

10. Backscatterrech

 $\lambda_C = h/(m_e c) = 1.575 \times 10^{-15} \text{ m/s}$ (ب) جون انرژی فوتون های پراکنده شده  $E'$  به وسیلهی رابطهی  $E'=E'=E'$  به طول موج ⁄/ مربوط است، معادلهی (۱\_۳۷) نتیجهی زیر را می دهد:

$$
E' = \frac{hc}{\lambda'} = \frac{hc}{\lambda + \gamma h/(m_e c)} = \frac{m_e c^{\gamma}}{m_e c^{\gamma} \lambda/(hc) + \gamma} = \frac{m_e c^{\gamma}}{m_e c^{\gamma}/E + \gamma}
$$
 (TA-1)

(۳۸ـ می توانیم (۱ـ  $E = hc/\lambda$  انرژی فوتون های فرودی است. اگر  $E \gg m_ec^\intercal$  باشد آنگاه می توانیم (۱ را بهصورت زیر تخمین بزنیم:

$$
E' = \frac{m_e c^{\dagger}}{\dagger} \left[ 1 + \frac{m_e c^{\dagger}}{\dagger E} \right]^{-1} \simeq \frac{m_e c^{\dagger}}{\dagger} - \frac{(m_e c^{\dagger})^{\dagger}}{\dagger E} \simeq \frac{m_e c^{\dagger}}{\dagger} = \cdot / \text{LOMeV} \quad (\text{Y} \cdot \text{A} - \text{A})
$$
\n
$$
\text{(y)} \quad E = \text{LO} \cdot \text{MeV} \quad \text{(y)} \quad \text{(y)}
$$
\n
$$
E = \text{LO} \cdot \text{MeV} \quad \text{(x)}
$$

$$
K_e = E - E' \simeq 10 \cdot \text{MeV} - \frac{\cdot}{100} \times 100 = 100 \text{ MeV}
$$
 (10-1)

### ۲–۲–۴ تولید زوج

در اینجا با فرآیند فیزیکی دیگری سروکار داریم که تأیید میکند تابش (فوتون) ویژگی ذرهای دارد. نظریهی مکانیک کوانتومی که شرودینگر و هایزنبرگ پیشنهاد کردند تنها برای پدیدههای غیرنسبیتی برقرار است. این نظریه (که مکانیک کوانتومی غیرنسبیتی نامیده میشود) در توضیح محدودهی وسیعی از چنین پدیدههایی بسیار موفق بود. دیراک در سال ۱۹۲۸ با ترکیب نسبیت خاص و مکانیک کوانتومی موفق شد تا مکانیک کوانتومی را به قلمرو پدیدههای نسبیتی گسترش دهد. این نظریهی جدید (که مکانیک کوانتومی نسبیتی نامیده میشود) وجود یک ذرهی جدید (پوزیترون) را پیش بینی کرد. پیش بینی میشد که این ذره (که به عنوان پادذرهی الکترون تعریف میشود) جرمی برابر با جرم الکترون و باری هماندازه اما مخالف (مثبت) بار الكترون داشته باشد.

چهار سال پس از پیش بینی وجود این ذره به وسیلهی مکانیک کوانتومی نسبیتی دیراک، پوزیترون به وسیلهی اندرسون در سال ۱۹۳۲ و در حالی که وی در حال مطالعهی ردهای به جا مانده به وسیلهی پرتوهای کیهانی در یک اتاقک ابر بود، کشف شد. هنگامی که تابش الکترومغناطیسی با بسامد بالا از داخل یک فویل (ورقەی نازک فلزی) عبور میمکند، فوتون های منفرد این تابش با تولید یک جفت ذرەی متشکل از یک الکترون  $(e^{-})$  و یک یوزیترون  $(e^{+})$  نایدید می $\omega$ وند:  $e^{-}+e^{-}+\rightarrow e^{-}$  فوتون . این فرآیند

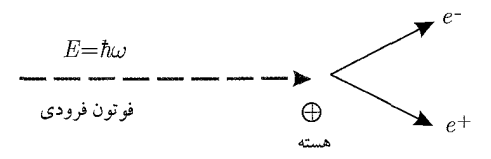

شکل ۱-۵ تولید زوج: یک فوتون پرانرژی که با هسته برهمکنش دارد، ناپدید می شود و یک الکترون و یک پوریترون را تولید مے کند.

تولید زوج نامیده می شود. اندرسون یک چنین فرآیندی را با در معرض قراردادن یک فویل یا ورقهی نازک سربی در مقابل اشعه کیهانی [که از فضای خارج می]ید و محتوی پرتوهای  $x$  پرانرژی است]. بهوجود آورد. تلاش برای توضیح پدیدهی تولید زوج توسط فیزیک کلاسیک بی،فایده است زیرا حتی مکانیک کوانتومی غیرنسبیتی هم به کلبی در توجیه آن با ناکامی روبرو می شود.

به دلیل پایستگی بار، تکانه و انرژی، تولید زوج نمی تواند در فضای خالبی روی دهد. برای این که فرآیند خ به توتون روی دهد، فوتون باید با یک میدان خارجی مانند میدان کولنبی هستهی یک اتم  $e^{-}+e^{+}$ برای جذب مقداری از تکانهی آن برهمکنش داشته باشد. در واکنش رسم شده در شکل ۱ـ۵ یک جفت الکترون-پوزیترون زمانی تولید میشود که فوتون به یک هستهی ساکن نزدیک می شود (و با آن برهمکنش می کند). پایستگی انرژی ایجاب می کند که داشته باشیم:

$$
\hbar\omega = E_{e^-} + E_{e^+} + E_N = \left( m_e c^{\dagger} + k_{e^-} \right) + \left( m_e c^{\dagger} + k_{e^+} \right) + K_N
$$
\n
$$
\simeq \mathfrak{r} m_e c^{\dagger} + k_{e^-} + k_{e^+}
$$
\n( $\mathfrak{r}$ )-1)

که در آن  $\hbar\omega$  انرژی فوتون فرودی، ۲ $m_ec^{\texttt{Y}}$  مجموع جرمهای سکون الکترون و پوزیترون و  $k_{e^-}$  و به ترتیب انرژی،های جنبشی الکترون و پوزیترون هستند. در رابطه با  $E_N = K_N$  باید گفت که این  $k_{e^+}$ تساوی انرژی پسرزنی هسته را نشان میدهد که صرفاً جنبشی است. چون هسته در مقایسه با الکترون و پوزیترون بسیار سنگین است، با تقریب خوبی می $\vec{r}_N$  از  $K_N$  صرف نظر کرد. توجه داشته باشید که فوتون نمبی تواند یک الکترون یا پوزیترون تنها را تولید کند زیرا بار الکتریکی پایسته نمبیماند. همچنین یک جسم سنگین (مانند هسته) باید برای کاهش مقداری از تکانهی فوتون در فرآیند شرکت کند.

عکس فرآیند تولید زوج (که نابودی زوج نامیده می شود) نیز روی می،دهد. به عنوان مثال هنگامی که یک الکترون و یک پوزیترون با هم برخورد میکنند، یکدیگر را نابود میکنند و موجب تابش الکترومغناطیسی میشوند'': فوتون  $e^+ + e^- + e^-$  . این فرآیند می $\ddot{}$ واند توضیح دهد که چرا پوزیترونها عمر زیادی در طبیعت ندارند. هنگامی که یک پوزیترون در یک فرآیند تولید زوج بهوجود می]ید عبور آن از درون ماده ۰۱۱ هنگامی که یک زوج الکترون-پوزیترون نابود میشود، دست کم دو فوتون که دارای انرژی ۱۱MeVه (۰٫۵۱۱Me۷ هستند، را تولید میکنند. منشاء پيدايش فيزيک کوانتومي

مقداری از انرژی آن را کم میکند و سرانجام پس از برخورد با یک الکترون نابود می شود. برخورد یک پوزیترون با یک الکترون، یک اتم هیدروژنگونه (که پوزیترونیوم نامیده میشود) را با عمر میانگین حدود ۰۵<sup>-۱۰</sup> تولید میکند. پوزیترونیوم مانند اتم هیدروژن است که پوزیترون جایگزین پروتون شده است. به یاد داشته باشید که برخلاف تولید زوج انرژی و تکانه می;توانند بهصورت همزمان در فرآیندهای نابودی زوج (بدون حضور ميدان (خارجي) يا جرم، همانند هسته) پايسته بمانند.

فرأیند تولید روج نتیجهی مستقیمی از معادلهی جرم-انرژی انیشتین  $E=mc^{\mathsf{Y}}$  است که بیان میکند که می توان انرژی صرف را به جرم تبدیل کرد و برعکس. به عکس، نابودی زوج در نتیجهی تبدیل جرم به انرژی صرف روی میدهد. تمام ذرههای زیراتمی نیز یادذره دارند (مانند یادپروتون). حتی ذرههای خنثی نیز پادذره دارند به عنوان مثال پادنوترون پادذرهی نوترون است. اگرچه این کتاب تنها به مکانیک کوانتومی غیرنسبیتی میپردازد ولی فرأیندهای تولید زوج و نابودی زوج (که فرأیندهایی نسبیتی هستند) را هم بررسی کردیم تا صرفاً نشانِ دهیم که چگونه تابش با ماده برهمکنش دارد و همچنین این واقعیت را نشان دهیم که نظریهی کوانتومی شرودینگر و هایزنبرگ تنها محدود به پدیدههای غیرنسبیتی هستند.

حل

انرژی کمینهی  $E_{\rm min}$  لازم برای یک فوتون برای تولید یک زوج الکترون پور پترون باید با مجموع انرژی های سکون الکترون و پوزیترون برابر باشد. این متناظر با حالتی است که در آن انرژی های جنبشی الکترون و پوزیترون صفرند. معادلهی (۱\_۱۴) نتیجهی زیر را می دهد:

$$
E_{\min} = \mathbf{Y} m_e c^{\mathbf{Y}} = \mathbf{Y} \times \mathbf{Y} \cdot \mathbf{A} \mathbf{W} \cdot \mathbf{W} = \mathbf{W} \cdot \mathbf{W} \cdot \mathbf{W} \cdot \mathbf{W} \tag{1.1-1}
$$

اگر انرژی فوتون کوچک تر از ۲MeV ۲/۰ باشد آنگاه زوجی تولید نخواهد شد. می توان بسامد و طول موج فوتون را بر درنگ از رابطههای  $L = N m_e c^{\mathsf{Y}}$  و است آورد.  $\lambda = c/\nu$  بهدست آورد

$$
\nu = \frac{\text{Im}_e c^{\text{Y}}}{\hbar} = \frac{\text{Y} \times \text{Y} \times \text{V} \cdot \text{V} \cdot \text{Rg} \times (\text{Y} \times \text{V} \cdot \text{Mm} \text{s}^{-1})^{\text{Y}}}{\text{P}_1 \text{P} \text{Y} \times \text{V} \cdot \text{V} \cdot \text{Rg}}
$$
  
= \text{Y} \times \text{V} \times \text{V} \cdot \text{V} \cdot \text{Hz} \qquad (FT-1)  

$$
\lambda = \frac{c}{\lambda} = \frac{\text{Y} \times \text{V} \cdot \text{Mm} \text{s}^{-1}}{\text{Y} \cdot \text{Ng}} = \text{V} \cdot \text{V} \times \text{V} \cdot \text{V} \cdot \text{Hm} \qquad (FT-1)
$$
جنبهى موجى ذرهها 4-1 فرضیهی دوبروی: موجهای مادی ۱-۳-۱ همانطورکه در بالا بحث شد (اثر فتوالکتریک، اثرکامپتون و اثر تولید زوج)، تابش علاوهبر طبیعت موجی خود، مشخصههای ذرهگونه را نیز نشان میدهد. در سال ۱۹۲۳ دوبروی با این پیشنهاد که این دوگانگی موج۔ذرہ محدود به تابش نیست و باید جهانی باشد، پا را فراتر نهاد: تمام ذرههای مادی نیز باید رفتار دوگانهی موج۔ذره را از خود نشان دهند یعنبی دوگانگی موج۔ذره در نور باید در ماده نیز وجود داشته باشد. بنابراین با شروع از تکانهی یک فوتون  $h/\lambda \equiv h \nu/c = h$  می $\vec{u}$ وانیم این رابطه را به هر ذرهی مادی $^{\text{17}}$ با جرم غیرصفر تعمیم دهیم: هر ذرهی مادی با تکانهی p مانند دستهای از موجها رفتار میکند (موجهای مادی) که طول موج ۸ و بردار موج kی آنها تحت کنترل سرعت و جرم است:

$$
\lambda = \frac{h}{p}, \qquad \mathbf{k} = \frac{\mathbf{p}}{h} \tag{6-1}
$$

که در آن  $h/\mathtt{Y}\pi$  است. عبارت (۱ـ۴۵)که به عنوان رابطهی دوبروی شناخته میشود، تکانهی یک ذره را به طول موج و بردار موج متناظر با آن ذره مرتبط مىكند.

# ۲-۳-۲ تأیید تجربی فرضیهی دوبروی

در سال ۱۹۲۷ ایدهی دوبروی بهصورت تجربی به وسیلهی دیویسون و ژرمر (و بعدها به وسیلهی تامسون) که طرحهای تداخلی را با الکترون بهدست آوردند، تأیید شد.

### **۱\_۳\_۲\_۱** آزمایش دیویسونــژرمر

دیویسون و ژرمر در آزمایش خود باریکهای از الکترونهای با انرژی ۵۴eV را از بلور نیکل (Ni) پراکنده کردند. همانطورکه در شکل ۱ـ۶ نشان داده شده است، منبع الکترونها و آشکارساز الکترونها بهصورت متقارن نسبت به خط عمود بر سطح بلور قرار دارند. این آزمایش مشابه آزمایش براگ برای پراش پرتو x به وسیلهی یک توری است. آنها دریافتند که اگرچه الکترونها در تمامی جهتها از بلور پراکنده میشوند اما شدت در °۳۵ =  $\theta$  کمینه و در °۵۰ =  $\theta$  بیشینه است یعنی تودهی الکترونها تنها در جهتهای کاملاً مشخصی پراکنده میشوند. آنها نشان دادند که این طرح حتی زمانی که شدت باریکه آنقدر پایین است که الکترونهای فرودی بهصورت انفرادی فرستاده میشدند نیز برقرار است. این پدیده را تنها می توان از تداخل سازندهی الکترون های پراکنده شده نتیجه گرفت. بنابراین به جای الگوی توزیع پخشی که از ذرههای مادی نتیجه میشود، الکترونهای بازتابیده طرحهای پراشی را تشکیل دادند که با پراش پرتو x براگ به وسیلهی ۱۲. در فیزیک کلاسیک، یک ذره با انرژی  $E$  و تکانهی p مشخص میشود در حالی که یک موج با طول موج ۸ و بردار موج مشخص میشود که در آن  $\hat{n}$  بردار یکهای است که جهت انتشار موج را نشان میدهد.  $\mathbf{k}=($  ۲ $\pi/\lambda)\hat{n}$ 

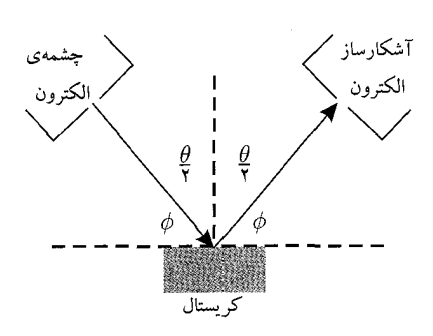

شکل ۱-۶ آزمایش دیویسون-ژرمر: الکترون۱ه در زاویهی ¢ به سطح فلز برخورد میکنند. آشکارساز بهصورت متقارن نسبت به منبع الکترون واقع شده است و تعداد الکترون $a$ ایی که در زاویهی  $\theta$  پراکنده شدهاند را اندازهگیری میکند.  $\theta$  زاویهی بین باریکههای الکترونی فرودی و پراکنده شده است.

یک نوری یکسان بود. درواقع بیشینهی شدت الکترون های پراکنده شده در آزمایش دیویسون-ژرمر متناظر با نخستین بیشینهی  $(n=1)$  فرمول براگ است:

$$
n\lambda = \mathbf{Y}d\sin\phi \tag{5.9-1}
$$

که در آن d فاصلهی بین صفحههای براگ،  $\phi$  زاویهی بین پرتوی فرودی و صفحههای بازتابان بلور و در آخر.  $\theta$  زاویهی بین باریکهی فرودی است با باریکهی پراکنده شده ( $d$  برحسب فاصلهی  $D$ ی بین لایههای اتمی مجاور در بلور و از رابطهی  $\sin \theta$  به است می آید).

برای یک بلور نیکل داریم: ۱nm ۹۰٫۰۹ سور که ۲۱۵nmم ست. چون تنها یک بیشینه $d = o_{\chi}$ ۹۱nm برای بیشینه در ۵۰° ه $\theta = \theta$  برای باریکهای تک $i$ زوی از الکترون ها با انرژی جنبشی ۵۴eV مشاهده می شود و چون و درنتيجه (١/ ٣) sin  $\phi = \cos(\theta/$  و درنتيجه (١/ ٣) sin است (شكل ١-٤). مي توانيم از (١-٢٤) طول موج وابسته به الكترون هاى پراكنده شده را بهدست آوريم:

$$
\lambda = \frac{7d}{n}\sin\phi = \frac{7d}{n}\cos\frac{1}{\gamma}\theta = \frac{7 \times \frac{9}{100} \cdot 9 \cdot \ln m}{1} \cos 70^\circ = \frac{9}{100} \cdot 190 \text{ nm}
$$
 (90-1)

حال بیائید تا مقدار عددی X راکه از رابطهی دوبروی نتیجه میشود. محاسبه کنیم. چون انرژی جنبشی الکترون۱ها برابر با  $d{\sf FeV}$ ، تکانه برابر با  $p=\sqrt{{\sf Y}m_eK}$  با ۱۱MeV/۰۰ (۵۰۰ ) الکترون الکترون) و hc  $\approx$  ۱۹۷٫۳۳eV nm است، میتوانیم نشان دهیم که طول موج دوبروی برابر است با

$$
\lambda = \frac{h}{p} = \frac{h}{\sqrt{\mathbf{Y}m_eK}} = \frac{\mathbf{Y}\pi\hbar c}{\sqrt{\mathbf{Y}m_ec^{\mathbf{Y}}K}} = \mathbf{0} \cdot (\mathbf{Y}\mathbf{V}\mathbf{n}\mathbf{m}) \tag{5.1}
$$

که در توافق بسیار خوبی با مقدار تجربی (۱-۴۷) است.

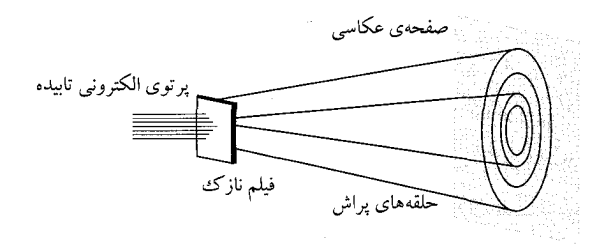

شکل ۱–۷ آزمایش تامسون: پراش الکترونها از طریق فیلم نازکی که از یک مادهی بس بلوری ساخته شده است، فریزهایی را نتیجه میٖدهد که معمولاً از پراش نور نتیجه می شوند.

دیدیم که الکترون های پراکنده شده در آزمایش دیویسون-ژرمر فریزهای تداخلییای را ایجاد کردند که با فریزهای تداخلبی پراش پرتو x براگ یکسان بود. چون فرمول براگ پیش،بینبی دقیقبی از فریزهای تداخلبی الكترونها را فراهم مىكند بنابراين حركت يك الكترون با تكانهى p بايد به وسيلهى يك موج تخت توصيف شود:

$$
\psi(\mathbf{r},t) = Ae^{i(\mathbf{k}.\mathbf{r}-\omega t)} = Ae^{i(\mathbf{p}.\mathbf{r}-Et/\hbar)} \tag{4-1}
$$

که در آن  $A$  یک مقدار ثابت، k بردار موج تخت و  $\omega$  بسامد زاویهای آن است. پارامترهای موج k و  $\omega$  به وسیلهی رابطههای دوبروی k  $\mathtt{=p}/\hbar$  و  $\omega = E/\hbar$  به تکانهی  $\mathtt{p}$  و انرژی  $E$ ی الکترون مربوط می باید یادآوری کنیم که شرودینگر (با الهام از فرضیهی دوبروی) نظریهی مکانیک موجی راکه به دینامیک ذرههای میکروسکوپی می $\psi(\mathbf{r},t)$  نهاد. وی حرکت ذرهها را به وسیلهی یک تابع موج  $\psi(\mathbf{r},t)$  که متناظر با موج دوبروی ذره است، توصیف کرد. در بخش بعد به تفسیر فیزیکی  $\psi(\mathbf{r},t)$  خواهیم پرداخت.

### **۱\_۳\_۲\_۲** آزمایش تامسون

در آزمایش تامسون (شکل ۱\_۷) الکترونها از طریق یک فیلم نازک چندبلوری پراشیده، و فریزهای پراش نیز مشاهده شدند. این نتیجه تأییدی دوباره بر رفتار موجیی الکترون ها است.

آزمایش دیویسون-ژرمر الهامبخش دیگران برای بهدست آوردن طرحهای پراش با طیف وسیعی از ذرهها بود و طرحهای تداخلبی با ذرههای بزرگ و بزرگتر مانند نوترونها، پروتونها، اتمهای هلیوم و مولکول های هیدروژن بهدست آمدند. به تازگی تداخل موج دوبروی مولکول کربن ۶۰ (°C۶) به وسیلهی پراش از یک توری جذبی مشاهده شده است<sup>۱۳</sup>. این مشاهدات دیدگاهی که هر مولکول °C۶ تنها با خودش تداخل میکند را تأیید کرد (مولکول °C۶ تقریباً یک جسم کلاسیکی است).

<sup>13.</sup> Markus Arndt, et al., "Wave-particle Duality of C60 Molecules," Nature, V401,n6754,680 (Oct. 14, 1999).

### موجهای مادی اجسام ماکروسکوپی ۳-۳-۱

دیدیم که ذرههای میکروسکوپی (مانند الکترونها) رفتاری موجی را به نمایش میگذارند. اما در مورد اجسام ماکروسکوپی چطور؟ آیا آنها نیز ویژگیهای موجی را به نمایش میگذارند؟ در پاسخ باید با اطمینان گفت که بله. اگرچه ذرههای ماکروسکوپی ویژگیهای موجی را به نمایش میگذارند اما طول.موجهای متناظر برای آشکارسازی آنها بسیار کوچکند. اجسام ماکروسکوپی به دلیل جرم زیاد<sup>۱۴</sup> طولbموجهای بسیار کوچکی دارند. در سطح میکروسکوپی، موجهای وابسته به ذرههای مادی هماندازه با اندازهی سیستم هستند و یا از آن تجاوز میکنند بنابراین ذرههای میکروسکوپی آشکارا جنبهی قابل تشخیص موجـذره را نشان می ردهند.

این یک قاعدهی کلی است: هرگاه طول موج دوبروی یک جسم در محدودهی (ویا بزرگتر از) اندازهی آن جسم باشد آنگاه طبیعت موجی آن جسم قابل آشکارسازی است و ازاینرو نمی توان از آن صرف نظر کرد. اما اگر طول موج دوبروی یک جسم بسیارکوچکتر از اندازهی آن جسم باشد آنگاه رفتار موجی این جسم غیرقابل آشکارسازی خواهد بود. برای نشان دادن تصویری کمّی از این قاعدهی کلی، بیائید در مثالی که در ادامه میآید. طول موجهای متناظر با دو ذره (یکی میکروسکوپی و دیگری ماکروسکوپی) را محاسبه کنیم.

الف) چون انرژی جنبشی پروتون برابر با  $T=p^{\mathsf{Y}}/$ (۲ $m_p$  است، تکانهی آن برابر با $p=\sqrt{\mathsf{Y} T m_p}$  و  $p=0$ طول موج دوبروی برابر با  $h/\sqrt{\Upsilon m_p} = h/\sqrt{ \Upsilon m_p}$  خواهد بود. برای محاسیهی این کمیت بهصورت  $m_p c^{\dagger} = 1$ ما دی کافی است کمیت معروف ۱۹۷ $c\simeq \hbar c \simeq 1$  و جرم سکون پروتون ۱۳۸٬۳ $\hbar c$ که در آن c سرعت نور است را معرفی کنیم.

$$
\lambda_p = \tau \pi \frac{hc}{pc} = \tau \pi \frac{hc}{\sqrt{\tau_{Tmpc} \tau}} = \tau \pi \frac{19 \text{VMeV fm}}{\sqrt{\tau \times 9 \tau \lambda_r \tau \times 9 \cdot \text{MeV} \tau}}
$$

$$
= \tau_r \tau \times 1 e^{-10} m \qquad (2e-1)
$$

۰۱۴. جرم زیاد در مقابل ذرههای میکروسکویی. به عنوان مثال نسبت بین جرم یک الکترون و یک گلولهی l۰۰g بینهایت  $m_e/m_b \simeq 1$ ۰<sup>-۲۹</sup> ست: <sup>11-</sup> ۱۰  $h=\mathcal{F}_\ell\mathfrak{F}$ (ب) طول موج دوبروی گلوله برابر با  $h/p=h/(mv)$  است و چون ۲۴ $\mathfrak{F}\times\mathfrak{F}$ ۰ (ب است، داریم:

$$
\lambda_b = \frac{h}{mv} = \frac{\mathcal{P}_f \mathcal{P} \mathbf{Y} \mathcal{P} \times \mathbf{1} \cdot \mathbf{Y} \mathbf{I} \mathbf{S}}{\mathbf{P}_f \mathbf{Y} \mathbf{R} \times \mathbf{Y} \cdot \mathbf{Y} \cdot \mathbf{S} \cdot \mathbf{Y} \cdot \mathbf{S}^{-1}} = \mathbf{Y}_f \mathbf{Y} \times \mathbf{Y} \cdot \mathbf{Y} \cdot \mathbf{Y} \cdot \mathbf{Y} \cdot \mathbf{S}^{-1} \tag{21-1}
$$

نسبت دو طول موج برابر با ۲<sup>۰۱۱ – ۲</sup>٬۲ × ۲٫۲  $\lambda_p \simeq \lambda_b/\lambda_p \simeq 1$ است. واضح است که جنبهی موجی این گلوله فراتر از توانایی انسان برای مشاهدهی آن است. اما نسی توان از جنبهی موجی پروتون صرف نظر کرد. طول موج دوبروی پروتون m°<sup>( – ه</sup> ۱° × ۳٫۴ و از مرتبهی اندازهی هستهی یک اتم نوعی است.

می توانیم نتیجه بگیریم که طول موجهای وابسته به سیستمهای میکروسکوپی متناهی\ند و الگوهای موجگونهی به آسانی قابل تشخیصی را نمایش میدهند درحالی که طول موجهای وابسته به سیستمهای ماکروسکوپی بی نهایت کوچک\ند و رفتار موجگونهى قابل تشخیصی را نمایش نمیدهند. بنابراین هنگامی که طول موج به صفر میںرسد. ویژگیهای موجگونهی سیستم محو می،شود. در مواردی که طول موج بینهایت کوچک است، باید از نورشناسی هندسی برای توصیف حرکت جسم استفاده شود زیرا موج وابسته به آن همانند یک پرنو رفتار میکند.

# ۴-۱ - ذرهها در مقابل موجها

در این بخش قصد داریم تا به مطالعهی ویژگیهای ذرهها و موجها در چارچوب مفاهیم فیزیک کلاسیک و کوانتومی بپردازیم. دستگاه تجربی برای مطالعهی این جنبهها آزمایش دو شکاف است که از یک چشمهی ، (S میټواند منبع ذرههای مادی یا موج باشد)، یک دیواره با دو شکاف  $S_1$  و  $S_1$  و یک پردهی مجهز،  $S$ به شمارندههایی که ذرات و یا امواج را ثبت میکنند، تشکیل شده است.

## ۱-۴-۱ دیدگاه کلاسیک ذرهها و موجها

در فیزیک کلاسیک ذرهها و موجها از یکدیگر متمایزند و رفتارهای کاملاً متفاوتی را از خود به نمایش میگذارند. در حالی که توصیف کامل یک ذره تنها نیازمند یک پارامتر است (بردار مکان (r(t)، توصیف کامل یک موج نیازمند دو پارامتر دامنه و فاز است. به عنوان مثال می $\vec{v}$ وان موجهای تخت سهبعدی را با تابعهای موج  $\psi(\mathbf{r},t)$  توصیف نمود:

$$
\psi(\mathbf{r},t) = Ae^{i(\mathbf{k}.\mathbf{r}-\omega t)} = Ae^{i\phi} \tag{0.7-1}
$$

که در آن A دامنهی موج و  $\phi$  فاز آن است (k بردار موج و  $\omega$  بسامد زاویهای است). می $\vec{a}$ وانیم معنی فیزیکی  $\psi$  را به یاد بیاوریم: شدت موج از رابطهی ۲ $|1-\psi|$  بهدست میآید.

منشاء ييدايش فيزيك كوانتومي

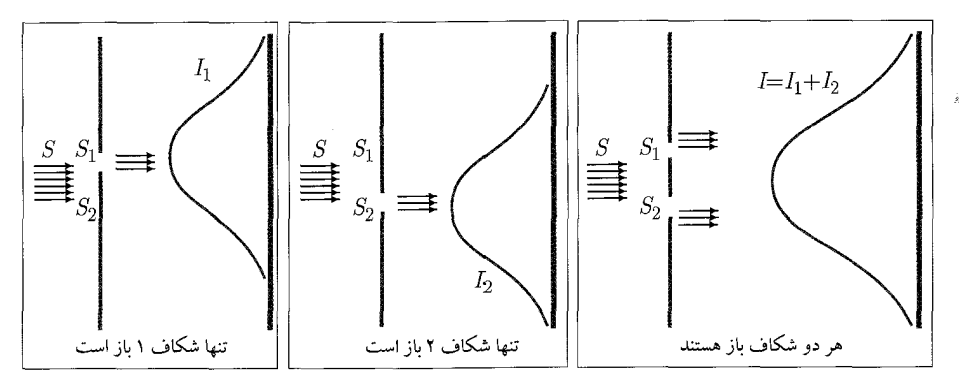

**شکل ۱-۸** آزمایش دوشکاف با ذرهها: S منبع گلولهها است و ۱<sub>/</sub> و ۱<sub>/</sub> به ترتیب شدتهای ثبت شده روی پرده در هنگامی است که تنها شکاف ا $S_1$  باز و سپس تنها شکاف ا $S_7$  باز باشد. هنگامی که در دو شکاف باز هستند، شدت کل برابر با است.  $I = I_1 + I_7$ 

الف)  $S$  منبع جرياني از گلولهها است)

همانطورکه در شکل ۱ـ۸ نشان داده شده است، سه آزمایش متفاوت را در نظر بگیرید که در آنها منبع جریانی ازگلولهها را شلیک میکند. فرض میشودکه گلولهها فناناپذیرند و ازاین $\alpha$ و با تودههای یکسانی به پرده میرسند. در آزمایش نخست تنها شکاف  $S_1$  بار است. فرض کنید  $I_{\lambda}(y)$  شدت متناظر (تعداد گلولههایی که در هر ثانیه به نقطهی معلوم  $y$  می $_{\rm o}$ سند) اندازهگیری شده روی پرده باشد. در آزمایش دوم فرض کنید که  $I_{\mathsf{Y}}(y)$  شدت اندازهگیری شده روی پرده در هنگامی است که تنها  $S_{\mathsf{Y}}$  باز است. در آزمایش سوم اگر *S*۱ و S۲ هر دو باز باشند آنگاه شدت کل اندازهگیری شدهی روی پرده در پشت دو شکاف باید برابر با مجموع \I و \I باشد:

$$
I(y) = I_{\mathcal{Y}}(y) + I_{\mathcal{Y}}(y) \tag{0.7-1}
$$

ب)  $S$  منبع موجها است $S\left( \mathcal{A}\right)$ اکنون همانطورکه در شکل ۱ـ۹ نشان داده شده است، S منبع موجها (مثلاً نور یا موجهای آب) است. فرض کنید شدت اندازهگیری شده روی پرده هنگامی که تنها  $S_1$  باز است برابر با  $I_1$  و هنگامی که  $S_1$  باز است برابر با I۲ باشد. به یاد بیاورید که یک موج به وسیلهی تابع مختلط  $\psi$  نشان داده می شود و شدت آن  $J_{\mathsf{Y}}=|\psi_{\mathsf{Y}}|^{\mathsf{Y}}$  متناسب با مربع دامنهى آن (مثلاً ارتفاع آب یا میدان الکتریکی) است:  $J_{\mathsf{Y}}=|\psi_{\mathsf{Y}}|=\mathsf{Y}$ . هنگامی که دو شکاف باز باشند، شدت کل اندازهگیری شده بر روی پرده یک طرح تداخلی را نشان می۵هد و ازاین رو نمی تواند برابر با مجموع \I و \I باشد. دامنهها (و نه شدتها) باید با هم جمع شوند: دامنهى کل  $\psi$  برابر با مجموع ۶۱ $\psi$  و ۲ $\psi$  است و بنابراین شدت کل از رابطهی زیر بهدست میآید:

$$
I = |\psi_1 + \psi_1|^{\mathsf{T}} = |\psi_1|^{\mathsf{T}} + |\psi_1|^{\mathsf{T}} + (\psi_1^* \psi_1 + \psi_1^* \psi_1) = I_1 + I_1 + \mathsf{The}(\psi_1^* \psi_1)
$$

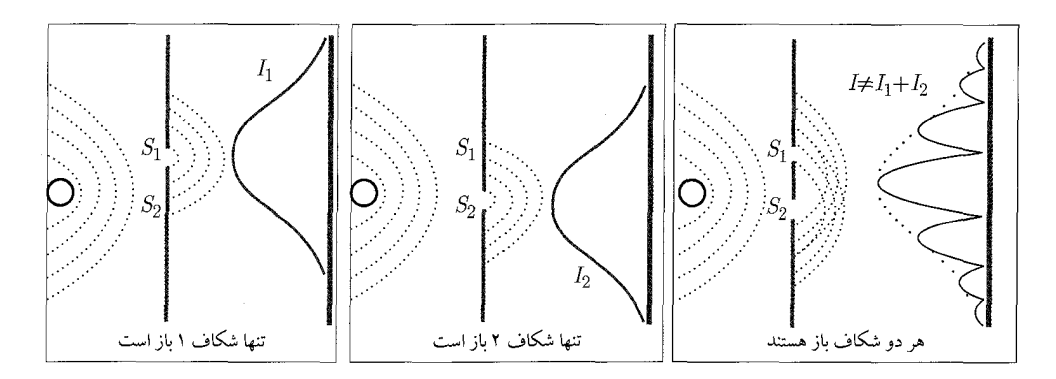

شکل ۹-۱ آزمایش دو شکاف: S منبع موجها است و ۱٪ و ۲٪ به ترتیب شدتهای ثبت شده روی پرده است هنگامی که تنها شکاف اکس قبیس هنگامی که تنها شکاف انتظار است. هنگامی که هر دو شکاف باز هستند، شدت کل دیگر برابر با مجموع  $S_1$ ر 7<sub>1 و 1</sub>t نیست و باید یک جملهی نوسانی به آن افزود.

$$
=I_1 + I_{\mathfrak{k}} + \mathfrak{k}\sqrt{I_1I_{\mathfrak{k}}}\cos\delta\tag{8}\mathfrak{k}-1
$$

که در آن  $\delta$  اختلاف فاز بین ۹ $\psi$  و ۲ $\psi$  و ۵ $\sqrt{I_{\rm Y}I_{\rm Y}}\cos\delta$  یک جملهی نوسانی است که عامل ایجاد طرح تداخلی است (شکل ۱ـ۹). بنابراین نمی $\tilde{\psi}$ وان توزیع شدت بهدست آمده را به تنهایی از ۱ $I$  و ۲۲ پیش $j$ بینی کرد زیرا به فاز 6 بستگی دارد که نمی توان آن را زمانی که تنها یک شکاف باز است، اندازه گرفت (می توان را از فاصلهی شکاف یا شدتهای مشاهده شدهی  $I_1$   $I_2$  و I محاسبه کرد).  $\delta$ 

**نتیجه:** از نظرکلاسیکی موجها طرحهای تداخلی را نشان می۵هند اما ذرهها خیر. هنگامی که دو جریان غیربرهمکنشی از ذرهها در یک ناحیه از فضا ترکیب میشوند، شدتهای آنها با هم جمع میشوند. هنگامی که موجها ترکیب میشوند، دامنههای آنها با هم جمع میشود اما شدتهای آنها خیر.

# ۰-۴-۲ دیدگاه کوانتومی ذرهها و موجها

اکنون بیائید تا پیرامون آرمایش دو شکاف با ذرههای مادی کوانتومی مانند الکترونها بحث کنیم. شکل ا - ۱۰ سه آزمایش متفاوت را نشان می(هدکه در آنها منبع  $S$  جریانی از الکترونها را شلیک میکند. ابتدا تنها 5٫ باز، سپس تنها 5٫ باز و سرانجام هر دو شکاف باز). در دو حالت نخست، توزیع الکترونها $S$ برروی پرده هموار است. مجموع این توزیعها نیز هموار است (یک منحنی به شکل ناقوس شبیه به منحنی بهدست آمده برای ذرههای کلاسیکی (شکل ۱ـ۱۸)).

اما زمانی که هر دو شکاف باز هستند، تغییرات سریعی (یک طرح تداخلی) را در توزیع مشاهده میکنیم. بنابراین با وجود ناپیوستگی به نظر می رسد که الکترونها با خودشان تداخل میکنند. این بدان معنی است

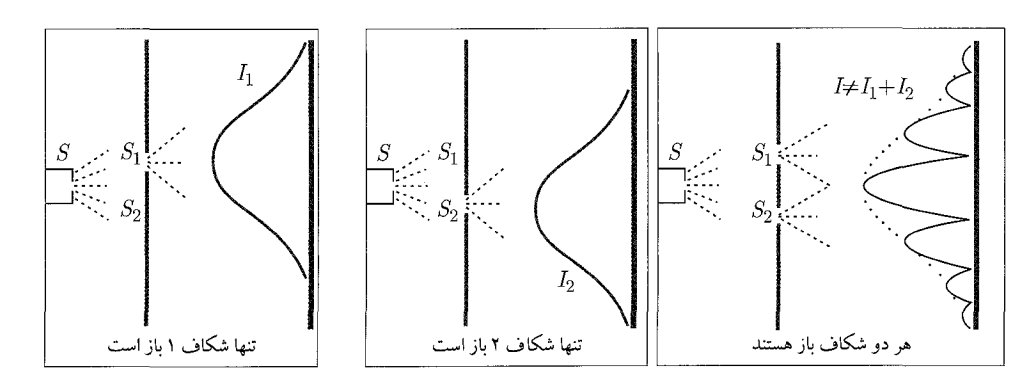

شکل ۱۰-۱۰ آزمایش دو شکاف: S منبعی از الکترونها است و  $I$  و  $I$  به ترتیب شدتهای ثبت شده روی پرده هنگامی که تنها شکاف *S*۱ و سپس هنگامی که تنها شکاف S۲ بازِ است. هنگامی که هر دو شکاف باز هستند، شدت کل برابر با مجموع ا، ۲<sub>۲</sub> و یک جملهی نوسانی است.

که به نظر می رسد هر الکترون در یک لحظه از هر دو شکاف عبور کرده است! ممکن است این پرسش مطرح شود که اگر یک الکترون نمیٍتواند شکافته شود آنگاه چگونه به نظر میٍرسد که در یک لحظه از هر دو شکاف گذشته باشد؟ به یاد داشته باشید که این طرح تداخلی ارتباطی با شدت باریکهی الکترونی ندارد. درواقع آزمایش های انجام شده با باریکههای بسیار ضعیف که در آنها الکترون ها بهصورت انفرادی فرستاده میشدند (یعنی هر الکترون تنها پس از این که الکترون قبلی به پرده می رسید، فرستاده می شد) نیز این نتیجه را نشان میداد. در این حالت، اگر دو شکاف باز بودند و به اندازهی کافی صبر میکردیم بهطوری که برخوردهای کافی روی پرده جمعآوری میشدند، الگوی تداخلی دوباره پدیدار میشد.

اکنون پرسش اساسی مربوط به پیدا کردن شکافی است که الکترون از آن عبور کرده است. برای پاسخ دادن به این پرسش می توان آزمایشی برای مشاهدهی الکترون ها هنگام عبور از شکافها انجام داد. این آزمایش شامل قرار دادن یک منبع نور قوی در پشت دیوارهی محتوی شکافها (شکل ۱ـ۱۱) است. شمارندههای گایگر را در سراسر پرده قرار میدهیم به طوری که هرجا یک الکترون به پرده می٬سد، صدای تیک را از شمارنده بشنویم.

از آنجایی که بارهای الکتریکی نور را پراکنده میکنند، هرگاه که یک الکترون در سر راه خود برای رسیدن به شمارنده، از هریک از شکافها عبور میکند، نور را به طرف چشمهایمان پراکنده خواهد کرد. بنابراین هنگامی که صدای یک تیک را از شمارنده شنیدیم سوسوزدنی را در نزدیکی هریک از شکافهای ۶۱ یا میبینیم اما هرگز در نزدیکی هر دو شکاف و در یک لحظه نمیبینیم. پس از ثبت شمارش های متفاوت  $S_{\mathsf{Y}}$ با هر دو شکاف باز درمی،یابیم که توزیع حاصل مشابه با توزیع گلولههای کلاسیکی در شکل ۱ـ۸ است: طرح تداخلی ناپدید شده است! اما اگر منبع نور را خاموش کنیم آنگاه طرح تداخلی دوباره ظاهر میشود.

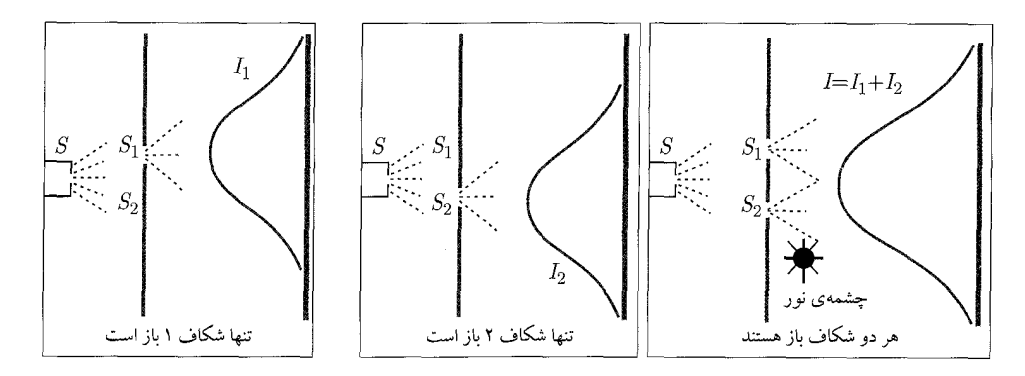

**شکل ۱–۱۱** آزمایش دو شکاف: S منبعی از الکترونها است. یک منبع نور در پشت دیوارهی محتوی ۶۱ و ۶۲ قرار دارد. هنگامی که هر دو شکاف باز هستند، طرح تداخلی از بین میرود و شدت کل برابر با  $I_1+I_2=I$  است.

از این آزمایش نتیجه میگیریم که صرف عمل نگاه کردن به الکترونها شدت توزیع آنها روی پرده را تحت تأثیر قرار می،دهد. الکترونها به وضوح بسیار حساس هستند: زمانی که شخص به الکترونها نگاه میکند، حرکت آنها دستخوش تغییر می شود: درواقع این یک اصل مکانیک کوانتومی است که طبق آن اندازهگیری با حالتهای اجسام میکروسکوپی تداخل میکند. ممکن *است این پرسش م*طرِح شودکه باکم کردن روشنایی (شدت) منبع نور به طوری که به اندازهی کافی ضعیف باشد تا الکترونها را آشفته نکند، وضع به چه صورت است؟ در عمل میبینیم که نور پراکنده شده از الکترونها هنگام عبور الکترونها ضعیفتر نمیشود. همان اندازه سوسوزدن مشاهده میشود اما تنها یک بار در هر لحظه. این بدان معنی است که در سطوح پایین روشنایی، به برخی از الکترونها دست نمییابیم: صدای تیک را از شمارنده میشنویم ولی اصلاً سوسوزنی را نمی,بینیم. در سطوح روشنایی هنوز پایینټر، الکترونهای بیشتری را از دست میدهیم. در این حالت نتیجه میگیریم که تعدادی از الکترونها بدون این که دیده شوند از شکافها عبور کردهاند زیرا فوتونها در همان لحظه برای گیر انداختن آنها وجود نداشتند. این فرآیند مهم است زیرا تأیید میکند که نور ویژگیهای ذرهای دارد: نور نیز در پرده به توده (فوتونها) می رسد.

دو برش قائم توزیع این آزمایش با منبع نور بسیار ضعیف گردآوری میشوند: یکی متناظر با الکترون هایی که دیده میشوند و دیگری متناظر با الکترونهایی که دیده نمیشوند (اما به واسطهی شمارنده شنیده میشوند) است. توزیع نخست محتوی تداخلی نیست (یعنی مشابه با گلولههای کلاسیکی است). اما توزیع دوم یک طرح تداخلی را نشان میدهد. این طرح تداخلی از این واقعیت نتیجه میشود که هنگامی که الکترونها دیده نمیشوند. تداخل را از خود نشان میدهند. هنگامی که ما الکترون را نمی,بینیم، هیچ فوتونی آن را آشفته نمیکند اما زمانی که آن را می,بینیم، یک فوتون آن را آشفته کرده است.

برای الکترون هایی که تداخل را ایجاد میکنند، شناسایی شکافی که هر الکترون از آن عبور کرده است،

منشاء پیدایش فیزیک کوانتومی

غیرممکن می,باشد. این یافتهی تجربی مفهوم بنیادی جدیدی را معرفی میکند: دنیای میکروفیزیکی غیرقطعی است. برخلاف فیزیک کلاسیک (که در آن به دقت میتوانیم به دنبال ذرهها در امتداد مسیرشان برویم) نمی،توانیم به دنبال یک ذرهی میکروسکوپی در امتداد حرکت آن برویم و مسیر آن را تعیین کنیم. از نظر فنی، انجام چنین ردیابی دقیقی از حرکت ذرهها غیرممکن است. این نتیجهها الهام٬بخش هایزنبرگ برای اصل موضوعه قرار دادن اصل عدم قطعیت بودند که بیان میکند که طراحی وسیلهای که به ما امکان آن را بدهد شکافی که الکترون از آن عبور کرده است را تعیین کنیم بدون این که الکترون را به اندازهای آشفته کند که طرح تداخلی از بین برود، غیرممکن است (بعداً به این اصل برمیگردیم).

طرح تداخلی حاصل از آزمایش دو شکاف نشان میدهد که الکترونها هر دو ویژگی ذرهای و موجی را دارا هستند. هنگامی که الکترونها یک به یک مشاهده یا آشکار میشوند مانند ذرهها رفتار میکنند اما زمانی که پس از آزمایش های زیادی آشکار شدند (توزیع الکترون های آشکار شده) مانند موج هایی با طول موج  $\lambda=h/p$  رفتار میکنند و یک طرح تداخلی را نشان میدهند.

# ۳-۲-۱ دوگانگی موجـذره: اصل مکمل بودن

یافتههای آزمایشگاهی متفاوتی که تا اینجا مورد بحث قرار گرفتهاند (تابش جسم سیاه، اثر فتوالکتریک و اثر کامپتون، تولید زوج، آزمایش دیویسون-ژرمر، آزمایش تامسون و آزمایش دو شکاف) معلوم میکنند که فوتونها، الکترونها و هر ذرهی میکروسکوپی دیگر برخلاف ذرهها و موجهای کلاسیکی رفتار میکنند. این یافتهها نشان می،دهند که (در مقیاس میکروسکوپی) طبیعت می،تواند علاوهبر رفتار موجبی، رفتار ذرهای را نشان دهد. اکنون این پرسش مطرح می۵شودکه چگونه چیزی میتواند همزمان مانند ذره و موج رفتارکند؟ آیا این ایدهها متقابلاً منحصر بهفرد نیستند؟ در حیطهی فیزیک کلاسیک پاسخ مثبت است اما در حیطهی فیزیک کوانتومی اینطور نیست. به هیچ عنوان نمی،توان این رفتار دوگانه را در چارچوب فیزیک کلاسیک وفق داد زيرا ذرهها و موجها متقابلاً دو موجود منحصربهفردند.

نظریهی مکانیک کوانتومی چارچوب درست و مناسبی را فراهم میکند که جنبههای ذرهای و موجی ماده را با هم وفق میدهد. مکانیک کوانتومی با استفاده از تابع موج (r, t) $\psi({\bf r},t)$  ((۱–۴۹) را ببینید) برای توصیف ذرههای مادی مانند الکترونها می تواند بهصورت همزمان دربارهی رفتار ذرهای و موجی سیستمهای میکروسکوپی اظهار نظر کند. مکانیک کوانتومی کوانتش انرژی یا شدت را با توصیف موجی ماده ترکیب میکند بهعبارتی از هر دو تصویر ذرهای و موجی برای همان ذرهی مادی استفاده میکند.

بنابراین مفاهیم معمول ما از ذرهها یا موجها هنگامی که بر سیستمهای میکروسکوپی اعمال شوند، ناکافی هستند. این دو مفهوم (که در حیطهی ماکروسکوپی با یکدیگر در تضادند) بهصورت کامل بر دنیای فیزیکی اعمال نمیشوند. دیگر این عقیده که یک موج نمیتواند یک ذره باشد و برعکس در مقیاس میکروسکوپی معتبر نیست. واقعیت درست یک سیستم کوانتومی این است که این سیستم نه ذرمای صرف

است و نه موجی صرف. جنبههای ذرهای و موجی یک سیستم کوانتومی تنها زمانی خود را آشکار میکنند که در معرض یا تحت تأثیر (نامطلوب) ابزار اثرگذار مشاهده قرار گیرند (هر فرأیند مشاهده، حالت اولیهی سیستم کوانتومی را از بین می برد. به عنوان مثال صرف عمل نگاه کردن به الکترون آن را از مدارش خارج میکند). الکترون بسته به نوع تجهیزات مورد استفاده برای مشاهدهی آن، ظرفیت نمایش هر یک از ویژگیههای «دانهای» یا موجی را دارا است. همانطور که در آزمایش دو شکاف نشان داده شد، اگر می خواستیم به جنبهی ذرهای الکترون نگاه کنیم باید یک شکاف را می بستیم (یا هر دو شکاف را باز نگاه میداشتیم اما یک ابزار مشاهده را به کار میبردیم). اما اگر تنها به ویژگیهای موجی آن علاقمند بودیم باید هر دو شکاف را باز میگذاشتیم و آن را تحت تأثیر ابزارهای مشاهده قرار نمیدادیم. این بدان معنی است که هر دو ویژگی «دانهای» و «موجی» در الکترون وجود دارند و با اصلاح ابزار کاوش می توانیم جلوی یکی از این دو جنبه را بگیریم و دیگری را نگه داریم. آزمایش طراحی شده برای مجزا کردن ویژگی های ذرهای یک سیستم کوانتومی اطلاعاتی پیرامون ویژگیهای موجی آن ذره را بهدست نمیدهد و برعکس. هنگامی که یک الکترون را در معرض پراکندگی کامپتون قرار میدهیم تنها جنبههای ذرهای آن را مشاهده میکنیم اما هنگامی که آن را درگیر یک آزمایش پراش میکنیم (مانند آزمایشهای دیویسون۔ژرمر، تامسون یا دو شکاف) تنها رفتار موجی آن را مشاهده میکنیم. بنابراین اگر ویژگی های ذرهای یک سیستم کوانتومی را اندازهگیری کنیم این کار ویژگی های موجی آن را از بین می برد و برعکس. هر اندازهگیری یکی از این دو ویژگی را بهدست میدهد اما هرگز هر دو ویژگی را یکباره به ما نمیدهد. می $\vec{$ وانیم هر یک از دو ویژگی موجی یا ذرهای را بهدست آوریم ولی نمی;قانیم هر دوی آنها را با هم بهدست آوریم.

بنابراین سیستمهای میکروسکوپی، ذرهها یا موجهای صرف نیستند بلکه هر دوی آنها هستند. بروز جنبههای ذرءای و موجی با هم در تضاد نیستند و همانطور که بوهر پیشنهاد کرد، آنها مکمل یکدیگرند. این دو مفهوم مکمل یکدیگر در توصیف طبیعت واقعی سیستمهای میکروسکوپی هستند. با مکمل بودن ویژگیههای ذرهای و موجبی ماده، هر دو بهصورت یکسان برای توصیف کامل سیستمهای کوانتومی مهم هستند. از اینجا است که ضرورت اصل مکمل بودن مطرح میشود.

دیدیم وقتی مفهوم انعطافناپذیر هر یک از این دو ویژگی (یعنی ویژگی ذرءای یا موجی) بهصورت نهچندان دقیقی بر سیستمهای کوانتومی اعمال میشود، با واقعیت دچار مشکل میشویم. بدون در نظر گرفتن اصل مکمل بودن، مکانیک کوانتومی جایگاهی برای بهدست دادن نتیجههای دقیق نمیداشت (که البته دارد).

### ۶-۴-۲ - اصل برهمنهی خطی

چگونه بهصورت ریاضی می توانیم وجود طرح تداخلی در آزمایش دو شکاف با ذرههای مادی مانند الکترون را توضیح دهیم؟ یک پاسخ به وسیلهی اصل برهمنهی ارائه میشود. تداخل از برهمنهی موجهای گسیل منشاء ييدايش فيزيك كوانتومي

شده به وسیلهی شکافهای ۱ و ۲ نتیجه میشود. اگر تابعهای  $\psi_{\lambda}({\bf r},t)$  و  $\psi_{\gamma}({\bf r},t)$  (که موجهایی را نشان میدهند که به ترتیب از شکافهای ۱ و ۲ گسیل شده و به پرده میرسند) دو حالت ممکن فیزیکی سیستم را نشان دهند آنگاه هر برهمنهی خطی

$$
\psi(\mathbf{r},t) = \alpha_1 \psi_1(\mathbf{r},t) + \alpha_1 \psi_1(\mathbf{r},t)
$$
 (00-1)

نیز یک نتیجهی ممکن فیزیکی سیستم را نشان میLدهد که در آن ۵۱٫ و ۵۲ ثابت $\alpha$ ی مختلط هستند. این اصل برهمنهی است. شدت ایجاد شده بر روی پرده به وسیلهی تنها شکاف باز ۱ برابر با  $|\psi_\lambda({\bf r},t)|^\mathsf{Y}$  و شدت ایجاد شده بر روی پرده زمانی که تنها شکاف ۲ باز باشد، برابر با ۲ $|\psi_{\Upsilon}({\bf r},t)|$  است. هنگامی که هر دو شکاف باز هستند، شدت برابر است با

$$
|\psi(\mathbf{r},t)|^{\mathsf{T}} = |\psi_{\mathsf{V}}(\mathbf{r},t) + \psi_{\mathsf{Y}}(\mathbf{r},t)|^{\mathsf{T}} = |\psi_{\mathsf{V}}(\mathbf{r},t)|^{\mathsf{T}} + |\psi_{\mathsf{Y}}(\mathbf{r},t)|^{\mathsf{T}} + \psi_{\mathsf{V}}^{*}(\mathbf{r},t)\psi_{\mathsf{Y}}(\mathbf{r},t) + \psi_{\mathsf{V}}(\mathbf{r},t) \psi_{\mathsf{Y}}^{*}(\mathbf{r},t)
$$
\n
$$
( \Delta \mathbf{\mathsf{S}} - \mathbf{\mathsf{V}} )
$$

 $|\psi_{\Lambda}({\bf r},t)|^{\texttt{Y}}$ که در آن ستارهها مزدوج مختلط را نشان میدهند. به یاد داشته باشیدکه (۱\_۵۶) برابر با مجموع ۲ و ۲ $|\psi_\mathsf{t}(\mathbf{r},t)\psi_\mathsf{t}(\mathbf{r},t)+\psi_\mathsf{t}(\mathbf{r},t)\psi_\mathsf{t}^*(\mathbf{r},t)$ و ۲ $|\psi_\mathsf{t}(\mathbf{r},t)|\psi_\mathsf{t}(\mathbf{r},t)|$ نیست بلکه شامل جملهی اضافی همان جملهای است که در مورد الکترونها باعث ایجاد طرح تداخلی مشابه با امواح نوری می شود. بنابراین طرح تداخلی از وجود جابهجایی فاز بین  $\psi_{\mathsf{Y}}(\mathbf{r},t)$  و  $\psi_{\mathsf{Y}}(\mathbf{r},t)$  نتیجه میشود. می $\vec{z}$ ونیم این جابهجایی فازی را از طرح تداخلی اندازه بگیریم ولی به هیچ عنوان نمیتوانیم فازهای ۵ $\psi$  و ۷۲ را جداگانه اندازه بگيريم.

میتوانیم نتیجههای آزمایش دو شکاف را در سه اصل زیر خلاصه کنیم:

- $I=I_{1}+I_{\mathfrak{f}}$  برای ذرههای کلاسیک شدتها با هم جمع میشوند:  $I_{1}+I_{\mathfrak{f}}$ .
- $\psi(\mathbf{r},t)=\psi_{\mathsf{V}}(\mathbf{r},t)+\psi_{\mathsf{Y}}(\mathbf{r},t)$ هم جمع می شوند: ( $\psi_{\mathsf{Y}}(\mathbf{r},t)=\psi_{\mathsf{Y}}(\mathbf{r},t)$
- هرگاه کسی تلاش کند تا بهصورت تجربی نتیجهی رویدادهای منفرد را برای ذرههای مادی میکروسکوپی تعیین کند (مانند تلاش برای مشخص کردن شکافی که الکترون از آن عبورکرده است) آنگاه طرح تداخلی از بین می رود. در این حالت شدتها به همان روش ذرههای کلاسیکی با هم  $I = I_1 + I_7$  جمع میشوند:

### طبيعت غيرقطعي دنياي ميكروفيزيكي  $Q - \lambda$

ابتدا بیائید دو یافتهی تجربی مهم که بهصورت مختصر در بالا به آنها اشاره شد را یادآوری کنیم. از یک سو آزمایشهای دیویسون-ژرمر و دو شکاف نشان دادندکه ذرههای مادی میکروسکوپی موجب طرحهای

تداخلی میشوند. برای توضیح طرح تداخلی دیدیم که توصیف ذرههای میکروسکوپی به وسیلهی موجها ضروری است. ذرهها در فضا جایگزیده نیستند در نتیجه باید در توصیف ذرههای میکروسکوپی دقت را رها کنیم زیرا موجها در بهترین شرایط توصیفی احتمالاتی را ارائه میکنند. از سوی دیگر در آزمایش دو شکاف دیدیم که ردیابی حرکت الکترونهای منفرد غیرممکن است. وسیلهای تجربی که تعیین کند الکترون از کدام شکاف عبور کرده است، وجود ندارد. عدم توانایی در پیش بینی تک رویدادها در تناقض با اصل پیش بینی پذیری یا قطعیت فیزیک کلاسیک است. این یافتههای تجربی الهام بخش هایزنبرگ برای اصل موضوعه قرار دادن طبیعت غیرقطعی دنیای میکروفیزیکی و نیز الهامبخش بورن برای معرفی تفسیر احتمالاتی مکانیک کوانتومی بودهاند.

۱-۵-۱ – اصل عدم قطعیت هایزنبرگ

مطابق با فیزیک کلاسیک با معلوم بودن شرایط اولیه و نیروهای وارد بر یک سیستم میټوان رفتار آتی (مسیر منحصربهفرد) این سیستم فیزیکی را دقیقاً تعیین نمود. یعنی اگر مختصات اولیه r، سرعت .v و تمام نیروهای وارد بر ذره معلوم باشند آنگاه مکان  ${\bf r}(t)$  و سرعت  ${\bf v}(t)$  منحصراً به وسیلهی قانون دوم نیوتن تعیین می شوند. بنابراین فیزیک کلاسیک کاملاً قطعیت دارد.

آیا این دیدگاه قطعی برای دنیای میکروفیزیکی نیز برقرار است؟ در پاسخ باید گفت که چون یک ذره در چارچوب مکانیک کوانتومی به وسیلهی تابع موج متناظر با موج ذره نشان داده می شود و تابعهای موج نمیتوانند جایگزیده باشند آنگاه یک ذرهی میکروسکوپی تا حدی در فضا گسترش دارد و (برخلاف ذرههای کلاسیکی) نسیتواند در فضا جایگزیده باشد. علاوهبراین در آزمایش دو شکاف دیدیم که تعیین شکافی که الکترون از آن عبور کرده است، بدون آشفته کردن آن غیرممکن است. بنابراین مفاهیم کلاسیک مکان دقیق، تکانهی دقیق و مسیر یکتای ذره در مقیاس میکروسکوپی معنی ندارند. این اساس اصل عدم قطعيت هايزنبرگ است.

اصل عدم قطعیت هایزنبرگ در شکل اصلبی خود بیان میکند: اگر مؤلفهی  $x$  تکانهی یک ذره با عدم قطعیت  $\Delta p_x$  اندازهگیری شود آنگاه نسی،قوان مکان  $x$  آن را (در همان زمان) با دقتی بیشتر از اندازه گرفت. می $\vec{\omega}$  شاره گرفت. میتوان شکل سهبعدی رابطههای عدم قطعیت برای مکان و تکانه را  $\Delta x = \hbar / (\mathop{\mathrm{Y}}\Delta p_x)$ بەصورت زىر نوشت:

> $\Delta x \Delta p_x \geq \frac{\hbar}{\mathbf{r}}, \qquad \Delta y \Delta p_y \geq \frac{\hbar}{\mathbf{r}},$  $\Delta z \Delta p_z \geq \frac{\hbar}{\mathbf{v}}$  $(\Delta Y - 1)$

این اصل نشان میدهد که اگرچه اندازهگیری دقیق تکانه یا مکان یک ذره ممکن است ولی اندازهگیری این دو مشاهدهپذیر بهصورت همزمان و با دقتی دلخواه غیرممکن است. یعنی نمیتوانیم یک ذرهی میکروسکوپی را بدون افزایش قابل ملاحظهی تکانهی آن جایگزیده کنیم. نمیتوانیم مکان ذره را بدون

آشفته کردن آن اندازه بگیریم و راهبی برای انجام چنین اندازهگیری بهصورت انفعالی وجود ندارد و این کار مستلزم تغییر تکانه است. برای درک این موضوع، اندازهگیری مکان یک جسم ماکروسکوپی (مثلاً یک خودرو) و مکان یک سیستم میکروسکوپی (مثلاً الکترون در اتم) را در نظر بگیرید. برای پیدا کردن مکان یک جسم ماکروسکوپی تنها به مشاهدهی آن نیاز دارید. نوری که به این جسم برخورد میکند و به آشکارساز (چشمانتان یا یک وسیلهی اندازهگیری) بازتابیده میشود، با هیچ روش قابل اندازهگیریای نمبی تواند حرکت جسم را تحت تأثیر قرار دهد. از سوی دیگر برای اندازهگیری مکان یک الکترون در یک اتم باید از تابشی با طول موج بسیار کوتاه (اندازهی اتم) استفاده نمود. انرژی این تابش برای تغییر قابل ملاحظهي تكانهي الكترون به اندازهي كافي زياد است. صرف مشاهدهي الكترون حركت آن را به اندازهای تحت تأثیر قرار می،دهد که می،تواند الکترون را از مدارش کاملاً خارج کند. بنابراین تعیین همزمان مکان و تکانه با دقت دلخواه غیرممکن است. اگر یک ذره جایگزیده بود آنگاه تابع موج آن در هر جای دیگری صفر می شد و موج آن طول موج بسیار کوتاهی می،داشت. طبق رابطهی دوبروی تکانهی این ذره نسبتاً زیاد خواهد بود. بهطور رسمی، این بدان معنی است که اگر یک ذره  $p=h/\lambda$ دقيقاً جايگزيده باشد (يعنبي من حسد ) آنگاه عدم قطعيت كل حول تكانه $\delta$  آن وجود خواهد داشت ایعنی  $p_x \to \Delta p_x$ ). بهصورت خلاصه باید گفت که چون تمام پدیدههای کوانتومی به وسیلهی موجها توصیف می شوند بنابراین باید محدودیت در تواناییمان در اندازهگیری همزمان هر یک از دو متغیر مکمل را بيذيريم.

می توان اصل عدم قطعیت هایزنبرگ را به هر جفت متغیر دینامیکی مکمل (یا مزدوج بندادی) تعمیم داد: نمیتوان آزمایشی را ابداع کرد که بتواند بهصورت همزمان دو متغیر مکمل را با دقت دلخواه اندازه بگیرد (اگر چنین بود نظریهی مکانیک کوانتومی فرو می پاشید).

به عنوان مثال، انرژی و زمان یک جفت متغیر مکمل را تشکیل میدهند. اندازهگیری همزمان آنها باید از رابطهی عدم قطعیت زمان**ـ**انرژ*ی* پیرو*ی ک*ند:

$$
\Delta E \Delta t \geq \frac{\hbar}{\gamma} \tag{0.1}
$$

این رابطه بیان میکند که اگر دو بار انرژی سیستم را اندازه بگیریم و بازهی زمانی این دو اندازهگیری برابر با باشد آنگاه انرژی های اندازهگیری شده به اندازهی  $\Delta E$  تفاوت خواهند داشت که به هیچ عنوان نمی تواند  $\Delta t$ کوچکتر از  $\hbar/\Delta t$  باشد. اگر بازهی زمانی بین دو اندازهگیری بزرگ باشد آنگاه اختلاف انرژی کوچک خواهد بود. واقعیت این است که در هنگام اندازهگیری اول سیستم دچار اختلال میشود و زمان زیادی طول میکشد تا به حالت اولیهی (مختل نشدهی) خود برگردد. این عبارت بهخصوص در مطالعهی فرآیندهای واپاشی مفید است زیرا رابطهی بین عمر میانگین و پهنای انرژی حالتهای برانگیخته را مشخص میکند.

طبيعت غيرقطعي دنياي ميكروفيزيكي  $\Delta$ - )

می بینیم که مکانیک کوانتومی (در تضاد کامل با فیزیک کلاسیک) یک نظریهی کاملاً غیرقطعی است. شخص با پرسش در مورد مکان یا تکانهی الکترون نمیٍتواند یک پاسخ قطعی دریافت کند و تنها یک پاسخ احتمالاتی برای او ممکن است. طبق اصل عدم قطعیت اگر مکان یک سیستم کوانتومی به خوبی تعریف شود آنگاه تکانهی آن در مجموع تعریف نشده خواهد بود. در این نظریه اصل عدم قطعیت به وضوح یکی از محترم ترین مفاهیم فیزیک کلاسیک یعنی طبیعت قطعی مکانیک نیوتنی راکنار می زند.

مثال ۱ـ۶ (عدم قطعیت در سیستمهای میگروسکوپی و ماگروسکوپی) عدم قطعیت در مکان (الف) یک نوترون در حال حرکت با سرعت ۱<sup>۰۶</sup>ms / × ۵ و (ب) شخصی به جرم kg ه که با سرعت 1ms− حرکت میکند را تخمین بزنید. حا , (آلف) با استفاده از (۵۷\_۵۷) می توانیم عدم قطعیت در مکان را به صورت زیر بنویستیم:  $\Delta x \geq \frac{\hbar}{\tau \Delta p_x} \approx \frac{\hbar}{\tau m_n v_x} = \frac{1}{\tau \times 1.90 \times 10^{-19} \text{kg} \times 0 \times 10^8 \text{m s}^{-1}}} = 9.7 \times 10^{-10} \text{m}$  $(\Delta 9 - 1)$ این فاصله قابل مقایسه با اندازهی هسته است. (ب) عدم قطعیت در مکان شخص برابر است با

$$
\Delta x \geq \frac{\hbar}{\sqrt{\Delta p_x}} \approx \frac{\hbar}{\sqrt{\gamma p_x}} = \frac{1}{\sqrt{\gamma \Delta \cdot \log x}} = \frac{1}{\gamma \sqrt{\gamma \Delta \cdot \log x}} = \frac{1}{\gamma \sqrt{\gamma}} \sqrt{\gamma \sqrt{\gamma}} \quad (\beta \circ -1)
$$

عدم قطعیتی با این اندازه فراتر از توان آشکارسازی انسان است بنابراین می توان از آن صرف نظر کرد. دقت در مکان شخص تنها به عدم قطعیتهای القاء شده به وسیلهی ابزار مورد استفاده در اندازهگیری محدود می شود. بنابراین عدم قطعیت های مکان و تکانه برای سیستم های میکروسکوپی مهم و برای سیستمهای ماکروسکوپی قابل صرف نظر کردن هستند.

### ١-۵-٢ - تفسير احتمالاتي

در مکانیک کوانتومی حالت (یا یکی از حالتهای) یک ذره با تابع موج  $\psi(\mathbf{r},t)$  متناظر با طول موج دوبروی آن ذره توصیف میشود. بنابرابن  $\psi({\bf r},t)$  ویژگی های موجی یک ذره را توصیف میکند. در نتیجه هنگام بحث پیرامون اثرات کوانتومی، استفاده از تابع دامنهی  $\psi$  که مجذور آن ۲ $|\psi|$  برابر با شدت موج وابسته به این اثرکوانتومی است، مناسب به نظر می٬سد. شدت یک موج در نقطهی معلومی از فضا متناسب با احتمال یافتن ذرمی مادی در آن نقطه از فضا است.  $dP({\bf r},t)$  در سال ۱۹۲۷ بورن  $|\psi|$  را به چگالی احتمال و  $d^{\bf r}r$ ا $|\psi({\bf r},t)|^{\bf v}$  را به احتمال یافتن یک ذره در زمان  $t$  و در المان حجم  $d^{\texttt{v}} r$  واقع در بین r و r  $t$  تفسیر کرد:

$$
|\psi(\mathbf{r},t)|^{\dagger} d^{\dagger} r = dP(\mathbf{r},t)
$$
 (81-1)

که در آن ۱۳| دارای بعد ۳–[طول] است. اگر روی تمام فضا انتگرال بگیریم آنگاه مطمئنیم که ذره جایی در آن فضا است. بنابراین احتمال کل یافتن ذره در جایی از فضا باید برابر با یک باشد:

$$
\int_{\text{Lip}_1} |\psi(\mathbf{r},t)|^\mathsf{T} d^\mathsf{T} r = 1 \tag{8.1-1}
$$

اکنون پرسش اساسی این است که چگونه می توان تابع موج ¢ی یک ذره را تعیین کرد؟ پاسخ به این پرسش با نظریهی مکانیک کوانتومی داده میشود که در آن  $\psi$  به وسیلهی معادلهی شرودینگر تعیین میشود (فصل های ۳ و ۴).

### گذارهای اتمی و طیفنمایی  $5 - 1$

فیزیک کلاسیک علاوهبر ناکامی در توضیح تابش جسم سیاه، اثر کامپتون، اثر فتوالکتریک، اثر تولید زوج و دوگانگی موجـذره در توضیح بسیاری از پدیدههای دیگر در مقیاس میکروسکوپی با ناکامی روبرو است. در این بخش حوزهی دیگری (اتم) را در نظر میگیریم که فیزیک کلاسیک در توضیح آن نیز ناتوان است. مشاهدات تجربي نشان مىدهندكه اتمها بهصورت سيستمهاى پايدار و مقيدى وجود دارند و داراى تعدادى تراز گسستهی انرژی هستند. فیزیک کلاسیک بیان میکند که هر سیستم مقید اینچنینی باید پیوستاری از ترازهای انرژی را دارا باشد.

#### مدل سیارهای رادرفورد برای اتم  $\lambda - \frac{1}{2} - \lambda$

رادرفورد پس ازکشف تجربی هستهی اتم توسط خود وی در سال ۱۹۱۱ مدلی برای توضیح ویژگی های اتم پیشنهاد کرد. وی با الهام از حرکت مداری سیارهها حول خورشید، اتم را متشکل از الکترونهایی که حول یک مرکز سنگین با بار مثبت (هسته) میگردند. در نظر گرفت. به زودی معلوم شد که این مدل (در چارچوب فیزیک کلاسیک) از دو نقص جدی رنج می برد: (الف) اتم ها ناپایدارند و (ب) اتم ها در محدودهی پیوستهای از بسامدها انرژی تابش میکنند.

اولین نقص از به کارگیری نظریهی الکترومغناطیس ماکسول در مدل رادرفورد نتیجه میشود: باگردش الکترون حول هسته، الکترون شتاب میگیرد و ازاین رو انرژی تابش میکند بنابراین باید انرژی خود را از دست بدهد. سپس باید شعاع مدار بهصورت پیوسته کاهش یابد (حرکت مارپیچ) تا زمانی که الکترون بر روی هسته فرو ریزد. زمان نوعی برای چنین فروریزشی در حدود ۶<sup>۸</sup>–۱۰ است. دوم این که چون بسامد انرژی

گذارهای اتمی و طیفننمایی  $5 - 1$ 

تابیده شده همان بسامد گردش حول هسته است و با کاهش شعاع مدار الکترون بسامد مداری بهصورت پیوسته افزایش می،یابد، بنابراین طیف تابشی گسیل شده از اتم باید پیوسته باشد. این دو نتیجه کاملاً در تضاد با آزمایش هستند، زیرا اتمها پایدارند و انرژی را در محدودهی بسامدهای گسسته تابش میکنند.

۲-۶-۱ مدل بوهر برای اتم هیدروژن

بوهر در سال ۱۹۱۳ با ترکیب مدل سیارهای رادرفورد، فرضیهی کوانتومی پلانک و مفهوم فوتون انیشتین، مدلی را پیشنهاد کرد که توضیحی دقیق برای طیف مشاهده شدهی اتم هیدروژن و توضیحی قانعکننده برای پایداری آن ارائه میداد.

بوهر (مانند رادرفورد) فرض كردكه هر الكترون اتم در مداري حول هسته تحت تأثير جاذبهي الكتروستاتيك هسته حرکت میکند. مدارهای دایرهای یا بیضوی در مکانیک کلاسیک مجازند. برای سادگی بوهر تنها مدارهای دایرهای را در نظرگرفت و چندین فرض نسبتاً دلخواه راکه فیزیک کلاسیک را نقض میکردند ولی در توضیح بسیاری از ویژگیهای اتم هیدروژن کاملاً موفق بودند را ارائه نمود:

- بهجای پیوستاری از مدارها (که در مکانیک کلاسیک امکانپذیرند)، تنها مجموعهی گسستهای از مدارهای پایدار دایرهای (که حالتهای مانا نامیده میشوند) مجازند. اتمها تنها در حالتهای پایدار مشخصی با انرژی معین Er ، $E$ ، ۲٫ و … می $\ddot{v}$ نلا وجود داشته باشند.
- مدارهای (مانای) مجاز متناظر با مدارهایی هستند که تکانهی زاویهای مداری الکترون در آنها مضرب  $:(\hbar = h/\mathbf{Y}\pi)$  صحیحی از  $\hbar$  باشد

$$
L = n\hbar \tag{8} \tag{8} \text{F}(\text{F}(\text{F}))
$$

این رابطه به عنوان قاعدهی کوانتش تکانهی زاویهای بوهر شناخته میشود.

• تا زمانی که یک الکترون در یک مدار مانا میماند، انرژی الکترومغناطیسی تابش نمیکند. گسیل یا جذب تابش تنها زمانی روی میدهد که یک الکترون از یک مدار به مدار مجاز دیگر جهش کند. تابش متناظر با گذار الکترون از مدار انرژی  $E_n$  به مدار انرژی دیگر  $E_m$  به اندازهی انرژی یک فوتون صورت مي¢يديرد:

$$
h\nu = E_n - E_m \tag{8} \text{F}-\text{C}
$$

بنابراین یک اتم میتواند تابش را با جهش الکترون به مدار پایینترگسیل و یا با جهش به مدار بالاتر جذب كند.

در ادامه قصد داریم تا فرضهای بوهر را بر اتم هیدروژن اعمال کنیم و توصیفی کمّی از ترازهای انرژی و طیفنمایی اتم هیدروژن ارائه نماییم.

۱\_۶\_۲\_۱ ترازهای انرژی اتم هیدروژن بیائید ببینیم چگونه شرط کوانتش بوهر (۱–۶۳) به مجموعهی گسستهای از انرژی های  $E_n$  و شعاعهای میانجامد. هنگامی که الکترون اتم هیدروژن در یک مدار دایرهای حرکت میکند، به کار بردن قانون  $r_n$ دوم نیوتن برای الکترون رابطهی  $m_e v^\intercal / r = m_e a_r = m_e v^\intercal / r$  را نتیجه میدهد. چون تنها نیروی $^{10}$  وارد بر الکترون نیروی الکتروستاتیک اعمال شده بر آن توسط پروتون است، می توانیم نیروی الکتروستاتیک را با نیروی مرکزگرا برابر قرار دهیم و بهدست آوریم:

$$
\frac{e^{\mathsf{Y}}}{\mathsf{F}\pi\varepsilon_*r^{\mathsf{Y}}} = m_e \frac{v^{\mathsf{Y}}}{r}
$$
 (80-1)

حال فرض (۱\_۶۳) نتیجهی زیر را می دهد:

$$
L = m_e v r = n\hbar \tag{88-1}
$$

ازاین $m_e v^{\intercal}/r\,=\,n^{\intercal} h^{\intercal}/(m_e r^{\intercal})$  است که هنگامی که با (۱ـ۶۵) ترکیب شود رابطهی را نتیجه میدهد. این رابطه به نوبهی خود به یک عبارت کوانتیده  $e^{\intercal}/(\mathfrak{r}_{\pi\varepsilon_{*}}r^{\intercal})=n^{\intercal}\hbar^{\intercal}/(m_{e}r^{\intercal})$ برای شعاع می|نجامد:

$$
r_n = \left(\frac{\mathfrak{r}_{\pi\varepsilon_n}\hbar^{\mathfrak{r}}}{m_e e^{\mathfrak{r}}}\right) n^{\mathfrak{r}} = n^{\mathfrak{r}} a. \tag{8V-1}
$$

که در آن

$$
a_{\circ} = \frac{\mathfrak{p}_{\pi\varepsilon,\hbar}}{m_{e}e^{\mathfrak{r}}} \tag{8.1-1}
$$

شعاع بوهر (۵۳nm °٬۰۵۳nm است. میتوان سرعت الکترون در مدار را از (۱ـ۶۶) و (۱ـ۶۷) بهدست آورد:

$$
v_n = \frac{n\hbar}{m_e r_n} = \left(\frac{e^{\mathsf{T}}}{\mathsf{T}\pi\varepsilon}\right) \frac{1}{n\hbar} \tag{84-1}
$$

به یاد داشته باشید که نسبت بین سرعت الکترون در مدار نخست بوهر (ღ ) و سرعت نور برابر با ثابت بدون بعد  $\alpha$  است (که به عنوان ثابت ساختار ریز شناخته میشود):

$$
\alpha = \frac{v_1}{c} = \frac{1}{\mathbf{r}_{\pi \varepsilon}} \frac{e^{\mathbf{r}}}{\hbar c} = \frac{1}{1\mathbf{r}\mathbf{v}} \Rightarrow v_1 = \alpha c = \frac{\mathbf{r} \times 1 \cdot \mathbf{v}_{\text{ms}}}{1\mathbf{r}\mathbf{v}} \approx \mathbf{r}_1 \mathbf{1} \times 1 \cdot \mathbf{v}_{\text{ms}}^{-1}
$$

۱۵. در مقیاس اتمی، گرانش اثری قابل اندازهگیری ندارد. نیروی گرانش بین پروتون هیدروژن و الکترون در مقایسه با نیروی الکتروستاتیک  $F_e = e^\dagger/(\mathsf{f}\pi\varepsilon_r r^\intercal)$  قابل چشمپوشی است زیرا ( $F_G = (Gm_e m_p)/r^\intercal$  $F_G/F_e = (\mathfrak{f}\pi\varepsilon_*) Gm_e m_p/e^{\mathfrak{r}} \simeq \mathfrak{h} \circ \mathfrak{f} \circ$ 

۱-۶ گذارهای اتمی و طیفنمایی

در رابطه با انرژی کل الکترون باید گفت که این انرژی از رابطهی زیر بهدست میآید:

$$
E = \frac{1}{\gamma} m_e v^{\dagger} - \frac{1}{\mathfrak{r}_{\pi\varepsilon}} \frac{e^{\dagger}}{r}
$$
 (Y)-1)

در بهدست آوردن این رابطه فرض کردهایم که هسته (یعنی پروتون) در مقایسه با الکترون بی نهایت سنگین است و ازاین٫و میٍتوان آن را ساکن در نظر گرفت. یعنی انرژی سیستم الکترون-پروتون از انرژی جنبشی الکترون به اضافهي انرژي پتانسيل الکتروستاتيک تشکيل شده است. از (١ـ٤٥) مي بينيم که انرژي جنبشي برابر با  $\frac{1}{\mathcal{R}}e^{\mathsf{T}}/(f\pi\varepsilon_{\circ}r)$  است و هنگامی که با رابطهی (۱\_۷۱) ترکیب شود، به معادلهی زیر  $(\frac{1}{\mathsf{F}}m_{e}v^{\mathsf{T}})$ مى|نجامد:

$$
E = -\frac{1}{\mathsf{Y}} \left( \frac{e^{\mathsf{Y}}}{\mathsf{F} \pi \varepsilon_* r} \right) \tag{V} \mathsf{Y} \mathsf{Y} \mathsf{Y}
$$

این معادله نشان میدهد که انرژی جنبشی الکترون در مداری به شعاع r برابر است با منفی نصف انرژی پتانسیل (که به قضیهی ویریال در مکانیک کلاسیک مشهور است). با جاگذاری  $r_n$  از رابطهی (۱ـ۶۷) در رابطهی (۱\_۷۲) بهدست میآوریم:

$$
E_n = -\frac{e^{\mathsf{T}}}{\lambda \pi \varepsilon_s} \frac{1}{r_n} = -\frac{m_e}{\mathsf{T} \hbar^{\mathsf{T}}} \left(\frac{e^{\mathsf{T}}}{\mathsf{T} \pi \varepsilon_s}\right) \frac{1}{n^{\mathsf{T}}} = -\frac{\mathcal{R}}{n^{\mathsf{T}}} \tag{Y\text{-}1}
$$

که در آن  ${\cal R}$  ثابت ریدبرگ است و به عنوان انرژی بوهر شناخته میشود:

$$
\mathcal{R} = \frac{m_e}{\mathbf{Y}\hbar^{\mathbf{Y}}} \left(\frac{e^{\mathbf{Y}}}{\mathbf{Y}\pi\varepsilon_s}\right)^{\mathbf{Y}} = \mathbf{Y}\mathbf{Y}_f \mathbf{\hat{Y}} e \mathbf{V} \tag{Y} \mathbf{\hat{Y}} - \mathbf{Y}
$$

انرژی  $E_n$  هر حالت اتم با مقدار عدد کوانتومی  $n$  تعیین میشود. علامت منفی انرژی (۱–۷۳) به دلیل طبیعت حالت مقید اتم است یعنی حالتهای با انرژی منفی  $n < E_n < E_n$  متناظر با حالتهای مقید هستند. ساختار طیف انرژی اتم که از (۱\_۷۳) بهدست می]ید، در شکل ۱ـ۱۲ نشان داده شده است (که در آن طبق قرارداد، ترازهای انرژی بهصورت خطهای افقی نشان داده شدهاند). با افزایش n فاصلهی ترازهای  $n=+\infty$  انرژی به سرعت کاهش می $1$ بلد. چون  $n$  می $i$ واند تمام مقدارهای صحیح از ۱ $n=1$  تا  $n=0$  را بگیرد، طیف انرژی اتم محتوی تعداد نامتناهی تراز انرژی گسسته است. در حالت پایه (۱ = n) اتم دارای انرژی  $\mathcal{R}_1=-\mathcal{R}_2$  و شعاع . $a$  است. حالت $n=1,$ ۴٫۴٫۰۰۰ ستاظر با حالت $A$ ی برانگیختهی اتم هستند ریرا انرژی آنها بزرگتر از انرژی حالت پایه است.

هنگامی که عدد کوانتومی  $n$  بسیار بزرگ است  $(\alpha \to +\infty)$ ، شعاع  $r_n$  اتم نیز بسیار بزرگ خواهد بود اما مقدارهای انرژی به سمت صفر میل میکنند (۰ $E_n \rightarrow (E_n \rightarrow E_n)$  این بدان معنی است که پروتون و الکترون بسیار دور از یکدیگر هستند و ازاین٫رو دیگر مقید نیستد و اتم یونیده است. در این خالت محدودیتی در

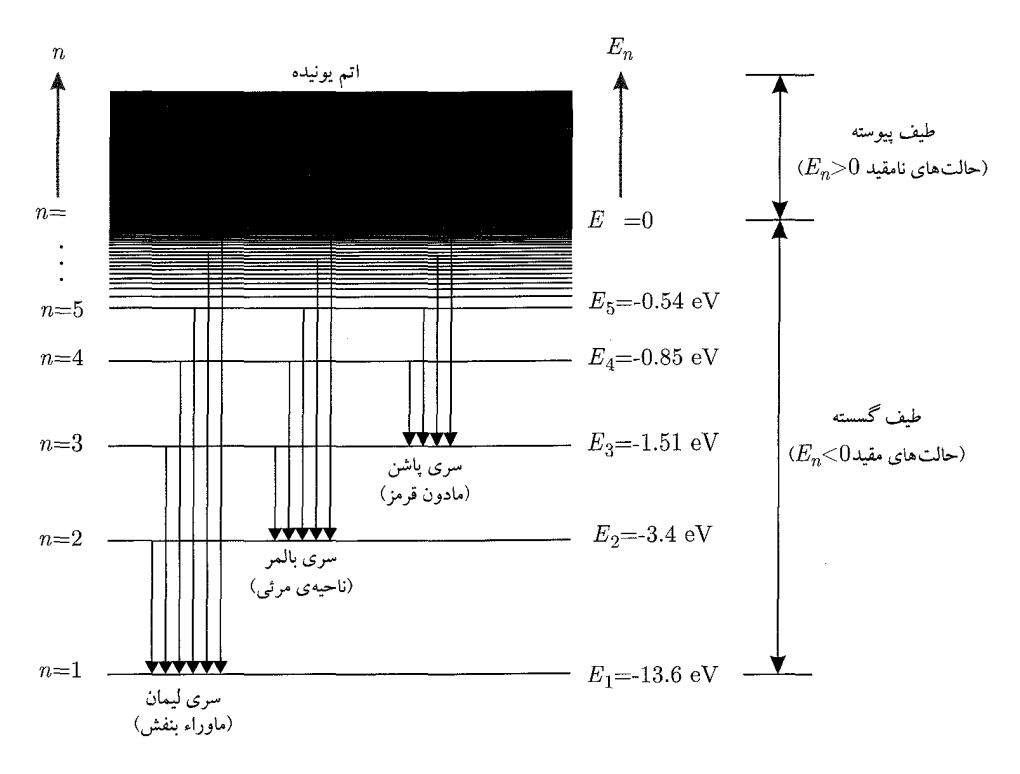

شکل ۱۲–۱۲ ترازهای انرژی وگذارهای بین آنها برای اتم هیدروژن.

مقدار انرژی جنبشی الکترون وجود ندارد زیرا آزاد است. در شکل ۱-۱۲ این وضعیت با پیوستار حالت های انرژی مثبت  $(E_n > 0)$  نمایش داده شده است.

به یاد بیاورید که در بهدست آوردن (۱\_۶۲) و (۱\_۷۳) از جرم پروتون صرفنظر کردیم. اگر آن را نیز در نظر بگیریم آنگاه عبارتهای (۱\_۶۷) و (۱\_۷۳) بهصورت زیر در می]یند:

$$
r_n = \frac{\mathfrak{k}\pi\varepsilon_n \hbar^{\mathsf{T}}}{\mu\varepsilon^{\mathsf{T}}} n^{\mathsf{T}} = \left(1 + \frac{m_e}{m_p}\right) a_n n^{\mathsf{T}} \nE_n = -\frac{\mu}{\mathsf{T}\hbar^{\mathsf{T}}} \left(\frac{e^{\mathsf{T}}}{\mathsf{T}\pi\varepsilon_n}\right)^{\mathsf{T}} \frac{1}{n^{\mathsf{T}}} = -\frac{1}{1 + m_e/m_p} \frac{\mathcal{R}}{n^{\mathsf{T}}} \tag{V0-1}
$$

که در آن ( $\mu=m_p m_e/(m_p+m_e)=m_e/(\Lambda+m_e/m_p)$  جرم کاهش یافتهی سیستم پروتون\_الکترون است.

باید یادآوری کنیم که میتوان  $r_n$  و  $E_n$  در رابطه $\epsilon$  (۱\_۷۵) (که برای اتم هیدروژن بهدست آمد) را به یون های هیدروژنگونه که همهی الکترون های آنها به استثنای یک الکترون خارج شدهاند، تعمیم داد. برای  $\,e^{\gamma} \,$ بهدست آوردن شعاع و انرژی الکترون در حال حرکت به دور یک هستهی ثابت با  $Z$  پروتون تنها باید

۱-۶ گذارهای اتمی و طیفنمایی

در (۱ـ۷۵) را با ۲ $Ze^{\mathsf{Y}}$  جايگزين كنيم:

$$
r_n = \left(\lambda + \frac{m_e}{M}\right) \frac{a}{Z} n^{\mathsf{T}}, \qquad E_n = -\frac{Z^{\mathsf{T}}}{\lambda + m_e/M} \frac{\mathcal{R}}{n^{\mathsf{T}}} \tag{V9-1}
$$

که در آن  $M$  جرم هسته است. در حالتی که ۱ $M \ll m_e/M$  است، می توانیم از جملهی  $m_e/M$  صرف نظر كنيم.

فرضیهی دوبروی و شرط کوانتش بوهر میتوان شرط کوانتش بوهر (۱ـ۶۳) را تأییدی بر فرضیهی دوبروی در نظر گرفت. به دلیل این که موج وابسته به الکترون یک اتم یک موج ایستاده است، محیط مدار الکترون باید برابر با مضرب صحیحی از طول موج الكترون باشد:

$$
\mathbf{Y}\pi r = n\lambda \qquad (n = 1, \mathbf{Y}, \mathbf{Y}, \cdots) \qquad (\mathbf{Y}\mathbf{Y}-\mathbf{Y})
$$

اگر از رابطهی دوبروی (۸–۸ $h/p = h/(m_e v)$  استفاده کنیم می $\ddot{\omega}$ وانیم این رابطه را به رابطهی (۱–۶۳) یا که تکانهی زاویهای مداری الکترون برابر با  $L=m_{e} v$  است، داریم:

$$
\mathbf{Y}\pi r = n\lambda = n\frac{h}{m_e v} \qquad \Longrightarrow \qquad m_e v r = n\frac{h}{\mathbf{Y}\pi} \qquad \Longrightarrow \qquad L = n\hbar \qquad (\mathbf{Y}\mathbf{A}\mathbf{-1})
$$

که با شرط کوانتش بوهر (۱-۶۳) یکسان است. درواقع این رابطه بیان میکند که تنها مدارهای مجاز الکترون مدارهایی هستند که محیط آنها برابر با مضربهای صحیحی از طول موج دوبروی باشد. به عنوان مثال در اتم هیدروژن، هنگامی که اتم در حالت پایهی خود (۱ = n) باشد، محیط مدار الکترون برابر با ۸ و رمانی که اتم در نخستین حالت برانگیختهی خود باشد (n = ۲)، برابر با ۲۸ است و زمانی که اتم در دومین حالت برانگیختهی خود باشد  $(n=\mathsf{r})$ ، برابر با ۳۸ است و به همین ترتیب.

### ۱۔۶۔۲۔۲ طیفنمایی اتم ہیدروژن

حال با مشخص شدن طیف اتم هیدروژن، به مطالعهی طیف نمایی آن میپردازیم. برخلاف طبیعت پیوستهی توزیع طیفی تابش گسیل شده به وسیلهی اجسام تابان، تابش گسیل شده یا جذب شده به وسیلهی یک گاز توزیع طیفی گسستهای را نشان می0هد. هنگامی که گازی را در معرض تخلیهی الکتریکی (یا در معرض شعله) قرار میدهیم، تابش گسیل شده از اتمهای برانگیختهی تخلیهی گاز متشکل از تعدادی خط تیز است (خطهای روشن با رنگ خالص همراه با تاریکی در بین أنها). موفقیت اصلی مدل بوهر توانایی آن در

منشاء پيدايش فيزيک کوانتومي

پیش بینی دقیق نیزی خطهای طیفی گسیل شده یا جذب شده به وسیلهی اتم است. این مدل به وضوح نشان می،دهد که این خطهای گسسته متناظر با ترازهای انرژی دقیقاً تعریف شدهی اتم هستند. تابش گسیل شده از یک اتم از گذار الکترون از یک حالت مجاز n به حالت مجاز دیگر  $m$  نتیجه میشود. این تابش دارای یک بسامد خوشتعریف (تیز)  $\nu$  است:

$$
h\nu = E_n - E_m = \mathcal{R}\left(\frac{1}{m^{\mathsf{Y}}} - \frac{1}{n^{\mathsf{Y}}}\right) \tag{94-1}
$$

به عنوان مثال سری لیمان (که متناظر با گسیل تابش ماوراء بنفش است) بهخاطر گذار از حالتهای  $n=1, \mathfrak{r}, \mathfrak{r}, \mathfrak{d}, \cdots$ بایهی ۱ $n=1, \mathfrak{r}, \mathfrak{r}, \mathfrak{d}, \cdots$  بایهی ۱ $n=1$ ا):

$$
h\nu_L = E_n - E_\lambda = \mathcal{R}\left(\frac{\lambda}{\lambda^{\dagger}} - \frac{\lambda}{n^{\dagger}}\right) \qquad (n > 1)
$$
 (A°-1)

سری گذار دیگر (سری بالمر) بهخاطرگذار به نخستین حالت برانگیخته  $(n= \mathsf{Y})$  است:

$$
h\nu_B = E_n - E_\mathbf{Y} = \mathcal{R}\left(\frac{1}{\mathbf{Y}^{\mathbf{Y}}} - \frac{1}{n^{\mathbf{Y}}}\right) \qquad (n > \mathbf{Y}) \tag{A1-1}
$$

اتم تابش مرئی را در نتیجهی گذارهای بالمر تابش میکند. سری،های دیگر عبارتند از پاشن (۳  $n\rightarrow$  با براکت (۴ $n \to n$  با ۴ $n > n$ )، پواکت (۴ $n > n$ )، پقوند (۵ $n \to n$  با ۵ $n > n$ ) و به همین ترتیب. این سری،ها متناظر، باگسیل تابش مادون قرمز هستند. به یاد داشته باشید که نتیجههای بهدست آمده از (۱\_۷۹) هماهنگی چشمگیری با نتیجههای بهدست آمده از طیفنمایی تجربی دارند. تا اینجا ملاحظه کردیم وقتی یک فوتون از داخل ماده عبور میکند، به صورت زیر با ماده برهمکنش

دارد:

- اگر فوتون با الکترونی که ساکن است تماس پیدا کند آنگاه مانند یک ذره از آن پراکنده میشود: تکانهای را به الکترون منتقل میکند، پراکنده میشود و به حرکت خود با سرعت نور اما با بسامدی پایینتر (یا طول موج بالاتر) ادامه خواهد داد. این همان اثر کامپتون است.
- اگر فوتون با الکترون اتم تماس پیدا کند آنگاه مطابق با یکی از حالتهای زیر برهمکنش خواهد داشت:

ـ اگر فوتون انرژی کافی داشته باشد آنگاه الکترون را به طور کامل از اتم خارج میکند و سپس ناپدید می شود زیرا تمام انرژی خود را به الکترون منتقل میکند. این همان اثر فتوالکتریک است. ــ رویهمرفته اگر انرژی  $h\nu$ ی فوتون برای خارج کردن الکترون کافی نباشد آنگاه الکترون را به مداری بالاتر میفرستد البته به شرط آن که  $h\nu$  برابر با اختلاف انرژی بین مدارهای اولیه و نهایی باشد:

در این فرآیند فوتون تمام انرژی خود را به الکترون منتقل خواهد کرد و سپس . $h\nu=E_n-E_m$  $h\nu\neq E_n-E_m$  ناپدید می شود و اتم در یک حالت برانگیخته باقی خواهد ماند. بههرحال اگر باشد آنگاه هیچ اتفاقی نخواهد افتاد (فوتون به سادگی پراکنده میشود).

 $(h\nu \geq 5^{\prime\prime}m_ec^{\prime\prime})$  اگر فوتون با هستهی یک اتم تماس پیداکند و انرژی فوتون به اندازهی کافی بالا باشد آنگاه فوتون با تولید ماده ناپدید میشود: یک زوج الکترون-پوزیترون تولید خواهد شد. این همان توليد زوج است.

(الف) می توان عبارتهای مربوط به شعاع و انرژی پوزیترونیوم را یک باره از رابطهی (۱\_۷۵) و به سادگی با جاگداری جرم کاهش یافتهی µ با جرم کاهش یافتهی سیستم الکترون پوریترون بەدىست آورد:  $\mu=m_e m_e/(m_e+m_e)=\frac{1}{7}m_e$ 

$$
r_n = \left(\frac{\lambda \pi \varepsilon \cdot \hbar^{\mathsf{Y}}}{m_e e^{\mathsf{Y}}}\right) n^{\mathsf{Y}}, \qquad E_n = -\frac{m_e}{\mathsf{Y} \hbar^{\mathsf{Y}}}\left(\frac{e^{\mathsf{Y}}}{\mathsf{Y} \pi \varepsilon}\right)^{\mathsf{Y}} \frac{1}{n^{\mathsf{Y}}} \tag{A\mathsf{Y}-1}
$$

 $\lambda_{\mu}$ میتوانیم  $r_n$  و  $E_n$  را برحسب شعاع بوهر ۵۳nm و ۳۵۰ و شعاع بوهر است ریدبرگ بهصورت زیر بازنویسی کنیم:  $\mathcal{R} = \frac{m_e}{\hbar\hbar} \left(\frac{e^\intercal}{\hbar\pi\varepsilon_*}\right)^\intercal = \mathsf{Y}\mathsf{y}\mathsf{e}\nabla$ 

$$
r_n = \mathbf{Y}a \cdot n^{\mathbf{Y}}, \qquad E_n = -\frac{\mathcal{R}}{\mathbf{Y}n^{\mathbf{Y}}} \tag{A\mathbf{Y}-1}
$$

که با رابطههای  $r_{n_H}$  ۲  $r_{n_{\rm pos}} = \frac{1}{\mathsf{Y}} E_{n_H}$  به عبارتهای متناظر هیدروژن مربوط میشوند.  $r_{\Upsilon} = \lambda a$ ، =  $r_{\Upsilon} = \Upsilon a$ ، =  $\gamma \circ \text{Pnm}$  اب) اسعاعهای پایین ترین سه حالت پوزیترونیوم از رابطههای ۲۲۴nm/ و ۹۵۴nm/ - ۱۸a، = ۱۸a، جو سبت میآیند. انرژی های متناظر با این شعاعها عبارتند  $E_{\Upsilon} = -\frac{1}{\lambda\Lambda}\mathcal{R} = -\frac{1}{\Lambda}\mathcal{V}\Delta\mathcal{S}\text{eV}$  ر $E_{\Upsilon} = -\frac{1}{\Lambda}\mathcal{R} = -\frac{1}{\Lambda}\mathcal{V}\text{eV}$  .  $E_{\Upsilon} = -\frac{1}{\Upsilon}\mathcal{R} = -\mathcal{S}/\text{eV}$  .

(پ) چون انرژی نخستین حالت برانگیختهی پوریترونیوم برابر با  
\n
$$
E_Y = -\frac{1}{V} \cdot e = -\frac{1}{V} \times 1,6 \times 1,6 \times 1,6 - 1,5 \times 1,6 - 1,7,1 \times 1,6 - 1,7,1
$$

### ۷-۱ قاعدهها*ی* کوانتش

ایدههایی که منجر به توضیح موفق تابش جسم سیاه، اثر فتوالکتریک و ترازهای انرژی هیدروژن شدند بر مبنای دو قاعدهی کوانتش استوار هستند: (الف) رابطهی (۱\_۷)که پلانک آن را برای توضیح کوانتش انرژی اصل موضوعه قرار داد و (ب) شرط (۱ــــ۶۳) که بوهر آن $\vec{$ را برای توضیح کوانتش تکانهی  $(E = nh\nu)$ ارویهای مداری الکترون اصل موضوعه قرار داد ( $L = n \hbar$ ). تلاش۱هایی برای درک یا تفسیر این قاعدهها صورت گرفت. در سال ۱۹۱۶ ویلسون و زومرفیلد طرحی را پیشنهاد کردند که شامل هر دو قاعدهی کوانتش بهصورت حالتهای خاص بود. در اصل طرح آنها (که تنها برای سیستمهایی بهکار می رود که مختصات دورهای زمانی دارند) وابسته به کوانتیده کردن متغیر کنش ( $pdq$   $J = \oint pdq$  مکانیک کلاسیک است:

$$
\oint pdq = nh \qquad (n = \cdot, \cdot, \tau, \tau, \cdots) \qquad (\lambda \epsilon - \cdot)
$$

که در آن n یک عدد کوانتومی و p مزدوج تکانهی وابسته به مختصهی q است وانتگرال بستهی  $\theta$  روی یک دورهی q گرفته میشود. این رابطه به عنوان قاعدهی کوانتش ویلسون۔زومرفیلد شناخته میشود.

## قاعدهی کوانتش ویلسون-زومرفیلد و رابطهی کوانتش پلانک

در ادامه قصد داریم نشان دهیم که چگونه قاعدهی ویلسون۔زومرفیلد (۱\_۸۶) به رابطهی کوانتش پلانک می(نجامد. برای روشن شدن موضوع، یک نوسانگر هماهنگ یکبعدی که در آن یک ذره به  $E = nh\nu$ جرم  $m$  بهصورت هماهنگ بین  $a\leq x\leq a-1$  نوسان میکند را در نظر بگیرید. انرژی کلاسیکی این

نوسانگر از رابطهی زیر بهدست میآید:

$$
E(x,p) = \frac{p^{\dagger}}{\dagger m} + \frac{1}{\dagger} m \omega^{\dagger} x^{\dagger}
$$
 (AV-1)

 $(x_{\text{max}} = x_{\text{min}} = -a)$  اراین رو $x_{\text{min}} = \pm \sqrt{\text{m}E - m' \omega' x'}$  است. در نقطه های بازگشت  $a = \sqrt{YE/(m\omega^{\intercal})}$  ، انرژی صرفاً انرژی پتانسیل است:  $\frac{1}{Y}m\omega^{\intercal}a^{\intercal}$  و بنابراین  $a$ است. با استفاده از  $p(E,x)=\pm\sqrt{\textsf{m}E-m^\intercal\omega^\intercal x^\intercal}$  و از ملاحظات تقارنی می $p(E,x)=p(E,x)$ صورت زير بنويسيم:

$$
\oint pdx = \Upsilon \int_{-a}^{a} \sqrt{\Upsilon mE - m \Upsilon \omega \Upsilon x} dx = \Upsilon m \omega \int_{0}^{a} \sqrt{a \Upsilon - x \Upsilon} dx \qquad (\Lambda \Lambda - 1)
$$

تغییر متغیر  $x=a\sin\theta$  به رابطهی زیر می[نجامد:

$$
\int_{0}^{a} \sqrt{a^{\mathsf{Y}} - x^{\mathsf{Y}}} dx = a^{\mathsf{Y}} \int_{0}^{\pi/\mathsf{Y}} \cos^{\mathsf{Y}} \theta d\theta = \frac{a^{\mathsf{Y}}}{\mathsf{Y}} \int_{0}^{\pi/\mathsf{Y}} (\mathsf{Y} + \cos \mathsf{Y} \theta) d\theta = \frac{\pi a^{\mathsf{Y}}}{\mathsf{Y}} = \frac{\pi E}{\mathsf{Y} m \omega^{\mathsf{Y}}} \tag{A-1}
$$

چون ۳ $\pi\nu$  = ۱) است (که در آن v بسامد نوسانها است)، داریم:

$$
\oint pdx = \frac{\mathbf{Y}\pi E}{\omega} = \frac{E}{\nu} \tag{9-1}
$$

با وارد کردن (۱ـ ۹۰) در (۱ــ۸۶) به قاعدهی کوانتش پلانک  $E = nh\nu$  می $y$ سیم یعنی

$$
\oint pdx = nh \quad \Longrightarrow \quad \frac{E}{\nu} = nh \quad \Longrightarrow \quad E_n = nh\nu \tag{11-1}
$$

می توانیم این رابطه را به صورتی که در ادامه می آید، تفسیر کنیم. از مکانیک کلاسیک می دانیم که حرکت یک جسم تحت تأثیر نوسان های هماهنگ در فضای فاز  $xp$  و به وسیلهی پیوستاری از بیضی هاکه مساحت أنها با  $pdx = E/\nu$  \$ مشخص میشود، نمایش داده میشود زیرا انتگرال  $\oint p(x)dx$  مساحت محاط به وسیلهی مسیر بستهی ذره در فضای فاز  $xp$  را بهدست می۱دهد. شرط (۱–۸۶) یا (۱–۹۱) سازوکاری برای انتخاب (از پیوستار مقدارهای انرژی نوسانگر) تنها انرژی،های  $E_n$  که بهازای آنها مساحت پربندهای برابر با  $nh$  با  $n,h$ ۳٫۰۰۰ به مستند را فراهم میکند. یعنی  $p(x,E_n)=\sqrt{\textsf{Y}m(E_n-V(x))}$ تنها حالتهای مجاز نوسان حالتهایی هستند که در فضای فاز به وسیلهی مجموعهای از بیضیها با مساحتهای «کوانتیدهی»  $pdx = n$  و نمایش داده می شوند. به یاد داشته باشید که مساحت بین دو  $\int \oint p(x, E_{n+1}) dx - \oint p(x, E_n) dx = h$  حالت متوالی برابر با h مست:

این محاسبهی ساده نشان می دهد که قاعدهی پلانک برای کوانتش انرژی معادل با کوانتش کنش است.

قاعدهى كوانتش ويلسون-زومرفيلد و شرط كوانتش بوهر حال بیائید نشان دهیم که چگونه قاعدهی ویلسون-زومرفیلد (۱\_۸۶) به شرط کوانتش بوهر (۱\_۶۳) میانجامد. برای الکترونی که در یک مدار دایرهای به شعاع r در حال حرکت است استفاده از مختصات قطبی  $(r,\varphi)$  مناسب است. کنش  $p$ و  $f=\oint pdq$  (که در مختصات دکارتی به وسیلهی تکانهی خطی و متغیر مزدوج  $x$  آن بیان میشود) در مختصات کروی به وسیلهی تکانهی زاویهای مداری  $L$  و متغیر  $p$  $J=\oint pdq$  مزدوج  $\varphi$  آن (زاویهی قطبی) که  $\varphi$  برحسب زمان دورهای است، مشخص میشود: یعنی در مختصات قطبی با  $\int_\circ^\mathsf{Y\pi} L d\varphi$  داده میشود. در این حالت (۱ـ۸۶) بهصورت زیر در میآید:

$$
\int_{0}^{T\pi} Ld\varphi = nh \tag{17-1}
$$

بهازای پتانسپل های متقارن کروی (مانند این حالت که در آن الکترون پتانسپل کولنی پروتون را تجربه میکند)، تکانهی زاویهای L یک ثابت حرکت است. ازاین٫و (۹۲ـ۹۲) نشان می٫دهد که تکانهی زاویهای تنها میٍتواند برحسب واحدهای صحیح ħ تغییر کند:

$$
L \int_{0}^{\tau_{\pi}} d\varphi = nh \qquad \Longrightarrow \qquad L = n \frac{h}{\tau_{\pi}} = n\hbar \tag{4} \tau_{-1}
$$

که با شرط کوانتش بوهر (۱-۶۳) یکسان است. همچنین این محاسبه نشان میدهد که کوانتش بوهر معادل باکوانتش کنش است. همانطورکه در بالا بیان شد (۱\_۷۸)، شرط کوانتش بوهر (۱\_۶۳) این معنی فیزیکی را دارد که الکترون ضمن گردش به دور هسته، تنها در مدارهای به خوبی مشخصی حرکت میکند (مدارهایی با محیطهایی برابر با مضربهای صحیحی از طول موج دوبروی).

به یاد داشته باشید که قاعدهی کوانتش ویلسون-زومرفیلد (۱ـ۸۶) به ما نمهگوید که چگونه ترازهای انرژی سیستمهای غیردورهای را محاسبه کنیم. این قاعده تنها برای سیستمهایی که دورهای اند، به کار می رود. به عنوان یک یادآوری تاریخی، قاعدههای کوانتش پلانک و بوهر از سال ۱۹۰۰ تا سال ۱۹۲۵ در فیزیک کوانتومی غالب بودهاند. فیزیک کوانتومی این دوره به عنوان «نظریهی کوانتومی قدیم» شناخته میشود. موفقیت این قاعدههای کوانتش (که نتیجههای آنها با نتیجههای تجربی هماهنگی قابل ملاحظهای داشت) مدرک غیرقابل انکاری برای فرضیهی کوانتش تمام سیستمهای مادی ارائه کرد و پیروزی «نظریهی کوانتومی قدیم» را بنا نهاد. شرطهای کوانتش با وجود موفقیت کمی که داشتند، از ناسازگاریهایی هم رنج می بردند. این قاعدهها اساسی نظری نداشتند و بهصورت نسبتاً دلخواهی اصل موضوعه قرارگرفته بودند.

### ۸-۱ بستههای موج

در اینجا مسأله این است که چگونه یک ذره در چارچوب مکانیک کوانتومی توصیف میشود. همانطور که ذرههای کوانتومی بهصورت مشترک ویژگیهای ذرهای و موجی را نمایش می،دهند، باید به جستجوی طرحی ریاضی بپردازیم که بتواند بهصورت همزمان آنها را در خود داشته باشد.

در فیزیک کلاسیک یک ذره به خوبی در فضا جایگزیده است زیرا میهتوان مکان و سرعت آن را با دقتبی دلخواه بهصورت همزمان محاسبه کرد. در مکانیک کوانتومی یک ذره به وسیلهی یک تابع موج متناظر با موج مادی وابسته به ذره (موج دوبروی) توصیف میشود. تابعهای موج به تمام فضا بستگی دارند و ازاین٫رو نمیقوانند جایگزیده باشند. اگر تابع موج طوری ساخته شود که در همهجا به استثنای همسایگی ذره یا در همسایگی «مسیرکلاسیکی» صفر شود آنگاه می توان از آن برای توصیف دینامیک ذره استفاده کرد. یعنی میتوان ذرهای که در ناحیهی مشخصی از فضا جایگزیده است را به وسیلهی یک موج مادی که دامنهی آن در آن ناحیه بزرگ و در خارج از آن ناحیه صفر است، توصیف کرد. بنابراین، این موج مادی باید حول ناحیهای از فضاکه ذره در آنجا محدود شده است، جایگزیده باشد.

تابع موج جایگزیده یک بستهی موج نامیده میشود. بنابراین یک بستهی موج متشکل است از دستهای از موجها با طول موجهای اندکبی متفاوت و با فازها و دامنههایی که در ناحیهی کوچکی از فضا به گونهای انتخاب می شوند که به صورت سازنده و در جاهای دیگر بهصورت ویرانگر تداخل کنند. نه تنها بستههای موج در توصیف ذرهها «ی منفرد» که محدود به ناحیهی فضایی مشخصی هستند، مفیدند بلکه نقشی کلیدی در درک ارتباط بین مکانیک کوانتومی و مکانیک کلاسیک بازی میکنند. بنابراین مفهوم بستهی موج یک ابزار وحدتبخش ریاضی است که بهصورت موفقیتآمیزی میتواند به رفتار ذرهگونهی طبیعت و همچنین رفتار موجگونهی آن بپردازد و آنها را شامل شود.

### ۰۱–۸–۱ بستههای موج جایگزیده

می توان بستههای موج جایگزیده را با برهمنهی موجههایی با طول موج اندکی متفاوت ساخت طوریکه فارها و دامنهها برهمنهی را در ناحیهی مورد نظر سازنده و در خارج از آن ناحیه ویرانگر کنند. از نظر ریاضی میتوانیم این برهمنهی را به وسیلهی تبدیلات فوریه انجام دهیم. برای سادگی قصد داریم تا یک بستهی موج یکبعدی را در نظر بگیریم. قرار است این بسته یک ذرهی «کلاسیکی» محدود به یک ناحیهی یکبعدی (به عنوان مثال یک ذرهی در حال حرکت در امتداد محور  $x$ ) را توصیف کند. می $\vec{$ وانیم بستهی را از برهمنهی موج های تخت (در حال انتشار در امتداد محور  $x$ ) با بسامدهای (یا طول موج های)  $\psi(x,t)$ متفاوت بساريم:

$$
\psi(x,t) = \frac{1}{\sqrt{\mathbf{Y}\pi}} \int_{-\infty}^{+\infty} \phi(k) e^{i(kx - \omega t)} dk \tag{17-1}
$$

که در آن  $\phi(k)$  دامنهی بستهی موج است.

در ادامه می خواهیم در یک زمان معین نگاهی به شکل بسته بیندازیم. بعداً به تحول زمانی بستههای  $\psi_\ast(x)$  موج خواهیم پرداخت. با انتخاب این زمان بهصورت  $t=t$  و خلاصهنویسی  $\psi(x,\mathring{\,\,}\, )$  بهصورت

می توانیم (۱ـ۹۴) را به رابطهی زیر کاهش دهیم:

$$
\psi_{\circ}(x) = \frac{1}{\sqrt{\gamma \pi}} \int_{-\infty}^{+\infty} \phi(k) e^{ikx} dk \tag{40-1}
$$

که در آن 
$$
\phi(k)
$$
 تبدیل فوری*هی* (x) «است:

$$
\phi(k) = \frac{1}{\sqrt{\gamma \pi}} \int_{-\infty}^{+\infty} \psi_*(x) e^{-ikx} dx \tag{9.6-1}
$$

رابطههای (۱\_۹۵) و (۱\_۹۶) نشان میردهند که  $\psi_\circ(x)$  توسط  $\phi(k)$  تعیین میشود و برعکس. بستهی (۱ـ۹۵) (که شکل آن به وسیلهی وابستگی  $\psi_\circ(x)$  به  $x$  تعیین می $\mathring{\omega}$ ود) (۱ (۱۵ـ۹۵) (۱۹۵ جایگزیدگی را دارد:  $|\psi_\circ(x)|$  در  $x=x$  دارای قله است و در فاصلههای دور از  $x=x$  صفر میشود. از یک سو هنگامی که ° $x \rightarrow x$  میل میکند داریم: ۱ $e^{ikx} \rightarrow e^{ikx}$  و ازاین٫رو موج های با بسامدهای متفاوت بهصورت سازنده تداخل میکنند (یعنی انتگرالگیری روی &های مختلف در (۱ـ۹۵) بهصورت سازنده با یکدیگر جمع میشوند). از سوی دیگر در فاصلههای دور از ۰ =  $x$  (یعنی ۰ ﴿  $|x| \gg e^{ikx}$  دورههای زیادی را تجربه میکند که به نوسانهای شدیدی می[نجامد و در نتیجه به تداخل ویرانگر منجر میشود (یعنی جمع انتگرالگیری روی &های متفاوت در (۱\_۹۵) صفر میشود). این (به زبان تفسیر احتمالاتی بورن) بیان میکند که ذره با احتمال بیشتری در نزدیکی  $x=s$  یافت میشود و شانس کمتری دارد که در فاصلههای دور از ۰ $x=s$  یافت شود. توضیحات مشابهی نیز برای دامنهی  $\phi(k)$  به کار می $\phi(k)$  در دارای قله است و در فاصلههای دور از آن صفر میشود. شکل ۱۳ـ۱۲ یک بستهی موج نوعی را  $k=$ نشان می،دهد که ویژگیهای جایگزیدگی مورد نیازی را که پیشتر در مورد آنها صحبت کردیم، دارد.

بهصورت خلاصه ذره با یک تک طول موج دوبروی با بسامد و طول موج خوش تعریف نمایش داده نمی شود بلکه به وسیلهی بستهی موجی که با جمع کردن تعداد زیادی از موجها با بسامدهای متفاوت بهدست میآید، نمایش داده میشود.

 $x$  تفسیر فیزیکی بستهی موج واضح است:  $\psi_\circ(x)$  تابع موج یا دامنهی احتمال یافتن ذره در مکان است و ازاینرو ۲ $|\psi_\circ(x)|^\intercal$  چگالی احتمال یافتن ذره در  $x$  و  $x$ ا $|w_\circ(x)|^\intercal$  احتمال یافتن ذره بین  $x$  و  $x$ +  $dx$  را بهدست میدهد. اما در مورد تفسیر فیزیکی  $\phi(k)$  چه میتوان گفت؟ از (۱ـ۹۵) و (١-۴۶) نتيجه مي شود:

$$
\int_{-\infty}^{+\infty} |\psi_*(x)|^{\mathsf{T}} dx = \int_{-\infty}^{+\infty} |\phi(k)|^{\mathsf{T}} dk \tag{4V-1}
$$

(با اشد،  $\phi(k)$  به بعنجار باشد،  $\phi(k)$  نیز بهنجار است و برعکس. بنابراین میتوان تابع  $\phi(k)$  را (مانند بهصورت دامنهی احتمال اندازهگیری بردار موج &ی یک ذره در حالت  $\phi(k)$  تفسیر کرد. علاوهبراین در

حالی که ۱/ (ф/ه) چگالی احتمال اندازوگیری 
$$
k
$$
 را به عنوان بردار موج یک ذره نمایش میدهد، کمیت  
۲ + 1/ ۲- ۲۸ه اختمال یافتن بردار موج ذره را بین  $k$  و  $k + dk$  میدهد.

با بیان موج مادی متناظر با یک ذره برحسب انرژی  $(E)$  و تکانهی  $(p)$ ی آن ذره به سادگی می $\ddot{}$ وانیم  $E=\hbar\omega$  اطلاعاتی را پیرامون حرکت ذره استخراج کنیم. با استفاده از رابطههای  $\hbar\,k=p/\hbar$  اطلاعاتی را پیرامون حرکت ذره استخراج کنیم. و با تعریف دوبارهی ج $\sqrt{\hbar}$  (۹۴) هیتوانیم رابطههای (۱-۹۴) تا (۱-۹۴) را بهصورت زیر بنویسیم:

$$
\psi(x,t) = \frac{1}{\sqrt{\mathbf{Y}\pi\hbar}} \int_{-\infty}^{+\infty} \tilde{\phi}(p) e^{i(px - Et)/\hbar} dp \tag{4.1}
$$

$$
\psi_{*}(x) = \frac{1}{\sqrt{\mathbf{Y}\pi\hbar}} \int_{-\infty}^{+\infty} \tilde{\phi}(p) e^{ipx/\hbar} dp \tag{9.1}
$$

$$
\tilde{\phi}(p) = \frac{1}{\sqrt{\gamma \pi \hbar}} \int_{-\infty}^{+\infty} \psi_*(x) e^{-ipx/\hbar} dx \qquad (\lambda \circ \circ -\lambda)
$$

که در آن  $E(p)$  انرژی کل ذرهی توصیف شده توسط بستهی موج  $\psi(x,t)$  و  $\tilde{\phi}(p)$  دامنهی تکانهی بسته است.

در ادامه قصد داریم تا ایدههای اساسی بستههای موج را در قالب یک مثال ساده و در عین حال آموزنده روشن کنیم: بستههای موج گاوسی و مربعی.

منشاء پیدایش فیزیک کوانتومه,

$$
( \int_{-\infty}^{+\infty} e^{-a^{\gamma}z^{\gamma}/\gamma} dz = \sqrt{\gamma \pi}/a
$$
 (j)  $z = k - k$  e.  $z = k - k$  (j)  $|\pi|$  units  
یکباره به  $7/(\pi) \cdot 1$  (j)  $z = k - \sqrt{a/\sqrt{\gamma \pi}} = [a^{\gamma}/(\gamma \pi)]^{1/\gamma}$   

$$
\phi(k) = \left(\frac{a^{\gamma}}{\gamma \pi}\right)^{1/\gamma} \exp\left[-\frac{a^{\gamma}}{\gamma}(k - k)\right]
$$

$$
\psi_{\circ}(x) = \frac{1}{\sqrt{\tau_{\pi}}} \int_{-\infty}^{+\infty} \phi(k) e^{ikx} dk
$$

$$
= \frac{1}{\sqrt{\tau_{\pi}}} \left(\frac{a^{\mathsf{T}}}{\tau_{\pi}}\right)^{1/\mathfrak{k}} \int_{-\infty}^{+\infty} e^{-a^{\mathsf{T}}(k-k_{\circ})^{\mathsf{T}}/\mathfrak{k} + ikx} dk \quad (\mathbf{1} \circ \mathbf{r} - \mathbf{1})
$$

برای انتگرالگیری تنها به بازآرایی آرگومان توان بهصورت زیر نیاز داریم:

$$
-\frac{a^{\mathsf{T}}}{\mathsf{F}}(k-k_{\circ})^{\mathsf{T}}+ikx=-\left[\frac{a}{\mathsf{T}}(k-k_{\circ})-\frac{ix}{a}\right]^{\mathsf{T}}-\frac{x^{\mathsf{T}}}{a^{\mathsf{T}}}+ik_{\circ}x\qquad(\mathsf{A}\circ\mathsf{F}\mathsf{-}\mathsf{A})
$$

معرفی متغیر جدید  $i\pi/a \to (k-k_c)$  نتیجهی  $d k = \frac{1}{2} d k = \frac{1}{2} d k$  را بهدست می دهد و زمانی که با (۱-۳°۱) و (۱-۴°۱) ترکیب شود. به رابطهی زیر می انجامد:

$$
\psi_{*}(x) = \frac{1}{\sqrt{\tau_{\pi}}} \left(\frac{a^{\tau}}{\tau_{\pi}}\right)^{1/\tau} \int_{-\infty}^{+\infty} e^{-x^{\tau}/a^{\tau}} e^{ik \cdot x} e^{-y^{\tau}} \left(\frac{\tau}{a} dy\right)
$$
\n
$$
= \frac{1}{\sqrt{\pi}} \left(\frac{\tau}{\pi a^{\tau}}\right)^{1/\tau} e^{-x^{\tau}/a^{\tau}} e^{ik \cdot x} \int_{-\infty}^{+\infty} e^{-y^{\tau}} dy
$$
\n
$$
(x \cdot \Delta - 1)
$$

جون  $\int_{-\infty}^{+\infty}e^{-y^{\ast}}dy=\int_{-\infty}^{+\infty}e^{-y^{\ast}}dy=\sqrt{\pi}$  ب

$$
\psi_{\sigma}(x) = \left(\frac{1}{\pi a^{\gamma}}\right)^{1/\gamma} e^{-x^{\gamma}/a^{\gamma}} e^{ik \cdot x} \qquad (\gamma \cdot \hat{\sigma} - \gamma)
$$

که در آن  $e^{ik_*x}$  فار  $\psi_\circ(x)$  است.  $\psi_\circ(x)$  یک موج نوسانی با عدد موج  $k$  مدوله شده با یک پوش گاوسی است که مرکز آن در مبداء قرار دارد. بعداً خواهیم دید که عامل فاز <sup>ه .e</sub>ik دارای اهمیت فیزیکی</sup> است. تابع موج (x) ، (همانطورکه در مکانیک کوانتومی الزامی است)یک تابع مختلط است. به یاد داشته باشید که (c) (c) (مانند (d)) بهنجار است. علاوهبراین معادلههای (۱-۲۰۲) و (۱-۶-۱) نشان سی،دهند که تبدیل فوریهی یک بستهی موج گاوسی نیز یک بستهی موج گاوسی است.

$$
\begin{aligned}\n\text{I}_{\text{c}}(y \circ \mathcal{F}_{-}) & \text{I}_{\text{c}}(y \circ \mathcal{F}_{-}) & \text{I}_{\text{c}}(y \circ \mathcal{F}_{-}) & \text{I}_{\text{c}}(y \circ \mathcal{F}_{-}) & \text{I}_{\text{c}}(y \circ \mathcal{F}_{-}) & \text{I}_{\text{c}}(y \circ \mathcal{F}_{-}) & \text{I}_{\text{c}}(y \circ \mathcal{F}_{-}) & \text{I}_{\text{c}}(y \circ \mathcal{F}_{-}) & \text{I}_{\text{c}}(x \circ \mathcal{F}_{-}) & \text{I}_{\text{c}}(x \circ \mathcal{F}_{-}) & \text{
$$

$$
N = \int_{-\infty}^{+\infty} |\psi_*(x)|^{\mathsf{T}} dx = |A|^{\mathsf{T}} \int_{-a}^{a} e^{-ik \cdot x} e^{ik \cdot x} dx = |A|^{\mathsf{T}} \int_{-a}^{a} dx = \mathsf{Y}a|A|^{\mathsf{T}} \tag{1.1}
$$

$$
\phi(k) = \frac{1}{\sqrt{Y\pi}} \int_{-\infty}^{+\infty} \psi_*(x) e^{-ikx} dx = \frac{1}{Y\sqrt{\pi a}}
$$

$$
\int_{-a}^{a} e^{ik \cdot x} e^{-ikx} dx = \frac{1}{\sqrt{\pi a}} \frac{\sin[(k-k \cdot)a]}{k-k} \quad (1 \circ 1)
$$

# ۰-۸-۲٪ بستههای موج و رابطههای عدم قطعیت

در اینجا می خواهیم نشان دهیم که پهنای بستهی موج  $\psi_\circ(x)$  و پهنای دامنهی  $\phi(k)$ ی آن مستقل نیستند  $x$  و با یک رابطه $\epsilon$  وارون همبستهاند. همانطورکه معلوم شده است، رابطهی وارون بین پهناها در فضاهای و  $k$  ارتباط مستقیمی با رابطهی عدم قطعیت هایزنیرگ دارد.

برای سادگی بیائید ایدههای اساسی را برای بسته موج گاوسی|ی که در مثال قبل به آن پرداخته شد. نشان دهیم ((۱-۲۰۲) و (۱-۱۰۶) را ببینید):

$$
\psi_*(x) = \left(\frac{\mathfrak{r}}{\pi a^{\mathfrak{r}}}\right)^{1/\mathfrak{r}} e^{-x^{\mathfrak{r}}/a^{\mathfrak{r}}} e^{ik_*x}, \qquad \phi(k) = \left(\frac{a^{\mathfrak{r}}}{\mathfrak{r}\pi}\right)^{1/\mathfrak{r}} e^{-a^{\mathfrak{r}}(k-k_*)^{\mathfrak{r}}/\mathfrak{r}} \quad (11 \circ -1)
$$

همانطورکه در شکل ۱۳ـ۱۲ نشان داده شده است، مرکز ۱ $|\psi_\circ(x)|$  و ۲ $|\phi(k)|$  به ترتیب در  $x = x$  و  $|\phi(k)|^{\mathfrak{r}}$  قرار دارد. بهتر است نیمپهناهای  $\Delta x$  و  $\Delta k$  را متناظر با نیمبیشینههای  $k=k.$ تعریف کنیم. در این صورت هنگامی که  $x$  از  $x$  تا  $\Delta x$  و  $k$  از  $k$  تا  $k$  ته تغییر میکند، تابعهای ا و  $|\phi(k)|^{\gamma}$  به ۱/۲ کاهش مییابند:  $|\psi_{\circ}(x)|^{\gamma}$ 

$$
\frac{|\psi(\pm\Delta x,\cdot)|^{\mathsf{T}}}{|\psi(\cdot,\cdot)|^{\mathsf{T}}} = e^{-1/\mathsf{T}}, \qquad \frac{|\phi(k,\pm\Delta k)|^{\mathsf{T}}}{|\phi(k,\cdot)|^{\mathsf{T}}} = e^{-1/\mathsf{T}} \tag{111-1}
$$

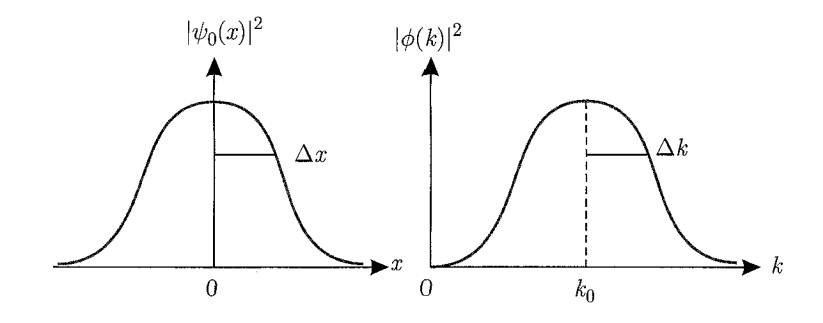

 $\phi(k)=(a^{\texttt{Y}}/\texttt{Y}\pi)^{\texttt{Y}(\texttt{F}-a^{\texttt{Y}}(k-k_*)^{\texttt{Y}}/\texttt{Y}}$ شکل ۱۳۰۱ دوبستهی موج جایگزیده: ۱٬۳۵ $\psi_s(x)=(\texttt{Y}/\pi a^{\texttt{Y}})^{\texttt{Y}(\texttt{F}-a^{\texttt{Y}}(a^{\texttt{Y}}e^{ik_*,x}-k_*)^{\texttt{Y}})$  دوبستهی موج جایگزیده: به ترتیب در ° $x = k$  و  $k = k$  دارای قلهاند و در جاهای دورتر صفر می شوند.

این معادلهها، همراه با (۱–۱۱۰)، به ترتیب به ۱/۲ $e^{-\gamma/a^\mathfrak{r}}=e^{-\gamma/\mathfrak{r}}$  و یا به

$$
\Delta x = \frac{a}{\mathbf{y}}, \qquad \Delta k = \frac{1}{a} \tag{117-1}
$$

$$
\Delta x \Delta k = \frac{1}{\mathbf{y}}
$$
\n
$$
\Delta x \Delta k = \frac{1}{\mathbf{y}}
$$
\n(117-1)

جون  $\Delta k = \Delta p / \hbar$  است، داریم:

$$
\Delta x \Delta p = \frac{\hbar}{\tau} \tag{117-1}
$$

این رابطه نشان میدهد که اگر پهنای بسته در فضای  $x$  باریک باشد آنگاه یهنای آن در فضای تکانه باید بسیار یهن باشد و برعکس.

مقایسهی (۱–۱۱۴) با رابطههای عدم قطعیت هایزنبرگ (۱–۵۷) معلوم میکند که بستهی موج گاوسی تساوی (و نه یک نامساوی) را نتیجه میدهد. در حقیقت معادلهی (۱\_۱۱۴) پایینترین حد نامساوی هایزنبرگ است. در نتیجه بستهی موج گاوسی، بستهی موج عدم قطعیت کمینه نامیده میشود. تمام بستههای موج دیگر مقدارهای بیشتری را برای حاصل ضرب عدم قطعیتهای  $x$  و  $p$  نتیجه میدهند: ایبینید. در نتیجه مقدار حاصل A $x\Delta p>\hbar/$ ۲ برای روشن شدن موضوع مسألهی حل شدهی ۱۱ـ۱۱ را ببینید. در نتیجه مقدار حاصل ضرب عدم قطعیتهای  $\Delta x\Delta p$  با انتخاب  $\psi$  تغییر میکند اما پایینترین قید  $(\hbar/\mathfrak{r})$  به وسیلهی یک تابع موج گاوسی فراهم میشود. در اینجا دیدیم که چگونه مفهوم بستهی موج راهی مکاشفهای برای بهدست آوردن رابطههای عدم قطعیت هایزنبرگ پیشنهاد میهکند. شیوهی استخراج دقیق تر در فصل ۲ ارائه خواهد شد.

## ۲-۸-۱ حرکت بستههای موج

پرسشی که در اینجا مطرح می شود این است که چگونه بستههای موج باگذشت زمان تحول می یابند؟ پاسخ به این پرسش بسیار مهم است زیرا نه تنها ایدهای پیرامون حرکت یک ذرهی کوانتومی در فضا ارائه میکند بلکه ایدهای پیرامون ارتباط بین مکانیک کلاسیک وکوانتومی بهدست می،دهد. درکنار مطالعهی چگونگی انتشار بستههای موج در فضا، شرایطی را بررسی خواهیم کردکه تحت این شرایط، بستهها می توانند گسترش يابند يا گسترش نيابند.

 $\psi(x,t)$  در اینجا (با دانستن بستهی موج اولیهی  $\psi_\circ(x)$  یا دامنهی  $(\phi(k)$ ) مسأله این است که چگونه را در لحظهى بعدى t پيداكنيم؟ اين مسأله به محاسبهى انتگرال  $\phi(k)e^{i(kx-\omega t)}$  در (۹۴ـ۹۴)كاهش مییابد. برای محاسبهی این انتگرال باید بسامد زاویهای  $\omega$  و دامنهی  $\phi(k)$  را مشخص کنیم. خواهیم دید که گسترش یا عدم گسترش بسته به وسیلهی شکل تابع  $\omega(k)$  تعیین میشود.

### ۰\_۸\_۳\_۱ انتشار یک بستهی موج بدون واپیچش

سادهترین شکل بسامد زاویهای  $\omega$  زمانی است که متناسب با عدد موج & باشد. این حالت متناظر با یک انتشار غیرپاشنده است. چون ثابت تناسب دارای بعد سرعت است<sup>۱۶</sup> که آن را با v، نمایش میدهیم ایعنبی  $w = v$ ، بستهی موج (۱۔۱۴) بهصورت زیر درمی $\check{\omega}$ ید:

$$
\psi(x,t) = \frac{1}{\sqrt{\gamma \pi}} \int_{-\infty}^{+\infty} \phi(k) e^{ik(x-v,t)} dk \tag{110-1}
$$

این رابطه دارای همان ساختار (۱–۹۵) است که پیشنهاد میکند  $\psi(x,t)$  با  $\psi(x-v,t)$  یکسان است:

$$
\psi(x,t) = \psi_*(x - v_*t) \tag{118-1}
$$

شکل بستهی موج در زمان t با شکل اولیه یکسان است. بنابراین هنگامی که  $\omega$  متناسب با k است (به صورتی که  $\omega = v$ ، بسته $\omega$  موج به سمت راست و با سرعت ثابت  $v$  بدون واپیچش حرکت میکند. چون ما به بستههای موجی که ذرهها را توصیف میکنند علاقمندیم، باید حالت عمومیتر محیطهای پاشنده که موج های هماهنگ با بسامدهای متفاوت را با سرعت متفاوت منتقل میکنند، در نظر بگیریم. این  $\psi(x,t)$  بدان معنی است که  $\omega$  تابعی از  $k$  است:  $\omega(k) = \omega$ . شکل  $\omega(k)$  با این لازمه که بستهی موج ذره را توصیف میکند، تعیین میشود. با این فرض که دامنهی  $\phi(k)$  در  $k=k$  دارای قله است آنگاه بهصورت محسوسی تنها در محدودهی باریک  $\Delta k = k - k$  مخالف صفر  $\phi(k) = g(k - k_\circ)$ .<br>۱۶. برای انتشار نور در خلاء این ثابت برابر با c (سرعت نور) است. منشاء پيدايش فيزيک کوانتومي

است و می;توانیم بسط تیلور  $\omega(k)$  را حول  $k$  انجام دهیم:  $\omega(k) = \omega(k_*) + (k - k_*) \frac{d\omega(k)}{dk} \bigg|_{k=k_*} + \frac{1}{\mathsf{Y}}(k - k_*)^{\mathsf{Y}} \frac{d^{\mathsf{Y}}\omega(k)}{dk^{\mathsf{Y}}} \bigg|_{k=k_*} + \cdots$  $(11Y-1)$  $= \omega(k_*) + (k - k_*)v_q + (k - k_*)^{\dagger} \alpha + \cdots$ 

که در آن  $\alpha = \left.\frac{\partial}{\partial t} \frac{d^{\intercal} \omega(k)}{dk^{\intercal}}\right|_{k=k_s}$  و  $v_g = \left.\frac{d\omega(k)}{dk}\right|_{k=k_s}$  است. حال برای تعیین  $\psi(x,t)$  تنها باید (۱–۱۱۷) را در (۱–۱۴) با ( $g(k-k) = g(k-k)$  جایگزین کنیم. این کار به

$$
\psi(x,t) = \frac{1}{\sqrt{\gamma \pi}} e^{ik.(x - v_{ph}t)} \int_{-\infty}^{+\infty} g(k - k_*) e^{i(k - k_*) (x - v_g t)} e^{-i(k - k_*)^{\dagger} \alpha t + \cdots} dk
$$
\n
$$
(11\lambda - 1)
$$

$$
v_g = \frac{d\omega(k)}{dk}, \qquad v_{ph} = \frac{\omega(k)}{k} \tag{114-1}
$$

و  $v_g$  به ترتیب سرعت فازو سرعت گروه هستند. سرعت فاز سرعت انتشار فاز یک تکموج هماهنگ  $v_{ph}$ را نشان میدهد و سرعت گروه سرعت حرکت دستهای از موجها را نشان میدهد که  $(e^{ik.(x-v_{ph}t)})$ بسته را مییسازند. نباید سرعت فاز و سرعت گروه را با هم اشتباه گرفت. به طورکلبی این دو سرعت با هم تفاوت دارند. همانطورکه از (۱–۱۱۹) میتوان نتیجه گرفت، تنها زمانی که  $\omega$  متناسب با  $k$  باشد این دو سرعت با هم برابرند.

### سرعتهای گروه و فاز

بیائید کمی به توضیح معنی  $v_{ph}$  و  $v_g$  بپردازیم. همانطور که در بالا اشاره شد، هنگامی که برهمنهی موجهای زیادی با دامنه و طول موجهای متفاوت را انجام میدهیم. می توانیم یک بستهی موج یا پالسی که با سرعت گروه  $v_g$  حرکت میکند را به دست آوریم. امواج منفردی که بسته را می سازند، با سرعتهای متفاوتی حرکت میکنند و هر موج با سرعت فاز مربوط به خود حرکت میکند. شکل ۱-۱۴ تصویری کیفی را ارائه میکند: سرعت گروه سرعتی را نشان میدهد که با آن بستهی موج بهصورت یک کل منتشر میشود که در آن موجهای منفرد (واقع در پوش بسته) که بسته را می سازند، با سرعتهای فاز متفاوتی حرکت میکنند. همانطورکه در شکل ۱۴ـ۱۲ نشان داده شده است، بستهی موج تنها در ناحیهی کوچکی دارای دامنهی قابل ملاحظهای است و در خارج از این ناحیه به سرعت کاهش می،یابد. ۱۷. در این معادلهها، k، را حذف کردهایم زیرا این معادلهها بهازای هر انتخاب k، معتبرند.

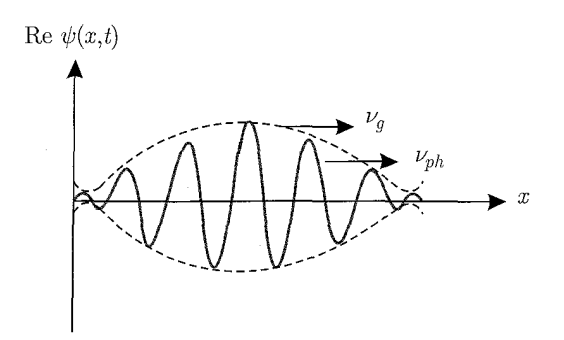

شکل ۱۴-۱۴ تابع (Re $\psi(x,t)$  بستهی موج (۱۱۸ـ۱۱)که با منحنی سیاه نمایش داده شده است، و در پوش منحنی نقطهچین قرار دارد، با سرعت گروه  $v_g$  در امتداد محور  $x$  منتشر می $\mathring{\mathcal{L}}$ ود؛ موجهای منفردی (که در اینجا رسم نشدهاند) که با هم جمع میشوند و منحنی سیاه را می سازند، با سرعتهای فاز  $v_{ph}$  متفاوتی حرکت میکنند.

تفاوت بین سرعت گروه و سرعت فاز را می توان بهصورت کمّی به وسیلهی استخراج رابطهی بین آنها درک کرد. مشتقگیری از رابطهی  $w = k v_{ph} \in \mathbb{C}$  (۱۱۹۰۱) را بینید) نسبت به  $k$  نتیجهی  $dv_{ph}/dk = v_{ph}$ است، داریم  $dv/dk = v_{ph} + k(dv_{ph}/dk)$  را می $d\omega/dk = v_{ph} + k(dv_{ph}/dk)$ یا ترکیب ( $k(dv_{ph}/dk) = -\lambda (dv_{ph}/d\lambda)$  یا  $(dv_{ph}/d\lambda)(d\lambda/dk) = -(\mathbf{Y}\pi/k^{\mathbf{Y}})(dv_{ph}/d\lambda)$ این رابطهها به دست میآوریم:

$$
v_g = \frac{d\omega}{dk} = v_{ph} + k \frac{dv_{ph}}{dk} = v_{ph} - \lambda \frac{dv_{ph}}{d\lambda}
$$
 (17°-1)

که میتوانیم آن را بهصورت زیر نیز بنویسیم:

$$
v_g = v_{ph} + p \frac{dv_{ph}}{dp} \tag{17.1-1}
$$

جون  $k = p/\hbar$  میباشد.  $k(dv_{ph}/dk) = (p/\hbar)(dv_{ph}/dp)(dp/dk) = p(dv_{ph}/dp)$  است زیرا معادلههای (۱\_۱۲۰) و (۱\_۱۲۱) نشان میدهند که سرعت گروه می تواند بزرگتر یا کوچکتر از سرعت فاز و همچنین می تواند بسته به محیط برابر با سرعت فاز باشد. اگر سرعت فاز به طول موج بستگی نداشته باشد (این حالت زمانی اتفاق می|فتد که محیط غیرپاشنده باشد) آنگاه سرعتهای گروه و فاز برابرند زیرا م =  $dv_{ph}/d\lambda$  است. اما اگر  $v_{ph}$  به طول موج بستگی داشته باشد (این حالت زمانی اتفاق می $dv_{ph}/d\lambda$ که محیط پاشنده باشد) آنگاه $\lambda \neq w_{ph}/d$  و ازاین٫رو ممکن است سرعت گروه کوچکتر یا بزرگتر از  $v_g = v_{ph}$  سرعت فاز باشد. ریسمان غیرقابل کشش مثالی از یک محیط غیرپاشنده است. انتظار داریم باشد. موجِهای آب یک محیط پاشندهی نوعی را پیشنهاد میکنند. در مسأله ی ۱–۱۳ نشان می۵هیم

منشاء ييدايش فيزيك كوانتومي

 $v_g = \frac{\mathfrak{r}}{\mathfrak{r}} v_{ph}$  که برای موج $v_{ph}$  آب در عمق بیشتر داریم:  $v_{gh} = \frac{\mathfrak{r}}{\mathfrak{r}} v_{ph}$  و برای موج $v_g = v_g$  در عمق بیشتر داریم: ((۱–۲۱۲) و (۱–۲۱۴) را ببینید).

مورد یک ذروی در حال حرکت در پتانسیل ثابت  $V$  را در نظر بگیرید. انرژی کل این ذره برابر است با است. چون ویژگی های ذرهای (انرژی و تکانهی) یک ذره به وسیلهی رابطه های  $E(p)=p^{\mathsf{Y}}/({\mathsf{Y}} m)+V$ (۱۱۹-۱۱) و  $p=\hbar k$  به مشخصههای موجی آن (بسامد و عدد موج) مربوط هستند، می $E=\hbar\omega$ را بهصورت زیر بازنویسی کنیم:

$$
v_g = \frac{dE(p)}{dp}, \qquad v_{ph} = \frac{E(p)}{p} \qquad (177-1)
$$

که بعد از ترکیب شدن با  $V$  +  $\frac{p^{\intercal}}{\mathsf{f} m}+V$ ، نتیجهی زیر را میدهد:

$$
v_g = \frac{d}{dp} \left( \frac{p^{\mathsf{T}}}{\mathsf{T}m} + V \right) = \frac{p}{m} = v_{\mathsf{y},\mathsf{i}}, \qquad v_{ph} = \frac{1}{p} \left( \frac{p^{\mathsf{T}}}{\mathsf{T}m} + V \right) = \frac{p}{\mathsf{T}m} + \frac{V}{p} \tag{177-1}
$$

بنابراین سرعت گروه بستهی موج برابر با سرعت کلاسیکی ذره است (  $v_{\text{s, j}}$  ). این پیشنهاد میکند که باید «مرکز» بستهی موج را مانند یک ذرهی کلاسیکی در حال حرکت که از قانون های مکانیک کلاسیک پیروی میکند، در نظر بگیریم: بنابراین مرکز «مسیرکلاسیکی» ذره را دنبال میکند. اکنون می,بینیم که چگونه مفهوم بستهى موج رابطهى روشنى بين توصيف كلاسيكى يک ذره و توصيف كوانتومى أن ارائه مىكند. در مورد یک ذرهی آزاد، وارد کردن  $V=V$  در (۱–۱۲۳) نتیجهی زیر را می۵هد:

$$
v_g = \frac{p}{m}, \qquad v_{ph} = \frac{p}{\mathsf{Y}m} = \frac{\mathsf{Y}}{\mathsf{Y}}v_g \tag{1\text{Yf}-1}
$$

این نشان می،دهد که در حالی که سرعت گروه بستهی موج متناظر با یک ذرهی آزاد برابر با سرعت ذره است، سرعت فاز نصف سرعت گروه خواهد بود. عبارت  $v_{g}$ ل $v_{p} = v_{ph} = v_{ph} = (p/m)$ میکندکه تابع موج با نصف سرعت ذرهای که آن را نمایش میدهد، حرکت میکندکه در واقع غیرفیزیکی است و بهصورت کلی اهمیت فیزیکی بامعنائی ندارد.

### تحول زمانی بستهی موج

پس از بحث مختصر پیرامون سرعتهای فاز و گروه، اکنون به کار اصلیمان یعنی محاسبهی بستهی به صورتی که در (۱-۱۱۸) نوشته شد، برمیگردیم. برای این کار باید تصمیم بگیریم که در کجا  $\psi(x,t)$ بسط (۱–۱۱۷) یا توان در انتگرالدهی (۱–۱۱۸) را متوقف کنیم. قصد داریم دو حالت مجزا را بررسی کنیم و آن عبارت است از اینکه آیا توان در رابطهی (۱–۱۱۸) تا جملهی خطی  $[k-k_\ast) v_g$  خاتمه یابد
یا تا جملهی درجه دوی  $^{q}t$ ( $k-k$ ). این دو حالت به ترتیب به عنوان نقریب خطی وتقریب درجهی دوم شناخته مىشوند.

در تقریب خطی [که زمانی قابل قبول است که  $g(k-k)$  به اندازهی کافی باریک باشد تا بتوان از جملهی درجهی دوم ۲ $k$  صرف $\mathrm{id} \ll \mathrm{id} \ll (1 \gg \mathrm{id} \ll (k-k_\circ)^{\intercal}$  بستهی موج (۱۱۸ـ۱۱) بهصورت زیر درمي آيد:

$$
\psi(x,t) = \frac{1}{\sqrt{\gamma \pi}} e^{ik_*(x - v_{ph}t)} \int_{-\infty}^{+\infty} g(k - k_*) e^{i(k - k_*) (x - v_g t)} dk \tag{170-1}
$$

می توان این رابطه را بهصورت زیر بازنویسی کرد:

$$
\psi(x,t) = e^{ik \cdot (x - v_{ph}t)} \psi_{\circ}(x - v_g t) e^{-ik \cdot (x - v_g t)} \tag{177-1}
$$

که در آن  $\psi$  بستهی موج اولیه است ((۱\_۹۵) را ببینید):

$$
\psi_{\circ}(x - v_g t) = \frac{1}{\sqrt{\gamma \pi}} \int_{-\infty}^{+\infty} g(q) e^{i(x - v_g t)q + ik_{\circ}(x - v_g t)} dq \qquad (17\text{V}-1)
$$

. متغیر جدید q وابطهی  $k - k$  و تشان میدهد. معادلهی (۱–۱۲۶) به رابطهی زیر می $q$ انجامد:

$$
|\psi(x,t)|^{\mathsf{T}} = |\psi_*(x - v_g t)|^{\mathsf{T}} \tag{1\text{1A}-1}
$$

معادلهی (۱–۱۲۶) بستهی موجی که دامنهی آن مدوله شده است را نشان می،دهد. همانطور که در شکل ا نشان داده شده است، موج مدولهکنندهی  $\psi_\circ(x-v_g t)$  با سرعت گروه  $v_g$  به سمت راست انتشار ۱۴ میمابد و موج مدولهشدهی  $e^{i k_\circ (x-v_{ph}t)}$  یک موج هماهنگ صرف با عدد موج ثابت  $k$  را نشان میدهد که با سرعت فاز  $v_{ph}$  به سمت راست حرکت میکند. یعنی (۱–۱۲۶) و (۱–۱۲۸) یک بستهی موج که قلهی آن بهصورت یک کل با سرعت  $v_g$  حرکت میکند را نشان می،دهد در حالی که موج منفرد درون پوش با سرعت  $v_{ph}$  منتشر میشود. سرعت گروه که سرعت قلهی بسته را بهدست میدهد، به وضوح سرعت ذره را نشان می،دهد زیرا شانس یافتن ذره حول قلهی بستهی موج بسیار بیشتر از یافتن آن در هر ناحیهی دیگری از فضا است. بستهی موج در همسایگی مکان ذره به شدت جایگزیده و در هر جای دیگر صفر است. بنابراین، این سرعت گروه (و نه سرعت فار) است که سرعت ذرءی نشان داده شده با بستهی موج را نشان میدهد. این پیشنهاد میکند که میتوان حرکت یک ذروی مادی را به خوبی با بستههای موج توصیف کرد. با ایجاد تناظر بین سرعت ذره و سرعت قلهی بستهی موج می,بینیم که مفهوم بستهی موج بهصورت مشترک جنبهی ذرهای و جنبهی موجی ذرههای مادی را در نظر میگیرد.

پرسشی که مطرح می شود این است که در تقریب خطی اندازهی بستهی موج چگونه است؟ آیا تحت تأثیر انتشار ذره قرار میگیرد؟ واضح است که پاسخ منفی است. می توان این پاسخ را بی درنگ از (۱ـ۱۲۶)

استنباط کرد:  $\psi_\circ(x-v_g t)$  به زبان ریاضی یک منحنی را نشان میدهد که بدون تغییر شکل و با سرعت به سمت راست حرکت میکند. این بدان معنی است که اگر بستهی موج از ابتدا گاوسی باشد با انتشار  $v_g$ در فضا، بدون هیچگونه تغییری در اندازهی آن گاوسی باقبی خواهد ماند. بهصورت خلاصه، نشان دادیم که در تقریب خطبی، بستهی موج بدون واپیچش منتشر می شود و یک حرکت انتقالی یکنواخت را تجربه میکند. در ادامه قصد داریم تا به مطالعهی شرایطی که تحت این شرایط بستهى موج تغيير شكل را تجربه مىكند، بپردازيم.

<mark>۱\_۸\_۲\_۲</mark> انتشار یک بستهی موج با واپیچش حال بیائید جملهی درجهی دوم ۲  $k$  یعنی  $\alpha t$  ( $k-k$ ) در نمای انتگرالدهی (۱\_۱۱۸) را در نظر بگیریم و جملههای مرتبهی بالاتر را در نظر نگیریم. این کار به رابطهی زیر می|نجامد:

$$
\psi(x,t) = e^{ik \cdot (x - v_{ph}t)} f(x,t) \tag{17-1}
$$

که در آن  $f(x,t)$  (که پوش بسته را نشان می $\mathfrak{so}$ هد) از رابطهی زیر به دست میآید:

$$
f(x,t) = \frac{1}{\sqrt{\gamma \pi}} \int_{-\infty}^{+\infty} g(q) e^{iq(x - v_g t)} e^{-iq^{\gamma} \alpha t} dq \qquad (\mathcal{W} \circ -1)
$$

همراه با  $k$  –  $k$  اگر تصحیح مرتبهی دوم ۲  $q$  نبود  $(q^\intercal\alpha t)$  آنگاه بستهی موج بهصورت یکنواخت بدون  $f(x,t)=\psi_{*}(x-v_{g}t)$  هیچگونه تغییری در شکل حرکت میکرد زیرا مشابه با (۱–۱۱۶)، (۱۳) از بەدست مى آمد.

برای نشان دادن این که چگونه  $\alpha$  پهنای بستهی موج را تحت تأثیر قرار میدهد، بیائید بستهی گاوسی راکه دامنهی آن از  $(\kappa - k, \nabla)^{\intercal} \exp[-a^{\intercal}(k-k, \nabla)^{\intercal}/\mathfrak{k}]$  بهدست میآید و پهنای (۱۰-۲ اولیهی آن برابر با ۲/ $\Delta x.~=\hbar/a$  و  $\Delta k=~\hbar/a~$  است، بررسی کنیم. با جاگذاری  $\phi(k)$  در معادلهی (۱\_۱۲۹) بهدست میآوریم:

$$
\psi(x,t) = \frac{1}{\sqrt{\tau \pi}} \left(\frac{a^{\mathsf{T}}}{\mathsf{T} \pi}\right)^{1/\mathsf{T}} e^{ik \cdot (x - v_{ph}t)} \times \int_{-\infty}^{+\infty} \exp\left[iq(x - v_g t) - \left(\frac{a^{\mathsf{T}}}{\mathsf{T}} + i\alpha t\right) q^{\mathsf{T}}\right] dq \quad (\mathsf{1}\mathsf{1}\mathsf{1}\mathsf{1})
$$

با محاسبهی انتگرال میتوانیم نشان دهیم که (جزئیات محاسبات در مثال زیر آمده است) توزیع چگالی بسته از رابطهی زیر بهدست میآید:

$$
|\psi(x,t)|^{\mathsf{T}} = \frac{1}{\sqrt{\mathsf{Y}\pi}\Delta x(t)} \exp\left[-\frac{(x-v_g t)^{\mathsf{Y}}}{[\Delta x(t)]^{\mathsf{Y}}}\right] \tag{1\text{Y1}-1}
$$

#### بستههای موج  $(-)$

که در آن  $\Delta x(t)$  پهنای بستهی موج در زمان  $t$  است:

$$
\Delta x(t) = \frac{a}{\mathsf{r}} \sqrt{1 + \frac{\mathsf{1} \mathsf{F} \alpha^{\mathsf{r}}}{a^{\mathsf{F}}} t^{\mathsf{r}}} = \Delta x \sqrt{1 + \frac{\alpha^{\mathsf{r}} t^{\mathsf{r}}}{(\Delta x \cdot)^{\mathsf{F}}}}
$$
(1\mathsf{I}\mathsf{I}\mathsf{I}\mathsf{I})

می بینیم که پهنای بسته که در ابتدا برابر با 1/ $\alpha_s = \Delta x$  بود، پس از گذشت زمان t با ضریبی بهاندازهی بزرگ شده است. بنابراین بستهی موج در حال پهن شدن است. پهنشدگی به  $\sqrt{1+\alpha^{\dag}t^{\dag}/(\Delta x_{\circ})^{\dag}}$ دلیل به حساب آوردن جملهی درجهی دوم ۲ $q^\intercal$  (یعنی  $q^\intercal$ ) است. اگر از این جمله صرف $i$ نظر میکردیم أنگاه پهنای  $\Delta x(t)$  ثابت (و برابر با  $\Delta x$ ) باقبی می

توزیع چگالی (۱-۱۳۲) دو نتیجه را نشان میدهد: (۱) مرکز بسته با سرعت گروه حرکت میکند (۲) پهنای بسته بهصورت خطی با زمان افزایش می،یابد. از (۱–۱۳۳) می بینیم که بسته تنها زمانی که یا  $t \approx (\Delta x_*)^\mathsf{T}/\alpha$  یا  $(\Delta x_*)^\mathsf{T}/\alpha$  باشد بهصورت محسوسی شروع به پهن شدن میکند.  $\alpha^\mathsf{T} t^\mathsf{T}/(\Delta x_*)^\mathsf{T} \approx 1$ درواقع اگر  $\alpha$ ۲٪ (۵ $x$ ۰) باشد آنگاه پهن $\omega$ ندگی بسته قابل چشمپوشی است در حالی که اگر باشد آنگاه پهنشدگی بسته قابل ملاحظه خواهد بود.  $t\gg (\Delta x_*)^{\mathsf{Y}}/\alpha$ 

برای این که بتوانیم بحثی روشن پیرامون رشد بسته انجام دهیم (همانطور که در (۱–۱۳۳) نشان داده  $\alpha=\left.\frac{\lambda}{\mathsf{t}}\frac{d^{\mathsf{v}}\omega}{dk^{\mathsf{v}}}\right|_{k=k}$  شده است) باید  $\alpha$  را مشخص کنیم. این کار به تعیین تابع  $\alpha$  کاهش می $\left.\omega$ بد زیرا است. بدین منظور بیائید مثالبی را ارائه نماییم تا محاسبات صریح را نتیجه دهد. درواقع مثالبی که قصد داریم تا آن را در نظر بگیریم (یک ذرهی آزاد با دامنهی گاوسی) امکان انجام محاسبات دقیق را فراهم میکند بنابراین نیازی به بسط دادن  $\omega(k)$  نیست.

مثال ۱ـ۹ (ذروی آزاد با یک بستهی موج گاوسی) تعیین کنید که چگونه بستهی موج متناظر با یک ذرهی آزاد با بستهی اولیهی گاوسی با گذشت زمان يهن مي شود. خل

نر انتگرال فوریهی (۹۲–۹۴) بهدست میآوریم: (۹۴–۹۴) بهدست میآوریم:

$$
\psi(x,t) = \frac{1}{\sqrt{\mathbf{r}\pi}} \left(\frac{a^{\mathsf{T}}}{\mathbf{r}\pi}\right)^{1/\mathbf{r}} \int_{-\infty}^{+\infty} \exp\left[-\frac{a^{\mathsf{T}}}{\mathbf{r}}(k-k_*)^{\mathsf{T}} + i(kx - \omega t)\right] dk
$$
\n(17.1)

چون (m) میت (مادی) است (ارامهی پاشندگی بای یک ذرهی آزاد) و باستفاده از تغییر متیر  
\n- 
$$
\frac{a^{\dagger}}{r}(k - k,)^{\dagger} + i(kx - \frac{\hbar k^{\dagger}}{rm}) = -(\frac{a^{\dagger}}{r} + i\frac{\hbar t}{rm})q^{\dagger} + i(x - \frac{\hbar k \cdot t}{rm})q
$$
  
\n-  $\frac{a^{\dagger}}{r}(k - k,)^{\dagger} + i(kx - \frac{\hbar k^{\dagger}}{rm}) = -(\frac{a^{\dagger}}{r} + i\frac{\hbar t}{rm})q^{\dagger} + i(x - \frac{\hbar k \cdot t}{rm})q$   
\n+  $ik \cdot (x - \frac{\hbar k \cdot t}{rm})$   
\n=  $-\alpha q^{\dagger} + i(x - \frac{\hbar k \cdot t}{rm})q + ik \cdot (x - \frac{\hbar k \cdot t}{rm})$   
\n=  $-\alpha \left[q - \frac{i}{r\alpha}(x - \frac{\hbar k \cdot t}{rm})\right]^{\dagger} - \frac{i}{r\alpha}(x - \frac{\hbar k \cdot t}{rm})r$   
\n+  $ik \cdot (x - \frac{\hbar k \cdot t}{rm})$  (100-1)  
\n=  $x - \hbar k \cdot t/m \cdot t - \alpha q^{\dagger} + i yq = -\alpha [q - iy/(r\alpha)]^{\dagger} - y^{\dagger}/(r\alpha)$  (10-1)  
\n=  $\frac{a^{\dagger}}{r} + i\frac{\hbar t}{rm}$  (100-1)

$$
\psi(x,t) = \frac{1}{\sqrt{\tau_{\pi}}} \left(\frac{a^{\tau}}{\tau_{\pi}}\right)^{1/\tau} \exp\left[i k \cdot \left(x - \frac{\hbar k \cdot t}{m}\right)\right] \exp\left[-\frac{1}{\tau_{\alpha}}\left(x - \frac{\hbar k \cdot t}{m}\right)^{\tau}\right]
$$

$$
\times \int_{-\infty}^{+\infty} \exp\left[-\alpha \left[q - \frac{i}{\tau_{\alpha}}\left(x - \frac{\hbar k \cdot t}{m}\right)\right]^{\tau}\right] dq \qquad (17\text{V}-1)
$$

که در ترکیب با انتگرال $dq=\sqrt{\pi/\alpha}$ ال (۱۳۷ـ۱)، $\int_{-\infty}^{+\infty}\exp[-\alpha(q-iy/({\tt Y}\alpha))^\intercal]dq=\sqrt{\pi/\alpha}$ به رابطهی ریر میانجامد:

$$
\psi(x,t) = \frac{1}{\sqrt{\alpha}} \left(\frac{a^{\mathsf{T}}}{\lambda \pi}\right)^{1/\mathsf{T}} \exp\left[i k \cdot \left(x - \frac{\hbar k}{\mathsf{T}m}\right)\right] \exp\left[-\frac{1}{\mathsf{T}\alpha} \left(x - \frac{\hbar k}{m}\right)^{\mathsf{T}}\right] \tag{17.4-1}
$$

 $\int_{-\infty}^{+\infty}e^{-\beta (q+\delta)^{\mathfrak{r}}}dq=\sqrt{\pi/\beta}$  باشد آنگاه داریم: Re $\beta$  باشد آنگاه داریم:  $\sqrt{q}=\sqrt{\pi/\beta}$ 

چون a یک عدد مختلط است ((۱۳۶-۱۳۶) را ببینید)، میتوانیم آن را برحسب مدول و فاز آن بنویسیم:

$$
\alpha = \frac{a^{\mathsf{T}}}{\mathsf{F}} \left( 1 + i \frac{\mathsf{F} \hbar t}{m a^{\mathsf{T}}} \right) = \frac{a^{\mathsf{T}}}{\mathsf{F}} \left( 1 + \frac{\mathsf{F} \hbar^{\mathsf{T}} t^{\mathsf{T}}}{m^{\mathsf{T}} a^{\mathsf{T}}} \right)^{1/\mathsf{T}} e^{i \theta} \tag{1\text{P4}-1}
$$

که در آن [ $\hbar t/(ma^{\intercal})$ ۲ || ۲ $\hbar t/(ma^{\intercal})$  است و ازاین

$$
\frac{1}{\sqrt{\alpha}} = \frac{1}{a} \left( 1 + \frac{f \hbar^{\dagger} t^{\dagger}}{m^{\dagger} a^{\dagger}} \right)^{-1/\dagger} e^{-i\theta/\dagger}
$$
 (15°-1)

با حاگذاری (۱–۱۳۶) و (۱–۱۴۰) در (۱–۱۳۸) داریم:

$$
\psi(x,t) = \left(\frac{\tau}{\pi a^{\tau}}\right)^{1/\tau} \left(1 + \frac{\tau h^{\tau} t^{\tau}}{m^{\tau} a^{\tau}}\right)^{-1/\tau} e^{-i\theta/\tau}
$$

$$
e^{ik.(x-hk.t/\tau m)} \exp\left[-\frac{(x-hk.t/m)^{\tau}}{a^{\tau} + \tau i\hbar t/m}\right] \quad (\Upsilon \Upsilon - \Upsilon)
$$

$$
e^{-y^{\mathsf{T}}/(a^{\mathsf{T}}+\mathsf{Y}i\hbar t/m)}\Big|_{\mathsf{F}} = e^{-y^{\mathsf{T}}/(a^{\mathsf{T}}-\mathsf{Y}i\hbar t/m)}e^{-y^{\mathsf{T}}/(a^{\mathsf{T}}+\mathsf{Y}i\hbar t/m)}\cdot y = x - \hbar k \cdot t/m
$$

$$
y^{\dagger}/(a^{\dagger} - \text{Y}i\hbar t/m) + y^{\dagger}/(a^{\dagger} + \text{Y}i\hbar t/m) = \text{Y}a^{\dagger}y^{\dagger}/(a^{\dagger} + \text{Y}\hbar^{\dagger}t^{\dagger}/m^{\dagger})
$$

داریم:

$$
\left|\exp\left(-\frac{y^{\dagger}}{a^{\dagger}+\text{Y}i\hbar t/m}\right)\right|^{\mathsf{T}}=\exp\left(-\frac{\text{Y}a^{\dagger}y^{\dagger}}{a^{\dagger}+\text{Y}\hbar^{\dagger}t^{\dagger}/m^{\mathsf{T}}}\right) \qquad (\text{YFT-1})
$$

بنابراين المستقبل

$$
|\psi(x,t)|^{\mathsf{T}} = \sqrt{\frac{\mathsf{T}}{\pi a^{\mathsf{T}}}} \left( \mathsf{V} + \frac{\mathsf{f}\hbar^{\mathsf{T}}t^{\mathsf{T}}}{m^{\mathsf{T}}a^{\mathsf{T}}}\right)^{-1/\mathsf{T}} \left|\exp\left[\frac{(x-\hbar k, t/m)^{\mathsf{T}}}{a^{\mathsf{T}} + \mathsf{Y}\hbar t/m}\right]\right|^{\mathsf{T}} = \sqrt{\frac{\mathsf{T}}{\pi a^{\mathsf{T}}}\frac{\mathsf{V}}{\gamma(t)}\exp\left[-\frac{\mathsf{T}}{[a\gamma(t)]^{\mathsf{T}}}\left(x-\frac{\hbar k, t}{m}\right)^{\mathsf{T}}\right]^{(\mathsf{T})}} \qquad (\mathsf{N}\mathsf{f}\mathsf{f}^{-1})
$$

که در آن  $\gamma(t)=\sqrt{1+\mathsf{f}\hbar^\mathsf{y} t^\mathsf{y}/(m^\mathsf{y} a^\mathsf{f})}$  است. می بینیم که هم بستهی موج (۱-۱۴۱) و هم چگالی احتمال (۱۴۳ـ۱۴۳) با تحول زمان، گاوسی باقی

می مانند. می توان این موضوع را در این واقعیت ردیابی کرد که (همانطور که در (۱\_۱۱۰) نشان داده شد) وابستگی به  $x$  فاز  $e^{ik\cdot x}$ ) یا بستهی موج اولیهی  $\psi_\ast(x)$  خطی است. اگر وابستگی به  $x$  فاز غیرخطی (فرض کنید درجه، دو) بود آنگاه شکل بسته، موج گاوسی باقی نمی ماند. بنابراین عامل فاز  $e^{ik\cdot x}$  (که در  $\psi_\circ(x)$  حضور دارد) به ما امکان می دهد تا حرکت دره را توضیح دهیم. جون سرعت گروہ یک ذرہی آزاد برابر با  $\left.\hbar k,\left/m\right.\right|_{k_-} = \left.\hbar k,\left/m\right.\left|n\right.\right)$  جون سرعت گروہ یک ذرہی آزاد برابر با می توانیم (۱-۱۴۱) را بهصورت زیر بنویسیم<sup>۱۹</sup>:

$$
\psi(x,t) = \frac{1}{\sqrt{\sqrt{\Upsilon \pi} \Delta x(t)}} e^{-i\theta/\Upsilon} e^{ik_x(x-v_g t/\Upsilon)} \exp\left[-\frac{(x-v_g t)^\Upsilon}{a^\Upsilon + \Upsilon i \hbar t/m}\right] \quad (\Upsilon \Upsilon \vdash \Upsilon)
$$

$$
|\psi(x,t)|^{\mathsf{T}} = \frac{1}{\sqrt{\mathsf{T}\pi}\Delta x(t)} \exp\left[-\frac{(x-v_g t)^{\mathsf{T}}}{\mathsf{T}[\Delta x(t)]^{\mathsf{T}}}\right] \tag{1\texttt{T0}-1}
$$

که در آنها <sup>۲</sup>°

$$
\Delta x(t) = \frac{a}{\mathsf{Y}} \gamma(t) = \frac{a}{\mathsf{Y}} \sqrt{1 + \frac{\mathsf{f} \hbar^{\mathsf{Y}} t^{\mathsf{Y}}}{m^{\mathsf{Y}} a^{\mathsf{Y}}}}
$$
(1\mathsf{f} \mathsf{F} - 1)

یهنای بستهی موج در زمان t را نشان می دهد. معادلههای (۱-۱۴۴) و (۱-۱۴۵) یک بستهی موج گاوسی را توصیف میکنند که مرکز آن در  $v_g t$  تو تارد و قلهی آن با سرعت گروه حرکت میکند و پهنای  $\Delta x(t)$  آن به صورت خطی با زمان افزایش می بابد. بنابراین  $v_g=\hbar k$  / $m$  $\Delta x_s \,=\, a/\mathfrak{C}$  در طول زمان  $t$  مرکز بسته از $x = v_g t$  به  $x = v_g t$  حرکت کرده است و پهنای آن از به  $\Delta x$ ۴ + ۴۸٬۲۲ + ۵ $x$ ۳ =  $\Delta x$  افزایش یافته است. بنابراین بستهی موج اگرچه گاوسی باقی می ماند اما دچار واپیچش می شود و پهنای آن به صورت خطی با زمان افزایش می یابد. در حالی که ارتفاع آن ( ۱/( $\sqrt{\mathtt{Y}\pi}\Delta x(t)$  با گذشت زمان کاهش می یابد. همانطور که در شکل (۱۵۰۰ نشان داده است، بستهي موج (که در ∞— → پهنای بسیار ریاد و دامنهی بسیار کوچکی داشت) با افزایش زمان به سمت  $t=1$  باریک و باریک تر و دامندی آن بزرگ و بزرگ تر می شود (در  $t=1$  بسته بسیار جایگزیده است و پهنا و دامنهی آن به ترتیب از رابطههای ۵/۲  $\Delta x. = a/$  و  $\sqrt{ {\sf Y} / \pi a^{\sf Y}}$  بهدست سی آیند. سپس با افزایش زمان (° < t) پهنای بسته پهن و پهنتر (و دامندی آن گوچک و گوچک ر) مي شود.

۲۰. همانطور که در (۱۲۴–۱۱۵) نشان داده شد جالب توجه است که موج هماهنگ 
$$
e^{ik_-(x-y_0t/۲)
$$
 با سرعت فازی منتشر  
میشود که نصف سرعت گروه است. این ویژگی ذردهای آزاد است.  
۲۰. میتوانیم (۱–۱۴۹) را از (۱–۱۱۱) نیز بهدست آوریم: ترکیب نیمیهنای ۲<sup>۲۳</sup> = e<sup>– ۱/۲</sup> (۱۰۴) را از (۱–۱۱۱) را تیجه میدهد که به نوبهی خود به (۱–۱۴۹) میانجامد.  
۱۱۴۳–یاتاساوی ۲<sup>۱۰۰</sup> = e<sup>– ۱/۱</sup>۵ $α^-(t)$  انتیجه میدهد که به نوبهی خود به (۱–۱۴۶) میانجامد.

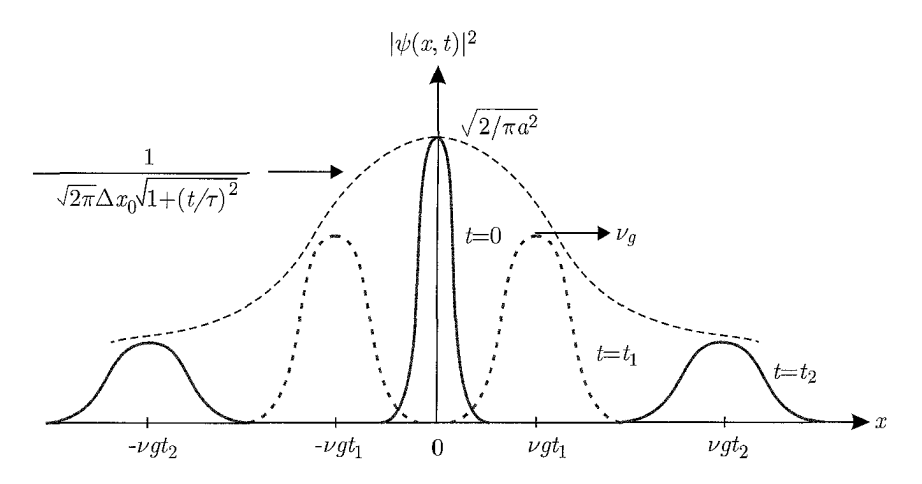

**شکل ۱-۱۵ ت**حول زمانی  $|\psi(x,t)|^{\mathsf{T}}$ : قلهی بسته که مرکز آن در  $x = v_g t$  قرار دارد، با سرعت  $v_g$  از چپ به راست حرکت  $t\to\pm\infty$  میکند. ارتفاع بسته (که در اینجا با پوش نقطهچین نمایش داده شده است) به وسیلهی تابع (۲ $\sqrt{\mathsf{Y}\pi}\Delta x(t)$  که در  $\Delta x(t)=\Delta x$ ، به سمت صفر میل میکند و در ° $t=t,$  برابر با  $\sqrt{7/\pi a^2}$  است، مدوله می شود. بهنای بسته  $\Delta x(t)=\Delta x$ ، به سمت صفر میل می بهصورت خطي با زمان افزايش مى پابد.

در ادامهى اين بخش قصد داريم تا چند ويژگى را كه نه تنها به بستهى موج گاوسى كه در بالا در نظر گرفتیم بلکه به بستههای موج عمومیټر مربوط میشود را شرح دهیم. ابتدا بیائید از تخمین زمانی که در آن بستهی موج بهصورت محسوسی شروع به پهن شدن میکند، شروع کنیم. بسته (که در ابتدا باریک است) تنها زمانی بهصورت قابل ملاحظهای شروع به بزرگ شدن میکند که جملهی دوم ((۲ $\hbar t/(ma^{\gamma})$ ) زیر علامت رادیکال (۱–۱۴۶) از مرتبهی واحد باشد. برای راحتبی (۱–۱۴۶) را به شکل زیر می نویسیم

$$
\Delta x(t) = \Delta x \sqrt{1 + \left(\frac{t}{\tau}\right)^{\gamma}}
$$
 (1fV-1)

که در آن

$$
r = \frac{\Upsilon m (\Delta x_{\circ})^{\Upsilon}}{\hbar} \tag{16.1}
$$

یک ثابت زمانی را نشان میدهد که آهنگ پهنشدگی بسته را مشخص میکند. اکنون می توانیم مرتبهی اندازهی  $\tau$  را تخمین بزنیم. محاسبهی این ثابت زمانی برای ذرههای میکروسکوپی و همچنین برای ذرههای ۱۰ $^{-1}$ ۰ ماکروسکوپی آموزنده است. به عنوان مثال  $\tau$  برای یک الکترون که مکان آن در محدودهی تعریف شده است برابر با ۶s<sup>-۱٫</sup>۴ × ۱٫۷  $\tau\simeq$  <sup>۲۱</sup> می,باشد. از سوی دیگر ثابت زمانی یک ذروی ۰۲۱. اگر ۲۰<sup>۰۰-۱۰</sup> – ۵۰ باشد و با توجه به این که انرژی سکون یک الکترون برابر با ۵MeVه/۰ – ۱ $nc^{\prime} = m$  است و با استفاده  $\tau = 7 \, m c^{\dagger} (\Delta x_{*})^{\dagger} / ((\hbar c) c) \simeq 1 / 7 \times 1$ از  $\hbar c \simeq 147 \times 10^{-10} \, {\rm MeV \ m}$  از

ماکروسکوپی (فرض کنید) به جرم lg که مکان آن در محدودهی ۱mm تعریف شده است، از مرتبهی<sup>۲۲</sup> است (برای روشن شدن مطلب، مسألههای حل شدهی ۱–۱۵ و ۱–۱۶ را ببینید). این ۲ $\tau \simeq 1\times$  از ببینید). این  $\tau \simeq 1\times$ محاسبهی نه چندان دقیق پیشنهاد میکند که بستههای موج سیستمهای میکروسکوپی با سرعت زیادی رشد قابل ملاحظهای پیدا میکنند در حالی که بستههای سیستمهای ماکروسکوپی تنها پس از این که سیستم بهازای یک مدت نامعقول در حرکت بوده است (زمانی حدوداً از مرتبهی عمر خود جهان که حدود ۴٫۷ × ۴٫۷ است)، بهصورت قابل ملاحظهای شروع به بزرگ شدن میکند. پس از تخمین زمانی هایی که در آن پهنشدگی بستهی موج محسوس میشود، اکنون بیائید اندازهی پهنشدگی را روشن کنیم. از (۱۴۷ـ۱۴۷) می بینیم هنگامی که  $\tau \gg t \gg t$ است، پهنشدگی بسته قابل ملاحظه است و برعکس هنگامی که است، پهنشدگی قابل چشمپوشی است. چون حالت $\tau \gg t \gg t \gg t \ll t$  به ترتیب متناظر  $t \ll \tau$ با سیستمهای میکروسکوپی و ماکروسکوپی هستند، نتیجه میگیریم که پاشندگی بسته برای سیستمهای میکروفیزیکی قابل ملاحظه و برای سیستمهای ماکروسکوپی قابل چشمپوشی است. در مورد سیستمهای ماکروسکوپی باید گفت که پهنشدگی وجود دارد ولی آنقدر کوچک است که قابل آشکارسازی نیست. برای روشن شدن موضوع، مسألهى حل شدهى ١٥\_١٥ را ببينيد كه در آن نشان مى،دهيم يهناى يک جسم ۰۰g» با ضریب بسیارکوچکی در حدود <sup>۲۹–</sup>۱۰ و پس از طی مسافت m۰۰m افزایش می،یابد ول*ی* پهنای یک الکترون ۲۵eV پس از طی همان مسافت (در مدت زمان ۶<sup>۵– ۱</sup>۰ × ۳٫۳) با ضریب <sup>۱۰۹</sup> افزایش می یابد. درواقع از نظر کلاسیکی تجسم چنین پاشندگی بزرگی در این مدت زمان کوتاه مشکل است و نمی توان این حرکت را به وسیلهی فیزیک کلاسیک توضیح داد.

بنابراین بستههای موج ذرههای میکروسکوپی در حال انتشار مستعد پهنشدگی قابل ملاحظه در زمان کوتاهی هستند. به نظر می رسد که این پهنشدگی فضایی یک مشکل مفهومی را به وجود می آورد: پهنشدگی با این انتظار ماکه بسته باید در تمام زمانها جایگزیدگی زیادی داشته باشد، ناسازگار است. رویهمرفته فرض می شود که بستهی موج نشان دهندهی یک ذره است و ازاین رو انتظار می رود که بدون پاشندگی حرکت کند. به عنوان مثال باری مانند یک الکترون هنگام حرکت در فضا پهن نمی شود و بار باید درون بستهی موج متناظر جایگزیده باقبی بماند. در حقیقت هرگاه ذرههای میکروسکویی (الکترونها، نوترونها، پروتونها و ...) مشاهده شوند، همیشه به ناحیههای متناهی وکوچکی از فضا محدودند و هرگز به صورتی که توسط معادلهی (۱-۱۴۶) پیشنهاد میشود، پهن نمیشوند. اما چگونه این تناقض آشکار را توضیح دهیم؟ در اینجا مسأله به تفسیر درست وضعیت مربوط میشود: باید مفاهیم کلاسیک مربوط به معنی مکان یک ذره را اصلاح کنیم. نسی،توان تابع موج (۱ـ۱۴۱) را با یک ذروی مادی یکسان دانست. کمیت  $d x$   $\left| \psi(x,t)\right| ^{\intercal} dx$ | احتمال یافتن ذرهی توصیف شده توسط بستهی  $\left| \psi(x,t)\right| ^{\intercal} dx$  در زمان  $t$  را در ناحیهی  $\tau = \texttt{Y} \times \texttt{Y} \circ \texttt{X} \otimes (\texttt{Y} \circ \texttt{X} \circ \texttt{Y} \circ \texttt{Y})^{\intercal} / (\texttt{Y} \circ \texttt{Q} \times \texttt{Y} \circ \texttt{Y} \circ \texttt{Y} \circ \texttt{X}) \simeq \texttt{Y} \times \texttt{Y} \circ \texttt{Y} \circ \overline{\texttt{X} \circ \texttt{X} \circ \texttt{X} \circ \texttt{Y} \circ \texttt{Y}} = \texttt{Y} \circ \texttt{Q} \times \texttt{Y} \circ \texttt{Y} \circ \overline{\texttt{$ 

فضایی واقع در بین  $x$  و  $x$ + شان میدهد (تفسیر بورن). ذرەی مادی پاشیده نمیشود اما نمی $\ddot{a}$ و مکان آن را بهصورت دقیق معلوم کرد. همانطورکه در شکل ۱ـ۱۵ نشان داده شده است، پهنشدگی موج مادی که همراه با کوچک شدن ارتفاع آن است، متناظر با کاهش چگالی احتمال  $\big|\psi(x,t)\big|^{\intercal}$  است و به هیچ وجه رشد در اندازهی ذره را بیان نمیکند. بنابراین بستهی موج تنها احتمال یافتن ذرهای که آن را نمایش میدهد (در یک مکان معلوم) بهدست میدهد. اهمیتی ندارد که بسته چقدر پهن می شود، می توانیم نشان دهیم که هنجار آن همیشه پایسته است زیرا به زمان بستگی ندارد. درواقع همانطور که می توان از (۱۴۳ـ۱) نتیجه گرفت، هنجار بسته برابر با یک است:

$$
\int_{-\infty}^{+\infty} |\psi(x,t)|^{\gamma} dx = \sqrt{\frac{\gamma}{\pi a^{\gamma}}} \frac{1}{\gamma} \int_{-\infty}^{+\infty} \exp\left[-\frac{\gamma (x-\hbar k, t/m)^{\gamma}}{(a\gamma)^{\gamma}}\right] dx
$$

$$
= \sqrt{\frac{\gamma}{\pi a^{\gamma}}} \frac{1}{\gamma} \sqrt{\frac{\pi a^{\gamma} \gamma^{\gamma}}{\gamma}} = 1
$$
(159-1)

زیرا  $\sqrt{\pi/\alpha}$  یا انتظار ما است زیرا احتمال یافتن ذره در  $\int_{-\infty}^{+\infty}e^{-\alpha x^{\texttt{v}}}dx=\sqrt{\pi/\alpha}$  زیرا جایی در امتداد محور  $x$  باید برابر با یک باشد. در اینجا مسألهی مهم این است که هنجار بسته مستقل از زمان است و پهنشدگی آن بیان نمیکند که ذرهی مادی در طول حرکت خود بزرگ می شود اما به سادگی توزیع دوبارهی چگالی احتمال را بیان میکند. بنابراین با وجود پهنشدگی قابل ملاحظهی بستههای موج ذرههای میکروسکوپی، هنجار این بستهها همیشه پایسته (بهنجار به یک) است.

علاوهبراین باید یادآوری کنیم که مثال در نظر گرفته شده در اینجا یک حالت ایدهآلی است زیرا با یک ذرهی آزاد سروکار داریم. اگر ذره (به عنوان حالت عمومی) تحت تأثیر یک پتانسیل قرار داشته باشد آنگاه بستهى موج آن به برجستگى يک ذرەى آزاد پهن نمىشود. درواقع يک پتانسيل متغير مىتواند موجب باریک شدن بستهی موج شود. این درواقع همان چیزی است که در اندازهگیری یک سیستم میکروسکوپی روی میدهد. همانطور که در فصل ۳ خواهیم دید، برهمکنش سیستم با ابزار اندازهگیری بسته را بسیار باریک مے کند.

حال بيائيد اين موضوع را مطالعه كنيم كه چگونه پهن شدگي بستهي موج حاصل ضرب عدم قطعيت هاي را تحت تأثیر قرار میدهد. ابتدا باید اشاره کنیم که تکانهی میانگین بسته  $(\hbar k.)$  و عدم  $\Delta x(t) \Delta p(t)$ قطعیت آن  $(\hbar \Delta k)$  باگذشت زمان تغییر نمیکنند. می $\vec{ }$ وان به راحتی این موضوع را به صورتی که در ادامه می[ید، نتیجه گرفت. با بازنویسی (۱\_۹۴) به شکل

$$
\psi(x,t) = \frac{1}{\sqrt{\tau \pi}} \int_{-\infty}^{+\infty} \phi(k, \cdot) e^{i(kx - \omega t)} dk = \frac{1}{\sqrt{\tau \pi}} \int_{-\infty}^{+\infty} \phi(k, t) e^{ikx} dk \quad (10 \circ -1)
$$

 $\phi(k,t) = e^{-i\omega(k)t} \phi(k, \cdot)$  $(101-1)$ 

که در آن ۶/۴
$$
\phi(k, \cdot) = (a^{\mathsf{Y}}/\mathsf{Y}\pi)^{1/\mathsf{f}} e^{-a^{\mathsf{Y}}(k-k_*)^{\mathsf{Y}}/\mathsf{f}}
$$
ایه در آن

$$
\left|\phi(k,t)\right|^{\mathsf{T}} = \left|\phi(k,\circ)\right|^{\mathsf{T}} \tag{10-1}
$$

این تساوی پیشنهاد میکندکه پهناهای  $\phi(k,t)$  و  $\phi(k,\circ)$  با هم برابرند و ازاین $\Delta k$  ثابت باقی می $\circ$ اند و بنابراین پاشندگی تکانهی  $\Delta p$  باید ثابت بماند (این واقعیت انتظار می رفت زیرا تکانهی یک ذرهی آزاد ثابت حرکت است). چون پهنای  $\phi(k,\circ)$  از رابطه $\Delta k=\Delta k=\Delta k$  بهدست میآید ((۱–۱۱۲) را ببینید)، داريم:

$$
\Delta p = \hbar \Delta k = \frac{\hbar}{a} \tag{10--1}
$$

با ضرب این رابطه در (۱\_۱۴۶) داریم:

$$
\Delta x(t)\Delta p = \frac{\hbar}{\mathsf{r}}\sqrt{1 + \frac{\mathsf{f}\hbar\mathsf{r}}{m^\mathsf{T}a^\mathsf{T}}t^\mathsf{T}}\tag{10f-1}
$$

این رابطه نشان می،دهد که رابطهی ۴/۲  $\Delta x(t) \Delta p \geq \Delta x(t)$  همیشه برقرار است. بهخصوص هنگامی که و = t است، حد مقید پایین را بهدست میآوریم:  $\Delta x$  / \*  $\Delta x$  که رابطهی عدم قطعیت برای یک بستهى گاوسى مانا است (١١-١١۴) را ببينيد). با افزايش |t|، به نامساوى ٨/٢ =  $\Delta x(t) \Delta p$  مىرسيم. پس از این که نشان دادیم پهنای بستهی موج در فضای تکانه پاشیده نمی شود، بیائید پاشندگی پهنای بستهی موج در فضای  $x$  را مطالعه کنیم. چون ۲ / $\Delta x_\circ = \Delta x_\circ = \Delta x$  است، می $\ddot{\phi}$ انیم (۱–۱۴۶) را بهصورت زیر بنويسيم:

$$
\Delta x(t) = \frac{a}{\mathsf{r}} \sqrt{\mathsf{r} + \frac{\mathsf{r}\hbar^{\mathsf{r}}t^{\mathsf{r}}}{m^{\mathsf{r}}a^{\mathsf{r}}}} = \Delta x \cdot \sqrt{\mathsf{r} + \left(\frac{\delta x_{cl}(t)}{\Delta x}\right)^{\mathsf{r}}}
$$
(100-1)

که در آن عامل پاشندگی  $\delta x_{cl}(t)/\Delta x$  از رابطهی زیر بهدست میآید:

$$
\frac{\delta x_{cl}(t)}{\Delta x_{\circ}} = \pm \frac{\delta t}{ma^{\gamma}} t = \pm \frac{\hbar}{\delta t^{\gamma}} t \tag{109-1}
$$

همانطور که در شکل ۱-۱۶ نشان داده شده است، هنگامی که  $|t|$  بزرگ است (یعنی  $\pm \infty$ )، با  $\Delta x(t) \rightarrow \delta x_{cl}(t)$ 

$$
\delta x_{cl}(t) = \pm \frac{\hbar t}{ma} = \pm \frac{\Delta p}{m} t = \pm \Delta vt \tag{10V-1}
$$

که در آن  $\Delta v = \hbar/(ma)$  پاشیدگی در سرعت را نمایش میدهد. این بدان معنی است که اگر ذره در ابتدا (  $t=\epsilon \, \cdot \, x$  با سرعت پاشندگی  $\Delta v$  شروع به حرکت کند آنگاه  $\Delta v$  ثابت باقی خواهد ماند

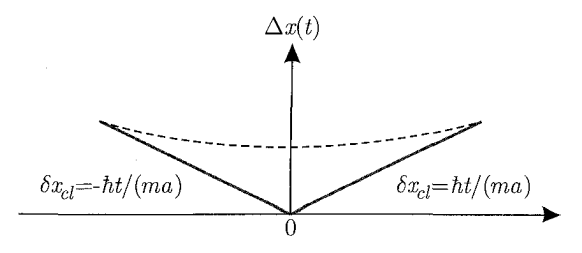

شکل ۱۶-۱۶ تحول زمانی پهنای بسته  $\Delta x.(t) + \Delta x. \sqrt{1 + (\delta x_{cl}(t)/\Delta x.)^{\intercal}}$  (منحنی نقطهچین) و پاشندگی کلاسیک : میرسد و در  $t = t$  (منحنی سیاه).  $\Delta x(t)$  بهازای مقدارهای بزرگ |t| به  $\delta x_{cl}(t)$  می $v$ لد و در  $t = t$  داریم) ( $\delta x_{cl}(t) = \pm \hbar t/(ma)$  $\Delta x(\cdot) = \Delta x_\cdot = a/\mathsf{Y}$ 

 $\delta x_{cl}(t) = \hbar|t|/(ma)$  ولی پاشبدگی مکان ذره بهصورت خطی باگذشت زمان افزایش خواهد یافت: (شکل ۱-۱۶). از (۱۵۵۱) می بینیم که اگر ۱ $x_s \ll \delta x_{cl}(t)/\Delta x$  باشد آنگاه پهن شدگی بستهی موج قابل چشمپوشی است اما اگر ۱ $\Delta x \approx \delta x_{cl}(t)/\Delta x$  باشد آنگاه بستهی موج بدون محدودیت پهن خواهد شد. در این مرحله باید اهمیت حد کلاسیکی (۱-۱۵۴) را بیان کنیم: در حد مسلم حاصل ضرب به سمت صفر میل میکند این بدان معنی است که عدم قطعیتهای  $x$  و p قابل چشمپوشی  $\Delta x(t) \Delta p$ میشوند یعنی در حدکلاسیک، بستهی موج بدون پهنشدگی منتشر خواهد شد. در این حالت، مرکز بستهی موج مانند یک ذرهی آزاد طبق قوانین مکانیک کلاسیک حرکت میکند. بنابراین پهنشدگی بستههای موج یک اثر صرفاً کوانتومی است. بنابراین هنگامی که ۰ → h میل میکند، تمام اثرهای کوانتومی (پهنشدگی بسته) نايديد مے شوند.

مطالعهى بستههاى موج را با برجسته نمودن اهميت آنها به پايان مىبريم:

- بستههای موج، ارتباط با اصل عدم قطعیت هایزنبرگ را فراهم میکنند.
- بستههای موج، مشخصههای ذرهای و موجی موجهای مادی را یکجا جمع میکنند.
	- بستههای موج، ارتباط بین شدت موجها و احتمال ها را فراهم میکنند.
	- بستههای موج، پیوندی بین مکانیک کلاسیک و مکانیک کوانتومی برقرار میکنند.

\* برای حرکت بستهی موج و برزسی جوانب مختلف آن به CD مراجعه کنید.

# ۹-۱ ملاحظات باياني

مدل بوهر با وجود موفقیت خیرهکننده در پیش.بینی ترازهای انرژی اتم هیدروژن و آهنگهای گذار، دچار محدوديتهايي نيز هست:

- این مدل تنها برای اتم هیدروژن و یونهای هیدروژنگونه مانند  $\rm He^+$  و  $\rm Li^{1}$ کارآیی دارد.  $\bullet$
- این مدل توضیحی برای منشاء فرض۵عای گوناگون خود ندارد. به عنوان مثال تأییدی نظری برای شرط کوانتش (۱۔۶۳) ارائه نمیکند و توضیحی برای این که چرا حالتهای مانا انرژی تابش نمیکنند، ندار د.
- این مدل نمی تواند توضیح دهد که چرا الکترونها به جای حرکت پیوسته از یک تراز انرژی به تراز انرژي ديگر، از يک تراز به تراز ديگر ميجهند.

بنابراین مدل بوهر نیازمند توسعه، بیشتر برای توضیح ویژگیهای الکترونی و توضیح طیف ردهی وسیعی از اتمها است. مدل بوهر حتی در شکل محدود کنونی خود جدایی عمده و اساسی از فیزیک کلاسیک را نشان میدهد: فیزیک کلاسیک هیچ تأییدی بر وجود حالتهای انرژی گسسته در سیستمی مانند اتم هیدروژن و همینطورکوانتش تکانهی زاویهای ندارد.

مدل بوهر در شکل کنونی خود نه تنهاکامل نیست بلکه از یک محتوای نظری محکم بی بهره است. این مدل بر اساس مجموعهای از فرضهای تدریجی تکمنظوره بنا نهاده شده است. این فرضها از اصول اولیهی یک نظریهی عمومی,تر بهدست نیامدهاند اما به جای آن بهصورت اختیاری اصل موضوعه قرار گرفته|ند.

فرمول بندی نظریهی مکانیک کوانتومی عمدتاً در نیاز به یافتن یک اساس نظری برای ایدههای بوهر و همچنین (با استفاده از اصول اولیه) برای توضیح دستهی گستردهای از پدیدههای میکروفیز یکی دیگر مانند فرَّایندهای معماگونهای که در این فصل بحث شد، شتاب گرفت. درواقع این موضوع شگفتانگیز به نظر می,رسد که یک نظریه (مکانیک کوانتومی) برای توضیح دقیق دستهی وسیعی از پدیدههایی که در سطح مولکولی، اتمی و زیراتمی روی میدهند، قدرتمند و به اندازهی کافی غنی باشد.

در این فصل به مهمترین واقعیتهایی پرداختیم که ناکامی فیزیک کلاسیک را تأیید کردند و در نتیجه منجر به پیدایش مکانیک کوانتومی شدند. در ادامهی این کتاب بر روی صورتبندی مکانیک کوانتومی و کاربردهای آن در فرآیندهای میکروفیزیکی گوناگون متمرکز خواهیم شد. بدین منظور ابتدا باید به مطالعهی ابزارهای ریاضی ضروری برای درک صورتبندی مکانیک کوانتومی بپردازیم. این کار در فصل ۲ انجام می,شود.

مسالههای حل شده 

با استفاده از واحدهای زیر میتوان محاسبات عددی در مکانیک کوانتومی را سادهتر کرد. ابتدا بهتر است که انرژی ها برحسب واحدهای الکترونولت (eV) بیان شوند. یک الکترونولت انرژی ای است که توسط یک الکترون هنگام عبور از اختلاف پتانسیل یک ولت کسب میشود. می توان واحد الکترون ولت را برحسب ژول و برعکس بیان کرد: <sup>۱۹</sup> Je $V=(\forall \rho \times 1\text{e}^{-14}\mathrm{C})\times (10\mathrm{V})=10\mathrm{V}$  و  $1J = 0.970 \times 10^{11} eV$ 

همچنین بهتر است جرم ذرههای زیرانسی (مانند الکترون، پروتون و نوترون) برحسب انرژی سکون آنها  $\mu_m c^{\dagger} =$  بيان شود:  $m_p c^{\dagger} = 1$  / ۱۱MeV ، $m_e c^{\dagger} = 0$  / ۱۱MeV ، $m_e c^{\dagger} = 0$  $\hbar c =$  197/۳۳ ${\rm MeV~fm} = 19$ 9/۳۳ ملاوهبراین گاهی اوقات استفاده از کمیتهای $\sim$  198  $\hbar = 1$ ، مناسب تر از استفاده از $\hbar c = 1$ ۲۴۲٫۳۷× ۱۰ $^{-1}$ ۰ و $V$  m یا $\hbar c = 1$ ۰۰ مناسب تر از استفاده از  $\hbar c = 1$ ۰۰ (

است. علاوهبراین گاهی اوقات باید به جای $\rm Nm^7C^{-1}$  است. علاوهبراین گاهی اوقات باید به جای $\gamma$  /(۴ $\pi\varepsilon_s$ ) از ثابت ساختار . دیر ۱/۱۳۷ $\alpha=e^{\mathsf{Y}}/[(\mathfrak{k}\pi\varepsilon_{*})\hbar c]=1/\mathsf{1}\mathsf{Y}$ استفاده کرد.

این تابش مهم نیست. در نتیجه با دقت نسبتاً زیادی می توان به وسیلهی نظریهی الکترومغناطیس کلاسیک به این تابش پرداخت.

مسالهی ۱ـ۲

 $k=1$ ۹۶ ${\rm Nm^{-1}}$ یک سیستم جرم فنر را در نظر بگیرید که در آن یک جرم ۴kg به یک فنر بدون جرم با ثابت متصل است. سیستم روی یک میز افقی بدون اصطکاک نوسان میکند. این جرم به اندازهی ۲۵cm

نسبت به مکان تمارا کشیده و سپس رها میشود. (الف) از مکانیک کلاسیک برای پیدا کرد، انرژی کل  
و بسامد نونمانهای سیستم استفاده کنید.  
(ب) با استفاده از نظریهی مکانیک کرانتومی به مسألمی نوسانگر بپردازید و فاصلهی بین دو تراز ابزی  
متوالی و تعداد کل کوانتومهای درگیر را بیابید. آیا در این سیستم اثر رابطههای زیر بودست میآیند:  
\n
$$
\nu = \frac{1}{1\pi} \sqrt{\frac{k}{m}} = \frac{1}{1\pi} \sqrt{\frac{195}{\pi}} = 1/11
$$
Ex.  
\n
$$
E = \frac{1}{\pi} kA^{\dagger} = \frac{195}{\pi} (°/10)^{\dagger} = 1/110
$$
\n(104-1)  
\n(104-1)  
\n
$$
\Delta E = h\nu = (9/5\pi \times 1 \cdot e^{-\dagger \dagger} J_S) \times (1/111z) = V_1 F_2 V_3 = h\nu = (9/5\pi \times 1 \cdot e^{-\dagger \dagger} J_S) \times (1/111z) = 0
$$
\n
$$
\Delta E = h\nu = (9/5\pi \times 1 \cdot e^{-\dagger \dagger} J_S) \times (1/111z) = V_1 F_3 V_4 V_5 = 0
$$
\n(19-1)  
\n
$$
\Delta E = h\nu = (9/5\pi \times 1 \cdot e^{-\dagger \dagger} J_S) \times (1/111z) = V_1 F_3 V_4 V_5 = 0
$$
\n
$$
\Delta E = h\nu = (9/5\pi \times 1 \cdot e^{-\dagger} J_S) \times (1/111z) = 0
$$
\n
$$
n = \frac{E}{\Delta E} = \frac{5/15}{\sqrt{5/2}} = \frac{5}{\sqrt{5/2}} = 0
$$

می بینیم که انرژی یک کوانتوم (۳۴ ـ ۷٫۴ × ۷٫۴) در مقایسه با انرژی کل ۶٫۱۲۵J گاملاً قابل چشم یوشی است و تعداد کوانتومها بسیار زیاد است. در نتیجه می توان ترازهای انرژی نوسانگر را بهصورت پیوسته در تظر گرفت زیرا اندازهگیری فاصلهی بین آنها از نظر کلاسیکی امکان پذیر نیست. اگرچه اثرهای کوانتومی در این سیستم حضور دارند، با این وجود امکان آشکارسازی آنها برای بشر وجود ندارد. بنابراین اثرهای كوانتومى براى سىستەهاي ماكروسكوپى قابل چشمپوشى اند.

#### مسألهى ١-٣

هنگامی که نوری با طول موج معلوم بر سطح یک فلز فرود می آید. پتانسیل ترمزی فتوالکترون ها ۳٬۲۷ آست. اگر از منبع نور دومی که طول موج آن دو برابر طول موج نور قبلی است، استفاده شود پتانسیل ترمزی به ۸V ه کاهش می یابد. با استفاده از این دادهها:

(الف) طول موج تابش نخست را محاسبه کنید. (ب) تابع کار و بسامد قطع فلز را بهدست آورید. حل

(الف) با استفاده از (١٦ـ٢٣) و با توجه به اين كه طول موج تابش دوم دو برابر طول موج تابش نخست است (٢٨١ = ٨٢)، ميتوانيم بنويسيم:

$$
V_{s_1} = \frac{hc}{e\lambda_1} - \frac{W}{e} \tag{197-1}
$$

مسألههاي حل شده  $10 - 1$ 

$$
V_{s_Y} = \frac{hc}{e\lambda_Y} - \frac{W}{e} = \frac{hc}{\gamma e\lambda_Y} - \frac{W}{e}
$$
 (197-1)

برای بهدست آوردن ۸٫ تنها باید (۱۳۳۱) را از (۱۳۶۱)کم کنیم:

$$
V_{s_1} - V_{s_1} = \frac{hc}{e\lambda_1} \left(1 - \frac{1}{\zeta}\right) = \frac{hc}{\zeta e\lambda_1} \qquad (19\zeta - 1)
$$

بنابراین طول موج از رابطهی زیر بهدست می اید.

$$
\lambda_1 = \frac{hc}{\tau e(V_{s_1} - V_{s_1})} = \frac{\rho_1 \rho \times 1 e^{-\tau \tau} J_s \times \tau \times 1 e^{\Lambda} m s^{-1}}{\tau \times 1 \rho \times 1 e^{-11} C \times (\tau_1 \tau V - e_1 \Lambda V)} = \tau_1 \rho \times 1 e^{-\tau} m
$$
\n(190-1)

(ب) برای بەدست آوردن تابع کار تنها باید (۱۶۳–۱۱) را در ۲ ضرب کنیم و نتیجه را از (۱–۱۶۲) کم کنیم  
(
$$
V_{s_1} - ۲V_{s_1} = W/e
$$
) که به رایطهی زیر میانجامد:

$$
W = e(V_{s_1} - VV_{s_1}) = 1/8 \times V_1 8 \times 1 \times 10^{-34} \text{ J} = 1/88 \times 10^{-34} \text{ J} \quad (188-1)
$$

$$
\nu = \frac{W}{h} = \frac{\gamma_1 \Delta \beta \times 1 \cdot e^{-\gamma \eta} J}{\beta_1 \beta \times 1 \cdot e^{-\gamma \eta} J s} = \gamma_1 \Delta \times 1 \cdot {}^{\gamma \eta} \text{Hz}
$$
 (18V-1)

## مسألهى ١\_۴

(الف) انرژی الکترون هایی که نیاز داریم تا آنها را در یک میکروسکوپ الکترونی برای جداسازی فاصلهی ۲۷nm/ استفاده کنیم تخمین برنید.

(ب) در پراکندگی پروتون های ۲eV از یک بلور، بیشینهی پنجم شدت در راویهی °°F مشاهده شده است. فاصلهى صفحههاى بلور را تخمين بزنيد.

حل

الف) چون تکانهی الکترون برابر با ۲ $\pi \hbar / \lambda$  انرژی جنبشی آن از رابطهی زیر بهدست میآید.

$$
E = \frac{p^{\dagger}}{\dagger m_e} = \frac{\dagger \pi^{\dagger} \hbar^{\dagger}}{m_e \lambda^{\dagger}} \tag{18A-1}
$$

جون ۱۸۷۷ $\lambda=\gamma$ ۱۷ × ۱۰ $c=1$ ست،  $\hbar c=1$ ۹۷٫۳۳  $\times$  ۱۰ $\sim$ ۵۸  $\mu e$ ۳  $\mu = 0$ ر $\sim \lambda = 1$ است، داریم:

$$
E = \frac{\Upsilon \pi^{\gamma} (\hbar c)^{\gamma}}{(m_e c^{\gamma}) \lambda^{\gamma}} = \frac{\Upsilon \pi^{\gamma} (\Upsilon \Upsilon \Upsilon \gamma \Upsilon \times \Upsilon)^{-1} \Delta W}{(\gamma \Delta \Upsilon \Delta W)(\gamma \Upsilon \Upsilon \times \Upsilon)^{-1} \Pi)^{\gamma}} = \Upsilon \gamma \gamma \Theta V \qquad (\Upsilon \Theta - \Upsilon)
$$

(ب) با استفاده از رابطهی براگ (۱-۱۶) (یمنی رابطهی ۲۹ in ۲۵ (۲d/n) sin ۳) = ۸ که در آن ۵ فاصلهی  
صفحمهای بلور است) میتوانیم انرزی جنبشی پروتون را از (۱-۱۶۸) نتیجه بگیریم:  
\n
$$
E = \frac{p^{\intercal}}{\mathsf{m}_{p}} = \frac{\mathsf{T}\pi^{\intercal}\hbar^{\intercal}}{\mathsf{m}_{p}\lambda^{\intercal}} = \frac{n^{\intercal}\pi^{\intercal}\hbar^{\intercal}}{\mathsf{m}_{p}d^{\intercal}\sin^{\intercal}\phi}
$$
 (۱۷۰-۱)

که به رابطهی زیر می(نجامد:

$$
d = \frac{n\pi\hbar}{(\sin\phi)\sqrt{\Upsilon m_p E}} = \frac{n\pi\hbar c}{(\sin\phi)\sqrt{\Upsilon m_p c^{\Upsilon} E}} \qquad (1\text{V1-1})
$$

$$
m_p c^{\dagger} = \text{1TA/TVMeV} \, , \, E = \text{TeV} \, . \phi = \text{r} \cdot \text{C} \, . \, \phi = \text{r} \cdot \text{C} \, . \, \phi = \text{r} \cdot \text{C} \, . \, \phi = \text{r} \cdot \text{C} \, .
$$
\n
$$
a = \frac{\Delta \pi \times \text{19V} \, \text{TT} \times \text{V} \cdot \text{V} \cdot \text{V} \cdot \text{V} \cdot \text{V}}{\text{(sin } \text{r} \cdot \text{C}) \cdot \text{V} \cdot \text{V}
$$

$$
h\nu + m_e c^{\mathbf{Y}} = h\nu' + (K_e + m_e c^{\mathbf{Y}})
$$
 (1VT-1)

که در آن  $h\nu$  و  $h\nu$  به ترتیب انرژی فوتونهای اولیه و پراکنده شده،  $n_ec^\dagger$  انرژی سکون الکترون اولیه، انرژی کل الکترون پس زده و  $K_e$  انرژی جنبشی پس زنی آن است. می توان عبارت مربوط ( $K_e+m_ec^{\intercal})$ به  $K_e$  را بی درنگ از (۱–۱۷۳) نتیجه گرفت:

$$
K_e = h(\nu - \nu') = hc\left(\frac{1}{\lambda} - \frac{1}{\lambda'}\right) = \frac{hc}{\lambda} \frac{\lambda' - \lambda}{\lambda'} = (h\nu)\frac{\Delta\lambda}{\lambda'} \tag{1Vf-1}
$$

که در آن جابهجایی طول موج ۵۸ از رابطهی (۳۶ـ۳۶) بهدست می[ید:

$$
\Delta \lambda = \lambda' - \lambda = \frac{h}{m_e c} (1 - \cos \theta) = \frac{\text{Tr} \hbar c}{m_e c^{\text{F}}} (1 - \cos \theta)
$$

$$
= \frac{\text{Tr} \times 1 \cdot \text{Tr} \times 1 \cdot \text{Tr} \times 10 \cdot \text{Tr}}{4 \cdot \text{Tr} \times 10 \cdot \text{Tr}} (1 - \cos \theta) \tag{170-1}
$$

 $= \circ$  /  $\circ \circ \prime$  \  $\mathsf{Ynm}$ 

چون طول موج فوتون فرودی برابر با 
$$
\lambda = \frac{1}{\pi \hbar c / (h \nu)}
$$

$$
\lambda = 7\pi \times 19V_y\Gamma \gamma \times 10^{-10} \text{MeV m}/(200 \text{ eV}) = 2.517 \text{ mm}
$$

طول موج فوتون پراکنده شده از رابطهی زیر بهدست می اید.

$$
\lambda' = \lambda + \Delta\lambda = \circ, f \text{101nm} \tag{108-1}
$$

اکنون با جاگذاری مقدارهای عددی // و /A در (۱۱ـ۱۷۴) انرژی جنبشی الکترون پس زده را بهدست مي[وريم:

$$
K_e = (h\nu)\frac{\Delta\lambda}{\lambda'} = (\mathbf{r}\,\text{keV}) \times \frac{(\mathbf{r}\,\text{eV})\,\text{tr}\,\text{m}}{(\mathbf{r}\,\text{eV})\,\text{tr}\,\text{m}} = \lambda_f \mathbf{r} \cdot \text{keV}
$$
 (1VV-1)

(ب) برای بهدست آوردن زاویهای که در آن الکترون پس رده میشود، تنها باید از پایستگی تکانهی کل در امتداد محورهای  $x$  و  $y$  استفاده کنیم:

$$
p = p_e \cos \phi + p' \cos \theta, \qquad e = p_e \sin \phi - p' \sin \theta \qquad (\text{14A-1})
$$

$$
p_e \cos \phi = p - p' \cos \theta, \qquad p_e \sin \phi = p' \sin \theta \tag{14-1}
$$

که در آن  $p$  و  $p$  تکانهی فوتونهای اولیه و نهایی،  $p_e$  تکانهی الکترون پس زده و  $\theta$  و  $\phi$  به ترتیب زاویههایی هستند که در آنها فوتون و الکترون پراکنده میشوند (شکل ۱ـ۴). با در نظر گرفتن (۱ـ۱۷۹) و تقسیم معادلهی دوم بر معادلهی اول بهدست می آوریم:

$$
\tan \phi = \frac{\sin \theta}{p/p' - \cos \theta} = \frac{\sin \theta}{\lambda'/\lambda - \cos \theta} \tag{1\text{\textbackslash} -1}
$$

 $p'=h/\lambda'$  که در آن از عبارتهای مربوط به تکانهی فوتون فرودی  $h/\lambda$  و فوتون پراکنده شده  $h/\lambda'$ استفاده کردهایم. چون ۴۱۴nm و ۴۱۵۲nm / ۰ = ۰٫۴۱۵۲nm است، زاویهای که در آن الکترون پس زده میشود برابر است با

$$
\phi = \tan^{-1}\left(\frac{\sin \theta}{\lambda'/\lambda - \cos \theta}\right) = \tan^{-1}\left(\frac{\sin \theta \cdot \theta}{\sqrt{\theta + \theta} \sqrt{\theta + \theta}}\right) = \theta \sqrt{\theta} \sqrt{\theta}
$$
\n
$$
(1\lambda - 1)
$$

نشان دهید که بیشینهی انرژی جنبشی منتقل شده به یک پروتون هنگامی که یک فوتون با انرژی  $h\nu$  به تن برخورد میکند، برابر با  $K_p = h\nu/[\lambda + m_p c^\dagger/ (8\hbar\nu)]$  است که در آن  $m_p$  جرم پروتون است. حا .

با استفاده از (١\_٣۵) داريم:

$$
\frac{1}{\nu'} = \frac{1}{\nu} + \frac{h}{m_p c^{\gamma}} (1 - \cos \theta)
$$
 (141-1)

که به رابطهی زیر می انجامد:

$$
h\nu' = \frac{h\nu}{1 + (h\nu/m_p c^{\dagger})(1 - \cos\theta)} \tag{14F-1}
$$

چون انرژی جنبشی منتقل شده به پروتون از رابطه ی $h\nu-h\nu'$  به دست می آید. رابطه ی زیر را بەدست مى[وريم:

$$
K_p = h\nu - \frac{h\nu}{1 + (h\nu/m_p c^{\dagger})(1 - \cos\theta)} = \frac{h\nu}{1 + m_p c^{\dagger}/[h\nu(1 - \cos\theta)]} \quad (1 \text{AF}-1)
$$

واضح است که انرژی جنبشی بیشینهی پروتون متناظر با حالتی است که در آن فوتون رو به عقب پراکنده  $(\theta = \pi)$  میشود  $K_p = \frac{h\nu}{1 + m_p c^{\dagger}/(\dagger h\nu)}$  $(\Lambda\Lambda\Delta-\Lambda)$ 

مسألەي ١\_٧

حل

فوتونی را در نظر بگیرید که توسط یک الکترون ساکن پراکنده می شود. اگر جابهجایی طول موج کامپتون مشاهده شده سه برابر طول موج فوتون فرودی باشد و فوتون در زاویهی °°۶ پراکنده شود آنگاه (الف) طول موج فوتون فرودي .<br>(پ) انر<sub>ژی</sub> الکترن سن: ده و

 $\Delta \lambda = \mathsf{f} \lambda$  الف) در حالتی که در آن فوتون ها در زاویهی $\theta = \mathsf{e} \circ \theta = \theta$  پراکنده می شوند و با توجه به این که  $\lambda$ است. رابطهی جابهجایی طول موج (۱–۳۶) نتیجهی زیر را سی دهد:

$$
\mathbf{T}\lambda = \frac{h}{m_e c} (1 - \cos \mathbf{P} \cdot \mathbf{P}) \tag{1A9-1}
$$

که به نوبهی خود به رابطهی زیر میlنجامد:

که به نوبهی خود به رابطهی زیر میانجامد:  
\n
$$
\lambda = \frac{h}{\varphi m_e c} = \frac{\pi \hbar c}{\tau m_e c^{\tau}} = \frac{\tau \wedge \Gamma \times 19 \vee \Gamma \Gamma \times 10^{-10} \text{MeV m}}{\Gamma \times \circ \rho \text{011} \text{MeV}} = \Gamma \rho \cdot \Gamma \times 10^{-17} \text{m}
$$
\n(111-1)  
\n(141-1)  
\n
$$
K_e = hc\left(\frac{1}{\lambda} - \frac{1}{\lambda'}\right) = \frac{\Gamma \hbar c}{\Gamma \lambda} = \frac{\Gamma \pi \hbar c}{\Gamma \lambda} = \frac{\Gamma \times \Gamma \rho \Gamma \times 19 \vee \Gamma \Gamma \times 10^{-10} \text{MeV m}}{\Gamma \times \Gamma \rho \cdot \Gamma \times 10^{-10} \text{MeV m}}
$$
\n
$$
= \Gamma \rho \Gamma \text{MeV}
$$
\n(111-1)

$$
= I_f \text{M} \text{eV}
$$
\n
$$
= I_f \text{M} \text{eV}
$$
\n
$$
\text{eV} = \lambda + \Delta \lambda = \text{A} \lambda \text{eV}
$$
\n
$$
\text{eV} = \lambda + \Delta \lambda = \text{A} \lambda \text{eV}
$$
\n
$$
\text{eV} = \text{eV}
$$
\n
$$
\text{eV} = \text{eV}
$$
\n
$$
\text{eV} = \text{eV}
$$
\n
$$
\text{eV} = \text{eV}
$$
\n
$$
\text{eV} = \text{eV}
$$
\n
$$
\text{eV} = \text{eV}
$$
\n
$$
\text{eV} = \text{eV}
$$
\n
$$
\text{eV} = \text{eV}
$$
\n
$$
\text{eV} = \text{eV}
$$
\n
$$
\text{eV} = \text{eV}
$$
\n
$$
\text{eV} = \text{eV}
$$
\n
$$
\text{eV} = \text{eV}
$$
\n
$$
\text{eV} = \text{eV}
$$
\n
$$
\text{eV} = \text{eV}
$$
\n
$$
\text{eV} = \text{eV}
$$
\n
$$
\text{eV} = \text{eV}
$$
\n
$$
\text{eV} = \text{eV}
$$
\n
$$
\text{eV} = \text{eV}
$$
\n
$$
\text{eV} = \text{eV}
$$
\n
$$
\text{eV} = \text{eV}
$$
\n
$$
\text{eV} = \text{eV}
$$
\n
$$
\text{eV} = \text{eV}
$$
\n
$$
\text{eV} = \text{eV}
$$
\n
$$
\text{eV} = \text{eV}
$$
\n
$$
\text{eV} = \text{eV}
$$
\n
$$
\text{eV} = \text{eV}
$$
\n
$$
\text{eV} = \text{eV}
$$
\n
$$
\text{eV} = \text{eV}
$$
\n
$$
\text{eV} = \text{eV}
$$
\n
$$
\text{eV} = \text{eV}
$$
\n
$$
\text{eV} = \text{e
$$

$$
\phi = \tan^{-1}\left(\frac{\sin \theta}{\lambda'/\lambda - \cos \theta}\right) = \tan^{-1}\left(\frac{\sin 9^{\circ}}{9^{\circ} - \cos 9^{\circ}}\right) = 17.9^{\circ} \tag{1A9-1}
$$

#### مسألەي ١ــ٨

در آزمایش دو شکاف با منبع الکترون های تکانرژی، آشکارسازها در امتداد یک صفحهی نمایش قائم مواری با محور y برای مشاهدهی نقش پراش الکترونهای گسیل شده از دو شکاف قرارگرفتهاند. هنگامی که تنها یک شکاف باز است، دامنهی الکترون،های آشکار شده روی صفحهی نمایش برابر است با  $\sqrt{1+y^{\intercal}}$  (پی $\psi_1(y,t)=A_1e^{-i(ky-\omega t)}/\sqrt{1+y^{\intercal}}$  و هنگامی که تنها شکاف دیگر باز است، برابر با که در آنها  $A$ ۹ و ج $A$  ثابت های بهنجارشی هستند که  $\psi_{\mathsf{Y}}(y,t) = A_{\mathsf{Y}} e^{-i(ky+\pi y-\omega t)}/\sqrt{1+y^{\mathsf{Y}}}$ باید بهدست آیند. شدت آشکار شده روی صفحهی نمایش هنگامی که

(الف) هر دوشکاف باز است و از یک منبع نور برای تعیین این که الکترون از کدام شکاف عبور کردهاست. استفاده میشود.

(ب) هر دو شکاف باز هستند و از منبع نوری استفاده نسی شود. را محاسبه کنید. شدت ثبت شده برروی صفحهی نمایش را بهصورت تابعی از y برای حالت های (الف) و (ب) رسم کنید. حل

با استفاده از انتگرال  $\pi=(\pi-\delta)$  / استفاده از انتگرال  $\int_{-\infty}^{+\infty} dy/(\delta+\delta)$  میتوانیم تابت های بهنجارش را یک باره بهدست  $\psi_1(y,t)=e^{-i(ky-\omega t)}/\sqrt{\pi(1+y^1)}$  آوریم:  $A_1=A_1=1/\sqrt{\pi}$ . بنابراین ۱ $\psi_1$  بهصورت و (الف) زمانی که از یک منبع نوز برای  $\psi_{\mathsf{Y}}(y,t)=e^{-i(ky+\pi y-\omega t)}/\sqrt{\pi(1+y^\mathsf{T})}$  و مشاهدهی الکترون ها هنگام عبورشان از دو شکاف استفاده کنیم، شدت کل ثبت شده روی صفحهی

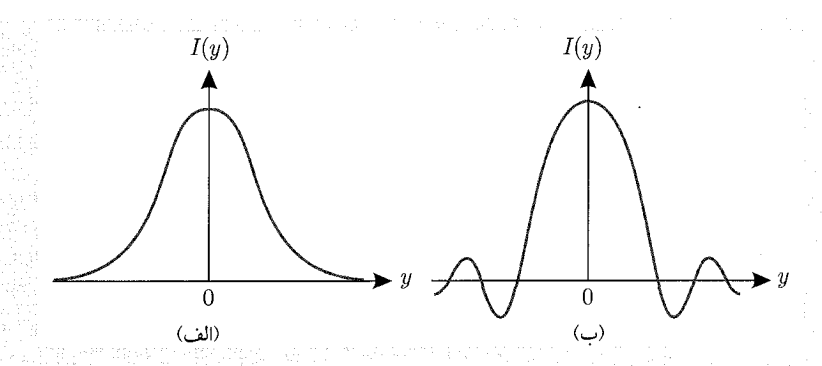

شکل ۱۷-۱۷ شکل شدت کل تولید شده در یک آزمایش دو شکاف هنگامی که هر دو شکاف باز هستند و (الف) از یک منبع نور برای مشاهدهی حرکت الکترون استفاده شده است (( $\pi(1+y^{\intercal})$  ) = ( $I(y) = I/\pi$ ) و هیچ تداخلی ثبت نشده است. (ب) از هیچ منبع نوری استفاده نشده است ( $\pi(y/\tau)$   $\cos^\tau(\pi y/\tau)$  )  $\cos^\tau(\pi y/\tau)$  و یک طرح تداخلی رج میدهد.

نمایش قائم به سادگی با جمع چگالیهای اختمال (یا شدتهای منفرد) تعیین میشود:  
\n
$$
I(y) = |\psi_{1}(y,t)|^{\mathsf{Y}} + |\psi_{\mathsf{Y}}(y,t)|^{\mathsf{Y}} = \frac{\mathsf{Y}}{\pi(\mathsf{Y} + y^{\mathsf{Y}})}
$$
\n(19 - 1)

همانطور که در شکل ۱–۱۷ الف نشان داده شده است، شکل شدت کل هیچ نقش تداخلی را نشان نسی دهد. با اعمال نور توسط منبع نور بر الکترون ها، حرکت آنها را دچار واپیچش میکنیم. (ب) زمانی که از هیچ منبع نوری برای مشاهدهی الکترون ها استفاده نشود، حرکت واپیچیده نخواهد شد و شدت کل از جمع دامنهها (و نه شدتها) تعیین می شود:

$$
I(y) = \left| \psi_{\lambda}(y, t) + \psi_{\Upsilon}(y, t) \right|^{\Upsilon} = \frac{1}{\pi(\Lambda + y^{\Upsilon})} \left| e^{-i(ky - \omega t)} + e^{-i(ky + \pi y - \omega t)} \right|^{\Upsilon}
$$

$$
= \frac{1}{\pi(\Lambda + y^{\Upsilon})} \left( \Lambda + e^{i\pi y} \right) \left( \Lambda + e^{-i\pi y} \right)
$$

$$
= \frac{1}{\pi(\Lambda + y^{\Upsilon})} \cos^{\Upsilon} \left( \frac{\pi}{\Upsilon} y \right)
$$
(11)

شکل این شدت یک نقش تداخلی را نشان می دهد که همانطور که در شکل (۱۷۰ ب نشان داده شده است، از یک تابع نوسانی  $\cos^\mathsf{Y}(\pi y/\mathsf{Y})$  مدوله شده توسط  $[\pi(\mathsf{Y} + y^\mathsf{Y})]$  نتیجه میشود. مسألەي ١\_۹

برخورد رودرروی بین یک ذروی a و یک هسته ی سرب را در نظر بگیرید. با چشمهوشی از پس زنی هستهی سرب، نزدیک ترین فاصلهی یک ذروی a با انرژی A/ MeV به هسته را محاسبه کنید.

حل در این برخورد رودررو می توان نزدیک ترین فاصله ی ۳۰ را از پایستگی انرژی  $E_i = E_f$  بهدست آورد که در آن  $E_i$  انرژی اولیهی سیستم (دروی  $\alpha$  و هستهی سرب) است هنگامی که ذره و هسته از یکدیگر دورند و بنابراین پتانسیل الکتروستاتیک بین خود را احساس نمی کنند، با فرض این که هسته ی سرب ساکن  $E_i=E_i=1/\sqrt{\det V}=1\times 1/\sqrt{2}\times 1/\sqrt{2}\times 1$ است،  $E_i$  انرژی ذرهی نه برابر است با  $U$ نیز انرژی سیستم است هنگامی که ذرمی  $\alpha$  در نزدیگ ترین فاصلهی خود به هسته است. در  $E_f$ این مکان، ذروی α ساکن است و بنابراین انرژی جنبشی ندارد. تنها انرژی[ی که سیستم دارد عبارت است از انرژی پتانسیل الکتروستاتیک بین ذروی  $\alpha$  و هستهی سرب که دارای بار مثبت ۸۲e است. با چشمپوشی از پس زنی هسته ی سرب و با توجه به این که بار ذروی ۵ متبت و برابر با ۲e است، داریم:  $(1e)(\text{A}$ (۴ $E_f = (1e)(\text{A}$ ) تا  $E_i = E_i$  یا انرژی  $E_f = (1e)(\text{A}$ (۴ $\pi \varepsilon$ ۰٬۴۰۰) یک باره به رابطهی زیر می انجامد:

$$
r_{\circ} = \frac{(\mathbf{f}e)(\mathbf{A}\mathbf{f}e)}{\mathbf{f}_{\pi}\varepsilon_{\circ}E_i} = \mathbf{f}_{\prime}\mathbf{\beta}\mathbf{f} \times \mathbf{1}^{\circ - \mathbf{1}\mathbf{f}}\mathbf{m}
$$
 (197-1)

 $\lambda_{\rm c} = \lambda_{\rm c} \sqrt{2} \, \text{C}^{-1} \, \text{C}^{-1$ مسألهى ١-١٥

با در نظر گرفتن این که یک یون پنجبار یونیده، کربن (+C<sup>o</sup>) مانند اتم هیدروژن رفتار میکند. الف) شعاع  $r_n$  و انرژی  $E_n$  را برای یک حالت مشخص  $n$  محاسبه کنید و آنها را با عبارت های متناظر) برای هیدروژن مقایسه کنید.

(ب) انرژی یونش +°C را هنگامی که در نخستین حالت برانگیختهی خود است، محاسبه کنید و آن را با مقدار متناظر برای هیدروژن مقایسه کنید. (پ) طول موج متناظر با گذار از حالت  $n=n+1$  به حالت ا = n را محاسبه کنید و آن را با مقدار متناظر برای هیدروژن مقایسه کنید. حل

(الف) يُون +°C از خارج كردن چهار الكثرون از أتم كر بن به وجود ميآيد. براي يافتن عبارت هاى مربوط به  $r_{n_{\rm C}}$  و  $E_{n_{\rm C}}$  مربوط به یون  $\mathrm{C}^{2+}$  (که ۶ پروتون دارد) تنها باید ۶  $Z = Z$  را در (۱\_۷۶) وارد کنیم:

$$
r_{n_{\rm C}} = \frac{a_{\rm c}}{\varphi} n^{\dagger}, \qquad E_{n_{\rm C}} = -\frac{\mathbf{r}\varphi}{n^{\dagger}} \mathcal{R} \tag{14T-1}
$$

که در آن جملهی  $m_e/M$  را حدف کردهایم زیرا بسیار کوچک تر از یک است. واضح است که این عبارت ها از طریق رابطههای زیر به عبارتهای مشابه مربوط به اتم هیدروژن مربوط میشوند.  $r_{n_{\rm C}} = \frac{a_{\rm s}}{\epsilon} n^{\prime} = \frac{r_{n_{\rm H}}}{\epsilon}, \qquad E_{n_{\rm C}} = \frac{\Gamma \gamma R}{n^{\gamma}} = \Gamma \gamma E_{n_{\rm H}}$  (197-1)

منشاء پیدایش فیزیک کوانتومه,

(ب) انرژی یونش عبارت است از انرژی لازم برای خارج ساختن تنها الکترون باقی.ماندهی یون +C<sup>o</sup>. هنگامی که یون +°C در نخستین حالت برانگیختهی خود است، انرژی یونش برابر است با  $E_{Y_C} = -\frac{\P \epsilon R}{\epsilon} = -1 \times 1 \P$ ,  $\epsilon V = -11 \P$ ,  $\epsilon V =$  $(190-1)$ 

که ۳۶ برابر انرژی لازم برای یونیده کردن اتم هیدروژن در نخستین حالت برانگیختهی خود است: ر استه باشید که ۲ $n=1$  استه باشید که استه باشید که استه باشید کرفتهایم ( سوچه در نظر گرفتهایم )  $E_{\mathsf{Y}_{\mathbf{H}}}= -\mathsf{Y}_{\mathsf{Y}}$ در نتيجه حالتهاي ١ $n=0$  و ٣ = ٣ به ترتيب متناظر با حالت يايه و دومين حالت برانگيخته خواهند بود).  $hc/\lambda = E_{\Upsilon_{\rm C}} - E_{\Lambda_{\rm C}}$ (پ) طول موج متناظر باگذار از حالت n = ۱ به حالت n = ۱ را می توان از رابطه ی نتیجه گرفت که هنگامی که با رابطههای ۴۸۹٫۶eV و  $E_{\rm Y_C}=-$ ۴٫۴eV ترکیب شود به  $E_{\rm Y_C}=-$ ۴۸۹٫۶eV ترکیب شود به رابطەي زىر مىيانجامد:

$$
\lambda = \frac{hc}{E_{\mathsf{T}_{\mathcal{G}}}-E_{\lambda_{\mathcal{G}}}} = \frac{\mathsf{T}_{\pi}hc}{E_{\mathsf{T}_{\mathcal{G}}}-E_{\lambda_{\mathcal{G}}}} = \frac{\mathsf{T}_{\pi} \times \mathsf{14V}/\mathsf{T}\mathsf{T} \times \mathsf{1}{^{\circ}}^{-4}\mathsf{eV}}{-\mathsf{0}\mathsf{f}/\mathsf{f}\mathsf{eV} + \mathsf{f}\mathsf{A}\mathsf{1}/\mathsf{f}\mathsf{eV}} = \mathsf{T}/\lambda \mathsf{0nm} \tag{147-1}
$$

$$
A = \int_{-\infty}^{+\infty} |\phi(k)|^{\mathsf{Y}} dk = |A|^{\mathsf{Y}} \int_{-a}^{b} (a+k)^{\mathsf{Y}} dk + |A|^{\mathsf{Y}} \int_{c}^{a} (a-k)^{\mathsf{Y}} dk
$$
  
=  $|\mathsf{Y}|A|^{ \mathsf{Y}} \int_{c}^{a} (a-k)^{\mathsf{Y}} dk = |\mathsf{Y}|A|^{ \mathsf{Y}} \int_{c}^{a} (a^{\mathsf{Y}} - \mathsf{Y}ak + k^{\mathsf{Y}}) dk$  (190-1)  
=  $\frac{|\mathsf{Y}a|^{\mathsf{Y}}}{|\mathsf{Y}|} |A|^{\mathsf{Y}}$ 

که به  $A=\sqrt{\mathsf{r}/(\mathsf{r} a^{\mathsf{r}})}$  می $انجامد. شکل  $\phi(k)=\sqrt{\mathsf{r}/(\mathsf{r} a^{\mathsf{r}})} (a-|k|)$  در شکل ۱۸ـ۱۸ رسم شده$ اشتت.

$$
\psi_*(x) = \frac{1}{\sqrt{\mathsf{Y}\pi}} \int_{-\infty}^{+\infty} \phi(k) e^{ikx} dk
$$

$$
= \frac{1}{\sqrt{\tau_{\pi}}} \sqrt{\frac{\tau}{\tau_{a}^{\tau}}} \left[ \int_{-a}^{c} (a+k)e^{ikx} dk + \int_{c}^{a} (a-k)e^{ikx} dk \right]
$$
(19A-1)  

$$
= \frac{1}{\sqrt{\tau_{\pi}}} \sqrt{\frac{\tau}{\tau_{a}^{\tau}}} \left[ \int_{-a}^{c} k e^{ikx} dk - \int_{c}^{a} k e^{ikx} dk + a \int_{-a}^{a} e^{ikx} dk \right]
$$

با استفاده از انتگرال های

$$
\int_{-a}^{\infty} k e^{ikx} dk = \frac{a}{ix} e^{-iax} + \frac{1}{x^{\gamma}} \left( 1 - e^{-iax} \right) \tag{144-1}
$$

$$
\int_{s}^{a} ke^{ikx} dk = \frac{a}{ix} e^{iax} + \frac{1}{x^{\mathsf{T}}} \left( e^{iax} - 1 \right) \tag{1\text{-}1}
$$

$$
\int_{-a}^{a} e^{ikx} dk = \frac{1}{ix} \left( e^{iax} - e^{-iax} \right) = \frac{\sin(ax)}{x} \qquad (\Upsilon \circ \Upsilon - \Upsilon)
$$

و پس از کمی محاسبهی سرراست به جواب زیر می رسیم:

$$
\psi_{\circ}(x) = \frac{\mathfrak{f}}{x^{\mathfrak{f}}} \sin^{\mathfrak{f}}\left(\frac{ax}{\mathfrak{f}}\right) \qquad \qquad (\mathfrak{f} \circ \mathfrak{f} - \mathfrak{f})
$$

همانطور که در شکل ۱۸ نشان داده شده است، این بستهی موج جایگزیده است: در ° = x دارای قله است و با افزایش  $x$  به تدریج کاهش میآباد. میتوانیم ثابت کنیم که بیشینهی  $\psi_\ast(x)$  در و با توجه به این که  $\psi_\ast(x)$  بهصورت  $\sin^{\mathsf{Y}} (ax/\mathsf{Y})^{-1} \sin^{\mathsf{Y}} (ax/\mathsf{Y})$  و با توجه به این که  $x = x$  $\hat{p}_\ast(\psi_*(\mathfrak{o})=a^\ast)$ بەدست مى $\lim_{x\to \mathfrak{o}} \sin(bx)/(bx)\to 0$ 

اب) شکل ۱۸ـ۱۸ الف در تعریف نیمپهنای  $\phi(k)$  کاملاً پیشنهادی است:  $\Delta k=a$  (اراین رو عدم قطعیت) (ب) در تکانه برابر با  $ha\Delta p = \Delta p$  است). با تعریف پهنا به صورت  $a = \Delta k = \Delta$ ، با قطعیت کامل می دانیم که ذره بین  $a \leq k \leq a-1$  قرار دارد. مطابق با شکل ۱۸ـ۱۸ الف احتمال یافتن ذره در خارج از این بازه برابر با صفر است زیرا زمانی که  $|k| > n$  است،  $\phi(k)$  صفر می شود.

 $\psi_\ast(\pi/a)=\mathsf{f} a^\mathsf{T}/\pi^\mathsf{T}$  ، $\sin(a\pi/\mathsf{f} a)=\lambda$ اكنون بيائيد پهناي  $\Delta x$  تابع موج  $\Delta x$  را پيداكنيم. چون ۱ ل است، از رابطهی (۲-۲۰ ۲) به دست میآوریم: (۰) ۴/ ۳  $\psi_*(\pi' = \pi' / \pi' = \psi_*(\pi / a) = \psi_*(\pi / a) = a'$ یا  $\psi_*(\pi) = a$ 

$$
\frac{\psi_{\circ}(\pi/a)}{\psi_{\circ}(\circ)} = \frac{\mathfrak{r}}{\pi^{\mathfrak{f}}} \qquad (\mathfrak{f} \circ \mathfrak{r} - 1)
$$

این رابطه پیشنهاد میکند که  $\Delta x = \pi/a$  است: هنگامی که ه $x = \pm \Delta x = \pm \Delta x = x$  است، بستهی . موج ( $\psi_\circ(x)$  از مقدار بیشینهاش ( $\phi_\circ(\circ)=d^\intercal$ ) به ۴/ $\pi^\intercal$  کاهش می $j$ بد. بهصورت خلاصه داریم: ر  $\Delta k = a$  و  $\Delta x = \pi/a$ 

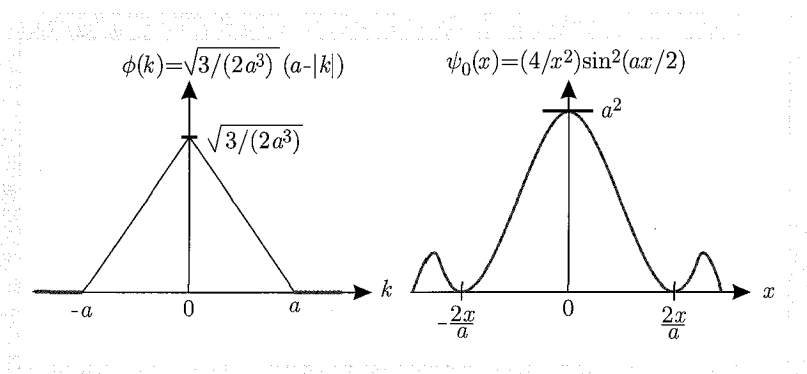

شکل ۱۸–۱۸ شکل تابع  $\phi(k)$  و تبدیل فوریهی  $\psi_\ast(x)$  آن

$$
\Delta x \Delta p = \pi \hbar \tag{1.0-1}
$$

ریرا 1/4 $\Delta k = \Delta p / \hbar$  است. این رابطه علاوهبراین که در اصل عدم قطعیت هایزنبرگ (۱-۵۷) صدق میکند، نشان میدهد که حاصل ضرب  $\Delta x\Delta p$  بزرگ تر از ۴/ است:  $\hbar/$  است  $\Delta x\Delta p>0$ . بنابراین بستهی موج (۲-۲۰۱) تصویر روشنی از جملهی عمومی ای است که در بالا بیان شد: یعنی تنها بستههای موج گاوسی پایینترین حد، اصل عدم قطعیت هایزنبرگ  $\Delta x \Delta p = \hbar / 1$  نتیجه می دهند ((۱-۱۱۴) را ببینید). تمام بسته های موج دیگر (مانند (۱–۲۰ °۲)) مقادیر بالاتری را برای حاصل ضرب  $\Delta x\Delta p$  نتیجه می دهند.

به یاد بیاورید که انرژی و تکانهی یک ذرمی نسبیتی از رابطههای زیر بهدست میآیند:

$$
E = mc^{\mathsf{Y}} = \frac{m \cdot c^{\mathsf{Y}}}{\sqrt{1 - v^{\mathsf{Y}}/c^{\mathsf{Y}}}}, \qquad p = mv = \frac{m \cdot v}{\sqrt{1 - v^{\mathsf{Y}}/c^{\mathsf{Y}}}} \tag{Y \cdot \mathsf{P} - 1}
$$

که در آن M، جرم سکون ذره و c سرعت نور در خلاء است. با به توان دو رساندن و جمع کردن عبارت های سربوط به  $E$  و  $p$  بهدست می $\tilde{J}$ وریم:  $F^{\intercal} = p^{\intercal}c^{\intercal} + m^{\intercal}_s c^{\intercal}$  بنابراین

$$
E = c\sqrt{p^{\dagger} + m_s^{\dagger}c^{\dagger}} \qquad ( \mathbf{1} \circ \mathbf{V} - \mathbf{1} )
$$

با استفاده از این رابطه همراه با  $c^\intercal / (1-v^\intercal / c^\intercal) = p^\intercal + m^\intercal_c c^\intercal = m^\intercal_c c^\intercal / (1-v^\intercal / c^\intercal)$  می توانیم نشان دهیم که سرعت گروه بهصورت زیر بهدست می آید:

$$
v_g = \frac{dE}{dp} = \frac{d}{dp} \left( c \sqrt{p^{\dagger} + m_s^{\dagger} c^{\dagger}} \right) = \frac{pc}{\sqrt{p^{\dagger} + m_s^{\dagger} c^{\dagger}}} = v \tag{1.4-1}
$$

 $\phi(v_g=v)$  بنابراین سرعت گروه برابر با سرعت ذره است  $v_{ph}=E/p=c\sqrt{1+m_{*}^{\texttt{Y}}c^{\texttt{Y}}}/p^{\texttt{Y}}$  میتوان سرعت فار را از (۱۲-۱۲۲) و (۱-۱۲۰۷) بیدا کرد:  $\sqrt{1+m_s^{\intercal}c^{\intercal}/p^{\intercal}}=c/v$  زمانی که با رابطهی  $p=m_{\circ}v/\sqrt{1-v^{\intercal}/c^{\intercal}}$  ترکیب شود، به رابطهی می انجامد بنابراین

$$
v_{ph} = \frac{E}{p} = c\sqrt{1 + \frac{m_s^{\mathsf{T}} c^{\mathsf{T}}}{p^{\mathsf{T}}} = \frac{c^{\mathsf{T}}}{v}} \qquad (\mathsf{Y} \circ \mathsf{A} - \mathsf{Y})
$$

این رابطه نشان می دهد که سرعت فار موج متناظر با یک ذروی نسبیتی با ۰ # .m، بزرگ تر از سرعت نور است  $v_{ph}=c^\intercal/v>c$  که درواقع غیرفیزیکی است. به نظر می رسد که نتیجهی  $v_{ph}>c$  نظریهی نسبیت خاص (که مطابق با آن سرعت ذروهای مادی نمی تواند از c تجاوز کند) را نقص میکند. در حقیقت این اصل نقض نمی شود زیرا  $v_{ph}$  سرعت ذره را نشان نمی دهد. سرعت ذره به وسیلهی سرعت گروه (۱–۲۰ مایش داده می شود. در نتیجه سرعت فار یک ذروی نسبیتی اهمیت فیزیکی ندارد.  $\mathit{.} v_g v_{ph} = c^{\dagger}$  سرانجام حاصل ضرب سرعتهای گروه و فار برابر با  $c^{\dagger}$  است یعنی

مسآلهی ۱۳-۱ بسامد زاویهای موج های سطحی در یک مایع برحسب عدد موج k با رابطهی  $\sqrt{gk+Tk^{\intercal}/\rho}$  داده میشود که در آن  $g$  شتاب ناشی آزگرانش،  $\rho$  چگالی مایع و  $T$ کشش سطحی است (که نیروی رو به بالایی را به یک المان از مایع سطحی وارد میکند). سرعت های فاز وگروه را بهارای حالت های حدی یعنی زمانی که موجهای سطحی: (الف) طول موجهای بسیار بزرگ و (ب) طول موجهای بسیار کوچک دارند، بیابید. حل

می توان سرعت فاز را یک باره از (۱۹-۱۱۹) یافت:

$$
v_{ph} = \frac{\omega}{k} = \sqrt{\frac{g}{k} + \frac{T}{\rho}k} = \sqrt{\frac{g\lambda}{\Upsilon\pi} + \frac{\Upsilon\pi T}{\rho\lambda}}
$$
 (Y\cdots))

که در آن از این واقعیت استفاده کردهایم که  $k=\mathsf{T}\pi/\lambda$  است  $\lambda$  طول موج موج های سطحی است). (الف) اگر ۸ بسیار بزرگ باشد آنگاه می توانیم از جملهی دوم در (۱–۲۱۰) چشمپوشی کنیم بنابراین

$$
v_{ph} = \sqrt{\frac{g\lambda}{\tau\pi}} = \sqrt{\frac{g}{k}}\tag{11-1}
$$

در این تقریب، سرعت فاز به طبیعت مایع بستگی ندارد زیرا به پارامتری که مربوط به مایع است مانند چگالی یا کشش سطحی آن بستگی ندارد. این حالت متناظر با (به عنوان مثال) موجهای آب عمیق (که موجهای گرانشی نامیده میشوند) است. برای به دست آوردن سرعت گروه بیانید از (۱۹–۲۱۱) نسبت به k مشتق بگیریم: خاگذاری این رابطه در (۱-۱۲°) $d v_{ph}/dk = - (1/7k) \sqrt{g/k} = - v_{ph}/7k$ سرعت گروه نصف سرعت فاز است:

$$
v_g = \frac{d\omega}{dk} = v_{ph} + k\frac{dv_{ph}}{dk} = v_{ph} - \frac{1}{\tau}v_{ph} = \frac{1}{\tau}v_{ph} = \frac{1}{\tau}\sqrt{\frac{g\lambda}{\tau_{\pi}}}
$$
(11-1)

هرچه طول موج بزرگ تر باشد، سرعت گروه بزرگ تر است. این رابطه توضیح می دهد که چرا باد مانای قوی موجهایی با طول موج بزرگ تر از موجهای تولید شده توسط باد زودگذر تولید میکند. (ب) اگر ۸ بسیار کوچک باشد آنگاه جملهی دوم در (۱ ـ ۲۱۰) جملهی غالب میشود. بنابراین با نگهداشتن جملهي دوم داريم:

$$
v_{ph} = \sqrt{\frac{\tau \pi T}{\rho \lambda}} = \sqrt{\frac{T}{\rho}} k \qquad (7.17-1)
$$

(۱۲۰ - ۱) که به رابطهی ۲۸ $\sqrt{rk/\rho}/\tau$  (۱۲۰ - ۱)  $dv_{ph}/dk = dv_{ph}/\tau$  می $dv_{ph}/dk = dv_{ph}/\tau$ ) که به رابطهی سرعت گروه را بهدست مي آوريم:

$$
v_g = v_{ph} + k \frac{dv_{ph}}{dk} = v_{ph} + \frac{1}{\gamma} v_{ph} = \frac{\mathbf{r}}{\mathbf{r}} v_{ph}
$$
 (115-1)

بنابراین هرچه طول موج کوچک تر باشد. سرعت گروه بزرگ تر است. این موجها، موجهای تشتکی نامیده می شوند. این موج ها (به عنوان مثال) زمانی که ظرف تحت تأثیر ارتعاشاتی با بسامد بالا و دامنهی کم قرار بگیرد یا زمانی که بادی ملایم روی سطح یک شاره بوزد. به وجود می]یند.

مسالهی ۱-۱۴ این مسأله برای نشآن دادن اصل برهمنهی و مفاهیم تابعهای مدوله و مدولهکننده در یک بستهی موج طراحی شده است. دو تابع موج v $\sqrt(t, t) = \sqrt{\psi_{\mathsf{Y}}(y, t)} = \sqrt{\psi_{\mathsf{Y}}(y, t)} = 0$ طراحی شده است. دو تابع موج که در آنها  $y$  و t به ترتیب برحسب متر و ثانیهاند. نشان دهید که برهمنهی آنها یک بسته $y$  موج را تولید مىكند. آن را رسم نموده و تابعهاى موج مدوله و مدولهكننده را مشخص كنيد. حل

با استفاده از رابطه $\phi$  و cos $(\alpha \pm \beta) = \cos\alpha \cos\beta \mp \sin\alpha \sin\beta$  و cos را بەصبورت زىر بنويسىيى  $\psi_{\mathsf{Y}}(y,t)$ 

$$
\psi(y,t) = \psi_1(y,t) + \psi_1(y,t) = \Delta y \cos \mathrm{V} t - \Delta y \cos \mathrm{A} t
$$

=  $\Delta y(\cos \lambda t \cos t + \sin \lambda t \sin t) - \Delta y(\cos \lambda t \cos t - \sin \lambda t \sin t)$ 

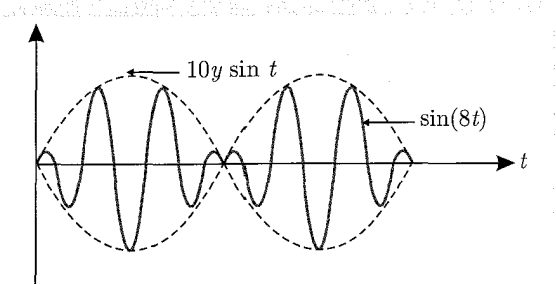

۱۹-۱ (سنجنس سیاه) sin At تابع sin At استخمی سیاه) و ۱۰ پاستان که به وسیلهتی ۱۰ په وسیلهتی ا (منحنى نقطهچين) مدوله شده است.

 $= \sqrt{y} \sin t \sin \lambda t$ 

۱۰ $y\sin t$  (دوره $z$  تناوب  $y\sin t$  و  $y\sin t$  به ترتیب عبارتند از ۲ $\pi$ ۲ و ۲ $\pi/$ ۴. چون دوره $z$  تناوب بزرگ تر از دورهی تناوب sin A*t است بنابراین l v y s*in t باید تابع مدولهکننده و sin A*t* باید تابع مدوله شده باشد. همانطور که در شکل ۱-۱۹ نشان داده شده است. می بینیم که sin ۸t به وسیلهی ۱۰ y sin t مدوله شده است.

#### مسألهى ١۵ـ١

 $(110-1)$ 

(الف) اندازهی نهایی بستهی موج یک ذروی آزاد را پس از طی مسافت m ° ۱ در چهار حالت زیر بهدست آوریدکه در آنها ذره

(۱) یک الکترون ۲۵eV است که بستهی موج آن پهنای اولیهی ۲۵<sup>۵–۱</sup>۰ را دارا است. (۲) یک الکترون ۲۵eV است که بستهی موج آن پهنای اولیهی ۸m (۰- ۱<sub>۰</sub> دارا است. (۳) یک الکترون MeV ۰۰ است که بستههای موج آن پهنای اولیهی ۱mm را دارا است. (۴) یک جسم ۱۰۰g به اندازهی ۱cm است که با سرعت ۵۰ $\rm ms^{-1}$  حرکت میکند. (ب) زمان لازم برای این که بستهی موج الکترون حالت (۱) و جسم حالت (۴) به ترتیب به اندازهی l ° mm و l ° cm و لهن شوند را تخمین بزنید. در مورد نتیجههای بهدست آمده بحث کنید. حا :

(الف) اگر پهنای اولیهی بستهی موج ذره برابر با ۵۰٬۰ باشد آنگاه پهنا در لحظهی t از رابطهی زیر بهدست می آید:

$$
\Delta x(t) = \Delta x \cdot \sqrt{1 + \left(\frac{\delta x}{\Delta x} \right)^{\mathsf{T}}} \tag{119-1}
$$

که در آن عامل پاشندگی از رابطهی زیر بهدست می[ید:  $\frac{\delta x}{\Delta x} = \frac{\text{Y}\hbar t}{m a^{\text{Y}}} =$  $\hbar t$  $(1 - V(1))$  $\overline{\operatorname{Y}_m(a/\mathbf{1})^{\mathbf{r}}}$  =  $\overline{\operatorname{Y}_m(\Delta x_\ast)^{\mathbf{r}}}$ 

$$
L = V \cdot m
$$
 برای یک الکترون ۲۵eV (که به وضح غیرنسبیتی است) زمان لارم برای طی مسافت ۱۰۰۰۰ = ۱۰۰۰  
ار رابطهی 
$$
t = L/v = L\sqrt{mc^{\intercal}/\intercal E}/c
$$
ارابطهی 
$$
t = L/v = L\sqrt{mc^{\intercal}/\intercal E}/c
$$
ارابطهی بنابراین میتوانیم عامل پاشندگی را بەصورت زیر ہنویسیم:

$$
\frac{\delta x}{\Delta x_*} = \frac{\hbar}{\mathsf{Y}m\Delta x_*^{\mathsf{T}}}t = \frac{\hbar}{\mathsf{Y}m\Delta x_*^{\mathsf{T}}} \frac{L}{c} \sqrt{\frac{mc^{\mathsf{T}}}{\mathsf{Y}E}} = \frac{\hbar c L}{\mathsf{Y}mc^{\mathsf{T}}\Delta x_*^{\mathsf{T}}} \sqrt{\frac{mc^{\mathsf{T}}}{\mathsf{Y}E}} \qquad (\mathsf{Y}\mathsf{I}\mathsf{A}\mathsf{-}\mathsf{I})
$$

 $mc^{\mathsf{Y}} = \text{``}\rho \text{MeV}$  با استفاده از کمیتهای m $c$ V × ۱۰ $\text{``}$  × ۱۰ $\text{``}$  برم سکون الکترون و  $L=1$  ه $L=1^\circ$  میتوان این عبارت را سادهتر  $E=1^\circ$   $\text{GeV}=1^\circ \times 1^\circ$  هیتوان این عبارت را سادهتر  $L=1^\circ$ کرد. با وارد کردن این کمیت ها در (۱ ـ۱۲۱۸) به دست می آوریم:

$$
\frac{\delta x}{\Delta x} \simeq \frac{14V \times 1^{\circ -10} \text{MeV m} \times 1^{\circ \text{em}} \sqrt{\frac{\text{O/MeV}}{1 \times 10 \times 1^{\circ -1} \text{MeV}}} \simeq 1 \times 1^{\circ \text{F}} \times 1^{\circ \text{F}} \tag{114-1}
$$

همانطور که در بالا نشان داده شد، با استفاده از رابطهی زیر می توان زمانی را که طول میکشد الکترون مسافت nº ۰m را طی کند، بهدست آورد:

$$
t = \frac{L}{c} \sqrt{\frac{mc^{\mathsf{T}}}{\mathsf{Y}E}} = \frac{1 \cdot \mathsf{m}}{\mathsf{r} \times 1 \cdot \mathsf{A} \cdot ms^{-1}} \sqrt{\frac{\mathsf{m} \cdot \mathsf{A} \cdot \mathsf{A} \cdot \mathsf{B} \cdot \mathsf{B}}{\mathsf{r} \times \mathsf{A} \times 1 \cdot \mathsf{B} \cdot \mathsf{B} \cdot \mathsf{B}}} = \mathsf{r} \cdot \mathsf{r} \times 1 \cdot \mathsf{B} \cdot \mathsf{B} \quad (\mathsf{Y} \cdot \mathsf{B} \cdot \mathsf{A})
$$

$$
\Delta x(t = \mathsf{r}_1 \mathsf{r} \times \mathsf{r} \cdot \mathsf{a}_8) = \mathsf{r}_1 \cdot \mathsf{r}_1 \times \sqrt{\mathsf{r}_1 \cdot \mathsf{r}_1 \cdot \mathsf{r}_1}
$$

 $\simeq$  f  $\times$  \  $\cdot$   $\bar{r}$  m = \ \te \ \te \ \te \ \te \ \te \ \te \ \te \ \te \ \te \ \te \ \te \ \te \ \te \ \te \ \te \ \te \ \te \ \te \ \te \ \te \ \te \ \te \ \te \ \te \ \te \ \te \ \te \ \te \ \te \ \te \ \te \ \

پهنای بستهی موجبی که الکترون را نشان میدهد از مقدار اولیهی m ۰- ۱۰ به n۰- ۱۰ (یعنی به اندازهي عامل ١٠٣) افزايش يافته است. بنابراين پهنشدگي بستهي موج الكترون كاملاً بزرگ است. (۲) در اینجا محاسبات مورد نیاز با محاسبات قسمت (۱) مشابه است به استثنای این که اکنون مقدار به جای ۱۰ $^{-\beta}$  برابر با ۱۰ $^{-A}$  است که به ۲ $\times$  ۱۰  $^{-1}$  می انجامد بنابراین بهنا  $\Delta x_*$ برابر است با Cm و  $\Delta x(t) = \Delta x(t)$ . بنابراین پهنا به اندازوی عاملی در جدود ۱۰٬۲ افزایش یافته است. هدف از انجام این محاسبات نشان دادن این موضوع است که هرچه بستهی موج اولیه کوچک تر باشد. میزان پهن شدگی نهایی بیشتر است. درواقع در قسمت (۱) با شروع از پهنای اولیهی n°<sup>–۰</sup> پهنای نهایی با عاملی در حدود ۱۰<sup>۳ تم</sup> ۱۰−۲× ۲ افزایش یافته است اما در قسمت (۲) با پهنای اولیهی Mm−^m− پهنای نهایی با عاملی در حدود ۱۰<sup>۷</sup> به ۲۰cm افزایش یافت.

(۳) حرکت یک الکترون MeV • ۱ نسبیتی است (ازاین رو با تقریب خوبی) سرعت آن برابر با سرعت نور است ( $c \simeq c$ ) بنابراین زمانی که طول میکشد تا الکترون مسافت m - ۱۰ از طی کند برابر است با ۲۵ $c=1/c=7$ ۳ × ۲۰ $t\simeq L/c=1$ . می توان عامل پاشندگی برای این الکترون را از (۱–۲۱۷) یافت که در  $\Delta x$ . = ^- ^"m ; \j

$$
\frac{\delta x}{\Delta x} = \frac{\hbar L}{\text{Ymc}\Delta x_{\text{y}}^{\text{Y}}} = \frac{\hbar c L}{\text{Ymc}^{\text{Y}}\Delta x_{\text{y}}^{\text{Y}}}
$$

$$
\approx \frac{1 \cdot \text{V} \times 1000 \text{eV}}{1 \cdot \text{V} \times 1000 \text{eV}} = \frac{1000 \text{eV}}{1 \cdot \text{V} \times 1000 \text{eV}} = \frac{1000 \text{eV}}{1 \cdot \text{V}} = \frac{1000 \text{eV}}{1 \cdot \text{V}} = \frac{1000 \text{eV}}{1 \cdot \text
$$

$$
\Delta x(t = \mathbf{r}_1 \mathbf{r} \times \mathbf{1} \cdot \mathbf{r}_S) = \mathbf{1} \cdot \mathbf{r} \cdot \mathbf{r}_S \times \sqrt{1 + \mathbf{r} \times \mathbf{1} \cdot \mathbf{r}_S} \approx \mathbf{1} \cdot \mathbf{r}_S \cdot \mathbf{r}_S \cdot (\mathbf{1} \cdot \mathbf{r}_S \cdot \mathbf{1})
$$

به این ترتیب پهنای بسته افزایش قابل ملاحظهای نیافت. از این محاسبات می توانیم نتیجه بگیریم که هنگامی که حرکت یک ذروی میکروسکوپی نسبیتی است بهنای بستهی موج متناظر به اندازوی نسبتاً کوچکی افزایش می یابد.

(۴) در مورد یک ذرهی ماکروسکوپی به جرم ۱kg / ۰ = m بایدگفت که زمان لازم برای این که فاصلهی را طی کند برابر با ۲s = ''m + o m ^o ms" = '' = ۲s است. با توجه به این که  $L = \ell/v = L/v = \mathrm{m}/\delta \circ \mathrm{m} \mathrm{s}^{-1}$ اندازهی سیستم در حدود ۱m ۰٫۰۱m است، میتوان عامل $\Delta x_\circ = 1$  و ۲۴ × ۵ × ۱٫۰۵ = ۸ است، میتوان عامل پاشندگی برای این جسم را از (۱–۲۱۷) بهدست آورد.

$$
\frac{\delta x}{\Delta x_{\circ}} = \frac{\hbar t}{\mathsf{f} m \Delta x_{\circ}^{\mathsf{y}}} \approx \frac{\lambda_{\prime} \cdot \delta \times \lambda^{\circ}}{\mathsf{f} \times \cdot \mu_{\mathsf{B}} \times \lambda^{\circ}} \frac{\mathsf{f} \cdot \mathsf{f}}{\lambda^{\circ}} \approx \lambda^{\circ - \mathsf{f} \cdot \mathsf{f}} \tag{117-1}
$$

$$
\text{eucl} \, \delta x/\Delta x \, \text{e}^{-18 - \delta x} = 10^{-10} \, \delta x/\Delta x \, \text{e}^{-16 - \delta x}
$$

$$
\Delta x(\tau s) = 1 e^{-\tau} m \times \sqrt{1 + \tau} \times 1 e^{-\delta \Lambda} \simeq 1 e^{-\tau} m = \Delta x. \qquad (17\delta - 1)
$$

 $\Delta x(t)$  با استفاده از (۱–۲۱۶) و (۱–۲۱۷) عبارتی برای لحظه $t$  که در آن پهنای بستهی موج به ( $\Delta x(t)$ می رسد را بهدست می آوریم:

$$
t = \tau \sqrt{\left(\frac{\Delta x(t)}{\Delta x}\right)^{\tau}} \quad , \tag{17.9-1}
$$

توجه داشته باشید که ثابت زمانی برای یک ذریعی میکروسکو پی کوچک است ولی برای اجسام ماکروسکو پی بسیار بزرگ است.

ار یک سو جاگذاری ثابت زمانی (۱\_۲۲۷) در (۱\_۲۲۶) زمان لازم برای پهنشدگی بسته ی الکترون به mm ۱۰ را نتیجه می دهد:

$$
t = \lambda_1 V \times V \cdot \lambda_5 - \lambda_5 \sqrt{\left(\frac{V \cdot V}{V \cdot \cdot \cdot} \right)^2 - \lambda_5 \approx \lambda_1 V \times V \cdot \lambda_5 - \lambda_5} \tag{174-1}
$$

از سوی دیگر جاگذاری (۱-۱۲۸) در (۱-۱۲۲۶)زمان لازم برای پهنشدگی بستهی موج جسم به ۱۰cm را بەدست مى دھد:

$$
t = \frac{1}{4} \times 1 \circ {}^{14}S \sqrt{\left(\frac{1}{1} \circ -1\right)^{1}} - 1 \simeq 1.9 \times 1 \circ {}^{16}S \qquad (17 \circ -1)
$$

نتيجهي (١\_٢٢٩) نشان مي دهد كه اندازهي بستهي موج الكترون در حدود ٢.5 × ١ / ١ / ١ از ٢٠-٩ به ۲m '- ۱۰ بزرگ میشود (پهنشدگی قابل ملاحظه در مدت زمان بسیارکوتاه). رابطهی (۱-۲۳°) نشان می دهد که جسم باید در مدتی در حدود ۲°S × ۱۰ به طور ثابت حرکت کند تا بسته ی موج آن ار ۱۰cm به em ۱۰cm افزایش یابد (پهنشدگی ناچیز در مدت زمان نامعقول). این زمان نامعقول است زیرا بسیار بزرگ تر از عمر جهان (که در حدود ۲۰<sup>۷</sup>۶ / ۴٫۷ است) می باشد. می بینیم که پهن شدگی اجسام ماکروسکویی تنها زمانی قابل ملاحظه میشود که حرکت آنها مدت زمان بسیار طولانی طول بکشد. به هر حال، پهنشدگی اجسام میکروسکوپی سریع و بزرگ است. می توانیم این ایدهها را در سه نکتهی زیر خلاصه کنیم:

• پهنای بسته ی موج یک ذروی میکروسکوپی غیرنسبیتی به سرعت و بهطور قابل ملاحظهای افزایش می یابد. هرچه بستهی موج در ابتدا باریک تر باشد. بیشش و سریعتر پهن می شود.

• پهنای بستهی موج متناظر با یک ذروی ماکروسکوپی غیرنسبیتی عملاً ثابت می ماند. پهن شدگی تنها پس از زمان های طولانی نامعقول (زمان هایی بزرگ تر از عمر خود جهان!) قابل ملاحظه می شود.

مسألهى ١٦٤١

یک نوترون در فضایی به اندازهی <sup>۱۴</sup>m - ۱<sup>۰ م</sup>حدود شده است. زمانی که طول میکشد تا بستهی موج آن (الف) چهار برابر اندازهی اولیهی آن

- (ب) به اندازهي قطر زمين و
- (پ) برابر با فاصلهی بین زمین و ماه شود را محاسبه کنید.

حل

چون انرژی سکون یک نوترون برابر با ۱۳۹٫۶MeV =  $m_nc^\intercal = m_nc^\intercal = m_nc^\intercal$  است، می $\vec v$ ابت زمانی نوترون را از (١\_٢٢٢) نتيجه بگيريم:

$$
=\frac{\gamma_{m_{n}c}(\Delta x_{*})^{\dagger}}{\hbar c^{\dagger}}\simeq\frac{\gamma\times9\Gamma4\times0\mathrm{MeV}\times(\lambda^{\circ}-\lambda^{\circ}\mathrm{m})^{\dagger}}{19\mathrm{V}\times1^{\circ}-\lambda^{\circ}\mathrm{MeV}\mathrm{m}\times\Gamma\times1^{\circ}\mathrm{A}_{\mathrm{m}s^{-1}}}=\gamma_{1}\gamma\times1^{\circ}-\gamma_{1}s
$$
\n(171-1)

با وارد کردن این مقدار در (۱–۱۲۲۶) زمانی که طول میکشد تا بستهی موج نوترون از مقدار اولیهی  $\Delta x$ . آن به اندازهی نهایی  $\Delta x(t)$  بزرگ تر شود را بهدست میآوریم:

$$
t = \tau \sqrt{\left(\frac{\Delta x(t)}{\Delta x_{\ast}}\right)^{\tau} - 1} = \tau_{\prime} \tau \times 1^{\circ - \tau_{1}} s \sqrt{\left(\frac{\Delta x(t)}{\Delta x_{\ast}}\right)^{\tau} - 1} \qquad (T\tau_{\tau_{-}})
$$

محاسبه $\Delta x(t) = \Delta x(t) = \Delta x$  به جاگذاری های سادهای کاهش می بابد. (الف) با جاگذاری  $\Delta x(t) = \Delta x$  در زمان لازم برای این که بستهی موج نوترون به چهار برابر اندازهی اولیهاش گسترش یابد را بهدست میآوریم:

$$
t = \mathsf{r}_{\mathsf{z}} \mathsf{r} \times \mathsf{1} \cdot \mathsf{r}_{\mathsf{S}} \sqrt{\mathsf{1} \mathsf{F} - \mathsf{1}} = \mathsf{1}_{\mathsf{z}} \mathsf{r} \times \mathsf{1} \cdot \mathsf{r}_{\mathsf{S}} \tag{1.17}
$$

(ب) بستهی موج نوترون در بازهی زمانی زیر از اندازهی اولیهی ۱۴ $^{-18}$ ۰۰ به ۱۲٫۷ × ۱۲٫۷ (قطر زمین) گسترش می یابد:

$$
t = \Gamma_f \Gamma \times 1 e^{-\Gamma t} \mathbf{s} \sqrt{\left(\frac{\Gamma f / \mathbf{y} \times 1 e^{\mathbf{y}} \mathbf{m}}{1 e^{-\Gamma t} \mathbf{m}}\right)^{\mathbf{y}}} - 1 = \Gamma_f \mathbf{1} \mathbf{s} \tag{TPT-1}
$$

(پ) زمان لازم برای این که بستهی موج نوترون از ۳۰<sup>۸۴–۱۰</sup> تا ۳٬۸۴ × ۳٬۸۴ (فاصلهی بین زمین و ماه) پهن شود، برابر است با

$$
t = \Gamma / \Gamma \times 1 - \Gamma \cdot s \sqrt{\left(\frac{\Gamma / \Lambda \Gamma \times 1 - \Gamma_{\text{m}}}{1 - \Gamma_{\text{m}}}\right)^{\gamma}} - 1 = 17 / \Gamma s \qquad (1 \text{ rad} \cdot 1)
$$

محاسبات انجام شده در این مسأله نشان می دهند که پهن شدگی بستهی موج ذرههای میکروسکوپی قابل ملاحظه است و به سرعت روی میدهد. تنها ۱۲٫۳s طول میکشد تا اندازهی بستهی یک نوترون بتواند از زمین تا ماه گسترش یابد! درواقع ارنظر کلاسیکی تصور چنین پهن شدگی بسیار بزرگی در چنین زمان کوتاهی دشوار است. نباید بزرگ شدن بسته را با بزرگ شدن اندازهی سیستم اشتباه گرفت. همانطور که قبلاً یادآوری شد، پهنشدگی بستهی موج به این معنی نیست که ذرهی مادی بزرگ سی شود بلکه تنها توریع دوباروی چگالی احتمال را بیان میکند. با وجود پهن شدگی قابل ملاحظهی بستهی موج، هنجار بستهی موج همیشه پایسته است (همانطورکه در (۱۹۹۱) نشان داده شد. هنجار برابر با ۱ است).

#### مسألهى ١-١٧

ار اصل عدم قطعیت برای تخمین: (الف) شعاع حالت پایهی اثم هیدروژن (ب) انرژی حالت پایهی اتم هيدروژن استفاده كنيد.

#### حل

الف) مطابق با اصل عدم قطعیت، تکانه و شعاع مدار الکترون به وسیلهی رابطهی  $rp\sim\hbar$  به هم مربوط) هستند و ازاین رو  $p\sim \hbar/r$  است. برای پیدا کردن شعاع حالت پایه تنها باید انرژی الکترون پروتون را کمینه کنیم:

$$
E(r) = \frac{p^{\dagger}}{\mathsf{r}m_e} - \frac{e^{\dagger}}{\mathsf{r}\pi\varepsilon_r r} = \frac{\hbar^{\dagger}}{\mathsf{r}m_e r^{\dagger}} - \frac{e^{\dagger}}{\mathsf{r}\pi\varepsilon_r r} \tag{177-1}
$$

$$
r
$$
ه شىتقگىرى نسىت بە  $r$  دارىم:

$$
s = \frac{dE}{dr} = -\frac{\hbar^{\mathsf{T}}}{m_{\mathsf{e}}r_{\mathsf{e}}^{\mathsf{T}}} + \frac{\mathsf{e}^{\mathsf{T}}}{\mathsf{T}\pi\mathsf{e}_\mathsf{e}r_{\mathsf{e}}^{\mathsf{T}}} \qquad (\mathsf{TTV}\text{-}\mathsf{V})
$$

که به شعاع بوهر میانجامد:

$$
r_{\circ} = \frac{\mathfrak{r}\pi\varepsilon \cdot \hbar^{\mathfrak{r}}}{m_{e}e^{\mathfrak{r}}} = \cdot \cdot e^{\mathfrak{r}\cdot\mathfrak{r}}\text{mm} \qquad (\mathfrak{r}\mathfrak{r}\mathfrak{r}\mathfrak{r}\mathfrak{r})
$$

(ب) با وارد کردن (۱\_۲۳۸) در (۱\_۲۳۶) انرژی بوهر را بهدست میآوریم:

مسألههاي حل شده  $|0-1|$ 

$$
E(r_{\rm e}) = \frac{\hbar^{\rm t}}{\rm r} \frac{e^{\rm t}}{\rm r} - \frac{e^{\rm t}}{\rm r} \frac{e^{\rm t}}{\rm r} = -\frac{m_e}{\rm r} \left(\frac{e^{\rm t}}{\rm r} \frac{e^{\rm t}}{\rm r} \right)^{\rm t} = -\rm i \, r, \, \text{seV} \tag{179-1}
$$

همانطور که در (۲۳۸ـ۱) و (۱-۲۳۹) نشان داده شد، نتیجههای بهدست آمده برای  $r$  و ( F(r ) با وجود تقریبی بودن، بهصورت مؤثری دقیق هستند.

### مسآلهى ١٨ـ١١

جالت مقید دو کوارک با جرمهای یکسان m را در نظر یکیرید که از طریق انروی پتانسیل 
$$
V(r) = kr
$$
 یک ٹاد  
که یا یک ثابت است، برهمکنش دارند.

(الف) با استفاده از مدل بوهر سرعت، شعاع و انرژی این سیستم را در حالت مدارهای دایرمای بیابید. همچنین بسامد زاویهای تابش ایجاد شده توسط گذار سیستم از حالت انرژی  $n$  به حالت انرژی  $m$  را تعيين كنيد.

(الف) دوکوارک که بهصورت دایرهای (بسیار شبیه به یک الکترون و پروتون در اتم هیدروژن) حرکت میکنند را در نظر بگیرید. آنگاه می توانیم نیروی بین آنها را به صورت زیر بنویسیم:

$$
\mu \frac{v^{\mathsf{T}}}{r} = \frac{dV(r)}{dr} = k \qquad (\mathsf{Y}\mathsf{F} \cdot \mathsf{Y})
$$

که در آن ۲/۳ =  $\mu = m/$  جرم کاهش یافته و  $V(r)$  پتانسیل است. از شرط کوانتش تکانهی زاویهای مداری يوهر داريم:

$$
L = \mu v r = n \hbar \tag{11-1}
$$

با ضرب (۱۱-۲۴۰) در (۱۱ـ۲۴۱) رابطهی  $n\hbar k$  و  $\mu^{\mathsf{r}}$  را بهدست میآوریم که سرعت (کوانتیدهی) حرکت نسبی مربوط به سیستم دو کوارک را نتیجه می دهد.

$$
v_n = \left(\frac{\hbar k}{\mu V}\right)^{1/\tau} n^{1/\tau} \tag{177-1}
$$

میتوان شعاع را از (۱-۱۲۴۱) بهدست آورد:  $r_n = n \hbar/(\mu v_n)$ که با استفاده از (۱-۱۲۴۲) به رابطه $\zeta$ می|نجامد:

$$
r_n = \left(\frac{\hbar^{\mathfrak{r}}}{\mu k}\right)^{\sqrt{\mathfrak{r}}} n^{\mathfrak{r}}/\mathfrak{r}
$$
 (15.1)

NEWS WEEKS **NATIONAL** 

می توانیم انرژی کل حرکت نسبی را با اضافه کردن انرژی های جنبشی و پتانسیل به دست آوریم:  $E_n = \frac{1}{\mathsf{r}} \mu v_n^{\mathsf{Y}} + k r_n = \frac{\mathsf{r}}{\mathsf{r}} \left(\frac{\hbar^{\mathsf{Y}} k^{\mathsf{Y}}}{\mu}\right)^{1/\mathsf{Y}} n^{\mathsf{Y}/\mathsf{Y}}$  $(YFT-1)$ 

در به دست آوردن این رابطه از رابطه های مربوط به  $v_n$  و  $r_n$  که به ترتیب در (۲۴۱–۲۴۲) و (۲۴۳–۲۴۳) به دست آمدند، استفاده کردهایم.

 $m$  بسامد زاویهای تابش تولید شده توسط گذار از  $m$  به  $m$  از رابطهی زیر بهدست میآید:

$$
\omega_{nm} = \frac{E_n - E_m}{\hbar} = \frac{r}{r} \left(\frac{k^{\dagger}}{\mu \hbar}\right)^{1/r} \left(n^{\dagger}/r - m^{\dagger}/r\right) \tag{16-1}
$$

 $k=\text{\textdegree}/\text{\text{GeV}}~\text{fm}^{-1}$ پا وارد کردن ۱ $c\text{V}~m\text{GeV}$  ۱ $c\text{V} = \text{GeV}$  با  $\mu c^\text{V} = mc^\text{V}/\text{V} = 1$ در (۲۴۲–۲۴۲) تا (۲۴۴۱) داریم:

$$
v_1 = \left(\frac{\hbar ck}{(\mu c^{\mathsf{v}})^{\mathsf{r}}}\right)^{1/\mathsf{r}} c \simeq \left(\frac{\cdot \sqrt{14 \text{VGeV} \text{ fm} \times \cdot \sqrt{9} \text{GeV} \text{ fm}^{-1}}}{(\sqrt{9} \text{GeV})^{\mathsf{r}}}\right)^{1/2}
$$

 $c = \circ$ ,  $\uparrow \uparrow c$  ( $\uparrow \uparrow \uparrow - 1$ )

که در آن c سرعت نور است و

$$
\gamma = \left(\frac{(\hbar c)^{\mathsf{T}}}{\mu c^{\mathsf{T}} k}\right)^{1/\mathsf{T}} \simeq \left(\frac{(\cdot / 14 \mathsf{V} \mathsf{GeV} \text{ fm})^{\mathsf{T}}}{\mathsf{1 GeV} \times \cdot \mathsf{10 GeV} \text{ fm}^{-1}}\right)^{1/\mathsf{T}} = \cdot / \mathsf{TY} \mathsf{Y} \mathsf{fm} \qquad (\mathsf{YY} - 1)
$$

$$
E_1 = \frac{r}{\gamma} \left( \frac{(\hbar c)^r k^r}{\mu c^r} \right)^{1/r} \simeq \frac{r}{\gamma} \left( \frac{(\circ / 19 \text{VGeV fm})^r (\circ / \delta \text{GeV fm}^{-1})^r}{1 \text{GeV}} \right)^{1/r} = \circ / \text{T}^r \text{GeV}
$$
\n(17A-1)

۴۹۰nm دارد، چقدرگرم است؟ (ب) با فرض آن که این فلز مانند یک جسم سیاه تابش میکند، شدت تابش آن را محاسبه کنید.

۲. یک ستاره، یک لاسپ حبابی و یک قالب یح را در نظر بگیرید. دمای آنها به ترتیب برابر با Kه۰۰K، . است.  $\mathbf{A} \mathbf{\omega} \in \mathbb{R}$ ۲۷۳٫۱۵K (الف) طول موجی را که در آن انرژی تابشی آنها دارای قله است تخمین برنید. (ب) شدت تابش آنها را تخمين بزنيد.

۳. یک لامَپ حبابی ۷۵W و یک اجاق میکروویو N۵۰W را در نظر بگیرید. اگر طول موجهای تابشی که گسیل میکنند به ترتیب برابر با nm ° °۵ و N۵ °mm باشد آنگاه تعداد فوتون هایی که در هر ثانیه گسیل میکنند را تخمین بزنید. آیا در اینجا اثرهای کوانتومی مهماند؟

۴. با فَرض آن که یک ستارهی معین مانند یک جسم سیاه تابش میکند و شدت کل آن برابر با ۵۷۵MWm<sup>-۲</sup> است:

(الف) دمای سطح این ستاره را تخمین بزنید.

(ب) طول موج شدیدترین تابش آن را تخمین بزنید.

۵. شدتی که از خورشید به سطح زمین می رسد در حدود ۱٫۳۶kWm<sup>–۲</sup> است. با فرض آن که خورشید کردای (به شعاع ۱۰<sup>۸</sup>m × ۶٫۹۶) باشد که مانند جسم سیاه تابش میکند. (الف) دمای سطح خورشید و طول موج شدیدترین تابش را تخمین برنید. (ب) توان کل تابش شده توسط خورشید را تخمین بزنید (فاصلهی زمین تا خورشید برابر با M^^^ ( × ) ^\ است)

۶. (الف) (١) فاصلهی انرژی  $\Delta E$  بین حالت پایه و نخستین حالت برانگیختهی اتم هیدروژن (٢) نسبت بین این فاصلهی انرژی و انرژی جالت پایه را مجاسبه کنید.  $\Delta E/E_1$ 

(ب) حال یک سیستم ماکروسکوپی را در نظر بگیرید. یک آونگ ساده که از یک جرم ۵g متصل به یک نخ بدون جزم و غیرقابل کشش به طول ۲m تشکیل شده است. (۱) هنگامی که نخ نسبت به قائم زاویهی ۶۰° میسارد. انرژی کل  $E_1$  آونگ، (۲) بسامد نوسان های کوچک آونگ و انرژی  $\Delta E$ ی یک کوانتوم و  $\sim$ نسبت  $\Delta E/E_\lambda$  أل محاسبه كنيد.  $\Delta E/E_\lambda$ 

ب) اندازهی نسبت  $\Delta E/E$  محاسبه شده در قسمت های (الف) و (ب) را تعیین کنید و در مورد اهمیت) اثرهای کوانتومی برای اتم هیدروژن و آونگ توضیح دهید.

. باریکهای از پرتوهای x از یک منبع گوگرد (X = ۵۳٫۷nm) و باریکهای از پرتوهای  $\gamma$  از یک نمونهی  $\lambda$ ۰٫۱۹nm) Cs۱۳۷ بر وی یک هدف گرافیتی برخورد میکنند. دو آشکارساز در زاویههای ۳۰° (۳۰ ۲۰۰ نسبت به جهت باریکههای فرودی قرار داده می شوند.

(الف) جابه جایی طول موج پرتوهای x و γی ثبت شده در هر دو آشکارساز را تخمین بزئید.

(ب) انرژی جنبشی الکترون پس زده را در هر چهار حالت بهدست آورید. (پ) در هر یک از چهار حالت، چند درصد از انرژی فوتون فرودی در برخورد تلف می شود؟

۸. پیشنهاد شده است که می توان فوتون های پرانرژی را در تابش های کیهانی (در نتیجهی اثر کامپتون معکوس یعنی اثری که در آن یک فوتون نور مرئی به وسیلهی پراکندگی از یک پروتون پرائرژی، انرژی در یافت میکند) یافت. اگر تکانهی پروتون برابر با eV/c °<sup>۰۰</sup> باشد آنگاه انرژی نهایی بیشینهی یک فوتون در ابتدا زرد که توسط یک اتم سدیم گسیل میشود (۸۵m / ۲ = ۸۰) را بیابید.

۹. تعداد فوتون های گسیل شده از یک لامپ حبابی V۵rmW را در هر ثانیه تخمین بزنید از مقدار ۵۷۵nm به عنوان طول موج گسیل شدهی میانگین نور (مرئی) استفاده کنید. آیا در اینجا طبیعت کوانتومی تابش مهم است؟

۰۱۰. یک فوتون VMeV٬ از یک الکترون در ابتدا ساکن پراکنده میشود. اگر فوتون در زاویهی ۳۵<sup>۰</sup> - يراكنده شود آنگاه

(الف) انرژی و طول موج فوتون پراکنده شده

(ب) انرژی جنبشی الکترون پس زده و

(پ) راویهای که در آن، الکترون پسرده می شود را محاسبه کنید.

۰۱۱. نوری با طول موج ۳۵۰nm روی سطح یک فلز با تابع کار ۱٬۹eV فرود می[ید. (الف) انرژی جنبشی الکترون های جداشده را محاسبه کنید. (ب) بسامد قطع فلز را محاسبه کنید.

۱۲. طول موج تابشی که می تواند الکترون ها را از سطح یک ورقهی روی با انرژی جنبشی ۷۵eV بیرون براند را بیابید. تابع کار روی برابر با ۳٬۷۴eV است. همچنین طول موج قطع فاز را بیابید.

۰۱۳ اگر پتانسیل ترمزی یک فلز هنگامی که در معرض تابشی با طول موج ۴۸۰nm قرار گیرد برابر با ۲۷٫۲ باشد آنگاه

(الف) تابع كار فلز

(ب) طول موج قطع فلز و

(پ) انرژی بیشینهی الکترون های بیرون رانده شده را بیابید.

۰۱۴. جابهجایی طول موج کامپتون بیشینهی متناظر با برخورد بین یک فوتون و یک پروتون ساکن را بیابید. ۰۱۵ اگر پتانسیل ترمزی یک فلز هنگامی که در معرض تابشی با طول موج nm ۱۵۰nm قرار میگیرد برابر با ۷٬۵۷ باشد آنگاه پتانسیل ترمزی فلز را زمانی که در معرض تابشی با طول موج ۲۷۵nm قرار میگیرد. محاسبه كنيد.

۰۱۶. منبع نوری با بسامد <sup>۱۴</sup>Hz ۱۰<sup>۰۴</sup> هر ۸٫۵ بر سطح یک فلز با تابع کار ۲٫۸eV میتابد و الکترون هایی را از آن خارج میکند.
(الف) پتانسیل ترمزی (ب) بسامد قطع و (پ) انرژی جنبشی الکترون های جداشده را محاسبه کنید. ۰۱۷. فلزی با بسامد قطع Hz+۱۰۱۴ مـ ۱٫۲ را در نظر بگیرید. (الف) تابع کار فلز را بیابید. (ب) انرژی جنبشی الکترون های بیرون رانده شده را هنگامی که فلز در معرض تابشی با بسامد ۲۶ \*۱۰ × ۷ قرار مىگىرد، بيابيد.

۰۱۸. نوری با بسامد ۲۴Hz ۱۰ × ۷٫۲ بر روی سطح چهار فلز متفاوت سریم، آلومینیم، کبالت و پلاتین که تابع کار آنها به ترتیب برابر با ۲٫۱۴eV ۳٫۹eV ۴٫۰۹eV و ۶٫۳۵eV است، فرود می[ید. (الف) كذاميك از اين فلزات اثر فتوالكتريك را نشان خواهد ذاد؟

(ب) انرژی جنبشی بیشینهی الکترون های خارج شده را برای هریک از فلزاتی که فتوالکترون ها را تولید مىكنند، محاسبه كنيد.

۱۹. فلزی با پتانسیلهای ترمزی ۹V و ۴V را زمانی که در معرض تابش دو منبع به ترتیب با بسامدهای Hz ۱۷ × ۱۷ و N° <sup>۱۴</sup>Hz قرار میگیرد، در نظر بگیرید.

(الف) از این دادهها برای پیدا کردن مقدار عددی ثابت پلانک استفاده کنید. (ب) تابع کار و بسامد قطع فلز را بيابيد.

(پ) انرژی جنبشی بیشینهی الکترون های خارج شده را زمانی که فلز در معرض تابشی با بسامد ۱۴ م ۱۲ × ۱۲ قرار میگیرد. بیابید.

۲۰. با استفاده از الزامات پایستگی انروی و تکانه نشان دهید که یک الکترون آزاد نمی تواند تمام انروی يک فوتون را جذب کند.

۲۱. فوتون هایی با طول موج ۵nm از الکترون هایی ساکن پراکنده می شوند. اگر فوتون ها در زاویه ی<sup>006</sup> نسبت به فوتونهای فرودی پراکنده شوند آنگاه (الف) جابهجایی طول موج کامپتون (ب) اِنْرَوْی جنبشی داده شده به الکترون های پس زده (پ) زاویهای که در آن الکترونها پس زده می شوند ار محاسبه کنید.

۲۲. پرتوهای x با طول موج ۸nm ۰ و و و با الکترون هایی که در ابتدا ساکن لنه، برخورد میکنند. اگر طول موج فوتون های پراکنده شده برابر با ۱۷nm °۰/° باشد آنگاه (الف) انروی جنبشی الکترونهای پس رده

(ب) راویهای که در آن فوتون ها پراکنده می شوند و (پ) راویهای که در آن الکترون ها پس رده سی شوند را تعیین کنید. ۲۳. فوتون هایی با انرژی VMeV ( از الکترون هایی که در ابتدا ساکن اند، پراکنده می شوند. اگر انرژی فوتون های پراکنده شده برابر با ۵MeVه و باشد آنگاه (الف) جابهجایی طول موج (ب) زاویهای که در آن فوتون ها پراکنده می شوند (پ) زاویهای که در آن الکترونها پس زده می شوند و (ت) انرژی جنبشی الکترونهای پسزده را بیابید. ۲۴. در پراکندگی کامپتون فوتون ها از الکترون های ساکن، اگر فوتون ها در راویهی ۴۵۰ پراکنده شوند و طول موج فوتون های پراکنده شده برابر با ۱۳ $\mathrm{m}^{-1}$ ۱۰ باشد آنگاه (الف) طول موج و انرژی فوتون های فرودی و (ب) انرژی الکترون مای پس زده و زاویهای که در آن پس زده می شوند. را بیابید. ۲۵. هنگام پراکندگی فوتون ها از الکترون های ساکن، اگر فوتون های پراکنده شده در زاویهی ° ۹۰ آشکارسازی شوند و طول موج آنها دو برابر طول موج فوتون های فرودی باشد آنگاه (الف) طول موج فوتون های فرودی (ب) انرژی الکترون های پس زده و زاویهای که در آن الکترون ها پس زده می شوند و (ب) انرژی فوتون های فرودی و پراکنده شده را بیابید. ۴۶. در پراکندگی الکترون ها از یک بلور، نخستین بیشینه در زاویه ی °۰٫ مشاهده می شود. انرژی الکترون هایی که ما را قادر می سازند تا عمق ۱۹nm درون بلور راکاوش کنیم، چقدر باید باشد؟ ۲۷. قدرت جداسازی یک میکروسکوپ که از الکترون هایی با انرژی ۱۷۵eV استفاده میکند را تخمین نزنيد. ۲۸. بلندترین و کوتاهترین طول موجهای سری بالمر و پاشن برای هیدروژن چقدرند؟ ۲۹. (الف) انرژی حالت پایهی یون لیتیوم دوبار یونیدهی (+Li<sup>۲)</sup> حاصل را هنگامی که دو الکترون از اتم ليتيوم خارج مي شوند، محاسبه كنيد. (ب) اگر یون لیتیوم +Li<sup>۲</sup> با یک فوتون بمباران شود و در نتیجه آن را جذب کند آنگاه انرژی و طول موج فوتون مورد نیاز برای برانگیختن یون " Li<sup>۲</sup> به سومین حالت برانگیخته را مجاسبه کنید.

۳۰. یک یون سدیم دهبار یونیده (+^Na) که با خارج کردن ده الکترون از یک اتم Na بهدست می[ید

را در نظر بگیرید. (الف) سرعت مداری و تکانهی زاویهای مداری الکترون (نسبت به مبداء یون) را هنگامی که یون در چهارمین حالت برانگیختهی خود است، محاسبه کنید.

(ب) بسامد تابش گسیل شده را هنگامی که یون از چهارمین حالت برانگیختهی خود به نخستین حالت برانگیخته برمیگردد محاسبه کنید.

۳۱. طول موج تابش مورد نیاز برای برانگیختن یون سه بار یونیدهی اتم بریلیوم (Be<sup>r</sup>+) از حالت پایه به سومین حالت برانگیخته را محاسبه کنید.

۴۲. مطابق با مدل کلاسیکی اتم هیدروژن، یک الکترون در حال حرکت در یک مدار دایرمای به شعاع ۵۳nm ق/ حول یک پروتون ثابت در مرکز ناپایدار است و الکترون باید در تهایت روی پروتون فرو ریزد. تخمین برنید که چه مدت طول میکشد تا الکترون روی پروتون فرو بریزد. راهنمایی: از عبارت کلاسیکی برای تابش از یک بار شتابدار شروع کنید:

$$
\frac{dE}{dt} = -\frac{\gamma}{\Gamma} \frac{e^{\gamma} a^{\gamma}}{\Gamma \pi \varepsilon_{\circ} c^{\Gamma}}, \qquad E = \frac{p^{\gamma}}{\gamma m} - \frac{e^{\gamma}}{\Gamma \pi \varepsilon_{\circ} r} = -\frac{e^{\gamma}}{\lambda \pi \varepsilon_{\circ} r}.
$$

که در آن  $a$  شتاب الکترون و  $E$  انروی کل آن است.

۳۳. طول موج دوبروی (الف) یک الکترون با انرژی جنبشی ۵۴eV (ب) یک پروتون با انرژی جنبشی ۷۰ MeV و (پ) یک گلولهی l°°B در حال حرکت با سرعت l l o ms<sup>—1</sup> را محاسبه کنید. . $\hbar c \simeq$  ۱۹۷٫ $\tau$ e $\rm V~\rm nm$  و  $m_p c^{\rm r} = 1$ ۳۸٫۳ $\rm MeV~$ ،  $m_e c^{\rm r} = 2$ ۰٫۵۱۱ $\rm MeV$  بغید:

۴۴. یک نوسانگر هماهنگ سادهی یک بعدی، ذرمای است که به آن یک نیروی بازگردانندهی خطی بهاندازهی  $x$ است زیرا  $F(x)=-m\omega^{\intercal}x$  وارد می شود. از نظر کلاسیکی، انرژی کمینهی نوسانگر صفر است زیرا میتوانیم مکان تعادل آن را (در حالی که سرعت اولیهی آن صفر است) دقیقاً در ۰ = x قرار دهیم. از نظر مکانیک کوانتومی، اصل عدم قطعیت به ما اجازه نمی دهد تا ذره را دقیقاً و به صورت همزمان در حال سکون جایگزیده کنیم. با استفاده از اصل عدم قطعیت انروی کمینهی نوسانگر کوانتومی را تخمین بزنید. ۳۵. یک آزمایش دو شکاف را در نظر بگیرید که در آن موجهای گسیل شده از شکافها روی یک پردهی قائم موازی با محور y برهم.نهاده میشوند. هنگامی که تنها یک شکاف باز است، دامنهی موجی که از شکاف عبور میکند برابر است با  $e^{-y'/\mathsf{FT}} e^{i(\omega t-ay)} = e^{-y'/\mathsf{FT}} e^{i(\omega t-ay)}$  و هنگامی که تنها شکاف دیگر بار<br>است، دامنه برابر است با  $\psi_\mathsf{T}(y,t) = e^{-y^\mathsf{T}/\mathsf{FT}} e^{i(\omega t-ay-\pi y)}$ . منشاء پيدايش فيزيک کوانتومي

مثبت است.  
(ب) A را بیابید به طوری که (x) به نجار باشد.  
(پ) عدم قطعیتهای 
$$
x
$$
 و ۶ را بیابین و جاصل خبرب عدم قطعیت ΔxΔp را معاسبه کنید. آیا این

حاصل ضرَب در اصل عذم قطعیت هایزبرگ مندق میکند۶  
۳۹. (الف) تبدیل فوریهی 
$$
\psi(x)
$$
 تابع زیر را بیابید.  
۹۹.

$$
\phi(p) = \begin{cases} \circ & p < -p, \\ A & -p, < p < p, \\ \circ & p, < p \end{cases}
$$

که در آن A یک ثابت حقیقی است. اب) A را بیابید به طوری که  $\psi(x)$  بهنجار باشد و سپس  $\phi(p)$  و  $\psi(x)$  را رسم کنید. راهنمایی: ممکن (  $\Delta x$  است به انتگرال  $\Delta p$   $\Delta y$   $\Delta x (\sin^{\mathsf{r}} (ax)) / x^{\mathsf{r}} = \pi a$  نیاز داشته باشید. (پ) عدم قطعیتهای  $\Delta p$  و را تخمین بزنید و سپس نشان دهید که  $\Delta x \Delta p$  در رابطهی عدم قطعیت هایزنبرگ صدق میکند.

۴۰. عمر میانگین حالت برانگیختهی یک اتم که پهنای طبیعی آن ۴eV\*-۲۰ × ۳ است را تخمین بزنید. ممکن است به مقدار ۴٫۱۴ $t\times \gamma\in T^*$  ا $s=1^*$ ۰٫۱۴ محکن است به مقدار ۴٫۱۴ محکن است به مقدار

۴۱. پهنای نهایی بستهی موج متناظر با یک گلولهی ۸۰g را پس از طی مسافتی در مدت ۲۰s محاسبه کنید. اندازهی گلوله برابر است با ۲cm.

۴۲. یک پیکان e و ۱۰۰ با سرعت ۳۰ms <sup>– ۱</sup> مسافتی برابر با ۵۰m و را ط*ی* میکند. اگر اندازهی اولی*می* بسته موج برابر با ۵cm باشد آنگاه اندازهی نهایی آن چقدر خواهد بود؟

۴۳. یک باریکهی MeV ۵۰ از پروتونها به سوی هدفی در فاصلهی ۱۰km شلیک می شود. اگر اندازهی اولیهی بستهی موج m <sup>ع—ه ۱</sup>٫۵ × ۱٫۵ باشد آنگاه اندازهی نهایی این باریکه هنگام رسیدن به هدف چقدر خواهد بود؟

۴۴. یک باریکهی GeV از پروتون ها به سوی هدفی در فاصلهی ۱km شلیک می شود. اگر اندازهی اولیهی بستهی موج ۱mm باشد آنگاه اندازهی نهایی آن را بیابید.

۴۵. یک ریسمان غیرقابل کشش با چگالی خطی µ (جرم واحد طول) را در نظر بگیرید. اگر ریسمان تحت تأثیر نیروی کشش  $T$  قرار بگیرد آنگاه بسامد زاویدای موجهای ریسمان برحسب عدد موج  $k$  از ارابطهی  $\sqrt{T/\mu}$  به دست می $\int$ ید. سرعت های قار وگروه را بیابید.

م بسامد زاویهای یک موج در حال انتشار درون یک موجبر برحسب عدد موج k و پهنای b موجبر از  $\epsilon$ رابطهی ۱/۲ $\omega = kc[1 - \pi^{\mathsf{Y}}/(b^{\mathsf{Y}}k^{\mathsf{Y}})]^{-1/\mathsf{Y}}$  بهدست می $\omega = kc[1 - \pi^{\mathsf{Y}}/(b^{\mathsf{Y}}k^{\mathsf{Y}})]^{-1/\mathsf{Y}}$ 

۴۷. نشان دهید که برای آن دسته از موجهایی که بسامد زاویهای  $\omega$  و عدد موج &ی آنها از رابطهی پاشندگی مقدار ثابت $\omega^{\mathsf{r}} = \omega^{\mathsf{r}} = k^{\mathsf{r}}$  پیروی میکنند، حاصل ضرب سرعت های فاز و گروه برابر است با ، نارعت نور است.  $v_gv_{ph}=c$  ) که در آن  $c$  سرعت نور است.

۴۸. چقدر طول میکشد که بستهی موج یک جسم ی°۱ که در ابتدا به ۱mm محدود است، چهار برابر شود؟

۴۹. چقدر طول میکشد تا بسته ی موج یک پروتون محدود به ۱۵ $\rm{^{10}m}$  به اندازهی فاصلهی بین زمین و خورشید بزرگ شود؟ این فاصله برابر است با ۱٬۵ × ۱٫۵٪.

۵۰. با فرض آن که بستهی موجی که ماه را نمایش می دهد به ۱m محدود باشد، چقدر طول میکشد تا این بسته سه برابر خورشید شود؟ شعاع خورشید برابر است با <sup>6</sup>km ه ۶٫۹۶٪.

فصل دوم

# ابزارهای ریاضی مکانیک کوانتومی

#### $\lambda - \tau$ مقدمه

در اینجا به ابزارهای ریاضی مورد نیاز برای مطالعهی مکانیک کوانتومی میپردازیم. اگرچه هدف از این فصل ریاضی است اما در ریاضیات خیلی دقیق نمیشویم و مطالب را از نظر ریاضی به طورکامل بررسی نمیکنیم و خودمان را به آن دسته از مسألههای عملی که بهصورتبندی مکانیک کوانتومی مربوط مىشوند، محدود مىنماييم.

معادلهی شرودینگر یکی از پایههای نظریهی مکانیک کوانتومی است. این معادله ساختار یک معادلهی خطی را دارد. صورتبندی مکانیک کوانتومی به عملگرهایی میپردازد که خطی اند و با تابعهای موجی سروکار دارند که به فضای مجرد هیلبرت متعلقاند. ویژگی های ریاضی و ساختار فضاهای هیلبرت برای درک درستی از صورتبندی مکانیک کوانتومی ضروری|ند. بدین منظور قصد داریم تا بهصورت خلاصه ویژگی۵های فضاهای هیلبرت و عملگرهای خطی را مرورکنیم. سپس نمادگذاری برا<sub>ح</sub>کت دیراک را در نظر خواهيم گرفت.

مکانیک کوانتومی به دو روش متفاوت توسط شرودینگر و هایزنبرگ فرمول بندی شد. مکانیک موجبی شرودینگر و مکانیک ماتریسی هایزنبرگ به ترتیب دو نمایش صورتبندی عمومی مکانیک کوانتومی در سیستمهای پایهی پیوسته و گسسته هستند و به این دلیل ریاضیات مربوط به نمایش کتها، براها، براـکتها و عملگرها را در پایههای گسسته و پیوسته نیز بررسی خواهیم نمود.

فضای هیلبرت و تابعهای موج  $Y-Y$ ۲-۲-۱ فضای برداری خطی یک فضای برداری خطی از دو مجموعه از عنصرها و دو قاعدهی جبری تشکیل شده است: • یک قاعده برای جمع برداری و یک قاعده برای ضرب نردهای

(الف) قاعدهى جمع قاعده، جمع ویژگیها و ساختار یک گروه آبلی را دارا است:

- اگر  $\psi$  و  $\phi$  بردارهای (عناصر) یک فضا باشند آنگاه جمع آنها  $(\psi + \phi)$  نیز برداری در همان فضا  $\bullet$ است.
	- $\cdot \psi + \phi = \phi + \psi :$ م جابهجایی پذیری  $\cdot$
	- $\phi(\psi + \phi) + \chi = \psi + (\phi + \chi)$  شركت يذيرى:
- وجود یک بردار صفر یا خنثی: بهازای هر بردار  $\psi$  باید یک بردار صفر O وجود داشته باشد به  $\bullet$  $\phi - Q + \psi = \psi + Q = \psi$ .
- وجود یک بردار متقارن یا وارون: هر بردار  $\psi$  باید یک بردار متقارن  $(\psi)$  داشته باشد به طوری  $\bullet$  $\psi + (-\psi) = (-\psi) + \psi = O:$ که

#### (ب) قاعدهی ضرب

ضرب نرده در بردار (نردهها می;توانند عددهای حقیقی یا مختلط باشند) ویژگیهای زیر را دارا است:

- $\phi$ ه حاصل ضرب یک نرده در یک بردار، بردار دیگری را بهدست می دهد. بهصورت کلی، اگر  $\psi$  و  $\phi$ دو بردار در یک فضا باشند آنگاه هر ترکیب خطی  $b\phi + b\phi$  نیز یک بردار در آن فضا است که در آن  $a$  و  $b$  نردهاند.
	- توزیعپذیری نسبت به جمع:  $a(\psi + \phi) = a\psi + a\phi,$  $(a + b)\psi = a\psi + b\psi$  (1-Y)
		- شرکتیذیری نسبت به ضرب نردهها:

$$
a(b\psi) = (ab)\psi \tag{7-7}
$$

فضاى هيلبرت وتابعهاى موج  $\mathsf{r}\_ \mathsf{r}$ 

و بهازای هر عنصر  $\psi$  باید یک عنصر یکهی I و یک نردهی صفر (0) وجود داشته باشد به طوری که  $\psi$  $I\psi = \psi I = \psi$ ,  $o\psi = \psi o = o$  $(\mathsf{r}-\mathsf{r})$ 

#### ۲-۲-۲ فضای هیلبرت

 $\ldots$  ،c ،b ،a یک فضای هیلبرت  ${\cal H}$  از مجموعهای از بردارهای  $\psi$ ،  $\psi$  ، ، $\chi$  ، ، ، و مجموعهای از نردههای  $a$ ،  $b$ ،  $a$ تشکیل شده است که چهار ویژگی زیر را دارا است:

> الف) H یک فضای خطی است) ویژگی های یک فضای خطی در بخش قبل بررسی شدهاند.

(ب)  ${\cal H}$  ضرب نردهای تعریف شدهای دارد که کاملاً مثبت است بهصورت کلی، ضرب نردهای عنصر  $\psi$  با عنصر دیگر  $\phi$  یک عدد مختلط است که با  $(\psi,\phi)$  نمایش  $\phi(\psi,\phi)=\phi$ داده می شود که در آن؛ عدد مختلط

توجه: به ترتیب دو عنصر توجه کنید. چون حاصل ضرب نردهای یک عدد مختلط است، بهصورت کلی کمیت  $(\phi, \psi)$  با  $(\phi, \psi)$ برابر نیست:  $\phi^*\phi = (\psi, \phi) = (\psi, \phi)$  در حالی که  $\phi^*\psi = (\phi, \psi)$ . ضرب نردهای ویژگی های زیر را برآورده میکند:

ه خىرب نردەاى  $\psi$  و  $\phi$  برابر با مزدوج مختلط ضرب نردەاى  $\phi$  و  $\psi$  است:  $\bullet$ 

$$
(\psi, \phi) = (\phi, \psi)^* \tag{7-7}
$$

ه هرگاه  $b\psi$ ام باشد آنگاه ضرب نردهای  $\phi$  و  $\psi$  نسبت به عامل دوم خطی است:  $\psi=a\psi$  ,  $+b\psi$ 

$$
(\phi, a\psi + b\psi) = a(\phi, \psi_1) + b(\phi, \psi_1)
$$
 (0-1)

و هرگاه ب $\phi$ ه $\phi \rho = \phi$  باشد آنگاه نسبت به عامل نخست یادخطی است:  $(a\phi_1 + b\phi_1, \psi) = a^*(\phi_1, \psi) + b^*(\phi_1, \psi)$  $(5 - 1)$ 

خرب نردهای بردار  $\psi$  در خودش برابر با یک عدد حقیقی مثبت است:  $\phi$  $(\psi, \psi) = ||\psi||^{\mathsf{T}} \geq$  $(Y-Y)$ 

که در آن تساوی تنها بهازای  $O=\psi$  برقرار است.

ات)  $\mathcal H$  كامل است) هر دنبالهی کوشی از عنصرهای  $\mathcal{H}$  به یک عنصر  $\mathcal{H}$  همگرا می شود. یعنی بهازای هر  $\psi_n$ ، رابطهی  $\lim_{n,m\to\infty}||\psi_n-\psi_m||=\circ$  $(9 - 7)$ یک  $\psi$  حدی یکتای  ${\cal H}$  را تعریف میکند به طوری که  $(1 - 1)$  $\lim_{n\to\infty}||\psi-\psi_n||=\circ$ 

#### ملاحظات

باید یادآوری کنیم که در ضرب نردهای  $(\phi,\psi)$ ، عامل دوم  $(\psi)$  به فضای هیلبرت  ${\cal H}$  تعلق دارد در حالی که عامل نخست ( $\phi$ ) به فضای هیلبرت همزاد آن ( $\mathcal{H}_d$ ) متعلق است. همانطورکه در بالا اشاره شد، تمایز بین و ترتیب آنها (پی واقعیت است که ضرب نردهای جابهجاپذیر نیست:  $(\phi,\psi)\neq(\phi,\psi)$  و ترتیب آنها  $\mathcal H$ اهمیت دارد! از جبر خطی میدانیم که می توان هر فضای برداری را به یک فضای برداری همزاد وابسته کرد.

### ۲-۲-۳ نبعد و پایهی یک فضای برداری

به مجموعهای از  $N$  بردار غیرصفر ۴٫۰٫ ،۰۰، ۴٫۰ مستقل خطی گویند اگر و تنها اگر جواب معادلهی

$$
\sum_{i=1}^{N} a_i \phi_i = \cdot \tag{11-7}
$$

برابر با  $a_Y = \cdots = a_N = a_Y = \cdots = a_N$  باشد. اما اگر مجموعهای از نردهها (که همهی آنها صفر نیستند) وجود داشته باشد به طوری که بتوان یکی از بردارها ( فرض کنید  $(\phi_n$ ) را بهصورت ترکیب خطی بردارهای دیگر بیان نمود:

$$
\phi = \sum_{i=1}^{n-1} a_i \phi_i + \sum_{n+1}^{N} a_i \phi_i \tag{17-7}
$$

أنگاه گفته میشود که مجموعهی  $\{\phi_i\}$  وابستهی خطی است.

بُعد: ۖ بَعد یک فضای برداری از تعداد بیشینهی بردارهای مستقل خطی!ی که آن فضا می تواند داشته باشد، بهدست می آید. به عنوان مثال اگر تعداد بیشینهی بردارهای مستقل خطی یک فضا برابر با N باشد (یعنی ۳۰٫ ۰۰۰ ،  $\phi$ ۳) آنگاه به این فضا یک فضای  $N$ بعدی گفته می $\zeta$ شود. در این حالت می $\zeta$ وان هر بردار  $\psi$  از این فضای برداری  $N$ بعدی را بهصورت یک ترکیب خطی بسط داد:

$$
\psi = \sum_{i=1}^{N} a_i \phi_i \tag{17-7}
$$

پایه: پایهی یک فضای برداری از مجموعهای از تعداد بردارهای مستقل خطی ممکن بیشینهی متعلق  $\{\phi_i\}$  به آن فضا تشکیل می شود. این مجموعه از بردارها  $\phi_1$ ، ۰٫۰، ۵۶، ۵۰۰، با از  $\phi_i$ نمایش داده میشوند و پایهی فضای برداری نامیده میشوند. بردارهای ۴٫، به، و  $\phi_n$  بردارهای پایه نامیده می شوند. اگرچه مجموعهی این بردارهای مستقل خطی دلخواه است ولی بهتر است آنها را متعامد بهنجار برگزینیم یعنی ضرب نردهای آنها در رابطه $\delta_{ij} = \delta_{ij} = (\phi_i,\phi_j) = 0$  صدق کند. پایه متعامد بهنجار است (به یاد بیاورید که هرگاه  $i = j$  باشد آنگاه ۱ $\delta_{ij} = \delta_{ij} = 0$  و در غیر این صورت صفر است). به پایه متعامد بهنجارگفته میشود هرگاه از مجموعهای از بردارهای متعامد بهنجار تشکیل شود. علاوهبراین به پایه کامل گفته می شود هرگاه تمام فضا را پوشش دهد یعنی نیازی به معرفی هیچ بردار پایهی اضافی نیست. ضریبهای بسط در (۱۳ـ۱۲) مؤلفههای بردار  $\psi$  در این پایه نامیده میشوند. هر مؤلفه، از ضرب نردهای  $\psi$  در بردار پایه  $a_i$ بەدىست مى $(a_j=(\phi_j,\psi))$ 

مثالهایی از فضاهای برداری خطی بیائید دو مثال از فضاهای خطی را ارائه کنیم که فضای هیلبرت هستند: یکی از آنها دارای مجموعهی متناهی (گسستهای) از بردارهای پایه و دیگری دارای یک پایهی نامتناهی (پیوسته) است.

● مثال نخست فضای برداری اقلیدسی سهبعدی است. پایهی این فضا از سه بردار مستقل خطی که معمولاً با i و j و k نمایش داده میشوند، تشکیل شده است. میتوان هر برداری از فضای اقلیدسی  $a_{\mathsf{y}}$  برحسب بردارهای پایه و بهصورت $a_{\mathsf{y}}$ + $a_{\mathsf{y}}$  +  $a_{\mathsf{y}}$  + نوشت که در آن ۵٫۱،  $a_{\mathsf{y}}$  و ۵ مؤلفههای A در این پایه هستند. میهتوان هر مؤلفه را با انجام ضرب نردهای A در بردار پایهی ستناظر تعیین نمود: ar = k.A و ar = j.A ،a و = i.A. توجه داشته باشید که ضرب نردهای در فضاى اقليدسى حقيقى و بنابراين متقارن است. هنجار در اين فضا، طول معمول بردارها است: ا. همچنین توجه داشته باشید که هرگاه $a_\mathsf{y} \mathbf{k} = \mathbf{i} + a_\mathsf{y} \mathbf{i} + a_\mathsf{y}$  شود آنگاه داریم: و هیچکدام از بردارهای یکهی i، ز و k از نمیتوان بهصورت ترکیب خطی  $a_{\mathsf{Y}}=a_{\mathsf{Y}}=e_{\mathsf{Y}}=0$ دو بردار دیگر بیان کرد.

 $\mathbb{R}^{k}$ 

م مثال دوم فضای تمام توابع مختلط  $\psi(x)$  است. بعد این فضا نامتناهی است زیرا تعدادی نامتناهی  $\bullet$ از بردارهای پایهی مستقل خطی را دارا است.

#### مثال ۲\_۱

بررسی کنید که آیا مجموعهی تابعهای ربر روی محور حقیقی  $x$  مستقل خطی اند یا وابستهی خطی؟  $h(x) = e^{\dagger x}$  و  $g(x) = x^{\dagger}$  ،  $f(x) = \dagger$  (الف)  $h(x) = x^{\mathsf{T}}$  و  $g(x) = x^{\mathsf{T}}$ .  $f(x) = x$  (ب  $h(x) = x^{\mathsf{T}}$  و  $g(x) = \delta x$  ،  $f(x) = x$  (ب  $h(x) =$  ۲x + ۳ $x^{\mathsf{T}} - \lambda x^{\mathsf{T}}$ ی  $g(x) =$  ۳ $(x) =$  ۳ $(x) =$  ۲ $(x) =$  ۲ $(x) =$  ۲ $(x) =$  ۲ $(x)$ حار (الف) واضح است كه مجموعهى نخست مستقل خطى است زيرا

$$
a_1f(x) + a_1g(x) + a_1h(x) = a_1 + a_1x^1 + a_1e^{1x} = \cdots
$$

بیان میکند که بهارای تمام مقدارهای ته ضریب های  $a_{\mathsf{r}} = a_{\mathsf{r}} = a_{\mathsf{r}} = a_{\mathsf{r}} = a$  است. (ب) تابع های یز مستقل خطی اند زیرا $a\cdot x + a\cdot y$  بیز مستقل خطی اند زیرا  $h(x) = x^\intercal$  بیان  $g(x) = x^\intercal$  بیان $g(x) = x^\intercal$ میکند که  $a_\mathsf{r} = a_\mathsf{r} = a_\mathsf{r} = a_\mathsf{r} = a_\mathsf{r}$ است و اهمیتی ندارد که  $x$  چه مقداری دارد. به عنوان مثال با قرار دادن  $x=-1,1,1$  دستگاه سه معادلهی

$$
-a_1+a_1-a_1=e, \quad a_1+a_1+a_1=e, \quad \mathfrak{r}a_1+\mathfrak{r}a_1+\mathfrak{r}a_1=e
$$
 (15-1)

$$
a_1 = a_1 = a_1 = \circ
$$
  
(پ) تابعهای  $x = a_1 = a_1$  (پ) تابعهای  $x = a_1$  (پ) تابعهای  $x = a_1$  (پ) تابعهای  $x = a_1$  (پ)  $y(x) = a_1$  (پ)  $y(x) = a_1$  (پ)  $y(x) = a_1$  (φ)  $y(x) = a_1$  (φ) <

$$
h(x) = \mathsf{r} f(x) - \mathsf{r} g(x) \downarrow \qquad \qquad
$$

#### مثال ۲ـ۲

آیا مجموعی بردارهای زیر (در فضای اقلیدسی سفങی) مستقل خطیاند یا وابستیی خطی?  
\n(الف) (۲,۰,۰)   \n  
$$
\mathbf{B} = (\cdot, \cdot, - \cdot) \cdot \mathbf{A} = (\mathbf{r}, \cdot, \cdot) \cdot \mathbf{A} = (\mathbf{r}, \cdot, \cdot) \cdot \mathbf{A}
$$
\n

#2014年10月19日1月1日

$$
C = (\circ, \circ, -\delta) \cdot B = (\circ, \cdot), \gamma \cdot A = (\gamma, \eta, -1) (\cdot)
$$
\n
$$
D = (\gamma, \eta, -\gamma) \cdot C = (\circ, \gamma, \cdot) \cdot D = (-\eta, \gamma, \gamma) \cdot A = (\gamma, -\gamma, \gamma) \cdot A = (\gamma, -\gamma, \gamma) \cdot A = (\gamma, -\gamma, \gamma) \cdot A = (\gamma, \gamma, \gamma) \cdot A = (\gamma, \gamma, \gamma) \cdot A = (\
$$

مستقل خطی نیستند ریرا میتوان D را برحسب بردارهای دیگر بیان کرد:

$$
\mathbf{D} = \mathbf{Y}\mathbf{A} - \mathbf{Y}\mathbf{B} + \mathbf{C}
$$
 (Y - Y)

تابعهای انتگرالپذیر مجذوری: تابعهای موج  $Y - Y - Y$ 

در رابطه با فضای تابعهها باید گفت که یک عنصر «برداری» با یک نابع مختلط و ضرب نردهای با انتگرالها داده میشود. یعنی ضرب نردهای دو تابع  $\psi(x)$  و  $\phi(x)$  از رابطهی

$$
(\psi, \phi) = \int \psi^*(x)\phi(x)dx \qquad (1\text{--}1)
$$

بهدست می آید. اگر این انتگرال واگرا شود آنگاه ضرب نردهای وجود ندارد. در نتیجه اگر بخواهیم فضای  $(\psi,\phi)$  تابع دارای یک ضرب نردهای باشد باید تنها آن دسته از تابعها را انتخاب کنیم که بهازای آنها متناهی باشد. بهخصوص هرگاه ضرب نردهای  $\psi$  در خودش

$$
(\psi, \psi) = \int |\psi(x)|^{\dagger} dx \tag{1.7-1}
$$

متناهی باشد آنگاه گفته میشودکه تابع  $\psi(x)$  انتگرال $\mu$ یدیر مجذوری است.

اثبات این که فضای تابعهای انتگرال پذیر مجذوری دارای ویژگیهای یک فضای هیلبرت است، کار سادهای است. به عنوان مثال، هر ترکیب خطی از تابعهای انتگرال پذیر مجذوری نیز یک تابع انتگرال پذیر مجذوری است و (۲ـ۲۱) در تمام ویژگی۵های ضرب نردهای یک فضای هیلبرت صدق میکند.

توجه داشته باشید که بعد فضای هیلبرت تابعهای انتگرال(پذیر مجذوری متناهی است زیرا میتوان هر تابع موج را برحسب تعدادی متناهی از تابعهای مستقل خطی بسط داد. بعد یک فضا از تعداد بیشینهی بردارهای پایهی مستقل خطی مورد نیاز برای پوشش دادن آن فضا بهدست میآید.

معادلهی موج مکانیک کوانتومی  $\psi(\mathbf{r},t)$  مثال خوبی از تابعهای انتگرال $\mu$ یدیر مجذوری است (فصل ۱). دیدیم که مطابق با تفسیر احتمالاتی بورن از  $\psi(\mathbf{r},t)$ ، کمیت  $d^{\boldsymbol{\mathrm{v}}}\tau$ ا $|\psi(\mathbf{r},t)|$  احتمال یافتن ذره در حجم  $d^{\intercal}r$  (که مرکز آن در نقطهی r است) را در لحظهی  $t$  نمایش میدهد. آنگاه احتمال یافتن ذره در جایی از فضا باید برابر با ۱ باشد:

$$
\int |\psi(\mathbf{r},t)|^{\mathsf{T}} d^{\mathsf{T}} r = \int_{-\infty}^{+\infty} dx \int_{-\infty}^{+\infty} dy \int_{-\infty}^{+\infty} |\psi(\mathbf{r},t)|^{\mathsf{T}} dz = 1
$$
 (17-1)

ازاین٫رو تابعهای موج مکانیک کوانتومی انتگرال.پذیر مجذوری|ند. به تابعهای موجی که در (۲ـ۲۳) صدق میکنند، بهنجار یا انتگرال پذیر مجذوری گفته میشود. همانطور که مکانیک موجی به تابعهای موج انتگرالپذیر مجذوری میپردازد، هر تابع موجی که انتگرالپذیر مجذوری نباشد در مکانیک کوانتومی دارای معنی فیزیکی نیست.

## ۲-۳ نمادگذاری دیراک

حالت فیزیکی یک سیستم در مکانیک کوانتومی با عنصرهای یک فضای هیلبرت نمایش داده میشود. این عنصرها، بردارهای حالت نامیده می شوند. می توانیم بردارهای حالت در پایههای متفاوت را به وسیلهی بسط تابعها نمایش دهیم. این کار مشابه با مشخص کردن یک بردار اقلیدسی به وسیلهی مؤلفههای آن در دستگاههای مختصات متفاوت است. به عنوان مثال، به صورت معادل می توانیم یک بردار را توسط مؤلفههای آن در دستگاه مختصات دکارتی، در دستگاه مختصات کروی یا در دستگاه مختصات استوانهای نمایش دهیم. البته معنی یک بردار، مستقل از سیستم مختصات انتخابی برای نمایش مؤلفههای آن است. بهصورت مشابه، حالت یک سیستم میکروسکوپی معنی مستقل از پایهای که در آن بسط داده شده است، دارد. برای آزادکردن بردارهای حالت از معنی مختصاتی آن، دیراک نمادگذاریی را معرفی کردکه می رفت تا در مکانیک کوانتومی بی[ررش شود. این کار به شخص امکان میدهد که با صورتبندی مکانیک کوانتومی به آسانی و شفافیت کارکند. وی مفاهیم کِت \، برا \ و براـکت \ راکه در ادامه توضیح داده خواهند شد، معرفی کرد.

## کتها: عنصرهای یک فضای برداری دیراک بردار حالت  $\psi$  را با نماد  $|\psi\rangle$  که بردار کِت یا به سادگی یک کِت نامیده میشود، نمایش داد. کتها به فضای (برداری) هیلبرت  ${\cal H}$  یا به اختصار، به فضای کت تعلق دارند.

براها: عنصرهای یک فضای همزاد

همانطور که در بالا اشاره شد، از جبر خطی میدانیم که به هر فضای برداری می توان یک فضای همزاد وابسته کرد. دیراک عنصرهای یک فضای همزاد را با نماد |) نمایش داد که یک بردار برا یا به سادگی  $\ket{\psi}$  بیک برا نامیده میشود. به عنوان مثال، عنصر  $\bra{\psi}$  یک برا را نمایش میدهد. نوجه: بهازای هر کت یک برای منحصر بهفرد  $\langle\psi|$  وجود دارد و برعکس. دوباره، در حالی که کتها به فضای هیلبرت  ${\cal H}$  تعلق دارند. براهای متناظر به فضای (هیلبرت) همزاد  $\mathcal{H}_d$  آن تعلق دارند.

براـکت: نمادگذاری دیراک برای ضرب نردهای دیراک ضرب نردهای (داخلی) را با نماد  $\langle |\rangle$  نمایش داد و آن را یک براکت نامید. به عنوان مثال، ضرب نردهای  $(\phi, \psi)$  با براکت  $\langle \phi, \psi \rangle$  نمایش داده می شود:

> $(75 - 7)$  $(\phi, \psi) \longrightarrow$  $\langle \phi | \psi \rangle$

ابزارهای ریاضی مکانیک کوانتومی

توجه: هنگامی که یک کت (یا یک برا) در یک عدد مختلط ضرب میشود نیز یک کت (یا یک برا) بەدست مى]ورىم.

#### ملاحظات

در مکانیک موجی با تابعهای موج  $\psi(\mathbf{r},t)$  سروکار داریم ولی در صورتبندی عمومیتر مکانیک کوانتومی با کتهای عمومی  $|\psi\rangle$  سروکار داریم. تابعهای موج (همانند کتها) عنصرهای فضای هیلبرت هستند. باید یادآوری کنیم که یک کت (مانند یک تابع موج) سیستم را بهصورت کامل نمایش می۵هد و ازاین٫رو دانستن  $|\psi\rangle$  به معنی دانستن تمام دامنههای آن در تمام نمایشهای ممکن است. همانطور که در بالا اشاره شد، کتها مستقل از هر نمایش خاصی هستند. دلیلی برای انتخاب یک پایهی نمایش خاص مانند نمایش در فضای مکان وجود ندارد. البته، اگر بخواهیم احتمال یافتن ذره در جایبی از فضا را بدانیم باید با صورتبندی در چارچوب نمایش مختصه کارکنیم. بردار حالت این ذره در زمان t از تابع موج فضایی  $\langle \bm{\mathsf{r}},t|\psi\rangle=\langle \bm{\mathsf{r}},t|\psi\rangle$  بهدست خواهد آمد. در نمایش مختصه، ضرب نردهای  $\langle \phi|\psi\rangle$  از رابطهی زير بەدست مى]ّيد:

$$
\langle \phi | \psi \rangle = \int \phi^*(\mathbf{r}, t) \psi(\mathbf{r}, t) d^{\mathbf{r}} r \tag{70-7}
$$

بهصورت مشابه، اگر تکانهی سهبعدی یک ذره مورد نظر ما باشد آنگاه کت  $\ket{\psi}$  باید در فضای تکانه بیان شود. در این حالت، حالت ذره به وسیلهی تابع موج  $\psi(\mathbf{p},t)$  توصیف خواهد شد که در آن p تکانهی ذره است.

$$
|\psi\rangle \longleftrightarrow \langle \psi| \tag{78-7}
$$

یک تناظر یک به یک بین براها و کتها وجود دارد:

$$
a|\psi\rangle + b|\phi\rangle \longleftrightarrow a^*\langle\psi| + b^*\langle\phi| \tag{YV-Y}
$$

که در آن  $a$  و  $b$  عددهای مختلطاند. نمادگذاری زیر یک نمادگذاری متداول است:

 $|a\psi\rangle = a|\psi\rangle,$  $\langle a\psi| = a^*\langle \psi|$  $(\Upsilon - \Upsilon)$ 

• ویژگه های ضرب نردهای حون در مکانیک کوانتومی حاصل ضرب نردهای یک عدد مختلط است، ترتیب اهمیت زیادی دارد. باید مراقب باشیم تا بین ضرب نردهای و مزدوج مختلط آن تمایز قائل شویم:  $\langle \psi|\phi\rangle$  با  $\langle \psi|\phi\rangle$ ىكى نىست:

$$
\langle \phi | \psi \rangle^* = \langle \psi | \phi \rangle \tag{14-1}
$$

این ویژگی زمانی آشکارتر میشود که آن را در مورد (۲ـ۲۱) به کار ببریم:

$$
\langle \phi | \psi \rangle^* = \left( \int \phi^*(\mathbf{r}, t) \psi(\mathbf{r}, t) d^{\mathsf{T}} r \right)^* = \int \psi^*(\mathbf{r}, t) \phi(\mathbf{r}, t) d^{\mathsf{T}} r = \langle \psi | \phi \rangle
$$
\n
$$
(\mathbf{r} \circ \mathbf{r})
$$

هنگامی که  $|\psi\rangle$  و  $|\phi\rangle$  حقیقی باشند، داریم:  $\langle \psi|\phi\rangle=\langle \psi|\phi\rangle$ . بیائید ویژگی۵های بیشتری از ضرب نردهای را فهرست کنیم:

$$
\langle \psi | a_1 \psi_1 + a_1 \psi_1 \rangle = a_1 \langle \psi | \psi_1 \rangle + a_1 \langle \psi | \psi_1 \rangle \tag{71-7}
$$

$$
\langle a_1 \phi_1 + a_1 \phi_1 | \psi \rangle = a_1^* \langle \phi_1 | \psi \rangle + a_1^* \langle \phi_1 | \psi \rangle \tag{Y7-Y}
$$

$$
\langle a_1 \phi_1 + a_1 \phi_1 | b_1 \psi_1 + b_1 \psi_1 \rangle = a_1^* b_1 \langle \phi_1 | \psi_1 \rangle + a_1^* b_1 \langle \phi_1 | \psi_1 \rangle \qquad (\text{TT--Y})
$$

$$
+ a_1^* b_1 \langle \phi_1 | \psi_1 \rangle + a_1^* b_1 \langle \phi_1 | \psi_1 \rangle
$$

- هنجار حقیقے و مثبت است  $\langle \psi | \psi \rangle$  بهازای هر بردار حالت  $|\psi\rangle$  فضای هیلبرت  ${\cal H}$ ، هنجار  $\langle \psi | \psi \rangle$  حقیقی و مثبت است و تنها برای حالتی که در آن  $O = \langle \psi \rangle = |\psi\rangle = |\psi\rangle$  باشد، برابر با صفر است. اگر حالت  $|\psi\rangle$ | بهنجار باشد آنگاه ۱ $|\psi\rangle = \langle \psi | \psi \rangle$ است.
	- نامساوي شوارتز بهازای هر دو حالت  $\ket{\psi}$  و  $\ket{\phi}$  در فضای هیلبرت می $\ddot{}$ تابیم نشان دهیم که  $|\langle \psi | \phi \rangle|^{\mathsf{T}} \leq \langle \psi | \psi \rangle \langle \phi | \phi \rangle$  $(\Gamma f - \Upsilon)$

 $\alpha$  اگر  $|\psi\rangle$  و  $|\phi\rangle$  وابستهی خطی باشند (یعنی متناسب با یکدیگر باشند:  $|\psi\rangle = \alpha |\phi\rangle$  که در آن یک نرده است) آنگاه این رابطه به یک نامساوی تبدیل می شود. نامساوی شوارتز (۳۴\_۳۴) مشابه با رابطهی زیر در فضای حقیقی اقلیدسی است:

$$
|\mathbf{A}.\mathbf{B}|^{\mathsf{T}} \le |\mathbf{A}|^{\mathsf{T}} |\mathbf{B}|^{\mathsf{T}} \tag{7\delta-1}
$$

• نامساوی مثلثی  $\sqrt{\langle \psi + \phi | \psi + \phi \rangle}$  <  $\sqrt{\langle \psi | \psi \rangle}$  +  $\sqrt{\langle \phi | \phi \rangle}$  $(\Upsilon$   $\zeta$  –  $\Upsilon$ )

اگر  $\ket{\psi}$  و  $\ket{\phi}$  وابستهی خطی باشند  $\ket{\psi} = \alpha \ket{\phi}$ ) و ضریب نردهای تناسب  $\alpha$  حقیقی و مثبت باشد آنگاه نامساوی مثلثی به یک تساوی تبدیل می شود. همتای این نامساوی در فضای اقلیدسی  $|\mathbf{A} + \mathbf{B}| \leq |\mathbf{A}| + |\mathbf{B}|$  است.

- حالتهای متعامد به دوکت  $|\psi\rangle$  و  $|\phi\rangle$  متعامد گفته می شود هرگاه حاصل ضرب نردهای آنها صفر باشد:  $(\Upsilon - \Upsilon)$  $\langle \psi | \phi \rangle = \circ$
- حالتهای متعامد بهنجار به دوکت  $|\psi\rangle$  و  $|\phi\rangle$  متعامد بهنجارگفته میشود هرگاه این دوکت متعامد و بهنجار به یک باشند:  $\langle \psi | \phi \rangle = \circ$ ,  $\langle \psi | \psi \rangle = \lambda$ ,  $\langle \phi | \phi \rangle = \lambda$  $(\mathsf{r}_{\Lambda-\mathsf{r}})$
- كميتهاى ممنوع اگر  $|\psi\rangle$  و  $|\phi\rangle$ | متعلق به یک فضای برداری (هیلبرت) باشند آنگاه ضربهایی از نوع  $|\psi\rangle$ | و ممنوع:ند. این نوع ضربها بر معنیاند زیرا  $|\psi\rangle|\phi\rangle$  و  $\langle\psi|\langle\phi|$  نه کت و نه برا هستند  $\langle\psi|\langle\phi|$ (تصویر روشنی از این موضوع در ادامه و نیز بعداً هنگامی که نمایش در یک پایهی گسسته را بررسی  $|\psi\rangle$  میکنیم، ارائه خواهد شد). اگر  $|\psi\rangle$  و  $|\phi\rangle$  به دو فضای برداری متفاوت تعلق داشته باشند (مثلاً  $|\psi\rangle|\phi\rangle$  به فضای اسپین و  $|\phi\rangle$ | به فضای تکانهی زاویهای مداری تعلق داشته باشند) آنگاه ضرب (که بهصورت  $|\phi\rangle\otimes|\phi\rangle$  نوشته میشود) یک ضرب تانسوری  $|\psi\rangle\mid\psi\rangle$  را نمایش میدهد.اینگونه ضربها تنها دراین موارد نوعی معنی دارند.

مثال ٢\_٣ (توجه: بعداً در این فصل خواهیم دید که کتها با ماتریس های ستونی و براها با ماتریس های سطری نمایش داده میشوند. این مثال رودتر از جایی که باید، ارائه شده است ریزا باید مثالهایی روشن از صورتبندی را نشان دهیم.) دوکت زیر را در نظر بگیرید.

$$
|\psi\rangle = \begin{pmatrix} -\mathbf{r}i \\ \mathbf{r} + i \\ \mathbf{r} \end{pmatrix}, \qquad |\phi\rangle = \begin{pmatrix} \mathbf{r} \\ -i \\ \mathbf{r} - \mathbf{r}i \end{pmatrix}
$$

(الف) همانطوركه بعداً هنگام معرفي الحاقي هرميتي كت،ها و براها توضيح داده خواهد شد، مي خواهيم یادآوری کنیم که می توان برای |۵) را به سادگی و با مردوج مختلط کردن ترانهادهی کت (b) بهدست آورد:

$$
\langle \phi | = \begin{pmatrix} \mathbf{r} & i & \mathbf{r} + \mathbf{r}_i \end{pmatrix} \qquad (\mathbf{r} \mathbf{q} - \mathbf{r})
$$

(ب) می توان ضرب نردهای  $\langle \phi | \psi \rangle$  را بهصورت زیر محاسبه کرد:

$$
\langle \phi | \psi \rangle = \begin{pmatrix} r & i & r + r_i \\ r & r + r_i \end{pmatrix} \begin{pmatrix} -r_i \\ r + i \\ r \end{pmatrix}
$$
  
=  $\gamma(-r_i) + i(\gamma + i) + \gamma(\gamma + r_i)$  (5 -  $\gamma$ )

(پ) اولاً این که نمی توان ضرب  $\langle \phi \rangle$  را انجام داد زیرا (از جبر خطی) نمی توان ضرب دو ماتریس ستونی را انجام داد. بهصورت مشابه، چون نمی توان دو ماتریس سطری را در هم ضرب کرد، ضرب بی معنی است.  $\langle \phi | \langle \psi |$ 

#### معنی فیزیکی ضرب نردهای

می توان ضرب نردهای را به دو روش تفسیر نمود. در روش نخست در تشابه با ضرب نردهای بردارهای معمولی در فضای اقلیدسی که در آن  $\mathbf A.\mathbf B$  تصویر  $\mathbf B$  روی  $\mathbf A$  را نمایش می $\langle \phi | \psi \rangle$  نیز  $\langle \phi | \psi \rangle$  نیز تصویر (½| بر روی (﴿) را نشان می۵هد. در روش دوم، در مورد حالتهای بهنجار و مطابق با تفسیر احتمالاتی بورن،کمیت  $\langle \phi | \psi \rangle$  دامنهی احتمالی راکه حالت سیستم  $|\psi \rangle$  (پس از انجام یک اندازهگیری روی سیستم) در یک حالت دیگر  $|\phi\rangle$  باشد را نمایش میدهد.

مثال ۲ـ۴ (جبر براکت) حالت های  $\langle \nu \rangle - V_i | \phi_\gamma \rangle = \langle \psi |$  و  $\langle \nu \rangle + V_i | \phi_\gamma \rangle + V_i | \phi_\gamma \rangle = \nabla_i |\phi_\gamma \rangle - V_i | \phi_\gamma \rangle$ ، ( $\ket{\phi_1}$ ) و ( $\ket{\phi_1}$ ) متعامد بهنجارند.  $= |\psi|$ 

ظر

(الف) (۷ + 
$$
\chi
$$
) (مخاسبه کنید. آیا این خبربها یکسانند?  
\n(ب) ضربهای نردهان (x|ψ) و (ψ|x) (مخاسبه کنید. آیا این خبربها یکسانند?  
\n(ب) نشان دهید که حالتهای (ψ) و (x) در نامساوی شوارتز صدق میکنند.  
\n(ت) نشان دهید که حالتهای (ψ) و (x) در نامساوی مشثی صدق میکنند.  
\n(الف) مخاسبهی (۲+ $\chi$ ) = (۲i|φ<sub>Y</sub>) – Vi|φ<sub>Y</sub>) + (–|φ<sub>Y</sub>) + r<sub>1</sub>|φ<sub>Y</sub>)  
\n= (–Y + r<sub>1</sub>)|φ<sub>Y</sub>) – 0i|φ<sub>Y</sub>)  
\n= (–Y + r<sub>1</sub>)|φ<sub>Y</sub>) – 0i|φ<sub>Y</sub>)  
\n
$$
w + x^{j} = (w + x^{j} + y^{j} + z^{j} + z^{j})
$$

$$
\langle \psi + \chi | = (-1 + r i)^* \langle \phi_1 | + (-\Delta i)^* \langle \phi_1 | = (-1 - r i) \langle \phi_1 | + \Delta i \langle \phi_1 | \quad (\mathsf{f} \mathsf{f} - \mathsf{f}) \rangle
$$
  

$$
\langle \psi + \chi | = (-1 + r i)^* \langle \phi_1 | + (-\Delta i)^* \langle \phi_1 | = (-1 - r i) \langle \phi_1 | + \Delta i \langle \phi_1 | \quad (\mathsf{f} \mathsf{f} - \mathsf{f}) \rangle
$$
  

$$
\langle \phi | = \langle \phi_1 | \phi_1 \rangle = \langle \phi_1 | \phi_1 \rangle = \langle \phi_1 | \phi_1 \rangle = \langle \phi_1 | \phi_1 \rangle - \langle \psi | \phi_1 \rangle = \langle \psi | \phi_1 \rangle - \langle \psi | \phi_1 \rangle = \langle \psi | \phi_1 \rangle - \langle \psi | \phi_1 \rangle
$$

و ا۲۵/۲۲ – ۱۵/۲) – = 
$$
\chi
$$
 بودست میآیند، ضربهای تردهای عبارتند از

$$
\langle \psi | \chi \rangle = (-\mathbf{r}i \langle \phi_1 | + \mathbf{V}i \langle \phi_1 |) (-|\phi_1 \rangle + \mathbf{r}i |\phi_1 \rangle)
$$
  
=  $(-\mathbf{r}i)(-1) \langle \phi_1 | \phi_1 \rangle + (\mathbf{V}i)(\mathbf{r}i) \langle \phi_1 | \phi_1 \rangle$  (f\mathbf{r}-\mathbf{r})

$$
\langle \chi | \psi \rangle = (-\langle \phi_1 | - \Upsilon i \langle \phi_1 |) (\Upsilon i | \phi_1 \rangle - \Upsilon i | \phi_1 \rangle)
$$
  
= (-1)(\Upsilon i) \langle \phi\_1 | \phi\_1 \rangle + (-\Upsilon i) (-\Upsilon i) \langle \phi\_1 | \phi\_1 \rangle ( \Upsilon f - \Upsilon )  
= -1\Upsilon - \Upsilon i

میبینیم که 
$$
\langle \chi | \psi \rangle
$$
 برابر با مزدوج مختلف (x|ψ) است.  
(پ) ابتدا بیائید (ψ|ψ) و (x|x)را مخاسبه کنیم:

 $\langle \psi | \psi \rangle = (-\mathbf{r}i \langle \phi_1| + \mathbf{V}i \langle \phi_1|)(\mathbf{r}i | \phi_1 \rangle - \mathbf{V}i | \phi_1 \rangle) = (-\mathbf{r}i)(\mathbf{r}i) + (\mathbf{V}i)(-\mathbf{V}i) = \Delta \mathbf{A}$  $(60 - 1)$ 

$$
\langle \chi | \chi \rangle = (-\langle \phi_1 | - \Upsilon i \langle \phi_1 |) (-| \phi_1 \rangle + \Upsilon i | \phi_1 \rangle) = (-1)(-1) + (-\Upsilon i)(\Upsilon i) = \Delta
$$
\n
$$
(\Upsilon \varphi - \Upsilon)
$$

$$
\langle \psi | \chi \rangle |^{\mathsf{T}} \langle \psi | \chi \rangle |^{\mathsf{T}} = | \mathsf{f}^{\mathsf{T}} + \mathsf{f}^{\mathsf{T}} = \mathsf{f} \circ 0
$$
\n
$$
\langle \psi | \chi \rangle |^{\mathsf{T}} = | \mathsf{f}^{\mathsf{T}} + \mathsf{f}^{\mathsf{T}} = | \mathsf{f}^{\mathsf{T}} \circ 0 \rangle \langle \psi | \chi \rangle |^{\mathsf{T}} \langle \chi | \chi \rangle
$$
\n
$$
\langle \psi | \psi \rangle \langle \chi | \chi \rangle
$$
\n
$$
\langle \psi | \psi \rangle \langle \chi | \chi \rangle
$$
\n
$$
\langle \psi | \psi \rangle \langle \chi | \chi \rangle
$$
\n
$$
\langle \psi | \psi \rangle \langle \chi | \chi \rangle
$$
\n
$$
\langle \psi | \psi \rangle \langle \chi | \chi \rangle
$$
\n
$$
\langle \psi | \psi \rangle \langle \chi | \chi \rangle
$$
\n
$$
\langle \psi | \psi \rangle \langle \chi | \chi \rangle
$$
\n
$$
\langle \psi | \psi \rangle \langle \chi | \chi \rangle
$$
\n
$$
\langle \psi | \psi \rangle \langle \chi | \chi \rangle = \langle \psi | \psi \rangle \langle \chi | \chi \rangle
$$
\n
$$
\langle \psi | \psi \rangle \langle \chi | \chi \rangle = \langle \psi | \psi \rangle
$$
\n
$$
\langle \psi | \psi \rangle = \langle \chi | \psi \rangle
$$
\n
$$
\langle \psi | \psi \rangle = \langle \psi | \psi \rangle
$$
\n
$$
\langle \psi | \psi \rangle = \langle \psi | \psi \rangle
$$
\n
$$
\langle \psi | \psi \rangle = \langle \psi | \psi \rangle
$$
\n
$$
\langle \psi | \psi \rangle = \langle \psi | \psi \rangle
$$
\n
$$
\langle \psi | \psi \rangle = \langle \psi | \psi \rangle
$$
\n
$$
\langle \psi | \psi \rangle = \langle \psi | \psi \rangle
$$
\n
$$
\langle \psi | \psi \rangle = \langle \psi | \psi \rangle
$$
\n
$$
\langle \psi | \psi \rangle = \langle \psi | \psi \rangle
$$
\n
$$
\langle \psi | \psi \rangle = \langle \psi | \psi \rangle
$$
\n
$$
\langle \psi
$$

## ۲-۴ عملگرها

#### ۲-۴-۱ تعریفهای عمومی

 $|\psi\rangle$  تعریف یک عملگر: یک عملگر $\hat A$  یک قاعدہی ریاضی است که زمانی که بر یک کت شود، آن را به کت دیگر  $|\psi'\rangle$  در همان فضا تبدیل میکند و هنگامی که بر یک برای  $|\phi\rangle$  اثر کند، آن را به .<br>۴. در سراسرکتاب ازکلاه روی A برای متمایزکردن عملگر A از عدد مختلط یا ماتریس A استفاده خواهد شد.

 $\ket{\psi}$ برای دیگر  $\ket{\phi'}$  تبدیل میکند:  $\langle \phi | \hat{A} = \langle \phi' |$  $\hat{A}|\psi\rangle = |\psi'\rangle,$  $(\Delta) - 1$ تعریف مشابهی برای تابعهای موج به کار می رود:  $\hat{A}\psi(\mathbf{r})=\psi'(\mathbf{r}),$  $\phi(\mathbf{r})\hat{A} = \phi'(\mathbf{r})$  $(01 - 1)$ 

## مثال هایے ، از عملگر ها در اینجا عملگرهایی را می بینید که از آنها در این کتاب استفاده خواهیم کرد:  $\langle \hat{I} | \psi \rangle = | \psi \rangle$ ه عملگر یکانی: هرکت را بدون تغییر باقی می $\hat{\mathcal{Z}}$ دارد:  $| \psi \rangle = \langle \hat{I} | \hat{I} \rangle$ .  $\nabla \psi(\mathbf{r}) = (\partial \psi(\mathbf{r})/\partial x)\mathbf{i} + (\partial \psi(\mathbf{r})/\partial y)\mathbf{j} + (\partial \psi(\mathbf{r})/\partial z)\mathbf{k}$  ، عملكه گراديان •  $\mathbf{P}\psi(\mathbf{r}) = -i\hbar \nabla \psi(\mathbf{r})$  - عملگر تکانەی خطی.  $\nabla^{\dagger}\psi(\mathbf{r})=\partial^{\dagger}\psi(\mathbf{r})/\partial x^{\dagger}+\partial^{\dagger}\psi(\mathbf{r})/\partial y^{\dagger}+\partial^{\dagger}\psi(\mathbf{r})/\partial z^{\dagger}$  ، عملكه لايلاسه  $\mathcal{P}\psi(\mathbf{r}) = \psi(-\mathbf{r})$  عملگر ياريته:

ضرب عملگرها  
بەصورت کلی، ضرب دو عملگر جابهجاپذیر نیست:  
Á
$$
\hat{B} \neq \hat{B}\hat{A}
$$
 (۵۳–۲)

و ضرب عملگرها شركت پذير است:  $\hat{A}\hat{B}\hat{C} = \hat{A}(\hat{B}\hat{C}) = (\hat{A}\hat{B})\hat{C}$  $(\Delta f - Y)$ 

همچنین می توانیم بنویسیم:  $\hat{A}^n$   $\hat{A}^m = \hat{A}^n$ . هنگامی که ضرب  $\hat{A}\hat{B}$  روی یک کت $\ket{\psi}$  اثر می $\ket{\psi}$ دارد در اینجا ترتیب عملگرها مهم است)، ابتدا عملگر  $\hat{B}$  روی  $|\psi\rangle$  عمل میکند و سپس  $\hat{A}$  روی کت جدید) اثر مے گذارد: ( $(\hat{B}|\psi\rangle)$ 

$$
\hat{A}\hat{B}|\psi\rangle = \hat{A}(\hat{B}|\psi\rangle) \tag{00-7}
$$

بهصورت مشابه، هنگامی که  $\hat{A}\hat{B}\hat{C}\hat{D}$  روی کت  $|\psi\rangle$  عمل میکند، ابتدا  $\hat{D}$  ، سپس  $\hat{B}$  ، سپس  $\hat{B}$  و در آخر  $\hat{A}$  عمل مىكنند.

بهصورت کلی، هنگامی که عملگر  $\hat{A}$  بین یک برا  $\langle\phi|$  و یک کت  $\langle\psi|$  قرار می $\zeta$ یرد، یک عدد مختلط را نتيجه مي دهد: عدد مختلط $|\hat{A}|\psi\rangle=\langle\phi|\hat{A}|\psi\rangle.$  همچنين كميت  $\langle\phi|\hat{A}|\psi\rangle$  مي $\vec{e}$ اند حقيقي محض يا موهومي محض باشد.

عملگرهای خطی به عملگر À خطی گفته می شود هرگاه از قانون توزیعپذیری پیروی کند و (مانند تمام عملگرها) با ثابتها جابهجا شود یعنبی عملگر Á خطی است هرگاه بهازای هر بردار  $|\psi_{\mathsf{V}}\rangle$  و  $|\psi_{\mathsf{V}}\rangle$  و بهازای عددهای مختلط ، و م $a$  داشته باشیم $a_{\lambda}$ 

$$
\hat{A}(a_1|\psi_1\rangle + a_1|\psi_1\rangle) = a_1\hat{A}|\psi_1\rangle + a_1\hat{A}|\psi_1\rangle \tag{0.6-1}
$$

و

$$
(\langle \psi_{\mathbf{1}} | a_{\mathbf{1}} + \langle \psi_{\mathbf{1}} | a_{\mathbf{1}} \rangle \hat{A} = a_{\mathbf{1}} \langle \psi_{\mathbf{1}} | \hat{A} + a_{\mathbf{1}} \langle \psi_{\mathbf{1}} | \hat{A} \tag{0\text{Y-T}}
$$

ملاحظات

- ه مقدار چشمداشتی یا میانگین  $\langle \hat A\rangle$  عملگر  $\hat A$  نسبت به حالت  $\ket{\psi}$  بهصورت زیر تعریف می شود:  $\bullet$  $\langle \psi | \hat{A} | \psi \rangle$  $(\Delta \lambda - \Upsilon)$
- در نمادگذاری دیراک، کمیت | $\langle\psi|$  (یعنی ضرب یک کت در یک برا) یک عملگر خطی است. برای دیدن این مطلب، هنگامی که  $|\phi\rangle\langle\psi|$  برکت  $|\psi'\rangle$  اعمال ممیشود، کت دیگری را بهدست ميأوريم:  $|\phi\rangle\langle\psi|\psi'\rangle = \langle\psi|\psi'\rangle|\phi\rangle$  $(09-1)$ ريرا  $\langle \psi | \psi' \rangle$  يک عدد مختلط است.
- ه ضربههایی از نوع  $\hat{A}\langle\psi|$  و  $\hat{A}\langle\psi|$  (یعنی هنگامی که یک عملگر در سمت راست یک کت یا در  $\bullet$ طرف چپ یک برا قرار میگیرد) ممنوع|ند و عملگر یاکت و یا برا نیستند و معنی ریاضی یا فیزیکی ندارند (معادلهی (۲\_۲۱۹) را ببینید).

۲-۴-۲ الحاقی هرمیتی الحاقي هرميتي يا مزدوج $\alpha^{\dagger}$  عدد مختلط  $\alpha$ ، مزدوج مختلط اين عدد است: \*، $\alpha^{\dagger} = \alpha^*$ . الحاقي هرميتي ایا برای سادگی الحاقی  $(\hat{A}^{\dagger})$  عملگر  $\hat{A}$  با رابطهی زیر تعریف می شود:

$$
\langle \psi | \hat{A}^{\dagger} | \phi \rangle = \langle \phi | \hat{A} | \psi \rangle^* \tag{8-1}
$$

۰۵ عبارتهای «الحاقی» و «مزدوج» بدون تمایز به کار می روند.

ویژگی های قاعدهی مزدوج هرمیتی برای بهدست آوردن الحاقبی هرمیتبی هر عبارت باید بهصورت چرخهای ترتیب عامل۵ها را معکوس کنیم و سه جايگزينې زيږ را انجام دهيم:

- $\alpha^{\dagger}=\alpha^*$  . فابت ها را با مزدوج مختلط آنها جایگزین کنیم: •
- $(\langle \psi |)^{\dagger} = \langle \psi |$ ه کتها (براها) را با براهای (کتهای) متناظر جایگزین کنیم:  $|\psi \rangle = \dagger$  ( $|\psi \rangle = \dagger$ 
	- عملكه ها را با الحاقي أنها جايگزين كنيم.

با دنبال کردن این قاعدهها می توانیم بنویسیم:

$$
(\hat{A}^{\dagger})^{\dagger} = \hat{A} \tag{8-1}
$$

$$
(a\hat{A})^{\dagger} = a^* \hat{A}^{\dagger} \tag{8.7-1}
$$

$$
(\hat{A}^n)^\dagger = (\hat{A}^\dagger)^n \tag{8} \text{F-I}
$$

$$
(\hat{A} + \hat{B} + \hat{C} + \hat{D})^{\dagger} = \hat{A}^{\dagger} + \hat{B}^{\dagger} + \hat{C}^{\dagger} + \hat{D}^{\dagger}
$$
 (8f-1)

$$
\hat{A}\hat{B}\hat{C}\hat{D})^{\dagger} = \hat{D}^{\dagger}\hat{C}^{\dagger}\hat{B}^{\dagger}\hat{A}^{\dagger} \tag{8-1}
$$

$$
(\hat{A}\hat{B}\hat{C}\hat{D}|\psi\rangle)^{\dagger} = \langle\psi|D^{\dagger}C^{\dagger}B^{\dagger}A^{\dagger} \qquad (88-1)
$$

sملگرها بهصورت زیر و به ترتیب درون کتها و براها عمل میکنند:  
\n
$$
|\alpha \hat{A} \psi\rangle = \alpha \hat{A} |\psi\rangle, \qquad \langle \alpha \hat{A} \psi| = \alpha^* \langle \psi| \hat{A}^{\dagger}
$$

همچنین توجه داشته باشید که 4\*√ا/4) = ۵\*√�psi| = ۵\*√ψ|A) = ۵
$$
\langle \psi | \hat{A} | \phi \rangle = \langle \hat{A}^{\dagger} \psi | \phi \rangle = \langle \psi | \hat{A} \phi \rangle
$$
 (۶۹–۲)

عملگرهای هرمیتی و یادهرمیتی به عملگر À هرمیتی گفته می شود هرگاه این عملگر با عملگر الحاقی  $\hat{A}^\dagger$  خود برابر باشد:  $\hat{A} = \hat{A}^{\dagger}$   $\downarrow \quad \langle \psi | \hat{A} | \phi \rangle = \langle \phi | \hat{A} | \psi \rangle^*$  $(Y \circ -Y)$ از سوی دیگر، به عملگر  $\hat{B}$  پادهرمیتی گفته می شود هرگاه  $\hat{B}^{\dagger} = -\hat{B}$   $\downarrow$   $\langle \psi | \hat{B} | \phi \rangle = -\langle \phi | \hat{B} | \psi \rangle^*$  $(Y - Y)$ 

#### ملاحظات

 $\hat{A}^\dagger \neq \hat{A}^*$  بهصورت کلی الحاقی هرمیتی یک عملگر با مزدوج مختلط آن عملگر برابر نیست: \*

- ۲-۴-۳٪ عملگرهای تصویر به عملگر <sup>ف</sup>ر یک عملگر تصویرگفته می شود هرگاه این عملگر هرمیتی و برابر با مجذور خود باشد:  $\hat{P}^{\dagger} = \hat{P}$ ,  $\hat{P}^{\dagger} = \hat{P}$  $(Y5 - Y)$  $\hat{I}$ ، عملگر یکهی  $\hat{I}$  مثال سادهای از یک عملگر تصویر است زیرا  $\hat{I}=\hat{I}$  و عملگر یکهی
- ویژگی های عملگرهای تصویر خىرب عملگرهاى تصوير جابەجاپذير  $\hat{P}_\mathsf{Y}$  و  $\hat{P}_\mathsf{Y}$  نيز يک عملگر تصوير است زيرا  $\bullet$  $(\hat{P}_{\mathsf{Y}}\hat{P}_{\mathsf{Y}})^{\dagger}=\hat{P}_{\mathsf{Y}}^{\dagger}\hat{P}_{\mathsf{Y}}^{\dagger}=\hat{P}_{\mathsf{Y}}\hat{P}_{\mathsf{Y}}=\hat{P}_{\mathsf{Y}}\hat{P}_{\mathsf{Y}}\;{\scriptstyle{)}}\;(\hat{P}_{\mathsf{Y}}\hat{P}_{\mathsf{Y}})^{\mathsf{Y}}=\hat{P}_{\mathsf{Y}}\hat{P}_{\mathsf{Y}}\hat{P}_{\mathsf{Y}}\hat{P}_{\mathsf{Y}}\equiv\hat{P}_{\mathsf{Y}}^{\mathsf{Y}}\hat{P}_{\mathsf{Y}}^{\mathsf{$  $(VV-T)$ 
	- بهصورت كلي، جمع دو عملگر تصوير يک عملگر تصوير نيست.
	- به دو عملگر تصویر متعامد گفته می شود هرگاه ضرب آنها صفر باشد.
- و برای این که جمع عملگرهای تصویر ۴۰۰۰ + $\hat{P}_{\textsf{Y}} + \hat{P}_{\textsf{Y}} + \hat{P}_{\textsf{Y}} + \hat{P}_{\textsf{Y}}$ یک عملگر تصویر باشد، لازم و کافی است که این عملگرها دو به دو متعامد باشند (یعنی جملهی ضرب خارجی باید صفر شود).

مثال ٧-٧ نشان دهید که عملگر  $|\psi\rangle\langle\psi|$  تنها زمانی یک عملگر تصویر است که  $|\psi\rangle$  بهنجار باشد. ⊾¦,  $\langle\psi|\langle\psi|\rangle\langle\psi|| = |\psi\rangle\langle\psi|$  تحقیق این موضوع که عملگر  $|\psi\rangle\langle\psi|$  هرمیتی است، کار سادهای است زیرا  $|\psi\rangle\langle\psi|$  ا در مورد مجذور این عملگر می توان نوشت:  $(\vert \psi \rangle \langle \psi \vert)^{\dagger} = (\vert \psi \rangle \langle \psi \vert)(\vert \psi \rangle \langle \psi \vert) = \vert \psi \rangle \langle \psi \vert \psi \rangle \langle \psi \vert$  $(\gamma_{\Lambda-T})$ 

بنابراین اگر ( $\ket{\psi}$  بهنجار باشد آنگاه داریم:  $|\psi\rangle\langle\psi| = \frac{1}{\psi} \langle\psi|$ ). در مجموع، اگر حالت  $|\psi\rangle$ | بهنجار باشد آنگاه ضرب کت  $\langle \psi|$  در برای  $|\psi\rangle$  یک عملگر تصویر است.

جبر جابهجاگر 4-4-2 جابهجاگر دو عملگر  $\hat{A}$  و  $\hat{B}$  که با  $[\hat{A},\hat{B}]$  نمایش داده می $\hat{a}$ ود، بهصورت زیر تعریف می $\hat{A}$  $[\hat{A}, \hat{B}] = \hat{A}\hat{B} - \hat{B}\hat{A}$  $(Y - Y)$  و بادجابهجاگر { $\{\hat A,\hat B\}$  بهصورت زیر تعریف مے شود:

$$
\{\hat{A}, \hat{B}\} = \hat{A}\hat{B} + \hat{B}\hat{A}
$$
 (A-1)

به دو عملگر جابهجایذیر گفته می شود هرگاه جابهجاگر آنها برابر با صفر باشد و ازاین $\hat{A} \hat{B} = \hat{B} \hat{A}$  است. هر عملگري با خودش جابهجا مي شود:

توجه داشته باشید که اگر دو عملگر هرمیتی باشند و ضرب آنها نیز هرمیتی باشد آنگاه این دو عملگر جابهجا مي شوند:

$$
(\hat{A}\hat{B})^{\dagger} = \hat{B}^{\dagger}\hat{A}^{\dagger} = \hat{B}\hat{A}
$$
 (15.1)

و چون گ
$$
\hat{A} = \hat{B}
$$
، داریم: ۶ $\hat{A} = \hat{B}\hat{A}$ .  
به عنوان یک مثال، جابهجاگرهای شامل عملگر مکان  $x(\hat{X})$  و مؤلفهی  $x$  عملگر تکانه =  $(\hat{P}_x = -i\hbar \partial/\partial x)$ 

$$
[\hat{X}, \hat{P}_x] = i\hbar \hat{I}, \qquad [\hat{Y}, \hat{P}_y] = i\hbar \hat{I}, \qquad [\hat{Z}, \hat{P}_z] = i\hbar \hat{I} \qquad (\mathsf{AT}-\mathsf{Y})
$$

که در آن *آ ع*ملگر یکه است.

### ويژگى جابەجاگرها

با استفاده از رابطهى جابهجاگر (٢\_٧٩) مى توانيم ويژگى هاى زير را برقرار كنيم:

• يادتقارن:  $[\hat{A}, \hat{B}] = -[\hat{B}, \hat{A}]$  $(\lambda \uparrow - \uparrow)$ 

• خطي بودن:

 $[\hat{A}, \hat{B} + \hat{C} + \hat{D} + \cdots] = [\hat{A}, \hat{B}] + [\hat{A}, \hat{C}] + [\hat{A}, \hat{D}] + \cdots$  $(\lambda \Delta - \Upsilon)$ 

> ● مزدوج ہرمیتی یک جابهجاگر:  $[\hat{A}, \hat{B}]^{\dagger} = [\hat{B}^{\dagger}, \hat{A}^{\dagger}]$  $(\lambda$ ۶-۲)

توزيعپذيري:

$$
[\hat{A}, \hat{B}\hat{C}] = [\hat{A}, \hat{B}]\hat{C} + \hat{B}[\hat{A}, \hat{C}] \tag{A-V-1}
$$

$$
[\hat{A}\hat{B}, \hat{C}] = \hat{A}[\hat{B}, \hat{C}] + [\hat{A}, \hat{C}]\hat{B}
$$
 (AA-Y)

• اتحاد ژاکوبی:

 $(9 - 1)$ 

$$
[\hat{A}, [\hat{B}, \hat{C}]] + [\hat{B}, [\hat{C}, \hat{A}]] + [\hat{C}, [\hat{A}, \hat{B}]] = \circ
$$
 (A9-1)

• با تکرار (۲ـ۸۷) میتوانیم نشان دهیم:

$$
[\hat{A}, \hat{B}^n] = \sum_{j=0}^{n-1} \hat{B}^j[\hat{A}, \hat{B}]\hat{B}^{n-j-1}
$$
 (10-1)

$$
[\hat{A}^n, \hat{B}] = \sum_{j=0}^{n-1} \hat{A}^{n-j-1} [\hat{A}, \hat{B}] \hat{A}^j
$$
 (1-1)

م عملگرها با نردهها جابهجا میشوند: عملگر  $\hat A$  با هر نرده $b$  جابهجا میشود:  $\bullet$  $[\hat{A}, b] = \circ$  $(95 - 5)$ 

مثال ۲–۸  
\n(الف) نشان دهید که جابهجاگر دو عملگر هرمیتی يک عملگر پادهرمیتی است.  
\n(الف) نشاد و 6۶ مرمیتی باشند آنگاه میتوانیم بنویستیم:  
\n(الف) اگر ۶۵ و 6۶ مرمیتی باشند آنگاه میتوانیم بنویستیم:  
\n[
$$
\hat{A}, \hat{B}
$$
]<sup>†</sup> =  $(\hat{A}\hat{B} - \hat{B}\hat{A})^{\dagger} = \hat{B}\hat{A} + \hat{A}^{\dagger}\hat{B}^{\dagger} = \hat{B}\hat{A} - \hat{A}\hat{B} = -[\hat{A}, \hat{B}] \quad (9 - 1)$   
\n
$$
[\hat{A}, \hat{B}]^{\dagger} = -[\hat{A}, \hat{B}]^{\dagger} = -[\hat{A}, \hat{B}^{\dagger}] = -[\hat{A}, \hat{B}^{\dagger}] = \hat{A}^{\dagger} = \hat{A}^{\dagger} = \hat{A}^
$$

$$
= (\hat{B}\hat{C} - \hat{C}\hat{B})(\hat{A}\hat{D} - \hat{D}\hat{A}) + \hat{A}(\hat{B}\hat{C} - \hat{C}\hat{B})\hat{D} - (\hat{B}\hat{C} - \hat{C}\hat{B})\hat{A}\hat{D}
$$
  
=  $\hat{C}\hat{B}\hat{D}\hat{A} - \hat{B}\hat{C}\hat{D}\hat{A} + \hat{A}\hat{B}\hat{C}\hat{D} - \hat{A}\hat{C}\hat{B}\hat{D}$ 

۲-۴-۵٪ رابطهی عدم قطعیت بین دو عملگر

یک کاربرد جالب جبر جابهجاگری بهدست آوردن یک رابطهی کلی است که ضرب عدم قطعیتهای دو عملگر  $\hat{A}$  و  $\hat{B}$  را بهدست می $\epsilon$ هد. بهخصوص میخواهیم استخراج صوری رابطههای عدم قطعیت هایزنبرگ را ارائه کنیم.

فرض کنید  $\langle \hat A\rangle$  و  $\langle \hat B\rangle$  مقدارهای چشمداشتی دو عملگر هرمیتی  $\hat A$  و  $\hat B$  نسبت به بردار حالت بهنجار  $\langle \psi | \hat A | \psi \rangle = \langle \hat A | \hat A | \psi \rangle = \langle \hat A | \hat B | \psi \rangle = \langle \hat A | \hat B | \psi \rangle$ . با معرفی عملگرهای  $\Delta \hat A$  و  $\Delta \hat A$ :

$$
\Delta \hat{A} = \hat{A} - \langle \hat{A} \rangle, \qquad \Delta \hat{B} = \hat{B} - \langle \hat{B} \rangle \tag{40-7}
$$

داریم: ۲ $(\hat{A})^{\dagger} = \hat{B}^{\dagger} - \dagger \hat{B} \langle \hat{B} \rangle + \langle \hat{B} \rangle^{\dagger}$  داریم: ۲ $(\hat{A})^{\dagger} = \hat{A}^{\dagger} - \dagger \hat{A} \langle \hat{A} \rangle + \langle \hat{A} \rangle^{\dagger}$  و ازاین  $\langle \psi | (\Delta \hat{A})^{\dagger} | \psi \rangle = \langle (\Delta \hat{A})^{\dagger} \rangle = \langle \hat{A}^{\dagger} \rangle - \langle \hat{A} \rangle^{\dagger}, \qquad \langle (\Delta \hat{B})^{\dagger} \rangle = \langle \hat{B}^{\dagger} \rangle - \langle \hat{B} \rangle^{\dagger}$  (19-1) که در آن  $\langle A^\intercal|\psi\rangle = \langle A^\intercal|\hat{B}^\intercal\rangle = \langle \psi|\hat{B}^\intercal|\psi\rangle = \langle \psi|\hat{A}^\intercal|\psi\rangle$  است. عدم قطعیتهای  $\Delta A$  و  $\Delta B$  بهصورت زیر تعریف می شوند:

$$
\Delta A = \sqrt{\langle \hat{A}^{\dagger} \rangle - \langle \hat{A} \rangle^{\dagger}}, \quad \Delta B = \sqrt{\langle \hat{B}^{\dagger} \rangle - \langle \hat{B} \rangle^{\dagger}}
$$
 (1V-1)

 $\langle A^{\dagger} \rangle = \langle \psi | \hat{B}^{\dagger} | \psi \rangle$  که در آن  $\langle \hat{A}^{\dagger} \rangle = \langle \psi | \hat{A}^{\dagger} | \psi \rangle$ بیائید اثر عملگرهای (۲ـ۹۵) را روی هر حالت  $|\psi\rangle$  بهصورت زیر بنویسیم:

$$
\langle \chi | \chi \rangle \langle \phi | \phi \rangle \ge | \langle \chi | \phi \rangle |^{\mathsf{Y}} \tag{3-1}
$$

 $\Delta \hat{A}^\dag=\hat{A}^\dag-\langle \hat{A}\rangle=\hat{A}-\langle \hat{A}\rangle=\Delta \hat{A}$  جون  $\hat{A}$  هرميتي $\Delta \hat{B}$  و  $\hat{A}$  كو ز $\hat{A}$  كر و تاريخ مرميتي و  $\hat{A}\hat{B}=\hat{B}-\langle \hat{B}\rangle=\Delta\hat{B}$ . بنابراین می $\ddot{\nu}$ ونیم سه رابطهی زیر را نشان دهیم:

$$
\langle \chi | \chi \rangle = \langle \psi | (\Delta \hat{A})^{\dagger} | \psi \rangle, \qquad \langle \phi | \phi \rangle = \langle \psi | (\Delta \hat{B})^{\dagger} | \psi \rangle, \qquad \langle \chi | \phi \rangle = \langle \psi | \Delta \hat{A} \Delta \hat{B} | \psi \rangle
$$
\n
$$
(\mathbf{V} \circ \mathbf{-V})
$$

 $\langle\chi|\chi\rangle=\langle\psi|\Delta\hat{A}^\dag\Delta\hat{A}|\psi\rangle=\langle\psi|(\Delta\hat{A})^\dag|\psi\rangle=$ به عنوان مثال، چون  $\Delta\hat{A}^\dag=\Delta\hat{A}$  است، داریم ازاین رو نامساوی شوارتز (۲ـ۹۹) بهصورت زیر در می $\langle (\Delta\tilde{A})^{\intercal}\rangle$ 

$$
\langle (\Delta \hat{A})^{\mathsf{T}} \rangle \langle (\Delta \hat{B})^{\mathsf{T}} \rangle \ge \left| \langle \Delta \hat{A} \Delta \hat{B} \rangle \right|^{\mathsf{T}} \tag{1.1-7}
$$

توجه کنید که جملهی آخر  $\Delta \hat{A} \Delta \hat{B}$  این معادله را می $\vec{$ وان به صورت زیر نوشت:  $\Delta \hat{A} \Delta \hat{B} = \frac{1}{\mathsf{Y}} [\Delta \hat{A}, \Delta \hat{B}] + \frac{1}{\mathsf{Y}} {\Delta \hat{A}, \Delta \hat{B}} = \frac{1}{\mathsf{Y}} [\hat{A}, \hat{B}] + \frac{1}{\mathsf{Y}} {\Delta \hat{A}, \Delta \hat{B}}$  (1.7-1) که در آن از این واقعیت استفاده کردهایم که  $[\hat A,\hat B]=[\hat A,\hat B]$  است. چون  $[\hat A,\hat B]$  پادهرمیتی و  $\{\Delta \hat{A}, \Delta \hat{B}\}$  هرمیتی است و با توجه به این که مقدار چشمداشتی یک عملگر هرمیتی حقیقی و مقدار چشمداشتی یک عملگر پادهرمیتی موهومی است (مثال ۲\_۶ را ببینید)، مقدار چشمداشتی رابطهی (۱۰۲ـ۱) برابر با مجموع یک قسمت حقیقی ۲ $\langle \Delta \hat{A}, \Delta \hat{B} \rangle$ ) و یک قسمت  $\langle \Delta \hat{A} \Delta \hat{B} \rangle$ موهومی ۲/ $\langle [\hat{A},\hat{B}]\rangle$ است و ازاینرو

$$
\left| \langle \Delta \hat{A} \Delta \hat{B} \right|^{\mathsf{T}} = \frac{1}{\mathsf{F}} \left| \langle [\hat{A}, \hat{B}] \rangle \right|^{\mathsf{T}} + \frac{1}{\mathsf{F}} \left| \langle \{ \Delta \hat{A}, \Delta \hat{B} \} \rangle \right|^{\mathsf{T}} \tag{1 \circ \mathsf{F} - \mathsf{T}}
$$

چون جملهی أخر یک عدد حقیقی مثبت است، می توانیم رابطهی زیر را نتیجه بگیریم:  $\left|\langle\Delta\hat{A}\Delta\hat{B}\rangle\right|^{\mathsf{T}}\geq\frac{1}{\mathsf{F}}\left|\langle[\hat{A},\hat{B}]\rangle\right|^{\mathsf{T}}$  $(1 - Y - Y)$ 

با مقایسهی معادلههای (۲\_۱۰۱) و (۲\_۱۰۴) نتیجه میگیریم که

$$
\langle (\Delta \hat{A})^{\dagger} \rangle \langle (\Delta \hat{B})^{\dagger} \rangle \ge \frac{1}{\mathfrak{f}} \left| \langle [\hat{A}, \hat{B}] \rangle \right|^{\dagger} \tag{1-0-1}
$$

که (با جذرگرفتن از آن) میتوان آن را به رابطهی زیرکاهش داد:

$$
\Delta \hat{A} \Delta \hat{B} \ge \frac{1}{\mathbf{Y}} |\langle [\hat{A}, \hat{B}] \rangle|
$$
 (1.8-1)

این رابطهی عدم قطعیت نقش مهمی در صورتبندی مکانیک کوانتومی بازی میکند. اعمال این رابطه بر عملگرهای مکان و تکانه، به رابطههای عدم قطعیت هایزنبرگ می|نجامد که یکی از پایههای مکانیک كوانتومي است. مثال زير را ببينيد.

مثال ۲ـ۹ (رابطههای عدم قطعیت هایزنبرگ) رابطههای عدم قطعیت بین مؤلفههای عملگرهای مکان و تکانه را بیابید. حا .  $\Delta x \Delta p_x \,\geq\, 0$ با اعمال (۲ـ۱۰۶) بر مؤلفههای  $x$  عملگر مکان  $\hat{X}$  و عملگر تکانه  $\hat{P}_x$  رابطهی . $\Delta x\Delta p_x\geq\hbar/$ ل به دست می $\tilde{\mathfrak{h}}$ وریم. اما چون  $i\hbar\hat{I}$  است، داریم: ۱ $\lambda x\Delta p_x\geq\hbar/|\{[\hat{X},\hat{P}_x]\rangle|$ 

رابطههای عدم قطیت برای مؤلفههای 
$$
y
$$
 و 2 بیدرنگ نتیجه می شوند:  
\n
$$
\Delta x \Delta p_x \ge \frac{\hbar}{\tau}, \qquad \Delta y \Delta p_y \ge \frac{\hbar}{\tau}, \qquad \Delta z \Delta p_z \ge \frac{\hbar}{\tau}
$$
\n(1°1-1)  
\n
$$
\Delta x \Delta p_x \ge \frac{\hbar}{\tau}
$$

۲-۴-۶ تابعهای عملگرها فرض کنید  $F(\hat{A})$  تابعی از عملگر  $\hat{A}$  باشد. اگر  $\hat{A}$  یک عملگر خطی باشد آنگاه می $\bar{v}$ وانیم  $F(\hat{A})$  را برحسب سری توانی  $\hat A$  بسط تیلور دهیم:

$$
F(\hat{A}) = \sum_{n=0}^{\infty} a_n \hat{A}^n
$$
 (1.1)

که در آن  $a_n$  ضریب بسط است. به عنوان مثالبی از تابع عملگر،  $e^{a\hat{A}}$  را در نظر بگیرید که در آن  $a$  یک نرده است که می تواند حقیقی یا مختلط باشد. می توانیم این تابع را بهصورت زیر بسط دهیم:

$$
e^{a\hat{A}} = \sum_{n=-\infty}^{\infty} \frac{a^n}{n!} \hat{A}^n = \hat{I} + a\hat{A} + \frac{a^{\mathsf{T}}}{\mathsf{T}!} \hat{A}^{\mathsf{T}} + \frac{a^{\mathsf{T}}}{\mathsf{T}!} \hat{A}^{\mathsf{T}} + \cdots
$$
 (10.1)

جابەجاگرهای شامل عملگرهای تابعی اگر عملگر  $\hat{A}$  با عملگر دیگر  $\hat{B}$  جابهجا شود آنگاه  $\hat{B}$  با هر تابع عملگری که به  $\hat{A}$  بستگی داشته باشد، جابهجا مي شود:  $[\hat{A}, \hat{B}] = \circ \implies [\hat{B}, F(\hat{A})] = \circ$  $(\lambda \circ -\lambda)$ بهخصوص،  $\hat{A}$  با $\hat{A}$  و هر تابع دیگر  $G(\hat{A})$ یبی از  $\hat{A}$  جابهجا می $\mathring{\pi}$ ود:  $[\hat{A}, F(\hat{A})] = \circ$ ,  $[\hat{A}^n, F(\hat{A})] = \circ$ ,  $[F(\hat{A}), G(\hat{A})] = \circ$  (111-7)

الحاقی هرمیتی عملگرهای تابعی  
الحاقی تابع (
$$
\hat{A}
$$
) H (رابطهی زیر بەدست میآید:  
( $F(\hat{A})$ ]<sup>†</sup> =  $F^*(\hat{A}^{\dagger})$  (۱۱۲–۲)

ابزارهای ریاضی مکانیک کوانتومی

توجه کنید که اگر Å هرمیتی باشد آنگاه  $F(\hat{A})$  الزماً هرمیتی نیست.  $F(\hat{A})$  تنها زمانی هرمیتی خواهد بودکه  $F$  تابعی حقیقی و  $\hat{A}$  هرمیتی باشد. یک مثال

$$
(e^{\hat{A}})^{\dagger} = e^{\hat{A}^{\dagger}}, \qquad (e^{i\hat{A}})^{\dagger} = e^{-i\hat{A}^{\dagger}} \qquad \qquad \mathfrak{g} \qquad \qquad \left(e^{i\alpha \hat{A}}\right)^{\dagger} = e^{-i\alpha^* \hat{A}^{\dagger}} \qquad (\mathcal{W} - \mathcal{W})
$$

است که در آن  $\alpha$  یک عدد مختلط است. بنابراین اگر  $\hat A$  هرمیتی باشد آنگاه تابع عملگری که بتوان آن  $a$  به صورت  $a_n\hat{A}^n$  و سط داد تنها زمانی هرمیتی خواهد بود که ضریب های بسط  $f(\hat{A})=\sum_{n=-}^{\infty}a_n\hat{A}^n$ عددهایی حقیقی باشند. اما بهصورت کلی حتی زمانی که  $\hat A$  هرمیتی باشد،  $F(\hat A)$  هرمیتی نیست زیرا

$$
F^*(\hat{A}^\dagger) = \sum_{n=0}^\infty a_n^*(\hat{A}^\dagger)^n \tag{11f-1}
$$

رابطەهای شامل عملگرهای تابعی توجه داشته باشید که

$$
[\hat{A}, \hat{B}] \neq \text{``} \implies [\hat{B}, F(\hat{A})] \neq \text{``} \tag{110-7}
$$

بهخصوص 4+
$$
\hat{e}
$$
 ہو۔ $e^{\hat{A}}e^{\hat{B}} \neq e^{\hat{A}+\hat{B}}$  ہیتوانیم تحقیق کنیم که  
4-6 =  $e^{\hat{A}}e^{\hat{B}} = e^{\hat{A}+\hat{B}}e^{[\hat{A},\hat{B}]/\mathbf{r}}$ 

$$
e^{i\theta}e^{-i\theta} = e^{i\theta}e^{-i\theta}.
$$
\n(117-1)  
\n
$$
e^{i\theta}\hat{B}e^{-i\theta} = \hat{B} + [\hat{A}, \hat{B}] + \frac{1}{1!}[\hat{A}, [\hat{A}, \hat{B}]] + \frac{1}{1!}[\hat{A}, [\hat{A}, [\hat{A}, \hat{B}]]] + \cdots
$$
 (117-1)

که در آن ۴ عملگر یکه است (عملگری که حالتی مانند 
$$
\langle \psi | d
$$
 بدون تغییر باقی میگذارد).

خارج قسمت دو عملگر: با تقسیم عملگر  $\hat{A}$  بر عملگر دیگر  $\hat{B}$  (به شرط آن که وارون ۱ $\hat{B}^{-1}$  وجود داشته باشد) معادل با ضرب  $\hat{A}$  در ا $\hat{B}^{-1}$  است:

$$
\frac{\hat{A}}{\hat{B}} = \hat{A}\hat{B}^{-1} \tag{114-7}
$$

ً ۶. مانند ماتریس ها، همهی عملگرها دارای وارون نیستند. وارون یک ماتریس تنها زمانی وجود دارد که دترمینان آن غیرصفر باشد.

dرفی که خارج قسمت گرفته میشود، اهمیت دارد:  
\n
$$
\hat{A} = \hat{A}\hat{I} = \hat{A}\hat{B}^{-1}
$$
  $\hat{B} = \hat{B}^{-1}\hat{A}$  (11°-1)

بهصورت کلی، داریم:  $\hat{A}^{-1}\neq \hat{B}^{-1}$ . به عنوان مثالی از این ایدهها، مسألهی حل شدهی ۲ـ۱۲ را ببینید. در اینجا می;توانیم ویژگیهای زیر را پیرامون وارون عملگرها یادآوری کنیم:

$$
\left(\hat{A}\hat{B}\hat{C}\hat{D}\right)^{-1} = \hat{D}^{-1}\hat{C}^{-1}\hat{B}^{-1}\hat{A}^{-1}, \qquad \left(\hat{A}^{n}\right)^{-1} = \left(\hat{A}^{-1}\right)^{n} \qquad (\text{17.1-1})
$$

عملگرهای یکانی: به عملگر  $\hat{U}$  یکانی گفته میشود هرگاه وارون  $\hat{U}^{-1}$  آن برابر الحاقی  $\hat{U}^{\dagger}$  آن باشد  $\iota(\hat{U}^{\dagger} = \hat{U}^{-1})$ 

$$
\hat{U}^{\dagger} = \hat{U}^{-1} \qquad \qquad \downarrow \qquad \hat{U}\hat{U}^{\dagger} = \hat{U}^{\dagger}\hat{U} = \hat{I} \qquad (1 \text{11-1})
$$

ضرب دو عملگر یکانی نیز یکانی است زیا  
\n
$$
(\hat{U}\hat{V})(\hat{U}\hat{V})^{\dagger} = (\hat{U}\hat{V})(\hat{U}^{\dagger}\hat{V}^{\dagger}) = \hat{U}(\hat{V}\hat{V}^{\dagger})\hat{U}^{\dagger} = \hat{U}\hat{U}^{\dagger} = \hat{I}
$$
\n(111-1)

یا  $(\hat{U}\hat{V})^\dag=(\hat{U}\hat{V})^{-1}$ . میتوان این نتیجه را به هر تعداد عملگر تعمیم داد. ضرب تعدادی از عملگرهای یکانی نیز یکانی است:

$$
(\hat{A}\hat{B}\hat{C}\hat{D}\cdots)(\hat{A}\hat{B}\hat{C}\hat{D}\cdots)^{\dagger} = \hat{A}\hat{B}\hat{C}\hat{D}(\cdots)\hat{D}^{\dagger}\hat{C}^{\dagger}\hat{B}^{\dagger}\hat{A}^{\dagger} = \hat{A}\hat{B}\hat{C}(\hat{D}\hat{D}^{\dagger})\hat{C}^{\dagger}\hat{B}^{\dagger}\hat{A}^{\dagger}
$$

$$
= \hat{A}\hat{B}(\hat{C}\hat{C}^{\dagger})\hat{B}^{\dagger}\hat{A}^{\dagger} = \hat{A}(\hat{B}\hat{B}^{\dagger})\hat{A}^{\dagger}
$$

$$
= \hat{A}\hat{A}^{\dagger} = \hat{I}
$$
(117-1)

۲-۴-۸ - ویژهمقدارها و ویژهبردارهای یک عملگر پس از مطالعه، ویژگیهای عملگرها و حالتها، اکنون آمادهایم که روی چگونگی یافتن ویژهمقدارها و ویژهبردارهای یک عملگر بحث کنیم.

به بردار حالت  $|\psi\rangle$  ویژهبردار (همچنین ویژهکت یا ویژهحالت) عملگر  $\hat A$  گفته می $\omega$ شود هرگاه عملگر بر  $|\psi\rangle$  اعمال شود معادلهی زیر را بهدست دهد:  $\hat{A}$ 

$$
\hat{A}|\psi\rangle = a|\psi\rangle \tag{178-7}
$$

که در آن  $a$  یک عدد مختلط است و ویژهمقدار  $\hat{A}$  نامیده میشود. این معادله به عنوان معادلهی ویژهمقدار  $\hat{A}$  (یا مسألهی ویژهمقدار) عملگر  $\hat{A}$  شناخته می $\hat{A}$ مود. جواب $a$ ای این معادله، ویژهمقدارها و ویژهبردارهای را نتیجه می،دهند. در بخش ۲\_۵\_۳ خواهیم دید که چگونه مسألهی ویژهمقدار را در یک پایهی گسسته حل كنيم.

> یک مثال ساده، مسألهی ویژهمقدار مربوط به عملگر یکهی  $\hat{I}$  است:  $\hat{I}|\psi\rangle = |\psi\rangle$  $(11Y-T)$

این بدان معنی است که تمام بردارها، ویژمبردارهای آ با ویژمیقلار ۱ هستند. توجه داشته باشید که  
\n
$$
\hat{A}|\psi\rangle = a|\psi\rangle \implies \hat{A}^n|\psi\rangle = a^n|\psi\rangle
$$
 و  $F(\hat{A})|\psi\rangle = F(a)|\psi\rangle$  (۱۲۸–۲)  
\nیه عنوان مثال داریم:

$$
\hat{A}|\psi\rangle = a|\psi\rangle \qquad \Longrightarrow \qquad e^{i\hat{A}}|\psi\rangle = e^{ia}|\psi\rangle \tag{179-7}
$$

$$
\hat{A}^{-1}\hat{A}|\psi\rangle = |\psi\rangle \tag{17-1}
$$

و از سوی دیگر داریم:

 $\hat{A}^{-1}\hat{A}|\psi\rangle = \hat{A}^{-1}(\hat{A}|\psi\rangle) = a\hat{A}^{-1}|\psi\rangle$  $(151 - 5)$ 

یا ترکیب دو معادل*ام* قیل بادست میآوریم:  
\n
$$
a\hat{A}^{-1}|\psi\rangle = |\psi\rangle
$$
  
\n $\hat{A}^{-1}|\psi\rangle = a|\psi\rangle$   
\n $\hat{A}^{-1}|\psi\rangle = a|\psi\rangle$  (1TT-T)

این بدان معنی است که  $\ket{\psi}$  نیز یک ویژهبردار  $\hat{A}^{-1}$  با ویژهمقدار ۱/۵ است. یعنی اگر  $\hat{A}^{-1}$  وجود داشته باشد آنگاه

- $\hat{A}|\psi\rangle = a|\psi\rangle \quad \implies \quad \hat{A}^{-1}|\psi\rangle = \frac{1}{c}|\psi\rangle$  $(1rr-1)$
- تعدادی قضیهی مفید، مربوط به مسألهی ویژهمقداری قضمیه می ۲ـ۱ بهازای هر عملگر هرمیتی، همهی ویژهمقدارهای آن حقیقی\ند و ویژهبردارهای متناظر با ویژهمقدارهای متفاوت متعامدند.

$$
\hat{A}^{\dagger} = \hat{A}, \quad \hat{A}|\phi_n\rangle = a_n|\phi_n\rangle \implies a_n = \text{diag} \quad \langle \phi_m|\phi_n\rangle = \delta_{mn}
$$
\n(170-1)  
\n(170-1)  
\n5. 
$$
\sum_{n=1}^{\infty} a_n = \sum_{n=1}^{\infty} a_n = \sum_{n
$$

$$
\hat{A}|\phi_n\rangle = a_n|\phi_n\rangle \qquad \Longrightarrow \qquad \langle \phi_m|\hat{A}|\phi_n\rangle = a_n\langle \phi_m|\phi_n\rangle \qquad (1\text{Y8-Y})
$$

و

$$
\langle \phi_m | \hat{A}^\dagger = a_m^* \langle \phi_m | \qquad \Longrightarrow \qquad \langle \phi_m | \hat{A}^\dagger | \phi_n \rangle = a_m^* \langle \phi_m | \phi_n \rangle \tag{17V-1}
$$

باکم کردن (۱۳۲–۱۳۷) از (۲–۱۳۶) و استفاده از این واقعیت که  $\hat{A}$  هرمیتی است ( $\hat{A} = \hat{A}^\dagger$ ) داریم:

$$
(a_n - a_m^*)\langle \phi_m | \phi_n \rangle = \text{`}
$$
 (1TA-1)

دو مورد را باید جداگانه در نظر گرفت:

م حالت  $n=n$ : چون  $\langle \phi_n | \phi_n \rangle > \langle \phi_n | \phi_n \rangle$  است، باید داشته باشیم:  $a_n = a_n^*$  و ازاین $n$ و باید  $\bullet$ ويژەمقدارهای  $a_n$  حقيقى باشند.

اېزارهای رياضي مکانيک کوانتومي

حالت  $m\neq n$ : چون بهصورت کلی  $a_n\neq a_m^*$  است، باید داشته باشیم: • $\langle\phi_m|\phi_n\rangle=\langle\phi_m|\phi_n\rangle$  یعنی باید  $|\phi_n\rangle$  و  $|\phi_n\rangle$  متعامد باشند.

قضیه ی ۲ـ۲ ویژهمقدارهای یک عملگر هرمیتی مجموعهای کامل از حالتهای پایهی دو به دو متعامد بهنجار را تعریف میکنند. عملگر در این ویژهیایه قطری است و عنصرهای قطری آن برابر با ویژهمقدارها هستند. این مجموعه از پایهها منحصربهفرد است هرگاه عملگر، ویژهمقدارهای واگن نداشته باشد و منحصربهفرد نيست (در واقع نامتناهي است) هرگاه واگني وجود داشته باشد.

قضعیه $\bullet$  ۳\_۳ هرگاه دو عملگر هرمیتی  $\hat{A}$  و  $\hat{B}$  جابهجا شوند و هرگاه  $\hat{A}$  ویژهمقدار واگن نداشته باشد آنگاه هر ویژهبردار  $\hat{A}$  ویژهبردار  $\hat{B}$  نیز است. علاوهبراین می $\vec{v}$ وانیم یک پایه $\vec{v}$  متعامد بهنجار مشترک بسازیم که از ویژهبردارهای مشترک  $\hat A$  و  $\hat B$  ساخته شده باشد.

اثبات قضيهى ٢\_٣

چون  $\hat{A}$  هرمیتی است و ویژهمقدار واگنبی ندارد، برای هر ویژهمقدار  $\hat{A}$  تنها یک ویژهبردار متناظر وجود دارد. معادلهی

$$
\hat{A}|\phi_n\rangle = a_n|\phi_n\rangle \tag{173-7}
$$

را در نظر بگیرید. چون  $\hat{A}$  با  $\hat{B}$  جابهجا میشود، می $\vec{u}$ انیم بنویسیم:

$$
\hat{B}\hat{A}|\phi_n\rangle = \hat{A}\hat{B}|\phi_n\rangle \qquad \downarrow \qquad \hat{A}(\hat{B}|\phi_n\rangle) = a_n(\hat{B}|\phi_n\rangle) \tag{16-1}
$$

یعنبی  $(\hat{B}|\phi_n\rangle)$  یک ویژهبردار  $\hat{A}$  با ویژهمقدار  $a_n$  است. ولی چون این ویژهبردار (جدای از یک ثابت فاز دلخواه) منحصربهفرد است،کت  $|\phi_n\rangle$  نیز باید یک ویژهبردار  $\hat{B}$  باشد:

$$
\hat{B}|\phi_n\rangle = b_n|\phi_n\rangle \tag{151-7}
$$

چون هر ویژهبردار  $\hat{A}$  یک ویژهبردار  $\hat{B}$  نیز هست (و برعکس)، هر دو عملگر باید یک پایهی مشترک داشته باشند. این پایه منحصر بهفرد است و از ویژهبردارهای مشترک  $\hat A$  و  $\hat B$  ساخته شده است. این قضیه برای هر تعداد از عملگرهای هرمیتی که دو به دو جابهجا میشوند نیز برقرار است.

حال اگر  $a_n$  یک ویژهمقدار واگن باشد آنگاه تنها می $\ddot$ وانیم بگوییم که  $\hat{B}|\phi_n\rangle$  یک ویژهبردار  $\hat{A}$  با ويژهمقدار  $a_n$  است و  $|\phi_n\rangle$ | الزاماً يک ويژهبردار  $\hat{B}$  نيست. اگر يکي از عملگرها واگن باشد آنگاه تعدادي نامتناهی از مجموعههای پایهی متعامد بهنجار وجود دارند که نسبت به این دو عملگر مشترک|ند. یعنی پایهی مشترک وجود دارد و منحصربهفرد نیست.

قضمیه می ۲ـ۴ ویژهمقدارهای یک عملگر پادهرمیتی، موهومی محض یا برابر با صفرند.

که به نوبهى خود به دو حالت زير مى انجامد:

- $|a_n| = \sqrt{a_n^* a_n} = |a_n|^{\dagger} = \sqrt{a_n^* a_n} = |a_n|^\dagger = \sqrt{a_n^* a_n} = \sqrt{a_n^* a_n}$ است.
- حالت  $m\neq m:$  تنها امکان برای این حالت این است که  $|\phi_m\rangle$  و  $|\phi_n\rangle$  متعامد باشند  $n\neq m$  $.(\langle \phi_m | \phi_n \rangle = \circ)$

## ۲-۴-۹ ٪ تبدیلهای یکانی بی نهایت کوچک و متناهی

در اینجا می خواهیم ببینیم که چگونه کمیتهایی مانند کتها، براها، عملگرها و نردهها تحت تبدیل های یکانی تبدیل می,شوند. یک تبدیل یکانی، اعمال عملگر یکانی  $\hat{U}$  بر یکی از این کمیتها است.

## ٢\_۴\_۹\_۱ تبدیلهای یکانی کتهای  $|\psi\rangle$  و براهای  $\langle\psi|$  بهصورت زیر تبدیل می شوند:

$$
|\psi'\rangle = \hat{U}|\psi\rangle, \qquad \langle\psi'| = \langle\psi|\hat{U}^{\dagger} \qquad (\text{1FF-Y})
$$

 $\hat{A}|\psi\rangle=|\phi\rangle$  حال بیائید ببینیم که چگونه عملگرها تحت تبدیل $\ket$ های یکانی تبدیل میشوند. چون تبدیل  $\hat{A'}\hat{U}|\psi\rangle=\hat{U}|\phi\rangle=\hat{U}\hat{A}|\psi\rangle$  برابر با  $\hat{V}|\phi'\rangle=\hat{A'}|\psi'\rangle=\hat{A'}|\psi'\rangle=|\phi'\rangle$  است، می $\hat{A'}|\psi'\rangle=|\phi'\rangle$  برابر با بازنویسی کنیم که به نوبهی خود به  $\hat{I}^{\prime}\hat{I}=\hat{U}\hat{A}$  می|نجامد. با ضرب دو طرف  $\hat{I}^{\prime}\hat{U}=\hat{U}\hat{A}$  در  $\hat{U}^{\dagger}$  و با توجه به این که  $\hat{U} = \hat{U}^\dagger \hat{U} = \hat{U}^\dagger$  است، داریم:

$$
\hat{A}' = \hat{U}\hat{A}\hat{U}^{\dagger}, \qquad \hat{A} = \hat{U}^{\dagger}\hat{A}'\hat{U} \tag{16-7}
$$
میتوان نتیجههای بادست آمده در (۱۲۴-۱۱) و (۱۲۵-۱۱) را بەصورت زیر خلاصه کرد:  
\n
$$
\ket{\psi'}=U[\psi], \qquad \bra{\psi'}=\bra{\psi}\vec{U}^{\dagger}, \qquad A'=\vec{U}\vec{A}\vec{U}^{\dagger}
$$

$$
|\psi\rangle = \hat{U}^{\dagger}|\psi'\rangle, \qquad \langle \psi| = \langle \psi'|\hat{U}, \qquad \hat{A} = \hat{U}^{\dagger}\hat{A}'\hat{U} \qquad (1\text{Y}-\text{Y})
$$

ویژگی تبدیل های پکانی ه هرگاه عملگر  $\hat{A}$  هرمیتی باشد آنگاه تبدیل یافته $\hat{A}'$  آن نیز هرمیتی است زیرا  $\hat{A}$  $\hat{A}^{\dagger} = (\hat{U}\hat{A}\hat{U}^{\dagger})^{\dagger} = \hat{U}\hat{A}^{\dagger}\hat{U}^{\dagger} \equiv \hat{U}\hat{A}\hat{U}^{\dagger} = \hat{A}^{\dagger}$  (154-7)

$$
\hat{A}|\psi_n\rangle = a_n|\psi_n\rangle \qquad \Longrightarrow \qquad \hat{A}'|\psi_n'\rangle = a_n|\psi_n'\rangle \tag{17.1}
$$

زيرا

$$
\hat{A}'|\psi_n'\rangle = (\hat{U}\hat{A}\hat{U}^\dagger)(\hat{U}|\psi_n\rangle) = \hat{U}\hat{A}(\hat{U}^\dagger\hat{U})|\psi_n\rangle
$$
\n
$$
= \hat{U}\hat{A}|\psi_n\rangle = a_n(\hat{U}|\psi_n\rangle)
$$
\n(10°-1)

● میتوانیم رابطههای کلی زیر را نیز نشان دهیم:

$$
\hat{A} = \beta \hat{B} + \gamma \hat{C} \implies \hat{A}' = \beta \hat{B}' + \gamma \hat{C}' \quad (\text{10T-T})
$$

 $\hat{A} = \alpha \hat{B} \hat{C} \hat{D} \implies \hat{A}' = \alpha \hat{B}' \hat{C}' \hat{D}'$  $(10r - r)$ 

که در آنها  $\hat{B}'$ ،  $\hat{B}'$ ،  $\hat{C}'$  و  $\hat{D}'$  به ترتیب تبدیل $\hat{A}$ های  $\hat{C}$ ،  $\hat{B}'$  ،  $\hat{A}'$  هستند.

• چون نتیجهی (۲\_۱۵۱) برای هر عدد مختلطی معتبر است، می توانیم بگوییم که عددهای مختلطی مانند  $\langle \psi | \hat{A} | \chi \rangle$  تحت تبدیل $\langle \psi | \hat{A} | \chi \rangle$  مانند زیرا

$$
\langle \psi' | \hat{A}' | \chi' \rangle = (\langle \psi | \hat{U}^{\dagger})(\hat{U} \hat{A} \hat{U}^{\dagger})(\hat{U} | \chi \rangle) = \langle \psi | (\hat{U}^{\dagger} \hat{U}) \hat{A} (\hat{U}^{\dagger} \hat{U}) | \chi \rangle = \langle \psi | \hat{A} | \chi \rangle
$$
\n(105-1)  
\n106-1)  
\n11. (105-1)  
\n22. (106-1)  
\n33. (106-1)  
\n44. (106-1)  
\n45. (106-1)  
\n46. (106-1)

تحت تبدیل های یکانی ناوردا هستند. بهخصوص، هنجار یک بردار حالت پایسته است:

$$
\langle \psi' | \psi' \rangle = \langle \psi | \psi \rangle \tag{108-7}
$$

$$
\text{ } (\hat{U}\hat{A}\hat{U}^{\dagger})^n = \hat{U}\hat{A}^n\hat{U}^{\dagger} \text{ as a constant.}
$$

 $(\hat{U}\hat{A}\hat{U}^{\dagger})^n = (\hat{U}\hat{A}\hat{U}^{\dagger})(\hat{U}\hat{A}\hat{U}^{\dagger})\cdots(\hat{U}\hat{A}\hat{U}^{\dagger}) = \hat{U}\hat{A}(\hat{U}^{\dagger}\hat{U})\hat{A}(\hat{U}^{\dagger}\hat{U})\cdots(\hat{U}^{\dagger}\hat{U})\hat{A}\hat{U}^{\dagger}$  $=\hat{U}\hat{A}^n\hat{U}^{\dagger}$ 

 $(10Y-T)$ 

ه میتوانیم نتیجهی قبلی را برای بهدست آوردن تبدیل هر تابع عملگر  $f(\hat{A})$  تعمیم دهیم:  $\,$  $\hat{U} f(\hat{A}) \hat{U}^{\dagger} - f \hat{U}$ 

$$
Uf(A)\dot{U}^{\dagger} = f(UAU^{\dagger}) = f(A') \tag{10A-1}
$$

يا بەصورت عمومى تر

$$
\hat{U}f(\hat{A}, \hat{B}, \hat{C}, \cdots)\hat{U}^{\dagger} = f(\hat{U}\hat{A}\hat{U}^{\dagger}, \hat{U}\hat{B}\hat{U}^{\dagger}, \hat{U}\hat{C}\hat{U}^{\dagger}, \cdots) = f(\hat{A}', \hat{B}', \hat{C}', \cdots)
$$
\n(101-1)

تبدیل یکانی فیزیک یک سیستم را تغییر نمی،دهد. این تبدیل صرفاً یک توصیف از این سیستم را به توصيف معادل فيزيکي ديگر تبديل ميږکند. در ادامه دو نوع از تبدیل های یکانی را در نظر میگیریم: تبدیل های بی نهایت کوچک و تبدیل های متناهى.  $\hat{I}$ 

$$
[\hat{G}, \hat{A}] = \cdot \implies \hat{A}' = (\hat{I} + i\varepsilon \hat{G})\hat{A}(\hat{I} - i\varepsilon \hat{G}) = \hat{A}
$$
 (190-1)

## ۲\_۴\_۹\_۳ تبدیلهای یکانی متناهی

با انجام تبدیل های بی نهایت کوچک متوالی برحسب ع می توانیم یک تبدیل یکانی متناهی را از (۲-۱۶۰) بسازیم. انجام مجموعهای از تبدیل های یکانی متوالی معادل با انجام یک تکتبدیل یکانی است. با نمایش که در آن  $N$  یک عدد صحیح و  $\alpha$  یک پارامتر متناهی است، می $\vec{u}$ انیم همان تبدیل یکانی را  $\varepsilon=\alpha/N$ بار انجام دهیم. در حد $\to +\infty$  بهدست میآوریم:  $N$ 

$$
\hat{U}_{\alpha}(\hat{G}) = \lim_{N \to +\infty} \prod_{k=1}^{N} \left( 1 + i \frac{\alpha}{N} \hat{G} \right) = \lim_{N \to +\infty} \left( 1 + i \frac{\alpha}{N} \hat{G} \right)^{N} = e^{i\alpha \hat{G}} \qquad (199-1)
$$

که در آن  $\hat G$  مولد تبدیل متناهی و  $\alpha$  پارامتر آن است.

همانطور که در (۲ـ۱۲۵) نشان داده شد،  $\hat{U}$  تنها زمانی یکانی است که پارامتر  $\alpha$  حقیقی و  $\hat{G}$  هرمیتی باشد زيرا  $(e^{i\alpha \hat{G}})^{\dagger} = e^{-i\alpha \hat{G}} = (e^{i\alpha \hat{G}})^{-1}$  $(15Y-T)$ با استفاده از رابطهی جابهجایی (۲ـ۱۱۷) میتوانیم تبدیل  $\hat{A}'$  عملگر  $\hat{A}$  را بهصورت زیر بنویسیم:  $e^{i\alpha \hat{G}}\hat{A}e^{-i\alpha \hat{G}} = \hat{A} + i\alpha[\hat{G},\hat{A}] + \frac{(i\alpha)^{\mathsf{T}}}{\mathsf{Y}!}[\hat{G},[\hat{G},\hat{A}]] + \frac{(i\alpha)^{\mathsf{T}}}{\mathsf{Y}!}[\hat{G},[\hat{G},[\hat{G},\hat{A}]]] + \cdots$  $(YPA-T)$ . هرگاه  $\hat{A}$  با  $\hat{A}$  جابهجا شود آنگاه تبدیل یکانی  $\hat{A}$  را بدون تغییر باقی میگذارد  $\hat{G}$  با  $\hat{A}' = e^{i\alpha \hat{G}} \hat{A} e^{-i\alpha \hat{G}} = \hat{A}$  $[\hat{G}, \hat{A}] = \circ \implies$  $(189 - 1)$ در فصل ۳ تعدادی از کاربردهای مهم تبدیلهای یکانی بی نهایت کوچک را برای مطالعهی انتقال زمان،

انتقال فضا، چرخشهای زمان و قانونهای پایستگی بررسی خواهیم کرد.

#### نمایش در پایههای گسسته 5-1

در تشابه با بسط بردارهای فضای اقلیدسی برحسب بردارهای پایه، نیاز داریم که هرکت  $|\psi\rangle$  از فضای هیلبرت را برحسب مجموعهی کاملی ازکتهای پایهی دو به دو متعامد بهنجار بیان کنیم.

۲-۵-۱ نمایش ماتریسی کتها، براها و عملگرها

یک پایهی گسستهی کامل و متعامد بهنجار را در نظر بگیرید که از یک مجموعهی نامتناهی <sup>۷</sup> از کتهای ابه (φ۲) (φ۲)، (φ۲) باخته شده است و آن را با  $\ket{\phi_n}$  نمایش میدهیم. توجه داشته (φ۱) به ابن استه باشید که پایهی {{ba}} گسسته است ولمی هنوز تعدادی نامتناهی از بردارهای یکه را دارا است. در حد ، شاخص ترتیب  $n$  بردارهای یکهی  $|\phi_n\rangle$  گسسته یا قابل شمارش است یعنی دنبالهی  $n\to\infty$ ، ابرام او ۰۰۰ نامتناهی قابل شمارش است. به عنوان مثال، تابعهای خاصبی مانند چندجملهای های ا $\ket{\phi_\mathsf{r}}$  $(L_n(x)$  هرمیت، لژاندار یا لاگر  $P_n(x)$ ،  $P_n(x)$  و  $(L_n(x)$  در نظر بگیرید. این چندجملهای ها به وسیلهی ضریب گسستهی n و متغیر پیوستهی  $x$  شناخته میشوند. اگرچه n بهصورت گسسته تغییر میکند با این حال می تواند نامتناهی باشد.

در بخش ۲ـ۶ پایههایی را در نظر خواهیم گرفت که تعدادی پیوسته و نامتناهی از بردارهای پایه را دارا هستند. در این پایهها شاخص n بهصورت پیوسته افزایش مییابد. بنابراین هر پایه پیوستاری از بردارهای يايه را دارد.

٧.کتها عنصرهای فضای هیلبرت هستند و بعد یک فضای هیلبرت نامتناهی است.

که در ان 
$$
\delta_{nm}
$$
 نماد دلتای کرونکر است کهٔ بهصورت زیر تعریف میشود:  
\n
$$
\delta_{nm} = \begin{cases} \n\end{cases}
$$
\n
$$
\delta_{nm} = \begin{cases} \n\end{cases}
$$
\n
$$
n \neq m
$$
\n(1V1-T)

رابطهی کامل بودن (یا رابطهی بستاری) برای این پایه از رابطهی زیر بهدست می آید:

$$
\sum_{n=1}^{\infty} |\phi_n\rangle \langle \phi_n| = \hat{I}
$$
 (1VY-Y)

که در آن £ عملگر یکه است. هنگامی که عملگر یکه روی هر کت عمل کند، کت را بدون تغییر باقی مے ,گذارد.

# ۲\_۵\_۱\_۱ نمایش ماتریسی کتها و براها حال بیائید ببینیم چگونه بردار  $|\psi\rangle$  را در پایه $\{|\phi_n\rangle\}$  نمایش دهیم. ویژگی کامل بودن این پایه ما را قادر می سازد تا هر بردار حالت  $|\psi\rangle$  را برحسب کتهای پایهی  $|\phi_n\rangle$  بسط دهیم:

$$
|\psi\rangle = \hat{I}|\psi\rangle = \left(\sum_{n=1}^{\infty} |\phi_n\rangle\langle\phi_n|\right) |\psi\rangle = \sum_{n=1}^{\infty} a_n |\phi_n\rangle \qquad (\text{VY--Y})
$$

که در آن ثابت  $a_n$  (که برابر با  $\langle \phi_n | \psi \rangle$  است) تصویر  $|\psi \rangle$  روی  $|\phi_n \rangle$  را نمایش میدهد.  $a_n$  مؤلفهی در امتداد بردار  $|\phi_n\rangle$  است. به یاد بیاورید که ضریبههای  $a_n$  عددهای مختلطی هستند. بنابراین  $|\psi\rangle$ (در چارچوب پایەی  $\{|\phi_n\rangle\}$ کت  $\ket{\psi}$  توسط مجموعەی مؤلفەهای ۵٫٫ ،۵۰٫ م ،۰۰۰ آن به ترتیب در امتداد  $|\phi_1\rangle$  ،  $|\phi_1\rangle$  ،  $|\phi_7\rangle$  و ۰۰۰ نمایش داده می شود. ازاین رو می توان  $|\psi\rangle$  را به وسیلهی یک بردار ستونی که به تعداد نامتناهی اما قابل شمارش مؤلفه دارد، نمایش داد:

$$
|\psi\rangle \longrightarrow \begin{pmatrix} \langle \phi_1 | \psi \rangle \\ \langle \phi_1 | \psi \rangle \\ \vdots \\ \langle \phi_n | \psi \rangle \\ \vdots \end{pmatrix} = \begin{pmatrix} a_1 \\ a_1 \\ \vdots \\ a_n \\ \vdots \end{pmatrix} . \qquad (1Vf - T)
$$

و می توان برای  $\langle \psi |$  را توسط یک بردار سطری نمایش داد:

$$
\langle \psi | \longrightarrow (\langle \psi | \phi_1 \rangle \quad \langle \psi | \phi_1 \rangle \quad \dots \quad \langle \psi | \phi_n \rangle \dots )
$$
  
= 
$$
(\langle \phi_1 | \psi \rangle^* \quad \langle \phi_1 | \psi \rangle^* \quad \dots \quad \langle \phi_n | \psi \rangle^* \quad \dots )
$$
  
= 
$$
\begin{pmatrix} a_1^* & a_1^* & \dots & a_n^* & \dots \end{pmatrix}
$$
 (190-1)

با استفاده از این نمایش می,بینیم که براکت  $\langle \psi | \phi \rangle$  یک عدد مختلط برابر با ضرب ماتریسی ماتریس سطری متناظر با برای  $\langle \psi |$  در ماتریس ستونبی متناظر باکت  $\langle \phi |$  است:

$$
\langle \psi | \phi \rangle = \begin{pmatrix} a_1^* & a_1^* & \dots & a_n^* & \dots \end{pmatrix} \begin{pmatrix} b_1 \\ b_2 \\ \vdots \\ b_n \\ \vdots \end{pmatrix} = \sum_n a_n^* b_n \qquad (\mathbf{1} \mathbf{V} \mathbf{S} - \mathbf{Y})
$$

 $\ket{\psi}$  که در آن  $b_n = \bra{\phi_n}$  است. می بینیم که (در چارچوب این نمایش) ماتریس های نمایش دهندهی و ع $\langle \psi |$  الحاقي هرميتي يكديگرند.

ملاحظات

یک کت  $\ket{\psi}$  بهنجار است هرگاه ۱ $\sum_n |a_n|^{\mathsf{y}} = \sum_n |a_n|^{\mathsf{y}} = \ket{\psi}$  باشد. اگر  $\ket{\psi}$  بهنجار نباشد و بخواهیم آن را  $\langle \alpha \psi | \alpha \psi \rangle = |\alpha|^\intercal \langle \psi | \psi \rangle = \bot$ بهنجارکنیم آنگاه به سادگی باید آن را در ثابت  $\alpha$  ضرب کنیم به طوری که ۱ و ازاین,رو  $\sqrt{\langle \psi | \psi \rangle}$  است.

مثال ۱۲\_۱۲ دوکت زیر را در نظر بگیرید.

$$
|\psi\rangle = \begin{pmatrix} \delta i \\ \gamma \\ -i \end{pmatrix}, \qquad |\phi\rangle = \begin{pmatrix} \gamma \\ \lambda i \\ -i i \end{pmatrix}
$$

الف) \* $\ket{\psi}\ket{\psi}$  را بيابيد.

(ب) آیا (ψ) بهنجار است؟ در غیر این صورت آن را بهنجار کنید.

(ب) أيا  $|\psi\rangle$  و  $|\phi\rangle$  متعامدند؟ حل (الف) عبارتهای \* $|\psi\rangle$  و  $|\psi\rangle$  بهصورت زیر مشخص می شوند:

$$
|\psi\rangle^* = \begin{pmatrix} -\Delta i \\ \gamma \\ i \end{pmatrix}, \qquad \langle \psi | = \begin{pmatrix} -\Delta i & \gamma & i \end{pmatrix} \qquad (\gamma \gamma - \gamma)
$$

که در آن از این واقعیت استفاده کردهایم که  $\langle\psi|$  برابر با مردوج مختلط ترانهادهی کت  $\langle\psi|$  است. ازاین رو باید این واقعیت مهم را دوباره تکرار کنیم که  $|\psi\rangle^*\neq |\psi|$  است. (ب) هنجار  $|\psi\rangle$  از رابطهی زیر بەدست مى أيد:

$$
\langle \psi | \psi \rangle = \begin{pmatrix} -\delta i & r & i \end{pmatrix} \begin{pmatrix} \delta i \\ r \\ -i \end{pmatrix} = (-\delta i)(\delta i) + (r)(r) + (i)(-i) = r \cdot (r)(r) + (r)(r) + (r)(r) = r \cdot (r)(r)
$$

بنابراین (1⁄2 بهنجار نیست. با ضرب کردن آن در ۱/√۳۰ بهنجار می شود:

$$
|\chi\rangle = \frac{1}{\sqrt{\zeta \cdot \zeta}} |\psi\rangle = \frac{1}{\sqrt{\zeta \cdot \zeta}} \begin{pmatrix} \delta i \\ \zeta i \end{pmatrix} \qquad \Longrightarrow \qquad (\chi|\chi\rangle = 1) \qquad (1\mathbf{Y}\mathbf{1}-\mathbf{Y})
$$

(پ)کتهای  $|\psi\rangle$  و  $|\phi\rangle$  متعامد نیستند زیرا ضرب نردهای آنها صفر نیست:

$$
\langle \psi | \phi \rangle = \begin{pmatrix} -\Delta i & r & i \end{pmatrix} \begin{pmatrix} r \\ \Lambda i \\ -i_i \end{pmatrix} = (-\Delta i)(r) + (r)(\Lambda i) + (i)(-\Lambda i) = \Lambda + i
$$
\n
$$
(1\Lambda \circ -\Lambda)
$$

۲\_۵\_۱\_۲ نمایش ماتریسی عملگرها برای هر عملگر خطی  $\hat A$  میتوانیم بنویسیم:

$$
\hat{A} = \hat{I}\hat{A}\hat{I} = \left(\sum_{n=1}^{\infty} |\phi_n\rangle\langle\phi_n|\right) \hat{A}\left(\sum_{m=1}^{\infty} |\phi_m\rangle\langle\phi_m|\right) = \sum_{nm} A_{nm} |\phi_n\rangle\langle\phi_m| \quad (\text{M}-\text{N})
$$

نمایش در بایههای گسسته  $\Delta$ -Y

که در آن  $A_{nm}$  عنصر ماتریسی  $nm$  عملگر  $\hat{A}$  است:

$$
\hat{A}_{nm} = \langle \phi_n | \hat{A} | \phi_m \rangle \tag{14.7-7}
$$

میبینیم که عملگر À (در پایهی  $\{\ket{\phi_n}\}$ ) توسط ماتریس مربعی A  $A$  بدون کلاه یک ماتریس را نمایش میدهد)که دارای تعداد نامتناهی ولی قابل شمارش ستون و سطر است، نمایش داده می شود:

$$
A = \begin{pmatrix} A_{11} & A_{11} & A_{11} & \dots \\ A_{11} & A_{11} & A_{11} & \dots \\ A_{11} & A_{11} & A_{11} & \dots \\ \vdots & \vdots & \vdots & \ddots \end{pmatrix} \tag{1AT-1}
$$

به عنوان مثال، عملگر یکهی  $\hat{I}$  به وسیلهی ماتریس یکه نمایش داده می,شود. هنگامی که ماتریس یکه در ماتریس دیگری ضرب شود، آن ماتریس را بدون تغییر میگذارد:

$$
I = \begin{pmatrix} 1 & \circ & \circ & \cdots \\ \circ & 1 & \circ & \cdots \\ \circ & \circ & 1 & \cdots \\ \vdots & \vdots & \vdots & \ddots \end{pmatrix} \tag{1 \land F - T}
$$

بهصورت خلاصه، کتها به وسیلهی بردارهای ستونی، براها به وسیلهی بردارهای سطری و عملگرها به وسیلهی ماتریس های مربعی نشان داده می شوند.

۲\_۵\_۱\_۳ نمایش ماتریسی برخی از عملگرها (الف) عمليات الحاقي هرميتي حال بیائید نگاهی به نمایش ماتریسی عملیات الحاقی هرمیتی یک عملگر بیندازیم. ابتدا به یاد بیاورید که نزانهادهی ماتریس A (که با  $A^T$  نمایش داده می $\omega$ ود) از تعویض سطرها با ستونها بهدست می $\vec{a}$ ید:

$$
(AT)_{nm} = A_{mn} \downarrow \begin{pmatrix} A_{11} & A_{1r} & A_{1r} & \dots \\ A_{r1} & A_{rr} & A_{rr} & \dots \\ A_{r1} & A_{rr} & A_{rr} & \dots \\ \vdots & \vdots & \vdots & \ddots \end{pmatrix}^{T} = \begin{pmatrix} A_{11} & A_{r1} & A_{r1} & \dots \\ A_{1r} & A_{rr} & A_{rr} & \dots \\ A_{1r} & A_{rr} & A_{rr} & \dots \\ \vdots & \vdots & \vdots & \ddots \end{pmatrix}
$$
 (1A0-T)

ابزارهای ریاضی مکانیک کوانتومی

بهصورت مشابه، ترانهادهی یک ماتریس ستونی یک ماتریس سطری است و ترانهادهی یک ماتریس سطری یک ماتریس ستونی است:

$$
\begin{pmatrix}\na_1 \\
a_1 \\
\vdots \\
a_n \\
\vdots\n\end{pmatrix}^T = (a_1 a_1 \dots a_n \dots a_n \dots a_1 a_1 \dots a_n \dots)^T = \begin{pmatrix}\na_1 \\
a_1 \\
\vdots \\
a_n \\
\vdots\n\end{pmatrix} \quad (\text{1A9-1})
$$

بنابراین ماتریس مربعی A متقارن است هرگاه با ترانهادهی خود برابر باشد (  $A^T = A$ ). یک ماتریس یادمتقارن یک ماتریس مربعی است که ترانهادهی آن برابر با منفی ماتریس است  $(A^T=-A)$ . مزدوج مختلط یک ماتریس به سادگی به وسیلهی مزدوج مختلط کردن تمام عنصرهای آن بهدست  $(A^*)_{nm} = (A_{nm})^* : \tilde{A}_{nm}$ می

ماتریسی که عملگر ۶۴ را نمایش میدهد از مزدوج مختلف کردن ترانهادهی ماتریس ۲. بهدست میآید:  
\n
$$
A^{\dagger} = (A^T)^* \qquad \downarrow \qquad (\hat{A}^{\dagger})_{nm} = \langle \phi_n | \hat{A}^{\dagger} | \phi_m \rangle = \langle \phi_m | \hat{A} | \phi_n \rangle^* = A_{mn}^* \qquad (1 \text{AY-} \text{Y})
$$

$$
\begin{pmatrix}\nA_{11} & A_{11} & A_{11} & \cdots \\
A_{11} & A_{11} & A_{11} & \cdots \\
A_{11} & A_{11} & A_{11} & \cdots \\
\vdots & \vdots & \vdots & \ddots\n\end{pmatrix} = \begin{pmatrix}\nA_{11}^* & A_{11}^* & A_{11}^* & \cdots \\
A_{11}^* & A_{11}^* & A_{11}^* & \cdots \\
A_{11}^* & A_{11}^* & A_{11}^* & \cdots \\
\vdots & \vdots & \ddots\n\end{pmatrix}
$$
\n(1AA-T)\n
$$
\text{a}_{\text{c}}\left(\frac{1}{A_{11}}\right) = \begin{pmatrix}\nA_{11}^* & A_{11}^* & A_{11}^* & \cdots \\
A_{11}^* & A_{11}^* & A_{11}^* & \cdots \\
\vdots & \vdots & \ddots\n\end{pmatrix}
$$
\n
$$
\text{a}_{\text{c}}\left(\frac{1}{A_{11}}\right) = A_{11} \quad \text{a}_{\text{c}}\left(\frac{1}{A_{11}}\right) = \begin{pmatrix}\nA_{11}^* & A_{11}^* & A_{11}^* & \cdots \\
A_{11}^* & A_{11}^* & A_{11}^* & \cdots \\
\vdots & \vdots & \ddots\n\end{pmatrix}
$$
\n
$$
\text{a}_{\text{c}}\left(\frac{1}{A_{11}}\right) = \begin{pmatrix}\nA_{11}^* & A_{11}^* & A_{11}^* & A_{11}^* & \cdots \\
\vdots & \vdots & \ddots & \vdots \\
\vdots & \vdots & \ddots\n\end{pmatrix}
$$
\n
$$
\text{a}_{\text{c}}\left(\frac{1}{A_{11}}\right) = \begin{pmatrix}\nA_{11}^* & A_{11}^* & A_{11}^* & A_{11}^* & \cdots \\
\vdots & \vdots & \ddots & \vdots \\
\vdots & \vdots & \ddots & \vdots\n\end{pmatrix}
$$
\n
$$
\text{a}_{\text{c}}\left(\frac{1}{A_{11}}\right) = \begin{pmatrix}\nA_{11}^* & A_{11}^* & A_{1
$$

بنابراین عنصرهای قطری یک ماتریس هرمیتی باید عددهای حقیقی باشند. توجه کنید که یک ماتریس هرمیتی باید مربعی باشد.

که در آن  $B$  ماتریس هم،عاملها (که کهاد نیز نامیده میشود) است. هم،عامل عنصر  $A_{mn}$  برابر با ضربدر دترمینان زیرماتریس بهدست آمده از A به وسیلهی خارج ساختن سطر  $m$ ام و ستون  $(-\Lambda)^{m+n}$ ام است. توجه داشته باشید زمانی که ماتریس (نمایشگر یک عملگر) دترمینانی برابر صفر داشته باشد، این $n$ عملگر دارای وارون نیست. توجه کنید که  $A = A A^{-1} = A = A^{-1}$  است که در آن  $I$  ماتریس یکه است. وارون ضرب ماتريس ها بهصورت زير بهدست مي آبد:

$$
(ABC\cdots PQ)^{-1} = Q^{-1}P^{-1}\cdots C^{-1}B^{-1}A^{-1}
$$
 (191-1)

 $((A^{-1})^{-1}=A)$  وارون وارون یک ماتریس برابر با خود ماتریس است عملگر یکانی  $\hat{U}$  به وسیلهی ماتریس یکانی نمایش داده می $\mathfrak{m}$ ود. به ماتریس  $U$  یکانی گفته می $\hat{U}$ هرگاه وارون آن برابر با الحاقی آن باشد:

$$
U^{-1} = U^{\dagger} \qquad \downarrow \qquad U^{\dagger}U = I \tag{19.7-1}
$$

که در آن I ماتریس یکه است.

مثال ۲–۱۳ (وارون یک ماتریس)  
وارون ماتریس (۵
$$
A = \begin{pmatrix} r & i & 0 \\ r & 0 & 0 \\ r & -i & -r \end{pmatrix}
$$
است?

چون دترمینان  $A$  برابر با ۱۶ $\ell^+ + \mathsf{f} = \det(A) = \det(A) = A^{-1} = B^T/(-\mathsf{f} + \mathsf{f} \mathsf{f})$  که در آن عنصرهای ماتریس همعامل  $B$  از  $B_{nm} = (-1)^{n+m}$  ضربدر دترمینان زیرماتریس بهدست آمده از A با خارج ساختن سطر nام و ستون mام بهدست می آیند. در این صورت داریم:

$$
B_{11} = (-1)^{1+1} \begin{vmatrix} A_{11} & A_{11} \\ A_{11} & A_{11} \end{vmatrix} = (-1)^{1} \begin{vmatrix} 1 & 0 \\ -i & -1 \end{vmatrix} = -1 + 0i \tag{197-1}
$$

$$
B_{1\mathbf{r}} = (-1)^{1+\mathbf{r}} \begin{vmatrix} A_{\mathbf{r}} & A_{\mathbf{r}\mathbf{r}} \\ A_{\mathbf{r}} & A_{\mathbf{r}\mathbf{r}} \end{vmatrix} = (-1)^{\mathbf{r}} \begin{vmatrix} \mathbf{r} & 0 \\ \mathbf{r} & -\mathbf{r} \end{vmatrix} = 8 \qquad (14\mathbf{r} - \mathbf{r})
$$

$$
B_{1\mathbf{r}} = (-1)^{1+\mathbf{r}} \begin{vmatrix} A_{\mathbf{r}} & A_{\mathbf{r}} \\ A_{\mathbf{r}} & A_{\mathbf{r}} \end{vmatrix} = (-1)^{\mathbf{r}} \begin{vmatrix} \mathbf{r} & \mathbf{1} \\ \mathbf{r} & -i \end{vmatrix} = -\mathbf{r}i \qquad (190 - \mathbf{r})
$$

ابزارهای ریاضی مکانیک کوانتومی

 $A^{-1}$ 

$$
B_{\tau 1} = (-1)^{\tau} \begin{vmatrix} i & \cdot \\ -i & -\tau \end{vmatrix} = \tau i, \qquad B_{\tau \tau} = (-1)^{\tau} \begin{vmatrix} \tau & \cdot \\ \cdot & -\tau \end{vmatrix} = -\tau \qquad (198 - \tau)
$$
\n
$$
B_{\tau \tau} = (-1)^{\delta} \begin{vmatrix} \tau & i \\ \cdot & -i \end{vmatrix} = \tau i, \qquad B_{\tau 1} = (-1)^{\tau} \begin{vmatrix} i & \cdot \\ 1 & \cdot \end{vmatrix} = \Delta i \qquad (198 - \tau)
$$

$$
B_{\Gamma\Gamma} = (-1)^{\delta} \begin{vmatrix} \Gamma & \delta \\ \Gamma & \delta \end{vmatrix} = -1^{\circ}, \quad B_{\Gamma\Gamma} = (-1)^{\delta} \begin{vmatrix} \Gamma & i \\ \Gamma & 1 \end{vmatrix} = \Gamma - \Gamma i \qquad (19\lambda - \Gamma)
$$

و ازاین رو

$$
B = \begin{pmatrix} -\mathbf{r} + \Delta i & \mathbf{r} & -\mathbf{r}i \\ \mathbf{r}i & -\mathbf{r} & \mathbf{r}i \\ \Delta i & -\mathbf{r}i & \mathbf{r}i \end{pmatrix}
$$
 (199-1)

با در نظرگرفتن ترانهادهی  $B$  بهدست میآوریم:

$$
A^{-1} = \frac{1}{-\mathbf{r} + \mathbf{i}\mathbf{r}_{i}} B^{T} = \frac{-1 - \mathbf{r}_{i}}{\mathbf{r}_{i}} \begin{pmatrix} -\mathbf{r} + \Delta i & \mathbf{r}_{i} & \Delta i \\ \mathbf{r} & -\mathbf{r} & -\mathbf{r}_{i} \\ -\mathbf{r}_{i} & \mathbf{r}_{i} & \mathbf{r}_{i} - \mathbf{r}_{i} \end{pmatrix}
$$
  
\n
$$
= \frac{1}{\mathbf{r}_{i}} \begin{pmatrix} \mathbf{r}_{i} + \mathbf{r}_{i} & \mathbf{r}_{i} - \mathbf{r}_{i} \\ -\mathbf{r}_{i} & \mathbf{r}_{i} - \mathbf{r}_{i} \\ -\mathbf{r}_{i} & \mathbf{r}_{i} + \mathbf{r}_{i} \end{pmatrix}
$$
  
\n
$$
\neq A^{1} : \mathbf{r}_{i} \mathbf{r}_{i} \mathbf{
$$

 $|\psi\rangle\langle\psi|$  (پ) نمایش ماتریسی) دیدن این مطلب که ضرب  $|\psi\rangle\langle\psi|$  در واقع یک عملگر است، کار سادهای است زیرا نمایش آن در چارچوب  $\{|\psi_n\rangle\}$  یک ماتریس مربعی است:

۲-۵ نما*یش در پایههای گسسته* 

ات) رد\* یک عملگر  
رد یا (7-4)ی عملگر *۸* در چارچوب پایەی متمامد بهنجار {
$$
|\phi_n\rangle
$$
} از عبارت  
Tr(Â) =  $\sum_n \langle \phi_n | \hat{A} | \phi_n \rangle = \sum_n A_{nn}$ 

بهدست می]ید. بعداً خواهیم دید که رد یک عملگر به پایه بستگی ندارد. رد یک ماتریس برابر با مجموع عنصرهای قطری آن است:

$$
\operatorname{Tr}\begin{pmatrix} A_{11} & A_{1r} & A_{1r} & \dots \\ A_{r1} & A_{rr} & A_{rr} & \dots \\ A_{r1} & A_{rr} & A_{rr} & \dots \\ \dots & \dots & \dots & \dots \end{pmatrix} = A_{11} + A_{rr} + A_{rr} + \dots \qquad (7 \circ T - T)
$$

ویژگیهای رد  
\n
$$
\text{Tr}(\hat{A}^{\dagger}) = (\text{Tr}(\hat{A}))^*
$$
\n
$$
\text{Tr}(\alpha \hat{A} + \beta \hat{B} + \gamma \hat{C} + ... ) = \alpha \text{Tr}(\hat{A}) + \beta \text{Tr}(\hat{B}) + \gamma \text{Tr}(\hat{C}) + ... \qquad \text{(7-7)}
$$
\n
$$
\text{Tr}(\alpha \hat{A} + \beta \hat{B} + \gamma \hat{C} + ... ) = \alpha \text{Tr}(\hat{A}) + \beta \text{Tr}(\hat{B}) + \gamma \text{Tr}(\hat{C}) + ... \qquad \text{(7-8-7)}
$$
\n
$$
\text{Tr}(\hat{A}\hat{B}\hat{C}\hat{D}\hat{E}) = \text{Tr}(\hat{E}\hat{A}\hat{B}\hat{C}\hat{D}) = \text{Tr}(\hat{D}\hat{E}\hat{A}\hat{B}\hat{C}) = \text{Tr}(\hat{C}\hat{D}\hat{E}\hat{A}\hat{B}) = ... \qquad \text{(7-8-7)}
$$
\n
$$
\text{Tr}(\hat{A}\hat{B}\hat{C}\hat{D}\hat{E}) = \text{Tr}(\hat{E}\hat{A}\hat{B}\hat{C}\hat{D}) = \text{Tr}(\hat{D}\hat{E}\hat{A}\hat{B}\hat{C}) = \text{Tr}(\hat{C}\hat{D}\hat{E}\hat{A}\hat{B}) = ... \qquad \text{(7-8-7)}
$$

\n
$$
\text{Tr}(\hat{A}\hat{B}) = \text{Tr}(\hat{B}\hat{A}) \times \text{Im}(\hat{A}\hat{B})
$$
\n

\n\n $\text{(li)}$ \n

\n\n $\text{(li)}$ \n

\n\n $\text{(li)}$ \n

\n\n $\text{(li)}$ \n

\n\n $\text{(li)}$ \n

\n\n $\text{(li)}$ \n

\n\n $\text{(li)}$ \n

\n\n $\text{(li)}$ \n

\n\n $\text{(li)}$ \n

\n\n $\text{(li)}$ \n

\n\n $\text{(li)}$ \n

\n\n $\text{(li)}$ \n

\n\n $\text{(li)}$ \n

\n\n $\text{(li)}$ \n

\n\n $\text{(li)}$ \n

\n\n $\text{(li)}$ \n

\n\n $\text{(li)}$ \n

\n\n $\text{(li)}$ \n

\n\n $\text{(li)}$ \n

\n\n $\text{(li)}$ \n

\n\n $\text{(li)}$ \n

\n\n $\text{(li)}$ \n

\n\n $\text{(li)}$ \n

\n\n $\text{(li)}$ \n

\n\n $\text{(li)}$ \n

\n\n $\text{(li)}$ \n

\n\n $\text{(li)}$ \n

\n\n $\text{(li)}$ \n

\n\n $\text{(li)}$ \n

\n\n $\text{(li)}$ \n

\n\n $\text{(li)}$ \n

\n\n $\text{(li)}$ \n

\n\n $\text{(li)}$ \n

\n\n $\text{(li)}$ \n

\n\n $\text{(li)}$ \n

\n\n $\text{(li)}$ \n

\n\n $\text{(li)}$ \n

\n\n $\text{(li)}$ \n

\n\n $\text{(li)}$ \n

\n\n $\text{(li)}$ \n

\n\n $\text{(li)}$ \n

\n\n $\text{(li)}$ 

ابزارهای ریاضی مکانیک کوانتومی

حل (الف) با استفاده از تعریف رد

$$
\operatorname{Tr}(\hat{A}\hat{B}) = \sum_{n} \langle \phi_n | \hat{A}\hat{B} | \phi_n \rangle \tag{†\circ V-}}
$$

و وارد کردن عملگر یکه بین  $\hat{A}$  و  $\hat{B}$  داریم:

$$
\text{Tr}(\hat{A}\hat{B}) = \sum_{n} \langle \phi_n | \hat{A} \left( \sum_{m} | \phi_m \rangle \langle \phi_m | \right) \hat{B} | \phi_n \rangle = \sum_{nm} \langle \phi_n | \hat{A} | \phi_m \rangle \langle \phi_m | \hat{B} | \phi_n \rangle
$$

$$
= \sum_{nm} A_{nm} B_{mn} \tag{1.1}
$$

 $\mathrm{Tr}(\hat{A}\hat{B})=\sum_n \langle \phi_n|\hat{A}\hat{B}|\phi_n\rangle$  از سوی دیگر، با توجه به این که

$$
\mathrm{Tr}(\hat{B}\hat{A}) = \sum_{m} \langle \phi_{m} | \hat{B} \left( \sum_{n} | \phi_{n} \rangle \langle \phi_{n} | \right) \hat{A} | \phi_{m} \rangle = \sum_{m} \langle \phi_{m} | \hat{B} | \phi_{n} \rangle \langle \phi_{n} | \hat{A} | \phi_{m} \rangle
$$

$$
= \sum_{nm} B_{mn} A_{nm} \tag{7.9-7}
$$

 $\mathrm{Tr}(\hat{A}\hat{B})=\mathrm{Tr}(\hat{B}\hat{A})$  با مقایسهی (۲-۲۰۹\_۲) و (۲-۲۰۹\_۲). ب) چون  $\text{Tr}(\hat{A}\hat{B})=\text{Tr}(\hat{A}\hat{B})=\text{Tr}(\hat{A}\hat{B})$ است، یک باره می توانیم نتیجه بگیریم که رد هر جابهجاگری همیشه صفر است:

$$
\text{Tr}([\hat{A}, \hat{B}]) = \text{Tr}(\hat{A}\hat{B}) - \text{Tr}(\hat{B}\hat{A}) = \text{.}
$$
 (1) - 1)

(پ) بیائید نشان دهیم که رد صربههای  $AB$  و  $BA$  برابرند. با توجه به این که

$$
AB = \begin{pmatrix} -\mathbf{r} + \mathbf{v}\mathbf{\epsilon}_{i} & \mathbf{v} & -\mathbf{\epsilon} - \mathbf{v}\mathbf{\epsilon}_{i} \\ \mathbf{v}\mathbf{\epsilon}_{i} & \mathbf{v}\mathbf{\epsilon}_{i} & \mathbf{v}\mathbf{\epsilon}_{i} \\ \mathbf{v}\mathbf{\epsilon}_{i} & -\mathbf{\delta}\mathbf{v}\mathbf{\epsilon}_{i} & \mathbf{v}\mathbf{\epsilon}_{i} \\ \mathbf{v}\mathbf{\epsilon}_{i} & -\mathbf{v}\mathbf{\epsilon}_{i} & \mathbf{v}\mathbf{\epsilon}_{i} \\ \mathbf{v}\mathbf{\epsilon}_{i} & \mathbf{v}\mathbf{\epsilon}_{i} & \mathbf{v}\mathbf{\epsilon}_{i} \\ \mathbf{v}\mathbf{\epsilon}_{i} & \mathbf{v}\mathbf{\epsilon}_{i} & \mathbf{v}\mathbf{\epsilon}_{i} & \mathbf{v}\mathbf{\epsilon}_{i} \end{pmatrix} \tag{3.11}
$$

$$
\text{Tr}(AB) = \text{Tr}\begin{pmatrix} -\mathbf{r} + \mathbf{r}i & \mathbf{r}i & \mathbf{r} - \mathbf{r}i \\ \mathbf{r}i & \mathbf{r}i & \mathbf{r} + \mathbf{r}i & \mathbf{r} - i \\ \mathbf{r}e & -\mathbf{r}i & \mathbf{r} + \mathbf{r}i & \mathbf{r} - i \end{pmatrix} = \mathbf{r} + \mathbf{r}e\mathbf{i} \quad (\mathbf{r} \cdot \mathbf{r} - \mathbf{r})
$$
\n
$$
\text{Tr}(AB) = \text{Tr}\begin{pmatrix} -\mathbf{r} & \mathbf{r}i & \mathbf{r} + \mathbf{r}i \\ \mathbf{r}e\mathbf{i} & -\mathbf{r}i & \mathbf{r} + \mathbf{r}i \\ \mathbf{r}i & -\mathbf{r} + \mathbf{r}i & \mathbf{r}i \end{pmatrix} = \mathbf{r} + \mathbf{r}e\mathbf{i} \quad (\mathbf{r} \cdot \mathbf{r} - \mathbf{r})
$$
\n
$$
\text{Tr}(BA) = \text{Tr}\begin{pmatrix} -\mathbf{r} & \mathbf{r}i & \mathbf{r} + \mathbf{r}i \\ \mathbf{r}i & -\mathbf{r} + \mathbf{r}i & \mathbf{r} - \mathbf{r}i \end{pmatrix} = \mathbf{r} + \mathbf{r}e\mathbf{i} = \text{Tr}(AB)
$$
\n
$$
\text{Tr}(BA) = \text{Tr}\begin{pmatrix} \mathbf{r} & \mathbf{r} & \mathbf{r} & \mathbf{r} \\ \mathbf{r} & \mathbf{r} & \mathbf{r} & \mathbf{r} \end{pmatrix} = \mathbf{r} + \mathbf{r}e\mathbf{i} = \text{Tr}(AB)
$$
\n
$$
\text{Tr}(BA) = \text{Tr}\begin{pmatrix} \mathbf{r} & \mathbf{r} & \mathbf{r} \\ \mathbf{r} & \mathbf{r} & \mathbf{r} & \mathbf{r} \end{pmatrix} = \mathbf{r} + \mathbf{r}e\mathbf{i} = \text{Tr}(AB)
$$

که به  $\text{Tr}([A,B])=\text{Tr}(AB)-\text{Tr}(BA)=(\lambda+\mathsf{i}\, \hat{r})-(\lambda+\mathsf{i}\, \hat{r})=0$  می $\text{Tr}(A,B)=\text{Tr}(A,B)$ 

۲-۵-۱-۴ نمایش ماتریسی چند کمیت دیگر  
(الف) نمایش ماتریسی (اہ) = 
$$
\hat{A}|\psi\rangle
$$
  

$$
|\phi\rangle = \hat{A}|\psi\rangle
$$
  

$$
\left(\sum_{n} |\phi_{n}\rangle\langle\phi_{n}|\right)|\phi\rangle = \left(\sum_{n} |\phi_{n}\rangle\langle\phi_{n}|\right) \hat{A}\left(\sum_{m} |\phi_{m}\rangle\langle\phi_{m}|\right)|\psi\rangle
$$
  

$$
\left(\sum_{n} |\phi_{n}\rangle\langle\phi_{n}|\right)|\phi\rangle = \left(\sum_{n} |\phi_{n}\rangle\langle\phi_{n}|\right) \hat{A}\left(\sum_{m} |\phi_{m}\rangle\langle\phi_{m}|\right)|\psi\rangle
$$
  

$$
\left(\sum_{n} |\phi_{n}\rangle\langle\phi_{n}|\right)|\psi\rangle = \left(\sum_{n} |\phi_{n}\rangle\langle\phi_{n}|\right) \hat{A}\left(\sum_{m} |\phi_{m}\rangle\langle\phi_{m}|\right)|\psi\rangle
$$

$$
\sum_{n} b_{n} |\phi_{n}\rangle = \sum_{nm} a_{m} |\phi_{n}\rangle \langle \phi_{n} | \hat{A} | \phi_{m}\rangle = \sum_{nm} a_{m} A_{nm} |\phi_{n}\rangle \tag{110-1}
$$

(۲۱۵\_۲۱) که در آن  $a_m = \langle \phi_m | \hat{A} | \phi_m \rangle$  و  $A_{nm} = \langle \phi_n | \hat{A} | \phi_m \rangle$ . دیدن این مطلب که (۲  $|\phi\rangle = \hat{A}|\psi\rangle$  رابطهی  $A_{nm}a_m$  را نتیجه میدهد، کار سادهای است. ازاین رو نمایش ماتریسی  $b_n = \sum_m A_{nm}a_m$ از رابطهی زیر بهدست میآید:

$$
\begin{pmatrix} b_1 \\ b_1 \\ b_2 \\ \vdots \end{pmatrix} = \begin{pmatrix} A_{11} & A_{12} & A_{12} & \cdots \\ A_{11} & A_{12} & A_{12} & \cdots \\ A_{12} & A_{22} & A_{22} & \cdots \\ \vdots & \vdots & \vdots & \ddots \end{pmatrix} \begin{pmatrix} a_1 \\ a_2 \\ a_3 \\ \vdots \end{pmatrix} \tag{15-1}
$$

(ب) نمایش ماتریسی (م|
$$
\hat{A}|\psi\rangle
$$
  
\n(ب) نمایش ماتریب:  
\n
$$
\langle \phi | \hat{A} | \psi \rangle = \langle \phi | \hat{I} \hat{A} \hat{I} | \psi \rangle = \langle \phi | \left( \sum_{n=1}^{\infty} | \phi_n \rangle \langle \phi_n | \right) \hat{A} \left( \sum_{m=1}^{\infty} | \phi_m \rangle \langle \phi_m | \right) | \psi \rangle
$$
\n
$$
= \sum_{nm} \langle \phi | \phi_n \rangle \langle \phi_n | \hat{A} | \phi_m \rangle \langle \phi_m | \psi \rangle
$$
\n
$$
= \sum_{nm} b_n^* A_{nm} a_m
$$
\n(717-7)

که یک عدد مختلط است و نمایش ماتریسی آن بهصورت زیر:

$$
\langle \phi | \hat{A} | \psi \rangle \longrightarrow \begin{pmatrix} b^* & b^* & b^* & \cdots \\ & & & \end{pmatrix} \begin{pmatrix} A_{11} & A_{1r} & A_{1r} & \cdots \\ A_{r1} & A_{rr} & A_{rr} & \cdots \\ A_{r1} & A_{rr} & A_{rr} & \cdots \\ \vdots & \vdots & \vdots & \ddots \end{pmatrix} \begin{pmatrix} a_1 \\ a_1 \\ a_r \\ \vdots \end{pmatrix}
$$

### ملاحظات

اکنون مشاهدهی صریح این مطلب که چرا ضربهایی از نوع  $\langle \psi | \langle \phi | \, , \, | \psi \rangle | \phi \rangle$  یا  $\hat{A} \, \langle \psi |$  مجاز نیستند، کار سادهای است. این نوع ضربها نمی توانند نمایش ماتریسی داشته باشند و بی معنی اند. به عنوان مثال  $\ket{\phi}$  یا ضرب دو ماتریس ستونی نمایش داده می شود:

$$
|\psi\rangle|\phi\rangle \qquad \longrightarrow \qquad \begin{pmatrix} \langle \phi_1 | \psi \rangle \\ \langle \phi_1 | \psi \rangle \\ \vdots \end{pmatrix} \begin{pmatrix} \langle \phi_1 | \phi \rangle \\ \langle \phi_1 | \phi \rangle \\ \vdots \end{pmatrix} \qquad (719-7)
$$

واضح است که این ضرب انجام شدنی نیست زیرا ضرب دو ماتریس ستونی تنها زمانی ممکن است که تعداد ستونهای ماتریس نخست با تعداد سطرهای ماتریس دوم برابر باشد. در (۲-۲۱۹) ماتریس نخست یک تکستون دارد و ماتریس دوم دارای تعداد نامتناهی سطر است.

$$
A \cup A
$$
و یژگیهای ماتریس 
$$
A = A^* \cup A = A^*
$$
.  
• حقیقی است هرگاه \*A = A  $±$ 

۲-۵ نمایش در بایههای گسسته

- $A_{mn} = -A^*_{mn}$  موهومی است هرگاه  $A = -A^*$  یا  $A$ 
	- $A_{mn} = A_{nm}$  متقارن است هرگاه  $A = A^T$  یا  $A = A$
- $A_{mm} = \cdot A_{mn} = A_{nm}$  پادمتقارن است هرگاه  $A = A^T$  یا  $A_{mm} = A_{nm}$ 
	- $A_{mn} = A^*_{nm}$  ه هرمیتی است هرگاه  $A = A^{\dagger}$  یا  $A = A$
	- $A_{mn}=-A_{nm}^*$  و پادهرمیتی است هرگاه  $A=-A^{\dagger}$  یا  $\bullet$
- $\Delta (AA^T)_{mn} = \delta_{mn}$  متعامد است هرگاه  $A^T = A^{-1}$  یا  $A^T = A^{-1}$ 
	- $(AA^{\dagger})_{mn} = \delta_{mn}$  ویکانی است هرگاه  $A^{\dagger} = I$  یا  $A^{\dagger} = A^{-1}$  یا  $A^{\dagger} = A$

مثال ٢\_١٥ ماتریس A (که عملگر Á را نمایش می،دهد).کت  $|\psi\rangle$  و برای  $|\phi\rangle$  را در نظر بگیرید:  $A = \begin{pmatrix} 0 & r + r_i & r_i \\ -i & r_i & \lambda \\ 1 - i & r_i & r_i \end{pmatrix}, \quad |\psi\rangle = \begin{pmatrix} -1 + i \\ r \\ r + r_i \end{pmatrix}, \quad |\phi| = (r - i)$ الف) كميتهاي  $\langle \phi | A \, . A | \psi \rangle$ ،  $\langle \phi | A | \psi \rangle$  و  $|\psi \rangle$  را محاسبه كنيد. (ب) مزدوج مختلط، ترانهاده و مزدوج هرمیتی A،  $\langle \phi |$  و  $\langle \phi |$  را بیابید. (پ)  $\langle\phi|\phi\rangle$  و  $\langle\psi|\phi\rangle$  را محاسبه کنید. آیا این دو با هم برابرند؟ در مورد اختلاف بین مزدوج مختلط. مزدوج هرمیتی و ترانهادهی کتها و براها بحث کنید. حل

(الف) محاسبات سرراستند:

$$
A|\psi\rangle = \begin{pmatrix} \Delta & \Gamma + \Gamma i & \Gamma i \\ -i & \Gamma i & \Lambda \\ 1 - i & \Lambda & \Gamma \end{pmatrix} \begin{pmatrix} -1 + i \\ r \\ r + r i \end{pmatrix} = \begin{pmatrix} -\Delta + i\gamma i \\ i\gamma + r i \\ 1 + i\gamma i \end{pmatrix}
$$
(17°-1)  

$$
\langle \phi | A = (\phi - i \Delta) \begin{pmatrix} \Delta & \Gamma + i\Gamma i & \Gamma i \\ -i & \Gamma i & \Lambda \\ 1 - i & \Gamma i & \Gamma i \end{pmatrix} = (\Gamma \phi - \Delta i \Gamma \phi + i\Gamma i \Gamma \phi + i\Gamma \phi)
$$

 $(111) - 1)$ 

ابزارهای ریاضی مکانیک کوانتومی

$$
\langle \phi | A | \psi \rangle = \begin{pmatrix} \rho & \rho & \tau + r i & r i \\ r & \rho & \rho \end{pmatrix} \begin{pmatrix} \rho & \tau + r i & r i \\ -i & r i & \rho \end{pmatrix} \begin{pmatrix} -1 + i \\ r \\ r + r i \end{pmatrix} = \rho \phi + \rho \phi i
$$
\n
$$
|\psi\rangle \langle \phi| = \begin{pmatrix} -1 + i \\ r \\ r + r i \end{pmatrix} \begin{pmatrix} \rho & \rho & \rho \end{pmatrix} = \begin{pmatrix} -\rho + \rho i & 1 + i & -\rho + \rho i \\ 1 + i & -\rho i & \rho i \\ 1 + i & -\rho i & \rho i \end{pmatrix}
$$

$$
A^* = \begin{pmatrix} 0 & r - r i \\ i & -r i \\ r + i & r \end{pmatrix}, \quad |\psi\rangle^* = \begin{pmatrix} -1 - i \\ r \\ r - r i \end{pmatrix}, \quad |\phi|^* = \begin{pmatrix} -1 - i \\ r \\ r - r i \end{pmatrix}
$$

$$
A^* = \begin{pmatrix} 0 & r - r i & -r i \\ i & -r i & 1 \\ r + i & r & r \end{pmatrix}, \quad |\psi\rangle^* = \begin{pmatrix} -1 - i \\ r \\ r - r i \end{pmatrix}, \quad |\phi|^* = \begin{pmatrix} \varphi & i & 0 \\ r & i & r \end{pmatrix}
$$

برای ترانهاده *A، (ψ*| و |φ)، به سادگی ستون ها را با سطرها تعویض میکنیم:

$$
A^{T} = \begin{pmatrix} \Delta & -i & 1-i \\ r+r i & r i & 1 \\ r i & \lambda & r \end{pmatrix}, |\psi\rangle^{T}
$$

$$
= \begin{pmatrix} -1+i & r & r+r i \\ r & r+i & r \end{pmatrix}, |\phi|^{T} = \begin{pmatrix} r \\ -i \\ \phi \end{pmatrix} \quad (77\Delta - 7)
$$

میتوان مزدوج هرمیتی را با در نظرگرفتن مزدوجهای مختلط عبارتهای مربوط به ترانهاده که در بالا  $:\!\!(\phi\vert^{\dagger}=(\bra{\phi}\!\!\!I^T)^*=\ket{\phi},\ket{\psi}^{\dagger}=(\ket{\psi}\!\!\!I^T)^*=\bra{\psi}\!\!\!I^{\dagger}=(A^T)^*$ محاسبه شدند، به دست آورد.

$$
A^{\dagger} = \begin{pmatrix} \delta & i & 1+i \\ r-ri & -ri & 1 \\ -ri & \Lambda & r \end{pmatrix}, \langle \psi | = \begin{pmatrix} -1-i & r & r-ri \end{pmatrix}, |\phi \rangle = \begin{pmatrix} \rho \\ i \\ \delta \end{pmatrix}
$$
(179-1)

(پ) با استفاده از کت ها و براهای بالا، به آسانی می توانیم ضرب های نردهای مورد نیاز را محاسبه کنیم:  $\langle \phi | \psi \rangle = \begin{pmatrix} \varphi & -i & \varphi \end{pmatrix} \begin{pmatrix} -1 + i \\ r \\ r + r_i \end{pmatrix}$  $=$   $\mathcal{E}(-1+i)+(-i)(\mathbf{T})+\Delta(\mathbf{T}+\mathbf{T}i)=\mathbf{F}+\mathbf{W}i$  $(11Y-Y)$  $\langle \psi | \phi \rangle = \begin{pmatrix} -i & r & r - r_i \end{pmatrix} \begin{pmatrix} r \\ i \\ k \end{pmatrix}$  $\mathbf{r} = \mathbf{\hat{r}}(-\mathbf{v}-\mathbf{i}) + (\mathbf{\hat{i}})(\mathbf{r}) + \mathbf{\hat{o}}(\mathbf{v}-\mathbf{r}\mathbf{\hat{i}}) = \mathbf{\hat{r}} - \mathbf{v}\mathbf{\hat{i}}$  $(11A-T)$ میبینیم که  $\langle \phi | \psi \rangle$  و  $\langle \psi | \phi \rangle$  برابر نیستند بلکه مزدوج مختلط یکدیگرند:  $\langle \psi | \phi \rangle = \langle \phi | \psi \rangle^* = \mathsf{f} - \mathsf{M} i$ (259-1)

### ملاحظات

باید اهمیت اختلاف بین \* $\ket{\psi}^T$ ،  $\ket{\psi}^T$  و  $\ket{\psi}$  را بیان کنیم. بهخصوص، باید (از معادلههای (۲ـ۲۲۴)تا یادآوری کنیم که  $|\psi\rangle^*$  یک کت است در حالی که  $|\psi\rangle^T$  و  $|\psi\rangle^{\dagger}$  برا هستند. همچنین باید  $|\psi\rangle$ یادآوری کنیم که \* $\phi|$ ) یک برا است در حالی که  $\langle \phi |^T$ ) و † $\langle \phi |$ ) کت هستند.

#### تغيير يايهها و تبديلات يكاني 2-5-2

در فضای اقلیدسی می $\bar{\mathbf{a}}$  را برار  $\mathbf{A}$  را به وسیله $\mathbf{a}$  مؤلفههای آن در دستگاههای مختصات متفاوت یا در پایههای متفاوت نمایش داد. تبدیل از یک پایه به پایهی دیگر تغییر پایه نامیده میشود. میټوان مؤلفههای در یک پایهی معلوم را برحسب مؤلفههای A در پایهی دیگر به وسیلهی یک ماتریس تبدیل بیان نمود.  ${\bf A}$ 

بهصورت مشابه، بردارهای حالت مکانیک کوانتومی را نیز می $\vec{ }$ وان در پایههای متفاوت نمایش داد. در این بخش قصد داریم به مطالعهی چگونگی تبدیل از یک پایه به پایهی دیگر بپردازیم. یعنی با دانستن  $\{\ket{\phi_n'}\}$  مؤلفههای کتها، براها و عملگرها در پایهی  $\{\ket{\phi_n}\}$  چگونه مؤلفههای متناظر در پایهی متفاوت تعیین می،شوند؟ با فرض آن که  $\{|\phi_n\rangle\}$  و  $\{|\phi_n\rangle\}$  دو پایهی متفاوت باشند می،توان هر کت  $|\phi_n\rangle$  پایهی

قدیم را برحسب پایەی جدید  $|\phi'_n\rangle$  بەصورت زیر بسط داد:

$$
|\phi_n\rangle = \left(\sum_m |\phi'_m\rangle \langle \phi'_m| \right) |\phi_n\rangle = \sum_m U_{mn} |\phi'_m\rangle \qquad (\text{YY} \circ \text{-Y})
$$

که در آن

$$
U_{mn} = \langle \phi'_m | \phi_n \rangle \tag{17.1-7}
$$

ماتریس  $U$ که تبدیل از پایهی قدیم  $\{|\phi_n\rangle\}$  به پایهی جدید  $\{|\phi_n\rangle\}$  را انجام می<code>ca</code>ده از رابطهی زیر بەدست مى]يد:

$$
U = \begin{pmatrix} \langle \phi'_{\gamma} | \phi_{\gamma} \rangle & \langle \phi'_{\gamma} | \phi_{\gamma} \rangle & \langle \phi'_{\gamma} | \phi_{\tau} \rangle \\ \langle \phi'_{\gamma} | \phi_{\gamma} \rangle & \langle \phi'_{\gamma} | \phi_{\gamma} \rangle & \langle \phi'_{\gamma} | \phi_{\tau} \rangle \\ \langle \phi'_{\gamma} | \phi_{\gamma} \rangle & \langle \phi'_{\gamma} | \phi_{\gamma} \rangle & \langle \phi'_{\gamma} | \phi_{\tau} \rangle \end{pmatrix}
$$
(1TT-T)

مثال 7-1 (یکانی بودن ماتریس تبدیل)  
\nمثال 7-1 (یا/م) و ازہس اتریس تبدیلی باشد که دو پایهی کامل و متماد بهنجار (|φ<sub>n</sub>) و (|φ<sub>n</sub>|) و نیه م<sub>n</sub>  
\n4. مترتیط میکند. نشان دهید که 1 یکانی است.  
\n4. میایاد. این کار بهصورت زیر انجام میشود:  
\n8. میایاد. این کار بهصورت زیر انجام میشود:  
\n
$$
\langle \phi_m | \hat{U} \hat{U}^{\dagger} | \phi_n \rangle = \langle \phi_m | \hat{U} \left( \sum_l | \phi_l \rangle \langle \phi_l | \right) \hat{U}^{\dagger} | \phi_n \rangle = \sum_l U_{ml} U_{nl}^*
$$
\n(717-1)  
\n8. (5.7-1)  
\n19. (71-1)  
\n10. (71-1)  
\n21. (71-1)  
\n32. (71-1)  
\n4. (71-1)  
\n5. (71-1)  
\n6. (71-1)  
\n8. (71-1)  
\n9. (71-1)  
\n10. (71-1)  
\n11. (71-1)  
\n12. (71-1)  
\n13. (71-1)  
\n14. (71-1)  
\n15. (71-1)  
\n16. (71-1)  
\n17. (71-1)  
\n18. (71-1)  
\n19. (71-1)  
\n10. (71-1)  
\n11. (71-1)  
\n12. (71-1)  
\n13. (71-1)  
\n14. (71-1)  
\n15. (71-1)  
\n16. (71-1)  
\n17. (71-1)  
\n19. (71-1)  
\n10. (71-1)  
\n11. (71-1)  
\n12. (71-1)  
\n13. (72-1)  
\n14. (74. (74-1)  
\n15. (75. (71-1)  
\n17. (71-1)  
\n19. (71-1)  
\n10. (71-1)  
\

٢\_٥\_٢\_١ تبديلات كتها، براها و عملگرها مه توان مؤلفههای  $\langle \phi_n' | \psi \rangle$  بردار حالت  $|\psi\rangle$  در پایهی جدید  $\{|\phi_n' \rangle\}$  را برحسب مؤلفههای  $\langle \phi_n' | \psi \rangle$  کت در پایهی قدیم  $\{|\phi_n\rangle\}$  بهصورت زیر بیان کرد:  $|\psi\rangle$ 

$$
\langle \phi'_m | \psi \rangle = \langle \phi'_m | \hat{I} | \psi \rangle = \langle \phi'_m | \left( \sum_n | \phi_n \rangle \langle \phi_n | \right) | \psi \rangle = \sum_n U_{mn} \langle \phi_n | \psi \rangle \qquad (\text{170-1})
$$

$$
\langle \psi_{\mu\nu} \rangle = \langle \psi_{\mu\nu} \rangle + \langle \psi_{\mu\nu} \rangle = \langle \psi_{\mu\nu} \rangle + \langle \psi_{\mu\nu} \rangle = \langle \psi_{\mu\nu} \rangle
$$
 (۲۳۶–۲)

حال بیائید بررسی کنیم هنگامی که یک پایه را به پایهی دیگر تغییر می،دهیم، عملگرها چگونه تبدیل می،شوند.  $A'_{mn}=\langle\phi_m^\prime|\hat A|\phi_n^\prime\rangle$  می $\ddot\phi$ ه ریایهی جدید را برحسب عنصرهای ، ماتریسی قدیمی  $\langle A_{jl}=\langle \phi_j|\hat{A}|\phi_l\rangle)$  بهصورت زیر بیان کرد

$$
A'_{mn} = \langle \phi'_m | \left( \sum_j |\phi_j\rangle \langle \phi_j| \right) \hat{A} \left( \sum_l |\phi_l\rangle \langle \phi_l| \right) |\phi'_n\rangle = \sum_{jl} U_{mj} A_{jl} U^*_{nl} \quad (\text{YYY-Y})
$$

$$
\hat{A}_{\mu\mu\sigma} = \hat{U}\hat{A}_{\mu\sigma} \hat{U}^{\dagger} \qquad \mu \qquad \hat{A}_{\mu\sigma} = \hat{U}^{\dagger}\hat{A}_{\mu\sigma} \hat{U} \tag{1T-A-1}
$$

میتوانیم نتیجههای مربوط به تغییر پایه را با رابطههای زیر خلاصه کنیم:

$$
|\psi_{\omega,\omega}\rangle = \hat{U}|\psi_{\omega,\omega}\rangle, \qquad \langle \psi_{\omega,\omega}| = \langle \psi_{\omega,\omega}|\hat{U}^{\dagger}, \qquad \hat{A}_{\omega,\omega} = \hat{U}\hat{A}_{\omega,\omega}\hat{U}^{\dagger} \qquad (\text{179-1})
$$

$$
|\psi_{\mathbf{r},\mathbf{s}}\rangle = \hat{U}^{\dagger}|\psi_{\mathbf{s},\mathbf{s}}\rangle, \qquad \langle\psi_{\mathbf{r},\mathbf{s}}| = \langle\psi_{\mathbf{s},\mathbf{s}}| \hat{U}, \qquad \hat{A}_{\mathbf{r},\mathbf{s}} = \hat{U}^{\dagger}\hat{A}_{\mathbf{s},\mathbf{s}}\hat{U} \qquad (\mathbf{Y}^{\dagger}\cdot\mathbf{Y})
$$

این رابطهها مشابه با رابطههایی هستند که هنگام مطالعهی تبدیلات یکانی بهدست آوردیم (۲۱-۱۴۶) و (١٣٧\_١٢٧) را ببينيد).

## مثال ١٧.٢

یا

نشان دهید که عملگر 
$$
\hat{U} = \sum_n |\phi'_n\rangle\langle\phi_n|
$$
 یزگیهایی که در بالا بحث شد، صدن میکند.  
حل  
اہتدا توجه کنید که  $\hat{U}$  یکانی است:

$$
\hat{U}\hat{U}^{\dagger} = \sum_{nl} |\phi_n'\rangle\langle\phi_n|\phi_l\rangle\langle\phi_l'| = \sum_{nl} |\phi_n'\rangle\langle\phi_l'|\delta_{nl} = \sum_n |\phi_n'\rangle\langle\phi_n'| = \hat{I} \quad (\text{Yf} \text{Y} - \text{Y})
$$

دوم این که اثر آل روی یک کت از پایمی قدیم، کت متناطر از پایمی جدید را بمدست میدها.  
\n
$$
\hat{U}|\phi_m\rangle = \sum_n |\phi'_n\rangle\langle\phi_n|\phi_m\rangle = \sum_n |\phi'_n\rangle\delta_{nm} = |\phi'_m\rangle
$$
\n
$$
\hat{U}|\phi_m\rangle = \sum_n |\phi'_n\rangle\langle\phi_n|\phi_m\rangle = \sum_n |\phi'_n\rangle\delta_{nm} = |\phi'_m\rangle
$$
\n
$$
\text{Answer: } \omega_1 \text{ and } \omega_2 \text{ and } \omega_3 \text{ and } \omega_4 \text{ and } \omega_5 \text{ and } \omega_6 \text{ and } \omega_7 \text{ and } \omega_8 \text{ and } \omega_9 \text{ and } \omega_9 \text{ and } \omega_9 \text{ and } \omega_9 \text{ and } \omega_9 \text{ and } \omega_1 \text{ and } \omega_1 \text{ and } \omega_2 \text{ and } \omega_3 \text{ and } \omega_4 \text{ and } \omega_5 \text{ and } \omega_6 \text{ and } \omega_7 \text{ and } \omega_8 \text{ and } \omega_9 \text{ and } \omega_9 \text{ and } \omega_9 \text{ and } \omega_9 \text{ and } \omega_9 \text{ and } \omega_1 \text{ and } \omega_1 \text{ and } \omega_1 \text{ and } \omega_1 \text{ and } \omega_2 \text{ and } \omega_3 \text{ and } \omega_4 \text{ and } \omega_5 \text{ and } \omega_6 \text{ and } \omega_7 \text{ and } \omega_8 \text{ and } \omega_9 \text{ and } \omega_9 \text{
$$

$$
\overbrace{1}^{n}
$$
ا سا
$$
\overbrace{1}^{n}
$$
ا ساھات يکاني چگونه تبديل مىشود? در پاسخ بايد گفت كه با استفاده از ويژگى چرخهای رد  
الما رد تعت تبديلات يکانى چگونه تبديل مىشود? در پاسخ بايد گفت كه با استفاده از ويژگى چرخهای رد

A MARA A TANA

where  $\overline{u}$  is  $\overline{v}$ 

$$
\operatorname{Tr}(\hat{A}') = \operatorname{Tr}(\hat{U}\hat{A}\hat{U}^{\dagger}) = \operatorname{Tr}(\hat{U}^{\dagger}\hat{U}\hat{A}) = \operatorname{Tr}(\hat{A}) \qquad (\text{YFF-1})
$$

$$
\operatorname{Tr}(|\phi_n\rangle\langle\phi_m|) = \sum_l \langle\phi_l|\phi_n\rangle\langle\phi_m|\phi_l\rangle = \sum_l \langle\phi_m|\phi_l\rangle\langle\phi_l|\phi_n\rangle
$$

$$
= \langle\phi_m|\left(\sum_l |\phi_l\rangle\langle\phi_l|\right)|\phi_n\rangle = \langle\phi_m|\phi_n\rangle = \delta_{mn} \qquad (\text{YF0-Y})
$$

 $\text{Tr}(|\phi'_{m}\rangle\langle\phi_{n}|)=\langle\phi_{n}|\phi'_{m}\rangle$  $(15 - 7)$ 

مثال ۲۸۲ (رد مستقل از پایه است)  
نشان دهید که دد یک عملگر به پایهای که در آن بیان میشود، بستگی ندارد.  
بیائید نشان دهیم که رد عملگر ۴۵ در پایهی {(مه|| برابر با د آن در پایهی دیگر {(م/(») است:  
نخست این که رد ۴۵ در پایهی {(مه|| ارربطهی  
Tr(Â) = 
$$
\sum_{n} \langle \phi_n |A| \phi_n
$$
)

و در پایهی  $\{\ket{\phi_n'}\}$  از رابطهی

$$
\text{Tr}(\hat{A}) = \sum_{n} \langle \phi'_{n} | \hat{A} | \phi'_{n} \rangle \tag{1.14}
$$

یادست میآید. با شروع از ۲۲۷-۱۲) و با استفاده از کامل بودن پایهی دیگر ({
$$
\phi'_n
$$
)} ) داریم:  
\n
$$
\text{Tr}(\hat{A}) = \sum_n \langle \phi_n | \hat{A} | \phi_n \rangle = \sum_n \langle \phi_n | \left( \sum_m |\phi'_m \rangle \langle \phi'_m | \right) \hat{A} | \phi_n \rangle
$$
\n
$$
= \sum_{nm} \langle \phi_n | \phi'_m \rangle \langle \phi'_m | \hat{A} | \phi_n \rangle
$$
\n(719-1)

 $\braket{\phi_m'|\hat{A}|\phi_n}$  ) اکنون تمام آنچه که باید انجام دهیم. تعویض مکان عددهای (تردههای)  $\braket{\phi_n|\phi_m'}$  و است:

$$
\text{Tr}(\hat{A}) = \sum_{m} \langle \phi'_{m} | \hat{A} \left( \sum_{n} |\phi_{n} \rangle \langle \phi_{n} | \right) | \phi'_{m} \rangle = \sum_{m} \langle \phi'_{m} | \hat{A} | \phi'_{m} \rangle \qquad (\text{for } -1)
$$

$$
\operatorname{Tr}(\hat{A}) = \sum_{n} \langle \phi_n | \hat{A} | \phi_n \rangle = \sum_{n} \langle \phi'_n | \hat{A} | \phi'_n \rangle \tag{10-17}
$$

که در آن  $a$  یک عدد مختلط است. با وارد کردن عملگر یکه بین  $\hat{A}$  و  $\ket{\psi}$ | و ضرب آن در  $\bra{\phi_m}$  می $\vec{a}$ نیم معادلهی ویژهمقدار را به شکل زیر بنویسیم:

$$
\langle \phi_m | \hat{A} \left( \sum_n |\phi_n\rangle \langle \phi_n | \right) | \psi \rangle = a \langle \phi_m | \left( \sum_n |\phi_n\rangle \langle \phi_n | \right) \psi \rangle \tag{707-7}
$$

$$
\sum_{n} A_{mn} \langle \phi_n | \psi \rangle = a \sum_{n} \langle \phi_n | \psi \rangle \delta_{nm} \tag{106-1}
$$

که میتوان آن را بهصورت زیر بازنویسی کرد:

$$
\sum_{n} [A_{mn} - a\delta_{nm}] \langle \phi_n | \psi \rangle = \text{`}
$$
 (100-1)

$$
\det(A_{mn} - a\delta_{nm}) = \cdot \tag{109-1}
$$

مشکلی که در اینجا پیش می[ید این است که این دترمینان متناظر با ماتریسی با تعداد نامتناهی ستون و سطر است. برای حل (۲ـ۲۵۶) باید پایهی  $\{|\phi_n\rangle\}$  را کاهش دهیم و فرض کنیم که پایه تنها  $N$  جمله دارد که در آن N باید به اندازهی کافی بزرگ باشد تا همگرایی را تضمین کند. در این حالت می $\vec{$ انیم (۲ـ۲۵۶) را به دترمینان درجهی  $N$ ام زیرکاهش دهیم:

$$
\begin{vmatrix} A_{11} - a & A_{1r} & A_{1r} & \dots & A_{1N} \\ A_{r1} & A_{rr} - a & A_{rr} & \dots & A_{rN} \\ A_{r1} & A_{rr} & A_{rr} - a & \dots & A_{rN} \\ \vdots & \vdots & \vdots & \ddots & \vdots \\ A_{N1} & A_{N1} & A_{N1} & \dots & A_{NN} - a \end{vmatrix} = \cdot \qquad (70V-1)
$$

 $\ldots$  ، هم عنوان معادلهی مشخصه شناخته می $\mathring{u}$ ود. جواب $\mathscr{A}$ این معادله،  $N$  ویژهمقدار ۵۲٫ ،۵۲٫ ،۰۰۰  $N$  و  $a_N$  را نتیجه میدهد زیرا این معادله یک معادلهی مرتبهی  $N$  برحسب  $a$  است. مجموعهی این ویژهمقدار، طیف Á نامیده میشود. با دانستن مجموعهی ویژهمقدارهای ۵٫<sub>۱، ۵۲</sub> ، ۵<sub>۲</sub> ، ۵<sub>۲</sub> به به سادگی میتوانیم مجموعهی ویژهبردارهای متناظر  $|\phi_1\rangle\,|\phi_1\rangle\,$  . . . و  $|\phi_N\rangle$  را تعیین کنیم. بهازای هر  $\langle \phi_\mathsf{Y} | \psi \rangle$  ، ویژه مقدار  $a_m$  عملگر  $\hat{A}$  می $\vec{v}$ وانیم از معادلهی «مشخصهی» (۲ـ۲۵۷)،  $N$  مؤلفهی  $\langle \phi_\mathsf{Y} | \psi \rangle$ ، ، ... و  $\langle \phi_N | \psi \rangle$  ویژهبردار متناظر  $|\phi_m\rangle$  را بهدست آوریم  $\langle \phi_\text{r} | \psi \rangle$ 

اگر تعدادی از ویژهبردارهای متفاوت (دو ویژهبردار یا بیشتر)، ویژهمقدار یکسانی داشته باشند آنگاه به این ویژهمقدار، واگن گفته میشود. مرتبهی واگنی توسط تعداد ویژهبردارهای مستقل خطی که ویژهمقدار یکسانی دارند، تعیین می،شود. به عنوان مثال، اگر یک ویژهمقدار پنج ویژهبردار متفاوت داشته باشد آنگاه به أن واگن پنجگانه گفته می شود.

در حالتی که در آن مجموعهی ویژهبردارهای  $\ket{\phi_n}$  عملگر  $\hat{A}$  کامل و متعامد بهنجار باشند، می $\vec{$ وان از

#### نمایش در بایههای گسسته  $\Delta$ -r

این مجموعه به عنوان پایه استفاده کرد. در این پایه ماتریس نمایشدهندهی عملگر A قطری است:

$$
A = \begin{pmatrix} a_1 & \cdot & \cdot & \cdot & \cdots \\ \cdot & a_1 & \cdot & \cdots & \cdot \\ \cdot & \cdot & a_n & \cdots & \cdot \\ \vdots & \vdots & \vdots & \ddots \end{pmatrix} \tag{70A-Y}
$$

عنصرهای قطری ویژهمقدارهای  $a_n$  عملگر  $\hat{A}$  هستند زیرا

$$
\langle \phi_m | \hat{A} | \phi_n \rangle = a_n \langle \phi_m | \phi_n \rangle = a_n \delta_{mn} \tag{10-1}
$$

توجه کنید که رد و دترمینان یک ماتریس به ترتیب از جمع و ضرب ویژهمقدارها بهدست می]یند:

$$
\operatorname{Tr}(A) = \sum_{n} a_n = a_1 + a_1 + a_2 + \dots \qquad (18 \circ -1)
$$

$$
\det(A) = \prod_n a_n = a_1 a_1 a_2 \dots \tag{78-1}
$$

ویژگی های دترمینان ها بیائید چند ویژگی مفید که به دترمینانها مربوط میشود را یادآوری کنیم. دترمینان ضرب ماتریسها برابر با ضرب دترمینان آن ماتریس ها است:

$$
\det(ABCD...)=\det(A).\det(B).\det(C).\det(D)... \qquad (191-1)
$$

$$
\det(A^*) = (\det(A))^*, \qquad \det(A^{\dagger}) = (\det(A))^* \qquad \qquad (\text{YPT-Y})
$$

$$
\det(A^T) = \det(A), \qquad \det(A) = e^{\text{Tr}(\ln A)} \tag{77.5}
$$

چند قضیه مربوط به مسألهى ویژهمقدار در اينجا فهرستي از قضيههاي مفيد را ارائه مىكنيم (اثبات اين قضيهها بهصورت تمرين باقى گذاشته شده است):

- ویژهمقدارهای یک ماتریس متقارن حقیقی|ند و ویژهبردارها یک پایهی متعامد بهنجار را تشکیل مىدھند.
	- ویژەمقدارهای یک ماتریس پادمتقارن موهومی محض یا صفرند.
- ویژهمقدارهای یک ماتریس هرمیتی حقیقی!ند و ویژهبردارها یک پایهی متعامد بهنجار را تشکیل مى دھند.
	- ویژهمقدارهای یک ماتریس پادهرمیتی موهومی محض یا صفرند.
	- ویژهمقدارهای یک ماتریس یکانی مقدار مطلقی برابر با یک دارند.
- هرگاه ویژهمقدارهای یک ماتریس مربعی واگن نباشند (متمایز باشند) آنگاه ویژهبردارهای متناظر یک پایه را تشکیل میدهند (یعنی یک مجموعهی مستقل خطی را تشکیل میدهند).

مثال ۱۹\_۱۹ (ویژههقدارها و ویژه بردارهای یک ماتر بس) ویژه مقدارها و ویژهبردارهای بهنجار ماتریس زیر را بیابید.

$$
A = \begin{pmatrix} \mathsf{v} & \cdot & \cdot \\ \cdot & \mathsf{v} & -i \\ \cdot & i & -\mathsf{v} \end{pmatrix}
$$

$$
\text{det}(A - aI) = \begin{vmatrix} 0 & \text{det}(A - aI) \\ \text{det}(A - aI) & \text{det}(A - aI) \end{vmatrix}
$$
\n
$$
\begin{vmatrix} \mathsf{v} - a & \circ & \circ \\ \circ & \circ & \circ \\ \circ & \circ & \circ \end{vmatrix} = (\mathsf{v} - a)(\mathsf{v} + a) + i^{\mathsf{T}} = (\mathsf{v} - a)(a^{\mathsf{T}} - \mathsf{T})
$$

 $(150 - 1)$ 

નં

بنابراین ویژهمقدارهای A بهصورت زیر هستند:

$$
a_{\mathfrak{f}} = \mathsf{Y}, \qquad a_{\mathfrak{f}} = \sqrt{\mathfrak{f}}, \qquad a_{\mathfrak{f}} = -\sqrt{\mathfrak{f}} \qquad (\mathfrak{f} \mathfrak{f} \mathfrak{f} - \mathfrak{f})
$$

 $(a_{\mathrm{V}} = \mathrm{V})$  بیاتید ویژهبردارهای  $A$  را محاسبه کنیم. برای یافتن ویژهبردار متناظر با ویژهمقدار نخست ( باید معادلهی ماتریسی زیر را حل کنیم:

 $\begin{pmatrix} \mathsf{Y} & \cdot & \cdot \\ \cdot & \mathsf{Y} & -i \\ \cdot & i & -\mathsf{Y} \end{pmatrix} \begin{pmatrix} x \\ y \\ z \end{pmatrix} = \mathsf{Y} \begin{pmatrix} x \\ y \\ z \end{pmatrix} \quad \Longrightarrow$  $\mathsf{v}_x$  $= \sqrt{x}$  $y-iz = \lambda y$  $(154 - 1)$  $iy - z = \sqrt{z}$ 

این کار نتیجهی؛ ۱ $x=0$  (زیرا ویژهبردار بهنجار است) و $z=-y=0$  را بددنبال دارد. بنابراین ویژهبردار متناظر با a، = v با ماتریس ستونی زیر داده می شود:  $|a_{\lambda}\rangle = \begin{pmatrix} \lambda \\ 0 \\ 0 \end{pmatrix}$  $(15A-T)$  $\langle a_1|a_1\rangle=1$  این ویژهبردار بهنجار است زیرا ( میتوان ویژهبردار متناظر با ویژهمقدار دوم ( J (  $a_{\rm t}=\sqrt{\rm r}$  ) از معادلهی ماتریسی زیر بهدست اورد:  $(\mathsf{Y}-\sqrt{\mathsf{Y}})x$  $\begin{pmatrix} \gamma & \cdot & \cdot \\ \cdot & \gamma & -i \\ \cdot & i & -1 \end{pmatrix} \begin{pmatrix} x \\ y \\ z \end{pmatrix} = \sqrt{r} \begin{pmatrix} x \\ y \\ z \end{pmatrix} \implies$  $=$   $\circ$  $(\lambda-\sqrt{r})y-iz$ ه د پ  $iy - (\lambda + \sqrt{1})z$  $= 1.2$ 

که  $x = i(\sqrt{Y}-1)$  و  $z = i(\sqrt{Y}-1)$  از ماتریس ستونبي زير بەدىست مى[يد:

$$
|a_{Y}\rangle = \begin{pmatrix} \cdot & & \\ y & & \\ i(\sqrt{Y} - Y)y & & \end{pmatrix} \tag{YV - Y}
$$

می توان مقدار متعیر y را از شرط بهنجارش  $|a_{\mathsf{Y}}\rangle$  بهدست آورد:

$$
A = \langle a_{\Upsilon} | a_{\Upsilon} \rangle = \begin{pmatrix} \cdot & & \\ \cdot & y^* & -i(\sqrt{\Upsilon} - 1)y^* \end{pmatrix} \begin{pmatrix} \cdot & & \\ & y & \\ i(\sqrt{\Upsilon} - 1)y & \end{pmatrix} = \Upsilon(\Upsilon - \sqrt{\Upsilon})|y|^\Upsilon
$$
\n
$$
(\Upsilon \Upsilon) - \Upsilon
$$

تنها با در نظرگرفتن مقدار مثبت  $y$  (اگر شخص علاقمند به مقدار منفی  $y$  باشد آنگاه می توان محاسبات مشابهی را به آسانی انجام داد) داریم: (۲/ – ۲/ / /۲(۲ – ۷) اراین رو ویژه ردار (۲-۲۷۰) به صورت زیر در میآید:

$$
|a_{\Upsilon}\rangle = \begin{pmatrix} \circ \\ \frac{1}{\sqrt{\Upsilon(\Upsilon - \sqrt{\Upsilon})}} \\ \frac{i(\sqrt{\Upsilon - \sqrt{\Upsilon})}}{\sqrt{\Upsilon(\Upsilon - \sqrt{\Upsilon})}} \end{pmatrix}
$$

 $(YYY-T)$ 

 $(159 - 1)$ 

ابزارهای ریاضی مکانیک کوانتومی

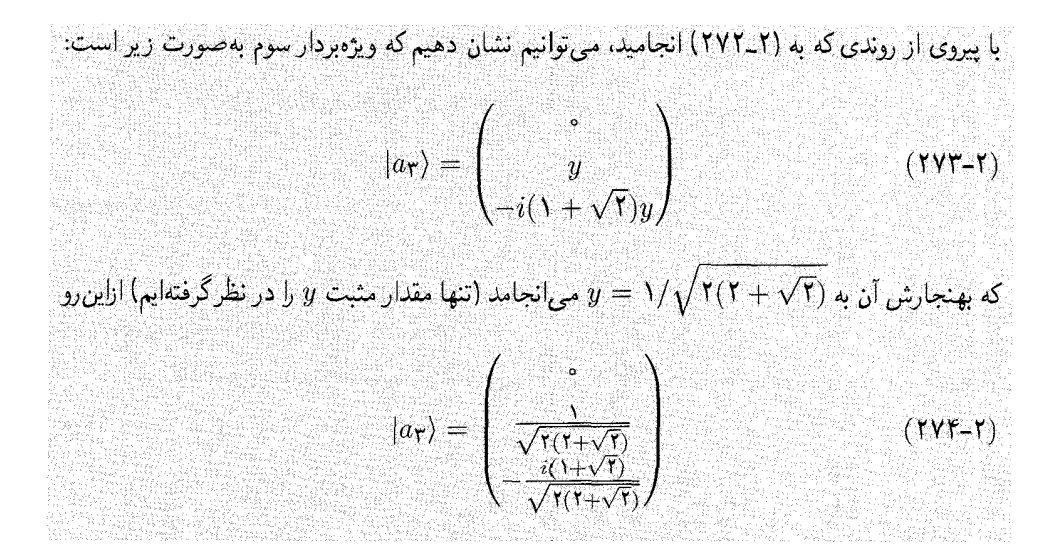

#### \_ نمایش در پایههای پیوسته  $5 - 5$

در این بخش قصد داریم نمایش بردارهای حالت، براها و عملگرها را در پایههای پیوسته در نظر بگیریم. پس از ارائهی صورت.بندی کلی، دو کاربرد مهم را بررسی خواِهیم کرد: نمایش در فضای مکان و فضای تكانه.

در بخش قبل دیدیم که نمایش کتها، براها و عملگرها در یک پایهی گسسته توسط ماتریسهای گسسته صورت می پذیرد. در اینجا نشان خواهیم داد که این کمیتها توسط ماتریس،های پیوسته یعنی به وسیلهی ماتریس های نامتناهی غیرقابل شمارش در یک پایهی پیوسته نمایش داده می شوند.

#### $1 - 5 - 7$ بحث عمومي

شرط متعامد بهنجار بودن کت\ای پایهی پیوسته  $|\chi_k\rangle$  به وسیلهی دلتای کرونکر گسستهی معمول مانند (۲\_۱۷۰) بیان نمیشود بلکه به جای آن باید از تابع دلتای پیوستهی دیراک استفاده کنیم:

$$
\langle \chi_k | \chi_{k'} \rangle = \delta(k'-k) \tag{Y0-1}
$$

که در آن & و ′k پارامتر پیوستهاند و  $\delta(k'-k)$  تابع دلتای دیراک است (پیوست الف را ببینید)که بهصورت زیر تعریف میشود:

$$
\delta(x) = \frac{1}{\mathbf{Y}\pi} \int_{-\infty}^{+\infty} e^{ikx} dk \qquad ( \mathbf{Y} \mathbf{Y} \mathbf{Y} - \mathbf{Y} )
$$

در رابطه با شرط کامل بودن این پایهی پیوسته باید گفت که این شرط به وسیلهی یک جمع گسسته مانند  
(۱۷۲–۱۷۲) داده نمیشود بلکه توسط یک انتگرال روی متغیر پیوسته داده میشود:  
(۲۷۷–۲۷) (۲۷۷–۲) 
$$
\int^{+\infty} dk|\chi_k\rangle\langle\chi_k| = \hat{I}
$$

 $J_{-\infty}$ که در آن  $\hat{I}$  عملگر یکه است.

$$
|\psi\rangle = \hat{I}|\psi\rangle = \left(\int_{-\infty}^{+\infty} dk|\chi_k\rangle\langle\chi_k|\right)|\psi\rangle = \int_{-\infty}^{+\infty} dk b(k)|\chi_k\rangle \tag{YVA-Y}
$$

که در آن ( $b(k)$  (که برابر با  $\langle \chi_k | \psi \rangle$  است) تصویر  $|\psi\rangle$  روی  $|\chi_k\rangle$  را نمایش می دهد. هنجار کتهای پایهی گسسته متناهی است (۱ =  $\langle \phi_n | \phi_n \rangle = \langle \phi_n | \phi_n \rangle$  ولی هنجار کتهای پایهی پیوسته

نامتناهی است. ترکیب (۲\_۲۷۵) و (۲\_۲۷۶) به رابطهی زیر می انجامد:

$$
\langle \chi_k | \chi_k \rangle = \delta(\cdot) = \frac{1}{\mathsf{Y}\pi} \int_{-\infty}^{+\infty} dk \longrightarrow \infty \quad (\mathsf{YV4-Y})
$$

این رابطه بیان میکند که کتهای  $|\chi_k\rangle$  انتگرال $\downarrow$ یدیر مجذوری نیستند و ازاین رو عنصرهای فضای هیلبرت نیستند. به یاد بیاورید که فضای پوشش داده شده توسط تابعهای انتگرال پذیر مجذوری یک فضای هیلبرت است. با وجود واگرایی هنجار  $|\chi_k\rangle$ ، مجموعهی  $|\chi_k\rangle$  یک پایهی معتبر از بردارهایی که فضای هیلبرت را پوشش میدهند. بنا میکند زیرا بهازای هر بردار حالت  $|\psi\rangle$  ضرب نردهای  $\langle \chi_k|\psi\rangle$  متناهی است.

تابع دلتای دیراک قبل از پرداختن به نمایش کتها، براها و عملگرها، بیائید برخی از مهمترین ویژگی،های تابع دلتای دیراک را فهرست كنيم (براى جزئيات بيشتر، پيوست الف را ببينيد):

$$
\delta(x) = \circ \quad \text{while} \quad x \neq \circ \quad (\text{Y}\Lambda \circ -\text{Y})
$$

$$
\int_{a}^{b} f(x)\delta(x-x_{\ast})dx = \begin{cases} f(x_{\ast}) & \text{if } a < x_{\ast} < b \\ \text{if } a \leq x_{\ast} < b \end{cases}
$$

$$
\int_{-\infty}^{\infty} f(x) \frac{d^n \delta(x-a)}{dx^n} dx = (-1)^n \frac{d^n f(x)}{dx^n} \bigg|_{x=a}
$$
 (111-1)

$$
\delta(\mathbf{r} - \mathbf{r}') = \delta(x - x')\delta(y - y')\delta(z - z') = \frac{1}{r^{\gamma}\sin\theta}\delta(r - r')\delta(\theta - \theta')\delta(\varphi - \varphi')
$$
\n
$$
(Y\Lambda Y - Y)
$$
\n
$$
(Y\Lambda Y - Y)
$$

نمایش کتها، براها و عملگرها به آسانی می توان نمایش کتها، براها و عملگرها را از مطالعهای که در بخش قبل (که برای مورد یک پایهی گسسته) انجام شد، نتیجه گرفت. به عنوان مثال کت  $\ket{\psi}$  به وسیلهی یک ماتریس تکستونی (که دارای تعدادی مؤلفهی پیوستهی نامتناهی و غیرقابل شمارش سطری  $b(k)$  است) نمایش داده میشود:

$$
|\psi\rangle \longrightarrow \begin{pmatrix} \vdots \\ \langle \chi_k | \psi \rangle \\ \vdots \end{pmatrix} \qquad (\text{TM-1})
$$

برای |½) به وسیلهی یک ماتریس تکسطری (که دارای تعدادی مؤلفهی پیوستهی نامتناهی و غیرقابل شمارش ستونی است) نمایش داده می شود:

$$
\langle \psi | \longrightarrow (\dots \langle \psi | \chi_k \rangle \dots) \tag{YAO-Y}
$$

عملگرها به وسیلهی ماتریس های پیوستهی مربعی که سطرها و ستون های آنها دارای تعداد پیوسته و نامتناهي مؤلفه است، نمايش داده مى شوند:

$$
\hat{A} \longrightarrow \begin{pmatrix} \ddots & \vdots & \ddots \\ \dots & A(k, k') & \dots \\ \ddots & \vdots & \ddots \end{pmatrix} \tag{7A9-7}
$$

به عنوان یک کاربرد، قصد داریم نمایش در پایههای مکان و تکانه را بررسی کنیم.

### ۲-۶-۲ نمایش مکان

در نمایش مکان، پایه از مجموعهای نامتناهی از بردارهای {{|r}} تشکیل شده است که ویژهکتهای عملگر ، مکان $\mathbf{\hat{R}}$  هستند

$$
\hat{\mathbf{R}}|\mathbf{r}\rangle = \mathbf{r}|\mathbf{r}\rangle \tag{YAV-Y}
$$

که در آن r (بدون کلاه) (بردار مکان) ویژهمقدار عملگر  $\hat{\mathbf{R}}$  است. شرطهای متعامد بهنجار وکامل بودن به ترتیب از رابطههای زیر بهدست می آیند:

$$
\langle \mathbf{r} | \mathbf{r}' \rangle = \delta(\mathbf{r} - \mathbf{r}') = \delta(x - x')\delta(y - y')\delta(z - z')
$$
 (YAA-Y)

$$
\int d^{\mathbf{r}} r|\mathbf{r}\rangle\langle\mathbf{r}| = \hat{I} \tag{1.1-1}
$$

چون (همانطورکه در پیوست الف بحث شد) تابع دلتای سهبعدی از رابطهی زیر بهدست میآید:

$$
\delta(\mathbf{r} - \mathbf{r}') = \frac{1}{(\Upsilon \pi)^\Upsilon} \int d^\Upsilon k e^{i\mathbf{k} \cdot (\mathbf{r} - \mathbf{r}')} \tag{74\circ -\Upsilon}
$$

 $\ket{w}$ بنابراین می توان هر بردار حالت  $\ket{\psi}$  را بهصورت زیر بسط داد:

$$
|\psi\rangle = \int d^{\mathbf{r}} r|\mathbf{r}\rangle\langle\mathbf{r}|\psi\rangle \equiv \int d^{\mathbf{r}} r\psi(\mathbf{r})|\mathbf{r}\rangle \tag{14.1-1}
$$

که در آن  $\ket{\psi}$  مؤلفههای  $\ket{\psi}$  در پایهی  $\ket{\mathbf{r}}$  را نمایش میردهد:

$$
\langle \mathbf{r} | \psi \rangle = \psi(\mathbf{r}) \tag{14.7-1}
$$

$$
\langle \phi | \psi \rangle = \langle \phi | \left( \int d^{\mathbf{r}} r | \mathbf{r} \rangle \langle \mathbf{r} | \right) | \psi \rangle = \int d^{\mathbf{r}} r \phi^* (\mathbf{r}) \psi (\mathbf{r}) \tag{147-1}
$$

چون 
$$
\hat{\mathbf{R}}|\mathbf{r}\rangle = \mathbf{r}|\mathbf{r}\rangle
$$
یم:

$$
\langle \mathbf{r}' | \hat{\mathbf{R}}^n | \mathbf{r} \rangle = \mathbf{r}^n \delta(\mathbf{r}' - \mathbf{r}) \tag{14-1}
$$

نوجه کنید که عملگر 
$$
\hat{\mathbf{R}}
$$
 هرمیتی است زیرا
$$
\langle \phi | \hat{\mathbf{R}} | \psi \rangle = \int d^{\mathbf{r}} r \mathbf{r} \langle \phi | \mathbf{r} \rangle \langle \mathbf{r} | \psi \rangle = \left[ \int d^{\mathbf{r}} r \mathbf{r} \langle \psi | \mathbf{r} \rangle \langle \mathbf{r} | \phi \rangle \right]^*
$$
\n
$$
= \langle \psi | \hat{\mathbf{R}} | \phi \rangle^*
$$
\n(710-1)

## ٣-۶-٣ نمايش تكانه یایەی {{p}}ی نمایش تکانه از ویژهکتهای عملگر تکانه  $\hat{\mathbf{P}}$  بەدست می]ید:

$$
\hat{\mathbf{P}}|\mathbf{p}\rangle = \mathbf{p}|\mathbf{p}\rangle \tag{118-1}
$$

که در آن p بردار تکانه است. جبر مربوط به این نمایش را می توان به آسانی از نمایش مکان نتیجه گرفت. شرطهای متعامد بهنجار وکامل بودن پایهی فضای تکانه  $|{\bf p}\rangle$  از رابطههای زیر بهدست می]یند:

$$
\langle \mathbf{p} | \mathbf{p}' \rangle = \delta(\mathbf{p} - \mathbf{p}') \qquad , \qquad \int d^{\mathbf{r}} p | \mathbf{p} \rangle \langle \mathbf{p} | = \hat{I} \qquad ( \mathbf{Y} \mathbf{Y} - \mathbf{Y} )
$$

ابزارهای ریاضی مکانیک کوانتومی

با بسط  $|\psi\rangle$  در این پایه بهدست میآوریم:

$$
|\psi\rangle = \int d^{\mathbf{r}} p|\mathbf{p}\rangle\langle\mathbf{p}|\psi\rangle = \int d^{\mathbf{r}} p\Psi(\mathbf{p})|\mathbf{p}\rangle
$$
 (14A-1)

که در آن ضریب بسط  $\Psi(\mathbf{p})$  تابع موج فضای تکانه را نمایش می0دهد. کمیت  $\Psi'$ ا $\Psi(\mathbf{p})$  احتمال يافتن تكانهى سيستم در المان حجم  $d^{\mathbf{v}} p$  واقع بين  $\mathbf{p}$  و  $\mathbf{p}$  است.

در تشابه با (۲ـ۲۹۳)، ضرب نردهای بین دو حالت در فضای تکانه از رابطهی زیر به دست میآید:

$$
\langle \phi | \psi \rangle = \langle \phi | \left( \int d^{\mathbf{r}} p | \mathbf{p} \rangle \langle \mathbf{p} | \right) | \psi \rangle = \int d^{\mathbf{r}} p \Phi^*(\mathbf{p}) \Psi(\mathbf{p}) \tag{144-1}
$$

جون  $\hat{\mathbf{P}}|\mathbf{p}\rangle=\mathbf{p}|\mathbf{p}\rangle$  است، داریم:

$$
\langle \mathbf{p}' | \hat{\mathbf{P}}^n | \mathbf{p} \rangle = \mathbf{p}^n \delta(\mathbf{p}' - \mathbf{p}) \tag{5.8-1}
$$

#### ارتباط بین نمایشهای مکان و تکانه 4-6-2

حال بیائید به مطالعهی چگونگی ایجاد ارتباط بین نمایشهای مکان و تکانه بپردازیم. در تشابه با بحث پیشین (هنگام تغییر از پایه $\{|\mathbf{r}\rangle\}$  به پایه $\{|\mathbf{p}\rangle\}$  با تابع تبدیل  $\langle \mathbf{r}|\mathbf{p}\rangle$  روبرو می $\omega$ ویم.

برای یافتن عبارت مربوط به تابع تبدیل (r|p)، ارتباطی بین نمایش های مکان و تکانهی بردار حالت برقرار کنیم:  $\ket{\psi}$ 

$$
\langle \mathbf{r} | \psi \rangle = \langle \mathbf{r} | \left( \int d^{\mathbf{r}} p | \mathbf{p} \rangle \langle \mathbf{p} | \right) | \psi \rangle = \int d^{\mathbf{r}} p \langle \mathbf{r} | \mathbf{p} \rangle \Psi(\mathbf{p}) \tag{7.1-7}
$$

$$
\psi(\mathbf{r}) = \int d^{\mathbf{r}} p \langle \mathbf{r} | \mathbf{p} \rangle \Psi(\mathbf{p})
$$
 (7°-1)

بەصورت مشابە، مىتوانيم بنويسيم:

$$
\Psi(\mathbf{p}) = \langle \mathbf{p} | \psi \rangle = \langle \mathbf{p} | \int d^{\mathbf{r}} r | \mathbf{r} \rangle \langle \mathbf{r} | \psi \rangle = \int d^{\mathbf{r}} r \langle \mathbf{p} | \mathbf{r} \rangle \psi(\mathbf{r}) \qquad (\mathbf{r} \circ \mathbf{r} - \mathbf{r})
$$

دو رابطهی آخر بیان میکنند که  $\psi(\mathbf{r})$  و  $\Psi(\mathbf{p})$  تبدیل فوریهی یکدیگرند. در مکانیک کوانتومی تبدیل فوریهی تابع  $f(\mathbf{r})$  از رابطهی زیر بهدست می]ید:

$$
f(\mathbf{r}) = \frac{1}{(\Upsilon \pi \hbar)^{\Upsilon/\Upsilon}} \int d^{\Upsilon} p e^{i \mathbf{p} \cdot \mathbf{r}/\hbar} g(\mathbf{p}) \tag{V \circ \Upsilon - \Upsilon}
$$

به حضور ثابت پلانک توجه کنید. ازاین٫رو تابع ⟨r|p⟩ از رابطهی زیر بهدست میآید:

$$
\langle \mathbf{r} | \mathbf{p} \rangle = \frac{1}{(\Upsilon \pi \hbar)^{\Upsilon/\Upsilon}} e^{i \mathbf{p} \cdot \mathbf{r}/\hbar}
$$
 (Y°0-Y)

این تابع، تبدیل از نمایش تکانه به نمایش مکان را انجام می۱هد. تابع متناظر با تبدیل وارون (\p|r)) از رابطەي زىر بەدىست مى]ىد:

$$
\langle \mathbf{p} | \mathbf{r} \rangle = \langle \mathbf{r} | \mathbf{p} \rangle^* = \frac{\Delta}{(\Upsilon \pi \hbar)^{\Upsilon / \Upsilon}} e^{-i \mathbf{p} \cdot \mathbf{r} / \hbar} \tag{7.8-7}
$$

کمیت  $\langle \mathbf{r} | \mathbf{p} \rangle$ | چگالی احتمال یافتن ذره در ناحیهای حول r را،که در آن تکانهی ذره برابر با p است، نمایش میدهد.

## ملاحظات

هرگاه تابع موج مکان

$$
\psi(\mathbf{r}) = \frac{1}{(\Upsilon \pi \hbar)^{\Upsilon/\Upsilon}} \int d^{\Upsilon} p e^{i \mathbf{p} \cdot \mathbf{r} / \hbar} \Psi(\mathbf{p})
$$
 (V-V-Y)

بهنجار باشد (یعنبی ۱ $\psi^*(\mathbf{r}) = \int d^{\mathbf{r}} r \psi(\mathbf{r}) \, d^{\mathbf{r}} r$ آنگاه تبدیل فوریهی آن

$$
\Psi(\mathbf{p}) = \frac{1}{(\Upsilon \pi \hbar)^{\Upsilon/\Upsilon}} \int d^{\Upsilon} r e^{-i\mathbf{p} \cdot \mathbf{r}/\hbar} \psi(\mathbf{r}) \tag{V \circ \Lambda - \Upsilon}
$$

نیز باید بهنجار باشد زیرا

$$
\int d^{\mathbf{r}} p \Psi^*(\mathbf{p}) \Psi(\mathbf{p}) = \int d^{\mathbf{r}} p \Psi^*(\mathbf{p}) \left[ \frac{\partial}{(\mathbf{r} \pi \hbar)^{\mathbf{r}}/\mathbf{r}} \int d^{\mathbf{r}} r e^{-i \mathbf{p} \cdot \mathbf{r}/\hbar} \psi(\mathbf{r}) \right]
$$
  
\n
$$
= \int d^{\mathbf{r}} r \psi(\mathbf{r}) \left[ \frac{\partial}{(\mathbf{r} \pi \hbar)^{\mathbf{r}}/\mathbf{r}} \int d^{\mathbf{r}} p \Psi^*(\mathbf{p}) e^{-i \mathbf{p} \cdot \mathbf{r}/\hbar} \right]
$$
  
\n
$$
= \int d^{\mathbf{r}} r \psi(\mathbf{r}) \psi^*(\mathbf{r})
$$
  
\n
$$
= 0
$$

این نتیجه به عنوان قضیهی پارسوال شناخته می شود.

$$
Y = 1 - 1
$$
\n
$$
Y = 1 - 1
$$
\n
$$
Y = 2 - 1
$$
\n
$$
Y = 3 - 1
$$
\n
$$
Y = 4 - 1
$$
\n
$$
Y = 5 - 1
$$
\n
$$
\langle r | P | \psi \rangle = \int \langle r | P | p \rangle \langle p | \psi \rangle d^{\mathsf{T}} p = \int p \langle r | p \rangle \langle p | \psi \rangle d^{\mathsf{T}} p
$$
\n
$$
Y = \frac{1}{(7\pi\hbar)^{7/7}} \int p e^{i\mathbf{p} \cdot \mathbf{r}/\hbar} \Psi(\mathbf{p} d^{\mathsf{T}} p)
$$
\n
$$
Y = \frac{1}{(7\pi\hbar)^{7/7}} \int p e^{i\mathbf{p} \cdot \mathbf{r}/\hbar} \Psi(\mathbf{p} d^{\mathsf{T}} p)
$$

که در آن از رابطهی  $\int |{\bf p}\rangle \langle {\bf p}| d^{{\bf r}}p = \int |{\bf p}\rangle \langle {\bf p}| d^{{\bf r}}p = \hat{I}$  همراه با معادلهی (۲ـ۴۵-۳۰) استفاده کردهایم. حال چون لست و با استفادهی دوباره از معادلهی (۳-۵-۳۰)، میتوانیم (۳-۵-۳۱) را (۳۰ $e^{i{\bf p}.{\bf r}/\hbar}=-i\hbar{\bf\nabla}e^{i{\bf p}.{\bf r}/\hbar}$ بەصورت زیر بازنویسی کنیم:

$$
\langle \mathbf{r} | \mathbf{P} | \psi \rangle = -i\hbar \nabla \left( \frac{\partial}{(\mathbf{r} \pi \hbar)^{\mathbf{r}} / \mathbf{r}} \int e^{i \mathbf{p} \cdot \mathbf{r} / \hbar} \Psi(\mathbf{p}) d^{\mathbf{r}} p \right)
$$
  
=  $-i\hbar \nabla \left( \int \langle \mathbf{r} | \mathbf{p} \rangle \langle \mathbf{p} | \psi \rangle d^{\mathbf{r}} p \right)$   
=  $-i\hbar \nabla \langle \mathbf{r} | \psi \rangle$  (71-7)

مژلفههای دکارتی آن عبارتند از
$$
\hat{P}_x = -i\hbar \frac{\partial}{\partial x}, \qquad \hat{P}_y = -i\hbar \frac{\partial}{\partial y}, \qquad \hat{P}_z = -i\hbar \frac{\partial}{\partial z}
$$
 (۳۱۳–۲)

توجه کنید که می توان شکل عملگر تکانهی (۲\_۳۱۲) را به سادگی و تنها با اعمال عملگر گرادیان ▼ روی تابع موج تخت  $\psi(\mathbf{r},t)=Ae^{i(\mathbf{p}.\mathbf{r}-Et)/\hbar}$  بەدست آورد:

$$
-i\hbar \nabla \psi(\mathbf{r},t) = \mathbf{p}\psi(\mathbf{r},t) = \mathbf{P}\psi(\mathbf{r},t)
$$
 (717-7)

اثبات ابن که P هرمیتی است، کار سادهای است (معادلهی (۲\_۳۷۸) را ببینید)). حال چون  $\bar{\mathbf{P}} = -i\hbar\boldsymbol{\nabla}$  است، می $\ddot{\mathbf{p}}$ ایم عملگر هامیلتونی  $\hat{V} + \hat{V}$  (۲ $\dot{H} = \hat{H}\boldsymbol{\nabla}$  در نمایش مکان را بەصورت زىر بنويسىيە:

- $\hat{H}=-\frac{\hbar^{\dagger}}{\hbar m}\Delta+\hat{V}(\mathbf{r})=-\frac{\hbar^{\dagger}}{\hbar m}\left(\frac{\partial^{\dagger}}{\partial x^{\dagger}}+\frac{\partial^{\dagger}}{\partial u^{\dagger}}+\frac{\partial^{\dagger}}{\partial z^{\dagger}}\right)+\hat{V}(\mathbf{r})$  $(T10-T)$
- $\nabla^{\intercal}=\partial^{\intercal}/\partial x^{\intercal}+\partial^{\intercal}/\partial y^{\intercal}+\omega$ که در آن  $\nabla^{\intercal}$  عملگر لاپلاسی است و در مختصات دکارتی از رابطهی + بەدست مى $\partial^{\intercal}/\partial z^{\intercal}$

۲\_۶\_۲\_۲ عملگر مکان در نمایش تکانه میتوان شکل عملگر مکان  $\hat{\mathbf{R}}$  در نمایش تکانه را به آسانی از نمایش  $\hat{\mathbf{P}}$  در فضای مکان نتیجه گرفت. می توان در فضای تکانه عملگر مکان را بهصورت زیر نوشت:

$$
\hat{R}_j = i\hbar \frac{\partial}{\partial p_j} \qquad (j = x, y, z) \tag{7.7-7}
$$

$$
\hat{X} = i\hbar \frac{\partial}{\partial p_x}, \qquad \hat{Y} = i\hbar \frac{\partial}{\partial p_y}, \qquad \hat{Z} = i\hbar \frac{\partial}{\partial p_z}
$$
 (TVP-Y)

7-۴-۴-۳ - رابطههای جابمجایی مهم  
حال بیائید جابمجاگر [Â<sub>۶</sub>, Č<sub>h</sub>] را در نمایش مکان محاسبه کنیم. جون اثرهای جداگاندی 
$$
\hat{X}\hat{P}_x
$$
 و گ*ن* ۶ $\hat{P}_x$  از در نمایش مکان محاسبه کنیم. چون اثرهای جداگاندی تابع موج (۲<sub>۲</sub> ۲)

$$
\hat{X}\hat{P}_x\psi(\mathbf{r}) = -i\hbar x \frac{\partial \psi(\mathbf{r})}{\partial x} \tag{7.14-7}
$$

$$
\hat{P}_x \hat{X} \psi(\mathbf{r}) = -i\hbar \frac{\partial}{\partial x} (x\psi(\mathbf{r})) = -i\hbar \psi(\mathbf{r}) - i\hbar x \frac{\partial \psi(\mathbf{r})}{\partial x} \tag{714-7}
$$

می توانیم ثابت کنیم که

یا

يا

$$
[\hat{X}, \hat{P}_x]\psi(\mathbf{r}) = \hat{X}\hat{P}_x\psi(\mathbf{r}) - \hat{P}_x\hat{X}\psi(\mathbf{r}) = -i\hbar x\frac{\partial\psi(\mathbf{r})}{\partial x} + i\hbar\psi(\mathbf{r}) + i\hbar x\frac{\partial\psi(\mathbf{r})}{\partial x}
$$

$$
= i\hbar\psi(\mathbf{r})
$$
(75 - 7)

$$
[\hat{X}, \hat{P}_x] = i\hbar \tag{TT\text{Y}}
$$

یکباره می توان رابطههای مشابهی را برای مؤلفههای  $y$  و  $z$  بهدست آورد:

$$
[\hat{X}, \hat{P}_x] = i\hbar, \qquad [\hat{Y}, \hat{P}_y] = i\hbar, \qquad [\hat{Z}, \hat{P}_z] = i\hbar \qquad (\text{TT-T})
$$

 $[\hat{X},\hat{P}_y]=[\hat{X},\hat{P}_z]=[\hat{Y},\hat{P}_x]=[\hat{Y},\hat{P}_z]=[\hat{Z},\hat{P}_x]=[\hat{Z},\hat{P}_y]=\cdot$  $(117 - 1)$ 

چون درجههای آزادی  $y$ ، و  $z$  مستقل $l$ اند، می $\tilde{v}$ وان دو رابطهی قبل را بهصورت زیر دستهبندی نمود:

 $[\hat{R}_j, \hat{P}_k] = i\hbar \delta_{jk}, \quad [\hat{R}_j, \hat{R}_k] = \circ, \quad [\hat{P}_j, \hat{P}_k] = \circ, \quad (j, k = x, y, z)$  $(TYY-Y)$ 

این رابطهها اغلب رابطههای جابهجایی بندادی نامیده می شوند. حال از (۲ـ °۳۲) میتوانیم نشان دهیم که (برای اثبات، مسألهی حل شدهی ۲ـ۸ را ببینید)

$$
[\hat{X}^n, \hat{P}_x] = i\hbar n \hat{X}^{n-1}, \qquad [\hat{X}, \hat{P}_x^n] = i\hbar n \hat{P}_x^{n-1} \tag{770-7}
$$

با پیروی از همان روندی که به (۲-۳۲°) انجامید، می $\tilde{\omega}$ وانیم رابطهی جابهجایی عمومی $\tilde{P}_x$  با تابع دلخواه  $f(\hat{X})$  بەدست آورىم:

$$
[f(\hat{X}), \hat{P}_x] = i\hbar \frac{df(\hat{X})}{d\hat{X}} \qquad \Longrightarrow \qquad [\hat{P}, F(\hat{R})] = -i\hbar \nabla F(\hat{R})) \qquad (\text{YY-1})
$$

که در آن  $F$  تابعی از عملگر  $\hat{\mathbf{R}}$  است. بنابراین شکل صریح عملگرها به نمایش اختیار شده بستگی دارد. دیدیم که رابطه جابهجایی برای  $i\hbar\delta_{jk}$  عملکرها مستقل از نمایشاند. بهخصوص اینکه جابهجاگر  $[\hat{R}_j,\hat{P}_k]$  در نمایش های مکان و تکانه از بهدست می آید (مثال بعدی را ببینید).

مثال ۲-۱۲ (جابجاگرها مستقل از نمایش هستندا  
جابباگر (۲, *۹*) را در نمایش تکانه محاسب کنید و ثات کنید که برابر با ۱۶، است.  
وچه به این که عملگر ۶۶ در نمایش تکانه از رزیطهی 
$$
\hat{X} = i\hbar \partial/\partial p
$$
  
\n
$$
[\hat{X}, \hat{P}]\psi(p) = \hat{X}\hat{P}\psi(p) - \hat{P}\hat{X}\psi(p) = i\hbar \frac{\partial}{\partial p}(p\psi(p)) - i\hbar p \frac{\partial\psi(p)}{\partial p}
$$
  
\n
$$
= i\hbar\psi(p) + i\hbar p \frac{\partial\psi(p)}{\partial p} - i\hbar p \frac{\partial\psi(p)}{\partial p} = i\hbar\psi(p)
$$
  
\n
$$
\psi|_{\mathcal{H},\mathcal{H}} = \psi(p) + \psi(p) - \psi(p) \frac{\partial\psi(p)}{\partial p}
$$
  
\n
$$
[\hat{X}, \hat{P}] = [\hat{I}\hat{I}\hat{I}\hat{I}, \hat{P}] = i\hbar
$$
  
\n
$$
[\hat{X}, \hat{P}] = [\hat{I}\hat{I}\hat{I}, \hat{P}] = i\hbar
$$
  
\n
$$
\psi|_{\mathcal{H},\mathcal{H}} = \psi(p) + \psi(p) \frac{\partial\psi(p)}{\partial p} = \psi(p) \frac{\partial\psi(p)}{\partial p}
$$
  
\n
$$
[\hat{X}, \hat{P}] = [\hat{I}\hat{I}, \hat{I}\hat{I}]\hat{I} = -[\hat{X}, i\hbar \frac{\partial}{\partial p}] = i\hbar
$$

 $op_x$ 

## ۲-۶-۵ عملگریاریته

به طوری که

بازتاب فضا حول مبداء دستگاه مختصات، عمل وارونی یا پاریته نامیده میشود. این تبدیل یک تبدیل گسسته است. عملگر پاریته  $\hat{\mathcal{P}}$  توسط اثر آن روی کتهای  $\ket{\text{r}}$  فضای مکان تعریف میشود:

$$
\hat{\mathcal{P}}|\mathbf{r}\rangle = |- \mathbf{r}\rangle, \qquad \langle \mathbf{r}|\hat{\mathcal{P}}^{\dagger} = \langle -\mathbf{r}| \qquad (\mathbf{r}\mathbf{r} \circ -\mathbf{r})
$$

$$
\hat{\mathcal{P}}\psi(\mathbf{r}) = \psi(-\mathbf{r})\tag{TT'-T}
$$

عملگر یاریته هرمیتی است  $(\hat{\mathcal{P}}^{\dagger}=\hat{\mathcal{P}})$  زیرا

$$
\int d^{\mathbf{r}} r \phi^*(\mathbf{r}) \left[ \hat{\mathcal{P}} \psi(\mathbf{r}) \right] = \int d^{\mathbf{r}} r \phi^*(\mathbf{r}) \psi(-\mathbf{r}) = \int d^{\mathbf{r}} r \phi^*(-\mathbf{r}) \psi(\mathbf{r})
$$
\n
$$
= \int d^{\mathbf{r}} r \left[ \hat{\mathcal{P}} \phi(\mathbf{r}) \right]^* \psi(\mathbf{r}) \tag{TTT-T}
$$

از تعریف (۲\_۳۳۱) داریم:

$$
\hat{\mathcal{P}}^{\dagger}\psi(\mathbf{r}) = \hat{\mathcal{P}}\psi(-\mathbf{r}) = \psi(\mathbf{r})
$$
 (TTT-T)

ازاین رو <sup>۶۲</sup> برابر با عملگر یکانبی است:

$$
\hat{\mathcal{P}}^{\mathsf{T}} = \hat{I} \qquad \downarrow \qquad \hat{\mathcal{P}} = \hat{\mathcal{P}}^{-1} \tag{TTT-T}
$$

بنابراین عملگر پاریته یکانی است زیرا الحاقی هرمیتی آن برابر با وارون آن است:  $\hat{\mathcal{P}}^{\dagger} = \hat{\mathcal{P}}^{-1}$  $(TT0-Y)$ 

اکنون با توجه به این که  $\hat{I} = \hat{\mathcal{P}}$  است، ویژهمقدارهای  $\hat{\mathcal{P}}$  عبارتند از ۱+ یا ۱− با ویژهحالتهای متناظر

$$
\hat{\mathcal{P}}\psi_{+}(\mathbf{r}) = \psi_{+}(-\mathbf{r}) = \psi_{+}(\mathbf{r}), \qquad \hat{\mathcal{P}}\psi_{-}(\mathbf{r}) = \psi_{-}(-\mathbf{r}) = -\psi_{-}(\mathbf{r}) \qquad (\mathbf{r}\mathbf{r}\mathbf{r})
$$

به ویژهحالت  $|\psi_+\rangle$  زوج و به ویژهحالت  $|\psi_-\rangle$  فرد گفته میشود. بنابراین ویژهتابعهای عملگر پاریته، پاریتهی معینی دارند: این ویژهتابعها زوج یا فردند.

چون  $|\psi_+\rangle$  و  $|\psi_-\rangle$  ویژهحالتهای مشترک عملگر هرمیتی  $\hat{\mathcal{P}}$  هستند و ویژهمقدارهای متفاوتی دارند، بنابراين بايد متعامد باشند:

$$
\langle \psi_+ | \psi_- \rangle = \int d^{\mathbf{r}} r \psi_+^*(-\mathbf{r}) \psi_-(-\mathbf{r}) \equiv -\int d^{\mathbf{r}} r \psi_+^*(\mathbf{r}) \psi_-(\mathbf{r}) = -\langle \psi_+ | \psi_- \rangle
$$
\n
$$
(\mathbf{r} \mathbf{r} \mathbf{v} - \mathbf{r})
$$
ازاینرو 
$$
\langle \psi_+ | \psi_- \rangle
$$
 صفر است. حالتهای  $\langle \psi_+ | \psi_- \rangle$  مجموعهی کاملی را تشکیل میدهند زیرا  
میتوان هر تابعی را به صورت  $\psi_+(r) + \psi_-(r) = \psi_+(r) + \psi_-(r)$   

$$
\psi_+(r) = \frac{1}{\gamma} [\psi(r) + \psi(-r)], \qquad \psi_-(r) = \frac{1}{\gamma} [\psi(r) - \psi(-r)]
$$
 (YTA-Y)  

$$
\psi_-(r) = \frac{1}{\gamma} [\psi(r) + \psi(-r)], \qquad \psi_-(r) = \frac{1}{\gamma} [\psi(r) - \psi(-r)]
$$

$$
\hat{\mathcal{P}}^n = \begin{cases}\n\hat{\mathcal{P}} & \text{if } n \le \hat{\mathcal{P}} \\
\hat{I} & \text{if } n \le \hat{\mathcal{P}}\n\end{cases}
$$
\n
$$
\hat{\mathcal{P}}^n = \begin{cases}\n\hat{\mathcal{P}} & \text{if } n \le \hat{\mathcal{P}} \\
\hat{I} & \text{if } n \le \hat{\mathcal{P}}\n\end{cases}
$$

- عملگرهای زوج و فرد به عملگر Á زوج گفته می شود هرگاه از شرط زیر پیروی کند:  $\hat{\mathcal{P}} \hat{A} \hat{\mathcal{P}} = \hat{A}$  $(\mathbf{r} \cdot - \mathbf{r})$ 
	- و به عملگر  $\hat{B}$  فردگفته مے شود هرگاه  $\hat{\mathcal{P}}\hat{B}\hat{\mathcal{P}}=-\hat{B}$  $(Tf(-Y))$

به أسانی میټوانیم ثابت کنیم که عملگرهای زوج با عملگر پاریته  $\hat{\mathcal{P}}$  جابهجا میشوند و عملگرهای فرد با يادجابەجا مى شوند:  $\hat{\mathcal{P}}$ 

$$
\hat{A}\hat{\mathcal{P}} = (\hat{\mathcal{P}}\hat{A}\hat{\mathcal{P}})\hat{\mathcal{P}} = \hat{\mathcal{P}}\hat{A}\hat{\mathcal{P}}^{\dagger} = \hat{\mathcal{P}}\hat{A}
$$
 (TFT-Y)

$$
\hat{B}\hat{\mathcal{P}} = -(\hat{\mathcal{P}}\hat{B}\hat{\mathcal{P}})\hat{\mathcal{P}} = -\hat{\mathcal{P}}\hat{B}\hat{\mathcal{P}}^{\dagger} = -\hat{\mathcal{P}}\hat{B} \tag{TFT-1}
$$

این واقعیت که عملگرهای زوج با عملگر پاریته جابهجا می شوند، نتیجههای بسیار مفیدی دارد. در اینجا دو حالت مهم زیر راکه در ارتباط با واگن یا غیر واگن بودن ویژهمقدارهای یک عملگر زوج است بررسی مىكنيم.

• هرگاه یک عملگر زوج هرمیتی باشد و هیچیک از ویژهمقدارهای آن واگن نباشند آنگاه این عملگر همان ویژهبردارهای عملگر پاریته را دارد و چون ویژهبردارهای عملگر پاریته زوج یا فردند، ویژهبردارهای یک عملگر زوج هرمیتی غیرواگن نیز باید زوج یا فرد باشند وگفته میشودکه پاریتهی معینی دارند. این ویژگی زمانی که معادلهی شرودینگر را برای هامیلتونیهای زوج حل میکنیم، کاربردهای مفیدی خواهد داشت.

مکانیک ماتریسی و مکانیک موجبی  $V - V$ 

● هرگاه عملگر زوج یک طیف واگن داشته باشد آنگاه ویژهبردارهای آن الزاماً پاریتهی معینی ندارند.

اما در مورد پاریتهی عملگرهای مکان و تکانه  $(\hat{\textbf{P}}$  و  $(\hat{P})$  چه می $\vec{u}$ ون گفت؟ می $\vec{u}$ ونیم به آسانی نشان دهیم که هر دوی آنها فردند زیرا با عملگر پاریته پادجابهجا می شوند:

$$
\hat{\mathcal{P}}\hat{\mathbf{R}} = -\hat{\mathbf{R}}\hat{\mathcal{P}}, \qquad \hat{\mathcal{P}}\hat{\mathbf{P}} = -\hat{\mathbf{P}}\hat{\mathcal{P}} \qquad (\text{TF-1})
$$

ازاین رو

 $\hat{\mathcal{P}}\hat{\mathbf{R}}\hat{\mathcal{P}}^{\dagger}=-\hat{\mathbf{R}},$  $\hat{\cal P}\hat{\bf P}\hat{\cal P}^\dagger=-\hat{\bf P}$  $(770 - 7)$ 

زیرا ۱ $\hat{\cal P}^{\dag} = \hat{\cal P}$  است. به عنوان مثال، برای نشان دادن این که  $\hat{\bf R}$  با  $\hat{\cal P}$  پادجابهجا می $\hat{\cal P}^{\dag} = 1$ رابطههای زیر را ببینیم:

$$
\hat{\mathcal{P}}\hat{\mathbf{R}}|\mathbf{r}\rangle = \mathbf{r}\hat{\mathcal{P}}|\mathbf{r}\rangle = \mathbf{r}|- \mathbf{r}\rangle \tag{778-7}
$$

$$
\hat{\mathbf{R}}\hat{\mathcal{P}}|\mathbf{r}\rangle = \hat{\mathbf{R}}|- \mathbf{r}\rangle = -\mathbf{r}|- \mathbf{r}\rangle \tag{77\%}
$$

اگر عملاگرهای 
$$
\hat{A}
$$
 و  $\hat{B}$  به ترتیب زوج و فرد باشند آنگاه میتوانیم ثابت کنیم که  
 $\hat{P}\hat{A}^n\hat{\mathcal{P}} = \hat{A}^n$ ,  $\hat{P}\hat{B}^n\hat{\mathcal{P}} = (-1)^n\hat{B}^n$  (۳۴–۲)

می توان این رابطهها را بهصورت زیر نشان داد:

 $\hat{\mathcal{P}} \hat{A}^n \hat{\mathcal{P}} = (\hat{\mathcal{P}} \hat{A} \hat{\mathcal{P}})(\hat{\mathcal{P}} \hat{A} \hat{\mathcal{P}}) \dots (\hat{\mathcal{P}} \hat{A} \hat{\mathcal{P}}) = \hat{A}^n$  $(\mathsf{r} \mathsf{r} \mathsf{1} - \mathsf{r})$ 

$$
\hat{\mathcal{P}}\hat{B}^n\hat{\mathcal{P}} = (\hat{\mathcal{P}}\hat{B}\hat{\mathcal{P}})(\hat{\mathcal{P}}\hat{B}\hat{\mathcal{P}})\dots(\hat{\mathcal{P}}\hat{B}\hat{\mathcal{P}}) = (-1)^n \hat{B}^n \tag{7\text{a--1}}
$$

# ۲-۷٪ مکانیک ماتریسی و مکانیک موجی

در این فصل تا کنون ریاضیات مربوط به مکانیک کوانتومی را در دو نمایش متفاوت بررسی کردیم: سیستمهای با پایهی گسسته و سیستمهای با پایهی پیوسته. نظریهی مکانیک کوانتومی اساساً به حل مسألهى ويژهمقدار زير مىيردازد:

$$
H|\psi\rangle = E|\psi\rangle \tag{V0-1}
$$

که در آن  $\hat{H}$  هامیلتونی سیستم است. این معادله عمومی است و به هیچ سیستم مختصات یا نمایشی بستگی ندارد. اما برای حل آن باید آن را در یک مجموعه پایهی معلوم نمایش دهیم. آنگاه پیچیدگی وابسته به حل این معادلهی ویژهمقدار از یک پایه به پایهی دیگر فرق میکند.

در ادامه قصد داریم تا نمایش این معادلهی ویژهمقدار را در یک پایهی گسسته و سپس در یک پایهی پيوسته بررسي نماييم.

#### مکانیک ماتریسی  $\ -V - Y$

نمایش مکانیک کوانتومی در یک پایهی گسسته، یک مسألهی ویژهمقدار مانزیسی را نتیجه می،دهد. یعنی نمایش (۲ـ۳۵۱) دریایهی گسستهی  $\{|\phi_n\rangle\}$  معادلهی ویژهمقدار ماتریسی زیر را نتیجه می دهد ((۲ـ۲۵۷) را ببينيد):

$$
H_{\gamma\gamma} - E \t H_{\gamma\gamma} H_{\gamma\gamma} \t H_{\gamma\gamma} \t H_{\gamma\gamma} \t H_{\gamma\gamma} \t H_{\gamma\gamma} \t H_{\gamma\gamma} \t H_{\gamma\gamma} H_{\gamma\gamma} - E \t H_{\gamma\gamma} \t H_{\gamma\gamma} \t H_{\gamma\gamma} H_{\gamma\gamma} - E \t \ldots \t H_{\gamma\gamma} \t H_{\gamma\gamma} \t H_{\gamma\gamma} \t H_{\gamma\gamma} \t H_{\gamma\gamma} \t H_{\gamma\gamma} \t H_{\gamma\gamma} \t H_{\gamma\gamma} \t H_{\gamma\gamma} \t H_{\gamma\gamma} \t H_{\gamma\gamma} \t H_{\gamma\gamma} - E
$$
\n
$$
(T\Delta T - T)
$$

که یک معادلهی مرتبهی  $N$  برحسب  $E$  است و جوابهای آن طیف انرژی سیستم را نتیجه می دهند: به سادگی . . . و  $E_N$  با دانستن مجموعهی ویژهمقدارهای  $E_\mathsf{Y}$  ، $E_\mathsf{Y}$  ،  $E_\mathsf{Y}$  ، . . . و  $E_\mathsf{Y}$  به سادگی . . . .  $E_\mathsf{Y}$  ، . . . . میتوانیم مجموعهی ویژهبردارهای متناظر  $\ket{\phi_\mathsf{V}}\ket{\phi_\mathsf{V}}$ ل . . . و  $\ket{\phi_N}$  را تعیین کنیم.

قطری کردن ماتریس هامیلتونی سیستم (۲\_۳۵۲)، طیف انرژی را علاوهبر بردارهای حالت سیستم بهدست می دهد. این رویه (که توسط هایزنبرگ درپیش گرفته شد) تنها شامل کمیتهای ماتریسی و معادلههای ویژهمقدار ماتریسی است. این فرمول بندی مکانیک کوانتومی به عنوان مکانیک ماتریسی شناخته می شود.

نقطهی شروع هایزنبرگ (در تلاش برای یافتن پایهای نظری برای ایدههای بوهر) رابطهی گذار اتمی بود که بسامدهای تابش وابسته به گذار الکترون از مدار  $m$  به مدار  $\nu_m = (E_m - E_n)/h$ بهدست میدهد. میتوان بسامدهای  $\nu_{mn}$  را در یک ماتریس مربعی (که در آن عنصر  $mn$  متناظر با گذار از حالت کوانتومی  $m$ ام به حالت کوانتومی  $n$ ام است) مرتب کرد.

همچنین می توانیم ماتریس هایی را برای کمیت های دینامیکی دیگر مربوط به گذار  $m\to n$  بناکنیم. در این روش، هرکمیت فیزیکی به وسیلهی یک ماتریس نمایش داده می شود. به عنوان مثال ترازهای انرژی را با ماتریس انرژی، مکان را با ماتریس مکان، تکانه را با ماتریس تکانه، تکانهی زاویهای را با ماتریس تکانهی زاویهای و ... نمایش میدهیم. بنابراین در محاسبهی بزرگی کمیتهای فیزیکی گوناگون با کمیتهایی سروکار داریم که با هم جابهجا نمیشوند زیرا ضرب ماتریسها جابهجا نمیشود. این یک ویژگی اساسی است که مکانیک ماتریسی را از مکانیک کلاسیک (که در آن تمام کمیتها جابهجا می شوند) متمایز می کند. به عنوان مثال کمیت های مکان و تکانه را در نظر بگیرید. این دوکمیت در مکانیک کلاسیک جابهجا میشوند ، اما در چارچوب مکانیک ماتریسی این دو با یکدیگر جابهجا نمی شوند بلکه به وسیلهی، $(px = xp)$ رابطهى جابهجايى انگرېگور $[\hat{X},\hat{P}_x]=[\hat{X},\hat{P}_x]$  به هم مربوطند. مؤلفههاى تكانهى زاويهاى نيز چنين وضعى دارند. بايد خاطر نشان کنیم نقشی که توسط رابطههای جابهجایی در چارچوب مکانیک ماتریسی ایفا می شود، مشابه

مکانیک ماتریسی و مکانیک موجی  $V - V$ 

با نقشی است که شرط کوانتش بوهر در نظریهی اتمی ایفا میکند. بنابراین مکانیک ماتریسی هایزنبرگ به معرفی برخی ابزارهای ریاضی (فضاهای برداری خطی، فضای هیلبرت، جبر جابهجاگرها و جبر ماتریسی) نیاز دارد که کاملاً متفاوت از ابزارهای ریاضی مکانیک کلاسیک است. این توضیحات تأییدی برای اختصاص دادن یک بخش نسبتاً طولانی (بخش ۲\_۵) برای مطالعهی نمایش ماتریسی مکانیک کوانتومی است.

## ۲-۷-۲ مکانیک موجی

نمایش صورتبندی مکانیک کوانتومی در یک پایهی پیوسته، یک مسألهی ویژهمقدار را (که به شکل یک معادلهی ماتریسی با صورت فرمول بندی هایزنبرگ نیست بلکه به شکل یک معادلهی دیفرانسیل است) نتیجه می،دهد. نمایش معادلهی ویژهمقدار (۲ـ۳۵۱) در فضای مکان نتیجهی زیر را می،دهد:

$$
\langle \mathbf{r} | \hat{H} | \psi \rangle = E \langle \mathbf{r} | \psi \rangle \tag{V \wedge V - V}
$$

 $-\hbar^{\intercal}\nabla^{\intercal}/(\intercal m)+\hat{V}(\mathbf{r})$  همانطور که در (۳۱۵ـ۳۱۵) نشان داده شد، هامیلتونی در نمایش مکان از بهدست میآید بنابراین میتوانیم (۳ـ۳۵۳) را به شکل آشناتر زیر بازنویسی کنیم:

$$
-\frac{\hbar^{\mathbf{r}}}{\mathbf{r}m}\nabla^{\mathbf{r}}\psi(\mathbf{r}) + \hat{V}(\mathbf{r})\psi(\mathbf{r}) = E\psi(\mathbf{r})
$$
 (70 $\mathbf{r}$ - $\mathbf{r}$ )

که در آن (r $|\psi\rangle = \langle \mathbf{r} | \psi \rangle$  تابع موج سیستم است. این معادلهی دیفرانسیل به عنوان معادلهی شرودینگر شناخته میشود (به منشاء آن در فصل ۳ پرداخته خواهد شد). جوابهای این معادله طیف انرژی سیستم را علاوهبر تابع موج آن نتیجه میدهد. این فرمول بندی مکانیک کوانتومی در نمایش مکان، مکانیک موجی نامیده می شود. شرودینگر برخلاف هایزنبرگ نقطهی شروع کاملاً متفاوتی را در تلاش برای یافتن تأییدی نظری برای ایدههای بوهر در نظرگرفت. وی از فرضیهی موج-ذرهی دوبروی شروع کرد و آن را به الکترونهای در حال گردش حول هسته گسترش داد. هدف شرودینگر یافتن معادلهای بود که حرکت الکترون در داخل اتم را توصیف کند. در اینجا تمرکز روی جنبهی موجی الکترون است. میتوانیم نشان دهیم که (این کار را در نصل ۱ انجام دادهایم) شرط کوانتش بوهر  $(L=n\hbar)$  معادل با رابطهی دوبروی ( ۸ = ۲ $\pi\hbar/p$  است. برای برقراری این ارتباط تنها باید سه فرض را در نظر بگیریم: (الف) طول موج موج وابسته به الکترون در حال گردش به وسیلهی بابطهی ۲ $\pi \hbar /p$  جه تکانهی خطی  $p$ ی الکترون مربوط است، (ب) مدار الکترون دایرهای است و (پ) محیط مدار الکترون مضرب صحیحی از طول موج الکترون است (یعنی این فرض یک $\psi$ ره به رابطهی (۲ $\pi n = n \times (\texttt{r} \pi \hbar/p)$  یا  $\hbar = r$  می $\hbar = n$  می $\texttt{r} = n \lambda$ به این معنی است که برای هر مدار تنها یک طول موج (یا یک موج) وابسته به الکترون هنگامی که در آن می چرخد، وجود دارد. می توان این طول موج را به وسیلهی یک تابع موج توصیف نمود. بنابراین شرط کوانتش

ابزارهای ریاضی مکانیک کوانتومی

بوهر اساساً یکتایی تابع موج برای هر مدار الکترون را بیان میکند. در فصل ۳ نشان خواهیم داد که چگونه شرودینگر معادلهی دیفرانسیل (۳-۳۵۴) را برای توصیف حرکت یک الکترون در یک اتم به دست آورد.

## ۸-۲ ملاحظات باياني

از نظر تاریخی، فرمول بندی ماتریسی مکانیک کوانتومی توسط هایزنبرگ و مدت کوتاهی قبل از این که شرودینگر نظریهی موجبی خود را معرفبی کند، انجام شد. معادل بودن فرمول.بندی،های ماتریسبی و موجبی چند سال بعد و با استفاده از نظریهی تبدیلات یکانی ثابت شد. اگرچه مکانیک موجی و مکانیک ماتریسی ظاهری متفاوت دارند ولی دارای مفهوم یکسانی هستند و به یک هدف می رسند: یافتن طیف انرژی و حالت سيستمهاي كوانتومي.

فرمول بندی ماتریسی مزیت عمومی تر (و رسمی) بودن را دارا است ولی با این حال، دارای عیب هایی نیز هست. از نظر مفهومی، ایدهای بصری پیرامون ساختار اتم ارائه نمیکند و نسبت به مکانیک موجی کمتر شهودی است. از نظر فنی، استفاده از آن در مسألههای نسبتاً آسانی مانند یافتن حالتهای مانای اتمها کار مشکلی است. به هر حال، مکانیک ماتریسی در حل مسألههایی مانند نوسانگر هماهنگ یا در بحث صورتبندی تکانهی زاویهای قدرتمند و عملی است.

اما بیشتر تلاش مکانیک کوانتومی بر روی حل معادلهی شرودینگر (و نه مسألهی ویژهمقدار ماتریسی هایزنبرگ) متمرکز است. بنابراین در ادامهی این کتاب بیشتر با مکانیک موجی سروکار داریم. از مکانیک ماتریسی تنها در مسألههای محدودی مانند نوسانگر هماهنگ (که در آن استفاده از مکانیک ماتریسی مناسب تر از مکانیک موجی شرودینگر است) استفاده میشود.

در مکانیک موجی کافیست پتانسیلی که ذره در آن حرکت میکند را مشخص کنیم و معادلهی شرودینگر مابقی کار را انجام میدهد. یعنی با دانستن  $\hat{V}(\mathbf{r})$  اصولاً می $\vec{v}$ وانیم معادلهی (۳۵۴ـ۲۵) را برای بهدست آوردن ترازهای انرژی مختلف ذره و تابع موج متناظر آنها حل کنیم. پیچیدگی|ی که در حل معادلهی دیفرانسیلی که با آن روبرو میشویم،کاملاً به شکل پتانسیل بستگی دارد (هرچه پتانسیل سادهتر باشد، حل سادهتر است). جوابهای دقیق معادلهی شرودینگر تنها برای سیستمهای ایدهآل محدودی وجود دارد (به این سیستمها در فصل های ۴ و ۶ خواهیم پرداخت). به هر حال. جواب های دقیق معمولاً وجود ندارند زیرا سیستمهای واقعی جوابهای دقیق را نتیجه نمیدهند. در چنین حالتهایی باید از جوابهای تقریبی استفاده کرد. در فصل های ۹ و ۱۰ به چنین بحثهای تقریبی خواهیم پرداخت (فصل ۹ به پتانسیل های مستقل از زمان و فصل ۱۰ به پتانسیلهای وابسته به زمان میپردازد).

قبل از پرداختن به کاربردهای معادلهی شرودینگر، ابتدا باید مبانی نظری مکانیک کوانتومی را وضع کنیم. این کار را در فصل ۳ که در آن به اصول موضوعهی نظریهی کوانتومی و الزامات آن میپردازیم. انجام میدهیم. این اصول موضوعه پایههایی هستند که نظریهی کوانتومی بر آنها بنا نهاده شده است.

$$
(|\chi\rangle\langle\psi|)^{\dagger} = |\psi\rangle\langle\chi| = \frac{1}{\sqrt{\mathbf{r}}}(-\mathbf{1}|\phi_1\rangle\langle\phi_1| + \mathbf{1}i|\phi_1\rangle\langle\phi_1|
$$

 $(10 - 1)$ 

 $+\left. \mathbf{Y}i|\phi_{\mathbf{Y}}\rangle\langle\phi_{\mathbf{Y}}|+\mathbf{Y}|\phi_{\mathbf{Y}}\rangle\langle\phi_{\mathbf{Y}}|\right)$ 

(پ) با استفاده از ویژگی 
$$
\langle \phi_1 | \phi_1 \rangle = \langle \phi_1 | \phi_1 \rangle = \langle \phi_1 | \phi_1 \rangle = \langle \phi_1 | \phi_1 \rangle = \langle \phi_1 | \phi_1 \rangle = \langle \phi_1 | \phi_1 \rangle = \langle \phi_1 | \phi_1 \rangle = \langle \phi_1 | \phi_1 \rangle = \text{Tr}(\langle \chi | \psi \rangle) = \langle \chi | \psi \rangle
$$
  
\n
$$
\text{Tr}(|\psi\rangle\langle\chi|) = \text{Tr}(|\chi\rangle\langle\psi|) = \langle \chi | \psi \rangle = \langle \chi | \phi_1 \rangle = \sqrt{\frac{i}{\sqrt{7}}} \qquad (\text{P6} \cdot - \text{V})
$$
\n
$$
\text{Tr}(|\chi\rangle\langle\psi|) = \text{Tr}(|\psi\rangle\langle\chi\rangle) = \langle \psi | \chi\rangle = \langle \phi | \chi\rangle = \sqrt{\frac{i}{\sqrt{7}}} |\phi_1\rangle + \frac{1}{\sqrt{7}} |\phi_1\rangle = \sqrt{\frac{1}{\sqrt{7}}} \qquad (\text{P6} \cdot - \text{V})
$$
\n
$$
= \text{Tr}(|\psi\rangle\langle\chi|) = \text{Tr}(|\psi\rangle\langle\chi|)
$$
\n
$$
= \text{Tr}(|\psi\rangle\langle\chi|)
$$
\n
$$
\text{LHS} = \text{Tr}(|\psi\rangle\langle\chi|)
$$
\n
$$
\text{LHS} = \text{Tr}(|\psi\rangle\langle\chi|)
$$
\n
$$
\text{LHS} = \text{Tr}(|\psi\rangle\langle\chi|)
$$
\n
$$
\text{LHS} = \text{Tr}(|\psi\rangle\langle\chi|)
$$
\n
$$
\text{LHS} = \text{Tr}(|\psi\rangle\langle\chi|)
$$
\n
$$
\text{LHS} = \text{Tr}(|\psi\rangle\langle\chi|)
$$
\n
$$
\text{LHS} = \text{Tr}(|\psi\rangle\langle\chi|)
$$
\n
$$
\text{LHS} = \text{Tr}(|\psi\rangle\langle\chi|)
$$
\n
$$
\text{LHS} = \text{Tr}(|\psi\rangle\langle\chi|)
$$
\n
$$
\text{LHS} = \text{Tr}(|\psi\rangle\langle\chi|)
$$
\n
$$
\
$$

$$
|\psi\rangle\langle\psi| = (4i|\phi_1\rangle + \mathbf{Y}|\phi_{\mathbf{Y}})(-4i\langle\phi_1| + \mathbf{Y}\langle\phi_{\mathbf{Y}}|)
$$
  
\n
$$
= \mathbf{\Lambda}\mathbf{1}|\phi_1\rangle\langle\phi_1| + \mathbf{1}\mathbf{\Lambda}i|\phi_1\rangle\langle\phi_{\mathbf{Y}}| - \mathbf{1}\mathbf{\Lambda}i|\phi_{\mathbf{Y}}\rangle\langle\phi_1| + \mathbf{Y}|\phi_{\mathbf{Y}}\rangle\langle\phi_{\mathbf{Y}}|
$$
  
\n
$$
|\chi\rangle\langle\chi| = \frac{1}{\mathbf{Y}}(|\phi_1\rangle\langle\phi_1| - i|\phi_1\rangle\langle\phi_{\mathbf{Y}}| + i|\phi_{\mathbf{Y}}\rangle\langle\phi_1| + |\phi_{\mathbf{Y}}\rangle\langle\phi_{\mathbf{Y}}|)
$$
  
\n
$$
= \frac{1}{\mathbf{Y}}(1 - i|\phi_1\rangle\langle\phi_{\mathbf{Y}}| + i|\phi_{\mathbf{Y}}\rangle\langle\phi_1|)
$$
  
\n
$$
\chi_{\mathbf{\Lambda}}|_{\mathbf{1}}|_{\mathbf{\Lambda}}|_{\mathbf{Y}}|_{\mathbf{\Lambda}}|_{\mathbf{\Lambda}}|_{\mathbf{\Lambda}}|_{\mathbf{\Lambda}}|_{\mathbf{\Lambda}}|_{\mathbf{\Lambda}}|_{\mathbf{\Lambda}}|_{\mathbf{\Lambda}}|_{\mathbf{\Lambda}}|_{\mathbf{\Lambda}}|_{\mathbf{\Lambda}}|_{\mathbf{\Lambda}}|_{\mathbf{\Lambda}}|_{\mathbf{\Lambda}}|_{\mathbf{\Lambda}}|_{\mathbf{\Lambda}}|_{\mathbf{\Lambda}}|_{\mathbf{\Lambda}}|_{\mathbf{\Lambda}}|_{\mathbf{\Lambda}}|_{\mathbf{\Lambda}}|_{\mathbf{\Lambda}}|_{\mathbf{\Lambda}}|_{\mathbf{\Lambda}}|_{\mathbf{\Lambda}}|_{\mathbf{\Lambda}}|_{\mathbf{\Lambda}}|_{\mathbf{\Lambda}}|_{\mathbf{\Lambda}}|_{\mathbf{\Lambda}}|_{\mathbf{\Lambda}}|_{\mathbf{\Lambda}}|_{\mathbf{\Lambda}}|_{\mathbf{\Lambda}}|_{\mathbf{\Lambda}}|_{\mathbf{\Lambda}}|_{\mathbf{\Lambda}}|_{\mathbf{\Lambda}}|_{\mathbf{\Lambda}}|_{\mathbf{\Lambda}}|_{\mathbf{\Lambda}}|_{\mathbf{\Lambda}}|_{\mathbf{\Lambda}}|
$$

 $(\ket{\phi_1}(\phi_1)\ket{+|\phi_1\rangle\langle\phi_1\rangle=1)$  در به دست اوردن (۲\_۳۶۳) از این واقعیت استفاده کرده ایم که پایه کامل است سپس بر درنگ مریتوان ردهای  $\text{Tr}(|\psi\rangle\langle\psi|)$  و  $\text{Tr}(|\chi\rangle\langle\chi|)$  را محاسبه نمود:

$$
\mathrm{Tr}(|\psi\rangle\langle\psi|) = \langle\psi|\psi\rangle = (-\mathbf{1}i\langle\phi_1| + \mathbf{1}\langle\phi_1|)(\mathbf{1}i|\phi_1\rangle + \mathbf{1}|\phi_1\rangle) = \mathbf{A}\mathbf{0} \qquad (\mathbf{1} \mathbf{1} \mathbf{1} \mathbf{1}(\mathbf{1} \mathbf{1})\langle\psi|) = \langle\mathbf{1}|\mathbf{1}\rangle\langle\mathbf{1}|\mathbf{1}(\mathbf{1} \mathbf{1})\langle\mathbf{1}|\mathbf{1}(\mathbf{1} \mathbf{1})\langle\mathbf{1}|\mathbf{1}(\mathbf{1} \mathbf{1})\rangle = \mathbf{1} \qquad (\mathbf{1} \mathbf{1} \mathbf{1} \mathbf{1}(\mathbf{1} \mathbf{1})\langle\mathbf{1}|\mathbf{1}(\mathbf{1} \mathbf{1})\langle\mathbf{1}|\mathbf{1}(\mathbf{1} \mathbf{1})\rangle = \mathbf{1} \qquad (\mathbf{1} \mathbf{1} \mathbf{1} \mathbf{1}(\mathbf{1} \mathbf{1})\langle\mathbf{1}|\mathbf{1}(\mathbf{1} \mathbf{1})\langle\mathbf{1}|\mathbf{1}(\mathbf{1} \mathbf{1})\langle\mathbf{1}|\mathbf{1}(\mathbf{1} \mathbf{1})\rangle = \mathbf{1} \qquad (\mathbf{1} \mathbf{1} \mathbf{1}(\mathbf{1} \mathbf{1})\langle\mathbf{1}|\mathbf{1}(\mathbf{1} \mathbf{1})\langle\mathbf{1}|\mathbf{1}(\mathbf{1} \mathbf{1})\rangle = \mathbf{1} \qquad (\mathbf{1} \mathbf{1} \mathbf{1}(\mathbf{1} \mathbf{1})\langle\mathbf{1}|\mathbf{1}(\mathbf{1} \mathbf{1})\langle\mathbf{1}|\mathbf{1}(\mathbf{1} \mathbf{1})\rangle = \mathbf{1} \qquad (\mathbf{1} \mathbf{1} \mathbf{1}(\mathbf{1} \mathbf{1})\langle\mathbf{1}|\mathbf{1}(\mathbf{1} \mathbf{1})\langle\mathbf{1}|\mathbf{1}(\mathbf{1} \mathbf{1})\langle\mathbf{1}|\mathbf{1}(\mathbf{1
$$

بنابراين (x| بهنجار است ولي (ψ) بهنجار نيست. چون (x| بهنجار است، به آساني مي توانيع تحقيق كنيع که  $|\chi\rangle\langle\chi|$  یک عملگر تصویر است زیرا هرمیتی  $||\chi\rangle\langle\chi|,$   $=$   $\vert\chi\rangle\langle\chi\rangle\langle\chi|$  و برایر با مجذور خود است:

$$
(\vert \chi \rangle \langle \chi \vert)^{\mathsf{T}} = \vert \chi \rangle \langle \chi \vert \chi \rangle \langle \chi \vert = (\langle \chi \vert \chi \rangle) \vert \chi \rangle \langle \chi \vert = \vert \chi \rangle \langle \chi \vert \tag{799-7}
$$

در مورد  $|\psi\rangle\langle\psi|$  باید گفت که (با وجود این که هرمیتی است) نمی تواند یک عملگر تصویر باشد زیرا ( $|\psi\rangle$ بهنجار نيست يعني  $|\psi\rangle\langle\psi|$  با مجذور خود برابر نيست:

 $(|\psi\rangle\langle\psi|)' = |\psi\rangle\langle\psi|\psi\rangle\langle\psi| = (\langle\psi|\psi\rangle)|\psi\rangle\langle\psi| = \Lambda\Delta|\psi\rangle\langle\psi|$  $(\Upsilon Y - \Upsilon)$ 

مسالەي ۲ـ۲ (الف) یک پایهی کامل و متعامد بهنجار را برای فضای تابعهای مثلثاتی به شکل يبابيد.  $\psi(\theta) = \sum_{n=0}^{N} a_n \cos(n\theta)$ (ب) نتیجههای بهدست آمده در (الف) را بهازای ۱۰  $N=N$  رسم کنید و بردارهای پایه را بیابید. حل الف) چون  $e^{-in\theta}+e^{-in\theta}$   $\sum_{n=-}^{N}a_{n}\cos(n\theta)$  میتوانیم  $\cos(n\theta)=\frac{1}{\mathfrak{r}}\left(e^{in\theta}+e^{-in\theta}\right)$  ایه  $\sum_{n=-N}^{N} a_n \left( e^{in\theta} + e^{-in\theta} \right) = \frac{1}{\tau} \left[ \sum_{n=-N}^{N} a_n e^{in\theta} + \sum_{n=-N}^{N} a_{-n} e^{in\theta} \right] = \sum_{n=-N}^{N} C_n e^{in\theta}$  $(791 - 1)$ که در آن ۲ / $C_n = a_n$  بهازای $a > n < C_n = a_{-n}/5$  بهازای م $n < n \leq C_s = 0$ است. چون هر تابع  $\phi_n(\theta)=e^{in\theta}/\sqrt{\mathsf{Y}\pi}$  مثلثاتی به شکل  $\psi(x)=\sum_{n=-}^N a_n\cos(n\theta)$  را می $\psi(x)=\sum_{n=-}^N a_n\cos(n\theta)$ بیان کرد. می توانیم مجموعهی  $\phi_n(\theta)$  را به عنوان پایه در نظر بگیریم. چون این مجموعه کامل است. میخواهیم ببینیم که آیا متعامد بهنجار نیز است. در واقع تابعهای مختلف  $\phi_n(\theta)$  متعامد بهنجارند زیرا ضرب نردهای آنها از رابطهی زیر به دست میآید:  $\langle \phi_m | \phi_n \rangle = \int_{-\pi}^{\pi} \phi_m^*(\theta) \phi_n(\theta) d\theta = \frac{1}{\mathsf{Y} \pi} \int_{-\pi}^{\pi} e^{i(n-m)\theta} d\theta = \delta_{nm}$  $(759 - 1)$ در بهدست آوردن این نتیجه دو حالت  $m\neq m$  و  $n\neq n$  را در نظر گرفتهایم. نخست این که حالت

راضح است زیرا ( $\int_{-\pi}^{\pi} \int_{-\pi}^{\pi} d\theta = \sqrt{\phi_n}$ ) از سوی دیگر هنگامی که  $n=m$  است،  $n=m$ داریم:

$$
\langle \phi_m | \phi_n \rangle = \frac{1}{\tau \pi} \int_{-\pi}^{\pi} e^{i(n-m)\theta} d\theta = \frac{1}{\tau \pi} \frac{e^{i(n-m)\pi} - e^{-i(n-m)\pi}}{i(n-m)} = \frac{\tau i \sin((n-m)\pi)}{\tau i \pi (n-m)} = \frac{\tau i \sin((n-m)\pi)}{(\tau \nu - \tau)} = \frac{\tau i \sin((n-m)\pi)}{(\tau \nu - \tau)}
$$

زیرا  $\sin((n-m)\pi)=\sin((n-m)\pi)$  است. بنابراین نابعهای ۳ $\eta/\sqrt{r}$  بک پایهی کامل و متعامد بهنجار را تشکیل میدهند. از (۳۶۸ـ۳۶) میبینیم که پایه دارای ۱ $N+1$  تابع ( $\phi_n(\theta)$  است، ازاین رو بعد این فضای تابعها برابر با ۲ $N+N$  است.

(ب) در حالتی که در آن ۵ $N=0$  است. بعد فضا برابر با ۱۱ خواهد بود. زیرا پایه ۱۱ بردار  $\alpha_1 \ldots \phi_s(\theta) = 1/\sqrt{\tau \pi} \ldots \phi_{-1}(\theta) = e^{-\tau i \theta}/\sqrt{\tau \pi} \phi_{-\phi}(\theta) = e^{-\phi i \theta}/\sqrt{\tau \pi} \omega$ دارد:  $\Phi_{\mathbf{0}}(\theta) = e^{\mathbf{\hat{0}}i\theta}/\sqrt{\mathbf{Y}\pi} \cdot \phi_{\mathbf{Y}}(\theta) = e^{\mathbf{\hat{0}}i\theta}/\sqrt{\mathbf{Y}\pi}$ 

ابزارهای ریاضی مکانیک کوانتومی

مسألهى ٢-٣ (الف) نشان دهید که جمع دو عملگر تصویر نمیتواند یک عملگر تصویر باشد مگر آن که ضرب آنها صفر باشد. (ب) نشان دهید که ضرب دو عملگر تصویر نمی تواند یک عملگر تصویر باشد مگر آن که با هم جایهجا شوند. حل

به یاد بیاورید که عملگر  $\hat{P}$  یک عملگر تصویر است هرگاه در رابطههای  $\hat{P}^\dagger = \hat{P}$  و  $\hat{P}^\dagger = \hat{P}$  صدق کند. الف) اگر دو عملگر A و B عملگر تصویر باشند و A $\hat{B}=\hat{B}$  آنگاه می خواهیم نشان دهیم که  $\hat{A}$ و  $(\hat{A}+\hat{B})^{\dagger}=\hat{A}+\hat{B}$  ) و  $(\hat{A}+\hat{B})^{\dagger}=\hat{A}+\hat{B}$ . در ابتدا تحقیق هرمینی بودن ساده است زیرا  $\hat{A}$  و هر دو هرمیتیاند:  $\hat{A}+\hat{B}$  =  $\hat{A}+\hat{B}$ ). حال بیائید نگاهی به مجذور  $(\hat{A}+\hat{B})$ ) بیندازیم. چون  $\hat{B}$ و  $\hat{B}^{\dagger}=\hat{B}$  است، میتوانیم بنویسیم $\hat{A}^{\dagger}=\hat{A}$ 

 $(\hat{A} + \hat{B})^{\dagger} = \hat{A}^{\dagger} + \hat{B}^{\dagger} + (\hat{A}\hat{B} + \hat{B}\hat{A}) = \hat{A} + \hat{B} + (\hat{A}\hat{B} + \hat{B}\hat{A})$  $(TV)-T)$ 

واضح است تنها زمانی که ضرب  $\hat{A}$  و  $\hat{B}$  صفر باشد، جمع آنها یک عملگر تصویر خواهد بود. (ب) در اینجا مسأله نشان دادن این موضوع است که هرگاه دو عملگر A و B عملگر تصویر باشند و با یکدیگر جابهجا شوند (° = [À, $\hat{B}$ ]) آنگاه ضرب آنها یک عملگر تصویر است. یعنی باید نشان دهیم که  $\hat{A}\hat{B}$ ) که خ $\hat{A}\hat{B}$ ) و  $\hat{A}$ ). دوباره چون  $\hat{A}$  و  $\hat{B}$  هرمیتی $i$ ند و با یکدیگر جابهجا می $i$ نوند، ، میبینیم که  $\hat{A}\hat{B}=\hat{A}$   $(\hat{A}\hat{B})^{\dagger}=\hat{B}\hat{A}=\hat{A}\hat{B}$  داریم:

 $(\hat{A}\hat{B})^{\dagger} = (\hat{A}\hat{B})(\hat{A}\hat{B}) = \hat{A}(\hat{B}\hat{A})\hat{B} = \hat{A}(\hat{A}\hat{B})\hat{B} = \hat{A}^{\dagger}\hat{B}^{\dagger} = \hat{A}\hat{B}$  $(\Upsilon V \Upsilon - \Upsilon)$ ازاین رو ضرب  $\hat{A}\hat{B}$  یک عملگر تصویر است.

مسألهى ٢\_۴

حل

حالت  $\ket{\phi_{\sf T}}+\frac{1}{\sqrt{{\sf q}}}\ket{\phi_{\sf T}}+\ket{\phi_{\sf T}}=\ket{\psi}=\frac{1}{\sqrt{{\sf q}}}\ket{\phi_{\sf T}}+\frac{1}{\sqrt{{\sf q}}}\ket{\phi_{\sf T}}+\frac{1}{\sqrt{{\sf q}}},\ket{\phi_{\sf T}}$ بهنجار  $|\phi_\mathsf{I}\rangle$ ،  $|\phi_\mathsf{I}\rangle$  و  $|\phi_\mathsf{T}\rangle$  عملگر  $\hat{B}$  داده شده است به طوری که  $|\phi_\mathsf{n}\rangle = n^\mathsf{T} |\phi_n\rangle$  است. مقدار چشمداشتی  $\hat{B}$  برای حالت  $\ket{\psi}$  را بیابید.

با استفاده از (۲ـ۵۸) میتوانیم مقدار چشمداشتی  $\hat{B}$  برای حالت  $|\psi\rangle$  را بهصورت نویسیم که در آن  $\langle \hat{B} \rangle = \langle \psi | \hat{B} | \psi \rangle / \langle \psi | \psi \rangle$ 

 $\langle \psi | \psi \rangle = \left( \frac{1}{\sqrt{\gamma}} \langle \phi_1 | + \frac{1}{\sqrt{\delta}} \langle \phi_1 | + \frac{1}{\sqrt{\gamma} \cdot \cdot} \langle \phi_r | \right) \left( \frac{1}{\sqrt{\gamma}} | \phi_1 \rangle + \frac{1}{\sqrt{\delta}} | \phi_1 \rangle + \frac{1}{\sqrt{\gamma} \cdot} | \phi_r \rangle \right)$ 

 $(TYY-T)$ 

 $=\frac{\Lambda}{\Lambda_{\circ}}$ (۳۷۳-۲)  $\langle\psi|\hat{B}|\psi\rangle = \left(\frac{1}{\sqrt{\gamma}}\langle\phi_1|+\frac{1}{\sqrt{\mathsf{Q}}}\langle\phi_1|+\frac{1}{\sqrt{\gamma^*}}\langle\phi_7|\right)\hat{B}\left(\frac{1}{\sqrt{\gamma}}|\phi_1\rangle+\frac{1}{\sqrt{\mathsf{Q}}}|\phi_7\rangle+\frac{1}{\sqrt{\gamma^*}}|\phi_7\rangle\right)^{-1}$  $=\frac{1}{r}+\frac{r'}{0}+\frac{r'}{16}$  $(\mathsf{TYY} - \mathsf{Y})$  $=\frac{1}{\sqrt{2}}$ ازاین رو مقدار چشمداشتی  $\hat{B}$  از رابطه $\hat{\Sigma}$  ربر بهدست می $J$ ید:  $\langle \hat{B} \rangle = \frac{\langle \psi | \hat{B} | \psi \rangle}{\langle \psi | \psi \rangle} = \frac{\Upsilon \Upsilon / \Upsilon^{\circ}}{\Lambda / \Upsilon^{\circ}} = \frac{\Upsilon \Upsilon}{\Upsilon}$  $(740 - 1)$ مسالهی ۵ـ۲ الف) هرمیتی بودن عملگرهای  $d/dx$  و  $d/dx$  را بررسی کنید. مزدوج مختلط این عملگرها $\lambda$ چطور؟ آیا مزدوج هرمیتی عملگرهای مکان و تکانه با مزدوج مختلطشان برابرند؟ (ب) از نتیجههای (الف) برای بحث پیرامون هرمیتی بودن عملگرهای  $e^{d/dx}$  و  $e^{d/dx}$  استفاده کنید. (پ) مزدوج هرمیتی عملگر  $\hat Xd/dx$  را بیابید. (ت) از نتیجههای (الف) برای بحث پیرامون هرمیتی بودن مؤلفههای عملگر تکانهی زاویهای (فصل)<br>۵) استفاده کنید: (30/02 – 28/07 – ثم ) (28/08 – شرکانهی کنید: (28/08 – ش)<br>۱- دادش بیده (29/9 – شرکتی)  $\hat{L}_z=-i\hbar\left(\hat{X}\partial/\partial y-\hat{Y}\partial/\partial x\right)$ الف) با استفاده از (۲\_۶۹) و (۲-۷°) و با استفاده از این واقعیت که ویژهمقدارهای  $\hat{X}$  حقیقی!ند (یعنی) یوا ( $\hat{X}^*=\hat{X}$ )، میتوانیم ثابت کنیم که  $\hat{X}$  هرمیتی است ( $\hat{X}^*=\hat{X}$ ) زیرا  $\hat{X}^*=\hat{X}$  $\langle \psi | \hat{X} \psi \rangle = \int_{-\infty}^{+\infty} \psi^*(x) (x \psi(x)) dx = \int_{-\infty}^{+\infty} (x \psi^*(x)) \psi(x) dx$  $(\mathsf{rvs}\text{-}\mathsf{r})$ =  $\int_{-\infty}^{+\infty} (x\psi(x))^* \psi(x) dx = \langle \hat{X}\psi | \psi \rangle$ حال با توجه به این که  $\psi(x)$  در  $\pm\infty$  صفر میشود، انتگرالگیری جزءبهجزء به نتایج زیر می انجامد:  $\langle\psi|\frac{d}{dx}\psi\rangle=\int_{-\infty}^{+\infty}\psi^*(x)\left(\frac{d\psi(x)}{dx}\right)dx=\psi^*(x)\psi(x)\bigg|_{x=-\infty}^{x=\pm\infty}-\int_{-\infty}^{+\infty}\left(\frac{d\psi^*(x)}{dx}\right)\psi(x)dx$ 

 $=-\int_{-\infty}^{+\infty}\left(\frac{d\psi(x)}{dx}\right)^*\psi(x)dx=-\langle\frac{d}{dx}\psi|\psi\rangle$ 

بنابراین  $d/dx$  پادهرمیتی است:  $d/dx$   $\int t = -d/dx$ . چون  $d/dx$  پادهرمیتی است،  $d/dx$  باید مرمینی باشد زیرا  $id/dx = -i(-d/dx)^{\dagger} = -i(-d/dx)$ : نتیجههای بهدست آمده در بالا بهصورت زير است:

$$
\hat{X}^{\dagger} = \hat{X}, \quad \left(\frac{d}{dx}\right)^{\dagger} = -\frac{d}{dx}, \quad \left(i\frac{d}{dx}\right)^{\dagger} = i\frac{d}{dx} \quad \therefore \quad (\mathbf{Y} \mathbf{A} - \mathbf{Y})
$$

ار این رابطه میبینیم که عملگر تکانه  $\hat{P}=-i\hbar d/dx$  هرمیتی است:  $\hat{P}=\hat{P}$ . همچنین می $\bar{\mathbf{q}}$ نیم نتیجه بگیریم که با وجود این که عملگر تکانه هرمیتی است، مزدوج مختلط آن با P برابر نیست زیرا . میتوانیم این نتیجهها را در رابطه زیر دستهبندی کنیم.  $\hat{P}^* = (-i\hbar d/dx)^* = i\hbar d/dx = -\hat{P}$ 

$$
\hat{X}^{\dagger} = \hat{X}, \quad \hat{X}^* = \hat{X}, \quad \hat{P}^{\dagger} = \hat{P}, \quad \hat{P}^* = -\hat{P} \tag{fY4-1}
$$

(ب) با استفاده از رابطههای 
$$
(e^{iA})^{\dagger} = e^{-iA^{\dagger}}
$$
 و 
$$
(e^A)^{\dagger} = e^{At}
$$
 زابطههای 
$$
e^{At}
$$
نیجه که میگیریم که

$$
(e^{\hat{X}})^{\dagger} = e^{\hat{X}}, \quad (e^{d/dx})^{\dagger} = e^{-d/dx}, \quad (e^{id/dx})^{\dagger} = e^{id/dx} \tag{7.6-1}
$$

ب) چون 
$$
\hat{X}
$$
 مرمیتی و  $d/dx$  پادمرمیتی است، داریم:

$$
\left(\hat{X}\frac{d}{dx}\right)^{\dagger} = \left(\frac{d}{dx}\right)^{\dagger} (\hat{X})^{\dagger} = -\frac{d}{dx}\hat{X} \tag{7A-7}
$$

که در آن  $d\hat{X}/dx$  از رابطهی زیر بهدست می $\vec{l}$ ید:

$$
\frac{d}{dx}\left(\tilde{X}\psi(x)\right) = \left(\lambda + x\frac{d}{dx}\right)\psi(x) \tag{2.17}
$$

ازاینرو

$$
\left(\hat{X}\frac{d}{dx}\right)^{\dagger} = -\hat{X}\frac{d}{dx} - Y\tag{TAF-Y}
$$

 $i\partial/\partial y$  (ت) از نتیجههای بهدست آمده در (الف) نتیجه میگیریم که عملگرهای  $\hat{Y}$ ،  $\partial/\partial x$ ، و  $i\partial/\partial y$ هرمیتیاند. می توانیم ثابت کنیم که  $\hat{L}_x$  نیز هرمیتی است:

$$
\hat{L}_x^{\dagger} = -i\hbar \left( \frac{\partial}{\partial z} \hat{Y} - \frac{\partial}{\partial y} \hat{Z} \right) = -i\hbar \left( \hat{Y} \frac{\partial}{\partial z} - \hat{Z} \frac{\partial}{\partial y} \right) = \hat{L}_x \quad (\text{TAF-I})
$$

در بهدست آوردن این رابطه از این واقعیت استفاده کردهایم که درجههای آزادی  $y$  و  $z$  جابهجا میشوند ایمنی  $\partial/\partial z = \hat{Y}\partial/\partial z = \partial/\partial y = (\partial \hat{Z}/\partial y = \hat{Z}\partial/\partial y)$ ریرا مستقل از یکدیگرند. بهصورت مشابه، هرمینی

$$
\begin{aligned}\n\text{Coul} &= \text{Coul} \int_{\mathcal{L}} \mathcal{L}_{\mathcal{L}} = -i\hbar \left( \hat{X} \partial/\partial y - \hat{Y} \partial/\partial x \right), \hat{L}_{y} = -i\hbar \left( \hat{Z} \partial/\partial x - \hat{X} \partial/\partial z \right) \text{ for } \mathcal{L}_{\mathcal{L}} \\
\text{Coul} &= -i\hbar \left( \hat{X} \partial/\partial y - \hat{Y} \partial/\partial x \right), \hat{L}_{y} = -i\hbar \left( \hat{Z} \partial/\partial x - \hat{X} \partial/\partial z \right) \text{ for } \mathcal{L}_{\mathcal{L}} \\
\text{(b)} &= i(\hat{X}^{\dagger} + \mathbf{1})d/dx + i\hat{X} \text{ for } \mathcal{L}_{\mathcal{L}} \text{ for } \mathcal{L}_{\mathcal{L}} \\
\text{(c)} &= \text{Coul} \int_{\mathcal{L}} \mathcal{L}_{\mathcal{L}} \mathcal{L}_{\mathcal{L}} \mathcal{L}_{\mathcal{L}} \\
\text{(d)} &= -i \left( \frac{d}{dx} \right)^{\dagger} \left( \hat{X}^{\dagger} \right)^{\dagger} - i \left( \frac{d}{dx} \right)^{\dagger} - \left( \hat{X}^{\dagger} \right)^{\dagger} - \left( \hat{X}^{\dagger} \right)^{\dagger} - \left( \hat{X}^{\
$$

ایزارهای ریاضیه مکانیک کوانتومی

- حون $\int_{-\infty}^{+\infty} dx/(x^{\dagger}+1)=\pi$  است داریم  $\mathbf{y} = \int_{-\infty}^{+\infty} |\psi(x)|^{\mathsf{T}} dx = B^{\mathsf{T}} \int_{-\infty}^{+\infty} \frac{dx}{x^{\mathsf{T}} + \mathsf{y}} = B^{\mathsf{T}} \pi$  $(1 - 1)$  $\psi(x) = \frac{1}{\sqrt{\pi(x^i+1)}}$ که به  $\sqrt{\pi} = 1/\sqrt{\pi}$  می $B = 1/\sqrt{\pi}$ . (پ) با استفاده از انتگرال ۲/۳ $dx/(x^\intercal + y) = \int_{-1}^{+1} dx/(x^\intercal + y) = \pi$ بی درنگ می $\vec v$ وزیم:  $P = \int_{0}^{+\infty} |\psi(x)|^{\dagger} dx = \frac{1}{\pi} \int_{0}^{+\infty} \frac{dx}{x^{\dagger} + 1} = \frac{1}{\mathbf{Y}}$  $(\uparrow \uparrow \uparrow \uparrow - \uparrow)$ 

## مسألەي ٧ـ٧

در مورد شرایطی که بەازای آنها عملگرهای زیر یکائی هستند، بحث کتید:  
(الف) 
$$
(\hat{A} + i\hat{A}) / ((1 - i\hat{A})
$$
  
(ب)  $(\hat{A} + i\hat{B}) / \sqrt{\hat{A}^{\mathsf{T}} + \hat{B}^{\mathsf{T}}}$  (ب)  
حول  
عملگر آن یکانی است هرگاه آ $\hat{U} = \hat{U}^{\dagger}\hat{U} = \hat{U}^{\dagger}\hat{U} = \hat{A}$ 

نبد). (الف) با نوجه به این که

$$
\left(\frac{y+i\hat{A}}{y-i\hat{A}}\right)' = \frac{y-i\hat{A}^{\dagger}}{y+i\hat{A}^{\dagger}} \tag{797-7}
$$

سی بینیم که اگر Á هرمیتی باشد آنگاه  $i\hat{A}/(1-i\hat{A})$  یکانی است:

$$
\left(\frac{1+i\hat{A}}{1-i\hat{A}}\right)^{\dagger} \frac{1+i\hat{A}}{1-i\hat{A}} = \frac{1-i\hat{A}}{1+i\hat{A}} \frac{1+i\hat{A}}{1-i\hat{A}} = \hat{I}
$$
 (T9F-T)

 $(\hat{A}+i\hat{B})/\sqrt{\hat{A^{*}+B^{*}}}$ (ب) به صورت مشابه، اگر  $\hat{A}$  هرمیتی باشند و با یکدیگر جایهجا شوند آنگاه  $(\hat{A}+i\hat{B})$ یکانی است:

$$
\left(\frac{\hat{A} + i\hat{B}}{\sqrt{\hat{A}^{\dagger} + \hat{B}^{\dagger}}}\right)^{\dagger} \frac{\hat{A} + i\hat{B}}{\sqrt{\hat{A}^{\dagger} + \hat{B}^{\dagger}}} = \frac{\hat{A} - i\hat{B}}{\sqrt{\hat{A}^{\dagger} + \hat{B}^{\dagger}}} \frac{\hat{A} + i\hat{B}}{\sqrt{\hat{A}^{\dagger} + \hat{B}^{\dagger}}} = \frac{\hat{A}^{\dagger} + \hat{B}^{\dagger} + i(\hat{A}\hat{B} - \hat{B}\hat{A})}{\hat{A}^{\dagger} + \hat{B}^{\dagger}}
$$

$$
= \frac{\hat{A}^{\dagger} + \hat{B}^{\dagger}}{\hat{A}^{\dagger} + \hat{B}^{\dagger}} = \hat{I}
$$

$$
m > \lambda_{\alpha}Y
$$
  
\n
$$
m > \lambda_{\alpha}[\hat{X}^{m}, \hat{P}] = im\hbar \hat{X}^{m-1} \Delta_{\alpha}Y
$$
  
\n
$$
m > \lambda_{\alpha}[\hat{X}^{m}, \hat{P}] = im\hbar \hat{X}^{m-1} \Delta_{\alpha}Y
$$
  
\n
$$
m = \lambda_{\alpha}[\hat{X}, \hat{P}] = -\lambda_{\alpha}[\hat{X}, \hat{P}] = -\lambda_{\alpha}[\hat{X}, \
$$

میانجامد. این رابطه نیز به نوبهی خود به

 $[\hat{X}^{\dagger},\hat{P}_x]=\hat{X}^{\dagger}[\hat{X},\hat{P}_x]+[\hat{X}^{\dagger},\hat{P}_x]\hat{X}=\mathsf{f}i\hat{X}^{\dagger}\hbar \qquad \qquad (\mathsf{f}\circ\mathsf{f}-\mathsf{f})$ 

 $\cdot[\hat{X}^m,\hat{P}]=im\hbar\hat{X}^{m-1}$  جون  $[\hat{X}^m,\hat{P}_x]\psi(x)=im\hbar x^{m-1}\psi(x)$  . راب) بیانید ( $F(\hat{X})$  را برحسب توان $\hat{X}$  بسط تیلور دهیم  $\hat{X}$   $\hat{X}$  و این عبارت را $F(\hat{X})$ در  $[F(\hat{X}),\hat{P}]$  وارد کنیم:

$$
\left[F(\hat{X}), \hat{P}\right] = \left[\sum_{k} a_{k} \hat{X}^{k}, \hat{P}\right] = \sum_{k} a_{k} [\hat{X}^{k}, \hat{P}] \tag{e.g.} \tag{e.g.}
$$

که در آن جابهجاگر  $[\hat{X}^k,\hat{P}]$  از (۲ـ۲۹۶) بهدست می آید. بنابراین داریم:

$$
\[F(\hat{X}), \hat{P}\] = i\hbar \sum_{k} k a_k \hat{X}^{k-1} = i\hbar \frac{d(\sum_{k} a_k \hat{X}^k)}{d\hat{X}} = i\hbar \frac{dF(\hat{X})}{d\hat{X}} \qquad (\mathbf{f} \cdot \mathbf{0} - \mathbf{f})
$$

دوباره یک روش سادهتر از اعمال جابهجاگر  $\left[F(\hat{X},\hat{P}\right]$  روی همان نابع موج  $\psi(x)$  بوجود می[ید. : جون $F(\hat{X})\psi(x)=F(x)\psi(x)$  داريم

$$
\begin{aligned}\n\left[F(\hat{X}),\hat{P}\right]\psi(x) &= F(\hat{X})\hat{P}\psi(x) + i\hbar \frac{d}{dx}(F(\hat{X})\psi(x)) \\
&= F(\hat{X})\hat{P}\psi(x) - \left(-i\hbar \frac{d\psi(x)}{dx}\right)F(\hat{X}) + i\hbar \frac{dF(\hat{X})}{dx}\psi(x) \\
&= F(\hat{X})\hat{P}\psi(x) - F(\hat{X})\hat{P}\psi(x) + i\hbar \frac{dF(\hat{X})}{dx}\psi(x) \\
&= i\hbar \frac{dF(\hat{X})}{dx}\psi(x)\n\end{aligned}
$$

 $\mathcal{L}\left[F(\hat{X}),\hat{P}\right]=i\hbar\frac{dF(\hat{X})}{dx}$  جون  $\left[F(\hat{X}),\hat{P}\right]\psi(x)=i\hbar\frac{dF(\hat{X})}{dx}\psi(x)$  .

 $(410 - 1)$ 

ماتریس(های  $A = \begin{pmatrix} \gamma & \circ & r \ \circ & \gamma_i & \circ \end{pmatrix}$ ماتریس(های  $A = \begin{pmatrix} \gamma & \circ & \circ \\ \circ & \gamma_i & \circ \\ \circ & -\delta i & \end{pmatrix}$ ماتریس(های  $A = \begin{pmatrix} \gamma & \circ & \circ \\ \circ & \gamma_i & \circ \\ \circ & i & -1 \end{pmatrix}$  $\mathrm{Tr}(AB)=\mathrm{Tr}(BA)$  الف) آیا  $A$  و  $B$  هرمیتی $\mathrm{i}$ :  $AB$  و  $AB$  را محاسبه کنید و ثابت کنید که $A$  $\mathrm{Tr}([A,B])=$ ° سپس  $[A,B]$ را محاسبه کنید و ثابت کنید که  $\mathrm{Tr}([A,B])$ (ب) ویژهمقدارها و ویژهبردارهای A را بیابید. ثابت کنید که جمع ویژهمقدارهای A با مقدار  $(A)$  که در قسمت (الف) محاسبه شد. برابر است و ثابت کنید که سه ویژهبردار یک پایه را تشکیل میدهند. اب) ثابت کنید که  $U^\dagger A U$  قطری است و  $U^{-1}=U^{-1}$  که در آن  $U$  ماتریس تشکیل شده به وسیلهی ویژهبردارهای بهنجار A است. ات) وارون A' = U' AU را محاسبه کنید و ثابت کنید که  $A^{\prime -1}$  یک ماتر پس قطری است که ویژهمقدارهای ( آن وارون ویژهمقدارها*ی 'A*' است. حل (الف) با در نظر گرفتن الحاقی هرمیتی ماتریسهای A و B ((۱۸۸-۱۸۸) را ببینید)  $A^{\dagger} = \begin{pmatrix} Y & \cdot & \cdot & \cdot \\ \cdot & \cdot & -i \\ \cdot & i & -Y \end{pmatrix}, \qquad B^{\dagger} = \begin{pmatrix} \cdot & \cdot & -i \\ \cdot & -\tau i & \cdot \\ \tau & \cdot & \cdot & \cdot \\ \cdot & \cdot & \cdot & \cdot \end{pmatrix}$  $(\mathbf{f} \circ \mathbf{V} - \mathbf{f})$ میبینیم که A هرمینی است اما B هرمیتی نیست. با استفاده از ضربههای  $AB = \begin{pmatrix} Y & * & Y \\ V & Y_i & -\Delta \\ -i & -Y & \Delta i \end{pmatrix}, \qquad BA = \begin{pmatrix} Y & Y_i & -Y \\ * & Y_i & Y \\ Y_i & \Delta & \Delta i \end{pmatrix}$  $(r \cdot \lambda - \tau)$ مي نوائيم جابهجاگر  $[A, B] = \begin{pmatrix} \circ & -\mathsf{T} i & \mathsf{Y} \mathsf{F} \\ \mathsf{Y} & \circ & -\mathsf{Y} \\ -\lambda i & -\mathsf{Y} & \circ \end{pmatrix}$  $(5 - 9 - 5)$ را بهدست آوریم. از (۴-۴۰۸) میبینیم که

 $\operatorname{Tr}(AB) = \mathbf{V} + \mathbf{Y}i + \Delta i = \mathbf{V} + \mathbf{V}i = \operatorname{Tr}(BA)$ 

یعنی جایگشت چرخهای ماتریس ها رد را تغییر نمی دهد (۲-۲۰۶) را ببینید). از سوی دیگر، (۲-۲۰۹)  $\text{Tr}([A,B]=\text{\textdegree }+\text{\textdegree }+\text{\textdegree }=\text{\textdegree }$ نشان میردهد که رد جابهجاگر  $[A,B]$  صفر است: (ب) ويژه مقدارها و ويژه پردارهاي A در مثال ٢\_١٩ محاسبه شدهاند ((٢\_٢۶۶). (٢-٢٧٢). (٢-٢٧٢) و  $a_{\Upsilon} = -\sqrt{\Upsilon}$  و ببینید). داریم: ۷  $a_{\Upsilon} = \sqrt{\Upsilon}$  و ۲ $a_{\Upsilon} = -\sqrt{\Upsilon}$  و ۲۷۴\_۲

$$
|a_1\rangle = \begin{pmatrix} 1 \\ \cdot \\ \cdot \end{pmatrix}, \quad |a_7\rangle = \begin{pmatrix} \cdot \\ \frac{1}{\sqrt{Y(Y - \sqrt{Y})}} \\ \frac{i(\sqrt{Y} - 1)}{\sqrt{Y(Y - \sqrt{Y})}} \end{pmatrix}, \quad |a_7\rangle = \begin{pmatrix} \cdot \\ \frac{1}{\sqrt{Y(Y + \sqrt{Y})}} \\ -\frac{i(1 + \sqrt{Y})}{\sqrt{Y(Y + \sqrt{Y})}} \end{pmatrix} \quad (511-5)
$$

 $\langle a_i|a_j\rangle=\delta_{ij}$  به سادگی می $\zeta$ واز ثابت کرد که ویژهبردارهای  $|a_\gamma\rangle$  و  $|a_\gamma\rangle$  دو به دو متعامدند: در آن ۱٬۲٫۳ = ز.ا است. چون مجموعهی  $|a_{\uparrow}\rangle$ ،  $|a_{\uparrow}\rangle$  و  $|a_{\uparrow}\rangle$  در شرط کامل بودن صدق میکنند:

$$
\sum_{j=1}^{r} |a_j\rangle\langle a_j| = \begin{pmatrix} 1 & \cdot & \cdot \\ \cdot & 1 & \cdot \\ \cdot & \cdot & \cdot \end{pmatrix} \tag{f1T-T}
$$

و با توجه به این که متعامد بهنجارند. یک پایهی کامل متعامد بهنجار را تشکیل می دهند. (پ) ستونهای ماتریس  $U$  از ویژهبردارهای (۲\_۱۱)) بهدست می آیند:

$$
U = \begin{pmatrix} 1 & \cdot & \cdot & \cdot \\ \cdot & \frac{1}{\sqrt{Y(Y - \sqrt{Y})}} & \frac{1}{\sqrt{Y(Y + \sqrt{Y})}} \\ \cdot & \frac{i(\sqrt{Y} - 1)}{\sqrt{Y(Y - \sqrt{Y})}} & -\frac{i(1 + \sqrt{Y})}{\sqrt{Y(Y + \sqrt{Y})}} \end{pmatrix}
$$
 (717-1)

می توانیم نشان دهیم که ضرب  $U^\dagger A U$  قطری است که در آن عنصرهای قطری ویژهمقدارهای ماتریس  $H U^{\dagger} A U$ . هستند.

$$
\begin{pmatrix}\n1 & \circ & \circ \\
\circ & \frac{1}{\sqrt{f(1-\sqrt{f})}} & -\frac{i(\sqrt{f}-1)}{\sqrt{f(1-\sqrt{f})}} \\
\circ & \frac{1}{\sqrt{f(1+\sqrt{f})}} & \frac{i(1+\sqrt{f})}{\sqrt{f(1+\sqrt{f})}}\n\end{pmatrix}\n\begin{pmatrix}\n1 & \circ & \circ \\
\circ & 1 & -1 \\
\circ & 1 & -1\n\end{pmatrix}\n\begin{pmatrix}\n1 & \circ & \circ \\
\circ & \frac{1}{\sqrt{f(1-\sqrt{f})}} & \frac{1}{\sqrt{f(1+\sqrt{f})}} \\
\circ & \frac{i(1+\sqrt{f})}{\sqrt{f(1+\sqrt{f})}} & -\frac{i(1+\sqrt{f})}{\sqrt{f(1+\sqrt{f})}}\n\end{pmatrix}
$$
\n
$$
=\n\begin{pmatrix}\nY & \circ & \circ \\
\circ & \sqrt{f} & \circ \\
\circ & \circ & -\sqrt{f}\n\end{pmatrix}
$$
\n
$$
(f)\n\begin{pmatrix}\n1 & \circ & \circ \\
\circ & \frac{i(1+\sqrt{f})}{\sqrt{f(1+\sqrt{f})}} & -\frac{i(1+\sqrt{f})}{\sqrt{f(1+\sqrt{f})}}\n\end{pmatrix}
$$
\n
$$
(f)\n\begin{pmatrix}\n1 & \circ & \circ \\
\circ & \frac{i(1+\sqrt{f})}{\sqrt{f(1+\sqrt{f})}} & -\frac{i(1+\sqrt{f})}{\sqrt{f(1+\sqrt{f})}}\n\end{pmatrix}
$$

ابزارهای ریاضی مکانیک کوانتومی

با استفاده از تعریف الحاقی هرمیتی ماتریس ها (۲ـ۱۸۸) تحقیق این مطلب که H هرمیتی است، کار سادەاي مىياشد:  $H^{\dagger} = \begin{pmatrix} \begin{matrix} \mathbf{1} & i & \cdot \\ -i & 1 & 1 \\ 0 & 1 & 1 \end{matrix} \end{pmatrix} = H$  $(511 - 5)$ (ب) می توان ویژهمقدارهای انرژی را با حل معادلهی مشخصهی  $\mathbf{v} = \begin{vmatrix} \mathbf{v} - a & i & \cdot \\ -i & \mathbf{v} - a & 1 \\ \cdot & \cdot & \cdot \\ \cdot & \cdot & \cdot \end{vmatrix} = (\mathbf{v} - a)[(\mathbf{v} - a)(-a) - \mathbf{v}] - i(-i)(-a)$  (**f 14-1**)  $= -(a-1)(a-1-\sqrt{r})(a-1+\sqrt{r})$ بەدىست أورد كە بە  $a_1 = \lambda$ ,  $a_1 = \lambda - \sqrt{r}$ ,  $a_r = \lambda + \sqrt{r}$  $(\mathsf{r}\mathsf{r}\mathsf{v}\mathsf{-}\mathsf{r})$ میانجامد. برای یافتن ویژهبردار متناظر با ویژهقدار نخست (a, = ۱) باید معادلهی ماتریسی زیر را حل كنيم:  $\begin{pmatrix} \mathfrak{r} & \mathfrak{i} & \mathfrak{j} \\ -\mathfrak{i} & \mathfrak{j} & \mathfrak{j} \\ \mathfrak{e} & \mathfrak{j} & \mathfrak{j} \end{pmatrix} \begin{pmatrix} x \\ y \\ z \end{pmatrix} = \begin{pmatrix} x \\ y \\ z \end{pmatrix} \quad \Longrightarrow \quad \begin{array}{ccc} x + iy & = & \mathfrak{i} \\ -ix + z & = & \mathfrak{i} \\ y - z & = & \mathfrak{i} \end{array}$  $(111 - 1)$ که ۱ $z = x \; \text{y} = z = y \; \text{d}$  تتیجه می $\epsilon$ هد. بنابراین ویژهبردار متناظر با ۱ $x = a_1 = a$  برابر است با  $|a_1\rangle = \begin{pmatrix} 1 \\ i \\ j \end{pmatrix}$  $(55 - 5)$ این ویژهبردار بهنجار نیست زیرا ۳ $(i) = (i + (i^*) + (i) + n)$ . بنابراین  $|a\!\!\downarrow\rangle$ ی بهنجار شده برابر است با

> $|a_1\rangle = \frac{1}{\sqrt{r}} \begin{pmatrix} 1 \\ i \\ i \end{pmatrix}$  $(\mathsf{r}\mathsf{r}\mathsf{r}\mathsf{-}\mathsf{r})$

با حل (٢-۴۲۱) برای دو ویژهمقدار انرژی دیگر (۳/ – ۱ = ۳،۵<sub>۴</sub> + ۱ = ۵۲) و با بهنجار کردن به نتیجههای زیر می رسیم:  $|a_{\tau}\rangle = \frac{1}{\sqrt{\epsilon(\tau - \sqrt{\tau})}} \left( \begin{array}{c} i(\tau - \sqrt{\tau}) \\ 1 - \sqrt{\tau} \\ 1 \end{array} \right), |a_{\tau}\rangle = \frac{1}{\sqrt{\epsilon(\tau + \sqrt{\tau})}} \left( \begin{array}{c} i(\tau + \sqrt{\tau}) \\ 1 + \sqrt{\tau} \\ 1 \end{array} \right)$  $(rrr-r)$ (پ) عملگر P از رابطهی زیر بهدست می,آید:  $P = |a_1\rangle\langle a_1| = \frac{1}{\overline{r}} \begin{pmatrix} 1 \\ i \\ i \end{pmatrix} \begin{pmatrix} 1 & -i & -i \end{pmatrix} = \frac{1}{\overline{r}} \begin{pmatrix} 1 & -i & -i \\ i & 1 & 1 \\ i & 1 & 1 \end{pmatrix}$  $(970 - 5)$ جون این ماتویس هرمیتی است و مجذور  $P$  برابر با  $P$  است خواهیم داشت:  $P^{\mathsf{T}} = \frac{1}{\mathsf{T}} \begin{pmatrix} 1 & -i & -i \\ i & 1 & 1 \\ i & 1 & 1 \end{pmatrix} \begin{pmatrix} 1 & -i & -i \\ i & 1 & 1 \\ i & 1 & 1 \end{pmatrix} = \frac{1}{\mathsf{T}} \begin{pmatrix} 1 & -i & -i \\ i & 1 & 1 \\ i & 1 & 1 \end{pmatrix} = P \quad (\mathsf{f} \mathsf{f} \mathsf{f} - \mathsf{f})$  $H$  بنابراین P یک عملگر تصویر است. با استفاده از رابطههای  $|a_\lambda\rangle=|a_\lambda\rangle$  و  $|a_\lambda|$  (م $|H|$  (ریرا  $[P,H]$  هرمیتی است) و با توجه به این که  $|a_{\lambda}\rangle\langle a_{\lambda}|$  است، می توانیم بهصورت جبری جابهجاگر را بەصورت زىر محاسبە كنيم:

 $[P,H] = PH - HP = |a_1\rangle\langle a_1|H - H|a_1\rangle\langle a_1| = |a_1\rangle\langle a_1| - |a_1\rangle\langle a_1| = \text{`}$  (f YY-Y)

می توانیم با استفاده از ماتریسهای 
$$
H
$$
 و  $H$  نیز به همین نتیجه برسیم:

$$
[P,H] = \frac{1}{r} \begin{pmatrix} 1 & -i & -i \\ i & 1 & 1 \\ i & 1 & 1 \end{pmatrix} \begin{pmatrix} r & i & \cdot \\ -i & 1 & 1 \\ \cdot & \cdot & \cdot \end{pmatrix} - \frac{1}{r} \begin{pmatrix} r & i & \cdot \\ -i & 1 & 1 \\ \cdot & \cdot & \cdot \end{pmatrix} \begin{pmatrix} 1 & -i & -i \\ i & 1 & 1 \\ i & 1 & 1 \end{pmatrix}
$$

$$
= \begin{pmatrix} \cdot & \cdot & \cdot \\ \cdot & \cdot & \cdot \\ \cdot & \cdot & \cdot \end{pmatrix}
$$
(fYA-I)

 $($   $+1)$ 

$$
\mathbf{A} = \begin{pmatrix} 1 & i & 0 \\ 0 & 1 & 0 \\ 0 & 0 & 0 \\ 0 & 0 & 0 & 0 \\ 0 & 0 & 0 & 0 \\ 0 & 0 & 0 & 0 \\ 0 & 0 & 0 & 0 \\ 0 & 0 & 0 & 0 \\ 0 & 0 & 0 & 0 \\ 0 & 0 & 0 & 0 \\ 0 & 0 & 0 & 0 \\ 0 & 0 & 0 & 0 \\ 0 & 0 & 0 &
$$

ی ماتریس ب) نیابت کینیید ک $\mathrm{Tr}(AB) \;=\; \mathrm{Tr}(AB) \;,\; \mathrm{Tr}(AB) \;=\; \mathrm{Tr}(BA)$  و det  $\det(B^{\dagger}) = (\det(B))^*$ 

$$
|a_1\rangle = \frac{\lambda}{\sqrt{\gamma}} \begin{pmatrix} 1 \\ \cdot \\ i \end{pmatrix}, \quad |a_r\rangle = \frac{\lambda}{\sqrt{\gamma}} \begin{pmatrix} 1 \\ \cdot \\ -i \end{pmatrix}, \quad |a_r\rangle = \begin{pmatrix} \cdot \\ 1 \\ \cdot \end{pmatrix} \quad (\text{f14-1})
$$

توجه کنید که ویژهمقدار ۱ واگن دوگانه است زیرا دو ویژهبردار (la<sub>۲</sub> و (la<sub>۳</sub> متناظر با یک ویژهمقدار هستند. $a_{\mathbf{y}}=a_{\mathbf{y}}=1$ 

ب) محاسیهی ضربهای (AB) و (BA) معاوم میکند که ردهای 
$$
\mathrm{Tr}(AB)
$$
 و ایبرند:

$$
\text{Tr}(AB) = \text{Tr}\begin{pmatrix} \cdot & \cdot & -\tau i \\ \tau & \cdot & \cdot \\ -\tau i & \cdot & \cdot \end{pmatrix} = 1
$$

$$
\text{Tr}(BA) = \text{Tr}\begin{pmatrix} \cdot & \cdot & \tau i \\ -\phi i & \cdot & \tau i \\ \tau i & -i & \cdot \end{pmatrix} = 1 = \text{Tr}(AB)
$$

از ماتریس های A و B داریم: \det $(i) = -\mathfrak{k} + \mathfrak{k}$  و  $\det(B) = -\mathfrak{k} + \mathfrak{k}$ . بنابراین می $j$ نیم

경관 사수 있는

 $(\mathsf{f}\mathsf{f}^{\circ}\mathsf{-}\mathsf{f})$ 

مسألههای حل شده

$$
\det(AB) = \det\begin{pmatrix} \cdot & \cdot & -\tau i \\ \tau & \cdot & \cdot \\ -\tau i & \cdot & \cdot \end{pmatrix} = f - \frac{1}{2} \mathbf{F} - \frac{1}{2} \mathbf{F} = (-1)(-\tau + \frac{1}{2} \mathbf{F}) = \det(A)\det(B)
$$
\n
$$
\Delta \lim_{t \to 0^+} \mathbf{F} = \det(B^{\dagger}) = -\mathbf{F} - \frac{1}{2} \mathbf{F} \mathbf{F} \mathbf{F} \mathbf{F} \mathbf{F} \mathbf{F} \mathbf{F} \mathbf{F} \mathbf{F} \mathbf{F} \mathbf{F} \mathbf{F} \mathbf{F}
$$
\n
$$
\Delta \lim_{t \to 0^+} \mathbf{F} = \det(B^{\dagger}) = -\mathbf{F} - \frac{1}{2} \mathbf{F} \mathbf{F} \math
$$

(5) معاسباتی مشاب با (۲۰۰-۲) به وارون A B و AB میانجامد:  
\n
$$
A^{-1} = \begin{pmatrix} \cdot & \cdot & \cdot \\ \cdot & \cdot & \cdot \\ \cdot & \cdot & \cdot \end{pmatrix}, \qquad B^{-1} = \frac{1}{\mathcal{E}\Lambda} \begin{pmatrix} \mathsf{Y}\mathsf{T} + \mathsf{T}i & \Lambda - \mathsf{T}i & \mathsf{T} \cdot \mathsf{T} \circ \mathsf{T} \\ -\mathsf{F} + \mathsf{T}i & \mathsf{T} + \mathsf{T}i & \mathsf{Y} \cdot \mathsf{T} \circ \mathsf{T} \\ -\mathsf{Y}\mathsf{T} + \mathsf{T}i & \Lambda - \mathsf{T}i & -\mathsf{Y}\mathsf{T} - \Delta i \end{pmatrix}
$$
\n
$$
(\mathsf{F}\mathsf{T}\mathsf{T}\mathsf{T})
$$

$$
(AB)^{-1} = \frac{1}{2\lambda} \begin{pmatrix} -\delta - r \cdot i & \lambda - r i & -r + r i \\ r \cdot - r \cdot i & r + r i & r - r i \\ -\delta + r i & \lambda - r i & -r - r i \end{pmatrix}
$$
 (FT $\delta$ -r)

با توجه به رابطهی (۲ـ ۴۳۴) اثبات این که ضرب  $A^{-1}$  با  $B^{-1}A^{-1}$  برابر است، کار سادهای است:

$$
B^{-1}A^{-1} = \frac{1}{6\lambda} \begin{pmatrix} -\Delta - 1 \cdot i & \Delta - 1i & -1 + 11i \\ \Gamma \cdot - 1 \cdot i & \Gamma + 1\ell i & \Gamma \cdot - \ell i \\ -\Delta + 1\ell i & \Delta - 1i & -\Gamma - 11i \end{pmatrix} = (AB)^{-1} \qquad (\mathfrak{P} \mathfrak{P} - \mathfrak{P})
$$

اہزارهای ریاضی مکانیک کوانتومی

$$
A^{\dagger} = \begin{pmatrix} \circ & \circ & i \\ \circ & \ddots & \circ \\ -i & \circ & \circ \end{pmatrix} \begin{pmatrix} \circ & \circ & i \\ \circ & \ddots & \circ \\ -i & \circ & \circ \end{pmatrix} = \begin{pmatrix} \circ & \circ & \circ \\ \circ & \ddots & \circ \\ \circ & \circ & \circ \end{pmatrix} = I \qquad (\forall \forall x, y)
$$

میتوانیم بنویسیم: A $A^\mathsf{r}=A$ ، A  $A^\mathsf{r}=A\cdot A^\mathsf{r}=A$  و به همین ترتیب. میتوانیم این نتیجهها را به ه  $:A^{\dagger n+1}=A$  بقداری از  $n$  تعمیم دهیم:  $I=I^{\dagger n}$  و

$$
A^{\dagger n} = \begin{pmatrix} 1 & \circ & \circ \\ \circ & 1 & \circ \\ \circ & \circ & 1 \end{pmatrix} = I, \quad A^{\dagger n+1} = \begin{pmatrix} \circ & \circ & i \\ \circ & 1 & \circ \\ -i & \circ & \circ \end{pmatrix} = A \quad (\mathsf{f} \mathsf{f} \mathsf{A} - \mathsf{f})
$$

$$
e^{xA} = A^{rn+1} = A A^{rn} = I
$$
  

$$
e^{xA} = \sum_{n=-\infty}^{\infty} \frac{x^n A^n}{n!} = \sum_{n=-\infty}^{\infty} \frac{x^{\{n+1\}} A^{\{n+1\}}}{(\tau n)!} + \sum_{n=-\infty}^{\infty} \frac{x^{\{n+1\}} A^{\{n+1\}}}{(\tau n+1)!}
$$
  

$$
= I \sum_{n=-\infty}^{\infty} \frac{x^{\{n+1\}}}{(\tau n)!} + A \sum_{n=-\infty}^{\infty} \frac{x^{\{n+1\}}}{(\tau n+1)!}
$$
  

$$
= I \sum_{n=-\infty}^{\infty} \frac{x^{\{n+1\}}}{(\tau n)!} + A \sum_{n=-\infty}^{\infty} \frac{x^{\{n+1\}}}{(\tau n+1)!}
$$
 (151)

رابطههای

$$
\sum_{n=-}^{\infty} \frac{x^{\mathsf{T}n}}{(\mathsf{T}n)!} = \cosh x, \qquad \sum_{n=-}^{\infty} \frac{x^{\mathsf{T}n+1}}{(\mathsf{T}n+1)!} = \sinh x \qquad (\mathsf{T} \mathsf{T}^{\circ -} \mathsf{T})
$$

به رابطهی زیر می|نجامند:

$$
e^{xA} = I \cosh x + A \sinh x = \begin{pmatrix} 1 & \cdot & \cdot \\ \cdot & 1 & \cdot \\ \cdot & \cdot & 1 \end{pmatrix} \cosh x + \begin{pmatrix} \cdot & \cdot & i \\ \cdot & 1 & \cdot \\ -i & \cdot & \cdot \end{pmatrix} \sinh x
$$

 $= \begin{pmatrix} \cosh x & \cdot & \cdot & i \sinh x \\ \cdot & \cosh x + \sinh x & \cdot & \cdot \\ -i \sinh x & \cdot & \cosh x \end{pmatrix}$  (ff \-1)

 $BA^{-1}$   $A^{-1}B$  ، دو ماتریس  $A^{-1}B$  ،  $B = \begin{pmatrix} 1 & i & * \ r & * & * \ r & * & * \end{pmatrix}$   $A = \begin{pmatrix} * & i & * \ & * & * \ & * & * \ & * & * \ & * & * \end{pmatrix}$  ، دو ماتریس  $\begin{pmatrix} * & * & * \ & * & * \ & * & * \ & * & * \end{pmatrix}$ 

را محاسبه کنید. آبا با هم برابرند؟ ط . همانطورکه در بالا یادآوری شد. محاسباتی مشابه با (۲\_°۲۰). به وارون A می[نجامد:  $A^{-1} = \begin{pmatrix} 0 & 0 & i \\ 0 & 0 & i \\ 0 & -i & 0 \end{pmatrix}$  $(\mathsf{r}\mathsf{r}\mathsf{r}\mathsf{-}\mathsf{r})$ ضربهای  $A^{-1}$  و  $\overline{BA^{-1}}$  از رابطههای زیر بهدست می $\overline{b}$ یند:  $A^{-1}B = \begin{pmatrix} * & * & i \\ * & * & * \\ * & * & * \end{pmatrix} \begin{pmatrix} * & * & * \\ * & * & * \\ * & * & * \end{pmatrix} = \begin{pmatrix} * & * & * & * \\ * & * & * & * \\ * & * & * & * \end{pmatrix}$ (۲۲۳۰۲)  $BA^{-1} = \begin{pmatrix} Y & i & \cdot \\ r & 1 & 0 \\ \cdot & -i & -T \end{pmatrix} \begin{pmatrix} \cdot & \cdot & \cdot & i \\ \cdot & \cdot & \cdot & \cdot \\ \cdot & \cdot & \cdot & \cdot \\ \cdot & \cdot & \cdot & \cdot \end{pmatrix} = \begin{pmatrix} \cdot & \cdot & \cdot & r_i \\ \Delta/T & \cdot & -\Delta i/T & r_i \\ -1 & \cdot & \cdot & \cdot \end{pmatrix}$ 

 $(fff-f)$ 

می بینیم که  $A^{-1}B$  و  $BA^{-1}$  با هم برابر نیستند.

۲-۹-۱ ملاحظات

باید یادآوری کنیم که خارج قسمت  $B/A$ ی دو ماتریس A و $B$  برابر با حاصل ضرب  $BA^{-1}$  است و نه يغنې $A^{-1}B$ 

$$
\frac{\begin{pmatrix} Y & i & \cdot \\ r & \cdot & 0 \end{pmatrix}}{\begin{pmatrix} \frac{B}{A} = BA^{-1} = \frac{\begin{pmatrix} \cdot & \cdot & \cdot & \cdot & \cdot \\ \cdot & -i & -1 \end{pmatrix}}{\begin{pmatrix} \cdot & i & \cdot & \cdot & \cdot \\ \cdot & i & r \end{pmatrix}} = \begin{pmatrix} \cdot & \cdot & \cdot & \cdot & \cdot \\ 0/Y & \cdot & -\delta i/Y & r_i \\ -1 & \cdot & \cdot & \cdot & \cdot \end{pmatrix} \tag{f6-1}
$$

ابزارهای ریاضبی مکانیک کوانتومی

$$
A = \begin{pmatrix} 1 & \circ & \circ \\ \circ & \circ & \circ \\ \circ & \circ & \circ \end{pmatrix} \quad A = \begin{pmatrix} 1 & \circ & \circ \\ \circ & \circ & \circ \\ \circ & \circ & \circ \end{pmatrix} \quad A = \begin{pmatrix} 1 & \circ & \circ \\ \circ & \circ & \circ \\ \circ & \circ & \circ \end{pmatrix} \quad \text{and} \quad A = \begin{pmatrix} 1 & \circ & \circ \\ \circ & \circ & \circ \\ \circ & \circ & \circ \end{pmatrix}
$$

 $|a_{\tau}\rangle$  (الف) و زومقدارها و و زوردارهای بهنجار A و B را بیابید. و زوردارهای A را با  $|a_{\gamma}\rangle$  (م) و ( ویژهبردارهای  $B$  را با  $\langle b_{\mathsf{Y}}\rangle$ ،  $\langle b_{\mathsf{Y}}\rangle$  نمایش دهید. آیا ویژهمقدارهای واگن وجود دارند؟ (ب) نشان دهید که هر یک از مجموعههای  $|a_{\Upsilon}\rangle$ ،  $|a_{\Upsilon}\rangle$  و  $|b_{\Upsilon}\rangle$ ،  $|b_{\Upsilon}\rangle$  یک یایهی متعامد بهنجار وکامل را تشکیل می،دهند یعنی نشان دهیدکه  $\langle a_i|a_k\rangle=\langle a_i|a_k\rangle$  و  $\sum_{j=\ell}^r|a_j\rangle\langle a_j|$ که در آن I ماتریس یکهی ۳ × ۳ است. سپس همین کار را برای  $\langle b_1 | b_1 \rangle$ راه ( $| b_1 \rangle$  تکرار کنند. (پ) ماتریس تبدیل  $U$  از پایهی  $\{|a\rangle\}$  به پایهی  $\{|b\rangle\}$  را بیابید. تشان دهند که  $U^{-1}=U^{-1}$ . ثابت کنید  $\Gamma_{\rm b}$  که  $U=U$ . محاسبه کنید که چگونه ماتریس A تحت  $U$  تبدیل می شود یعنی  $U^{\dagger}U=I$  را محاسمه كسد.

(الف) ثایت کردن این که ویژمیقلارهای A برابر یا م= ۲۲، ۲۲ = ۵۲ و ۲
$$
\sqrt{7}
$$
 و یژمیردارهای یهنجار متناطر آنها برابر با

$$
|a_{3}\rangle = \frac{1}{\sqrt{Y}} \begin{pmatrix} -1 \\ x \\ 1 \end{pmatrix}, \quad |a_{Y}\rangle = \frac{1}{Y} \begin{pmatrix} 1 \\ \sqrt{Y} \\ 1 \end{pmatrix}, \quad |a_{Y}\rangle = \frac{1}{Y} \begin{pmatrix} 1 \\ -\sqrt{Y} \\ 1 \end{pmatrix} \quad (159-1)
$$

هستند، کار سادهای است. ویژهمقدارهای  $B$  عبارتند از ۱ $\delta_1 = \delta_2 + \delta_3 = -\delta_4$  و ویژهبردارهای عنجار آنها عبارتند از

$$
|b_1\rangle = \begin{pmatrix} 1 \\ \circ \\ \circ \end{pmatrix}, \quad |b_1\rangle = \begin{pmatrix} \circ \\ 1 \\ \circ \end{pmatrix}, \quad |b_r\rangle = \begin{pmatrix} \circ \\ \circ \\ 1 \end{pmatrix} \quad (\text{fry-r})
$$

هیچیک از ویژهمقدارهای A و B واگن نیستند.  $|a_{\Upsilon}\rangle\langle a_{\Upsilon}|$  (مرواقع، مجموعهی  $|a_{\Upsilon}\rangle\langle a_{\Upsilon}|$ ،  $|a_{\Upsilon}\rangle\langle a_{\Upsilon}|$  کامل است زیرا مجموع $\langle a_{\Upsilon}|a_{\Upsilon}\rangle\langle a_{\Upsilon}|$  (م که بهصورت زیر داده می شوند:

$$
|a_{1}\rangle\langle a_{1}\rangle=\frac{1}{7}\begin{pmatrix}-1\\s\\1\end{pmatrix}\begin{pmatrix}-1 & s & 1\end{pmatrix}=\frac{1}{7}\begin{pmatrix}1 & s & -1\\s & s & s\\-1 & s & 1\end{pmatrix} \qquad (\text{PFA-1})
$$

حل

$$
|a_{1}\rangle\langle a_{Y}| = \frac{1}{T} \begin{pmatrix} 1 \\ \sqrt{T} \\ 1 \end{pmatrix} \begin{pmatrix} 1 & \sqrt{T} & 1 \end{pmatrix} = \frac{1}{T} \begin{pmatrix} 1 & \sqrt{T} & 1 \\ \sqrt{T} & 1 & \sqrt{T} \\ 1 & \sqrt{T} & 1 \end{pmatrix}
$$
(171-1)  
\n
$$
|a_{Y}|\langle a_{Y}| = \frac{1}{T} \begin{pmatrix} 1 \\ -\sqrt{T} \\ 1 \end{pmatrix} \begin{pmatrix} 1 & -\sqrt{T} & 1 \end{pmatrix} = \frac{1}{T} \begin{pmatrix} 1 & -\sqrt{T} & 1 \\ -\sqrt{T} & 1 & -\sqrt{T} \\ 1 & -\sqrt{T} & 1 \end{pmatrix}
$$
(10*s*-1)  
\n
$$
\sum_{j=1}^{r} |a_{j}\rangle\langle a_{j}| = \frac{1}{T} \begin{pmatrix} 1 & s & -1 \\ -1 & s & 1 \\ -1 & s & 1 \end{pmatrix} + \frac{1}{T} \begin{pmatrix} 1 & \sqrt{T} & 1 \\ \sqrt{T} & 1 & \sqrt{T} \\ 1 & \sqrt{T} & 1 \end{pmatrix} + \frac{1}{T} \begin{pmatrix} 1 & -\sqrt{T} & 1 \\ -\sqrt{T} & 1 & -\sqrt{T} \\ 1 & -\sqrt{T} & 1 \end{pmatrix}
$$
  
\n
$$
= \begin{pmatrix} 1 & s & 1 \\ s & 1 & s \\ s & 1 & 1 \end{pmatrix}
$$
(101-1)  
\n
$$
S(a_{1}|a_{Y}) = \langle a_{1}|a_{Y}\rangle = \langle a_{Y}|a_{Y}\rangle = \langle a_{Y}|a_{Y}\rangle = \langle a_{Y}|a_{Y}\rangle = \langle a_{Y}|a_{Y}\rangle = \langle a_{Y}|a_{Y}\rangle = \langle a_{Y}|a_{Y}\rangle = \langle a_{Y}|a_{Y}\rangle = \langle a_{Y}|a_{Y}\rangle = \langle a_{Y}|a_{Y}\rangle = \langle a_{Y}|a_{Y}\rangle = \langle a_{Y}|a_{Y}\rangle = \langle a_{Y}|a_{Y}\rangle = \langle b_{Y}|b_{Y}\rangle = \langle b_{Y}|b_{Y}\rangle = \langle b_{Y}|b_{Y}\rangle = \langle b_{Y}|b_{Y}\rangle = \langle b_{Y}|b_{Y}\rangle = \langle b_{Y}|b_{Y}\rangle = \langle b_{
$$

$$
U = \begin{pmatrix} \langle b_1 | a_1 \rangle & \langle b_1 | a_1 \rangle & \langle b_1 | a_1 \rangle \\ \langle b_1 | a_1 \rangle & \langle b_1 | a_1 \rangle & \langle b_1 | a_1 \rangle \\ \langle b_1 | a_1 \rangle & \langle b_1 | a_1 \rangle & \langle b_1 | a_1 \rangle \end{pmatrix}
$$
 (707-1)

امزارهای ریاضی مکانیک کوانتومی

که در آن میتوان عنصرهای  $\langle b_j | a_k \rangle$  را از (۲ـ۴۴۴) و (۴-۴۴۷) محاسبه کرد:  $U_{11} = \langle b_1 | a_1 \rangle = \frac{1}{\sqrt{r}} \begin{pmatrix} 1 & 0 & 0 \end{pmatrix} \begin{pmatrix} -1 \\ 0 \\ 1 \end{pmatrix} = -\frac{\sqrt{r}}{r}$  $(605 - 1)$ 

$$
U_{\gamma\gamma} = \langle b_{\gamma} | a_{\gamma} \rangle = \frac{\gamma}{\tau} \left( \begin{matrix} \gamma & \cdot & \cdot \\ \cdot & \cdot & \cdot \end{matrix} \right) \left( \begin{matrix} \gamma \\ \sqrt{\tau} \\ \gamma \end{matrix} \right) = \frac{\gamma}{\tau}
$$
 (100-1)

$$
U_{\gamma\tau} = \langle b_{\gamma} | a_{\tau} \rangle = \frac{1}{\tau} \left( 1 \cdot \cdot \cdot \cdot \right) \left( \frac{1}{\gamma} \right) = \frac{1}{\tau} \qquad (68.47)
$$

$$
U_{\tau\gamma} = \langle b_{\tau}|a_{\gamma}\rangle = \frac{1}{\sqrt{\tau}} \begin{pmatrix} \cdot & \cdot & \cdot \\ \cdot & \cdot & \cdot \end{pmatrix} \begin{pmatrix} -1 \\ \cdot & \cdot \\ \cdot & \cdot \end{pmatrix} = \cdot
$$

$$
U_{\tau\tau} = \langle b_{\tau} | a_{\tau} \rangle = \frac{1}{\tau} \begin{pmatrix} \cdot & \cdot & \cdot \\ \cdot & \cdot & \cdot \end{pmatrix} \begin{pmatrix} 1 \\ \sqrt{\tau} \\ 1 \end{pmatrix} = \frac{\sqrt{\tau}}{\tau}
$$
 (f \circ \Lambda - \tau)

第5天

$$
U_{\Upsilon\Upsilon} = \langle b_{\Upsilon} | a_{\Upsilon} \rangle = \frac{1}{\Upsilon} \begin{pmatrix} \cdot & \cdot & \cdot \end{pmatrix} \begin{pmatrix} 1 \\ -\sqrt{\Upsilon} \\ 1 \end{pmatrix} = -\frac{\sqrt{\Upsilon}}{\Upsilon}
$$

$$
U_{\mathbf{r}\,1} = \langle b_{\mathbf{r}} | a_{\lambda} \rangle = \frac{1}{\sqrt{\mathbf{r}}} \begin{pmatrix} \cdot & \cdot & \cdot \\ \cdot & \cdot & \cdot \end{pmatrix} \begin{pmatrix} -1 \\ \cdot \\ \cdot & \cdot \end{pmatrix} = \frac{\sqrt{\mathbf{r}}}{\mathbf{r}}
$$

$$
U_{\mathsf{TT}} = \langle b_{\mathsf{T}} | a_{\mathsf{T}} \rangle = \frac{1}{\mathsf{T}} \begin{pmatrix} \cdot & \cdot & \cdot \\ \cdot & \cdot & \cdot \end{pmatrix} \begin{pmatrix} \cdot \\ \sqrt{\mathsf{T}} \\ \cdot & \cdot \end{pmatrix} = \frac{1}{\mathsf{T}}
$$

 $(101 - T)$ 

 $(1-\gamma)$ 

 $(1 - \cdot 7)$ 

 $(991 - 1)$ 

$$
U_{\mathsf{TT}} = \langle b_{\mathsf{F}} | a_{\mathsf{F}} \rangle = \frac{1}{\mathsf{F}} \begin{pmatrix} a & b & 1 \end{pmatrix} \begin{pmatrix} 1 \\ -\sqrt{\mathsf{F}} \end{pmatrix} = \frac{1}{\mathsf{F}} \tag{5.81-1}
$$

باگردآوری این عنصرها، بهدست میآوریم:

$$
U = \frac{1}{r} \begin{pmatrix} -\sqrt{r} & 1 & 1 \\ 0 & \sqrt{r} & -\sqrt{r} \\ \sqrt{r} & 1 & 1 \end{pmatrix}
$$
 (rgr-r)

با محاسبهي وارون U همانند آنچه که در (۲-۲۰۰) انجام داديم، مي بينيم که حاصل برابر با الحاقي هرميتي آن است:

$$
U^{-1} = \frac{1}{\tau} \begin{pmatrix} -\sqrt{\tau} & \cdot & \sqrt{\tau} \\ 1 & \sqrt{\tau} & 1 \\ 1 & -\sqrt{\tau} & 1 \end{pmatrix} = U^{\dagger} \tag{5.5-1}
$$

این بیان میکند که ماتریس  $U$  یکانی است. ماتریس  $A$  بهصورت زیر تبدیل می شود:

$$
A' = U A U^{\dagger} = \frac{1}{\Gamma} \begin{pmatrix} -\sqrt{\Gamma} & 1 & 0 \\ 0 & \sqrt{\Gamma} & -\sqrt{\Gamma} \\ 0 & \sqrt{\Gamma} & 1 \end{pmatrix} \begin{pmatrix} 0 & 0 & 0 \\ 0 & 0 & 1 \\ 0 & 0 & 0 \end{pmatrix} \begin{pmatrix} -\sqrt{\Gamma} & 0 & \sqrt{\Gamma} \\ 0 & \sqrt{\Gamma} & 0 \\ 0 & -\sqrt{\Gamma} & 1 \end{pmatrix}
$$

$$
= \frac{1}{\Gamma} \begin{pmatrix} 1 - \sqrt{\Gamma} & 0 & 0 \\ -1 & 0 & 0 \\ 0 & 0 & 0 \end{pmatrix} \qquad (PQ - T)
$$
(192)

## مسألهى ٢\_١٤

عبارتهای شامل تابع دلتای دیراک زیر را مجاستبه کنید:  
\n(الف) 
$$
\int_{-0}^{0} \cos(\mathbf{r}x)\delta(x-\pi/\mathbf{r})dx
$$
\n(4)  
\n[
$$
\int_{s}^{s^{*}} \left[e^{x-x} + \mathbf{r}\right] \delta(x+\mathbf{r})dx
$$
\n(5)  
\n[
$$
\int_{s}^{\pi} \cos(\mathbf{r}\theta) \delta'''(\theta-\pi/\mathbf{r})d\theta
$$
\n(6)  
\n[
$$
\int_{\mathbf{r}}^{\pi} \cos(\mathbf{r}\theta) \delta'''(\theta-\pi/\mathbf{r})dx
$$
\n(7)

(الف) چون ۳/۳ = x در بازەی (۵٫۵–) قرار دارد. معادلەی (۲ـ۲۸۱) نتیجەی زیر را می،دهد:

$$
\int_{-0}^{0} \cos(\mathbf{r}x)\delta(x-\pi/\mathbf{r})dx = \cos\left(\mathbf{r}\frac{\pi}{\mathbf{r}}\right) = -\mathbf{v} \tag{598-5}
$$

(ب) چون ۳ – = ته در خارج از بارهی (۰٫۱۰٪) قرار دارد. معادلهی (۲ــ(۲۸) یک باره نتیجهی زیر را می دهد:

$$
\int_{0}^{x_{n}} \left[ e^{x_{n}-y} + \mathfrak{r} \right] \delta(x+\mathfrak{r}) dx = \mathfrak{e} \qquad (\mathfrak{f} \mathfrak{f} \mathfrak{f} \mathfrak{f}) \tag{f} \mathfrak{f} \mathfrak{f} \mathfrak{f} \mathfrak{f} \mathfrak{f} \mathfrak{f} \tag{f} \mathfrak{f} \mathfrak{f} \mathfr
$$

(پ) با استفاده از رابطهی  $f(x) \delta(x-a) = f(a)$  که در پیوست الف فهرست شده است، $f(x) \delta(x-a) = f(a)$ داریم:

$$
\begin{aligned} \left[\mathbf{r}\cos^{\mathbf{r}}(\mathbf{r}x) - \sin(x/\mathbf{r})\right]\delta(x+\pi) &= \left[\mathbf{r}\cos^{\mathbf{r}}(\mathbf{r}(-\pi)) - \sin((-\pi)/\mathbf{r})\right]\delta(x+\pi) \\ &= \mathbf{r}\delta(x+\pi) \end{aligned}
$$

 $(99A-T)$ 

است. (ت) با وارد کردن ۳ $n=n\in\mathbb{N}$  در معادلهی (۲ـ۲۸۲) و با توجه به این که  $\sin(\mathsf{T}\theta)=\cos^{\prime\prime\prime}(\mathsf{T}\theta)$ است. بەدست مىأورىم:

$$
\int_{0}^{\pi} \cos(\mathbf{r}\theta)\delta'''(\theta - \pi/\mathbf{r})d\theta = (-1)^{\mathbf{r}}\cos'''(\mathbf{r}\pi/\mathbf{r}) = (-1)^{\mathbf{r}}\mathbf{r}\mathbf{v}\sin(\mathbf{r}\pi/\mathbf{r})
$$

$$
= \mathbf{r}\mathbf{v}
$$

 $(559 - 1)$ 

(ث) چون (۲ $\delta(x-\mathsf{f})=(\mathsf{f}(\mathsf{r})\mathsf{f})=\mathsf{f}(\mathsf{f}(\mathsf{x}-\mathsf{f}))$  است، داریم:

$$
\int_{\mathbf{r}}^{\mathbf{t}} \left( x^{\mathbf{r}} - \Delta x + \mathbf{r} \right) \delta[\mathbf{r}(x - \mathbf{r})] dx = \frac{1}{\mathbf{r}} \int_{\mathbf{r}}^{\mathbf{t}} \left( x^{\mathbf{r}} - \Delta x + \mathbf{r} \right) \delta(x - \mathbf{r}) dx
$$
\n
$$
= \frac{1}{\mathbf{r}} \left( \mathbf{r}^{\mathbf{r}} - \Delta x + \mathbf{r} \right) = -1
$$
\n(11)

### مسالهی ۲ـ۱۵

سیستمی که هامیلتونی آن از رابطهی  $\hat{H} = \alpha(|\phi_\textsf{l}\rangle\langle\phi_\textsf{l}| + |\phi_\textsf{l}\rangle\langle\phi_\textsf{l}|)$  بهدست می[ید و در آن  $\alpha$  یک عدد حقیقی است که دارای بعد انرژی است و  $|\phi_1\rangle$  و  $|\phi_1\rangle$  ویژهحالت های بهنجار عملگر هرمینی A که ویژهمقدارهای واگن ندارد را در نظر بگیرید.

حل

 $($ ۴۷۶-۲)

 $[\hat{H},|\phi_{\mathrm{V}}\rangle\langle\phi_{\mathrm{V}}|]=\alpha(|\phi_{\mathrm{Y}}\rangle\langle\phi_{\mathrm{V}}|-|\phi_{\mathrm{V}}\rangle\langle\phi_{\mathrm{Y}}|)$ 

 $[H,|\phi_Y\rangle\langle\phi_Y|]=\alpha(|\phi_Y\rangle\langle\phi_Y|-|\phi_Y\rangle\langle\phi_Y|)$  $(\uparrow \vee \vee - \uparrow)$ 

ازاین رو

$$
[\hat{H}, |\phi_{\mathcal{N}}\rangle\langle\phi_{\mathcal{N}}|] = -[\hat{H}, |\phi_{\mathcal{N}}\rangle\langle\phi_{\mathcal{N}}|] \tag{YVA-Y}
$$

ات) حالت کلی  $\langle \gamma|\phi_1\rangle+\langle \gamma|\phi_1\rangle=\langle \psi|$  رادر نظر بگیرید. با اعمال  $\hat{H}$  بر این حالت، بهدست می آوریم:

$$
\hat{H}|\psi\rangle = \alpha(|\phi_{\mathcal{V}}\rangle\langle\phi_{\mathcal{V}}| + |\phi_{\mathcal{V}}\rangle\langle\phi_{\mathcal{V}}|)(\lambda_{\mathcal{V}}|\phi_{\mathcal{V}}\rangle + \lambda_{\mathcal{V}}|\phi_{\mathcal{V}}\rangle) \n= \alpha(\lambda_{\mathcal{V}}|\phi_{\mathcal{V}}\rangle + \lambda_{\mathcal{V}}|\phi_{\mathcal{V}}\rangle)
$$
\n(74-1)

حال با توجه به این که  $\ket{\psi}$  بهنجار است، داریم:

$$
\langle \psi | \psi \rangle = |\lambda_1|^\mathsf{T} + |\lambda_\mathsf{T}|^\mathsf{T} = \mathsf{Y}
$$
 (PA $\circ$ -1)

دو معادلهی قبل نشان میدهند که ۱/ $\sqrt{7}=|\lambda_1|=|\lambda_2|=|\lambda_1|$  و ۱/ $\lambda_1=\lambda$ است. ازاین رو ویژه حالت های سیستم عبارتند از

$$
|\psi_{\pm}\rangle = \frac{1}{\sqrt{\gamma}} (|\phi_{\gamma}\rangle \pm |\phi_{\gamma}\rangle) \tag{fA1-1}
$$

 $\pm\alpha$  ویژه مقدارهای متناظر عبارتند از  $\pm\alpha$ 

$$
\hat{H}|\psi_{\pm}\rangle = \pm \alpha|\psi_{\pm}\rangle \tag{fAT-Y}
$$

(ث) چون  $\langle \phi_1 | \phi_2 \rangle = \langle \phi_1 | \phi_2 \rangle = \langle \phi_2 | \phi_1 \rangle = \langle \phi_2 | \phi_2 \rangle = \langle \phi_2 | \phi_2 \rangle = 0$  میتوانینم ثابت کنيم که  $\phi_{\rm N}=\langle\phi_{\rm N}|\hat{H}|\phi_{\rm N}\rangle=\alpha \; .$   $H_{\rm YY}=\langle\phi_{\rm Y}|\hat{H}|\phi_{\rm Y}\rangle=\gamma \; .$  و  $H_{\rm YY}=\langle\phi_{\rm N}|\hat{H}|\phi_{\rm N}\rangle=\gamma \; .$  و : بنابراین ماتریس  $\hat{H}$  بنابراین ماتریس  $H_{\mathsf{Y}} = \langle \phi_{\mathsf{Y}} | H | \phi_{\mathsf{Y}} \rangle = \alpha$ 

$$
H = \alpha \begin{pmatrix} \circ & \cdot \\ \cdot & \circ \end{pmatrix} \qquad (\text{PAT}-\text{T})
$$

ویژهمقدارهای این ماتریس برابر با  $\alpha$ ± هستند و ویژهبردارهای متناظر عبارتند از  $\frac{1}{\sqrt{r}}\left(\frac{1}{\pm\iota}\right)$  درواقع این نتیجهها مشابه با نتیجههای بهدست آمده در (ت) هستند. الف) هرمیتی بودن  $A$  و  $B$  را بررسی کنید.

(ب) ویژهمقدارهای A و B را بیابید. ویژهمقدارهای A را با a<sub>۲</sub> شهر میشد و مید که (ب) ویژهمقدارهای A و B چرا ویژهمقدارهای  $A$  حقیقی و ویژهمقدارهای  $B$  موهومییاند.

 $\det(A)=a_1a_1a_2$ ر (4)  $\det(A)=a_1+a_1+a_2+a_1+a_2$ ر (محاسبه کنید. ثابت کنید که  $\det(A)$  (ب) است. حل

الف) ماتریس A هرمیتی است ولی ماتریس B پادهرمیتی است:

$$
A^{\dagger} = \begin{pmatrix} \cdot & \cdot & \cdot \\ \cdot & \cdot & -\mathbf{r}_i \\ \cdot & \mathbf{r}_i & \mathbf{r}_i \end{pmatrix} = A, \quad B^{\dagger} = \begin{pmatrix} \cdot & \cdot & -\mathbf{r}_i \\ \cdot & \cdot & -i \\ -\mathbf{r}_i & -i & \cdot \end{pmatrix} = -B \quad (\mathbf{r} \wedge \mathbf{r} - \mathbf{r})
$$

 $B$  ویژهمقدارهای  $A$  عبارتند از ۶ $\sqrt{V^{\circ}}$  ,  $a_{\gamma}= \sqrt{V^{\circ}}$  ,  $a_{\gamma}= \sqrt{V^{\circ}}$  و ویژهمقدارهای  $A$  $b_{\mathsf{Y}}=i\left(1+\sqrt{1{\mathsf{Y}}}\right)/{\mathsf{Y}}=i\left(1-\mathsf{Y}+\sqrt{1{\mathsf{Y}}}\right)/{\mathsf{Y}}$  برابرند با  $A$  ( ۱۳ – ۱۵۰  $b_{\mathsf{Y}}=i\left(1-\mathsf{Y}+\sqrt{1{\mathsf{Y}}}\right)/{\mathsf{Y}}$  ) برابرند و ویژهمقدارهای B موهومی/ند که انتظار آن می رفت زیرا (همانطور که در (۲ـ۱۲) و (۲ـ۷۵) نشان داده شد) مقدار چشمداشتی عملگرهای هرمیتی حقیقی و مقدار چشمداشتی عملگرهای پادهرمیتی موهومی است.

 $\det(A) = \gamma \operatorname{Tr}(A) = 1 + \gamma + \delta = 1$  جوابهای ۱۳ $\delta = 1 + \gamma + \delta = 1$  و  $\det(A) = \det(A)$  $a_\lambda = \mathcal{E} - \sqrt{N^*}$  ۲۶  $\mathcal{E} - \sqrt{(\mathcal{E} - \mathcal{E})}$ را نتیجه میدهد. با اضافه و ضرب کردن ویژهمقدارهای ۲۰ $\mathcal{E} = \sqrt{N^*}$ واریم: ۱۳  $a_{\mathbf{r}} = \mathbf{r} - \sqrt{1} \cdot \mathbf{r} + \sqrt{1} \cdot \mathbf{r} = \mathbf{r} + \sqrt{1} \cdot \mathbf{r} = \mathbf{r} + \sqrt{1} \cdot \mathbf{r}$  واریم: ۱۳  $a_{\mathbf{r}} = \mathbf{r} + \sqrt{1} \cdot \mathbf{r} = \mathbf{r} + \sqrt{1} \cdot \mathbf{r}$ ۲۶ =  $(\bar{Y} - \sqrt{Y^{\circ}})(1)$ (۲۶ یا (۲۴ ) = ۵٫۰ ۵۲ تنجههای (۲ـ ۱۲۶۰) و (۲ـ ۱۲۶۱) را تأیید میکنند:

$$
\operatorname{Tr}(A) = a_1 + a_1 + a_2 = 17, \qquad \det(A) = a_1 a_1 a_2 = 17 \tag{2.10-1}
$$

مسألهى ٢\_١٧

یک ذروی یک بعدی را در نظر بگیرید که در استداد محور  $x$  حرکت میکند و هامیلتونی آن برابر با است که در آن E یک ثابت حقیقی با بعد انرژی است.  $\hat{H}=-\mathcal{E}d^{\intercal}/dx^{\intercal}+\mathcal{V}\mathcal{E}\hat{X}^{\intercal}$ (الف) أيا  $Ae^{-\mathbf{Y}x^{\intercal}}$  أيا من  $\psi(x)=Ae^{-\mathbf{Y}x^{\intercal}}$  أيت بهنجارش است كه بايد بيدا شود. يك ويژهتابع  $\hat{H}$  است؟ اگر پاسخ مثبت است آنگاه ویژهمقدار انرژی را بیابید.

ابزارهای ریاضی مکانیک کوانتومی

$$
\phi''(x) = \mathbf{f}\psi'(x) + \mathbf{f}x\psi''(x) = \mathbf{A}x(-\mathbf{f} + \mathbf{f}x^{\mathsf{T}})\psi(x) = \mathbf{f}(-\mathbf{f} + \mathbf{f}x^{\mathsf{T}})\phi(x)
$$

می بینیم که  $\phi(x)$  یک ویژهتابع  $\hat{H}$  با ویژهمقدار انرژی ۱۲۶ است:

$$
\hat{H}\phi(x) = -\mathcal{E}\frac{d^{\dagger}\phi(x)}{dx^{\dagger}} + i\mathcal{E}\mathcal{E}x^{\dagger}\phi(x) = -\mathcal{E}(-\mathbf{r} + \mathbf{r}x^{\dagger})\phi(x) + i\mathcal{E}\mathcal{E}x^{\dagger}\phi(x) = i\mathbf{r}\mathcal{E}\phi(x)
$$
\n
$$
(\mathbf{r}\mathbf{q}\cdot\mathbf{r})
$$
\n
$$
(\mathbf{r}\mathbf{q}\cdot\mathbf{r})
$$

 $\phi(\phi(x)=-\phi(x)$  (ت) تابعهای موج  $\psi(x)$  و  $\phi(x)$  به ترتیب زوج و فردند زیرا  $\psi(x)=\psi(-x)=\phi(x)$ . اراین رو ضرب آنها یک تابع فرد است. بنابراین این دو تابع متعامدند زیرا انتگرال یک تابع فرد در بازهی

$$
\langle \phi | \psi \rangle = \int_{-\infty}^{+\infty} \phi^*(x) \psi(x) dx = \int_{-\infty}^{+\infty} \phi(x) \psi(x) dx = \int_{-\infty}^{+\infty} \phi(-x) \psi(-x) (-dx)
$$

$$
= - \int_{-\infty}^{+\infty} \phi(x) \psi(x) dx = \text{e}
$$

$$
\text{(f41-1)}
$$

$$
\frac{1}{2}
$$

(الف) ویزه مقدارها ویژمتابعهای عملگر 
$$
d = -d^{\intercal}/dx^{\intercal}
$$
 بیابید، جستجوی ویژمتبعها را به ویژهتابعهای ممکر همه جا به استئنای ناحیهی  $x < a < x < a$  بیشوند، محرود کنید.  
\n(ب) ویژهتابعها را بهنجار کنید و احتمال در ناحیهی ۲ / «ے خفر میشوند، محرود کنید.  
رالف) مسألهی و ژممقدار برای  $-d^{\intercal}/dx$  از حل معادلهی دندانسنا

$$
\frac{d^{\mathbf{r}}\psi(x)}{dx^{\mathbf{r}}} = \alpha\psi(x) \tag{f15-}
$$

و یافتن و یژه مقدارهای  $\alpha$  و ویژهتابع  $\psi(x)$  تشکیل شده است. عمومی ترین جواب برای این معادله بهصورت

$$
\psi(x) = Ae^{ibx} + Be^{-ibx} \tag{f47-1}
$$

با ست با استفاده از شرایط مرزی 
$$
\psi(x)
$$
 در  $x = a$  و  $x = b^7$  داریم:

 $\psi(a)=Ae^{iba}+Be^{-iba}= \bullet$  $\psi(\circ) = A + B = \circ$  $\implies$   $B = -A$ ,  $(999-1)$ 

جاگذاری  $A=-A$  در معادلهی دوم به  $e^{-iba}-A(e^{iba}-e^{-iba})=e^{iba}$  یا  $B=-A$  می $B=-A$ ا نقیجه میدهد. بنابراین داریم: • = sin ۴ba بنابراین  $a=n\pi$  آنگاه ویژهمقدارها از  $e^{Yiba}=b$ بهدست  $\psi_n(x)=A(e^{in\pi x/a}-e^{-in\pi x/a})$  و ویژهبردارهای متناظر از  $\alpha_n=n^{\intercal}\pi^{\intercal}/a^{\intercal}$  بهدست می ایند یعنی

$$
\alpha_n = \frac{n^{\mathsf{T}} \pi^{\mathsf{T}}}{a^{\mathsf{T}}}, \qquad \psi_n(x) = C_n \sin\left(\frac{n\pi x}{a}\right) \tag{f40-7}
$$

 $n$  بنابراین طیف ویژهمقدار عملگر  $A=-d^{\intercal}/dx^{\intercal}$ گسسته است زیرا ویژهمقدارها و ویژهتابعها به عدد بستگی دارند.

$$
\psi_n(x)\ \text{.}
$$

 $y = C_n^{\mathfrak{r}} \int_s^a \sin^{\mathfrak{r}} \left( \frac{n \pi x}{a} \right) dx = \frac{C_n^{\mathfrak{r}}}{\mathfrak{r}} \int_s^a \left[ y - \cos \left( \frac{\mathfrak{r} n \pi x}{a} \right) \right] dx = \frac{C_n^{\mathfrak{r}}}{a} \quad (\mathfrak{r} \cdot \mathfrak{r} \cdot \mathfrak{r})$ 

و ازاین رو  $\psi_n(x) = \sqrt{ {\mathsf Y}/a} \sin(n\pi x/a)$  را نتیجه می دهد. احتمال در ناحیه  $C_n = \sqrt{{\mathsf Y}/a}$ از رابطهی $x < a/7$  $\frac{1}{a}\int_{a}^{a/7} \sin^{\gamma}\left(\frac{n\pi x}{a}\right) dx = \frac{1}{a}\int_{a}^{a/7} \left[1 - \cos\left(\frac{7n\pi x}{a}\right)\right] dx = \frac{1}{7}$  $(1 - Y)$  $\int_{\cdot}^{a}|\psi_{n}(x)|^{\intercal}dx=1$  بهدست می $\mathbb{V}_{\cdot}$  ان برابر با  $\mathbb{V}_{\cdot}$  است: ۱ $x=|\psi_{n}(x)|^{\intercal}$ stille provinciale de la visita de la visita de la ca  $\sqrt{0-\zeta}$ تمرينها NATION CONTINUES IN THE CONTINUES. isarying gurnang kabupatèn Kabupatèn دو حالت  $|\phi_\mathsf{Y}\rangle - i|\phi_\mathsf{Y}\rangle = |\phi_\mathsf{Y}\rangle - i|\phi_\mathsf{Y}\rangle + \mathsf{0}i|\phi_\mathsf{Y}\rangle = |\psi\rangle = i|\phi_\mathsf{Y}\rangle + \mathsf{1}i|\phi_\mathsf{Y}\rangle - |\phi_\mathsf{Y}\rangle$  را در نظر بگیرید که در آنها  $\langle \phi_\mathsf{Y} \rangle$ . (۶۲) و  $\langle \phi_\mathsf{Y} \rangle$  متعامد بهنجارند. الف) ( $\langle \psi | \psi \rangle$ ،  $\langle \chi | \chi \rangle$ ، ( $\chi | \psi \rangle$ ، ( $\psi | \chi \rangle$ ) را محاسبه كنيد و ( $\psi + \chi | \psi + \chi \rangle$  را نتيجه بگيريد. آيا ضرب هاي نردهای  $\langle \psi | \chi \rangle$  و  $\langle \psi | \psi \rangle$  با هم برابرند؟  $\ket{\psi}\bra{\psi}$  (ب)  $\ket{\psi}\bra{\chi}$  و  $\ket{\psi}\bra{\chi}$  را محاسبه کنید. آیا با هم برابرند؟ ردهای آنها را محاسبه کنید و آنها را با یکدیگر مقاسيه نماييد. ب) مزدوج هرمیتی  $\langle \psi | \psi \rangle \langle \chi | \psi \rangle$  و  $|\psi \rangle \langle \chi |$  را بیابید. ا را در نظر  $|\psi_{\Upsilon}\rangle=| \phi_{\Upsilon}\rangle+\mathsf{f}| \phi_{\Upsilon}\rangle-\mathsf{T} i|\phi_{\Upsilon}\rangle=|\psi_{\Upsilon}\rangle=|\phi_{\Upsilon}\rangle+\mathsf{f} i|\phi_{\Upsilon}\rangle+\mathsf{O}|\phi_{\Upsilon}\rangle$  دوحالت  $\Upsilon$ بگیرید که در آنها (۵/۱ (۵۲ و (۵/۳) کتهای متعامد بهنجارند و b یک ثابت است. مقدار b را بیابید به طوری که  $|\psi_\mathsf{Y}\rangle$  و  $|\psi_\mathsf{Y}\rangle$  متعامد باشند. ۰۳. اگر (۵<sub>۲</sub>)، (۵۲ و (۵۳) متعامد بهنجار باشند آنگاه نشان دهید که حالتهای  $|\chi\rangle = |\phi_1\rangle - i|\phi_1\rangle + \Delta i|\phi_1\rangle$  و  $|\psi\rangle = i|\phi_1\rangle + 1$  ( $|\phi_1\rangle - |\phi_1\rangle$ ) (الف) نامساوی مثلثبی و (ب) نامساوی شوارتز صدق میکنند. بات به را طوری بیابید که حالت های  $\ket{\phi_\mathsf{Y}}=\alpha\ket{\phi_\mathsf{Y}}+\ket{\phi_\mathsf{Y}}=\alpha\ket{\phi_\mathsf{Y}}+\alpha$  بات  $\alpha$  را طوری بیابید که حالت های  $\alpha$ باشند.  $|\phi_{\mathsf{Y}}\rangle$  و  $|\phi_{\mathsf{Y}}\rangle$  را متعامد بهنجار در نظر بگیرید. ۵. اگر  $|\phi_\mathsf{Y}\rangle + |\phi_\mathsf{Y}\rangle = |\phi_\mathsf{Y}\rangle - |\phi_\mathsf{Y}\rangle = |\phi_\mathsf{Y}\rangle - |\phi_\mathsf{Y}\rangle = |\phi_\mathsf{Y}\rangle + |\phi_\mathsf{Y}\rangle$ . اگر  $|\phi_\mathsf{Y}\rangle + |\phi_\mathsf{Y}\rangle$ که (۵٫ا و (۵۲ا متعامد بهنجار نیستند):  $\langle \psi | \psi \rangle + \langle \chi | \chi \rangle = \Upsilon \langle \phi_1 | \phi_1 \rangle + \Upsilon \langle \phi_1 | \phi_1 \rangle$  (إلف)  $\langle \psi | \psi \rangle - \langle \chi | \chi \rangle = \mathbf{1} \langle \phi_1 | \phi_1 \rangle + \mathbf{1} \langle \phi_1 | \phi_1 \rangle$  (-)

۶. حالتی را در نظر بگیرید که برحسب سه بردار متعامد بهنجار (۵۸)، (۵۲) و (۵۳) بهصورت زیر داده شده است:  $|\psi\rangle = \frac{1}{\sqrt{10}}|\phi_1\rangle + \frac{1}{\sqrt{r}}|\phi_{\Upsilon}\rangle + \frac{1}{\sqrt{0}}|\phi_{\Upsilon}\rangle$  $\langle \hat{B} | \phi_n \rangle = (\mathsf{T} n^\mathsf{T} - 1) |\phi_n \rangle$  که در آن  $\langle \phi_n \rangle = \langle \mathsf{T} n^\mathsf{T} - 1$  با  $n = \lambda, \lambda, \tau$ الف) هنجار حالت  $|\psi\rangle$  را بیابید. (ب) مقدار چشمداشتی  $\hat{B}$  برای حالت  $|\psi\rangle$  را بیابید. (پ) مقدار چشمداشتی  $\hat{B}^{\intercal}$  برای حالت  $|\psi\rangle$  را بیابید. ۰۷. آیا مجموعهی تابعهای زیر مستقل خطی اند یا وابستهی خطی؟ 0e<sup>x</sup> (الف) می می ۳ نبه  $e^{ix}$  ، $\cos x$  (ب)  $e^{-x}$  ، ابا $\lambda$ ،  $\lambda$  ، ابر $\lambda$ . آیا مجموعهی تابعهای زیر روی محور مثبت  $x$  مستقل خطی اند یا وابستهی خطی؟  $x + \delta$  و  $x + \mathsf{Y}$  ،  $x$  (الف)  $\cos$ ٢ $x_0$   $\cos x$  (ب)  $\sin$  (پ)  $\cos^{\dagger} x$   $\sin^{\dagger} x$  (پ)  $(x + 1)^\intercal$  و  $(x - 1)^\intercal$  .  $x$  (ت  $\lambda$  ی  $\cosh^\intercal x$   $\sinh^\intercal x$  (ث) ۹. آیا مجموعهی بردارهای زیر در حوزهی مختلط، مستقل خطی ند یا وابستهی خطی؟  $(\textsf{r} \emph{i}, \emph{i}, -\emph{i})$  (°, °, ^) (۲, –۳, °) (الف)  $( \mathfrak{r}, \mathfrak{\scriptstyle A} , \mathfrak{r})$  و  $(i, -\mathfrak{r} i, i)$  و  $(i, -\mathfrak{r} i, i)$  $(-i, \texttt{r}i, \texttt{\o}i)$  و (٣, أ., -١) (i, ١, ٢) ۱۰. آیا مجموعهی بردارهای زیر (در فضای اقلیدسی سهبعدی) مستقل خطی اند یا وابستهی خطی؟ (الف) (٢, ۵, ٩)، (٢, ٢, ٩)، (٢, ٨, ٩)  $(\,\cdot\,,\,\cdot\,,\sqrt{\mathsf{V}}\,)$  و  $(\,\cdot\,,\,-\,\circ\,,\,\cdot\,)$  و  $(\,\cdot\,,\,\cdot\,,\,\cdot\,)$  و  $(\,\cdot\,)$  $(\circ, \circ, -1)$   $_2$   $(Y, \circ, -1)$   $_3$   $(\circ, \circ, 1)$   $(\circ, 0)$ ۱۱. نشان دهید که هرگاه Á یک عملگر تصویر باشد آنگاه عملگر A – ۱ نیز یک عملگر تصویر است.
د. نشان دهید که  $\langle \psi | \psi | \psi \rangle \langle \psi | \psi \rangle$  صرف نظر از این که  $|\psi \rangle$  بهنجار باشد یا خیر، یک عملگر تصویر  $N$ است.

۱۳. در عبارت مای زیرکه در آنها 4 یک عملگر است، طبیعت هر عبارت را مشخص کنید (یعنی مشخص كنيد كه آيا آن عبارت يک عملگر، برا يا کت است) سپس مزدوج هرميني آن را بيابيد.  $\langle \phi | \hat{A} | \psi \rangle \langle \psi |$  (الف)  $-\hat{A}|\psi\rangle\langle\phi|$  (ب)  $\langle \phi | \hat{A} | \psi \rangle | \psi \rangle \langle \phi | \hat{A} | \omega \rangle$  $\langle \psi | \hat{A} | \phi \rangle | \phi \rangle + i \hat{A} | \psi \rangle$  (ت)  $\left(|\phi\rangle\langle\phi|\hat{A}\right)-i\left(\hat{A}|\psi\rangle\langle\psi|\right)$  (ث)  $\hat{A}|\phi_\mathsf{Y}\rangle=-|\phi_\mathsf{Y}\rangle$  ، یک فضای دوبعدی که در آن عملگر هرمیتی  $\hat{A}$  بهصورت  $|\phi_\mathsf{Y}\rangle=|\phi_\mathsf{Y}\rangle$  و تعريف مي شود را در نظر بگيريد (\6| و \6| متعامد بهنجارند). (الف) آيا حالت هاي \6| و \6| و یک پایه را تشکیل می دهند؟ است. (ب) عملگر  $\hat{B}=|\phi_1\rangle\langle\phi_1|$  را در نظر بگیرید. آیا  $\hat{B}$  هرمیتی است؟ نشان دهید که  $\hat{B}^*=\hat{B}^*$  است. ب) نشان دهید که ضرب های  $\hat{B}\hat{B}^\dagger$  و  $\hat{B}^\dagger\hat{B}$  عملگرهای تصویر هستند. ت) نشان دهید که عملگر $\hat{B}^\dagger - \hat{B}^\dagger \hat{B}$  یکانی است.  $\langle \hat{C}|\phi_\Upsilon\rangle=|\phi_\Upsilon\rangle$  ، (ت) عملگر $\hat{B}$  (  $\hat{B}$  +  $\hat{B}$  ( در نظر بگیرید. نشان دهیدکه  $\langle \phi_\Upsilon|=\phi_\Upsilon\rangle=|\phi_\Upsilon\rangle$  ( ا .<br>۱۵. دو رابطهی زیر را ثابت کنید:  $e^{\hat{A}}e^{\hat{B}}=e^{\hat{A}+\hat{B}}e^{[\hat{A},\hat{B}]/\text{\textsf{T}}}$  (الف)  $e^{\hat{A}}\hat{B}e^{-\hat{A}}=\hat{B}+[\hat{A},\hat{B}]+\frac{1}{\mathsf{N}}[\hat{A},[\hat{A},\hat{B}]]+\frac{1}{\mathsf{N}}[\hat{A},[\hat{A},[\hat{A},\hat{B}]]]+\dots$  (ب راهنمایی: برای اثبات رابطهی نخست، می توانید تابع عملگر  $\hat{F}(t)=e^{\hat{A}t}e^{\hat{B}t}$  راکه در آن  $t$ یک پارامتر است  $[\hat{A},G(\hat{B})]=[\hat{A},\hat{B}]dG(\hat{B})/d\hat{B}$  و  $\hat{A}$  عملگرهای مستقل از t هستند. تعریف کنید و سپس از که در آن  $G(\hat{B})$  یک تابع وابسته به عملگر  $\hat{B}$  است، استفاده کنید. ۱۶. (الف) ثابت كنيد كه ماتريس زير يكاني است:

 $\begin{pmatrix} \cos \theta & \sin \theta \\ -\sin \theta & \cos \theta \end{pmatrix}$ 

(ب) ویژه مقدارها و ویژهبردارهای بهنجار متناظر آن را بیابید.

 $1 - 1$ تمرين ها

(1. *un* a<sup>1</sup>c<sub>1</sub>un) (x, d) 
$$
A = \begin{pmatrix} \cdot & \cdot & \cdot \\ \cdot & \cdot & \cdot \\ \cdot & \cdot & \cdot \\ \cdot & \cdot & \cdot \end{pmatrix}, \quad B = \begin{pmatrix} \cdot & \cdot & \cdot \\ \cdot & -i & \cdot \\ \cdot & \cdot & \cdot \\ \cdot & \cdot & \cdot \end{pmatrix}, \quad C = \begin{pmatrix} \cdot & \cdot & \cdot \\ \cdot & \cdot & \cdot \\ \cdot & \cdot & \cdot \\ \cdot & \cdot & \cdot \end{pmatrix}
$$

الف) جابه حاگرهای  $[B,C]$ ،  $[A,B]$  و  $[C,A]$  را محاسبه کنید. اب) نشان دهید  $K^{\dagger} + K^{\dagger} + K^{\dagger} + K^{\dagger} = \{I, J\}$  است که در آن  $I$  ماتر سن نگه است. است. (پ) ثابت کنید که  $\text{Tr}(ABC)=\text{Tr}(BCA)=\text{Tr}(CAB)$  است.

۱۸. دو ماتریس زیر را در نظر بگیرید.

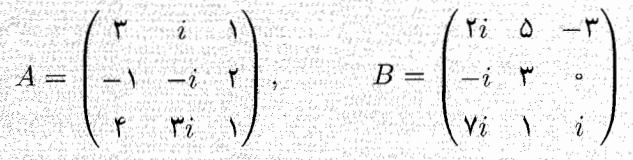

$$
det(AB) = det(A)det(B) \quad (j \in A)
$$
\n
$$
det(AB) = det(A)det(B) \quad (k \in A)
$$
\n
$$
det(A^T) = det(A) \quad (k \in A)
$$
\n
$$
det(A^{\dagger}) = (det(A))^* \quad (k \in A)
$$
\n
$$
det(A^*) = (det(A))^* \quad (k \in A)
$$

۱۹. ماتریس ریز را در نظر بگیرید.

$$
A = \begin{pmatrix} \circ & i \\ -i & \circ \end{pmatrix}
$$

(الف) ویژهمقدارها و ویژهبردارهای بهنجار ماتریس A را بیابید. (ب) أيا اين ويژهبردارها يک پايه را تشکيل مي،دهند؟ (يعني آيا اين پايه کامل و متعامد بهنجار است؟)  $U$  ماتریس  $U$  که از ویژهبردارهای بهنجار A تشکیل شده است را در نظر بگیرید. ثابت کنید که یکانی است و در رابطهی زیر صدق میکند:

$$
U^{\dagger}AU = \begin{pmatrix} \lambda_1 & \cdot \\ \cdot & \lambda_1 \end{pmatrix}
$$

که در آن ۸ و م $\lambda$  ویژهمقدارهای  $A$  هستند.  $e^{xA} = \cosh x + A \sinh x$  (ت) نشان دهید که

 $\alpha\hat{A}$  با استفاده از جبر برلکت نشان دهید  $\text{Tr}(\hat{B}\hat{C}\hat{A})=\text{Tr}(\hat{C}\hat{A}\hat{B})=\text{Tr}(\hat{B}\hat{C}\hat{A})$  که در آن  $A$ . محملگرند  $\hat{C}$  ,  $\hat{B}$ 

 $\text{Tr}(|\psi\rangle\langle\phi|)=\langle\phi|\psi\rangle$  . برای هر دوکت  $|\psi\rangle$  و  $|\phi\rangle$  که هنجار متناهی دارند، نشان دهید که  $|\psi\rangle=\text{Tr}(|\psi\rangle\langle\phi|)$ 

الف) ویژهمقدارها و ویژهبردارهای بهنجار A را بیابید. ویژهبردارهای A را با  $\ket{a_\uparrow}\ket{a_\uparrow}$  و  $\ket{a_\uparrow}$  نمایش دهید. آیا ویژهمقدارهای به دست آمده واگن اند؟

(ب) نشان دهید که ویژهبردارهای  $\ket{a_\mathsf{Y}}\ket{a_\mathsf{Y}}$  و  $\ket{a_\mathsf{Y}}\ket{a_\mathsf{Y}}$  یک پایهی متعامد بهنجار وکامل را تشکیل میدهند  $\langle a_j|a_k\rangle=\delta_{jk}$ یعنی تشان دهید که  $I=|a_j\rangle\langle a_j|=|\sum_{j=1}^r|a_j\rangle\langle a_j|=I$  است و  $\langle a_j|a_k\rangle=\delta_{jk}$ . بیابید. (پ) ماتریس متناظر با عملگر بهدست آمده از ضرب براکت ویژهبردار نخست  $P=|a_{\Lambda}\rangle\langle a_{\Lambda}|$  بیابید آیا P یک عملگر تصویر است؟

۲۳. در یک فضای برداری سهبعدی، عملگر زیر راکه ماتریس آن در پایهی {{۱}, {۲}, {۱}} متعامد بهنجار است را در نظر بگیرید.

$$
A = \begin{pmatrix} \cdot & \cdot & \cdot \\ \cdot & -1 & \cdot \\ \cdot & \cdot & \cdot \end{pmatrix}
$$

(الف) آیا A هرمیتی است؟ ویژهمقدارها و ویژهبردارهای بهنجار متناظر آن را محاسبه کنید. ثابت کنید که ویژهبردارهای متناظر با دو ویژه مقدار غیرواگن متعامد بهنجارند. (ب) ماتریس های نمایش دهندهی عملگرهای تصویر را برای دو ویژهبردار غیرواگن بهدست آمده در قسمت (الف) محاسبه كنيد.

۲۴. دو عملگر Á و Á که ماتریسهای آنها بهصورت زیر است را در نظر بگیرید.

$$
A = \begin{pmatrix} 1 & \mathbf{r} & \mathbf{r} \\ 1 & \mathbf{r} & \mathbf{r} \\ \mathbf{r} & \mathbf{r} & \mathbf{r} \end{pmatrix}, \qquad B = \begin{pmatrix} 1 & \mathbf{r} & -\mathbf{r} \\ \mathbf{r} & \mathbf{r} & \mathbf{r} \\ -\mathbf{r} & \mathbf{r} & \mathbf{r} \end{pmatrix}
$$

(الف) آیا ۱۸ و ۶۵ مرمیتیاند۱  
(ب) آیا ۱۸ و ۶۶ جابہجا میشوند?  
(ب) آیا ویژمیزدارهای مریک از این عملگرها متمامد بهنجارند?  
(ت) آیا ویژمیردارهای مریک از این عملگرها متمامد بهنجارند?  
(ج) ثابت کنید که 
$$
\hat{U}
$$
 قطری است (آل ماتریس ویژمیردارهای بهنجار آ۶ (است).  
(ج) ثابت کنید که ا $\hat{U} = \hat{U}^{-1}$  است.

۲۵. عملگر A را در نظر بگیرید به طوری که ۱ = [A, A<sup>T</sup>] است:  
|**لف**] جابجاگرهای [À<sup>†</sup>Â, À<sup>†</sup>] و [À<sup>†</sup>Â, Â<sup>†</sup>] و]  
|-  
|
$$
a + 1|A^{\dagger}|a\rangle = \sqrt{a}|a - 1\rangle
$$
 بادست آید و  $a^{\dagger}a$  (a) | $a^{\dagger}a$  (a) | $a^{\dagger}a$  (a) | $a^{\dagger}a$  (a) | $a^{\dagger}a$  (a) | $a^{\dagger}a$  (a) | $a^{\dagger}a$  (a) | $a^{\dagger}a$  (a) | $a^{\dagger}a$  (a) | $a^{\dagger}a$  (a) | $a^{\dagger}a$  (a) | $a^{\dagger}a$  (a) | $a^{\dagger}a$  (a) | $a^{\dagger}a$  (a) | $a^{\dagger}a$  (a) | $a^{\dagger}a$  (a) | $a^{\dagger}a$  (a) | $a^{\dagger}a$  (a) | $a^{\dagger}a$  (a) | $a^{\dagger}a$  (a) | $a^{\dagger}a$  (a) | $a^{\dagger}a$  (a) | $a^{\dagger}a$  (a) | $a^{\dagger}a$  (a) | $a^{\dagger}a$  (a) | $a^{\dagger}a$  (a) | $a^{\dagger}a$  (a) | $a^{\dagger}a$  (a) | $a^{\dagger}a$  (a) |

$$
A = \begin{pmatrix} \circ & \sqrt{1} & \circ & \circ \\ \circ & \circ & \sqrt{1} & \circ \\ \circ & \circ & \circ & \sqrt{1} \\ \circ & \circ & \circ & \circ \end{pmatrix}
$$

 $B=A+A^{\dagger}$  (الف) ماتریس های  $A^{\dagger}$ ،  $A^{\dagger}$  ،  $N=A^{\dagger}A$  (که در آن  $I$  ماتریس یکه است)،  $H=N+\frac{1}{2}$ و ( $C = i(A - A^\dagger)$  را بيابيد.

ب) ماتریس های متناظر با جابه جاگرهای  $[A^\dagger,A]$ ،  $[B,C]$ ،  $[N,B]$  و  $[N,C]$  را بیابید) . ماتریس های متناظر با  $C^{\intercal}$  ،  $C^{\intercal}$  ،  $C^{\intercal}$  ،  $D^{\intercal}$  ،  $D^{\intercal}$  ، اتریس های متناظر با  $[H, A]$  ،  $[H, A^{\dagger}]$  ،  $[P, B^{\intercal} + C^{\intercal}]$  $\det(C^{\dagger}) = (\det(C))^*$  ,  $\det(ABC) = \det(A)\det(B)\det(C)$  تابت کنید که $\det(C^{\dagger})$ 

 $\hat{A}$ ). هرگاه  $\hat{A}$  و  $\hat{B}$  جابهجا شوند و  $|\psi_1\rangle$  و  $|\psi_4\rangle$  دو ویژهبردار $\hat{A}$  با ویژهمقدارهای متفاوت باشند. هرمیتی است) آنگاه نشان دهید که الف)  $\langle \psi_\lambda |\hat{B} | \psi_\lambda \rangle$  برابر یا صفر است. نیز یک ویژهبردار  $\hat{A}$  با همان ویژهمقدار  $|\psi_\lambda\rangle$  است (یعنی اگر  $|\psi_\lambda\rangle = a_\lambda |\psi_\lambda\rangle$  باشد (ب $\hat{B}|\psi_\lambda\rangle$  $\langle \hat{A}(\left( \hat{B} |\psi_{\mathrm}\rangle \right) = a_{\mathrm} \rangle \hat{B} |\psi_{\mathrm} \rangle$  آنگاه نشان دهید که د فرض کنید که A و B دو ماتریس  $n\times n$  باشند. با فرض آن که  $B^{-1}$  وجود داشته باشد آنگاه نشان  $\mathcal{H}$ 

 $\mathcal{A}_{\alpha}[A,B^{-1}]=-B^{-1}[A,B]B^{-1}$  دهید که ۲۹. یک سیستم فیزیکی که هامیلتونی H آن و عملگر A در فضای سهبعدی از ماتریس های زیر بهدست می]یند را در نظر بگیرید:

$$
H = \hbar \omega \begin{pmatrix} 1 & \cdot & \cdot & \cdot \\ \cdot & -1 & \cdot & \cdot \\ \cdot & \cdot & -1 & \cdot \end{pmatrix}, \quad A = a \begin{pmatrix} 1 & \cdot & \cdot \\ \cdot & \cdot & 1 \\ \cdot & 1 & \cdot \end{pmatrix}
$$

(الف) أيا H و A هرميتي|ند؟

ب) نشان دهید که  $H$  و A جابهجا میشوند. پایهای از ویژهبردارهای مشترک  $H$  و A را ارائه کنید)  $[\hat{X},\hat{P}^{\intercal}]=$  ۱ الف) با استفاده ار  $[\hat{X},\hat{P}]=\{i\hbar\}\hat{X}$  نشان دهید که  $[\hat{X},\hat{P}]=[\hat{X},\hat{P}]$  و ۱۸ الف) با است.

۰۴۱. در مورد هرمیتی بودن جابهجاگرهای 
$$
[\hat{X}, \hat{P}]
$$
 ای $[\hat{X}, \hat{P}]$  و ا

۳۲. (الف) جابهجاگر [x\*, d/dx] را با اثر دادن آن روی یک تابع موج محاسبه کنید. ر با با استفاده از  $[\hat{X},\hat{P}]=(\hat{X},\hat{P})$ ، جابهجاگر  $[\hat{X}\hat{P}^{\intercal},\hat{P}\hat{X}^{\intercal}]$  را برحسب یک ترکیب خطی از  $[\hat{X},\hat{P}]$  و ، محاسىه كنىد  $\hat{X}\hat{P}$ 

$$
[[\hat{X},\hat{P}^n]=i\hbar\hat{X}\hat{P}^{n-1}\;\text{a.s.}
$$

جابهجاگرهای  $[e^{i\hat{X}},\hat{P}^{\dagger}]$  و  $[e^{i\hat{X}^{\dagger}},\hat{P}]$  را محاسبه کنید.  $\Psi$ 

٣۵. ماتریس زیر را در نظر بگیرید:

$$
A = \begin{pmatrix} \circ & \circ & -1 \\ \circ & 1 & \circ \\ -1 & \circ & \circ \end{pmatrix}
$$

(الف) ویژهمقدارها و ویژهبردارهای بهنجار A را بیابید.

(ب) أيا اين ويژهبردارها يک پايه را تشکيل مي(دهند؟ (يعني أيا اين پايه کامل و متعامد بهنجار است؟)  $U$  ماتریس  $U$ که از ویژهبردارهای بهنجار A تشکیل شده است را در نظر بگیرید. ثابت کنید که  $U$ 

یکانی است و در رابطهی زیر صدق میکند:  $U^{\dagger}AU = \begin{pmatrix} \lambda_1 & \cdot & \cdot & \cdot \\ \cdot & \lambda_1 & \cdot & \cdot \\ \cdot & \cdot & \cdot & \cdot \\ \cdot & \cdot & \cdot & \cdot \end{pmatrix}$  $A$ که در آن ۸٫ بام ۸٫ و ۸۳ ویژه مقدارهای  $A$  هستند.

ات) نشان دهید که 
$$
x
$$
4 = cosh  $x$  + A sinh  $x$  asix که  $x$  - cosh  $x$  + A sinh  $x$  asix  $x$  - sinh  $x$  =  $\sum_{n=0}^{\infty} x^{\tau n+1} / (\tau n + 1)!$ , cosh  $x$  =  $\sum_{n=-}^{\infty} x^{\tau n} / (\tau n)!$ .  
\n $e^{\hat{A}}\hat{B}e^{-\hat{A}} = \hat{B} + c$  رائی)  $|A, \hat{B}| = c$  (بla  
\n-  $e^{\hat{A}}e^{-\hat{A}} = e^{\hat{A}}e^{\hat{B}}e^{-c/\tau}$   
\n-  $e^{\hat{A}}\hat{B}e^{-\hat{A}} = e^{\hat{A}}e^{\hat{B}}e^{-c/\tau}$   
\n-  $|\hat{A}, \hat{B}| = c\hat{B}$ 

۳۷. ماتریس زیر را در نظر بگیرید:

$$
A = \frac{1}{\mathsf{r}} \begin{pmatrix} \mathsf{r} & \cdot & \cdot \\ \cdot & \mathsf{r} & -\mathsf{t} \\ \cdot & -\mathsf{t} & \mathsf{r} \end{pmatrix}
$$

(الف) ویژهمقدارهای A و ویژهبردارهای متناظر آنها را بیابید. (ب) پایهای را در نظر بگیرید که از سه ویژهبردار A ساخته میشود. با استفاده از چبر ماتریسی ثابت کنید که این پایه هم متعامد بهنجار و هم کامل است.

۴۸. (الف) شرطی که باید یک ماتریس A در آن صدق کند به طوری که هم یکانی و هم هرمیتی باشد را مشخص كنيد.

(ب) سه ماتریس زیر را در نظر بگیرید:

$$
M_{\mathcal{N}} = \begin{pmatrix} \cdot & 0 \\ 0 & \cdot \\ 0 & \cdot \end{pmatrix}, \qquad M_{\mathcal{V}} = \begin{pmatrix} \cdot & -i \\ i & \cdot \\ 0 & \cdot \end{pmatrix}, \qquad M_{\mathcal{V}} = \begin{pmatrix} 0 & \cdot \\ 0 & -1 \\ 0 & \cdot \end{pmatrix}
$$

وارون هر ماتريس را محاسبه كنيد. آيا در شرط بهدست آمده در (الف) صدق ميكنند؟

$$
A = \frac{1}{\sqrt{r}} \begin{pmatrix} i \\ i \end{pmatrix} \qquad B = \frac{i}{r} \begin{pmatrix} i+i & -i \\ i-i+i \end{pmatrix}
$$

(الف) آیا این ماتریسها هرمیتی اند؟ (ب) وارون این ماتریس ها را محاسبه کنید. (پ) آیا این ماتریسها یکانی اند؟ (ت) ثابت کنید که دترمینان های A و B به شکل  $e^{i\theta}$  هستند. مقدارهای متناظر  $\theta$  را بیابید.

۴۰. نشان دهید که ماتریس تبدیل نمایش دهندهی یک چرخش ۹۰<sup>۵. </sup>یادساعتگرد بردارهای پایهی (i, j, k) حول محور 2 از ماتریس زیر بهدشت میآید:

$$
U = \begin{pmatrix} \cdot & -\Lambda & \cdot \\ \gamma & \cdot & \cdot \\ \cdot & \cdot & \cdot \end{pmatrix}
$$

۴۱. نشان دهید که ماتریس تبدیل نمایش دهندهی یک چرخش °۹۰ ساعتگرد بردارهای یایهی (i, j, k) حول محور y از ماتریس زیر بهدست میآید:

$$
U = \begin{pmatrix} \circ & \circ & -\delta \\ \circ & \delta & \circ \\ \vdots & \vdots & \vdots \end{pmatrix}
$$

بابر است با  $(\hat{X}\hat{P}+\hat{P}\hat{X})$  به اضافهی یک جمله ( $(\hat{X}\hat{P}+\hat{P}\hat{X})$  به اضافهی یک جمله  $\mathbf{Y}$  $\cdot$ ار مرتبهی  $\hbar$ 

$$
B^{-1}A \cup \text{lex } A
$$

را محاسبه کنید. ایا با هم برابرند؟ اهمیت این نتیجه چیست؟  $AB$ 

۴۴. از رابطه های فهرست شده در پیوست الف برای محاسبهی انتگرال های شامل تابع دلتای دیراک زیر استفاده كنيد:

 $\int_{*}^{\pi} \sin(\mathbf{\tilde{r}}x) \cos^{\mathbf{\tilde{r}}}(\mathbf{\tilde{r}}x) \delta(x-\pi/\mathbf{\tilde{r}}) dx$  (الف)

 $\int_{-1}^{1} e^{\gamma x + \tau} \delta(\delta x) dx$  (ب)  $\int_{-\tau_{\pi}}^{\tau_{\pi}} \sin(\theta/\tau) \delta''(\theta+\pi) d\theta$  (پ)  $\int_{0}^{T\pi} \cos^{\dagger} \theta \delta [(\theta - \pi)/\xi] d\theta$  (ت) ۴۵. از رابطههای فهرست شده در پیوست الف برای محاسبهی عبارتهای زیر استفاده کنید:  $\int_{\circ}^{\delta} (\mathbf{r} x^{\mathsf{T}} + \mathbf{r}) \delta(x - \mathbf{r}) dx$  (الف)  $(\Upsilon x^{\Delta} - \Upsilon x^{\Gamma} + \Upsilon)\delta(x + \Upsilon)$  (ب)  $\int_{0}^{\infty} ( \Delta x^{\mathsf{T}} - \mathsf{Y} x^{\mathsf{T}} - \mathsf{T} ) \delta (x^{\mathsf{T}} - \mathsf{f} ) dx \; (\mathcal{L})$ ۴۶. از رابطههای فهرست شده در پیوست الف برای محاسبهی عبارتهای زیر استفاده کنید:  $\int_Y^Y e^{\mathcal{E}x-\mathbf{Y}}\delta(-\mathbf{Y}x)dx$  (الف)  $\cos(\Upsilon \theta) \sin(\theta) \delta(\theta^{\Upsilon} - \pi^{\Upsilon}/\Upsilon)$  (ب)  $\int_{-1}^{1} e^{\Delta x - \lambda} \delta^{\prime \prime \prime}(x) dx$  (ب)

۴۷. اگر عملگرهای مکان و تکانه به ترتیب با Â و P نمایش داده شوند آنگاه نشان دهید که و ایک عدد صحیح شهر باریته و « شهر باریته و « شهر باریته و  $\hat{P}$  تک عدد صحیح  $\hat{P}^{\dagger}\hat{\bf P}^{n}$   $\hat{P} = (-1)^{n}\hat{\bf R}^{n}$ است

۴۸. عملگر زیر را در نظر بگیرید:

 $\hat{A}=|\phi_1\rangle\langle\phi_1|+|\phi_7\rangle\langle\phi_7|+|\phi_7\rangle\langle\phi_7|-i|\phi_1\rangle\langle\phi_7|-|\phi_1\rangle\langle\phi_7|+i|\phi_7\rangle\langle\phi_1|-|\phi_7\rangle\langle\phi_1|$ 

که در آن  $|\phi_{\mathsf{Y}}\rangle$  و  $|\phi_{\mathsf{Y}}\rangle$  یک پایهی کامل و متعامد بهنجار را تشکیل میدهند. (الف) آیا A هرمیتی است؟ 41 را محاسبه کنید و بگویید که آیا یک عملگر تصویر است؟ (ب) ماتریس ۳ × ۳ نمایش(دهندهی Á را در پایهی (۵<sub>۱</sub>/ (م) (م) و (b<sub>۲</sub>) بیابید. (پ) ویژهمقدارها و ویژهبردارهای ماتریس را بیابید.

۴۹. هامیلتونی یک سیستم دو حالته از رابطهی زیر بهدست میآید:

 $\hat{H} = E(|\phi_{\mathcal{V}}\rangle\langle\phi_{\mathcal{V}}| - |\phi_{\mathcal{V}}\rangle\langle\phi_{\mathcal{V}}| - i|\phi_{\mathcal{V}}\rangle\langle\phi_{\mathcal{V}}| + i|\phi_{\mathcal{V}}\rangle\langle\phi_{\mathcal{V}}|)$ 

که در آن  $|\phi_1\rangle$  و  $|\phi_1\rangle$  یک پایهی کامل و متعامد بهنجار را تشکیل می،دهند و  $E$  یک ثابت حقیقی با ابعاد انرژی است.

(الف) أيا  $\hat{H}$  هرميتي است؟ رد  $\hat{H}$  را محاسبه كنيد.

(ب) ماتریس نمایش دهندهی H را در پایهی (۵<sub>۱</sub>) و (۵<sub>۲</sub>) بیابید و ویژهمقدارها و ویژهبردارهای این ماتریس

ابزارهای ریاضی مکانیک کوانتومی

را محاسبه کنید. رد ماتریس را محاسبه نموده و آن را با نتیجهای که در (الف) بهدست آوردید، مقایسه نمایید. ابه جاگرهای  $[\hat{H},|\phi_{\Upsilon}\rangle\langle\phi_{\Upsilon}|]$  و  $[\hat{H},|\phi_{\Upsilon}\rangle\langle\phi_{\Upsilon}|]$  ،  $\langle\hat{H},|\phi_{\Upsilon}\rangle\langle\phi_{\Upsilon}|]$  ، محاسبه کنید ۵۰. ذرمای را در نظر بگیرید که به حرکت در امتداد مثبت محور x محدود شده است و هامیلتونی آن برابر با  $\hat{H} = \mathcal{E} d^{\intercal}/dx^{\intercal}$  است که در آن  $\mathcal{E}$  یک ثابت حقیقی مثبت با ابعاد انرژی است. (الف) تابع موجی را بیابید که متناظر با ویژهمقدار انرژی ٩٤ است. (اطمینان حاصل کنید تابعی که پیدا میکنید. در همهجا در امتداد مثبت محور c متناهی و انتگرال پذیر مجذوری است). این تابع موج را بهنجار كنند (ب) احتمال یافتن ذره را در ناحیهی ۱۵  $x \leq 0$  محاسبه کنید. (پ) أيا تابع موج به<code>c</code>ست أمده در (الف) يک ويژهتابع عملگر A =  $d/dx-\lambda$  است؟ (ت) جابەجاگر  $[\hat{H},\hat{A}]$  ل محاسبە كنيد. ۵۱. نابعهای موج زیر را در نظر بگیرند.  $\phi(x,y) = e^{-\mathfrak{x}(x^{\mathsf{T}}+y^{\mathsf{T}})}, \quad \chi(x,y) = e^{-i(x+y)}$  $\psi(x,y) = \sin \mathsf{Y} x \cos \Delta x,$ الف) ثابت کنید که آیا هر یک از این تابعهای موج یک ویژهتابع  $\partial/\partial x + \partial/\partial x = \hat A$  است. اب) نابعهای موجی که ویژهتابع ۱ $\partial^{\, \prime} + \partial^{\, \prime} / \partial x^{\, \prime} + \partial^{\, \prime} / \partial x^{\, \prime} + \hat{B} = \partial^{\, \prime}$  هستند را پیدا کنید. ب) اثر  $\hat{A}\hat{B}$  و  $\hat{B}\hat{A}$  را روی هر یک از این نابعهای موج محاسبه کنید و  $[A,\hat{B}]$  را نتیجه بگیرید. النت) أيا حالت  $e^{-\mathsf{F}i\phi}\cos\theta = \psi(\theta,\phi) = e^{-\mathsf{F}i\phi}\cos\theta$  يک ويژهتايع  $\hat{A}_\phi = \partial/\partial\theta$  يا ست؟  $\delta \mathsf{F}$ ب) آیا  $\hat{A}_\phi$  و  $\hat{B}_\theta$  هرمیتی|ند؟ ، اب) عبارتهای  $\langle \psi | \hat{A}_\phi | \psi \rangle$  و  $\langle \psi | \hat{B}_\theta | \psi \rangle$  را محاسبه نمایید) (ت) جابهجاگر [ $\hat{A}_\phi,\hat{B}_\theta$ ] را بیابید. ه. عملگر (۲ $\hat{A} = (\hat{X} d/dx + \hat{Y})$  را در نظر بگیرید. (الف) ويژهتابع متناظر با ويژهمقدار صفر عملكر À را بيابيد. أيا اين تابع قابل بهنجارش است؟ (ب) أيا عملكر À هرميتي است؟ ل [d/dx,[ $\hat{A},d/dx$ ]) [ $\hat{X},[\hat{A},\hat{X}]$ ] ( $\hat{A},\hat{d}^{\intercal}/dx^{\intercal}$ ] ( $\hat{A},d/dx$ ] ( $\hat{A},\hat{X}]$  (ب) محاسبه كنيد. ۵۴. هرگاه Á و B دو عملگر هرمیتی باشند آنگاه ویژهمقدارهای آنها را بیابید به طوری که Á $\hat{I}=1$  و

باشد که در آنها  $\hat{I}$  عملگر یکانی است.  $\hat{B}^{\mathfrak{r}}=\hat{I}$ 

ه. فضای هیلبرت توابع مختلط دومتغیرهی (  $\psi(x,y)$  را در نظر بگیرید. یک عملگر جایگشت توسط اثر  $\bullet$ 

**TTT** 

ن روی  $\psi(x,y) = \psi(y,x) = \psi(x,y)$  بهصورت ( $\psi(x,y)$  تعریف می (الف) ثابت کنید که عملگر ۴ خطی و هرمیتی است. ب) نشان دهید که  $\hat{t} = \hat{\pi}^*$  است. ویژهمقدارها را بیابید و نشان دهید که ویژهتابعهای  $\hat{\pi}$  از رابطههای زیر بەدىست مى]يند:  $\psi_+(x,y) = \frac{1}{\mathsf{r}}[\psi(x,y) + \psi(y,x)] \quad \text{ , } \quad \psi_-(x,y) = \frac{1}{\mathsf{r}}[\psi(x,y) - \psi(y,x)]$ 

فصل سوم

# اصول موضوعهى مكانيك كوانتومى

مقدمه  $\mathsf{Y}=\mathsf{Y}'$ 

صورتبندی مکانیک کوانتومی برمبنای چند اصل موضوعه است. این اصول موضوعه نیز به نوبهی خود مبتنی برگسترهی وسیعی از مشاهدههای تجربی هستند. ایدههای فیزیکی مربوط به این مشاهدات تجربی بهصورت مختصر در فصل ۱ یادآوری شد. در این فصل، بحثی رسمی از این اصول موضوعه و چگونگی استفاده از آنها برای بهدست آوردن اطلاعات کمّی پیرامون سیستمهای میکروفیزیکی ارائه میکنیم.

این اصول موضوعه را نمی توان بهدست آورد و از آزمایش نتیجه می شوند. این اصول موضوعه کمینهی مجموعه فرض۵ای مورد نیاز برای توسعهی نظریهی مکانیک کوانتومی را نمایش میدهند. اما چگونه اعتبار این اصول موضوعه را بفهمیم؟ در پاسخ باید گفت که نمی توان بهصورت مستقیم اعتبار آنها را درک کرد و تنها نتیجهگیری غیرمستقیم امکانپذیر است. برای این کار، باید به نظریهی ساخته شده بر مبنای این اصول موضوعه بازگشت: اگر نظریه کارا باشد آنگاه این اصول موضوعه معتبر خواهند بود و در غیراینصورت این اصول موضوعه اعتباری نخواهند داشت. نظریهی کوانتومی نه تنها کارآیی دارد بلکه کارآیی آن بسیار عالی است و این موضوع تأیید تجربی آن را نشان می دهد. این نظریه علاوهبر توانایی پیش بینی کمّی دارای قدرت کیفی مؤثری نیز هست. این توانایی پیشبینی با مجموعهای غنی از آزمایشها ثابت شده است. بنابراین توانایی پیش بینی دقیق نظریهی کوانتومی مدرک غیرقابل انکاری برای معتبر بودن اصول موضوعهای که این نظریه بر اساس آنها شکل گرفته است را ارائه میکند. ۲-۳ - اصول موضوعهی پایهی مکانیک کوانتومی

مطابق با مکانیک کلاسیک، حالت یک ذره در لحظهی t توسط دو متغیر دینامیکی بنیادی مشخص میشود: مکان  $\mathbf{r}(t)$  و تکانه  $\mathbf{p}(t)$ . می $\ddot{\mathbf{p}}$ ن هر کمیت فیزیکی دیگر مربوط به سیستم را برحسب این دو متغیر دینامیکی محاسبه کرد. علاوهبراین با دانستن این متغیرها در لحظهی t می¤وانیم (به عنوان مثال با استفاده از معادلههای هامیلتون  $d\pi/dt = \partial H/\partial x$  و  $d\pi/dt = -\partial H/dt$ ) مقادیر این متغیرها را در هر لحظهى بعدى  $t^{\prime}$  پيش بيني نماييم.

همتای این ایدهها در مکانیک کوانتومی توسط اصول موضوعهای مشخص می شوند که ما را قادر مىكنند تا درك كنيم كه

- و چگونه یک حالت کوانتومی در زمان معلوم  $t$  بهصورت ریاضی توصیف میشود.  $\bullet$ 
	- چگونه کمیتهای فیزیکی مختلف را از این حالت کوانتومی محاسبه کنیم.
- و با دانستن حالت سیستم در لحظه $t$  چگونه این حالت را در هر لحظه $t$  بعدی  $t'$  پیدا کنیم یعنی  $\bullet$ چگونه تحول زمانی سیستم را توصیف نماییم.

پاسخ این پرسشها در مجموعهی پنج اصل موضوعهی زیر داده میشود:

اصل موضوعهى ١: حالت يک سيستم حالت هر سیستم فیزیکی در لحظه $t$  توسط بردار حالت  $|\psi(t)\rangle$  در فضای هیلبرت  ${\cal H}$  مشخص میشود.  $\ket{\psi(t)}$  تمام اطلاعات مورد نیاز در مورد سیستم را در خود دارد (و به عنوان پایهای برای استخراج این اطلاعات عمل میکند). برهمنهی بردارهای حالت نیز یک بردار حالت است.

اصل موضوعهى ٢: مشاهدهپذيرها و عملگرها برای هر کمیت فیزیکی قابل اندازهگیری A که یک مشاهدهپذیر یا متغیر دینامیکی نامیده میشود، یک عملگر هرمیتی خطی  $\hat{A}$ ی متناظر وجود دارد که ویژهبردارهای آن یک پایهی کامل را تشکیل میدهند.

اصل موضوعهى ٣: اندازهگيري و ويژهمقادير عملگرها میتوان اندازهگیری مشاهدهپذیر A را بهصورت رسمی با اثر Á روی بردار حالت  $|\psi(t)\rangle$  نمایش داد. تنها نتیجهی ممکن این اندازهگیری یکی از ویژهمقدارهای (حقیقی)  $a_n$  عملگر  $\hat A$  است. اگر نتیجهی اندازهگیری روی حالت  $\ket{\psi(t)}$ ا برابر با  $a_n$  باشد آنگاه حالت سیستم بی $\mathcal{L}_{\mathbf{C}}$  پس از اندازهگیری به  $\ket{\psi(t)}$  تغییر  $A$ مے ,کند:

$$
\hat{A}|\psi(t)\rangle = a_n|\psi_n\rangle \tag{1-7}
$$

که در آن 
$$
\langle \psi_n | \psi(t) \rangle
$$
ت.  
ت**و**جه:  $a_n = \langle \psi_n | \psi(t) \rangle$ اتیه ننگامی که روی ویژهبردار  $\langle \psi_n \rangle$ تصویر شود $a_n$ 

اصل موضوعهی ۴: نتیجهی احتمالاتی اندازهگیریها

ه طیفهای گسسته: هنگام اندازهگیری مشاهدهپذیر A، روی یک سیستم در حالت  $\ket{\psi}$ ، احتمال  $\bullet$ بهدست آوردن یکی از ویژهمقدارهای غیرواگن  $a_n$  عملگر متناظر  $\hat A$  از رابطهی زیر بهدست میآید:

$$
P_n(a_n) = \frac{|\langle \psi_n | \psi \rangle|^{\dagger}}{\langle \psi | \psi \rangle} = \frac{|a_n|^{\dagger}}{\langle \psi | \psi \rangle} \tag{7-7}
$$

که در آن  $|\psi_n\rangle$  ویژهحالت  $\hat A$  با ویژهمقدار  $a_n$  است. هرگاه ویژهمقدار  $a_n$  واگن  $m$ گانه باشد آنگاه بهصورت زیر در می $\mathit{P}_n$ 

$$
P_n(a_n) = \frac{\sum_{j=1}^m |\langle \psi_n^j | \psi \rangle|^{\mathsf{T}}}{\langle \psi | \psi \rangle} = \frac{\sum_{j=1}^m |a_n^{(j)}|^{\mathsf{T}}}{\langle \psi | \psi \rangle} \tag{7-7}
$$

عمل اندازهگیری، حالت سیستم را از  $|\psi_n\rangle$  به  $|\psi_n\rangle$  تغییر میدهد. اگر سیستم پیشتر در ویژهحالت : عملگر  $\hat{A}$  باشد آنگاه اندازهگیری  $A$  با قطعیت کامل ویژهمقدار متناظر  $a_n$  را نتیجه می  $\langle \hat{A} | \psi_n \rangle = a_n |\psi_n \rangle$ 

• طَيفهای پيوسته: می توان رابطهی (٣ـ٢) را که برای طيفهای گسسته معتبر است (برای تعيين  $a$ جگالی احتمالی که اندازهگیری  $\hat A$  مقداری بین  $a$  و  $a$  +  $d$  را روی سیستمی که در ابتدا در حالت است نتیجه می دهد) گسترش داد:  $\ket{\psi}$ 

$$
\frac{dP(a)}{da} = \frac{|\psi(a)|^{\mathsf{T}}}{\langle \psi | \psi \rangle} = \frac{|\psi(a)|^{\mathsf{T}}}{\int_{-\infty}^{+\infty} |\psi(a')|^{\mathsf{T}} da'} \tag{\mathsf{F-T}}
$$

 $dP(x)/dx = |\psi(x)|^{\mathsf{Y}}/\langle \psi|\psi\rangle$ به عنوان مثال، جگالی احتمال یافتن یک ذره بین  $x$  و  $x$ از  $x$ از بەدست مى]يد.

اصل موضوعهى ۵: تحول زماني يک سيستم تحول زمانی بردار حالت  $|\psi(t)\rangle$ ی یک سیستم از معادلهی شرودینگر وابسته به زمان پیروی میکند:  $i\hbar \frac{\partial |\psi(t)\rangle}{\partial t} = \hat{H} |\psi(t)\rangle$  $(\Delta-\tau)$ که در آن  $\hat{H}$  عملگر هامیلتونی متناظر با انرژی کل سیستم است.

. برای دیدن این مطلب، کافیست  $|\psi(t)\rangle$  را برحسب ویژهبردارهای  $\hat A$  که یک پایهی کامل را تشکیل میدهند، بسط دهیم:  $|\psi(t)\rangle = \sum_{n} |\psi_n\rangle \langle \psi_n | \psi(t) \rangle = \sum_{n} a_n |\psi_n\rangle$ 

### ملاحظات

این اصول موضوعه به دو بخش تقسیم میشوند:

- چهار اصل نخست، سیستم را در یک زمان معلوم توصیف میکنند.
- اصل پنجم نشان مىدهد كه چگونه اين توصيف با زمان تحول مىيابد.

در ادامهی این فصل، قصد داریم الزامات فیزیکی هر یک از این چهار اصل موضوعه را بررسی نماییم. یعنبی نگاهی به حالت یک سیستم کوانتومی و تفسیر آن، مشاهدهپذیرهای فیزیکی، اندازهگیری در مکانیک کوانتومی و سرانجام تحول زمانی سیستمهای کوانتومی خواهیم انداخت.

# ۳-۳ حالت یک سیستم

برای توصیف یک سیستم در مکانیک کوانتومی، از یک موجود ریاضی (یک تابع مختلط) متعلق به فضای هیلبرت استفاده میکنیم (یعنی بردار حالت  $|\psi(t)\rangle$  که تمام اطلاعات مورد نیازی را که باید از سیستم بدانیم در خود دارد و از روی آن می;توان تمام کمیتهای فیزیکی مورد نیاز را محاسبه نمود. همانطورکه در فصل ۲ بحث شد، می $\ddot{}$ وان بردار حالت  $|\psi(t)\rangle$  را به دو صورت نمایش داد:

- . بهصورت تابع موج ( $\psi(\mathbf{r},t)=\langle \mathbf{r}|\psi(t)\rangle$  در فضای مکان: ( $\psi(\mathbf{r},t)=\langle \mathbf{r}|\psi(t)\rangle$ .
- $\Psi(\mathbf{p},t)=\langle \mathbf{p}|\psi(t)\rangle$  در فضای تکانه  $\Psi(\mathbf{p},t)$  . به صورت تابع موج تکانه  $\mathbf{p}$

بنابراین به عنوان مثال، برای توصیف حالت یک ذرهی یکبعدی در مکانیک کوانتومی از تابع مختلط . به جای دو عدد حقیقی  $(x,p)$  در فیزیک کلاسیک استفاده میکنیم  $\psi(x,t)$ 

توابع موج مورد استفاده، تنها آن دسته از توابعی هستندکه متناظر با سیستمهای فیزیکی باشند. پرسشی که در اینجا مطرح میشود این است که لازمههای ریاضی[ی که یک تابع موج باید در آنها صدق کند تا یک سیستم فیزیکمی را نمایش دهد، چیست؟ در پاسخ باید گفت که توابع موج  $\psi(x)$  که از نظر فیزیکمی قابل قبول $اند. همراه با مشتق نخست آنها  $(d\psi(x)/dx)$ ، باید در همهجا متناهی، پیوسته و تکمقدار$ باشند. همانطورکه در فصل ۴ بحث خواهد شد، فیزیک نهفته در پشت شرطهای پیوستگی  $\psi(x)$  و را بررسی خواهیم کرد (خواهیم دید که  $\psi(x)$  و  $d\psi(x) / dx$  باید پیوسته باشند زیرا چگالی  $d\psi(x) / dx$ احتمال و تکانهی خطی تابعهای پیوستهای از  $x$  هستند).

# ۳-۳-۱ چگالی احتمال

پرسشی که در اینجا مطرح میشود این است که معنی فیزیکی تابع موج چیست؟ در پاسخ باید گفت که تنها مجذور هنجار آن (۱/(r, t))) دارای معنی است. مطابق با تفسیر احتمالاتی بورن، مجذور هنجار

یعنی: 
$$
P(\mathbf{r},t)=\left|\psi(\mathbf{r},t)\right|^{\mathsf{T}} \qquad \qquad \mathcal{P}(\mathbf{r},t) \tag{$\mathsf{P-T}$} \label{eq:1}
$$

جگالی احتمال مکان را نمایش می،دهد. یعنی کمیت ۲ $d^{\texttt{v}} r$ ا $|\psi(\textbf{r},t)|$  احتمال یافتن ذره در لحظهی t و در الممان حجم  $d^{\mathbf{v}}r$  که در بین r و r + dr واقع شده است را نمایش میدهد. بنابراین احتمال کل یافتن سیستم در جایی از فضا برابر با ۱ است:

$$
\int |\psi(\mathbf{r},t)|^{\mathsf{T}} d^{\mathsf{T}} r = \int_{-\infty}^{+\infty} dx \int_{-\infty}^{+\infty} dy \int_{-\infty}^{+\infty} |\psi(\mathbf{r},t)|^{\mathsf{T}} dz = \mathsf{V} \qquad (\mathsf{Y}\text{-}\mathsf{Y})
$$

به تابع موج  $\psi(\mathbf{r},t)$  که در این رابطه صدق کند، بهنجار گفته میشود. باید یادآوری کنیم که  $\psi(\mathbf{r},t)$  دارای بعد فیزیکی ۱/ $\sqrt{L^{\mathsf{v}}}$  است که در آن  $L$  طول است. ازاین٫رو بعد فیزیکی ۱ $|\psi(\mathbf{r})|^{\mathsf{v}}$  برابر با ۱/ $L^{\mathsf{v}}$  است:  $\left[\left|\psi(\mathbf{r})\right|^{\dagger}\right] = \frac{1}{L^{\dagger}}$ 

توجه کنید که تابعهای موج  $\psi({\bf r},t)$  و  $e^{i\alpha}\psi({\bf r},t)$  که در آن  $\alpha$  یک عدد حقیقی است، یک حالت را نمایش مے ردھند.

## ۲-۳-۳ اصل برهمنهی

حالت یک سیستم نباید با یک تکتابع موج نمایش داده شود. میهتوان آن را به وسیلهی برهمنهی دو یا چند تابع موج نمایش داد. یک مثال از دنیای ماکروسکوپی یک ریسمان مرتعش است. می توان حالت این ریسمان را به وسیلهی یک تکتابع موج یا برهمنهی (ترکیب خطی) چندین موج نمایش داد.

اگر (r,t) و (r,t) جداگانه در معادلهی شرودینگر صدق کنند آنگاه تابع موج  $\alpha$ ۲ نیز در معادلهی موج صدق میکند که در آن  $\psi(\mathbf{r},t) = \alpha_1 \psi_1(\mathbf{r},t) + \alpha_1 \psi_1(\mathbf{r},t)$  اصول موضوعهى مكانيك كوانتومى

عددهای مختلط هستند. معادلهی شرودینگر یک معادلهی خطی است. بنابراین بهصورت کلی (مطابق با اصل برهمنهی) برهمنهی خطی چندین تابع موج (که حالتهای فیزیکی مجاز یک سیستم را توصیف میکنند) تابع موج جدیدی است، که حالت فیزیکی ممکن سیستم را نمایش می،دهد:

$$
|\psi\rangle = \sum_{i} \alpha_i |\psi_i\rangle \tag{A-T}
$$

که در آن  $\alpha_i$ ها عددهایی مختلطند. کمیت

$$
P = \left| \sum_{i} \alpha_{i} |\psi_{i} \rangle \right|^{r}
$$
 (1-r)

چگالمی احتمال را برای این برهمنهی نمایش میدهد. اگر حالتهای  $|\psi_i\rangle$  دو به دو متعامد بهنجار باشند آنگاه احتمال برابر مجموع احتمال۵های منفرد خواهد بود:

$$
P = \left| \sum_{i} \alpha_{i} |\psi_{i} \rangle \right|^{r} = \sum_{i} |\alpha_{i}|^{r} = P_{1} + P_{r} + P_{r} + \dots \qquad (1 \circ -r)
$$

که در آن ۲ $P_i = |P_i| = P_i$  است.  $P_i$  احتمال یافتن سیستم در حالت  $|\psi_i\rangle$  است.

مثال ٢\_٢ سیستمی را در نظر یگیرید که حالت آن برحسب مجموعهی متعامد بهنجار سه بردار (۵<sub>۱</sub>/ )، (br) و (٥٣) بەصورت زىر است:

$$
|\psi\rangle=\frac{\sqrt{r}}{r}|\phi_{\gamma}\rangle+\frac{r}{r}|\phi_{\gamma}\rangle+\frac{\sqrt{r}}{r}|\phi_{\gamma}\rangle
$$

(الف) ثابت کنید که  $|\psi\rangle$  بهنجار است سپس احتمال یافتن سیستم را در هر یک از حالت های  $|\phi_\lambda\rangle$ ا، (٥٢] و (٥٢] محاسبه كنيد. ثابت كنيد كه احتمال كل برابر با يك است. (ب) حال مجموعهای از ۸۱۰ سیستم یکسان را در نظر بگیرید که هر یک از آنها در حالت  $\ket{\psi}$  قرار دارند. اگر اندازهگیری ها روی تمام آنها صورت گیرند چه تعداد سیستم در هر یک از حالت های  $\ket{\phi_{1}}$ ا، ا و (م) يافت خواهند شد؟  $|\phi_{\mathsf{f}}\rangle$  $\frac{1}{2}$ 

الف) با استفاده از شرط متعامد بهنجار بودن  $\langle \phi_j|\phi_k\rangle=\langle j,k=1,$ ۲, ۲ استفاده از شرط متعامد بهنجار بودن $\delta_j$ 

$$
\langle \psi | \psi \rangle = \frac{1}{r} \langle \phi_1 | \phi_1 \rangle + \frac{r}{4} \langle \phi_1 | \phi_1 \rangle + \frac{r}{4} \langle \phi_1 | \phi_1 \rangle = \frac{1}{r} + \frac{r}{4} + \frac{r}{4} = 1
$$
 (1) -r)  
\n
$$
\langle \psi | \psi \rangle = \frac{1}{r} \langle \phi_1 | \phi_1 \rangle + \frac{r}{4} \langle \phi_1 | \phi_1 \rangle + \frac{r}{4} \langle \phi_1 | \phi_1 \rangle = \frac{1}{r} + \frac{r}{4} + \frac{r}{4} = 1
$$
 (1) -r)  
\n
$$
P_1 = |\langle \phi_1 | \psi \rangle|^r = \frac{1}{r} \langle \phi_1 | \phi_1 \rangle + \frac{r}{r} \langle \phi_1 | \phi_1 \rangle + \frac{r}{r} \langle \phi_1 | \phi_1 \rangle = \frac{1}{r} \langle \phi_1 | \phi_1 \rangle = 1
$$
  
\n
$$
P_2 = |\langle \phi_1 | \psi \rangle|^r = \frac{1}{r} \langle \phi_1 | \phi_1 \rangle = \frac{1}{r} \langle \phi_1 | \phi_1 \rangle = \frac{1}{r} \langle \phi_1 | \phi_1 \rangle = 1
$$
  
\n
$$
\langle \phi_1 | \phi_1 \rangle = \langle \phi_1 | \phi_1 \rangle = 1 \langle \phi_1 | \phi_1 \rangle = 1 \langle \phi_1 | \phi_1 \rangle = 1
$$
  
\n
$$
P_3 = |\langle \phi_1 | \phi_1 \rangle = \langle \phi_1 | \phi_1 \rangle = \frac{1}{r} \langle \phi_1 | \phi_1 \rangle = \frac{1}{r} \langle \phi_1 | \phi_1 \rangle = 1
$$
  
\n
$$
P_4 = |\langle \phi_1 | \psi \rangle|^r = \frac{1}{r} \langle \phi_1 | \phi_1 \rangle = \frac{1}{r} \langle \phi_1 | \phi_1 \rangle = 1
$$
 (1) -r)  
\n
$$
P_5 = |\langle \phi_1 | \psi \rangle|^r = \frac{1}{r} \langle \phi_1 | \phi_1 \rangle = \frac{1}{r} \langle \phi_1 | \phi_1 \rangle = 1
$$
 (1) -r)  
\n<

اصول موضوعهى مكانيك كوانتومى

۴-۳ مشاهده بذیرها و عملگرها

یک مشاهدهپذیر یک متغیر دینامیکی است که می توان آن را اندازه گرفت. متغیرهای دینامیکی که بیشتر با آنها در مکانیک کلاسیک روبرو میشویم، عبارتند از مکان، تکانهی خطی، تکانهی زاویهای و انرژی. اما چگونه بهصورت ریاضبی، این متغیرها و متغیرهای دیگر را در مکانیک کوانتومی نمایش میدهیم؟

مطابق با اصل موضوعهى دوم، به هر مشاهدهپذير فيزيكي يک عملگر هرميتي وابسته است. در فصل قبل، دیدیم که نمایش مکان عملگر تکانهی خطی در فضای یکجدی از  $\hat{P}=-i\hbar\partial/\partial x$  و در فضای سەبعدى از  $\hat{\mathbf{P}} = -i\hbar\boldsymbol{\nabla}$  بەدست مى $\tilde{\mathbf{l}}$ يد.

بهصورت کلی، می $\vec{v}$ وان هر تابعی مانند  $f({\bf r},{\bf p})$  که به متغیرهای مکان و تکانه  $\bf r)$  و  $({\bf p}$  بستگی داشته باشد را کوانتیده کرد یا با جایگزین کردن r و p به عملگرهای متناظرشان تبدیل نمود:

$$
f(\mathbf{r}, \mathbf{p}) \qquad \longrightarrow \qquad F(\hat{\mathbf{R}}, \hat{\mathbf{P}}) = f(\hat{\mathbf{R}}, -i\hbar \boldsymbol{\nabla}) \tag{1.5}
$$

یا 
$$
f(x, p) \rightarrow F(\hat{X}, -i\hbar\partial/\partial x)
$$
یا یو یاتونی شال، عملگر متناظر با هامیلتونی  
\n
$$
H = \frac{1}{\mathbf{y}_m} \mathbf{p}^{\mathsf{T}} + V(\mathbf{r}, t)
$$

در نمایش مکان از  $\hat{H} = -\frac{\hbar^{\mathsf{T}}}{\mathsf{v}_{\mathsf{m}}} \nabla^{\mathsf{T}} + V(\hat{\mathbf{R}}, t).$  $(\Upsilon \circ -\Upsilon)$ 

 $\nabla^{\mathfrak{r}}=\partial^{\mathfrak{r}}/\partial x^{\mathfrak{r}}+\mathfrak{j}$  بهدست می $i$ ید که در آن  $\nabla^{\mathfrak{r}}$  عملگر لاپلاسی است و در مختصات دکارتی از ، بەدىست مى $\partial^\intercal/\partial y^\intercal + \partial^\intercal/\partial z^\intercal$ 

چون عملگر تکانه  $\hat{\mathbf{P}}$  هرمیتی است و اگر پتانسیل  $V(\hat{\mathbf{R}},t)$  یک تابع حقیقی باشد آنگاه هامیلتونی (۱۹\_۲) هرمیتی است. در فصل ۲ دیدیم که ویژهمقدارهای عملگرهای هرمیتی حقیقی!ند. ازاین٫رو طیف هامیلتونی که از مجموعهی کاملی از ویژهمقدارهای آن تشکیل شده است، حقیقی است. این طیف می تواند گسسته، پیوسته یا آمیزهای از هر دو باشد. در مورد حالتهای مقید باید گفت که هامیلتونی طیف گسستهای از مقدارها را دارد و حالتهای نامقید طیف پیوستهای دارند. بهصورت کلی، یک عملگر به همان صورت متناظری که متغیرکلاسیکی دارای مدارهای مقید یا نامقید است، طیفهای مقید یا نامقید خواهد داشت. در رابطه با  $\mathbf{\hat{R}}$  و  $\mathbf{\hat{P}}$  باید گفت که دارای طیف پیوستهای هستند زیرا  $r$  و  $r$  می $\ddot{\textbf{p}}$  نیوستاری از مقدارها را بگیرند.

مطابق با اصل موضوعهى ۵، انرژى كل  $E$ ى سيستمهاى وابسته به زمان، به عملگر

$$
\hat{H} = i\hbar \frac{\partial}{\partial t} \tag{11-7}
$$

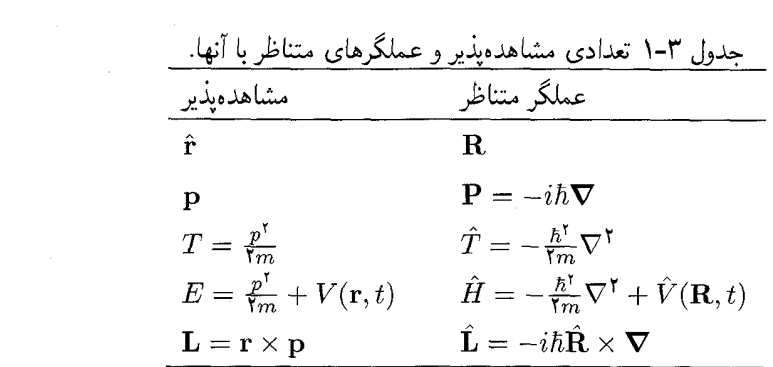

وابسته است که می توان آن را به صورتی که در ادامه میآید، ملاحظه کرد. تابع موج یک ذرهی آزاد با تکانهی p و انرژی کل  $E$  از  $Ae^{i(\mathbf{p}.\mathbf{r}-Et)/\hbar}$  بهدست میآید که در آن  $A$  یک ثابت است. مشتق زمانی  $\psi(\mathbf{r},t)$  برابر است با

$$
i\hbar \frac{\partial \psi(\mathbf{r},t)}{\partial t} = E\psi(\mathbf{r},t)
$$
 (YY-Y)

بیائید نگاهی به ویژهتابعها و ویژهمقدارهای عملگر تکانهی  $\hat{\mathbf{P}}$  بیندازیم. معادلهی ویژهمقدار

$$
-i\hbar \nabla \psi(\mathbf{r}) = \mathbf{p}\psi(\mathbf{r})\tag{Y\mathbf{r}-\mathbf{r}}
$$

ویژهتابع  $\psi(\mathbf{r})$  متناظر با ویژهمقدار p را نتیجه می $\epsilon$ هد به طوری که  $d^{\mathbf{r}}r$ ا $|\psi(\mathbf{r})|$  احتمال یافتن ذره با تكانهى p در المان حجم  $d^{\intercal}r$  با مركزيت حول r است. جواب معادلهى ويژهمقدار (٢٣\_٢٣) برابر است با

$$
\psi(\mathbf{r}) = A e^{i \mathbf{p} \cdot \mathbf{r}/\hbar} \tag{17-1}
$$

که در آن A ثابت بهنجارش است. چون  $\hbar {\bf k}$   $\hbar = {\bf k}$  ویژهمقدار عملگر  $\hat{\bf P}$  است، ویژهتابع (۲-۲۴) به کاهش مییابد ازاین٫رو معادلهی ویژهمقدار (۲ـ۲۳) بهصورت زیر در می]بد:  $\psi(\mathbf{r})=Ae^{i\mathbf{k}.\mathbf{r}}$ 

$$
\dot{\mathbf{P}}\psi(\mathbf{r}) = \hbar \mathbf{k}\psi(\mathbf{r})\tag{7.0-7}
$$

بهصورت خلاصه، یک تناظر یک به یک بین مشاهدهپذیرها و عملگرها وجود دارد (جدول ۳ـ۱).

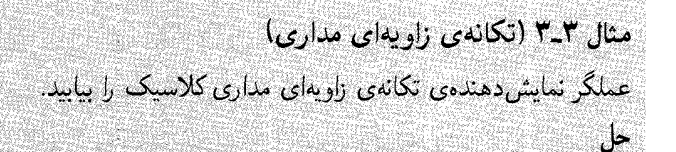

اصول موضوعهى مكانيك كوانتومى

عبارت کلاسیکی مربوط به تکانهی زاویهای یک ذره که مکان و تکانهی خطبی آن برابر با r و p  $d_x = yp_z - zp_y$  است، از رابطهی  $L = \mathbf{r} \times \mathbf{p} = l_x \mathbf{i} + l_y \mathbf{j} + l_z \mathbf{k}$  بهدست می آید که در آن است.  $l_z = xp_y - yp_x$  و  $l_y = zp_x - xp_z$ برای یافتن عملگر نمایش دهندهی تکانهی زاویهای کلاسیک کافیست r و p را با عملگرهای ستاظرشان یعنی  $\hat{\mathbf{R}}\downarrow\mathbf{F}=-i\hbar\mathbf{R}\times\mathbf{\nabla}\times\mathbf{F}$  جایگزین کنیم:  $\hat{\mathbf{\Gamma}}=-i\hbar\mathbf{\nabla}$  با این کار به  $\hat{L_x} = \hat{Y}\hat{P_z} - \hat{Z}\hat{P_y} = -i\hbar\left(\hat{Y}\frac{\partial}{\partial z} - \hat{Z}\frac{\partial}{\partial y}\right)$  $(15 - 1)$  $\hat{L_y} = \hat{Z}\hat{P_x} - \hat{X}\hat{P_z} = -i\hbar\left(\hat{Z}\frac{\partial}{\partial x} - \hat{X}\frac{\partial}{\partial Z}\right)$  $(YY-T)$  $\hat{L_z} = \hat{X}\hat{P_y} - \hat{Y}\hat{P_x} = -i\hbar\left(\hat{X}\frac{\partial}{\partial y} - \hat{Y}\frac{\partial}{\partial x}\right)$  $(Y\Lambda - Y)$  $\left(xp_x = p_xx\right)$  می انجامد. به یاد بیاوریدکه در مکانیک کلاسیک، مؤلفههای مکان و تکانه جابهجا می شوند و همین موضوع برای مؤلفههای تکانهی زاویهای نیز برقرار است  $l_xl_y=l_yl_x)$ . اما در مکانیک کوانتومی، این درست نیست زیرا $\hat{P}_x = \hat{P}_x \hat{X} + \hat{X}$  و همانطور که در فصل ۵ نشان داده خواهد شد، ج $\hat{L}_y\hat{L}_y=\hat{L}_y$  و به همین ترتیب.

> اندازهگیری در مکانیک کوانتومی  $\Delta$ -۳

نظریهی کوانتومی دربارهی نتیجههای اندازهگیری است و چیزی پیرامون آنچه که ممکن است در دنیای فیزیکی خارج از متن اندازهگیری اتفاق بیفتد، به ما نمیگوید. بنابراین تأکید روی اندازهگیری است.

۳-۵-۱ ٪ چگونه اندازهگیری سیستمها را مختل می کند

در فیزیک کلاسیک انجام اندازهگیری روی یک سیستم بدون آشفته کردن قابل ملاحظهی آن امکان پذیر است. اما در مکانیک کوانتومی فرآیند اندازهگیری سیستم را بهصورت قابل ملاحظهای مختل میکند. هنگام انجام اندازهگیری روی سیستمهای کلاسیک، این اختلال وجود دارد ولی آنقدرکوچک است که قابل چشمهوشی است. در سیستمهای اتمی و زیراتمی، عمل اندازهگیری آشفتگیهای غیرقابل چشمهوشی یا قابل ملاحظهای را القاء میکند.

به عنوان مثال، آزمایشی را در نظر بگیرید که مکان الکترون هیدروژن را اندازه میگیرد. برای این کار، باید الکترون را با تابش الکترومغناطیسی (فوتون۱ها) بمباران کنیم. اگر بخواهیم مکان را به دقت تعیین کنیم آنگاه طول موج تابش باید به اندازهی کافی کوتاه باشد. چون مدار الکترون از مرتبهی m°۱<sup>۰–۱۰</sup> است، باید

اندازهگیری در مکانیک کوانتومی  $\Delta - r$ 

از تابشی که طول موج آن کوچکتر از m°۰۱ °۰۱ باشد، استفاده کنیم. یعنی باید الکترون را با فوتونهایی با انرژی بزرگتر از

$$
h\nu = h\frac{c}{\lambda} = h\frac{\mathbf{r} \times \mathbf{1} \circ \mathbf{A}}{\mathbf{1} \circ \mathbf{1} \circ \mathbf{A}} \sim \mathbf{1} \circ \mathbf{f} \circ \mathbf{V}
$$
 (71-**r**)

بمباران کنیم. هنگامی که این فوتونها به الکترون برخورد میکنند، نه تنها آن را آشفته میکنند بلکه آن را به طورکامل از مدارش خارج می سازند. به یاد بیاورید که انرژی یونش اتم هیدروژن در حدود ۱۳٫۵eV است. بنابراین صرف عمل اندازهگیری مکان الکترون، آن را به طور محسوسی آشفته میکند.

حال بیائید در مورد مفهوم کلی اندازهگیری در مکانیک کوانتومی بحث کنیم. بهصورت کلی، عمل اندازهگیری حالت سیستم را تغییر میدهد. بهصورت نظری می توانیم ابزار اندازهگیری را با یک عملگر نمایش دهیم به طوری که پس از انجام اندازهگیری، سیستم در یکی از ویژهحالتهای این عملگر خواهد بود. سیستمی را در نظر بگیرید که در حالت  $\ket{\psi}$  قرار دارد. قبل از اندازهگیری مشاهدهپذیر A، میتوان حالت ا را با برهمنهی خطی ویژهحالت $|\psi_n\rangle$  عملگر متناظر  $\hat A$  نمایش داد:  $|\psi\rangle$ 

$$
|\psi\rangle = \sum_{n} |\psi_n\rangle \langle \psi_n | \psi \rangle = \sum_{n} a_n | \psi_n \rangle \tag{5-5}
$$

مطابق با اصل موضوعهى ۴، عمل اندازهگيرى A حالت سيستم را از  $|\psi\rangle$  به يكي از ويژهحالت هاى عملگر  $\hat{A}$  تغییر میدهد و نتیجهی به دست آمده ویژهمقدار  $a_n$  است. تنها استثنا برای این قاعده  $|\psi_n\rangle$ زمانی است که سیستم از قبل در یکی از ویژهحالتهای مشاهدهپذیری که در حال اندازهگیری آن هستیم. قرار داشته باشد. به عنوان مثال، اگر سیستم در ویژهحالت  $\ket{\psi_n}$  باشد آنگاه اندازهگیری مشاهدهپذیر A با قطعیت کامل (یعنی با احتمال برابر با ۱) مقدار  $a_n$  را بدون تغییر دادن حالت  $|\psi_n\rangle$  نتیجه می دهد.

قبل از اندازهگیری، با قطعیت کامل نمیدانیم که پس از اندازهگیری، سیستم درکدام ویژهحالت (از بین حالت، مای مختلف  $|\psi_n\rangle$  خواهد بود. تنها یک نتیجهی احتمالاتی امکانپذیر است. اصل موضوعهی ۴ بیان میکند که احتمال یافتن سیستم در یک ویژهحالت غیرواگن خاص  $|\psi_n\rangle$  از رابطهی زیر بهدست مى آيد:

$$
P_n = \frac{|\langle \psi_n | \psi \rangle|^{\dagger}}{\langle \psi | \psi \rangle} \tag{7-7}
$$

توجه کنید که تابع موج نتیجهی اندازهگیری،های منفرد را پیش بینی نمیکند بلکه به جای آن، توزیع احتمال را تعیین میکند.  $P = |\psi|^{\mathsf{T}}$ 

سرانجام باید بگوییم که مکانیک کوانتومی مکانیک قابل اعمال بر اجسامی است که برای أنها اندازهگیری الزاماً با حالت سیستم تداخل میکند. از نظر مکانیک کوانتومی، نمی توانیم از اثر تجهیزات اندازهگیری روی سیستم چشمپوشی کنیم ریرا این اثرها مهماند. بهصورت کلی، نمی توان اندازهگیری،های مشخصی را بدون اصول موضوعهى مكانيك كوانتومى

برهم زدن ویژگیهای دیگر سیستم کوانتومی انجام داد. در نتیجه، این اثر تداخل به وسیلهی تجهیزات برروی سیستم است که اساس مکانیک کوانتومی است.

> ۳-۵-۳ - مقادیر چشمداشتی مقدار چشمداشتی  $\langle \hat{A}\rangle$  عملگر  $\hat{A}$  نسبت به حالت  $\ket{\psi}$  بهصورت زیر تعریف میشود:

$$
\langle \hat{A} \rangle = \frac{\langle \psi | A | \psi \rangle}{\langle \psi | \psi \rangle} \tag{77-7}
$$

 $E\,=\,\langle\hat{H}\rangle\,=\,$ به عنوان مثال، انرژی یک سیستم از مقدار چشمداشتی هامیلتونی بهدست میآید  $\cdot \langle \psi | \hat{H} | \psi \rangle / \langle \psi | \psi \rangle$ 

اساساً مقدار چشمداشتی  $\langle \hat A\rangle$  نتیجهی میانگین اندازهگیری  $\hat A$  روی حالت  $|\psi\rangle$  را نمایش میدهد. برای دیدن این موضوع، با استفاده از مجموعهی کامل ویژهبردارهای  $|\psi_n\rangle$  عملگر  $\hat{A}$  به عنوان پایه (یعنی در  $\psi_n$  قطری است) میتوانیم  $\langle \hat A \rangle$  را بهصورت زیر بازنویسی کنیم:  $\hat A$ 

$$
\langle \hat{A} \rangle = \frac{1}{\langle \psi | \psi \rangle} \sum_{nm} \langle \psi | \psi_m \rangle \langle \psi_m | \hat{A} | \psi_n \rangle \langle \psi_n | \psi \rangle = \sum_n a_n \frac{|\langle \psi_n | \psi \rangle|^{\mathfrak{r}}}{\langle \psi | \psi \rangle} \tag{TT-T}
$$

 $P_n$  که در آن از  $a_n\delta_{nm}$   $\ket{\psi_n|\psi}\ket{\psi_{\psi\psi}}$  استفاده کردهایم. چون کمیت  $\ket{\psi|\psi}\ket{\psi_{\eta\psi}}$  احتمال یافتن مقدار  $a_n$  را پس از اندازهگیری مشاهدهپذیر  $A$  می(هد، درواقع می $\vec{a}$ انیم  $\langle \hat{A} \rangle$  را به عنوان میانگین مجموعهای از اندازهگیری های  $A$  تفسیر کنیم:

$$
\langle \hat{A} \rangle = \sum_{n} a_n \frac{|\langle \psi_n | \psi \rangle|^{\dagger}}{\langle \psi | \psi \rangle} = \sum_{n} a_n P_n \tag{TT-T}
$$

 $a_n$  یعنی مقدار چشمداشتی یک مشاهدهپذیر از جمع تمام ویژهمقدارهای مجاز  $a_n$ ، با حاصل $\omega$ ضرب هر در احتمال متناظر  $P_n$  بهدست می[ید.

بهصورت زیر میټوان رابطهی (۳ـ۳۴) (که برای طیفهای گسسته معتبر است) را به توزیع پیوستهای از احتمال $P(a)$  توسعه داد:

$$
\langle \hat{A} \rangle = \frac{\int_{-\infty}^{+\infty} a |\psi(a)|^{\mathsf{T}} da}{\int_{-\infty}^{+\infty} |\psi(a)|^{\mathsf{T}} da} = \int_{-\infty}^{+\infty} a \, dP(a) \tag{70-7}
$$

می توان مقدار چشمداشتی یک مشاهدهپذیر را بهصورت فیزیکی به صورتی که در ادامه می آید، بهدست آورد: تعداد بسیار زیادی از سیستم های یکسان راکه هر یک در حالت یکسان  $\ket{\psi}$  قرار دارند را آماده کنید. آنگاه

مشاهدهپذیر A روی تمام این سیستمهای یکسان اندازهگیری میشود. نتیجهی این اندازهگیریها عبارت است از ۵۲، ۵۲، شهرها، ۱۰۰، هراحتمال های وقوع متناظر با آنها عبارت است از ۵۲، ۵۲، شهر، ۱۰۰، مقدار میانگین تمام این اندازهگیری،های تکرار شده، مقدار چشمداشتی  $\hat A$  نسبت به حالت  $\ket{\psi}$  نامیده میشود.

توجه کنید که فرآیند بهدست آوردن نتیجههای متفاوت هنگام اندازهگیری همان مشاهدهپذیر روی تعداد زیادی از سیستمهایی که بهصورت یکسان آماده شدهاند، برخلاف فیزیک کلاسیک است که در آن این اندازهگیریها باید نتیجهی یکسانی را بدهند. در مکانیک کوانتومی تنها میتوانیم احتمال بهدست آوردن مقدار مشخصی را برای یک مشاهدهپذیر پیش بینی کنیم.

مثال ۲\_۴ سیستمی را در نظر بگیرید که حالت آن برخسب یک مجموعهی کامل و متعامد بهنجار از پنج بردار (٥/٠)، (٥/٠)، (٥/٠)، (٥/٠) و (٥/٥) بهصورت زير معلوم است:  $|\psi\rangle = \frac{1}{\sqrt{19}} |\phi_1\rangle + \frac{r}{\sqrt{19}} |\phi_1\rangle + \sqrt{\frac{r}{19}} |\phi_1\rangle + \sqrt{\frac{r}{19}} |\phi_1\rangle + \sqrt{\frac{0}{19}} |\phi_0\rangle$  $(n=1, \texttt{Y}, \texttt{Y}, \texttt{Y}, \texttt{6}, \ldots$ له درآن  $\phi_n(\phi_n) = n \varepsilon_* |\phi_n\rangle) = n \varepsilon_* |\phi_n\rangle$  که درآن  $\phi_n$ هستند و ،٤ دارای بعد انرژی است. (الف) اگر انرژی روی تعداد زیادی از سیستمهای یکسان که همهی آنها در ابتدا در همان حالت ( $\ket{\psi}$ قرار دارند، اندازهگیری شود آنگاه چه مقدارهایی و با چه احتمال هایی میتوانند بهدست آیند؟ (ب) انرژی میانگین چنین سیستمی را بیابید.  $\mathbf{L}$ ابتدا توجه کنید که  $|\psi\rangle$  بهنجار نیست:  $\langle \psi | \psi \rangle = \sum_{n=1}^{0} a_n^{\dagger} \langle \phi_n | \phi_n \rangle = \sum_{n=1}^{0} a_n^{\dagger} = \frac{1}{14} + \frac{1}{14} + \frac{1}{14} + \frac{1}{14} + \frac{1}{14} + \frac{1}{14} = \frac{10}{14}$  (19-1) . زیرا  $j,k=1,$ ۲٬ ۳٬ ۵ پرا $\langle \phi_j|\phi_k\rangle=\delta_{jk}$  است االف) با نوجه به این  $n\varepsilon$   $n\varepsilon$   $\langle \phi_n|\hat{H}|\phi_n\rangle = n$  با  $n=1,$ ۲٬۳٬۴٬۵ است. اندارهگیری،های , مختلف روی انرژی سیستم مقدارهای  $\varepsilon_+ = \mathsf{Y} \varepsilon_+$  ،  $E_\mathsf{Y} = \varepsilon_+$  و  $E_\mathsf{Y} = \varepsilon_+$  ، مختلف را با احتمال های زیر نتیجه میدهند:  $E_{\mathfrak{d}} = \mathfrak{d} \varepsilon.$ 

> $P_1(E_1) = \frac{|\langle \phi_1 | \psi \rangle|^{\mathsf{T}}}{\langle \psi | \psi \rangle} = \left| \frac{1}{\sqrt{12}} \langle \phi_1 | \phi_1 \rangle \right|^{\mathsf{T}} \times \frac{12}{10} = \frac{1}{10}$  $(\mathbf{r} \mathbf{v} - \mathbf{r})$

اصول موضوعهی مکانیک کوانتومے,

 $E =$ 

$$
P_{\mathsf{f}}(E_{\mathsf{f}}) = \frac{|\langle \phi_{\mathsf{f}} | \psi \rangle|^{1}}{\langle \psi | \psi \rangle} = \left| \frac{\mathsf{T}}{\sqrt{14}} \langle \phi_{\mathsf{f}} | \phi_{\mathsf{f}} \rangle \right|^{1} \times \frac{14}{10} = \frac{\mathsf{F}}{10} \qquad (\mathsf{f} \wedge \mathsf{F})
$$
\n
$$
P_{\mathsf{f}}(E_{\mathsf{f}}) = \frac{|\langle \phi_{\mathsf{f}} | \psi \rangle|^{1}}{\langle \psi | \psi \rangle} = \left| \sqrt{\frac{\mathsf{T}}{14}} \langle \phi_{\mathsf{T}} | \phi_{\mathsf{T}} \rangle \right|^{1} \times \frac{14}{10} = \frac{\mathsf{T}}{10} \qquad (\mathsf{f} \wedge \mathsf{F} \wedge \mathsf{F})
$$
\n
$$
P_{\mathsf{f}}(E_{\mathsf{f}}) = \frac{|\langle \phi_{\mathsf{f}} | \psi \rangle|^{1}}{\langle \psi | \psi \rangle} = \left| \sqrt{\frac{\mathsf{T}}{14}} \langle \phi_{\mathsf{f}} | \phi_{\mathsf{f}} \rangle \right|^{1} \times \frac{14}{10} = \frac{\mathsf{T}}{10} \qquad (\mathsf{f} \wedge \mathsf{F} \wedge \mathsf{F})
$$
\n
$$
P_{\mathsf{0}}(E_{\mathsf{0}}) = \frac{|\langle \phi_{\mathsf{0}} | \psi \rangle|^{1}}{\langle \psi | \psi \rangle} = \left| \sqrt{\frac{\mathsf{T}}{14}} \langle \phi_{\mathsf{0}} | \phi_{\mathsf{0}} \rangle \right|^{1} \times \frac{14}{10} = \frac{\mathsf{0}}{10} \qquad (\mathsf{f} \wedge \mathsf{F} \wedge \mathsf{F} \wedge \mathsf{F})
$$
\n
$$
\omega_{\mathsf{u}} \wedge \omega_{\mathsf{u}} \wedge \omega_{\mathsf{u}} \wedge \mathsf{F} \wedge \mathsf{F} \wedge \mathsf{F} \wedge \mathsf{F} \wedge \mathsf{F} \wedge \mathsf{F} \wedge \mathsf{F} \wedge \mathsf{F} \wedge \mathsf{F} \wedge \mathsf{F} \wedge \math
$$

#### مجموعههای کامل عملگرهای جابهحا شونده ۳-۵-۳

به دو مشاهدهیذیر A و B سازگارگفته می شود هرگاه عملگرهای متناظرشان جابهجا شوند ( $\hat{A},\hat{B}]=[\hat{A},\hat{B}]$ ). به مشاهدهپذیرهای متناظر با عملگرهایی که با هم جابهجا نمی شوند، ناسازگارگفته می شود.

در ادامه قصد داریم تا به بررسی اندازهگیری دو مشاهدهپذیر A و B در یک سیستم معلوم بپردازیم. چون عموماً عمل اندازهگیری سیستم را مختل میکند، بنابراین نتیجهی اندازهگیری A و B به نزتیب انجام آنها بستگی دارد. ابتدا اندازهگیری  $A$  و سیس  $B$ ۲معمولاً به نتیجههایی که متفاوت از نتیجههای بهدست  $\,$ آمده از اندازهگیری ابتدا B و سپس A است، می انجامد. اما این چگونه روی می دهد؟ اگر  $\hat{A}$  و  $\hat{B}$  جابهجا نشوند و سیستم در ویژهحالت  $|\psi_n^{(a)}\rangle$  عملگر  $\hat{A}$  باشد آنگاه با قطعیت کامل، .<br>۲. عمل اندازهگیری ابتدا A و سپس B توسط عمل ضرب BÅ عملگرهای متناظرشان روی بردار حالت نمایش داده می شود.

۲۳۸

اندازهگیری A مقدار  $a_n$  را نتیجه می $\langle \psi_n^{(a)} \rangle = a_n |\psi_n^{(a)} \rangle = A \ket{\psi_n^{(a)}}$  است. سپس هنگامی که B را اندازه میگیریم، حالت سیستم در یکی از ویژهحالتهای  $B$  قرار خواهد گرفت. اگر دوباره $A$  را اندازه بگیریم آنگاه مقداری را خواهیم یافت که متفاوت از  $a_n$  است. اما این مقدار جدید چقدر است؟ با قطعیت کامل نمی،توانیم به این پرسش پاسخ دهیم: تنها یک نتیجهی احتمالاتی امکان پذیر است. برای این کار باید ويژه حالت هاي B را برحسب ويژه حالت هاي A بسط دهيم و بنابراين پاسخي احتمالاتي براي مقدار حاصل ار اندازهگیری A ارائه کنیم. بنابراین اگر Á و  $\hat{A}$  جابهجا نشوند آنگاه نمی،توان آنها را همزمان اندازهگیری نمود و ترتیب اندازهگیری این دو اهمیت پیدا میکند.

اما هنگامی که A و B جابهجا شوند، چه اتفاقی می|فتد؟ می $\ddot$ وانیم نشان دهیم که نتیجه اندازهگیری آنها به ترتیبی که انجام میشوند، بستگی نخواهد داشت. قبل از نشان دادن این موضوع، بیائید یک قضیهی مفيد را يادآوري كنيم.

قضیه ی ۲ـ ۱ مرگاه دو مشاهدهپذیر سازگار باشند آنگاه عملگرهای متناظر آنها مجموعهای ازویژهحالتهای مشترک (یا همزمان) دارند (این قضیه برای ویژهحالت\$ای واگن و غیرواگن برقرار است).

اثبات در اینجا تنها اثبات حالت غیرواگن را ارائه میکنیم. هرگاه  $|\psi_n\rangle$  یک ویژهحالت غیرواگن  $\hat{A}$  باشد :نگاه داریم $\langle \hat{A} | \psi_n \rangle = a_n \psi_n \rangle$ )

$$
\langle \psi_m | [\hat{A}, \hat{B}] | \psi_n \rangle = (a_m - a_n) \langle \psi_m | \hat{B} | \psi_n \rangle = \text{`}
$$
 (f-f)

زیرا  $\hat{A}$  و  $\hat{B}$  جابهجا میشوند. بنابراین  $\langle \psi_m|\hat{B}|\psi_n\rangle$  باید صفر شود مگر آن که  $a_n=a_m$  باشد. یعنی

$$
\langle \psi_m | \hat{B} | \psi_n \rangle = \langle \psi_n | \hat{B} | \psi_n \rangle \propto \delta_{nm} \tag{6-7}
$$

ازاین $\ket{\psi_n}$ ها ویژهحالت $\ket{\phi}$  مشترک یا همزمان  $\hat A$  و  $\hat H$  هستند (و در اینجا اثبات کامل می $\ket{\psi_n}$ با نمایش دادن ویژهحالت همزمان  $\hat{A}$  و  $\hat{B}$  با  $\ket{\psi_{n_{\text{'}}}^{(a)},\psi_{n_{\text{'}}}^{(b)}}$  داریم:

$$
\hat{A}|\psi_n^{(a)},\psi_{n_\gamma}^{(b)}\rangle = a_{n_\gamma}|\psi_{n_\gamma}^{(a)},\psi_{n_\gamma}^{(b)}\rangle
$$
 (f9–T)

$$
\hat{B}|\psi_n^{(a)},\psi_{n_\Upsilon}^{(b)}\rangle = b_{n_\Upsilon}|\psi_{n_\Upsilon}^{(a)},\psi_{n_\Upsilon}^{(b)}\rangle \tag{YV-T}
$$

می توان قضیهی ۳ـ۱ را به حالت مشاهدهپذیرهای بسیاری که دو به دو سازگارند (A، B، A). ...). تعمیم داد. این مشاهدهپذیرهای سازگار مجموعهی کاملی از ویژهحالتهای مشترک را دارند:

$$
|\psi_n\rangle = |\psi_{n_1}^{(a)}, \psi_{n_r}^{(b)}, \psi_{n_r}^{(c)}, \dots\rangle
$$
 (fA-T)

اصول موضوعهى مكانيك كوانتومه,

شرطهای کامل و متعامد بهنجار بودن این مجموعه عبارتند از

$$
\sum_{n_1} \sum_{n_1} \sum_{n_1} \ldots |\psi_{n_1}^{(a)}, \psi_{n_1}^{(b)}, \psi_{n_1}^{(c)}, \ldots \rangle \langle \psi_{n_1}^{(a)}, \psi_{n_1}^{(b)}, \psi_{n_1}^{(c)}, \ldots| = 1 \qquad (\mathbf{f} \mathbf{1} - \mathbf{f})
$$

$$
\langle \psi_{n'} | \psi_n \rangle = \delta_{n'n} = \delta_{n'\langle n\rangle} \delta_{n'\langle n\rangle} \delta_{n'\langle n\rangle} \dots \tag{2\circ-\mathbf{r}}
$$

اکنون نشان می،دهیم که چرا زمانی که دو مشاهدهپذیر A و B سازگارند، ترتیب انجام آزمایشها مهم نیست. ابتدا با اندازهگیری A، مقدار  $a_n$  را پیدا میکنیم و سیستم را در یک ویژهحالت A قرار می،دهیم. طبق قضیهی ۳ـ۱. این ویژهحالت یک ویژهحالت B نیز هست. بنابراین اندازهگیری B با قطعیت کامل را بدون تأثیر گذاشتن بر حالت سیستم نتیجه میدهد. در این صورت، هرگاه A را دوباره اندازهگیری  $b_n$ كنيم آنگاه با قطعيت كامل همان مقدار اوليهى  $a_n$  را بهدست مىآوريم. بهصورت مشابه، انجام اندازهگيرى دیگر روی B، مقدار  $b_n$  را نتیجه خواهد داد و سیستم را در همان ویژهحالت مشترک A و B باقی خواهد گذاشت. بنابراین هرگاه دو مشاهدهپذیر A و B سازگار باشند و سیستم از ابتدا در ویژهحالت یکی از عملگرهای آنها باشد آنگاه اندازهگیری آنها نه تنها مقدارهای دقیق (ویژهمقدارها) را نتیجه میLدهد بلکه به ترتیب انجام آزمایش ها بستگی نخواهد داشت. در این حالت به A و B اندازهپذیر همزمان گفته می شود. بنابراین می توان مشاهدهپذیرهای سازگار را با دقت دلخواه بهصورت همزمان اندازهگیری کرد ولمی در مورد مشاهدەيذىرهاى ناسازگار چىنىن نىست.

اگر یک عملگر (فرض کنید عملگر À) ویژهمقدارهای واگن داشته باشد آنگاه چه اتفاقی می|فتد؟ در این حالت، مشخص کردن یک ویژهمقدار به تنهایی حالت سیستم را تعیین نمیکند. در بین ویژهحالت های واگن  $\,\hat{A}\,$  تنها زیرمجموعهای از آنها ویژهحالتهای  $\,\hat{B}\,$  نیز هستند. بنابراین مجموعهی حالتهایی که ویژهحالتهای مشترک  $\hat{A}$  و  $\hat{B}$  هستند، کامل نیست. برای از بین بردن واگنی می توانیم عملگر سوم  $\hat{C}$  را  $\hat{B}$  ، $\hat{A}$  معرفی کنیم که با  $\hat{A}$  و  $\hat{B}$  جابهجا میشود و سپس می $\vec{v}$ وانیم مجموعهای از ویژهحالتهای مشترک و  $\hat{C}$  را که کامل است، بسازیم. اگر واگنبی وجود داشته باشد آنگاه می $\vec{u}$ ونیم عملگر چهارم  $\hat{C}$  را معرفی کنیم که با سه عملگر قبلبی جابهجا میشود و سپس به دنبال ویژهحالتهای مشترک آنها که مجموعهی کاملی را تشکیل میدهند. بگردیم. با ادامه دادن این روش، سرانجام تمام عملگرهایی (یعنی عملگرهای مستقل بیشتری وجود ندارند) که با یکدیگر جابهجا میشوند را استخراج میکنیم. هنگامی که این اتفاق بیفتد آنگاه مجموعهی کاملی از عملگرهای جابهجاشونده ۳ (CSCO) را بهدست آوردهایم. تنها پس از آن حالت سیستم به وضوح مشخص خواهد شد زیرا ویژهحالتهای مشترک CSCO بهصورت یکتا تعیین می شوند و مجموعهی کاملی را تشکیل خواهند داد (به یاد بیاورید که مجموعهی کامل از ویژهبردارهای یک عملگر، پایه نامیده میشود). در اینجا باید تعریف زیر را بیان کنیم:

<sup>3.</sup> Complete Set of Cummuting Operators

تعریف: به مجموعهای از عملگرهای هرمیتی  $\hat{A}$ ،  $\hat{B}$  و … یک $\text{CSCO}$ گفته می $\hat{\pi}$ ود هرگاه این عملگرها دو به دو جابهجا شوند و مجموعهى ويژهحالتهاى مشترک أنها کامل باشد و واگن نباشد (يعنى يكتا باشد).

گاهی اوقات مجموعهی جابهجاشوندهی کامل می تواند تنها از یک عملگر تشکیل شود. هر عملگر با ویژهمقدارهای غیرواگن به تنهایی یک  $\rm{CSCO}$  را بنا میکند. به عنوان مثال، عملگر مکان  $\hat{X}$  یک ذرهی بدون اسپین یکبعدی یک مجموعهی کامل را فراهم میکند. عملگر  $\hat{P}$ ی این ذره نیز یک مجموعهی کامل است ولی به هر حال  $\hat{X}$  و  $\hat{P}$  با هم نمی $\bar{v}$ وانند یک $\mathrm{CSCO}$  را تشکیل دهند زیرا با هم جابهجا نمی $\hat{x}$ وند. در مسألههای سهبعدی، سه مؤلفهی عملگر مکان  $\hat{Y}$  و  $\hat{Z}$  یک  $\mathrm{CSCO}$  را تشکیل می<code>دهند. بهصورت</code> سشابه، مؤلفههای عملگر تکانه  $\hat{P_x}$  و  $\hat{P_z}$  نیز یک  $\mathrm{CSCO}$  را تشکیل می دهند. در مورد پتانسیل $\hat{P_x}$  می سهبعدی متقارن کروی باید گفت که مجموعهی  $\hat{H}$  ،  $\hat{H}$  و  $\hat{L_z}$  یک $\mathrm{CSCO}$  را تشکیل می $\epsilon$ هند. توجه  $\hat{L_z}$  کنید که در این حالت تقارن کروی، به سه عملگر برای تشکیل یک CSCO نیاز داریم زیرا  $\mathbf{L}^\intercal$  و  $\mathbf{L}^\intercal$ همگی واگناند و ازاین٫و نمیټوان با یک یا دو عملگر، به تعیین کامل و منحصربهفرد تابع موج نایل آمد. بهصورت خلاصه، هنگامی که یک عملگر معلوم (فرض کنید À) واگن باشد آنگاه نمی $\vec{$ وان تابع موج را بهصورت یکتا تعیین کرد مگر آن که یک یا دو عملگر اضافی را برای تشکیل یک مجموعهی جابهجاشوندهی كامل معرفيي كنيم.

۳-۵-۳ اندازهگیری و رابطههای عدم قطعیت

در فصل ۲ دیدیم که شرط عدم قطعیت مربوط به اندازهگیری دو مشاهدهپذیر A و B از رابطهی زیر بەدست مى∫ىد:

$$
\Delta A \Delta B \ge \frac{1}{\mathsf{r}} |\langle [\hat{A}, \hat{B}] \rangle| \tag{0.1-7}
$$

که در آن ۲ $\langle \hat{A}^\dagger\rangle - \langle \hat{A}\rangle^\dagger$  است.

بیائید این رابطه را در مورد اندازهگیری مشترک مشاهدهپذیرهای مکان و تکانه به کار گیریم. چون این مشاهدهپذیرها سازگار نیستد، اندازهگیری همزمان آنها با دقت نامتناهی ممکن نیست. بهعبارتی چون است، حالتی که ویژهحالت همزمان  $\hat{X}$  و  $\hat{P}$  باشد، وجود ندارد. در مورد عملگرهای مکان  $[\hat{X},\hat{P}]=i\hbar$ و تکانه باید گفت که رابطهی (۳ـ۵۱) نتیجهی زیر را می دهد:

$$
\Delta x \Delta p \ge \frac{\hbar}{\mathbf{r}} \tag{0.7-1}
$$

این شرط نشان میدهدکه نمیتوان مکان و تکانهی یک سیستم میکروسکوپی را همزمان با دقت نامتناهی اندازه گرفت. اگر مکان با عدم قطعیت  $\Delta x$  اندازهگیری شود آنگاه عدم قطعیت وابسته به اندازهگیری تکانهی اصول موضوعهي مكانيك كوانتومي

آن نمیتواند کوچکتر از  $\hbar/\mathfrak{r}\Delta x$  باشد. این امر به دلیل تداخل بین دو اندازهگیری است. اگر ابتدا مکان را اندازهگیری کنیم آنگاه سیستم را با تغییر حالت آن به یک ویژهحالت عملگر مکان مختل میکنیم، سپس اندازهگیری تکانه، سیستم را به یک ویژهحالت عملگر تکانه می برد.

کاربرد جالب دیگر رابطهی عدم قطعیت (۳\_۵۱) در تکانهی زاویهای مداری یک ذره است. چون مۇلفەھاي عملگر تكانەي زاويەاي مدارى در جابەجاگر چ $i\hbar\hat{L_z}$   $[\hat{L_x},\hat{L_y}]=i\hbar\hat{L_z}$  صدق مىكنند بنابراين نامساوي زیر را به دست میآوریم:

$$
\Delta L_x \Delta L_y \ge \frac{1}{\mathsf{r}} \hbar |\langle \hat{L}_z \rangle| \tag{27-7}
$$

 $\langle \hat{L_z}\rangle=\frac{1}{2}$ می $\hat{L_z}\rangle=\frac{1}{2}$ ه در به دست آوریم. اگر  $x$  به دست آوریم. اگر  $\langle \hat{L_z}\rangle=0$ باشد آنگاه  $\hat{L_y}$  و  $\hat{L_y}$  به طور همزمان مقدارهای تیزی خواهند داشت. این حالت زمانی روی میدهد که ذره  $\langle \hat{L_{x}} \rangle = \langle \hat{L_{y}} \rangle = \langle \hat{L_{z}} \rangle =$  در حالت  $\langle \hat{L_{z}} \rangle = 1$ ست، داریم: • $\langle \hat{L_{z}} \rangle = 1$  در حالت و ازاین رو تمام مؤلفههای تکانهی زاویهای مداری بهصورت همزمان مقدارهای تیزی دارند.

> تحول زماني حالت سيستم  $5 - 7$ عملگر تحول زمانی 5-6-2

در اینجا می خواهیم ببینیم که حالتهای کوانتومی چگونه با گذشت زمان تحول می,یابند. یعنی با معلوم بودن حالت اولیهی  $|\psi(t, \cdot)\rangle$  چگونه میتوان حالت  $|\psi(t)\rangle$  در زمان بعدی  $t$  یافت؟ میتوان این دو حالت را به وسیلهی عملگر خطی  $\hat{U}(t,t_\circ)$  به هم مربوط کرد به صورتی که

$$
|\psi(t)\rangle = \hat{U}(t, t_*)|\psi(t_*)\rangle \qquad (t > t_*)
$$

عملگر ( باز به عنوان عملگر تحول زمانی یا انتشارگر شناخته میشود. از (۵۴ـ۵۳) نتیجه میگیریم که

$$
\hat{U}(t_*,t_*)=\hat{I}
$$
 (00-T)

که در آن Î عملگر یکه (همانی) است. اکنون مسأله، یافتن  $\hat{U}(t,t.)$  است. برای این کار به سادگی باید (۵۴\_۳) را در معادلهی شرودینگر وابسته به زمان (۳\_۵) جاگذاری کنیم:

$$
i\hbar \frac{\partial}{\partial t} \left( \hat{U}(t, t, \cdot) | \psi(t, \cdot) \rangle \right) = \hat{H} \left( \hat{U}(t, t, \cdot) | \psi(t, \cdot) \rangle \right) \tag{29-7}
$$

$$
\frac{\partial \hat{U}(t,t_{\circ})}{\partial t} = -\frac{i}{\hbar} \hat{H} \hat{U}(t,t_{\circ})
$$
 (0V-T)

تحول زمانى حالت سيستم  $5 - r$ 

انتگرالگیری این معادلهی دیفرانسیل به این که آیا هامیلتونی به زمان بستگی دارد یا خیر، بستگی دارد. اگر هامیلتونی به زمان بستگی نداشته باشد و با به حساب آوردن شرط اولیهی (۳ـ۵۵) میتوانیم به آسانی تحقیق کنیم که انتگرال (۳ـ۵۷) به رابطهی زیر می انجامد:

$$
\hat{U}(t,t_{s}) = e^{-i(t-t_{s})\hat{H}/\hbar} \qquad , \qquad |\psi(t)\rangle = e^{-i(t-t_{s})\hat{H}/\hbar}|\psi(t_{s})\rangle \tag{0.1-1}
$$

در بخش ۳\_۷ نشان خواهیم داد که عملگر  $\hat{H}/\hbar \to e^{-i(t-t_\ast)}$  انتقال زمانی متناهی را نمایش مى دھد.

از سوی دیگر، هرگاه  $\hat{H}$  به زمان بستگی داشته باشد آنگاه انتگرال (۵۷\_۳) دشوارتر میشود. در فصل ۱۰ زمانی که پتانسیلهای وابسته به زمان یا نظریهی اختلال وابسته به زمان را بررسی میکنیم، به این مسأله خواهیم پرداخت. در این فصل (و در تمام فصلهای باقیمانده تا فصل ۱۰) تنها هامیلتونیهایی که به زمان بستگی ندارند را در نظر خواهیم گرفت. توجه کنید که  $\hat{U}(t,t_\ast)$  یک عملگر یکانی است زیرا

$$
\hat{U}(t,t_{\circ})\hat{U}^{\dagger}(t,t_{\circ}) = \hat{U}(t,t_{\circ})\hat{U}^{-1}(t,t_{\circ}) = e^{-i(t-t_{\circ})\hat{H}/\hbar}e^{i(t-t_{\circ})\hat{H}/\hbar} = \hat{I} \qquad (\Delta \mathbf{A}-\mathbf{Y})
$$
  
......
$$
\hat{U}^{\dagger} = \hat{U}^{-1} \mathbf{A}.
$$

#### حالتهای مانا: پتانسیلهای مستقل از زمان 7-6-3

در نمایش مکان میتوان معادلهی شرودینگر وابسته به زمان (۳ـ۵) را برای ذرهای به جرم  $m$ که در پتانسیل وابسته به زمان  $\hat{V}({\bf r},t)$  حرکت میکند، بهصورت زیر نوشت:

$$
i\hbar \frac{\partial \Psi(\mathbf{r},t)}{\partial t} = -\frac{\hbar^{\mathbf{r}}}{\mathbf{r}m} \nabla^{\mathbf{r}} \Psi(\mathbf{r},t) + \hat{V}(\mathbf{r},t) \Psi(\mathbf{r},t) \tag{8\text{-}T}
$$

حال بیائید حالت خاص پتانسیلهای مستقل از زمان را در نظر بگیریم:  $\hat{V}(\mathbf{r},t)=\hat{V}(\mathbf{r},t)$ . در این حالت، عملگر هامیلتونی نیز مستقل از زمان خواهد بود و ازاین رو معادلهی شرودینگر جواب هایی خواهد داشت که قابل جداسازی|ند یعنی جوابهایی که از ضرب دو تابع تشکیل شدهاند که یکی از آنها تنها به r و دیگری تنها به زمان بستگی دارد:

$$
\Psi(\mathbf{r},t) = \psi(\mathbf{r})f(t) \tag{8-8}
$$

با جاگذاری (۳ـ۶۱) در (۳ـ۶۰) و تقسیم هر دو طرف بر  $\psi(\mathbf{r})f(t)$  رابطهی زیر را بهدست میآوریم:  $i\hbar\frac{\mathcal{N}}{f(t)}\frac{df(t)}{dt}=\frac{\mathcal{N}}{\psi(\mathbf{r})}\left[-\frac{\hbar^{\mathsf{T}}}{\mathsf{Y}m}\Delta\psi(\mathbf{r})+\hat{V}(\mathbf{r})\psi(\mathbf{r})\right]$  $(5r-r)$  چون طرف چپ تنها به زمان و طرف راست تنها به r بستگی دارد، هر دو طرف باید برابر با یک مقدار ثابت باشند. این ثابت (که آن را با  $E$  نمایش میدهیم) دارای بعد انرژی است. بنابراین می $\ddot$ وانیم (۴–۶۲) را به دو معادلهى ديفرانسيل مجزا جدا كنيم كه يكي از آنها تنها به زمان:

$$
i\hbar \frac{df(t)}{dt} = Ef(t) \tag{8}^{\circ} = F
$$

و دیگری به متغیر فضایی r بستگی داشته باشد:  $\left[-\frac{\hbar^{\texttt{T}}}{\hbox{Tr}}\nabla^{\texttt{Y}}+\hat{V}(\textbf{r})\right]\psi(\textbf{r})=E\psi(\textbf{r}).$  $(55 - 1)$ 

این معادله به عنوان معادلهی شرودینگر مستقل از زمان برای ذرهای به جرم  $m$  که در پتانسیل مستقل از زمان  $\hat{V}(\mathbf{r})$  حرکت میکند، شناخته میشود.

میتوان جوابههای (۴ـ۴۳) را بهصورت  $e^{-iEt/\hbar}$  نوشت ازاین $\zeta$ و حالت (۴ـ۴۹) بهصورت زیر در میآید:

$$
\Psi(\mathbf{r},t) = \psi(\mathbf{r})e^{-iEt/\hbar} \tag{8.2-1}
$$

این جواب خاص معادلهی شرودینگر (۳ـ °۴) برای یک پتانسیل مستقل از زمان، یک حالت مانا نامیده میشود. ممکن است این پرسش مطرح شود که چرا این حالت مانا نامیده میشود؟ پاسخ روشن است: چگالی احتمال مانا است یعنی به زمان بستگی ندارد:

$$
|\Psi(\mathbf{r},t)|^{\mathsf{T}} = |\psi(\mathbf{r})e^{-iEt/\hbar}|^{\mathsf{T}} = |\psi(\mathbf{r})|^{\mathsf{T}}
$$
 (88-1)

 $(E=\hbar\omega)$  توجه کنید که چنین حالتی مقدار دقیقی برای انرژی دارد بهصورت خلاصه، حالتهای مانا (که از جوابهای (۳ـ۶۴) بهدست می آیند) تنها برای پتانسیلهای

مستقل از زمان وجود دارند. مجموعهى ترازهاى انرژى كه جوابهاى اين معادلهاند، طيف انرژى سيستم نامیده میشوند. حالتهای متناظر با طیفهای گسسته و پیوسته به ترتیب حالتهای مقید و نامقید نامیده میشوند. این مسألهها را با جزئیات بیشتر در فصل ۴ بررسی خواهیم کرد.

می توان عمومی ترین جواب برای معادلهی شرودینگر وابسته به زمان (۳\_۶۰) را به صورت یک بسط برحسب حالتهای مانای  $\psi_n(\mathbf{r}) \exp(-i E_n t/\hbar)$  نوشت:

$$
\Psi(\mathbf{r},t) = \sum_{n} c_n \psi_n(\mathbf{r}) \exp\left(-\frac{iE_n t}{\hbar}\right) \tag{8V-T}
$$

که در آن ۴ $\langle \Psi(\mathbf{r}) \Psi(\mathbf{r}) \rangle = \langle \psi_n | \Psi(t=|\cdot) \rangle = \int \psi_n^*(\mathbf{r}) \psi(\mathbf{r}) d^\intercal r$  یک حالت مانا نیست زیرا برهمنهی خطی حالتهای مانا الزاماً یک حالت مانا نیست.

### ملاحظات

معادلههای شرودینگر وابسته به زمان و مستقل از زمان در یک بعد از رابطههای زیر بهدست می آیند ((۶۰\_۴) و (۶۴\_۴) را ببينيد):

$$
i\hbar \frac{\partial \Psi(x,t)}{\partial t} = -\frac{\hbar^{\mathsf{T}}}{\mathsf{Y}m} \frac{\partial^{\mathsf{T}} \Psi(x,t)}{\partial x^{\mathsf{T}}} + \hat{V}(x,t) \Psi(x,t) \tag{8A-T}
$$

$$
-\frac{\hbar^{\mathsf{T}}}{\mathsf{T}m}\frac{d^{\mathsf{T}}\psi(x)}{dx^{\mathsf{T}}} + \hat{V}(x)\psi(x) = E\psi(x) \tag{84-7}
$$

# ۳-۴-۳ معادلهی شرودینگر و بستههای موج

آیا میتوانیم معادلهی شرودینگر (۵\_۵) را بهطور رسمی از اصول اولیه بهدست آوریم؟ در پاسخ بایدگفت که خیر، نمی توانیم. تنها می توانیم آن را بهصورت اصل موضوعه در نظر بگیریم. آنچه که می توانیم انجام دهیم این است که یک حدس آگاهانه در مورد مراحل رسمی ای که به این معادله می انجامند، بزنیم. بستههای موج ابزاری رسمی برای رسیدن به این هدف را فراهم میکنند. قصد داریم نشان دهیم که چگونه از یک بستهی موج شروع کنیم و به معادلهی شرودینگر برسیم.

همانطورکه در فصل ۱ دیدیم، بستهی موج نمایش(دهندهی یک ذره با انرژی  $E$  و تکانهی  $p$ که در  $\,$ پتانسیل  $V$  حرکت میکند، از رابطهی زیر بهدست می $\mathrm{J}$ ید:

$$
\Psi(x,t) = \frac{1}{\sqrt{\mathbf{Y}\pi\hbar}} \int_{-\infty}^{+\infty} \tilde{\phi}(p) \exp\left[\frac{i}{\hbar}(px - Et)\right] dp
$$
\n
$$
= \frac{1}{\sqrt{\mathbf{Y}\pi\hbar}} \int_{-\infty}^{+\infty} \tilde{\phi}(p) \exp\left[\frac{i}{\hbar}\left(px - \left(\frac{p^{\mathbf{Y}}}{\mathbf{Y}m} + V\right)t\right)\right] dp
$$
\n(V°-**Y**)

به یاد بیاورید که بستههای موج مشخصههای ذرهای  $E)$  و  $p$ ) و موجی  $k)$  و  $\omega$ ) ذرهها را یکجا جمع میکنند: k = p/h و  $k = p^{\mathsf{r}}/( \mathsf{r} m ) + V$  مشتق زمانی جزئی (۳ـ ۷۰) نتیجه $k = p / \hbar$  نتیجهی زیر را مىدھد:

$$
i\hbar \frac{\partial}{\partial t} \Psi(x,t) = \frac{1}{\sqrt{\pi \hbar}} \int_{-\infty}^{+\infty} \tilde{\phi}(p) \left(\frac{p^{\mathsf{T}}}{\mathsf{T}m} + V\right) \exp\left[\frac{i}{\hbar} \left(px - \left(\frac{p^{\mathsf{T}}}{\mathsf{T}m} + V\right)t\right)\right] dp \quad (\mathsf{V} \mathsf{I} - \mathsf{t}')
$$

چون  $\partial^{\gamma}/\partial x^{\gamma}$  (۲ $p^{\gamma}/(5m) = - (\hbar^{\gamma}/5m)$  است و با فرض آن که  $V$  ثابت است، می $\partial^{\gamma}/\partial x^{\gamma}$ دا از علامت انتگرال خارج کنیم زیرا این جمله به  $p$  بستگی ندارد:  $-(\hbar^{\intercal}/\texttt{f}m)\partial^{\intercal}/\partial x^{\intercal}+V$  اصول موضوعهى مكانيك كوانتومى

$$
i\hbar \frac{\partial}{\partial t} \Psi(x,t) = \left( -\frac{\hbar^{\mathsf{Y}}}{\mathsf{Y}m} \frac{\partial^{\mathsf{Y}}}{\partial x^{\mathsf{Y}}} + V \right) \frac{\mathsf{Y}}{\sqrt{\mathsf{Y} \pi \hbar}} \int_{-\infty}^{+\infty} \tilde{\phi}(p) \exp\left[ \frac{i}{\hbar} \left( px - \left( \frac{p^{\mathsf{Y}}}{\mathsf{Y}m} + V \right) t \right) \right] dp \quad (\mathsf{Y} \mathsf{Y} - \mathsf{Y})
$$

كه مى توان آن را بهصورت زير نوشت:

$$
i\hbar \frac{\partial}{\partial t} \Psi(x,t) = \left[ -\frac{\hbar^{\mathsf{Y}}}{\mathsf{Y}m} \frac{\partial^{\mathsf{Y}}}{\partial x^{\mathsf{Y}}} + V \right] \Psi(x,t) \tag{Y\texttt{Y-T}}
$$

حال جون این معادله برای پتانسپل هایی که در فضا تغییر میکنند ( $V = V(x)$  نیز معتبر است، می بینیم که به معادلهی شرودینگر (۴ـ۶۸) رسیدهایم.

۳-۶-۴ یاپستگی احتمال

چون عملگر هامیلتونی هرمیتی است، می $\ddot{}$ وانیم نشان دهیم که هنجار  $\langle\Psi(t)|\Psi(t)\rangle$  که از رابطهی زیر بەدست مے,آید:

$$
\langle \Psi(t) | \Psi(t) \rangle = \int |\Psi(\mathbf{r}, t)|^{\mathsf{T}} d^{\mathsf{T}} r \qquad (\mathsf{Y} \mathsf{f} - \mathsf{Y})
$$

مستقل از زمان است. یعنی اگر  $|\Psi(t)\rangle$ | بهنجار باشد آنگاه در تمام لحظههای بعدی بهنجار باقی میماند که نتیجهی مستقیمی از هرمیتی بودن  $\hat{H}$  است.

برای اثبات این که  $\langle \Psi(t) | \Psi(t) \rangle$  ثابت است، تنها باید نشان دهیم که مشتق زمانی آن صفر است. ابتدا مشتق زمانی  $\langle \Psi(t) | \Psi(t) \rangle$  برابر است با

$$
\frac{d}{dt}\langle\Psi(t)|\Psi(t)\rangle = \left(\frac{d}{dt}\langle\Psi(t)|\right)|\Psi(t)\rangle + \langle\Psi(t)|\left(\frac{d|\Psi(t)\rangle}{dt}\right) \tag{V0-Y}
$$

که در آن میتوان  $d|\Psi(t)\rangle/dt$  و  $d\langle\Psi(t)|/dt$  را از (۵ـ۳) به دست آورد:

$$
\frac{d}{dt}|\Psi(t)\rangle = -\frac{i}{\hbar}\hat{H}|\Psi(t)\rangle
$$
 (Y\*-T)

$$
\frac{d}{dt}\langle\Psi(t)| = \frac{i}{\hbar}\langle\Psi(t)|\hat{H}^{\dagger} = \frac{i}{\hbar}\langle\Psi(t)|\hat{H}
$$
 (YY-T)

با وارد کردن این دو معادله در (۳ـ۷۵) به نتیجهی زیر می رسیم:

$$
\frac{d}{dt}\langle\Psi(t)|\Psi(t)\rangle = (\frac{i}{\hbar} - \frac{i}{\hbar})\langle\Psi(t)|\hat{H}|\Psi(t)\rangle = \mathbf{0}
$$
 (VA-T)

بنابراین چگالی احتمال  $\langle\Psi|\Psi\rangle$  باگذشت زمان تحول نمی،یابد.

در ادامه، قصد داریم تا چگالی احتمال در نمایش مکان را محاسبه کنیم. برای این کار باید از معادلهی شرودینگر وابسته به زمان

$$
i\hbar \frac{\partial \Psi(\mathbf{r},t)}{\partial t} = -\frac{\hbar^{\mathsf{Y}}}{\mathsf{Y}m} \nabla^{\mathsf{Y}} \Psi(\mathbf{r},t) + \hat{V}(\mathbf{r},t) \Psi(\mathbf{r},t)
$$
 (Y4-**Y**)

و مزدوج مختلط أن

$$
-i\hbar \frac{\partial \Psi^*(\mathbf{r},t)}{\partial t} = -\frac{\hbar^{\mathsf{T}}}{\mathsf{Y}m} \nabla^{\mathsf{T}} \Psi^*(\mathbf{r},t) + \hat{V}(\mathbf{r},t) \Psi^*(\mathbf{r},t) \tag{A} \circ -\mathsf{T}
$$

استفاده کنیم. با ضرب هر دو طرف (۳ـ۷۹) در  $\Psi^{*}({\bf r},t)$  و هر دو طرف (۳ـ۸۰) در ( $\Psi({\bf r},t)$  وکم کردن دو معادلهي حاصل، بهدست مي آوريم:

$$
i\hbar \frac{\partial}{\partial t} \left[ \Psi^*(\mathbf{r}, t) \Psi(\mathbf{r}, t) \right] = -\frac{\hbar^{\mathsf{T}}}{\mathsf{Y}m} \left[ \Psi^*(\mathbf{r}, t) \nabla^{\mathsf{T}} \Psi(\mathbf{r}, t) - \Psi \nabla^{\mathsf{T}} \Psi^* \right] \tag{A-1}
$$

می توانیم این معادله را بهصورت زیر بازنویسی کنیم:

$$
\frac{\partial \rho(\mathbf{r},t)}{\partial t} + \boldsymbol{\nabla} \mathbf{J} = \mathbf{I} \tag{A} \mathbf{r} - \mathbf{r}
$$

که در آن  $\rho({\bf r},t)$  و  ${\bf J}$  از رابطههای زیر بهدست میآیند:

$$
\rho(\mathbf{r},t) = \Psi^*(\mathbf{r},t)\Psi(\mathbf{r},t), \quad \mathbf{J}(\mathbf{r},t) = \frac{i\hbar}{\mathbf{r}m}(\Psi\nabla\Psi^* - \Psi^*\nabla\Psi) \quad (\mathbf{A}\mathbf{r}-\mathbf{r})
$$

کمیت  $\rho({\bf r},t)$  چگالی احتمال نامیده می ${\hat {\bf u}}$ و  ${\bf J}({\bf r},t)$  چگالی جریان احتمال (یا بهصورت سادهتر، چگالمی جریان یا شار چگالبی ذره) است. در تشابه با پایستگی بار در الکترودینامیک، معادلهی (۳ـ۸۲) بهصورت پایستگی احتمال تفسیر می شود.

 $|\Psi(t)\rangle=\hat{U}(t,t_{\circ})|\Psi(t_{\circ})\rangle$  در اینجا رابطهی بین عملگرهای  $\hat{\rho}(t)$  و  $\hat{\rho}(t_{\circ})$  را پیدا میکنیم. چون : و  $\langle \Psi(t)\vert = \langle \Psi(t_*) \vert \hat{U}^\dagger(t,t_*)$  است، داریم

$$
\hat{\rho}(t) = |\Psi(t)\rangle\langle\Psi(t)| = \hat{U}(t, t, \cdot)|\Psi(\cdot)\rangle\langle\Psi(\cdot)|\hat{U}^{\dagger}(t, t, \cdot)
$$
 (A<sup>2</sup> - **r**)

 $\hat{\rho}(t)$  که به عنوان عملگر چگالی برای حالت  $\ket{\Psi(t)}$  شناخته میشود. ازاین $\eta$  دانستن  $\hat{\rho}(t)$  می $\tilde{\rho}(t)$ را بەصورت زىر محاسبە كنيم:

$$
\hat{\rho}(t) = \hat{U}(t, t_*)\hat{\rho}(t_*)\hat{U}^{\dagger}(t, t_*)
$$
\n
$$
(\mathsf{A}\mathsf{a}\mathsf{-}\mathsf{r})
$$

 $\label{eq:2} \mathcal{L}_{\mathcal{A}} = \left\{ \begin{array}{ll} \mathcal{L}_{\mathcal{A}} & \mathcal{L}_{\mathcal{A}} \in \mathcal{A} \\ \mathcal{L}_{\mathcal{A}} & \mathcal{L}_{\mathcal{A}} \in \mathcal{A} \end{array} \right. \ ,$ 

 $\label{eq:2.1} \mathcal{L}=\mathcal{L}^{\frac{1}{2}}\left(\mathcal{L}^{\frac{1}{2}}\right)^{\frac{1}{2}}\mathcal{L}^{\frac{1}{2}}\left(\mathcal{L}^{\frac{1}{2}}\right)^{\frac{1}{2}}\mathcal{L}^{\frac{1}{2}}\left(\mathcal{L}^{\frac{1}{2}}\right)^{\frac{1}{2}}\mathcal{L}^{\frac{1}{2}}\left(\mathcal{L}^{\frac{1}{2}}\right)^{\frac{1}{2}}\mathcal{L}^{\frac{1}{2}}\left(\mathcal{L}^{\frac{1}{2}}\right)^{\frac{1}{2}}\mathcal{L$ 

تحول زمانی مقدارهای چشمداشتی 5-6-3 در اینجا می خواهیم وابستگی زمانی مقدار چشمداشتی یک عملگر خطی را بررسی کنیم. هرگاه حالت بهنجار باشد آنگاه مقدار چشمداشتی از رابطهی زیر به دست میآید:  $|\Psi(t)\rangle$ 

$$
\langle \hat{A} \rangle = \langle \Psi(t) | \hat{A} | \Psi(t) \rangle \tag{A-7}
$$

با استفاده از (۳ـ۷۶) و (۳ـ۷۷) مىتوانيم  $d\langle\hat{A}\rangle/dt$  را به صورت زير بنويسيم:

$$
\frac{d}{dt}\langle\hat{A}\rangle = \frac{1}{i\hbar}\langle\Psi(t)|\hat{A}\hat{H} - \hat{H}\hat{A}|\Psi(t)\rangle + \langle\Psi(t)|\frac{\partial\hat{A}}{\partial t}|\Psi(t)\rangle
$$
\n
$$
(\mathbf{A}\mathbf{V}\mathbf{-T})
$$

$$
\frac{d}{dt}(\hat{A}) = \frac{1}{i\hbar}([A,\hat{H}]) + (\frac{\partial \hat{A}}{\partial t})
$$
 (AA-T)

دو نتیجهی مهم از این رابطه بهدست میآید. ابتدا این که هرگاه مشاهدهپذیر A وابستگی صریح زمانی نداشته باشد آنگاه جملهی  $\partial \hat{A}/\partial t$  صفر میشود. بنابراین آهنگ تغییر مقدار چشمداشتی  $\hat{A}$  از رابطهی بهدست می آید. دوم این که هرگاه مشاهدهپذیر A علاوه بر این که وابستگی صریح زمانی  $\langle \hat{A}, \hat{H} \rangle / i \hbar$ ندارد، با هامیلتونی نیز جابهجا شود آنگاه کمیت $d\langle\hat{A}\rangle/dt$  صفر خواهد بود. ازاین $_0$ رو مقدار چشمداشتی با گذشت زمان ثابت خواهد بود. بنابراین هرگاه A با هامیلتونی جابهجا شود و مستقل از زمان باشد  $\langle \hat A\rangle$ آنگاه به مشاهدهیدیر A ثابت حرکت گفته می شود. یعنی مقدار چشمداشتی یک عملگر که به زمان بستگی ندارد و با هامیلتونی جابهجا میشود، باگذشت زمان ثابت است:

 $\frac{\partial \overline{A}}{\partial t} = \circ =$  $\Rightarrow \frac{d\langle\hat{A}\rangle}{dt} = \cdot \Longrightarrow \langle\hat{A}\rangle =$ مقدار ثابت  $($ ۸۹-۳ $)$  $[\hat{H}, \hat{A}] = \circ$  $\mathcal{S}$ 

به عنوان مثال، می توانیم ثابت کنیم که انرژی، تکانهی خطی و تکانهی زاویهای یک سیستم منزوی پایستهاند: ه و  $dt = d \langle \hat{\mathbf{P}} \rangle/dt = d \langle \hat{H} \rangle/dt$  است. این بیان میکند که مقدارهای چشمداشتی  $d \langle \hat{\mathbf{P}} \rangle/dt = \epsilon$ و نگر نابتاند. از فیزیک کلاسیک به یاد بیاورید که پایستگی انرژی، تکانهی خطی و تکانهی زاویهای  $\hat{\mathbf{P}}$  ، $\hat{H}$ به ترتیب نتیجهی تقارنهای: همگنی زمان، همگنی فضا و همسانگردی فضا هستند. در بخش بعد نشان خواهیم داد که این تقارنها به ترتیب به ناوردایی در انتقال زمان، انتقال فضا و چرخش فضا وابستهاند. به عنوان مثال، بیائید تحول زمانی مقدار چشمداشتی عملگر چگالی  $|\psi(t)\rangle\langle\psi(t)|=|\phi(t)\rangle$  ((۳ـ۸۴)  $\partial \langle \Psi(t)|/\partial t = \int \partial |\Psi(t)\rangle/\partial t = (\sqrt{\varepsilon} h) \hat{H} |\Psi(t)\rangle$  را ببینید) را بررسی کنیم. از (۵ـ۳) که به - می(نجامد، داریم $-(\Lambda/i\hbar)\langle\Psi(t)|\hat{H}% _{j}(t)|^{2}$ 

$$
\frac{\partial \hat{\rho}(t)}{\partial t} = \frac{1}{i\hbar} \hat{H} |\Psi(t)\rangle\langle\Psi(t)| - \frac{1}{i\hbar} |\Psi(t)\rangle\langle\Psi(t)|\hat{H} = -\frac{1}{i\hbar} [\hat{\rho}(t), \hat{H}] \tag{9-7}
$$

یا

جاگذاری این رابطه در (۳ـ۸۸) به رابطهی زیر می!نجامد:  $\frac{d}{dt}\langle \hat{\rho}(t)\rangle=\frac{\hbar}{i\hbar}\langle [\hat{\rho}(t),\hat{H}]\rangle+\langle \frac{\partial \hat{\rho}(t)}{\partial t}\rangle=\frac{\hbar}{i\hbar}\langle [\hat{\rho}(t),\hat{H}]\rangle-\frac{\hbar}{i\hbar}\langle [\hat{\rho}(t),\hat{H}]\rangle= \circ~~(\text{1--T})$ بنابراین عملگر چگالی یک ثابت حرکت است. درواقع، به سادگی می توانیم نشان دهیم که  $\langle [\hat{\rho}(t),\hat{H}] \rangle = \langle \Psi(t) | [ \Psi(t) \rangle \langle \Psi(t) |, \hat{H}] | \Psi(t) \rangle$  $= \langle \Psi(t) | \Psi(t) \rangle \langle \Psi(t) | \hat{H} | \Psi(t) \rangle - \langle \Psi(t) | \hat{H} | \Psi(t) \rangle \langle \Psi(t) | \Psi(t) \rangle$  $(97-T)$ 

که زمانی که با (۳ـ ۹۰) ترکیب شود.  $\partial \hat{\rho}(t)/\partial t$  را نتیجه می دهد.

سرانجام باید این نکته را یادآوری کنیم که ثابتهای حرکت چیزی بهجز مشاهدهپذیرهایی که می توان با دقت دلخواه أنها را (بهصورت همزمان با انرژی) اندازهگیری کرد. نیستند. اگر یک سیستم مجموعهی کاملی از عملگرهای جابهجاشونده (CSCO) داشته باشد آنگاه تعداد این عملگرها از تعداد کل ثابتهای حرکت بەدىست مى]يد.

### ِ تقارنها و قانونهای پایستگی Y-3

در اینجا به تقارن۵ایی علاقمندیم که هامیلتونی یک سیستم منزوی را ناوردا باقی میگذارند. نشان خواهیم داد که بهازای هر یک از چنین تقارنهایی یک مشاهدهپذیر متناظر که ثابت حرکت است، وجود دارد. اصول ناوردایی مرتبط با بررسی ما عبارتند از ناوردایی انتقال زمانی و ناوردایی انتقال فضایی. میتوانیم از مکانیک کلاسیک به یاد بیاوریم که هرگاه یک سیستم تحت انتقالهای فضا ناوردا باشد آنگاه تکانهی کل آن پایسته است و هرگاه سیستم تحت چرخش ناوردا باشد آنگاه تکانهی زاویهای کل آن نیز پایسته است. برای این که آماده شویم تا تقارن۵ها و قانون۵ای پایستگی در مکانیک کوانتومی را بررسی کنیم، قصد داریم به بررسی ویژگی تبدیل های یکانی بی:هایت کوچک و متناهی بپردازیم، که در این اصول ناوردایی اهمیت زیادی دارند.

تبدیلهای یکانی بی نهایت کوچک  $\frac{1}{2} - \frac{1}{2}$ در فصل ۲ دیدیم که تبدیل بردار حالت  $|\psi\rangle$  و عملگر  $\hat{A}$  تحت یک تبدیل یکانی بی $\mathbf{j}$ یت کوچک از رابطههای زیر بهدست می $\vec{l}$ یند:  $U_\varepsilon(\hat{G}) = \hat{I} + i\varepsilon \hat{G}$ 

$$
|\psi'\rangle = (\hat{I} + i\varepsilon \hat{G})|\psi\rangle = |\psi\rangle + \delta|\psi\rangle
$$
 (17-1)

$$
\hat{A}' = (\hat{I} + i\varepsilon \hat{G})\hat{A}(\hat{I} - i\varepsilon \hat{G}) \simeq \hat{A} + i\varepsilon[\hat{G}, \hat{A}]
$$
\n(15-1)

که در آن  $\varepsilon$  و  $\hat{G}$  به ترتیب پارامتر و مولد تبدیل نامیده میشوند. بیائید دو کاربرد مهم تبدیلات یکانی بی،نهایت کوچک را در نظر بگیریم: انتقال های فضایبی و زمانی.

> اعمال  $\hat{f}(\hat{H}) = \hat{I} + (i/\hbar) \delta t \hat{H}$  بر حالت  $\hat{V}_{\delta t}(\hat{H}) = \hat{I} + (i/\hbar) \delta t \hat{H}$  می  $\left(\hat{I} + \frac{i}{\hbar} \delta t \hat{H}\right) |\psi(t)\rangle = |\psi(t)\rangle + \left(\frac{i}{\hbar} \delta t\right) \hat{H} |\psi(t)\rangle$  (10-7)

> > جون  $\hat{H}|\psi(t)\rangle=i\hbar\partial|\psi(t)\rangle/\partial t$  است، داریم:

$$
\left(\hat{I} + \frac{i}{\hbar} \delta t \hat{H}\right)|\psi(t)\rangle = |\psi(t)\rangle - \delta t \frac{\partial |\psi(t)\rangle}{\partial t} \simeq |\psi(t - \delta t)\rangle \tag{9.7}
$$

<code>(4۶\_۳)</code> (19) $|\psi(t) - \delta t \partial |\psi(t - \delta t)|$  چیزی بهجز بسط تیلور مرتبهی اول  $|\psi(t - \delta t)|$  نیست. از  $|\psi(t)| / \partial t$ نتیجه میگیریم که اعمال  $\hat{U}_{\delta t}(\hat{H})$  بر  $|\psi(t-\delta t)\rangle$  حالت  $|\psi(t-\delta t)\rangle$  را تولید میکند که تنها از انتقال زمانی به اندازمی  $\delta t$  تشکیل شده است. بنابراین هامیلتونی در  $\hat{H}(\hat{t})\delta t$  ) مولد انتقال $\delta t$  به اندازمی  $|\psi(t)\rangle$ بی نهایت کوچک است. توجه کنید که این انتقال شکل حالت  $|\psi(t)\rangle$  را حفظ میکند زیرا شکل کلی آن باگذشت زمان صرفاً به اندازهی  $\delta t$  منتقل می شود.

$$
\hat{G} = \hat{P}_x/\hbar : \text{argh} \quad \text{for } \mathbf{r} \in \mathbf{Y}.
$$
\n
$$
\hat{U}_{\varepsilon}(\hat{P}_x) = \hat{I} + (i/\hbar)\varepsilon \hat{P}_x
$$
\n
$$
\text{argh} \quad \left(\hat{I} + \frac{i}{\hbar}\varepsilon \hat{P}_x\right)\psi(x) = \psi(x) + \left(\frac{i}{\hbar}\varepsilon\right)\hat{P}_x\psi(x) \tag{9-6}
$$

 $\psi(x+\varepsilon)\,=\,\psi(x+\varepsilon)\,$ چون  $\hbar\partial/\partial x$  است و بسط تیلور مرتبهی اول  $\psi(x+\varepsilon)$  از رابطهی بەدىست مىماًيد، رابطەى زىر را دارىم:  $\psi(x)+\varepsilon\partial\psi(x)/\partial x$ 

$$
\left(\hat{I} + \frac{i}{\hbar}\varepsilon \hat{P}_x\right)\psi(x) = \psi(x) + \varepsilon \frac{\partial \psi(x)}{\partial x} \simeq \psi(x + \varepsilon)
$$
 (16-1)

بنابراین هنگامی که  $\hat{U}_\varepsilon(\hat{P}_x)$  روی یک تابع موج اثر میکند، آن را از نظر فضایی به اندازه $\varepsilon$  منتقل میکند. با استفاده از  $i\hbar$  =  $[\hat{X},\hat{P}_x]$ ، از (۳ـ۴۴) نتیجه میگیریم که عملگر مکان  $\hat{X}$  بهصورت زیر تبدیل مىشود:

$$
\hat{X}' = \left(\hat{I} + \frac{i}{\hbar} \varepsilon \hat{P}_x\right) \hat{X} \left(\hat{I} - \frac{i}{\hbar} \varepsilon \hat{P}_x\right) \simeq \hat{X} + \frac{i}{\hbar} \varepsilon [\hat{P}_x, \hat{X}] = \hat{X} + \varepsilon \tag{9-7}
$$
تقارنها و قانونهای پایستگه,  $V - V$ 

رابطههای (۳ـ۹۸) و (۴ـ۹۹) نشان می،دهندکه عملگر تکانهی خطی در  $(\hat{I}+(i/\hbar)\varepsilon\hat{P}_x)$  مولد انتقال های فضایی بی نهایت کوچک است.

۳-۷-۲ تبدیلهای یکانی متناهی

در فصل ۲ دیدیم که می توانیم یک تبدیل یکانی متناهی را با انجام تبدیل های بی نهایت کوچک متوالی بسازیم. به عنوان مثال، با  $N$  بار اعمال انتقال زمانی بر نهایت کوچک، هر بار با اندازهی  $\tau/N$  می $\vec{$ وانیم یک انتقال زمانی متناهی را تولید کنیم:

$$
\hat{U}_{\tau}(\hat{H}) = \lim_{N \to +\infty} \prod_{k=1}^{N} \left( \hat{I} + \frac{i}{\hbar} \frac{\tau}{N} \hat{H} \right) = \lim_{N \to +\infty} \left( \hat{I} + \frac{i}{\hbar} \tau \hat{H} \right)^{N} = \exp\left( \frac{i}{\hbar} \tau \hat{H} \right)
$$
\n
$$
(1 \circ \circ \tau)
$$

که در آن هامیلتونی مولد انتقالهای زمانی متناهی است. باید یادآوری کنیم که عملگر تحول زمانی که در (۳ــاـــه)) (که در (۳ـــا $\hat{U}(t,t)$  شان داده شد) یک تبدیل یکانی متناهی را نشان می $\hat{U}(t,t_\circ)=e^{-i(t-t_\circ)\hat{H}/\hbar}$ که در آن  $\hat{H}$  مولد انتقال زمانی است.

در تشابه با (۳ـ۴۹) میتوانیم نشان دهیم که اعمال  $\hat{U}_{\tau}(\hat{H})$  بر  $\hat{\psi}(t)$ | نتیجهی زیر را می،دهد:

$$
\hat{U}_{\tau}(\hat{H})|\psi(t)\rangle = \exp\left(\frac{i}{\hbar}\tau\hat{H}\right)|\psi(t)\rangle = |\psi(t-\tau)\rangle
$$
 (1.10)

که در آن  $|\psi(t)\rangle$  صرفاً انتقال زمانبی  $|\psi(t-\tau)\rangle$  است. بر یک (شمابه، میتوانیم از (۳ـ۹۸) نتیجه بگیریم که اعمال  $\hat{U}_{{\bf a}}(\hat{\bf P})=\exp(i{\bf a}.\hat{\bf P}/\hbar)$  بر یک تابع موج موجب میشود آن تابع موج به اندازهی بردار a در فضا منتقل شود:

$$
\hat{U}_{\mathbf{a}}(\hat{\mathbf{P}})\psi(\mathbf{r}) = \exp\left(\frac{i}{\hbar}\mathbf{a}.\hat{\mathbf{P}}\right)\psi(\mathbf{r}) = \psi(\mathbf{r} + \mathbf{a})\tag{1.7-1}
$$

برای محاسبهی عملگر بردار مکان تبدیل یافتهی ⁄R از رابطهای که در فصل ۲ بهدست آوردیم، استفاده كنيم:

$$
\hat{A}' = e^{i\alpha \hat{G}} \hat{A} e^{-i\alpha \hat{G}} = \hat{A} + i\alpha [\hat{G}, \hat{A}] + \frac{(i\alpha)^{\mathsf{T}}}{\mathsf{Y}!} [\hat{G}, [\hat{G}, \hat{A}]] + \frac{(i\alpha)^{\mathsf{T}}}{\mathsf{Y}!} [\hat{G}, [\hat{G}, [\hat{G}, \hat{A}]]] + \dots
$$
\n
$$
(\mathsf{Y} \cdot \mathsf{Y} - \mathsf{Y})
$$
\n
$$
\hat{U}_{\mathbf{a}}(\hat{\mathbf{P}}) = \hat{U}_{\mathbf{a}}(\hat{\mathbf{P}}) \hat{L}(\hat{\mathbf{P}}) = \hat{\mathbf{R}} + \frac{i}{\hbar} [\mathbf{a} \cdot \hat{\mathbf{P}}, \hat{\mathbf{R}}] = \hat{\mathbf{R}} + \mathbf{a} \qquad (\mathsf{Y} \cdot \mathsf{Y} - \mathsf{Y})
$$

اصول موضوعهى مكانيك كوانتومى

در بهدست آوردن این رابطه از این واقعیت که  $[\mathbf{a}.\hat{\mathbf{P}}, \hat{\mathbf{R}}] = [\mathbf{a}.\hat{\mathbf{P}}, \hat{\mathbf{R}}]$  است استفاده کردهایم و نیز از اینکه جابهجاگرهای دیگر صفر هستند (بهخصوص ° $[\mathbf{a}.\mathbf{\hat{P}},[\mathbf{\hat{a}}.]\mathbf{\hat{P}},[\mathbf{\hat{R}}]] = (\mathbf{a}.\mathbf{\hat{P}},\mathbf{\hat{R}}]$ ). از (۳\_۴ ۱۰ ) و (۲\_۴ ۱۰ ) مي بينيم که تکانهی خطی در  $\exp(i{\bf a}.\hat{\bf P}/\hbar)$  مولد انتقال های فضایی متناهی است.

$$
\hat{H}' = e^{i\alpha \hat{G}} \hat{H} e^{-i\alpha \hat{G}} = \hat{H} + i\alpha [\hat{G}, \hat{H}] + \frac{(i\alpha)^{\mathsf{T}}}{\mathsf{Y}!} [\hat{G}, [\hat{G}, \hat{H}]] + \frac{(i\alpha)^{\mathsf{T}}}{\mathsf{Y}!} [\hat{G}, [\hat{G}, [\hat{G}, \hat{H}]]] + \dots
$$
\n
$$
(\mathsf{Y} \circ \mathsf{Y})
$$

هرگاه  $\hat H$  با تباهجا شود آنگاه با تبدیل یکانی  $\hat c$ ن $\hat C = \hat U_\alpha(\hat G) = \hat U_\alpha(\hat G)$  نیز جابهجا می $\hat H$  با  $\hat H$ صورت میتوانیم دو نتیجهی مهم بگیریم. از یک سو، یک اصل ناوردایی وجود دارد: هامیلتونی تحت تبدیل  $\hat{U}_{\alpha}(\hat{G})$  ناوردا است زیرا

$$
\hat{H}' = e^{i\alpha \hat{G}} \hat{H} e^{-i\alpha \hat{G}} = e^{i\alpha \hat{G}} e^{-i\alpha \hat{G}} \hat{H} = \hat{H}
$$
 (1.6-1)

از سوی دیگر، هرگاه علاوه بر  $\hat{G}, \hat{H}]=[\hat{G},\hat{H}]$ ، عملگر  $\hat{G}$  بهصورت صریح به زمان بستگی نداشته باشد آنگاه یک قانون پایستگی وجود دارد: معادلهی (۱۳ـ۸۸) نشان می،دهد که  $\hat{G}$  ثابت حرکت است زیرا

$$
\frac{d}{dt}\langle \hat{G} \rangle = \frac{1}{i\hbar} \langle [\hat{G}, \hat{H}] \rangle + \langle \frac{\partial \hat{G}}{\partial t} \rangle = \cdot
$$
 (1.1-1)

و مىگوييىم  $\hat{G}$  پايسته است. بنابراین هرگاه هامبلتونی تحت یک تبدیل یکانی ناوردا باشد أنگاه مولد تبدیل پایسته است. ب*ه*صورت کلبی میںتوانیم بگوییم که بهازای هر نقارن ناوردایی هامیلتونی، یک قانون پایستگی متناظر وجود دارد.

## ۰-۳-۳-۱ پایستگی انرژی و تکانهی خطی

بیائید دو کاربرد جالب مربوط به ناوردایی هامیلتونی یک سیستم منزوی نسبت به انتقال۵ای زمانی و فضایی را بررسی کنیم. ابتدا انتقالهای زمانی را در نظر میگیریم. همانطورکه در (۵۸ـ۵۸) نشان داده شد.  $\hat{U}(t,t_*)=e^{-i(t-t_*)\hat{H}/\hbar}$  انتقال $های زمانی در مورد هامیلتونی $\phi$ های مستقل از زمان با عملگر تحول$ تولید میشوند. چون  $\hat{H}$  با مولد انتقال زمانی (که با خود  $\hat{H}$  داده میشود) جابهجا میشود، تحت انتقال های زمانی ناوردا است. چون  $\hat{H}$  تحت انتقال $های زمانی ناوردا است، انرژی یک سیستم منزوی پایسته است.$ باید یادآوری کنیم که اگر سیستم تحت انتقالهای زمانی ناوردا باشد آنگاه این بدان معنی است که تقارن

\n
$$
\psi(t - \tau)
$$
 نمان وجود دارد. همگنی زمان بیان میکند که حالت جابهجا شده با گذشت زمان (+ - 1) یه (سانند (پ/ز) در معادلهی شرودینگر صدق میکند.  
\n(مانند (γ/ز) در معادلهی شرودینگر صدق میکند.  
\nSاربرد دور به انتقالهای فضایی، یا به تبدیلهای تحت ( $\hat{\mathbf{P}}/\hbar$ ) تامردا است و عملگر مکان مطابق با (۳-۴)۲۴) تبدیل میشود:  
\nمیشود:  
\n $\hat{\mathbf{P}}$ \n

$$
\mathbf{P}' = \mathbf{P}, \qquad \mathbf{R}' = \mathbf{R} + \mathbf{a} \tag{1.1}
$$

به عنوان مثال، چون هامیلتونی یک ذرەی آزاد به مختصات بستگی ندارد بنابراین با تکانەی خطی جابهجا  
میشود: ° = 
$$
[\hat{H}, \hat{\mathbf{P}}] = [\hat{H}, \hat{\mathbf{P}}]
$$
. در اینصورت هامیلتونی تحت انتقالهای فضایی ناوردا است زیرا  

$$
\hat{H}' = \exp\left(\frac{i}{\hbar}\mathbf{a}.\hat{\mathbf{P}}\right) \hat{H} \exp\left(-\frac{i}{\hbar}\mathbf{a}.\hat{\mathbf{P}}\right) = \exp\left(\frac{i}{\hbar}\mathbf{a}.\hat{\mathbf{P}}\right) \exp\left(-\frac{i}{\hbar}\mathbf{a}.\hat{\mathbf{P}}\right) \hat{H} = \hat{H}
$$

با توجه به این که  $\hat{\mathbf{P}} = [\hat{H},\hat{\mathbf{P}}]$  است و عملگر تکانهی خطی بهصورت صریح به زمان بستگی ندارد، از (۸۳ـ۸۸) نتیجه میگیریم که P ثابت حرکت است زیرا

$$
\frac{d}{dt}\langle \hat{\mathbf{P}} \rangle = \frac{1}{i\hbar} \langle [\hat{\mathbf{P}}, \hat{H}] \rangle + \langle \frac{\partial \hat{\mathbf{P}}}{\partial t} \rangle = \cdot \tag{11-7}
$$

بنابراین هرگاه ° =  $[\hat{H},\hat{\mathbf{P}}]$  باشد آنگاه هامیلتونی تحت انتقال $\mathbf{d}$ های فضایی ناوردا و تکانه $\mathbf{p}$  خطی پایسته خواهد بود. حالت کلی تری که در آن تکانهی خطی ثابت حرکت است توسط یک سیستم منزوی فراهم میشود زیرا تکانهی خطی کل آن پایسته است. توجه کنید که ناوردایی سیستم تحت انتقالهای فضایی به این معنی است که تقارن همگنی فضایی وجود دارد. لازمهی همگن بودن فضا ایجاب میکند که تابع موج جابهجا در فضای  $\psi({\bf r}+{\bf a})$  (بسیار شبیه به  $(\psi({\bf r})$ ) در معادلهی شرودینگر صدق کند.

بهصورت خلاصه، تقارن همگنی زمان موجب پایستگی انرژی است در حالی که تقارن همگنی فضا موجب پایستگی تکانهی خطی است.

در فصل ۷ خواهیم دید که تقارن همسانگردی فضا (یا ناوردایی هامیلتونی نسبت به چرخشهای فضایی) به پایستگی تکانهی زاویهای می انجامد.

عملگر ياريته تبدیل های یکانی که تا اینجا بررسی کردیم (انتقال های فضایی و انتقال های زمانی) پیوسته\ند. اکنون می توانیم یک تبدیل یکانی گسسته (پاریته) را بررسی کنیم. همانطورکه در فصل ۲ دیدیم، تبدیل پاریته تبدیلی است که از یک وارونی یا بازتاب از مبداء دستگاه مختصات تشکیل شده است:

$$
\hat{\mathcal{P}}\psi(\mathbf{r}) = \psi(-\mathbf{r})\tag{11--7}
$$

أنگاه پاریته پایسته و ازاین٫رو یک ثابت حرکت خواهد بود. در این حالت، هامیلتونی و عملگر پاریته ویژهحالتهای همزمان دارند. به عنوان مثال، در فصل ۴ خواهیم دید که تابعهای موج ذرهای که در یک یتانسیل متقارن حرکت میکند ( $\hat{V}({\bf r})=\hat{V}({\bf r})$ ) پاریتههای مشخصی دارند: تنها می $\ddot{\bf r}$ وانند زوج یا فرد باشند. بهصورت مشابه، میتوانیم تحقیق کنیم که پاریتهی یک سیستم منزوی یک ثابت حرکت است.

برای برقراری ارتباط بین مکانیک کوانتومی و مکانیک کلاسیک نگاهی به تحول زمانی مشاهدهپذیرها مى|ندازيم.

قبل از توصیف تحول زمانی یک متغیر دینامیکی در چارچوب مکانیک کوانتومی، بیائید تا ایدههای اساسی ریاضی مربوط به این توصیف (براکت پواسون) را مرورکنیم. براکت پواسون بین دو مشاهدهپذیر دینامیکی A و B برحسب مختصات تعمیم یافتهی  $q_i$  و تکانههای تعمیم یافتهی  $p_i$  سیستم تعریف میشود:

$$
\{A, B\} = \sum_{j} \left( \frac{\partial A}{\partial q_j} \frac{\partial B}{\partial p_j} - \frac{\partial A}{\partial p_j} \frac{\partial B}{\partial q_j} \right) \tag{117-7}
$$

چون متغیرهای  $q_i$  مستقل از  $p_i$  هستند، داریم:  $p_k = \partial q_j / \partial p_k = \partial p_j / \partial q_k$ . بنابراین می $q_i$ نشان دهیم که

$$
\{q_j, q_k\} = \{p_j, p_k\} = \cdot, \qquad \{q_j, p_k\} = \delta_{jk} \qquad (\text{11F-}^{\bullet})
$$

با استفاده از (۳ـ۱۱۳) به آسانی میټوانیم ویژگی،های براکتهای پواسون را نتیجه بگیریم:

- يادتقارن  ${A, B} = -{B, A}$  $(110-T)$ 
	- خطي بودن

 ${A, \alpha B + \beta C + \gamma D + ...} = \alpha {A, B} + \beta {A, C} + \gamma {A, D} + ...$  (11.9-1)

• مزدوج مختلط  $(11Y-T)$  ${A, B}^* = {A^*, B^*}$ 

• توزیعپذیری

 ${A, BC} = {A, B}C + B{A, C},$  ${AB, C} = A{B, C} + {A, C}B$  $(11A-T)$ 

• اتحاد ژاکوبی

$$
\{A, \{B, C\}\} + \{B, \{C, A\}\} + \{C, \{A, B\}\} = \circ
$$
 (119-7)

ا استفاده از رابطهی  $df(x)/dx = nf^{n-1}(x)$  می $df(x)$  میتوانیم نشان دهیم که  $\bullet$ 

$$
\{A, B^{n}\} = nB^{n-1}\{A, B\}, \qquad \{A^{n}, B\} = nA^{n-1}\{A, B\} \qquad (\mathcal{N} \circ \mathbf{-r})
$$

این ویژگی ها مشابه با ویژگی های جابهجاگرهای مکانیک کوانتومی مشاهده شده در فصل ۲ هستند. مشتق زمانی کل متغیر دینامیکی A از رابطهی

$$
\frac{dA}{dt} = \sum_{j} \left( \frac{\partial A}{\partial q_{j}} \frac{\partial q_{j}}{\partial t} + \frac{\partial A}{\partial p_{j}} \frac{\partial p_{j}}{\partial t} \right) + \frac{\partial A}{\partial t} = \sum_{j} \left( \frac{\partial A}{\partial q_{j}} \frac{\partial H}{\partial p_{j}} - \frac{\partial A}{\partial p_{j}} \frac{\partial H}{\partial p_{j}} \right) + \frac{\partial A}{\partial t}
$$
\n
$$
(3.11)
$$

بهدست می[لید. در بهدست آوردن این رابطه از معادلههای هامیلتونی مکانیک کلاسیک استفاده کردهایم:

$$
\frac{dq_j}{dt} = \frac{\partial H}{\partial p_j}, \qquad \frac{dp_j}{dt} = -\frac{\partial H}{\partial q_j} \qquad (177-7)
$$

که در آن  $H$  هامیلتونی سیستم است. بنابراین تحول زمانی کل متغیر دینامیکی  $A$  از معادلهی حرکت زیر بەدست مى]يد:

$$
\frac{dA}{dt} = \{A, H\} + \frac{\partial A}{\partial t} \tag{1} \text{TT-T}
$$

توجه کنید که هرگاه A بهصورت صریح به زمان بستگی نداشته باشد آنگاه تحول زمانی آن به سادگی از  $A$  باشد آنگاه به  $dA/dt = dA/dt = dA/dt$  با  $dA/dt = \{A,H\}$  باشد آنگاه به ئابت حرکت گفته می شود.

با مقایسهی رابطهی کلاسیکی (۱۲۳-۱۲۲) با همتای مکانیک کوانتومی (۳ـ۸۸) آن

$$
\frac{d}{dt}\langle \hat{A}\rangle = \frac{1}{i\hbar}\langle [\hat{A},\hat{H}]\rangle + \langle \frac{\partial A}{\partial t}\rangle
$$
 (117-7)

میبینیم که تنها زمانی یکسانند که براکت پواسون  $\{A,H\}$  را با جابهجاگر  $[\hat{A},\hat{H}]/(i\hbar)$  برابر قرار دهیم. بنابراین می توانیم قاعدهی عمومی که در ادامه می آید را نتیجه بگیریم: می توان براکت پواسون هر جفت

متمیر کلاسیکی را از جابہ جاگر بن جفت عملگرمای کرانتومی متناظر تقسیم بر 16، 4.48 سیت آور دری  
\n
$$
\frac{1}{i\hbar}[\hat{A}, \hat{B}] \longrightarrow \{A, B\} \xrightarrow{\sim} \infty
$$
\n(116–1)  
\n
$$
\frac{1}{i\hbar}[\hat{A}, \hat{B}] \longrightarrow \{A, B\} \xrightarrow{\sim} \infty
$$
\n(24.5)  
\n
$$
\frac{1}{i\hbar}[\hat{A}, \hat{B}] \longrightarrow \{A, B\} \xrightarrow{\sim} \infty
$$
\n(35.7)  
\n
$$
\frac{1}{i\hbar}[\hat{A}, \hat{B}] \longrightarrow \{A, B\} \xrightarrow{\sim} \infty
$$
\n(46.8)  
\n
$$
\frac{1}{i\hbar}[\hat{A}, \hat{B}] \longrightarrow \{A, B\} \xrightarrow{\sim} \infty
$$
\n(57.9)  
\n
$$
\frac{1}{i\hbar}[\hat{A}, \hat{P}] \longrightarrow \{x, p\} \xrightarrow{\sim} \infty
$$
\n(68.9)  
\n
$$
\frac{1}{i\hbar}[\hat{A}, \hat{P}] \longrightarrow \{x, p\} \xrightarrow{\sim} \infty
$$
\n(79)  
\n
$$
\frac{1}{i\hbar}[\hat{A}, \hat{P}] \longrightarrow \{x, p\} \xrightarrow{\sim} \infty
$$
\n(80)  
\n
$$
\frac{1}{i\hbar}[\hat{A}, \hat{P}] \longrightarrow \{x, p\} \xrightarrow{\sim} \infty
$$
\n(91)  
\n
$$
\frac{1}{i\hbar}[\hat{A}, \hat{B}] \longrightarrow \{x, p\} \xrightarrow{\sim} \infty
$$
\n(119–17)  
\n
$$
\frac{1}{i\hbar}[\hat{A}, \hat{B}] \longrightarrow \{x, p\} \xrightarrow{\sim} \infty
$$
\n(119–17)  
\n
$$
\frac{1}{i\hbar}[\hat{A}, \hat{B}] \longrightarrow \{x, p\} \xrightarrow{\sim} \infty
$$
\n(119–17)  
\n
$$
\frac{1}{i\hbar}[\hat{A}, \hat{B}] \longrightarrow \
$$

## ٣-٨-٢ - قضيهى اهرنفست

اگر قرار است که مکانیک کوانتومی عمومیتر از مکانیک کلاسیک باشد آنگاه باید مکانیک کلاسیک را به عنوان یک حالت حدی در خود داشته باشد. برای نشان دادن این ایده، بیائید نگاهی به تحول زمانی ارتباط بین مکانیک کوانتومی و مکانیک کلاسیک  $A-F$ 

مقدارهای چشمداشتی عملگرهای مکان و تکانه (Ê و (۹) یک ذریی در حال حرکت در پتانسیل (۲)  
بیندازیم و سپس این کمیتها را با همتاهای کلاسیکی آنها مقایسه کنیم.  
جون مشاهدہپذیرهای مکان و تکانه بهصورت صریح به زمان بستگی ندارند، در چارچوب مکانیک  
موجی جملههای (d
$$
\hat{R}/\partial t
$$
) و (d $\hat{R}/\partial t$ ) مفرند. ازاینرو وارد کردن (۲.۴) +  $\hat{V}(\hat{R}, t)$  و استفاده از این واقعیت که 4. با  $\hat{V}(\hat{R}, t)$  جابهجا میشود، میتوانیم بنویسیم:  
در (۱۸–۸۸) و استفاده از این واقعیت که 4. با  $\hat{Y}(\hat{R}, t)$  جابهجا میشود، میتوانیم بنویسیم:  
 $\frac{d}{dt}(\hat{R}) = -\langle (\hat{R}, \hat{H}) \rangle - \frac{1}{\langle (\hat{R}, \hat{P})^\dagger} + \hat{V}(\hat{R}, t)$ 

$$
\frac{d}{dt}\langle \hat{\mathbf{R}} \rangle = \frac{1}{i\hbar} \langle [\hat{\mathbf{R}}, \hat{H}] \rangle = \frac{1}{i\hbar} \langle [\hat{\mathbf{R}}, \frac{\hat{\mathbf{P}}^{\mathsf{T}}}{\mathsf{T}m} + \hat{V}(\hat{\mathbf{R}}, t)] \rangle = \frac{1}{\mathsf{T}i m \hbar} \langle [\hat{\mathbf{R}}, \hat{\mathbf{P}}^{\mathsf{T}}] \rangle \qquad (\mathsf{Y}^{\circ} - \mathsf{Y})
$$

$$
[\hat{\mathbf{R}}, \hat{\mathbf{P}}^{\mathsf{T}}] = \mathbf{Y} i \hbar \hat{\mathbf{P}} \tag{YV-T}
$$

داريم:

چون

$$
\frac{d}{dt}\langle \hat{\mathbf{R}} \rangle = \frac{\Lambda}{m}\langle \hat{\mathbf{P}} \rangle \tag{177-7}
$$

در رابطه با  $d\langle\hat{\mathbf{P}}\rangle/dt$  باید گفت که می $\vec{v}$ وانیم عبارت مربوط به آن را از بحثی مشابه با  $d\langle\hat{\mathbf{P}}\rangle/dt$  نتیجه بگیریم. با استفاده از

$$
[\hat{\mathbf{P}}, \hat{V}(\hat{\mathbf{R}}, t)] = -i\hbar \nabla \hat{V}(\hat{\mathbf{R}}, t)
$$
 (1TT-T)

مىتوانيم بنويسيم:

$$
\frac{d}{dt}\langle \mathbf{P} \rangle = \frac{1}{i\hbar} \langle [\hat{\mathbf{P}}, \hat{V}(\hat{\mathbf{R}}, t)] \rangle = - \langle \nabla \hat{V}(\hat{\mathbf{R}}, t) \rangle \tag{1\text{T}} \tag{1\text{T}} \text{-} \text{T}
$$

دو رابطهی (۱۳۲\_۱۳۲) و (۱۳۴-۱۳۴) که تحول زمانی مقدارهای چشمداشتی عملگرهای مکان و تکانه را بیان میکنند، به عنوان قضیهی اهرنفست (یا معادلههای اهرنفست) شناخته می شوند. شکل هر یک از آنها یادآور معادلههای هامیلتون-ژاکوبی در مکانیک کلاسیک است:

$$
\frac{d\mathbf{r}}{dt} = \frac{\mathbf{p}}{m}, \qquad \frac{d\mathbf{p}}{dt} = -\nabla V(\mathbf{r}) \qquad (\text{170-7})
$$

که به معادلهی حرکت نیوتن برای یک ذروی کلاسیکی به جرم  $m$ ، مکان r و تکانهی p کاهش می $\mu$ بند:

$$
\frac{d\mathbf{p}}{dt} = m \frac{d^{\mathsf{T}} \mathbf{r}}{dt^{\mathsf{T}}} = -\nabla V(\mathbf{r})
$$
\n(179-7)

توجه کنید که ħ بهصورت کامل از معادلههای اهرنفست (۱۳۲ـ۱۳۲) و (۱۳۴ـ۱۳۴) ناپدید شده است. این دو معادله بهصورت مشخص رابطهای بین مکانیک کوانتومی و مکانیک کلاسیک برقرار میکنند. در این چارچوب میتوانیم مرکز بستهی موج را هنگامی که تحت تأثیر پتانسیل  $V(\mathbf{r})$  قرار میگیرد، مانند یک ذرهي كلاسيكي متحرك در نظر بگيريم. ۳-۸-۳ مکانیک کوانتومی و مکانیک کلاسیک

در فصل ۱ اساساً روی آن دسته از مشاهدههای تجربی متمرکز شدیم که ناکامی فیزیک کلاسیک را در مقیاس میکروسکوپی تأیید میکنند. باید به خاطر داشته باشیم که فیزیک کلاسیک در حیطهی دنیای ماکروسکوپی به خوبی کار میکند. بنابراین اگر قرار است که نظریهی مکانیک کوانتومی عمومیتر از فیزیک کلاسیک در نظرگرفته شود آنگاه باید نه تنها در مقیاس میکروسکوپی بلکه در حد کلاسیک نیز نتیجههای دقیقی را ببار آورد.

اما چه وقت باید از مکانیک کلاسیک یا مکانیک کوانتومی برای توصیف حرکت یک سیستم مشخص استفاده کنیم؟ به عبارت دیگر، ازکجا بدانیم که چه زمانی توصیف کلاسیک توصیفی خوب وکافی است و چه زمانی توصیف کوانتومی لازم است؟ پاسخ با مقایسهی اندازهی آن دسته از کمیتهایی از سیستم که دارای ابعاد یک کنش با ثابت پلانک (h) هستند، داده میشود. چون (همانطورکه در (۱۲۵ـ۱۲۵) نشان داده شد) رابطههای کوانتومی با h مشخص میشوند بنابراین می $\vec{ }$ وانیم بگوییم که هرگاه مقدار کنش یک سیستم بسیار بزرگتر از h باشد می $\vec{a}$ ان این سیستم را با فیزیک کلاسیک به دقت توصیف کرد. در غیر این صورت، استفاده از توصیف کوانتومی اجتناب ناپذیر است. باید به خاطر بیاوریم که برای سیستمهای میکروسکوپی، اندازهی متغیرهای کنش از مرتبهی  $h$  است. به عنوان مثال، تکانهی زاویهای اتم هیدروژن برابر با  $h$  است که در آن  $n$  متناهی است.

راه معادل دیگر برای تعریف حد کلاسیک به وسیلهی طول است. چون  $\lambda=h/p$  است، می $\vec{p}$ وان دامنهی کلاسیک را توسط حد م $\lambda\to\lambda$  مشخص کرد. این بدان معنی است که هنگامی که طول موج دوبروی یک سیستم بسیار کوچک تر از اندازهی آن است، می توان این سیستم را به دقت توسط فیزیک كلاسيك توصيف كرد.

بهصورت خلاصه، می $\vec{$ مان حد کلاسیک را توسط حد  $h \to h$  یا (بهصورت معادل) به وسیلهی حد 

$$
\lim_{h\to 0}\text{tr}(T-\mathbf{r})
$$

$$
\lim_{\lambda \to \infty} \text{Var}(1 \text{Tr} \lambda - \text{Tr} \lambda) = \text{Var}(1 \text{Tr} \lambda - \text{Tr} \lambda)
$$

بنابراین میتوان مکانیک کلاسیک را به عنوان حد طول موج کوتاه مکانیک کوانتومی در نظرگرفت. در این صورت، مکانیک کوانتومی مکانیک کلاسیک را به عنوان یک حالت حدی در خود دارد. بنابراین در حد ه با مسلم به کمیت های دینامیکی کوانتومی باید (آنطور که توسط بوهر پیشنهاد شد) یک تناظر  $h\to\circ$ یک به یک با همتاهای کلاسیکیشان داشته باشند. این اساس اصل همخوانی است.

اما چگونه می توان در حدکلاسیک بین طبیعت احتمالاتی مکانیک کوانتومی با طبیعت قطعی فیزیک کلاسیک آشتی برقرار کرد؟ پاسخ کاملاً سرراست است: افت و خیزهای کوانتومی هنگامی که ۰ → h میل ارتباط بین مکانیک کوانتومی و مکانیک کلاسیک  $A - r$ 

میکند باید قابل چشمپوشی یا حتی صفر شوند چراکه اصل عدم قطعیت هایزنبرگ وضعیت قطعیت کامل را به خود میگرفت. هنگامی که ۰ → h میل میکند، افت و خیزهای مکان و تکانه صفر خواهد شد (موسعه داخواه اندازه) شد (موسعه بیتوان مکان و تکانه را بهصورت همزمان و با دقت دلخواه اندازه $\Delta x \to \Delta x$ گرفت. این بیان میکند که ارزیابی های احتمالاتی کمیت های دینامیکی توسط مکانیک کوانتومی باید راهی برای محاسبات دقیق ارائه نماید (این ایدهها هنگامی که روش WKB را در فصل ۹ مطالعه میکنیم، بیشتر بررسي خواهند شد).

بنابراین برای حالتهایی که در آنها متغیرهای کنش یک سیستم در مقایسه با  $h$  بسیار بزرگ $\mathrm{d}$ ند (یا بهصورت معادل، هنگامی که طول های این سیستم در مقایسه با طول موج دوبروی آن بسیار بزرگ است) مکانیک کوانتومی همان نتایج مکانیک کلاسیک را بهدست میردهد.

در ادامهی این کتاب به کاربردهای گوناگون معادلهی شرودینگر خواهیم پرداخت. در فصل ۴ از حالت سادهى سيستمهاى يك\$بعدى شروع مىكنيم و بعداً سيستمهاى واقعىتر را بررسى خواهيم كرد.

اصول موضوعهي مكانيك كوانتومى

مسآلههای حل شده 9-3 STRASTORIKA KORA (MARIKOR مسألهء ٢-١ یک ذره به جرم  $m$  که آزادانه درون یک چاه پتانسیل نامنتاهی به طول  $a$  حرکت میکند، در لحظهی دارای تابع موج اولیهی زیر است:  $t=\circ$  $\psi(x, \cdot) = \frac{A}{\sqrt{a}} \sin\left(\frac{\pi x}{a}\right) + \sqrt{\frac{r}{\Delta a}} \sin\left(\frac{r \pi x}{a}\right) + \frac{1}{\sqrt{\Delta a}} \sin\left(\frac{\Delta \pi x}{a}\right)$ که در آن A یک ثابت حقیقی است. الف) A را طوری ساسد که  $\psi(x, \, \cdot \, )$  بهنجار باشد. (ب) اگر انرژی اندازهگیری شود. چه مقادیری بهدست خواهد آمد و احتمال متناظر با آنها چقدر است؟ انرژی میانگین را محاسبه کنید. (پ) تابع موج  $\psi(x,t)$  را در زمان بعدی  $t$  بیابید.  $\varphi(x,t)=\sqrt{\mathsf{Y}/a}\sin(\mathsf{O}\pi x/a)\exp(-iE_\mathsf{O} t/\hbar)$  (ت) احتمال یافتن سیستم در لحظهی t و در حالت  $\chi(x,t)=\sqrt{\mathsf{Y}/a}\sin(\mathsf{Y}\pi x/a)\exp(-iE_{\mathsf{Y}}t/\hbar)$  را تعین کنید. سپس احتمال یافتن آن را در حالت را مشخص کنید. جا. جون تابعهای

$$
\phi_n(x) = \sqrt{\frac{r}{a}} \sin\left(\frac{n\pi x}{a}\right) \tag{174-7}
$$

متعامد يهنجارند:

$$
\langle \phi_n | \phi_m \rangle = \int_s^a \phi_n^*(x) \phi_m(x) dx = \frac{1}{a} \int_s^a \sin\left(\frac{n\pi x}{a}\right) \sin\left(\frac{m\pi x}{a}\right) dx = \delta_{nm}
$$
\n
$$
\langle \mathbf{Y}^{\circ} - \mathbf{Y} \rangle
$$
\n
$$
\psi(x, \cdot) = \frac{A}{\sqrt{a}} \sin\left(\frac{\pi x}{a}\right) + \sqrt{\frac{\mathbf{Y}}{2a}} \sin\left(\frac{\mathbf{Y}\pi x}{a}\right) + \frac{1}{\sqrt{2a}} \sin\left(\frac{\Delta \pi x}{a}\right)
$$
\n
$$
= \frac{A}{\sqrt{\mathbf{Y}}} \phi_1(x) + \sqrt{\frac{\mathbf{Y}}{1a}} \phi_1(x) + \frac{1}{\sqrt{\mathbf{Y}}^{\circ}} \phi_2(x)
$$
\n
$$
= \frac{A}{\sqrt{\mathbf{Y}}} \phi_1(x) + \sqrt{\frac{\mathbf{Y}}{1a}} \phi_2(x) + \frac{1}{\sqrt{\mathbf{Y}}^{\circ}} \phi_3(x)
$$
\n
$$
\psi(x, \cdot) = \psi(x, \cdot) \psi(x, \cdot) \psi(x, \cdot) + \psi(x, \cdot) \psi(x, \cdot) + \psi(x, \cdot) \psi(x, \cdot) \psi
$$

يا ۵/۶/ = ۰.A ازاينرر  $\psi(x, \cdot) = \sqrt{\frac{r}{\Delta}} \phi_1(x) + \sqrt{\frac{r}{\Delta}} \phi_1(x) + \frac{1}{\sqrt{\Delta}} \phi_0(x)$  $(YFT-T)$ 

ب) جون مشتق دوم (۱۳۹ـ۱۳۹) از  $\phi_n(x)/dx^{\intercal}=-(n^{\intercal}\pi^{\intercal}/a^{\intercal})\phi_n(x)$  بهدست می اید و هامیلتونی ( یک ذروی آزاد برابر با  $d^{\intercal}/dx^{\intercal} = - (h^{\intercal}/\mathfrak{r}m)d^{\intercal}/dx^{\intercal}$  است. مقدار چشمداشتی  $H$  نسبت به  $\phi_n(x)$  برابر است با

$$
E_n = \langle \phi_n | \hat{H} | \phi_n \rangle = -\frac{\hbar^{\mathsf{T}}}{\mathsf{T}m} \int_s^a \phi_n^*(x) \frac{d^{\mathsf{T}} \phi_n(x)}{dx^{\mathsf{T}}} dx = \frac{n^{\mathsf{T}} \pi^{\mathsf{T}} \hbar^{\mathsf{T}}}{\mathsf{T}m a^{\mathsf{T}}} \tag{1} \mathsf{f} \mathsf{f} \mathsf{f} \mathsf{f} \mathsf{f}.
$$

 $P_n(E_n)=\text{grad}$ اگر اندازهگیری روی سیستم آنجام شود آنگاه  $E_n=n^\intercal \pi^\intercal h^\intercal/(1\tau n a^\intercal)$  با احتمال متناظر  $\hat{H}$  از بهدست می $\vec{t}$ وریم. با توجه به این که تابع موج اولیهی (۱۴۳ـ۱۱۳) تنها سه ویژهحالت  $|\langle\phi_n|\psi\rangle|^{\intercal}$ و ( $\phi_\mathtt{0}(x)$  ) را در خود دارد، نتایج اندازهگیری انرژی همراه با احتمال های متناظر عبارتند  $\phi_\mathtt{t}(x)$  ( $\phi_\mathtt{t}(x)$ 

$$
E_{\lambda} = \langle \phi_{\lambda} | \hat{H} | \phi_{\lambda} \rangle = \frac{\pi^{\mathsf{T}} h^{\mathsf{T}}}{\mathsf{Y} m a^{\mathsf{T}}}, \qquad P_{\lambda}(E_{\lambda}) = |\langle \phi_{\lambda} | \psi \rangle|^{\mathsf{T}} = \frac{\mathsf{T}}{\mathsf{Q}}.
$$

$$
E_{\Upsilon} = \langle \phi_{\Upsilon} | \hat{H} | \phi_{\Upsilon} \rangle = \frac{\Lambda \pi^{\prime} \hbar^{\prime}}{\Upsilon m a^{\Upsilon}}, \qquad P_{\Upsilon}(E_{\Upsilon}) = | \langle \phi_{\Upsilon} | \psi \rangle |^{\Upsilon} = \frac{\Upsilon}{\Upsilon c}
$$
 (158-15)

$$
E_{\Delta} = \langle \phi_{\Delta} | \hat{H} | \phi_{\Delta} \rangle = \frac{\tau \Delta \pi^* \hbar^*}{\tau m a^{\tau}}, \qquad P_{\Delta}(E_{\Delta}) = \left| \langle \phi_{\Delta} | \psi \rangle \right|^{\tau} = \frac{\tau}{\tau}. \tag{17V-T}
$$

انرژی میانگین برابر است با

$$
E = \sum_{n} P_{n} E_{n} = \frac{\tau}{\Delta} E_{1} + \frac{\tau}{\lambda} E_{r} + \frac{\lambda}{\lambda^{2}} E_{0} = \frac{\tau \lambda \pi^{\tau} \hbar^{\tau}}{\lambda^{\tau} m a^{\tau}} \tag{16.4-1}
$$

(پ) چون حالت اولیهی (۰٫۰٪) $\psi(x,\circ)$  از (۱۴۳ــ۱۴۳) بهدست میآید. تابع موج ( $\psi(x,t)$  در زمان بعدی  $t$  برابر ست با

$$
\psi(x,t) = \sqrt{\frac{\mathbf{r}}{\Delta}} \phi_{\lambda}(x) e^{-iE_{\lambda}t/\hbar} + \sqrt{\frac{\mathbf{r}}{\gamma \circ}} \phi_{\mathbf{r}}(x) e^{-iE_{\mathbf{r}}t/\hbar} + \frac{\mathbf{r}}{\sqrt{\gamma \circ}} \phi_{\mathbf{0}}(x) e^{-iE_{\mathbf{0}}t/\hbar}
$$
(159-1)

که در آن عبارتهای مربوط به  $E_n$  در (۲ـ۱۴۴) و عبارتهای مربوط به  $\phi_n(x)$  در (۱۳۴ـ۱۳۹) فهرست شدهاند.

(ت) ابتدا بیائید  $\varphi(x,t)$  را برحسب  $\phi_n(x)$  بیان کنیم:

 $\varphi(x,t)=\sqrt{\frac{\mathfrak{r}}{a}}\sin\left(\frac{\Delta\pi x}{a}\right)e^{-iE_{\delta}t/\hbar}=\phi_{\delta}(x)e^{-iE_{\delta}t/\hbar}$  $(10 - T)$ 

اصول موضوعهى مكانيك كوانتومى

$$
P = |\langle \varphi | \psi \rangle|^{\intercal} = \left| \int_{-}^{a} \varphi^*(x, t) \psi(x, t) dx \right|^{\intercal} = \frac{1}{\sqrt{\intercal}} \int_{0}^{a} \phi_{0}^{*}(x) \phi_{0}(x) dx \right|^{\intercal} = \frac{1}{\sqrt{\intercal}} \int_{0}^{a} \phi_{0}^{*}(x) \phi_{0}(x) dx \right|^{\intercal} = \frac{1}{\sqrt{\intercal}} \int_{0}^{a} \phi_{0}^{*}(x) \phi_{0}(x) dx \right|^{\intercal} = \frac{1}{\sqrt{\intercal}} \int_{0}^{a} \phi_{0}^{*}(x) \phi_{0}(x) dx \left| \frac{1}{\sqrt{\intercal}} \phi_{0}^{*}(x) \phi_{0}(x) dx \right|^{\intercal}
$$
  
\n
$$
\chi(x, t) = \sqrt{\intercal}/a \sin(\frac{\intercal}{\intercal} \pi x/a) \exp(-iEt/\hbar) = \phi_{\intercal}(x) \exp(-iEt/\hbar) \exp(-iEt/\hbar) \exp(-iEt/\hbar)
$$
  
\n
$$
P = |\langle \chi | \psi \rangle|^{\intercal} = \left| \int_{-}^{a} \chi^*(x, t) \psi(x, t) dx \right|^{\intercal} = \frac{1}{\sqrt{\intercal}} \int_{0}^{a} \chi^*(x, t) \phi_{0}(x, t) dx \left| \frac{1}{\sqrt{\intercal}} \phi_{0}(x) dx \right|^{\intercal} = \frac{1}{\sqrt{\intercal}} \int_{0}^{a} \chi^*(x, t) \phi_{0}(x, t) dx \left| \frac{1}{\sqrt{\intercal}} \phi_{0}(x) dx \right|^{\intercal} = \frac{1}{\sqrt{\intercal}} \int_{0}^{a} \chi^*(x, t) \phi_{0}(x, t) dx \left| \frac{1}{\sqrt{\intercal}} \phi_{0}(x) dx \right|^{\intercal}
$$
  
\n
$$
= \frac{1}{\sqrt{\intercal}} \int_{0}^{a} \chi^*(x, t) \phi_{0}(x, t) dx \left| \frac{1}{\sqrt{\intercal}} \phi_{0}(x, t) dx \right|^{\intercal}
$$
  
\n
$$
= \frac{1}{\sqrt{\intercal}} \int_{0}^{a} \chi^*(x, t) \phi_{0}(x, t) dx \left| \frac{1}{\sqrt{\intercal}} \phi_{
$$

$$
E_n = n^{\intercal}\pi^{\intercal}\hbar^{\intercal}/(\mathtt{T}ma^{\intercal})
$$
نیادان: 
$$
E_n = n^{\intercal}\pi^{\intercal}\hbar^{\intercal}/(\mathtt{T}ma^{\intercal})
$$
نیدادان: 
$$
\varphi(x,t)
$$
ا ست که در آن (۱۵۴\_1) په دست می آبده، میتوانیم

اصول موضوعهى مكانيك كوانتومى

$$
J(x,t) = \frac{\pi \hbar \sqrt{r}}{m \Delta a^{\dagger}} \left[ \Delta \sin \left( \frac{r \pi x}{a} \right) \cos \left( \frac{\Delta \pi x}{a} \right) - r \sin \left( \frac{\Delta \pi x}{a} \right) \cos \left( \frac{r \pi x}{a} \right) \right]
$$

$$
\times \sin \left( \frac{19E_1 t}{a} \right) \mathbf{i}
$$

(109-1) 
$$
\pi Y \sqrt{r} E_1 / (\delta a \hbar) = 0
$$
 (109-1)  $\pi Y E_1 = \pi^T \hbar^T / (Y m a^T)$  (109-1)  $\pi Y \hbar \sqrt{r} / (\delta m a^T)$   
\n $\frac{\partial \rho}{\partial t} = -\frac{\mathbf{r} \mathbf{r} \sqrt{r} E_1}{\delta a \hbar} \sin\left(\frac{\mathbf{r} \pi x}{a}\right) \sin\left(\frac{\delta \pi x}{a}\right) \sin\left(\frac{\delta \mathbf{r} E_1 t}{\hbar}\right)$   
\n $= -\frac{\mathbf{r} \mathbf{r} \sqrt{r} E_1}{\delta m a^T} \sin\left(\frac{\mathbf{r} \pi x}{a}\right) \sin\left(\frac{\delta \pi x}{a}\right) \sin\left(\frac{\delta \mathbf{r} E_1 t}{\hbar}\right)$   
\n $= -\frac{\mathbf{r} \mathbf{r} \pi^T \hbar \sqrt{r}}{\delta m a^T} \sin\left(\frac{\mathbf{r} \pi x}{a}\right) \sin\left(\frac{\delta \pi x}{a}\right) \sin\left(\frac{\delta \mathbf{r} E_1 t}{\hbar}\right)$  (191-1)

حال با محاسبه، دیورژانس (۱\_۱۶۱) به نتیجهی زیر می رسیم:

$$
\nabla \mathbf{J}(x,t) = \frac{dJ(x,t)}{dx} = \frac{\mathbf{1}\mathbf{P}\pi^{\mathsf{T}}\hbar\sqrt{\mathsf{T}}}{\mathsf{Oma}^{\mathsf{T}}} \sin\left(\frac{\mathsf{T}\pi x}{a}\right) \sin\left(\frac{\mathsf{O}\pi x}{a}\right) \sin\left(\frac{\mathsf{1}\mathbf{P}E_1 t}{\hbar}\right)
$$
  
\n
$$
\cos\left(\mathsf{1}\mathbf{P}\mathsf{1}\mathsf{T}\right) \sin\left(\mathsf{1}\mathsf{P}E_2 t\right)
$$
  
\n
$$
\cos\left(\mathsf{1}\mathbf{P}\mathsf{1}\mathsf{T}\right) \sin\left(\mathsf{1}\mathsf{P}E_1 t\right)
$$
  
\n
$$
\cos\left(\mathsf{1}\mathbf{P}\mathsf{1}\mathsf{T}\right) \sin\left(\mathsf{1}\mathsf{P}E_2 t\right)
$$
  
\n
$$
\cos\left(\mathsf{1}\mathbf{P}\mathsf{1}\mathsf{T}\right) \sin\left(\mathsf{1}\mathsf{P}E_1 t\right)
$$
  
\n
$$
\cos\left(\mathsf{1}\mathsf{P}\mathsf{1}\mathsf{T}\right) \sin\left(\mathsf{1}\mathsf{P}E_2 t\right)
$$

## مسألهى ٢-٣

مى دھد:

یک ذروی یکجدی را در نظر بگیریدکه در ناحیهی  $x\leq a\leq z$  محدوده شده است و تابع موج آن برابر  $\Psi(x,t) = \sin(\pi x/a) \exp(-i\omega t)$  است الف) نتائسيل  $V(x)$  را بياييد. (ب) احتمال یافتن ذره در بازه $x \leq \pi$   $x \leq \tau$  / ۵ را محاسبه کنید. نئا.  $\partial \Psi(x,t)/\partial t=-i\omega\Psi(x,t)$  الف) جون مشتق زمانبی اول و مشتق دوم  $x$  تابع موج $\Psi(x,t)$  ار $\Psi(x,t)$ بهدست می[یند، معادلهی شرودینگر (۴ـ۶۸) تنجهی زیر را $\partial^{\mathfrak{r}} \Psi(x,t)/\partial x^{\mathfrak{r}}=-(\pi^{\mathfrak{r}}/a^{\mathfrak{r}})\Psi(x,t)$ 

> $i\hbar(-i\omega)\Psi(x,t)=\frac{\hbar^{\dagger} \pi^{\dagger}}{\hbar m_{\alpha} \tau}\Psi(x,t)+\hat{V}(x,t)\Psi(x,t)$  $(180 - T)$

مسألههای حل شده  $4-r$ 

اصول موضوعهي مكانيک كوانتومي

$$
\oint_{\tilde{\mathbf{z}}} P(a_n) = |\langle \phi_n | \psi, \rangle|^{\mathsf{T}} / \langle \psi, |\psi, \rangle = |\langle \phi_n | \psi, \rangle|^{\mathsf{T}} \quad \text{(Vv - T)}
$$
\n
$$
P(a_1) = \left| \sqrt{\frac{\mathsf{T}}{\mathsf{V}}} \langle \phi, |\phi_1 \rangle \right|^{\mathsf{T}} = \frac{\mathsf{T}}{\mathsf{V}}, \qquad P(a_1) = \left| \sqrt{\frac{\mathsf{T}}{\mathsf{V}}} \langle \phi_\mathsf{T} | \phi_\mathsf{T} \rangle \right|^{\mathsf{T}} = \frac{\mathsf{T}}{\mathsf{V}}, \qquad P(a_1) = \left| \sqrt{\frac{\mathsf{T}}{\mathsf{V}}} \langle \phi_\mathsf{T} | \phi_\mathsf{T} \rangle \right|^{\mathsf{T}} = \frac{\mathsf{T}}{\mathsf{V}}, \qquad P(a_1) = \left| \sqrt{\frac{\mathsf{T}}{\mathsf{V}}} \langle \phi_\mathsf{T} | \phi_\mathsf{T} \rangle \right|^{\mathsf{T}} = \frac{\mathsf{T}}{\mathsf{V}}, \qquad P(a_1) = \left| \sqrt{\frac{\mathsf{T}}{\mathsf{V}}} \langle \phi_\mathsf{T} | \phi_\mathsf{T} \rangle \right|^{\mathsf{T}} = \frac{\mathsf{T}}{\mathsf{V}}, \qquad \text{(VV - T)}
$$
\n
$$
P(a_1) = \left| \frac{\mathsf{T}}{\sqrt{\mathsf{V}}} \langle \phi_\mathsf{T} | \phi_\mathsf{T} \rangle \right| = \frac{\mathsf{T}}{\mathsf{V}}, \qquad P(a_2) = \left| \frac{\mathsf{T}}{\sqrt{\mathsf{V}}} \langle \phi_\mathsf{T} | \phi_\mathsf{T} \rangle \right|^{\mathsf{T}} = \frac{\mathsf{T}}{\mathsf{V}}, \qquad \text{(VV - T)}
$$
\n
$$
\text{(A) } \frac{\mathsf{T}}{\mathsf{V}} \langle \phi_\mathsf{T} | \phi_\mathsf{T} \rangle = \mathsf{T}a. \qquad \text{(VV - T')}
$$
\n
$$
\text{(A) } \frac{\mathsf{T}}{\mathsf{V}} \langle \phi_\mathsf{T} | \phi_\mathsf{T} \rangle = \mathsf{T}a. \qquad \text{(VV - T')}
$$
\n
$$
\text{(A) } \frac{\mathsf{T}}{\mathsf{V}} \langle \phi_\mathsf{T} | \phi_\mathsf{T} \rangle = \mathsf{T}a. \qquad \text
$$

 $\hat{A}\hat{H}|\phi_{\mathsf{T}}\rangle = \mathsf{I}\mathcal{E}, \hat{A}|\phi_{\mathsf{T}}\rangle = \mathsf{Y}\mathsf{Y}\mathcal{E}, a, |\phi_{\mathsf{T}}\rangle$  $(1Yf-T)$ 

(۲) با اندازهگیری ابتدا 4 و سپس  $H$  بهدست خواهیم آورد:

$$
\hat{H}\hat{A}|\phi_{\mathsf{T}}\rangle = \mathsf{T}a.\hat{H}|\phi_{\mathsf{T}}\rangle = \mathsf{F}\mathsf{A}\mathcal{E}.\hat{a}.\left|\phi_{\mathsf{T}}\right\rangle \tag{1\text{V0-T}}
$$

(ب) معادلههای (۱۷۴ـ۱۷۴) (۱۷۴ـ۱۷۵) نشان می $\hat{A}\hat{H}$  ) ( بر $\hat{A}\hat{H}$  ) (نسبهههای متفاوتی را نتیجه) میدهند. این به این معنی است که  $\hat{H}$  و  $\hat{A}$  جابهجا نمیشوند ازاین رو سازگار نیستند. بنابراین میتوانیم بنويسيم:

> $[\hat{H}, \hat{A}]|\phi_{\mathsf{T}}\rangle = (\mathsf{fA} - \mathsf{fY})\mathcal{E}, a, |\phi_{\mathsf{f}}\rangle = \mathsf{Y}\mathcal{E}, a, |\phi_{\mathsf{f}}\rangle$  $(119 - T)$

یالهی ا-م  
ی سیستم فیزیکی را در نظر بگیرید که هامیلتونی 
$$
H
$$
 و حالت اولیەی (،¢|| آن از  
 $H = \mathcal{E}\begin{pmatrix} \circ & i & \circ \\ -i & \circ & \circ \\ \circ & \circ & -1 \end{pmatrix}$ ,  $| \psi, \rangle = \frac{1}{\sqrt{0}} \begin{pmatrix} 1 - i \\ 1 - i \\ 1 \end{pmatrix}$ 

بهدست می آیند که در آن ۶ دارای بعد انرژی است. (الف) هنگام اندازهگیری انرژی چه مقدارهایی و با چه احتمال هایی را بهدست خواهیم آورد؟ (ب) مقدار جشمداشتی هامیلتونی (H) را محاسبه کنید. حل

الف) نتیجههای اندازهگیری انرژی از ویژهمقدارهای  $H$  بهدست میآیند. قطری کردن  $H$  ویژهمقدار انرژی غیرواگن  $\mathcal{E}_1=\mathcal{E}$  و ویژهمقدار واگن دوگانهی  $\mathcal{E}_\mathsf{Y}=E_\mathsf{Y}=E_\mathsf{Y}$  را نتیجه می $\mathfrak{e}$ هد که ویژهبردارهای آنها به ترتیب عبارتند از

$$
|\phi_1\rangle = \frac{1}{\sqrt{r}} \begin{pmatrix} 1 \\ -i \\ i \end{pmatrix}, \quad |\phi_1\rangle = \frac{1}{\sqrt{r}} \begin{pmatrix} -i \\ 1 \\ i \end{pmatrix}, \quad |\phi_r\rangle = \begin{pmatrix} 0 \\ i \\ 1 \end{pmatrix} \quad (1VV - r)
$$

این ویژهبردارها متعامدند زیرا H هرمیتی است. توجه کنید که می توان حالت اولیهی  $|\psi_\circ\rangle$  را برحسب (٥/١). (7/٥] و (٥/٢) بهصورت زیر نوشت:

$$
|\psi_{\cdot}\rangle = \frac{1}{\sqrt{\delta}} \begin{pmatrix} 1 - i \\ 1 - i \\ 1 \end{pmatrix} = \sqrt{\frac{r}{\delta}} |\phi_{1}\rangle + \sqrt{\frac{r}{\delta}} |\phi_{\mathbf{r}}\rangle + \frac{1}{\sqrt{\delta}} |\phi_{\mathbf{r}}\rangle \tag{14.7}
$$

جون  $|\phi_\mathsf{f}\rangle$  و  $|\phi_\mathsf{f}\rangle$  متعامد بهنجارند. احتمال اندازهگیری  $\mathcal{E}_\lambda=\langle E_\lambda|$  از رابطهی زیر بهدست مہی آبلہ:

$$
P_{\lambda}(E_{\lambda}) = |(\phi_{\lambda}|\psi_{\lambda})|^{\gamma} = \left| \sqrt{\frac{\gamma}{\delta}} \langle \phi_{\lambda}|\phi_{\lambda} \rangle \right|^{1} = \frac{\gamma}{\delta}
$$
 (11.11)

حال چون ویژهمقدار دیگر واگن دوگانه است ( $E_{\textsf{Y}}=E_{\textsf{Y}}=E_{\textsf{Y}}=E$ )، می $\vec{v}$ وان احتمال اندازهگیری  ${\cal E}$ – را از (٣\_٣) بەدىست أورد:

> $P_{\Upsilon}(E_{\Upsilon}) = |\langle \phi_{\Upsilon} | \psi_{\cdot} \rangle|^{r} + |\langle \phi_{\Upsilon} | \psi_{\cdot} \rangle|^{r} = \frac{1}{\Delta} + \frac{1}{\Delta} = \frac{r}{\Delta}$  $(\Lambda \circ -\mathbf{r})$

اصول موضوعهى مكانيك كوانتومي

(ب) از (۳\_۱۷۹) و (۳\_۱۸۰) داریم:  $\langle \hat{H} \rangle = P_1 E_1 + P_1 E_1 = \frac{1}{\delta} \mathcal{E} - \frac{1}{\delta} \mathcal{E} = -\frac{1}{\delta} \mathcal{E}$  $(11) - 7$ میتوانیم همان نتیجهها را با محاسبه $\omega$  مقدار چشمداشتی  $\hat{H}$  نسبت به  $|\psi_\circ\rangle$  بهدست آوریم. چون . ( بن عن  $\langle \hat{H} \rangle = \langle \psi, |\hat{H}|\psi_{*}\rangle/\langle \psi_{*}|\psi_{*}\rangle = \langle \psi, |\hat{H}|\psi_{*}\rangle$  و داریم (  $\langle \psi, |\psi_{*}\rangle = 0$  $\langle \hat{H} \rangle = \langle \psi_* | \hat{H} | \psi_* \rangle = \frac{\mathcal{E}}{\delta} \left( \sqrt{1+i} - \sqrt{1+i} - \sqrt{1+i} - \sqrt{1+i} - \frac{i}{i} \right) \left( \sqrt{1-i} - \sqrt{1+i} - \sqrt{1+i} - \sqrt{1+i} - \sqrt{1+i} - \sqrt{1+i} - \sqrt{1+i} - \sqrt{1+i} - \sqrt{1+i} - \sqrt{1+i} - \sqrt{1+i} - \sqrt{1+i} - \sqrt{1+i} - \sqrt{1+i} - \sqrt{1+i} - \sqrt{1+i} - \sqrt{1+i} - \sqrt{1+i} - \sqrt{1+i} - \sqrt{1+i$  $(11 - T)$ مسألەي ۲ـ۷ سیستمی را در نظر بگیرید که هامیلتونی  $H$  آن و عملگر A از ماتریس زیر بهدست می[یند:  $H = \mathcal{E}_s \left( \begin{array}{ccc} 1 & -1 & \circ \\ \cdot & \cdot & \cdot \\ \cdot & \cdot & \cdot \end{array} \right) , \quad A = a \left( \begin{array}{ccc} \circ & \circ & \circ \\ \circ & \cdot & \cdot \\ \cdot & \cdot & \cdot \end{array} \right)$ که در آن  $\mathcal{E}_{\text{\tiny s}}$  دارای بعد انرژی است. (الف) اگر انرژی را اندازهگیری کنیم آنگاه چه مقدارهایی را بهدست خواهیم آورد؟ (ب) فرض کنید زمانی که انرژی را اندازه میگیریم، مقدار .E. را بهدست میآوریم. سپس بی درنگ A را اندازه میگیریم. در این صورت چه مقدارهایی را برای A بهدست خواهیم آورد و احتمال های متناظر با هر مقدار چقدر است؟ (پ) عدم قطعیت  $\Delta A$  را محاسبه کنید. حل الف) انرزی های ممکن از ویژهمقدارهای  $H$  بهدست می[یند. قطری کردن  $H$  سه ویژهمقدار انرزی غیرواگن) را نتیجه میدهد. ویژهبردارها به ترتیب عبارتند از  $E_{\mathsf{Y}} = \mathsf{Y} \mathcal{E}, \; g \, E_{\mathsf{Y}} = - \mathcal{E}, \; \mu$ 

$$
|\phi_1\rangle = \frac{1}{\sqrt{r}} \begin{pmatrix} 1 \\ 1 \\ 0 \end{pmatrix}, \quad |\phi_1\rangle = \begin{pmatrix} 0 \\ 0 \\ 1 \end{pmatrix}, \quad |\phi_r\rangle = \frac{1}{\sqrt{r}} \begin{pmatrix} -1 \\ 1 \\ 0 \end{pmatrix} \quad (1\Lambda r - r)
$$

$$
A \text{ of } \alpha
$$
\n
$$
A \text{ of } \alpha
$$
\n
$$
A \text{ of } \alpha
$$
\n
$$
A \text{ of } \alpha
$$
\n
$$
A \text{ of } \alpha
$$
\n
$$
A \text{ of } \alpha
$$
\n
$$
A \text{ of } \alpha
$$
\n
$$
A \text{ of } \alpha
$$
\n
$$
A \text{ of } \alpha
$$
\n
$$
A \text{ of } \alpha
$$
\n
$$
A \text{ of } \alpha
$$
\n
$$
A \text{ of } \alpha
$$
\n
$$
A \text{ of } \alpha
$$
\n
$$
A \text{ of } \alpha
$$
\n
$$
A \text{ of } \alpha
$$
\n
$$
A \text{ of } \alpha
$$
\n
$$
A \text{ of } \alpha
$$
\n
$$
A \text{ of } \alpha
$$
\n
$$
A \text{ of } \alpha
$$
\n
$$
A \text{ of } \alpha
$$
\n
$$
A \text{ of } \alpha
$$
\n
$$
A \text{ of } \alpha
$$
\n
$$
A \text{ of } \alpha
$$
\n
$$
A \text{ of } \alpha
$$
\n
$$
A \text{ of } \alpha
$$
\n
$$
A \text{ of } \alpha
$$
\n
$$
A \text{ of } \alpha
$$
\n
$$
A \text{ of } \alpha
$$
\n
$$
A \text{ of } \alpha
$$
\n
$$
A \text{ of } \alpha
$$
\n
$$
A \text{ of } \alpha
$$
\n
$$
A \text{ of } \alpha
$$
\n
$$
A \text{ of } \alpha
$$
\n
$$
A \text{ of } \alpha
$$
\n
$$
A \text{ of } \alpha
$$
\n
$$
A \text{ of } \alpha
$$
\n
$$
A \text{ of } \alpha
$$
\n
$$
A \text{ of } \alpha
$$
\n
$$
A \text{ of } \alpha
$$
\n
$$
A \text{ of } \alpha
$$
\n
$$
A \text{ of } \alpha
$$
\n
$$
A \text{ of } \alpha
$$
\n
$$
A \text
$$

(ب) اگر اندازهگیری انرژی ،E- را نتیجه دهد به این معنی است که سیستم در حالت (pr) قرار می گیرد.

(پ) چون سیستم هنگام اندازهگیری A در حالت  $|\phi_{\Upsilon}\rangle$  قرار دارد، عدم قطعیت  $\Delta A$  از رابطهی به دست میآید که در آن  $\Delta A = \sqrt{\langle \phi_\Upsilon | A^\Upsilon | \phi_\Upsilon \rangle - \langle \phi_\Upsilon | A | \phi_\Upsilon \rangle^\Upsilon}$  $\left( \cdot \left. r \right. \right.$   $\left. r \right)$   $\left( \cdot \right)$ 

$$
\langle \phi_{\mathbf{f}} | A | \phi_{\mathbf{f}} \rangle = a \begin{pmatrix} . & . & . \end{pmatrix} \begin{pmatrix} \mathbf{f} & . & . \end{pmatrix} \begin{pmatrix} . & . & . \end{pmatrix} = \begin{pmatrix} . & . & . \end{pmatrix} \tag{1A} \mathbf{A} \mathbf{f}
$$

$$
\langle \phi_{\mathbf{r}} | A^{\mathbf{r}} | \phi_{\mathbf{r}} \rangle = a^{\mathbf{r}} \begin{pmatrix} . & . \\ . & . \end{pmatrix} \begin{pmatrix} . & \mathbf{r} & . \\ \mathbf{r} & . & . \\ . & . & . \end{pmatrix} \begin{pmatrix} . & \mathbf{r} & . \\ \mathbf{r} & . & . \\ . & . & . \end{pmatrix} \begin{pmatrix} . \\ . \\ . \end{pmatrix} = a^{\mathbf{r}} \quad (\mathbf{14.4\text{-}r})
$$

 $\label{eq:R1} \begin{split} \mathcal{L}_{\mathcal{R}}^{\mathcal{R}}\simeq & \mathcal{L}_{\mathcal{R}}^{\mathcal{R}}\simeq & \mathcal{L}_{\mathcal{R}}^{\mathcal{R}}\simeq & \mathcal{L}_{\mathcal{R}}^{\mathcal{R}}\simeq & \mathcal{L}_{\mathcal{R}}^{\mathcal{R}}\simeq & \mathcal{L}_{\mathcal{R}}^{\mathcal{R}}\simeq & \mathcal{L}_{\mathcal{R}}^{\mathcal{R}}\simeq & \mathcal{L}_{\mathcal{R}}^{\mathcal{R}}\simeq & \mathcal{L}_{\mathcal{R}}^{\math$ 

اصول موضوعهى مكانيك كوانتومى

ÿ

بتاباین داریم: 
$$
a = a
$$
 بتباراین داریم:  $a = a$  ویشالهی ۲۸  
\n
$$
\mathbf{A} \mathbf{y} = \mathbf{y} \mathbf{z} \mathbf{z}
$$
\n
$$
|\psi(t)\rangle = \begin{pmatrix} -1 \\ 0 \\ 1 \end{pmatrix}, \quad A = \frac{1}{\sqrt{7}} \begin{pmatrix} \cdot & 1 \\ 0 & \cdot & 1 \\ 0 & 1 \end{pmatrix}, \quad B = \begin{pmatrix} 1 & \cdot & 1 \\ 0 & \cdot & 1 \\ 0 & 1 \end{pmatrix}
$$
\n
$$
|\psi(t)\rangle = \begin{pmatrix} -1 \\ 0 \\ 1 \end{pmatrix}, \quad A = \frac{1}{\sqrt{7}} \begin{pmatrix} \cdot & 1 \\ 0 & 1 \\ 0 & 1 \end{pmatrix}, \quad B = \begin{pmatrix} 1 & \cdot & 1 \\ 0 & \cdot & 1 \\ 0 & 1 \end{pmatrix}
$$
\n
$$
|\psi(t)\rangle = \begin{pmatrix} -1 \\ 0 \\ 1 \end{pmatrix}, \quad A = \frac{1}{\sqrt{7}} \begin{pmatrix} \cdot & 1 \\ 0 \\ 0 \end{pmatrix}, \quad B = \begin{pmatrix} 1 & \cdot & 1 \\ 0 \\ 0 \end{pmatrix}
$$
\n
$$
|\psi(t)\rangle = \begin{pmatrix} -1 \\ 0 \\ 1 \end{pmatrix}, \quad \text{if } \psi(t) = \frac{1}{\sqrt{7}} \begin{pmatrix} -1 \\ 0 \\ 0 \end{pmatrix}
$$
\n
$$
|\psi(t)\rangle = \begin{pmatrix} -1 \\ 0 \\ 0 \end{pmatrix}, \quad \text{if } \psi(t) = \frac{1}{\sqrt{7}} \begin{pmatrix} -1 \\ 0 \\ 0 \end{pmatrix}, \quad \text{if } \psi(t) = \frac{1}{\sqrt{7}} \begin{pmatrix} -1 \\ 0 \\ 0 \end{pmatrix}
$$
\n
$$
|\psi(t)\rangle = \begin{pmatrix} -1 \\ 0 \\ 0 \end{pmatrix}, \quad \text{if } \psi(t) = \frac{1}{\sqrt{7}} \begin{pmatrix} -1 \\ 0 \\ 0 \end{pmatrix}, \quad \text{if } \psi(t) = \frac{1}{\sqrt{7}} \begin{pmatrix} -1 \\ 0 \\ 0 \end{pmatrix}, \quad \text{if } \psi(t) = \frac{1}{\sqrt{7}} \begin
$$

$$
|a_1\rangle = \frac{1}{r} \begin{pmatrix} -1 \\ \sqrt{r} \\ -1 \end{pmatrix}, \quad |a_r\rangle = \frac{1}{\sqrt{r}} \begin{pmatrix} -1 \\ \cdot \\ 1 \end{pmatrix}, \quad |a_r\rangle = \frac{1}{r} \begin{pmatrix} 1 \\ \sqrt{r} \\ 1 \end{pmatrix} \quad (19 \cdot T)
$$

احتمال بهدست آوردن ا $\gamma=-a$  برابر است با

$$
P(-1) = \frac{|\langle a_1 | \psi(t) \rangle|^{\mathfrak{r}}}{\langle \psi(t) | \psi(t) \rangle} = \frac{1}{\mathfrak{p}} \left| \frac{1}{\mathfrak{r}} \left( -1 \sqrt{\mathfrak{r}} - 1 \right) \begin{pmatrix} -1 \\ \mathfrak{r} \\ 1 \end{pmatrix} \right|^{2} = \frac{1}{\mathfrak{r}} \qquad (111-1)
$$

$$
\langle \psi(t)|\psi(t)\rangle = \begin{pmatrix} -\sqrt{1-\gamma} \\ \gamma \end{pmatrix} \begin{pmatrix} -\sqrt{1-\gamma} \\ \gamma \end{pmatrix} = \mathfrak{G} \text{ a.e. } \lambda \in \mathbb{R}^{n}
$$

 $\lambda$ 

 $d\cdot b_1 = -1$  اندازهگیری  $B$  مقداری را نتیجه میدهد که برابر با هر یک از ویژهمقدارهای  $B$  است: ۱ $\rightarrow$  $b_{\mathsf{r}}=b_{\mathsf{r}}=b_{\mathsf{r}}$ و دردارهای متناظر آنها برابرند با $b_{\mathsf{r}}=b_{\mathsf{r}}=b_{\mathsf{r}}$  $|b_1\rangle = \begin{pmatrix} 1 \\ 0 \\ 1 \end{pmatrix}, \quad |b_1\rangle = \begin{pmatrix} 1 \\ 1 \\ 0 \end{pmatrix}, \quad |b_1\rangle = \begin{pmatrix} 1 \\ 0 \\ 0 \end{pmatrix}$  $(195 - 5)$ چون سیستم در حالت  $|\psi(t)\rangle$  بود، احتمال بهدست آوردن مقدار ۰ = b $\gamma=b$  برای  $B$  برابر است با

$$
P(b_{\tau}) = \frac{|\langle b_{\tau} | \psi(t) \rangle|^{T}}{\langle \psi(t) | \psi(t) \rangle} = \frac{1}{\bar{\mathcal{F}}} \left| \begin{pmatrix} \cdot & 1 & \cdot \\ 1 & 0 & \cdot \\ 0 & 1 & \cdot \end{pmatrix} \begin{pmatrix} -1 \\ 1 \\ 1 \end{pmatrix} \right| = \frac{1}{\tau} \quad (19\tau - \tau)
$$

حال به اندازهگیری مشاهدهپذیر دیگر (A) میپردازیم. مشاهدهپذیرهای A و B ویژهحالتههای مشترک تدارند زيرا با هم جابهجا نمي شوند. پس از اندازهگيري B (نتيجه برابر با ^ = +b است) سيستم طبق اصل موضوعهی ۳ در حالت (b) قرار میگیرد که می توان آن را با تصویر کردن  $|\psi(t)\rangle$  روی (b۲) یافت:

$$
|\phi\rangle = |b_{\mathbf{t}}\rangle\langle b_{\mathbf{t}}|\psi(t)\rangle = \begin{pmatrix} \circ \\ 1 \\ \circ \end{pmatrix} \begin{pmatrix} \cdot & \cdot & \cdot \\ \cdot & \cdot & \cdot \end{pmatrix} \begin{pmatrix} -1 \\ 1 \\ 1 \end{pmatrix} = \begin{pmatrix} \circ \\ \mathbf{t} \\ \circ \end{pmatrix} \qquad (19\mathbf{t}-\mathbf{t})
$$

احتمال یافتن ۱ هنگامی که A را اندازه میگیریم، بهصورت زیر بهدست می]ید:

$$
P(a_{\mathbf{r}}) = \frac{|\langle a_{\mathbf{r}} | \phi \rangle|^{\mathfrak{r}}}{\langle \phi | \phi \rangle} = \frac{1}{\bar{\mathbf{r}}} \left| \frac{1}{\mathbf{r}} \left( 1 \sqrt{\mathbf{r}} \quad 1 \right) \begin{pmatrix} \mathfrak{s} \\ \mathfrak{r} \\ \mathfrak{s} \end{pmatrix} \right| = \frac{1}{\mathbf{r}} \quad (19.2-\mathbf{r})
$$

ریراً ۴ $\langle \phi | \phi \rangle = \langle \phi | \phi \rangle$  است. بهصورت خلاصه، هنگامی که  $B$  و سپس A اندازهگیری می شوند، احتمال یافتن مقدار • برای B و ۱ برای A از ضرب احتمال های (۱۹۳-۲۳) و (۱۹۵-۱۹۵) بهدست می[ید:  $P(b_{\tau}, a_{\tau}) = P(b_{\tau})P(a_{\tau}) = \frac{1}{\tau} \times \frac{1}{\tau} = \frac{1}{\tau}$  (19.7)

ب) سپس ابتدا A و بعد B را اندازه میگیریم. چون سیستم در حالت  $|\psi(t)\rangle$ | است، احتمال اندازهگیری) ، برای  $A$  بهصورت زیر بهدست میآید:  $a_{\mathsf{f}}=0$ 

$$
P'(a_{\tau}) = \frac{|\langle a_{\tau} | \psi(t) \rangle|^{T}}{\langle \psi(t) | \psi(t) \rangle} = \frac{1}{\mathcal{P}} \left| \frac{1}{\tau} \left( 1 - \sqrt{\tau} - 1 \right) \begin{pmatrix} -1 \\ 1 \\ 1 \end{pmatrix} \right| = \frac{1}{\tau} \quad (19\mathsf{V} - \mathsf{t})
$$

اصول موضوعهى مكانيك كوانتومى

که در آن از عبارت (۳ـ ۱۹۰) برای  $|a_{\textsf{\textbf{r}}}\rangle$  استفاده کردهایم. سپس  $B$  را اندازه میگیریم، حالت سیستم درست پس از اندازهگیری  $A$  (با مقدار ۱ $v = (a_{\mathfrak{p}})$  از تصویر  $\ket{\psi(t)}$ کردن  $|\psi(t)\rangle$  روی  $|a_{\mathsf{T}}\rangle$  بهدست می

$$
|\chi\rangle = |a_{\tau}\rangle\langle a_{\tau}|\psi(t)\rangle = \frac{1}{\tau} \begin{pmatrix} 1 \\ \sqrt{\tau} \\ 1 \end{pmatrix} \begin{pmatrix} 1 & \sqrt{\tau} & 1 \end{pmatrix} \begin{pmatrix} -1 \\ \tau \\ 1 \end{pmatrix} = \frac{\sqrt{\tau}}{\tau} \begin{pmatrix} 1 \\ \sqrt{\tau} \\ 1 \end{pmatrix} \tag{19A-T}
$$

بنابراین احتمال یافتن مقدار ۰ = br هنگامی که  $B$  اندازهگیری میشود، از رابطهی زیر بهدست می اید:

$$
P'(b_{\mathbf{Y}}) = \frac{|\langle b_{\mathbf{Y}} | \chi \rangle|^{\gamma}}{\langle \chi | \chi \rangle} = \frac{1}{\mathbf{Y}} \left| \frac{\sqrt{\mathbf{Y}}}{\mathbf{Y}} \left( \cdot \mathbf{Y} \cdot \mathbf{Y} \right) \right| \sqrt{\mathbf{Y}} \right| = \frac{1}{\mathbf{Y}} \qquad (34.4-12)
$$

 $\mathcal{L}(\chi|\chi) = \mathsf{Y}$ زیرا  $\mathsf{Y} = \langle \chi|\chi\rangle$  است

نسي شوند.

$$
P(a_{\mathbf{r}}, b_{\mathbf{r}}) = P'(a_{\mathbf{r}})P'(b_{\mathbf{r}}) = \frac{1}{\mathbf{r}} \times \frac{1}{\mathbf{r}} = \frac{1}{\mathbf{r}} \tag{1.1}
$$

 $P(a_{\texttt{r}}, b_{\texttt{r}})$  (ت) همانطور که در (۳-۱۹۶) (۴۰۰-۱۴) نشان داده شد، احتمال های  $P(b_{\texttt{r}}, a_{\texttt{r}})$  و (۳-۱۴۰) متفاوتاند که انتظار هم می رفت زیرا A و B با هم جابهجا نسی شوند. بنابراین نتیجهی اندازهگیری های متوال*ی A و B به ترتیب انجام شدن آنها بستگی دارد. احت*مال بهدست آوردن ۰ برای B و سپس ۱ برای برابر با  $\frac{1}{7}$  است. از سوی دیگر، احتمال بهدست آوردن ۱ برای A و سپس ۰ برای B برابر با لخ است.  $A$ به هر حال، هرگاه مشاهدهپذیرهای A و B با هم جابهجا شوند آنگاه نتیجهی اندازهگیری،ها به ترتیب انجام شدن آنها بستگی نخواهد داشت (این ایده در مسألهی حل شدهی بعدی نشان داده شده است). (ث) همانطورکه در متن بیان شد. هر عملگر با ویژهمقدارهای غیرواگن به تنهایی یک CSCO را بتا میکند. ازاینرو هر یک از {A} و {B} یک CSCO را تشکیل می,دهند زیرا ویژهمقدارهای آنها واگر. نیست اما مجموعهی { $\{ \hat{A}, \hat{B} \}$  یک  $\operatorname{CSCO}$  را تشکیل نمی،دهد زیرا عملگرهای { $\{ \hat{A} \}$  و { $\{ \hat{B} \}$  حابهحا

مسألهى ٣\_٩ سیستمی را در نظر بگیرید که حالت آن و دو مشاهدهبدیر A و B بهصورت ریز هستند:  $|\psi(t)\rangle = \frac{1}{\varphi} \begin{pmatrix} 1 \\ 0 \\ 0 \end{pmatrix}, \quad A = \frac{1}{\sqrt{\gamma}} \begin{pmatrix} 1 & \cdot & \cdot \\ \cdot & 1 & i \\ 0 & -i & 1 \end{pmatrix}, \quad B = \begin{pmatrix} 1 & \cdot & \cdot \\ \cdot & \cdot & -i \\ 0 & i & 0 \end{pmatrix}$ (الف) یک اندازهگیری انجام میدهیم که در آن ابتدا A و سپس (بیدرنگ) B اندازهگیری میشود. احتمال بهوست آوردن مقدار <sup>ه</sup> برای A و مقدار ۱ برای B را بیابید. و سپس (بی) از سال ابتدا  $B$  و سپس (بی درنگ)  $A$  را اندازه میگیریم. احتمال بهدست آوردن مقدار ۱ برای  $B$  و  $\Box$ مقدار <sup>ه</sup> برای A را بیابید. (پ) نتیجههای (الف) و (ب) را با هم مقایسه کنید و آن را توضیح دهید. (ت)كداميك از مجموعه عملگرهاي {A}، {B} و {A, B} مجموعهي كاملي از عملگرهاي جابهجاشونده (CSCO) را تشکیل میددهد؟  $\downarrow$ الف) اندازهگیری A هر یک از ویژهمقدارهای A را نتیجه میدهد که عبارتند از ۰ = ۵٫ (غیرواگن) و $a_\lambda = a_\lambda$ ا = ar = t (واگن دوگانه). ویژهحالتهای (بهنجار) به نرتیب برابرند با $a_{\mathfrak{f}}=a_{\mathfrak{f}}=1$ 

$$
|a_{\gamma}\rangle = \frac{1}{\sqrt{\tau}} \begin{pmatrix} \cdot & \\ -i \\ \cdot & \end{pmatrix}, \qquad |a_{\gamma}\rangle = \frac{1}{\sqrt{\tau}} \begin{pmatrix} \cdot \\ i \\ \cdot \end{pmatrix}, \qquad |a_{\gamma}\rangle = \begin{pmatrix} 1 \\ \cdot \\ \cdot \end{pmatrix} \tag{7.5-7}
$$

احتمال این که اندازهگیری A مقدار ۰ = ۵۱ را نتیجه بدهد، بهصورت زیر بهدست میآید:

$$
P(a_{\lambda}) = \frac{|\langle a_{\lambda} | \psi(t) \rangle|^{\dagger}}{\langle \psi(t) | \psi(t) \rangle} = \frac{\tau \epsilon}{\lambda V} \left| \frac{\lambda}{\sqrt{\tau}} \times \frac{\lambda}{\epsilon} \left( \cdot \quad i \quad \lambda \right) \begin{pmatrix} \lambda \\ \cdot \\ \tau \end{pmatrix} \right|^{T} = \frac{\lambda}{\lambda V} \qquad (\tau \circ \tau - \tau)
$$

که در آن از این واقیت استفاده کردهایم که ~~و~~چا = (
$$
\gamma
$$
 \* ) (۰ \* ۲) و~~ې~~ = ( $\psi(t)|\psi(t)$ ).  
چون سیستم در ابتلا در حالت (t) $\psi(t)$  بود، پس از اندازوگیری A که ۰ = ۱۵، را نتیجه میدهد،

سیستم (همانطور که طبق اصل ماضوعهی ۳ یادارری شد) در حالت زیر قرار میگیرد:  
\n
$$
|\phi\rangle = |a_1\rangle\langle a_1|\psi(t)\rangle = \frac{1}{7} \times \frac{1}{7} \begin{pmatrix} \circ \\ -i \\ 1 \end{pmatrix} \begin{pmatrix} \circ \\ \circ & i \end{pmatrix} = \frac{1}{7} \begin{pmatrix} \circ \\ -i \\ 1 \end{pmatrix} = \frac{1}{7} \begin{pmatrix} 1 \\ -i \\ 1 \end{pmatrix}
$$

 $b$ در مورد اندارهگیری  $B$  باید گفت که هر یک از ویژهبردارهای ۱ $b=-b$  و ۱ $b=-b$  را بهدست میآوریم. ویژهبردارهای متناظر آنها عبارتند از

$$
|b_{\mathsf{Y}}\rangle = \frac{1}{\sqrt{\mathsf{Y}}}\begin{pmatrix} \circ \\ i \\ 1 \end{pmatrix}, \qquad |b_{\mathsf{Y}}\rangle = \frac{1}{\sqrt{\mathsf{Y}}}\begin{pmatrix} \circ \\ -i \\ 1 \end{pmatrix}, \qquad |b_{\mathsf{Y}}\rangle = \begin{pmatrix} 1 \\ \circ \\ \circ \end{pmatrix} \qquad (\mathsf{Y} \circ \mathsf{Y} - \mathsf{Y})
$$

 $b_{\Upsilon} = b_{\Upsilon} = 1$  جون اکنون سیستم در حالت  $|\phi\rangle$  است، احتمال بهدست آوردن مقدار (واگن دوگانهی) برای  $B$  برابر است با

$$
P(b_{\Upsilon}) = \frac{|\langle b_{\Upsilon}|\phi\rangle|^{\Upsilon}}{\langle \phi|\phi\rangle} + \frac{|\langle b_{\Upsilon}|\phi\rangle|^{\Upsilon}}{\langle \phi|\phi\rangle}
$$
  
=  $\frac{1}{\Upsilon} \left| \frac{1}{\sqrt{\Upsilon}} \begin{pmatrix} . & 0 \\ 0 & i \end{pmatrix} \begin{pmatrix} . & 0 \\ 0 & i \end{pmatrix} \right|^{T} + \frac{1}{\Upsilon} \left| \begin{pmatrix} . & 0 \\ 0 & i \end{pmatrix} \begin{pmatrix} . & 0 \\ 0 & i \end{pmatrix} \right|^{T}$   
=  $1$  (100)

دلیل اینکه ۱ $P(b_{\Upsilon})=P(b_{\Upsilon})$  است این است که حالت جدید  $|\phi\rangle$  یک ویژهحالت  $B$  است. درواقع داریم . $|\phi\rangle = \sqrt{\tau}/\tau|b_{\tau}\rangle$ 

در مجموع، هنگامی که ابتدا A و سپس B اندازهگیری می شود، احتمال یافتن مقدار ۰ برای A و مقدار ۱ برای B از ضرب احتمال های (۲ـ۲°۲) و (۲-۲°۲) بهدست می[ید:

$$
P(a_{\lambda}, b_{\gamma}) = P(a_{\lambda})P(b_{\gamma}) = \frac{\lambda}{\lambda \gamma}
$$
 (1.5-1)

 $b_{\mathsf{Y}}=b_{\mathsf{Y}}=1$ (ب) سپس ابتدا  $B$  و بعد  $A$  را اندازه میگیریم. چون سیستم در حالت  $|\psi(t)\rangle$  است و مقدار ۱

ات) هیچکدام از {A} و {B} یک CSCO را را تشکیل نمی،دهند زیرا ویژه.مقدارهای آنها واگن!ند. مجموعهی (A,  $\hat{B}$ ) یک CSCO را تشکیل می دهد ریرا عملگرهای ( $\hat{A}$ ) و ( $\hat{B}$ ) جابهجا می شوند. مجموعهی و رومحالت هایی که با  $\{\hat A,\hat B\}$  مشترک اند، عبارتند از

$$
|a_{\mathsf{T}},b_{\mathsf{Y}}\rangle = \frac{1}{\sqrt{\mathsf{T}}} \begin{pmatrix} \circ \\ i \\ i \end{pmatrix}, \qquad |a_{\mathsf{Y}},b_{\mathsf{T}}\rangle = \frac{1}{\sqrt{\mathsf{T}}} \begin{pmatrix} \circ \\ -i \\ 1 \end{pmatrix}, \qquad |a_{\mathsf{T}},b_{\mathsf{T}}\rangle = \begin{pmatrix} 1 \\ 0 \\ 0 \end{pmatrix}
$$

$$
(11)-17
$$

مسالەي ۲<sub>-</sub>۱۰

یک سیستم فیزیکی را در نظر بگیرید که دارای تعدادی مشاهدهیدیر است که توسط ماتریس های زیر نمایش داده می شوند:

$$
A = \begin{pmatrix} \delta & \cdot & \cdot \\ \cdot & \cdot & \cdot \\ \cdot & \cdot & \cdot \end{pmatrix}, B = \begin{pmatrix} \cdot & \cdot & \cdot \\ \cdot & \cdot & \cdot \\ \cdot & \cdot & \cdot \end{pmatrix}, C = \begin{pmatrix} \cdot & \cdot & \cdot \\ \cdot & \cdot & \cdot \\ \cdot & \cdot & \cdot \end{pmatrix}, D = \begin{pmatrix} \cdot & \cdot & \cdot \\ \cdot & \cdot & \cdot \\ \cdot & \cdot & \cdot \end{pmatrix}
$$

(الف) نتیجهی اندازهگیری این مشاهدهپذیرها را بیابید. (ب) کدامیک از این مشاهدهپذیرها سازگارند؟ پایهای از ویژهبردارهای مشترک این مشاهدهپذیرها را ارائه كنيد.

 $\{\hat{A},\hat{B}\}$  (پ)کدامیک از مجموعهی عملگرهای  $\{\hat{A}\}$  ،  $\{\hat{B}\}$  ،  $\{\hat{B}\}$  ،  $\{\hat{B}\}$  ،  $\{\hat{B}\}$  ،  $\{\hat{A}\}$  $(\mathrm{CSCO})$  ، جموعهی کاملی از عملگرهای جابهجاشونده  $\{\hat{A},\hat{B},\hat{C}\}$  ،  $\{\hat{A},\hat{D}\}$  ،  $\{\hat{B},\hat{C}\}$  ،  $\{\hat{A},\hat{C}\}$ را تشکیل می دهند؟ حل.

 $a_{\gamma}$  الف) اندازهگیری  $A$ ،  $A$  ,  $B$  ,  $A$  نتیجههای ۱ $\gamma = -\uparrow a_{\gamma}$  (  $a_{\gamma} = -\uparrow a_{\gamma}$  ( الف) اندازهگیری  $A$ ،  $B$  ,  $A$ . و ( ج $d_{\tau}=d_{\tau}=d_{\tau}=0$  ) و (  $d_{\gamma}=-\gamma$  ) من (  $d_{\gamma}=-\gamma$  و (  $d_{\gamma}=d_{\gamma}=d_{\gamma}$  ) و ( بهدست می $c_{\gamma}=-\gamma/\sqrt{r}$  ,  $d_{\gamma}=r$ ویژهبردارهای  $C$   $B$   $A$  و  $C$  به ترتیب عبارتند ار

$$
|a_{1}\rangle = \frac{1}{\sqrt{r}} \begin{pmatrix} \cdot \\ -1 \\ 1 \end{pmatrix}, \quad |a_{r}\rangle = \frac{1}{\sqrt{r}} \begin{pmatrix} \cdot \\ 1 \\ 1 \end{pmatrix}, \quad |a_{r}\rangle = \begin{pmatrix} \cdot \\ \cdot \\ 1 \end{pmatrix}
$$
(117-17)  

$$
|b_{1}\rangle = \frac{1}{\sqrt{r}} \begin{pmatrix} \cdot \\ -1 \\ 1 \end{pmatrix}, \quad |b_{r}\rangle = \begin{pmatrix} 1 \\ \cdot \\ 1 \end{pmatrix}, \quad |b_{r}\rangle = \frac{1}{\sqrt{r}} \begin{pmatrix} \cdot \\ 1 \\ 1 \end{pmatrix}
$$
(117-17)

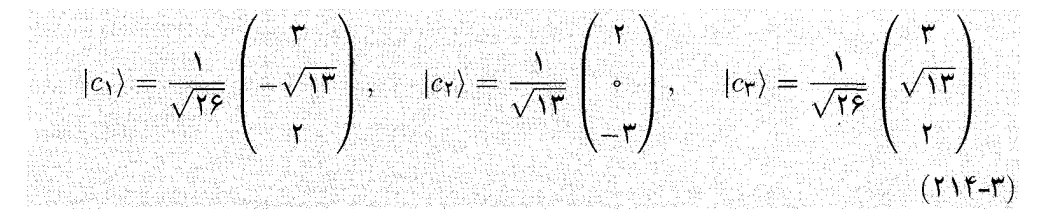

 $|d_1\rangle = \frac{1}{\sqrt{\tau}} \begin{pmatrix} \cdot \\ i \\ 1 \end{pmatrix}, \quad |d_{\tau}\rangle = \begin{pmatrix} 1 \\ \cdot \\ \cdot \end{pmatrix}, \quad |d_{\tau}\rangle = \frac{1}{\sqrt{\tau}} \begin{pmatrix} \cdot \\ 1 \\ i \end{pmatrix}$  $(10 - r)$ 

(ب) می توانیم ثابت کنیم که در بین مشاهدهپذیرهای  $A$ ،  $C$  و  $B$  تنها  $A$  و  $B$  سازگارند زیرا ماتریس های  $C$  و  $B$  با هم جابهجا میشوند و بقیهی ماتریس ها با یکدیگر جابهجا نمیشوند ( $A$  و  $B$  با  $C$  و  $B$ و D با يكديگر جابهجا نسي شوند).

 $\langle |a_{\mathsf{T}},b_{\mathsf{T}}\rangle$  و (۲۱۳\_۳) می بینیم که سه حالت  $\langle a_{\mathsf{T}},b_{\mathsf{T}}\rangle$  و (۲۱۳\_۳) می بینیم که سه حالت

$$
|a_{\gamma},b_{\gamma}\rangle = \frac{1}{\sqrt{r}} \begin{pmatrix} \cdot \\ -\gamma \\ \gamma \end{pmatrix}, \quad |a_{\gamma},b_{\gamma}\rangle = \frac{1}{\sqrt{r}} \begin{pmatrix} \cdot \\ \gamma \\ \gamma \end{pmatrix}, \quad |a_{\gamma},b_{\gamma}\rangle = \begin{pmatrix} 1 \\ \cdot \\ \cdot \end{pmatrix} \quad (18-1)
$$

 $\hat{A}|a_n,b_m\rangle\,=\,a_n|a_n,b_m\rangle$  یک پایهی کامل مشترک را برای  $A$  و  $B$  تشکیل میدهند زیرا است.  $\hat{B} |a_n, b_m\rangle = b_m |a_n, b_m\rangle$ 

(پ) ابتدا با توجه به این که ویژهمقدارهای عملگرهای {A}، { $\hat A$ } و { $\hat C$ } همگی غیرواگن|ند، هر یک  $\{\hat{D}\}$  از  $\{\hat{A}\}$ ) و  $\{\hat{C}\}$ ) جداگانه یک  $\operatorname{CSCO}$  را تشکیل می $\operatorname{csc}$ ه علاوهبراین، چون دو ویژهمقدار واگناند (۱ $d_\mathsf{T} = d_\mathsf{T} = (d_\mathsf{T})$ )، عملگر [ $\hat{D}$ ] یک  $\mathrm{CSCO}$  را تشکیل نمیدهد.

 $\{\hat{A},\hat{B}\}$  حال از بین ترکیب های مختلف  $\{\hat{A},\hat{C}\}$  ،  $\{\hat{A},\hat{C}\}$  ،  $\{\hat{A},\hat{C}\}$  ،  $\{\hat{A},\hat{B}\}$  ، حال از بین ترکیب های مختلف یک CSCO را تشکیل می،دهد زیرا {A} و {B} تنها عملگرهایی هستندکه جابهجا می،شوند و مجموعهی  $|a_{\tau},b_{\tau}\rangle$  ویژهبردارهای مشترک آنها با  $|a_{\tau},b_{\tau}\rangle$  وا $|a_{\tau},b_{\tau}\rangle$  از  $|a_{\tau},b_{\tau}\rangle$ 

مسألەي ۱۱\_۱

سیستمی را در نظر بگیرید که حالت اولیهی آن  $|\psi(\mathrel{\circ})\rangle$  و هامیلتونی آن بهصورت ریر باشد:

$$
|\psi(\cdot)\rangle = \frac{1}{\delta} \begin{pmatrix} r \\ \cdot \\ r \end{pmatrix}, \quad H = \begin{pmatrix} r & \cdot & \cdot \\ \cdot & \cdot & \cdot \\ \cdot & \delta & \cdot \end{pmatrix}
$$

(الف) هرگاه انرژی اندازهگیری شود چه مقدارهایی را با چه احتمالهایی به دست خواهیم آورد؟  $H$  حالت سیستم را در زمان بعدی t بیابید. شاید نیاز پیدا کنید ((۰) $|\psi(\circ)\rangle$  را برحسب ویژهبردارهای سط دهند.

الله) اندارهگیری انرژی مقدارهای ۵ –  $E_{\mathsf{T}} = \mathsf{T} \cdot E_{\mathsf{T}} = E_{\mathsf{T}} = E_{\mathsf{T}} = E_{\mathsf{R}}$  و به ترتیب ویژهبردارهای (متعامد) بهنجار) این مقدارها را نتیجه می دهد:

$$
|\phi_1\rangle = \frac{1}{\sqrt{r}} \begin{pmatrix} \cdot \\ -1 \\ 1 \end{pmatrix}, \quad |\phi_r\rangle = \begin{pmatrix} 1 \\ \cdot \\ \cdot \end{pmatrix}, \quad |\phi_r\rangle = \frac{1}{\sqrt{r}} \begin{pmatrix} \cdot \\ 1 \\ 1 \end{pmatrix} \quad (11V - T)
$$

احتمالهای یافتن مقدارهای  $E_{\rm Y}=\mathbf{r}$  و  $E_{\rm Y}=\mathbf{r}$  از رابطههای زیر بهدست می $\vec{E}$ یند:

$$
P(E_1) = |\langle \phi_1 | \psi(\cdot) \rangle|^{\mathsf{T}} = \left| \frac{1}{\delta \sqrt{\mathsf{T}}} \begin{pmatrix} \mathsf{I} & \mathsf{I} & \mathsf{I} \end{pmatrix} \begin{pmatrix} \mathsf{T} \\ \mathsf{I} \\ \mathsf{T} \end{pmatrix} \right| = \frac{\Lambda}{\mathsf{T} \delta} \qquad (\mathsf{T} \Lambda - \mathsf{T})
$$

$$
P(E_{\mathbf{Y}}) = \left| \langle \phi_{\mathbf{Y}} | \psi(\cdot) \rangle \right|^{T} = \left| \frac{1}{\delta} \left( 1 - \cdot \cdot \cdot \right) \begin{pmatrix} \cdot \\ \mathbf{Y} \end{pmatrix} \right|^{T} = \frac{1}{\mathbf{Y}\delta} \tag{Y14-T}
$$

$$
P(E_{\tau}) = |(\phi_{\tau}|\psi(\cdot))|^{T} = \left|\frac{1}{\phi\sqrt{\tau}}\begin{pmatrix} \cdot & 1 & 1 \end{pmatrix}\begin{pmatrix} \tau \\ \cdot \\ \tau \end{pmatrix}\right|^{T} = \frac{\lambda}{\tau\phi} \qquad (T^{\tau}\circ\tau)
$$

(ب) برای یافتن  $|\psi(t)\rangle$  باید  $|\psi(\cdot)|$  را برحسب ویژهبردارهای (۳\_۲۱۷) بسط دهیم:

$$
|\psi(\circ)| = \frac{1}{\delta} \begin{pmatrix} r \\ s \\ r \end{pmatrix} = \frac{r\sqrt{r}}{\delta} |\phi_1\rangle + \frac{r}{\delta} |\phi_1\rangle + \frac{r\sqrt{r}}{\delta} |\phi_1\rangle \qquad (r\tau) = r
$$

하겠어? 2010년 2020년 2월 1일 - 개발개시 (10월 1

$$
|\psi(t)\rangle = \frac{\tau\sqrt{\tau}}{2}e^{-iE_1t}|\phi_1\rangle + \frac{\tau}{2}e^{-iE_1t}|\phi_1\rangle + \frac{\tau\sqrt{\tau}}{2}e^{-iE_1t}|\phi_1\rangle = \frac{1}{2}\begin{pmatrix} \tau e^{-\tau t}i & \tau e^{-\tau t}j & \tau e^{-\tau t}j \\ -\tau i\sin\Delta t & \tau e^{-\tau t}j & \tau e^{-\tau t}k & \tau e^{-\tau t}k & \tau e^{-\
$$

(متعامد بهنجار) را تشکیل میدهند. بنابراین { H } مجموعهی کاملی از عملکرهای جابهجاشونده را تشکیل میدهد.

اصول موضوعهى مكانيك كوانتومى

الف) با استفاده از تعریف (۱۱۳ـ۱۳) می توانیم براکت پواسون  $\{l_x,l_y\}$  را به صورت زیر بنویسیم:

$$
\{l_x, l_y\} = \sum_{j=1}^r \left( \frac{\partial l_x}{\partial q_j} \frac{\partial l_y}{\partial p_j} - \frac{\partial l_x}{\partial p_j} \frac{\partial l_y}{\partial q_j} \right) \tag{77V-T}
$$

 $d_x = yp_z - zp_y$  که در آن  $p_{\mathsf{y}} = p_{\mathsf{z}} = p_{\mathsf{y}}$  که جون  $p_{\mathsf{y}} = p_{\mathsf{z}}$  که در آن  $q_{\mathsf{y}} = x$  ،  $q_{\mathsf{y}} = x$  که و  $x p_y - x p_x - x p_y$  و شاه  $l_z = x p_y - y p_x$  و  $l_y = z p_x - x p_z$ . بنابراين داريم:  $\partial l_y/\partial z=p_x$  و $\partial l_x/\partial p_z=y$ . بنابراين داريم:  $\partial l_y/\partial z=-p_y$ 

$$
\{l_x, l_y\} = \frac{\partial l_x}{\partial z} \frac{\partial l_y}{\partial p_z} - \frac{\partial l_x}{\partial p_z} \frac{\partial l_y}{\partial z} = xp_y - yp_x = l_z \tag{11A-T}
$$

 $\hat{\mathcal{L}_x} = \hat{Y}\hat{P_z} - \hat{Z}\hat{P_y}$  (ب) مؤلفههای (۳٫۴۴ تا (۲۴ – ۲۸) فهرست شدهاند:  $\hat{Z}\hat{P_y}$  – ۴۶ جون  $\hat{Y}$  و چرن  $\hat{P}_x$  در به دو  $\hat{L}_z = \hat{X}\hat{P}_y - \hat{Y}\hat{P}_x$  جون  $\hat{L}_z \hat{X}$  و چ $\hat{P}_x - \hat{X}\hat{P}_z$   $\hat{P}_x - \hat{X}\hat{P}_z$ جابهجا مي شوند، داريم:

$$
\begin{split} [\hat{L}_x, \hat{L}_y] &= [\hat{Y}\hat{P}_z - \hat{Z}\hat{P}_y, \hat{Z}\hat{P}_x - \hat{X}\hat{P}_z] \\ &= [\hat{Y}\hat{P}_z, \hat{Z}\hat{P}_x] - [\hat{Y}\hat{P}_z, \hat{X}\hat{P}_z] - [\hat{Z}\hat{P}_y, \hat{Z}\hat{P}_x] + [\hat{Z}\hat{P}_y, \hat{X}\hat{P}_z] \\ &= \hat{Y}[\hat{P}_z, \hat{Z}]\hat{P}_x + \hat{X}[\hat{Z}, \hat{P}_z]\hat{P}_y = i\hbar(\hat{X}\hat{P}_y - \hat{Y}\hat{P}_x) \\ &= i\hbar \hat{L}_z \end{split} \tag{7.7-6}
$$

(ب) مقایسهی (۲-۲۲۸) و (۲۲۹-۲۲۹) نشان می دهد که

$$
\{l_x, l_y\} = l_z \longrightarrow [\hat{L}_x, \hat{L}_y] = i\hbar \hat{L}_z \qquad (17^\circ - 7)
$$

مسألهء، ١٣-١٢

یک نوسانگر باردار با بار مثبت q و جرم m را در نظر بگیرید که تحت تأثیر میدان الکتریکی نوسانی نوار میگیرد. هامیلتونبی ذره برابر با ۴ $\hat{H} = \hat{P}^{\mathsf{T}}/({\mathsf{Y}} m) + k \hat{X}^{\mathsf{T}}/ {\mathsf{Y}} + q E$ .  $\hat{X} \cos \omega t$ الف)  $d\langle \hat{H} \rangle/dt$  و  $d\langle \hat{P} \rangle/dt$  را محاسبه کنید. $\parallel$ 

حل

۳-۹ م*سألههای حل شده* 

(7) 
$$
(\hat{X})(\cdot) = x
$$
.  $\Delta \cos \theta$  for  $\theta$  for  $\theta$ 

اصول موضوعهي مکانيک کوانتومي

 $d^{\intercal}(\Delta x)^{\intercal}/dt^{\intercal}=\intercal(\Delta p)^{\intercal}/m^{\intercal}$ لپ) نشان دهید که افت و خیزهای مکان و تکانه به وسیلهی رابطهی  $d^{\intercal}$ به هم مربوطند و جواب این معادله از رابطه $\langle \Delta x \rangle^\intercal = (\Delta p)^\intercal_t$  (  $\Delta x)' = (\Delta x)^{\intercal}$ ) بهدست می آید که در آن  $(\Delta x)_\ast$  و  $(\Delta p)_\ast$ افت و خیزهای اولیهاند. حل

الف) از معادلههای اهرنفست  $\langle |\hat{P}, \hat{V}(x,t)| \rangle / i \hbar \,$  که در (۱۳۴ــ۱۲۴) نشان داده شد و $\langle \hat{V}(x,t)| \rangle / i \hbar$ با توجه به این که برای یک ذرءی آزاد $\hat{V}(x,t)=\hat{V}(x,t)$  است، می $\hat{\mu}$ که  $dt=\hat{d}\langle\hat{P}\rangle/dt$ . همانطور که انتظار می رفت، این به  $p.$   $p_{\rm s}$ ) می(نجامد زیرا تکانهی خطی یک ذروی آزاد پایسته است. با وارد کردن  $\langle \hat{P} \rangle = \langle \hat{P} \rangle$  در معادلهی دیگر اهزنفست  $\langle \hat{P} \rangle / dt = \langle \hat{P} \rangle / dt$  ((۱۳۲ـ۱۳۲) را ببینید)، به دست مي¦وريم:

$$
\frac{d\langle \hat{X} \rangle}{dt} = \frac{1}{m}p.
$$
 (17V-T)

جواب این معادله با شرط اولیهی  $x$  =  $(\hat{X})(\, \hat{\cdot}\, )$  برابر است با

$$
\langle \hat{X} \rangle(t) = \frac{p_{\circ}}{m} t + x_{\circ} \tag{17} \land -\Gamma
$$

,  $[\hat{P}^{\mathfrak{r}},\hat{H}]\,=\,[\hat{P}^{\mathfrak{r}},\hat{P}^{\mathfrak{r}}/\mathfrak{r}m]\,=\, \bullet\,$  صرراست است. چون  $d\langle\hat{P}^{\mathfrak{r}}\rangle/dt\,=\, \bullet\,$  ابتدا اثبات ستگی ندارد). (۱۳۴۳) است (عملگر تکانه به زمان بستگی ندارد). (۱۲۴۳) نتیجهی زیر را میدهد:  $\partial \hat{P}^{\dagger}/\partial t = \delta$ 

$$
\frac{d}{dt}\langle \hat{P}^{\mathsf{T}} \rangle = \frac{1}{i\hbar} \langle [\hat{P}^{\mathsf{T}}, \hat{H}] \rangle + \langle \frac{\partial \hat{P}^{\mathsf{T}}}{\partial t} \rangle = \text{``}
$$
\n(179-7)

:برای  $d\langle\hat{X}^{\texttt{Y}}\rangle/dt$  دارىم

ازاینرو

 $(\uparrow\uparrow\uparrow\downarrow\uparrow)$ 

$$
\frac{d}{dt}\langle \hat{X}^{\mathsf{T}}\rangle = \frac{1}{i\hbar}\langle [\hat{X}^{\mathsf{T}},\hat{H}]\rangle = \frac{1}{\text{Yim}\hbar}\langle [\hat{X}^{\mathsf{T}},\hat{P}^{\mathsf{T}}]\rangle
$$
(\text{Y7-}T)

زیرا  $\partial \hat{X}^{\intercal}/\partial t = \partial \hat{X}$  است. با استفاده ار  $[\hat{X},\hat{P}] = [\hat{X},\hat{P}]$  بهدست می $\partial \hat{X}^{\intercal}/\partial t$ 

 $[\hat{X}^{\textsf{Y}}, \hat{P}^{\textsf{Y}}] = \hat{P}[\hat{X}^{\textsf{Y}}, \hat{P}] + [\hat{X}^{\textsf{Y}}, \hat{P}]\hat{P}$  $\hat{P} = \hat{P}\hat{X}[\hat{X},\hat{P}] + \hat{P}[\hat{X},\hat{P}]\hat{X} + \hat{X}[\hat{X},\hat{P}]\hat{P} + [\hat{X},\hat{P}]\hat{X}\hat{P}$  $(Yf(-r))$  $\tilde{\mathbf{r}} = \tilde{\mathsf{t}} i \hbar (\hat{P}\hat{X} + \hat{X}\hat{P}) = \tilde{\mathsf{t}} i \hbar (\tilde{\mathsf{t}} \hat{P}\hat{X} + i \hbar)$ 

 $\frac{d}{dt}\langle \hat{X}^{\dagger}\rangle=\frac{\textbf{Y}}{m}\langle \hat{P}\hat{X}\rangle+\frac{i\hbar}{m}$ 

۲-۱۰ تمرینها

(پ) چون افت و خیر کان از رایطای ۲ (X<sup>Y</sup>) = (X<sup>Y</sup>) – (X<sup>Y</sup>) = 1  
\n
$$
\frac{d(\Delta x)^{Y}}{dt} = \frac{d(\hat{X}^{T})}{dt} - Y(\hat{X})\frac{d(\hat{X})}{dt} = \frac{1}{m}(\hat{P}\hat{X}) + \frac{i\hbar}{m} - \frac{1}{m}\langle\hat{X}\rangle(\hat{P}) \qquad (111-1)
$$
\n
$$
= \frac{d(\Delta x)^{Y}}{dt} = \frac{d(\hat{X}^{T})}{dt} - Y(\hat{X})\frac{d(\hat{X})}{dt} = \langle\hat{P}\rangle/m + \frac{i\hbar}{m} - \frac{1}{m}\langle\hat{X}\rangle(\hat{P}) \qquad (111-1)
$$
\n
$$
= \frac{1}{m}(\langle\hat{X}\rangle/dt) = \langle\hat{P}\rangle/m + \frac{1}{m}\langle\hat{P}\rangle/m + \frac{1}{m}\langle\hat{P}\hat{X}\rangle}{dt} = \frac{1}{m}(\langle\hat{P}\hat{X},\hat{P}^{\dagger}\rangle) = \frac{1}{m}\langle\hat{P}\hat{X}\rangle \qquad (111-1)
$$
\n
$$
= \frac{d^{T}(\Delta x)^{Y}}{dt} = \frac{1}{m}\left(\frac{d\langle\hat{P}\hat{X}\rangle}{dt} - \frac{d\langle\hat{X}\rangle(\hat{P})}{dt}\right) = \frac{1}{m^{Y}}(\langle\hat{P}^{\dagger}\rangle - \langle\hat{P}^{\dagger}\rangle) - \langle\hat{P}^{\dagger}\rangle - \langle\hat{P}^{\dagger}\rangle - \langle\hat{P}^{\dagger
$$

(الف) عموم ترتی بسظ برام (x, 0) یه یا ین اطلاعات سایکار باشلا را بتوی تمیکند.  
(ب) سلیا تاچ موم ترین بسظ برام و مطهیا 1 (t, t)) ویسیت?  
1- با نشان دمید که مقدار چشداشتی هامیانو تیتر از دارد:  
1- با نشان دمید که مقدار چشداشتی هامیانو تیتر دار مالات نیر قرار دارد:  
4- نیترونی را در نظر بگیری د که به 2 - نوترون در حالت زیر قرار دارد:  
4- نیتر اسیخ خود را برصب کا 4 - ۱۷ 
$$
\sqrt{\frac{1}{7a}} \sin\left(\frac{\pi x}{a}\right)
$$
  
یانت خواهد شدگریی ارزی در خه 1 - نو دری در حالت زیر قرار گیسیا 4 - ۹۷ و 4- ۹۳) سو<sup>1</sup> 1- ۱۸ و تیش اک 4- ۷۷ و ۹۰ و تیش اک 4- ۷۷ و تیش 1- ۱۹ و تیش اک 4- ۱۹ و تیشی نیزید.  
1- نیا اگر اندازوگیری تیریلید.  
1- نیا ۲۵ و تیشی موری تعداد دریر 1 و را بریسی تیلید.  
1- نیا مفری تیریلید که د تایم علید که 1- نیریلید که 4- نیشی ازیمیتیرید.  
1- نیا مترار شدیگیری تیریلید.  
1- نیشیات دمید که دو تایم عریک ۲۰ و تیشی میشی د تیر دا در نظر پگیرید:  
1- ۱۹ و تیشی متریدی دیدی دیدی دیریدی دیریلی دیریری دیریدی دیشی دیری د این چه دیری میو تیبی  
1- ۱۹ و تیشی دیریدی دیریدی دیریدی دیریلی دیریلید که دیو تیبی دیریدی دیر

ویژهحالت با انرژی ۵/۲ را محاسبه کنید.

اب) جابهجاگر  $[\hat{X}^{\intercal},\hat{P}^{\intercal}]$  را برحسب  $\hat{X}\hat{P}$  بهاضافهی یک ثابت برحسب  $h^{\intercal}$  بیان کنید. (ب) حد کلاسیکی [۵<sup>۲</sup>٫ آر برای این عبارت بیابید و سپس آن را با نتیجهی قسست (الف) مقایسه کنید.

اصول موضوعهى مكانيك كوانتومى

۱۰. یک ذروی مقید در یک پتانسیل یک بعدی تابع موج زیر را دارد:  $\psi(x) = \begin{cases} Ae^{\Delta i k x} \cos(\Upsilon \pi x/a) & -a/\Upsilon \leq x \leq a/\Upsilon \\ e & |x| > a/\Upsilon \end{cases}$ الف) ثابت A را محاسبه کنید به طوری که  $\psi(x)$  بهنجار باشد. اب) احتمال یافتن دره بین ° = x و ۴ از تو عاسیه کنید. $x = a/\mathfrak{k}$ ۰۱۱. (الف) نشان دهید که هر یک از مؤلفههای عملگر تکانهی یک ذره با عملگر انرژی جنبشی آن سازگار<br>ا است. (ب) نشان دهید که عملگر تکانه با عملگر هامیلتونی سازگار است تنها اگر عملگر پتاسیل در مختصات<br>. فضایی ثابت باشد. .<br>۱۲. یک سیستم فیزیکی را در نظر بگیرید که هامیلتونی  $H$  آن و عملگر A بهصورت زیر معلوم|ند:  $H = \mathcal{E}_s \begin{pmatrix} -\mathsf{T} & \circ & \circ \\ \circ & \mathsf{T} & \circ \\ \circ & & \circ \\ \circ & & & \mathsf{T} \end{pmatrix}$ ,  $A = a$ ,  $\begin{pmatrix} \Delta & \circ & \circ \\ \circ & \circ & \mathsf{T} \\ \circ & & \mathsf{T} & \circ \end{pmatrix}$ که در آن *.8* دارای ابعاد انر*ژی* است.  $A$  الف) آیا  $H$  و  $A$  جابهجا میشوند؟ اگر پاسخ مثبت است آنگاه پایهای از ویژهبردارهای مشترک  $H$  و  $A$ را ارائه کنید.  $(\hat{H},\hat{A})$ ب) کدامیک از مجموعه عملگرهای  $\{\hat{H}\},\{\hat{A}\},\{\hat{A}\}$  و  $\{\hat{H}^{\intercal},\hat{A}\}$  مجموعهی کاملی از عملگرهای جابهجاشونده (CSCO) را تشکیل میدهند؟ ۱۳. نشان دهید که تنها زمانی میتوان تکانه و انرژی کل را بهصورت همزمان اندازه گرفت که پتانسیل در هممجا ثابت باشد. ۰۱۴ حالت اولیدی یک سیستم برحسب چهار ویژهتابع متعامد بهنجار انرژی (۵<sub>۱</sub>/۰) (۵<sub>۲/۰)</sub> (۵<sub>۲/۰)</sub> (۵<sub>۲/۰)</sub> بهصورت زیر است:  $|\psi_{\tau}\rangle = |\psi(t = \cdot)\rangle = \frac{1}{\sqrt{\tau}}|\phi_{1}\rangle + \frac{1}{\tau}|\phi_{\tau}\rangle + \frac{1}{\sqrt{\epsilon}}|\phi_{\tau}\rangle + \frac{1}{\tau}|\phi_{\tau}\rangle$ 

 $\langle E \setminus E \rangle$ الف) اگر چهارکت  $\langle \phi_1 \rangle$ ابا  $|\phi_1 \rangle$  و  $|\phi_1 \rangle$  ویژهبردارهای هامیلتونی  $\hat{H}$  باشند با انرژی،های و به $E_{\mathsf{f}}$  و انگاه حالت  $|\psi(t)\rangle$  در زمان بعدی  $t$  را بیابید.  $E_{\mathsf{f}}$
(ب) نتایج ممکن اندازهگیری انرژی این سیستم چیست و با چه احتمال هایی روی خواهند داد؟ (پ) مقدار چشمداشتی هامیلتونی سیستم در $t=1$  و s  $t=1$  را بیابید. د). بسط مجموعهی کامل تابع موج اولیهی ( $\psi(x,\cdot)$  یک سیستم برحسب ویژهتابعهای متعامد بهنجار انرژی  $\phi_n(x)$  سیستم دارای سه جمله است ( $n=1,$  , ۲, ۳ ). اندازهگیری انرژی روی سیستم نشان داده شده با  $\psi(x,\circ)$  سه مقدار  $E$  و  $E$  را با احتمال ۱/۴ و  $E$  را با احتمال ۱/۲ نتیجه میدهد. الف) ( $\psi(x,\circ)$  با برحسب ( $\phi_{\Upsilon}(x)\,$  و ( $\phi_{\Upsilon}(x)$  بنویسید.) بیابید.  $\psi(x,\cdot)$  را در زمان بعدی  $t$  (یعنی  $(\psi(x,t)$  بیابید)

۱۶. سیستمی را در نظر بگیرید که هامیلتونی H و عملگر A ی آن از ماتریس های زیر بهدست می آیند:  $\begin{pmatrix} \circ & -i & \circ \\ \end{pmatrix} \quad \begin{pmatrix} \circ & \circ & \circ \\ \end{pmatrix} \quad \begin{pmatrix} \circ & -i & \circ \\ \end{pmatrix}$ 

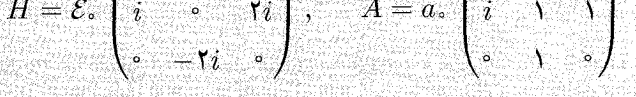

(الف) اگر انرژی را اندازه بگیریم آنگاه چه مقدارهایی را بهدست خواهیم آورد؟ ب) فرض کنید هنگامی که انرژی را اندازهگیری میکنیم، مقدار  $\sqrt{\delta}{\cal E}$  را بهدست می $\delta$ وریم. سپس $\,$ بیدرنگ A را اندازه میگیریم. چه مقدارهایی را برای A بهدست خواهیم آورد و احتمال متناظر با هر مقدار چقدر است؟

(ب) مقدار چشمداشتی (A) را محاسبه کنید.

۱۷. یک سیستم فیزیکی را در نظر بگیرید که هامیلتونی و حالت اولیهی آن به صورت زیر میباشند:

$$
H = \mathcal{E}, \begin{pmatrix} 1 & -1 & \cdot \\ -1 & 1 & \cdot \\ \cdot & \cdot & -1 \end{pmatrix}, \quad |\psi_{\cdot}\rangle = \frac{1}{\sqrt{\rho}} \begin{pmatrix} 1 \\ 1 \\ 1 \end{pmatrix}
$$

که در آن ،مح دارای ابعاد انرژی است.

(الف) هنگامی که انرژی را اندازهگیری میکنیم، چه مقدارهایی را با چه احتمال هایی بهدست خواهیم آورد؟ (ب) مقدار چشمداشتی هامیلتونی  $\langle \hat{H} \rangle$  را محاسبه کنید.

. اسیستمی را در نظر بگیرید که حالت  $|\psi(t)\rangle$ آن و دو مشاهدهپذیر A و B بهصورت زیر معلوماند:  $|\psi(t)\rangle = \begin{pmatrix} 0 \\ 1 \\ r \end{pmatrix}, \quad A = \frac{1}{\sqrt{r}} \begin{pmatrix} r & \cdot & \cdot \\ \cdot & 1 & 1 \\ \cdot & \cdot & 1 \end{pmatrix}, \quad B = \begin{pmatrix} 1 & \cdot & \cdot \\ \cdot & \cdot & 1 \\ \cdot & 1 & \cdot \end{pmatrix}$ 

الف) یک اندازهگیری انجام میدهیم که در آن ابتدا A و سپس بیدرنگ B اندازه گرفته میشود. احتمال $\mu$ بهدست آوردن مقدار  $\sqrt{\mathsf{r}}$  برای  $A$  و مقدار ۱ $B$  برای  $B$  را بیابید.  $B$  (ب) حال ابتدا $B$  و سپس بی،درنگ  $A$  را اندازه میگیریم. احتمال بهدست آوردن مقدار ۱ $\rightarrow B$  و ای مقدار $\sqrt{\mathsf{r}}$  برای  $A$  را بیابید. (پ) نتیجههای (الف) و (ب) را مقایسه کنید و آن را توضیح دهید. ا . سیستمی را در نظر بگیرید که حالت  $|\psi(t)\rangle$  آن و دو مشاهدهپذیر A و B بهصورت زیر معلوماند:  $|\psi(t)\rangle=\frac{1}{\sqrt{\mathbf{r}}}\begin{pmatrix} -i\ \mathbf{r} \ \mathbf{0} \end{pmatrix},\quad A=\frac{1}{\sqrt{\mathbf{r}}}\begin{pmatrix} 1 & i & \mathbf{1}\ -i & \cdot & \cdot\ \mathbf{1} & -i & \cdot\ \mathbf{0} & \cdot & -i & \cdot\ \mathbf{1} & -i & \cdot\ \mathbf{0} & -i & \cdot\ \mathbf{0} & -i & \cdot\ \mathbf{0} & -i & \cdot\ \mathbf{0} & -i & \cdot\ \mathbf{0} & -i & \cdot\ \mathbf{0} & -i & \cdot\ \mathbf{0} & -i & \cdot$ الف) آیا  $A$  و  $B$  سازگارند؟ کدامیک از مجموعهی عملگرهای  $\{\hat{A}\}$ ،  $\{\hat{B}\}$  و  $\{\hat{A},\hat{B}\}$  یک مجموعهی کامل از عملگرهای جابهجاشونده را تشکیل می دهند؟  $\textsf{\textbf{f}}$  اب) با اندازهگیری ابتدا A و سبس بی درنگ  $B$ ، احتمال بهدست آوردن مقدار ۱ $\textsf{\textbf{f}}$  و استار از ابی  $A$ برای B را بیابید. (پ) حال با اندازهگیری ابتدا  $B$  و سپس بی درنگ  $A$ ، احتمال بهدست آوردن ۳ برای  $B$  و ۱ $\rightarrow$  برای  $A$  را بیابید این نتیجه را با احتمال بهدست آمده در (ب) مقایسه کنید. ۲۰. یک سیستم فیزیکی را در نظر بگیرید که دارای تعدادی مشادهپذیر است که با ماتریس های زیر نمایش داده میشوند:

$$
A = \begin{pmatrix} 1 & \cdot & \cdot \\ \cdot & \cdot & 1 \\ \cdot & 1 & \cdot \end{pmatrix}, \quad B = \begin{pmatrix} \cdot & \cdot & -1 \\ \cdot & \cdot & \cdot \\ -1 & -i & \cdot \end{pmatrix}, \quad C = \begin{pmatrix} \cdot & \cdot & \cdot \\ \cdot & 1 & \cdot \\ \cdot & 1 & \cdot \end{pmatrix}
$$

(الف) نتایج اندارهگیری مشاهدهپذیرهای سازگار را بیابید.

(ب) کدامیک از این مشاهدهپذیرها سازگارند؟ پایهای از ویژهبردارهای مشترک را برای این مشاهدهپذیرها ارائه كنيد.

(پ) کدامیک از مجموعهی عملگرهای  $\{\hat{A}\}$ ،  $\{\hat{B}\}$ ،  $\{\hat{B}\}$ ،  $\{\hat{A},\hat{B}\}$  و  $\{\hat{B},\hat{C}\}$  مجموعهی کاملی از عملگرهای جابهجاشونده را تشکیل میدهند؟

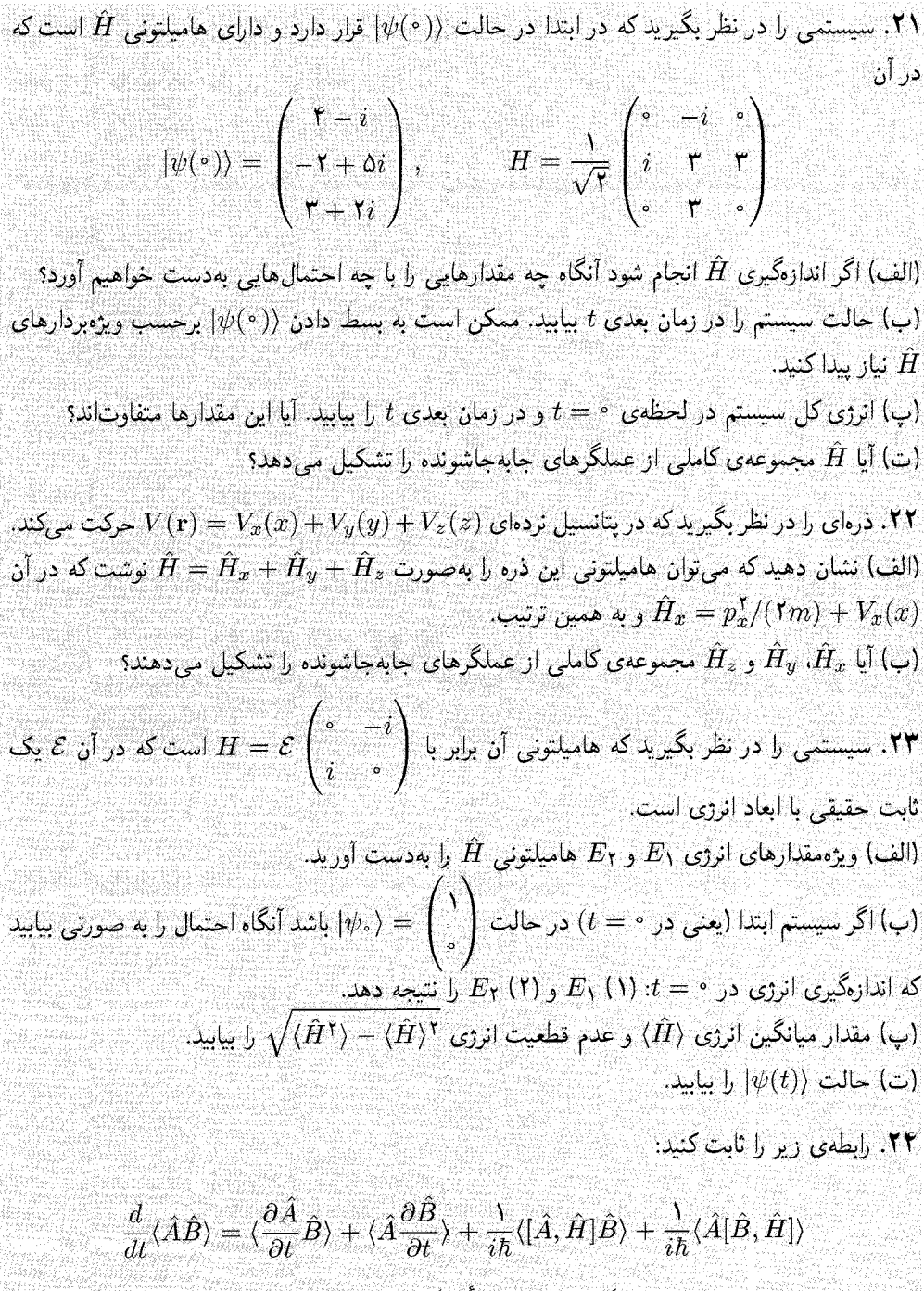

۲۵. ذرمای به جرم m را در نظر بگیرید که تحت تأثیر گرانش حرکت میکند. هامیلتونی ذره برابر است با  $\hat{H} = \hat{P}_z^\intercal/(\check{\mathsf{T}} m) - mg\hat{Z}$ که در آن  $g$  شتاب ناشی ارگزانش است ( $\hat{H} = \hat{P}_z^\intercal/(\check{\mathsf{T}} m) - mg\hat{Z}$ 

اصول موضوعهى مكانيك كوانتومي

الف)  $d\langle \hat{P}_{z}\rangle/dt$  و  $d\langle \hat{P}_{z}\rangle/dt$  و اسبه كنيد.)  $d\langle \hat{Z}\rangle/dt$ (ب) معادلهی  $d\langle \hat{Z}\rangle/dt$  را حل کنید و  $\langle \hat{Z}\rangle(t)$  را بهدست آورید به طوری که  $\langle \hat{Z}\rangle/dt$  و  $\langle \hat{Z}\rangle$ باشد. نتیجه را با رابطهی کلاسیکی  $g t^\dagger + h \neq g t^\dagger = z(t)$  مقایسه کنید.  $\langle \hat{P}_z \rangle(\circ) = \circ$  $\hat{H}=\hat{P}^{\texttt{Y}}_x/(\texttt{Y}m)+\frac{1}{\tau}m\omega^{\texttt{Y}}\hat{X}^{\texttt{Y}}+\frac{1}{\tau}m\omega^{\texttt{Y}}\hat{X}^{\texttt{Y}}$ و  $d\langle\hat{H}\rangle/dt$  برای ذرهای با هامیلتونی $d\langle\hat{H}\rangle/dt$  ( $d\langle\hat{X}\rangle/dt$  . ، محاسنه کنند.  $V_\circ \hat{X}^\intercal$ 

۲۷. سیستمبی را در نظر بگیرید که حالت اولیهی آن در ۰ = e برحسب یک مجموعهی کامل و متعامد بهنجار جهار بردار (٥/١). (٥٢). (٥٢) و (٥٢) بهصورت زير مشخص است:

$$
|\psi(\cdot)\rangle = \frac{A}{\sqrt{11}}|\phi_1\rangle + \frac{1}{\sqrt{5}}|\phi_1\rangle + \frac{1}{\sqrt{11}}|\phi_1\rangle + \frac{1}{12}|\phi_2\rangle
$$

که در آن A یک ثابت حقیقی است. الف) A را به صورتی بیابیدکه  $|\psi(\cdot)\rangle$ ا بهنجار باشد. (ب) اگر انرزی،های متناظر با  $|\phi_1\rangle$ ،  $|\phi_7\rangle$ ،  $|\phi_8\rangle$  و  $|\phi_7\rangle$  به ترتیب برابر با  $E_7$ ،  $E_7$  و  $E_7$  باشند آنگاه حالت  $|\psi(t)\rangle$  سیستم را در زمان بعدی t بنویسید. (ب) احتمال یافتن سیستم در حالت  $|\phi_\mathsf{Y}\rangle$  را در لحظهی t تعیین کنید.

فصل چهارم

# مسألههاى يكبعدى

 $\lambda$ -۴ مقدمه یس از ارائهی صورتبندی مکانیک کوانتومی در دو فصل قبل، اکنون به خوبی آمادهایم تا آن را برای مطالعهی مسألههای فیزیکی به کار ببریم. در اینجا معادلهی شرودینگر را برای مسألههای یکبعدی به کار می,بریم. این مسألهها جالب هستند زیرا تعداد زیادی از پدیدههای فیزیکی وجود دارند که حرکت آنها یکبعدی است. اعمال معادلهی شرودینگر بر مسألههای یکبعدی ما را قادر می سازد تا پیشبینی های مکانیک کلاسیک و مکانیک کوانتومی را در محیطی ساده مقایسه کنیم. از مسألههای یکبعدی علاوهبر ساده بودن حل آنها، برای نشان دادن برخی اثرهای غیرکلاسیکی نیز استفاده می شود. معادلهی شرودینگر توصیف کنندهی دینامیک یک ذرهی میکروسکوپی به جرم  $m$  در پتانسیل مستقل از زمان یکبعدی  $V(x)$  از رابطهی زیر بهدست می آید:

$$
-\frac{\hbar^{\mathsf{T}}}{\mathsf{Y}m}\frac{d^{\mathsf{T}}\psi(x)}{dx^{\mathsf{T}}} + V(x)\psi(x) = E\psi(x) \tag{1- $\mathsf{Y}$ }
$$

که در آن  $E$  انرژی کل ذره است. جواب این معادله ویژهمقدارهای انرژی مجاز  $E_n$  و تابعهای موج متناظر را نتیجه میدهد. برای حل این معادلهی دیفرانسیل جزئی باید پتانسیل  $V(x)$  و شرایط مرزی را  $\psi_n(x)$ مشخص کنیم. می;قوان شرایط مرزی را از الزامات فیزیکی سیستم بهدست آورد.

در فصل قبل دیدیم که جوابهای معادلهی شرودینگر برای پتانسیلهای مستقل از زمان، مانا هستند:

$$
\Psi(x,t) = \psi(x)e^{-iEt/\hbar} \tag{7-5}
$$

۱/ $\sqrt{L}$  زیرا چگالی احتمال به زمان بستگی ندارد. به یاد بیاورید که حالت  $\psi(x)$  دارای بعد فیزیکی  $\psi(x)[\check{C}] = \check{C}$ است که در آن  $L$  یک طول است. ازاین رو بعد فیزیکی  $|\psi(x)|^\mathsf{T}$  برابر با  $L$  / است:  $L$  /  $L$  =  $|\psi(x)|^\mathsf{T}$ . با بررسی برخی از ویژگیهای حرکت یک $\epsilon$ بعدی و بحث پیرامون مشخصهی تقارن جوابها شروع میکنیم. سپس در بقیهی این فصل. معادلهی شرودینگر را بر پتانسیلهای یکبعدی گوناگون مانند ذرهی آزاد، یلهی پتانسیل، چاههای پتانسیل متناهی و نامتناهی و نوسانگر هماهنگ اعمال میکنیم. در پایان نیز نشان سی،دهیم که چگونه معادلهی شرودینگر را بهصورت عددی حل کنیم.

### ويژگى هاى حركت يكېعدى  $Y-F$

برای مطالعهی ویژگیهای دینامیکی یک ذرهی در حال حرکت در یک پتانسیل یکبعدی، بیائید پتانسیل که به اندازهی کافی عمومی است و به ما امکان نشان دادن تمام مشخصههای مورد نیاز را میدهد،  $V(x)$ بررسی کنیم. چنین پتانسیلی در شکل ۴ـ۱ نشان داده شده است. این پتانسیل در  $\pm\infty$  متناهی با ۷٫ موجکتر از ۲٫ و دارای کمینهی  $V_{\rm min}$  است. بهخصوص،  $V(\pm\infty)=V$  است. به  $V(-\infty)=V_{\rm i})$ می خواهیم شرایطی که تحت آن طیف های گسسته و پیوسته روی می دهند را مطالعه کنیم. چون مشخصهی حالتها کاملاً به وسیلهی اندازهی انرژی سیستم تعیین میشود، حالتهایی را که در آنها انرژی کوچک تر و بزرگتر از پتانسیل است را جداگانه در نظر خواهیم گرفت.

#### طیف گسسته (حالتهای مقید)  $\Upsilon$  -  $\Upsilon$  -  $\Upsilon$

حالتهای مقید زمانی روی میدهند که ذره نمی تواند به بی نهایت حرکت کند. یعنی ذره در تمام انرژیها محدود یا مقید به حرکت در داخل یک ناحیهی متناهی و محدود از فضا است که توسط دو نقطهی بازگشت کلاسیکی محدود می شود. در این ناحیه معادلهی شرودینگر تنها جوابهایی را قبول میکند که گسسته باشند. پتانسیل چاه مربعی نامتناهی و نوسانگر هماهنگ مثالهایی هستند که حالتهای مقید را نمایش می دهند.

در پتانسیل شکل ۴ـ۱ حرکت ذره هنگامی که انرژی ذره بین  $V_{\rm min}$  و  $V_{\rm i}$  قرار میگیرد، بین نقطههای بازگشت کلاسیکی  $x_{\lambda}$  و  $x_{\lambda}$  مقید میشود:

$$
V_{\min} < E < V, \tag{7-5}
$$

حالتهای متناظر با این محدودهی انرژی، حالتهای مقید نامیده میشوند. این حالتها بهصورت حالتهایی که تابع موج آنها در $\pm\infty$  ستاهی (یا صفر) اند، تعریف میشوند. معمولاً حالتهای مقید انرژی،هایی کوچک تر از پتانسیل دارند  $(E < V)$ . برای این که حالت،های مقید وجود داشته باشند باید

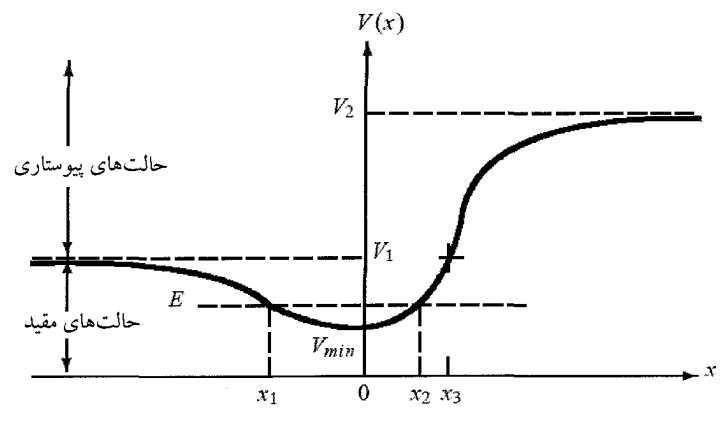

شکل ۴-۱ شکل یک پتانسیل عمومی.

پتانسیل  $V(x)$  حداقل یک کمینه که کوچک تر از  $V_1$  است (یعنی  $V_1$  )، داشته باشد. طیفهای انرژی حالتهای مقید گسستهاند. برای یافتن تابع موج و انرژی باید از شرایط مرزی ۱ استفاده کنیم. حال دو قضیه را ارائه میدهیم که برای مطالعهی حالتهای مقید مهماند. قضعیه می ۴ـ۱ در یک مسأله، یکبعدی، نزازهای انرژی یک سیستم حالت مقید گسسته و غیرواگن۱ند. قضمیه $\mathcal{S}$  تابع موج  $\psi_n(x)$  یک سیستم حالت مقید یک $n$ هدی،  $n$  گره دارد (یعنی  $\mathcal{S}$  ، بار بار  $r$ صفر می شود) هرگاه  $n=n=0$  متناظر با حالت پایه باشد و  $(n-1)$  گره دارد هرگاه ۱ $n=0$  متناظر با حالت يايه باشد.

۲-۲-۳ طیف پیوسته (حالتهای نامقید) حالتهای نامقید در حالتهایی روی میدهند که در آنها حرکت سیستم محدود نیست. یک مثال نوعی ذرهی آزاد است. برای پتانسیل نشان داده شده در شکل ۴\_۱، دو محدودهی انرژی وجود دارند که در آنها  $E > V_{\mathsf{Y}}$  حرکت ذره نامتناهی است:  $V_{\mathsf{Y}} < E < V_{\mathsf{Y}}$  و F

 $V_1 < E < V_1$  حالت

 $x = x$ دراین حالت، حرکت ذره تنها به سمت $\infty = -\infty$  نامتناهی است یعنی ذره میتواند بین  $x$ و ∞− → سرکت کند و ۳۳ یک نقطهی بازگشت کلاسیکی است. طیف انرژی پیوسته است و هیچیک از ویژهمقدارهای انرژی واگن نیستند. میتوان غیرواگن بودن را به این صورت نتیجه گرفت که چون معادلهی شرودینگر (۴\_۱) یک معادلهی دیفرانسیل مرتبهی دوم است. برای این حالت دو جواب مستقل خطی وجود دارد که تنها یکی از این جوابها از نظر فیزیکی قابل قبول است. ۱. چون معادلهی شرودینگر یک معادلهی دیفرآنسیل مرتبهی دوم است. تنها دو شرط مرزی برای حل آن لازم است. مسألههاي يكبعدي

جواب بهازای  $x$  سرعت کاهش مییابد به طوری که در  $x$  در  $x$  به سرعت کاهش مییابد به طوری که در ستناهی (صفر) است زیرا جوابهای واگرا غیرفیزیکی|ند.  $x\to +\infty$ 

 $E>V$ م حالت  $\bullet$  $(x\rightarrow \pm\infty$  دراین حالت، طیف انرژی پیوسته است و حرکت ذره در هر دو جهت  $x$  (یعنی به سمت نامتناهی است. تمام ترازهای انرژی این طیف واگن دوگانهاند. برای دیدن این موضوع، توجه کنید که جواب عمومی (۱ـ۱) یک ترکیب خطی از دو جواب نوسانی مستقل است که یکی به چپ و دیگری به راست حرکت میکند. در حالت غیرواگن قبلی تنها یک جواب نگه داشته میشود زیرا هنگامی که ∞+ → ته میل میکند، جواب دیگر واگرا میشود و باید آن را رد کرد.

برخلاف حالتهای مقید، نمی توان حالتهای نامقید را بهنجار کرد و نمی توانیم از شرایط مرزی استفاده كنيم.

# ۳-۲-۳ طیف آمیخته

پتانسیلهایی که ذره را تنها بهازای برخی از انرژی ها محدود میکنند. موجب ایجاد طیفهای آمیخته میشوند. حرکت ذره در چنین پتانسیلهایی تنها بهازای برخی از مقدارهای انرژی محدود است. به عنوان مثال، برای پتانسیل نمایش داده شده در شکل ۴ـ۱. اگر انرژی ذره بین  $V_{\rm min} < E < V_{\rm min}$  باشد آنگاه حركت ذره محدود (مقيد) است و طيف آن گسسته است ولي اگر  $E > V$  باشد آنگاه حركت ذره نامقيد و طيف آن پيوسته است (اگر  $V_1 < E < V$  باشد آنگاه حرکت تنها در امتداد جهت  $x=-\infty$  نامقيد است). مثالهای نوعبی دیگرکه در آنها با طیفهای آمیخته روبرو می شویم عبارتند از پتانسیل چاه مربعی متناهي ويتانسيل كولني يا پتانسيل مولكولي.

# ۴-۲-۴ - پتانسیلهای متقارن و پاریته

بسیاری از پتانسیلهایی که در سطح میکروسکوپی با آنها روبرو می شویم نسبت به وارونی فضا متقارن (یا زوج)اند  $\hat{V}( - x ) = \hat{V}(-x)$ ). این تقارن بهصورت قابل ملاحظهای محاسبات را ساده میکند. هنگامی که  $\hat{V}(x)$  زوج است، هامیلتونی متناظر  $\hat{H}(x^\intercal+\kappa^\intercal/m) d^\intercal/dx^\intercal+\kappa^\intercal(x)$  نیز زوج

است. در فصل ۲ دیدیم که عملگرهای زوج با عملگر پاریته جابهجا میشوند ازاین رو می توانند ویژهپایهی مشتركى داشته باشند.

بیائید دو حالت مرتبط با طیفهای واگن و غیرواگن این هامیلتونی را بررسی کنیم:

• طيف غيرواگن ابتدا حالت خاصبی را در نظر میگیریم که در آن ویژهمقدارهای هامیلتونی متناظر با این پتانسیل

متقارن واگن نیستند. مطابق با قضیهی ۴ـ۱. این هامیلتونی حالتهای مقید را توصیف میکند. در فصل ۲ دیدیم که یک عملگر زوج غیرواگن همان ویژهحالتهای عملگر پاریته را دارد. چون ویژهحالت@ای عملگر پاریته، پاریتهی معینی دارند، ویژهحالتهای مقید یک ذرهی در حال حرکت در یک پتانسیل متقارن یکبعدی، پاریتهی معینی دارند یعنی یا زوج و یا فردند:

$$
\hat{V}(-x) = \hat{V}(x) \qquad \Longrightarrow \qquad \psi(-x) = \pm \psi(x) \tag{7-7}
$$

• طيف واگن اگر طیف هامیلتونی متناظر با یک پتانسیل متقارن واگن باشد آنگاه ویژهحالتهای آن تنها برحسب حالتهای روج و فرد بیان میشوند. یعنی ویژهحالتهای آن پاریتهی معینی ندارند.

**خلاصه:** میټوان ویژگی۵ای مختلف حرکت یکجدی که در این بخش به آنها پرداخته شد را بهصورت زير خلاصه كرد:

- طیف انرژی یک سیستم حالت مقید، گسسته و غیرواگن است.
- انامِ موج حالت مقید ( $\psi_n(x)$ : (الف) دارای  $n$ گره است هرگاه  $n=n$  متناظر با حالت پایه باشد  $n=0$ و (ب) دارای  $(n-1)$ گره است هرگاه  $n=1$  متناظر با حالت پایه باشد.
	- ویژهتابعهای حالت مقید در یک پتانسیل زوج، پاریتهی معینی دارند.
	- ویژهتابعهای یک طیف واگن در یک پتانسیل زوج، پاریتهی معینی ندارند.

### ذرەي آزاد: حالتهاي پيوسته  $Y-F$

این سادهترین مسألهی یکجدی است و بهازای تمام مقدارهای  $x$ ، متناظر با $V(x)=V(x)$  است. در این حالت معادلهي شرودينگر بهصورت زير است:

$$
-\frac{\hbar^{\mathsf{Y}}}{\mathsf{Y}m}\frac{d^{\mathsf{Y}}\psi(x)}{dx^{\mathsf{Y}}} = E\psi(x) \qquad \Longrightarrow \qquad \left(\frac{d^{\mathsf{Y}}}{dx^{\mathsf{Y}}} + k^{\mathsf{Y}}\right)\psi(x) = \cdot \qquad \text{(0-5)}
$$

که در آن ۲ $k$ ۲ سمه موج است. عمومیترین جواب (۴ـ۵) ترکیبی از دو موج تخت  $k$ ۲ سمه موج تخت سستقل خطی  $\psi_+(x)=e^{-ikx}$  و  $\psi_+(x)=e^{ikx}$  است:

$$
\psi_k(x) = A_+ e^{ikx} + A_- e^{-ikx} \tag{8-8}
$$

که در آن  $A_+$  و  $A_-$  دو ثابت دلخواهاند. بنابراین تابع موج کل از حالت مانای زیر بهدست میآید:  $\Psi_k(x,t) = A_+ e^{i(kx-\omega t)} + A_- e^{-i(kx+\omega t)} = A_+ e^{i(kx-\hbar k^\dagger t/\mathbf{Y} m)} + A_- e^{-i(kx+\hbar k^\dagger t/\mathbf{Y} m)}$  $(Y - Y)$ 

ریرا سعج میلهی نخست ( $\Psi_+(x,t)=A_+e^{i(kx-\omega t)}$  یک موج رونده  $\omega=E/\hbar=\hbar k^{\mathsf{Y}}/\mathsf{Y} m$  است. جملهی نخست به راست و جملهی دوم ( $\Psi_-(x,t)=A=e^{-i(kx+\omega t)}$ ) یک موج رونده به چپ را نمایش می $\epsilon$ هد.  $\Psi_+(x,t)$  شدت این موجمها به ترتیب از  $|A_+|^{\, {\bf Y}}$  و  $|A_-|^{\, {\bf Y}}$  بهدست می $\, ]$ ید. باید توجه کنیم که موجمهای و (V\_( $x, t$  به ترتیب وابسته به یک ذرهی آزاد رونده به راست و چپ با تکانه و انرژی خوش،تعریف و  $E_{\pm}=\hbar k$  مستند. به زودی در مورد الزامات فیزیکی آن توضیح خواهیم داد.  $E_{\pm}=\hbar k$ ۲/۲ $m$  و  $p_{\pm}=\pm \hbar k$ چون شرایط مرزی وجود ندارد، محدودیتی روی k یا  $E$  وجود ندارد و تمام مقدارها، جوابهای این معادله را نتیجه میدهند.

حل مسألهى ذرەى أزاد از نظر رياضىي ساده است ولى با اين وجود تعدادى از نكتههاى ريز فيزيكى را ارائه میکند. در اینجا به اختصار به سه نکته میپردازیم. ابتدا این که چگالیهای احتمال متناظر با هر یک از جوابها ثابتاند

$$
P_{\pm}(x,t) = |\Psi(x,t)|^{\mathsf{T}} = |A_{\pm}|^{\mathsf{T}} \tag{A- $\mathsf{T}}$
$$

زیرا به  $x$  و  $t$  بستگی ندارند. این به دلیل از دست رفتن کامل اطلاعات پیرامون مکان و زمان برای یک حالت با مقدارهای معین تکانه  $p=\pm=\pm\hbar$  و انرژی  $(E_{\pm}=\hbar^{\intercal}k^{\intercal}/\mathtt{Y}m)$  است که نتیجهای ار اصل عدم قطعیت هایزنبرگ است: هنگامی که تکانه و انرژی یک ذره بهصورت دقیق معلوم باشند و ۵ $E=\Delta x \to 0$ )، باید عدم قطعیت کل حول زمان و مکان آن وجود داشته باشد:  $\Delta x \to \Delta x$  و  $\rho=0$ . دومین نکته به اختلاف فاحش بین سرعت موج و سرعت ذره که فرض می $\omega$ ود ذره آن را $\Delta t\to\infty$ نمایش میدهد، مربوط است. سرعت موجهای تخت  $\Psi_{\pm}(x,t)$  از رابطهی زیر بهدست می[ید:

$$
v_{\zeta \to \rho} = \frac{\omega}{k} = \frac{E}{\hbar k} = \frac{\hbar^{\dagger} k^{\dagger} / \hbar^{\dagger} m}{\hbar k} = \frac{\hbar k}{\hbar m} \tag{4-}
$$

از سوی دیگر، سرعت کلاسیکی ذره<sup>۲</sup>از رابطهی زیر بهدست میآید:

$$
v_{\text{max}} = \frac{p}{m} = \frac{\hbar k}{m} = \mathbf{Y} v_{\text{max}}
$$
 (1°-1)

این به این معنی است که ذره دو برابر سریعتر از موجی که آن را نمایش میدهد. حرکت میکند! سوم این که تابع موج قابل بهنجارکردن نیست:

$$
\int_{-\infty}^{+\infty} \Psi_{\pm}^*(x,t)\Psi_{\pm}(x,t)dx = |A_{\pm}|^{\mathsf{T}} \int_{-\infty}^{+\infty} dx \to \infty \tag{11-5}
$$

. سرعت کلاسیکی میتواند به شار (یا چگالی جریان) وابسته باشد که همانطور که در فصل ۳ نشان داده شد، برابر است با  $J_+ = i\hbar \frac{1}{r_m}(\Psi_+ \frac{\partial \Psi_+}{\partial x} - \Psi_+^* \frac{\partial \Psi_+}{\partial x}) = \frac{\hbar k}{m} = \frac{p}{m}$  استفاده شده است.

بنابراین جوابهای  $\Psi_{\pm}(x,t)$  غیرفیزیکی $\epsilon$ اند. تابعهای موج فیزیکی باید انتگرال $\zeta$ یذیر مجذوری باشند. می توان رد این مسأله را به این صورت دنبال کرد که یک ذرهی آزاد نمی تواند تکانه و انرژی تعریف شدهی کاملاً معینی داشته باشد.

از دید سه نکتهای که در بالا به آنها اشاره شد، جوابهای معادلهی شرودینگر (۴ـ۵) که از نظر فیزیکی قابل قبولاند نسی توانند موجهای تخت باشند. به جای آن می توانیم به وسیلهی برهمنهی خطی موجهای تخت، جوابهای فیزیکی را بسازیم. جواب توسط بستههای موجی فراهم میشود که در فصل ۱ دیدیم:

$$
\psi(x,t) = \frac{1}{\sqrt{\mathbf{Y}\pi}} \int_{-\infty}^{+\infty} \phi(k) e^{i(kx - \omega t)} dk \tag{17-5}
$$

که در آن  $\phi(k)$  (دامنهی بستهی موج) از تبدیل فوریهی  $\psi(x,\mathord{\cdot}\,\mathord{\cdot}\, )$  بهصورت زیر بهدست می $\vec{J}$ ید:

$$
\phi(k) = \frac{1}{\sqrt{\mathbf{Y}\pi}} \int_{-\infty}^{+\infty} \psi(x, \cdot) e^{-ikx} dx \qquad (1\mathbf{Y}-\mathbf{Y})
$$

این جواب بستهی موج از عهدهی تمام نکتههای ریز مطرح شده در بالا بر می[ید و از آنها اجتناب میکند. اول این که تکانه، مکان و انرژی ذره دیگر بهصورت دقیق معلوم نیست و تنها نتیجههای احتمالاتی امکان پذیرند. دوم این که همانطورکه در فصل ۱ نشان داده شد، بستهی موج (۱۲ـ۱۲) و ذره با سرعت یکسان  $v_g = p/m$  که سرعت گروه یا سرعت کل بسته نامیده میشود، حرکت میکنند. سوم این که بستهى موج (٣\_١٢) قابل بهنجار كردن است.

بُهصورت خلاصه، نمیتوان توسط یک موج تخت (تکفام) یک ذرهی آزاد را نمایش داد بلکه باید این ذره را به وسیلهی یک بستهی موج نمایش داد. بنابراین جوابهای فیزیکی معادلهی شرودینگر با بستههای موج داده می شوند و نه با جوابهای مانا.

# ۴-۴ پلەى پتانسىل

مسألهى سادهى ديگر شامل ذرهاى است كه در همهجا آزاد است ولى در وراى نقطهى خاصى (فرض کنید ۰ = z) پتانسیل به سرعت افزایش مییابد (یعنی دافعه (یا جاذبه) میشود). پتانسیلی از این نوع، پلەى پتانسىل نامىدە مىشود (شكل ۴ـ٢ را ببينيد):

$$
V(x) = \begin{cases} \circ & x < \circ \\ V, & x \ge \circ \end{cases} \tag{17-7}
$$

در این مسأله، سعی میکنیم تا دینامیک، شاری از ذرهها که همهی آنها دارای جرم یکسان  $m$  هستند و با سرعت یکسانی از چپ به راست حرکت میکنند را تحلیل کنیم. قصد داریم دو حالت را در نظر بگیریم. بسته به این که انرژی ذرهها بزرگتر یا کوچکتر از  $V_\circ$  باشند.

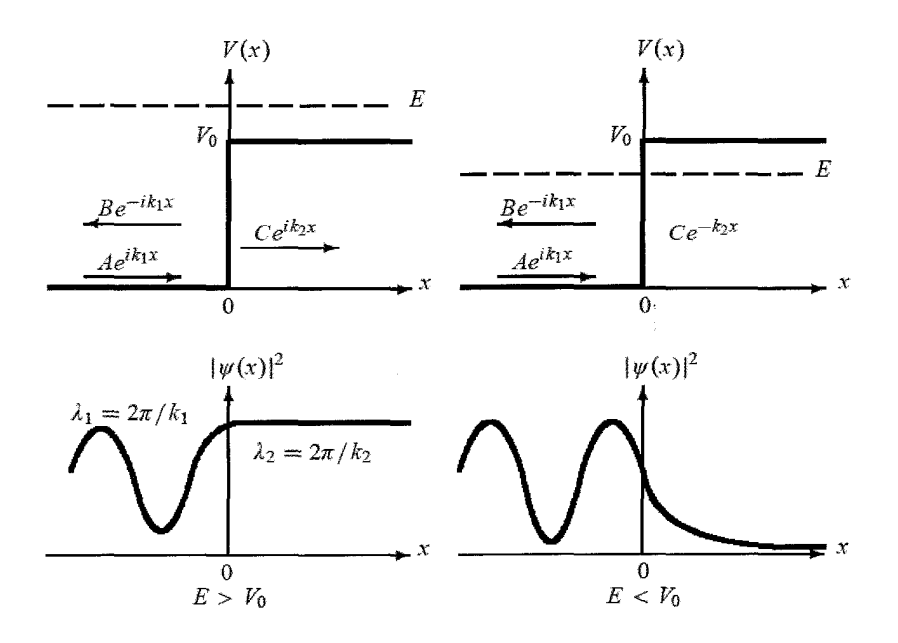

شکل ۲-۲ پلهی پتانسیل و جهت انتشار موجهای فرودی، بازتابیده و عبوری به اضافهی چگالی احتمال ۲ $|\psi(x)|^{\gamma}$  آنها هنگامی که  $E > V_1$  و  $E > V_2$  است.

### $E > V_0$  الف) حالت)

بهازای  $x < x < x$  ذرهها آزادند و پتانسیل دافعهی ، $V$  راکه در  $x = x$  شروع می شود و بهازای  $x < x$  هموار (ثابت) می ماند را حس میکنند. در اینجا دینامیک این شار ذرهها را ابتدا از نظرکلاسیکی و سپس از نظر كوانتومي تحليل كنيم.

از نظرکلاسیکی، ذرهها با تکانهی ثابت  $\sqrt{\textsf{Y}mE}$  از چپ به پله یا سد پتانسیل می $_0$ سند. با ورود ذرهها  $\sqrt{\mathfrak{k}m(E-V_\circ})$  به ناحیهی  $x\geq x$  که در آن پتانسیل برابر با  $V=V$  است، تکانهی آنها به مقدار کاهش می یابد و سپس این تکانه را با ادامهی حرکت به سمت راست حفظ میکنند. چون ذرهها انرژی کافی برای نفوذ به ناحیهی  $x\geq 0$  را دارند، عبور کل وجود خواهد داشت: در سمت راست، تمام ذرهها با انرژی جنبشی کوچکتر  $E-V_\circ$  ظاهر خواهند شد که آنگاه مسأله به یک مسأله $_2$  پراکندگی ساده در یک بعد تبدیل می شود.

از نظر کوانتومی، دینامیک ذره از معادلهی شرودینگر بهدست می آید که در این دو ناحیه از رابطههای زیر بەدست مى]يد:

$$
\left(\frac{d^{\mathsf{Y}}}{dx^{\mathsf{Y}}} + k_{\mathsf{Y}}^{\mathsf{Y}}\right)\psi_{\mathsf{Y}}(x) = \cdot \qquad (x < \cdot) \tag{10-9}
$$

ىلەي پتانىسىل ۴-۴

$$
\left(\frac{d^{\mathsf{T}}}{dx^{\mathsf{T}}} + k_{\mathsf{T}}^{\mathsf{T}}\right)\psi_{\mathsf{T}}(x) = \circ \qquad (x \ge \circ) \qquad (\mathsf{Y} \succ \mathsf{f})
$$

که در آنها  $k_\lambda^\intercal = \mathsf{Y}m(E_\lambda)/\hbar^\intercal = \mathsf{Y}m(E_\lambda)/\hbar^\intercal = \mathsf{Y}mE/\hbar^\intercal$  است. عمومیترین جواب $k_\lambda^\intercal = \mathsf{Y}mE/\hbar^\intercal$ موجهای تخت هستند:

$$
\psi_1(x) = Ae^{ik_1x} + Be^{-ik_1x} \qquad (x < \cdot)
$$
 (1V-F)

$$
\psi_{\mathbf{Y}}(x) = Ce^{ik_{\mathbf{Y}}x} + De^{-ik_{\mathbf{Y}}x} \qquad (x \geq \circ)
$$
 (1A-F)

که در آنها  $Ae^{ik_\gamma x}$  و  $Ce^{ik_\gamma x}$  موج $a$ ای رونده در جهت مثبت  $x$  را نمایش می $a$ دهند ولی  $Ae^{ik_\gamma x}$  و ستناظر با موجهای رونده در جهت منفی  $x$  است. ما به حالتی علاقمندیم که در آن ذرهها ابتدا  $De^{-ik_{\mathrm{t}}x}$ از سمت چپ روی پلهی پتانسیل فرود می $[$ یند: ذرهها می $\vec{v}$ وانند در  $x = x$  بازتابیده شوند یا عبور کنند. چون هیچ موجی از ناحیهی ° $x > 0$  به سمت چپ بازتابیده نمیشود، ثابت  $D$  باید صفر شود. چون با حالتهای مانا سروکار داریم بنابراین تابع موج کامل بهصورت زیر است:

$$
\Psi(x,t) = \begin{cases} \psi_1(x)e^{-i\omega t} = Ae^{i(k_1x - \omega t)} + Be^{-i(k_1x + \omega t)} & x < \circ \\ \psi_1(x)e^{-i\omega t} = Ce^{i(k_1x - \omega t)} & x \ge \circ \end{cases}
$$
(19-1)

که در آن [ $C \exp[i(k_{\Upsilon}x - \omega t)]$  ،  $B \exp[-i(k_{\Upsilon}x + \omega t)]$  ،  $A \exp[i(k_{\Upsilon}x - \omega t)]$  به ترتیب موجهای فرودی، بازتابیده و عبوری را نمایش میدهند. این موجها به سمت *راست*، چپ و *راست حرکت میکنند* (شکل ۴\_۲). توجه کنید که چگالی احتمال ۲ $|\psi(x)|$  که در سمت چپ پایین شکل ۴\_۲ نشان داده شده  $|\psi_{\mathsf{Y}}(x)|^{\mathsf{Y}} = |C \exp i (k_{\mathsf{Y}} x - \omega t)|^{\mathsf{Y}} = |C|^{\mathsf{Y}}$ است، بهازای  $x > \infty$  یک خط راست است زیرا حال بیائید ضریبهای بازتاب و عبور $R$  و  $T$ که بهصورت زیر تعریف میشوند را حساب کنیم:

$$
R = \left| \frac{\mathcal{F}_{\text{out}}(\mathbf{y})}{J_{\text{out}}(\mathbf{y})} \right| = \left| \frac{\mathcal{F}_{\text{out}}(\mathbf{y})}{J_{\text{out}}(\mathbf{y})} \right|, \quad T = \left| \frac{J_{\text{out}}(\mathbf{y})}{J_{\text{out}}(\mathbf{y})} \right| \quad (Y \circ -\mathbf{f})
$$

که در آن  $R$  نسبت باریکههای بازتابیده به فرودی و  $T$  نسبت باریکههای عبوری به فرودی را نشان میدهد.  $\psi_i(x)=Ae^{ik_1x}$  برای محاسبهی  $R$  و  $T$  باید نرودی $J$ ، بازتابیده $J$  و عبوری $J$  را پیدا کنیم. چون موج فرودی است، چگالی جریان فرودی (یا شار فرودی) از رابطهی زیر بهدست می[ید:

$$
J_{\zeta \circ \zeta} = \frac{i\hbar}{\zeta m} \left( \psi_i(x) \frac{d\psi_i^*(x)}{dx} - \psi_i^*(x) \frac{d\psi_i(x)}{dx} \right) = \frac{\hbar k}{m} |A|^\mathsf{T} \tag{1-1-1}
$$

 $\phi_t(x)=Ce^{ik_{\mathfrak{f}}x}$  بهصورت مشابه، چون موجهای بازتابیده و عبوری عبارتند از  $\psi_r(x)=Be^{-ik_{\mathfrak{f}}x}$  و می توانیم ثابت کنیم که شارهای بازتابیده و عبوری برابرند با

$$
J_{\text{split}} = -\frac{\hbar k_1}{m} |B|^{\mathsf{T}}, \qquad J_{\text{split}} = \frac{\hbar k_{\mathsf{T}}}{m} |C|^{\mathsf{T}} \tag{17-16}
$$

ترکیب (۴\_۲۰) و (۴\_۲۲) نتیجهی زیر را میدهد:

$$
R = \frac{|B|^\mathsf{T}}{|A|^\mathsf{T}}, \qquad T = \frac{k_\mathsf{T}}{k_\mathsf{T}} \frac{|C|^\mathsf{T}}{|A|^\mathsf{T}} \tag{1.16}
$$

بنابراین محاسبهی  $R$  و  $T$  به تعیین ثابت $d$ ی  $B$  و  $C$  کاهش می $\mu$ بد. برای این منظور باید از شرایط مرزی تابع موج در ° $x=\alpha$  استفاده کنیم. چون هم تابع موج و هم مشتق نخست آن در ° $x=\alpha$  پیوستهاند، داریم:

$$
\psi_1(\circ) = \psi_1(\circ), \qquad \frac{d\psi_1(\circ)}{dx} = \frac{d\psi_1(\circ)}{dx} \tag{Yf-f}
$$

معادلههای (۴ـ۱۷) و (۴ـ۱۸) نتیجهی زیر را می دهند:

$$
A + B = C, \qquad k_1(A - B) = k_1 C \tag{10-5}
$$

ازاین *ر*و

$$
B = \frac{k_1 - k_{\mathfrak{f}}}{k_1 + k_{\mathfrak{f}}} A, \qquad C = \frac{\mathfrak{f} k_1}{k_1 + k_{\mathfrak{f}}} A \tag{75-7}
$$

در رابطه با ثابت A باید گفت که میتوان آن را از شرط بهنجارش تابع موج تعیین کرد اما در اینجا به آن نیازی نداریم زیرا R و T برحسب نسبتها بیان میشوند. ترکیب کردن (۴\_۲۳) با (۴\_۲۶) به رابطههای زیر می|نجامد:

$$
R = \frac{(k_1 - k_1)^{\mathsf{T}}}{(k_1 + k_1)^{\mathsf{T}}} = \frac{(1 - \mathcal{K})^{\mathsf{T}}}{(1 + \mathcal{K})^{\mathsf{T}}}, \qquad T = \frac{\mathsf{f}k_1 k_1}{(k_1 + k_1)^{\mathsf{T}}} = \frac{\mathsf{f} \mathcal{K}}{(1 + \mathcal{K})^{\mathsf{T}}} \tag{19-16}
$$

که در آنها  $\sqrt{1-V_\circ/E} = \sqrt{k} = k_\mathsf{Y}/k_\mathsf{Y} = \mathcal{K}$  است. مجموع  $R$  و  $T$  برابر با ۱ است که باید به این صورت باشد.

برخلاف مکانیک کلاسیک که بیان میکند هیچکدام از ذرهها بازتابیده نمیشوند، معادلهی (۴ـ۲۷) نشان میدهد که ضریب بازتاب کوانتومی  $R$  صفر نیست: ذرههایی وجود دارند که با وجود این که انرژی آنها بزرگتر از یلهی ۷۰ است. بازتابیده می شوند. باید این اثر را به رفتار موجگونهی این ذرهها نسبت داد. از (۲۷ـ۲۲) می بینیم که با کوچک و کوچکتر شدن  $T$ ،  $E$  نیز کوچک و کوچکتر می شود به طوری که هنگامی که  $E=V_\circ$  میشود، ضریب عبور  $T$  صفر و ۱ $R=0$  میشود. از سوی دیگر، هنگامی که و ازاین $R=\sqrt{1-V_{\circ}/E}\simeq E\Rightarrow R=0$  و ازاین $R=0$  و  $R=0$  میشود که انتظار هم  $E\gg V_{\circ}$ می رفت زیرا هنگامی که ذرههای فرودی انرژیهای بالایی دارند، پلهی پتانسیل آنقدر ضعیف است که اثر چندانی روی حرکت آنها ندارد.

ملاحظات: معنی فیزیکی شرایط مرزی در سراسر این فصل، بارها به استفاده از شرایط مرزی تابع موج و مشتق نخست آن مانند معادلهی (۲-۲۴) بر خواهیم خورد. پرسشی که در اینجا مطرِح میشود این است که فیزیک نهفته در پشت این شرایط مرزی چیست؟ در پاسخ میتوانیم دو نکته را مد نظر قرار دهیم:

- ه چون چگالی احتمال ۲ $|\psi(x)|$  برای یافتن ذره در هر ناحیهی کوچکی بهصورت پیوسته از یک  $\bullet$ نقطه به نقطهی دیگر تغییر میکند، بنابراین تابع موج  $\psi(x)$  باید تابع پیوسته $\left\vert x\right\vert$  نقطهی دیگر تغییر میکند، بنابراین . $\psi_1(x) = \psi_1(x)$  همانطور که در (۲۴ـ۲۴) نشان داده شد، باید داشته باشیم:
- ون تکانهی خطی ذره  $i\hbar d\psi(x)=-i\hbar d\psi(x)/dx$ ) با حرکت ذره از چپ به راست، باید  $\bullet$  $x$  تابع پیوستهای از  $x$  باشد مشتق نخست تابع موج (  $d\psi(x)/dx$ ) نیز باید تابع پیوستهای از باشد بهخصوص در ۰ =  $x$ . ازاین٫رو همانطورکه در (۲۴\_۲۴) نشان داده شد، باید داشته باشیم:  $\frac{d\psi_1(\cdot)}{dx} = \frac{d\psi_1(\cdot)}{dx}$

 $E < V_0$  حالت) از نظر کلاسیکی، ذرههایی که از سمت چپ (با تکانهی  $p = \sqrt{\textsf{km} E}$  به پلهی پتانسیل می $_0$ سند، در متوقف و سپس همهی آنها به سمت چپ و بدون تغییر در اندازهی تکانه وامی جهند. هیچیک از  $x=\infty$ ذرهها به سمت راست سد  $x=\alpha$  نسی رود و بازتاب کلی آنها روی می،دهد. بنابراین حرکت ذرهها توسط سد پتانسیل وارون میشود.

از نظر مکانیک کوانتومی، قضیه تا حدی متفاوت است. در این حالت، معادلهی شرودینگر و تابع موج در ناحیهی ٥ > x به ترتیب از (۴\_۱۵) و (۱۲\_۱۷) بهدست می[یند. اما بهازای ٥ < x معادلهی شرودینگر از رابطهی زیر بهدست می]ید:

$$
\left(\frac{d^{\mathsf{T}}}{dx^{\mathsf{T}}} - k_{\mathsf{T}}^{\prime \mathsf{T}}\right) \psi_{\mathsf{T}}(x) = \cdot \qquad (x \ge \cdot) \tag{ \mathsf{T}} \wedge \mathsf{T}
$$

که در آن ۲ $m(V_\circ - E)/\hbar$ ۲ است. جواب این معادله برابر است با  $k_\mathsf{Y}'$ ۲ است.  $\psi_{\mathbf{Y}}(x) = Ce^{-k_{\mathbf{Y}}'x} + De^{k_{\mathbf{Y}}'x}$   $(x \geq \circ)$  $(19 - 5)$ 

چون تابع موج باید در همهجا متناهی باشد و چون جملهی  $e^{k_{\rm t}'x}$  هنگامی که  $x \rightarrow x \rightarrow x$  میل میکند واگرا میشود. بنابراین ئابت D باید صفر باشد. بنابراین تابع موج کامل برابر است با

$$
\Psi(x,t) = \begin{cases}\nA e^{i(k_1 x - \omega t)} + B e^{-i(k_1 x + \omega t)} & x < \circ \\
C e^{-k'_t x} e^{-i\omega t} & x \geq \circ\n\end{cases} \tag{5} \tag{5} \text{--f}
$$

مسألەھاي ىك بعدى

حال بیائید همانطورکه در حالت قبل انجام دادیم، ضریبهای بازتاب و عبوری را حساب کنیم. ابتدا باید یادآوری کنیم که ضریب عبوری متناظر با تابع موج عبوری  $c e^{-k' \hspace{-3pt}/\hspace{1pt} x} = C e^{-k' \hspace{-3pt}/\hspace{1pt} x}$  صفر است زیرا یک تابع حقیقی محض  $(\psi_t^*(x) = \psi_t(x))$  و بنابراین  $\psi_t(x)$ 

$$
J'_{\zeta_{\mathcal{Y}},\mathcal{L}} = \frac{\hbar}{\text{Y}im} \left( \psi_t(x) \frac{d\psi_t(x)}{dx} - \psi_t(x) \frac{d\psi_t(x)}{dx} \right) = \text{C} \tag{71-7}
$$

 $x=\degree$  ازاین $_0$ و ضریب بازتاب  $R$  باید برابر با ۱ باشد. می $\vec{v}$ وانیم این نتیجه را با اعمال شرایط پیوستگی در  $x=\degree$ برای (۴ـ۱۷) و (۴ـ۲۹) بهدست آوریم:

$$
B = \frac{k_1 - ik'_1}{k_1 + ik'_1} A, \qquad C = \frac{\mathbf{Y}k_1}{k_1 + ik'_1} A \tag{TT-F}
$$

بنابراین ضریب بازتاب از رابطهی زیر بهدست می آید:

$$
R = \frac{|B|^\mathsf{T}}{|A|^\mathsf{T}} = \frac{k_\mathsf{V}^\mathsf{T} + k_\mathsf{Y}^{\prime \mathsf{T}}}{k_\mathsf{V}^\mathsf{T} + k_\mathsf{Y}^{\prime \mathsf{T}}} = \mathsf{V}
$$
(\mathsf{YY}-\mathsf{F})

بنابراین مانند حالت کلاسیک، بازتاب کلی را داریم.

اما یک اختلاف با حالت کلاسیک وجود دارد: در حالی که از نظر کلاسیکی نمیتوان هیچیک از ذرهها را در ناحیهی ° < x یافت، از نظر مکانیک کوانتومی احتمال این که تابع موج به این ناحیهی ممنوع کلاسیکی نفوذ کند، غیرصفر است. برای دیدن این موضوع، توجه کنید که چگالی احتمال نسبی

$$
P(x) = |\psi_t(x)|^{\gamma} = |C|^{\gamma} e^{-\gamma k_t^{\prime} x} = \frac{\gamma k_{\gamma}^{\gamma} |A|^{\gamma}}{k_{\gamma}^{\gamma} + k_{\gamma}^{\prime}} e^{-\gamma k_t^{\prime} x}
$$
 (Y^{\gamma - \gamma})

در نزدیکی  $x=s$  قابل ملاحظه است و با بزرگ شدن  $x$ ، بهصورت نمایی کاهش می یابد. رفتار چگالی احتمال در شکل ۴\_۲ نشان داده شده است.

### سد و چاه پتانسیل 5-4

باریکهای از ذرههایی به جرم  $m$  را در نظر بگیرید که از سمت چپ به طرف سد پتانسیل زیر فرستاده شدهاند:

$$
V(x) = \begin{cases} \circ & x < \circ \\ V, & \circ \le x \le a \\ \circ & x > a \end{cases} \tag{7\Delta-7}
$$

این پتانسیل (که دافعه است) هیچ حالت مقیدی ندارد (شکل ۴\_۳). در اینجا مانند حالت پلهی پتانسیل با یک مسألهی پراکندگی یکبع*دی* سروکار داریم. دوباره در اینجا دو حالت زیر را در نظر میگیریم که به ترتیب، متناظر با بزرگ تر وکوچک تر بودن انرژی ذره نسبت به سد پتانسیل هستند.

#### $V_{\circ} < E$  حالت  $1 - \Delta - 5$

از نظر کلاسیکی، تکانهی ذرههایی که از سمت چپ و با تکانهی ثابت  $\sqrt{\mathsf{Fm} E} = \sqrt{\mathsf{Fm} E}$  به ناحیهی سد می $_0$ سند، به تکانهی  $\sqrt{\mathsf{fm}(E-V_\circ)}= \sqrt{\mathsf{fm}(E-V_\circ)}$  کاهش می $_2$ یابد و تا هنگام رسیدن به »  $\leq x \leq a$ نقطهی  $x=a$  آن را حفظ میکنند. سپس به محض این که از نقطهی  $x=a$  عبورکنند، شتاب میگیرند و به تکانهی  $p_{\texttt{f}} = \sqrt{\texttt{f}mE}$  می $_0$ رسند و این مقدار را در سراسر ناحیهی  $x > a$  حفظ می $\texttt{f}$ نند. چون ذرهها انرژی کافی برای گذشتن از سد را دارند. هیچیک از آنها به عقب بازتابیده نمیشوند و تمام ذرهها در طرف راست  $a=x$  ظاهر خواهند شد: عبور کامل.

نتیجهگیری کوانتومی از بحث پلهی پتانسیل ارائه شده در بخش قبل کار سادهای است. تنها باید یادآوری کنیم که تابع موج یک طرح نوسانی را در هر سه ناحیه نمایش خواهد داد و هر بارکه ذره به ناحیهی جدید وارد می شود، دامنهی آن کاهش می یابد (شکل ۴ـ۳ را ببینید):

$$
\psi(x) = \begin{cases} \psi_1(x) = Ae^{ik_1x} + Be^{-ik_1x} & x \leq \circ \\ \psi_1(x) = Ce^{ik_1x} + De^{-ik_1x} & \circ < x < a \\ \psi_1(x) = Ee^{ik_1x} & x \geq a \end{cases} \tag{77-1}
$$

 $E$  که در آن  $\sqrt{\mathrm{Y}mE/\hbar^{\mathrm{Y}}}$  و  $k_\mathrm{Y}=\sqrt{\mathrm{Y}m(E-V_*)/\hbar^{\mathrm{Y}}}$ . می $\bar{\psi}$ ان ثابت $E$ ،  $D$  ،  $C$  ،  $B$  و  $E$  $x=a$  را از شرایط مرزی و برحسب  $A$  بهدست آورد:  $\psi(x)$  و  $d\psi/dx$  باید به ترتیب در  $x=s$  و  $x=a$ يبوسته باشند:

$$
\psi_{\mathcal{N}}(\cdot) = \psi_{\mathcal{N}}(\cdot), \qquad \frac{d\psi_{\mathcal{N}}(\cdot)}{dx} = \frac{d\psi_{\mathcal{N}}(\cdot)}{dx} \tag{TV-F}
$$

$$
\psi_{\mathbf{Y}}(a) = \psi_{\mathbf{Y}}(a), \qquad \frac{d\psi_{\mathbf{Y}}(a)}{dx} = \frac{d\psi_{\mathbf{Y}}(a)}{dx} \tag{4.6-4}
$$

نتیجهی این معادلهها عبارتند از

$$
A + B = C + D, \quad ik_1(A - B) = ik_1(C - D)
$$
 (71-5)

$$
Ce^{ik\tau a} + De^{-ik\tau a} = Ee^{ik\tau a}, \quad ik\tau \left( Ce^{ik\tau a} - De^{-ik\tau a} \right) = ik\tau Ee^{ik\tau a} \quad (\tau \circ -\tau)
$$

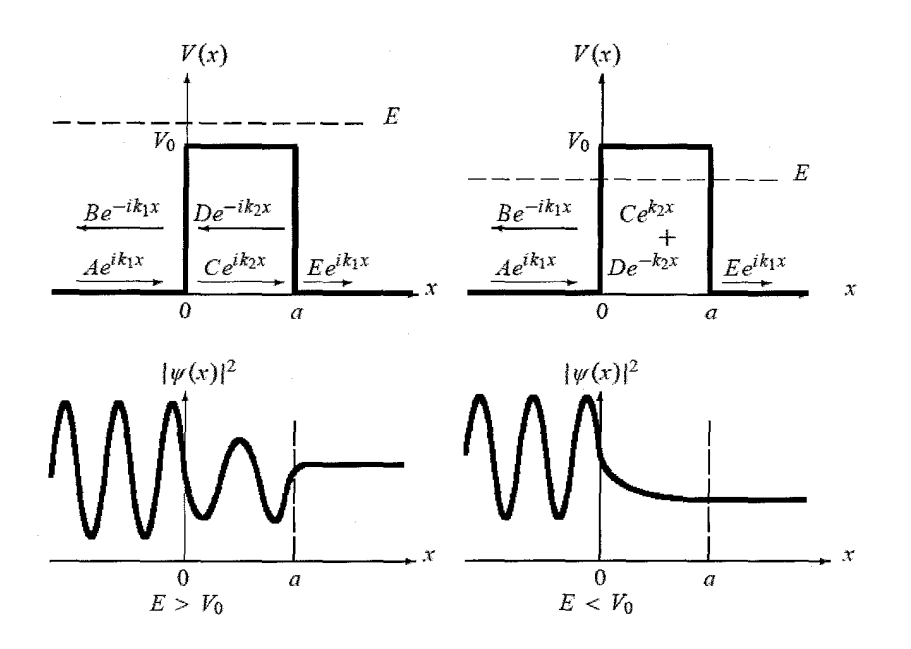

شکل ۳-۳ سد پتانسیل و جهت انتشار موجهای فرودی، بازتابیده و عبوری به اضافهی چگالی احتمال  $|\psi(x)|$  آنها، هنگامی که  $E < V_1$  و  $E > V_2$  است.

که از حل أنها برحسب  $E$  رابطهی زیر را بهدست می $\check{J}$ وریم:

$$
E = \mathbf{f}k_1k_{\mathsf{T}}Ae^{-ik_1a}[(k_1 + k_{\mathsf{T}})^{\mathsf{T}}e^{-ik_{\mathsf{T}}a} - (k_1 - k_{\mathsf{T}})^{\mathsf{T}}e^{ik_{\mathsf{T}}a}]^{-1}
$$
  
= 
$$
\mathbf{f}k_1k_{\mathsf{T}}Ae^{-ik_1a}\left[\mathbf{f}k_1k_{\mathsf{T}}\cos(k_{\mathsf{T}}a) - \mathbf{f}i\left(k_1^{\mathsf{T}} + k_{\mathsf{T}}^{\mathsf{T}}\right)\sin(k_{\mathsf{T}}a)\right]^{-1}
$$
(**f**)

بنابراین ضریب عبور از رابطهی زیر بهدست میآید:

$$
T = \frac{k_1|E|^{\mathsf{r}}}{k_1|A|^{\mathsf{r}}} = \left[1 + \frac{1}{\mathsf{r}} \left(\frac{k_1^{\mathsf{r}} - k_1^{\mathsf{r}}}{k_1 k_1}\right)^{\mathsf{r}} \sin^{\mathsf{r}}(k_{\mathsf{r}} a)\right]^{-1}
$$
  
= 
$$
\left[1 + \frac{V_{\mathsf{s}}^{\mathsf{r}}}{\mathsf{r}E(E - V_{\mathsf{s}})} \sin^{\mathsf{r}}\left(a\sqrt{\mathsf{r}mV_{\mathsf{s}}/\hbar^{\mathsf{r}}}\sqrt{E/V_{\mathsf{s}} - 1}\right)\right]^{-1}
$$
( $\mathsf{r}\mathsf{r}\mathsf{-r}$ )

 $\left(\frac{k_{\lambda}^{\mathsf{Y}}-k_{\mathsf{Y}}^{\mathsf{Y}}}{k_{\lambda}k_{\mathsf{Y}}}\right)^{\mathsf{Y}}=\frac{V_{\circ}^{\mathsf{Y}}}{E(E-V_{\circ})}$  $(\mathsf{f}\mathsf{r}\mathsf{-}\mathsf{f})$ 

زيرا

#### سد و چاه پتانسیل  $O-F$

با استفاده از نمادگذاری  $\lambda = a\sqrt{\Upsilon mV_s/\hbar^{\Upsilon}}$  و  $E/V_s \approx \varepsilon = E/V_s$  می $\eta$  را بهصورت زیر بازنویسی كنيم:

$$
T = \left[1 + \frac{1}{\mathsf{f}\varepsilon(\varepsilon - 1)}\sin^{\mathsf{T}}(\lambda\sqrt{\varepsilon - 1})\right]^{-1} \tag{f.f-f}
$$

بهصورت مشابه، می توانیم نشان دهیم که

$$
R = \frac{\sin^{r}(\lambda\sqrt{\varepsilon - 1})}{f_{\varepsilon}(\varepsilon - 1) + \sin^{r}(\lambda\sqrt{\varepsilon - 1})} = \left[1 + \frac{f_{\varepsilon}(\varepsilon - 1)}{\sin^{r}(\lambda\sqrt{\varepsilon - 1})}\right]^{-1} \qquad (6-1)
$$

### حالتهای خاص

- و اگر  $V_\circ \gg E \gg V_\circ$  (و ازاین $\epsilon \gg ( \varepsilon \gg 1)$  باشد آنگاه ضریب عبور  $T$  به صورت مجانبی برابر با یک میشود: ۱ $T\simeq T$  و  $R\simeq R$ . بنابراین در انرژی $\epsilon$ های بسیار زیاد و سد پتانسیل ضعیف، ذرهها اثر سد را احساس نمیکنند و عبورکامل را داریم.
- ه هنگامی که  $\sin(\lambda\sqrt{\varepsilon-1})=\sin(\lambda\sqrt{\varepsilon-1})=n$  باشد نیز عبورکامل را داریم. همانطورکه  $\varepsilon_n=E_n/V_\circ=n^\intercal\pi^\intercal\hbar^\intercal/( {\tt f}ma^\intercal V_\circ)+1$  در شکل ۴\_۴ تشان داده شده است، هرگاه ۱ یا هرگاه انرژی فرودی ذره برابر با  $E_n = V_* + n^\intercal \pi^\intercal \hbar^\intercal / (\check{r} m a^\intercal)$  باشد  $n = 1, \check{r}, \check{r}, \dots$  باشد آنگاه عبورکامل (۱ $(\varepsilon_n)=(T(\varepsilon_n))$ روی می $\epsilon$ هد. بیشینههای ضریب عبور با ویژهمقدارهای انرژی چاه پتانسیل مربعی نامتناهی مطابقت دارند و به عنوان تشدید شناخته میشوند. این پدیدهی تشدید (که در فیزیک کلاسیک روی نمیدهد) از تداخل سازندهی بین موجهای فرودی و بازتابیده نتیجه میشود. این پدیده بهصورت تجربی در تعدادی از موارد مانند هنگام پراکنده شدن الکترونهای کم انرژی (۱eV، «  $E \sim (E \sim 1)$  از اتمههای بی $\mathfrak{t}$ ر (که به عنوان اثر رامسائور\_تاون $\mathfrak{n}$ سند $^\mathfrak{r}$  شناخته می نتیجهای از تقارن اتمهای بی|ثر است) و در پراکنده شدن نوترونها از هسته مشاهده شده است.
- در حد ۱ $\varepsilon\to\varepsilon$  داریم:  $\sqrt{\varepsilon-1}\sim\lambda$   $\sqrt{\varepsilon-1}>0$  و ازاین $\varrho$  (۴۴ـ۴) و (۴۴ـ۴۵) بهصورت زیر در میآیند:

$$
T = \left(\lambda + \frac{ma^{\dagger}V_s}{\Upsilon\hbar^{\dagger}}\right)^{-1}, \qquad R = \left(\lambda + \frac{\Upsilon\hbar^{\dagger}}{ma^{\dagger}V_s}\right)^{-1} \tag{58-5}
$$

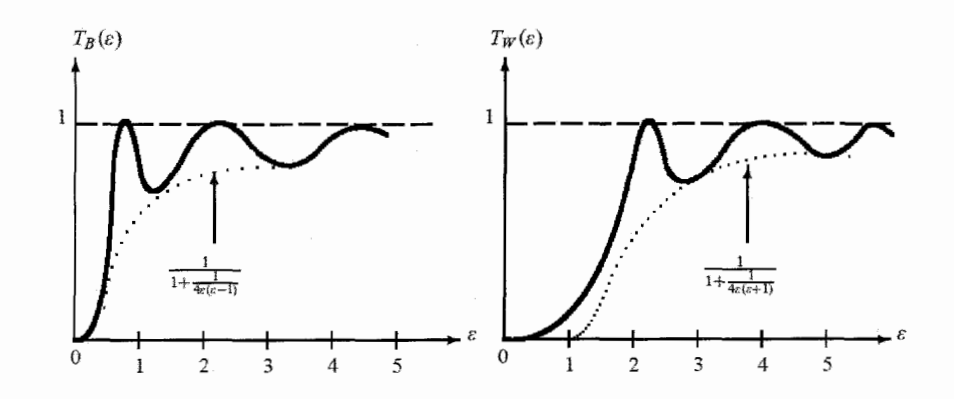

شکل ۴-۴ ضریبهای عبور مربوط به یک سد پتانسیل  $\frac{\mathsf{f}\varepsilon(e-1)}{ \mathsf{f}\varepsilon(e-1)+\sin^\intercal(\lambda\sqrt{e-1})}$  و یک چاه پتانسیل .  $(T_W(\varepsilon)=\frac{\operatorname{Re}(\varepsilon+1)}{\operatorname{Re}(\varepsilon+1)+\sin^{\mathrm{T}}(\lambda\sqrt{\varepsilon+1})})$ 

 $(V_\circ < \circ)$  چاه پتانسیل ضریب عبور (۴-۴۴) برای حالتی که در آن ° < .V است یعنی برای یک پتانسیل سدی بهدست آمد. با پیروی از همان رویهای که به (۴ـ۴۴) انجامید، می توانیم نشان دهیم که ضریب عبور برای یک چاه پتانسیل متناهی (° > %) از رابطهی زیر بهدست می]ید:

$$
T_W = \left[1 + \frac{1}{\mathbf{r}_{\varepsilon(\varepsilon + 1)}} \sin^{\mathbf{r}}(\lambda \sqrt{\varepsilon + 1})\right]^{-1} \tag{fV-f}
$$

یا  $\varepsilon=E/|V_\circ|$  و  $\delta=\alpha\sqrt{\Omega|V_\circ|/\hbar}$  است. توجه کنید که هرگاه  $\varepsilon=E/|V_\circ|$  یا  $\varepsilon=E/|V_\circ|$ شود آنگاه عبورکامل وجود دارد. همانطورکه در شکل ۴\_۴ نشان داده شده است، عبور  $\lambda\sqrt{\varepsilon+1}=n\pi$  $\varepsilon_n=E_n/|V_*|=n^{\intercal}\pi^{\intercal}\hbar^{\intercal}/(\mathtt Yma^{\intercal}V_*)-\mathtt V$ کامل ( $T_W(\varepsilon_n)=\mathtt V$ ) هنگامی روی می $\iota$  $n=1,$ ۲, ۳, ۳, باشد یا زمانی که انرژی فرودی ذره برابر با  $|V_\circ| - |V_\circ|$ ۲، باشد یا زمانی که انرژی فرودی ذره برابر با باشد. چاه پتانسیل متقارن را با جزئیات بیشتر در بخش ۴ـ۷ مطالعه خواهیم کرد.

## -۵-۴ حالت  $E < V_\circ$ : تونل(زنی $-$ ۵-۴

از نظرکلاسیکی، انتظار بازتاب کلی را داریم: هر ذره که به سد (  $x=(x=0)$  می $_0$ سد، به عقب بازتابیده خواهد شد و هیچ ذرهای نمیتواند در سدکه در آن ذره انرژی جنبشی منفی دارد، نفوذکند.

اکنون قصد داریم تا نشان دهیم که پیش بینی های مکانیک کوانتومی به روشنی از پیش بینی های کلاسیک متفاوت است زیرا تابع موج در ورای سد صفر نیست. جواب های معادلهی شرودینگر در سه ناحیه عبارت هایی را نتیجه میدهند که مشابه با (۳۶ـ۳۴) هستند به استثنای آن که  $e^{ik_{\mathsf{t}}x}+D e^{-ik_{\mathsf{t}}x}$  باید با

جايگزين شود: $\psi_{\mathsf{Y}}(x) = Ce^{k_{\mathsf{Y}} x} + De^{-k_{\mathsf{Y}} x}$ 

$$
\psi_{\mathsf{t}}(x) = Ce^{k_{\mathsf{t}}x} + De^{-k_{\mathsf{t}}x}
$$
\n
$$
\psi(x) = \begin{cases}\n\psi_{\mathsf{t}}(x) = Ae^{ik_{\mathsf{t}}x} + Be^{-ik_{\mathsf{t}}x} & x \leq \circ \\
\psi_{\mathsf{t}}(x) = Ce^{k_{\mathsf{t}}x} + De^{-k_{\mathsf{t}}x} & \circ < x < a \\
\psi_{\mathsf{t}}(x) = Ee^{ik_{\mathsf{t}}x} & x \geq a\n\end{cases}
$$
\n
$$
(A - A)
$$

که در آن ۲ $k^\intercal_\mathsf{I} = \kappa^\intercal K^\intercal = \mathsf{I} m(V_\mathsf{e} - E)/\hbar^\intercal = \mathsf{I} m E/\hbar^\intercal$ . انتظار می $\mathsf{g}_\mathsf{c}$  و ۲ با این تابع موج (همانطورکه در شکل ۳\_۳ نشان داده شده است) در ناحیههای  $x < a$  و  $x < a$  نوسانی باشد و بهازای  $x \leq x \leq e$  بهصورت نمایی کاهش یابد. ا مای بافتان ضایت بچام با ای<sup>ل</sup>ا

$$
R = \frac{|B|^\mathsf{T}}{|A|^\mathsf{T}}, \qquad T = \frac{|E|^\mathsf{T}}{|A|^\mathsf{T}} \tag{54-5}
$$

 $x=a$  تنها باید  $B$  و  $E$  را برحسب  $A$  محاسبه کنیم. شرایط پیوستگی تابع موج و مشتق آن در  $x=\overline{x}$  و  $B$ نتیجههای زیر را میدهند:

$$
A + B = C + D \tag{2} \bullet - \mathfrak{f}
$$

$$
ik_1(A - B) = k_1(C - D)
$$
 (01-1)

$$
Ce^{kYa} + De^{-kYa} = Ee^{ikYa}
$$
 (0<sup>Y</sup>-<sup>Y</sup>)

$$
k_{\mathsf{Y}}\left(Ce^{k_{\mathsf{Y}}a} - De^{-k_{\mathsf{Y}}a}\right) = ik_{\mathsf{Y}}Ee^{ik_{\mathsf{Y}}a}
$$
 (0 $\mathsf{Y}-\mathsf{Y}$ )

دو معادلهی آخر به عبارت $d$ ی زیر برای  $C$  و  $D$  میlنجامند:

$$
C = \frac{E}{\mathbf{Y}} \left( 1 + i \frac{k_1}{k_{\mathbf{Y}}} \right) e^{(ik_1 - k_{\mathbf{Y}})a}, \qquad D = \frac{E}{\mathbf{Y}} \left( 1 - i \frac{k_1}{k_{\mathbf{Y}}} \right) e^{(ik_1 + k_{\mathbf{Y}})a} \qquad ( \Delta \mathbf{Y} - \mathbf{Y} )
$$

با وارد کردن این دو عبارت در دو معادلهی (۴ـ ۵۰) و (۴ــــــ(۵) و تقسیم آنها بر A میتوانیم نشان دهیم که این دو معادله به ترتیب به معادلههای زیر کاهش می یابند:

$$
\mathbf{A} + \frac{B}{A} = \frac{E}{A} e^{ik_1 a} \left[ \cosh(k_1 a) - i \frac{k_1}{k_1} \sinh(k_1 a) \right]
$$
 (00-1)

$$
\gamma - \frac{B}{A} = \frac{E}{A} e^{ik\sqrt{a}} \left[ \cosh(k\gamma a) + i\frac{k\gamma}{k\gamma} \sinh(k\gamma a) \right]
$$
 (08-1)

مسألههاى يكبعدى

با حل این دو معادله بهازای  $B/A$  و  $E/A$  رابطههای زیر را بهدست می $\tilde{J}$ وریم:

$$
\frac{B}{A} = -i\frac{k_1^{\mathsf{T}} + k_1^{\mathsf{T}}}{k_1 k_1} \sinh(k_1 a) \left[ \mathsf{r} \cosh(k_1 a) + i\frac{k_1^{\mathsf{T}} - k_1^{\mathsf{T}}}{k_1 k_1} \sinh(k_1 a) \right]^{-1} \tag{2V- $\mathsf{r}$ }
$$

$$
\frac{E}{A} = \Upsilon e^{-ik\sqrt{a}} \left[ \Upsilon \cosh(k\gamma a) + i\frac{k\zeta - k\zeta}{k\sqrt{k\gamma}} \sinh(k\gamma a) \right]^{-1} \tag{0.1-6}
$$

بنابراین ضریبهای  $R$  و  $T$  بهصورت زیر در می آیند:

$$
R = \left(\frac{k_{\lambda}^{\mathsf{T}} + k_{\mathsf{T}}^{\mathsf{T}}}{k_{\lambda}k_{\mathsf{T}}}\right)^{\mathsf{T}}\sinh^{\mathsf{T}}(k_{\mathsf{T}}a) \left[\mathsf{f}\cosh^{\mathsf{T}}(k_{\mathsf{T}}a) + \left(\frac{k_{\mathsf{T}}^{\mathsf{T}} - k_{\lambda}^{\mathsf{T}}}{k_{\lambda}k_{\mathsf{T}}}\right)^{\mathsf{T}}\sinh^{\mathsf{T}}(k_{\mathsf{T}}a)\right]^{-\mathsf{V}}(0.1-\mathsf{T})
$$

$$
T = \frac{|E|^\mathsf{T}}{|A|^\mathsf{T}} = \mathsf{f}\left[\mathsf{r}\cosh^\mathsf{T}(k_\mathsf{T}a) + \left(\frac{k_\mathsf{T}^\mathsf{T} - k_\mathsf{T}^\mathsf{T}}{k_\mathsf{T}k_\mathsf{T}}\right)^\mathsf{T}\sinh^\mathsf{T}(k_\mathsf{T}a)\right]^{-1} \tag{\text{9--F}}
$$

بهصورت زیر میتوانیم  $R$  را برحسب  $T$  بازنویسی کنیم:

$$
R = \frac{1}{\mathfrak{r}} T \left( \frac{k_1^{\mathfrak{r}} + k_1^{\mathfrak{r}}}{k_1 k_{\mathfrak{r}}} \right)^{\mathfrak{r}} \sinh^{\mathfrak{r}}(k_{\mathfrak{r}} a) \tag{8-8}
$$

جون  $\sinh^{\gamma}(k_{\gamma}a)=1+\sinh^{\gamma}(k_{\gamma}a)$  میتوانیم (۴ـ °۶) را به رابطهی زیرکاهش دهیم:

$$
T = \left[1 + \frac{1}{\mathfrak{r}} \left(\frac{k_1^{\mathfrak{r}} + k_1^{\mathfrak{r}}}{k_1 k_1}\right)^{\mathfrak{r}} \sinh^{\mathfrak{r}}(k_{\mathfrak{r}} a)\right]^{-1} \tag{87-8}
$$

 $x\geq a$  توجه کنید که  $T$  متناهی است. این بدان معنی است که احتمال عبور ذرهها به داخل ناحیهی صفر نیست (در فیزیک کلاسیک، ذره به هیچ عنوان نسی،تواند به ناحیهی ° < z نفوذکند). این یک اثر صرفاً کوانتومی است که به دلیل جنبهی موجی اجسام ماکروسکوپی است و به عنوان اثر تونلزنی شناخته می شود: اجسام کوانتومی می توانند به داخل سدهای از نظر کلاسیکی غیرقابل نفوذ تونل بزنند. این اثر نفوذ در سد کاربردهای مهمی در شاخههای مختلف فیزیک مدرن از فیزیک ذرات و فیزیک هستهای گرفته تا وسایل نیمهرسانا دارد. به عنوان مثال، واپاشیهای رادیواکتیو و ترابرد بار در وسایل الکترونیکی مثالهایی نوعی از اثر تونلزنی هستند.

۵-۴ سد و جاه پتانسیل

اكنون با توجه به

$$
\left(\frac{k_1^{\mathsf{Y}} + k_1^{\mathsf{Y}}}{k_1 k_{\mathsf{Y}}}\right)^{\mathsf{Y}} = \left(\frac{V_s}{\sqrt{E(V_s - E)}}\right)^{\mathsf{Y}} = \frac{V_s^{\mathsf{Y}}}{E(V_s - E)} \tag{8}^{\mathsf{Y} - \mathsf{Y}} \tag{8}^{\mathsf{Y} - \mathsf{Y}}
$$

میتوانیم (۴ـ۶۱) و (۴ـ۶۲) را بهصورت زیر بازنویسی کنیم:

$$
R = \frac{1}{\mathfrak{f}} \frac{V_s^{\mathsf{T}} T}{E(V_s - E)} \sinh^{\mathsf{T}} \left( \frac{a}{\hbar} \sqrt{\mathsf{f} m (V_s - E)} \right) \tag{8} \mathfrak{f} - \mathfrak{f}
$$

$$
T = \left[1 + \frac{1}{\mathsf{F}} \frac{V_{\cdot}^{\mathsf{Y}}}{E(V_{\cdot} - E)} \sinh^{\mathsf{Y}} \left(\frac{a}{\hbar} \sqrt{\mathsf{Y}m(V_{\cdot} - E)}\right)\right]^{-1} \tag{8.2-6}
$$

$$
R = \frac{T}{\mathfrak{r}_{\varepsilon}(\mathfrak{r} - \varepsilon)} \sinh^{\mathfrak{r}} \left( \lambda \sqrt{\mathfrak{r} - \varepsilon} \right) \tag{89-8}
$$

$$
T = \left[1 + \frac{1}{\mathbf{f}\varepsilon(1-\varepsilon)}\sinh^{\mathsf{T}}\left(\lambda\sqrt{1-\varepsilon}\right)\right]^{-1} \tag{8V-f}
$$

که در آنها  $\varepsilon = E/V$ ، که  $\lambda = a \sqrt{\Upsilon m V_{\circ}/\hbar^{\Upsilon}}$  است.

# حالتهای خاص ازاین $E \ll V_\circ$  ازاین $\epsilon \ll 1$  با ۱  $\varepsilon \ll \sqrt{1-\varepsilon} \gg 1$  باشد آنگاه می $\varepsilon$ نیم از تقریب ( استفاده کنیم. بنابراین میتوانیم نشان دهیم که ضریب  $\sinh(\lambda\sqrt{1-\varepsilon})\simeq\frac{1}{\mathsf{F}}\exp(\lambda\sqrt{1-\varepsilon})$ عبور (۴ـ۶۷) بهصورت مجانبي برابر است با

$$
T \simeq \left[\frac{1}{\mathbf{F}\varepsilon(1-\varepsilon)} \left[\frac{1}{\mathbf{F}}e^{\lambda\sqrt{1-\varepsilon}}\right]^{\mathbf{r}}\right]^{-1} = 1\mathbf{F}\varepsilon(1-\varepsilon)e^{-\mathbf{Y}\lambda\sqrt{1-\varepsilon}}
$$

$$
= \frac{1\mathbf{F}E}{V_s} \left(1 - \frac{E}{V_s}\right) e^{-(\mathbf{Y}a/\hbar)\sqrt{\mathbf{Y}m(V_s - E)}}
$$
( $\mathbf{F}\lambda$ - $\mathbf{F}$ )

این نشان میدهد که ضریب عبور (بر خلاف فیزیک کلاسیک) صفر نیست و مقداری متناهی دارد. بنابراین از نظر مکانیک کوانتومی یک تونل(نی متناهی در ورای سد  $(x > a)$  وجود دارد.

- ه هنگامی که  $E\simeq V_\circ$  (و ازاین رو ۱ $\varepsilon\simeq \varepsilon$ ) است، می $\bar{\nu}$ وانیم ثابت کنیم که (۴ـ۶۶) و (۴ـ۶۷) به رابطههای (۴-۴۶) می انجامند.
- با در نظر گرفتن حد کلاسیکی میسه ای شریبهای (۴ـ۶۶) و (۴ـ۶۷) به نتیجهی کلاسیکی و  $T \to T$ کاهش مییابند.  $R \to \Lambda$

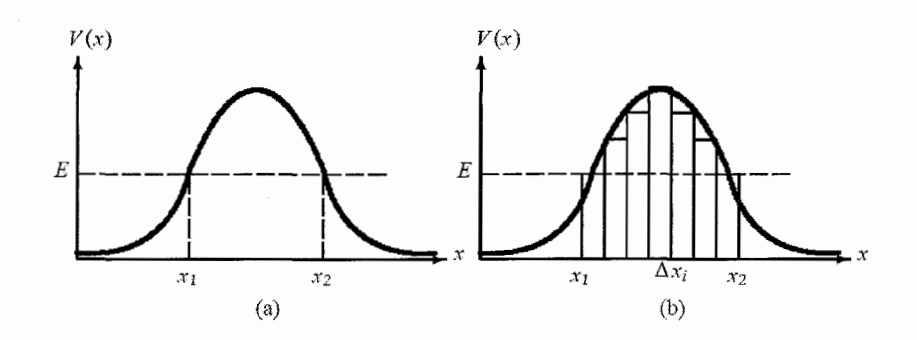

شکل ۴–۵ (الف) تونل(نی از طریق یک سد پتانسیل. (ب) تقریب پتانسیل آرام-تغییر ( $V(x)$  با سدهای مربعی.

#### اثر تونل(نی 4-5-4

بهصورت کلی، مسألهی تونل(نی عبارت است از انتشار یک ذره از ناحیهای که انرژی ذره در آنجا کوچکتر از انرژی پتانسیل است ( $E < V(x)$  ). از نظر کلاسیکی، این ناحیه که بهصورت  $x \, < x < x$  مریف  $x = x$ میشود (شکل ۴\_۵ الف) برای ذرهای با انرژی جنبشی منفی ممنوع است. نقطههای  $x = x_1$  و ۲ به عنوان نقطههای بازگشت کلاسیکی شناخته می شوند. از نظر کوانتومی، چون ذرهها مشخصههای موجی از خود نشان میدهند، موجهای کوانتومی می توانند از داخل سد تونل بزنند.

همانطور که در مثال سد مربعی نشان داده شد، ذره یک احتمال متناهی برای تونلزدن از داخل سد دارد. در این حالت، تنها به این دلیل که با یک پتانسیل مربعی ساده سروکار داریم، عبارت تحلیلی (۴ـ۶۷) را برای احتمال تونل(نی بهدست آوردیم. در حالت کلی، نمی توان عبارتهایی تحلیلی برای پتانسپلهای با وابستگی فضایی دلخواه بهدست آورد. در چنین موردهایی باید از تقریب استفاده کرد. روش ونتزل-کرامرزــبريلوئن\* (WKB) (فصل ۹) يکي از مفيدترين روش۵ا را ارائه ميکند. نشان خواهيم داد که ضریب عبور برای پتانسیل سدی  $V(x)$  از رابطهی زیر بهدست میآید:

$$
T \sim \exp\left[-\frac{\mathbf{Y}}{\hbar} \int_{x_1}^{x_1} dx \sqrt{\mathbf{Y}m[V(x) - E]}\right]
$$
 (84-8)

می توانیم این رابطه را از یک تقریب خام بهدست آوریم. برای این منظور، تنها باید ناحیهی از نظر کلاسیکی  $\Delta x_i$  ممنوع  $x < x < x$  را در نظر بگیریم (شکل ۴\_۵ ب) و آن را به مجموعهای از بازههای کوچک  $x_i$  تقسیم کنیم. اگر  $\Delta x_i$  به اندازهی کافی کوچک باشد آنگاه میتوانیم پتانسیل  $V(x_i)$  را در هر نقطهی با یک سد پتانسیل مربعی تقریب بزنیم. بنابراین می;توانیم از (۴ـ۶۸) برای محاسبهی احتمال عبور متناظر

<sup>4.</sup> Wentzel-Kramers-Brillouin

يتانسيل جاه مربعى نامتناهي  $9 - 9$ 

ا استفاده کنیم:  $V(x_i)$ با

$$
T_i \sim \exp\left[-\frac{\Upsilon \Delta x_i}{\hbar} \sqrt{\Upsilon m(V(x_i) - E)}\right] \qquad (\Upsilon \circ - \Upsilon)
$$

احتمال تراگسیل برای پتانسیل عمومی شکل ۴ـ۵ که در آن ناحیهی  $x_\mathsf{y} < x < x_\mathsf{y}$  را به تعداد بسیار زیادی بازەی کوچک  $\Delta x_i$  تقسیم کردەلیم، از رابطەی زیر بەدست می $J$ ید:

$$
T \sim \lim_{N \to \infty} \prod_{i=1}^{N} \exp\left[-\frac{\Upsilon \Delta x_i}{\hbar} \sqrt{\Upsilon m (V(x_i) - E)}\right]
$$
  
= 
$$
\exp\left[-\frac{\Upsilon}{\hbar} \lim_{\Delta x_i \to \cdot} \sum_{i} \Delta x_i \sqrt{\Upsilon m (V(x_i) - E)}\right]
$$
  

$$
\to \exp\left[-\frac{\Upsilon}{\hbar} \int_{x_1}^{x_2} dx \sqrt{\Upsilon m [V(x) - E)}\right]
$$
(V)-
$$
\tag{V}
$$

همانطورکه در فصل ۹ نشان داده خواهد شد، تقریبی که به این رابطه منجر شد، تنها زمانی معتبر است که پتانسیل  $V(x)$  تابعی هموار و آرام-تغییر از  $x$  باشد.

> $5 - 8$ پتانسیل چاه مر بعی نامتناهی جاه مربعی نامتقارن ۲-۶-۴

ذرهای به جرم  $m$  را در نظر بگیرید که به حرکت درون یک چاه پتانسیل نامتقارن با عمق نامتناهی محدود شده است:

$$
V(x) = \begin{cases} +\infty & x < \cdot \\ \cdot & \cdot \leq x \leq a \\ +\infty & x > a \end{cases}
$$
 (Y7-5)

از نظر کلاسیکی، ذره درون این چاه محدود باقی میماند و در نتیجهی بازتابهای پیاپی از دیوارههای چاه، با تکانهی ثابت $\sqrt{7mE} = \pm \sqrt{7m}$  به عقب و جلو حرکت میمکند.

از نظرکوانتومی، انتظار داریم این ذره تنها جوابهای حالت مقید و یک طیف انرژی غیرواگن گسسته داشته باشد. چون  $V(x)$  در خارج از ناحیهی  $x \leq x \leq e$  نامتناهی است، تابع موج ذره باید در خارج از مرز صفر باشد. ازاین٫ر میتوانیم تنها به جستجوی جوابها درون چاه بپردازیم:

$$
\frac{d^{\dagger}\psi(x)}{dx^{\dagger}} + k^{\dagger}\psi(x) = \circ
$$
 (YT-T)

$$
\psi(x)=A'e^{ikx}+B'e^{-ikx}\qquad \Longrightarrow\qquad \psi(x)=A\sin(kx)+B\cos(kx)\qquad \text{(YF-F)}
$$

تابع موج در دیوارهها صفر میشود  $\psi(\circ) = \psi(\circ) = (\psi(\circ) = \psi(\circ))$ : شرط  $\psi(\circ) = B$  و  $\psi(a) = A \sin(ka) = \psi$ نتیجهی زیر را دارد:

$$
k_n a = n\pi \qquad (n = \lambda, \mathbf{Y}, \mathbf{Y}, \dots) \qquad (\mathbf{Y} \mathbf{0} - \mathbf{Y})
$$

 $E_n = \frac{\hbar^{\mathsf{T}}}{\mathsf{T} m} k_n^{\mathsf{T}} = \frac{\hbar^{\mathsf{T}} \pi^{\mathsf{T}}}{\mathsf{T} m \sigma^{\mathsf{T}}} n^{\mathsf{T}}$  $(n = 1, 1, 1, \ldots)$  $(Y^{\varphi} - \mathfrak{k})$ 

انرژی کوانتیده است و تنها مقدارهای مشخصی مجازند. این انتظار هم می رفت زیرا حالتهای یک ذره که در ناحیهی محدودی از فضا محبوس(ند، حالتهای مقید هستند و طیف انرژی هم گسسته است. این به وضوح بر خلاف فیزیک کلاسیک است که در آن انرژی ذره (که از  $E = p^{\intercal}/(\intercal m)$  بهدست میآید) هر مقداری را میگیرد و انرژی کلاسیکی بهصورت پیوسته تغییر میکند.

همانطور که می توان از (۴\_۷۶) نتیجه گرفت، باید یادآوری کنیم که انرژی بین ترازهای مجاور ثابت نيست:

$$
E_{n+1} - E_n = \mathsf{Y}n + \mathsf{Y} \tag{VV-F}
$$

که به رابطهی زیر مه انجامد:

$$
\frac{E_{n+1} - E_n}{E_n} = \frac{(n+1)^{\Upsilon} - n^{\Upsilon}}{n^{\Upsilon}} = \frac{\Upsilon n + 1}{n^{\Upsilon}}
$$
 (V\_A - \Upsilon)

 $:n\to\infty$  در حد کلاسیکی

$$
\lim_{n \to \infty} \frac{E_{n+1} - E_n}{E_n} = \lim_{n \to \infty} \frac{\operatorname{Tr} + 1}{n^{\operatorname{tr}}} = \operatorname{C}
$$
 (Y9-5)

ترازها آنقدر به یکدیگر نزدیک می شوند که در عمل تمیزناپذیر می شوند. جون  $B = n\pi/a$  و  $k_n = n\pi/a$  است، (۴ـ۷۴) رابطهی (۷۴ـ۵۲) و  $\psi_n(x) = A \sin(n\pi x/a)$  را نتیجه می میتوانیم ثابت A را طوری انتخاب کنیم که  $\psi_n(x)$  بهنجار باشد:

$$
A = \int_{0}^{a} |\psi_n(x)|^{\gamma} dx = |A|^{\gamma} \int_{0}^{a} \sin^{\gamma} \left(\frac{n\pi}{a}x\right) dx \implies A = \sqrt{\frac{\gamma}{a}} \quad (\lambda \circ -\beta)
$$

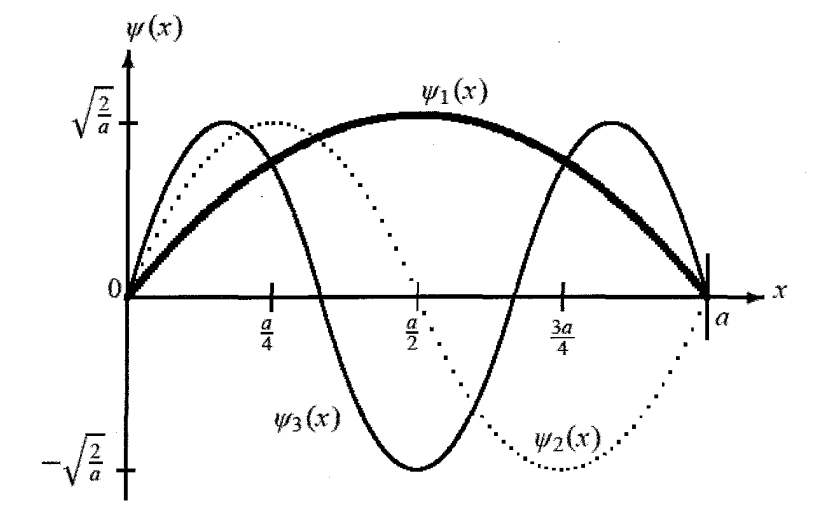

 $\psi_{n+1}(x)$  شکل ۴-۶ پایین ترین سه حالت یک چاه پتانسیل نامتناهی،  $\psi_n(x)=\sqrt{\mathsf{Y}/a}\sin(n\pi x/a)$  و  $\psi_{n+1}(x)$  و ، به ترتیب نسبت به ۲/  $x = a/\mathfrak{r}$  زوج و فردند.  $\psi_{\mathfrak{r}_n}(x)$ 

ازاین رو

$$
\psi_n(x) = \sqrt{\frac{1}{a}} \sin\left(\frac{n\pi}{a}x\right) \qquad (n = \lambda, \mathbf{r}, \mathbf{r}, \ldots) \qquad (\lambda \setminus \mathbf{r})
$$

چند تابع نخست در شکل ۴\_۶ رسم شدهاند. بنابراین جواب معادلهی شرودینگر مستقل از زمان به ما انرژی (۴ـ۷۶) و تابع موج (۴ـ۸۱) را داد. آنگاه دنبالهای نامتناهی از ترازهای انرژی گسستهی متناظر با مقادیر صحیح مثبت عدد کوانتومی n وجود دارد. واضح است که  $n=n=1$  نتیجهی نه چندان جالبی را میدهد:  $\psi_\circ(x)=\psi_\circ(x)=E$ . بعداً با جزئیات بیشتری الزامات فیزیکی آن را بررسی خواهیم کرد. بنابراین پایینترین انرژی (یا انرژی حالت پایه) متناظر با ۱ $n=1$  و برابر با  $E_\lambda = \hbar^{\intercal}\pi^{\intercal}/(\intercal m a^{\intercal})$  است. همانطور که بعداً توضیح داده خواهد شد، این انرژی، انرژی نقطهی صفر نامیده میشود زیرا حالتی با انرژی صفر وجود ندارد. حالتهای متناظر با بهدست  $n=1,$ ۳٫۴٫۰۰۰ حالت، بازنگیخته نامیده میشوند و انرژی آنها از رابطهی  $E_n=n^\intercal E_\lambda$  بهدست  $n=1,$ ۳٫۴٫۰۰۰ میآید. همانطورکه در قضیهی ۴ـ۲ یادآوری شد، هر تابع  $\psi_n(x)$  دارای  $(n-1)$ گره است. شکل ۴ـ۶ نشان میدهد که تابعهای  $\psi_{\mathsf{Y} n+1}(x)$  نسبت به مرکز چاه زوج و تابعهای  $\psi_{\mathsf{Y} n}(x)$  فردند. این مطلب را در بخش ۴\_۲\_۲ زمانی که چاه پتانسیل متقارن را بررسی میکنیم، مطالعه خواهیم کرد. توجه کنید که هیچکدام از ترازهای انرژی واگن نیستند (بهازای هر تراز انرژی تنها یک ویژهتابع وجود دارد) و تابعهای موج

مسألههاي يك بعدي

متناظر با ترازهای انرژی متفاوت، متعامدند:

$$
\int_{a}^{a} \psi_{m}^{*}(x)\psi_{n}(x)dx = \delta_{mn} \tag{A} \text{Y}-\text{Y}
$$

چون با حالت،های مانا سروکار داریم و  $E_n = n^{\intercal}$  است، عمومیترین جواب معادلهی شرودینگر وابسته به زمان از رابطهی زیر بهدست می آید:

$$
\Psi(x,t) = \sum_{n=1}^{\infty} \psi_n(x) e^{-iE_n t/\hbar} = \sqrt{\frac{\mathsf{F}}{a}} \sum_{n=1}^{\infty} \sin\left(\frac{n\pi x}{a}\right) e^{-in^{\mathsf{T}} E_\mathsf{T} t/\hbar} \tag{A\mathsf{F}-\mathsf{F}}
$$

# انرژی نقطهی صفر

سؤال این است که چرا حالتی با انرژی صفر برای پتانسیل یک چاه مربعی وجود ندارد. اگر ذره انرژی صفر داشته باشد آنگاه درون چاه ساکن خواهد بود و این اصل عدم قطعیت را نقض میکند زیرا با جایگزیده یا محدود کردن ذره به ناحیهی محدودی از فضا، ذره تکانهای متناهی بهدست خواهد آورد که به یک انرژی جنبشی کمینه می|نجامد. یعنی جایگزیده کردن حرکت ذره به  $x \leq x \leq s$  عدم قطعیتی از مرتبهی  $\Delta p\thicksim\hbar/a$  را برای مکان بیان میکند که مطابق با اصل عدم قطعیت به عدم قطعیت کمینهی  $\Delta x\thicksim a$ برای تکانه می انجامد و این به نوبهی خود به یک انرژی جنبشی کمینه از مرتبهی (۲ $\hbar^{\mathsf{Y}}/$ (۲ $\hbar^{\mathsf{Y}}$  می انجامد. این به صورت کیفی در توافق با مقدار دقیق (۲ $\hbar^{\intercal}/(\mathbf{Y} m a^{\intercal})$  است. درواقع، همانطورکه در (۲ـ۲۱۶) نشان داده خواهد شد، محاسبهى دقيق  $\Delta p$  به انرژى نقطهى صفركه برابر با  $E_1$  است، مىانجامد.

توجه کنید که چون عدم قطعیت تکانه بهصورت وارون با پهنای چاه متناسب است  $\Delta p\sim \hbar/a)$ ، هرگاه پهناکاهش یابد (یعنی مکان ذره محدود و محدودتر شود) آنگاه عدم قطعیت در  $\hat{P}$  افزایش خواهد یافت. این باعث میشود که ذره سریع و سریعتر حرکت کند و بنابراین انرژی نقطهی صفر نیز افزایش خواهد یافت. بر عکس، هرگاه پهناي چاه افزايش پابد آنگاه انرژي نقطهي صفر کاهش مي پابد ولي هرگز صفر نخواهد شد.

بنابراین انرژی نقطهی صفر لزوم حرکت کمینهی یک ذره به دلیل جایگزیدگی را منعکس میکند. انرژی نقطهی صفر در تمام پتانسیلهای حالت مقید روی می،دهد. در حالت پتانسیلهای بستگی، پایینترین حالت انرژی، انرژیای دارد که بزرگتر از کمینهی انرژی پتانسیل است. این به وضوح بر خلاف مکانیک کلاسیک است که در آن پایینترین انرژی ممکن برابر با مقدار کمینهی انرژی پتانسیل (با انرژی جنبشی صفر) است. در مکانیک کوانتومی، پایینترین حالت به تنهایی پتانسیل را کمینه نمیکند ولی به مجموع انرژی،های جنبشی و پتانسیل اعمال میشود و این به یک حالت پایهی متناهی یا انرژی نقطهی صفر می!نجامد. این مفهوم نتایج فیزیکی دور از دسترسی را در حوزهی دنیای میکروسکوپی دارد. به عنوان مثال، اتمها بدون داشتن حرکت نقطهی صفر نمی توانند پایدار باشند زیرا الکترونها به داخل هسته سقوط میکنند. همچنین این انرژی نقطهی صفر است که از انجماد هلیوم در دماهای بسیار پایین جلوگیری میکند.

مثال زیر نشان میدهدکه انرژی نقطهی صفر در سیستمهای ماکروسکوپی نیز حضور دارد ولی بسیار کوچک است ولی در مورد سیستمهای میکروسکوپی، اندازهی غیرقابل اغماضی دارد.

مثال ۱ـ۲ (انرژی نقطهی صفر) برای نشان دادن این ایده که انرژی تقطهی صفر با رفتن از سیستمهای ماکروسکوپی به سیستمهای میکروسکوپی بزرگ تر می شود، انرژی نقطهی صفر برای ذرمای در یک چاه پتانسیل نامتناهی را در سه حالت زير محاسبه كنيد: (الف) یک توپ l۰۰g محدود بر روی خطی به طول ۵m (ب) یک اتم اکسیژن محدود به یک شبکهی n × ۱۰<sup>-۱۰</sup>m \* (ب) یک الکترون محدود به یک اتم m <sup>۱۰</sup> m ( حل (الف) انرژی نقطهی صفر یک توپ l ۰۰g که به خطی به طول ۵m محدود شده است برابر است با  $E = \frac{\hbar^{\dagger} \pi^{\dagger}}{\tau m a^{\dagger}} \simeq \frac{1 \cdot \times 1 e^{-5 \lambda} J}{\tau \times 10 \cdot 10} \simeq 5 \times 1 e^{-5 \lambda} J = 1.70 \times 1 e^{-5 \lambda} eV$  $(\Lambda f - f)$ این انرژی آنقدر کوچک است که نمی توان آن را با روش های آزمایشگاهی شناخته شده آشکار یا اندازهگیری کرد. (ب) در رابطه با انرژی نقطهی صفر یک اتم اکسیژن محدود به یک شبکهی m <sup>۱۰ -</sup> ۲ × ۲ بایدگفت که  $m\simeq$  ۱۶  $\times$  ۱۶ جون اتم اکسیژن ۱۶ نوکلئون دارد، جرم آن از مرتبهی $^{-17}$ kg  $\simeq$  ۱۶  $\times$  ۱۶  $\times$  ۱۶  $\times$  ۱۶  $m$ است. بنابراین داریم:  $E = \frac{1 - f \sqrt{1 - f^2}}{1 - f \sqrt{1 - f^2}} \frac{1 - f \sqrt{1 - f^2}}{1 - f \sqrt{1 - f^2}} \approx 0.0 \times 10^{-17} \text{ J} \approx 10^{-17} \text{ eV} \quad \text{(A0-f)}$  $(a\sim 1\times1{\circ}^{-1*}{\rm m})$  (پ) انرژی نقطهی صفر یک الکترون  $(m\sim 1{\circ}^{-1*}{\rm kg})$  که به یک اتم محدود است، برابر است با

> $E = \frac{1 - e^{-\rho V}J}{\sqrt{1 - e^{-\rho V} \sqrt{1 - e^{-\rho V} \rho}}} \approx \rho \times 1 - e^{-\rho V} J \approx r \cdot eV$  $(\lambda$ ۶-۴)

این انرژی در مقیاس اتمی مهم است زیرا انرژی بستگی یک الکترون هیدروژن در حدود ۱۴eV است. بنابراین انرژی نقطهی صفر برای اجسام ماکروسکوپی قابل چشمپوشی ولی برای سیستمهای ميكروسكوبي مهم است.

#### جاه يتانسيل متقارن 2-6-4

اگر پتانسپل (۴ـ۷۲) به اندازهي ۵/۲ به سمت چپ منتقل شود تا متقارن شود آنگاه چه اتفاقي مي افتد؟

$$
V(x) = \begin{cases} +\infty & x < -a/\mathbf{Y} \\ \cdot & -a/\mathbf{Y} \le x \le a/\mathbf{Y} \\ +\infty & x > a/\mathbf{Y} \end{cases}
$$
 (AV-F)

ابتدا انتظار داریم که طیف انرژی (۴ـ۷۶) تحت تأثیر این انتقال قرار نگیرد زیرا هامیلتونی تحت انتقال های فضایی ناوردا است. چون هامیلتونی تنها شامل قسمت جنبشی است، با تکانهی ذره جابهجا میشود ا). طیف انرژی گسسته و غیرواگن است. (ف $[\hat{H},\hat{P}] = \cdot$ 

 $V(-x)=(V(-x))$  دوم این که پیشتر در این فصل دیدیم که برای پتانسیل۱های متقارن ((C $(-x)=V(x)$ )، تابع موج حالتهای مقید باید زوج یا فرد باشد. می توان تابع موج متناظر با پتانسبیل (۴ـ۸۷) را بهصورت زیر نوشت:

$$
\psi_n(x) = \sqrt{\frac{\mathsf{F}}{a}} \sin\left[\frac{n\pi}{a}\left(x + \frac{a}{\mathsf{F}}\right)\right] = \begin{cases} \sqrt{\frac{\mathsf{F}}{a}} \cos\left(\frac{n\pi}{a}x\right) & (n = \mathsf{F}, \mathsf{F}, \mathsf{A}, \mathsf{V}, \dots) \\ \sqrt{\frac{\mathsf{F}}{a}} \sin\left(\frac{n\pi}{a}x\right) & (n = \mathsf{F}, \mathsf{F}, \mathsf{F}, \mathsf{A}, \dots) \end{cases} \tag{A-A-F}
$$

 $(\psi(-x) = \psi(x))$  یعنی تابعهای موج متناظر با عددهای کوانتومی فرد ۱٬۳٬۵٬۰۰۰ متقارن|ند . و تابعهای موج متناظر با عددهای زوج ... $n=1,1,2, \ldots$  پادمتقارن $w(w)=-\psi(x)$ .

# پتانسیل چاه مربعی متناهی  $V-F$ ذرهای به جرم  $m$  را در نظر بگیرید که در پتانسیل متقارن زیر حرکت میکند:

$$
V(x) = \begin{cases} V_{*} & x < -a/\mathbf{Y} \\ \cdot & -a/\mathbf{Y} \le x \le a/\mathbf{Y} \\ V_{*} & x > a/\mathbf{Y} \end{cases} \tag{A9-5}
$$

دو حالت فیزیکی جالب عبارتند از  $E > V_\circ$  و  $E < V_\circ$  (شکل ۴\_۷ را ببینید). انتظار داریم که بهازای جوابها یک طیف انرژی پیوسته با واگنی دوگانه و بهازای  $E < V_\circ$   $E > V_\circ$  یک طیف گسستهی  $E > V_\circ$ غیرواگن را نتیجه دهند.

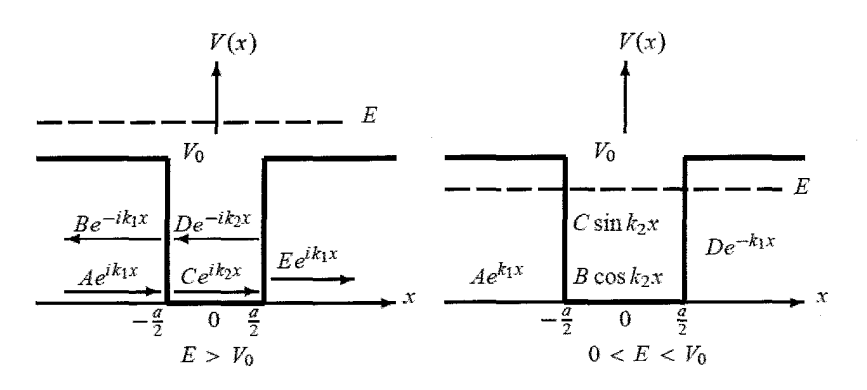

**شکل ۴-۷ پ**تانسیل چاه مربعی متناهی و جهتهای انتشار موجهای فرودی، بازتابیده و عبوری هنگامی که  $V$  <  $E > V$  و  $\mathcal{L}$   $\sim$   $E < V_{\text{e}}$ 

 $(V_{\circ} < E)$  جواب های یراکندگی  $\vee$   $-\vee$   $-\vee$ 

از نظرکلاسیکی، هرگاه ذره در ابتدا از سمت چپ با تکانهی ثابت  $\sqrt{\mathsf{Y}m(E-V_\circ)}$  فرود بیاید آنگاه بین تا مقدار  $\sqrt{\mathsf{Y}mE}$  سرعت خواهدگرفت و سپس در ناحیهی  $x>a$  سرعت آن تا  $-a/\mathsf{Y} \leq x \leq a/\mathsf{Y}$ تکانهی اولیهاش کاهش میbبابد. تمام ذرههایی که از سمت چپ می]یند، عبور خواهند کرد و هیچکدام به عقب بارتابیده نخواهند شد بنابراین \ $T = T$  و  $R = R$  است.

از نظر کوانتومی و همانطور که برای پتانسیلهای پلهای و سدی انجام دادیم، می توانیم ثابت کنیم که ضریب بازتاب سد متناهی است. بهدست آوردن جواب کار سرراستی است. کافی است روند صورت گرفته در دو بخش قبل را دنبال کنید. تابع موج یک الگوی نوسانی را در هر سه ناحیه دارد (شکل ۴\_۷ را ببینید).

#### $\left(\circ < E < V_\circ\right)$  حوابهای حالت مقید $\left(\circ < E < V_\circ\right)$ 7-7-4

 $-a/\mathbf{Y} \leq x \leq a/\mathbf{Y}$  ار نظر کلاسیکی، هنگامی که  $E < V$  است، ذره بهصورت کامل به ناحیهی محدود است و بین ۲ $x = -a$  و ۲ $x = a$  با تکانهی ثابت  $\overline{m}\overline{E}$  به عقب و جلو وا می جهد. از نظر کوانتومی، جواب ها جالبند زیرا انتظار یک طیف انرژی گسسته همراه با توابع موجی را داریم که در دو ناحیهی ۲/ $x < -a/7$  و ۲/ $x > a/7$  کاهش می یابند ولی در ناحیهی ۲/ $x \leq a/7 \leq a/7$  نوسان میکنند. در این سه ناحیه می توان معادلهی شرودینگر را بهصورت زیر نوشت:

$$
\left(\frac{d^{\mathsf{T}}}{dx^{\mathsf{T}}} - k_{\mathsf{V}}^{\mathsf{T}}\right)\psi_{\mathsf{V}}(x) = \mathsf{I} \qquad (x < -\frac{\mathsf{V}}{\mathsf{T}}a) \tag{3\circ-\mathsf{T}}
$$

$$
\left(\frac{d^{\mathsf{T}}}{dx^{\mathsf{T}}} + k_{\mathsf{T}}^{\mathsf{T}}\right)\psi_{\mathsf{T}}(x) = \cdot \qquad \left(-\frac{1}{\mathsf{T}}a \le x \le \frac{1}{\mathsf{T}}a\right) \tag{4.1-4}
$$

مسألههاى يك بعدى

$$
\left(\frac{d^{\mathsf{T}}}{dx^{\mathsf{T}}} - k_{\mathsf{Y}}^{\mathsf{T}}\right)\psi_{\mathsf{T}}(x) = \cdot \qquad (x > \frac{\mathsf{Y}}{\mathsf{T}}a) \tag{9.7-9}
$$

که در آنها ۲ $m(V_*-E)/\hbar$ ۲ و ۲ $k_1^{\intercal} = \mathtt{Y}mE/\hbar$ . با حذف جواب $\mathtt{A}$  از نظر فیزیکی غیرقابل قبول که بهازای مقدارهای بزرگ | $x$ | بهصورت نمایی بزرگ میشوند، میتوانیم جواب این معادلهی شرودینگر در ناحیههای ۲/ $a < -a$  و ۲/ $x < -a$  را بهصورت زیر بنویسیم:

$$
\psi_1(x) = Ae^{k_1x} \qquad (x < -\frac{1}{\mathbf{r}}a)
$$
 (15-1)

$$
\psi_{\mathsf{T}}(x) = D e^{-k_{\mathsf{T}} x} \qquad (x > \frac{\mathsf{T}}{\mathsf{T}} a) \tag{4.5-6}
$$

همانطورکه در (۴ـ۴) یادآوری شد، چون ویژهتابعهای حالت مقید هامیلتونیههای یکبعدی متقارن، تحت وارونی فضا زوج یا فردند بنابراین جوابهای (۴\_۹۰) تا (۴\_۹۲) پادمتقارنند (زوجند)

$$
\psi_a(x) = \begin{cases}\nA e^{k_1 x} & x < -a/\mathbf{Y} \\
C \sin(k_\mathbf{Y} x) & -a/\mathbf{Y} \le x \le a/\mathbf{Y} \\
D e^{-k_1 x} & x > a/\mathbf{Y}\n\end{cases}
$$
\n(10-1)  
\n
$$
\psi_s(x) = \begin{cases}\nA e^{k_1 x} & x < -a/\mathbf{Y} \\
B \cos(k_\mathbf{Y} x) & -a/\mathbf{Y} \le x \le a/\mathbf{Y}\n\end{cases}
$$
\n(19-1)

$$
\psi_s(x) = \begin{cases}\nA e^{k_1 x} & x < -a/\mathbf{Y} \\
B \cos(k_\mathbf{Y} x) & -a/\mathbf{Y} \le x \le a/\mathbf{Y} \\
De^{-k_1 x} & x > a/\mathbf{Y}\n\end{cases}
$$
\n(19-1)

برای تعیین ویژهمقدارها باید از شرایط پیوستگی در t $x=\pm a/$  استفاده کنیم. پیوستگی مشتق نگاریتمی  $\psi_a(x)/dx$ (۱/ $\psi_a(x)$ ) تابع موج (۳)  $\psi_a(x)$  در ۲/ه $x = \pm a/$  نتیجهی زیر را میدهد:

$$
k_{\mathsf{T}} \cot \left( \frac{k_{\mathsf{T}} a}{\mathsf{T}} \right) = -k_{\mathsf{T}} \tag{4V-4}
$$

$$
\kappa_{\uparrow} \cot\left(\frac{\gamma}{\gamma}\right) = -\kappa_{\uparrow}
$$
\n
$$
\kappa_{\uparrow} \cot\left(\frac{\gamma}{\gamma}\right) = -\kappa_{\uparrow}
$$
\n
$$
\iota_{\uparrow} \cot\left(\frac{\gamma}{\gamma}\right) \cot\left(\frac{\gamma}{\gamma}\right) d\psi_{s}(x) d\omega_{s}(x) d\omega
$$

$$
k_{\Upsilon} \tan\left(\frac{k_{\Upsilon}a}{\Upsilon}\right) = k_{\Upsilon} \tag{4A-4}
$$

معادلههای غیرجبری (۴ـ۹۷) و (۴ـ۹۸) را نمیٍتوان بهصورت مستقیم حل کرد. میٍتوانیم این معادلهها را بهصورت ترسیمی یا عددی حل کنیم. برای حل این معادلهها بهصورت ترسیمی، تنها باید آنها را به

پتانسیل چاه مربعی متناهی  $V-F$ 

شکلهای پیشنهادی زیر بازنویسی کنیم:

- $-\alpha_n \cot \alpha_n = \sqrt{R^{\dagger} \alpha_n^{\dagger}}$ (بەازای حالت<mark>های فرد</mark>)  $(99 - 5)$  $\alpha_n \tan \alpha_n = \sqrt{R^{\dagger} - \alpha_n^{\dagger}}$  $(100-F)$ (بهازای حالتهای زوج)
- که در آن  $R^\intercal E_n/(\mathtt{Y}\hbar^\intercal)=n a^\intercal V_\ast/(\mathtt{Y}\hbar^\intercal)$  و  $\alpha^\intercal_n=(k_\mathtt{Y} a/\mathtt{Y})^\intercal=ma^\intercal E_n/(\mathtt{Y}\hbar^\intercal)$  است. این معادلهها با واردکردن  $k_\mathsf{I} = \sqrt{\mathsf{f} m (V_\circ - E)/\hbar^\mathsf{T}}$  و  $k_\mathsf{I} = \sqrt{\mathsf{f} m E/\hbar^\mathsf{T}}$  در (۴ـ۹۷) و (۴ـ۹۸) بهدست آمدهاند. طرف چپ (۴ـ۹۹) و (۴ـ ۱۰°) از تابعهای مثلثاتی و طرف راست از دایرهای به شعاع  $R$  تشکیل شده  $-\alpha_n\cot\alpha_n$  است. جوابها از نقطههایی بهدست می $\vec{P}$ یند که در آنها دایرهی  $\sqrt{R^\intercal-\alpha_n^\intercal}$  تابعهای و میدند. (شکل ۴ـــه). این جوابها یک مجموعهی گسسته را تشکیل میدهند. (شکل ۲۰ میلاد (شکل ۲۰ میلاد (شکل ۴ــه) همانطورکه در شکل ۴ـ۸ نشان داده شده است، تقاطع دایرهی کوچک با منحنی  $\alpha_n \tan \alpha_n$  تنها یک حالت مقید (م $(n=0)$  را نتیجه می $\mathfrak{cs}$ هد در حالی که تقاطع دایرهی بزرگ با  $\alpha_n$   $\alpha_n$  دو حالت مقید ر نقاطع آن با  $\alpha_n \cot \alpha_n$  - دو حالت مقید دیگر ( $n=1,$  با نتیجه می $(n=0,1)$
- تعداد جوابها به اندازه $R$  بستگی دارد که به نوبهی خود به عمق  $V$  و پهنای  $a$ ی چاه بستگی دارد زیرا  $R = \sqrt{ma^{\intercal}V_\circ/(\mathtt{Y}\hbar^{\intercal})}$ . هرچه چاه عمیقتر و پهنتر باشد، مقدار  $R$  بزرگتر و ازاین $\iota$ و تعداد حالت\$های مقید بیشتر میشود. توجه کنید که همیشه حداقل یک حالت مقید (یعنی یک تقاطع) وجود دارد و اهمیتی ندارد که ،V چقدرکوچک باشد. هنگامی که

$$
\text{C} < R < \frac{\pi}{\mathbf{Y}} \qquad \qquad \text{L} \qquad \text{C} < V_\circ < \left(\frac{\pi}{\mathbf{Y}}\right)^\mathbf{Y} \frac{\mathbf{Y} \hbar^\mathbf{Y}}{ma^\mathbf{Y}} \qquad \qquad (\text{C}^\circ \text{C}^\mathbf{Y})
$$

تنها یک حالت مقید متناظر با م $n=n \ ($  وجود دارد (شکل ۴\_۸ را ببینید). این حالت (حالت پایه) زوج است. هنگامی که

$$
\frac{\pi}{\mathsf{r}} < R < \pi \qquad \qquad \downarrow \qquad \left(\frac{\pi}{\mathsf{r}}\right)^{\mathsf{r}} \frac{\mathsf{r}\hbar^{\mathsf{r}}}{m a^{\mathsf{r}}} < V_{\circ} < \pi^{\mathsf{r}} \frac{\mathsf{r}\hbar^{\mathsf{r}}}{m a^{\mathsf{r}}} \tag{1.5-19}
$$

دو حالت مقید وجود دارد: یک حالت زوج (حالت پایه) متناظر با م $n=n$  و نخستین حالت فرد متناظر با ۱ $n = n$ . حال اگر

$$
\pi < R < \frac{\mathbf{r}_{\pi}}{\mathbf{r}} \qquad \qquad \mathbf{L} \qquad \pi^{\mathbf{r}} \frac{\mathbf{r} \hbar^{\mathbf{r}}}{ma^{\mathbf{r}}} < V_{\circ} < \left(\frac{\mathbf{r}_{\pi}}{\mathbf{r}}\right)^{\mathbf{r}} \frac{\mathbf{r} \hbar^{\mathbf{r}}}{ma^{\mathbf{r}}} \qquad (\mathbf{1} \circ \mathbf{r} - \mathbf{r})
$$

سه حالت مقيد وجود دارد: حالت پايه (حالت زوج) مصبح عن الت برانگيخته (حالت فرد) متناظر با ۱ $n=1$  و دومین حالت برانگیخته (حالت زوج) که متناظر با ۲ $n=1$  است. بهصورت کلی، مسألههاي بك بعدي

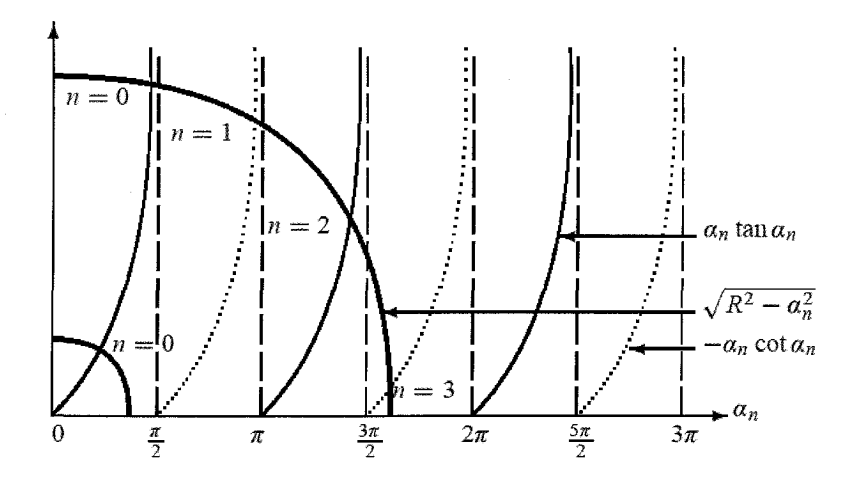

شکل ۴–۸ جوابهای ترسیمی برای پتانسیل چاه مربعی متناهی: این جوابها از تقاطعهای  $\sqrt{R^\mathfrak{r}-\alpha^\mathfrak{r}_n}$  و  $\alpha_n$  tan  $\alpha_n$  و است.  $R^{\mathsf{Y}} = m a^{\mathsf{Y}} V_\cdot/(\mathsf{Y} \hbar^{\mathsf{Y}})$  به دست می $\tilde{\mathsf{I}}$ ند که در آنها  $\alpha_n = m a^{\mathsf{Y}} E_n/(\mathsf{Y} \hbar^{\mathsf{Y}})$  به  $-\alpha_n \cot \alpha_n$ 

هنای چاه که در آن n حالت مجازند، از رایطەی زیر بەدست میآید:  
\n
$$
R = \frac{n\pi}{\mathbf{Y}} \qquad \qquad V_{\circ} = \left(\frac{\pi}{\mathbf{Y}}\right)^{\mathbf{Y}} \frac{\mathbf{Y} \hbar^{\mathbf{Y}}}{m a^{\mathbf{Y}}} n^{\mathbf{Y}}
$$
\n(1°\mathbf{Y}-\mathbf{Y})

بنابراین طیف از مجموعهای از حالتهای زوج و فرد یک در میان تشکیل شده است: پایینترین حالت (حالت پایه) روج است، حالت بعدی (نخستین حالت برانگیخته) فرد است و به همین ترتیب. در حالت حدی  $\sim N_\circ \to N_\circ$ ، شعاع  $R$  دایره نیز نامتناهی است و ازاین $\sqrt{R^\intercal - \alpha_n^\intercal}$  تابعهای  $V_* \to \infty$  و  $\alpha_n$  tan  $\alpha_n$  را در مجانب های ۲  $\alpha_n = n\pi/$  قطع خواهد کرد زیرا هنگامی که  $-\alpha_n\cot\alpha_n$  $\alpha_n$  میل میکند، هر دو تابع  $\alpha_n$  tan  $\alpha_n$  و cot  $\alpha_n$  نامتناهی می

 $\alpha_n = \frac{\mathsf{r}_n + \mathsf{r}}{\mathsf{r}} \qquad (n = \circ, \mathsf{r}, \mathsf{r}, \mathsf{r}, \dots)$  $(100-F)$  $\tan\alpha_n\to\infty$ 

$$
\cot \alpha_n \to \infty \quad \implies \quad \alpha_n = n\pi \quad (n = 1, \mathbf{r}, \mathbf{r}, \dots) \quad (\mathbf{1} \circ \mathbf{5} - \mathbf{r})
$$

- با ترکیب این دو حالت بهدست میآوریم:  $\alpha_n = \frac{n\pi}{\mathbf{r}}$  (1,  $\mathbf{r}, \mathbf{r}, \dots$  )  $(\vee \vee \vee \vee \vee)$
- چون (۲ $\kappa_n^{\mathsf{y}} = m$  است، میبینیم که دوباره عبارت مربوط به انرژی چاه نامتناهی بهدست مبي آيد:

$$
\alpha_n = \frac{n\pi}{\mathsf{Y}} \longrightarrow E_n = \frac{\pi^{\mathsf{Y}} \hbar^{\mathsf{Y}}}{\mathsf{Y} m a^{\mathsf{Y}}} n^{\mathsf{Y}} \tag{1.16}
$$

نوسانگر هماهنگ  $A-F$ 

### نوسانگر هماهنگ  $\lambda$ -۴

NA KARA LANGKI

نوسانگر هماهنگ یکی از معدود مسألههایی است که برای تمام شاخههای فیزیک مهم است و مدلی مفید برای دستهای از پدیدههای ارتعاشی که با آنها روبرو میشویم (به عنوان مثال در مکانیک کلاسیک،

مسألەهاي ىك بعدى

الکترودینامیک، مکانیک آماری، فیزیک حالت جامد، فیزیک اتمی، فیزیک هستهای و فیزیک ذرات بنیادی) را فراهم میکند. در مکانیک کوانتومی، مسألهی نوسانگر هماهنگ ساده به عنوان ابزاری با ارزش برای نشان دادن مفاهیم پایه و صورتبندی نظریه عمل میکند.

هامیلتونبی ذرهای به جرم  $m$  که تحت تأثیر یک پتانسیل یک $\mu$ بعدی با بسامد  $\omega$  نوسان می $\zeta$ ند، برابر است L

$$
\hat{H} = \frac{\hat{P}^{\dagger}}{\mathbf{Y}m} + \frac{1}{\mathbf{Y}}m\omega^{\dagger}\hat{X}^{\dagger}
$$
 (11F-F)

در اینجا مسأله این است که چگونه ویژهمقدارهای انرژی و ویژهحالتهای این هامیلتونی را پیدا کنیم. می توان این مسأله را به دو روش جداگانه مطالعه کرد. روش نخست که روش تحلیلی نامیده می شود، از حل معادلهی شرودینگر مستقل از زمان (TISE) هامیلتونی (۴\_۱۱۴) تشکیل شده است. روش دوم که روش نردبانی یا جبری نامیده می،شود به حل معادلهی شرودینگر نمی،پردازد بلکه به جای آن با جبر عملگری عملگرهایی سروکار داردکه به عنوان عملگرهای آفرینش<sup>۵</sup> و نابودی یا عملگرهای نردبانی شناخته می شوند . این روش اصولاً یک فرمول بندی ماتریسی است زیرا کمیتهای مختلف را برحسب ماتریس ها بیان میکند. در اینجا قصد داریم تا از روش دوم استفاده کنیم زیرا سرراستتر، زیباتر و بسیار سادهتر از حل معادلهی شرودینگر است. بر خلاف مثالهایی که تاکنون دیدیم، حل معادلهی شرودینگر برای پتانسیل کار سادهای نیست. قبل از این که به روش دوم بپردازیم، بیائید مرحلههای اصلی  $V(x)=\frac{1}{\mathfrak{f}} m \omega x^{\mathfrak{f}}$ مربوط به روش نخست را بیان کنیم.

مختصری از روش تحلیلی این رهیافت بر پایهی استفاده از روش سری توانی برای حل معادلهی دیفرانسیلی (شرودینگر) زیر است:

$$
-\frac{\hbar^{\dagger}}{\hbar m}\frac{d^{\dagger}\psi(x)}{dx^{\dagger}} + \frac{\hbar}{\hbar}m\omega^{\dagger}x^{\dagger}\psi(x) = E\psi(x)
$$
 (110- $\hbar$ )

که می توان آن را به معادلهی دیفرانسیل زیر کاهش داد:

$$
\frac{d^{\dagger}\psi(x)}{dx^{\dagger}} + \left(\frac{\dagger mE}{\hbar^{\dagger}} - \frac{x^{\dagger}}{x^{\dagger}}\right)\psi(x) = \cdot \tag{117-5}
$$

که در آن  $\pi_{\rm s}=\sqrt{\hbar/(m\omega)}$  ثابتی است که دارای بعد طول است و همانطور که بعداً دیده خواهد شد، مقیاس طول نوسانگر را تنظیم میکند. ریاضیدانان مدتها قبل از پیدایش مکانیک کوانتومی، روی جوابهای معادلههای دیفرانسیلی، مانند (۴ـ۱۱۶) کارکرده بودند (این جوابها برحسب برخی از توابع خاص چندجملهای،ای هرمیت بیان میشوند). وجود جملهی  $x^{\intercal}\psi(x)$  در (۴ـ۱۱۶) پیشنهاد میکند

<sup>5.</sup> Creation
$x$  که یک جواب گاوسی شکل را امتحان کنیم $\psi(x)=f(x)\exp(-x^{\intercal}/\mathsf{x}^{\intercal}_{a})$  تابعی از است. با وارد کردن این تابع آزمون در (۴ـ۱۱۶)، معادلهی دیفرانسیلی برای  $f(x)$  بهدست میآوریم. میتوان  $(f(x) = \sum_{n=0}^{\infty} a_n x^n$ این معادلهی دیفرانسیل جدید را با بسط  $f(x)$  برحسب سری توانی (یعنی حل کرد که در آن  $a_n$  تنها یک ضریب است. و زمانی که در معادلهی دیفرانسیل وارد شود، به یک رابطهی بازگشتی می[نجامد. با پایان دادن به سری توانی در مقداری متناهی از n (زیرا تابع موج  $\psi(x)$  در همهجا بهخصوص در  $\pm\infty$  باید متناهی باشد)، رابطه $\mathfrak{b}$  بازگشتی عبارتی برای ویژهمقدارهای انرژی نتیجه مى دهد كه گسسته يا كوانتيدهاند:

$$
E_n = \left(n + \frac{1}{\gamma}\right) \hbar \omega \qquad (n = \circ, \lambda, \tau, \tau, ...)
$$
 (11V-T)

باکمی محاسبات، میتوانیم نشان دهیم که توابع موجی که از نظر فیزیکی قابل قبولاند و در (۴ـ۱۱۶) صدق میکنند، با رابطهی زیر داده میشوند:

$$
\psi_n(x) = \frac{1}{\sqrt{\sqrt{\pi} \mathbf{Y}^n n! x_*}} e^{-x^{\mathbf{Y}}/\mathbf{Y}x_*^{\mathbf{Y}}} H_n\left(\frac{x}{x_*}\right) \tag{11A-Y}
$$

که در آن  $H_n(y)$  چندجملهای های مرتبهی  $n$ ام هستند و چندجملهای های هرمیت نامیده می شوند:

$$
H_n(y) = (-1)^n e^{y^{\dagger}} \frac{d^n}{dy^n} e^{-y^{\dagger}} \tag{119-7}
$$

از این رابطه، محاسبهی چندجملهای نخست کار سادهای است:

 $H.(y) = \lambda,$  $H_{\mathcal{N}}(y) =$  ۲ $y$  $H_{\mathsf{T}}(y) = \lambda y^{\mathsf{T}} - \lambda \mathsf{T} y$  ( $\lambda \mathsf{T} \circ -\mathsf{T}$ )  $H_{\mathsf{Y}}(y) = {\mathsf{Y}} y^{\mathsf{Y}} - {\mathsf{Y}},$  $H_0(y) = \mathsf{TY}y^0 - \mathsf{Y}^\circ y^\mathsf{T} + \mathsf{Y}^\circ y$  $H_{\mathfrak{k}}(y) = \mathfrak{H} y^{\mathfrak{k}} - \mathfrak{k} \Lambda y^{\mathfrak{k}} + \mathfrak{H} \mathfrak{K},$ 

# روش جبرى حال بیائید ببینیم که چگونه باید مسألهى ویژهمقدار نوسانگر هماهنگ را با استفاده از روش جبرى حل  $\hat{p} = \hat{P}/\sqrt{m\hbar\omega}$  کنیم. برای این کار، باید هامیلتونی (۴ـ۱۱۴) را برحسب دو عملگر هرمیتی و بدون بعد و آ $\hat{q} = \hat{X}\sqrt{m\omega/\hbar}$  بازنویسی کنیم:

$$
\hat{H} = \frac{\hbar\omega}{\mathbf{Y}} \left( \hat{p}^{\mathsf{T}} + \hat{q}^{\mathsf{T}} \right) \tag{17.1-9}
$$

ج. جواب هایی به شکل ( $\exp(x^\star/\tau x_s^\star) = \psi(x) = \psi(x)$  از نظر فیزیکی غیر قابل قبول!ند زیرا در  $x \to \pm \infty$  واگرا می شوند.

مسألههاى يك بعدى

و سپس دو عملگر غیرهرمیتی و بدون بعد زیر را معرفی کنیم:

$$
\hat{a} = \frac{1}{\sqrt{\mathbf{r}}} (\hat{q} + i\hat{p}), \qquad \hat{a}^{\dagger} = \frac{1}{\sqrt{\mathbf{r}}} (\hat{q} - i\hat{p}) \qquad (1\mathbf{Y}\mathbf{Y} - \mathbf{f})
$$

معنی فیزیکی عملگرهای  $\hat{a}$  و  $\hat{a}^{\dagger}$  بعداً توضیح داده خواهد شد. توجه کنید که

$$
\hat{a}^{\dagger}\hat{a} = \frac{1}{\mathbf{r}}(\hat{q} - i\hat{p})(\hat{q} + i\hat{p}) = \frac{1}{\mathbf{r}}(\hat{q}^{\dagger} + \hat{p}^{\dagger} + i\hat{q}\hat{p} - i\hat{p}\hat{q}) = \frac{1}{\mathbf{r}}(\hat{q}^{\dagger} + \hat{p}^{\dagger}) + \frac{i}{\mathbf{r}}[\hat{q}, \hat{p}]
$$
 (117-1)

که در آن با استفاده از  $i\hbar, \hat{P}]=[\hat{X},\hat{P}]=i\hbar$ ، می $\vec{v}$ انیم ثابت کنیم که جابهجاگر بین  $\hat{q}$  و  $\hat{q}$  برابر است با

$$
[\hat{q}, \hat{p}] = \left[ \sqrt{\frac{m\omega}{\hbar}} \hat{X}, \frac{1}{\sqrt{\hbar m \omega}} \hat{P} \right] = \frac{1}{\hbar} \left[ \hat{X}, \hat{P} \right] = i \tag{177-7}
$$

ازاین رو

$$
\hat{a}^{\dagger}\hat{a} = \frac{1}{\mathbf{r}}(\hat{q}^{\mathbf{r}} + \hat{p}^{\mathbf{r}}) - \frac{1}{\mathbf{r}} \tag{17\delta - F}
$$

یا

$$
\frac{1}{\mathbf{Y}}(\hat{q}^{\mathbf{Y}} + \hat{p}^{\mathbf{Y}}) = \hat{a}^{\dagger}\hat{a} + \frac{1}{\mathbf{Y}}
$$
 (119-1)

با وارد کردن (۴\_۱۲۶) در (۴\_۱۲۱)، رابطهی زیر را بهدست میآوریم:

$$
\hat{H} = \hbar \omega \left(\hat{a}^\dagger \hat{a} + \frac{1}{\mathbf{v}}\right) = \hbar \omega \left(\hat{N} + \frac{1}{\mathbf{v}}\right) \quad \downarrow \quad \hat{N} = \hat{a}^\dagger \hat{a} \tag{17V-5}
$$

که در آن  $\hat N$  به عنوان عملگر تعداد یا عملگر عدد اشغال نامیده میشود که به وضوح هرمیتی است.  $[\hat{q},\hat{p}]\,=\,[\hat{x},\hat{p}]$  حال بیائید جابهجاگر  $[\hat{a},\hat{a}^\dagger]$  را به دست آوریم. چون  $[\hat{h},\hat{p}] \,=\,[\hat{X},\hat{p}]$ و ازاین $[\hat{X},\hat{P}]=i$ 

 $|\hat{a}, \hat{a}^{\dagger}| = 1$ 

$$
\left[\hat{a}, \hat{a}^{\dagger}\right] = \frac{1}{\mathbf{Y}}\left[\hat{q} + i\hat{p}, \hat{q} - i\hat{p}\right] = -i\left[\hat{q}, \hat{p}\right] = 1\tag{17A-9}
$$

یا

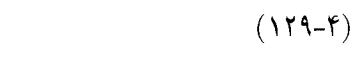

ويژەمقدارهاى انرژى ۱-۸-۴ توجه کنید  $\hat{H}$  که از (۱۲۷ـ۱۲۷) بهدست میآید، با  $\hat{N}$  جابهجا میشود زیرا  $\hat{H}$  برحسب  $\hat{N}$  خطی است. بنابراین  $\hat{H}$  و  $\hat{N}$  می $\tilde{v}$ نامجموعهای از ویژهحالت $d$ ای مشترک را که با  $|n\rangle$  نمایش داده می $\hat{H}$  می باشند:

و

 $(177 - 5)$ 

$$
\hat{H}|n\rangle = E_n|n\rangle \tag{171-7}
$$

حالت های (n | ویژه حالت های انرژی نامیده می شوند. با ترکیب (۴\_۱۲۷) و (۴\_۱۳۱) مستقیماً ویژهمقدارهای انرژی را بەدست مىآورىم:

 $E_n = \left(n + \frac{1}{\tilde{\gamma}}\right) \hbar \omega$ 

بعداً نشان خواهیم دادکه n یک عدد صحیح مثبت است و نمی $\vec{z}$ اند مقادیر منفی داشته باشد. اکنون می $\vec{u}$ ون معنی فیزیکی عملگرهای  $\hat{a}^{\dag}$  و  $\hat{a}$  را روشن کرد. ابتدا به دو جابهجاگر زیرکه آنها را می توان از (۴\_۱۲۹) و (۴\_۱۲۷) بهدست آورد، نیاز داریم:

$$
[\hat{a}, \hat{H}] = \hbar \omega \hat{a}, \qquad [\hat{a}^\dagger, \hat{H}] = -\hbar \omega \hat{a}^\dagger \qquad (1\text{TT-F})
$$

این رابطههای جابهجایی همراه با (۴ـ۱۳۱) به رابطههای زیر می|نجامند:

$$
\hat{H}(\hat{a}|n\rangle) = (\hat{a}\hat{H} - \hbar\omega\hat{a})|n\rangle = (E_n - \hbar\omega)(\hat{a}|n\rangle)
$$
 (1TF-F)

$$
\hat{H}(\hat{a}^{\dagger}|n\rangle) = (\hat{a}^{\dagger}\hat{H} + \hbar\omega\hat{a}^{\dagger})|n\rangle = (E_n + \hbar\omega)(\hat{a}^{\dagger}|n\rangle)
$$
 (170-1)

بنابراین  $\hat a\vert n\rangle$  و  $\hat a^\dagger\vert n\rangle$  به ترتیب ویژهحالت $\hat H$  با ویژهمقدارهای  $(E_n+\hbar\omega)$  و  $\hat a\vert n\rangle$  هستند.  $\hbar\omega$  بنابراین اثر  $\hat{a}$  و  $\hat{a}^{\dag}$  حالت،های انرژی جدیدی را تولید می $\Sigma$ ند که به ترتیب یک واحد پایینتر و بالاتر از هستند. در نتیجه، â و â<sup>t</sup> به ترتیب به عنوان عملگرهای پایین,برنده و بالابرنده (یا عملگرهای نابودی و آفرینش) شناخته می شوند. این عملگرها به عنوان عملگرهای نردبانی نیز شناخته می شوند.

حال تعیین میکنیم که چگونه عملگرهای â و â روی ویژهحالتهای انرژی  $\ket{n}$  اثر میکنند. چون ( با به جا به جا نست های میشوند، حالت های  $n\rangle$  و یژه حالت های  $\hat{a}$  و  $\hat{a}^{\dagger}$  نیستند. با استفاده از (۴ـ۱۲۹)  $\hat{a}$ همراه با  $[\hat{A}\hat{B},\hat{C}]=\hat{A}[\hat{B},\hat{C}]+[\hat{A},\hat{C}]\hat{B}$  می $\vec{a}$ نان دهیم که

> $[\hat{N}, \hat{a}] = -\hat{a}, \qquad [\hat{N}, \hat{a}^{\dagger}] = \hat{a}^{\dagger}$  $(175 - 5)$

ازاین $\hat{a}(\hat{N}-N)$  و  $\hat{N}\hat{a}^{\dagger}=\hat{a}(\hat{N}+N)$ . با ترکیب این رابطهها با (۴ـ ۱۳۰) رابطههای زیر را بەدىست مى]ورىم:

$$
\hat{N}(\hat{a}|n\rangle) = \hat{a}(\hat{N} - 1)|n\rangle = (n - 1)(\hat{a}|n\rangle)
$$
 (1TV-F)

$$
\hat{N}\left(\hat{a}^{\dagger}|n\rangle\right) = \hat{a}^{\dagger}(\hat{N} + 1)|n\rangle = (n + 1)\left(\hat{a}^{\dagger}|n\rangle\right) \tag{17A-5}
$$

این رابطهها نشان میدهند که  $\hat a|n\rangle$  و  $\hat a^\dag|n\rangle$  به ترتیب ویژهحالتهای  $\hat N$  با ویژهمقدارهای  $(n-1)$  و هستند. این بیان میکند که هنگامی که â و â روی  $\hat{a}^{\dagger}$  اثر میکنند، به ترتیب  $n$  را به اندازهی  $(n+1)$ یک واحد کاهش یا افزایش میدهند. یعنی اثر â روی  $\langle n\rangle$ ، حالت جدید  $\langle n-1\rangle$  را تولید میکند (یعنی را به وجود میآورد. بنابراین از (۴ + ۱۳۷) میتوانیم ( $\ket{n+1}$  با به وجود میآورد. بنابراین از (۴ +۱۳۷) می $\hat{a}$ انم بنويسيم:

$$
\hat{a}|n\rangle = c_n|n-\lambda\rangle \tag{173-5}
$$

که در آن  $c_n$  ثابتی است که باید از این لازمه که حالت $\ket{n}$  باید بهازای تمام مقدارهای  $n$  بهنجار باشند، تعیین شود. از یک سو، (۴ـ۱۳۹) نتیجهی زیر را سیدهد:

$$
(\langle n|\hat{a}^{\dagger}\rangle \cdot (\hat{a}|n\rangle = \langle n|\hat{a}^{\dagger}\hat{a}|n\rangle = |c_n|^{\dagger} \langle n - 1|n - 1\rangle = |c_n|^{\dagger} \qquad (\mathbf{1}^{\dagger} \circ - \mathbf{1})
$$

و از سوی دیگر، (۴۳-۱۳) رابطهی زیر را میدهد:  
\n
$$
\left(\langle n|\hat{a}^{\dagger}\right).(\hat{a}|n)\right) = \langle n|\hat{a}^{\dagger}\hat{a}|n\rangle = n\langle n|n\rangle = n
$$
\n(۴۹–۴)

هنگامی که دو رابطهی آخر با هم ترکیب شوند، نتیجهی زیر را میدهند:

$$
|c_n|^\mathsf{T} = n \tag{Y\mathsf{T}-\mathsf{T}}
$$

این رابطه بیان میکند که n (که برابر با هنجار  $\hat{a}|n\rangle$  است، (۴ـ۱۴۱) را ببینید) نمیتواند منفی باشد: م است زیرا هنجار یک کمیت مثبت است. با جاگذاری (۴ـ۱۴۲) در (۴ـ۱۳۹) به نتیجهی زیر (۴ـ۱۳۹) مىرىسيم:  $\hat{a}|n\rangle=\sqrt{n}|n-\mathcal{N}\rangle$  $(\Upsilon - f)$ 

این معادله نشان میدهد که اعمال متوالی عملگر  $\hat{a}$  روی  $\langle n \rangle$  دنبالهای از ویژهبردارهای  $\langle n-1 \rangle$ ، ا $\langle n-1 \rangle$ ، و … را تولید میکند. چون  $n \geq n$  و  $\hat{a} \mid \circ \hat{a} \mid \alpha$  است، این دنباله باید به  $n = n - n$  ختم شود.  $|n - \mathsf{r}\rangle$ این زمانی درست است که از یک مقدار صحیح  $n$  شروع کنیم. اما اگر از یک عد غیرصحیح  $n$  شروع کنیم آنگاه دنباله پایان نسی پذیرد و ازاین رو به ویژهبردارهایی با مقدارهای منفی  $n$  می|نجامد. ولی همانطور

#### نوسانگر هماهنگ  $A-F$

که در بالا نشان داده شد، چون n نمی $\bar u$  نمیتواند منفی باشد بنابراین نتیجه میگیریم که n باید یک عدد صحیح نامنفی باشد.

حال (همانطورکه برای (۱۴۳-۱۴۳) انجام دادیم) به آسانی میتوانیم نشان دهیم که

$$
\hat{a}^{\dagger}|n\rangle = \sqrt{n+1}|n+1\rangle \tag{1f}^{\dagger}-f\rangle
$$

 $\langle n+1\rangle$  این معادله بیان میکند که اعمال متوالی  $\hat{a}^{\dagger}$  روی  $\langle n\rangle$  دنبالهای نامتناهی از ویژهبردارهای  $\langle n+1\rangle$ ه او … را تولید میکند. چون n یک عدد صحیح مثبت است بنابراین طیف انرژی $|n + \mathsf{r}\rangle$ یک نوسانگر هماهنگ (که توسط (۱۳۲ـ۴) مشخص می شود) گسسته است:

$$
E_n = \left(n + \frac{1}{r}\right) \hbar \omega \qquad (n = \text{°}, \text{ }, \text{'} \text{ }, \text{'} \text{ }, \text{''} \text{ }, \ldots) \qquad (\text{16-5})
$$

این عبارت مشابه با عبارت بهدست آمده از روش نخست است (معادلهی (۴\_۱۱۷) را ببینید). طیف انرژی  $E_{n+1} - E_n = \hbar\omega$  نوسانگر هماهنگ از ترازهای انرژی تشکیل شده است که فاصلهی یکسانی دارند:  $E_n = \hbar\omega$ که ایدهی مشهور انرژی همفاصلهی پلانک است (انرژی تابش گسیل شده توسط بارهای در حال نوسان (از دایوارههای درونبی کاواک) باید تنها بهصورت بستههایی (کوانتومها) با مضرب صحیحی از  $\hbar\omega$  باشند) که همانطورکه در فصل ۱ یادآوری شد، به پیدایش مکانیک کوانتومی انجامید.

همانطور که برای حالتهای مقید پتانسپلهای یکبعدی انتظار می رفت، طیف انرژی هم گسسته و هم غیرواگن است. دوباره، مانند مورد پتانسیل چاه مربعی نامتناهی، با پدیدهی انرژی نقطهی صفر روبرو میشویم: پایینترین ویژهمقدار انرژی نوسانگر صفر نیست بلکه به جای آن برابر با ۲/سا E، = ħw است و انرژی نقطهی صفر نوسانگر نامیده میشود زیرا متناظر با مست است. انرژی نقطهی صفر سیستمهای حالت مقید نمی تواند صفر باشد در غیر این صورت اصل عدم قطعیت نقض میشود. به عنوان مثال، برای نوسانگر هماهنگ، انرژی کمینهی کلاسیکی متناظر با  $x = x - p = 0$  میشد و در این حالت نوسانهایی وجود نمیداشت. این موضوع بیان میکند که ما بهصورت همزمان و با دقت مطلق تکانه و مکان سیستم را میدانیم که این بر خلاف اصل عدم قطعیت است.

#### ویژهحالتهای انرژی  $Y - \Lambda - f$

می توان روش جبری یا عملگری را برای تعیین ویژهبردارهای انرژی نیز به کار برد. ابتدا با استفاده از (۴\_۱۴۴) می بینیم که می توان ویژهبردارهای مختلف را برحسب حالت پایهی (۱۰ بهصورت زیر نوشت:

$$
|\mathbf{1}\rangle = \hat{a}^{\dagger}|\mathbf{1}\rangle \tag{177-7}
$$

$$
|\mathbf{Y}\rangle = \frac{1}{\sqrt{\mathbf{Y}}} \hat{a}^{\dagger} |1\rangle = \frac{1}{\sqrt{\mathbf{Y}!}} (\hat{a}^{\dagger})^{\mathbf{Y}} | \cdot \rangle
$$
 (15V-5)

مسألههاي ىك بعدى

$$
|\mathbf{r}\rangle = \frac{1}{\sqrt{\mathbf{r}}} \hat{a}^{\dagger} |\mathbf{r}\rangle = \frac{1}{\sqrt{\mathbf{r}!}} (\hat{a}^{\dagger})^{\mathbf{r}} |\mathbf{r}\rangle \qquad (1\mathbf{f}\mathbf{A}\mathbf{-f})
$$

$$
|n\rangle = \frac{1}{\sqrt{n}} \hat{a}^{\dagger} |n - 1\rangle = \frac{1}{\sqrt{n!}} (\hat{a}^{\dagger})^n | \cdot \rangle
$$
 (1f9-f)

بنابراین برای یافتن هر ویژهحالت برانگیختهی  $\ket{n}$ ، تنها باید  $n$  بار پیاپی  $\hat{a}^\dagger$  را روی  $\ket{\circ}$  اثر دهیم. توجه کنید که هر مجموعهای ازکتهای  $\ket{n}$  و  $\ket{n'}$  (که متناظر با ویژهمقدارهای متفاوتی هستند) باید متعامد باشد (  $\delta_{n',n}$   $\land$   $\langle n'|n\rangle$  زیرا  $\hat{H}$  هرمیتی است و هیچیک از ویژهحالت $\delta$ های آن واگن نیست. علاوهبراین حالت،های  $\langle\,\cdot\,|\,\cdot\,\rangle$ ۰۱، (۲)،  $\langle\,\cdot\,|\,\cdot\,\rangle$  و … ویژهحالت،های همزمان  $\hat{H}$  و  $\hat{N}$  هستند. مجموعهی {{||} یک پایهی متعامد بهنجار وکامل را می سازد:

$$
\langle n'|n\rangle = \delta_{n',n}, \qquad \sum_{n=0}^{+\infty} |n\rangle\langle n| = 1 \qquad (\lambda \delta \circ -\mathfrak{k})
$$

## ۴-۸-۳ ویژهحالتهای انرژی در فضای مکان

حال بیائید تابع موج نوسانگر هماهنگ را در نمایش مکان تعیین میکنیم.

معادلههای (۴\_۱۴۶) تا (۴\_۱۴۹) نشان می4هند که با دانستن تابع موج حالت پایه، میتوانیم هر ویژهحالت دیگری را با اعمال پیاپی عملگر  $\hat{a}^{\dagger}$  روی حالت پایه تعیین کنیم. بنابراین ابتدا تابع موج حالت پایه را در نمایش مکان تعیین میکنیم.

عملگر p (که بهصورت  $\hat{p} = \hat{P}/\sqrt{m\hbar\omega}$  تعریف میشود) در فضای مکان از رابطهی زیر بهدست مے ,آید:

$$
\hat{p} = -\frac{i\hbar}{\sqrt{m\hbar\omega}}\frac{d}{dx} = -ix.\frac{d}{dx} \tag{101-5}
$$

که در آن همانطورکه در بالا بیان شد،  $\sqrt{\hbar/(m\omega)}$  =  $x_\circ = x$  ثابتی با بعد طول است و مقیاس طول نوسانگر را تنظیم میکند. به آسانی می $\hat{a}$ نیم نشان دهیم که می $\vec{a}$ را عملگرهای نابودی و آفرینش  $\hat{a}$  و  $\hat{a}^\dagger$  (که در (۱۲۲\_۴) تعریف شدهاند) را در نمایش مکان بهصورت زیر نوشت:

$$
\hat{a} = \frac{1}{\sqrt{\gamma}} \left( \frac{\hat{X}}{x_*} + x_* \frac{d}{dx} \right) = \frac{1}{\sqrt{\gamma} x_*} \left( \hat{X} + x_*^{\dagger} \frac{d}{dx} \right) \tag{107-5}
$$

$$
\hat{a}^{\dagger} = \frac{1}{\sqrt{\mathbf{r}}} \left( \frac{\hat{X}}{x_{\circ}} - x_{\circ} \frac{d}{dx} \right) = \frac{1}{\sqrt{\mathbf{r}} x_{\circ}} \left( \hat{X} - x_{\circ}^{\dagger} \frac{d}{dx} \right) \tag{107-5}
$$

با استفاده از (۴ـ۱۵۲) میتوانیم معادلهی ۰ = (۰) ۵ را در فضای مکان به صورت زیر بنویسیم:

$$
\langle x|\hat{a}| \cdot \rangle = \frac{1}{\sqrt{\tau}x} \langle x|\hat{X} + x \cdot \frac{d}{dx}|\cdot \rangle = \frac{1}{\sqrt{\tau}x} \left( x\psi_*(x) + x \cdot \frac{d\psi_*(x)}{dx} \right) = \frac{1}{\sqrt{\tau}x} \frac{d\psi_*(x)}{dx}
$$

ازاین رو

يا

$$
\frac{d\psi_*(x)}{dx} = -\frac{x}{x_*^{\mathsf{T}}} \psi_*(x) \tag{100- $\mathsf{F}$ }
$$

که در آن  $\langle x|\circ\rangle = \psi_\circ(x)$  تابع موج حالت پایه را نمایش می $\mathfrak{so}$ هد. جواب این معادله $\mathfrak{o}$  دیفرانسیل برابر است با

$$
\psi_{*}(x) = A \exp\left(-\frac{x^{\gamma}}{\tau x^{r}_{*}}\right) \tag{109-9}
$$

که در آن A ثابتی است که میتوان آن را از شرط بهنجارش تعیین کرد:

$$
A = \int_{-\infty}^{+\infty} dx |\psi_*(x)|^{\mathfrak{p}} = A^{\mathfrak{p}} \int_{-\infty}^{+\infty} dx \exp\left(-\frac{x^{\mathfrak{p}}}{x^{\mathfrak{p}}_*}\right) = A^{\mathfrak{p}} \sqrt{\pi} x. \quad (A \Delta \mathsf{Y} - \mathsf{Y})
$$

ازاین $\sqrt{\sqrt{\pi x}}$  / ۱/ $\sqrt{\sqrt{\pi x}}$  / ۰ $A = (m\omega/(\pi\hbar))^{1/\mathfrak{f}} = 1/\sqrt{\sqrt{\pi x}}$ از رابطهی زیر بەدست مى آيد:

$$
\psi_{s}(x) = \frac{1}{\sqrt{\sqrt{\pi x}} s} \exp\left(-\frac{x^{\mathsf{T}}}{\mathsf{T}x^{\mathsf{T}}_{s}}\right) \tag{10A- $\mathsf{T}$ }
$$

این تابع یک تابع گاوسی است. آنگاه میتوانیم تابع موج هر حالت برانگیختهای را با مجموعهای از اعمال ۵<sup>†</sup> روی حالت پایه بهدست آوریم. به عنوان مثال، نخستین حالت برانگیخته از یک بار اعمال عملگر ۵<sup>†</sup>۵ (۱۵۳ـ۱۵) روی حالت پایه به دست میآید:

$$
\psi_1(x) = \frac{\sqrt{r}}{x} x \psi_*(x) = \sqrt{\frac{r}{\sqrt{\pi} x} x} x \exp\left(-\frac{x^{\mathsf{T}}}{\mathsf{T} x^{\mathsf{T}}_*}\right) \tag{18-18}
$$

مسألههاي بكجدي

در رابطه با ویژهحالتهای دومین و سومین حالت برانگیخته باید گفت که می توانیم آنها را به ترتیب با دو و سه بار اعمال  $\hat{a}^{\dagger}$  روی حالت پایه بهدست آوریم:

$$
\langle x|\mathbf{Y}\rangle = \frac{1}{\sqrt{\mathbf{Y}!}}\langle x|\left(\hat{a}^{\dagger}\right)^{\mathbf{Y}}|\cdot\rangle = \frac{1}{\sqrt{\mathbf{Y}!}}\left(\frac{1}{\sqrt{\mathbf{Y}x}_{\cdot}}\right)^{\mathbf{Y}}\left(x - x_{\cdot}^{\mathbf{Y}}\frac{d}{dx}\right)^{\mathbf{Y}}\psi_{\cdot}(x) \quad (\mathbf{Y}\mathbf{Y}-\mathbf{Y})
$$

$$
\langle x|\mathbf{r}\rangle = \frac{1}{\sqrt{\mathbf{r}!}}\langle x|\left(\hat{a}^{\dagger}\right)^{\cdot}|\cdot\rangle = \frac{1}{\sqrt{\mathbf{r}!}}\left(\frac{1}{\sqrt{\mathbf{r}}x_{s}}\right)\left(x - x_{s}^{\dagger}\frac{d}{dx}\right)\psi_{s}(x) \quad (\text{18.1-}f)
$$

$$
\psi_{\mathsf{T}}(x) = \frac{1}{\sqrt{\mathsf{T}\sqrt{\pi}x_*}} \left(\frac{\mathsf{T}x^{\mathsf{T}}}{x_*^{\mathsf{T}}} - 1\right) \exp\left(-\frac{x^{\mathsf{T}}}{\mathsf{T}x_*^{\mathsf{T}}}\right),
$$

$$
\psi_{\mathsf{T}}(x) = \frac{1}{\sqrt{\mathsf{T}\sqrt{\pi}x_*}} \left(\frac{\mathsf{T}x^{\mathsf{T}}}{x_*^{\mathsf{T}}} - \frac{\mathsf{T}x}{x_*}\right) \exp\left(-\frac{x^{\mathsf{T}}}{\mathsf{T}x_*^{\mathsf{T}}}\right) \quad (19\text{F}-\text{F})
$$

بهصورت مشابه، با استفاده از (۴ـ۱۴۹)، (۴ـ۱۵۳) و (۴ـ۱۵۸) به آسانی میتوانیم ویژهحالت انرژی را برای حالت برانگیختهی  $n$ ام نتیجه بگیریم:

$$
\langle x|n\rangle = \frac{1}{\sqrt{n!}} \langle x|\left(\hat{a}^{\dagger}\right)^{n}|\cdot\rangle = \frac{1}{\sqrt{n!}} \left(\frac{1}{\sqrt{\mathsf{F}}x_{*}}\right)^{n} \left(x - x_{*}^{\mathsf{F}} \frac{d}{dx}\right)^{n} \psi_{*}(x) \quad (\mathsf{Y} \mathsf{F} \mathsf{F})
$$

که به نوبهى خود مىتوان آن را بهصورت زير بازنويسى کرد:

$$
\psi_n(x) = \frac{1}{\sqrt{\sqrt{\pi} \mathbf{Y}^n n!} \, x_*^{n+1/\tau}} \left( x - x_*^{\tau} \frac{d}{dx} \right)^n \exp\left( - \frac{x^{\tau}}{\tau x_*^{\tau}} \right) \tag{18.2-6}
$$

بهصورت خلاصه، با اعمال پیاپی  $\hat{a}^\dagger = (\hat{X}-x_s^\intercal d/dx)/(\sqrt{\mathsf{f}}x_s)$  بهصورت خلاصه، با اعمال پیاپی  $\hat{a}^\dagger = (\hat{X}-x_s^\intercal d/dx)/(\sqrt{\mathsf{f}}x_s)$ . موج هر حالت برانگیختهی  $\psi_n(x)$  را پیدا کنیم

تابعهای موج نوسانگر و چندجملهایهای هرمیت در این مرحله، می توانیم نشان دهیم که تابع موج (۴ـ۱۶۵) بهدست آمده از روش جبری مشابه با تابع موج بهدست آمده از روش نخست (۴ـ۱۱۸) است. برای دیدن این موضوع، کافیست از اتحاد عملگری زیر استفاده كنيم:

$$
e^{-x^{\mathsf{T}}/\mathsf{T}}\left(x-\frac{d}{dx}\right)e^{x^{\mathsf{T}}/\mathsf{T}}=-\frac{d}{dx}\qquad \text{L}\qquad e^{-x^{\mathsf{T}}/\mathsf{T}x^{\mathsf{T}}_*}\left(x-x^{\mathsf{T}}_*\frac{d}{dx}\right)e^{x^{\mathsf{T}}/\mathsf{T}x^{\mathsf{T}}_*}=-x^{\mathsf{T}}_*\frac{d}{dx}\tag{199-9}
$$

نوسانگر هماهنگ  $A-F$ 

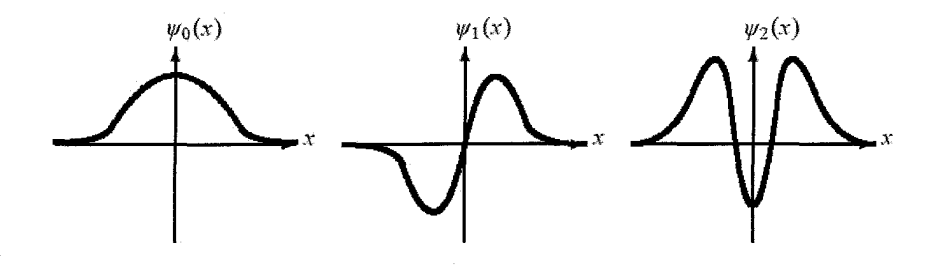

**شکل ۴-۹** شکلهای سه تابع موج نخست نوسانگر هماهنگ. **\*** 

بار اعمال این عملگر، یک $\mu$ ره به معادلهی زیر میرانجامد: $n$ 

$$
e^{-x^{\mathsf{T}}/\mathsf{T}x^{\mathsf{T}}}\left(x-x^{\mathsf{T}}\frac{d}{dx}\right)^{n}e^{x^{\mathsf{T}}/\mathsf{T}x^{\mathsf{T}}}=(-1)^{n}(x^{\mathsf{T}})\frac{d^{n}}{dx^{n}}\tag{18}\mathsf{Y}\mathsf{-}\mathsf{f}
$$

که می توان نشان داد که معادلهی زیر را نتیجه میدهد:

$$
\left(x - x^{\dagger} \frac{d}{dx}\right)^n e^{-x^{\dagger}/\mathfrak{r}x^{\dagger}} = (-1)^n (x^{\dagger})^n e^{x^{\dagger}/\mathfrak{r}x^{\dagger}} \frac{d^n}{dx^n} e^{-x^{\dagger}/x^{\dagger}}
$$
 (19A-4)

اکنون می توانیم طرف راست این معادله را بهصورت زیر بازنویسی کنیم:

$$
(-1)^{n}(x_{\circ}^{\mathbf{v}})^{n}e^{x^{\mathbf{v}}/4x_{\circ}^{\mathbf{v}}}\frac{d^{n}}{dx^{n}}e^{-x^{\mathbf{v}}/x_{\circ}^{\mathbf{v}}} = x_{\circ}^{n}e^{-x^{\mathbf{v}}/4x_{\circ}^{\mathbf{v}}}\left[(-1)^{n}e^{x^{\mathbf{v}}/x_{\circ}^{\mathbf{v}}}\frac{d^{n}}{d(x/x_{\circ})^{n}}e^{-x^{\mathbf{v}}/x_{\circ}^{\mathbf{v}}}\right]
$$

$$
= x_{\circ}^{n}e^{-x^{\mathbf{v}}/4x_{\circ}^{\mathbf{v}}}\left[(-1)^{n}e^{y^{\mathbf{v}}}\frac{d^{n}}{dy^{n}}e^{-y^{\mathbf{v}}}\right]
$$

$$
= x_{\circ}^{n}e^{-x^{\mathbf{v}}/4x_{\circ}^{\mathbf{v}}}\cdot H_{n}(y) \tag{19-5}
$$

که در آن  $x/x$  =  $y$  و  $H_n(y)$  چندجملهایهای هرمیت فهرست شده در (۴\_۱۱۹) هستند:

$$
H_n(y) = (-1)^n e^{y^{\tau}} \frac{d^n}{dy^n} e^{-y^{\tau}}
$$
 (1V $\circ$ -f)

 $H_n(-y) = (-1)^n H_n(y)$ توجه کنید که چندجملهای های  $H_{\mathsf{Y} n + \mathsf{Y}}$  زوج و  $H_{\mathsf{Y} n + \mathsf{Y}}$  فرد هستند زیرا است.

$$
\left(x - x_s^{\dagger} \frac{d}{dx}\right)^n e^{-x^{\dagger}/\dagger x_s^{\dagger}} = x_s^n e^{-x^{\dagger}/\dagger x_s^{\dagger}} H_n\left(\frac{x}{x_s}\right) \tag{1V1-f}
$$

با جاگذاری این معادله در (۴ـ۱۶۵)، بهصورت زیر می توانیم تابع موج نوسانگر را برحسب چندجملهای های هرميت بنويسيم:

$$
\psi_n(x) = \frac{1}{\sqrt{\sqrt{\pi} \zeta^n n! x!}} e^{-x^{\dagger}/\zeta^n x!} H_n\left(\frac{x}{x}\right) \tag{1V}^{\dagger}(\zeta)
$$

این تابع موج با تابع موج بهدست آمده از روش نخست یکسان است (معادلهی (۴ـ۱۱۸) را ببینید).

## ملاحظات

این تابع موج بسته به این که n زوج یا فرد باشد، زوج یا فرد است. درواقع تابعهای  $\psi_{1n}(x)$  زوج ریبل ( $\psi_{\mathsf{Y} n}(-x) = \psi_{\mathsf{Y} n}(-x) = -\psi_{\mathsf{Y} n}(x)$  فردند (یعنبی ( $\psi_{\mathsf{Y} n + 1}(x)$  زیرا همانطور) ( $\psi_{\mathsf{Y} n}(-x) = \psi_{\mathsf{Y} n}(x)$  $H_{\texttt{Y}n+1}(x)$  که می $\vec{u}$ ان معادلهی (۴ـ۱۲۰) نتیجه گرفت، چندجمله $\vec{h}$ ای های هرمیت  $H_{\texttt{Y}n}(x)$  زوج و فردند که انتظار هم می رفت زیرا همانطور که در بخش ۴ـ۲ـ۳ یادآوری شد، تابعهای موج پتانسیلهای یکبعدی روج پاریتهی معینی دارند. شکل ۴\_۹ شکل چند تابع موج نخست را نمایش میدهد.

نمایش ماتریسی عملگرهای گوناگون 4-7-6 در اینجا نگاهی به نمایش ماتریسی چند عملگر در فضای  $N$  می|ندازیم. بهخصوص، بر روی نمایش عملگرهای  $\hat{a}^{\dag}$  ،  $\hat{A}$  و  $\hat{P}$  متمرکز میشویم. ابتدا با توجه به این که حالتهای  $\langle n\rangle$  ویژهحالتهای مشترک  $\hat{H}$  و  $\hat{N}$  هستند، به آسانی از (۴ـ ۱۳۰) و (۴ـ۱۳۲) می,بینیم که  $\hat{H}$  و  $\hat{N}$  در پایه $\hat{H}$  وسط ماتریس های قطری نامتناهی زیر نمایش داده می شوند:

$$
\langle n'|\hat{N}|n\rangle = n\delta_{n',n}, \qquad \langle n'|\hat{H}|n\rangle = \hbar\omega\left(n + \frac{1}{\mathsf{r}}\right)\delta_{n',n} \qquad (\mathsf{VVT}\text{-}\mathsf{f})
$$

يعنى

$$
\hat{N} = \begin{pmatrix}\n\circ & \circ & \circ & \cdots \\
\circ & \circ & \circ & \cdots \\
\circ & \circ & \circ & \cdots \\
\vdots & \vdots & \vdots & \ddots\n\end{pmatrix}, \quad \hat{H} = \frac{\hbar\omega}{\Upsilon} \begin{pmatrix}\n\circ & \circ & \circ & \cdots \\
\circ & \Upsilon & \circ & \cdots \\
\circ & \circ & \omega & \cdots \\
\vdots & \vdots & \vdots & \ddots\n\end{pmatrix}
$$
\n(1V $\Upsilon$ - $\Upsilon$ )

در رابطه با عملگرهای  $\hat{a}$  ،  $\hat{A}$  و  $\hat{P}$  باید گفت که هیچیک از آنها در نمایش  $N$  قطری نیستند زیرا با  $\hat{N}$  جابهجا نمیشوند. می $\vec{q}$ وان عنصرهای ماتریسی  $\hat{a}$  و  $\hat{a}^{\dagger}$  را از (۱۴۴ـ۱۴) بهدست آورد:

 $\langle n' | \hat{a}^{\dagger} | n \rangle = \sqrt{n+1} \delta_{n',n+1}$  $(1Y\Delta - f)$  $\langle n'|\hat{a}|n\rangle = \sqrt{n}\delta_{n',n-1},$ 

 $\hat{a} = \begin{pmatrix} \circ & \sqrt{1} & \circ & \circ & \cdots \\ \circ & \circ & \sqrt{1} & \circ & \cdots \\ \circ & \circ & \circ & \sqrt{1} & \cdots \\ \circ & \circ & \circ & \cdots & \circ \end{pmatrix}, \quad \hat{a}^{\dagger} = \begin{pmatrix} \circ & \circ & \circ & \circ & \cdots \\ \sqrt{1} & \circ & \circ & \circ & \cdots \\ \circ & \sqrt{1} & \circ & \cdots & \circ & \cdots \\ \circ & \circ & \sqrt{1} & \circ & \cdots & \circ & \cdots \\ \circ & \circ & \circ & \cdots & \circ & \cdots & \vdots \\ \vdots$ 

حال بیائید نمایش  $N$  عملگرهای مکان و تکانه  $(\hat{Y}$  و  $(\hat{P})$  را بیابیم. از (۱۲۲-۴) می $\vec{v}$ نیم نشان دهیم که  $\hat{X}$  و  $\hat{P}$  برحسب  $\hat{a}$  و  $\hat{a}^\dagger$  بهصورت زیر بهدست می $\hat{X}$ یند:

$$
\hat{X} = \sqrt{\frac{\hbar}{\Upsilon m \omega}} \left( \hat{a} + \hat{a}^{\dagger} \right), \qquad \hat{P} = i \sqrt{\frac{m \hbar \omega}{\Upsilon}} \left( \hat{a}^{\dagger} - \hat{a} \right)
$$
 (1VV-F)

عنصرهای ماتریسی انها از رابطههای زیر بهدست می ایند:

$$
\langle n'|\hat{X}|n\rangle = \sqrt{\frac{\hbar}{\Upsilon m \omega}} \left( \sqrt{n} \delta_{n',n-1} + \sqrt{n+1} \delta_{n',n+1} \right) \tag{14.16}
$$

$$
\langle n'|\hat{P}|n\rangle = i\sqrt{\frac{m\hbar\omega}{\mathbf{Y}}} \left( -\sqrt{n}\delta_{n',n-1} + \sqrt{n+1}\delta_{n',n+1} \right) \tag{1\text{V8-F}}
$$

به خصوص  $\langle n|\hat{X}|n\rangle = \langle n|\hat{P}|n\rangle = \circ$  $(\lambda \circ -f)$ 

بنابراین ماتریس های متناظر با $\hat{X}$  و  $\hat{H}$  از رابطههای زیر بهدست می $\mathfrak{z}$ بند:

$$
\hat{X} = \sqrt{\frac{\hbar}{\tau m \omega}} \begin{pmatrix}\n\circ & \sqrt{1} & \circ & \circ & \cdots \\
\sqrt{1} & \circ & \sqrt{1} & \circ & \cdots \\
\circ & \sqrt{1} & \circ & \sqrt{1} & \cdots \\
\circ & \circ & \sqrt{1} & \circ & \cdots \\
\vdots & \vdots & \vdots & \vdots & \ddots\n\end{pmatrix}
$$
\n
$$
\hat{P} = i\sqrt{\frac{m\hbar\omega}{\tau}} \begin{pmatrix}\n\circ & -\sqrt{1} & \circ & \circ & \cdots \\
\sqrt{1} & \circ & -\sqrt{1} & \circ & \cdots \\
\circ & \sqrt{1} & \circ & -\sqrt{1} & \cdots \\
\circ & \circ & \sqrt{1} & \circ & \cdots \\
\vdots & \vdots & \vdots & \vdots & \ddots\n\end{pmatrix}
$$
\n
$$
(1\Lambda\Upsilon - \Upsilon)
$$

مسألههاى يك بعدى

همانطورکه در فصل ۲ یادآوری شد، عملگر تکانه هرمیتی است ولی با مزدوج مختلط خود برابر نیست: است. در مورد  $\hat{X}$  باید گفت که هم هرمیتی است (۴- $\hat{P}^*=-\hat{P}$  با است. در مورد (۴ $\hat{X}$  باید گفت که هم هرمیتی است  $\cdot \hat{X}^\dagger = \hat{X}^* = \hat{X}$  و هم با مزدوج مختلط خود برابر است: از (۱۸–۱۸۱) داریم:

سرانجام، باید یادآوری کنیم که ویژهحالتهای  $\ket{n}$  توسط ماتریس های ستونی نامتناهی نمایش داده مي شوند. مي توان چند حالت نخست را بهصورت زير نوشت:

$$
|\cdot\rangle = \begin{pmatrix} 1 \\ 0 \\ 0 \\ \vdots \\ 0 \end{pmatrix}, \qquad |1\rangle = \begin{pmatrix} 0 \\ 1 \\ 0 \\ \vdots \\ 0 \end{pmatrix}, \qquad |1\rangle = \begin{pmatrix} 0 \\ 0 \\ 1 \\ \vdots \\ 0 \end{pmatrix}, \qquad |1\rangle = \begin{pmatrix} 0 \\ 0 \\ 1 \\ \vdots \\ 0 \end{pmatrix}, \qquad |1\rangle = \begin{pmatrix} 0 \\ 0 \\ 0 \\ \vdots \\ 1 \end{pmatrix}, \qquad (1\text{AT-F})
$$

درواقع، مجموعهى حالت،هاى { $\{ |n\rangle \}$  يک پايهى کامل و متعامد بهنجار را تشکيل مىدهد.

0-۸-۴  
\nهقدارهای چشمداشتی عملگرهای مختلف  
\n
$$
\hat{X}^{\dagger} = \frac{\hbar}{\Upsilon m\omega} \left( \hat{a}^{\dagger} + \hat{a}^{\dagger} \hat{a} + \hat{a}^{\dagger} \hat{a} \right) = \frac{\hbar}{\Upsilon m\omega} \left( \hat{a}^{\dagger} + \hat{a}^{\dagger} \hat{a} + \Upsilon \hat{a} \hat{a} + \Upsilon \right) \quad (14 - 5)
$$
\n
$$
\hat{Y}^{\dagger} = -\frac{\hbar}{\Upsilon m\omega} \left( \hat{a}^{\dagger} + \hat{a}^{\dagger} \hat{a} + \hat{a}^{\dagger} \hat{a} + \Upsilon \hat{a} \hat{a} \hat{a} + \Upsilon \hat{a} \hat{a} \hat{a} + \Upsilon \hat{a} \hat{a} \hat{a} + \Upsilon \hat{a} \hat{a} \hat{a} + \Upsilon \hat{a} \hat{a} \hat{a} \right)
$$
\n
$$
\hat{P}^{\dagger} = -\frac{m\hbar\omega}{\Upsilon} \left( \hat{a}^{\dagger} + \hat{a}^{\dagger} \hat{a} - \hat{a} \hat{a} \hat{a} - \Upsilon \right)
$$
\n
$$
\hat{P}^{\dagger} = -\frac{m\hbar\omega}{\Upsilon} \left( \hat{a}^{\dagger} + \hat{a} \hat{a} + \tilde{a} \hat{a} \hat{a} - \tilde{a} \hat{a} \hat{a} \right)
$$
\n(140-5)

که در آنها از این واقعیت استفاده کردهایم که ۲ $\hat{a}+\hat{a}^\dagger$ ۲ = ۲ $\hat{a}^\dagger + \hat{a}^\dagger$ . چون مقدارهای چشمداشتی ، و  $\hat{a}^\dagger$  صفرند  $\langle n|\hat{a}^\dagger\hat{a}|n\rangle = \langle n|\hat{a}^\dagger|n\rangle = \langle n|\hat{a}^\dagger^\dagger|n\rangle = \delta^\dagger$  ماریم:  $\hat{a}^\dagger$ 

$$
\langle n|\hat{a}\hat{a}^{\dagger} + \hat{a}^{\dagger}\hat{a}|n\rangle = \langle n|\mathbf{Y}\hat{a}^{\dagger}\hat{a} + \mathbf{Y}|n\rangle = \mathbf{Y}n + \mathbf{Y}
$$
 (1A9- $\mathbf{Y}$ )

ازاین رو

$$
\langle n|\hat{X}^{\dagger}|n\rangle = \frac{\hbar}{\Upsilon m \omega} \langle n|\hat{a}\hat{a}^{\dagger} + \hat{a}^{\dagger}\hat{a}|n\rangle = \frac{\hbar}{\Upsilon m \omega} (\Upsilon n + \Upsilon) \tag{14.19}
$$

$$
\langle n|\hat{P}^{\mathsf{T}}|n\rangle = \frac{m\hbar\omega}{\mathsf{Y}}\langle n|\hat{a}\hat{a}^{\dagger} + \hat{a}^{\dagger}\hat{a}|n\rangle = \frac{m\hbar\omega}{\mathsf{Y}}(\mathsf{Y}n + 1) \tag{14.1-1}
$$

با مقایسهی (۱۸۲ـ۱۸۷) و (۱۸۴ـ۱۸۸) میبینیم که مقدارهای چشمداشتی انرژی،های پتانسیل و جنبشی با هم برابر و مساوی با نصف انرژی کل است:

> $\frac{m\omega^\mathfrak{f}}{\mathfrak{r}}\langle n|\hat{X}^{\mathfrak{f}}|n\rangle=\frac{\chi}{\mathfrak{r}m}\langle n|\hat{P}^{\mathfrak{f}}|n\rangle=\frac{\chi}{\mathfrak{r}}\langle n|\hat{H}|n\rangle$  $(\lambda A - f)$

اين نتیجه به عنوان قضیهی ویریال شناخته میشود.  
\n12نون از (۱۸۷۴) و (۱۸۸۸) به آسانی میتوانیم حاصل ضرب 
$$
\Delta x \Delta p
$$
  
\n9 =  $\langle \hat{P} \rangle = \langle \hat{X} \rangle$  است. رایطههای زیر را داریم:  
\n
$$
\Delta x = \sqrt{\langle \hat{X}^{\dagger} \rangle - \langle \hat{X} \rangle^{\dagger}} = \sqrt{\langle \hat{X}^{\dagger} \rangle} = \sqrt{\frac{\hbar}{\hbar m\omega}(\hbar n + 1)}
$$
\n
$$
\Delta p = \sqrt{\langle \hat{P}^{\dagger} \rangle - \langle \hat{P} \rangle^{\dagger}} = \sqrt{\langle \hat{P}^{\dagger} \rangle} = \sqrt{\frac{m\hbar\omega}{\hbar}(\hbar n + 1)}
$$
\n
$$
\Delta p = \sqrt{\langle \hat{P}^{\dagger} \rangle - \langle \hat{P} \rangle^{\dagger}} = \sqrt{\langle \hat{P}^{\dagger} \rangle} = \sqrt{\frac{m\hbar\omega}{\hbar}(\hbar n + 1)}
$$
\n
$$
\Delta p = \sqrt{\langle \hat{P}^{\dagger} \rangle - \langle \hat{P} \rangle^{\dagger}} = \sqrt{\langle \hat{P}^{\dagger} \rangle} = \sqrt{\frac{m\hbar\omega}{\hbar}(\hbar n + 1)}
$$
\n
$$
\Delta p = \sqrt{\langle \hat{P}^{\dagger} \rangle - \langle \hat{P} \rangle^{\dagger}} = \sqrt{\langle \hat{P}^{\dagger} \rangle - \langle \hat{P} \rangle^{\dagger}}
$$

$$
\Delta x = \sqrt{\langle \hat{X}^{\dagger} \rangle - \langle \hat{X} \rangle^{\dagger}} = \sqrt{\langle \hat{X}^{\dagger} \rangle} = \sqrt{\frac{\hbar}{\Upsilon m \omega} (\Upsilon n + 1)}
$$
(19°-1)

$$
\Delta p = \sqrt{\langle \hat{P}^{\dagger} \rangle - \langle \hat{P} \rangle^{\dagger}} = \sqrt{\langle \hat{P}^{\dagger} \rangle} = \sqrt{\frac{m \hbar \omega}{\gamma}} (\Upsilon n + 1)
$$
 (191-5)

ازاین رو

$$
\Delta x \Delta p = \left( n + \frac{1}{\mathbf{r}} \right) \hbar \quad \implies \quad \Delta x \Delta p \ge \frac{\hbar}{\mathbf{r}} \tag{19.7-9}
$$

زيرا مست. اين رابطه همان اصل عدم قطعيت هايزنبرگ است.

### حل عددي معادلهي شرودينگر  $9 - 6$

در این بخش قصد داریم نشان دهیم که چگونه معادلهی شرودینگر یکبعدی را بهصورت عددی حل کنیم. جوابهای عددی ایدهای پیرامون ویژگیهای حالتهای مانا فراهم میکنند.

#### روش عددی 1-9-4

می خواهیم معادلهی زیر را بهصورت عددی حل کنیم:

$$
-\frac{\hbar^{\mathsf{T}}}{\mathsf{Y}m}\frac{d^{\mathsf{T}}\psi}{dx^{\mathsf{T}}} + V(x)\psi(x) = E\psi(x) \qquad \Longrightarrow \qquad \frac{d^{\mathsf{T}}\psi}{dx^{\mathsf{T}}} + k^{\mathsf{T}}\psi(x) = \text{.} \tag{197-9}
$$

که در آن  $k^{\mathsf{Y}} = {\mathsf{Y}}m[E-V(x)]/\hbar^{\mathsf{Y}}$  است.

ابتدا همانطورکه در شکل ۴ـ۱۰ الف نشان داده شده است، محور $x$  را به مجموعهای از نقطهها با فاصلهى يكسان  $\Delta x$  =  $h$ ، تقسيم مىكنيم. مىتوان تابع موج  $\psi(x)$  را به وسيلهى مقدارهاى آن در نقطههاى  $\phi_\mathsf{Y} = \psi(\mathsf{Y} h_\ast)$  شبکه بهصورت تقریبی توصیف نمود (یعنی  $\psi(x = \psi(x_\ast) \to \psi_\ast)$  (م و به همین ترتیب). آنگاه می $\vec v$ ن مشتق اول  $\dot\psi$  را با رابطه $\psi$  زیر تقریب زد:  $\psi=\psi(\texttt{\textup{r}}\hbar.)$ 

$$
\frac{d\psi}{dx} \approx \frac{\psi_{n+1} - \psi_n}{h} \tag{14F-F}
$$

در حقیقت، تقریب مشابه برای مشتق دوم اندکی دشوار است و چندین روش برای محاسبهی آن وجود دارد ولی یک روند بسیار کارآمد الگوریتم نومروف است (که در کتابهای درسی استاندارد آنالیز عددی مسألههاي يك بعدي

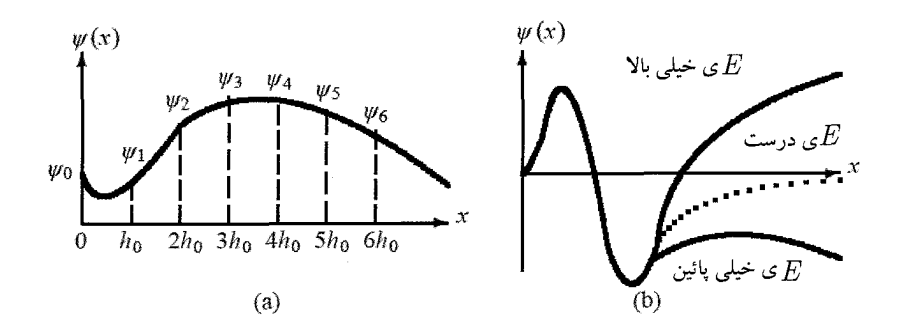

**شکل ۴–۱**۰ (الف)گسسته کردن تابع موج. (ب) اگر انرژی  $E$ ی مورد استفاده در محاسبه بسیار بزرگ (بسیار کوچک) باشد آنگاه وقتی  $\pm\infty$  میل میکند، تابع موج واگرا میشود ولی در مقدار درست  $E$  تابع موج به مقدارهای درست همگرا $\mathbb Z$ مې شود.

توصیف شده است). بهصورت خلاصه، مشتق دوم توسط فرمولی که فرمول تفاضل سه نقطهای نامیده مي شود، تقريب زده مي شود:

$$
\frac{\psi_{n+1} - \Upsilon \psi_n + \psi_{n-1}}{h_s^{\Upsilon}} = \psi_n'' + \frac{h_s^{\Upsilon}}{\Upsilon} \psi_n'''' + O(h_s^{\Upsilon})
$$
 (19.0- $\Upsilon$ )

$$
\psi_n^{\prime\prime\prime\prime} = \frac{d^{\mathsf{Y}}}{dx^{\mathsf{Y}}} (-k^{\mathsf{Y}} \psi) \Big|_{x=x_n} = -\frac{(k^{\mathsf{Y}} \psi)_{n+\mathsf{Y}} - \mathsf{Y}(k^{\mathsf{Y}} \psi)_n + (k^{\mathsf{Y}} \psi)_{n-\mathsf{Y}}}{h_*^{\mathsf{Y}}} \tag{197-5}
$$

با استفاده از 
$$
n\psi_n'' = -k_n^{\mathbf{v}}\psi_n
$$
و با جاگذاری (۱۹–۱۹۵) در (۱–۱۹۵) میتوانیم نشان دهیم که  
۱. ساد (۱) - یار (۱۰۰۰۲۱) سد - (۱) + یار (۱۸۲۲۲)

$$
\psi_{n+1} = \frac{\Upsilon \left( 1 - \frac{\Delta}{1 \Upsilon} h_s^{\Upsilon} k_n^{\Upsilon} \right) \psi_n - \left( 1 + \frac{\Delta}{1 \Upsilon} h_s^{\Upsilon} k_{n-1}^{\Upsilon} \right) \psi_{n-1}}{1 + \frac{\Delta}{1 \Upsilon} h_s^{\Upsilon} k_{n+1}^{\Upsilon}} \tag{14V-F}
$$

بنابراین میتوانیم مقدارهای دلخواهی را به % و ۷؍ نسبت دهیم. این کار معادل با فراهم کردن مقدارهای .شروع (یا اولیه) برای  $\psi(x)$  و  $\psi'$  است. با دانستن  $\psi$  و ۱ $\psi$  میتوانیم از (۴ـ۱۹۷) برای محاسبهی ۱۲ سپس ۴۳، سپس ۴۴ و به همین ترتیب استفاده کنیم. جواب یک معادلهی خطی (معادلهی (۱۹۷ـ۱۹۷))  $x$  برای هر یک از ۱ $\psi_{n-1}$  و ۱ $\psi_{n-1}$  رابطهای بازگشتی (برای انتگرالگیری رو به جلو یا رو به عقب در جهت با خطای موضعی  $(O(h\rlap{.}^{\mathcal{S}})$  را نتیجه می $\epsilon$ هد. در این روش، جواب به دو ثابت اختیاری  $\psi$  و ۱ $\psi$  بستگی دارد که باید برای هر معادلهی دیفرانسیل مرتبهی دومی به این صورت باشد (یعنی دو جواب مستقل خطی وجود دارد). شرایط مرزی نقشی حساس در حل معادلهی شرودینگر ایفا میکنند. هر شرط مرزی یک معادلهی همگن خطی را ارائه میکند که در تابع موج یا مشتق آن صدق میکند. به عنوان مثال، در مورد پتانسیل چاه مربعی نامتناهی و نوسانگر هماهنگ، شرایط  $\psi(x_{\min})=\psi(x_{\min})=0$  و  $\psi(x_{\max})=\psi(x_{\max})$  بهصورت زیر برآورده مے ،شوند:

> $\psi(-a/\mathbf{Y}) = \psi(a/\mathbf{Y}) = \circ$ • چاه مربعی نامتناهی: • نوسانگر هماهنگ:  $\psi(-\infty) = \psi(+\infty) = \circ$

# ۲-۹-۲ الگوریتم

برای حل معادلهی شرودینگر با شرایط مرزی  $\psi(x_{\rm min}) = \psi(x_{\rm max}) = 1$  می $\bar{\psi}(x_{\rm min}) = 1$ ادامه میآید. اقدام کنید. فرض کنید که می خواهید تابع موج  $\psi^{(n)}(x)$  و انرژی  $E_n$  را برای  $n$ امین حالت برانگیختهی<sup>۷</sup> یک سیستم پیدا کنید:

- ه مسمع الله عنه الله عنه الله عنه الله عنه الله عنه عنه عنه عنه عنه الله عنه الله عنه الله عنه الله في الله ع ا باید بسیار نزدیک به مقدار  $\psi$  باشد.  $\psi$ 
	- و یک انرژی آزمون  $E_n$  را انتخاب کنید.  $\bullet$
- و ۱٫ با این مقدار انرژی  $(E_n)$  همراه با ۴۰ و ۱ $\psi$  می $\ddot{\psi}$ ونید بهصورت تکرار تابع موج را در مقدارهای مختلف  $x$  محاسبه کنید یعنبی میټوانید ۴ $\psi$ ، ۴۰، ۴۰ و … را محاسبه کنید. اما چگونه؟ تنها باید  $\psi$ ۰ و سپس از ۳٫ و (۴ـ۱۹۷) قرار دهید و بهصورت نمو، ۴ و او محاسبه کنید و سپس از  $E_n$  و  $\psi_\circ = \psi$ و  $\psi$  برای محاسبهی  $\psi$  استفاده کنید و سپس  $\psi$  و  $\psi$  را برای محاسبهی  $\psi$  مورد استفاده قرار دهید و به همین ترتیب تا زمانی که به مقدار تابع موج در  $x_n = n$  و  $\psi_n = \psi(nh)$  برسید.
- $\psi_n$  و در مرحلهی بعد، باید بررسی کنید که آیا  $\psi_n$ ای راکه بهدست آوردهاید صفر است یا خیر. اگر  $\bullet$ صفر شد به آن معنی است که انتخاب درستی برای انرژی آزمون انجام دادهاید. آنگاه می توان این مقدار  $E_n$  را به عنوان ویژهانرژی ممکن سیستم در نظر گرفت. در این مقدار  $E_n$ ، تابع موج به مقدار درست همگرا میشود (منحنی نقطهچین در شکل ۴ـ ۱۰ ب). البته احتمال زیادی دارد که از آزمون نخست، مقدار صحیح انرژی انتخاب نشود. در این صورت باید به صورتی که در ادامه میآید، اقدام کنید. اگر مقدار  $\psi_n$  بهدست آمده، یک عدد مثبت مخالف صفر باشد یا واگرا شود به این معنی است که  $E_n$  آزمونی که با آن شروع کردید، بزرگ تر از ویژهمقدار درست است (شکل ای دا ب). از سوی دیگر، اگر  $\psi_n$  یک عدد منفی مخالف صفر باشد به این معنی است که  $E_n$ ای $F$ . در اینجا تابع موج  $n$ امین حالت برانگیخته را با  $\psi^{(n)}(x)$  نمایش دادهایم تا آن را از مقدار تابع موج در  $n$  » و  $x_n=n$  و  $\psi^{(n)}(x)$ متمايزكنيم.  $\psi_n = \psi(nh.)$

مثال ۲\_۵  $\langle j,m| \hat{J}_x^{\mathsf{Y}} |j,m\rangle = \delta$ ا و  $[\hat{\mathbf{J}}^{\mathsf{Y}},\hat{J}_y]$  را محاسبه کنید و سپس نشان دهید که  $[\hat{J}_x^{\mathsf{Y}},\hat{J}_y]$  را  $[\hat{J}_x^{\mathsf{Y}},\hat{J}_y]$ است.  $\langle j,m|\hat{J}_y^{\intercal}|j,m\rangle$ حل جون  $[\hat{J}_z,\hat{J}_x]=i\hbar\hat{J}_y$  و  $[\hat{J}_x,\hat{J}_y]=i\hbar\hat{J}_z$  است، داریم:  $[J_x^{\dagger}, \hat{J}_y] = \hat{J}_x[\hat{J}_x, \hat{J}_y] + [\hat{J}_x, \hat{J}_y]\hat{J}_x = i\hbar(\hat{J}_x\hat{J}_z + \hat{J}_z\hat{J}_x) = i\hbar(\mathbf{Y}\hat{J}_x\hat{J}_z + i\hbar\hat{J}_y)$  $(\epsilon)$ -۵) بهصورت مشابه، چون  $[\hat{J}_z,\hat{J}_y]=i\hbar\hat{J}_y$  و  $[\hat{J}_z,\hat{J}_y]=-i\hbar\hat{J}_x$  باست، داریم:  $[\hat{J}_z^{\mathsf{T}}, \hat{J}_y] = \hat{J}_z[\hat{J}_z, \hat{J}_y] + [\hat{J}_z, \hat{J}_y] \hat{J}_z = -i\hbar(\hat{J}_z\hat{J}_x + \hat{J}_x\hat{J}_z) = -i\hbar(\mathsf{T}\hat{J}_x\hat{J}_z + i\hbar\hat{J}_y)$  $(51-0)$ دو عبارت قبل. نتیجهی زیر را بهدست میدهند:  $[\hat{\mathbf{J}}^{\text{T}}, \hat{J}_y] = [\hat{J}_x^{\text{T}} + \hat{J}_y^{\text{T}} + \hat{J}_z^{\text{T}}, \hat{J}_y] = [\hat{J}_x^{\text{T}}, \hat{J}_y] + [\hat{J}_z^{\text{T}}, \hat{J}_y]$  $(54-0)$  $\hat{a} = i\hbar(\Upsilon\hat{J}_x\hat{J}_z + i\hbar\hat{J}_y) - i\hbar(\Upsilon\hat{J}_x\hat{J}_z + i\hbar\hat{J}_y) = 0$ با توجه به این که داریم:  $\hat{J}^{\mathsf{Y}}_x = \frac{1}{\mathsf{F}} (\hat{J}^{\mathsf{Y}}_+ + \hat{J}_+ \hat{J}_- + \hat{J}_- \hat{J}_+ + \hat{J}^{\mathsf{Y}}_-),$  $\hat{J}_y^{\mathsf{T}} = -\frac{1}{\mathsf{F}} (\hat{J}_+^{\mathsf{T}} - \hat{J}_+ \hat{J}_- - \hat{J}_- \hat{J}_+ + \hat{J}_-^{\mathsf{T}})$  $(FF-\Delta)$ و چون »  $\langle j,m|\hat{J}_+^{\mathbf{r}}|j,m\rangle = \langle j,m|\hat{J}_-^{\mathbf{r}}|i,m\rangle = \langle j,m|\hat{J}_-^{\mathbf{r}}|i,m\rangle$  می $\hat{J}_-^{\mathbf{r}}|i,m\rangle = \hat{J}_-^{\mathbf{r}}|i,m\rangle$  $\langle j,m|\hat{J}^{\dagger}_x|j,m\rangle=\frac{1}{\mathfrak{r}}\langle j,m|\hat{J}_+\hat{J}_-+\hat{J}_-\hat{J}_+|j,m\rangle=\langle j,m|\hat{J}^{\dagger}_y|j,m\rangle$  $(60-0)$ 

#### نمایش ماتریسی تکانهی زاویهای 2-0

صورتبندی بخش قبل عمومی است و مستقل از هر نمایش بخصوصی است. راههای بسیاری برای نمایش عملگرهای تکانهی زاویهای و ویژهحالتهای آنها وجود دارد. در این بخش قصد داریم تا در مورد نمایش ماتریسی تکانهی زاویهای که در آن ویژهکتها و عملگرها به ترتیب به وسیلهی بردارهای ستونی و ماتریس های مربعی نمایش داده خواهند شد، بحث کنیم. این کار با بسط حالتها و عملگرها در یک پایهی گسسته صورت میگیرد. بعداً خواهیم دیدکه چگونه تکانهی زاویهای مداری را در نمایش مکان نمایش دهیم.  $x_\text{max} = -\sqrt{\text{Y}E_n/(m\omega^\intercal)}$  و  $x_\text{max}$  طوری نسبت دهیم که به ترتیب دور از نقطههای بازگشت ( $x_\text{max}$  $E_1 = \sqrt{Y} E_n / (m \omega^Y)$  باشند. به عنوان مثال، در مورد حالت یایه (که در آن ۱٫۷۵ $x_{\text{cm},i} = \sqrt{Y} E_n / (m \omega^Y)$ است)، داریم: ۲٫۳۸fm – – حب $x$  و ۲٫۳۸fm – است $x$  . سیس می $\mathfrak{p}$ نیم ۲۰ $\lim_{\sim}$  و ۲٫۳۸fm – ا در نظر بگیریم. تابع موج عملاً باید در ۲۰ (۲۰ تابع میلی باشد.  $x=\pm$ ۲۰ صفر باشد  $x_{\rm max}=r$ برای محاسبهی انرژی ها برای پایین ترین پنج حالت به صورت عددی، یک کد کامپیوتری ++C آماده شده است (پیوست ج را ببینید). نتیجههای عددی تولید شده توسط این کد در جدول ۴ ـ۱ فهرست شدهاند که در توافق بسیار عالی با نتیجههای دقیق هستند. شکل ۴\_۱۱ تابعهای موج بهدست آمده از این کد را برای پایین ترین پنج حالت مربوط به پروتون در حال حرکت در پنانسیل نوسانگر هماهنگ نمایش میدهد (این تابعهای رسم شده بهنجار شدهاند).

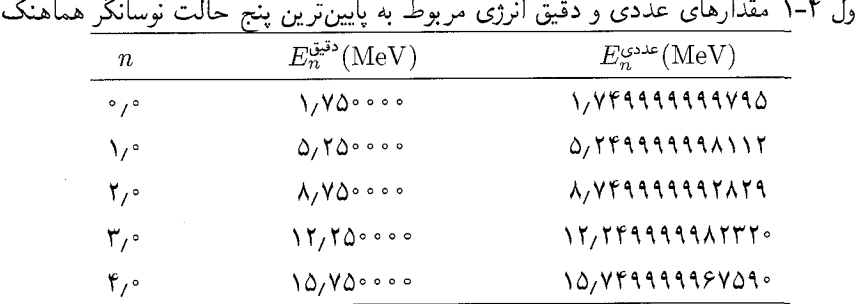

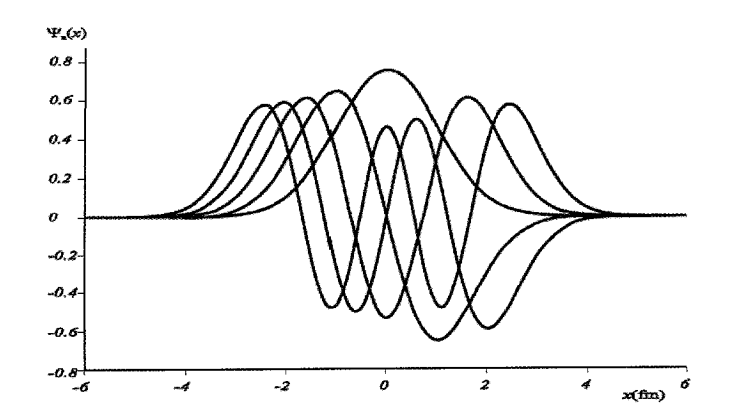

**شکل ۴-۱۱ تابع**های موج  $\psi_n(x)$  مربوط به پایینترین پنج حالت پتانسیل یک نوسانگر هماهنگ برحسب  $x$  که در آن مقایر محور z برحسب fm هستند (این تابعهای موج ازکد ++C پیوست ج بهدست آمدهاند).

مسألههاي يک بعدي

۳۴۰  $\sqrt{\circ -1}$ مسألههای حل شده مسالەي ۲ـ۱ یک ذروی در حال حرکت در یک بعد، در یک حالت مانا قرار دارد که تابع موج آن بهصورت زیر است:  $\psi(x) = \left\{ \begin{aligned} \circ \\ A\big(\mathbf{1} + \cos \frac{\pi x}{a}\big) \\ \circ \end{aligned} \right.$  $x < -a$  $-a \leq x \leq a$  $x > a$ که در آن A و a ثابت های حقیقی اند. (الف) أيا اين تابع موج يک تابع موج فيزيکي قابل قبول است؟ توضيح دهيد. ب) اندازهی A را بیابید به صورتی که  $\psi(x)$  بهنجار باشد. اب)  $\Delta x$  و  $\Delta p$  را حساب کنید. ثابت کنید که  $\Delta x$  / است.  $\Delta x$  است

(الف) چون ( $\psi(x)$  انتگرال ذیر مجذوری، تک مقدار و پیوسته است (و مشتق اول آن نیز پیوسته است)  $\cos^\intercal y = \cos^\intercal y = \cos^\intercal x$ درواقع، از نظر فیزیکی هم قابل قبول خواهد بود. (ب) بهنجارش  $\psi(x)$ : با استفاده از رابطه $\psi(x)$  $(\Lambda + \cos \mathsf{Y}y)/\mathsf{Y}$ داریم:

$$
V = \int_{-\infty}^{+\infty} |\psi(x)|^{\mathsf{T}} dx = A^{\mathsf{T}} \int_{-a}^{a} dx \left[ V + \mathsf{T} \cos \frac{\pi x}{a} + \cos^{\mathsf{T}} \left( \frac{\pi x}{a} \right) \right]
$$
  
=  $A^{\mathsf{T}} \int_{-a}^{a} dx \left[ \frac{\mathsf{T}}{\mathsf{T}} + \mathsf{T} \cos \frac{\pi x}{a} + \frac{\mathsf{V}}{\mathsf{T}} \cos \frac{\mathsf{T} \pi x}{a} \right]$   
=  $\frac{\mathsf{T}}{\mathsf{T}} A^{\mathsf{T}} \int_{-a}^{a} dx = \mathsf{T} a A^{\mathsf{T}}$  (11)

 $A = \sqrt{\sqrt{\tau_a}}$ اراین رو لپ) با توجه به این که  $\psi(x)$  زوج است. داریم:  $dx = x \psi(x) x$   $\psi(x) = \int_{-a}^{+a} \psi^*(x) x \psi(x) dx = 0$  (پ) متقارن یک تابع فرد صفر است (یعنی  $\psi(x)$ # $\psi(x)$  فرد است). از سوی دیگر،  $\hat{P}) = \langle \hat{P} \rangle$  را نیز داریم زیرا ( $\psi(x)$  حقیقی و زوج است. بنابراین می توانیم بنویسیم:  $\Delta p = \sqrt{\langle \hat{P}^{\mathsf{T}} \rangle}$  $\Delta x = \sqrt{\langle \hat{X}^{\dagger} \rangle},$  $(1 - 1)$ 

حل

$$
\langle \hat{X}^{\dagger} \rangle = -\hbar^{\dagger} \int_{-a}^{a} \psi^*(x) x^{\dagger} \psi(x) dx
$$
\n
$$
\langle \hat{X}^{\dagger} \rangle = -\hbar^{\dagger} \int_{-a}^{a} \psi^*(x) x^{\dagger} \psi(x) dx
$$
\n
$$
= \frac{1}{\Gamma a} \int_{-a}^{a} \left[ x^{\dagger} + \Upsilon x^{\dagger} \cos\left(\frac{\pi x}{a}\right) + x^{\dagger} \cos^{\dagger}\left(\frac{\pi x}{a}\right) \right] dx \qquad (\Upsilon \circ \Upsilon - \Upsilon)
$$
\n
$$
= \frac{a^{\dagger}}{2\pi^{\dagger}} \left( \Upsilon \pi^{\dagger} - 10 \right)
$$

$$
\langle \hat{P}^{\dagger} \rangle = -\hbar^{\dagger} \int_{-a}^{+a} \psi(x) \frac{d^{\dagger} \psi(x)}{dx^{\dagger}} dx = \frac{\pi^{\dagger} \hbar^{\dagger}}{a^{\dagger}} A^{\dagger} \int_{-a}^{a} \left[ \cos \frac{\pi x}{a} + \cos^{\dagger} \left( \frac{\pi x}{a} \right) \right] dx
$$

$$
= \frac{\pi^{\dagger} \hbar^{\dagger}}{\pi a^{\dagger}} \int_{-a}^{a} \left[ \frac{1}{\tau} + \cos \frac{\pi x}{\tau} + \frac{1}{\tau} \cos \frac{\tau \pi x}{a} \right] dx = \frac{\pi^{\dagger} \hbar^{\dagger}}{\tau a^{\dagger}}
$$
(\tau \circ \tau - \tau)

ارانیرو (۵/۲/۵) ۵۵ = 
$$
\pi \hbar / (\sqrt{r}a)
$$
 و ۵ $x = a\sqrt{1/۳ - \delta / (7\pi^2)}$ ضیتهای  
قطعیتهای

$$
\Delta x \Delta p = \frac{\pi \hbar}{r} \sqrt{1 - \frac{10}{r \pi^r}}
$$
 (r \cdot r - r)

در اصل عدم قطعیت هایزنبرگ صدق میکند (۵٫۲  $\Delta x \Delta p \geq (\Delta x \Delta p + d^\intercal \psi /dx^\intercal)$  در نقطههای عطف صفر است، داریم:

$$
\frac{d^{\mathsf{T}}\psi}{dx^{\mathsf{T}}} = -\frac{\pi}{a^{\mathsf{T}}} A \cos \frac{\pi x}{a} = \text{e}
$$
 (1.0-1)

این رابطه هنگامی که  $x = \pm a/$  باشد، برقرار است. بنابراین ناحیهی از نظر کلاسیکی مجاز توسط  $x > a/\mathfrak{k}$  بازهی بین نقطههای عطف ۲ $a/\mathfrak{k} \leq x \leq a/\mathfrak{k}$  تعریف می شود. یعنی چون  $\psi(x)$  بهازای و ۲/ $x<-a$  بهصورت نمایی کاهش می،یابد. انرژی سیستم باید کوچک تر از پتانسیل باشد. از نظر كلاسيكي، نسي توان سيستم را در اين ناحيه يافت.

## مسألهى ٢-٢

ذرهای به جرم  $m$  را در نظر بگیرید که آزادانه بین • =  $x$  و  $x=x$  درون پتانسیل یک چاه مربعی نامتناهي حركت ميكند.

الف) مقدارهای چشمداشتی $\langle \hat{X} \rangle_n \; \langle \hat{P}^\intercal \rangle_n \; \langle \hat{X}^\intercal \rangle_n \; \langle \hat{P} \rangle_n \; \langle \hat{X} \rangle_n$  و محاسبه کنید و آنها را با همناهای كلاسيكى شان مقايسه نماييد.

(ب) حاصل ضرب عدم قطعیتهای  $\Delta x_n \Delta p_n$  را محاسبه کنید.

(ب) از نتیجهی (ب) برای تخمین انرژی نقطهی صفر استفاده کنید. ـا. چون  $\psi_n(x) = \sqrt{\Upsilon/a \sin(n\pi x/a)}$  یک تابع حقیقی است، داریم: ﴿  $\psi_n(x) = \sqrt{\Upsilon/a \sin(n\pi x/a)}$  زیرا بهازای هر نابع حقیقی  $\phi(x)$ ، انتگرال  $\phi(x)dx$ / $\phi(x)$   $\phi(x) = -i\hbar \int \phi^*(x) (d\phi(x)/dx)$  موهومی است و در تناقض با این حقیقت است که باید  $\langle \hat{P}\rangle$  حقیقی باشد. از سوی دیگر، مقدارهای چشمداشتی  $\hat{X}$ ۴ ،  $\hat{P}^\intercal$  برابرند با  $\langle \psi_n|\hat{X}|\psi_n\rangle = \int_{s}^{a} \psi_n^*(x) x \psi_n(x) dx = \frac{1}{a} \int_{s}^{a} x \sin^{\gamma}\left(\frac{n\pi x}{a}\right) dx$  $=\frac{1}{a}\int_{a}^{a}x\left|1-\cos\left(\frac{r_{n}\pi x}{a}\right)\right|dx=\frac{a}{r}$  $(Y \circ \mathcal{S} - \mathcal{F})$  $\langle \psi_n | \hat{X}^{\mathsf{T}} | \psi_n \rangle = \frac{\mathsf{T}}{a} \int_s^a x^{\mathsf{T}} \sin^{\mathsf{T}} \left( \frac{n \pi x}{a} \right) dx = \frac{1}{a} \int_s^a x^{\mathsf{T}} \left[ 1 - \cos \left( \frac{n \pi x}{a} \right) \right] dx$  $=\frac{a^{\dagger}}{r}-\frac{1}{a}\int_{a}^{a}x^{\dagger}\cos\left(\frac{\tan x}{a}\right)dx$  $=\frac{a^{1}}{\mathsf{r}}-\frac{1}{\mathsf{r}n\pi}x^{\mathsf{r}}\sin\left(\frac{\mathsf{r}n\pi x}{a}\right)\bigg|_{x=\infty}^{x=a}+\frac{1}{n\pi}\int_{0}^{a}x\sin\left(\frac{\mathsf{r}n\pi x}{a}\right)dx$  $=\frac{a^{\dagger}}{\mathbf{r}}-\frac{a^{\dagger}}{\uparrow n^{\dagger}\pi^{\dagger}}\qquad\qquad(\mathbf{r}\cdot\mathbf{v}\text{-}\mathbf{r})$ <br> $\langle\psi_n|\hat{P}^{\dagger}|\psi_n\rangle=-\hbar^{\dagger}\int_{\circ}^a\psi_n^*(x)\frac{d^{\dagger}\psi_n(x)}{dx^{\dagger}}dx=\frac{n^{\dagger}\pi^{\dagger}\hbar^{\dagger}}{a^{\dagger}}\int_{\circ}^a|\psi_n(x)|^{\dagger}dx=\frac{n^{\dagger}\pi^{\dagger}\hbar^{\dagger}}{a^{\dagger}}$  $(\mathbf{y} \cdot \mathbf{y} - \mathbf{y})$  $(Y \circ A - f)$ 

در به دست آوردن این سه عبارت از انتگرالگیری جزءبه جزء استفاده کردهایم. چون : است میتوانیم بنویسیم $E_n=n^\intercal \pi^\intercal \hbar^\intercal/(1ma^\intercal)$ 

$$
\langle \psi_n | \hat{P}^{\mathsf{Y}} | \psi_n \rangle = \frac{n^{\mathsf{Y}} \pi^{\mathsf{Y}} \hbar^{\mathsf{Y}}}{a^{\mathsf{Y}}} = \mathsf{Y}m E_n \tag{1.9-1}
$$

و  $p_{av} = \textcolor{red}{s}$  برای محاسبه، مقدارهای میانگین کلاسیکی  $x_{av}$  ،  $x_{av}^{\intercal}$  و  $x_{av}^{\intercal}$  ابتدا این نتیجهگیری که  $p=-mv$  است کار سادهای است. زیرا ذره با تکانهی ثابت  $m$   $p=mv$  به سمت راست و  $p_{av}^{\intercal}= {\mathsf f}mE$ به سمت چپ حرکت میکند. چون ذره با سرعت ثابت حرکت میکند، داریم: c = vt و ازاین رو

$$
x_{av} = \frac{1}{T} \int_{\tau}^{T} x(t)dt = \frac{v}{T} \int_{\tau}^{T} tdt = v\frac{T}{T} = \frac{a}{T}
$$
 (71°-5)

$$
x_{av}^{\mathbf{v}} = \frac{1}{T} \int_{\tau}^{T} x^{\mathbf{v}}(t)dt = \frac{v^{\mathbf{v}}}{T} \int_{\tau}^{T} t^{\mathbf{v}}dt = \frac{1}{T} v^{\mathbf{v}} T^{\mathbf{v}} = \frac{a^{\mathbf{v}}}{T}
$$
 (711-5)

که در آن 7 نصف<sup>۸،</sup> دوری حرکت با ۵ = 07 نات.  
نیجه میگیریم در حالی که عبارتهای میانگین کلاسیکی وکوانتومی برای *۲،۷* و ۲/ یکسانند، مقایسه:  
\n(۳۰۲-۱) و (۲۱۱۱-۲) نتیجهی زیر له میادمن:  
\n
$$
\langle \psi_n | \hat{X}^\intercal | \psi_n \rangle = \frac{a^\intercal}{\tau} - \frac{a^\intercal}{\tau n^\intercal \pi} = x^\intercal_{av} - \frac{a^\intercal}{\tau n^\intercal \pi^\intercal} \qquad (711-14)
$$
\n
$$
\langle \psi_n | \hat{X}^\intercal | \psi_n \rangle = \frac{a^\intercal}{\tau n^\intercal \pi^\intercal} - \frac{a^\intercal}{\tau n^\intercal \pi^\intercal} \qquad (711-15)
$$
\n
$$
\lim_{n \to \infty} \langle \psi_n | \hat{X}^\intercal | \psi_n \rangle = a^\intercal / \Gamma = x^\intercal_{av}
$$
\n
$$
\lim_{n \to \infty} \langle \psi_n | \hat{X}^\intercal | \psi_n \rangle = a^\intercal / \Gamma = x^\intercal_{av}
$$
\n
$$
\lim_{n \to \infty} \langle \psi_n | \hat{X}^\intercal | \psi_n \rangle = a^\intercal / \Gamma = x^\intercal_{av}
$$
\n
$$
\lim_{n \to \infty} \langle \psi_n | \hat{X}^\intercal | \psi_n \rangle = \sqrt{(\Gamma + \Gamma + \Gamma)} \text{ since } \hat{X} \text{ is a } \hat{X} \text{ is a }
$$

$$
\Delta x_n \Delta p_n = n \pi \hbar \sqrt{\frac{1}{1 \, \text{F}} - \frac{1}{\mathsf{F} \, n \, \text{F} \, \pi^{\text{F}}} }
$$
\n(110-1)

(پ) معادلهی (۲۱۴ـ۲) نشان می،دهدکه عدم قطعیت تکانه برای حالت بایه صفر نیست ولی

$$
\Delta p_{\lambda} = \frac{\pi \hbar}{a} \tag{119-1}
$$

که به یک انرژی جنبشی غیرصفر میانجامد. بنابراین کمترین مقدار انرژی جنبشی ذره از مرتبهی است. این مقدار که در توافق کامل با انرژی حالت پایه  $E_{\rm min}\sim (\Delta p_{\rm \,1})^{\rm \, r}/({\rm \,1m})\sim \pi^{\rm \,r} \hbar^{\rm \,r}/({\rm \,1m}a^{\rm \,r})$ است ((۲ $\pi$ ۲ /(۲ $\pi$ ۳)) ازوی نقطهی صفر ذره است.

 $T_T$   $\epsilon$  all  $\epsilon$ 

 $x=a$  یک الکترون أزادانه درون یک جعبهی پتانسیل نامتناهی یک بعدی با دیوارههایی در • $x=a$  و حرکت میکند. اگر الکترون در ابتدا در حالت پایهی جعبه ( ۱ = n) باشد و ما بهصورت ناگهانی اندازهی جعبه را چهار برابر کنیم (یعنی دیوارهی سمت راست یک،باره از  $x=a$  به  $x$  = ۲ منتقل شود) آنگاه احتمال يافتن الكترون را در حالت هاى زير بيابيد:

۸. میتوانیم نصف دیگر حرکت را با x = = v پارامتری کنیم که هنگامی که در (۴\_۲۱۰) و (۴\_۲۱۱) وارد شود که در آن  $x_{av}^* = a^*/$ متغیر  $x_{av} = -r$  و • تغییر میکند، انتگرال $a$ ما به ترتیب همین نتیجه را بهدست می $a$ هند یعنی  $\tau$  و ته

(ب) در نخستین حالت برانگیختهی جعبهی جدید حل در ابتدا، الکنزون در حالت بایهی جعبهی  $x=a$  و  $x=a$  است و انرژی و تابع موج آن برابرند با  $E_1 = \frac{\pi^{\mathsf{Y}} \hbar^{\mathsf{Y}}}{\mathsf{Y} m a^{\mathsf{Y}}}, \qquad \phi_1(x) = \sqrt{\frac{\mathsf{Y}}{a}} \sin\left(\frac{\pi x}{a}\right) \qquad (\mathsf{Y} \mathsf{Y} \mathsf{Y} - \mathsf{Y})$ الف) در جعبهى جديد ( » = 4 و &f = أن انرژى و تابع موج حالت پايهى الكترون برابرند با $\left( x = \mathfrak{f} a \right)$  $E'_1 = \frac{\pi^{\dagger} h^{\dagger}}{\tan(\tau_a)^{\dagger}} = \frac{\pi^{\dagger} h^{\dagger}}{\tan(\tau_a)^{\dagger}}$ ,  $\psi_1(x) = \frac{1}{\sqrt{\tau_a}} \sin\left(\frac{\pi x}{\tau_a}\right)$  (11.4-1) احتمال یافتن الکترون در  $\psi_1(x)$  برابر است با  $P(E_1') = |\langle \psi_1 | \phi_1 \rangle|^{\mathbf{r}} \left| \int_s^a \psi_1^*(x) \phi_1(x) dx \right|^{\mathbf{r}} = \frac{1}{a^{\mathbf{r}}} \left| \int_s^a \sin\left(\frac{\pi x}{\mathbf{r}_a}\right) \sin\left(\frac{\pi x}{a}\right) dx \right|^{\mathbf{r}}$  $(114 - 1)$  $a$  حد بالای انتگرال برابر با  $a$  (و نه ۴۵) است زیرا  $\phi_1(x)$  به ناحیهی بین ۰ و  $\sin a \sin b = \frac{1}{\mathsf{Y}} \cos (a-b) - \frac{1}{\mathsf{Y}} \cos (a+b)$  محدود است با استفاده از رابطهی (sin a sin  $b$ و ازاین رو  $\sin(\pi x/\mathsf{f}a)\sin(\pi x/a)=\frac{1}{\mathsf{f}}\cos(\mathsf{f}\pi x/\mathsf{f}a)-\frac{1}{\mathsf{f}}\cos(\mathsf{d}\pi x/\mathsf{f}a)$  $P(E'_1) = \frac{1}{a^{\dagger}} \left| \frac{1}{\mathbf{r}} \int_0^a \cos\left(\frac{\mathbf{r}_{\pi x}}{\mathbf{r}_a}\right) dx - \frac{1}{\mathbf{r}} \int_0^a \cos\left(\frac{\Delta \pi x}{\mathbf{r}_a}\right) dx \right|$  $(77 - 9)$  $=\frac{1}{10! \pi^{\gamma}} = 0.006 = 0.006$ ang alik (ب) اگر الکترون در نخستین حالت برانگیختهی جعبهی جدید باشد آنگاه انرژی و تابع موج آن برابرند با  $E'_{\Upsilon} = \frac{\pi^{\Upsilon} \hbar^{\Upsilon}}{\lambda m a^{\Upsilon}}, \qquad \psi_{\Upsilon}(x) = \frac{1}{\sqrt{\Upsilon a}} \sin\left(\frac{\pi x}{\Upsilon a}\right)$  ( $\Upsilon \Upsilon \Upsilon - \Upsilon$ ) واحتمال متناظر برابر است با  $P(E'_\Upsilon) = |\langle \psi_\Upsilon | \phi_\Upsilon \rangle|^{\Upsilon} = \left| \int_{\varepsilon}^a \psi_\Upsilon^*(x) \phi(x) dx \right|^{\Upsilon} = \frac{1}{a^{\Upsilon}} \left| \int_{\varepsilon}^a \sin\left(\frac{\pi x}{\Upsilon a}\right) \sin\left(\frac{\pi x}{a}\right) dx \right|^{\Upsilon}$  $=\frac{12}{9\pi^2} - \frac{1}{2}i\Lambda = -\frac{1}{2}\Lambda\%$  $(11)$ مسألهى ٢-٤

ذرهای به جرم  $m$  را در نظر بگیرید که تحت تاثیر پتانسیل دلتای جاذبهی  $V(x)=-V_\circ \delta(x)$  قرار دارد که در آن ° <  $V$  است (  $V_s$  دارای بعد انرژی  $\times$  فاصله است).

(الف) در حالت انرژی های منفی، نشان دهید که این ذره تنها یک حالت مقید دارد. انرژی بستگی و تابع

مسألههاى يك بعدى

$$
\begin{split}\n\text{where } \mathbf{r} &= \mathbf{r} \cdot \mathbf{r} \cdot \mathbf
$$

 $(\Upsilon \Upsilon \wedge -\Upsilon)$ 

 $\psi_1(x)=\psi_2(x)$ لب) اگر قدرت پتانسیل بهصورت ناگهانی از ۷۰ به  $V$  تغییرکند آنگاه تابع موج از رابطه $\psi_1(x)=\psi_2(x)$  $\psi_1(x)$  بهدست خواهد آمد. احتمال این که ذره در حالت مقید  $\sqrt{mV_1/\hbar^{\gamma}}\exp(-mV_1|x|/\hbar^{\gamma})$ باقی بماند برابر است با  $P = |\langle \psi_\lambda | \psi \rangle|^\mathsf{T} = \left| \int_{-\infty}^\infty \psi_\lambda^*(x) \psi(x) \right|^\mathsf{T}$  $=\left|\frac{m}{\hbar^{\mathsf{Y}}}\sqrt{V_{\mathsf{S}}V_{\mathsf{Y}}}\int_{-\infty}^{\infty}\exp\left(-\frac{m(V_{\mathsf{S}}+V_{\mathsf{Y}})}{\hbar^{\mathsf{Y}}}|x|\right)dx\right|^{1}$  $(117 - 1)$  $=\left|\mathbf{v}\frac{m}{\hbar}\sqrt{V_{\ast}V_{\lambda}}\int_{\ast}^{\infty}\exp\left(-\frac{m(V_{\ast}+V_{\lambda})}{\hbar}\mathbf{v}\right)dx\right|^{T}=\frac{\mathbf{v}V_{\lambda}V_{\lambda}}{(V_{\ast}+V_{\lambda})^{\mathbf{v}}}$ (۱) در حالتی که قدرت پتانسیل نصف میشود (۲۰ + = ۲۰)، احتمال این که ذره مقید باقی بماند، برابر است با  $P = \frac{\Upsilon V_s^{\Upsilon}}{(V_s + \frac{1}{2}V_s)^{\Upsilon}} = \frac{\Lambda}{\Upsilon} = \Lambda \Upsilon_0$  $(\Upsilon\Upsilon\Upsilon-\Upsilon)$ ا هنگامی که قدرت پتانسیل چهار برابر شود (۲ $V_1 = (V_1 = (V_1 - V_2) )$  احتمال از رابطه $\sigma$  زیر به دست می $\Gamma$ بد:  $P = \frac{19V_s^4}{(\Delta V_s)^7} = \frac{19}{70} = 97\%$  $(110-f)$ ات) حالت  $E > 0$  متناظر با یک حرکت آزاد است و ترارهای انرژی یک پیوستار را نمایش می(دهند. بهازای ۰  $E > 0$ . جواب معادلهی شرودینگر بهصورت زیر است:  $\psi(x) = \begin{cases} \psi_{-}(x) = A e^{ikx} + B e^{-ikx} \ \psi_{+}(x) = C e^{ikx} \end{cases}$  $x < \circ$  $(779 - 8)$  $x > \frac{1}{2}$ که در آن  $k=\sqrt{7mE}/\hbar$  است. این رابطه متناظر با یک موج تحت فرودی از چپ همراه با یک موج بازتابیده در ناحیهی ۰ > x و تنها یک موج عبوری بهازای ۰ < x است. مقدار ثابتهای A و B از رابطههای پیوستگی بهدست میآیند. از یک سو، پیوستگی  $\psi(x)$  در تنجهي زير را ميدهد:  $x = \circ$  $A+B=C$  $(\Upsilon \Upsilon \Upsilon - \Upsilon)$ و از سوی دیگر، با جاگذاری (۲-۱۳۶) در (۲۴۸ـ۲۴) به نتیجهی زیر میرسیم:

 $ik(C-A+B)+\frac{\mathbf{r}mV_{\bullet}}{\hbar\mathbf{r}}C=\frac{1}{2}$ 

با حل (۱۳۷ـ۴) و (۲۳۸ـ۴) بهارای  $B/A$  و  $C/A$  به جواب های زیر می $_{\rm v}$ سیم:  $\frac{B}{A} = \frac{-1}{1 + \frac{ik\hbar^{\gamma}}{mV_{\gamma}}}, \qquad \frac{C}{A} = \frac{1}{1 - \frac{imV_{\gamma}}{\hbar^{\gamma}k}}$  $(179 - 5)$ بنابراین ضریب های بازناب و عبور برابرند با  $R = \left| \frac{B}{A} \right|^{\mathfrak{f}} = \frac{1}{1 + \frac{\hbar^{\mathfrak{r}} k^{\mathfrak{r}}}{m^{\mathfrak{r}} V_{\bullet}^{\mathfrak{r}}}} = \frac{1}{1 + \frac{\mathfrak{r} \hbar^{\mathfrak{r}} E}{m^{\mathfrak{r}} V_{\bullet}^{\mathfrak{r}}}}, \quad T = \left| \frac{C}{A} \right|^{\mathfrak{r}} = \frac{1}{1 + \frac{m^{\mathfrak{r}} V_{\bullet}^{\mathfrak{r}}}{\hbar^{\mathfrak{r}} k^{\mathfrak{r}}}} = \frac{1}{1 + \frac{m$  $R+T=1$ با مسألەی ۱-۵  $V(x) = -V_*\delta(x-a) - V_*\delta(x+a)$  ذرهای به جرم  $m$  تحت تأثیر پتانسیل دلتای دوگانهی جاذبهی ( قرار دارد که در آن ° < V، است. تنها حالت انرژی های منفی را در نظر بگیرید. (الف) تابعهای موج حالتهای مقید را بهدست آورید. (ب) معادلههای ویژهمقدار را بهدست آورید. (پ) تعداد حالت های مقید و حد انرژی های آنها را مشخص کنید. آیا حالت پایه یک حالت روح است یا فرد؟ (ت) انرژی حالت پایه را در حدهای ° → a و ∞ → تخمین بزنید. حل (الف) معادلهى شرودينگر اين مسأله بهصورت زير است:  $rac{d^{\dagger}\psi(x)}{dx^{\dagger}} + \frac{\Upsilon m V_s}{\hbar^{\dagger}} [\delta(x-a) + \delta(x+a)]\psi(x) + \frac{\Upsilon m E}{\hbar^{\dagger}} \psi(x) = \circ$  $(\uparrow \uparrow \uparrow - \uparrow)$ بهازای  $\pm a \neq x$  این معادله بهصورت زیر در می $j$ ید:

$$
\frac{d^{\mathsf{T}}\psi(x)}{dx^{\mathsf{T}}} + \frac{\mathsf{T}mE}{\hbar^{\mathsf{T}}}\psi(x) = \cdot \qquad \downarrow \qquad \frac{d^{\mathsf{T}}\psi(x)}{dx^{\mathsf{T}}} - k^{\mathsf{T}}\psi(x) = \cdot \tag{ \mathsf{YFT-F} }
$$

 $E<\cdot$  که در آن ۲ $k^\intercal = \uparrow m E / \hbar^\intercal = -\uparrow m E / \hbar^\intercal = \uparrow m |E| / \hbar^\intercal$  است، زیرا این مسأله تنها با حالتهای مقید سروکار دارد.

جون پتانسیل متقارن است  $(V(-x)=(V(x))$ ، ثابع موج زوج یا فرد است. حالت های زوج را با  $E<\degree$  و حالت های فرد را با  $\psi_{-}(x)$  نمایش می دهیم. لازمهی جواب های حالت مقید بهارای  $\psi_{+}(x)$ 

$$
\psi_{\pm}(x) \; \delta(x) = \begin{cases}\n\lambda e^{-kx} & x > a \\
\frac{\beta}{\tau}(e^{kx} \pm e^{-kx}) & -a < x < a \\
\frac{\beta}{\tau}(e^{kx} \pm e^{-kx}) & -a < x < a \\
\pm Ae^{kx} & x < -a\n\end{cases}
$$
\n(155-1)

$$
\psi_{+}(x) = \begin{cases} Ae^{-kx} & \text{if } x > a \\ B \cosh kx & \text{if } y = a \end{cases}
$$
\n
$$
\psi_{-}(x) = \begin{cases} Ae^{-kx} & x > a \\ B \sinh kx & -a < x < a \end{cases}
$$
\n
$$
x < -a
$$
\n
$$
(1^{\text{ref}} - 1^{\text{ref}}) = 1^{\text{ref}} - 1^{\text{ref}} -
$$

شکلهای (x) یلا گفت که تشان دادماند. (ب) در رابطه با ویژمთذارهای انرزی باید گفت که  
میتوان آنها را از شرایط مرزی به دست آورد. شرط پیوستگی (x)+(x) « د.» = « به رابطهی زیر میانجامد:  

$$
Ae^{-ka} = B \cosh ka
$$
 (۲۴۵–۴)

و برای 
$$
\psi_{-}(x)
$$
 به

$$
Ae^{-ka} = B\sinh ka \tag{117-1}
$$

یرای بودست آوردن شرط ناپیوستگی برای مشنتی اول (۲۴۰–۲) باید از (۲۲۱–۱۲۱) انتگرال بگیریم:  
\n
$$
\lim_{\varepsilon \to \infty} [\psi'_+(a+\varepsilon) - \psi'_+(a-\varepsilon)] + \frac{\text{Ym}V_*}{\hbar^{\gamma}}\psi_+(a) = \frac{\text{Ym}V_*}{\hbar^{\gamma}} \psi_+(a)
$$

ين رو

$$
- kAe^{-ka} - kB \sinh ka + \frac{\text{Im}V}{\hbar^{\gamma}} Ae^{-ka} = \text{Im}V
$$

$$
A\left(\frac{\text{Im}V}{k\hbar^{\gamma}} - 1\right) e^{-ka} = B \sinh ka \quad (\text{HVA-F})
$$

یەصورت مشابه، پیوستگی مشتی اول 
$$
(x)
$$
 در  $x = x$  تیجهی زیر را میدهد:  
.

$$
- kAe^{-ka} - kB \cosh ka + \frac{\mathbf{r}mV_s}{\hbar^{\mathsf{T}}}Ae^{-ka} = \mathfrak{s} \Longrightarrow
$$

$$
A\left(\frac{\mathbf{r}mV_s}{kh^{\mathsf{T}}} - \mathfrak{t}\right)e^{-ka} = B \cosh ka \quad (\mathbf{r}\mathbf{t}-\mathbf{r})
$$

**医过程的 的复数经理** 

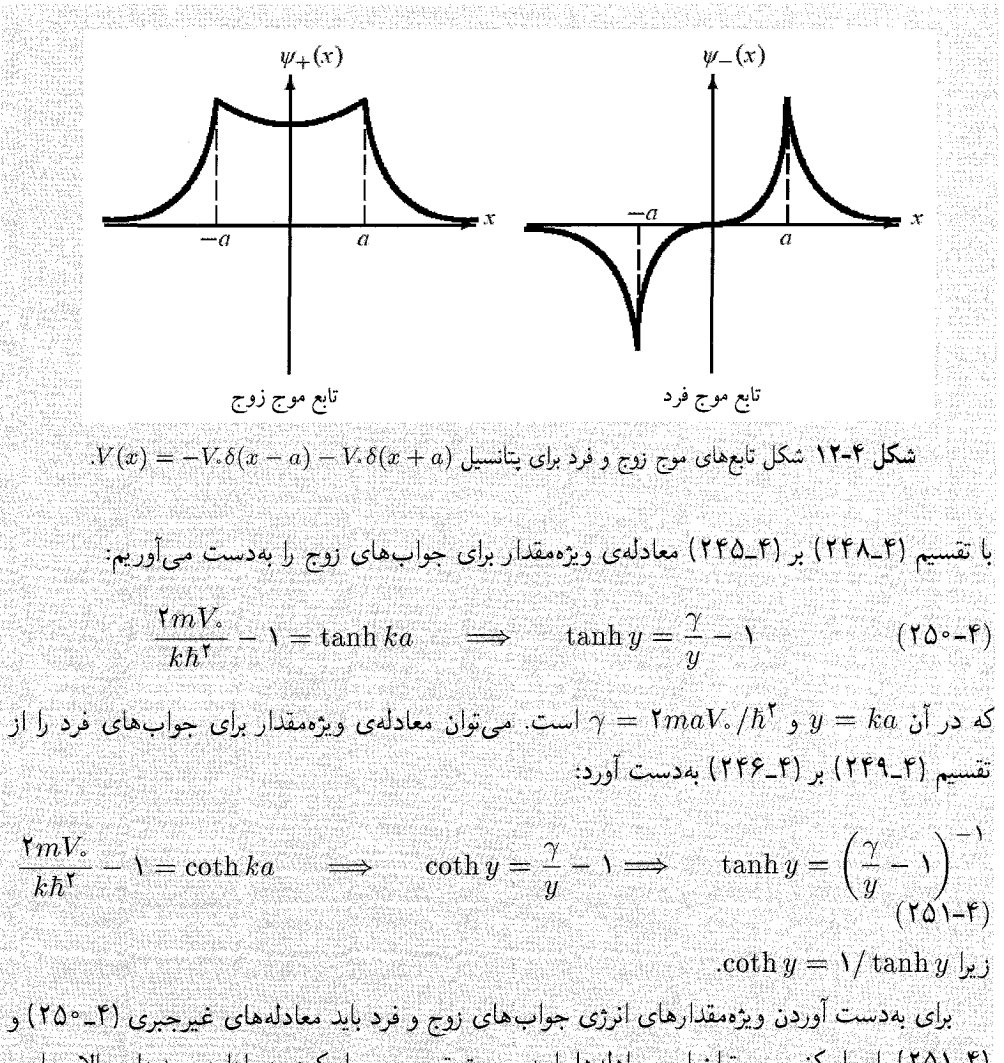

(۲۵۱ـ۱۳) را حل کنیم. می توان این معادلهها را بهصورت ترسیمی حل کرد. در ادامه، حدهای بالا و بایین انرژی را هم برای جوابههای روج و هم برای جوابههای فرد تعیین میکنیم. (ب) برای بافتن تعداد حالت های مقید و حدهای انرژی، حالت های زوج و فرد را جداگانه در نظر میگیریم.

# انرژیهای متناظر با جوابهای زوج

در اینجا تنها یک حالت مقید وجود دارد زیرا منحنیهای tanh  $y$  و ۱ $y-\gamma/y-\gamma$  تنها یک $y$ ر همدیگر را قطع میکنند (شکل ۱۳ـ۱۳ الف). این نقطه را نقطهی  $y=y.$  می $y=$  میکامی که  $\gamma= y$  است.  $j_{\rm c}$ داریم: •  $\gamma = \gamma - \gamma / y$  در حالبی که • $\gamma > \gamma$  است  $y_{\rm c} < y$  است. از سوی دیگر، چون  $\gamma/$ ۲  $y_* < y_* < \gamma$  است، داریم: ۱ $y_* > \gamma/$  یا ۲ $\gamma/$  یا ۲ $y_* > \gamma/$  آنگاه نتیجه می $\lambda$ یریم که  $y_* < \gamma$ 

است یا

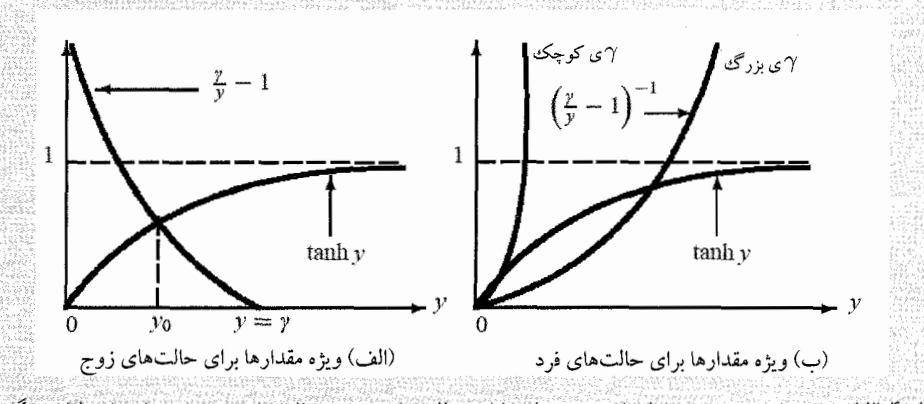

**شکل ۴-۱۳** جواب های ترسیمی معادلههای ویژهمقدار بهازای حالت های زوج و حالت های فرد برای پتانسیل دلتای دوگانهی  $V(x) = -V \cdot \delta(x - a) - V \cdot \delta(x + a)$ 

> $\Rightarrow -\frac{\operatorname{\mathsf{t}} m V^{\mathsf{t}}}{\hbar^{\mathsf{t}}} < E_{\mathsf{c} \mathsf{y}} < -\frac{m V^{\mathsf{t}}}{\mathsf{t} \hbar^{\mathsf{t}}}$  $\frac{\gamma}{r} < y$ ,  $< \gamma$  $(101 - f)$

در بهدست آوردن این رابطه، از این واقعیت استفاده کردهایم که  $\gamma^{\intercal} < \gamma^{\intercal} < \gamma^{\intercal} < \gamma^{\intercal}$  است که در آن ر ۲ $y^{\intercal}_s = k^{\intercal}_s a^{\intercal} = -$ ۲ $\mathit{ma}^{\intercal}E_{\epsilon\omega}/h^{\intercal} = -\mathit{ma}^{\intercal}E_{\epsilon\omega}/h^{\intercal}$  . بنابراین همیشه یک حالت مقید روج (حالت پایه) وجود دارد که انرژی آن درگسترهی مشخص شده با (۲\_۲۵۲) قرار میگیرد.

انرژی های متناظر با جواب های فرد همانطور که در شکل ۱۳\_۴ ب نشان داده شده است، هرگاه شیب ۱ $\gamma(y-\gamma)/y = y$  در  $y = y$ کوچک تر ار شیب  $\tanh y$  باشد یعنی

$$
\frac{d}{dy}\left(\frac{\gamma}{y}-1\right)^{-1}\Big|_{y=-} < \frac{d\tanh y}{dy}\Big|_{y=-} \qquad \Longrightarrow \qquad \frac{1}{\gamma} < 1 \tag{10-1}
$$

$$
\gamma > 1 \qquad \Longrightarrow \qquad V_{\circ} > \frac{\hbar^{r}}{\tau_{ma}} \qquad \qquad (\text{rot-f})
$$

آنگاه تنها یک حالت مقید وجود خواهد داشت زیرا منحنیهای tanh  $y$  و ۱ $(y-y - \gamma)$  یک بار یکدیگر را قطع میکنند. ولی هرگاه ۱ $\gamma < 1$  یا  $\sim N/(1$ ۲ma) باشد آنگاه حالت۱مای مقید فرد وجود نخواهند داشت زیرا منحنبیهای  $\sinh y$  و  $(\gamma/y - (\gamma/y - \epsilon)$  هرگز یکدیگر را قطع نسیکنند.  $y = \gamma/5$  توجه کنید که هرگاه ۶/۲  $y = y = 1$ شود آنگاه داریم: ۱ $y = \gamma - \gamma(y)$ . بنابراین تقاطع اصولاً اگر روی دهد) باید بهارای ۲ $y < \gamma/$  اتفاق بیفتد. یعنی حالت،های مقید فرد تنها  $(\gamma/y - 1)^{-1}$ زمانی روی میدهند که

$$
y < \frac{\gamma}{\mathsf{Y}} \qquad \Longrightarrow \qquad E_{\mathsf{S},\mathsf{S}} > -\frac{mV_s^{\mathsf{T}}}{\mathsf{Y}h^{\mathsf{T}}} \qquad \qquad (\mathsf{Y}\Delta\mathsf{S}-\mathsf{Y})
$$

مقایسهی (۲۵۲\_۲۵۲) و (۲۵۵\_۲۵۵) نشان میدهد که انرژی های متناظر با حالتهای زوج کوچک تر از انرژی های متناظر با حالت های فرد است:

$$
E_{\xi\mathcal{Y}} < E_{\mathcal{Y}\mathcal{Y}} \tag{108-1}
$$

بنابراين حالت مقيد زوج، حالت بايه است. با استفاده از اين نتيجه مي توانيم اين نتيجهها را بگيريم: (الف) اگر ۱ > γ باشد آنگاه حالتهای مقید فرد وجود ندارند ولی همیشه یک حالت مقید زوج (حالت پایه) وجود دارد. (ب) اگر ۱ <  $\gamma$  باشد آنگاه دو حالت مقید وجود دارند: حالت پایه (زوج) و نخستین حالت برانگیخته (فرد).

مى توانيم اين نتيجهها را بهصورت زير خلاصه كنيم:

7 × ۱
$$
\gamma < 1 \qquad J = V_s < \frac{\hbar^{\mathfrak{r}}}{\mathfrak{r}m a} \longrightarrow \mathfrak{r} \quad \text{and} \quad \mathfrak{r} \quad \text{and} \quad \mathfrak{r} \quad \text
$$

$$
\gamma > 1 \qquad 1 \qquad V_* > \frac{\hbar^{\mathsf{Y}}}{\mathsf{Y}m a} \longrightarrow \mathsf{I}_\mathsf{C}c \longrightarrow \mathsf{I}_\mathsf{C}c \
$$

 $\tanh y = \gamma/y - 1$  در حد $\alpha \mapsto a$ ، داریم:  $y \mapsto y$  و  $y \mapsto \gamma$  ازاین $\alpha$  معادلهی غیرجبری زوج ( یه ۱ $y = y^* = y^* = y \in \mathbb{Z}$  کاهش می $y$ بد که به نوبهی خود به  $y^* = (ka)^* = y^* = y$  یا  $\mathcal{L}_{\tau, \mathbf{y}}/\hbar^{\mathsf{T}} = (\mathsf{T} m a V_{\ast}/\hbar^{\mathsf{T}})^{\mathsf{T}}$ می|نجامد:

$$
E_{\zeta\mathcal{P}} = -\frac{\mathbf{Y}mV_s^{\mathsf{T}}}{\hbar^{\mathsf{T}}} \tag{109-1}
$$

 $V(x)=-\mathsf{Y}\mathsf{Y}_\circ\delta(x)$  توجه كنيدكه درحد  $a\to a$ ، پتانسيل ( $a\to a$ ، پتانسيل ( کاهش می،بابد. می،بینیم که انرژی حالت پایهی (۲\_۲۳۱) پتانسیل دلتای یگانه با (۲۵۹٫۴) یکسان است به شرط آن که ،V در (۲ـ۲۳۱) را با ،۲۷ جابگزین کنیم.

 $\lambda \simeq \gamma/y - \lambda$ بنابراین معادلهی ۱ $y - \gamma/y - \lambda$  بنابراین معادلهی ۱ در حد $\omega \to a \to \gamma$ ۰۰ (اریم:  $-{\sf \Gamma} ma^\intercal E_{\varepsilon\boldsymbol{\omega}}/h^\intercal=(maV_*/h^\intercal)^\intercal$ یا  $y^\intercal=(ka)^\intercal=(\kappa a)^\intercal=\gamma^\intercal/\tau$  کاهش می $y=\gamma/\tau$ 

| $E_{C^{j}} = -\frac{mV_{1}^{*}}{7\hbar^{*}}$                                                                                                    | (19-1) |
|----------------------------------------------------------------------------------------------------|--------|
| $E_{C^{j}} = -\frac{mV_{1}^{*}}{7\hbar^{*}}$                                                                                                    | (19-1) |
| $V_{1}^{*} = -\frac{1}{2} \int_{0}^{2} \int_{0}^{2} \int_{0$ |        |

 $\lim_{\varepsilon \to a} [\psi'_{\tau}(a+\varepsilon) - \psi'_{\tau}(a-\varepsilon)] + \frac{\tau m V_{\tau}}{\hbar^{\tau}} \psi_{\tau}(a) = \varepsilon$  (190-1)

یا  
\n- kCe<sup>-ka</sup> - kAe<sup>ka</sup> - kAe<sup>-ka</sup> + 
$$
\frac{r m V_s}{\hbar}
$$
Ce<sup>-ka</sup> = 0 (199-1)  
\n- kAe<sup>ka</sup> + kAe<sup>-ka</sup> - kAe<sup>ka</sup> - kAe<sup>-ka</sup> + 0 (199-1) (199-1) (199

 $\mathfrak{p}(a > \hbar^{\mathsf{Y}}/(\mathsf{Y}mV_\circ)$  بزرگ $\mathfrak{r}_\mathsf{U}$  بزرگ $g(k)$ 

$$
\left. \frac{dg(k)}{dk} \right|_{k=-s} > 1 \qquad \text{L} \qquad a > \frac{\hbar^{\dagger}}{\text{YmV}_{s}} \tag{10--1}
$$

أنكاه يك حالت مقيد وجود خواهد داشت (شكل ١٣\_١۴ ب).

## روش دوم

در اینجا به سادگی جملههای اول و دوم (۲ـ۲۶۷) را برای تولید (۲۵ـ۲۶۸ = ترکیب میکنیم. ترکیب جملههای سوم و چهارم (۲kAcosh(ka- را نتیجه می،دهد و جملههای پنجم و ششم به می انجامند. ازاین رو ۲ $A($ ۲ $mV. / \hbar^{\intercal}) \sinh ka$ 

> $-\tau kA\sinh ka - \tau kA\cosh ka + (\tau A)\frac{\tau mV_s}{\kappa\tau}\sinh ka = \infty$  $(YV)-F)$

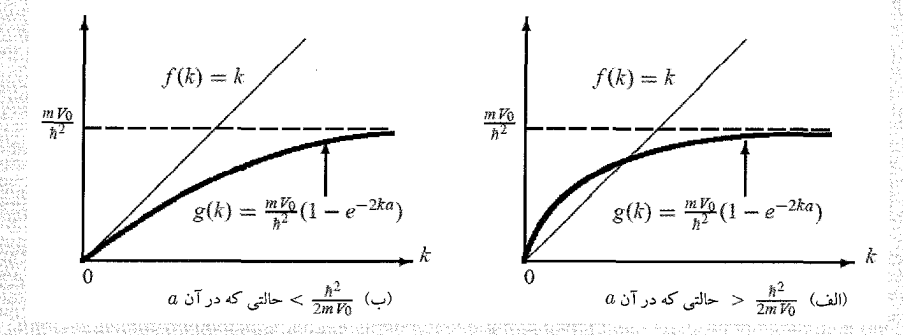

شکل ۴-۱۴ جواب،های ترسیمی  $f(k)=g(k)$  یا  $\left( r-k^{-1/2}\right)$ ( ۱۰ –  $e^{-\hbar k a}$ ) یا  $f(k)=g(k)$  کوچک تر از ۱ باشد (یعنی  $a < \hbar^{\tau}/(5mV_{\ast})$  آنگاه هیچ حالت مقیدی وجود نخواهد داشت ولی اگر شیب  $g(k)$  بزرگ تر از ۱ باشد (یعنی أنگاه تنها يک حالت مقيد وجود خواهد داشت.  $(a>\frac{\hbar^2}{\gamma m V})$ 

که به رابطهی زیر می انجامد:

$$
\gamma \coth \gamma = \frac{\mathsf{r} m V_s}{\hbar^{\mathsf{r}}} a - \gamma \tag{19.7-5}
$$

 $u(\gamma)=\gamma$  b که در آن  $k$ ه $\gamma=k$  است. ویژهمقدارهای انرژی از تقاطع منحنی $\gamma=0$  که در آن  $a < a$ ه (۲ $mV$ ، مادست می $1$ یند. همانطور که در شکل ۱۵ـ۱۹ الف نشان داده است، هرگاه $mV$ ،  $a/\hbar$ باشد آنگاه جواب حالت مقید وجود نخواهد داشت زیرا منحنی های  $h(\gamma)$  و  $u(\gamma)$  یکدیگر را  $mV_s/\hbar^{\intercal}$ قطع نمیکنند. ولی اگر ۲ $N_\star / \hbar^{\mathsf{Y}}$  ۲ باشد آنگاه منحنیها تنها یک $\omega$ بار یکدیگر را قطع میکنند ازاین رو یک حالت مقید وجود خواهد داشت (شکل ۱۵\_۱۵ ب).

میتوانیم نتیجههای بهدست آمده را بهصورت زیر خلاصه کنیم:

$$
a < \frac{\hbar^{\mathsf{T}}}{\mathsf{Y}mV_{\mathsf{s}}} \qquad \Longrightarrow \qquad \text{if } \mathsf{u} \in \mathsf{u}
$$

$$
a > \frac{n}{\mathsf{r} m V_{\mathsf{e}}} \quad \Longrightarrow \quad \text{a.e. } \quad \text{and} \quad \mathsf{e} \to \quad \mathsf{e} \to \quad \mathsf{f} \to \mathsf{f} \tag{197-19}
$$

## مسالەي ٧-٧

 $a$  ذرءای به جرم  $m$  علاوه بر محدود بودن به حرکت درون یک چاه بتانسیل مریعی نامتناهی به اندازهی با دیوارههایی در $x=a\cdot x=a$  و  $x=a$  تحت تأثیر یک پتانسیل دلتا به قدرت  $V$  است:

$$
V(x) = \begin{cases} V \cdot o(x - a_j) & \text{if } x < a \\ \infty & \text{if } x < a \end{cases}
$$

مسألههاي يكءبلدي

 $\frac{2maV_0}{h^2}$  $2maV_0$  $2maV_0$  $a$  الف)  $\frac{\hbar^2}{2mV\alpha}$   $>$  حالتی که در آن)  $a$  ب)  $\frac{\hbar^2}{2mV_0}$   $< \frac{\hbar^2}{2mV_0}$  (ب)  $\mathcal{A}(\gamma)=\mathsf{M} V.a/\hbar^{\mathfrak{r}}-\gamma$  شکل ۴–۱۵ جواب $\mathfrak{a}$ ی ترسیمی  $h(\gamma)=k$  با  $h(\gamma)=k$  با اگر باشد آنگاه هیچ حالت مقیدی وجود ندارد. اگر ۲ $mV_{\rm r}/\hbar^{\rm r}$  باشد آنگاه یک حالت مقید وجود دارد  $a < 1~mV_{\rm r}/\hbar^{\rm r}$ که در آن فه ح ، ۷ است. نشان دهید که چگونه ترازهای انرژی سیستم برخست ، ۷ و ۵ محاسبه میشوند. حل معادلەي شرودىنگر  $\frac{d^{\dagger}\psi(x)}{dx^{\dagger}} + \frac{\dagger m V_{\ast}}{\hbar^{\dagger}}\delta\left(x-\frac{a}{\mathsf{r}}\right)\psi(x) + \frac{\mathsf{r}mE}{\hbar^{\dagger}}\psi(x) = \mathsf{r}$  $(100 - 1)$ را می:توان بهارای ۲ $\alpha$   $\neq x \neq x$  بهصورت ریر نوشت:  $\frac{d^{\intercal}\psi(x)}{dx^{\intercal}} + \frac{\intercal mE}{\hbar^{\intercal}}\psi(x) = \frac{1}{2}$  $(719 - 1)$ جوابهای این معادله باید در $x=a$  و  $x=x$  صفر شوند:  $\psi(x) = \begin{cases} \psi_L(x) = A \sin kx & \text{if } x \leq x \leq a/\mathsf{Y} \\ \psi_R(x) = B \sin k(x - a) & \text{if } a/\mathsf{Y} \leq x \leq a \end{cases}$  $(11 - f)$  $a/\mathbf{Y} \leq x \leq a$  $(\psi_L(a/\mathbf{f}) = \psi_R(a/\mathbf{f}))$   $x = a/\mathbf{f}$  که در آن  $k = \sqrt{\mathbf{f}m|E|}/\hbar$  است. پیوستگی به رابطهی  $A\sin(a/{\rm Y})=-B\sin(a/{\rm Y})$  می(نجامد ازاین $a$ ر  $A\sin(a/{\rm Y})=-B\sin(a/{\rm Y})$  نبع موج از رابطەي زىر بەدىست مى[ىد:

$$
\psi(x) = \begin{cases} \psi_L(x) = A \sin kx & \text{if } x < a/\mathbf{Y} \\ \psi_R(x) = -A \sin k(x - a) & \text{if } a/\mathbf{Y} < x \le a \end{cases} \tag{YVA-F}
$$

میتوان ویژمشارطی اززی را از شرط تاییو ستی کی مشتن اون کا ج میت تاردی با تیا کرلاک ی  
\n
$$
\lim_{\epsilon \to 0} \left( \frac{d\psi_R(x)}{dx} \Big|_{x=\alpha/1 + \epsilon} - \frac{d\psi_L(x)}{dx} \Big|_{x=\alpha/1 - \epsilon} \right) = \frac{1}{n} \pi V, \quad \psi \left( \frac{a}{r} \right) = - \left( \frac{1}{n} \pi \right) \left( \frac{1}{n} \right) \left( \frac{1}{n} \right) \left( \
$$

مقدار  $a_*=\sqrt{\hbar/\mathrm{Y}m\omega}$  را نتیجه می $\alpha$ هد و ازاین $\omega/\mathrm{Y} \simeq \hbar\omega/\mathrm{Y}$  است که برابر با مقدار دقیق انرژی نقطهی صفر نوسانگر است.

مسألههاي بك بعدي

مسألهء ، ۴\_۹ ترازهای انرژی ذرهای به جرم  $m$ که در پتانسیل یک بعدی زیر حرکت میکند را بیابید:  $V(x) = \begin{cases} +\infty & x \leq \degree \\ \frac{1}{r} m \omega^r x^r & x > \degree \end{cases}$ حا

این یک نوسانگر هماهنگ نامتقارن است که در آن ذره تنها در ناحیهی » <  $x >$  حرکت میکند. تنها جواب های قابل قبول، جواب هایی هستند که بهازای آنها تابع موج در  $x=x$  صفر می شود. این جواب ها باید جوابههای یک نوسانگر هماهنگ (متقارن) معمولی باشند که پاریتهی فرد دارند. زیرا تابعهای موج متناظر با نوسانگر هماهنگ متقارن یا زوج (n زوج) هستند و یا فرد (n فرد). و تنها جواب های فرد در مبداء صفر میشوند ((...., ۱٫۲٫۳ , ۰٫ ,۰٫۳) . « = ۰٫ (۰) + ۱/۲n+۱). بنابراین تزارهای انرژی این پتانسیل نامتقارن باید از تزارهایی که متناظر با تزارهای انرژی n فرد از پتانسیل متقارن هستند، بهدست آیند. یعنی  $E_n = \left[ (\tau_n + \gamma) + \frac{\gamma}{\tau} \right] \hbar \omega = (\tau_n + \frac{\tau}{\tau}) \hbar \omega$  $(n = \circ, \mathcal{N}, \mathcal{K}, \mathcal{K}, \dots)$  (TAF-F) مسألهى ٢-١٥

جعبه ی پتانسیل زیر را در نظر بگیرید.

$$
V(x) = \begin{cases} \circ & \circ < x < a \\ \infty & \text{else} \end{cases}
$$

(الف) انرژی های حالت پایه و حالت های برانگیختهی اول و دوم را برای موردهایی که در ادامه می ایند. تخمین بزنید: (۱) الکترونی که در حعبهای به اندازهی m \*<sup>-+</sup> - ۱ = 1 محصور شده است (جواب خود وا برحسب الكترون(ات بيان كنيد. مي توانيد از اين مقدارها استفاده كنيد: kc = \*\*\*\* Jook و محر م مرکت میکند) (۲) (۳) او ای فلزی به جرم ۱۶ که در جعبهای به اندازهی) (۲۰ – ۲۰ هرکت میکند) (۲۰ – ۲۰ هرکت میکند (جواب خود را برحسب ژول بیان کنید). (ب) در مورد اهمیت اثرهای کوانتومی برای هر دو سیستم بحث کنید. (ب) از اصل عدم قطعیت برای تخمین سرعت الکترون و کرمی فلزی استفاده کنید. حل انرژی ذرهای به جرم  $m$  در جعبهای که دارای دیوارههای کاملاً صلب است، از رابطهی زیر بهدست می اید:  $E_n = \frac{n^{\dagger}h^{\dagger}}{km n^{\dagger}}$  $n = 1, 1, 1, \ldots$  $(710-f)$
که در آن  $a$  اندازهی حعبه است. (الف) (۱) برای الکترون در جعبهای به اندازهی ۱۰ <sup>- ۱۰</sup> داریم:  $E_n = \frac{\hbar^{\dagger} c^{\dagger}}{m_c c^{\dagger} a^{\dagger}} \frac{\mathsf{f} \pi^{\dagger} n^{\dagger}}{\mathsf{A}} = \frac{\mathsf{f} \times \hbar^{\dagger} (\mathrm{MeV~fm})^{\dagger}}{\hbar \Delta \mathrm{MeV} \times \hbar^{\dagger} \hbar^{\dagger} m^{\dagger}} \frac{\pi^{\dagger}}{\mathsf{I}} n^{\dagger}$  $(Y\Lambda F - F)$  $=$   $\mathbf{f}\pi^{\mathsf{T}}n^{\mathsf{T}}eV \simeq$   $\mathbf{f}^{\mathsf{q}}n^{\mathsf{T}}eV$  $E_{\Upsilon} = \Upsilon \Delta 1 \text{eV}$  ,  $E_{\Upsilon} = 1 \Delta 9 \text{eV}$  ,  $E_{\Upsilon} = \Upsilon 1 \text{eV}$  اراین رو (۲) برای کره در جعبهای به ضلع ۱۰cm داریم:  $E_n = \frac{(\mathcal{E}_I \mathcal{E} \times 1^{\circ} \text{--}^{\text{TT}} \text{Js})^{\text{T}}}{\sqrt{\text{--}^{\text{TT}} \text{K} \times 1^{\circ} \text{--}^{\text{TT}} \text{m}^{\text{T}}}} n^{\text{T}} = \text{FT}_I \mathcal{E} \times 1^{\circ} \text{--}^{\text{FT}} n^{\text{T}} \text{J}$  $(YAY-F)$  $E_{\Upsilon} = \Upsilon \Upsilon_{I} \Upsilon \times \Upsilon^{\circ - \rho} \Upsilon \mathbf{J}$  بنابراین  $E_{\Upsilon} = \Upsilon \Upsilon_{I} \Upsilon \times \Upsilon_{I} = \Upsilon \Upsilon_{I} \Upsilon \times \Upsilon_{I} \Upsilon \times \Upsilon_{I} \Upsilon_{I} = \Upsilon \Upsilon_{I} \Upsilon \times \Upsilon \Upsilon_{I} \Upsilon \mathbf{J}$ (ب) اختلاف های بین ترازهای انرژی برابرند با

$$
(E_{\Upsilon} - E_1)_{ijj\in J} = V V eV, \qquad (E_{\Upsilon} - E_{\Upsilon})_{ij\in J} = V V eV \qquad (Y A A - \Upsilon)
$$

$$
(E_{\Upsilon} - E_{\Upsilon})_{\varepsilon, \zeta} = \Upsilon^{\varepsilon_{\varepsilon}} / \Lambda \times \Upsilon^{\varepsilon - \varepsilon_{\Upsilon}} \mathbb{J}, \qquad (E_{\Upsilon} - E_{\Upsilon})_{\varepsilon, \zeta} = \Upsilon \Upsilon \Lambda \times \Upsilon^{\varepsilon - \varepsilon_{\Upsilon}} \mathbb{J} \qquad (\Upsilon \Lambda^{\varepsilon_{\varepsilon - \varepsilon_{\Upsilon}}})
$$

• ترازهای انرژی کره عملاً تمایزناپذیرند و فاصلهی بین ترازها قابل چشمپوشی است. بنابراین طبف انرژی یک پیوستار را تشکیل میدهد و ازاین رو اثرهای کوانتومی برای کره قابل توجه نیست. (ب) مطابق با اصل عدم قطعیت، سرعت متناسب با  $\eta \sim h/(ma)$  است. فاصلههای نوعی برای الکترون. فاصلههای اتمی|ند (m°<sup>۰۱' –</sup> ۰۵ ٪) بنابراین

$$
v \sim \frac{\hbar c}{mc^{\gamma}a}c \sim \frac{\mathsf{Y} \circ \mathsf{MeV} \text{ fm}}{\mathsf{P} \rho \mathsf{MeV} \times \mathsf{Y} \circ \mathsf{P} \text{fm}} \approx \mathsf{F} \times \mathsf{Y} \circ \mathsf{P} \mathsf{c} = \mathsf{Y} \mathsf{y} \times \mathsf{Y} \circ \mathsf{f} \text{ms}^{-1} \quad (\mathsf{Y} \circ \mathsf{e} \circ \mathsf{F})
$$
\n
$$
\omega_{\gamma \mathsf{e}} \mathsf{e} \mathsf{e
$$

 $ma \sqrt{v-r_{kg}} \times 10^{-4}m$ 

های

در این سرعت، کره عملا ساکن است. مسالهی ۱۱\_۴ الف) ثابت کنید که ماتریس های نمایش دهندهی عملگرهای  $\hat{X}$  و  $\hat{P}$  یک نوسانگر هماهنگ در فضای ار رابطهی جابهجایی درست  $i\hbar = i\hbar$  پیروی میکند.  $N$ (ب) نشان دهید که میتوان ترازهای انرژی نوسانگر هماهنگ را از وارد کردن ماتریس های  $\hat{X}$  و  $\hat{P}$  در هامیلتونی ۲ $\hat{X}^{\dagger}$  بهدست آورد.  $\hat{H} = \hat{P}^{\dagger}/(\mathfrak{r}m) + \frac{\lambda}{\mathfrak{r}}m\omega^{\dagger}\hat{X}^{\dagger}$  بهدست آورد. حل الف) با استفاده از ماتریس های  $\hat{X}$  و  $\hat{P}$  در رابطه های (۱۸۲-۱۸۲) و (۱۸۲-۱۸۲)، رابطه های زیر را بهدست میآوریم:  $\hat{X}P = i\frac{\hbar}{\mathsf{Y}}\begin{pmatrix} 1 & \cdot & -\sqrt{\mathsf{Y}} & \cdots \\ \cdot & 1 & \cdot & \cdot \\ \sqrt{\mathsf{Y}} & \cdot & 1 & \cdot \\ \vdots & \vdots & \vdots & \ddots \end{pmatrix}, \ \hat{P}X = i\frac{\hbar}{\mathsf{Y}}\begin{pmatrix} -1 & \cdot & -\sqrt{\mathsf{Y}} & \cdots \\ \cdot & -1 & \cdot & \cdots \\ \sqrt{\mathsf{Y}} & \cdot & -1 & \cdots \\ \vdots & \vdots & \vdots & \ddots \end{pmatrix}$  $(117 - F)$ ازا<u>ین رو</u><br>.  $\hat{X}P - \hat{P}X = i\hbar \begin{pmatrix} 1 & \cdot & \cdot & \dots \\ \cdot & 1 & \cdot & \dots \\ \cdot & \cdot & \cdot & \dots \\ \cdot & \cdot & \cdot & \dots \end{pmatrix}$  $(r+r)$ یا  $[\hat{X},\hat{P}]=i\hbar I$  که درآن  $I$  ماتریس یکه است. (ب) دوباره با استفاده از ماتریس های  $\hat{X}$  و  $\hat{P}$  در رابطههای (۱۸۱۰-۱۸۱) و (۱۸۲-۱۸۲) میتوانیم ثابت کنیم که  $\hat{X}^{\mathsf{T}} = \frac{\hbar}{\tau m \omega} \begin{pmatrix} 1 & \cdot & \sqrt{\mathsf{T}} & \cdots \\ \cdot & \mathsf{T} & \cdot & \cdots \\ \sqrt{\mathsf{T}} & \cdot & \mathsf{0} & \cdots \\ \vdots & \vdots & \vdots & \ddots \end{pmatrix}, \ \hat{P}^{\mathsf{T}} = -\frac{m \hbar \omega}{\mathsf{T}} \begin{pmatrix} -1 & \cdot & \sqrt{\mathsf{T}} & \cdots \\ \cdot & -\mathsf{T} & \cdot & \cdots \\ \sqrt{\mathsf{T}} & \cdot & -\mathsf{0} & \cdots \\ \vdots & \vdots & \vdots & \ddots \end{pmatrix$ (۲۹۴-۴)

 $(\mathbf{r} \circ \circ \mathbf{-f})$ 

ازاین رو  $\frac{\hat{P}^{\tau}}{\tau m} + \frac{1}{\tau} m \omega^{\tau} \hat{X}^{\tau} = \frac{\hbar \omega}{\tau} \begin{pmatrix} 1 & \circ & \circ & \dots \\ \circ & \tau & \circ & \dots \\ \circ & \circ & \circ & \dots \\ \vdots & \vdots & \vdots & \ddots \end{pmatrix}$  $(190 - 5)$ شکل این ماتریس مشابه با نتیجهی بهدست آمده از بحث تحلیلی است ( ۲ / (۲ $E_n = \hbar \omega (\texttt{Y} n + \texttt{Y})$  زیرا  $H_{n'n} = \langle n' | \hat{H} | n \rangle = \frac{\hbar \omega}{\tau} (\tau n + \tau) \delta_{n'n}$  $(199 - 5)$ مسالەي ۱۲<sub>-</sub>۲ احتمال یافتن یک ذره در ناحیهی ممنوع کلاسیکی یک نوسانگر هماهنگ را برای حالتهای محاسبه کنید. آیا این نتیجهها با همتاهای کلاسیکی شان سازگارند؟  $n = \gamma, \gamma, \mathsf{r}, \mathsf{r}$ حل نقطههای بارگشت کلاسیکی بهصورت  $E_n = V(x_n) \in \frac{1}{\tau} m \omega^{\intercal} x_n$  با  $\omega(n+\tau) = \frac{1}{\tau} m \omega^{\intercal} x_n$  تعریف می شوند یعنی  $\sqrt{7n+1}\sqrt{\kappa}$ اسیکی  $x_n=\pm\sqrt{\hbar/(m\omega)}\sqrt{7n+1}$ . بنابراین احتمال یافتن یک ذره در ناحیهی معنوع کلاسیکی برای حالت  $\psi_n(x)$  برابر است با  $P_n = \int_{-\infty}^{(-x_n]} |\psi_n(x)|^{\gamma} dx + \int_{|x_n|}^{+\infty} |\psi_n(x)|^{\gamma} dx = \gamma \int_{|x_n|}^{+\infty} |\psi_n(x)|^{\gamma} dx \quad (\gamma \gamma \gamma + \gamma)$  $\psi_n(x)=\sqrt[1]{\sqrt{\pi}\mathrm{Y}^n n!x_*}e^{-x^*/\mathrm{Y}x_*^!}H_n(x/x_*)$  که در آن  $\psi_n(x)$  از (۱۷۲ـ۴) بهدست می $\psi_n(x)$  $P_n$  که در آن ، $x$  از  $\sqrt{\hbar/(m\omega)}$  به دست می $\omega$ ید. با استفاده از تغییر متغیر ، $x/\tau$  میتوانیم ُرا بەصورت زىر بازنويسى كنيم:  $P_n = \frac{1}{\sqrt{\pi} \P^n n!} \int_{\sqrt{7n+1}}^{+\infty} e^{-y^*} H_n^{\mathsf{Y}}(y) dy$  $(ya_{\lambda}-y)$ که در آن چندجملهای های هرمیت  $H_n(y)$  در (۴-۱۲۰) فهرست شدهاند. انتگرال (۴-۲۹۸) را تنها می $\vec{u}$ وان بهصورت عددی حساب کرد. با استفاده از مقدارهای عددی  $\int_{1}^{\infty} e^{-y^2} dy = \frac{1}{2} \sqrt{\pi \pi t}, \qquad \int_{\sqrt{\pi}}^{\infty} y^{\dagger} e^{-y^2} dy = \frac{1}{2} \sqrt{\pi \pi t}$  (199-1)  $\int_{\sqrt{0}}^{\infty} (\mathfrak{f}y^{\mathfrak{r}} - \mathfrak{r})^{\mathfrak{r}} e^{-y^{\mathfrak{r}}} dy = \mathfrak{e}_t \mathfrak{F} \mathfrak{V} \mathfrak{f} \mathfrak{e}, \quad \int_{\sqrt{Y}}^{\infty} (\lambda y^{\mathfrak{r}} - \mathfrak{V} \mathfrak{r}y)^{\mathfrak{r}} e^{-y^{\mathfrak{r}}} dy = \mathfrak{r}_t \mathfrak{F} \mathfrak{F} \mathfrak{F} \mathfrak{f}$ 

 $\int_{\sqrt{3}}^{\infty} \left(19y^{\dagger} - \frac{4}{3}Ay^{\dagger} + 17\right)^{\dagger} e^{-y^{\dagger}} dy = \frac{19}{3}x^{\dagger}$  $(\vec{r} \cdot \vec{r})$ نتیجههای زیر را بهدست میآوریم:  $P_1 = \gamma \Delta V \mathbf{r}, \qquad P_1 = \gamma \Delta V \mathbf{r}, \qquad P_1 = \gamma \Delta \Delta \Delta \mathbf{r}$  $(\mathbf{r} \cdot \mathbf{r} - \mathbf{r})$  $P_{\Upsilon} = \circ_{\Lambda} \circ \Lambda \circ \Upsilon \Lambda$ ,  $P_{\Upsilon} = \circ_{\Lambda} \circ \Upsilon \Lambda \circ \Upsilon$  $(\mathbf{r} \cdot \mathbf{r} - \mathbf{r})$ این نتیجهها نشان میدهند که با افزایش  $n$  احتمال کاهش می یابد. بنابراین بهارای مقدارهای بسیار بزرگ احتمال بسیار کوچک می شود. بنابراین یافتن ذره در ناحیهی ممنوع کلاسیکی هنگامی که ذره در حالتی $\,$ با برانگیختگی بالا است، غیرمحتمل است که انتظار هم می رفت زیرا در حد مقدارهای بزرگ n به تقریب كلاسيكي مي رسيم. مسألهى ٢-١٣ ذرمای به جرم  $m$  را در نظر بگیرید که در پناسیل زیر حرکت میکند:  $V(x) = \begin{cases} \infty & x \leq \circ \\ -V, & \circ < x < a \\ \circ & x \geq a \end{cases}$ 

که در آن ° $V_\ast > 1$ است.

(الف) نابع موج را بيابيد.

ــا .

 $(\mathbf{r} \circ \mathbf{r} - \mathbf{r})$ 

(ب) نشان دهید که چگونه میتوان ویژهمقدارهای انرژی را از یک نمودار بهدست آورد. (ب) مقدارکمینهی ،V را (برحسب  $a$  ،m و h) طوری بیابید که ذره یک حالت مقید داشته باشد. سپس آن را برای دو حالت مقید محاسبه کنید. سعی کنید از این دو نتیجه، کمترین مقدار .V را بیابید به طوری که سیستم  $n$  حالت مقید داشته باشد.

(الف) همانطور که در شکل ۴ـ۱۶ نشان داده شده است، تابع موج در ناحیهی  $x < x < \infty$  $(-V<\epsilon < e < \cdot)$  . در ناحیهی  $x > x > x$  معادلهی شرودینگر برای جواب،های حالت مقید ( از معادلههای زیر بهدست میآید:

> $\left(\frac{d^{\mathsf{Y}}}{dx^{\mathsf{Y}}}+k^{\mathsf{Y}}_{\mathsf{Y}}\right)\psi_{\mathsf{Y}}(x)=\mathsf{\char'14^{\mathsf{Y}}}$  $( \circ < x < a )$  $(\mathbf{r} \cdot \mathbf{r} - \mathbf{r})$  $\left(\frac{d^{\mathsf{r}}}{dx^{\mathsf{r}}}-k_{\mathsf{r}}^{\mathsf{r}}\right)\psi_{\mathsf{r}}(x)=\cdot$

 $(x>a)$ 

٣۶٢

که در آنها ۲ $\hbar^{\mathsf{Y}}$  (۳۰۴ـ۴) که در آنها ۲۰۴ $\hbar^{\mathsf{Y}} = -\mathsf{t} m E / \hbar^{\mathsf{Y}}$  و ۲ $k_{\mathsf{Y}}^{\mathsf{Y}} = 1$  که در آنها  $B = \frac{1}{2} \psi_1(x) = A \sin k_1 x + B \cos k_1 x$ ولی چون $\psi_2(x) = \psi_2(x) = A \sin k_1 x + B \cos k_1 x$ ار سوی دیگر، با حذف جواب های از نظر فیزیکی غیرقابل قبول که بهارای مقدارهای بزرگ  $x$  بهصورت نمایی افزایش می،یابند، جواب (۴-۴۰۵) برابر با  $C e^{-k\tau x}$  است. بنابراین تابع موج بهصورت زير است:

$$
\psi(x) = \begin{cases} \circ & x < \circ \\ \psi_1(x) = A \sin k_1 x & \circ < x < a \\ \psi_1(x) = C e^{-k_1 x} & x > a \end{cases}
$$
 (7°9-7)

 $\psi_1(a)=\psi_1(a)$  برای تعیین ویژه.مقدارها، باید از شرایط مرزی در  $a=x$  استفاده کنیم. شرط ( نتیجەی زیر را مى،دھد:

$$
A\sin k_1 a = Ce^{-k_1 a} \tag{1.9-1}
$$

ر پیوستگی مشنتی اول (
$$
\psi'_{\mathsf{t}}(a) = \psi'_{\mathsf{t}}(a)
$$
) به رابطهی زیر میانجامد:  
 $Ak_{\mathsf{t}}\cos k_{\mathsf{t}}a = -Ck_{\mathsf{t}}e^{-k_{\mathsf{t}}a}$  (۳-۸–۴)

$$
k_3 a \cot k_3 a = -k_3 a \qquad (r \circ \mathbf{q} - \mathbf{r})
$$

$$
k_{\gamma}^{\mathsf{Y}} = -\mathsf{Y}mE/\hbar^{\mathsf{Y}} \mathbf{y} k_{\gamma}^{\mathsf{Y}} = \mathsf{Y}m(V_{\gamma} + E)/\hbar^{\mathsf{Y}}
$$
  

$$
(k_{\gamma}a)^{\mathsf{Y}} + (k_{\gamma}a)^{\mathsf{Y}} = \gamma^{\mathsf{Y}}
$$

که در آن ۲ $\eta = \sqrt{\mathrm{km} V_\mathrm{s}}$  ۵/۸ است.

میتوان معادلههای غیرجبری (۴-۹-۳) و (۴-۳۱۰) را بهصورت ترسیمی حل کرد. همانطور که در  $(k_\Lambda a)^\intercal+(k_\Upsilon a)^\intercal=\gamma^\intercal$  شکل ۴\_۱۶ نشان داده شده است، ترازهای انرژی از تقاطع منحنی دایرهای ۲ $\gamma=(k_\Upsilon a)$ بەدىست مىياًيد.  $k_\lambda a\cot k_\lambda a=-k_\mathsf{Y}a$  بە ابی) اگر ۳ $\gamma < \tau < \pi/$  باشد آنگاه تنها یک حالت مقید وجود خواهد داشت (حالت پایهی)  $k_{\setminus}a\cot k_{\setminus}a=-k_{\mathsf{Y}}a$ ا زیرا تنها یک تقاطع بین منحنی $\gamma^{\mathsf{Y}}=(k_{\mathsf{Y}}a)^{\mathsf{Y}}=(k_{\mathsf{Y}}a)^{\mathsf{Y}}=(n-1)$ وجود دارد. کمترین مقدار ،V که یک تکحالت مقید را نتیجه می دهد. از 7/٢ = 7 بهدست می آید که به ۲ $\pi a^{\intercal} V_{\circ}/\hbar^{\intercal} = \pi^{\intercal}/\mathfrak{k}$  با  $V_e = \frac{\pi^5 \hbar^5}{4 \pi \alpha^5}$  $(\uparrow \rightarrow \rightarrow \uparrow)$ 

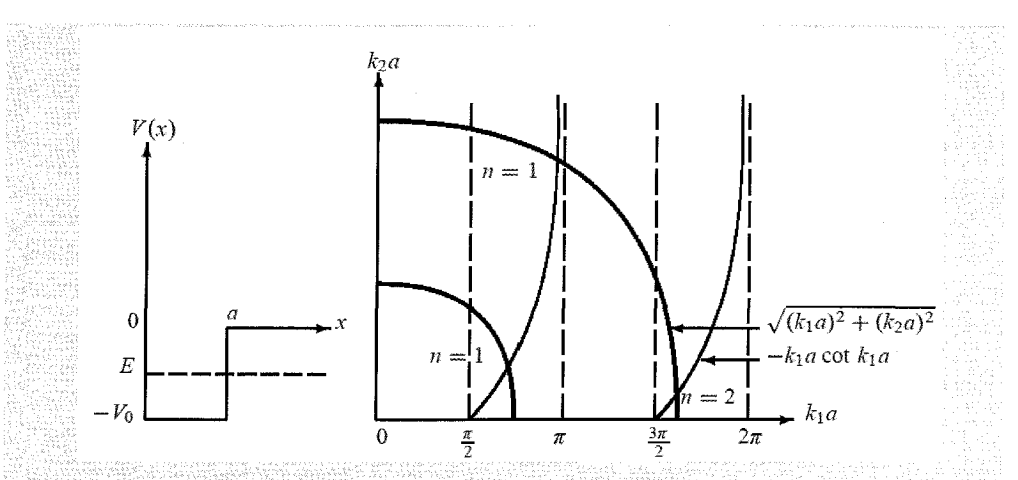

شکل ۴-۱۶ پتانسیل ( $V(x)$  (منحنی سمت چپ). ترازهای اثرژی  $V(x)$  بهضورت ترسیمی از تقاطع منحنی دایرهای ارست می) به دست می) بند (منحنی سمت (ست) به  $-k \backslash a$  دن  $\sqrt{(k \backslash a)^\dagger + (k \backslash a)^\dagger}^\dagger$ 

 $(k_{1}a)^{\intercal} + (k_{1}a)^{\intercal} = \gamma^{\intercal}$ می انجامد. به صورت مشابه، اگر ۲ $\gamma < \alpha \pi/7 < \alpha \pi/7$  باشد آنگاه دو تقاطع بین و k,a cot k,a = -k۲a وجود خواهد داشت. بنابراین دو حالت مقید وجود خواهد داشت: حالت بایه ر نخستین حالت برانگیخته  $(n=1)$ . کمترین مقدار  $V_s$  که دو حالت مقید را نتیجه میدهد.  $(n=1)$ ستناظر است با ۲ $\pi^\gamma/\mathfrak{k} = \pi^\gamma/\mathfrak{k}$  یا

$$
V_{\circ} = \frac{4\pi^{\gamma} \hbar^{\gamma}}{\lambda m a^{\gamma}} \tag{r \, \text{Y} - \text{Y}}
$$

بنابراین میتوانیم این نتیجهی عمومی را بگیریم که هرگاه  $n\pi+\pi/$   $\gamma< n\pi-\pi/$  باشد آنگاه  $n$  تقاطع و ازاین $n$  حالت مقید وجود خواهد داشت:

$$
n\pi - \frac{\pi}{\gamma} < \frac{\sqrt{\mathsf{r}mV_{\ast}}}{\hbar}a < n\pi + \frac{\pi}{\gamma} \quad \implies \quad \text{else} \quad \text{else} \quad 2\pi \text{ is the } n \quad (\mathsf{r} \cdot \mathsf{r} - \mathsf{r})
$$

کمترین مقدار ۷۰ که n حالت مقید را می دهد. برابر است با

$$
V_{\circ} = \frac{\pi^{\dagger} h^{\dagger}}{\Delta m a^{\dagger}} (\mathbf{r} n - 1)^{\dagger} \tag{T} \tag{T} \mathbf{r} - \mathbf{r}
$$

# مسألهى ٢\_١٤

(الف) با فرض آن که پتانسیل تجربهشده توسط یک نوترون در یک هسته را بتوانیم بهصورت طرحوار با یک پتانسیل یک بعدی با دیوارههای صلب نامتناهی به طول ۱۰ fm نمایش دهیم، انرژی پتانسیل کمینهی نوترون را تخمین بزنید.

(ب) انرژی جنبشی کمینهی یک الکترون مقید در هستهی توصیف شده در قسمت (الف) را تخمین بزنید. آیا الکترون می تواند در هسته محدود شود؟ توضیح دهید. حل انرژی ذرمای به جرم m در یک جنبهی پتانسیل یک بندی که دارای دیوارههای کاملاً صلب است از رابطهی زیر بەدست میآید:  $E_n = \frac{\pi^\mathsf{T} \hbar^\mathsf{T}}{\mathsf{T} m a^\mathsf{T}} n^\mathsf{T}$  $n = 1, 1, 1, ...$  (T) $0 - 1$ ) که در آن a اندازوی جعبه است. الف) با فرض آن که نوترون غیرنسبیتی است (یعنی انرژی آن  $E \ll m_n c^{\mathsf{Y}}$  است). کمترین انرژی که $($ نوترون در جعبهای به اندازهی fm و  $a = \sqrt{m}$  می تواند داشته باشد. برابر است با  $E_{\min} = \frac{\pi^{\dagger} h^{\dagger}}{\Upsilon m_n a^{\dagger}} = \frac{\pi^{\dagger} (h^{\dagger} c^{\dagger})}{\Upsilon (m_n c^{\dagger}) a^{\dagger}} \simeq \Upsilon_f \cdot \text{fMeV}$  (*r*) $\epsilon$ -*r*) که در آن از این واقعیت استفاده کردهایم که انرژی سکون نوترون برابر با ۹۳۹٫۵۷MeV و  $m_nc^\intercal \simeq$  و است. درواقع، می $m_n c^{\mathsf{T}}$  که  $E_{\min} \ll m_n c^{\mathsf{T}}$ است. درواقع، می ب) کمینهی انرژی یک الکترون (غیرنسبیتی) که در جعبهای به اندازهی n = ۱۰ fm حرکت میکند. از رابطهی زیر بهدست می[ید:  $E_{\min} = \frac{\pi^{\mathsf{T}} h^{\mathsf{T}}}{\mathsf{T} m_e a^{\mathsf{T}}} = \frac{\pi^{\mathsf{T}} (h^{\mathsf{T}} c^{\mathsf{T}})}{\mathsf{T} (m_e c^{\mathsf{T}}) a^{\mathsf{T}}} \simeq \mathsf{T} \mathsf{V} \Delta \Delta / \mathsf{f} \Delta \mathrm{MeV}$  ( $\mathsf{T} \mathsf{V} \mathsf{V} \mathsf{-} \mathsf{f}$ ) انرزی سکون یک الکترون برابر با ۵۱۱MeVم۰ شمت بنابراین این الکترون فوق نسبیتی است ریرا  $E_{\rm min} \gg m_ec^{\sf T}$  است و بیان میکند که الکترونی با این انرژی نمی تواند در چنین هستهای محدود باشد. مسألهى ٢-١۵ (الف) مقدار چشمداشتی عملگر  $\hat{X}^{\intercal}$  را در نمایش  $N$  نسبت به حالت  $[n]$  (یعنی  $(n|\hat{X}^{\intercal}|n)$  حساب (ب) از نتیجهی (الف) برای محاسبهی انرژی  $E_n$  ذرهای که هامیلتونی آن برابر است با استفاده کنید.  $\hat{H} = \hat{P}^{\mathsf{T}} / (\mathsf{T} m) + \frac{\lambda}{\mathsf{T}} m \omega^{\mathsf{T}} \hat{X}^{\mathsf{T}} - \lambda \hat{X}^{\mathsf{T}}$ حل الف) چون ۱ $\sum_{m=-}^{\infty} |m\rangle\langle m| = \sum_{m=-}^{\infty} m$  است. میتوانیم مقدار چشمداشتی ا $\hat{X}^{\dagger}$  را بهصورت زیر بنویسیم:  $\langle n|\hat{X}^{\dagger}|n\rangle = \sum_{n=0}^{\infty} \langle n|\hat{X}^{\dagger}|m\rangle \langle m|\hat{X}^{\dagger}|n\rangle = \sum_{n=0}^{\infty} \left| \langle m|\hat{X}^{\dagger}|n\rangle \right|^{T}$  (۳۱۸-۴)

$$
\hat{X}^{\dagger} = \frac{\hbar}{\tau m \omega} \left( \hat{a}^{\dagger} + \hat{a}^{\dagger}{}^{\dagger} + \hat{a} \hat{a}^{\dagger} + \hat{a}^{\dagger} \hat{a} \right) = \frac{\hbar}{\tau m \omega} \left( \hat{a}^{\dagger} + \hat{a}^{\dagger}{}^{\dagger} + \tau \hat{a}^{\dagger} \hat{a} + 1 \right) \quad (\text{F14-F})
$$
\n
$$
\text{The equation } \hat{X}^{\dagger} = \frac{\hbar}{\tau m \omega} \left( \hat{a}^{\dagger} + \hat{a}^{\dagger}{}^{\dagger} + \tau \hat{a}^{\dagger}{}^{\dagger} \hat{a} + 1 \right) \quad (\text{F14-F})
$$

$$
\langle n|\hat{X}^{\dagger}|n\rangle = \frac{\hbar}{\mathsf{f}m\omega}\langle n|\mathsf{t}\hat{a}^{\dagger}\hat{a}+\mathsf{t}|n\rangle = \frac{\hbar}{\mathsf{f}m\omega}(\mathsf{t}n+\mathsf{t})\tag{1.16-1}
$$

$$
\langle n - \mathbf{Y} | \hat{\mathbf{X}}^{\mathbf{Y}} | n \rangle = \frac{\hbar}{\mathbf{Y} m \omega} \langle n - \mathbf{Y} | \hat{\mathbf{a}}^{\mathbf{Y}} | n \rangle = \frac{\hbar}{\mathbf{Y} m \omega} \sqrt{n(n-1)} \tag{TTV-T}
$$

$$
\langle n + \mathbf{Y} | \hat{X}^{\mathbf{T}} | n \rangle = \frac{\hbar}{\mathbf{Y} m \omega} \langle n + \mathbf{Y} | \hat{a}^{\dagger} | n \rangle = \frac{\hbar}{\mathbf{Y} m \omega} \sqrt{(n + 1)(n + \mathbf{Y})} \qquad (\mathbf{Y} \mathbf{Y} \mathbf{Y} - \mathbf{Y})
$$

$$
\langle n|\hat{X}^{\dagger}|n\rangle = \left| \langle n|\hat{X}^{\dagger}|n\rangle \right|^{r} + \left| \langle n-r|\hat{X}^{\dagger}|n\rangle \right|^{r} + \left| \langle n+r|\hat{X}^{\dagger}|n\rangle \right|^{r}
$$

$$
= \frac{\hbar^{\dagger}}{\hbar n^{\dagger} \omega^{\dagger}} \left[ (\tau n + 1)^{\dagger} + n(n - 1) + (n + 1)(n + 1) \right]
$$

$$
= \frac{\hbar^{\dagger}}{\hbar n^{\dagger} \omega^{\dagger}} \left( \varepsilon n^{\dagger} + \varepsilon n + 1 \right) \tag{777-6}
$$

(ب) با استفاده از (۲۲۳-۴) و با توجه به این که میتوان هامیلتونی را برحسب نوسانگر هماهنگ نوشت  
(
$$
\hat{H} = \hat{H}_{HO} - \lambda \hat{X}^{\dagger}
$$
)، بیدرنگ انژی ذره را به دست میآوریم:

$$
E_n = \langle n | \hat{H}_{HO} | n \rangle - \lambda \langle n | \hat{X}^{\dagger} | n \rangle = \hbar \omega \left( n + \frac{1}{\tau} \right) - \frac{\lambda \hbar^{\dagger}}{\tau m^{\dagger} \omega^{\dagger}} \left( \hat{r} n^{\dagger} + \hat{r} n + \vec{r} \right) \tag{717-7}
$$

# مسالەي ۲ـ۱۶

ترازهای انرژی و تابعهای موج دو نوسانگر هماهنگ به جرمهای 
$$
m_1
$$
 و ۳۳۲ که دارای بسامدهای یکسان  
نه هستند و به وسیلەی برهمکنش  $\frac{1}{7}k\left(\hat{X}-\hat{X}\mathbf{r}\right)$  به جفت شدهاند را بیابید. حل  
این مساله به یافتن ویژهمقدارهای هامیلتونی زیر کاهش پیدا میکند:

$$
\hat{H} = \hat{H}_{\lambda} + \hat{H}_{\tau} + \frac{1}{r} k \left( \hat{X}_{\lambda} - \hat{X}_{\tau} \right)^{\dagger} \n= \frac{1}{r m_{\lambda}} \hat{P}_{\lambda}^{\dagger} + \frac{1}{r} m_{\lambda} \omega^{\dagger} \hat{X}_{\lambda}^{\dagger} + \frac{1}{r m_{\tau}} \hat{P}_{\tau}^{\dagger} + \frac{1}{r} m_{\tau} \omega^{\dagger} \hat{X}_{\tau}^{\dagger} + \frac{1}{r} k \left( \hat{X}_{\lambda} - \hat{X}_{\tau} \right)^{\dagger} \n= \frac{1}{r m_{\lambda}} \hat{P}_{\lambda}^{\dagger} + \frac{1}{r} m_{\lambda} \omega^{\dagger} \hat{X}_{\lambda}^{\dagger} + \frac{1}{r m_{\tau}} \hat{P}_{\tau}^{\dagger} + \frac{1}{r} m_{\tau} \omega^{\dagger} \hat{X}_{\tau}^{\dagger} + \frac{1}{r} k \left( \hat{X}_{\lambda} - \hat{X}_{\tau} \right)^{\dagger}
$$

که یک مسألهی دو ذرهای است. همانند مکانیک کلاسیک، بهتر است دینامیک سیستم دو ذرهای برحسب مرکز جرم (CM) و حرکت،های نسببی توصیف شود. برای این کار، بیانید عملگرهای زیر را معرفی کنیم:  $\hat{P} = \hat{p}_1 + \hat{p}_1, \qquad \quad \hat{X} = \frac{m_1 \hat{x}_1 + m_1 \hat{x}_1}{M}$  $(779 - 9)$  $\hat{p} = \frac{m_{\mathsf{Y}} \hat{p}_{\lambda} - m_{\lambda} \hat{p}_{\mathsf{Y}}}{M}, \qquad \hat{x} = \hat{x}_{\lambda} - \hat{x}_{\mathsf{Y}}$ (۳۲۷-۴) CM در آنها  $\hat{X}$  به  $\hat{P}$  و  $\mu=m_1m_{\rm Y}/(m_{\rm Y}+m_{\rm Y})$  جرم کاهش یافته است.  $\hat{A}$  و  $M=m_1+m_{\rm Y}$ و *q و â به حرکت نسبی مر*بوطند. این رابطهها به رابطههای زیر می[نجامند:  $\hat{p}_1 = \frac{m_1}{M}\hat{P} + \hat{p}, \qquad \hat{p}_1 = \frac{m_1}{M}\hat{P} - \hat{p}$ (۲۲۸-۴)  $\hat{x}_Y = \frac{m_Y}{M}\hat{x} + \hat{X}, \qquad \hat{x}_Y = -\frac{m_Y}{M}\hat{x} + \hat{X}$ (۳۲۹-۴) توجه کنید که مجموعههای  $(X,P)$  و  $(x,p)$  جداگانه متغیر مختلطاند: i $\hbar$  , $[\hat{X},\hat{P}] = i\hbar$  و ا با در نظرگرفتن  $\hat{p}_1$ ،  $\hat{p}_2$ ،  $\hat{p}_3$ ، با در نظرگرفتن  $\hat{p}_1$ ، با در نظرگرفتن  $[\hat{X},\hat{p}] = [\hat{x},\hat{P}] = \infty$ کردن آنها در (۴-۳۲۵) هامیلتونی زیر را بهدست میآوریم:  $\hat{H} = \frac{1}{\Upsilon m} \left( \frac{m_{\chi}}{M} \hat{P} + \hat{p} \right)^{\Upsilon} + \frac{1}{\Upsilon} m_{\chi} \omega^{\Upsilon} \left( \frac{m_{\Upsilon}}{M} \hat{x} + \hat{X} \right)^{\Upsilon}$  $+\frac{1}{\gamma m_\Upsilon}\left(\frac{m_\Upsilon}{M}\hat{P}-\hat{p}\right)^\Upsilon+\frac{1}{\Upsilon}m_\Upsilon\omega^\Upsilon\left(-\frac{m_1}{M}\hat{x}+\hat{X}\right)^\Upsilon+\frac{1}{\Upsilon}kx^\Upsilon$  $=\hat{H}_{\rm CM}+\hat{H}_{\rm rel}$  $(\mathsf{r}\mathsf{r}^{\mathsf{e}}\mathsf{-}\mathsf{r})$ که در آن  $\hat{H}_{\rm CM} = \frac{1}{\bar{\gamma}M}\hat{P}^{\dagger} + \frac{1}{\bar{\gamma}}M\omega^{\dagger}\hat{X}^{\dagger}, \hspace{1cm} \hat{H}_{\rm rel} = \frac{1}{\bar{\gamma}\mu}\hat{p}^{\dagger} + \frac{1}{\bar{\gamma}}\mu\Omega^{\dagger}x^{\dagger} \hspace{1cm} (\bar{\mathsf{T}}^{\dagger})^{-\dagger})$ با با سویسانگر هامیلتونی این دو نوسانگر هماهنگ جفت شده را به مجموع دو نوسانگر  $\Omega^{\intercal} = \omega^{\intercal} + k/\mu$  $\Omega = \sqrt{\omega^\intercal + k/\mu}$  هماهنگ مستقل یکی با بسامد  $\omega$  و جرم  $M$  و دیگری به جرم  $\mu$  و بسامد دادهایم. یعنی با معرفی متغیرهای CM و حرکت نسبی، جملهی جفتشدگی را از هامیلتونی حذف کردیم. ب میتوان ترازهای انرژی این سیستم دو نوسانگر را یکباره از هامیلتونیهای پیشنهادی (۳۳۱-۳۳) نتیجه گرفت:  $E_{n,n_{\Upsilon}} = \hbar \omega \left( n_{\Upsilon} + \frac{1}{\Upsilon} \right) + \hbar \Omega \left( n_{\Upsilon} + \frac{1}{\Upsilon} \right)$  $(\mathsf{r}\mathsf{r}\mathsf{r}\mathsf{-}\mathsf{r})$ 

حالتهای این سیستم دو ذرهای از حاصل ضرب دو حالت بهدست می]ید:  $|n_{\mathsf{Y}}\rangle = |N\rangle$  ازاینررو تابع موج کل  $\psi_n(X,x)$  برابر با حاصل ضرب تابع موج مرکز جرم  $\psi_n(X)$  و تابع موج حرکت نسببی

$$
\psi_{n}(\mathbf{X},x) = \psi_{n}(\mathbf{X})\psi_{n_{\mathsf{f}}}(x)
$$
نی دو تابع موج، تابع موج، تابع موج، تابع ملامنگیاند که میتوان شکل آنها را از (۱۳۲۲) یافت:  
\n
$$
\psi_{n}(X,x) = \frac{1}{\sqrt{\pi}\sqrt{\mathsf{f}^{n_{1}}\mathsf{f}^{n_{1}}\mathsf{f}^{n_{1}}\mathsf{f}^{n_{2}}\mathsf{f}^{n_{2}}\mathsf{f}^{n_{3}}}}e^{-X^{\mathsf{f}}/\mathsf{f}x_{\mathsf{f}}^{\mathsf{f}}}\cdot H_{n_{1}}\left(\frac{X}{x_{\mathsf{f}}}\right)H_{n_{\mathsf{f}}}\left(\frac{x}{x_{\mathsf{f}}}\right)
$$
\n
$$
\psi_{n}(X,x) = \frac{1}{\sqrt{\pi}\sqrt{\mathsf{f}^{n_{1}}\mathsf{f}^{n_{1}}\mathsf{f}^{n_{1}}\mathsf{f}^{n_{2}}\mathsf{f}^{n_{3}}\mathsf{f}^{n_{4}}\mathsf{f}^{n_{5}}\mathsf{f}^{n_{6}}}}e^{-X^{\mathsf{f}}/\mathsf{f}x_{\mathsf{f}}^{\mathsf{f}}}\cdot H_{n_{1}}\left(\frac{X}{x_{\mathsf{f}}}\right)H_{n_{\mathsf{f}}}\left(\frac{x}{x_{\mathsf{f}}}\right)
$$
\n
$$
\psi_{n}(X,x) = \frac{1}{\sqrt{\pi}\sqrt{\mathsf{f}^{n_{1}}\mathsf{f}^{n_{1}}\mathsf{f}^{n_{2}}\mathsf{f}^{n_{3}}\mathsf{f}^{n_{4}}\mathsf{f}^{n_{5}}\mathsf{f}^{n_{6}}\mathsf{f}^{n_{7}}\mathsf{f}^{n_{8}}\mathsf{f}^{n_{9}}}}e^{-X^{\mathsf{f}}/\mathsf{f}x_{\mathsf{f}}^{\mathsf{f}}}\cdot H_{n_{1}}\left(\frac{X}{x_{\mathsf{f}}}\right)H_{n_{\mathsf{f}}}\left(\frac{x}{x_{\mathsf{f}}}\right)
$$

ذرمای به جرم  $m$  و بار  $q$  را در نظر بگیرید که تحت تأثیر پتانسیل یک نوسانگر هماهنگ یک بعدی حرکت میکند. فرض کنید که ذره در میدان الکتریکی ثابت *2* قرار داده میشود. بنابراین هامیلتونی این ذره از به دست میآید. عبارت مربوط به انرژی و تابع موج حالت  $\hat{H} = \hat{P}^Y/(1m) + \frac{1}{Y}m\omega^Y\hat{X}^Y - q\mathcal{E}\hat{X}$ برانگیختهی  $n$ ام را بهدست آورید.

برای یافتن انرژی های هامیلتونی

$$
\hat{H} = \frac{1}{\Upsilon m} \hat{P}^{\dagger} + \frac{1}{\Upsilon} m \omega^{\dagger} \hat{X}^{\dagger} - q \mathcal{E} \hat{X}
$$
 (TTT-T)

بھتر است از تغییر متغیر (۱س۲/ ) 20 – ۶ = ۷ استفاده شود. بناران هامیلتونی بەصورت زیر در میآید:  
\n
$$
\hat{H} = \frac{1}{\mathsf{m} \rho} \hat{P}^{\mathsf{T}} + \frac{1}{\mathsf{r} \, m \omega^{\mathsf{T}} \hat{y}^{\mathsf{T}} - \frac{q^{\mathsf{T}} \mathcal{E}^{\mathsf{T}}}{\mathsf{r} \, m \omega^{\mathsf{T}}}
$$

چون جملەى (۲۳
$$
m\omega^{\intercal}\hat{y}^{\intercal} = \hat{H}_{\mathrm{HO}}
$$
 سات است و م $\hat{q}^{\intercal} \mathcal{E}^{\intercal}/(\mathtt{M}m\omega^{\intercal})$  ساختا مصلاش ی $\hat{p}^{\intercal}\hat{z}^{\intercal} = \hat{H}_{\mathrm{HO}}$  مصلاش یا تیجه بگیریم:

$$
E_n = \langle n | \hat{H} | n \rangle = \hbar \omega \left( n + \frac{1}{\mathsf{Y}} \right) - \frac{q^{\mathsf{Y}} \mathcal{E}^{\mathsf{Y}}}{\mathsf{Y} m \omega^{\mathsf{Y}}} \tag{TT7-}
$$

 $(\forall Y \bot \mathfrak{k})\; \psi_n(y)$  تابع موج از رابطهی  $\psi_n(y) = \psi_n(x - q\mathcal{E}/(m\omega^{\mathfrak{k}}))$  تابع موج از رابطهی بەدست مى آيد:

$$
\psi_n(y) = \frac{1}{\sqrt{\sqrt{\pi} \mathbf{Y}^n n! x!}} e^{-y^t/\mathbf{Y}x!} H_n\left(\frac{y}{x_*}\right) \tag{TTV-F}
$$

نستألەي ۱۸\_۲

ذرءای به جرم m را در نظر بگیرید که بهصورت قائم وکشسان روی یک سطح بازتابندهی صاف و در

حل

ازاين رو

میدان گرانشی زمین  $V(z) = \begin{cases} mgz & z > \degree \\ +\infty & z \leq \degree \end{cases}$ واجهیده میشود که در آن g یک ثابت (ثابت گرانش) است. ترارهای انرژی و تابع موج این ذره را بیابید. حل باید معادلهی شرودینگر با شرایط مرزی  $\psi(\cdot)=\psi(\cdot)=\psi(\cdot)$  را حل کنیم:  $\frac{\hbar^\intercal}{\mathfrak{r} m}\frac{d^\intercal \psi(z)}{dz^\intercal}+mgz\psi(z)=E\psi(z) \Longrightarrow \frac{d^\intercal \psi(z)}{dz^\intercal}-\frac{\mathfrak{r} m}{\hbar^\intercal}(mgz-E)\psi(z)=\cdot$  $(\mathsf{r}\mathsf{r}\mathsf{r}\mathsf{r}\mathsf{-}\mathsf{r})$ با تغییر متغیر (mgz — E) با تغییر متغیر (۲ $x=(\hbar^{\mathsf{Y}}/(\mathsf{Y} m^{\mathsf{Y}}g))^{\mathsf{Y}/\mathsf{Y}}$ (۲ $m/\hbar^{\mathsf{Y}}/(\mathsf{Y} m/k^{\mathsf{Y}})$ به معادله را كاهش دهيم:  $\frac{d^{\dagger}\phi(x)}{dx^{\dagger}}-x\phi(x)=\cdot$  $(r\mathsf{r}^{\mathsf{q}}-\mathsf{r})$ این معادله یک معادلهی دیفرانسیل استاندارد است و جواب آن (که در  $\infty \to x = x$  صفر می شود یعنی بەصورت زير است: $\phi(+\infty)=\mathord{\circ}$ که در آن  $Ai(x) = \frac{1}{\pi} \int_{s}^{\infty} \cos \left( \frac{1}{r} t^{r} + xt \right) dt$  $\phi(x)=B\mathrm{Ai}(x)$  $(\mathbf{r} \mathbf{r} \cdot \mathbf{r})$ که در آن (Ai تابع ایری نامیده میشود. هنگامی که  $z=s\pmod{z}=(\mathsf{y}/mg^{\mathsf{t}}h^{\mathsf{t}}))$  است، داریم:  $\#E: x=-(\mathsf{y}/mg^{\mathsf{t}}h^{\mathsf{t}})$  نتیجهی یا  ${\rm Ai}[-({\sf Y}/(mg^{\sf Y} \hbar^{\sf Y}))^{\sf Y/{\sf F}}E] = \circ \ \downarrow \ \phi[-({\sf Y}/(mg^{\sf Y} \hbar^{\sf Y}))^{\sf Y/{\sf F}}E] = \circ$  یا دهد. تابع ایری تنها در مقدارهای مشخص  $R_n$  دارای صفر است: •  $\mathrm{Ai}(R_n)=\Lambda$  با  $r,r,r,\ldots$  میتوان

ریشههای  $R_n$  تابع ایری را در جدولهای استاندارد یافت. به عنوان مثال، چند ریشهی نخست عبارتند از  $R_{\Upsilon} = -\mathcal{E}_{I}$ YAY  $j R_{\Upsilon} = -\mathcal{O}_{I}$ OY \ $R_{\Upsilon} = -\mathcal{E}_{I} \circ \mathsf{AA} \cdot R_{\varepsilon} = -\mathcal{E}_{I} \mathsf{TTA}$ بنابراین شرط مرزی شرط مرزی ° $\psi(\circ)=\psi(\circ)=\psi$  مجموعهی گسستهای از ترازهای انرژی را میدهد که میتوان آنها را برحسب ریشههای تابع ایری بیان کرد:

$$
\text{Ai}\left[-\left(\frac{\mathsf{r}}{mg^{\mathsf{T}}\hbar^{\mathsf{T}}}\right)^{1/\mathsf{T}}E\right] = \mathsf{s} \quad \Longrightarrow \quad -\left(\frac{\mathsf{r}}{mg^{\mathsf{T}}\hbar^{\mathsf{T}}}\right)^{1/\mathsf{T}}E_n = R_n \quad (\mathsf{r} \mathsf{r} \mathsf{1} - \mathsf{r})
$$

مسألههاى يك بعدى

 $E_n = -\left(\frac{1}{\mathsf{r}}mg^{\mathsf{T}}\hbar^{\mathsf{T}}\right)^{1/\mathsf{T}}R_n, \psi_n(z) = B_n\mathrm{Ai}$  $\left[-\left(\frac{\operatorname{Im}^{\mathsf{r}} g^{\mathsf{r}}}{\hbar^{\mathsf{r}}}\right)^{1/\mathsf{r}} z - R_n\right]$  (r f t - f) چند تراز انرژی نخست عبارتند از  $E_s = \texttt{Y}_f \texttt{Y} \texttt{Y} \texttt{A} \left( \frac{1}{\texttt{Y}} m g^{\texttt{Y}} h^{\texttt{Y}} \right)^{1/\texttt{Y}},$  $E_{\lambda} = \mathsf{f}_{f} \cdot \mathsf{AA}\left(\frac{\lambda}{\mathsf{r}}mg^{\mathsf{r}}h^{\mathsf{r}}\right)^{1/2}$  (**۳**۴۳–۴)  $E_{\Upsilon} = 0.0 \Upsilon \left( \frac{1}{\Upsilon} m g^{\Upsilon} h^{\Upsilon} \right)^{1/\Upsilon},$  $E_{\Upsilon} = \mathcal{F}_{I} \mathsf{YAV} \left( \frac{1}{\Upsilon} m g^{\Upsilon} \hbar^{\Upsilon} \right)^{1/2}$  ( $\Upsilon \mathsf{F} \mathsf{F} - \mathsf{F}$ )  $\begin{picture}(40,10) \put(0,0){\line(1,0){155}} \put(0,0){\line(1,0){155}} \put(0,0){\line(1,0){155}} \put(0,0){\line(1,0){155}} \put(0,0){\line(1,0){155}} \put(0,0){\line(1,0){155}} \put(0,0){\line(1,0){155}} \put(0,0){\line(1,0){155}} \put(0,0){\line(1,0){155}} \put(0,0){\line(1,0){155}} \put(0,0){\line(1,0){155}} \put(0,0){\line(1$ تمرينها a statistika ja se postavanja se postavljanja i postavljanja i postavljanja i postavljanja i postavljanja i po<br>Postavljanja i postavljanja i postavljanja i postavljanja i postavljanja i postavljanja i postavljanja i posta د ذرمای به جرم  $m$  تحت تأثیر پتانسیل زیر قرار میگیرد:  $\lambda$  $V(x) = \begin{cases} e & |x| < a/\mathsf{Y} \\ \infty & |x| > a/\mathsf{Y} \end{cases}$ (الف) تابعهای موج حالت پایه و حالتهای برانگیختهی اول و دوم را بیابید. بیابید. (ب) عبارتهایی برای  $E$ ۲ و  $E$ ۳ بیابید. لپ) چگالی های احتمال  $P_{\mathsf{Y}}(x,t)$  و  $P_{\mathsf{Y}}(x,t)$  را رسم کنید. ت) ۲/۰٫ (X)، ۲/۲)، ۲/۲) و ۳/۳) را بیابید. ن)  $\Delta x \Delta p$  را برای حالت های  $\psi_{\mathsf{Y}}(x,t)$  و  $\psi_{\mathsf{Y}}(x,t)$  حساب کنید. ۲. سیستمی را در نظر بگیرید که تابع موج آن در م $t=1$  بهصورت زیر است:  $\psi(x,\cdot)=\frac{\mathsf{F}}{\sqrt{\mathsf{F}^{\mathsf{e}}}}\phi_{\mathsf{e}}(x)+\frac{\mathsf{F}}{\sqrt{\mathsf{F}^{\mathsf{e}}}}\phi_{1}(x)+\frac{\mathsf{F}}{\sqrt{\mathsf{F}}}\phi_{1}(x)$ که در آن  $\phi_n(x)$  تابع موج  $n$ امین حالت برانگیختهی پتانسیل چاه مربعی نامتناهی به پهنای  $a$  و انرژی

آن برابر با  $E_n = \pi^\intercal h^\intercal n^\intercal/(\mathfrak f m a^\intercal)$  است. (الف) انرژی میانگین این سیستم را بیابید. (ب) حالت  $\psi(x,t)$  را در زمان بعدی  $t$  و مقدار میانگین انرژی را بیابید. نتیجه را با مقدار بهدست آمده در (الف) مقايسه كنيد.

 $\mathsf{r}\mathsf{v}\circ$ 

 $x$  . الکترونی با انرژی جنبشی ۱۰eV در مقدارهای منفی بزرگ  $x$  از چب به راست در استداد محور  $\mathbf r$ حرکت میکند. انرژی پتانسیل برابر است با  $V(x) = \begin{cases} e & (x \le e) \\ r \cdot eV & (x > e) \end{cases}$ 

(الف) معادلهی شرودینگر مستقل از زمان را در ناحیههای °  $x \leq x$  و °  $x > x$  بنویسید. . (ب) شکل های مربوط به  $\psi(x)$  را بهارای  $x \leq x \leq x$  و محمد توصیف کنید) (پ) طول موج الكترون (برحسب متر) را در ۲۰m  $x < -$  + ۲۰m و m • ۱ × ۳ محاسبه كنيد. (ت) شرایط مرزی در  $x = 0$  را بنویسید.

(ث) نسبت احتمالهای پافتن الکترون در نزدیکی m \*' = + = + و • = x را محاسبه کنید. ۴. ذرمای در چاه پتانسیل زیر حرکت میکند:

$$
V(x) = \begin{cases} \n\circ & -a \le x \le -b \\ \nV_{\circ} & -b \le x \le b \\ \n\circ & b \le x \le a \\ \n+\infty & \text{Sys table } y \n\end{cases}
$$

 $\psi_{\Upsilon}(x)$  که در آن ۷٬۰ مثبت است. در این مسأله  $E < V$  را در نظر بگیرید. فرض کنید  $\psi_{\Upsilon}(x)$  و پایینترین دو جواب انرژی معادلهی شرودینگر را نمایش میدهند و انرژی آنها را به ترتیب (Er و Er بنامید. ر الف) , Er و برای حالتی که در آن n = ۱<sup>۰ – ۱۲</sup>m *anc* (الف) , eV و میابی حسب eV و برای حالتی که در آن ( است، محاسبه کنید. h $c\simeq 1\, \circ\, \cdot\, \mathrm{MeV}$  ( در نظر بگیرید  $b= \circ\, f\times 1\, \circ\, \ ^{+1}\mathrm{fm}$  $\psi_{\Upsilon}(x)e^{iE_{\Upsilon}t/\hbar}$  (ب) میتوان یک جواب خاص معادلهی شرودینگر را با برهمنهی  $\psi_{\Upsilon}(x)e^{iE_{\Upsilon}t/\hbar}$  و ساخت. یک بستهی موج  $\psi$  که در ° = t (تقریباً) بهصورت کامل در طرف چپ دیواره است را بسازید و حرکت آن را با گذشت زمان توصیف کنید. دوروی توسان را بین دو جملهی  $\psi$  بیابید.

۵. ذرهای در پتانسیل زیر حرکت میکند:

 $V(x) = \frac{\hbar^{\mathsf{r}}}{\mathsf{r} m} \left[ \frac{\mathsf{r}}{\mathsf{r} \mathsf{r} \alpha} \sinh^{\mathsf{r}} x - \frac{\mathsf{r}}{\Delta} \cosh x \right]$ 

الف) ( $V(x)$  را رسم کنید و مکان دو کمینه را بیابید.)

مسألههاى يك بعدى

اب) نشان دهید که  $\psi(x)=(\sqrt{1+\epsilon}\cosh x)\exp\left(-\frac{\epsilon}{\sqrt{2}}\cosh x\right)$  یک جواب معادلهی شرودینگر ( مستقل از زمان ذره است. تراز انرژی متناظر را بیابید و مکان آن را روی نمودار ( $V(x)$  مشخص کنید. ب) (پ) (سم کنید و نشان دهیدکه در نقطههای بازگشت کلاسیکی و در ناحیههای ممنوع کلاسیکی) (پ) (پ) ( رفتار درستی دارد.

$$
\mathcal{S}
$$
. نشان دهید که حاصل ضرب عدم قطعیتهای  $\Delta x_n \Delta p_n$  ذروای به جرم  $m$  که در یک چاه پتانسیل نامید که در سخ میآید.  
نامتنامی یکبندی به طول a حرک میکند، از رابطهی  $\Delta x_n \Delta p_n \simeq n \pi \hbar/\sqrt{N}$ 

درهای به جرم  $m$  در چاه پتانسیل نامتناهی زیر حرکت میکند: $\bm{v}$ 

$$
V(x) = \begin{cases} V, & \circ < x < a \\ \infty & \text{if } x < a \end{cases}
$$

(الف) معادله، شرودینگر را حل کنید و نرازهای انرژی و تابعهای موج بهنجار منتاظر را بیابید.  $\Delta x\Delta p$ ب)، ه $\langle \hat{X}\rangle$ ، ه $\langle \hat{X}^{\dagger}\rangle$  و ه $\langle \hat{P}^{\dagger}\rangle$  را برای چهارمین حالت برانگیخته محاسبه کنید و مقدار  $\langle \hat{X}\rangle$ را نتيجه بگيريد.

۸. پلەي پتانسىل رىر را در نظر بگىرىد:

$$
V(x) = \begin{cases} \mathcal{E}eV & x < \cdot \\ \cdot & x > \cdot \end{cases}
$$

(الف) الكتروني با انرژي AeV در اين پتانسيل از سمت چپ به سمت راست حركت ميكند. احتمال اين که الکترون: (۱) پس از رسیدن به پله به حرکت در امتداد جهت اولیهی خود ادامه دهد (۲) در پلهی پتانسیل بارتابیده شود را محاسبه کنید.

(ب) حال فرض کنید که الکترون با انرژی ۳eV از سمت راست به سمت چپ حرکت میکند. (۱) مرتبهی اندازهی فاصلهای که الکترون می تواند در سد نفوذ کند را تخمین بزنید. (۲) قسمت (۱) را برای شخصی به جرم ۷۰kg تکرارکنید که در ابتدا با سرعت <sup>۱</sup> ۴ms<sup>-۱</sup> به طرف دیواری میدود که می توان آن را با پلهى پتانسيلى كه به ارتفاع چهار برابر انرژى اين شخص قبل از رسيدن به پله است، نمايش داد.

۹. سیستمی را در نظر بگیرید که تابع موج آن در لحظهی ۰ = t از رابطهی زیر بهدست می[ید:

 $\psi(x,\cdot\,)=\frac{\delta}{\sqrt{\delta^*}}\phi_*(x)+\frac{\mathsf{f}}{\sqrt{\delta^*}}\phi_1(x)+\frac{\mathsf{f}}{\sqrt{\delta^*}}\phi_1(x)$ 

مسألههاي يك بعدي

$$
x = a, y = a = 0
$$
\n
$$
y = a + b = 0
$$
\n
$$
y = a + b = 0
$$
\n
$$
y = a + b = 0
$$
\n
$$
y = a + b = 0
$$
\n
$$
y = a + b = 0
$$
\n
$$
y = a + b = 0
$$
\n
$$
y = a + b = 0
$$
\n
$$
y = a + b = 0
$$
\n
$$
y = a + b = 0
$$
\n
$$
y = a + b = 0
$$
\n
$$
y = a + b = 0
$$
\n
$$
y = a + b = 0
$$
\n
$$
y = a + b = 0
$$
\n
$$
y = a + b = 0
$$
\n
$$
y = a + b = 0
$$
\n
$$
y = a + b = 0
$$
\n
$$
y = a + b = 0
$$
\n
$$
y = a + b = 0
$$
\n
$$
y = a + b = 0
$$
\n
$$
y = a + b = 0
$$
\n
$$
y = a + b = 0
$$
\n
$$
y = a + b = 0
$$
\n
$$
y = a + b = 0
$$
\n
$$
y = a + b = 0
$$
\n
$$
y = a + b = 0
$$
\n
$$
y = a + b = 0
$$
\n
$$
y = a + b = 0
$$
\n
$$
y = a + b = 0
$$
\n
$$
y = a + b = 0
$$
\n
$$
y = a + b = 0
$$
\n
$$
y = a + b = 0
$$
\n
$$
y = a + b = 0
$$
\n
$$
y = a + b = 0
$$
\n
$$
y = a + b = 0
$$
\n
$$
y = a + b = 0
$$
\n
$$
y = a + b = 0
$$
\n
$$
y = a + b = 0
$$
\n
$$
y = a + b = 0
$$
\n
$$
y = a + b = 0
$$
\n
$$
y = a + b = 0
$$
\n
$$
y = a + b = 0
$$
\n

 $\hat{X}=\sqrt{\hbar/(1\eta\omega)}(\hat{a}+\hat{a}^\dagger)$  در پا $m$ که در پتانسیل یک نوسانگر هماهنگ یک $\eta$ بدی با  $(3+\hat{a}^\dagger)$ و  $\hat{P}=i\sqrt{m\hbar\omega/7}(\hat{a}^\dagger-\hat{a})$  حرکت میکند را در نظر بگیرید.

 $(\Delta X \Delta P)_0$  الف) حاصل ضرب عدم قطعيت هاي مكان و تكانهي ذره درپنجمين حالت برانگيخته (يعني ه را محاسبه کنید. (ب) نتیجهی (الف) را با حاصل ضرب عدم قطعیت هنگامی که ذره در پایین ترین حالت انرژی خود است، مقایسه کنید. توضیح دهید که چرا این دو حاصل ضرب عدم قطعیت متفاوتاند. در وای به جرم  $m$  در یک چاه پتانسیل نامتناهی به طول  $a$  در  $t=\ell$  دارای تابع موج اولیهی زیر ( است:

$$
\psi(x, \cdot) = \frac{1}{\sqrt{\gamma_a}} \sin\left(\frac{\pi x}{a}\right) + \sqrt{\frac{2}{\gamma_a}} \sin\left(\frac{\tau \pi x}{a}\right) + \frac{1}{\sqrt{\gamma_a}} \sin\left(\frac{\tau \pi x}{a}\right)
$$

(الف) اگر انرژی را اندازه بگیریم آنگاه چه مقدارهایی را با چه احتمال هایی بهدست خواهیم آورد؟ انرژی ميانگين را محاسبه كنيد.

اب) تابع موج  $\psi(x,t)$  را در زمان بعدی r بیابید. احتمال یافتن ذره را در زمان r در حالت تعيين كنيد.  $\varphi(x,t)=\sqrt{a}\sin(\mathfrak{r}\pi x/a)\exp(-iE_{\mathfrak{r}}t/\hbar)$  $\partial \rho/\partial t + \partial \phi$ ب جگالی احتمال  $\rho(x,t)$  و جگالی جریان  ${\bf J}(x,t)$  را محاسبه کنید. ثابت کنید که  $\rho/\partial t$ ت  $\nabla \mathbf{J}(x,t) = \mathbf{0}$ 

$$
\psi(x) = \begin{cases} Ax(a^{\mathsf{T}} - x^{\mathsf{T}}) & \circ < x < a \\ \circ & \downarrow & \text{if } x < a \end{cases}
$$

که در آن A یک ثابت حقیقی است. الف) A را بیابید به صورتی که  $\psi(x)$  بهنجار باشد. (ب) عدم قطعیتهای مکان و تکانه  $\Delta x$  و  $\Delta p$ ) و حاصل ضرب  $\Delta x \Delta p$  را محاسبه کنید. ب) احتمال یافتن (۲ $\pi^\intercal\hbar^\intercal/(\check{m}a^\intercal)$  را برای اندازهگیری انرژی محاسبه کنید.

۲۰ . عبارت نسبیتی برای انرژی یک ذروی آزاد برابر با  $r' \in \mathcal{F}$  است. $F$  است. الف) باکوانتیده کردن این عبارت انرژی (یعنی با جایگزین کردن  $E$  و  $p$  با عمگرهای متناظرشان)، معادلهی شرودینگر نسبیتی متناظر را بنویسید. این معادله، معادلهی کلاینگوردون نامیده میشود. (ب) جوابههای متناظر با یک ذرهی آزادکه در امتداد محور z حرکت میکند را بیابید. ا . (الف) انرژی (گرانشی)کلاسیکی  $E_c$  ذرهای به جرم  $m$  را بهدست آورید که در حال سکون بوده و  $\,$ 

به ارتفاع .h از زمین فاصله دارد (انرژی پتانسیل صفر را در سطح زمین در نظر بگیرید).

٢٧٥

مسألههاى يك بعدى

(ب) از اصل عدم قطعیت برای تخمین اثرژی حالت پایهی ، $E$  ذروی قسمت (الف) استفاده کنید. توجه کنید که این ذره تحت تأثیرگرانش است.  $E$  را با  $E_c$  مقایسه کنید. اب) اگر  $h_*\,=\,$  باشد آنگاه مقدارهای عددی  $E_c$  و تصحیح کوانتومی  $(E_\circ-E_c)$  را برای یک (پ) نوترون و سپس برای ذرمای به جرم ۰٫۰ ۱kg و سب است آورید. اهمیت تصحیح کوانتومی را در هر دو مورد توضيح دهيد.

استرازهای انرژی و تابعهای موج دو ذروی غیر برهمکنشی با جرمهای  $m_\lambda$  و  $m_\gamma$ که در پتانسیل چا $\kappa$ مربعی نامتناهی مشترک زیر حرکت میکنند را بیابید:

$$
V(x_i) = \begin{cases} \cdot & \text{if } i \le a \\ +\infty & \text{if } j & \text{if } i & \text{if } j \le a \end{cases}
$$

که در آن  $x_i$  مکان ذروی  $i$ ام است (یعنی  $x_j$ ،  $x_j = x \downarrow x$  یا  $x_j$  را نمایش می(هد).

 $V_*> \circ$  ذروای به جرم  $m$  تحت تأثیر پتانسیل دلتای دافعهی  $V(x)=V, \delta(x)=V$  قرار دارد که در آن  $\bullet$   $\blacktriangledown$ است  $V_\circ$  دارای بعد انرژی $\times$  فاصله است). ضریبهای بازتاب و عبور $R$  و  $T$  را بیابید.

نورهای به جرم  $m$  توسط پتانسیل دلتای دوگانهی  $V(\bar{x}) = V, \delta(x-a) + V, \delta(x+a)$  پراکنده  $N$ ۴ می شودکه در آن ° < . $V$  است

الف) ضریب عبور ذره در انرژی  $E > 0$  را بنابید. ب) هنگامی که ، $V$  بسیار بزرگ است (یعنی $\infty \to (V, \rightarrow (V)$ ). انرژی،های منتاظر با حالت تشدید (یعنی) را بیابید و آنها را با انرژی،های پتانسیل یک چاه مربعی نامتناهی به بهنای ۲۵ مقایسه کنید.  $(T=1)$ 

ذرمای به جرم  $m$  تحت تأثیر پتانسیل دلتای نامتقارن (X/a) =  $V(x) = V \mathbf{.} \delta(x+a) - V \mathbf{.} \delta(x-a)$  قرار ( میگیرد که در آن م $V_\circ > 0$  است.

(الف) نشان دهید که همیشه یک و تنها یک حالت مقید وجود دارد و عبارتی که انرژی آن حالت را بەدىست مىدەھد، بيايىد.

(ب) ضریب عبور  $T$  را بیابید.

د ذرمای به جرم  $m$  نحت تأثیر پتانسیل دلتای زیر قرار میگیرد: $\bm{Y}$ 

 $V(x) = \begin{cases} \infty & x \leq \infty \\ V, \delta(x-a) & x > \infty \end{cases}$ 

زەى

که در آن 
$$
• < x < a
$$
 یو موج مترت ایش میچ مور را بیایید.  
\n(الف) تابومای موج مرم متحلید میدی دی د یاشسیل یک چاه مریمی نامتناهمی یه اندازوی  
\n(الف) تابومایی در م— ید یو د یامای دیدی دیا سلیل کیا چاپامای نری میریی نامتناهمی بلا  
\n
$$
V(x) = \begin{cases} V, \delta(x) & -a < x < a \\ \infty & -x < a \\ \infty & -1 \end{cases}
$$
\n
$$
V(x) = \begin{cases} V, \delta(x) & -a < x < a \\ \infty & -1 \end{cases}
$$
\n
$$
V(x) = \begin{cases} V, \delta(x) & -a < x < a \\ \infty & -1 \end{cases}
$$
\n
$$
V(x) = \begin{cases} V, \delta(x) & -a < x < a \\ \infty & -1 \end{cases}
$$
\n
$$
V(x) = \begin{cases} V, \delta(x) & -a < x < a \\ V(x) & -a < x < a \end{cases}
$$
\n
$$
V(x) = \begin{cases} V, \delta(x) & -a < x < a \\ \infty & -1 \end{cases}
$$
\n
$$
V(x) = \begin{cases} V, \delta(x) & -a < x < a \\ \infty & -1 \end{cases}
$$
\n
$$
V(x) = \begin{cases} V, \delta(x) & -a < x < a \\ \infty & -1 \end{cases}
$$
\n
$$
V(x) = \begin{cases} V, \delta(x) & -a < x < a \\ \infty & -1 \end{cases}
$$
\n
$$
V(x) = \begin{cases} V, \delta(x) & -a < a \\ \infty & -1 \end{cases}
$$
\n
$$
V(x) = \begin{cases} V, \delta(x) & -a < a \\ \infty & -1 \end{cases}
$$
\n
$$
V(x) = \begin{cases} V, \delta(x) &
$$

(الف) هنگامی که نوسانگرها مستقل (غیربرهمکنشی) هستند. ترازهای آنرژی را بیابید. اب) هنگامی که نوسانگرها توسط برهمکنش  $\hat{X}_1 \hat{X}_1$  به هم جفت شدءاند، که در آن ۸ یک ثابت است، ترازهای انرژی را بیابید.

ب) با فرض آن که  $\pi\omega^{\tau} \ll m$  باشد (حد جفت شدگی ضعیف)، مقداری تقریبی تا مرتبهی اول برحسب) برای عبارت مربوط به انرژی بهدست آمده در قسمت (ب) بیابید. $\lambda/m\omega^{\intercal}$  $x = \circ$  زرمای در ابتدا در حالت بایدی خود در یک جعبه ی پتانسیل نامتناهی یک بعدی با دیراره هایی در  $r \in x$ 

زار دارد. اگر دیوارهی جعبه در  $x=a$  ناگهان به ۳ $x=a$  جابهجا شود آنگاه احتمال یافتن ذره در:  $x=a$ 

(الف) حالت پایەی جعبەی جدید را بیابید. (ب) نخستین حالت برانگیختهی جعبهی جدید را بیابید. (پ) حال با فرض آن که ذره در ابتدا در نخستین حالت برانگیختهی جعبهی قدیمی باشد، احتمال یافتن ذره در نخستین حالت برانگیختهی جعبهی جدید را محاسبه کنید.

درهای در ابتدا در حالت پایهی خود در پتانسیل نوسانگر هماهنگ یک بعدی  $\hat{\mathcal{V}}(x)=\frac{1}{\hat{\mathcal{V}}}(x)=\hat{V}(x)$  قرار  $\mathbf{Y}$ دارد. اگر ثابت فنر ناگهان دو برابر شود آنگاه احتمال یافتن ذره در حالت بایدی پتانسیل جدید را محاسبه كمند

۳۳. الکترونی را در چاه پتانسیل نامتناهی زیر در نظر بگیرید:

$$
V(x) = \begin{cases} \circ & \circ < x < a \\ +\infty & \circ < \text{if } x < a \end{cases}
$$

که در آن m <sup>۰/۰ - ۰</sup> ۱۰ است.

(الف) ترازهای انرژی پایین ترین سه حالت الکترون (نتیجهها باید برحسب eV بیان شوند) و طول موجهای متناظر آنها را محاسبه كنيد.

(ب) بسامد تابشی که موجب می شود الکترون از تراز انرژی پایه به سومین تراز انرژی برانگیخته جهش کند را محاسبه کنید.

(پ) هنگامی که الکترون به حالت اولیهی خود باز میگردد، بسامدهای فوتون های گسیل شده چقدر است؟ (ت) چگالیهای احتمال را برای این سه حالت مشخص و آنها را رسم کنید.

 $a=1$ ° الکترونی را در نظر بگیرید که به حرکت در یک چاه مربعی نامتناهی به بهنای m°  $^{\circ}$ ۱۰  $^{\circ}$ محدود است. (الف) انروی های دقیق پایین ترین ۱۲ ترار را بیابید (آنها را برحسب eV بیان کنید). (ب) معادلهی شرودینگر را بهصورت عددی حل کنید و انرژیهای پایینترین ۱۱ حالت را بیابید و آنها را با نتیجههای دقیق بهدست آمده در (الف) مقایسه کنید. تابعهای موج پایین ترین پنج حالت را رسم کنید.

فصل پنجم

# تكانەي زاويەاي

#### مقدمه  $\lambda - \Delta$

پس از پرداختن به مسألههای یکجدی در فصل ۴، اکنون باید به مسألههای سهبعدی بپردازیم. به هر حال، نمیتوان به مطالعهی سیستمهای سهبعدی مانند اتمها پرداخت مگر آن که ابتدا صورتبندی تکانهی زاویهای را پوشش دهیم. بنابراین این فصل به عنوان پیشدرآمدی ضروری برای فصل ۶ است.

تکانهی زاویهای همان اهمیتی را در مکانیک کوانتومی دارد که در مکانیک کلاسیک دارا است و در  $(V({\bf r})=V(r)$  مطالعهی دینامیک سیستمهایی که تحت تأثیر پتانسیلهای متقارن کروی (یا مرکزی، هستند بسیار مفید است زیرا تکانهی زاویهای مداری این سیستمها پایسته است. به عنوان مثال، همانطورکه در فصل ۱ یادآوری شد، یکی از سنگ بناهای مدل بوهر برای اتم هیدروژن (که در آن الکترون در پتانسیل کولنی پروتون حرکت میکند (یک پتانسیل مرکزی)) بر مبنای کوانتش تکانهی زاویهای است. علاوهبراین تکانهی زاویهای نقش حساسی در توصیف چرخشهای مولکولی، حرکت الکترونها در اتمها و حرکت نوکلئون،ها در هسته ایفا میکند. بنابراین نظریهی کوانتومی تکانهی زاویهای پیش.نیاز مطالعهی سیستمهای مولکولی، اتمی و هستهای است.

در این فصل، قصد داریم تا به بررسی صورتبندی عمومی تکانهی زاویهای بپردازیم. ویژگیهای مختلف عملگر تکانهی زاویهای را بررسی خواهیم کرد و سپس بر روی تعیین ویژهمقدارها و ویژهحالتهای أن متمركز خواهيم شد. سرانجام، اين صورتبندي را براي تعيين ويژهمقدارها و ويژهبردارهاي تكانههاي زاویهای اسپینی و مداری به کار خواهیم برد.

تکانەی زاويەای مدارى  $Y-\Delta$ در فیزیک کلاسیک، تکانهی زاویهای ذرمای با تکانهی p و مکان r به صورت زیر تعریف میشود:

$$
\mathbf{L} = \mathbf{r} \times \mathbf{p} = (yp_z - zp_y)\mathbf{i} + (zp_x - xp_z)\mathbf{j} + (xp_y - yp_x)\mathbf{k} \tag{1-2}
$$

میتوان عملگر تکانهی زاویهای مداری  $\hat{\mathbf{L}}$  را یک $\mathbf{\hat{L}}$  با تعویض  $\mathbf{r}$  و p با عملگرهای متناظر در نمایش ، مکان (  $\hat{\mathbf{R}}$  و  $\vec{\mathbf{P}} = -i\hbar\boldsymbol{\nabla}$ ) بەدست آورد

$$
\hat{\mathbf{L}} = \hat{\mathbf{R}} \times \hat{\mathbf{P}} = -i\hbar \hat{\mathbf{R}} \times \boldsymbol{\nabla}
$$
 (1-0)

مؤلفههای دکارتی  $\hat{\mathbf{L}}$  برابرند با

$$
\hat{L}_x = \hat{Y}\hat{P}_z - \hat{Z}\hat{P}_y = -i\hbar \left( \hat{Y}\frac{\partial}{\partial z} - \hat{Z}\frac{\partial}{\partial y} \right) \tag{7-0}
$$

$$
\hat{L}_y = \hat{Z}\hat{P}_x - \hat{X}\hat{P}_z = -i\hbar \left( \hat{Z}\frac{\partial}{\partial x} - \hat{X}\frac{\partial}{\partial z} \right) \tag{7-4}
$$

$$
\hat{L}_z = \hat{X}\hat{P}_y - \hat{Y}\hat{P}_x = -i\hbar \left( \hat{X}\frac{\partial}{\partial y} - \hat{Y}\frac{\partial}{\partial x} \right) \tag{0-0}
$$

 $\cdot \hat{L}_y$  به وضوح، تکانهی زاویهای در یک فضای یکبعدی وجود ندارد. باید یادآوری کنیم که مؤلفههای  $\hat{L}_x$ ، : $\hat{\mathbf{L}}$ و مجذور  $\hat{L}_z$ 

$$
\hat{\mathbf{L}}^{\mathsf{T}} = \hat{L}_x^{\mathsf{T}} + \hat{L}_y^{\mathsf{T}} + \hat{L}_z^{\mathsf{T}} \tag{8-0}
$$

همگي هرميتي¦ند.

رابطههای جابهجایی چون  $\hat{Y}$  ، چون که کا و چابهجا میشوند و چاپه به کا میشوند و شکار با و چاپه دو جابهجا میشوند و همینطور با توجه به این که  $i\hbar$   $i\hbar$  ،  $[\hat{Y},\hat{P}_y]=i\hbar$  و  $[\hat{Y},\hat{P}_y]=i\hbar$  است، داریم:

$$
\begin{split}\n[\hat{L}_x, \hat{L}_y] &= [\hat{Y}\hat{P}_z - \hat{Z}\hat{P}_y, \hat{Z}\hat{P}_x - \hat{X}\hat{P}_z] \\
&= [\hat{Y}\hat{P}_z, \hat{Z}\hat{P}_x] - [\hat{Y}\hat{P}_z, \hat{X}\hat{P}_z] - [\hat{Z}\hat{P}_y, \hat{Z}\hat{P}_x] + [\hat{Z}\hat{P}_y, \hat{X}\hat{P}_z] \\
&= \hat{Y}[\hat{P}_z, \hat{Z}]\hat{P}_x + \hat{X}[\hat{Z}, \hat{P}_z]\hat{P}_y = i\hbar(\hat{X}\hat{P}_y - \hat{Y}\hat{P}_x) \\
&= i\hbar \hat{L}_z\n\end{split} \tag{V-0}
$$

محاسباتی مشابه، دو رابطهی جابهجایی دیگر را نتیجه می،دهند ولی نتیجهگیری آنها از (۷\_۷) و به وسیلهی جايگشت چرخەاي مۇلفەھاي  $xyz$  (  $x \rightarrow z \rightarrow y \rightarrow (x \rightarrow y \rightarrow z \rightarrow x)$  بسيار سادەتر است:

> $[\hat{L}_x,\hat{L}_y]=i\hbar\hat{L}_z,\hspace{0.5cm} [\hat{L}_y,\hat{L}_z]=i\hbar\hat{L}_x,$  $[L_z,L_x]=i\hbar L_y$  $(\lambda-\Delta)$

همانطورکه در فصل ۳ یادآوری شد، چون  $\hat{L}_x$  و  $\hat{L}_z$  با هم جابهجا نمی،شوند بنابراین با دقت دلخواه نمی توانیم آنها را بهصورت همزمان اندازهگیری کنیم.

توجه کنید که رابطههای جابهجایی (۵ـ۸) با بیان تکانهی زاویهای مداری در نمایش مکان بهدست .<br>آمدهاند ول<sub>ی</sub> چون رابطههای عملگری هستند، باید در هر نمایش<sub>ی</sub> معتبر باشند. در بخش بعد قصد داریم تا صورتبندی عمومی تکانهی زاویهای را در نظر بگیریم. این صورتبندی به نمایش خاصبی محدود نیست.

مثال ۵\_۱

الف) جابهجاگرهای  $[\hat{X}, \hat{L}_y]$ ا،  $[\hat{X}, \hat{L}_y]$  و  $[\hat{X}, \hat{L}_z]$  محاسبه کنید. ب) جابهجاگرهای  $[\hat{P}_x,\hat{L}_y]$ ،  $[\hat{P}_x,\hat{L}_y]$  و  $[\hat{P}_x,\hat{L}_x]$  را محاسبه کنید. (پ) از نتیجههای (الف) و (ب) برای محاسبهی  $[\hat{X},\tilde{\mathbf{L}}^{\mathsf{Y}}]$  و  $[\hat{P}_x,\tilde{\mathbf{L}}^{\mathsf{Y}}]$  استفاده کنید. حل

الف) تنها جابهجاگر غیرصفری که شامل  $\tilde{X}$  و مؤلفههای مختلف  $\hat{L}_x$  و بر $\hat{L}_z$  است، برابر است با $)$ . با بیان این نتیجه. به آسانی میتوانیم جابهجاگرهای مورد نظر را حساب کنیم. ابتدا $[\hat{X},\hat{P}_x]=i\hbar$ چون  $\hat{P}_z-\hat{Y}\hat{P}_z-\hat{Y}\hat{P}_z$  شامل  $\hat{P}_x$  نیست، عملگر  $\hat{X}$  جداگانه با  $\hat{X}$  و  $\hat{Z}$  جابهجا می $\hat{L}_x=\hat{Y}\hat{P}_z-\hat{Z}\hat{P}_y$ و ازاین رو  $[\hat{X} \hat{I} \hat{I} = [\hat{X} \hat{Y} \hat{P}] - \hat{Z} \hat{P}] =$  $(9 - \Delta)$ 

$$
[A, L_x] = [A, I, I_z] = D I y] = (T - y)
$$

حساب کردن دو جابهجاگر دیگر، سرراست است:

 $[\hat{X}, \hat{L}_y] = [\hat{X}, \hat{Z}\hat{P}_x - \hat{X}\hat{P}_z] = [\hat{X}, ZP_x] = Z[X, P_x] = i\hbar Z$  $(1\cdot -0)$ 

 $[\hat{X},\hat{L}_z]=[\hat{X},\hat{X}\hat{P}_y-\hat{Y}\hat{P}_x]=-[\hat{X},\hat{Y}\hat{P}_x]=- \hat{Y}[\hat{X},\hat{P}_x]=-i\hbar\hat{Y}$  $(11-0)$ 

 $[\hat P_x,\hat X]=-i\hbar$  (ب) تنها جابهجاگر بین  $\hat P_x$  و مؤلفههای  $\hat L_x$  و  $\hat L_z$  که باقی میماند. دوباره است. بنابراین می توانیم نتیجه یکیریم که

 $[\hat{P}_x,\hat{L}_x]=[\hat{P}_x,\hat{Y}\hat{P}_z-\hat{Z}\hat{P}_y]=\cdot$  $(11-0)$  $[\hat{P}_x,\hat{L}_y] = [\hat{P}_x,\hat{Z}\hat{P}_x - \hat{X}\hat{P}_z] = -[\hat{P}_x,\hat{X}\hat{P}_z] = -[\hat{P}_x,\hat{X}]\hat{P}_z = i\hbar\hat{P}_z$  $(Y^{\mu} - \delta)$ 

$$
[\hat{P}_x, \hat{L}_x] = [\hat{P}_x, \hat{X}\hat{P}_y - \hat{Y}\hat{P}_x] = [\hat{P}_x, \hat{X}\hat{P}_y] = [\hat{P}_x, \hat{X}]\hat{P}_y = -i\hbar \hat{P}_y \qquad (1f-\Delta)
$$
\n
$$
\mathcal{S}_{\mathcal{H},\mathcal{L},\mathcal{L},\mathcal{L},\mathcal{L}} = [\hat{P}_x, \hat{X}\hat{P}_y] = [\hat{P}_x, \hat{X}]\hat{P}_y = -i\hbar \hat{P}_y \qquad (1f-\Delta)
$$
\n
$$
[\hat{X}, \hat{\mathbf{L}}^T] = [\hat{X}, \hat{L}_x^T] + [\hat{X}, \hat{L}_y^T] + [\hat{X}, \hat{L}_z^T] \qquad (1\Delta - \Delta) \qquad [\hat{X}, \hat{\mathbf{L}}^T] = [\hat{X}, \hat{L}_x^T] + [\hat{X}, \hat{L}_y^T] + [\hat{X}, \hat{L}_z^T]\hat{L}_z \qquad (1\Delta - \Delta) \qquad = i\hbar(\hat{L}_y\hat{Z} + \hat{Z}\hat{L}_y - \hat{L}_z\hat{Y} - \hat{Y}\hat{L}_y) \qquad [\hat{P}_x, \hat{\mathbf{L}}^T] = [\hat{P}_x, \hat{L}_x^T] + [\hat{P}_x, \hat{L}_y^T] + [\hat{P}_x, \hat{L}_z^T]\hat{L}_z \qquad (1\Delta - \Delta) \qquad = i\hbar(\hat{L}_y\hat{Z} + \hat{Z}\hat{L}_y - \hat{L}_z\hat{P}_y - \hat{Y}\hat{L}_y) \qquad [\hat{P}_x, \hat{L}_z] + [\hat{P}_x, \hat{L}_z]\hat{L}_z \qquad (1\Delta - \Delta) \qquad = i\hbar(\hat{L}_y\hat{P}_x + \hat{P}_z\hat{L}_y - \hat{L}_z\hat{P}_y - \hat{P}_y\hat{L}_y) \qquad \qquad \mathbf{Y} - \Delta \qquad [\hat{A}_x, \hat{L}_x^T] = [\hat{P}_x, \hat{L}_x^T] + [\hat{P}_x, \hat{L}_y^T]\hat{L}_y + \hat{L}_z[\hat{P}_x,
$$

 $=$   $\circ$ 

صورت بندى عمومى تكانهى زاويهاى  $r - \Delta$ 

 $\hat{J}_x$  زیرا  $[a\in\hat{J}_x,\hat{J}_x]=i\hbar$  و  $[\hat{J}_z,\hat{J}_x]=i\hbar$ . باید یادآوری کنیم که عملگرهای  $[\hat{J}_x,\hat{J}_x]=-i\hbar$ و ۱ٌ همگی هرمیتی $\mathbf{j}$ ند و ویژهمقدارهای آنها حقیقی $\hat{J}_z$  ، $\hat{J}_y$ 

ویژهحالتها و ویژهمقدارهای عملگر تکانهی زاویهای چون ۱ $\hat{\mathbf{J}}$  با  $\hat{J}_y$  و  $\hat{J}_z$  جابهجا میشود، می $\vec{v}$ وان هر یک از مؤلفههای  $\hat{\mathbf{J}}$  را جداگانه با ۱ $\hat{\mathbf{J}}^*$  قطری کرد اازاین رو ویژهتابعهای همزمان با آن را دارا است). ولی چون مؤلفههای  $\hat{J}_x$ ، و $\hat{J}_y$  دو به دو با هم جابهجا $\hat{J}_y$ نمی شوند، تنها می توانیم یکی از آنها را انتخاب کنیم تا بهصورت همزمان با <sup>۹۲</sup> قطری شود. بهصورت قراردادی، ما  $\hat{J}_z$  را انتخاب میکنیم. چیز خاصی در مورد جهت  $z$  وجود ندارد و ما می $\tilde{\mathbf{u}}$  و  $\hat{J}_z$  یا و  $\hat{J}_y$  را در نظر بگیریم.  $\hat{\mathbf{J}}^{\intercal}$ 

حال به دنبال ویژهحالت،ای آثار ویژه مقدارهای متناظر آنها میگردیم. با نمایش ویژهحالت،های  $\hat{J}_z$ . مشترک با  $|\alpha,\beta\rangle$  و ویژهمقدارهای  $\hat{\mathbf{J}}^{\mathsf{y}}$  و  $\hat{\mathbf{J}}^{\mathsf{y}}$  مشترک با  $|\alpha,\beta\rangle$  داریم

$$
\hat{\mathbf{J}}^{\mathsf{T}}|\alpha,\beta\rangle = \hbar^{\mathsf{T}}\alpha|\alpha,\beta\rangle \tag{17-2}
$$

$$
\hat{J}_z|\alpha,\beta\rangle = \hbar\beta|\alpha,\beta\rangle \tag{YT-\Delta}
$$

ضریب  $\hbar$  به صورتی تعریف می شود که  $\alpha$  و  $\beta$  بدون بعد باشند به یاد بیاورید که تکانهی زاویهای دارای بعد  $\hbar$  است و بعد فیزیکی  $\hbar$  برابر است با زمان  $\times$  انرژی  $[\hbar]=1$ . برای سادگی، فرض میکنیم که این ويژه حالت ها متعامد بهنجارند:

$$
\langle \alpha', \beta' | \alpha, \beta \rangle = \delta_{\alpha' \alpha} \delta_{\beta' \beta} \tag{14-1}
$$

حال باید همانند آنچه که در هنگام مطالعهی نوسانگر هماهنگ در فصل ۴ انجام دادیم، عملگرهای بالابرنده و پایبینبرندهی  $\hat{J}_+$  و گے را معرفی کنیم:

$$
\hat{J}_{\pm} = \hat{J}_x \pm i\hat{J}_y \tag{7\text{-}4}
$$

که به رابطههای زیر می|نجامد:

$$
\hat{J}_x = \frac{1}{\mathbf{Y}}(\hat{J}_+ + \hat{J}_-), \qquad \hat{J}_y = \frac{1}{\mathbf{Y}i}(\hat{J}_+ - \hat{J}_-) \qquad (\mathbf{Y} \in \Delta)
$$

ازاین *ر*و

$$
\hat{J}_x^{\gamma} = \frac{1}{\tilde{\mathbf{r}}} (\hat{J}_+^{\gamma} + \hat{J}_+ \hat{J}_- + \hat{J}_- \hat{J}_+ + \hat{J}_-^{\gamma}), \qquad \hat{J}_y^{\gamma} = -\frac{1}{\tilde{\mathbf{r}}} (\hat{J}_+^{\gamma} - \hat{J}_+ \hat{J}_- - \hat{J}_- \hat{J}_+ + \hat{J}_-^{\gamma}) \tag{YV-0}
$$

با استفاده از (۱۷\_۱۷) به آسانی می توانیم رابطههای جابهجایی زیر را بهدست آوریم:

$$
[\hat{\mathbf{J}}^{\dagger}, \hat{J}_{\pm}] = \cdot, \qquad [\hat{J}_{+}, \hat{J}_{-}] = \mathbf{J}\hbar \hat{J}_{z}, \qquad [\hat{J}_{z}, \hat{J}_{\pm}] = \pm \hbar \hat{J}_{\pm} \qquad (\mathbf{J}\mathbf{A} - \mathbf{A})
$$

علاوهبراین.  $\hat{J}_+$  و  $\hat{J}_-$  در رابطههای زیر صدق میکنند:

$$
\hat{J}_+ \hat{J}_- = \hat{J}_x^{\dagger} + \hat{J}_y^{\dagger} + \hbar \hat{J}_z = \hat{\mathbf{J}}^{\dagger} - \hat{J}_z^{\dagger} + \hbar \hat{J}_z \tag{14-2}
$$

$$
\hat{J}_{-}\hat{J}_{+} = \hat{J}_{x}^{\mathsf{Y}} + \hat{J}_{y}^{\mathsf{Y}} - \hbar \hat{J}_{z} = \hat{\mathbf{J}}^{\mathsf{Y}} - \hat{J}_{z}^{\mathsf{Y}} - \hbar \hat{J}_{z}
$$
 (7°-0)

این رابطهها به رابطهی زیر میlنجامند:

$$
\hat{\mathbf{J}}^{\dagger} = \hat{J}_{\pm}\hat{J}_{\mp} + \hat{J}_{z}^{\dagger} \mp \hbar \hat{J}_{z}
$$
 (71-0)

که به نوبهی خود نتیجهی زیر را می دهد:

$$
\mathbf{j}^{\gamma}=\frac{1}{\mathbf{Y}}(\hat{J}_{+}\hat{J}_{-}+\hat{J}_{-}\hat{J}_{+})+\hat{J}_{z}^{\mathbf{Y}} \qquad \qquad (\mathbf{Y}\mathbf{Y}-\mathbf{Q})
$$

حال ببینیم که چگونه  $\hat{J}_\pm$  روی  $|\alpha,\beta\rangle$  اثر میکند. ابتدا چون  $\hat{J}_\pm$  با  $\hat{J}_z$  جابهجا نمی شود، کت های داریم: (میژهحالتهای  $\hat{J}_\pm$  نیستند. با استفاده از رابطههای (۵ـ۲۸) داریم)  $|\alpha,\beta\rangle$ 

$$
\hat{J}_z(\hat{J}_\pm|\alpha,\beta\rangle) = (\hat{J}_\pm\hat{J}_z \pm \hbar\hat{J}_\pm)|\alpha,\beta\rangle = \hbar(\beta \pm 1)(\hat{J}_\pm|\alpha,\beta\rangle) \tag{TT-0}
$$

 $\hat{J}_z$  ازاینروکت  $(\hat{J}_\pm|\alpha,\beta\rangle)$  یک ویژهحالت  $\hat{J}_z$  با ویژهمقدارهای  $\hbar(\beta\pm\lambda)$  است. حال با توجه به این که  $\zeta$  $\hat{J}_\pm|\alpha,\beta\rangle$  و  $\hat{\mathbf{J}}^\intercal$  جابهجا میشوند،  $(\hat{J}_\pm|\alpha,\beta\rangle)$  نیز باید یک ویژهحالت  $\hat{\mathbf{J}}^\intercal$  باشد. هنگامی که  $\hat{\mathbf{J}}^\intercal$  روی  $(\hat{J}_\pm|\alpha,\beta\rangle)$  اثر میکند، می توان ویژهمقدار آن را با استفاده از جابهجاگر  $\hat{J}_\pm|_p=\hat{J}^\intercal, \hat{J}_\pm|_p=1$ نيز يک ويژهحالت  $\hat{\mathbf{J}}^{\intercal}$  با ويژهمقدار  $\hbar^{\intercal}\alpha$  است:

$$
\hat{\mathbf{J}}^{\dagger}(\hat{J}_{\pm}|\alpha,\beta\rangle) = \hat{J}_{\pm}\hat{\mathbf{J}}^{\dagger}|\alpha,\beta\rangle = \hbar^{\dagger}\alpha(\hat{J}_{\pm}|\alpha,\beta\rangle)
$$
 (Y\dagger-0)

از (۳۳\_۵) و (۳۴\_۳۴) نتیجه میگیریم که هنگامی که  $\hat{J}_\pm$  روی  $|\alpha,\beta\rangle$  اثر میکند، عدد کوانتومی نخست را تحت تأثیر قرار نمیدهد ولی عدد کوانتومی دوم  $\beta$  را به اندازهی یک واحد بالا یا پایین می $\alpha$ د. یعنبی  $\alpha$ : متناسب با  $\ket{\alpha,\beta\pm}$  است $\hat{J}_\pm|\alpha,\beta\rangle$ 

$$
\hat{J}_{\pm}|\alpha,\beta\rangle = C_{\alpha\beta}^{\pm}|\alpha,\beta \pm 1\rangle \tag{70-0}
$$

بعداً ثابت  $C_{\alpha \beta}^{\pm}$  را تعیین خواهیم کرد.

توجه کنید که بەازای یک ویژم مقلار معلوم ۲ی ک خد بالا برای عدد کوانتومی ۶ وجود دارد. این  
ناشی ازاین واقعیت است که عملگر 
$$
\hat{J}^{\gamma} - \hat{J}^{\gamma}
$$
 مثبت است زیرا عنصرهای ماتریسی  $\hat{J}^{\gamma} + \hat{J}^{\gamma} = \hat{J}^{\gamma} - \hat{J}^{\gamma} = \hat{J}^{\gamma} - \hat{J}^{\gamma}$  ناشی ازاین واقعیت است که عملگر  $\hat{J}^{\gamma} - \hat{J}^{\gamma}$  مثرتیسیم:

$$
\langle \alpha, \beta | \hat{\mathbf{J}}^{\mathsf{T}} - \hat{J}_{z}^{\mathsf{T}} | \alpha, \beta \rangle = \hbar^{\mathsf{T}} (\alpha - \beta^{\mathsf{T}}) \ge \circ \implies \alpha \ge \beta^{\mathsf{T}} \tag{79-0}
$$

چون 8, دارای حد بالای 
$$
\beta_{\rm max}
$$
 است، باید یک حالت  $\alpha,\beta_{\rm max}$  وجود داشته باشد که نتوان آن را بیشتر یا

$$
\hat{J}_{+}|\alpha,\beta_{\text{max}}\rangle = \text{°}
$$
 (TV-0)

با استفاده از این رابطه همراه با  $\hat{J}_z+\hat{J}_z^\intercal - \hat{J}_z^\intercal - \hat{J}_z^\intercal - \hat{J}_z^\intercal$  می $\hat{J}_{\text{max}}\rangle = \hat{J} - \hat{J}_{\text{max}}$  است یا

$$
(\hat{\mathbf{J}}^{\dagger} - \hat{J}_{z}^{\dagger} - \hbar \hat{J}_{z})|\alpha, \beta_{\text{max}}\rangle = \hbar^{\dagger}(\alpha - \beta_{\text{max}}^{\dagger} - \beta_{\text{max}})|\alpha, \beta_{\text{max}}\rangle \tag{7A-0}
$$

از<u>این رو</u>

$$
\alpha = \beta_{\text{max}}(\beta_{\text{max}} + 1) \tag{74-2}
$$

پس از  $n$ بار اعمال متوالی  $\hat{J}_-$  روی  $|\alpha,\beta_{\max}\rangle$  باید بتوانیم به یک حالت  $|\alpha,\beta_{\min}\rangle$  که نمی $n$ تان را بیشتر پایین برد، برسیم:  $\hat{J}_{-}|\alpha,\beta_{\min}\rangle = \circ$  $(f \circ -\Delta)$ 

با استفاده از  $\hat{J}_z^\intercal - \hat{J}_z^\intercal - \hat{J}_-^\intercal - \hat{J}_+$  و در تشابه با (۳۸ـ۵) و (۳۹ـ۳۹) نتیجه میگیریم که

$$
\alpha = \beta_{\min}(\beta_{\min} - 1) \tag{1-2}
$$

با مقایسهی (۵\_۳۹) و (۵\_۴۱) رابطهی زیر را بهدست میآوریم:  $\beta_{\text{max}} = -\beta_{\text{min}}$  $(57-0)$ 

چون 
$$
\beta_{\rm min}
$$
 با  $\alpha,\beta_{\rm max}$ ا پەدست آمد، نتیجه میگیریم که

$$
\beta_{\text{max}} = \beta_{\text{min}} + n \tag{7T-0}
$$

و چون  $\beta_{\rm min}=-\beta_{\rm max}$  است، نتیجه میگیریم که

$$
\beta_{\text{max}} = \frac{n}{\mathbf{Y}} \tag{9.6}
$$

بنابراین  $\beta_{\rm max}$  میتواند عدد صحیح یا نصف عدد صحیح فرد (بسته به روج یا فرد بودن  $n$ ) باشد. اکنون مناسب است تا نمادگذاری  $j$  و  $m$  را به ترتیب برای نمایش دادن  $\beta_{\rm max}$  و  $\beta$  معرفی کنیم:

$$
j = \beta_{\text{max}} = \frac{n}{\mathsf{Y}}, \qquad m = \beta \tag{6-4}
$$

بنابراین ویژهمقدار آ $\hat{\mathbf{J}}^{\mathsf{Y}}$  از رابطهی زیر بهدست می $\mathbb{I}$ ید:

$$
\alpha = j(j+1) \tag{6.6-2}
$$

 $+j$  حال چون  $j$ ست (با $n$  مثبت) است، نتیجه میگیریم که مقدارهای مجاز  $m$  بین  $j$  و ز قرار مىگيرند:

$$
-j \le m \le j \tag{YV-0}
$$

بنابراین میتوان نتایج بهدست آمده تا اینجا را به این صورت خلاصه کرد: ویژهمقدارهای  $\hat{\mathbf{J}}^{\mathsf{r}}$  و برتاظر با ویژهبردارهای مشترک  $\ket{j,m}$  به ترتیب از  $\hbar^{\texttt{v}}$  و  $\hbar m$  بهدست می $\vec{b}$ یند:

$$
\hat{\mathbf{J}}^{\dagger}|j,m\rangle = \hbar^{\dagger}j(j+1)|j,m\rangle \qquad , \qquad \hat{J}_z|j,m\rangle = \hbar m|j,m\rangle \tag{A-0}
$$

 $j$ که در آنها  $j=0,1/$ ۲٫۱٫۳/۲٫۰۰ و و $j=0,1,\ldots,j-1,$ ۰٫ و  $j=0,1/$ ۲٫۱٫۳/۲٫۰۰۰ بنابراین بهازای هر – به تعداد ۱ $j+\mathfrak{r}$  مقدار  $m$  وجود دارد. به عنوان مثال، اگر ۱ $j=1$  باشد آنگاه  $m$  سه مقدار ۱٫۰٫۱ ار میگیرد و هرگاه ۵/۲ = i باشد آنگاه  $m$  شش مقدار ۲/۲,۲٫۲٫۲٫۲٫۲٫۲٫۲٫۲ ـ ۰۵/۲٫ $\delta$  ـ را  $\hat{J}_z$  میگیرد. مقادیر  $j$  عدد صحیح یا نیمهصحیحاند. می $\mathbf{x}_z$ بینیم که طیف عملگرهای تکانهی زاویهای  $\hat{\mathbf{J}}$  و گسستهاند. چون ویژهحالتهای متناظر با تکانههای زاویهای متفاوت متعامدند و طیفههای تکانهی زاویهای گسستهاند، شرط متعامد بهنجار بودن بهصورت زیر است:

$$
\langle j',m'|j,m\rangle = \delta_{j'j}\delta_{m'm} \tag{54-6}
$$

حال بیائید ویژهمقدارهای  $\hat{J}_\pm$  را در چارچوب پایەی  $\{|j,m\rangle\}$  تعیین کنیم.  $|j,m\rangle$  یک ویژهحالت نیست. میتوانیم معادلهی (۵ـ۳۵) را بهصورت زیر بازنویسی کنیم:  $\hat{J}_\pm$ 

$$
\hat{J}_{\pm}|j,m\rangle = C_{jm}^{\pm}|j,m \pm \lambda\rangle \tag{0--\Delta}
$$

قصد داریم تا  $C_{jm}^+$  را بهدست آوریم و سپس  $C_{jm}^-$  را نتیجه بگیریم. چون  $|j,m\rangle$  بهنجار است، می $j$ وانیم از (۵-۵°) برای بهدست آوردن دو عبارت زیر استفاده کنیم:

$$
(\hat{J}_+|j,m\rangle)^{\dagger}(\hat{J}_+|j,m\rangle) = |C_{jm}^+|^{\dagger} \langle j,m+\mathcal{N}|j,m+\mathcal{N}\rangle = |C_{jm}^+|^{\dagger} \tag{2.1-2}
$$

صورتبندى عمومى تكانهى زاويهاى ن−۳

$$
|C_{jm}^{+}|^{\dagger} = \langle j, m | \hat{J}_{-} \hat{J}_{+} | j, m \rangle \tag{0.7-0}
$$

ولی چون  $\hat{J}_+$  برابر با  $\hat{J}_z$  برابر با  $\hat{J}_z^\intercal - \hat{J}_z^\intercal - \hat{J}_z^\intercal$  است و با فرض آن که فاز دلخواه  $C^+_{jm}$  برابر با صفر است، نتیجه میگیریم که

$$
C_{jm}^{+} = \sqrt{\langle j, m | \hat{\mathbf{J}}^{\dagger} - \hat{J}_{z}^{\dagger} - \hbar \hat{J}_{z} | j, m \rangle} = \hbar \sqrt{j(j+1) - m(m+1)}
$$
 (87-8)

در تشاب با 
$$
C_{jm}^{-1}
$$
.  
در شناب با  $C_{jm}^{-1}$ .  

$$
C_{jm}^{-} = \hbar \sqrt{j(j+1) - m(m-1)}
$$
 (۵۴-0)

بنابراین معادلههای ویژم مقدار برای ہ
$$
\hat{J}_+
$$
 و ہ از رابطههای زیر به دست میآیند:

$$
\hat{J}_{\pm}|j,m\rangle = \hbar\sqrt{j(j+1)} - m(m \pm \overline{1})|j,m \pm 1\rangle
$$
 (00-0)

$$
\hat{J}_{\pm}|j,m\rangle = \hbar\sqrt{(j\mp m)(j\pm m+\mathcal{V})}|j,m\pm\mathcal{V}\rangle
$$
 (09-0)

$$
\hat{J}_x|j,m\rangle = \frac{1}{\gamma}(\hat{J}_+ + \hat{J}_-)|j,m\rangle
$$
  
=  $\frac{\hbar}{\gamma} \left[ \sqrt{(j-m)(j+m+1)}|j,m+1\rangle + \sqrt{(j+m)(j-m+1)}|j,m-1\rangle \right]$  (4Y-4)

$$
C_{jm}^{+} = \sqrt{\langle j, m | \hat{\mathbf{J}}^{\mathsf{T}} - \hat{J}_{z}^{\mathsf{T}} - \hbar \hat{J}_{z} | j, m \rangle} = \hbar \sqrt{j(j+1) - m(m+1)}
$$
 (0T-0)  
\n
$$
R_{j}^{+} = \sqrt{\langle j, m | \hat{\mathbf{J}}^{\mathsf{T}} - \hat{J}_{z}^{\mathsf{T}} - \hbar \hat{J}_{z} | j, m \rangle} = \hbar \sqrt{j(j+1) - m(m+1)}
$$
 (0T-0)  
\n
$$
C_{jm}^{-} = \hbar \sqrt{j(j+1) - m(m-1)}
$$
 (0T-0)  
\n
$$
T_{m}^{+} = \hbar \sqrt{j(j+1) - m(m-1)}
$$
 (0T-0)  
\n
$$
\hat{J}_{m}^{+} = \hbar \sqrt{j(j+1) - m(m \pm 1)} | j, m \pm 1
$$
 (00-0)  
\n
$$
\hat{J}_{m}^{+} = \hbar \sqrt{j(j+1) - m(m \pm 1)} | j, m \pm 1
$$
 (00-0)  
\n
$$
L_{m}^{+} = \hbar \sqrt{j(j+1) - m(m \pm 1)} | j, m \pm 1
$$
 (07-0)  
\n
$$
\hat{J}_{m}^{+} = \hbar \sqrt{j(j+1) - m(m \pm 1)} | j, m \pm 1
$$
 (07-0)  
\n
$$
\hat{J}_{m}^{+} = \hbar \sqrt{j(j+1) - m(m \pm 1)} | j, m \pm 1
$$
 (07-0)  
\n
$$
\hat{J}_{m}^{+} = \hbar \sqrt{j(j+1) - m(m \pm 1)} | j, m - 1 \rangle
$$
 (07-0)  
\n
$$
\hat{J}_{m}^{+} = \hbar \sqrt{j(j+1) - m(m \pm 1)} | j, m - 1 \rangle
$$
 (07-0)  
\n
$$
\hat{J}_{m}^{+} = \hbar \sqrt{j(j+1) - m(m \pm 1)} | j, m - 1 \rangle
$$
 (07-0)  
\n
$$
\hat{J}_{m}^{+} = \hbar \sqrt{j(j+1) - m(m \pm 1)} | j, m - 1 \rangle
$$
 (07-0)  
\n<math display="</math>

بنابراین مقدارهای چشمداشتی  $\hat{J}_x$  و  $\hat{J}_y$  صفرند:

$$
\langle j, m | \hat{J}_x | j, m \rangle = \langle j, m | \hat{J}_y | j, m \rangle = \text{0}
$$
 (04-0)

 $\langle j,m|\hat{J}_y^{\mathsf{Y}}|j,m\rangle$  بعداً در (۵ــ۸-۲۰) نشان خواهیم داد که مقدارهای چشمداشتی  $\langle j,m|\hat{J}_x^{\mathsf{Y}}|j,m\rangle$  و برابرند و از رابطهی زیر بهدست میآیند:

$$
\langle \hat{J}_x^{\mathsf{Y}} \rangle = \langle \hat{J}_y^{\mathsf{Y}} \rangle = \frac{1}{\mathsf{Y}} \left[ \langle j, m | \hat{\mathbf{J}}^{\mathsf{Y}} | j, m \rangle - \langle j, m | \hat{J}_z^{\mathsf{Y}} | j, m \rangle \right] = \frac{\hbar^{\mathsf{Y}}}{\mathsf{Y}} \left[ j(j+1) - m^{\mathsf{Y}} \right] \quad (\mathsf{P} \circ \mathsf{Q})
$$

مثال ۵\_۲  $\langle j,m|\hat{J}_x^{\mathsf{T}}|j,m\rangle\,=\,\delta$ ا را محاسبه کنید و سپس نشان دهید که  $[\hat{\mathbf{J}}^{\mathsf{T}},\hat{J}_y]$  و  $[\hat{J}_z^{\mathsf{T}},\hat{J}_y]$  ( $[\hat{J}_x^{\mathsf{T}},\hat{J}_y]$ است. حل  $\langle j,m|\hat{J}_y^\intercal|j,m\rangle$ جون  $[\hat{J}_z,\hat{J}_x]=i\hbar\hat{J}_y$  و  $[\hat{J}_x,\hat{J}_y]=i\hbar\hat{J}_z$  است، داریم:  $[\hat{J}_x^{\mathsf{T}},\hat{J}_y]=\hat{J}_x[\hat{J}_x,\hat{J}_y]+[\hat{J}_x,\hat{J}_y]\hat{J}_x=i\hbar(\hat{J}_x\hat{J}_z+\hat{J}_z\hat{J}_x)=i\hbar(\mathsf{Y}\hat{J}_x\hat{J}_z+i\hbar\hat{J}_y)$  $(61-0)$ بهصورت مشابه، چون  $[\hat{J}_z,\hat{J}_y]=i\hbar\hat{J}_y$  و  $[\hat{J}_z,\hat{J}_y]=-i\hbar\hat{J}_x$  است داریم:  $[\hat{J}_z^{\mathsf{Y}}, \hat{J}_y] = \hat{J}_z[\hat{J}_z, \hat{J}_y] + [\hat{J}_z, \hat{J}_y] \hat{J}_z = -i\hbar(\hat{J}_z\hat{J}_x + \hat{J}_x\hat{J}_z) = -i\hbar(\mathsf{Y}\hat{J}_x\hat{J}_z + i\hbar\hat{J}_y)$  $(51-0)$ دو عبارت قبل، نتیجهی زیر را بهدست می دهند:  $[J^1,J_y]=[J^1_x+J^1_y+J^1_z,J_y]=[J^1_x,J_y]+[J^1_z,J_y]$  $(54-0)$  $= i\hbar (\Upsilon \hat{J}_x \hat{J}_z + i\hbar \hat{J}_y) - i\hbar (\Upsilon \hat{J}_x \hat{J}_z + i\hbar \hat{J}_y) = \circ$ با توجه به این که داریم:  $\hat{J}_x^{\mathsf{Y}} = \frac{1}{\mathsf{Y}} (\hat{J}_+^{\mathsf{Y}} + \hat{J}_+ \hat{J}_- + \hat{J}_- \hat{J}_+ + \hat{J}_-^{\mathsf{Y}}),$  $\hat{J}_{y}^{\dagger}=-\frac{1}{\mathsf{P}}(\hat{J}_{+}^{\dagger}-\hat{J}_{+}\hat{J}_{-}-\hat{J}_{-}\hat{J}_{+}+\hat{J}_{-}^{\dagger})$  $(5f-0)$  $\langle j,m|\hat{J}_{+}^{\mathbf{r}}|j,m\rangle =\langle j,m|\hat{J}_{+}^{\mathbf{r}}|i,m\rangle =\langle j,m|\hat{J}_{-}^{\mathbf{r}}|i,m\rangle =\delta$ ر چون  $\langle j,m|J^\intercal_x|j,m\rangle=\frac{1}{\mathsf{F}}\langle j,m|\hat{J}_+{\hat{J}_-}+\hat{J}_-{\hat{J}_+}|j,m\rangle=\langle j,m|\hat{J}^\intercal_y|j,m\rangle\,.$  $(60-0)$ 

## نمایش ماتریسی تکانهی زاویهای 4-5

صورتبندی بخش قبل عمومی است و مستقل از هر نمایش بخصوصی است. راههای بسیاری برای نمایش عملگرهای تکانهی زاویهای و ویژهحالتهای آنها وجود دارد. در این بخش قصد داریم تا در مورد نمایش ماتریسی تکانهی زاویهای که در آن ویژهکتها و عملگرها به ترتیب به وسیلهی بردارهای ستونی و ماتریس های مربعی نمایش داده خواهند شد، بحث کنیم. این کار با بسط حالتها و عملگرها در یک پایهی گسسته صورت میگیرد. بعداً خواهیم دیدکه چگونه تکانهی زاویهای مداری را در نمایش مکان نمایش دهیم. جون 'آ و پر آ جابهجا می شوند، می توان مجموعهی ویژهحالت های مشترک  $\{ |j,m\rangle \}$  آنها را به عنوان یایه انتخاب کرد. این پایه گسسته، متعامد بهنجار وکامل است. بهازای مقدار معلومی از j، شرط متعامد بهنجار بودن برای این پایه از (۴۹\_۴۹) بهدست می}ید و شرط کامل بودن بهصورت زیر بیان می شود:

$$
\sum_{m=-j}^{+j} |j,m\rangle\langle j,m| = \hat{I}
$$
 (99-0)

که در آن  $\hat{I}$  ماتریس یکه است. عملگرهای  $\hat{\mathbf{J}}^{\mathsf{y}}$  و پ $\hat{J}_z$  در پایهی داده شده با ویژهحالتهای مشترکشان قطري|ند:

$$
\langle j', m' | \hat{\mathbf{J}}^{\mathsf{T}} | j, m \rangle = \hbar^{\mathsf{T}} j(j + 1) \delta_{j',j} \delta_{m',m} \tag{8V-0}
$$

$$
\langle j', m'|J_z|j,m\rangle = \hbar m \delta_{j',j} \delta_{m',m} \tag{8A-0}
$$

بنابراین ماتریس های نمایش(دهندهی ۶ $\hat{\mathbf{J}}$  و  $\hat{J_z}$  در ویژهپایهی  $\{ |j,m\rangle \}$  قطری $|j,m\rangle$  قطری آنها  $\hbar m$  به ترتیب برابر است با  $\hbar^{\mathbf{v}}j(j+1)$  و  $\hbar$ 

حال چون عملگرهای  $\hat{J}_\pm$  با  $\hat{J}_z$  جابهجا نمی،شوند، در پایهی  $\{ |j,m\rangle \}$  به وسیلهی ماتریس،هایی که قطری نیستند، نمایش داده می شوند:

$$
\langle j',m'|\hat{J}_{\pm}|j,m\rangle = \hbar\sqrt{j(j+1)} - m(m\pm 1)\delta_{j',j}\delta_{m',m\pm 1} \qquad (84-0)
$$

میتوانیم ماتریس های  $\hat{J}_x$  و  $\hat{J}_y$  را از (۵۷ـ۵) و (۵۵ـ۵۸) نتیجه بگیریم:

$$
\langle j', m' | \hat{J}_x | j, m \rangle
$$
  
=  $\frac{\hbar}{\mathbf{r}} \left[ \sqrt{j(j+1) - m(m+1)} \delta_{m',m+1} + \sqrt{j(j+1) - m(m-1)} \delta_{m',m-1} \right] \delta_{j',j}$   
(**V**°- $\Delta$ )

$$
\langle j', m' | \hat{J}_y | j, m \rangle
$$
  
=  $\frac{\hbar}{\mathbf{Y}_i} \left[ \sqrt{j(j+1) - m(m+1)} \delta_{m',m+1} - \sqrt{j(j+1) - m(m-1)} \delta_{m',m-1} \right] \delta_{j',j}$   
(**Y** $\uparrow$  $\uparrow$  $\uparrow$ 

 $(j = 1$  (تکانهی زاویهای  $( j = 1 )$ حالتی را در نظر بگیرید که در آن ( $j = j$ است. الف) ماتریس،ای نمایش،دهندهی عملگرهای آ $j_x$  ، $j_x$ ،  $j_x$ ،  $j_y$  و  $\hat{y}_y$  را بیابید.

اب) می توان ویژهبردارهای مشترک آ $\hat{J}_z$  و بر $\hat{J}_z$  را به صورتی که در ادامه می اید، بهدست آورد. معادلهی ماتر سے,  $\hat{J}_z |j,m\rangle = m\hbar |j,m\rangle$  بهصورت زیر است:  $\hbar \begin{pmatrix} 1 & \cdot & \cdot \\ \cdot & \cdot & \cdot \\ \cdot & \cdot & -1 \end{pmatrix} \begin{pmatrix} a \\ b \\ c \end{pmatrix} = m\hbar \begin{pmatrix} a \\ b \\ c \end{pmatrix} \quad \Longrightarrow$  $\hbar a = m \hbar a$  $\frac{1}{2}$  =  $\frac{1}{2}$  mhb  $(V^{2}-0)$  $-\hbar c = m \hbar c$  $a = \circ \phi = c = \circ \phi = \circ = \circ = m = 1, \circ, -1, \circ, -1$  به ترتیب از ۱ $c = \circ = \circ = \circ = \circ = \circ$ و  $c = 0$  می آیند. یعنی  $c = 0$  به دست می آیند. یعنی  $c = 0$  $|1, 1 \rangle = \begin{pmatrix} 1 \\ 0 \\ 0 \end{pmatrix}, \quad |1, \cdot \rangle = \begin{pmatrix} 1 \\ 1 \\ 0 \end{pmatrix}, \quad |1, -1 \rangle = \begin{pmatrix} 2 \\ 0 \\ 1 \end{pmatrix}$  (YY-0) می توانیم ثابت کنیم که این بردارها متعامد بهنجارند:  $\langle \Lambda, m' | \Lambda, m \rangle = \delta_{m',m}, \quad (m', m = -\Lambda, \cdot, \Lambda)$  (YA- $\Delta$ ) همچنین میتوانیم ثابت کنیم که این ویژهبردارها کامل اند:  $\sum_{m=-1}^1|1,m\rangle\langle 1,m|=\begin{pmatrix} \circ \\ \cdot \\ 1 \end{pmatrix} \begin{pmatrix} \circ & \circ & 1 \end{pmatrix} + \begin{pmatrix} \circ \\ 1 \\ \cdot \end{pmatrix} \begin{pmatrix} \circ & \circ & 1 \end{pmatrix} + \begin{pmatrix} 1 \\ \cdot \\ \cdot \end{pmatrix} \begin{pmatrix} 1 & \circ & \circ \end{pmatrix}$  $\begin{pmatrix} 1 & 0 & 0 \\ 0 & 1 & 0 \\ 0 & 0 & 0 \end{pmatrix}$  (v-c) (ب) با استفاده از ماتریس های (۵ـ۷۵) داریم:  $\hat{J}_x \hat{J}_y = \frac{\hbar^*}{\tau} \begin{pmatrix} \cdot & \cdot & \cdot \\ \cdot & \cdot & \cdot \\ \cdot & \cdot & \cdot \end{pmatrix} \begin{pmatrix} \cdot & -i & \cdot \\ i & \cdot & -i \\ \cdot & i & \cdot \end{pmatrix} = \frac{\hbar^*}{\tau} \begin{pmatrix} i & \cdot & -i \\ \cdot & \cdot & \cdot \\ i & \cdot & -i \end{pmatrix}$  (A · -2)

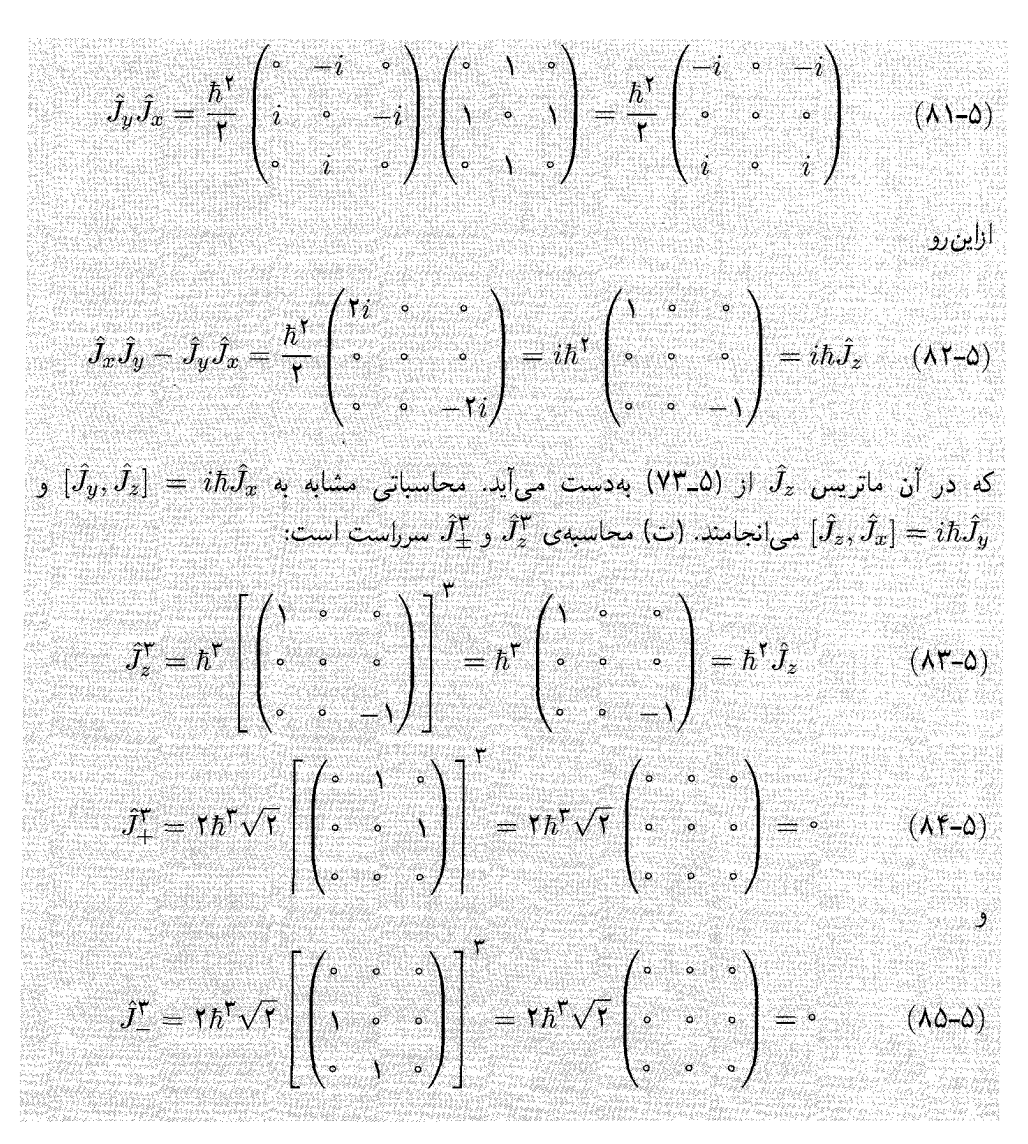

### نمایش هندسی تکانهی زاویهای ∆–∆

در اینجا مسأله رابطهی بین تکانهی زاویهای و مؤلفهی z آن است. می;توان این رابطه را بهصورت هندسی به صورتی که در ادامه میآید، نمایش داد. همانطور که در شکل ۵ـ۱ نشان داده شده است، بهازای یک مقدار ثابت  $j$ ، میتوان تکانهی زاویهای کل  $\hat{\mathbf{J}}$  را به وسیلهی برداری که طول آن از رابطهی بهدست می $\ket{\dot{\mu}}$  بهدست می آید و مؤلفهی  $z$  آن برابر با  $\hbar m$   $\ket{\dot{J_z}}= \hbar \sqrt{j(j+1)}$ ست، نمایش داد. چون  $\sqrt{j(j+1)}$  $xy$  و  $\hat{J}_y$  جداگانه تعریف نشدهاند، تنها مجموع  $\hat{J}_x^{\intercal}-\hat{J}_y^{\intercal}=\hat{J}^{\intercal}-\hat{J}_z$  آنها که در داخل صفحهی  $\hat{J}_y$ قرار میگیرد، خوش تعریف است. بهصورت کلاسیکی می¤وانیم Î را به صورتی که بتوان آن را بهصورت

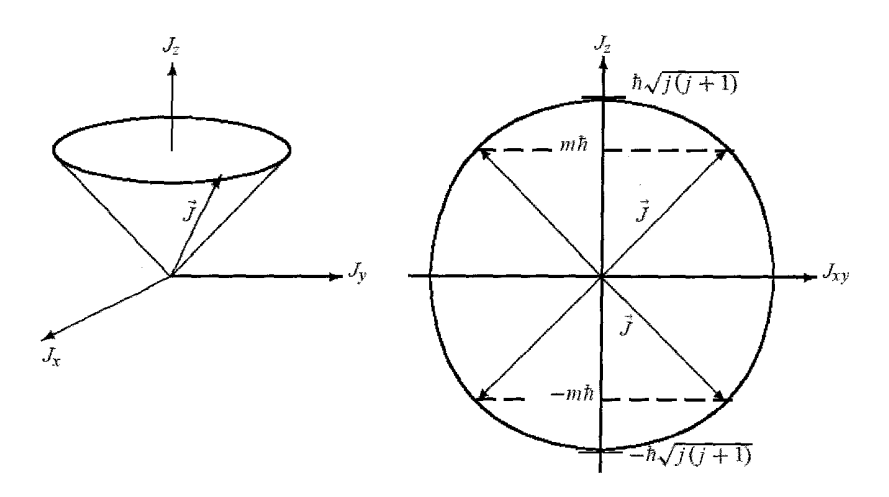

**شکل ۵-۱ ن**مایش هندسی تکانهی زاویهای Ü: بردار Ü در امتداد سطح یک مخروط حول محور آن میچرخد. ارتفاع مخروط (تصویر  $\hat{t}$  روی محور مخروط) برابر با  $m\hbar$  است. نوک  $\hat{\mathbf{J}}$  در صفحهی  $J_zJ_{xy}$  روی دایرهای به شعاع  $\sqrt{j(j+1)}$  قرار میگیرد.

ترسیمی به وسیلهی یک بردارکه انتهای آن روی دایرهای به شعاع  $\hbar\sqrt{j(j+1)}$  قرار میگیرد و در امتداد سطح مخروطی با نیمزاویهی زیر میچرخد، نمایش دهیم:

$$
\theta = \cos^{-1}\left(\frac{m}{\sqrt{j(j+1)}}\right) \tag{A9-2}
$$

به طوری که تصویر آن در امتداد محور z همیشه برابر با  $m\hbar$  است. توجه کنید که چون مقدارهای عدد كوانتومى  $m$  به  $j, j \to j + j, \ldots, j - n$  محدودند، زاويهى  $\theta$ كوانتيده است. تنها مقدارهاى ممکن  $\theta$  از مجموعهی گسستهای از ۱ $j+1$  مقدار تشکیل شده است:

$$
\theta = \cos^{-1}\left(-\frac{-j}{\sqrt{j(j+1)}}\right), \cos^{-1}\left(\frac{-j+1}{\sqrt{j(j+1)}}\right), \dots, \cos^{-1}\left(\frac{j-1}{\sqrt{j(j+1)}}\right), \cos^{-1}\left(\frac{j}{\sqrt{j(j+1)}}\right), \dots, \cos^{-1}\left(\frac{j}{\sqrt{j(j+1)}}\right), \dots, \cos^{-1}\left(\frac{j}{\sqrt{j(j+1)}}\right)
$$
\n
$$
(A\mathsf{Y}-\mathsf{Q})
$$

چون تمام جهتگیری،ای  $\hat{\mathbf{J}}$  روی سطح این مخروط احتمال یکسانی دارند، میانگین تصویر  $\hat{\mathbf{J}}$  روی هر دو محور $x$  و  $y$  صفر است:

$$
\langle \hat{J}_x \rangle = \langle \hat{J}_y \rangle = \text{ (AA-0)}
$$

که در آن  $\langle \hat{J}_x \rangle$  نشان دهندهی  $\langle \hat{J}_x|j,m \rangle$  است.

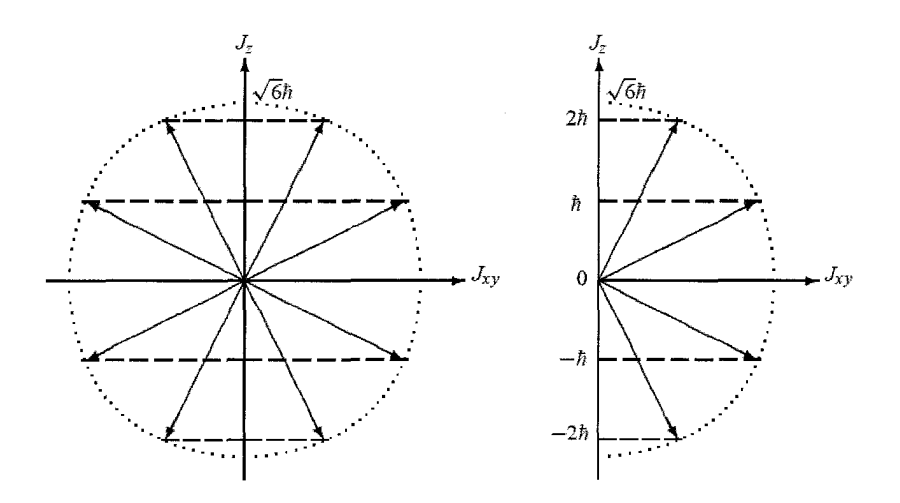

شکل ۵-۲ نمایش هندسی تکانهی زاویهای ۲ $j = j \in \{1, m\}$  باری ۱٫۰٫۱٫۲ با ۲٫۰٫۱٫۲ شعاع دایره برابر است  $\hbar \sqrt{\zeta(\zeta+1)} = \sqrt{2}\hbar$ 

به عنوان مثال، شکل ۵ـ۲ نمایش ترسیمی حالت ۲ = j را نشان می دهد. همانطور که در (۵ـ۸۷) مشخص شد،  $\theta$  تنها مجموعهی گسستهای از مقدارها را میگیرد. در این حالت که در آن ۲ $j=1$  است، زاویهی  $\theta$  تنها پنج مقدار به ترتیب متناظر با ۰٫۱٫۲ $m=-7, -1, \cdot, \mu$  را می $\mathcal{Z}_\mu$ د. این مقدارها عبارتند از

$$
\theta = -\mathbf{r}\Delta_{I}\mathbf{r}\mathbf{r}^{\circ}, -\mathbf{r}\Delta_{I}\mathbf{r}^{\circ}, \mathbf{r}\circ^{\circ}, \mathbf{r}\Delta_{I}\mathbf{r}^{\circ}, \mathbf{r}\Delta_{I}\mathbf{r}\mathbf{r}^{\circ} \tag{A9-4}
$$

## تکانەی زاويەای اسپينى  $9 - 4$ شواهد تجربي اسپين 7-8-0

وجود اسپین توسط اشترن وگرلاخ در سال ۱۹۲۲ و با استفاده از اتمهای نقره (Ag) به صورت تجربی تأیید شد. نقره ۴۷ الکترون دارد که ۴۶تای آن یک توزیع بار متقارن کروی را تشکیل میدهند و الکترون چهل و هفتم اوربیتال ۵s را اشغال میکند. اگر اتم نقره در حالت پایهی خود باشد آنگاه تکانهی زاویهای مداری کل آن صفر خواهد بود: • = l (زیرا الکترون لایهی پنجم در حالت ۵s خواهد بود). در آزمایش اشترنگرلاخ باریکهای از اتمهای نقره از داخل یک میدان مغناطیسی غیرهمگن (غیریکنواخت) عبور میکند. اگر (برای راحت بودن بحث) میدان در جهت z باشد آنگاه از نظر کلاسیکی انتظار داریم روی پرده نوار پیوستهای را ببینیم که حول جهتی بدون انحراف (° = 2) متقارن است. طبق نظریهی موجبی شرودینگر هرگاه اتمها دارای تکانهی زاویهای مداری I باشند آنگاه انتظار داریم که باریکه به ۱ + ۲l مؤلفهی (گسستهی) فرد شکافته شود. فرض کنید اتمهای باریکه در حالت پایهی خود باشند ( e = 0) آنگاه تنها یک نقطه روی پرده وجود داشت و هرگاه الکترون لایهی پنجم در حالت ۵p (۱ = ۱) بود آنگاه انتظار
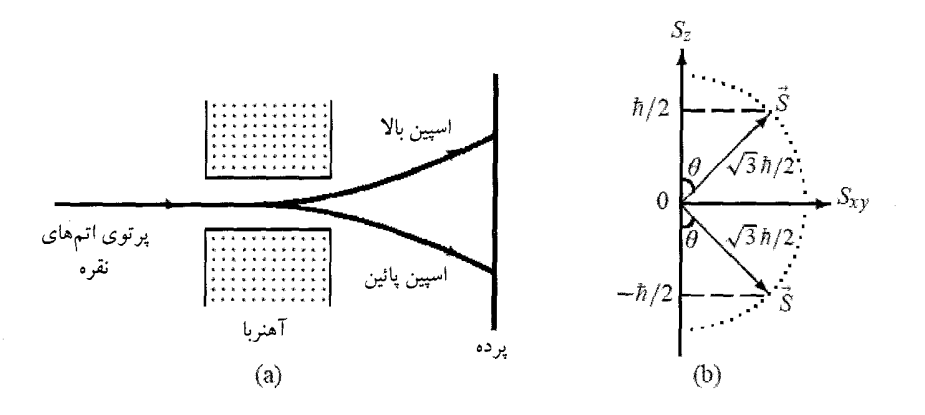

**شکل ۵-۳** (الف) آرمایش اشترنگرلاخ: هنگامی که باریکهای از اتمهای نقره از داخل یک میدان مغناطیسی ناهمگن عبور میکند. به دو مؤلفهی متمایز متناظر با اسپین بالا و اسپین پایین شکافته میشود. (ب) نمایش هندسی اسپین لٔی: نوک روی دایرهای به شعاع ۲ $\sqrt{r}\hbar/$   $|\mathbf{S}| = |\mathbf{S}|$  قرار می $\zeta$ یرد به طوری که تصویر آن روی محور  $z$  تنها دو مقدار ۴ $\pm \hbar/$  را با  $\theta = \Delta f/\gamma r^{\circ}$ می $\partial f$ یرد.

داشتیم که سه نقطه را ببینیم. بهصورت تجربی، باریکه طبق پیش بینی های فیزیک کلاسیک و نظریهی موجی شرودینگر رفتار نمیکند بلکه همانطورکه در شکل ۵ـ۳ الف نشان داده شده است، به دو موْلفهی متمایز شکافته می شود. این نتیجه برای اتمهای هیدروژن در حالت پایهی آنها (° = I) نیز مشاهده شد که در آن انتظار هیچ شکافتگی نمی رود.

برای حل این معما، گود اسمیت و اوهلنبگ در سال ۱۹۲۵ این مطلب را اصل موضوعه قرار دادند که الکترون علاوه بر تکانهی زاویهای مداری خود، دارای یک تکانهی زاویهای ذاتی است که بر خلاف تکانهی زاویهای مداری، ارتباطی با درجههای آزادی فضایی ندارد. در تشابه با حرکت زمین که از یک حرکت مداری حول خورشید و یک حرکت چرخشی داخلی یا اسپینی حول محور خود تشکیل شده است، الکترون یا بسته به موضوع، هر ذرەی میکروسکوپی مورد نظر دیگری نیز می;تواند نوعبی حرکت داخلبی یا ذاتی داشته باشد. به این درجهی آزادی ذاتی نام پیشنهادی تکانهی زاویهای اسپینی داده شد. باید به خاطر داشت که الکترون یک ذرهی بدون ساختار یا نقطهگونه باقی می،ماند و ازاین٫رو هنگامی که سعی میکنیم اسپین الکترون را به یک حرکت چرخشی داخلی مربوط کنیم، باید احتیاط نماییم. تکانهی زاویهای اسپینی یک ذره به درجهی آزادی فضایی آن بستگی ندارد. اسپین (یک درجهی آزادی ذاتی) صرفاً یک مفهوم کوانتومی است که مشابه کلاسیکی ندارد. بر خلاف تکانهی زاویهای مداری، نمی،توان اسپین را با يک عملگر ديفرانسيلي توصيف کرد.

از نظریهی الکترومغناطیس کلاسیک، میردانیم که گشتاور دوقطبی مغناطیسی مداری به واسطهی

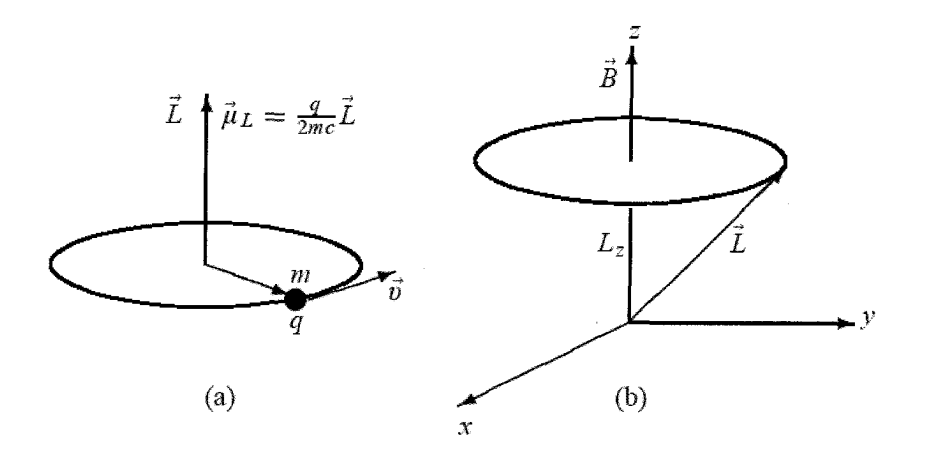

شکل ۵-۴ (الف) گشتاور دوقطبی مغناطیسی بار مثبت q. (ب) هنگامی که یک میدان مغناطیسی خارجی اعمال میشود، گشتاور دوقطبی مداری حول آن حرکت تقدیمی انجام می،دهد.

حرکت مداری ذروای با ر ۷ به وجود میآید:  
\n
$$
\mu_L = \frac{q}{\mathsf{y}_{mc}} \mathbf{L}
$$
\n(4°-0)

که در آن I، تکانهی زاویهای مداری ذره،  $m$  جرم آن و c سرعت نور است. همانطور که در شکل ۵ـ۴ الف نشان داده شده است، اگر بار q مثبت باشد آنگاه  $\mu_L$  و  ${\bf L}$  در یک جهت خواهند بود و برای یک بار منفی مانند الکترون  $(e = -e)$ ، گشتاور دوقطبی مغناطیسی  $\mu_L = -e\mathbf{L}/(5m_ec)$  و تکانهی زاویهای مداری در خلاف جهت یکدیگر خواهند بود. بهصورت مشابه، اگر تحلیلی کلاسیکی را دنبال کنیم و الکترون را بهصورت یک بارکروی چرخان در نظر بگیریم آنگاه گشتاور دوقطبی مغناطیسی اسپینی یا ذاتی را بەدست می $\hat{\mathsf{I}}$ رویم. این نتیجەگیری کلاسیکی برای  $\mu_S$  کاملاً نادرست است  $\mu_S = -e{\bf S}/({\sf Y}m_ec)$ زیرا نمی،توان الکترون را بهصورت یک کرهی چرخان در نظر گرفت. درواقع، معلوم شده است که گشتاور دوقطبی اسپینی الکترون دو برابر عبارت کلاسیکی آن است. با وجود این که نمی توان به صورت کلاسیکی گشتاور دوقطبی مغناطیسی اسپینی را بهدست آورد (به صورتی که برای گشتاور مغناطیسی مداری انجام دادیم) ولی در تشابه با (۵ـ ۹۰) هنوز میتوان آن را اصل موضوعه قرار داد:

$$
\mathbf{u}_S = -g_s \frac{e}{\mathbf{v}_m e^c} \mathbf{S} \tag{11-2}
$$

 $g_s \simeq$  7 مامل لانده یا نسبت ژیرومغناطیسی الکترون نامیده می شود و مقدار تجربی آن ۲  $g_s$ است (می توان این ضریب را با استفاده از نظریهی الکترون نسبیتی دیراک محاسبه کرد).

هنگامی که الکترون در میدان مغناطیسی B قرار داده میشود و میدان غیرهمگن است، نیرویی بر گشتاور دوقطبی ذاتی الکترون وارد خواهد شد. جهت و اندازهی این نیرو به جهتگیری نسبی میدان و دوقطبی بستگی دارد. این نیرو تمایل دارد تا  $\bm{\mu}_S$  را در امتداد  $\mathbf B$  همخط کند و حرکت تقدیمی  $\bm{\mu}_S$  حول را ایجاد کند (شکل ۵ـ۴ ب). به عنوان مثال، اگر  $\mu_S$  موازی با  ${\bf B}$  باشد آنگاه الکترون در جهتی که  ${\bf B}$ میدان افزایش می $\mu$ بد، حرکت خواهد کرد. برعکس، اگر  $\mu_S$  در خلاف جهت  ${\bf B}$  باشد آنگاه الکترون در جهتی که میدان کاهش می یابد، حرکت خواهد کرد. برای اتههای هیدروژنگونه (مانند نقره) که در حالت پایه قرار دارند، تکانهی زاویهای مداری صفر خواهد بود. ازاین٫روگشتاور دوقطبی اتم کاملاً ناشی از اسپین الكترون خواهد بود. بنابراین باریکهی اتمی مطابق با جهتگیری اسپین الکترون منحرف خواهد شد. چون بهصورت تجربی، باریکه به دو مؤلفه شکافته میشود، اسپین الکترون باید تنها دو جهتگیری ممکن نسبت به میدان مغناطیسی (موازی یا پادموازی) داشته باشد.

در تشابه با تکانهی زاویهای مداری یک ذره که با دو عدد کوانتومی عدد مداری I و عدد سمتی ابا ابینی نیز با دو عدد ( $m_l = -l, -l + 1, \ldots, l - \gamma$ ) مشخص میشود، تکانهی زاویهای اسپینی نیز با دو عدد ( کوانتومی اسپینی 8 و تصویر  $m_s$  آن روی محور  $z$  (جهت میدان مغناطیسی) مشخص میشود که در ان 1,8 ... , x + 1,..., ا $s = -s, -s -1$  است. چون در آزمایش اشترنگرلاخ تنها دو مؤلفه مشاهده شدهاند، باید داشته باشیم: ۲ = ۱ + ۲. آنگاه عددهای کوانتومی مربوط به الکترون باید از  $s=\frac{1}{7}$  و بەدست آيند.  $m_s=\pm\frac{1}{\mathsf{Y}}$ 

معلوم شده است که در طبیعت، هر ذرهی بنیادی دارای یک اسپین خاص است. برخی از ذرهها دارای اسپینهای صحیح ۲٬ ۱٬ ۲٬ ۰۰ هستند (مزونهای پی دارای اسپین  $s=s$ ، فوتونها دارای اسپین  $s=\frac{1}{\mathfrak{f}}, \frac{\mathfrak{r}}{\mathfrak{f}}, \frac{\mathfrak{g}}{\mathfrak{r}}, \ldots$  هستند و به همین ترتیب) و ذرههای دیگر دارای اسپین نیمهصحیح فردند الکترونها، پروتونها و نوترونها دارای اسپین  $s=\frac{1}{\mathfrak{f}}$ ، دلتاها دارای اسپین  $s=\frac{1}{\mathfrak{f}}$  هستند و به همین ترتیب). در فصل ٨ خواهیم دید که ذرههای با اسپین نیمهصحیح فرد، فرمیون نامیده می شوند (مانند کوارکها، الکترونها، پروتونها، نوترونها و ...) و ذرههای با اسپین صحیح، بوزون نامیده می شوند (مانند پيونها، فوتونها، گراويتونها و …).

آزمایش اشترنگرلاخ علاوه بر تأیید وجود اسپین و اندازهگیری آن، کاربردهای مهم دیگری را نیز در مکانیک کوانتوسی پیشنهاد مرکند. ابتدا با نشان دادن این که باریکه به جای یک نوار پیوسته به مجموعهی گسستهای از مؤلفهها شکافته میشود، تأییدی دوباره بر این فرضیهی کوانتومی که دنیای میکروفیزیکی دارای مشخصهای گسسته است را فراهم میکند. همچنین معلوم شده است که این آزمایش تکنیکی باارزشی برای فراهم کردن یک حالت کوانتومی است. فرض کنید می خواهیم باریکهای از اتمهای اسپین بالا را فراهم کنیم. برای این کار به سادگی یک باریکهی غیرقطبیده را از داخل یک آهنربای ناهمگن عبور میدهیم و سپس مؤلفهى دلخواه راگردآورى و مؤلفهى ديگر را سد مىكنيم. همچنين مىتوان از أزمايش اشترن\_گرلاخ

تكانهى زاويهاى

برای تعیین تکانهی زاویهای کل اتمی که (در حالت ° ≠ I) از مجموع تکانههای زاویهای مداری و اسپینی بهدست میآید نیز استفاده کرد: J = L + S. به جمع تکانههای زاویهای در فصل ۷ پرداخته شده است.

> نظريهي عمومي اسيين ۵-۶-۲

نظریهی اسپین با نظریهی عمومی تکانهی زاویهای (بخش ۵\_۳) یکسان است. در تشابه با تکانهی زاویهای برداری  $\hat{\mathbf{J}}$ ، اسپین نیز با عملگر برداری  $\hat{\mathbf{S}}$  که مؤلفههای  $\hat{S}_x$  و  $\hat{S}_z$  آن از همان رابطههای جابهجایی . مربوط به  $\hat{J}_x$  ،  $\hat{J}_\ell$  و  $\hat{J}_z$  پیروی میکنند، نمایش داده می

$$
[\hat{S}_x, \hat{S}_y] = i\hbar \hat{S}_z, \qquad [\hat{S}_y, \hat{S}_z] = i\hbar \hat{S}_x, \qquad [\hat{S}_z, \hat{S}_x] = i\hbar \hat{S}_y \tag{9.7-0}
$$

$$
[\hbar S_z, \qquad [S_y, S_z] = i\hbar S_x, \qquad [S_z, S_x] = i\hbar S_y \tag{97-0}
$$

$$
\hat{\mathbf{S}}^{\mathsf{T}}|s,m_s\rangle = \hbar^{\mathsf{T}}s(s+\mathbf{1})|s,m_s\rangle, \quad \hat{S}_z|s,m_s\rangle = \hbar m_s|s,m_s\rangle \tag{47-4}
$$

که در آنها 
$$
s, s + 1, \ldots, -s + 1, s
$$
یمیورت مشابه، داریم:

$$
\hat{S}_{\pm}|s,m_s\rangle = \hbar\sqrt{s(s+1) - m_s(m_s \pm 1)}|s,m_s \pm 1\rangle \tag{47-4}
$$

که در آن  $\hat{S}_\pm = \hat{S}_x \pm i \hat{S}_y$  است و

$$
\langle \hat{S}_x^{\mathsf{T}} \rangle = \langle \hat{S}_y^{\mathsf{T}} \rangle = \frac{1}{\mathsf{T}} (\langle \hat{\mathbf{S}}^{\mathsf{T}} \rangle - \langle \hat{S}_z^{\mathsf{T}} \rangle) = \frac{\hbar^{\mathsf{T}}}{\mathsf{T}} \left[ s(s+1) - m_s^{\mathsf{T}} \right] \tag{40-4}
$$

که در آن  $\langle \hat{A} \rangle$  رابطهی  $\langle s,m_s | \hat{A} | s,m_s \rangle$  را نشان می $\langle \hat{A} \rangle$ حالتهای اسپینی یک پایهی متعامد بهنجار و کامل را تشکیل مه دهند:

$$
\langle s', m'_s | s, m_s \rangle = \delta_{s',s} \delta_{m'_s, m_s}, \qquad \sum_{m_s = -s}^s | s, m_s \rangle \langle s, m_s | = I \qquad (98-0)
$$

که در آن I ماتریس یکه است.

اسپین ۱/۲ و ماتریسهای پائولی ۵-۶-۳ برای ذرهای با اسپین  $\frac{1}{\mathsf{r}}$ ، عدد کوانتومی  $m_s$  تنها دو مقدار را میگیرد: $\frac{1}{\mathsf{r}},\frac{1}{\mathsf{r}}$  . بنابراین می $\vec{v}$ وان ذره را در یکی از این دو حالت یافت:  $|\frac17,\frac17\rangle=|s,m_s\rangle=|s,\frac17\rangle$  ویژهمقدارهای گا $\hat S_z$  از رابطههای زیر بەدست مى]َيند:

$$
\hat{\mathbf{S}}^{\mathsf{T}} \bigg| \frac{\lambda}{\mathsf{T}}, \pm \frac{\lambda}{\mathsf{T}} \bigg\rangle = \frac{\mathsf{T}}{\mathsf{F}} \hbar^{\mathsf{T}} \bigg| \frac{\lambda}{\mathsf{T}}, \pm \frac{\lambda}{\mathsf{T}} \bigg\rangle, \qquad \hat{S}_z \bigg| \frac{\lambda}{\mathsf{T}}, \pm \frac{\lambda}{\mathsf{T}} \bigg\rangle = \pm \frac{\hbar}{\mathsf{T}} \bigg| \frac{\lambda}{\mathsf{T}}, \pm \frac{\lambda}{\mathsf{T}} \bigg\rangle \tag{4V-0}
$$

ازاینرو میتوان اسپین را (همانند شکل ۳\_۵ ب) با برداری به طول ۲/۳ $\hbar$  =  $|{\bf S}| = |{\bf s}|$  بهصورت ترسیمی نمایش داد که انتهای آن روی دایرهای به شعاع  $\sqrt{\mathsf{F}\hbar}/\mathsf{Y}$  قرار میگیرد و در امتداد سطحی مخروطی با نيمزاويەي زىر مى چرخد:

$$
\theta = \cos^{-1}\left(\frac{|m_s|}{\sqrt{s(s+1)}}\right) = \cos^{-1}\left(\frac{\hbar/\mathsf{Y}}{\sqrt{\mathsf{F}\hbar/\mathsf{Y}}}\right) = \cos^{-1}\left(\frac{\mathsf{Y}}{\sqrt{\mathsf{F}}}\right) = \Delta \mathsf{F}/\mathsf{Y}\mathsf{Y}^{\circ}
$$
\n
$$
(3\mathsf{A}-\mathsf{A})
$$

تصویر  $\hat{\mathbf{S}}$  روی محور z تنها به دو مقدار  $\pm \hbar /$  محدود می $\mathring{\mathbf{a}}$ ده متناظر با اسپین بالا و اسپین پایین است.

حال بیائید نمایش ماتریسی اسپین ۱/۲ = و را بررسی کنیم. با استفاده از (۵۱–۶۷) و (۵۸–۶۵) میتوانیم  
عملگرهای ۴۴ و یگ را به وسیلهی ماتریسهای زیر در پایهی {
$$
\pi m, m_s
$$
}] نمایش دهیم:

$$
\hat{\mathbf{S}}^{\mathsf{T}} = \begin{pmatrix} \langle \frac{1}{\mathsf{Y}}, \frac{1}{\mathsf{Y}} | \hat{\mathbf{S}}^{\mathsf{T}} | \frac{1}{\mathsf{Y}}, \frac{1}{\mathsf{Y}} \rangle & \langle \frac{1}{\mathsf{Y}}, \frac{1}{\mathsf{Y}} | \hat{\mathbf{S}}^{\mathsf{T}} | \frac{1}{\mathsf{Y}}, -\frac{1}{\mathsf{Y}} \rangle \\ \langle \frac{1}{\mathsf{Y}}, -\frac{1}{\mathsf{Y}} | \hat{\mathbf{S}}^{\mathsf{T}} | \frac{1}{\mathsf{Y}}, \frac{1}{\mathsf{Y}} \rangle & \langle \frac{1}{\mathsf{Y}}, -\frac{1}{\mathsf{Y}} | \hat{\mathbf{S}}^{\mathsf{T}} | \frac{1}{\mathsf{Y}}, -\frac{1}{\mathsf{Y}} \rangle \end{pmatrix} = \frac{\mathsf{T} \hbar^{\mathsf{T}}}{\mathsf{F}} \begin{pmatrix} \mathsf{Y} & \circ \\ \circ & \mathsf{Y} \end{pmatrix} \tag{44-2}
$$
\n
$$
\hat{S}_z = \frac{\hbar}{\mathsf{Y}} \begin{pmatrix} \mathsf{Y} & \circ \\ \circ & -\mathsf{Y} \end{pmatrix} \tag{44-2}
$$

می توان ماتریس های  $\hat{S}_+$  و  $\hat{S}_-$  را از (۵ــ۶۹) نتیجه گرفت:

$$
\hat{S}_{+} = \hbar \begin{pmatrix} \cdot & 1 \\ \cdot & \cdot \\ \cdot & \cdot \end{pmatrix}, \qquad \hat{S}_{-} = \hbar \begin{pmatrix} \cdot & \cdot \\ 1 & \cdot \\ \cdot & \cdot \end{pmatrix} \tag{10.1-10}
$$

و چون  $S_+ + S_+ = \frac{i}{5}(S_+ - \frac{1}{5}S_+)$  و  $S_x = \frac{1}{5}(S_+ + S_-)$  است، داریم:  $\left( \begin{array}{cccc} 1 & 1 & 1 \\ 1 & 1 & 1 \end{array} \right)$ 

$$
\hat{S}_x = \frac{\hbar}{\mathbf{r}} \begin{pmatrix} \cdot & 1 \\ 1 & \cdot \end{pmatrix}, \qquad \hat{S}_y = \frac{\hbar}{\mathbf{r}} \begin{pmatrix} \cdot & -i \\ i & \cdot \end{pmatrix} \tag{1 \cdot 7-0}
$$

ویژهبردارهای مشترک  $\widetilde{\mathbf{S}}^{\intercal}$  و  $\widetilde{S}_z$  برحسب ماتریس های ستونی دو عنصری که به عنوان اسپینور شناخته می شوند، بیان می شوند:

$$
\left|\frac{1}{\gamma},\frac{1}{\gamma}\right\rangle = \begin{pmatrix} 1 \\ 0 \end{pmatrix}, \qquad \left|\frac{1}{\gamma},-\frac{1}{\gamma}\right\rangle = \begin{pmatrix} 0 \\ 1 \end{pmatrix} \tag{10.7-0}
$$

ثابت کردن این مطلب که این ویژهبردارها یک پایهی کامل

$$
\sum_{m_s=-\frac{1}{\gamma}}^{\frac{1}{\gamma}} \left| \frac{1}{\gamma}, m_s \right\rangle \left\langle \frac{1}{\gamma}, m_s \right| = \begin{pmatrix} \circ \\ 1 \end{pmatrix} \left( \circ \quad 1 \right) + \begin{pmatrix} 1 \\ \circ \end{pmatrix} \left( 1 \quad \circ \right) = \begin{pmatrix} 1 & \circ \\ \circ & 1 \end{pmatrix} \quad (1 \circ \zeta - \Delta)
$$

 $r \circ$ 

و متعامد بهنجار

$$
\left\langle \frac{1}{\gamma}, \frac{1}{\gamma} \middle| \frac{1}{\gamma}, \frac{1}{\gamma} \right\rangle = \left(1 \cdot \cdot \right) \begin{pmatrix} 1 \\ 0 \end{pmatrix} = 1 \qquad (1 \cdot 0 - 0)
$$

$$
\left\langle \frac{1}{\gamma}, -\frac{1}{\gamma} \middle| \frac{1}{\gamma}, -\frac{1}{\gamma} \right\rangle = \left( \circ \quad 1 \right) \left( \circ \right) = 1 \tag{1.9-6}
$$

$$
\left\langle \frac{1}{\gamma}, \frac{1}{\gamma} \middle| \frac{1}{\gamma}, -\frac{1}{\gamma} \right\rangle = \left\langle \frac{1}{\gamma}, -\frac{1}{\gamma} \middle| \frac{1}{\gamma}, \frac{1}{\gamma} \right\rangle = \circ
$$
 (10V-0)

را تشکیل می،دهند، کار سادهای است. حال بیائید ویژهبردارهای  $\hat{S}_x$  و  $\hat{S}_y$  را بیابیم. ابتدا توجه کنید که بردارهای پایهی  $\ket{s,m_s}$  ویژهبردارهای  $\hat{S}_x$  و  $\hat{S}_y$  نیستند. اما به هر حال، بهصورت زیر می توان ویژهبردارهای أنها را برحسب  $\langle s,m_s\rangle$  بيان كرد:

$$
|\psi_x\rangle_{\pm} = \frac{1}{\sqrt{\tau}} \left[ \left| \frac{1}{\tau}, \frac{1}{\tau} \right\rangle \pm \left| \frac{1}{\tau}, -\frac{1}{\tau} \right\rangle \right]
$$
 (1.4-0)

$$
|\psi_y\rangle_{\pm} = \frac{1}{\sqrt{\tau}} \left[ \left| \frac{1}{\gamma}, \frac{1}{\gamma} \right\rangle \pm i \left| \frac{1}{\gamma}, -\frac{1}{\gamma} \right\rangle \right] \tag{1.4-2}
$$

بنابراین معادلههای ویژهمقدار  $\hat{S}_x$  و  $\hat{S}_y$  از معادلههای زیر بهدست می $J$ یند:

$$
\hat{S}_x|\psi_x\rangle_{\pm} = \pm \frac{\hbar}{\gamma}|\psi_x\rangle_{\pm}, \qquad \hat{S}_y|\psi_y\rangle_{\pm} = \pm \frac{\hbar}{\gamma}|\psi_y\rangle_{\pm} \tag{11\text{-}0}
$$

ماتر پس های پائولی هنگامی که خ $\frac{1}{\mathfrak{f}}=1$  است، بهتر است مانزیسهای پائولی  $\sigma_x$ ،  $\sigma_y$  و  $\sigma_z$  که بهصورت زیر به بردار اسپین مربوط مىشوند را معرفى كنيم:

$$
\hat{\mathbf{S}} = \frac{h}{\mathbf{Y}} \boldsymbol{\sigma} \tag{111-0}
$$

با استفاده از این رابطه همراه با (۵\_۱۰۰) و (۵\_۲۰۲) داریم:

$$
\sigma_x = \begin{pmatrix} \cdot & 1 \\ 1 & \cdot \end{pmatrix}, \quad \sigma_y = \begin{pmatrix} \cdot & -i \\ i & \cdot \end{pmatrix}, \quad \sigma_z = \begin{pmatrix} 1 & \cdot \\ \cdot & -1 \end{pmatrix} \tag{117-0}
$$

این ماتریسها در دو ویژگی ماتریسی زیر صدق میکنند:

$$
\sigma_j^{\mathbf{Y}} = \hat{I} \qquad (j = x, y, z) \tag{117-2}
$$

$$
\sigma_j \sigma_k + \sigma_k \sigma_j = \cdot \qquad (j \neq k) \tag{117-2}
$$

که در آنها اندیسهای  $i$  تر و  $k$  به  $x$  و  $y$  و  $z$  اشاره دارند و  $\hat{I}$  یک ماتریس یکهی ۲ $\times$  ۲ است. این دو معادله با رابطهى يادجابهجايي زير معادل اند:

$$
\{\sigma_j, \sigma_k\} = \Upsilon \hat{I} \sigma_{j,k} \tag{11a-2}
$$

میتوانیم ثبت کنیم که ماتریسهای پائولی در رایطههای جابمجایی زیر صدق میکنند:  
[
$$
\sigma_j
$$
,  $\sigma_k$ ] = ۲ $i\varepsilon_{jkl}\sigma_l$ 

که در آن 
$$
\varepsilon_{jkl}
$$
 تانسور پادمتقارن (که تانسور لوی-چیویتا نیز شناخته میشود) است:  
اگر *jkl* جایگشت زوجی از *x. y* و *z* باشد  
( $\varepsilon_{jkl} = \begin{cases} \n\end{cases}$  یشند 1  
اگر دو اندیس بین *ز،* 1*ه* و 1 مساوی باشند 0  
اگر دو اندیس بین *ز،* 1*ه* و 1 مسلوی باشند

$$
\sigma_j \sigma_k = \delta_{j,k} + i \sum_l \varepsilon_{jkl} \sigma_l \tag{11A-0}
$$

با استفاده از این رابطه میتوانیم ثابت کنیم که بهازای هر دو بردار A و B که با  $\sigma$  جابهجا می شوند، داریم:  $(\boldsymbol{\sigma}.\mathbf{A})(\boldsymbol{\sigma}.\mathbf{B}) = (\mathbf{A}.\mathbf{B})\hat{I} + i\boldsymbol{\sigma}.\mathbf{(A} \times \mathbf{B})$  $(119-0)$ 

که در آن  $\hat{I}$  ماتریس یکه است. ماتریس،های پائولی هرمیتی و بدون رد هستند و دترمینان آنها برابر با ۱ $\hat{I}$ است:

$$
\sigma_j^{\dagger} = \sigma_j, \qquad \text{Tr}(\sigma_j) = \cdot, \qquad \det(\sigma_j) = -1 \qquad (j = x, y, z) \qquad (1 \text{Y} \circ -\Delta)
$$
\n
$$
\sigma_j^{\dagger} = \hat{I} \quad \text{and} \qquad \sigma_x \sigma_y = i \sigma_z \qquad \text{and} \qquad \sigma_z \text{and} \qquad \sigma_z \text{and} \
$$

$$
\sigma_z = \sigma_x \sigma_y = \sigma_z \sigma_z
$$

$$
\sigma_x \sigma_y \sigma_z = iI \tag{171-0}
$$

از رابطههای جابهجایی (۵ـ۱۱۶) میتوانیم نشان دهیم که

$$
e^{i\alpha\sigma_j} = I\cos\alpha + i\sigma_j\sin\alpha \qquad (j = x, y, z)
$$
 (117-0)

که در آن I ماتریس یکه و a یک ثابت حقیقی دلخواه است.

ملاحظات

ا با توجه به این که اسپین به درجههای آزادی فضایی بستگی ندارد، مؤلفههای  $\hat{S}_x$  و  $\hat{S}_z$  عملگر • ( اسپین با تمام عملگرهای فضایی (بهخصوص تکانهی زاویهای مداری  $\hat{\mathbf{I}}$  و عملگرهای مکان  $\hat{\mathbf{R}}$  و تکانه P) جابهجا می شود:

$$
[\hat{S}_j, \hat{L}_k] = \circ, \qquad [\hat{S}_j, \hat{R}_k] = \circ, \qquad [\hat{S}_j, \hat{P}_k] = \circ \qquad (j, k = x, y, z)
$$
\n
$$
(157 - 8) \qquad (158 - 8) \qquad (158 - 8) \qquad (159 - 8) \qquad (159 - 8
$$

• تابع موج کل  $|\Psi\rangle$ ی یک سیستم با اسپین، از ضرب دو قسمت تشکیل شده است: بخش فضایی  $\ket{s,m_s}$  و بخش اسپینی  $\psi(\mathbf{r})$ 

$$
|\Psi\rangle = |\psi\rangle |s, m_s\rangle \tag{177-2}
$$

این ضرب درجههای آزادی فضایی و اسپینی یک ضرب معمولی نیست بلکه ضرب مستقیم یا تانسوری است که در فصل ۷ پیرامون آن بحث شده است. در فصل ۶ نشان خواهیم داد که چهار عدد کوانتومی m، l، l، m و  $m_s$  برای توصیف کامل حالت یک الکترون در حال حرکت در یک میدان مرکزی ضروری|ند. تابع موج این الکترون برابر است با

$$
\Psi_{nlm_lm_s}(\mathbf{r}) = \psi_{nlm_l}(\mathbf{r})|s, m_s\rangle \tag{172-2}
$$

چون عملگر اسپین به درجههای آزادی فضایی بستگی ندارد، تنها روی قسمت اسپینی  $\ket{s,m_s}$  اثر میگذارد و تابع موج فضایبی  $\psi_{nlm_l}({\bf r})$  را بدون تغییر باقبی میگذارد. برعکس، عملگرهای فضایبی و  $\hat{\textbf{P}}$  و هندست فضایی تابع موج اثر میگذارند و روی قسمت اسپینی اثری ندارند. برای  $\hat{\textbf{R}}$  ، $\hat{\textbf{L}}$ ذرههایی با اسپین پُ ، تابع موج کل متناظر با حالتهای اسپین بالا و اسپین پایین، به ترتیب برحسب اسيينورها بيان مى شوند:

$$
\Psi_{nlm_l \frac{1}{\gamma}}(\mathbf{r}) = \psi_{nlm_l}(\mathbf{r}) \begin{pmatrix} \mathbf{1} \\ \mathbf{0} \end{pmatrix} = \begin{pmatrix} \psi_{nlm_l}(\mathbf{r}) \\ \mathbf{0} \end{pmatrix}
$$
 (179-0)  

$$
\Psi_{nlm_l - \frac{1}{\gamma}}(\mathbf{r}) = \psi_{nlm_l}(\mathbf{r}) \begin{pmatrix} \mathbf{0} \\ \mathbf{1} \end{pmatrix} = \begin{pmatrix} \mathbf{0} \\ \psi_{nlm_l}(\mathbf{r}) \end{pmatrix}
$$
 (179-0)

مقال ۱۹۵  
\nماتارهای بک ذره با سیین 
$$
\vec{f} = s
$$
 که هامیلتون آن از رابطای زیر به دست میآید را بیاید:  
\n
$$
\hat{H} = \frac{\alpha}{\hbar} (\hat{S}_x^{\mathsf{Y}} + \hat{S}_y^{\mathsf{Y}} - \mathsf{Y} \hat{S}_z^{\mathsf{Y}}) - \frac{\beta}{\hbar} \hat{S}_z
$$
\n
$$
\hat{H} = \frac{\alpha}{\hbar} (\hat{S}_x^{\mathsf{Y}} + \hat{S}_y^{\mathsf{Y}} - \mathsf{Y} \hat{S}_z^{\mathsf{Y}}) = \frac{\beta}{\hbar} \hat{S}_z
$$
\n
$$
\hat{H} = \frac{\alpha}{\hbar} \left( \hat{S}^{\mathsf{Y}} - \mathsf{Y} \hat{S}_z^{\mathsf{Y}} \right) - \frac{\beta}{\hbar} \hat{S}_z
$$
\n
$$
\hat{H} = \frac{\alpha}{\hbar} \left( \hat{S}^{\mathsf{Y}} - \mathsf{Y} \hat{S}_z^{\mathsf{Y}} \right) - \frac{\beta}{\hbar} \hat{S}_z
$$
\n
$$
E_m = \langle s, m | \hat{H} | s, m \rangle = \frac{\alpha}{\hbar} \left[ \hbar^{\mathsf{Y}} s(s+1) - \mathsf{Y} \hbar^{\mathsf{Y}} m^{\mathsf{Y}} \right] - \frac{\beta}{\hbar} \hbar m = \frac{10}{\hbar} \alpha - m(\mathsf{Y} \alpha m + \beta)
$$
\n
$$
\hat{H} = \langle s, m | \hat{H} | s, m \rangle = \frac{\alpha}{\hbar} \left[ \hbar^{\mathsf{Y}} s(s+1) - \mathsf{Y} \hbar^{\mathsf{Y}} m^{\mathsf{Y}} \right] - \frac{\beta}{\hbar} \hbar m = \frac{10}{\hbar} \alpha - m(\mathsf{Y} \alpha m + \beta)
$$
\n
$$
\hat{H} = \langle s, m | \hat{H} | s, m \rangle = \frac{\alpha}{\hbar} \left[ \hbar^{\mathsf{Y}} s(s+1) - \mathsf{Y} \hbar^{\mathsf{Y}} m^{\mathsf{Y}} \right] - \frac{\beta}{\hbar} \hbar m = \frac{10
$$

#### ویژهتابعهای تکانهی زاویهای مداری Y-4

اکنون به نمایش مختصهای تکانهی زاویهای برمیگردیم. در این بخش، قصد داریم در چارچوب دستگاه مختصات کروی کارکنیم. در اینجا ویژهحالت $\hat{\mathbf{L}}$ ی مشترک  $\hat{\mathbf{L}}$  و  $\hat{L}_z$  را با  $|l,m\rangle$  نمایش می $\epsilon$ هیم:

$$
\hat{\mathbf{L}}^{\dagger}|l,m\rangle = \hbar^{\dagger}l(l+1)|l,m\rangle \tag{17--\Delta}
$$

$$
\hat{L}_z|l,m\rangle = \hbar m|l,m\rangle \tag{171-0}
$$

عملگرهای  $\hat{L}$ ، ڈ $\hat{L}$  و  $\hat{L}$ که مؤلفههای دکارتی آنها در (۳\_۵) تا (۵\_۵) مشخص شدهاند را می $\hat{L}$ و برحسب مختصات كروى بيان كرد (ييوست ب):

$$
\hat{L}_z = -i\hbar \frac{\partial}{\partial \varphi} \tag{177-2}
$$

$$
\hat{\mathbf{L}}^{\mathsf{T}} = -\hbar^{\mathsf{T}} \left[ \frac{\lambda}{\sin \theta} \frac{\partial}{\partial \theta} \left( \sin \theta \frac{\partial}{\partial \theta} \right) + \frac{\lambda}{\sin^{\mathsf{T}} \theta} \frac{\partial^{\mathsf{T}}}{\partial \varphi^{\mathsf{T}}} \right]
$$
 (177-0)

$$
\hat{L}_{\pm} = \hat{L}_x \pm i\hat{L}_y = \pm \hbar e^{\pm i\varphi} \left[ \frac{\partial}{\partial \theta} \pm i \frac{\cos \theta}{\sin \theta} \frac{\partial}{\partial \varphi} \right]
$$
 (177-0)

 $\varphi$  جون عملگرهای  $\hat{L}_z$  و  $\hat{L}$  تنها به زاویههای  $\theta$  و  $\varphi$  بستگی دارند، ویژهحالتهای آنها نیز تنها به  $\theta$  و  $\varphi$ بستگی دارند. با نشان دادن ویژهحالتهای مشترک آنها با

$$
\langle \theta, \varphi | l, m \rangle = Y_{lm}(\theta, \varphi) \tag{172-2}
$$

(۱۳۰ می توانیم معادلههای ویژهمقدار (۵ـ ۱۳۰) که در آن ( $\theta$  و ۴ هستند، می توانیم معادلههای ویژهمقدار (۵ـ ۱۳۰) و (۵ـ۱۳۱) را بهصورت زير بازنويسي كنيم:

$$
\hat{\mathbf{L}}^{\dagger} Y_{lm}(\theta, \varphi) = \hbar^{\dagger} l(l + 1) Y_{lm}(\theta, \varphi)
$$
\n
$$
\hat{L}_z Y_{lm}(\theta, \varphi) = m \hbar Y_{lm}(\theta, \varphi)
$$
\n(177-0)\n(177-0)

چون همانطورکه در (۱۳۲ـ۱۳۲) نشان داده شده است، چ $\hat{L}_z$  تنها به  $\varphi$  بستگی دارد. دو معادلهی قبل پیشنهاد . میکنند که ویژهتابعههای  $Y_{lm}(\theta,\varphi)$  قابل جدا شدن هستند

$$
Y_{lm}(\theta,\varphi) = \Theta_{lm}(\theta)\Phi_m(\varphi) \tag{14.40}
$$

می توانیم تحقیق کنیم که

 $\hat{L}_{\pm}Y_{lm}(\theta,\varphi)=\hbar\sqrt{l(l+1)-m(m\pm1)}Y_{lm\pm1}(\theta,\varphi).$  $(14-0)$ 

> $\hat{L}_z$  ویژهتابعها و ویژهمقدارهای ۵-۷-۱

با وارد کردن (۱۳۸ـ۱۳۸) در (۱۳۷ـ۱۳۷)، رابطهی  $\Phi_m(\varphi)=m\hbar\Theta_{lm}(\theta)$  با اورد کردن (۱۳۸ـ۱۳۸) با وارد کردن (۱۳۸ـ . میآوریم. حال با توجه به  $\hat{t}_z=-i\hbar\partial/\partial\varphi$  معادلهی زیر را داریم

$$
-i\hbar\Theta_{lm}(\theta)\frac{\partial\Phi_m(\varphi)}{\partial\varphi} = m\hbar\Theta_{lm}(\theta)\Phi_m(\varphi)
$$
 (1f $\circ$ - $\Delta$ )

که به معادلهی زیرکاهش می یابد:

$$
-i\frac{\partial \Phi_m(\varphi)}{\partial \varphi} = m\Phi_m(\varphi) \tag{1f1-0}
$$

جواب های بهنجار این معادله از رابطهی زیر بهدست می آیند:

$$
\Phi_m(\varphi) = \frac{1}{\sqrt{\gamma \pi}} e^{im\varphi} \tag{177-0}
$$

. برای سازگاری نمادها در سراسرکتاب، هرگاه  $m$  منفی باشد آنگاه یک کاما بین  $l$  و  $m$  در  $Y_{lm}(\theta,\varphi)$  قرار می $\epsilon$ میم.

که در آن ۱/ $\sqrt{\mathtt{Y} \pi}$  ثابت بهنجارش است:

$$
\int_{\circ}^{\Upsilon \pi} d\varphi \Phi_{m'}^*(\varphi) \Phi_m(\varphi) = \delta_{m',m} \tag{1\Upsilon\Upsilon-\Delta}
$$

 $(\Phi_m(\varphi + \Upsilon\pi) = \bot$ برای این که  $\Phi_m(\varphi)$  تک مقدار باشد، باید برحسب  $\varphi$  دورهای با دورهی ۲ $\pi$ ازاین $\Phi_m(\varphi)$ 

$$
e^{im(\varphi + \Upsilon \pi)} = e^{im\varphi} \tag{1\text{°}1\text{°}1\text
$$

این رابطه نشان میدهد که مقدار چشمداشتی  $\hat{L}_z \left| l,m \right\rangle \right)$  به مجموعه $\zeta$  گسستهای از مقدارهای زیر محدود است:

$$
l_z = m\hbar \qquad m = \circ, \pm 1, \pm 1, \pm 1, \dots \qquad (16-0)
$$

بنابراین مقدارهای  $m$  از  $l-1$  تغییر میکنند:

$$
m = -l, -(l-1), -(l-1), \ldots, \circ, \lambda, \mathbf{Y}, \ldots, l-\mathbf{Y}, l-\lambda, l \tag{169-6}
$$

ازاینرو عدد کوانتومی I نیز باید یک عدد صحیح باشد که انتظار هم می رفت زیرا تکانه زاویهای مداری بايد مقدارهاى صحيحى داشته باشد.

### $\hat{\mathbf{L}}^{\intercal}$ ویژەتابع $\mathbf{A}$ ک ۲–۷–۵

حال بیائید بر روی تعیین ویژهتابعهای  $\Theta_{lm}(\theta)$  عملگر  $\hat{\mathbf{L}}^{\mathsf{Y}}$  متمرکز شویم. قصد داریم تا دو روش را دنبال کنیم. روش نخست شامل معادلههای دیفرانسیل است و  $\Theta_{lm}(\theta)$  را برحسب تابعهای شناخته شدهی لژاندر وابسته بهدست می۵هد. روش دوم جبری است و با عملگرهای  $\hat{L}_\pm$  سروکار دارد و ما را قادر میسازد تا بهصورت صریح هماهنگهای کروی  $Y_{lm}(\theta,\varphi)$  را بسازیم.

> $\hat{\mathbf{L}}^{\mathsf{Y}}$  روش نخست برای تعیین ویژهتابعهای  $\mathbf{L}^{\mathsf{Y}}$ با اعمال "L از (۱۳۳ـ۱۳) بر ویژهتابعهای زیرکار را شروع میکنیم:

$$
Y_{lm}(\theta,\varphi) = \frac{1}{\sqrt{\Upsilon\pi}} \Theta_{lm}(\theta) e^{im\varphi} \tag{1\text{YV-0}}
$$

که رابطهی زیر را می دهد:

$$
\hat{\mathbf{L}}^{\mathsf{T}} Y_{lm}(\theta,\varphi) = -\frac{\hbar^{\mathsf{T}}}{\sqrt{\mathsf{T}\pi}} \left[ \frac{\mathsf{1}}{\sin \theta} \frac{\partial}{\partial \theta} \left( \sin \theta \frac{\partial}{\partial \theta} \right) + \frac{\mathsf{1}}{\sin^{\mathsf{T}} \theta} \frac{\partial^{\mathsf{T}}}{\partial \varphi^{\mathsf{T}}} \right] \Theta_{lm}(\theta) e^{im\varphi}
$$

$$
= \frac{\hbar^{\mathsf{Y}} l(l+1)}{\sqrt{\mathsf{Y}\pi}} \Theta_{lm}(\theta) e^{im\varphi}
$$
\n
$$
\varphi, \varphi, \psi, \varphi
$$
\nکه پس از حذف وابستگی به  $\varphi, \psi, \psi$  معاد**ل**ەى زىر كاهش مىيابد:

$$
\frac{\partial}{\sin \theta} \frac{d}{d\theta} \left( \sin \theta \frac{d\Theta_{lm}(\theta)}{d\theta} \right) + \left[ l(l+1) - \frac{m^{\mathsf{T}}}{\sin^{\mathsf{T}} \theta} \right] \Theta_{lm}(\theta) = \text{``(1f4-0)}
$$

این معادله به عنوان معادلهی دیفرانسیل لژاندر شناخته میشود. میتوان جوابهای این معادله را برحسب تابعههای لژاندر وابستهی  $P_l^m(\cos\theta)$  بیان کرد:

$$
\Theta_{lm}(\theta) = C_{lm} P_l^m(\cos \theta) \tag{10--2}
$$

که بهصورت زیر تعریف می شوند:

$$
P_l^m(x) = (\mathbf{1} - x^{\mathsf{T}})^{|m|/\mathsf{T}} \frac{d^{|m|}}{dx^{|m|}} P_l(x) \tag{101-0}
$$

این رابطه نشان میدهد که  $P_l^{-m}(x) = P_l^{m}(x)$  $(\lambda \Delta Y - \Delta)$ 

که در آن  $P_l(x)$  برابر با  $l$ امین چندجملهای لژاندر است که به وسیلهی فرمولی رودریگز تعریف میشود:

$$
P_l(x) = \frac{\lambda}{\mathbf{Y}^l l!} \frac{d^l}{dx^l} (x^{\mathbf{Y}} - \lambda)^l
$$
 (10 $\mathbf{Y} - \Delta$ )

$$
P_{\nu}(x) = \frac{1}{\tau} \frac{d(x^{\nu} - 1)}{dx} = x
$$
\n
$$
P_{\nu}(x) = \frac{1}{\tau} \frac{d(x^{\nu} - 1)}{dx} = x
$$
\n
$$
P_{\nu}(x) = \frac{1}{\lambda} \frac{d^{\nu}(x^{\nu} - 1)^{\nu}}{dx^{\nu}} = \frac{1}{\tau} (\tau x^{\nu} - 1),
$$
\n
$$
P_{\nu}(x) = \frac{1}{\tau \lambda} \frac{d^{\nu}(x^{\nu} - 1)^{\nu}}{dx^{\nu}} = \frac{1}{\tau} (\tau x^{\nu} - 1),
$$
\n
$$
P_{\nu}(x) = \frac{1}{\tau \lambda} \frac{d^{\nu}(x^{\nu} - 1)^{\nu}}{dx^{\nu}} = \frac{1}{\tau} (\Delta x^{\nu} - \tau x)
$$
\n
$$
P_{\nu}(x) = \frac{1}{\lambda} (\tau \Delta x^{\nu} - \tau \Delta x^{\nu} + \tau),
$$
\n
$$
P_{\nu}(x) = \frac{1}{\lambda} (\sigma \tau x^{\nu} - \sigma \Delta x^{\nu} + \sigma \Delta x)
$$
\n
$$
P_{\nu}(x) = \frac{1}{\lambda} (\sigma \tau x^{\nu} - \sigma \Delta x^{\nu} + \sigma \Delta x)
$$
\n
$$
P_{\nu}(x) = \frac{1}{\lambda} (\sigma \tau x^{\nu} - \sigma \Delta x^{\nu} + \sigma \Delta x)
$$
\n
$$
P_{\nu}(x) = \frac{1}{\lambda} (\sigma \tau x^{\nu} - \sigma \Delta x^{\nu} + \sigma \Delta x)
$$
\n
$$
P_{\nu}(x) = \frac{1}{\lambda} (\sigma \tau x^{\nu} - \sigma \Delta x^{\nu} + \sigma \Delta x)
$$
\n
$$
P_{\nu}(x) = \frac{1}{\lambda} (\sigma \tau x^{\nu} - \sigma \Delta x^{\nu} + \sigma \Delta x)
$$
\n
$$
P_{\nu}(x) = \frac{1}{\lambda} (\sigma \tau x^{\nu} - \sigma \Delta x^{\nu} + \sigma \Delta x)
$$
\n
$$
P_{\nu}(x) = \frac{1}{\lambda} (\sigma \tau x^{\nu} - \sigma \Delta x^{\nu} + \sigma \Delta x)
$$
\n

چندجملهای های لژاندر در رابطههای بستاری یا کامل بودن زیر صدق میکنند:  $\frac{1}{\mathsf{Y}}\sum_{l}^{\infty}(\mathsf{Y}l+\mathsf{Y})P_l(x')P_l(x)=\delta(x-x')$  $(10Y-0)$ 

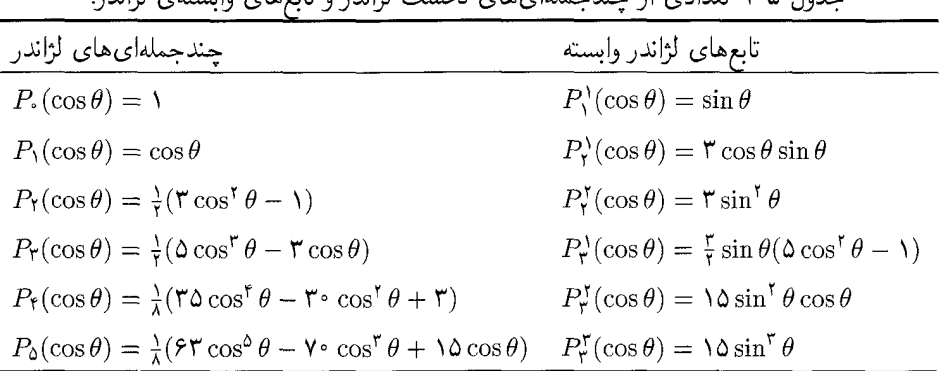

حده). ۵-۱ تعدادی از جندجملهای های نخست لژاندن و تابعهای وابستهی لژاندر

ار (۵ـ١٥٣) يکباره مىتوانيم نتيجه بگيريم:

$$
P_l(-x) = (-1)^l P_l(x) \tag{10A-0}
$$

محاسباتی مشابه به چند تا از تابعهای نخست لژاندار وابسته میlنجامد:

$$
P_{\mathcal{V}}^{\mathcal{V}}(x) = \sqrt{1 - x^{\mathcal{V}}} \tag{108-0}
$$

$$
P_{\mathbf{r}}^{\mathbf{v}}(x) = \mathbf{r}x\sqrt{1-x^{\mathbf{v}}}, \qquad P_{\mathbf{r}}^{\mathbf{v}}(x) = \mathbf{r}(1-x^{\mathbf{v}})
$$
 (19°-0)

$$
P_{\mathsf{T}}^{\mathcal{Y}}(x) = \frac{\mathsf{T}}{\mathsf{T}}(\Delta x^{\mathcal{Y}} - 1)\sqrt{1 - x^{\mathcal{Y}}}, \ P_{\mathsf{T}}^{\mathcal{Y}}(x) = \Delta x(1 - x^{\mathcal{Y}}), \ P_{\mathsf{T}}^{\mathcal{Y}}(x) = \Delta(\Delta x - x^{\mathcal{Y}})^{\mathcal{Y}}(\Delta x)
$$
\n(181-0)

که در آن 
$$
P_l(x) = P_l(x)
$$
 با ۱,۲,۲,۳,۰.۰ - ۱. چند عبارت نخست مربوط به تابعهای لژاندر  
واسته و چندجملهایهای لژاندر در جدول ۵\_۱ فهرست شدهاند. توجه کنید که

$$
P_l^m(-x) = (-1)^{l+m} P_l^m(x) \tag{187-2}
$$

میتوان ثابت 
$$
C_{lm}
$$
 رابطەی (0-10) را از شرط متامد بهنجار بودن تعیین کرد:  
\n
$$
m'|l,m\rangle = \int_{s}^{\Upsilon \pi} d\varphi \int_{s}^{\pi} d\theta \sin \theta \langle l', m'|\theta, \varphi \rangle \langle \theta, \varphi | l, m \rangle = \delta_{l'l} \delta_{m',m}
$$

- که می توان آن را بهصورت زیر نوشت:
- $\int_{s}^{\tau_{\pi}} d\varphi \int_{s}^{\pi} d\theta \sin \theta Y_{l'm'}^{*}(\theta, \varphi) Y_{lm}(\theta, \varphi) = \delta_{l',l} \delta_{m',m}$  $(YF-\Delta)$

 $\langle l',$ 

$$
\int_{\circ}^{\Upsilon \pi} d\varphi \int_{\circ}^{\pi} d\theta \sin \theta |Y_{lm}(\theta, \varphi)|^{\Upsilon} = \frac{|C_{lm}|^{\Upsilon}}{\Upsilon \pi} \int_{\circ}^{\Upsilon \pi} d\varphi \int_{\circ}^{\pi} d\theta \sin \theta |P_{l}^{m}(\cos \theta)|^{\Upsilon} = \mathcal{N}
$$
\n
$$
(\mathcal{N} \delta - \delta)
$$

از نظریهی تابعهای لژاندر وابسته داریم:

$$
\int_{\circ}^{\pi} d\theta \sin \theta P_l^m(\cos \theta) P_{l'}^m(\cos \theta) = \frac{\tau}{\tau_l + \gamma} \frac{(l+m)!}{(l-m)!} \delta_{l,l'} \tag{199-0}
$$

که به عنوان شرط بهنجارش تابعهای لژاندر وابسته شناخته میشود. ترکیب دو رابطهی قبل به عبارتی برای : ضريب  $C_{lm}$  مى انجامد

$$
C_{lm} = (-1)^m \sqrt{\left(\frac{\mathbf{Y}(l+1)}{\mathbf{Y}}\right) \frac{(l-m)!}{(l+m)!}} \qquad (m \geq \mathbf{0})
$$
 (19V-0)

با وارد کردن این معادله در (۵ـ ۱۵۰) ویژهتابعهای  $\hat{\mathbf{L}}^{\gamma}$  را بهدست میآوریم:

$$
\Theta_{lm}(\theta) = (-1)^m \sqrt{\left(\frac{\mathbf{Y}(l+1)}{\mathbf{Y}}\right) \frac{(l-m)!}{(l+m)!}} P_l^m(\cos \theta) \tag{18A-2}
$$

سرانجام، می $\ddot{\mathbf{q}}$ و یژهتابعههای مشترک  $Y_{lm}(\theta,\varphi)$  عملگرهای  $\hat{\mathbf{L}}_z$  و ی $\hat{\mathbf{L}}$  با جاگذاری (۵ـ۱۴۲) و (١٦-١٤٨) در (١٣٨-١٣٨) به دست آورد:

$$
Y_{lm}(\theta,\varphi) = (-1)^m \sqrt{\left(\frac{\mathfrak{r}l+1}{\mathfrak{r}\pi}\right)\frac{(l-m)!}{(l+m)!}} P_l^m(\cos\theta) e^{im\varphi} \quad (m \geq \epsilon) \quad (\mathfrak{r} \mathfrak{r} - \mathfrak{d})
$$

که هماهنگهای کروی بهنجار نامیده می شوند.

### ۲\_۲\_۲ روش دوم برای تعیین ویژهتابعهای آ روش دوم با ساختن مستقیم  $Y_{lm}(\theta,\varphi)$  سروکار دارد و با حالت  $m=l$  شروع می $\omega$ ود (این بیشترین مقدار  $m$  است). در تشابه با جبر عمومی تکانهی زاویهای که در بخش قبل توسعه داده شد، اثر  $\hat{L}_+$  روی مقدار صفر را بهدست میدهد:  $Y_{ll}$

$$
\langle \theta, \varphi | \hat{L}_+ | l, l \rangle = \hat{L}_+ Y_{ll}(\theta, \varphi) = \circ \tag{V \circ -\Delta}
$$

$$
\frac{\hbar e^{i\varphi}}{\sqrt{\mathbf{Y}\pi}} \left[ \frac{\partial}{\partial \theta} + i \cot \theta \frac{\partial}{\partial \varphi} \right] \Theta_{ll}(\theta) e^{i l \varphi} = \mathbf{0}
$$
 (1V1-0)

که به معادلهی زیر می|نجامد:

$$
\frac{\partial \Theta_{ll}(\theta)}{\Theta_{ll}} = l \cot \theta \qquad (WY - \Delta)
$$

جواب این معادلهی دیفرانسیل به شکل زیر است:

$$
\Theta_{ll}(\theta) = C_l \sin^l \theta \tag{1VT-0}
$$

که در آن  $C_l$  ثابتی است که باید آن را از شرط بهنجارش (۵ـ۱۶۴) برای  $Y_{ll}(\theta,\varphi)$  تعیین کرد:

$$
Y_{ll}(\theta,\varphi) = \frac{C_l}{\sqrt{\Upsilon \pi}} e^{il\varphi} \sin^l \theta \qquad (\text{VY} \text{--} \Delta)
$$

میتوانیم تحقیق کنیم که  $C_l$  از رابطهی زیر بهدست میآید:

$$
C_l = \frac{(-1)^l}{\Upsilon^l l!} \sqrt{\frac{(\Upsilon^l + 1)!}{\Upsilon}}
$$
 (100-0)

از یک سو، اثر  $\hat{L}_-$  روی  $Y_{ll}(\theta,\varphi)$  از رابطهی

$$
\hat{L}_-Y_{ll}(\theta,\varphi)=\hbar\sqrt{\mathbf{Y}l}Y_{l,l-1}(\theta,\varphi)\qquad\qquad(1\mathbf{Y} \mathbf{Y}-\mathbf{0})
$$

$$
\hat{L}_-Y_{ll}(\theta,\varphi) = \hbar \frac{(-1)^l}{\Upsilon^l l!} \sqrt{\frac{(\Upsilon^l+1)!}{\Upsilon \pi}} e^{i(l-1)\varphi} (\sin \theta)^{1-l} \frac{d}{d(\cos \theta)} [(\sin \theta)^{\Upsilon l}] \quad (\Upsilon \vee \Upsilon - \Delta)
$$

به دست میآید که در آن از مختصات کروی به شکل (۱۳۴ـ۱۳۴) استفاده کردهایم. بهصورت مشابه، می $\tilde{\mu}$ ولیم نشان دهیم که از یک سو، اثر  $\hat{L}^{l-m}_{-}$  روی  $Y_{ll}(\theta,\varphi)$  از

$$
\hat{L}_{-}^{l-m}Y_{ll}(\theta,\varphi)=\hbar^{l-m}\sqrt{\frac{(\mathbf{Y}l)!(l+m)!}{(l-m)!}}Y_{lm}(\theta,\varphi)
$$
 (14A-0)

$$
\hat{L}^{l-m}_{-}Y_{ll}(\theta,\varphi) = \hbar^{l-m}\frac{(-1)^{l}}{\mathsf{Y}^{l}l!}\sqrt{\frac{(\mathsf{Y}l)!(\mathsf{Y}l+1)!}{\mathsf{f}\pi}}e^{im\varphi}\frac{1}{\sin^{m}\theta}\frac{d^{l-m}}{d(\cos\theta)^{l-m}}(\sin\theta)^{\mathsf{Y}l}
$$
\n
$$
(\mathsf{Y}^{\mathsf{q}}-\mathsf{a})
$$
\n
$$
\text{Y}^{\mathsf{q}}-\mathsf{a}
$$
\n
$$
\text{Y}^{\mathsf{q}}-\mathsf{a}
$$
\n
$$
\text{Y}^{\mathsf{q}}-\mathsf{a}
$$

بودست میاید که در ان ہ<sup>ے ہ</sup>11 است. با مساوی قرار دادن دور رابطهی قبل، عبارت مربوط به هماهند  
کروی (
$$
V_{lm}(\theta, \varphi)
$$
 را بمارای ہ $\leq m$  بودست میآوریم:

$$
Y_{lm}(\theta,\varphi) = \frac{(-1)^l}{\tau^l l!} \sqrt{\left(\frac{\tau l + 1}{\tau \pi}\right) \frac{(l+m)!}{(l-m)!}} e^{im\varphi} \frac{\lambda}{\sin^m \theta} \frac{d^{l-m}}{d(\cos \theta)^{l-m}} (\sin \theta)^{\tau l} \quad (\lambda \circ -\Delta)
$$

## ۵-۲-۳ دیژگی های هماهنگهای کروی

چون هماهنگهای کروی  $Y_{lm}(\theta,\varphi)$  ویژهتابعهای مشترک  $\hat{\bf L}^{\texttt{Y}}$  و بر $\hat{\bf L}^{\texttt{Y}}$  بوده و متعامد بهنجارند، (۵\_۱۶۴)، یک پایهی متعامد بهنجار را در فضای هیلبرت تابعهای انتگرال $\mu$ یدیر مجذوری  $\theta$  و  $\varphi$  بنا میکنند. رابطهی كامل بودن بهصورت زير است:

$$
\sum_{m=-l}^{l} |l,m\rangle\langle l,m| = \mathcal{N} \tag{3.3-4}
$$

يا

$$
\sum_{m} \langle \theta, \varphi | l, m \rangle \langle l, m | \theta', \varphi' \rangle = \sum_{m} Y_{lm}^{*}(\theta', \varphi') Y_{lm}(\theta, \varphi) = \delta(\cos \theta - \cos \theta') \delta(\varphi - \varphi')
$$

$$
= \frac{\delta(\theta - \theta')}{\sin \theta} \delta(\varphi - \varphi')
$$
(145-0)

در اینجا برخی از ویژگیهای اساسی هماهنگهای کروی را یادآوری میکنیم. ابتدا این که هماهنگهای کروی تابعهایی مختلط هستند و مزدوج مختلط أنها از رابطهی زیر بهدست می آید:

> $(\lambda \lambda^{\mu} - \Delta)$  $[Y_{lm}(\theta,\varphi)]^* = (-1)^m Y_{l,-m}(\theta,\varphi)$

ست: میتوانیم ثابت کنیم که  $Y_{lm}(\theta,\varphi)$  یک ویژهحالت عملگر پاریته  $\hat{\mathcal{P}}$  با ویژهمقدار  $( - \setminus )^l$  است:  $\hat{\mathcal{P}}Y_{lm}(\theta,\varphi) = Y_{lm}(\pi - \theta, \varphi + \pi) = (-1)^l Y_{lm}(\theta,\varphi)$  $(\lambda \lambda^* - \Delta)$ 

 $\varphi' = \pi + \varphi$  زیرا بازتاب فضایی حول مبداء (r' = -r) متناظر با $r' = \pi - \theta$  و  $\theta' = \pi + \varphi$  $e^{im\varphi'}=e^{im\pi}e^{im\varphi}=$ است که به  $P_l^m(\cos\theta')=P_l^m(-\cos\theta)=(-1)^{l+m}P_l^m(\cos\theta)$  و - می|نجامد) $(-1)^m e^{im\varphi}$ 

| جدول ۵-۲ هماهنگهای کروی و عبارتهای مربوط به آنها در مختصات دکارتی.                                                                 |                                                                                                    |
|----------------------------------------------------------------------------------------------------|----------------------------------------------------------------------------------------------------|
| $Y_{lm}(\theta,\varphi)$                                                                                                    | $Y_{lm}(x, y, z)$                                                                                                    |
| $Y_{\cdot\cdot}(\theta,\varphi)=\frac{1}{\sqrt{\epsilon_{\pi}}}$                                                                   | $Y_{\cdot\cdot}(x,y,z)=\frac{1}{\sqrt{\epsilon_{\pi}}}$                                                                               |
| $Y_{\lambda}(\theta,\varphi)=\sqrt{\frac{\mathsf{r}}{\mathsf{r}_{\pi}}}\cos\theta$                                                 | $Y_{\lambda}$ , $(x, y, z) = \sqrt{\frac{\mathsf{r}}{\mathsf{r}_{\pi}} \frac{z}{r}}$                                                  |
| $Y_{\lambda,\pm\lambda}(\theta,\varphi)=\pm\sqrt{\frac{\mathsf{r}}{\lambda\pi}}e^{\pm i\varphi}\sin\theta$                         | $Y_{\lambda,\pm\lambda}(x,y,z)=\mp\sqrt{\frac{\mathfrak{r}}{\lambda\pi}}\frac{x\pm iy}{r}$                                            |
| $Y_{\mathbf{Y}^*}(\theta,\varphi)=\sqrt{\frac{\Delta}{\sqrt{2\pi}}}(\mathbf{Y}\cos^{\mathbf{Y}}\theta-\mathbf{1})$                 | $Y_{\mathbf{Y}^*}(x,y,z)=\sqrt{\frac{\delta}{\lambda\hat{z}_{\pi}}\frac{\mathbf{y}_{z}^{\mathbf{y}}-r^{\mathbf{y}}}{r^{\mathbf{y}}}}$ |
| $Y_{\mathbf{Y},\pm\lambda}(\theta,\varphi)=\mp\sqrt{\frac{\lambda\phi}{\lambda\pi}}e^{\pm i\varphi}\sin\theta\cos\theta$           | $Y_{\text{Y},\pm\lambda}(x,y,z)=\mp\sqrt{\frac{\lambda\phi}{\lambda\pi}}\frac{(x\pm iy)z}{r^{\text{Y}}}$                              |
| $Y_{\text{Y},\pm\text{Y}}(\theta,\varphi)=\sqrt{\frac{\hbar\delta}{\text{Y}\hbar\pi}}e^{\pm\text{Y}i\varphi}\sin^{\text{Y}}\theta$ | $Y_{\text{Y},\pm\text{Y}}(x,y,z)=\sqrt{\frac{\log}{\text{YY}\pi}}\frac{x^{\text{Y}}-y^{\text{Y}}\pm\text{Y}ixy}{r^{\text{Y}}}$        |

به سادگی می توانیم با در نظر گرفتن  $m = m$ ، رابطهای بین هماهنگ های کروی و چند جملهای های لژاندر برقرار کنیم. آنگاه معادلهی (۵ـ ۱۸۰) نتیجهی زیر را می دهد:

$$
Y_{l}(\theta,\varphi) = \frac{(-1)^{l}}{\mathsf{t}^{l}l!} \sqrt{\frac{\mathsf{t}^{l}+1}{\mathsf{t}^{r}} \frac{d^{l}}{d(\cos\theta)^{l}}} (\sin\theta)^{\mathsf{t}l} = \sqrt{\frac{\mathsf{t}^{l}+1}{\mathsf{t}^{r}} P_{l}(\cos\theta)} \qquad (\mathsf{1}\mathsf{A}\mathsf{a}\mathsf{-}\mathsf{a})
$$

$$
\mathsf{L}
$$

$$
P_l(\cos\theta) = \frac{1}{\mathbf{Y}^{l}l!} \frac{d^l}{d(\cos\theta)^l} (\cos^{\mathbf{Y}}\theta - 1)^l
$$
 (1A9-0)

از عبارت مربوط به  $Y_{lm}$  میتوانیم ثابت کنیم که

$$
Y_{lm}(\cdot,\varphi) = \sqrt{\frac{\mathbf{Y}l+1}{\mathbf{Y}\pi}} \delta_{m,\cdot}
$$
 (1AV-0)

عبارتهای مربوط به هماهنگ های کروی متناظر با ۰ = ۱، ۱ = 1 و ۲ = 1 در جدول ۲\_۲ فهرست شدهاند.

#### هماهنگهای کروی در مختصات دکارتی

توجه کنید که میتوان  $Y_{lm}(\theta,\varphi)$  را برحسب مختصات دکارتی نیز بیان کرد. برای این کار، تنها باید جاگذاری،های زیر را در عبارت مربوط به  $Y_{lm}(\theta,\varphi)$  انجام دهیم:

$$
\sin \theta \cos \varphi = \frac{x}{r}, \quad \sin \theta \sin \varphi = \frac{y}{r}, \quad \cos \theta = \frac{z}{r}
$$
 (14A-0)

برای روشن شدن موضوع، بیائید نشان دهیم که چگونه عبارتهای دکارتی مربوط به ۲۰ و ۲<sub>۱۰</sub> بهدست میآیند. با جاگذاری  $z/r$   $\cos \theta = \sqrt{\mathsf{r}/\mathsf{f}\pi} \cos \theta$  در  $\sqrt{\mathsf{r}/\mathsf{f}\pi} \cos \theta = \sqrt{\mathsf{r}/\mathsf{f}\pi}$  داریم:

$$
Y_{\gamma\circ}(x,y,z) = \sqrt{\frac{\mathbf{r}}{\mathbf{r}\pi}}\frac{z}{r} = \sqrt{\frac{\mathbf{r}}{\mathbf{r}\pi}}\frac{z}{\sqrt{x^{\mathbf{r}}+y^{\mathbf{r}}+z^{\mathbf{r}}}}\tag{1A4-2}
$$

$$
\sin\theta\sin\varphi = y/r \text{ } \sin\theta\cos\varphi = x/r \text{ } \sin\theta\cos\varphi = x/r
$$

$$
\frac{x \pm iy}{r} = \sin \theta \cos \varphi \pm i \sin \theta \sin \varphi = \sin \theta e^{\pm i\varphi} \tag{19 - 0}
$$

$$
Y_{1,\pm}( \theta, \varphi) = \mp \sqrt{\mathsf{y}/\lambda \pi} \sin \theta e^{\pm i \varphi}
$$
که هنگامی که در  $\sin \theta e^{\pm i \varphi}$ 

$$
Y_{1,\pm 1}(x,y,z) = \mp \sqrt{\frac{\mathbf{r}}{\Lambda \pi}} \frac{x \pm iy}{r}
$$
 (191-0)

به همین شکل می توانیم عبارتهای دکارتی را برای هماهنگهای باقیمانده بهدست آوریم (جدول ۵ـ۲ را ببينيد).

مثال ۵\_۵ (کاربرد عملگرهای نردبانی در هماهنگهای کروی)  $Y_{\Upsilon^*}(\theta,\varphi)$  الف) از رابطهی  $P_l(\cos\theta) = \sqrt{(\Upsilon_l + 1)/\Upsilon}$  برای یافتن عبارتی برای ( $Y_{l^*}(\theta,\varphi)$ استفاده كنيد. history and

الف) از جدول ۵-۱ داریم: ( $\theta = \frac{1}{r} (\cos \theta) = \frac{1}{r} (\cos \theta)$  ازاین رو

$$
Y_{\tau\circ}(\theta,\varphi) = \sqrt{\frac{\gamma}{\tau_{\pi}}}P_{\tau}(\cos\theta) = \sqrt{\frac{\gamma}{\gamma\epsilon_{\pi}}}(\delta\cos^{\tau}\theta - \tau\cos\theta) \qquad (19\tau-0)
$$

 $\Delta \cos^{\dagger} \theta - \Delta \cos \theta = \Delta \cos \theta (\Delta \cos^{\dagger} \theta - \Delta \cos \theta) = z/r \cos \theta = z/r$  (ب)  $\frac{1}{2} \int_{\mathcal{C}} |y|^{2} \, z (\Delta z^{\dagger} - \Gamma r^{\dagger}) / r^{\dagger}$ 

$$
Y_{\tau\ast}(x,y,z) = \sqrt{\frac{\mathbf{Y}}{\mathbf{Y}\mathbf{P}\pi} \frac{z}{r^{\mathbf{Y}}} (\mathbf{0}z^{\mathbf{Y}} - \mathbf{r}r^{\mathbf{Y}})}
$$
(14 $\mathbf{r}\text{-}\mathbf{0})$ 

(پ) برای یافتن ۲۲۲ از ۲۳۰ باید عملگر نردبانی ۴. تُل به دورش روی ۲۲۰ اثر دهم، ابتدا بهصورت  
جبری داریم:  

$$
\hat{L} + Y_{\tau^*} = \hbar \sqrt{\tau(\tau + 1) - 1} \cdot Y_{\tau^*} = \tau \hbar \sqrt{\tau} Y_{\tau^*}
$$
 (۱۹۴–۵)

$$
Y_{\tau\gamma} = \frac{1}{\tau \hbar \sqrt{\tau}} \hat{L}_{+} Y_{\tau}.
$$
 (19.0-0)

ه آزادین

و ازاین رو

$$
Y_{\mathbf{r},-1} = \frac{1}{\gamma h \sqrt{\mathbf{r}}} \hat{L}_- Y_{\mathbf{r}}.\tag{193-0}
$$

سپس از شکل دیفرانسیلی (۱۳۴۰۵) عملگر کے استفاده میکنیم:

۵-۸ مسألههای حل شده مسألەي 21  $\Delta J_x=\sqrt{\langle\hat{J}_x^\intercal\rangle-\langle\hat{J}_x\rangle^\intercal}$  الف) نشان دهید که ۲ $\mathcal{J}_y=\hbar^\intercal[j(j+1)-m^\intercal]/\mathsf{S}$  ن و مشابه این رابطه برای  $\Delta J_y$  نیز برقرار است. ب) نشان دهید که این رابطه با رابطه ی ۲ $\vert\langle \hat{J}_z\rangle\vert = \Lambda^{\intercal}m/7 \simeq \Delta J_x \Delta J_y \geq (h/\mathsf{f})$  سازگار است. حل الف) ابتدا توجه کنید که  $\langle \hat{J}_x\rangle$  و  $\langle \hat{J}_y\rangle$  صفرند زیرا  $\langle \hat{J}_x \rangle = \frac{1}{\mathsf{Y}} \langle j, m | \hat{J}_+ | j, m \rangle + \frac{1}{\mathsf{Y}} \langle j, m | \hat{J}_- | j, m \rangle = \mathsf{I}$  $(1 - 1)$ در رابطه با  $\langle \hat{J}_y^{\intercal}\rangle$  و  $\langle \hat{J}_y^{\intercal}\rangle$  باید گفت که از رابطههای زیر بهدست می $j$ یند:  $\langle \hat{J}_x^\mathsf{y} \rangle = \frac{1}{\mathsf{f}} \langle (\hat{J}_+ + \hat{J}_-)^\mathsf{f} \rangle = \frac{1}{\mathsf{f}} \langle \hat{J}_+^\mathsf{f} + \hat{J}_+ \hat{J}_- + \hat{J}_- \hat{J}_+ + \hat{J}_-^\mathsf{f} \rangle$  $(1.4 - 0)$  $\langle \hat{J}_y^{\mathsf{Y}} \rangle = -\frac{1}{\mathsf{Y}} \langle (\hat{J}_+ - \hat{J}_-)^{\mathsf{Y}} \rangle = -\frac{1}{\mathsf{Y}} \langle \hat{J}_+^{\mathsf{Y}} - \hat{J}_+ \hat{J}_- - \hat{J}_- \hat{J}_+ + \hat{J}_-^{\mathsf{Y}} \rangle$  $(1 \circ 5 - 0)$ جون  $\langle \hat{J}^{\rm r}_{\perp} \rangle = \langle \hat{J}^{\rm r}_{\perp} \rangle = \langle \hat{J}^{\rm r}_{\perp} \rangle = 0$ جون  $\langle \hat{J}_x^{\mathsf{Y}} \rangle = \frac{1}{\mathsf{Y}} \langle \hat{J}_+ \hat{J}_- + \hat{J}_- \hat{J}_+ \rangle = \langle \hat{J}_y^{\mathsf{Y}} \rangle$  (1.6-0) با استفاده از این واقعیت که  $\langle \hat{J}_x^{\dagger} \rangle + \langle \hat{J}_y^{\dagger} \rangle = \langle \hat{\mathbf{J}}^{\dagger} \rangle - \langle \hat{J}_z^{\dagger} \rangle$  (**۲**۰۶-۵) همراه با  $\langle \hat{J}^{\dagger}_x \rangle = \langle \hat{J}^{\dagger}_y \rangle$ ، می $\Delta$ ه  $\langle \hat{J}_x^{\dagger} \rangle = \langle \hat{J}_y^{\dagger} \rangle = \frac{1}{\zeta} [\langle \hat{\mathbf{J}}^{\dagger} \rangle - \langle \hat{J}_z^{\dagger} \rangle]$  $(Y \cdot V - \Delta)$  $m\hbar$  حال با توجه به این که  $|j,m\rangle$  یک ویژهحالت مشترک  $\hat{\mathbf{J}}_z^{\mathbf{v}}$  و ویژهمقدارهای  $\hbar$ (۱ + ۱) و است، به اسانی میتوانیم ببینیم که عبارتهای  $\langle \hat{J}_x^{\rm r}\rangle$  و  $\langle \hat{J}_y^{\rm r}\rangle$  از رابطهی زیر بهدست می $l$ یند:  $\langle \hat{J}_x^{\mathsf{T}} \rangle = \langle \hat{J}_y^{\mathsf{T}} \rangle = \frac{\mathsf{I}}{\mathsf{Y}} [ \langle \hat{\mathbf{J}}^{\mathsf{T}} \rangle - \langle \hat{J}_z^{\mathsf{T}} \rangle ] = \frac{\hbar^{\mathsf{T}}}{\mathsf{Y}} \left[ j(j+1) - m^{\mathsf{T}} \right]$  $(1 - \Lambda - \Delta)$ ازاین رو  $\Delta J_x \Delta J_y$  از رابطه $z$  زیر بهدست میآید:

> $\Delta J_x \Delta J_y = \sqrt{\langle \hat{J}_x^{\mathsf{T}} \rangle \langle \hat{J}_y^{\mathsf{T}} \rangle} = \frac{\hbar^{\mathsf{T}}}{\mathsf{T}} [j(j+1) - m^{\mathsf{T}}]$  $(Y \circ 9 - \Delta)$

(ب) چون 
$$
m \geq n
$$
 ناریا زریا یا یا ہا ہیم:  
\n
$$
j(j + 1) - m1 \geq m(m + 1) - m1 = m
$$
\n(۲۱۰–0)  
\n
$$
\Delta J_x \Delta J_y \geq \hbar1 m / 1 \Delta x
$$

$$
\Delta J_x \Delta J_y \ge \frac{\hbar}{\mathsf{Y}} |\langle \hat{J}_z \rangle| \tag{11-2}
$$

مسألەي 2ـ7 ترازهای انرژی ذرهی آزاد (به استثنای اینکه مقید به حرکت برروی سطح کرهای به شعاع r باشد) را بیابید. حل

این سیستم از ذرهای تشکیل شده است که محدود به حرکت روی سطح یک کره است ولی تحت تأثیر هیچ پتانسیل دیگری نیست و یک چرخندهی صلب نامیده میشود. چون  $V = V -$ است، انرژی این سیستم صرفاً جنبشی است و هامیلتونی چرخنده برابر است با

$$
\hat{H} = \frac{\hat{\mathbf{L}}^{\mathsf{T}}}{\mathsf{Y} \mathsf{I}} \tag{117-0}
$$

که در آن 
$$
I = mr^{\mathsf{r}}
$$
گشتاور لختی ذره نسبت به مبداء است. در بودست آوردن این رابطه از این واقعیت  
استفاده کردهایم که  $L = |{\bf r} \times {\bf p}| = r$  زیرا  $H = p^{\mathsf{T}} / \mathsf{Y}m = (rp)^{\mathsf{T}} / \mathsf{Y}m r^{\mathsf{T}} = L^{\mathsf{T}} / \mathsf{Y}I$ 

تابع موج سیستم به وضوح مستقل از درجهی آزادی شعاعی است زیرا شعاع ثابت است. بنابراین معادلهی شرودینگر از رابطهی زیر بهدست می آید:

$$
\hat{H}\psi(\theta,\varphi) = \frac{\hat{\mathbf{L}}^{\mathsf{T}}}{\mathsf{T}\mathbf{I}}\psi(\theta,\varphi) = E\psi(\theta,\varphi)
$$
 (117-0)

جون ویژهحالتهای آنم هماهنگهای کروی  $Y_{lm}(\theta,\varphi)$  هستند، ویژهمقدارهای انرژی متناظر از رابطهی زير بەدست مى]يند:

$$
E_l = \frac{\hbar^{\mathsf{T}}}{\mathsf{T}I} l(l+1) \qquad l = \cdot, \mathsf{1}, \mathsf{r}, \mathsf{r}, \dots \qquad (\mathsf{r}, \mathsf{r} - \mathsf{0})
$$

و معادلهی شرودینگر بهصورت زیر در می آید:

$$
\frac{\hat{\mathbf{L}}^{\mathsf{T}}}{\mathsf{Y}_{lm}}(\theta,\varphi) = \frac{\hbar^{\mathsf{T}}}{\mathsf{Y}_{l}}l(l+\mathsf{1})Y_{lm}(\theta,\varphi) \tag{11a-0}
$$

توجه کنید که ترازهای انرژی به عدد کوانتومی سمتی  $m$  بستگی ندارند. این به این معنی است که  $(1+\mathcal{N})$ ویژهتابع  $Y_{ll-1}, Y_{ll-1}, Y_{ll-1}, Y_{l-l+1}, \ldots, Y_{ll-1}, Y_{ll}$  متناظر با همان انرژی وجود دارد. بنابراین هر تراز انرژی  $E_l$  یک  $\hat{\bf L}$  تراز با واگنی (۱ + ۲/ )گانه است. این ناشی از این واقعیت است که هامیلتونی چرخنده (  $\hat{\bf L}$  / ۱ ) با  $\hat{\bf L}$ جابهجا می شود. یعنی هامیلتونی مستقل از جهتگیری L در فضا است ازاین رو طیف انرژی به مؤلفهی ن**ا**ً در جهت خاصبي بستگي ندارد.

مسآلەي 2-۳

حل

ترازهای انرژی چرخشی یک مولکول دو اتمی را بیابید.

دو مولکول به جرمهای  $m$  و  $m$  که در فاصلهی ثابت r از یکدیگر قرار دارند را در نظر بگیرید. فرض کنید  $r_1$  و  $r_1$  فاصلهی هر یک از این مولکول ها از مرکز جرم باشد یعنی  $r_1$ ۲۲ است به است. گشتاور لختبی مولکول دو اتمی برابر است با

$$
I = m_1 r_1^{\mathsf{T}} + m_1 r_1^{\mathsf{T}} \equiv \mu r^{\mathsf{T}} \tag{118-0}
$$

که در آن  $r = |{\bf r}_1 - {\bf r}_1|^2$  و  $\mu \neq \mu$  جرم کاهش یافتهی آنها است (  $\mu = m_1 m$ ر $\mu = n - |{\bf r}_1 - {\bf r}_1|^2$ . تکانهی زاویهای کل از رابطهی زیر بهدست می[ید:

$$
|\mathbf{\hat{L}}| = m_1 r_1 r_1 \omega + m_1 r_1 r_1 \omega = I \omega = \mu r^1 \omega \qquad (11V-0)
$$

و هامیلتونی برابر است با ‱afr ar

$$
\hat{H} = \frac{V}{\Upsilon I} = \frac{V}{\Upsilon \mu r^{\Upsilon}} \tag{11A-0}
$$

معادلهى ويزهمقدار متناظر

$$
\hat{H}|l,m\rangle = \frac{\hat{\mathbf{L}}^{\mathsf{T}}}{\mathsf{Y}\mu\tau^{\mathsf{T}}}|l,m\rangle = \frac{l(l+\mathsf{1})\hbar^{\mathsf{T}}}{\mathsf{Y}\mu\tau^{\mathsf{T}}}|l,m\rangle \tag{114-2}
$$

نشان میدهد که ویژهمقدارهای انرژی واگن (۱ + ۲) گانه هستند و از رابطهی زیر به دست می]بند:

$$
E_l = \frac{l(l+1)h^{\dagger}}{\Upsilon \mu r^{\dagger}} \tag{7} \tag{7} \Upsilon \sim 0
$$

#### مسألەي ۲\_۵

(الف) ویژهمقدارها و ویژهحالتهای عملگر اسپین G یک الکترون در جهتی با بردار یکهی n را بیابید. فرض کنید n در صفحهی  $xz$  قرار دارد. (ب) احتمال اندازهگیری ۲ $\hat{S}_z = +\hbar/$  را بیابید.

حل (الف) در این پرسش میخواهیم معادلهی زیر را حل کنیم:  $\langle {\bf n}.{\bf S}|\lambda\rangle=\frac{\hbar}{\bf v}\lambda|\lambda\rangle$  $(711-0)$  $xz$  که در آن  $\mathbf{n}$  از رابطهی  $\mathbf{n}=(\sin\theta\mathbf{i}+\cos\theta\mathbf{k})$  بهدست می $\mathbf{l}$ ید زیرا این بردار در صفحهی  $x$  با قرار دارد. بنابراین میتوانیم بنویسیم: « $\ell \leq \theta \leq \pi$  $\mathbf{n}.\mathbf{S} = (\sin \theta \mathbf{i} + \cos \theta \mathbf{k}).(S_x \mathbf{i} + S_y \mathbf{j} + S_z \mathbf{k}) = S_x \sin \theta + S_z \cos \theta$  (111-6) با استفاده از ماتریسهای اسپین  $S_x = \frac{\hbar}{\mathbf{r}} \begin{pmatrix} \cdot & \mathbf{1} \\ \mathbf{1} & \cdot \end{pmatrix}, \quad S_y = \frac{\hbar}{\mathbf{r}} \begin{pmatrix} \cdot & -i \\ i & \cdot \end{pmatrix}, \quad \tilde{S_z} = \frac{\hbar}{\mathbf{r}} \begin{pmatrix} \mathbf{1} & \cdot \\ \cdot & -\mathbf{1} \end{pmatrix}$  (117-0) میتوانیم (۲۲۲۵) را به شکل ماتریسی زیر بنویسیم:  $\mathbf{n}.\mathbf{S} = \frac{\hbar}{\mathsf{Y}} \begin{pmatrix} \cdot & \mathsf{1} \\ \mathsf{1} & \cdot \end{pmatrix} \sin \theta + \frac{\hbar}{\mathsf{Y}} \begin{pmatrix} \mathsf{1} & \cdot \\ \cdot & -\mathsf{1} \end{pmatrix} \cos \theta = \frac{\hbar}{\mathsf{Y}} \begin{pmatrix} \cos \theta & \sin \theta \\ \sin \theta & -\cos \theta \end{pmatrix}$  (114-4) قطری کردن این ماتریس به معادلهی مشخصهی زیر می انجامد:  $-\frac{\hbar'}{\mathbf{r}}(\cos\theta-\lambda)(\cos\theta+\lambda)-\frac{\hbar'}{\mathbf{r}}\sin'\theta=\mathbf{r}$  (110-0) که همانطورکه انتظار میرفت، به نوبهی خود به ویژهمقدارهای ۱ $\lambda=\pm$  میمانجامد. میتوان ویژهبردار متناظر با ۱ $\lambda=1$  را از معادلهی زیر بهدست آورد:  $\frac{\hbar}{\tilde{r}} \begin{pmatrix} \cos \theta & \sin \theta \\ \sin \theta & -\cos \theta \end{pmatrix} \begin{pmatrix} a \\ b \end{pmatrix} = \frac{\hbar}{\tilde{r}} \begin{pmatrix} a \\ b \end{pmatrix}$  $(719-0)$ میتوان این معادلهی ماتریسی را به تک معادلهی زیر کاهش داد:  $a\sin\frac{1}{\gamma}\theta = b\cos\frac{1}{\gamma}\theta$  $(YYY-0)$  $b=\sin\frac{1}{7}\theta$  با ترکیب این معادله با شرط بهنجارش ۱ $|b|^*+|b|^* = |a|^*+|b|^* = \alpha$  و  $a=\sin\frac{1}{7}\theta$ 

است ازاین رو ویژهبردار متناظر یا ۸ = ۸ برابر است با  $|\lambda_+\rangle = \begin{pmatrix} \cos(\theta/\mathsf{r}) \\ \sin(\theta/\mathsf{r}) \end{pmatrix}$  $(111A-0)$ 

### مسالەي 20

(الف) ویژه مقدارها و ویژهحالت های عملگر اسپین § یک الکترون در جهتی با بردار یکهی n را بیابید که در آن n دلخواه است. ب) احتمال اندازهگیری ۲ $\hat{S}_z=-\hbar/\hbar$  را ساسد. (ب) با فرض آن که ویژهبردارهای اسپین محاسبه شده در (الف) متناظر با » = t است، این ویژهبردارها را در لحظه $t_1$  ساسله.  $\downarrow$ (الف) باید معادلهی ریر را حل کنیم:

$$
\mathbf{n}.\mathbf{S}|\lambda\rangle = \frac{\hbar}{\mathbf{r}}\lambda|\lambda\rangle
$$
 (177-0)

که در آن n یک بردار یکه در جهتی دلخواه است و در مختصات کروی از رابطهی زیر بهدست می *آید:*  $(117 - 0)$  $\mathbf{n} = (\sin \theta \cos \varphi)\mathbf{i} + (\sin \theta \sin \varphi)\mathbf{j} + (\cos \theta)\mathbf{k}$  $\mu \in \mathscr{C} \leq \mathscr{C} \leq \mathscr{C} \leq \mathscr{C} \leq \mathscr{C} \leq \mathscr{C} \leq \mathscr{C}$ ، بنابراین می $\mu$ و  $\mathbf{n}.\mathbf{S} = (\sin\theta\cos\varphi\mathbf{i} + \sin\theta\sin\varphi\mathbf{j} + \cos\theta\mathbf{k}).(S_x\mathbf{i} + S_y\mathbf{j} + S_z\mathbf{k})$  $(170-0)$  $S_x \sin \theta \cos \varphi + S_y \sin \theta \sin \varphi + S_z \cos \theta$ 

$$
a\cos\theta + b^{-i\varphi}\sin\theta = a \qquad (179-0)
$$

 $a(1-\cos\theta) = be^{-i\varphi}\sin\theta$  $(11 - \Delta)$ 

 $\sin\theta = \cos\frac{1}{\tau}\theta\sin\frac{1}{\tau}\theta$  ، می انجامد. با استفاده از رابطههای  $\theta\neq\sin^{\tau} \neq 0$  × 0 $\sin\theta = \cos\theta$  معادلهی زیر را داریم:

$$
b = a \tan \frac{1}{r} \theta e^{i\varphi} \qquad (14 \text{ m})
$$

 $b=e^{i\varphi}\sin \frac{1}{\lambda}\theta$ با ترکیب کردن این معادله با شرط بهنجارش ۱ $|b|^*=\vert a\vert^2+\vert a\vert^2+\vert a\vert$ ، نتیجهی  $a=\cos \frac{1}{\lambda}\theta$  و  $\theta$ را بهدست میآوریم. بنابراین ویژهبردار متناظر با ۱ = ۸ برابر است با

$$
|\lambda_+\rangle = \begin{pmatrix} \cos(\theta/\tau) \\ e^{i\varphi}\sin(\theta/\tau) \end{pmatrix}
$$
 (177-

تكانەي زاويەاي

محاسبانی مشابه به ویژهبردار بهازای  $\lambda=-1$  می انجامد:  $|\lambda_-\rangle = \begin{pmatrix} -\sin(\theta/\tau) \\ e^{i\varphi}\cos(\theta/\tau) \end{pmatrix}$  $(\Upsilon \Upsilon \Upsilon - \Delta)$ 

(1) 
$$
\langle \frac{1}{2}, \frac{1}{2}, \frac{1}{2}\rangle = \begin{pmatrix} 0 \\ 1 \end{pmatrix} = \begin{pmatrix} 1 \\ 2 \end{pmatrix} = \begin{pmatrix} 1 \\ 0 \end{pmatrix} = \begin{pmatrix} 1 \\ 0 \end{pmatrix} = \begin{pmatrix} 177-0 \\ 0 \end{pmatrix} = \begin{pmatrix} 11 & 0 \\ 0 & 1 \end{pmatrix} = \begin{pmatrix} 11 & 0 \\ 0 & 1 \end{pmatrix} = \begin{pmatrix} 11 & 0 \\ 0 & 11 \end{pmatrix} = \begin{pmatrix} 11 & 0 \\ 0 & 11
$$

$$
|\lambda_+\rangle = \cos\frac{\lambda}{\gamma}\theta \left|\frac{\lambda}{\gamma}, \frac{\lambda}{\gamma}\right\rangle + e^{i\varphi}\sin\frac{\lambda}{\gamma}\theta \left|\frac{\lambda}{\gamma}, -\frac{\lambda}{\gamma}\right\rangle \tag{777-0}
$$

$$
|\lambda_{-}\rangle = -\sin\frac{1}{\gamma}\theta\left|\frac{1}{\gamma},\frac{1}{\gamma}\right\rangle + e^{i\varphi}\cos\frac{1}{\gamma}\theta\left|\frac{1}{\gamma},-\frac{1}{\gamma}\right\rangle \tag{17\text{-}4}
$$

آنگاه میتوانیم احتمال اندازهگیری ۳/ ۶ $\hat{S}_z=-\hbar/$  را بهدست آوریم:

$$
\left| \left\langle \frac{1}{\tau}, -\frac{1}{\tau} \middle| \lambda_- \right\rangle \right|^{\tau} = \cos^{\tau} \frac{1}{\tau} \theta \tag{16-4}
$$

$$
|\lambda_{+}(t)\rangle = e^{-iE_{+}t/\hbar} \cos\frac{\lambda}{\tau} \theta \left| \frac{\lambda}{\tau}, \frac{\lambda}{\tau} \right\rangle + e^{i(\varphi - E_{-}t/\hbar)} \sin\frac{\lambda}{\tau} \theta \left| \frac{\lambda}{\tau}, -\frac{\lambda}{\tau} \right\rangle \tag{17.12}
$$

$$
|\lambda_{-}(t)\rangle = -e^{-iE_{+}t/\hbar}\sin\frac{\lambda}{\tau}\theta\bigg|\frac{\lambda}{\tau},\frac{\lambda}{\tau}\bigg\rangle + e^{i(\varphi-E_{-}t/\hbar)}\cos\frac{\lambda}{\tau}\theta\bigg|\frac{\lambda}{\tau},-\frac{\lambda}{\tau}\bigg\rangle \qquad \text{(17A-0)}
$$

که در آنها  $E_{\pm}$  به ترتیب ویژهمقدارهای انرژی متناظر با حالت اسپین بالا و اسپین بایین هستند. مسألەي 24

هامیلتونی یک سیستم برار با *fr = εσ*.n است که در آن ء ثابتی است که دارای ایعاد انرژی و n یک  
بردار یکهی دلخواه است و ی
$$
σν
$$
 ی و ی $σν$  ی و ی ی ی اتریسهای پاتولی هستند.  
(الف) ویژهمقدارهای انرژی و ویژمبردارهای بهنجار ۴۰ را بیایید.  
(ب) ماتریس تبدیلی که ۴۰ را قطری میکند، بیاید.

$$
\sigma_z = \begin{pmatrix} \n\mathbf{i} & \mathbf{j} & \mathbf{k} \\
\mathbf{k} & \mathbf{k} & \mathbf{k}\n\end{pmatrix} \cdot \sigma_y = \begin{pmatrix} \n\mathbf{i} & \mathbf{k} \\
\mathbf{i} & \mathbf{k}\n\end{pmatrix} \cdot \sigma_x = \begin{pmatrix} \n\mathbf{i} & \mathbf{k} \\
\mathbf{i} & \mathbf{k}\n\end{pmatrix} \cdot \sigma_x = \begin{pmatrix} \n\mathbf{i} & \mathbf{k} \\
\mathbf{i} & \mathbf{k}\n\end{pmatrix} \cdot \sigma_x = \begin{pmatrix} \n\mathbf{i} & \mathbf{k} \\
\mathbf{i} & \mathbf{k}\n\end{pmatrix} \cdot \begin{pmatrix} \n\mathbf{i} & \mathbf{k} \\
\mathbf{i} & \mathbf{k}\n\end{pmatrix} \cdot \begin{pmatrix} \n\mathbf{i} & \mathbf{k} \\
\mathbf{i} & \mathbf{k}\n\end{pmatrix} \cdot \begin{pmatrix} \n\mathbf{i} & \mathbf{k} \\
\mathbf{i} & \mathbf{k}\n\end{pmatrix} \cdot \begin{pmatrix} \n\mathbf{i} & \mathbf{k} \\
\mathbf{i} & \mathbf{k}\n\end{pmatrix} \cdot \begin{pmatrix} \n\mathbf{i} & \mathbf{k} \\
\mathbf{i} & \mathbf{k}\n\end{pmatrix} \cdot \begin{pmatrix} \n\mathbf{i} & \mathbf{k} \\
\mathbf{i} & \mathbf{k}\n\end{pmatrix} \cdot \begin{pmatrix} \n\mathbf{i} & \mathbf{k} \\
\mathbf{i} & \mathbf{k}\n\end{pmatrix} \cdot \begin{pmatrix} \n\mathbf{i} & \mathbf{k} \\
\mathbf{i} & \mathbf{k}\n\end{pmatrix} \cdot \begin{pmatrix} \n\mathbf{i} & \mathbf{k} \\
\mathbf{i} & \mathbf{k}\n\end{pmatrix} \cdot \begin{pmatrix} \n\mathbf{i} & \mathbf{k} \\
\mathbf{i} & \mathbf{k}\n\end{pmatrix} \cdot \begin{pmatrix} \n\mathbf{i} & \mathbf{k} \\
\mathbf{i} & \mathbf{k}\n\end{pmatrix} \cdot \begin{pmatrix} \n\mathbf{i} & \mathbf{k} \\
\mathbf{i} & \mathbf{k}\n\end{pmatrix} \cdot \begin{pmatrix} \n\mathbf{i} & \mathbf{k} \\
\mathbf{i} & \mathbf{k}\n\end{pmatrix} \cdot \begin{pmatrix} \
$$

 $\hat{H} = \varepsilon \sigma . \mathbf{n} = \varepsilon (\sigma_x \sin \theta \cos \varphi + \sigma_y \sin \theta \sin \varphi + \sigma_z \cos \theta)$  $(119-0)$  ۴۲۱

7

$$
\hat{H} = \varepsilon \begin{pmatrix}\n\cos \theta & \exp(-i\varphi)\sin \theta \\
\exp(i\varphi)\sin \theta & -\cos \theta\n\end{pmatrix}
$$
\n(f0--0)  
\n
$$
\hat{H} = \varepsilon \begin{pmatrix}\n\cos \theta & \exp(-i\varphi)\sin \theta \\
\exp(i\varphi)\sin \theta & -\cos \theta\n\end{pmatrix}
$$
\n(f0--0)  
\n
$$
\frac{1}{2}\det(H - E) = \varepsilon \begin{pmatrix}\n\cos \theta - E\right)(-\varepsilon\cos \theta - E) - \varepsilon^{\dagger}\sin^{\dagger}\theta = \varepsilon\n\end{pmatrix}
$$
\n(f0--0)  
\n
$$
(\varepsilon\cos \theta - E)(-\varepsilon\cos \theta - E) - \varepsilon^{\dagger}\sin^{\dagger}\theta = \varepsilon\n\end{pmatrix}
$$
\n(g0)-
$$
\exp(-i\varphi)\sin \theta \begin{pmatrix}\n\cos \theta & \exp(-i\varphi)\sin \theta \\
\cos \theta & -\cos \theta\n\end{pmatrix}
$$
\n
$$
\begin{pmatrix}\n\cos \theta & \exp(-i\varphi)\sin \theta \\
\cos \theta & -\cos \theta\n\end{pmatrix} = E\begin{pmatrix}\n\cos \theta \\
\cos \theta\n\end{pmatrix}
$$
\n(f0--0)  
\n
$$
\begin{pmatrix}\n\cos \theta - 1\right)x + y\sin \theta \exp(-i\varphi) = \varepsilon\n\end{pmatrix}
$$
\n(f0--0)  
\n
$$
\frac{x}{y} = \frac{\sin \theta \exp(-i\varphi)}{1 - \cos \theta} = \frac{\cos \theta}{\sin \theta} \frac{y\exp(-i\varphi)}{1 - \cos \theta} = \frac{\cos \theta}{\sin \theta} \frac{y\exp(-i\varphi)}{1 - \cos \theta} = \frac{\cos \theta}{\sin \theta} \frac{y\exp(-i\varphi)}{1 - \cos \theta} \qquad (70--0)
$$

م إنجامد. إزارين

$$
\begin{pmatrix} x_1 \\ y_1 \end{pmatrix} = \begin{pmatrix} \exp(-i\varphi/\mathsf{r})\cos(\theta/\mathsf{r}) \\ \exp(i\varphi/\mathsf{r})\sin(\theta/\mathsf{r}) \end{pmatrix}
$$
 (700-0)

این بردار بهنجار است. بهصورت مشابه، در حالتی که در آن  $\varepsilon=-E_{\mathbf{y}}=E=\pm E$  است، می توانیم نشان دهیم که ویژهبردار بهنجار دوم برابر است با

$$
\begin{pmatrix} x_{\Upsilon} \\ y_{\Upsilon} \end{pmatrix} = \begin{pmatrix} -\exp(-i\varphi/\Upsilon)\sin(\theta/\Upsilon) \\ \exp(i\varphi/\Upsilon)\cos(\theta/\Upsilon) \end{pmatrix}
$$
 (7.67-0)

(ب) ماتریس تبدیل  $\hat{H}$  که  $\hat{H}$  را قطری میکند را می توان از دو ویژهبردار بهدست آمده در قسمت (الف)  $U_{\uparrow\uparrow}=y_{\uparrow} = y_{\uparrow}$  په دست آورد:  $x_{\uparrow} = y_{\uparrow}$  ،  $U_{\uparrow\uparrow}=y_{\downarrow}$  ،  $U_{\uparrow\uparrow}=x_{\uparrow}$  ، یعنی

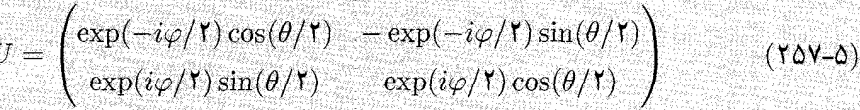

ل چە $\hat{J}_x$ 

# توجه کنید که این ماتریس یکانی است زیرا  $U^\dagger = U^\dagger = U^\dagger$  و  $U^\dagger = \det(U)$  است. میتوانیم تحقیق کنیم که  $\hat{U}\hat{H}\hat{U}^{\dagger} = \begin{pmatrix} \varepsilon & \cdot \\ \cdot & -\varepsilon \end{pmatrix}$  $(10A-0)$ مسألەي 2ـ٧

سیستمی با تکانهی زاویهای کل ۱ $j = 0$  را در نظر بگیرید. همانطور که در (۵ــ۷۳) و (۵ـ۷۵) نشان داده شد. عملگرهای  $\hat{J}_x$  ،  $\hat{J}_z$  و  $\hat{J}_z$  از رابطههای زیر بهدست مییند.  $\begin{array}{cc} \hbar \end{array}$   $\begin{array}{cc} \hbar \end{array}$   $\begin{array}{cc} \hbar \end{array}$   $\begin{array}{cc} \hbar \end{array}$   $\begin{array}{cc} \hbar \end{array}$   $\begin{array}{cc} \hbar \end{array}$   $\begin{array}{cc} \hbar \end{array}$   $\begin{array}{cc} \hbar \end{array}$ 

$$
J_x = \overline{\sqrt{r}} \begin{pmatrix} 1 & \cdot & 1 \\ \cdot & 1 & \cdot \\ \cdot & 1 & \cdot \end{pmatrix}, J_y = \overline{\sqrt{r}} \begin{pmatrix} i & \cdot & -i \\ \cdot & i & \cdot \\ \cdot & i & \cdot \end{pmatrix}, J_z = \hbar \begin{pmatrix} \cdot & \cdot & \cdot \\ \cdot & \cdot & -1 \\ \cdot & \cdot & -1 \end{pmatrix}
$$
(101-0)

خان

(الف) طبق اصل موضوعه، ٢ از فصل ٣، نتيجهي اندازهگيري ها از ويژه مقدارهاي كميت اندازهگيري شده بهدست می[یند. در اینجا ویژهمقدارهای & (که از قطری کردن ماتریس  $J_x$  بهدست می[یند) برابرند با و ویژهحالتهای (بهنجار) مربوط به آنها عبارتند از  $j_x=-\hbar,$ ۰٫ $\hbar$ 

$$
|1 - 1\rangle = \frac{1}{T} \begin{pmatrix} -1 \\ \sqrt{T} \\ -1 \end{pmatrix}, \qquad |0\rangle = \frac{1}{\sqrt{T}} \begin{pmatrix} -1 \\ 0 \\ 1 \end{pmatrix}, \qquad |1\rangle = \frac{1}{T} \begin{pmatrix} 1 \\ \sqrt{T} \\ 1 \end{pmatrix} \qquad (T\hat{r} \cdot -\Delta)
$$

(ب) هرگاه سیستم در حالت  $h = j_x = -i$  باشد آنگاه ویژهحالت آن از (۱  $|-|$  به دست می $j$ ید. در این حالت  $\langle \hat{J}_z\rangle$  و  $\langle \hat{J}_z^\intercal\rangle$  از رابطههای زیر بهدست مے آبند:

$$
\langle -1|\hat{J}_z| - 1 \rangle = \frac{\hbar}{r} \left( -1 \sqrt{r} - 1 \right) \begin{pmatrix} 1 & \cdot & \cdot \\ \cdot & \cdot & \cdot \\ \cdot & \cdot & -1 \end{pmatrix} \begin{pmatrix} -1 \\ \sqrt{r} \\ -1 \end{pmatrix} = \cdot \qquad (751-0)
$$

$$
\langle -1|\hat{J}_{x}^{\mathsf{T}}| - 1\rangle = \frac{\hbar^{\mathsf{T}}}{\mathsf{T}} \left( -1 \sqrt{\mathsf{T}} - 1 \right) \begin{pmatrix} 1 & \cdot & \cdot \\ \cdot & \cdot & \cdot \\ \cdot & \cdot & \cdot \end{pmatrix} \begin{pmatrix} -1 \\ -1 \\ -1 \end{pmatrix} = \frac{\hbar^{\mathsf{T}}}{\mathsf{T}} \quad (15\mathsf{r}-0)
$$
\n
$$
\langle -1|\hat{J}_{x}^{\mathsf{T}}| - 1\rangle = \sqrt{\frac{\hbar^{\mathsf{T}}}{\mathsf{T}} - \frac{\hbar}{\sqrt{\mathsf{T}}}} \quad (15\mathsf{r}-0)
$$
\n
$$
\Delta J_{x} = \sqrt{\langle -1|\hat{J}_{x}^{\mathsf{T}}| - 1\rangle - \langle -1|\hat{J}_{x}^{\mathsf{T}}| - 1\rangle^{\mathsf{T}} = \sqrt{\frac{\hbar^{\mathsf{T}}}{\mathsf{T}}} = \frac{\hbar}{\sqrt{\mathsf{T}}} \quad (15\mathsf{r}-0)
$$
\n
$$
\langle -1|\hat{J}_{y}^{\mathsf{T}}| - 1\rangle = \frac{\hbar}{\mathsf{T}\sqrt{\mathsf{T}}} \left( -1 \sqrt{\mathsf{T}} - 1 \right) \begin{pmatrix} \cdot & \cdot & \cdot \\ \cdot & \cdot & \cdot & \cdot \\ \cdot & \cdot & \cdot & \cdot \end{pmatrix} \begin{pmatrix} -1 \\ \sqrt{\mathsf{T}} \\ -1 \end{pmatrix} = \mathsf{T} \quad (15\mathsf{r}-0)
$$
\n
$$
\langle -1|\hat{J}_{y}^{\mathsf{T}}| - 1\rangle = \frac{\hbar^{\mathsf{T}}}{\mathsf{r}} \left( -1 \sqrt{\mathsf{T}} - 1 \right) \begin{pmatrix} \cdot & \cdot & \cdot \\ \cdot & \cdot & \cdot & \cdot \\ \cdot & \cdot & \cdot & \cdot \end{pmatrix} \begin{pmatrix} -1 \\ \sqrt{\mathsf{T}} \\ -1 \end{pmatrix} = \mathsf{T} \quad (15\mathsf{r}-0)
$$
\n
$$
\Delta J_{y} = \sqrt{\langle -1|\hat{J}_{y}^{\mathsf{T}}| - 1\rangle - \langle -1|\hat{J}_{y}^{\mathsf{T}}| -
$$

و  $j_x=\hbar$  به ترتیب برابر است با  $P_2 = |\langle \cdot | \psi \rangle|^{\gamma} = \left| \sqrt{\frac{\gamma}{\gamma}} \langle \cdot | \cdot \rangle \right|^{2} = \frac{\gamma}{\gamma}, \quad P_3 = |\langle \cdot | \psi \rangle|^{\gamma} = \left| \sqrt{\frac{\gamma}{\gamma}} \langle \cdot | \cdot \rangle \right|^{2} = \frac{\gamma}{\gamma}$  $(YV \circ -\Delta)$ مسألهى ٨ـ٨ ذرمای با تکانهی زاویهای کل ۱ $j = 0$  را در نظر بگیرید. ماتریس مربوط به مؤلفهی J در امتداد یک بردار یکه با جهت اختیاری n را بیابید. ویژهمقدارها و ویژهبردارهای آن را بیابید. نجا .  ${\bf J}$  چون  ${\bf n}=(\sin\theta\cos\varphi){\bf i}+(\sin\theta\sin\varphi){\bf j}+(\cos\theta){\bf k}$  و  ${\bf J}=J_x{\bf i}+J_y{\bf j}+J_z{\bf k}$  مؤلفهی در امتداد n برابر است با  $\mathbf{n}.\mathbf{J}=J_x\sin\theta\cos\varphi+J_y\sin\theta\sin\varphi+J_z\cos\theta$  $(11 - \Delta)$ با ت $\phi \le \tau$  و  $\pi$ ۲  $\varphi \le \varphi \le \tau$  . ماتریس $\hat{J}_x$  و  $\hat{J}_y$  و  $\hat{J}_z$  از (۵ـ۲۵۹) بهدست می $\vec{l}$ یند. بنابراین می توانیم این معادله را به شکل ماتریسی زیر بنویسیم:  $\mathbf{n}.\mathbf{J} = \frac{\hbar}{\sqrt{\mathsf{r}}} \begin{pmatrix} \cdot & \cdot & \cdot \\ \cdot & \cdot & \cdot \\ \cdot & \cdot & \cdot \end{pmatrix} \sin \theta \cos \varphi + \frac{\hbar}{\sqrt{\mathsf{r}}} \begin{pmatrix} \cdot & -i & \cdot \\ i & \cdot & -i \\ \cdot & i & \cdot \end{pmatrix} \sin \theta \sin \varphi$ +h (, , , )<br>  $\cos \theta = \frac{\hbar}{\sqrt{\tau}} \begin{pmatrix} \sqrt{\tau} \cos \theta & e^{-i\varphi} \sin \theta & \cdots \\ e^{i\varphi} \sin \theta & \cdots & e^{-i\varphi} \sin \theta \\ \vdots & \ddots & \vdots \\ e^{i\varphi} \sin \theta & -\sqrt{\tau} \cos \theta \end{pmatrix}$  $(11 - \delta)$ قطری کردن این ماتریس به ویژهمقدارهای  $h = -h$ ،  $\lambda_{\mathsf{f}} = -\lambda_{\mathsf{t}}$  و  $\lambda_{\mathsf{f}} = \lambda_{\mathsf{f}}$  می|نجامد. ویژهبردارهای متناظر برابرند با  $|\lambda_1\rangle = \frac{1}{\mathbf{r}} \begin{pmatrix} (1 - \cos \theta)e^{-i\varphi} \\ -\frac{\mathbf{r}}{\sqrt{\mathbf{r}}} \sin \theta \\ (1 + \cos \theta)e^{i\varphi} \end{pmatrix}, \qquad |\lambda_{\mathbf{r}}\rangle = \frac{1}{\sqrt{\mathbf{r}}} \begin{pmatrix} -e^{-i\varphi} \sin \theta \\ \sqrt{\mathbf{r}} \cos \theta \\ e^{i\varphi} \sin \theta \end{pmatrix}, \qquad (\mathbf{rvr-0})$ 

۵-۸ مسألههای حل شده

 $|\lambda_{\bf r}\rangle=\frac{1}{\bf r}\begin{pmatrix} (1+\cos\theta)e^{-i\varphi}\\ \frac{\bf r}{\sqrt{\bf r}}\sin\theta\\ (1-\cos\theta)e^{i\varphi} \end{pmatrix}$  $(7YF-0)$ مسألەي ھە سیستمی را در نظر بگیرید که در ابتدا در حالت زیر قرار دارد:  $\psi(\theta,\varphi)=\frac{1}{\sqrt{\delta}}Y_{1,-1}(\theta,\varphi)+\sqrt{\frac{\mathsf{r}}{\delta}}Y_{1\cdot}(\theta,\varphi)+\frac{1}{\sqrt{\delta}}Y_{11}(\theta,\varphi)$ الف)  $\langle \psi | \hat{L}_+ | \psi \rangle$  را بيابيد. (ب) اگر  $\hat{L}_z$  اندازهگیری شود آنگاه چه مقدارهایی و با چه احتمال هایی به دست خواهند آمد؟  $\Delta L_y$  (ب) اگر پس از اندازهگیری  $\hat{L}_z$  مقدار  $l_z=-b$  را بهدست آوریم آنگاه عدم قطعیتهای  $\Delta L_x$  و و حاصل ضرب  $\Delta L_x \Delta L_y$  آنها را محاسبه کنید. حل  $|\psi\rangle=\frac{1}{\sqrt{\delta}}|\Lambda,-\Lambda\rangle+\sqrt{\frac{r}{\delta}}|\Lambda,\circ\rangle+\frac{1}{\sqrt{\delta}}|\Lambda,\Lambda\rangle$  استفاده میکنیم: (۱, ۱ ) ( ) الف) از نمادگذاری سبک تری برای اراين رو تنها (۵۶ـ۵۵) میتوانیم بنویسیم:  $\hat{L}_+|l,m\rangle=h\sqrt{l(l+1)-m(m+1)}|l,m+1\rangle$  اراین رو تنها . جملههایی که در  $\langle \psi | \hat{L}_+ | \psi \rangle$  باقی میمانند، عبارتند از  $\langle \psi | \hat{L}_{+} | \psi \rangle = \frac{\sqrt{r}}{\Delta} \langle \mathbf{1}, \cdot | \hat{L}_{+} | \mathbf{1}, -1 \rangle + \frac{\sqrt{r}}{\Delta} \langle \mathbf{1}, \cdot | \hat{L}_{+} | \mathbf{1}, \cdot \rangle = \frac{\sqrt{r}}{\Delta} \hbar$  (170-0)  $\mathcal{L}(\lambda, \cdot | \hat{L}_+ | \lambda, -\lambda) = \langle \lambda, \lambda | \hat{L}_+ | \lambda, \cdot \rangle = \sqrt{1/\lambda}$  : اکر برگ اندازهگیری شود آنگاه سه مقدار  $h, \circ, h = -1$  را خواهیم یافت احتمال یافتن مقدار) $(\hat{L}_z)$ برابر است با  $l_z=-\hbar$  $P_{-3} = |(3, -3|\psi)|^4 = \left| \frac{3}{\sqrt{\delta}}(3, -3|3, -3|) + \sqrt{\frac{5}{\delta}}(3, -3|3, -3|) + 3\sqrt{\delta} \left(3, -3|3, 3| \right) \right|^4$ <br>=  $\frac{3}{\sqrt{\delta}}$  $=\frac{1}{\alpha}$  $(119 - 0)$ ربراً ° = (۱٫ -۱|۱٫۰) = (۱٫ -۱|۱٫۰) و ۱ = (۱٫ -۱|۱٫) است. بهصورت مشابه، ميتوانيم

ثابت کنیم که احتمال اندازهگیری ° $l_z = 1$  و  $h$  به نرتیب برابرند با  $P_{\rm e} = | \langle \mathbf{v}, \cdot | \psi \rangle |^{\mathsf{T}} = \left| \sqrt{\frac{\mathsf{r}}{\Delta}} \langle \mathbf{v}, \cdot | \mathbf{v}, \cdot \rangle \right|^{\mathsf{T}} = \frac{\mathsf{r}}{\Delta}$  $(1112)$   $P_3 = \left| \left\langle \frac{\lambda}{2} \right| \psi \right|^{2} = \left| \sqrt{\frac{\lambda}{\delta}} \left\langle \frac{\lambda}{2} \right| \psi \right|^{2} = \frac{\lambda}{\delta}$  $(11)$ 

اب) پس از اندارهگیری  $l_z=-\hbar$  سیستم در ویژهحالت  $\langle l,m\rangle=|l,m\rangle=|l,m\rangle$  خواهد بود یعنی  $\hat{L}^Y_x$  است. ابتدا باید با استفاده از  $|\lambda,-\lambda\rangle$  مقدارهای چشمداشتی  $\hat{L}_x$  ،  $\hat{L}_y$  ،  $\hat{L}_x$  ،  $\hat{L}_y$  ) است. ابتدا باید با استفاده از  $\psi(\theta,\varphi)=Y_{\lambda,-\lambda}(\theta,\varphi)$  $\langle 1,-1|\hat{L}_x|1,-1\rangle=\langle 1,-1|\hat{L}_y|1,-1\rangle=\circ\,$ و  $\langle \hat{L}_y^*|1,-1\rangle=\langle 1,-1|\hat{L}_y|$  را محاسبه کنیم. تقارن نیازمند آن است که باشد. همانطورکه در (۵ـ ۶°) نشان داده شد، مقدارهای چشمداشتی  $\hat{L}^{\intercal}_x$  و  $\hat{L}^{\intercal}_y$  با هم برابرند و از رابطهی زیر بەدست مہ آیند:

$$
\langle \hat{L}_x^{\mathsf{Y}} \rangle = \langle \hat{L}_y^{\mathsf{Y}} \rangle = \frac{1}{\mathsf{Y}} \left[ \langle \hat{\mathbf{L}}^{\mathsf{Y}} \rangle - \langle \hat{L}_z^{\mathsf{Y}} \rangle \right] = \frac{\hbar^{\mathsf{Y}}}{\mathsf{Y}} \left[ l(l+1) - m^{\mathsf{Y}} \right] = \frac{\hbar^{\mathsf{Y}}}{\mathsf{Y}} \qquad (\mathsf{Y}\mathsf{Y}\mathsf{Y}\mathsf{Y})
$$

در این رابطه از این واقعیت استفاده کردهایم که ۱ $l=l$  و ۱ $m=-n$  است. بنابراین

$$
\Delta L_x = \sqrt{\langle \hat{L}_x^{\dagger} \rangle} = \frac{\hbar}{\sqrt{\gamma}} = \Delta L_y \tag{1.6-0}
$$

ر حاصل خرب عدم قطમیتهای 
$$
\Delta L_x \Delta L_y
$$
 فطعیتهای یل
$$
\Delta L_x \Delta L_y = \sqrt{\langle \hat{L}_x^{\mathsf{T}} \rangle \langle \hat{L}_y^{\mathsf{T}} \rangle} = \frac{\hbar^{\mathsf{T}}}{\mathsf{T}} \tag{7A1-0}
$$

مسألەي <u>۵-</u> ۱۰

$$
\tau_{1} = \tau, \pm 1, \pm 1, \ldots, \pm l
$$
 و راریهی بین تکانمی زاریهای مداری ا و محر 2 رابر با  
ه
$$
\tau_{2} = \frac{m_1}{\sqrt{l(l+1)}}
$$
cos  $\theta_{ml} = \frac{m_l}{\sqrt{l(l+1)}}$ 

$$
\theta_{ml} = \cos^{-1}\left[\frac{m_l}{\sqrt{l(l+1)}}\right] = \cos^{-1}\left[\frac{m_l}{\tau\sqrt{\Delta}}\right] \tag{7.1-2}
$$

ازاین رو

$$
\theta_* = \cos^{-1}(\circ) = 4 \circ \circ \tag{7AT-0}
$$

 $\theta_1 = \cos^{-1}\left[\frac{1}{r\sqrt{\Delta}}\right] = \gamma v_r \cdot \Delta^\circ, \quad \theta_r = \cos^{-1}\left[\frac{r}{r\sqrt{\Delta}}\right] = \gamma r_r \cdot r^{-\circ}$  $(\Upsilon \wedge \Upsilon - \Delta)$  $\theta_{\tau} = \cos^{-1}\left[\frac{\tau}{\tau\sqrt{\Delta}}\right] = fV_{I}AV^{\circ}, \quad \theta_{\tau} = \cos^{-1}\left[\frac{\tau}{\tau\sqrt{\Delta}}\right] = 17/2V^{\circ}$  $(7\lambda\Delta-\Delta)$ 

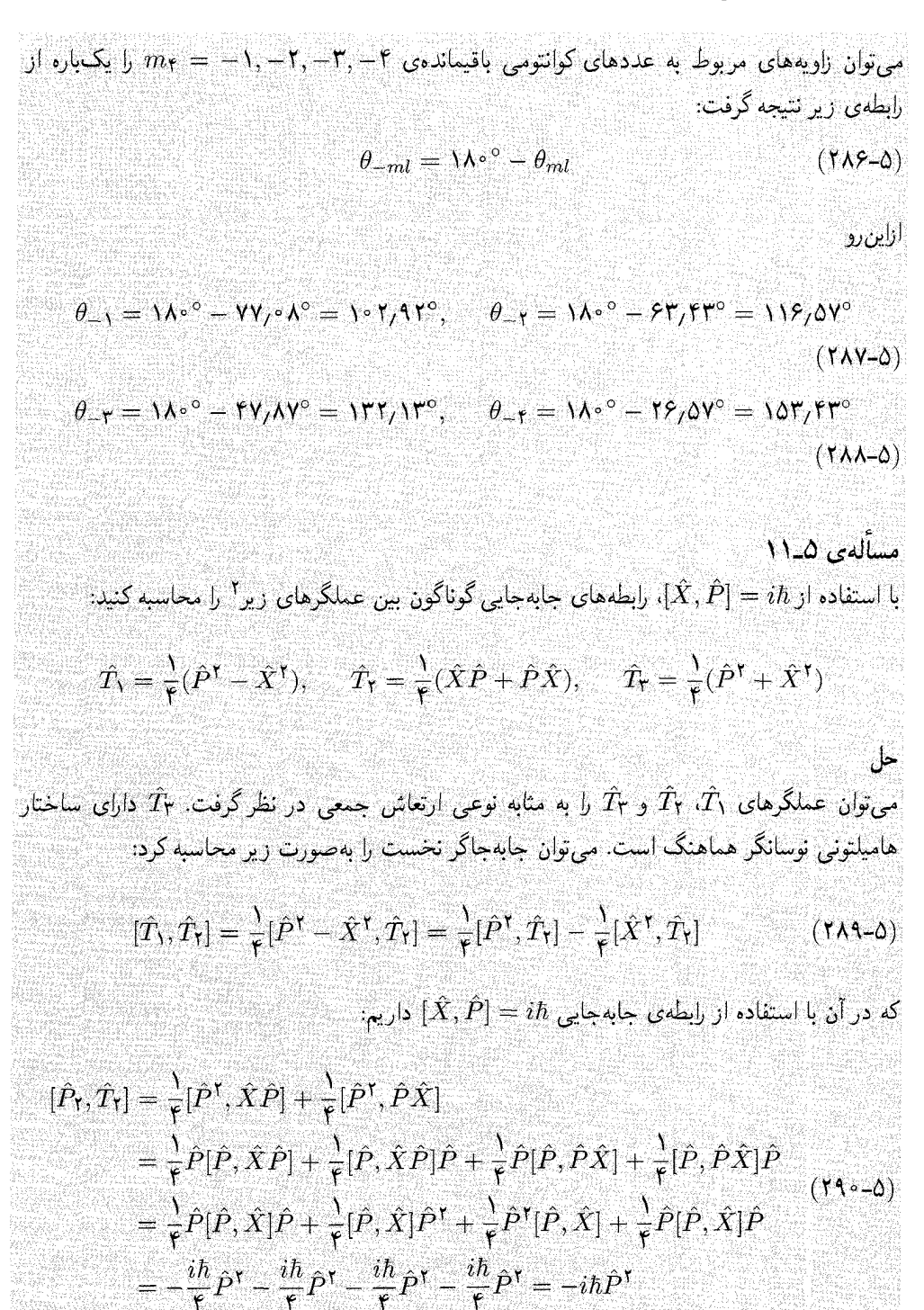

2. N. Zettili and F. Villars, Nucl. Phys., A 469, 77 (1987).

تكانهى زاويهاى

$$
[\hat{T}_{\mathsf{Y}}, \hat{P}^{\mathsf{T}}] = \frac{1}{\mathsf{F}} [\hat{P}^{\mathsf{T}}, \hat{P}^{\mathsf{T}}] + \frac{1}{\mathsf{F}} [\hat{X}^{\mathsf{T}}, \hat{P}^{\mathsf{T}}] = \frac{1}{\mathsf{F}} [\hat{X}^{\mathsf{T}}, \hat{P}^{\mathsf{T}}] = \frac{1}{\mathsf{F}} \hat{X} [\hat{X}, \hat{P}^{\mathsf{T}}] + \frac{1}{\mathsf{F}} [\hat{X}, \hat{P}^{\mathsf{T}}] \hat{X}
$$
  
\n
$$
= \frac{1}{\mathsf{F}} \hat{X} \hat{P} [\hat{X}, \hat{P}] + \frac{1}{\mathsf{F}} \hat{X} [\hat{X}, \hat{P}] \hat{P} + \frac{1}{\mathsf{F}} \hat{P} [\hat{X}, \hat{P}] \hat{X} + \frac{1}{\mathsf{F}} [\hat{X}, \hat{P}] \hat{P} \hat{X}
$$
  
\n
$$
= \frac{i\hbar}{\mathsf{F}} (\mathsf{T} \hat{X} \hat{P} + \mathsf{T} \hat{P} \hat{X}) = \frac{i\hbar}{\mathsf{F}} (\hat{X} \hat{P} + \hat{P} \hat{X})
$$
  
\n
$$
[\hat{T}_{\mathsf{T}}, \hat{X}^{\mathsf{T}}] = \frac{1}{\mathsf{F}} [\hat{P}^{\mathsf{T}}, \hat{X}^{\mathsf{T}}] + \frac{1}{\mathsf{F}} [\hat{X}^{\mathsf{T}}, \hat{X}^{\mathsf{T}}] = \frac{1}{\mathsf{F}} [\hat{P}^{\mathsf{T}}, \hat{X}^{\mathsf{T}}] = -\frac{i\hbar}{\mathsf{F}} (\hat{X} \hat{P} + \hat{P} \hat{X}) \quad (\mathsf{I4A-0})
$$

ازاین رو

$$
[\hat{T}_{\mathsf{F}}, \hat{T}_{\mathsf{V}}] = \frac{1}{\mathsf{F}} [\hat{T}_{\mathsf{F}}, \hat{P}^{\mathsf{Y}}] - \frac{1}{\mathsf{F}} [\hat{T}_{\mathsf{F}}, \hat{X}^{\mathsf{Y}}] = \frac{i\hbar}{\lambda} (\hat{X}\hat{P} + \hat{P}\hat{X}) + \frac{i\hbar}{\lambda} (\hat{X}\hat{P} + \hat{P}\hat{X})
$$
  
=  $\frac{i\hbar}{\mathsf{F}} (\hat{X}\hat{P} + \hat{P}\hat{X}) = i\hbar \hat{T}_{\mathsf{Y}}$  (799-0)

در مجموع، رابطههای جابهجایی بین  $\hat{T}$ ،  $\hat{T}$  و  $\hat{T}$  برابرند با

$$
[\hat{T}_\mathsf{Y}, \hat{T}_\mathsf{Y}] = -i\hbar \hat{T}_\mathsf{Y}, \qquad [\hat{T}_\mathsf{Y}, \hat{T}_\mathsf{Y}] = i\hbar \hat{T}_\mathsf{Y}, \qquad [\hat{T}_\mathsf{Y}, \hat{T}_\mathsf{Y}] = i\hbar \hat{T}_\mathsf{Y} \qquad (\mathsf{Y} \circ \circ \mathsf{-}\Delta)
$$

این رابطهها مشابه با رابطههای مربوط به تکانهی زاویهای معمولی هستند به استثنای علامت منفی در  $[\hat{T}_\lambda, \hat{T}_\mathbf{Y}] = -i\hbar \hat{T}_\mathbf{Y}$ 

مسألهى ٥\_١٢

ذرهای را در نظر بگیرید که تابع موج آن بهصورت زیر است:

$$
\psi(x,y,z) = \frac{1}{\sqrt[\infty]{\pi}} \frac{\mathbf{x}z^{\mathbf{y}} - x^{\mathbf{y}} - y^{\mathbf{y}}}{r^{\mathbf{y}}} + \sqrt{\frac{\mathbf{y}}{\pi}} \frac{xz}{r^{\mathbf{y}}}
$$

الف) (7. y, z) یا یا بیلید.  
(الف) (1. y. z) یا یل
$$
\hat{L}_z \psi(x, y, z)
$$
نید. تکانەی زاریەان پا ید.

(پ) هرگاه اندازهگیری مؤلفهی z تکانهی زاویهای مداری انجام گیرد آنگاه احتمال های متناظر با یافتن .<br>نتیجههای ۴،۰ و  $\hbar$  برابید.

احتمال یافتن ذره در مکان ۵/۳ =  $\theta$  و ۳/۲ در محدوده، ۲۳ad ۰٫۰ ت  $d\varphi = e_1 e^{\varphi}$  حقدر است؟

حل

 $Y_{1,\pm\lambda}(x,y,z)=\mp\sqrt{\lambda\delta/\lambda\pi}(x\pm iy)z/r^{\intercal}$  أَلْفٌ) جون  $Y_{1,\pm\lambda}(x,y,z)=\sqrt{\delta/\lambda\pi}(\mathbf{r}z^{\intercal}-r^{\intercal})/r^{\intercal}$ مىتوانيم بنويسيم:

$$
\frac{(7z^{\dagger}-x^{\dagger}-y^{\dagger})}{r^{\dagger}}=\frac{(7z^{\dagger}-r^{\dagger})}{r^{\dagger}}=\sqrt{\frac{3\pi}{\Delta}}Y_{\dagger}, \qquad y \qquad \frac{xz}{r^{\dagger}}=\sqrt{\frac{7\pi}{\Delta}}(Y_{\dagger,-1}-Y_{\dagger})
$$
\n(7°1-0)

ازاین <sub>رو</sub>

$$
\psi(x,y,z)=\frac{1}{\sqrt[\infty]{\sqrt{\pi}}}\sqrt{\frac{18\pi}{\Delta}}Y_{\mathbf{Y}^*}+\sqrt{\frac{\mathbf{Y}}{\pi}}\sqrt{\frac{\mathbf{Y}\pi}{1\Delta}}
$$

تكانهى زاويهاى

$$
(Y_{\mathbf{Y}, -1} - Y_{\mathbf{Y}\mathbf{1}}) = \frac{1}{\sqrt{\Delta}} Y_{\mathbf{Y}^{\circ}} + \sqrt{\frac{\mathbf{Y}}{\Delta}} (Y_{\mathbf{Y}, -1} - Y_{\mathbf{Y}\mathbf{1}}) \quad (\mathbf{Y}^{\circ} \mathbf{Y} - \Delta)
$$

حال با بیان 
$$
\psi
$$
 برحسب هماهنگهای کروی، به آسانی میتوانیم بنویسیم:

$$
(Y_{\mathsf{T},-1} - Y_{\mathsf{T}}) = \frac{1}{\sqrt{\Delta}} Y_{\mathsf{T}^*} + \sqrt{\frac{\mathsf{T}}{\Delta}} (Y_{\mathsf{T},-1} - Y_{\mathsf{T}}) \quad (\mathsf{T}^* \mathsf{T} - \Delta)
$$
  
\n
$$
= \frac{1}{\sqrt{\Delta}} \mathbf{\hat{L}}^{\mathsf{T}} Y_{\mathsf{T}^*} + \sqrt{\frac{\mathsf{T}}{\Delta}} \mathbf{\hat{L}}^{\mathsf{T}} Y_{\mathsf{T}^*} + \sqrt{\frac{\mathsf{T}}{\Delta}} \mathbf{\hat{L}}^{\mathsf{T}} (Y_{\mathsf{T},-1} - Y_{\mathsf{T}}) = \mathcal{F} \hbar^{\mathsf{T}} \psi(x, y, z) \quad (\mathsf{T}^* \mathsf{T} - \Delta)
$$
  
\n
$$
\hat{\mathbf{L}}^{\mathsf{T}} \psi(x, y, z) = \frac{1}{\sqrt{\Delta}} \hat{\mathbf{L}}^{\mathsf{T}} Y_{\mathsf{T}^*} + \sqrt{\frac{\mathsf{T}}{\Delta}} \hat{\mathbf{L}}^{\mathsf{T}} (Y_{\mathsf{T},-1} - Y_{\mathsf{T}}) = -\hbar \sqrt{\frac{\mathsf{T}}{\Delta}} \hat{\mathbf{L}}^{\mathsf{T}} (Y_{\mathsf{T},-1} + Y_{\mathsf{T}})
$$

$$
\hat{L}_z \psi(x, y, z) = \frac{1}{\sqrt{\delta}} \hat{L}_z Y_{\mathbf{Y}^*} + \sqrt{\frac{\mathbf{Y}}{\delta}} \hat{L}_z (Y_{\mathbf{Y}, -1} - Y_{\mathbf{Y}^*}) = -\hbar \sqrt{\frac{\mathbf{Y}}{\delta}} \hat{L}_z (Y_{\mathbf{Y}, -1} + Y_{\mathbf{Y}^*})
$$
\n
$$
(\mathbf{Y} \circ \mathbf{Y} - \mathbf{0})
$$

این رابطهها نشان می،دهند که  $\psi(x,y,z)$  یک ویژهحالت  $\hat{\bf L}^{\bf Y}$  با ویژهمقدار ۶ħ۲ است ولی ویژهحالت َ نیست. بنابراین تکانهی زاویهای کل ذره برابر است با  $\hat{L}_z$ 

$$
\sqrt{\langle \psi | \hat{\mathbf{L}}^{\mathsf{T}} | \psi \rangle} = \sqrt{\hat{\mathbf{r}}} \hbar \tag{5.2-2}
$$

(ب) با استفاده از رابطهی 
$$
\hat{L}_+Y_{lm} = \hbar\sqrt{l(l+1) - m(m+1)}Y_{lm+1}
$$

$$
\sqrt{\langle \psi | \hat{\mathbf{L}}^{\mathsf{T}} | \psi \rangle} = \sqrt{2} \hbar \qquad (\mathbf{r} \cdot \Delta - \Delta)
$$
\n
$$
\therefore \mathbf{r} \cdot \mathbf{r} \cdot
$$

ازاین *ر*و

$$
\langle \psi | \hat{L}_{+} | \psi \rangle = \left[ \frac{1}{\sqrt{\delta}} \langle \mathbf{Y}, \cdot | + \sqrt{\frac{\mathbf{Y}}{\delta}} (\langle \mathbf{Y}, -1 | - \langle \mathbf{Y}, 1 |) \right] \times \left[ \hbar \sqrt{\frac{\mathbf{Y}}{\delta}} Y_{\mathbf{Y}} + \hbar \sqrt{\frac{\mathbf{Y}}{\delta}} \left( \sqrt{\mathbf{Y}} Y_{\mathbf{Y}} - \mathbf{Y} Y_{\mathbf{Y}} \right) \right]
$$
  
= 
$$
\cdot \qquad (\mathbf{Y} \cdot \mathbf{Y} - \mathbf{0})
$$

نتیجەھای ( $\langle \psi | \hat{L}_z | \psi \rangle$  محاسبەی ( $|\psi \rangle = (\sqrt{2}) Y_{\Upsilon}$ ،  $+ \sqrt{\Upsilon/6} (Y_{\Upsilon,-1} - Y_{\Upsilon})$  نتیجەھای (پ) زیر را میدهد:

$$
\langle \psi | \hat{L}_z | \psi \rangle = \circ \qquad \qquad \text{if } P_{\circ} = \frac{1}{\underline{\circ}} \tag{5.10}
$$

$$
\langle \psi | \hat{L}_z | \psi \rangle = -\hbar \qquad \text{if} \qquad P_{-1} = \frac{1}{\Delta} \qquad (\mathbf{r} \circ \mathbf{A} - \mathbf{0})
$$
$$
\langle \psi | \hat{L}_z | \psi \rangle = \hbar \qquad \text{(11.2)}
$$

لت) چون بهصورت زیر می $\psi(x,y,z)$ از $\psi(x,y,z)$ ۲ +  $\sqrt{\pi}/\pi$ ۲ +  $\sqrt{\pi}/\pi$ را $\psi(x,y,z)$  را برحسب مختصات كروى نوشت:

$$
\psi(\theta,\varphi) = \frac{1}{\mathsf{F}\sqrt{\pi}}(\mathsf{F}\cos^{\mathsf{T}}\theta - 1) + \sqrt{\frac{\mathsf{F}}{\pi}}\sin\theta\cos\theta\cos\varphi \tag{711-2}
$$

احتمال یافتن ذره در مکان 
$$
\theta
$$
 و � ہرایر است با

$$
P(\theta, \varphi) = |\psi(\theta, \varphi)|^{\mathsf{T}} \sin \theta d\theta d\varphi
$$
  
= 
$$
\left[ \frac{1}{\mathsf{F}\sqrt{\pi}} (\mathsf{T}\cos^{\mathsf{T}}\theta - 1) + \sqrt{\frac{\mathsf{F}}{\pi}} \sin \theta \cos \theta \cos \varphi \right]^{\mathsf{T}} \sin \theta d\theta d\varphi
$$
 (T17-0)

ِ<br>ازاین رو

حا ,

$$
P\left(\frac{\pi}{\mathsf{r}},\frac{\pi}{\mathsf{r}}\right)=\left[\frac{1}{\mathsf{r}\sqrt{\pi}}\left(\mathsf{r}\cos^{\mathsf{r}}\frac{\pi}{\mathsf{r}}-\mathsf{1}\right)+\circ\right]^{\mathsf{r}}\left(\circ_{\mathsf{r}}\circ\mathsf{r}\right)^{\mathsf{r}}\sin\frac{\pi}{\mathsf{r}}=\mathsf{1}_{\mathsf{r}}\mathsf{Y}\times\mathsf{1}\circ\mathsf{Y}\quad\left(\mathsf{r}\right)\mathsf{r}-\mathsf{0}\right)
$$

مسألهى ۵-۱۳ ذرهای با اسپین ۳/۲ = ۶ را در نظر بگیرید. الف) ماتریس،ای نمایش،دهنده،ی عملگرهای  $\hat{S}_x$ ،  $\hat{S}_y$ ،  $\hat{S}_x$  و  $\hat{S}_y^{\intercal}$  را در پایهی  $\hat{S}^{\intercal}$  و  $\hat{S}_z$  بیابید. (ب) هنگامی که هامیلتونی این ذره بهصورت زیر است:

$$
\hat{H} = \frac{\varepsilon}{\hbar^{\mathsf{Y}}} (\hat{S}_x^{\mathsf{Y}} - \hat{S}_y^{\mathsf{Y}}) - \frac{\varepsilon}{\hbar} \hat{S}_z
$$

که در آن ۶۰ ثابتی است که دارای ابعاد انرژی است، ترازهای انرژی این ذره را بیابید. آیا این ترازها واگن اند؟ (پ) اگر سیستم در ابتدا در ویژهحالت  $|\psi_{\circ}\rangle=\begin{pmatrix} \backslash \ \backslash \ \circ \\ \circ \\ \circ \\ \circ \end{pmatrix}$  باشد آنگاه حالت سیستم را در زمان  $t$  بیابید.<br>

 $s=\frac{1}{\tau}$  (الف) با پیگیری همان روندی که به (۵ـ۷۳) و (۵ـ۷۵) انجامید. می توانیم ثابت کنیم که بهارای  $\frac{1}{\tau}$ 

$$
\hat{S}_z = \frac{\hbar}{\tau} \begin{pmatrix} \mathbf{r} & \mathbf{0} & \mathbf{0} \\ \mathbf{0} & \mathbf{0} & \mathbf{0} \\ \mathbf{0} & \mathbf{0} & \mathbf{0} \\ \mathbf{0} & \mathbf{0} & \mathbf{0} \end{pmatrix}
$$
 (T16-0)  

$$
\hat{S}_z = \hbar \begin{pmatrix} \mathbf{r} & \mathbf{0} & \mathbf{0} \\ \mathbf{r} & \mathbf{0} & \mathbf{0} \\ \mathbf{r} & \mathbf{0} & \mathbf{0} \\ \mathbf{r} & \mathbf{r} & \mathbf{0} \end{pmatrix}
$$
 (T10-0)  

$$
\hat{S}_z = \hbar \begin{pmatrix} \mathbf{r} & \mathbf{0} & \mathbf{0} \\ \mathbf{r} & \mathbf{0} & \mathbf{0} \\ \mathbf{r} & \mathbf{r} & \mathbf{0} \\ \mathbf{r} & \mathbf{r} & \mathbf{0} \end{pmatrix}
$$
 (T10-0)

که هنگامی که با ۲/( $\hat{S}_x = (\hat{S}_+ + \hat{S}_-) / 7$  و ۲/( $\hat{S}_y = i(\hat{S}_- - \hat{S}_+)$  ترکیب شوند. به ماتریس های زیر esta de la partida de la partida de la partida de la partida de la partida de la partida de la partida de la p<br>Personaj de la partida de la partida de la partida de la partida de la partida de la partida de la partida de مىانجامند:

$$
\hat{S}_x = \frac{\hbar}{r} \begin{pmatrix} \cdot & \sqrt{r} & \cdot & \cdot \\ \sqrt{r} & \cdot & \cdot & \cdot \\ \cdot & \cdot & \cdot & \sqrt{r} & \cdot \end{pmatrix}, \quad \hat{S}_y = \frac{i\hbar}{r} \begin{pmatrix} \cdot & -\sqrt{r} & \cdot & \cdot \\ \sqrt{r} & \cdot & -\cdot & \cdot \\ \cdot & \cdot & \sqrt{r} & \cdot \end{pmatrix} \quad (\text{Y19-0})
$$

بنابراین داری<mark>م:</mark>

$$
S_x^{\gamma} = \frac{\hbar^{\gamma}}{\tau} \begin{pmatrix} \tau & \cdot & \tau \sqrt{\tau} & \cdot \\ \cdot & \cdot & \cdot & \tau \sqrt{\tau} \\ \tau \sqrt{\tau} & \cdot & \cdot & \cdot \\ \cdot & \tau \sqrt{\tau} & \cdot & \tau \end{pmatrix}, \ S_y^{\gamma} = \frac{\hbar^{\gamma}}{\tau} \begin{pmatrix} \tau & \cdot & -\tau \sqrt{\tau} & \cdot \\ \cdot & \tau & \cdot & -\tau \sqrt{\tau} \\ -\tau \sqrt{\tau} & \cdot & \cdot & \cdot \\ \cdot & -\tau \sqrt{\tau} & \cdot & \cdot \end{pmatrix}
$$

(ب) آنگاه هامیلتونی از رابطهی زیر بهدست می آید:

(۱) آنگاه هامیلتونی از رابطهی زیز بەدست میآیذ:  
\n
$$
\hat{H} = \frac{\varepsilon}{\hbar^{\mathsf{F}}}(S_x^{\mathsf{F}} - \hat{S}_y^{\mathsf{F}}) - \frac{\varepsilon}{\hbar}S_z = \frac{1}{\mathsf{F}}\varepsilon.
$$
\n
$$
\mathsf{f}\sqrt{\mathsf{F}} \qquad \qquad \mathsf{f}\sqrt{\mathsf{F}} \qquad \qquad \mathsf{f}\sqrt{\mathsf{F
$$

قطری کردن این هامیلتونی، ویژهمقدارهای انرژی زیر را نتیجه می دهد:

$$
E_1=-\frac{\Delta}{\gamma}\varepsilon,\qquad E_1=-\frac{\gamma}{\gamma}\varepsilon,\qquad E_1=\frac{\gamma}{\gamma}\varepsilon,\qquad E_1=\frac{\Delta}{\gamma}\varepsilon.
$$

$$
|1\rangle = \frac{1}{r} \begin{pmatrix} -\sqrt{r} \\ \cdot \\ \cdot \\ \cdot \\ \cdot \end{pmatrix}, |1\rangle = \frac{1}{r} \begin{pmatrix} \cdot \\ -\sqrt{r} \\ \cdot \\ \cdot \\ \cdot \end{pmatrix}, |1\rangle = \frac{1}{\sqrt{11}} \begin{pmatrix} \sqrt{r} \\ \cdot \\ r \\ \cdot \\ \cdot \end{pmatrix}, |1\rangle = \frac{1}{r} \begin{pmatrix} \cdot \\ \cdot \\ \cdot \\ \cdot \\ \cdot \end{pmatrix}
$$

هیچیک از ترازهای انرژی واگن نیستند. (پ) چون بهصورت زیر می توان حالت اولیهی (%] را برحسب ويژەبردارهاى (۵-۳۲۰) نوشت:

$$
\psi_{\sigma} = \begin{pmatrix} \mathbf{v} \\ \mathbf{v} \\ \mathbf{v} \end{pmatrix} = -\frac{\sqrt{\mathbf{r}}}{\mathbf{v}} \mathbf{1} \mathbf{v} + \frac{\mathbf{v}}{\mathbf{v}} \mathbf{1} \mathbf{v}
$$
 (FT -0)

ویژهتابع در زمان بعدی t از رابطهی ریر بهدست میآید:

$$
|\psi(t)\rangle = -\frac{\sqrt{r}}{\gamma}|\psi\rangle e^{-iE_{\gamma}t/\hbar} + \frac{1}{\gamma}|\mathbf{r}\rangle e^{-iE_{\gamma}t/\hbar}
$$
  

$$
= -\frac{\sqrt{r}}{\gamma} \qquad \qquad \left(\frac{\sqrt{r}}{\gamma}\right) \qquad \qquad \exp\left[\frac{\Delta i\varepsilon \cdot t}{\gamma \hbar}\right] + \frac{1}{\gamma\sqrt{\gamma\gamma}} \qquad \qquad \left(\frac{\sqrt{r}}{r}\right) \qquad \qquad \exp\left[-\frac{\Upsilon i\varepsilon \cdot t}{\Upsilon \hbar}\right] \qquad \qquad (717-0)
$$

 $\left\langle \mathbf{0}\right\rangle _{0}$  , where the contract of the contract of the contract of the contract of the contract of the contract of the contract of the contract of the contract of the contract of the contract of the contract of t ۰. (الف) رابطههای جابهجایی زیر را نشان دهید:

$$
\begin{aligned} [\hat{Y},\hat{L}_y] &= \cdot\,,\qquad [\hat{Y},\hat{L}_z] = i\hbar\hat{X}\,,\qquad [\hat{Y},\hat{L}_x] &= -i\hbar\hat{Z} \\ [\hat{Z},\hat{L}_z] &= \cdot\,,\qquad [\hat{Z},\hat{L}_x] = i\hbar\hat{Y}\,,\qquad [\hat{Z},\hat{L}_y] &= -i\hbar\hat{X} \end{aligned}
$$

تمرينها

(ب) با استفاده از جایگشت چرخهای  $xyz$  نتیجههای (الف) را برای نتیجهگیری عبارت های مربوط به ، به کار ببرید  $[\hat{X},\hat{L}_z]$  و  $[\hat{X},\hat{L}_y]$  به کار ببرید  $[\hat{X},\hat{L}_x]$ (پ) از نتیجههای (الف) و (ب) برای محاسبهی  $[\hat{R}^\mathsf{Y}, \hat{L}_y]$ ،  $[\hat{R}^\mathsf{Y}, \hat{L}_y]$  استفاده کنید که در i انها  $\hat{R}^{\dagger} = \hat{X}^{\dagger} + \hat{Y}^{\dagger} + \hat{Z}^{\dagger}$  است.

ثر  $\hat{J}_\pm$  به ترتیب

٢. (الف) رابطههای جابهجایی زیر را نشان دهید:

$$
\begin{aligned}\n[\hat{P}_y, \hat{L}_y] &= \cdot, & [\hat{P}_y, \hat{L}_z] &= i\hbar \hat{P}_x, & [\hat{P}_y, \hat{L}_x] &= -i\hbar \hat{P}_z \\
[\hat{P}_z, \hat{L}_z] &= \cdot, & [\hat{P}_z, \hat{L}_x] &= i\hbar \hat{P}_y, & [\hat{P}_z, \hat{L}_y] &= -i\hbar \hat{P}_x\n\end{aligned}
$$

به  $[\hat{P}_x,\hat{L}_z]$  و  $[\hat{P}_x,\hat{L}_y]$  به  $[\hat{P}_x,\hat{L}_x]$ ، به طوط به  $[\hat{P}_x,\hat{L}_y]$ ، به  $[\hat{P}_x,\hat{L}_y]$  به وسیلهی جایگشت جرخهای استفاده کنید. اب) از نتیجههای (الف) و (ب) برای محاسبهی  $[\hat P^\intercal, \hat L_y]$ ،  $[\hat P^\intercal, \hat L_y]$  و  $[\hat P^\intercal, \hat L_z]$  استفاده کنید که در أنها  $\hat{P}^{\dagger}=\hat{P}^{\dagger}_x+\hat{P}^{\dagger}_y+\hat{P}^{\dagger}_z$  است.

اگر  $\hat{L}_\pm \hat{R}_\pm$  بهصورت  $\hat{L}_x \pm i\hat{L}_x = \hat{L}_x \pm i\hat{Y}$  و  $\hat{L}_\pm = \hat{K}_\pm = \hat{K}_\pm$  تعریف شوند آنگاه جابهجاگرهای: " الف)  $[\hat{L}_\pm,\hat{R}_\mp]= [(\downarrow,\hat{R}_\pm)$  و (ب)  $[\hat{L}_\pm,\hat{R}_\pm]=\pm$  را ثابت کنید.

اگر  $\hat{L}_\pm \hat{R}_\pm$  بهصورت  $\hat{L}_x \pm i\hat{L}_x = \hat{L}_x \pm i\hat{L}_y$  تعریف شوند آنگاه جابهجاگرهای:  $\hat{R}_\pm$ الف)  $[\hat{L}_z,\hat{Z}]=\pm\hbar\hat{R}_\pm$  (ب) العن کنید.  $[\hat{L}_z,\hat{R}_\pm]=\pm\hbar\hat{R}_\pm$  (ب) ا ه. دو رابطهى  $\hat{\mathbf{R}}.\hat{\mathbf{L}}=\hat{\mathbf{R}}.\hat{\mathbf{L}}=\hat{\mathbf{R}}.$  را ثابت كنيد.

$$
\hat{H} = -\mathbf{S}.\mathbf{B}
$$
اریاهمکنش ذروای با اسپین  $\mathbf{S}$  با میدان مغناطیسی  $\mathbf{B}$ از رابطەی  $\mathbf{B} = -\mathbf{S}.\mathbf{B}$ ویدست میآید که در آن  $\mathbf{S}$  است. جابهجاگر  $[\mathbf{S},\hat{H}]$  را محاسبه کنید.

$$
[\hat{L}_z, \cos \varphi] = i \hbar \sin \varphi
$$

که در آن  $\varphi$  زاویهی سمتی است.

۸. رابطهی زیر را ثابت کنید:

٩. با استفاده

د . عملگر  $\hat{A} = \frac{\lambda}{\mathsf{Y}}(\hat{J}_x\hat{J}_y + \hat{J}_y\hat{J}_x)$  را در نظر بگیرید. (الف) مقدار چشمداشتی  $\hat{A}$  و "Å را نسبت به حالت  $|j,m\rangle$  محاسبه کنید.

اب) اگر پس از اندازهگیری بر $\hat{L}_z$  مقدار ۲ $\hbar$ ۲ بهدست آید آنگاه عدم قطعیتهای  $\Delta L_x$  و  $\Delta L_y$  و  $\Delta L_y$ حاصل ضرب  $\Delta L_x\Delta L_y$  آنها را محاسبه کنید. بيابيد. (پ)  $\langle \psi | \hat{L}_y | \psi \rangle$  و  $\langle \psi | \hat{L}_x | \psi \rangle$  (پ) ۲۰. (الف) ویژهمقدارهای انرژی یک چرخنده با تقارن محوری را محاسبه کنید و واگنی هر تراز انرژی را بیابید (یعنی بهازای هر مقدار عدد کوانتومی سمتی  $m$  چه تعداد حالت  $\ket{l,m}$  متناظر با همان انرژی است). به یاد بیاورید که هامیلتونی یک چرخنده با تقارن محوری از رابطهی زیر بهدست می[ید:

$$
\hat{H} = \frac{\hat{L}_x^{\intercal} + \hat{L}_y^{\intercal}}{\mathtt{Y}I_{\mathtt{Y}}} + \frac{\hat{L}_z^{\intercal}}{\mathtt{Y}I_{\mathtt{Y}}}
$$

که در آن  $I_1$  و  $I_2$  گشتاورهای لختی اند.

(ب) از قسمت (الف) ویژهمقدارهای انرژی را برای ترازهای مختلف ۳ = I بهدست آورید. (پ) در مورد یک چرخندهی صلب (یعنی  $I_\mathsf{y}=I_\mathsf{y}=(I_\mathsf{y}=I_\mathsf{z})$  عبارت مربوط به انرژی و رابطهی واگنی متناظر را بيابيد.

(ت) عدد کوانتومی مداری I و واگنی انرژی متناظر برای یک چرخندهی صلب که در آن اندازهی تکانهی زاویهای کل برابر با V۵۶ħ است را محاسبه کنید.

۳۱. سیستمی با تکانهی زاویهای کل ۱ $j = 0$  را در نظر بگیرید. در اینجا می خواهیم  $\widehat{J}_y$  را اندازه بگیریم. ماتریس این عملگر از رابطهی زیر بهدست میآید:

$$
\hat{J}_y = \frac{\hbar}{\sqrt{\gamma}} \begin{pmatrix} \circ & -i & \circ \\ i & \circ & -i \\ \circ & i & \circ \end{pmatrix}
$$

(الف) هنگام اندازهگیری  $\hat{J}_y$  چه مقدارهای ممکنی بهدست خواهند آمد؟) (ب) هرگاه سیستم در حالت  $\hbar$  باشد آنگاه  $\langle \hat{J}_z^* \rangle$   $\langle \hat{J}_z^* \rangle$  و  $\Delta J_z$  را محاسبه کنید. (پ) قسمت (ب) را برای  $\langle\hat{J}_x^\intercal\rangle$ ،  $\langle\hat{J}_x\rangle$  و  $\Delta J_x$  تکرارکنید.

ا با اعمال عملگرهای نردبانی  $\hat{L}_\pm$  روی  $\hat{L}_{\pm\gamma}(\theta,\varphi)$  مجاسبه کنید.  $Y_{\mathsf{r},\pm\gamma}(\theta,\varphi)$  ۲۲.

۲۳. سیستمی با تکانهی زاویهای کل ۱ = j را در نظر بگیرید. می خواهیم اندازهگیری هایی روی

$$
\hat{J}_z = \hbar \begin{pmatrix} 1 & \circ & \circ \\ \circ & \circ & \circ \\ \circ & \circ & -1 \end{pmatrix}
$$

انجام دهيم.

(الف) هنگام اندازهگیری  $\hat{J}_z$  چه مقدارهای ممکنی بهدست خواهد آمد؟)

ب) هرگاه سیستم در حالت  $\hbar = j_z = j_z$  باشد آنگاه  $\langle \hat{J}_x \rangle$ ،  $\langle \hat{J}_x \rangle$  و  $\Delta J_x$  را محاسبه کنید. ب) قسمت (ب) را برای  $\langle \hat{J}_y \rangle$ ،  $\langle \hat{J}_y \rangle$  و  $\Delta J_y$  تکرار کنید. ٢۴. سیستمی را در نظر بگیرید که در حالت زیر است:

$$
\psi(x, y, z) = \frac{1}{\mathbf{F}\sqrt{\pi}} \frac{z}{r} + \frac{1}{\sqrt{\mathbf{F}\pi}} \frac{x}{r}
$$

رالف) (برحسب هماهنگ۱های کروی بیان کنید سپس (ش $\hat{\mathbf{L}}^{\texttt{Y}} \psi(x,y,z)$  و ( $\psi(x,y,z)$  را برحسب هماهنگ محاسبه کنید. آیا  $\hat{L}_z$  یک ویژهحالت  $\hat{\mathbf{L}}^\textsf{Y}$  یا چ $\hat{L}$  است؟ با محاسبه کنید. ( $\hat{L}_{\pm}|\psi\rangle$  , (محاسبه کنید) (ب) (پ) هرگاه اندازهگیری مؤلفهی z تکانهی زاویهای مداری انجام شود آنگاه احتمال های متناظر با یافتن . نتيجەھاي °،  $\hbar$  و  $\hbar - h$  ابيابيد

۲۵. سیستمی را در نظر بگیرید که تابع موج آن بهصورت ریر است:

$$
\psi(\theta,\varphi) = \frac{1}{\gamma}Y_{\cdot\circ}(\theta,\varphi) + \frac{1}{\sqrt{\gamma}}Y_{11}(\theta,\varphi) + \frac{1}{\gamma}Y_{1,-1}(\theta,\varphi) + \frac{1}{\sqrt{\gamma}}Y_{11}(\theta,\varphi)
$$

الف) آيا  $\psi(\theta,\varphi)$  بهنجار است؟ بک ویژهحالت  $\hat{\mathbf{L}}_z$  یا (ب) آیا  $\psi(\theta,\varphi)$  بک ویژه و ( $\hat{\psi}|\hat{L}_{\pm}|\psi\rangle$  را محاسبه کنید. (پ) (پ) (ت) هرگاه اندازهگیری مؤلفهی z تکانهی زاویهای مداری انجام شود آنگاه احتمال های متناظر با یافتن  $\hbar$  نتيجەھای ۱،  $\hbar$ ،  $\hbar$ ، خابىلە

علا. با استفاده از عبارت مربوط به \_Ê در مختصات کروی ثابت کنید که  $\hat{L} = [\hat{L}_-, e^{-i\varphi}\sin\theta] = [\hat{L}_-, e^{-i\varphi}]$  و  $\mathbf{Y}$ است.  $[\hat{L}_{-}, \cos \theta] = \hbar e^{-i\varphi} \sin \theta$ 

۲۷. ذرهای را در نظر بگیرید که تکانهی زاریهای آن برایر با ۱ = ۱ است.  
(الف) ویژمهقدارها و ویژمبردارهای (۱, 
$$
m_x
$$
) را بیابید.  
(ب) حالت (۱ -  $m_x = 1$ ) را بهصورت برهمنهی خطی ویژهحالتهای یگر بیان کنید. راهنمایی: ابتد  
باید ویژهحالتهای یگررا بیابید و دریابید که کذامیک از آنها متناطر با ویژهمقدار ۱ =  $m_x = m$ یفت. این  
(پ) هنگامی که ذره در ویژهحالت (۱,  $m_x = 1$ ) است، احتمال اندازهگیری ۱ =  $m_z = m$  چقدر است؛  
احتمال متناغر با اندازهگیری ۵ =  $m_z$  طور۰

ات) فرض کنید اندازهگیری مؤلفهی z تکانهی زاویهای انجام میشود و نتیجهی ۱ $m_z = m_z = n$  بهدست می آید. حال مؤلفهي x تكانهي زاويهاي را اندازهگيري ميكنيم. نتيجههاي ممكن چه مقدارهايي و با چه احتمال هايي هستند؟ ۲۸. سیستمی را در نظر بگیریدکه بهصورت زیر برحسب ویژهحالتهای تکانهی زاویهای  $\ket{l,m}$ مغلوم است:

$$
|\psi\rangle = \frac{1}{\sqrt{V}}|1\rangle, -1\rangle + A|1\rangle, \circ\rangle + \sqrt{\frac{1}{V}}|1\rangle, 1\rangle
$$

که در آن 4 یک ثابت حقیقی است.  
(الف) A را طوری بیابید که (۱۱ بیفنجار باشد.  
(ب) مقدارهای چشمداشتی یگ، یگ، یگ و ۲۴ را در حالت (۱۱ معاسبه کنید.  
(پ) احتمال این که در اندازهگیری مؤلفهی ی تکانهی زاریهای مقدار ۱۸ بهجست آید چقدر است.  
(ت) (۱، *m*|
$$
\hat{L}|\psi
$$
) و (۱, *m*| $\hat{L}|\psi$ ) را معاسبه کنید.

۲۹. ذرهای با تکانهی زاویهای ۳/۲ = j را در نظر بگیرید. الف) ماتریس های نمایش(دهندهی عملگرهای گرهنگ  $\hat{J}_x$  و  $\hat{J}_z$  را در پایهی  $\{\vert \frac{\mathfrak{r}}{\mathfrak{r}},m\rangle\}$  بیابید. (ب) با استفاده از این ماتریس ها، نشان دهید که  $\hat{J}_x$ . و  $\hat{J}_z$  در جابهجاگر  $[\hat{t}_x,\hat{J}_y]=i\hbar\hat{J}_z$  صدق  $\sqrt{\cdot}$ 

میکنند. (پ) مقدارهای میانگین 
$$
\hat{J}_x
$$
 و  $\hat{J}_x$  را نسبت به حالت  
میکنند. (پ) مقدارهای میانگین  $\hat{J}_x$ 

: ت) (ت) ل سبت به حالت زیر محاسبه کنید) ( $\Delta J_x \Delta J_y$  (ت)

$$
\begin{pmatrix}\n\circ \\
\circ \\
\circ \\
\circ \\
\circ \\
\circ\n\end{pmatrix}
$$

و ثابت کنید که این حاصل ضرب در اصل عدم قطعیت هایزنبرگ صدق میکند. ۳۰. ماتریس های پائولی زیر را در نظر بگیرید:

$$
\sigma_x = \begin{pmatrix} \cdot & 1 \\ 1 & \cdot \end{pmatrix}, \quad \sigma_y = \begin{pmatrix} \cdot & -i \\ i & \cdot \end{pmatrix}, \quad \sigma_z = \begin{pmatrix} 1 & \cdot \\ \cdot & -1 \end{pmatrix}
$$

الف) ثابت کنید  $\sigma_z^\intercal = \sigma_y^\intercal = \sigma_y^\intercal = \sigma_z^\intercal = \sigma_z^\intercal$ ، که در آن  $I$  ماتریس یکه است:  $I = \begin{pmatrix} 1 & 0 \\ 0 & 1 \end{pmatrix}$ . ابه جاگرهای  $[\sigma_x, \sigma_z]$  ،  $[\sigma_x, \sigma_z]$  ،  $[\sigma_x, \sigma_y]$  ، ابه جاگرهای  $[\sigma_x, \sigma_y]$ يادجابەجاگر  $\sigma_x\sigma_y+\sigma_y\sigma_x$  را محاسبە كنيد. ت) نشان دهید که  $i\sigma_y \sin\theta + i\sigma_y \sin\theta$  که در آن  $I$  ماتریس یکه است. (ث) در تشابه با عبارت مربوط به  $\sigma_z$ ، عبارتی برای  $e^{i\theta\sigma_z}$  بهدست آورید. ۴۱. یک دره با اسپین ۳ را در نظر بگیرید که هامیلتونی آن به صورت زیر است:  $\hat{H} = \frac{\varepsilon}{\hbar^{\mathsf{T}}} (\hat{S}_x^{\mathsf{T}} - \hat{S}_y^{\mathsf{T}}) - \frac{\varepsilon}{\hbar^{\mathsf{T}}} \hat{S}_z^{\mathsf{T}}$ که در آن ۶۰ ثابتی با ایعاد انزوی است. (الف) ماتریس هامیلتونی را بیابید و آن را برای یافتن ترازهای انرژی قطری کنید. (ب) ویژهبردارها را بیابید و ثابت کنید که ترازهای انرژی واگن دوگانهاند. ۳۲. ترازهای انرژی یک ذره با اسپین 4 را بیابید که هامیلتونی آن بهصورت زیر است:  $\hat{H} = \frac{\varepsilon_s}{\hbar\Upsilon} (\hat{S}_x^{\Upsilon} + \hat{S}_y^{\Upsilon}) + \frac{\varepsilon_s}{\hbar} \hat{S}_z \; .$ که در آن ، عثابتی با ابعاد انرژی است. آیا ترازهای انرژی واگن اند؟ الکترونی را در نظر بگیرید که جهت اسپین آن در صفح*ه یپ*  $xy$  واقع شده است.  $\mathbf w$ (الف) ويژهمقدارها (آنها را ۸۱ و ۸۲ بناميد) و ويژهبردارهاي  $|\lambda_1\rangle$  و  $|\lambda_1\rangle$  عملگر اسپيين 8 الكترون را بيابيد. (ب) با فرض آن که حالت اولیهی الکترون بهصورت زیر است:

$$
|\psi_{\ast}\rangle=\frac{\sqrt{2}}{\mathsf{r}}|\lambda_{\lambda}\rangle+\frac{\mathsf{r}\sqrt{\mathsf{r}}}{\mathsf{r}}|\lambda_{\mathsf{r}}\rangle
$$

احتمال بهدست آوردن مقدار S = –ħ/٢ پس از اندازهگیری اسپین الکترون را بیابید.

۳۴. (الف) ويژهمقدارها (أنها را ۸۱ و ۸۲ بناميد) و ويژهحالت های ((۱۸<sub>۱</sub> و (۱۸<sub>۲</sub>) عملگر اسپين S يک الکترون را هنگامی که S در استداد جهت دلخواه بردار یکهی n (در صفحهی  $yz$ ) قرار گرفته است، بیابید. (ب) با فرض آن که حالت اولیهی الکترون بهصورت زیر است:

$$
|\psi_{\ast}\rangle = \frac{1}{\gamma}|\lambda_{1}\rangle + \frac{\sqrt{\gamma}}{\gamma}|\lambda_{1}\rangle
$$

احتمال بودست آوردن مقدار ۶/۲ = ۶۰ پس از اندازهگیری اسپین الکترون را بیابید.  
\n۳۵: ذرای با اسپین ۴ را در نظر بگیرید، ماتریس مربوط به مؤلفهی اسپین را در امتداد بردار یکهای  
\nπ = (sin θ cos ϕ) i + (sin θ sin χ) j + (cos θ) k  
\nπ = (sin θ cos χ) i + (sin θ sin χ) j + (cos θ) k  
\n[
$$
\hat{J}_x \hat{J}_y
$$
,  $\hat{J}_z$ ] + [ $\hat{J}_x$ ,  $\hat{J}_y \hat{J}_z$ ] =  $i\hbar (J_x^V - 1J_y^V + J_z^V)$   
\n-۲۷. ویزامقدارهای عملگرهای علگرهای ۴۲ و ی ۲ را برای هر یک از حالتهای زیر بیابید:  
\n(۵.۰) (۲.۳) (۲.۳) ۲۳. ۲.۳-۲ (θ. φ) (۰)

$$
Y_{\mathbf{f}^*}(\theta,\varphi) \ (\tilde{\mathbf{v}})
$$

٣٨. از رابطههای جابهجایی

 $|\psi_x\rangle_{\pm} = \frac{1}{\sqrt{\zeta}} \left[ \left| \frac{1}{\zeta}, \frac{1}{\zeta} \right\rangle \pm \left| \frac{1}{\zeta}, -\frac{1}{\zeta} \right\rangle \right], \qquad |\psi_y\rangle_{\pm} = \frac{1}{\sqrt{\zeta}} \left[ \left| \frac{1}{\zeta}, \frac{1}{\zeta} \right\rangle \pm i \left| \frac{1}{\zeta}, -\frac{1}{\zeta} \right\rangle \right]$ برای اثبات معادلههای ویژهمقدار ریز استفاده کنید.

$$
\hat{S}_x|\psi_x\rangle_{\pm} = \pm \frac{n}{\gamma} |\psi_x\rangle_{\pm} \qquad \qquad \mathbf{\hat{S}}_y|\psi_y\rangle_{\pm} = \pm \frac{n}{\gamma} |\psi_y\rangle_{\pm}
$$

医阿拉伯氏综合征 医前缀 医外部皮革

فصل ششم

# مسألههاى سەبعدى

مقدمه 1-6 در این فصل بررسی خواهیم کرد که چگونه معادلهی شرودینگر را برای ذرههای بدون اسپین در حال حرکت در پتانسبلهای سهبعدی حل کنیم. این بررسی را در دو دستگاه مختصات متفاوت یعنی دستگاه دکارتی و دستگاه كروي انجام مىدهيم.

ابتدا با کار کردن در چارچوب دستگاه دکارتی، حرکت یک ذره در پتانسپلهای متفاوت را مطالعه میکنیم: ذروی آزاد، ذره در یک پتانسیل مستطیلی (سهبعدی) و ذره در پتانسیل نوسانگر هماهنگ. این بررسی تعمیم سادهای از مسألههای یکبعدی ارائه شده در فصل ۴ است. برخلاف حالت یکبعدی، مسألههای سهبعدی اغلب واگنی از خود نشان میدهند (واگنی زمانی روی می،دهد که پتانسیل دارای تقارن باشد).

دوم این که با استفاده از مختصات کروی، حرکت یک ذره را در پتانسیل های متقارن کروی توصیف میکنیم. پس از ارائهی یک بحث کلی، چند کاربرد از ذرهی آزاد و نوسانگر هماهنگ همسانگرد گرفته تا اتم هیدروژن را در نظر خواهیم گرفت. این فصل را با محاسبهی ترازهای انرژی اتم هیدروژن زمانی که در یک میدان مغناطیسی ثابت قرار میگیرد (و موجب اثر زیمن می شود). به پایان می بریم.

> $\tau$ -۶ مسالەھای سەبعدی در مختصیات دکارتے

در اینجا بررسی میکنیم که چگونه نظریهی شرودینگر مسألههای یکبعدی (فصل ۴) را به سهبعد گسترش

۶-۲-۱ بحث عمومی: جداسازی متغیرها

معادله $\mathfrak o$  شرودینگر وابسته به زمان برای یک ذرهی بدون اسپین به جرم  $m$  که تحت تأثیر یک پتانسیل سەبعدى حركت مىكند، برابر است با

$$
-\frac{\hbar^{\mathsf{r}}}{\mathsf{r}m}\nabla^{\mathsf{r}}\Psi(x,y,z,t)+\hat{V}(x,y,z,t)\Psi(x,y,z,t)=i\hbar\frac{\partial\Psi(x,y,z,t)}{\partial t}\qquad(\mathsf{L}\text{-}\mathsf{S})
$$

۴ که در آن ۲ $\nabla^{\gamma}$  لاپلاسی است ( ۲ $\partial z^{\gamma}+\partial^{\gamma}/\partial y^{\gamma}+\partial^{\gamma}/\partial z^{\gamma}$  ). همانطور که در فصل ۴ دیدیم، میټوان تابع موج ذرهای که در یک پتانسیل مستقل از زمان حرکت میکند را بهصورت حاصل ضرب مؤلفههای فضایی و رمانی نوشت:

$$
\Psi(x, y, z, t) = \psi(x, y, z)e^{-iEt/\hbar}
$$
\n(7-8)

که در آن  $\psi(x,y,z)$  جواب معادلهی شرودینگر مستقل از زمان است:

$$
-\frac{\hbar^{\mathsf{T}}}{\mathsf{T}m}\nabla^{\mathsf{T}}\psi(x,y,z) + \hat{V}(x,y,z)\psi(x,y,z) = E\psi(x,y,z) \qquad (\mathsf{T}\text{-}\mathsf{F})
$$

ده به سכل *ψ* سا کا ہیسی.  
معمولاً حال این معادلهی دیفرانسیل جزئی مشکل است. ولی برای آن دسته از حالتهایی که پتانسیل  
۶, *۷* (x, y, z) ۴، به مجموع سه جملهی مستقل یکبعدی جدا میشود (که نباید با یک بردار اشتیاه گرفته شود):  

$$
V(x, y, z) = V_x(x) + V_y(y) + V_z(z)
$$

$$
\left[\hat{H}_x + \hat{H}_y + \hat{H}_z\right]\psi(x, y, z) = E\psi(x, y, z)
$$
\n
$$
( \Delta - \hat{Y})
$$

که در آن  $\hat{H}_x$  از رابطهی زیر بهدست میآید:

$$
\hat{H}_x = -\frac{\hbar^{\mathsf{T}}}{\mathsf{Y}m} \frac{\partial^{\mathsf{T}}}{\partial x^{\mathsf{Y}}} + V_x(x) \tag{8-8}
$$

عبارتهای مشابهی نیز برای  $\hat{H}_y$  و  $\hat{H}_z$  برقرارند. چون ( $\hat{V}(x,y,z)$  به سه جملهی مستقل جدا میشود، می $\psi(x,y,z)$  را نیز بهصورت حاصل ضرب سه تابع با یک متغیر بنویسیم:

$$
\psi(x, y, z) = X(x)Y(y)Z(z) \tag{V-8}
$$

مسألههای سەبعدی در مختصات دکارتی  $r - \epsilon$ 

با جاگذاری (۲\_۶) در (۹\_۵) و تقسیم آن بر 
$$
X(x)Y(y)Z(z)
$$
 بەدست میآوریم:

$$
\left[ -\frac{\hbar^{\mathsf{T}}}{\mathsf{Y}m} \frac{\partial}{\partial x} \frac{d^{\mathsf{T}} X}{dx^{\mathsf{T}}} + V_x(x) \right] + \left[ -\frac{\hbar^{\mathsf{T}}}{\mathsf{Y}m} \frac{\partial}{\partial y} \frac{d^{\mathsf{T}} Y}{dy^{\mathsf{T}}} + V_y(y) \right] + \left[ -\frac{\hbar^{\mathsf{T}}}{\mathsf{Y}m} \frac{\partial}{\partial z} \frac{d^{\mathsf{T}} Z}{dz^{\mathsf{T}}} + V_z(z) \right] = E
$$
\n(A- $\mathsf{F}$ )

چون هر عبارت در داخل کروشه تنها به یکی از متغیرهای  $x$ ،  $y$  و  $z$  بستگی دارد و مجموع این عبارتها برابر با یک مقدار ثابت  $E$  است آنگاه هر یک از این عبارتها باید جداگانه برابر با یک مقدار ثابت باشند به طوری که مجموع این سه ثابت برابر با  $E$  باشد. به عنوان مثال عبارت مربوط به مؤلفهی  $x$  از رابطهی زیر بەدست مى]يد:

$$
\left[ -\frac{\hbar^{\mathsf{Y}}}{\mathsf{Y}m} \frac{d^{\mathsf{Y}}}{dx^{\mathsf{Y}}} + V_x(x) \right] X(x) = E_x X(x) \tag{4-8}
$$

معادلههای مشابهی برای مؤلفههای  $y$  و z همراه با رابطهی زیر برقرار است:

$$
E_x + E_y + E_z = E \tag{8.2}
$$

اساساً روش جداسازی متغیرها از کاهش معادلهی شرودینگر سهبعدی (۳\_۳) به سه معادلهی جداگانهی یکبعدی (۴ـ۹) تشکیل شده است.

# ۶-۲-۲ ذره یآزاد  $V_x = \cdot$  در مورد سادهی یک ذرهی آزاد. معادلهی شرودینگر (۳\_۴) به سه معادلهی مشابه با (۴\_۹) با م و محکم کاهش مییابد. میتوان معادلهی مربوط به  $x$  را از (۴ـ۹) بهدست آورد:  $V_x = \sqrt{V_y}$

$$
\frac{d^{\dagger}X(x)}{dx^{\dagger}} = -k_x^{\dagger}X(x) \tag{11-8}
$$

که در آن ۲ $E_x/\hbar$  ۲ ست. همانطور که در فصل ۴ نشان داده  $E_x=\hbar^\intercal k_x^\intercal/(\texttt{Y} m)$  که در آن ۲ شد، جوابهای بهنجار (۶ــــــ(۱۱) موجهای تخت هستند:

$$
X(x) = \frac{1}{\sqrt{\tau \pi}} e^{ik_x x} \tag{17-8}
$$

بنابراین جواب معادلهی شرودینگر سهبعدی (۳ـ۳) از رابطهی زیر بهدست می آید:

$$
\psi_{\mathbf{k}}(x, y, z) = (\Upsilon \pi)^{-\Upsilon/\Upsilon} e^{ik_x x} e^{ik_y y} e^{ik_z z} = (\Upsilon \pi)^{-\Upsilon/\Upsilon} e^{i\mathbf{k} \cdot \mathbf{r}}
$$
 (1T- $\Upsilon$ )

که در آن k و r به ترتیب بردارهای موج و مکان ذرءاند. در رابطه با انرژی  $E$  باید گفت که برابر با مجموع ویژهمقدارهای سه معادلهی یک بعدی (۱۱\_۱۱) است:

$$
E = E_x + E_y + E_z = \frac{\hbar^{\mathsf{T}}}{\mathsf{T}m} \left( k_x^{\mathsf{T}} + k_y^{\mathsf{T}} + k_z^{\mathsf{T}} \right) = \frac{\hbar^{\mathsf{T}}}{\mathsf{T}m} \mathbf{k}^{\mathsf{T}} \tag{15-8}
$$

توجه کنید که چون انرژی (۶ـ۱۴) تنها به اندازهی k بستگی دارد، تمام جهتگیری،های متفاوت k (که با تغییر دادن  $k_x$ ،  $k_y$  و  $k_z$  بهدست می $\tilde{l}$ یند) تابع شرط زیر هستند:

$$
|\mathbf{k}| = \sqrt{k_x^{\mathbf{y}} + k_y^{\mathbf{y}} + k_z^{\mathbf{y}}} = \mathbf{L}(\mathbf{0} - \mathbf{\hat{z}})
$$

ویژهتابعههای متفاوت (۱۳\_۱۳) را بدون تغییری در انرژی تولید میکنند. چون تعداد کل جهتگیری های k که اندازهی آن را حفظ میکنند نامتناهی است، انرژی یک ذرمی آزاد بهصورت نامتناهی واگن است.

توجه کنید که جوابهای معادلهی شرودینگر وابسته به زمان (۱ـ۱) از جاگذاری (۶ـ۱۳) در (۲ـ۲) بەدىست مى]يند:

$$
\Psi_{\mathbf{k}}(\mathbf{r},t) = \psi(\mathbf{r})e^{-i\omega t} = (\mathbf{r}\pi)^{-\mathbf{r}/\mathbf{r}}e^{i(\mathbf{k}.\mathbf{r}-\omega t)}
$$
\n(19-8)

که در آن  $\omega = E/\hbar$  است و یک موج در حال انتشار با بردار موج k را نمایش میدهد. شرط متعامد بهنجار بودن این تابع موج بهصورت زیر بیان می شود:

$$
\int \Psi_{\mathbf{k}'}^{*}(\mathbf{r},t)\Psi_{\mathbf{k}}(\mathbf{r},t)d^{\mathsf{T}}r = \int \psi_{\mathbf{k}'}^{*}(\mathbf{r})\psi_{\mathbf{k}}(\mathbf{r})d^{\mathsf{T}}r = (\mathsf{Y}\pi)^{-\mathsf{T}}\int e^{i(\mathbf{k}-\mathbf{k}')\cdot\mathbf{r}}d^{\mathsf{T}}r = \delta(\mathbf{k}-\mathbf{k}')
$$
\n
$$
(\mathsf{Y}-\mathsf{Y})
$$
\n
$$
\delta(\mathsf{Y}-\mathsf{Y})
$$
\n
$$
\delta(\mathsf{Y}-\mathsf{Y})
$$

 $\langle \Psi_{\mathbf{k'}}(t) | \psi_{\mathbf{k}}(t) \rangle = \langle \psi_{\mathbf{k'}} | \psi_{\mathbf{k}} \rangle = \delta(\mathbf{k} - \mathbf{k'})$  $(\lambda-\epsilon)$ 

همانطورکه در فصل ۳ دیدیم، میټوان ذرهۍ آزاد را به وسیلهۍ یک بستهۍ موج (برهمنهی تابعهای موج متناظر با بردارهای موج مختلف) نمایش داد:

$$
\Psi(\mathbf{r},t) = (\mathbf{r}\pi)^{-\mathbf{r}/\mathbf{r}} \int A(\mathbf{k},t) \Psi_{\mathbf{k}}(\mathbf{r},t) d^{\mathbf{r}} k = (\mathbf{r}\pi)^{-\mathbf{r}/\mathbf{r}} \int A(\mathbf{k},t) e^{i(\mathbf{k}.\mathbf{r}-\omega t)} d^{\mathbf{r}} k
$$
\n(14-8)

نبدیل فوریهی  $\Psi(\mathbf{r},t)$  است:  $A(\mathbf{k},t)$  که در آن

$$
A(\mathbf{k},t) = (\mathbf{Y}\pi)^{-\mathbf{Y}/\mathbf{Y}} \int \Psi(\mathbf{r},t) e^{-i(\mathbf{k}.\mathbf{r}-\omega t)} d^{\mathbf{Y}} r \tag{1.5-8}
$$

همانطورکه در فصلهای ۱ و ۴ دیدیم، میتوان مکان ذره را بهصورت کلاسیکی با مرکز بستهی موج نمایش داد.

# ٣-٢-٣ جعبهى يتانسيل قصد داریم با جعبهی پتانسیل مستطیلی (که دارای تقارن نیست) شروع کنیم و سپس پتانسیل مکعبی را در نظر میگیریم که تقارن بسیار زیادی دارد زیرا محورهای  $xyz$  معادل $i$ ند.

## ۶ـ٢ـ٢ــ٩ جعبهى يتانسيل مستطيلي ابتدا مورد یک ذرهی بدون اسپین به جرم  $m$  را در نظر بگیرید که در یک جعبهی مستطیلی به ضلعهای ،  $b$  و  $c$  محدود شده است:

$$
V(x, y, z) = \begin{cases} \circ & \circ < x < a, \circ < y < b, \circ < z < c \\ \infty & & \circ < y < b, \circ < z < c \end{cases} \tag{11-8}
$$

که می $\ddot{\mathbf{u}}$ ان را بهصورت  $V_z(z) + V_y(y) + V_z(z) = V(x,y,z)$  نوشت همراه با

$$
V_x(x) = \begin{cases} \circ & \circ < x < a \\ \infty & \circ < \text{if } x < a \end{cases} \tag{77-8}
$$

پتانسیلهای  $V_y(y)$  و  $V_z(z)$  شکل مشابههی دارند. تابع موج  $\psi(x,y,z)$  باید در دیوارههای جعبه صفر شود. در فصل ۴ دیدیم که جوابهای این پتانسیل به شکل زیر هستند:

$$
X(x) = \sqrt{\frac{r}{a}} \sin\left(\frac{n_x \pi}{a}x\right) \qquad n_x = 1, \, r, \, r, \dots \qquad (r \, r \, \cdot \, r)
$$

و ویژهمقدارهای انرژی متناظر برابرند با

$$
E_{n_x} = \frac{\hbar^{\mathsf{T}} \pi^{\mathsf{T}}}{\mathsf{Y} m a^{\mathsf{T}}} n_x^{\mathsf{T}} \tag{14-8}
$$

از این عبارتها میتوانیم ویژهتابعهای سهبعدی بهنجار و انرژیهای متناظر آنها را بنویسیم:

$$
\psi_{n_x n_y n_z}(x, y, z) = \sqrt{\frac{\Lambda}{abc}} \sin\left(\frac{n_x \pi}{a} x\right) \sin\left(\frac{n_y \pi}{b} y\right) \sin\left(\frac{n_z \pi}{c} z\right) \tag{7.0-8}
$$

$$
E_{n_x n_y n_z} = \frac{\hbar^{\mathsf{T}} \pi^{\mathsf{T}}}{\mathsf{Y} m} \left( \frac{n_x^{\mathsf{T}}}{a^{\mathsf{T}}} + \frac{n_y^{\mathsf{T}}}{b^{\mathsf{T}}} + \frac{n_z^{\mathsf{T}}}{c^{\mathsf{T}}} \right) \tag{78-8}
$$

۲ـ۲ـ۲ يتانسيل مكعبي برای حالت سادهی یک جعبهی مکعبی به ضلع  $L$ ، می $\ddot{u}$ ن عبارت مربوط به انرژی را از (۶ـ۲۶) و با جاگذاري  $a=b=c=L$  نتيجه گرفت:

$$
E_{n_x n_y n_z} = \frac{\hbar^{\dagger} \pi^{\dagger}}{\mathsf{r} m L^{\dagger}} (n_x^{\dagger} + n_y^{\dagger} + n_z^{\dagger}) \qquad n_x, n_y, n_z = 1, \mathsf{Y}, \mathsf{Y}, \dots \qquad (\mathsf{YV} - \mathsf{Y})
$$

حالت پایه متناظر با ۱ $n_z=n_y=n_x=n_y=n_z=\ell$  است و انرژی آن از رابطهی زیر بهدست میآید:

$$
E_{\mathcal{W}} = \frac{\mathbf{r}_{\pi}{}^{\mathbf{r}} \hbar^{\mathbf{r}}}{\mathbf{r}_{m} L^{\mathbf{r}}} = \mathbf{r} E_{\mathcal{W}}
$$
(\mathbf{v} - \mathbf{r})

که همانطورکه در فصل ۴ نشان داده شد،  $E_\lambda = \pi^\intercal \hbar^\intercal / (\check{m} L^\intercal)$  انرژی نقطهی صفر یک ذره در یک جعبهی یک بعدی است. بنابراین انرژی نقطهی صفر یک ذره در یک جعبهی سهبعدی، سه برابر انرژی نقطهی صفر یک جعبهی یکبعدی است. ضریب ۳ نشأت گرفته از این واقعیت است که ذره را بهصورت متقارن در تمام سه بعد محدود کردهایم.

نخستین حالت برانگیختهی مربوط به سه مجموعهی ممکن از عددهای کوانتومی  $\psi_{\uparrow\uparrow\uparrow}(x,y,z)$  متناظر با سه حالت متفاوت  $(n_x,n_y,n_z) = (\uparrow,\uparrow,\uparrow), (\uparrow,\uparrow,\uparrow), (\uparrow,\uparrow,\uparrow)$ و ( $\psi_{\mathcal{N}}(x,y,z)$  است که در آن  $\psi_{\mathcal{N}}(x,y,z)$ 

$$
\psi_{\text{NN}}(x, y, z) = \sqrt{\frac{\Lambda}{L^{\text{P}}}} \sin\left(\frac{\tau}{L} x\right) \sin\left(\frac{\pi}{L} y\right) \sin\left(\frac{\pi}{L} z\right) \tag{14-8}
$$

میتوان عبارتهای مربوط به  $\psi_{\uparrow\uparrow\uparrow}(x,y,z)$  و  $\psi_{\uparrow\uparrow\uparrow}(x,y,z)$  را از  $\psi_{\uparrow\uparrow\uparrow}(x,y,z)$  نتیجه گرفت. توجه کنید که تمام سه حالت دارای انرژی یکسانند:

$$
E_{\Upsilon \Upsilon} = E_{\Upsilon \Upsilon} = E_{\Upsilon \Upsilon} = \mathcal{F} \frac{\pi^{\Upsilon} \hbar^{\Upsilon}}{\Upsilon m L^{\Upsilon}} = \mathcal{F} E_{\Upsilon} \tag{1.5-2}
$$

بنابراين نخستين حالت برانگيخته واگن سهگانه است.

واگنی تنها زمانی روی میدهد که تقارنی در مسأله وجود داشته باشد. برای مورد حاضر یک ذره در یک جعبهی مکعبی، تقارن بالایی وجود دارد زیرا تمام سه بعد معادل!ند. توجه کنید که برای جعبهی مستطیلی، واگنبی وجود ندارد زیرا سه بعد معادل نیستند. علاوهبراین هنگامبی که در فصل ۴ به مسألههای یکبعدی می,پرداختیم، واگنی وجود نداشت زیرا تنها به یک عدد کوانتومی منجر میشدند.

دومین حالت برانگیخته نیز سه حالت متفاوت دارد و ازاین٫رو واگن سهگانه است و انرژی آن برابر با  $E_{\Upsilon\Upsilon\Upsilon}=E_{\Upsilon\Upsilon\Upsilon}=E_{\Upsilon\Upsilon\Upsilon}=4E_{\Upsilon}$  است:  $4E_{\Upsilon}$ 

طیف انرژی در جدول ۶ـ۱ نشان داده شده است که در آن تراز nام به وسیلهی انرژی، عددهای کوانتومی و واگنی  $g_n$  آن مشخص میشود.

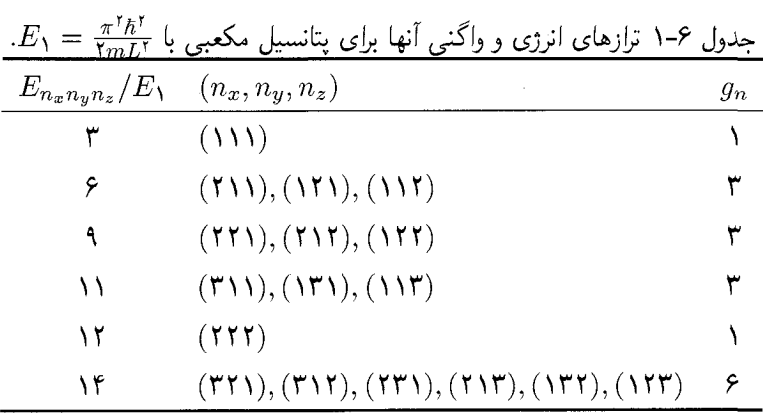

۶-۲-۴ نوسانگر هماهنگ

قصد داریم از نوسانگر ناهمسانگرد (که هیچ تقارنی را نشان نمیدهد) شروع کنیم و سپس نوسانگر همسانگرد که در آن محور $x$  و  $y$  و  $z$  همگی معادل $\mathfrak{l}$ ند را در نظر میگیریم.

۶\_۲\_۴\_۱ نوسانگر ناهمسانگرد ذرهای به جرم  $m$  را در نظر بگیرید که در پتانسیل نوسانگر ناهمسانگرد سهبعدی حرکت می $\lambda$ ند:

$$
\hat{V}(\hat{x}, \hat{y}, \hat{z}) = \frac{1}{\gamma} m \omega_x^{\mathsf{T}} \hat{X}^{\mathsf{T}} + \frac{1}{\gamma} m \omega_y^{\mathsf{T}} \hat{Y}^{\mathsf{T}} + \frac{1}{\gamma} m \omega_z^{\mathsf{T}} \hat{Z}^{\mathsf{T}} \tag{1-8}
$$

معادلهی شرودینگر آن به سه معادلهی مشابه با (۴ـ۹) جدا مه شود:

$$
-\frac{\hbar^{\mathsf{T}}}{\mathsf{Y}m} \frac{d^{\mathsf{T}} X(x)}{dx^{\mathsf{T}}} + \frac{\mathsf{Y}}{\mathsf{Y}} m \omega_x x^{\mathsf{T}} X(x) = E_x X(x) \tag{1.1-8}
$$

معادلههای مشابهی برای  $Y(y)$  و  $Z(z)$  برقرارند. میتوان ویژهمقدارهای انرژی متناظر با پتانسیل (۳۱ـ۳۱) را بهصورت زیر بیان کرد:

$$
E_{n_x n_y n_z} = E_{n_x} + E_{n_y} + E_{n_z} = \left(n_x + \frac{1}{\tau}\right) \hbar \omega_x + \left(n_y + \frac{1}{\tau}\right) \hbar \omega_y + \left(n_z + \frac{1}{\tau}\right) \hbar \omega_z
$$
\n
$$
(TT-2)
$$

با ۲٫۲٫۳٫۰۰۰ . و $n_x, n_y, n_z = n_x, n_y$ . حالت $\omega$ مای متناظر عبارتند از

$$
\psi_{n_x n_y n_z}(x, y, z) = X_{n_x}(x) Y_{n_y}(y) Z_{n_z}(z) \tag{TT-S}
$$

که در آن  $X_{n_x}(x)$ .  $Y_{n_y}(y)$  و  $Z_{n_z}(z)$  تابعهای موج نوسانگر هماهنگ یک $\mathcal{S}_{n_z}(x)$  هستند. این حالت $d$ واگن نیستند زیرا پتانسیل (۴–۳۱) تقارنی ندارد (ناهمسانگرد است).

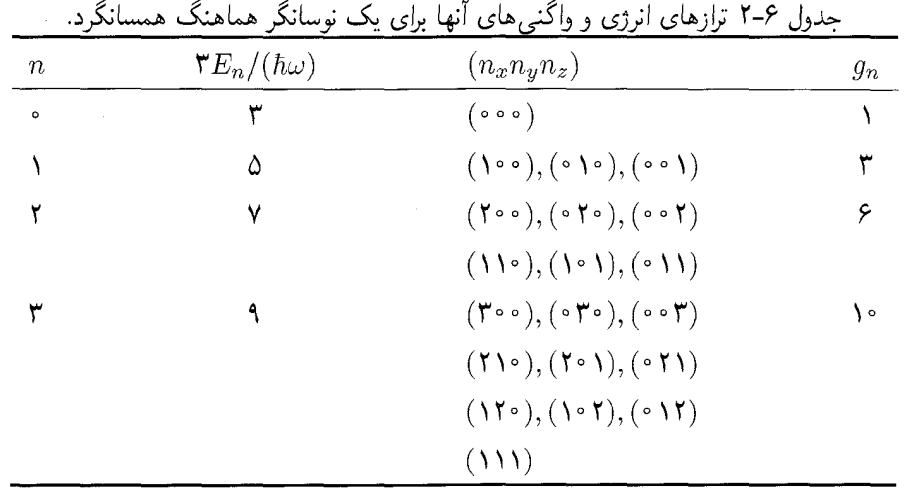

۶\_۲\_۴\_۲ نوسانگر هماهنگ همسانگرد حال پتانسیل نوسانگر هماهنگ همسانگرد را در نظر بگیرید. می توان ویژهمقدارهای انرژی آن را از (۳۳\_۳۳) و با جاگذاری  $\omega_z = \omega_y = \omega_z = \omega$  نتیجه گرفت:

$$
E_{n_x n_y n_z} = \left(n_x + n_y + n_z + \frac{\mathbf{r}}{\mathbf{r}}\right) \hbar \omega \tag{70-8}
$$

چون انرژی به مجموع  $n_x$ ،  $n_y$  و  $n_z$  بستگی دارد، هر مجموعهای از عددهای کوانتومی که همان حاصل جمع را دارند، حالتهای انرژی یکسان را نمایش خواهند داد. حالت پایه که انرژی آن برابر با ۳ $\hbar\omega/\,$  = . . .  $E$  است، واگن نیست. نخستین حالت برانگیخته واگن

 $\delta\hbar\omega$ سهگانه است زیرا سه حالت متفاوت ۱۰٬۰۰۰ و ۱۰٬۰۰۰ وجود دارند که متناظر با انرژی یکسان ۵ $\hbar\omega$ ۲ هستند.

بهصورت کلی، می $\vec{v}$ وانیم نشان دهیم که واگنی  $g_n$  حالت برانگیختهی  $n$ ام (که برابر با تعداد راههای انتخاب ممکن عددهای صحیح نامنفی  $n_x$ ،  $n_y$  و  $n_z$  برابر با  $n$  است) از رابطهی زیر بهدست میآید:

$$
g_n = \frac{1}{r}(n+1)(n+1) \tag{78-8}
$$

که در آن  $n_x + n_y + n_z$  است. جدول ۶ـ۲ چند تراز انرژی نخست را همراه با واگنبی های آنها نشان سي دهد.

مسألههای سەبعدی در مختصات دکارتی ۶-۶

مثال ۱ـ۶ (واگنی یک نوسالگر هماهنگ) نشان دهید که چگونه رابطهی واگنی (۳۶ـ۳۶) بهدست می[ید. حا , بهازای یک مقدار ثابت  $n$ . واگنی  $g_n$  از تعداد راههای انتخاب  $n_x\, n_y\, n_z$  و  $n_y\, n_z$  بهدست می $J$ ید به طوری  $n_y+n_z=n-n_x$  بهارای یک مقدار ثابت  $n_x$ ، تعداد راههای انتخاب  $n_y$  و  $n_z$  به طوری که باشد. از رابطهی  $(n-n_x+1)$  بهدست میآید. می توان این مطلب را به صورتی که در ادامه میآید. نشان داد. بهارای یک مقدار معلوم  $n_x$  مقدارهای مجاز مختلف:  $(n_y, n_z) = (\cdot, n, n_x), (\lambda, n - n_x - \lambda), (\lambda, n - n_x - \lambda), (\lambda, n - n_x - \lambda),$  $\cdots$ ,  $(n - n_x - \mathsf{r}, \mathsf{r})$ ,  $(n - n_x - \mathsf{r}, \mathsf{r})$ ,  $(n - n_x - \mathsf{r}, \mathsf{v})$ ,  $(n - n_x, \circ)$  $n_y+n_z=\omega$ پهدست میآید. در مجموع،  $(n-n_x+1)$  مجموعهی  $(n_y,n_z)$  وجود دارد به طوری که باشد. حال چون مقدارهای  $n_x$  میتوانند ار مستاره شمیر کنند آنگاه واگنی از رابطهی زیر  $n-n_x$ بەدىست مى[يد:  $g_n = \sum_{n_x = s} (n - n_x + 1) = (n + 1) \sum_{n_x = s} 1 - \sum_{n_x = s} n_x$  $=(n+1)^{\mathsf{T}}-\frac{1}{\mathsf{T}}n(n+1)=\frac{1}{\mathsf{T}}(n+1)(n+1)$  $(\mathsf{TV}\text{-}\mathsf{P})$  $\sum_{n_x = s}^n (n - n_x + 1)$ راه ابتدایی تر محاسبه ی این سری استفاده از روش گاوس است: به سادگی، سری ( را به دو شکل معادل زیر بنویسید:  $g_n = (n + 1) + n + (n - 1) + (n - 1) + \cdots + r + r + r + 1$  $(\mathsf{T} \wedge \mathsf{-} \mathsf{S})$  $g_n = 1 + 1 + 1 + 1 + \cdots + (n - 1) + (n - 1) + n + (n + 1)$  $(\Upsilon$ 9- $\zeta)$ چون هر کدام از این دو سری شامل (n + ۱) چمله است، جمع جمله به جملهی این رابطهها نتیجهی زیر را میدهد:  $\mathbf{Y}g_n = (n + \mathbf{Y}) + (n + \mathbf{Y}) + (n + \mathbf{Y}) + \cdots + (n + \mathbf{Y}) + (n + \mathbf{Y}) + (n + \mathbf{Y})$  $=(n+1)(n+1)$  $(\uparrow \circ -\circ)$ 

 $\delta g_n = \frac{1}{\mathsf{r}}(n+1)(n+1)$ ازاین رو

در این بخش به مطالعهی ساختار معادلهی شرودینگر ذرهای به جرم  $M$  که در پتانسیل متقارن کروی حرکت میکند، میپردازیم:

$$
V(\mathbf{r}) = V(r) \tag{7-6}
$$

که به عنوان پتانسیل مرکزی نیز شناخته می شود. معادلهی شرودینگر مستقل از زمان این ذره (با تکانهی  $i\hbar\bm{\nabla}$  و بردار مکان r ) بهصورت زیر است:

$$
\left[ -\frac{\hbar^{\mathsf{Y}}}{\mathsf{Y}M} \nabla^{\mathsf{Y}} + V(r) \right] \psi(\mathbf{r}) = E \psi(\mathbf{r}) \tag{8.7-8}
$$

چون هامیلتونی متقارن کروی است، قصد داریم از مختصات کروی  $(r,\theta,\varphi)$  استفاده کنیم که به وسیلهی رابطههای زیر به همتاهای دکارتی خود مرتبط می شوند:

$$
x = r \sin \theta \cos \varphi, \qquad y = r \sin \theta \sin \varphi, \qquad z = r \cos \theta \tag{77-8}
$$

۵ لایلاسی ۲ به صورت زیر به یک بخش شعاعی  $\nabla_r^{\intercal}$  و یک بخش زاویهای  $\nabla_{\Omega}^{\intercal}$  جدا می شود (فصل را ببينيد):

$$
\nabla^{\dagger} = \nabla_r^{\dagger} - \frac{1}{\hbar^{\dagger}r^{\dagger}} \nabla_{\Omega}^{\dagger} = \frac{1}{r^{\dagger}} \frac{\partial}{\partial r} \left( r^{\dagger} \frac{\partial}{\partial r} \right) - \frac{1}{\hbar^{\dagger}r^{\dagger}} \hat{\mathbf{L}}^{\dagger} = \frac{1}{r} \frac{\partial^{\dagger}}{\partial r^{\dagger}} r - \frac{1}{\hbar^{\dagger}r^{\dagger}} \hat{\mathbf{L}}^{\dagger} \quad (\mathbf{f} \mathbf{f} - \mathbf{f})
$$

که در آن £ تکانهی زاویهای مداری با

$$
\hat{\mathbf{L}}^{\mathsf{T}} = -\hbar^{\mathsf{T}} \left[ \frac{\partial}{\sin \theta} \frac{\partial}{\partial \theta} \left( \sin \theta \frac{\partial}{\partial \theta} \right) + \frac{\partial}{\sin^{\mathsf{T}} \theta} \frac{\partial^{\mathsf{T}}}{\partial \varphi^{\mathsf{T}}} \right] \tag{6-6}
$$

است. بنابراین در مختصات کروی، معادلهی شرودینگر به شکل زیر در می آید:

$$
\left[-\frac{\hbar^{\mathsf{Y}}}{\mathsf{Y}M} \frac{\partial}{\partial r} \frac{\partial^{\mathsf{Y}}}{\partial r^{\mathsf{Y}}} r + \frac{\mathsf{Y}}{\mathsf{Y}M r^{\mathsf{Y}}} \hat{\mathbf{L}}^{\mathsf{Y}} + V(r) \right] \psi(\mathbf{r}) = E \psi(\mathbf{r}) \tag{8.7}
$$

می توان جملهی نخست این معادله را بهصورت انرژی جنبشی شعاعی در نظر گرفت:

$$
-\frac{\hbar^{\mathsf{Y}}}{\mathsf{Y}M} \frac{\partial}{r} \frac{\partial^{\mathsf{Y}}}{\partial r^{\mathsf{Y}}} r = \frac{\hat{P}_r^{\mathsf{Y}}}{\mathsf{Y}M} \tag{5.9}
$$

د در سراسر این بخش. جرم ذره را با حرف  $\overline{M}$  بزرگ نمایش میدهیم تا با عدد کوانتومی سمتی  $m$  اشتباه گرفته نشود.  $\wedge$ 

چون عملگر تکانهی شعاعی به شکل هرمیتی بهدست میآید<sup>۲</sup>:

$$
\hat{P}_r = \frac{1}{\mathsf{Y}} \left[ \left( \frac{\mathbf{r}}{r} \right) . \hat{\mathbf{P}} + \hat{\mathbf{P}} . \left( \frac{\mathbf{r}}{r} \right) \right] = -i\hbar \left( \frac{\partial}{\partial r} + \frac{1}{r} \right) \equiv -i\hbar \frac{1}{r} \frac{\partial}{\partial r} r \tag{4.5}
$$

میتوان جملهی دوم (۱٬۲ $\hat{\rm L}^{\rm v}/(7Mr^{\rm v})$  در معادلهی (۶ـ۴۶) را به عنوان انرژی جنبشی چرخشی در نظر گرفت زیرا این جمله از چرخش «صرف» ذره حول مبداء به وجود می]ٌید (یعنی متغیر شعاعی r تغییر نمی کند که در آن  $Mr^{\gamma}$  گشتاور لختی آن نسبت به مبداء است).

حال چون، همانطورکه در (۴۵ـ۴۵) نشان داده شد، \* L به  $r$  بستگی ندارد، هم با  $\hat{V}(r)$  و هم با انرژی جنبشی شعاعی جابهجا میشود و ازاین٫رو با هامیلتونی  $\hat{H}$  نیز جابهجا میشود. علاوهبراین چون  $\hat{L}_z$  با جابهجا میشود، سه عملگر  $\hat{\mathbf{L}}$ ٬  $\hat{H}$  و  $\hat{L}_z$  دو به دو با هم جابهجا میشوند:  $\hat{\mathbf{L}}^{\intercal}$ 

$$
[\hat{H}, \hat{\mathbf{L}}^{\mathsf{T}}] = [\hat{H}, \hat{L}_z] = \cdot \tag{4-8}
$$

بنابراین  $\hat{L}$   $\hat{L}$  و یژهتابعههای مشترک دارند. در فصل ۵ دیدیم که ویژهتابعهای همزمان ۱ $\hat{L}$  و ی $\hat{L}$  از .هماهنگهای کروی  $Y_{lm}(\theta,\varphi)$  بهدست می $\mathbb{I}$ یند

$$
\hat{\mathbf{L}}^{\dagger} Y_{lm}(\theta,\varphi) = l(l+1)\hbar^{\dagger} Y_{lm}(\theta,\varphi) \tag{2.2}
$$

$$
\tilde{L}_z Y_{lm}(\theta,\varphi) = m\hbar Y_{lm}(\theta,\varphi) \tag{0.1-8}
$$

چون هامیلتونی در (۶-۴۶) مجموع یک بخش شعاعی و یک بخش زاویهای است، می توانیم به دنبال جوابهایی بگردیم که حاصل ضرب یک بخش شعاعی و یک بخش زاویهای باشند که در آن بخش : زاویهای هماهنگ کروی  $Y_{lm}(\theta,\varphi)$  است

$$
\psi(\mathbf{r}) = \langle \mathbf{r} | n l m \rangle = \psi_{nlm}(r, \theta, \varphi) = R_{nl}(r) Y_{lm}(\theta, \varphi) \tag{0.7-8}
$$

توجه کنید که تکانهی زاویهای مداری یک سیستم در حال حرکت در یک پتانسیل مرکزی پایسته است زیرا همانطورکه در (۴۴ـ۴۹) نشان داده شد، با هامیلتونی جابهجا می شود.

 $\hat{H}$  اما هنوز تابع موج شعاعی  $R_{nl}(r)$  را باید یافت. عدد کوانتومی  $n$  برای شناسایی ویژهمقدارهای معرفی می شود:

$$
\hat{H}|nlm\rangle = E_n|nlm\rangle \tag{37-8}
$$

با جاگذاری (۵۲ـ۵۲) در (۴۶ـ۴۴) و استفاده از این واقعیت که  $\psi_{nlm}(r,\theta,\varphi)$  یک ویژهتابع تمل (۵۲ـ۴۶) با ویژهمقدار است و سپس تقسیم آن بر  $R_{nl}(r)Y_{lm}(\theta,\varphi)$  و ضرب آن در ۲ $M r^{\mathfrak{r}}$ ، به معادلهای  $l(l+1)\hbar^{\mathfrak{r}}$ ۲. توجه کنیدکه میتوانیم نشان دهیم که جابهجاگر بین عملگر مکان ۴ و عملگر تکانهی شعاعی ۶۰ از f, pْ, j = iħ) بهدست می آید (اثبات به عنوان تمرین باقی گذاشته شده است). می رسیم که در آن درجههای آزادی شعاعی و زاویهای از هم جدا هستند:

$$
\left[-\hbar^{\mathsf{Y}}\frac{r}{R_{nl}}\frac{\partial^{\mathsf{Y}}}{\partial r^{\mathsf{Y}}}(rR_{nl}) + \mathsf{Y}Mr^{\mathsf{Y}}(V(r) - E)\right] + \left[\frac{\hat{\mathbf{L}}^{\mathsf{Y}}Y_{lm}(\theta,\varphi)}{Y_{lm}(\theta,\varphi)}\right] = \cdot \qquad (\delta \mathsf{F}\text{-}\mathsf{F})
$$

 $\cdot r$  جملههای داخل کروشهی نخست مستقل از  $\theta$  و  $\varphi$  هستند و جملههای داخل کروشهی دوم مستقل از و هرکدام باید جداگانه برابر با یک ثابت و مجموع آنها برابر با صفر باشد. کروشهی دوم چیزی جز (۶ـ ۵۰) (معادلهی ویژهمقدار  $(\hat{\bf L}^{\bf r})$  نیست ازاین٫رو برابر با  $h^{\bf r}$  / است. در مورد کروشهی نخست باید گفت که باید برابر با  $\hbar^{\, \mathsf{r}}$  (ا $(l+1)$  باشد. این به معادله $\epsilon$ ای می $\epsilon$ امد که به عنوان معادله $\epsilon$ ی شعاعی یک پتانسیل مرکزی شناخته می شود:

$$
-\frac{\hbar^{\mathsf{T}}}{\mathsf{T}M} \frac{d^{\mathsf{T}}}{dr^{\mathsf{T}}} (r R_{nl}(r)) + \left[ V(r) + \frac{l(l+1)\hbar^{\mathsf{T}}}{\mathsf{T}M r^{\mathsf{T}}} \right] (r R_{nl}(r)) = E_n(r R_{nl}(r)) \quad (\Delta \Delta \text{--} \mathsf{F})
$$

$$
-\frac{\hbar^{\mathsf{T}}}{\mathsf{T}M}\frac{d^{\mathsf{T}}U_{nl}(r)}{dr^{\mathsf{T}}} + \left[V(r) + \frac{l(l+\mathsf{1})\hbar^{\mathsf{T}}}{\mathsf{T}M r^{\mathsf{T}}}\right]U_{nl}(r) = E_n U_{nl}(r) \tag{29-8}
$$

يا

$$
-\frac{\hbar^{\mathsf{Y}}}{\mathsf{Y}M}\frac{d^{\mathsf{Y}}U_{nl}(r)}{dr^{\mathsf{Y}}} + V_{eff}(r)U_{nl}(r) = E_n U_{nl}(r)
$$
 (0V-9)

که جواب های آن ترازهای انرژی سیستم را بهدست می دهند. تابع موج  $U_{nl}(r)$  از رابطهی زیر بهدست می آید:

$$
U_{nl}(r) = rR_{nl}(r) \tag{0.1-8}
$$

و پتانسیل با رابطهی زیر داده می شود:

$$
V_{eff}(r) = V(r) + \frac{l(l+1)\hbar^{\dagger}}{\Upsilon M r^{\dagger}} \tag{0.1-8}
$$

که به عنوان پتانسیل موئر یا گریز از مرکز شناخته میشود و در آن  $V(r)$  پتانسیل مرکزی و یک پتانسیل دافعه یاگریز از مرکز وابسته به تکانهی زاویهای مداری است که  $l(l+1)\hbar^{\intercal}/(\mathtt{Y}Mr^{\intercal})$ 

تمایل به دفع ذره از مرکز دارد. همانطورکه بعداً خواهیم دید، در مورد اتمها،  $V(r)$  پتانسیل کولنبی حاصل از نیروهای جاذبهی بین الکترونها و هسته است. توجه کنید که اگرچه (۵۷ـ۵۲) دارای ساختار یک معادلهی ویژهمقدار یکبعدی است ولی در یک جنبهی اساسی با معادلهی شرودینگر یکبعدی تفاوت دارد: متغیر r نسیتواند مقدارهای منفی داشته باشد زیرا از ۰ = r تا $\infty \mapsto r$  تغییر میکند.  $(r=\degree$  بنابراین تابع موج  $\psi_{nlm}(r,\theta,\varphi)$  باید بهازای تمام مقدارهای  $r$  بین  $\infty$  و  $\infty$  (بهخصوص بهازای متناهی باشد. اما اگر (۰)  $R_{nl}(\cdot)$  متناهی باشد آنگاه باید  $rR_{nl}(r)$  در  $r=r$  صفر شود یعنی

$$
\lim_{r \to \infty} [r R_{nl}(r)] = U_{nl}(\cdot) = \cdot \tag{8\circ -8}
$$

بنابراین برای معادل کردن معادلهی شعاعبی (۶ـ۵۷) با یک مسألهی ویژهمقدار یکبعدی باید فرض کنیم که پتانسیل ذره به ازای  $r > r$ از پتانسیل مؤثر ( $V_{eff}(r)$  و به ازای  $r \leq r \leq r$ از یک پتانسیل نامتناهی به دست می آید.

برای این که معادلهی ویژهمقدار (۵۲ـ۵۷) حالتهای مقید را توصیف کند، پتانسیل  $V(r)$  باید جاذبه  $l$ (یعنی منفی) باشد زیرا (۲۸/۲<sup>۲)</sup>/(۲*Mr<sup>۲</sup>)) دافعه است. شکل ۶ــ۱ نشان می دهد که با افزایش*  $l$ *،* عمق  $V_{eff}(r)$  کاهش می،یابد و کمینهی آن از مبداء فاصلهی بیشتری می،گیرد. هرچه فاصلهی ذره از مبداء بیشتر باشد آنگاه کمتر مقید خواهد بود. این به دلیل این واقعیت است که با افزایش تکانهی زاویهای، ذره کمتر وکمتر مقید می شود.

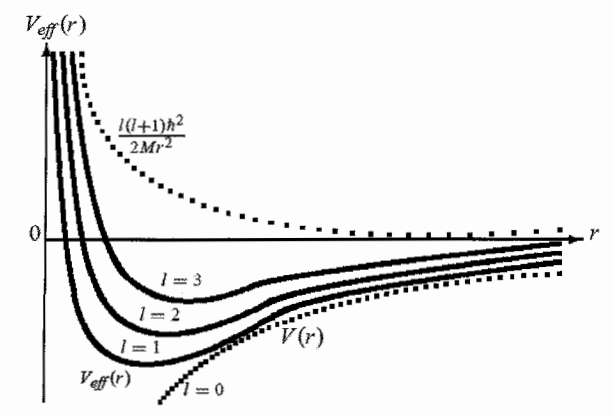

 $V(r)$  . $l = \circ, \wedge, \Upsilon, \Upsilon$  .: متاظر با چند مقدار  $V_{eff}(r) = V(r) + \hbar^{\Upsilon} l (l + \Upsilon) / (\Upsilon M r^{\Upsilon})$  متناظر با چند مقدار یک پتانسیل مرکزی جاذبه است در حالی که (۲ $M r^{\mathfrak{r}}$ )/(۲ + ۱)/(۲ یک پتانسیل دافعه (گریز از مرکز) است.

بهصورت خلاصه، میخواهیم بر این واقعیت تأکیدکنیم که (بهازای پتانسیلهای متقارن کروی) معادلهی شرودینگر (۶\_۴۶) به یک معادلهی زاویهای بدیهی (۶\_۵۰) برای  $\hat{\mathbf{L}}^{\gamma}$  و یک معادلهی شعاعبی یکبعدی (۵۷\_۶) کاهش می یابد. هنگامی که یک ذره درجههای آزادی مداری و اسپینی دارد، تابع موج کل  $|\Psi\rangle$  آن از حاصل ضرب دو قسمت فضایی  $\ket{\Psi}$  و اسپینی  $\ket{s,m_s}$  تشکیل میشود یعنی  $\ket{s,m_s}$   $\ket{\Psi} = \ket{\Psi}$ . در مورد یک الکترون در حال حرکت در یک میدان مرکزی باید گفت که علاوه بر عددهای کوانتومی  $n$ ،  $l$  و  $m$  به یک عدد کوانتومی چهارم یعنی عدد کوانتومی اسپینی  $m_s$  نیاز است تا این الکترون بهصورت کامل توصیف شود:  $\ket{nlm_lm_s} = \ket{nlm_l}\ket{s,m_s}$  ازاین

$$
\Psi_{nlm_lm_s}(\mathbf{r}) = \psi_{nlm_l}(\mathbf{r})|s,m_s\rangle = R_{nl}(r)Y_{lm_l}(\theta,\varphi)|s,m_s\rangle \tag{8-8}
$$

چون اسپین به درجههای آزادی فضایی بستگی ندارد، عملگر اسپین روی تابع موج فضایی  $\psi_{nlm_l}({\bf r})$  اثری ندارد و تنها روی بخش اسپینی  $|s,m_s\rangle$  مؤثر است. بر عکس،  $\hat{\mathbf{L}}$  تنها روی بخش فضایی اثر میگذارد.

### ذرهی آزاد در مختصات کروی 7-3-5

در ادامه می خواهیم صورتبندی عمومی توسعه داده شده در بالا را برای مطالعهی حرکت یک ذروی آزاد به جرم  $M$  و انرژی  $E_k = \hbar^\intercal k^\intercal/( \mathfrak{k} M)$  که در آن  $k$  عدد موج است  $(k=|{\bf k}|)$ ، به کار ببریم.  $V(r)=\degree$  هامیلتونی  $\hat{T}(YM)=\hat{H}\equiv -\hbar^{\gamma}\nabla^{\gamma}/(YM)$  و  $\hat{L}_z$  جابهجا می $\hat{L}_z$ . چون است، هامیلتونی یک ذرهی آزاد ناوردای چرخشی است. آنگاه میتوان ذرهی آزاد را به عنوان حالت خاص پتانسیلهای مرکزی در نظرگرفت. در بالا نشان دادیم که می $\ddot{}$ وان بخشهای شعاعی و زاویهای تابع موج را  $\Delta \psi_{klm}(r,\theta,\varphi) = \langle r \theta \varphi |klm \rangle = R_{kl}(r) Y_{lm}(\theta,\varphi)$  از هم جدا کرد، معادلهی شعاعی یک ذرهی آزاد از قرار دادن ۰ $V(r)=V(r)$  در (۵۵\_۵۵) بهدست می]ید:

$$
-\frac{\hbar^{\mathsf{T}}}{\mathsf{T}M} \frac{\partial}{\partial r} \frac{d^{\mathsf{T}}}{dr^{\mathsf{T}}} (r R_{kl}(r)) + \frac{l(l+1)\hbar^{\mathsf{T}}}{\mathsf{T}M r^{\mathsf{T}}} R_{kl}(r) = E_k R_{kl}(r) \tag{8} \mathsf{Y} - \mathsf{S}
$$

که میتوان آن را بهصورت زیر بازنویسی کرد:

$$
-\frac{\hbar}{r}\frac{d^{\mathsf{T}}}{dr^{\mathsf{T}}}(rR_{kl}(r)) + \frac{l(l+1)}{r^{\mathsf{T}}}R_{kl}(r) = k^{\mathsf{T}}R_{kl}(r) \qquad (8\mathsf{F}\text{-}8)
$$

که در آن ۲ $ME_k/\hbar$ ۲ است. با استفاده از تغییر متغیر  $k r$  =  $\rho$  میتوانیم این معادله را به معادله $\omega$  زیر کاهش دهیم:

$$
\frac{d^{\dagger} \mathcal{R}_l(\rho)}{d\rho^{\dagger}} + \frac{\dagger}{\rho} \frac{d \mathcal{R}_l(\rho)}{d\rho} + \left[1 - \frac{l(l+1)}{\rho^{\dagger}}\right] \mathcal{R}_l(\rho) = \mathfrak{e}
$$
 (9f-9)

ملاحظات

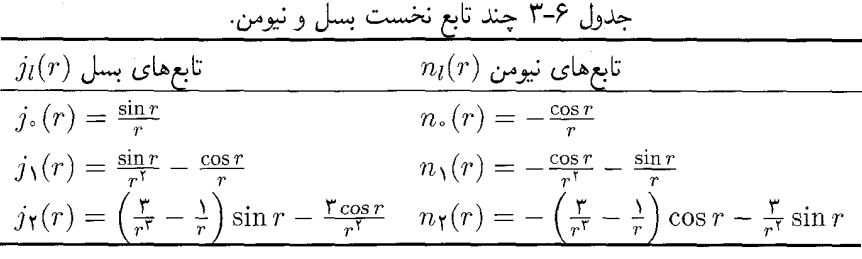

که در آن  $R_l(kr)=R_l(kr)=\mathcal{R}_l(\rho)=R_l(kr)$ . این معادلهی دیفرانسیل به عنوان معادلهی بسل کروی شناخته میشود. جوابهای عمومی این معادله از ترکیب خطی مستقل تابعهای بسل کروی  $j_l(\rho)$  و تابعهای نيومن كروى  $n_l(\rho)$  بەدست مى[يند:

$$
\mathcal{R}_l(\rho) = A_l j_l(\rho) + B_l n_l(\rho) \tag{8-8}
$$

که در آن  $j_l(\rho)$  و  $n_l(\rho)$  از رابطههای زیر بهدست میآیند:

$$
j_l(\rho) = (-\rho)^l \left(\frac{\Delta}{\rho} \frac{d}{d\rho}\right)^l \frac{\sin \rho}{\rho}, \qquad n_l(\rho) = -(-\rho)^l \left(\frac{\Delta}{\rho} \frac{d}{d\rho}\right)^l \frac{\cos \rho}{\rho} \qquad (88-8)
$$

چند تابع نخست تابعهای بسل و نیومن در جدول ۴ـ۳ فهرست شدهاند و شکلهای آنها در شکل ۴ـ۲ نمايش داده شده است.

با بسط  $\rho/\rho$  sin و  $\rho/\rho$  cos برحسب سری توانی  $\rho$ . می $\sin \rho/\rho$  به بازای  $n_l(\rho)$  به ازای مقدارهای کوچک p (یعنی نزدیک مبداء) به رابطههای زیر کاهش میlبند:

$$
j_l(\rho) \simeq \frac{\mathbf{v}^l l!}{(\mathbf{v}^l + 1)!} \rho^l, \qquad n_l(\rho) \simeq -\frac{(\mathbf{v}^l)!}{\mathbf{v}^l l!} \rho^{-l-1} \qquad \rho \ll 1 \qquad (\mathbf{v} \mathbf{v} \text{-} \mathbf{v})
$$

و بهازای مقدارهای بزرگ  $\rho$  به

$$
j_l(\rho) \simeq \frac{1}{\rho} \sin \left( \rho - \frac{l\pi}{\gamma} \right), \qquad n_l(\rho) \simeq -\frac{1}{\rho} \cos \left( \rho - \frac{l\pi}{\gamma} \right) \qquad \rho \gg 1
$$
\n
$$
(8\lambda - 8)
$$

چون تابعههای نیومن  $n_l(\rho)$  در مبداء واگرا میشوند و تابعهای موج  $\psi_{klm}$  باید در همهجای فضا متناهی  $j_l(kr)$  باشند، تابعهای  $n_l(\rho)$  جوابهای غیرقابل قبول مسأله هستند. ازاین $\mu$ و تنها تابعهای بسل کروی در ویژهتابعهای ذرهی آزاد سهیماند:

$$
\psi_{klm}(r,\theta,\varphi) = j_l(kr)Y_{lm}(\theta,\varphi) \tag{84-8}
$$

که در آن  $k = \sqrt{\texttt{YME}_k}$  است. همانطورکه در شکل ۲\_۲ نشان داده شده است، دامنهی تابعهای موج با افزایش r کوچک و کوچکتر می شود. در فاصلههای زیاد، تابعهای موج با موجهای کروی نمایش داده مىشوند.

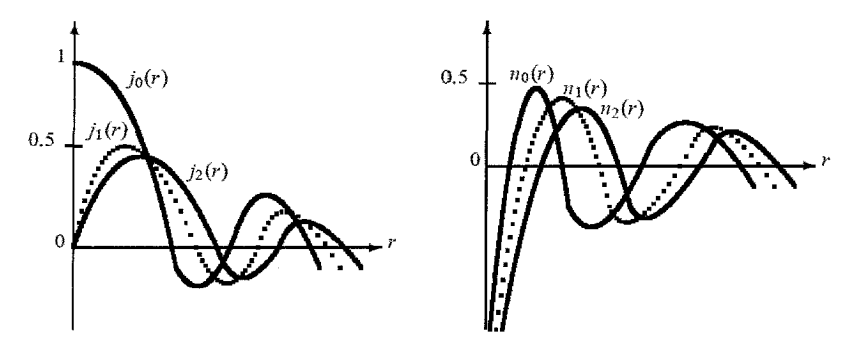

**شکل ۶-۲** تابعهای بسل کروی  $j_l(r)$  و نیومن کروی  $n_l(r)$ . تنها تابعهای بسل در مبداء متناهیlند.

توجه کنید که چون شاخص  $k$  در  $E_k = \hbar^\mathsf{y} k^\mathsf{y} / (\mathsf{f} M)$  بهصورت پیوسته تغییر میکند، طیف انرژی یک ذرهی آزاد بهصورت نامتناهی واگن است. این به این دلیل است که تمام جهتگیری،های k در فضا متناظر با یک مقدار انرژی است.

## ملاحظات

ذرهی آزاد را در چارچوب دستگاههای مختصات دکارتی و کروی مطالعه کردیم. در حالی که انرژی در هر دو دستگاه مختصات از یک عبارت بهدست می $\check{\rm l}_{k}$  (۲۸/(۲ $E_k \, = \, \hbar^{\intercal} k^{\intercal}/(5\,M)$ ، تابع $\rm d$  موج در مختصات دکارتی از موجهای تخت  $e^{i\mathbf{k}.\mathbf{r}}$  ((۱۳\_۶) را ببینید) و در مختصات کروی از موجهای کروی بهدست میآید ((۶۹\_۶) بهینید). میتوانیم نشان دهیم که هر دو جملهی مربوط به  $j_l(kr)Y_{lm}(\theta,\varphi)$  $j_l(kr)Y_{lm}(\theta,\varphi)$  تابعهای موج معادل اند زیرا میتوانیم موج تخت  $e^{i\mathbf{k}.\mathbf{r}}$  را برحسب حالت های موج کروی بیان کنیم. بهخصوص میټوانیم از یک ترکیب خطی حالتهای کروی که دارای k یکسان ولی مقدارهای متفاوت I و  $m$  هستند، موجهای تخت را تولید کنیم:

$$
e^{i\mathbf{k}.\mathbf{r}} = \sum_{l=0}^{\infty} \sum_{m=-l}^{l} a_{lm} j_l(kr) Y_{lm}(\theta, \varphi)
$$
 (Y°- $\varphi$ )

بنابراین مسأله به یافتن ضریب،های بسط  $a_{lm}$  منجر میشود. به عنوان مثال، در حالتی که در آن k در امتداد محور z است ( ۰ = m)، مىتوانيم نشان دهيم:

$$
e^{i\mathbf{k}.\mathbf{r}} = e^{ikr\cos\theta} = \sum_{l=0}^{\infty} i^l (\mathbf{Y}l + 1) j_l(kr) P_l(\cos\theta)
$$
 (Y1-9)

که در آن  $P_l(\cos\theta)$ ها چندجملهای،های لژاندر با  $P_l(\cos\theta)\,\sim\,P_l(\cos\theta)$  هستند. تابعهای موج یک ذرہی آزاد با انرژی  $E_k$  و تکانہی زاویہای  $l$  را توصیف  $\psi_{klm}(r,\theta,\varphi)=j_l(kr)Y_{lm}(\theta,\varphi)$ میکنند ولی هیچ اطلاعاتی پیرامون تکانهی خطی p به ما نمی،دهند  $\psi_{klm}$  یک ویژهحالت  $\hat{H}$  و  $\hat{I}$  و است ولمی ویژهحالت  $\hat{\mathbf{P}}$  نیست). از سوی دیگر، موج تخت  $e^{i\mathbf{k}.\mathbf{r}}$  که یک ویژهتابع  $\hat{H}$  و  $\hat{\mathbf{P}}$  است  $\hat{L}_z$ (ولمی ویژهحالت  $\hat{\mathbf{L}}$  و  $\hat{\mathbf{L}}$  نیست) هیچ اطلاعاتی در مورد تکانهی زاویهای ذره به ما نمی،دهد. به عبارت دیگر، موجهای تخت حالتهای با تکانههای خطی خوشتعریف و تکانههای زاویهای تعریف نشده را توصیف میکنند. بر عکس، موجهای کروی حالتهای با تکانههای زاویهای خوش تعریف و تکانههای خطی تعريفنشده را توصيف مى كنند.

> ٔ یتانسیل چاه مربعی کروی ۳-۳-۶ اکنون مسألهی ذرهای به جرم  $M$  در پتانسیل یک چاه مربعی جاذبه را در نظر بگیرید:  $V(r) = \begin{cases} -V, & r < a \\ 0, & r > a \end{cases}$  $(YY - 5)$

> > بیائید حالت های  $r < a < r < a$  و  $r > r > 1$  با جداگانه بررسی کنیم.

## 

درون چاه (c < r < a) میتوان معادلهی شرودینگر مستقل از زمان این ذره را از (£ے۵۵) بهدست آورد:

$$
-\frac{\hbar^{\mathsf{Y}}}{\mathsf{Y}M} \frac{\partial}{\partial r} \frac{d^{\mathsf{Y}}}{dr^{\mathsf{Y}}} (rR_l(r)) + \frac{l(l+1)\hbar^{\mathsf{Y}}}{\mathsf{Y}M r^{\mathsf{Y}}} R_l(r) = (E + V, )R_l(r) \tag{Y\text{Y-S}}
$$

با استفاده از تغییر متغیر  $k \setminus \rho = k_1$  که در آن ۱ $k_1$  از رابطه $\sqrt{\mathcal{N}(E+V_\circ)}/\hbar$  بهدست می $\int$ ید، می بینیم که (۶ـ۷۳) به معادلهی دیفرانسیل بسل کروی (۶۴ـ۶۴)کاهش می یابد. مانند مورد یک ذرهی آزاد، تابع موج شعاعی باید در همهجا متناهی باشد و بهصورت زیر برحسب تابعهای بسل کروی  $j_{l}(k_{\uparrow}\scriptstyle{r})$  به دست می¦ید:

$$
R_l(r) = Aj_l(k_1r) = Aj_l\left(\frac{\sqrt{\Upsilon M(E+V_*)}}{\hbar}r\right) \qquad \text{with} \qquad r < a \quad (\text{VP-}\mathcal{F})
$$

که در آن A ثابت بهنجارش است.

## $r > a$  حالت  $\mathbf{Y} - \mathbf{Y} - \mathbf{S}$ در بیرون چاه ( $a$  < r)، ذره آزادانه حرکت مےکند و معادلهی شرودینگر آن بهصورت (۶۲ـ۶۲) است:  $EY = \frac{1}{2}I$  $1/1 + 1.15$

$$
-\frac{\hbar}{\Upsilon M} \frac{1}{r} \frac{d}{dr} \left(r R_{kl}(r)\right) + \frac{\hbar (r + \Upsilon) \hbar}{\Upsilon M r^{\Upsilon}} R_{kl(r) = E_k R_{kl}}(r) \qquad (r > a) \qquad (\Upsilon \Delta - \Upsilon)
$$

در اینجا بسته به این که آیا انرژی منفی یا مثبت است، دو امکان به وجود می[ید.

• حالت انرژی منفی متناظر با حالت های مقید (یعنی متناظر با طیف انرژی گسسته) است. جواب های عمومی (۶–۷۵) مشابه با (۶۳–۶۲) هستند ولی اکنون k یک عدد موهومی است یعنی باید ۱ $k$  را جایگزین & کنیم و ازاینررو جوابهااز ترکیب خطبی  $j_l(ik_{\mathsf{Y}}r)$  و  $n_l(ik_{\mathsf{Y}}r)$  بهدست می]یند:

$$
R_l(ik_{\mathbf{Y}}r) = B[j_l(ik_{\mathbf{Y}}r) \pm n_l(ik_{\mathbf{Y}}r)] \tag{V8-8}
$$

که در آن  $B$  ثابت بهنجارش و  $k$ / $\overline{NE}/\hbar$  =  $\sqrt{-\Upsilon M E}/\hbar$  است.

توجه:  $\mu$ به صورت زیر می $\bar{u}$ ون ترکیب $j_l(\rho)$  و  $n_l(\rho)$  را برحسب تابع $\epsilon$ های هنکل کروی نوع اول.  $h_l^{(\mathsf{V})}(\rho)$ . و نوع دوم،  $h_l^{(\mathsf{V})}(\rho)$ . بیان کرد:

$$
h_l^{(1)}(\rho) = j_l(\rho) + i n_l(\rho)
$$
 (YY-9)

$$
h_l^{(\Upsilon)}(\rho) = j_l(\rho) - in_l(\rho) = \left(h_l^{(\Upsilon)}(\rho)\right)^* \tag{V.A- $\mathfrak{H}$ )
$$

چند تابع نخست هنکل کروی نوع اول عبارتند از

$$
h_{*}^{(1)}(\rho) = -i\frac{e^{i\rho}}{\rho}, \ h_{1}^{(1)}(\rho) = -\left(\frac{1}{\rho} + \frac{i}{\rho^{\mathsf{T}}}\right)e^{i\rho}, \ h_{\mathsf{T}}^{(1)}(\rho) = \left(\frac{i}{\rho} - \frac{\mathsf{T}^{\mathsf{T}}}{\rho^{\mathsf{T}}} - \frac{\mathsf{T}^{i}}{\rho^{\mathsf{T}}}\right)e^{i\rho}
$$
\n
$$
\text{and } (\mathsf{Y}\mathsf{A}\mathsf{B}) \text{ implies}
$$
\n
$$
\text{a.e. } (\mathsf{P}\mathsf{A}\mathsf{B}) \text{ implies}
$$
\n
$$
h_{1}^{(1)}(\rho) \to -\frac{i}{\rho}e^{i(\rho - i\pi/\mathsf{T})}, \qquad h_{1}^{(\mathsf{T})}(\rho) \to \frac{i}{\rho}e^{-i(\rho - i\pi/\mathsf{T})} \qquad (\mathsf{A}\circ\mathsf{B})
$$

جوابهایی که باید در (۶ـ۷۶) نگه داشته شوند، باید در همهجا متناهی باشند. همانطورکه می توان از معادلهی (۶ـ ۸۰) نتیجه گرفت، تنها تابعهای هنکل نوع اول  $h^{(\, \prime \, )}(ik_{\Upsilon}r)$  بهازای مقدارهای بزرگ متناهیاند (تابعهای  $h_l^{(\mathbf{Y})}(ik_{\mathbf{Y}})$  بهازای مقدارهای بزرگ  $r$  واگرا می شوند). بنابراین تابعهای  $r$ 

$$
R_l(ik_{\Upsilon}r) = Bh_l^{(1)}\left(i\frac{\sqrt{-\Upsilon ME}}{\hbar}r\right) = Bj_l\left(i\frac{\sqrt{-\Upsilon ME}}{\hbar}r\right) + iBn_l\left(i\frac{\sqrt{-\Upsilon ME}}{\hbar}r\right)
$$
  

$$
\frac{(\lambda - \varepsilon)}{(\lambda - \varepsilon)}
$$
  
پیوستگی تابع شعاعی و مشتق آن در  $n = a_j$  نتیجهی زیر را میدهد:

$$
\frac{\lambda}{h_l^{(\lambda)}(ik_{\Upsilon}r)} \left. \frac{dh_l^{(\lambda)}(ik_{\Upsilon}r)}{dr} \right|_{r=a} = \frac{\lambda}{j_l(k_{\Upsilon}r)} \left. \frac{dj_l(k_{\Upsilon}r)}{dr} \right|_{r=a} \tag{A7-5}
$$

بهازای حالتهای ° = l، این معادله به رابطهی زیرکاهش می یابد:

$$
-k_{\mathsf{Y}} = k_{\mathsf{Y}} \cot(k_{\mathsf{Y}} a) \tag{A} \mathsf{Y} \text{-} \mathsf{P}
$$

این شرط پیوستگی مشابه با معادلهی غیرجبری|ی است که در فصل ۴ هنگام مطالعهی پتانسیل چاه مربعی متناهی یکجدی بهدست آوریم.

• حالت انرژی مثبت متناظر با طیف پیوسته (حالتهای نامقید یا حالتهای پراکندگی) است که در آن جواب بهطور مجانبی نوسانی است. جواب از ترکیب خطبی  $j_l(k'r)$  و  $n_l(k'r)$  تشکیل شده است که در آن  $k'=\sqrt{\mathsf{YME}}/\hbar$  است. چون جواب باید در همهجا متناهی باشد، شرط یبوستگی در  $a = r$  ضریبهای ترکیب خطی را تعیین می کند.

#### نوسانگر هماهنگ همسانگرد 4-3-4

معادلهی شرودینگر شعاعی ذرهای به جرم  $M$  در پتانسیل نوسانگر هماهنگ همسانگرد

$$
V(r) = \frac{1}{\mathbf{Y}} M \omega^{\mathbf{Y}} r^{\mathbf{Y}} \tag{A} \mathbf{F} - \mathbf{F}
$$

از (۶ـ۵۷) به دست می آید:

$$
-\frac{\hbar^{\mathsf{T}}}{\mathsf{Y}M}\frac{d^{\mathsf{T}}U_{nl}(r)}{dr^{\mathsf{T}}}+\left[\frac{\mathsf{Y}}{\mathsf{Y}}M\omega^{\mathsf{T}}r^{\mathsf{T}}+\frac{l(l+\mathsf{Y})\hbar^{\mathsf{T}}}{\mathsf{Y}Mr^{\mathsf{T}}}\right]U_{nl}(r)=EU_{nl}(r)\qquad(\mathsf{A}\mathsf{a}\mathsf{-S})
$$

قصد داریم تا این معادله را با بررسی رفتار جوابها در حدهای مجانبی (مقدارهای بسیارکوچک و بسیار بزرگ r) حل کنیم. از یک سو، هنگامی که $r\to r$  میل میکند، جملههای  $E$  و ۲ $N$ ۲  $W$  در مقایسه با (۸۵\_۶) بسیارکوچک میشوند. ازاینررو هنگامی که ۰  $r \rightarrow r$  میل میکند، معادلهی (۶ـ۸۵) به معادلهی زیرکاهش مییابد:

$$
-\frac{\hbar^{\mathsf{Y}}}{\mathsf{Y}M}\frac{d^{\mathsf{Y}}U(r)}{dr^{\mathsf{Y}}}+\frac{l(l+\mathsf{Y})\hbar^{\mathsf{Y}}}{\mathsf{Y}Mr^{\mathsf{Y}}}U(r)=\cdot\tag{A9-8}
$$

جوابهای این معادله به شکل  $V(r)\sim V(r)\sim U(r)$  هستند. از سوی دیگر، هنگامی که $r\to r$  میل میکند، شکل مجانبی (۶ـ٨۵) برابر است با

$$
-\frac{\hbar^{\mathsf{Y}}}{\mathsf{Y}M}\frac{d^{\mathsf{Y}}U(r)}{dr^{\mathsf{Y}}} + \frac{1}{\mathsf{Y}}M\omega^{\mathsf{Y}}r^{\mathsf{Y}}U(r) = \cdot
$$
 (AY- $\mathsf{Y}$ )

که جوابهایی از نوع ۲/۲۴ $U(r)\sim e^{-M\omega r^{\mathsf{Y}}/ \mathsf{Y} }$  را می پذیرد. با ترکیب (۶ـ۸۴) و (۶ـ۸۷) می توانیم جوابهای (۸۵\_۶) را بهصورت زیر بنویسیم:

$$
U(r) = f(r)r^{l+1}e^{-M\omega r^{\mathsf{T}}/\mathsf{Y}\hbar}
$$
 (M- $\mathsf{F}$ )

که در آن  $f(r)$  تابعی از r است. با جاگذاری این عبارت در (۶ـ۸۵) معادلهی زیر را برای  $f(r)$  بهدست مي آوريم:

$$
\frac{d^{\mathsf{T}}f(r)}{dr^{\mathsf{T}}} + \mathsf{T}\left(\frac{l+1}{r} - \frac{M\omega}{\hbar}r\right)\frac{df(r)}{dr} + \left[\frac{\mathsf{T}ME}{\hbar^{\mathsf{T}}} - (\mathsf{T}l + \mathsf{T})\frac{M\omega}{\hbar}\right]f(r) = \mathsf{o} \quad (\mathsf{A}\mathsf{I}-\mathsf{P})
$$

$$
f(r) = \sum_{n=0}^{\infty} a_n r^n = a_0 + a_1 r + a_1 r^1 + \dots + a_n r^n + \dots
$$
 (10-8)

$$
\sum_{n=0}^{\infty} \left[ n(n-1)a_n r^{n-1} + \gamma \left( \frac{l+1}{r} - \frac{M\omega}{\hbar} r \right) n a_n r^{n-1} + \left[ \frac{\gamma ME}{\hbar} - (\gamma l + \gamma) \frac{M\omega}{\hbar} \right] a_n r^n \right] = 0 \quad (1-\epsilon)
$$

که به نوبهی خود به معادلهی ریرکاهش میbبابد:

$$
\sum_{n=-\infty}^{\infty} \left[ n(n+ \mathsf{Y} l + 1) a_n r^{n-\mathsf{Y}} + \left[ -\frac{\mathsf{Y} M \omega}{\hbar} n + \frac{\mathsf{Y} M E}{\hbar^{\mathsf{Y}}} - (\mathsf{Y} l + \mathsf{Y}) \frac{M \omega}{\hbar} \right] a_n r^n \right] = \mathsf{o} \tag{4.7-8}
$$

مسألههای سه بعدی در مختصات کروی ءِي

برای این که این معادله برقرار باشد، ضریبهای توان۵ای مختلف r باید جداگانه صفر شوند. به عنوان مثال، هنگامی که $n=n=0$ است، ضریب  $r^{-1}$  درواقع، صفر است:

$$
\circ \times (\mathbf{Y} l + \mathbf{1}) a_{\circ} = \circ \tag{4\mathbf{Y} - \mathbf{F}}
$$

$$
\Lambda \times (\Upsilon \ell + \Upsilon) a_{\Lambda} = \circ \tag{3.7-8}
$$

چون (۲ + ۲) نمیتواند صفر باشد (زیرا عدد کوانتومی I یک عدد صحیح مثبت است). ۵۱ باید صفر شود.

ضریبهای "1" از رابطهی زیر نتیجه میشوند:  

$$
\sum_{n=0} \left[ (n+1)(n+1+l+1)a_{n+1} + \left[ \frac{1ME}{\hbar^{\gamma}} - \frac{M\omega}{\hbar} (1n+1+l+1)\right] a_n \right] r^n = 0
$$
  
(9.0-9)  
که به فرمول بازگشنتی زیر میانجامد:

$$
(n + \mathbf{Y})(n + \mathbf{Y}l + \mathbf{Y})a_{n+\mathbf{Y}} = \left[\frac{-\mathbf{Y}ME}{\hbar^{\mathbf{Y}}} + \frac{M\omega}{\hbar}(\mathbf{Y}n + \mathbf{Y}l + \mathbf{Y})\right]a_n \qquad (\mathbf{Y} - \mathbf{Y})
$$

 $a_{\Lambda}= \circ$ این فرمول بازگشتی نشان میدهدکه تمام ضریبهای  $a_n$  متناظر با مقدارهای فرد  $n$ ، صفرند زیرا است ((۶ـ۹۴) را ببینید). بنابراین تابع  $f(r)$  باید تنها توان $s$ ای زوج  $r$  را داشته باشد:

$$
f(r) = \sum_{n=0}^{\infty} a_{\mathbf{r}_n} r^{\mathbf{r}_n} = \sum_{n'=0, \mathbf{r}, \mathbf{r}, \mathbf{r}, \dots}^{\infty} a_{n'} r^{n'}
$$
(4V- $\mathbf{r}$ )

که در آن تمام ضریبهای  $a_{\mathsf{Y} n}$  (با ۱ $n \geq (n \geq 0)$  متناسب با  $a$  هستند.

اکنون توجه کنید که هنگامی که $\infty \prec n \to \mathcal{E}$  میل میکند، تابع  $f(r)$  واگرا میشود زیرا بهصورت مجانبی  $r^{n'}$  مانند  $e^{r^{\mathsf{Y}}}$  رفتار میکند. برای بهدست آوردن یک جواب متناهی، باید سری (۶–۹۷) در توان بیشینهی متوقف شود ازاین٫رو باید چندجملهای باشد. بدین منظور نیاز داریم تا ۲+٬م صفر باشد. بنابراین با قرار دادن  $\alpha_{n'+\mathsf{y}}=\alpha_{n'+\mathsf{y}}$  در فرمول بازگشتی (۶ـ۱۴) و چون  $\alpha_{n'}\neq a_{n'}$  است، یک $\beta$ باره شرط کوانتش زیر را بەدست مىأورىم:

$$
\mathbf{Y}\frac{M}{\hbar}\mathbf{E}_{n'l} - \frac{M\omega}{\hbar}(\mathbf{Y}n' + \mathbf{Y}l + \mathbf{Y}) = \mathbf{0}
$$
 (1A-8)

مسألەهاي سەبعدى

$$
E_{n'l} = \left(n' + l + \frac{\mathbf{r}}{\mathbf{r}}\right)\hbar\omega\tag{9.4-8}
$$

که در آن 'n زوج است ((۶ـ۹۷) را ببینید). با نمایش 'n با ۲ $N$  که در آن . . . ,۲٫۲ ,۰ و  $N = N$  است، این عبارت مربوط به انرژی را بهصورت زیر بازنویسی میکنیم:

$$
E_n = \left(n + \frac{\mathbf{r}}{\mathbf{r}}\right) \hbar \omega \qquad (n = \mathbf{e}, \mathbf{v}, \mathbf{r}, \mathbf{r}, \dots) \qquad (\mathbf{v} \circ -\mathbf{r})
$$

 $n = n' + l = \Upsilon N + l$  که در آن  $N + l = N$ 

حالت پایه (که انرژی آن برابر با  $E.$  = ج است) واگن نیست. نخستین حالت برانگیخته واگن سهگانه و دومین حالت برانگیخته  $E_\mathsf{Y} = \frac{\mathsf{Y}}{\mathsf{Y}} \hbar \omega$  واگن شش $E_\mathsf{Y} = (E_\mathsf{Y} = \frac{\mathsf{0}}{\mathsf{Y}} \hbar \omega)$ ۴ـ۴). همانطور كه در مثال زير نشان داده شده است، رابطهى واگنى تراز nام از رابطهى زير بهدست مے ,آید:

$$
g_n = \frac{1}{r}(n+1)(n+1) \tag{1.2-}
$$

این عبارت در توافق با (۶-۳۶) است که برای یک نوسانگر هماهنگ همسانگرد در مختصات دکارتی بەدست آمد.

سرانجام چون تابع موج شعاعی از  $V_{nl}(r)=U_{nl}(r)$  بهدست می $\tilde{l}$ ید [که در آن  $U_{nl}(r)$  در (۸۸\_۸۹) اشاره شده است همراه با  $f(r)$  که یک چندجملهای درجهی ۲/(۱ $(n-l)/r$  برحسب  $r^{1}$  است] تابع موج کل برای نوسانگر هماهنگ همسانگرد برابر است با

که در آن I تنها مقدارهای فرد یا تنها مقدارهای زوج را میگیرد. به عنوان مثال، حالت پایه متناظر با است و تابع موج آن برابر است با  $(n, l, m) = (\circ, \circ, \circ)$ 

$$
\psi_{\circ\circ\circ}(r,\theta,\varphi) = R_{\circ\circ}(r)Y_{\circ\circ}(\theta,\varphi) = \frac{\gamma}{\sqrt{\sqrt{\pi}}} \left(\frac{M\omega}{\hbar}\right)^{\gamma/\mathfrak{k}} e^{-M\omega r^{\mathfrak{k}}/\mathfrak{k}}Y_{\circ\circ}(\theta,\varphi)
$$
\n
$$
(\gamma \circ \mathfrak{r} - \mathfrak{r})
$$

میتوان پیکربندی های  $(n,l,m)$  اولین، دومین و سومین حالت برانگیخته را به صورتی که در ادامه  $m=-\Lambda,\,$ ° , میآید، تعیین کرد. نخستین حالت برانگیخته دارای سه حالت واگن است: (۱٫  $\Lambda,\,$ ) با ۱, ۰٫ ۰٫ ۱  $m=-$ ۲,  $-$  ۱, ۰, ۱, ۲ برانگیخته دارای ۶ حالت واگن است: (۲, ۰, ۰) و (۲, ۲, m) با ۲, ۰, ۱, ۰, ۱, ۲ ...

l

|           |                                            |                | یدول ۲-۳ ترازهای انرژی $E_n$ و واکنیهای $g_n$ مربوط به یک نوسانگر هماهنگ همسانگرد |       |
|-----------|--------------------------------------------|----------------|-----------------------------------------------------------------------------------|-------|
| $\it{n}$  | $E_n\,$                                    | Nl             | $\,m$                                                                             | $g_n$ |
| $\bullet$ | $\frac{r}{r}\hbar\omega$                   | 0 <sub>o</sub> | $\circ$                                                                           |       |
|           | $\frac{\Delta}{7}\hbar\omega$              | $\circ$ \      | $\pm$ ), $\circ$                                                                  |       |
|           | $\frac{\mathsf{v}}{\mathsf{v}}\hbar\omega$ | ١۰             | $\circ$                                                                           | ۶     |
|           |                                            | ۰۲             | $\pm$ $\mathsf{t}, \pm$ $\mathsf{t}, \cdot$                                       |       |
|           | $\frac{1}{2}\hbar\omega$                   | ۱۱             | $\pm$ \, $\circ$                                                                  | ه ۱   |
|           |                                            | $\circ$ ۳      | $\pm \mathbf{r}, \pm \mathbf{r}, \pm \mathbf{r}, \cdot$                           |       |

جدول ۶–۴ ترازهای انرژی  $E_n$  و واگنه های  $g_n$  مر موط به یک نوسانگ هماهنگ همسانگ د.

بسومین حالت برانگیخته دارای ۱۰ حالت واگن است: (۳٬۱٬ $m = -1, \circ, \cdot, \cdot$ ) با  $m = -1, \circ, \cdot, \cdot$ ) با ۰٫ ۱٫ ۲٫ ۳ . + – – ۳٫ .m = –۳٫ تعدادی از این تابعها از رابطههای زیر بهدست میآیند:

$$
\psi_{\mathcal{M}m}(r,\theta,\varphi) = R_{\mathcal{M}}(r)Y_{\mathcal{M}m}(\theta,\varphi)
$$
  
\n
$$
= \sqrt{\frac{\Lambda}{\Gamma\sqrt{\pi}}} \left(\frac{M\omega}{\hbar}\right)^{\Delta/\mathfrak{f}} r e^{-M\omega r^{\mathfrak{f}}/\mathfrak{r}\hbar} Y_{\mathcal{M}m}(\theta,\varphi)
$$
(\mathcal{M} - \mathcal{F})  
\n
$$
\psi_{\mathbf{Y}^{*}}(r,\theta,\varphi) = R_{\mathbf{Y}^{*}}(r)Y_{\mathcal{M}}(\theta,\varphi)
$$

$$
= \sqrt{\frac{\Lambda}{\Gamma\sqrt{\pi}}} \left(\frac{M\omega}{\hbar}\right)^{1/2} \left(\frac{\Gamma}{\Gamma} - \frac{M\omega}{\hbar}r^{\gamma}\right) e^{-M\omega r^{\gamma}/\hbar} Y_{\circ}(\theta, \varphi) \tag{1.2-8}
$$

$$
\psi_{\mathbf{r}\uparrow m}(r,\theta,\varphi) = R_{\mathbf{r}\uparrow}(r)Y_{\uparrow m}(\theta,\varphi)
$$
  
= 
$$
\frac{\mathbf{r}}{\sqrt{\mathbf{r}\Delta\sqrt{\pi}}} \left(\frac{M\omega}{\hbar}\right)^{\mathbf{v}/\mathbf{r}} r^{\mathbf{r}} e^{-M\omega r^{\mathbf{r}}/\mathbf{r}\hbar} Y_{\uparrow m}(\theta,\varphi)
$$
 (1.69-8)

مثال ۲ـ۲ (رابطهی واگنی برای یک نوسانگر همسانگرد) رابطهی واگنی (۱-۶ ۱۰) را برای یک نوسانگر هماهنگ همسانگرد ثابت کنید.  $\cdot$ جون  $n=1$  ۲ $N+1$ است، عددهای کوانتومی n و l باید پاریتهی یکسانی داشته باشند. همچنین چون نهسانگ هماهنگ همسانگ د از نظ کروی متقارن است، حالتهای آن بار بتهی معینی دارند؟ علاوهدای مسألههاى سەبعدى

چون پاریعی مالتعای منتاط بای کی تیانسیل مرکن از (۱۰/۷) بودست میالیه مید کرانیهی 1  
\n7. 
$$
n \frac{1}{2} \pi \frac{1}{2} \pi \frac{1}{2}
$$

Same

#### اتم هيدروژن 5-3-4

اتم هیدروژن از یک الکترون و یک پروتون تشکیل شده است. برای سادگی، از اسپین آنها صرفنظر خواهیم کرد. آنگاه تابع موج به شش مختصهی  $\mathbf{r}_e(x_e,y_e,z_e)$  و  $\mathbf{r}_p = (x_p,y_p,z_p)$  بستگی دارد که در آن و  ${\bf r}_p$  به ترتیب بردارهای مکان الکترون و پروتون هستند. مطابق با تفسیر احتمالاتی تابع موج، کمیت  ${\bf r}_e$ این احتمال را نمایش میدهد که اندازهگیری همزمان مکان الکترون و پروتون  $|\Psi({\bf r}_e,{\bf r}_p,t)|^{\intercal}d^{\intercal}r_e d^{\intercal}r_p$ در زمان t به حضور الکترون در المان حجم  $d^{\mathsf{v}} r_e$  و پروتون در  $d^{\mathsf{v}} r_p$  خواهد انجامید. معادلهی شرودینگر وابسته به زمان اتم هیدروژن بهصورت زیر است:

$$
\left[-\frac{\hbar^{\mathsf{Y}}}{\mathsf{Y}m_{p}}\nabla_{p}^{\mathsf{Y}} - \frac{\hbar^{\mathsf{Y}}}{\mathsf{Y}m_{e}}\nabla_{e}^{\mathsf{Y}} + V(r)\right]\Psi(\mathbf{r}_{e}, \mathbf{r}_{p}, t) = i\hbar\frac{\partial}{\partial t}\Psi(\mathbf{r}_{e}, \mathbf{r}_{p}, t) \tag{117-8}
$$

 $\nabla^\intercal_p = \partial^\intercal/\partial x_p^\intercal + \partial^\intercal/\partial y_p^\intercal +$ که در آن  $\nabla^\intercal_p$  لاپلاسی نسبت به درجههای آزادی پروتون والکترون (با و  $V(r)$  و $\partial z_e^{\intercal}+\partial^{\intercal}/\partial x_e^{\intercal}+\partial^{\intercal}/\partial x_e^{\intercal}+\partial^{\intercal}/\partial y_e^{\intercal}+\partial^{\intercal}/\partial z_e^{\intercal}$  پتانسیل (برهمکنش) بین الکترون  $\partial^{\intercal}/\partial z_p^{\intercal}$  $\rm\,(\mathbf{r}=\mathbf{r}_e-\mathbf{r}_p)$  و پروتون است. این برهمکنش که تنها به فاصلهای که الکترون و پروتون را جدا میکند بستگی دارد، از پتانسیل کولن بهدست میآید:

$$
V(r) = -\frac{e^{\mathbf{r}}}{r}
$$
 (11 $\mathbf{r}$ - $\mathbf{r}$ )

توجه: در سراسر کتاب، از یکاهای CGS برای پتانسیل کولنی که از  $e^{\mathsf{Y}}/r=-e^{\mathsf{Y}}/r$  بهدست میآید، استفاده خواهیم کرد (به هر حال، این رابطه در یکاهای MKS از  $V(r)=-e^{\intercal}/(\mathfrak{k}\pi\varepsilon_{*}r)$  بهدست مبي آيڊ).

چون  $V$  به زمان بستگی ندارد، جوابهای (۶ـ۱۱۲) مانا هستند، ازاین٫و میتوان آنها را بهصورت زیر نوشت:

$$
\Psi(\mathbf{r}_e, \mathbf{r}_p, t) = \chi(\mathbf{r}_e, \mathbf{r}_p) e^{-iEt/\hbar} \tag{117-8}
$$

که در آن  $E$  انرژی کل سیستم الکترون-پروتون است. با جاگذاری این رابطه در (۱۱۲ـ۶) معادلهی شرودینگر مستقل از زمان اتم هیدروژن را بهدست میآوریم:

$$
\left[-\frac{\hbar^{\mathsf{Y}}}{\mathsf{Y}m_{p}}\nabla_{p}^{\mathsf{Y}} - \frac{\hbar^{\mathsf{Y}}}{\mathsf{Y}m_{e}}\nabla_{e}^{\mathsf{Y}} - \frac{e^{\mathsf{Y}}}{|\mathbf{r}_{e}-\mathbf{r}_{p}|}\right] \chi(\mathbf{r}_{e}, \mathbf{r}_{p}) = E\chi(\mathbf{r}_{e}, \mathbf{r}_{p}) \tag{110-8}
$$

 $r$  چون  $V$  به جای مختصههای  $\mathbf{r}_e$  و  $\mathbf{r}_p$  (بردارهای مکان الکترون و پروتون)، تنها به فاصلهی نسبی بین الکترون و پروتون بستگی دارد، مناسبتر است از مختصات مرکز جرم،  $\mathbf{R}=X\mathbf{i}+Y\mathbf{j}+Z\mathbf{k}$ ، و
مسألەھاي سەبعدى

و R مختصات نسبی الکترون نسبت به پروتون،  $z$ k مختصات نسبی الکترون نسبت به پروتون،  $\mathbf{r}_e$  مختصات نسبی الکترون نسبت به پروتون،  $\mathbf{r}_e$  به ا r از رابطههای زیر بهدست می[ید:

$$
\mathbf{R} = \frac{m_e \mathbf{r}_e + m_p \mathbf{r}_p}{m_e + m_p}, \qquad \mathbf{r} = \mathbf{r}_e - \mathbf{r}_p \tag{119-8}
$$

می توانیم ثابت کنیم که لاپلاسی های  $\nabla^{\mathtt{Y}}_e$  و  $\nabla^{\mathtt{Y}}_v$  به لاپلاسی های

$$
\nabla_R^{\mathsf{Y}} = \frac{\partial^{\mathsf{Y}}}{\partial X^{\mathsf{Y}}} + \frac{\partial^{\mathsf{Y}}}{\partial Y^{\mathsf{Y}}} + \frac{\partial^{\mathsf{Y}}}{\partial Z^{\mathsf{Y}}}, \qquad \nabla_r^{\mathsf{Y}} = \frac{\partial^{\mathsf{Y}}}{\partial x^{\mathsf{Y}}} + \frac{\partial^{\mathsf{Y}}}{\partial y^{\mathsf{Y}}} + \frac{\partial^{\mathsf{Y}}}{\partial z^{\mathsf{Y}}} \qquad (\mathsf{UV}\text{-}\mathsf{S})
$$

بهصورت زیر مربوط مے شوند:

$$
\frac{\lambda}{m_e} \nabla_e^{\mathbf{r}} + \frac{\lambda}{m_p} \nabla_p^{\mathbf{r}} = \frac{\lambda}{M} \nabla_R^{\mathbf{r}} + \frac{\lambda}{\mu} \nabla_r^{\mathbf{r}} \tag{11A-8}
$$

که در آن

$$
M = m_e + m_p, \qquad \mu = \frac{m_e m_p}{m_e + m_p} \tag{114-8}
$$

به ترتیب جرم کلبی وکاهش یافتهاند. آنگاه معادلهی شرودینگر مستقل از زمان (۶ـ۱۱۵) بهصورت زیر در مىي آيد:

$$
\left[ -\frac{\hbar^{\mathbf{Y}}}{\mathbf{Y}M} \nabla_R^{\mathbf{Y}} - \frac{\hbar^{\mathbf{Y}}}{\mathbf{Y}\mu} \nabla_r^{\mathbf{Y}} + V(r) \right] \Psi_E(\mathbf{R}, \mathbf{r}) = E \Psi_E(\mathbf{R}, \mathbf{r}) \tag{17\text{-}9}
$$

که در آن ( $\chi({\bf r}_e,{\bf r}_p) = \Psi_E({\bf R},{\bf r}) = \Psi_E({\bf R},{\bf r})$  است. حال بیائید این معادله را با جداسازی متغیرها حل کنیم. یعنی به دنبال جوابهایی به شکل زیر هستیم:

$$
\Psi_E(\mathbf{R}, \mathbf{r}) = \Phi(\mathbf{R}) \psi(\mathbf{r}) \tag{171-8}
$$

که در آن  $\Phi({\bf R})$  و  $\psi({\bf r})$  به ترتیب تابعهای موج حرکت  ${\rm CM}$  و نسببی هستند. با جاگذاری این تابع موج در (۶ـ ۱۲۰) و تقسیم آن بر  $\Phi({\bf R})\psi({\bf r})$  معادلهی زیر را بهدست میآوریم:

$$
\left[-\frac{\hbar^{\mathsf{T}}}{\mathsf{Y}M}\frac{\mathsf{I}}{\Phi(\mathbf{R})}\nabla_{R}^{\mathsf{Y}}\Phi(\mathbf{R})\right] + \left[-\frac{\hbar^{\mathsf{T}}}{\mathsf{Y}\mu}\frac{\mathsf{I}}{\psi(\mathbf{r})}\nabla_{r}^{\mathsf{Y}}\psi(\mathbf{r}) + V(r)\right] = E \qquad (\mathsf{I}\mathsf{I}\mathsf{I}\mathsf{I}\mathsf{I}\mathsf{I})
$$

 $\bf r$  کروشهی نخست تنها به  $\bf R$  بستگی دارد در حالی که کروشهی دوم تنها به  $\bf r$  بستگی دارد. چون  $\bf R$  و  $\bf r$ بردارهای مستقلی هستند، دو عبارت طرف چپ (۱۲۲ـ۶) باید جداگانه ثابت باشند. بنابراین می توانیم (۱۲۲\_۶) را به دو معادلهی جداگانهی زیرکاهش دهیم:

$$
-\frac{\hbar^{\mathsf{T}}}{\mathsf{T}M}\nabla_R^{\mathsf{T}}\Phi(\mathbf{R}) = E_R\Phi(\mathbf{R})\tag{177-8}
$$

مسألههای سهبعدی در مختصات کروی ءِي

$$
-\frac{\hbar^{\mathsf{r}}}{\mathsf{r}\mu}\nabla_{\mathbf{r}}^{\mathsf{r}}\psi(\mathbf{r}) + V(\mathbf{r})\psi(\mathbf{r}) = E_{\mathbf{r}}\psi(\mathbf{r})\tag{1\,\mathsf{r}-\mathsf{s}
$$

$$
E_R + E_r = E \tag{170-5}
$$

بنابراین معادلهی شرودینگر (۶ـ ۱۲۰)که شامل دو متغیر  ${\bf R}$  و r است را به دو معادلهی جداگانهی (۶ـ۱۲۳) و (۶ـ۱۲۴)که هر یک شامل یک متغیرند،کاهش دادهایم. توجه کنیدکه معادلهی (۶ـ۱۲۳) نشان میدهد که مرکز جرم مانند یک ذرهی آزاد به جرم  $M$  حرکت میکند. جواب چنین معادلهای پیشتر و در همین فصل بررسی شد که به شکل زیر است:

$$
\Phi(\mathbf{R}) = (\mathbf{Y}\pi)^{-\mathbf{Y}/\mathbf{Y}} e^{i\mathbf{k}.\mathbf{R}} \tag{177-8}
$$

که در آن k بردار موج وابسته به مرکز جرم است. ثابت  $E_R = \hbar^\intercal k^\intercal/(^*M)$  انرژی جنبشی مرکز جرم را در دستگاه آزمایشگاه بهدست می دهد (جرم کل  $M$  در مبداء مرکز جرم دستگاه مختصات واقع شده است). معادلهی دوم (۶ـ۱۲۴) معادلهی شرودینگر یک ذرهی فرضی است به جرم  $\mu$  که در پتانسیل مرکزی حركت مىكند. $-e^{\gamma}/r$ 

باید توجه کنیم که تابع موج کل  $\Psi_E(\mathbf{R},\mathbf{r})=\Psi_E(\mathbf{R},\mathbf{r})$  به ندرت مورد استفاده قرار میگیرد. هرگاه به مسألهى اتم هیدروژن اشاره شود، بهطور ضمنىی به  $\psi(\mathbf{r})$  و  $E_r$  اشاره دارد. یعنی تابع موج و  $E\cdot E$  انرژی هیدروژن بهصورت  $\psi(\mathbf{r})$  و  $E_r$  در نظرگرفته می $\omega$ شوند و نه بهصورت  $\Psi_E$  و

## ۶۔۳۔۰۔۲ جواب معادلهی شعاعی اتم هیدروژن

شکل معادلهی شرودینگر (۶ـ۱۲۴) برای حرکت نسبی مشابه شکل این معادله برای یک پتانسیل مرکزی است. تابع موج  $\psi(\mathbf{r})$  که یک جواب این معادله است، حاصل ضرب یک قسمت زاویهای و یک قسمت شعاعی است. قسمت زاویهای از هماهنگ کروی  $Y_{lm}(\theta,\varphi)$  بهدست میآید. می $\vec{v}$ ان قسمت شعاعی را از حل معادلهی شعاعی زیر بهدست آورد:  $R(r)$ 

$$
-\frac{\hbar^{\mathsf{Y}}}{\mathsf{Y}\mu}\frac{d^{\mathsf{Y}}U(r)}{dr^{\mathsf{Y}}}+\left[\frac{l(l+1)\hbar^{\mathsf{Y}}}{\mathsf{Y}\mu r^{\mathsf{Y}}}-\frac{e^{\mathsf{Y}}}{r}\right]U(r)=EU(r)\tag{1\text{Y}-\mathsf{Y}}
$$

که در آن  $U(r)=rR(r)$  است. برای حل این معادلهی شعاعی قصد داریم تا ابتدا جواب های مجانبی أن را بررسی کنیم و سپس یک جواب سری نمایی را أزمایش کنیم.

(الف) رفتار مجانبي تابع موج شعاعبي بهازای مقدارهای بسیارکوچک r، (۱۲۷\_۶) به معادلهی زیرکاهش می یابد:

$$
-\frac{d^{\dagger}U(r)}{dr^{\dagger}} + \frac{l(l+1)}{r^{\dagger}}U(r) = \circ
$$
 (17A-9)

که حوابهای آن به شکل زیر هستند:

$$
U(r) = Ar^{l+1} + Br^{-l} \tag{173-5}
$$

که در آن A و B ثابت|ند. چون  $U(r)$  در  $r=r$  صفر می $\mathring{\mu}$ ده، جملهی دوم  $(r^{-l})$  که در  $r=r$  واگرا می شود باید کنارگذاشته شود. بنابراین بهازای مقدارهای کوچک  $r$ ، جواب بهصورت زیر است:

> $U(r) \sim r^{l+1}$  $(Y^{\circ} - \hat{Y})$

حال در مقدارهای بسیار بزرگ r، می $\vec{v}$ ان (۱۲۷ـ۶) را بهصورت زیر تقریب بزنیم:

$$
\frac{d^{\mathsf{Y}}U(r)}{dr^{\mathsf{Y}}} + \frac{\mathsf{Y}\mu E}{\hbar^{\mathsf{Y}}}U(r) = \cdot \tag{1\text{Y1--S}}
$$

توجه کنید که بهازای جوابهای حالت مقید (که متناظر با حالتهایی هستند که در آنها الکترون و پروتون  $U(r)\sim e^{\pm\lambda r}$  به یکدیگر مقیدند)، انرژی  $E$  باید منفی باشد. ازاین $_0$ ر جواب $_2$ های این معادله به شکل هستند که در آن  $\sqrt{\mathsf{r}\mu(-E)}/\hbar$  است. تنها جواب با علامت منفی از نظر فیزیکی قابل قبول است زیرا  $e^{\lambda r}$  بهازای مقدارهای بزرگ  $r$  واگرا می شود. بنابراین  $U(r)$  بهازای مقدارهای بزرگ  $r$ ، مانند

رفتار میکند. می توان جوابهای (۶ـ۱۲۷) را از ترکیب کردن (۶ـ ۱۳۰) و (۱۳۲ـ)) بهدست آورد:

$$
U(r) = r^{l+1} f(r) e^{-\lambda r}
$$
 (1TT- $\xi$ )

که در آن  $f(r)$  یک تابع وابسته به r است. با جاگذاری (۱۳۳ـ۱۳) در (۱۲۷ـ۱۲۷) به معادلهی دیفرانسیلی میرسیم که شکل  $f(r)$  را تعیین میکند:

$$
\frac{d^{\mathsf{T}}f}{dr^{\mathsf{T}}} + \mathsf{Y}\left(\frac{l+1}{r} - \lambda\right)\frac{df}{dr} + \mathsf{Y}\left[\frac{-\lambda(l+1) + \mu e^{\mathsf{Y}}/\hbar^{\mathsf{Y}}}{r}\right]f(r) = \mathsf{O}\left(\mathsf{Y}\mathsf{Y}-\mathsf{P}\right)
$$

(ب) جوابهای سری توانی معادلهی شعاعی همانند مورد نوسانگر هماهنگ سهبعدی، بیائید یک جواب سری توانی را برای (۶-۱۳۴) امتحان کنیم:

$$
f(r) = \sum_{k=0} b_k r^k \tag{10-8}
$$

که زمانی که در (۶ـ۱۳۴) قرارگیرد، نتیجهی زیر را میدهد:

$$
\sum_{k=-\infty}^{\infty} \left[ k(k + \mathbf{Y}l + 1) b_k r^{k-\mathbf{Y}} + \mathbf{Y} \left[ -\lambda (k + l + 1) + \frac{\mu e^{\mathbf{Y}}}{\hbar^{\mathbf{Y}}} \right] b_k r^{k-1} \right] = \mathbf{0} \quad (\mathbf{Y} \mathbf{Y} - \mathbf{Y})
$$

این معادله (با تغییر & به ۱  $k-\epsilon$  در جملهی آخر)، به رابطهی بازگشتی زیر میlنجامد:

$$
k(k + \mathbf{Y}l + \mathbf{Y})b_k = \mathbf{Y} \left[ \lambda(k + \mathbf{Y}) - \frac{\mu e^{\mathbf{Y}}}{\hbar^{\mathbf{Y}}} \right] b_{k - \mathbf{Y}} \quad (\mathbf{Y} \mathbf{Y} - \mathbf{Y})
$$

در حد مقدارهای بزرگ  $k$ ، نسبت ضریبهای متوالی

$$
\frac{b_k}{b_{k-1}} = \frac{\mathbf{Y}[\lambda(k+l) - \mu e^{\mathbf{Y}}/\hbar^{\mathbf{Y}}]}{k(k + \mathbf{Y}l + 1)}
$$
 (1F $\mathbf{A} - \mathbf{Y}$ )

از مرتبهی

$$
\frac{b_k}{b_{k-1}} \longrightarrow \frac{\mathsf{Y}\lambda}{k} \tag{1\mathsf{Y}\mathsf{A}-\mathsf{P}}
$$

 $e^{\intercal x} = \sum_{k=0}^{\infty}(\intercal x)^k/k!$  است که رفتار یک سری نمایی است زیرا نسبت ضریبهای متوالی رابطهی از رابطهی زیر بهدست می آید:

$$
\frac{\Upsilon^k}{k!} \frac{(k-1)!}{\Upsilon^{k-1}} = \frac{\Upsilon}{k}
$$
 (15-5)

یعنی رفتار مجانبی (۶ـ۱۳۵) بهصورت زیر است:

$$
f(r) = \sum_{k=0}^{\infty} b_k r^k \longrightarrow e^{\mathsf{t}\lambda r} \tag{1\text{t}\text{1-9}}
$$

ازاین رو جواب شعاعبی (۶-۱۳۳) بهصورت زیر در می[ید:

$$
U(r) = r^{l+1} e^{\mathbf{t} \lambda r} e^{-\lambda r} = r^{l+1} e^{\lambda r}
$$
 (1F $\tau$ .)

اما این در تناقض با (۶ـ۱۳۳) است: بهازای مقدارهای بزرگ r، رفتار مجانبی تابع شعاعی، از نظر فیزیکی قابل قبول (۱۳۳\_۶) با  $e^{-\lambda r}$  مشخص میشود در حالی که در مورد (۱۴۴\_۱۴۲) با  $e^{\lambda r}$ . بنابراین شکل (۶–۱۴۲) از نظر فیزیکی غیرقابل قبول است. مسألههاي سەبعدى

$$
f(r) = \sum_{k=0}^{N} b_k r^k
$$
 (1fr- $\hat{r}$ )

 $a_{N+1} = \circ a$ این نیازمند آن است که تمام ضریب های ۲۰ $b_{N+1}$ ۰۰ ۲۰ میل شوند. هنگامی که  $\gamma = \gamma + a$ است، فرمول بازگشتی (۶ـ۱۳۷) نتیجهی زیر را می,دهد:

$$
\lambda(N+l+1) - \frac{\mu e^{\mathsf{T}}}{\hbar^{\mathsf{T}}} = \cdot \tag{1\text{--}1\text{--}9}
$$

جون ۲ $\sqrt{-\mathsf{Y}\mu E/\hbar^{\mathsf{Y}}}$  است و با استفاده از نمادگذاری

$$
n = N + l + V \tag{16-6}
$$

که در آن  $n$  به عنوان عددکوانتومی اصلی و  $N$  به عنوان عددکوانتومی شعاعی شناخته میشوند، می $\vec{n}$ انیم رابطهى انرژى زير را نتيجه بگيريم:

$$
E_n = -\frac{\mu e^{\dagger}}{\gamma \hbar^{\dagger}} \frac{1}{n^{\dagger}} \tag{16-8}
$$

که به نوبهی خود می توان آن را بهصورت زیر نوشت:

$$
E_n = -\frac{\mu e^\dagger}{\hbar \hbar} \frac{1}{n^\dagger} = -\frac{e^\dagger}{\hbar a} \frac{1}{n^\dagger} \tag{1fV-S}
$$

زیرا (از نظریهی بوهر برای اتم هیدروژن) شعاع بوهر از رابطهی ۲/( $\mu e^{\gamma}$  به دست می)ید و ازاین $\mu$ بنویسیم:  $a$ ، بنویسیم:  $\lambda$  می $\ddot{\phi}$ انیم  $\lambda$  را بهصورت زیر برحسب  $a$ ، بنویسیم:  $\mu/\hbar$ ۲  $= \lambda/(e^{\intercal}a_{\circ})$ 

$$
\lambda = \sqrt{-\Upsilon \frac{\mu}{\hbar^{\mathsf{Y}}} E_n} = \sqrt{\Upsilon \frac{\Upsilon}{e^{\mathsf{Y}} a \cdot \Upsilon a \cdot n^{\mathsf{Y}}}} = \frac{\Upsilon}{n a \cdot \Upsilon}
$$
 (16A-6)

 $(n = l + \lambda, l + \lambda,$ چون ۲٫۲٫۳٫۰۰۰  $N = N$ است، مقدارهای مجاز n عددهای صحیح غیرصفرند . . ., , + + , . ..) بهازای مقدارهای معلوم  $n$ ، عدد کوانتومی مداری I میتواند تنها مقدارهای بین ° و  $(l = \circ, \lambda, \mathsf{Y}, \ldots, n - \lambda)$ را داشته باشد (یعنی ۱

#### ملاحظات

● توجه کنید که (۶\_۱۴۷) مشابه با عبارت انرژی بهدست آمده از شرط کوانتش بوهر (که در فصل  $\mathcal{R} = m_e e^{\mathfrak{f}}/(\mathfrak{f} \hbar^{\mathfrak{r}})$  ( بحث شد) است. می $\zeta$ ان را بهصورت زیر برحسب ثابت ریدبرگ بازنویسی کرد:

$$
E_n = -\frac{m_p}{m_p + m_e} \frac{\mathcal{R}}{n^{\gamma}}
$$
 (1f4- $\hat{r}$ )

 $(m_e/m_p \ll 1)$  که در آن ۱۳٫۶eV است. جون نسبت  $m_e/m_p$  بسیار کوچک است ( ۱ می توانیم این عبارت را بهصورت ریر تقریب بزنیم:

$$
E_n = -\left(\lambda + \frac{m_e}{m_p}\right)^{-\lambda} \frac{\mathcal{R}}{n^{\gamma}} \simeq -\left(\lambda - \frac{m_e}{m_p}\right) \frac{\mathcal{R}}{n^{\gamma}}
$$
 (10.0-9)

بنابراین اگر پروتون را بسیار سنگینتر از الکترون در نظر بگیریم آنگاه به عبارت انرژی که بوهر بهدست  $E_n = -\mathcal{R}/n^{\mathsf{Y}}$  آورد، می $\omega$ سیم:

انوژی انتههای هیدروژنگونه: چگونه میتوان انرژی یک اتم یا یون با بار هستهی Ze که تنها یک  $\,$ الکترون دارد<sup>۴</sup> را بهدست آورد؟ چون پتانسیل کولن<sub>ح</sub>ای که یک الکترون به دلیل بار Ze احساس م کند از رابطهی  $Ze^{\mathsf{Y}}/r=-Ze^{\mathsf{Y}}/r$  به دست می $\tilde{\mathcal{L}}$ ید، می $\tilde{\mathcal{L}}$ ان انرژی الکترون را از (۴-۱۴۷) و با جايگزيني <sup>e۲</sup> با Ze<sup>۲</sup> نتيجه گرفت:

$$
E_n = -\frac{m_e (Ze^{\dagger})^{\dagger}}{\dagger \hbar^{\dagger}} \frac{1}{n^{\dagger}} = -\frac{Z^{\dagger} E}{n^{\dagger}} \tag{101-8}
$$

که در آن ۱۳٫۶eV  $e^{\mathsf{Y}}/(\mathsf{Y}a_*)=E_*=E^{\mathsf{Y}}/(\mathsf{Y}a_*)=E_*=e^{\mathsf{Y}}/(\mathsf{Y}a_*)=0$ که در آن ۱۳٫۶eV که جرم هسته در مقایسه با جرم الکترون بسیار بزرگ است.

$$
R_{nl}(r) = \frac{1}{r} U_{nl}(r) = A_{nl} r^l e^{-\lambda r} \sum_{k=0}^{N} b_k r^k = A_{nl} r^l e^{-r/na} \sum_{k=0}^{N} b_k r^k \qquad (10† - 5)
$$

جون همانطورکه در (۱۴۸ـ۱۴۸) نشان داده شد،  $\lambda = \lambda/(na_\circ)$   $\lambda = \lambda_{\text{rel}}$  یک ثابت بهنجارش است.  $Z = 5$  ،  $B^{\dagger +}$  ، عنوان مثال، ١  $Z = 5$  به آ، 1  $Z = 7$  به م $Z = 7$  ، آ، ثم عنوان مثال، ١  $Z = 7$  ، آ، ثم عنوان مثال، ١  $Z = 7$  ، آ، ثم عنوان مثال، ا به  $\mathrm{C}^{2+}$  اشاره دارند و به همین ترتیب. مسألەھاي سەبعدى

اما چگونه می $\vec{u}$ ون عبارت  $R_{nl}(r)$  را تعیین کرد؟ در پاسخ باید گفت که این مسأله به، بهدست آوردن شکل چندجملهای  $r^k\sum_{k=-}^N b_k r^k$  و ثابت بهنجارش  $A_{nl}$  منجر میشود. بدین منظور، قصد داریم تا دو روش را بررسی کنیم: رهیافت نخست یک محاسبهی سرراست را دنبال میکند و رهیافت دوم از تابعهای خاص استفاده مى كند.

(۱) رهیافت نخست: معاسبهی سرراست 
$$
R_{nl}(r)
$$
  
این رهیافت از بنا کردن سرراست  $R_{nl}(r)$  تشکیل شده است. میخواهیم نشان دهیم که چگونه میتوان  
تنها چندجملهی نخست را بنا کرد. به عنوان مثال، هرگاه ۱ = ۱ و ه = 1 باشد آنگاه ه یتواست.  
چون ۱ – ۱ = ۸ و (۱۵۵۰) است، میتوانیم (۱۵۲-۱) را بهصورت زیر بنویسیم:  
P. (۵ - ۱ – ۱ – ۲) و ۱۰۰۴ ۸. ۱۸۰۸) (۱۰ - ۸) ۱۵) ( بهصورت زیر بنویسیم:

$$
R_{\lambda^*}(r) = A_{\lambda^*} e^{-r/a_*} \sum_{k=0}^{\infty} b_k r^k = A_{\lambda^*} b_* e^{-r/a_*}
$$
 (107-8)

 $\int_\circ^\infty x^n e^{-ax} dx=n!/a^{n+1}$ که درآن می توان ۸۰٫۰ رااز بهنجارش ( ۲ ) . به دست آورد: با استفاده از ۱ داريم:

$$
A = \int_{0}^{\infty} r^{\mathsf{Y}} |R_{\lambda^{\circ}}(r)|^{\mathsf{Y}} dr = A_{\lambda^{\circ}}^{\mathsf{Y}} b_{\circ}^{\mathsf{Y}} \int_{0}^{\infty} r^{\mathsf{Y}} e^{-\mathsf{Y}r/a_{\circ}} dr = A_{\lambda^{\circ}}^{\mathsf{Y}} b_{\circ}^{\mathsf{Y}} \frac{a_{\circ}^{\mathsf{Y}}}{\mathsf{Y}} \qquad (10\mathsf{Y}-\mathsf{P})
$$
  
15. 
$$
B_{\lambda^{\circ}}(r) = \int_{0}^{\infty} b_{\circ} e^{-\mathsf{Y}r/a_{\circ}} dr = \int_{0}^{\infty} f(a_{\circ}) e^{-\mathsf{Y}/\mathsf{Y}} d\lambda^{\circ} dr = \int_{0}^{\infty} f(a_{\circ}) e^{-\mathsf{Y}/\mathsf{Y}} d\lambda^{\circ} dr = \int_{0}^{\infty} f(a_{\circ}) e^{-\mathsf{Y}/\mathsf{Y}} d\lambda^{\circ} dr = \int_{0}^{\infty} f(a_{\circ}) e^{-\mathsf{Y}/\mathsf{Y}} d\lambda^{\circ} dr = \int_{0}^{\infty} f(a_{\circ}) e^{-\mathsf{Y}/\mathsf{Y}} d\lambda^{\circ} dr = \int_{0}^{\infty} f(a_{\circ}) e^{-\mathsf{Y}/\mathsf{Y}} d\lambda^{\circ} dr = \int_{0}^{\infty} f(a_{\circ}) e^{-\mathsf{Y}/\mathsf{Y}} d\lambda^{\circ} dr
$$

ازاینرو ۱ = ۸۹۰ و ۲/۳-۲ (ه) = ۲۵ است. بناباین (۲)۰۰۰) از رابطهی زیر بهدست میآید:  
\n
$$
R_{\lambda} \circ (r) = \mathbf{Y}(a_{*})^{-\mathbf{Y}/\mathbf{Y}} e^{-r/a_{*}}
$$
\n(۱۵۵–۶)

و ہ $l=0$  است، داریم: ۱  $\lambda=1-\delta-1=N$  و  $l=0$  و  $l=1-\delta-1=1$  می خواهیم  $R$ ۲۰ را پیدا کنیم. چون ۲

$$
R_{\Upsilon^*}(r) = A_{\Upsilon^*} e^{-r/\Upsilon a_*} \sum_{k=0}^{\infty} b_k r^k = A_{\Upsilon^*}(b_* + b_1 r) e^{-r/\Upsilon a_*}
$$
 (109-9)

از (۱۳۸\_۶) میټوانیم  $b$  را بهصورت زیر برحسب  $b$ ، بیان کنیم:

$$
b_1 = \frac{\mathbf{Y}\lambda(k+l) - \mathbf{Y}/a}{k(k+\mathbf{Y}l+1)}b_\circ = -\frac{1}{\mathbf{Y}a_\circ}b_\circ = -\frac{1}{a_\circ\sqrt{a_\circ^{\mathbf{Y}}}}
$$
(10\%–9)

زیرا (۲۵٫)/ ۱ = ۸، ۱ = ۵ و ۰ = I است. بنابراین با جاگذاری (۶ـ۱۵۷) در (۶ـ۱۵۶) و بهنجارکردن آن. (۲ $\sqrt{7}$ ۲ /(۲ = ۶۲۰ را بهدست میآوریم ازاین

$$
R_{\Upsilon} \cdot (r) = \frac{1}{\sqrt{\Upsilon a_s^{\Upsilon}}} \left( 1 - \frac{r}{\Upsilon a_s} \right) e^{-r/\Upsilon a_s}
$$
 (10A- $\mathcal{F}$ )

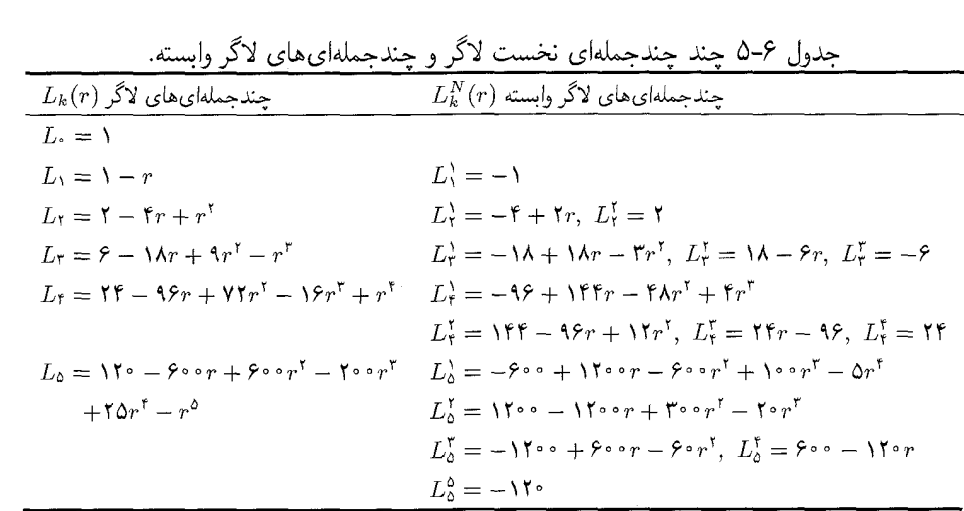

با ادامه دادن این روش، میتوانیم عبارت مربوط به هر تابع موج شعاعی $R_{nl}(r)$  را بهدست آوریم. توجه کنید که با دانستن ۳/۲-(۳/۰ = .b میتوانیم از رابطهی بازگشتی (۴ـ۱۳۸) برای بهدست آوردن تمام ضریبهای دیگر b۳ ،b۲ و ... استفاده کنیم.

به وسیلهی تابعهای خاص R $_{nl}(r)$  به وسیله چندجملهای  $r^k \sum_{k=0}^N b_k r^k$  حاضر در (۱۵۲ـ۴۹) یک چندجملهای درجهی  $N+l$  یا ۱ $n-1$ است زیرا است. این چندجملهای که با  $L_k^N(r)$  نمایش داده میشود، به عنوان چندجملهای لاگر  $n=N+l+1$ وابسته شناخته میشود و یک جواب معادلهی شرودینگر (۶ـ۱۳۴) است. جواب های معادلههای دیفرانسیل به شکل (۱۳۴ـ۶) مدتها قبل از پیدایش مکانیک کوانتومی توسط لاگر مطالعه شده بود. چندجملهای لاگر وابسته برحسب چندجملهایهای لاگر مرتبهی  $k$   $(L_k(r))$  بهصورت زیر تعریف می $\H$ شوند:

$$
L_k^N(r) = \frac{d^N}{dr^N} L_k(r) \tag{10-8}
$$

که در آن

که در آن  

$$
L_k(r) = e^r \frac{d^k}{dr^k} (r^k e^{-r})
$$
 (18°-9)

تعدادی چندجملهای نخست لاگر در جدول ۶ـ۵ فهرست شدهاند. میتوانیم ثابت کنیم که  $L_k(r)$  و  $L_k^N(r)$  در معادلههای دیفرانسیل زیر صدق میکنند:

$$
r\frac{d^{\mathsf{Y}}L_{k}(r)}{dr^{\mathsf{Y}}} + (\mathsf{Y} - r)\frac{dL_{k}(r)}{dr} + kL_{k}(r) = \mathsf{G} \tag{181-8}
$$

مسألههاي سەبعدى

$$
r\frac{d^{\dagger}L_k^N(r)}{dr^{\dagger}} + (N+\mathbf{1}-r)\frac{dL_k^N(r)}{dr} + (k-N)L_k^N(r) = \mathbf{0}
$$
 (197-9)

معادلهی آخر با معادلهی شعاعی اتم هیدروژن (۶ـ۱۳۴) یکسان است. اثبات به صورتی است که در ادامه می آید. با استفاده از تغییر متغیر

$$
\rho = \mathbf{Y}\lambda r = \mathbf{Y}\frac{\sqrt{-\mathbf{Y}\mu E}}{\hbar}r\tag{18}\mathbf{Y}-\mathbf{Y}
$$

همراه با این واقعیت که  $a_\ast=\hbar^{\mathsf{r}}/(\mu e^{\mathsf{r}})$  (شعاع بوهر) است، می $\bar{\mathsf{u}}$ ان میم که (۶–۱۳۴) به معادلەي زىركاھش مېيابد:

$$
\rho \frac{d^{\dagger} g(\rho)}{d\rho^{\dagger}} + [(\dagger l + 1) + 1 - \rho] \frac{dg(\rho)}{d\rho} + [(n+l) - (\dagger l + 1)]g(\rho) = \text{C} \quad (\text{196-9})
$$

۱/ $\lambda a$ ،  $g(\rho) = f(r) = f(r)$  است. در به دست آوردن (۶ـ۱۶۴) از این واقعیت استفاده کردهایم که  $f(r) = g(\rho)$ است ((۶ـ۱۴۸) را ببینید). توجه کنید که معادلههای (۶ـ۱۶۲) و (۶ـ۱۶۴) یکسانند بنابراین جوابهای از چندجملهای های لاگر وابسته  $L_{n+l}^{\mathsf{N} \mathsf{I} + \mathsf{N}}( \mathsf{Y} \lambda r)$  بهدست می آیند. (۱۳۴\_۶ آنگاه تابع موج شعاعی اتم هیدروژن از رابطهی زیر بهدست می آید:

$$
R_{nl}(r) = N_{nl} \left(\frac{\mathbf{r}_r}{na_s}\right)^l e^{-r/na_s} L_{n+l}^{\mathbf{r}_l + 1} \left(\frac{\mathbf{r}_r}{na_s}\right) \tag{19a-8}
$$

که در آن 
$$
N_{nl}
$$
 ثابتی است که از بهنجار کردن تابع شعاعی  $R_{nl}(r)$  بهدست میآید:  
\n
$$
\int_{s}^{\infty} r^{r} R_{nl}^{r}(r) dr = 1
$$

با استفاده از شرط بهنجارش توابع لاگر وابسته

$$
\int_{0}^{\infty} e^{-\rho} \rho^{\mathsf{Y}l} \left[ L_{n+l}^{\mathsf{Y}l+1}(\rho) \right]^{\mathsf{Y}} \rho^{\mathsf{Y}} d\rho = \frac{\mathsf{Y}n[(n+l)!]^{\mathsf{Y}}}{(n-l-1)!} \tag{19.1-3}
$$

که در آن (۲۰/ $r=\tau$  = ۲ $\lambda$ ۲ = ۲ است، می $\bar{v}$ وانیم نشان دهیم که  $N_{nl}$  از رابطهی زیر بهدست می $J$ ید:

$$
N_{nl} = -\left(\frac{\mathsf{r}}{na}\right)^{\mathsf{r}/\mathsf{r}} \sqrt{\frac{(n-l-1)!}{\mathsf{r}n[(n+l)!]^{\mathsf{r}}}}
$$
 (19A-9)

تابعهای موج اتم هیدروژن از رابطهی زیر بهدست میآیند:

$$
\psi_{nlm}(r,\theta,\varphi) = R_{nl}(r)Y_{lm}(\theta,\varphi) \tag{8.4-8}
$$

$$
\frac{\cdot}{R_{\gamma\ast}(r)} = \frac{R_{nl}(r)}{R_{\gamma\ast}(r)} \frac{\cdot}{R_{\gamma\ast}(r)} \frac{R_{nl}(r)}{R_{\gamma\ast}(r)} \frac{\cdot}{\sqrt{\hat{r}_a\hat{r}} \cdot \vec{r}_a} e^{-r/\tau_a}}{R_{\gamma\ast}(r)} = \frac{1}{\sqrt{\hat{r}_a\hat{r}} \cdot \vec{r}_a} e^{-r/\tau_a}} \frac{R_{\gamma\ast}(r)}{R_{\gamma\ast}(r)} = \frac{1}{\sqrt{\hat{r}_a\hat{r}} \cdot \vec{r}_a} \left(1 - \frac{r}{\tau a_\ast}\right) e^{-r/\tau a_\ast}}{R_{\gamma\ast}(r)} = \frac{1}{\sqrt{\hat{r}_a\hat{r}} \cdot \vec{r}_a} \left(1 - \frac{r}{\tau a_\ast}\right) e^{-r/\tau a_\ast}
$$
\n
$$
R_{\gamma\ast}(r) = \frac{1}{\gamma\sqrt{r a_\ast^{\pi}}} \left(1 - \frac{r}{\gamma a_\ast} + \frac{r}{\gamma \gamma a_\ast^{\pi}}\right) e^{-r/\tau a_\ast} \qquad R_{\gamma\ast}(r) = \frac{1}{\gamma\sqrt{r \cdot a_\ast^{\pi}}} \left(\frac{r}{\tau a_\ast}\right)^{\tau} e^{-r/\tau a_\ast}
$$

که در آن تابعهای شعاعی 
$$
R_{nl}(r)
$$
 عبارتند از

$$
R_{nl}(r) = -\left(\frac{\mathbf{Y}}{na}\right)^{\mathbf{Y}/\mathbf{Y}} \sqrt{\frac{(n-l-\mathbf{Y})!}{\mathbf{Y}n[(n+l)!]^{T}} \left(\frac{\mathbf{Y}r}{na}\right)^{l} e^{-r/na} L_{n+l}^{\mathbf{Y}l+\mathbf{Y}}\left(\frac{\mathbf{Y}r}{na}\right)}
$$
 (1V°-5)

چند تابع موج شعاعی نخست در جدول ۶ـ۶ فهرست شدهاند. همانطورکه در (۶ـ۱۵۵) و (۶ـ۱۵۸) نشان داده شد. این تابعها با تابعهای بهدست آمده از بنا کردن سرراست  $R_{nl}(r)$  یکسانند. شکل برخی از این تابعهای شعاعی در شکل ۴ـ۳ رسم شده است.

- (ث) ویژگی۵های تابعهای موج شعاعی هیدروژن تابعهای موج شعاعی اتم هیدروژن بهصورت زیر رفتار میکنند (شکل ۴ـ۳ را ببینید): این تابعها بهازای  $r$ های کوچک مانند  $r^l$  رفتار میکنند.  $\bullet$
- این تابعها در  $r$ های بزرگ بهصورت نمایی کاهش مییابند زیرا  $L_{n+l}^{\mathsf{N}l+1}$  به وسیلهی بالاترین توان  $\bullet$ مغلوب میشود.  $r^{n-l-\lambda}$
- ه هر تابع ( $R_{nl}(r)$  دارای ۱ $l n n$ گره شعاعی است زیرا ( $L_{n+l}^{\gamma(l+1)}(\rho)$  یک چندجملهای درجهی است.  $n - l - 1$

# ۴\_۵\_۳\_۵ واگنبي حالتهاي مقيد هيدروژن

ترازهای انرژی (۶ـ۱۴۷) علاوهبراین که مستقل از  $m$  هستند (که یک ویژگی پتانسیلهای مرکزی است، (۵۵ـ۵۹) را ببينيد)، مستقل از l نيز ميباشند. اين واگني اضافي برحسب l ويژگي پتانسيلهاي مركزي نیست بلکه یک مشخصهی خاص پتانسیل کولنی است. در رابطه با پتانسیلهای مرکزی باید گفت که انرژی  $E$  معمولاً به دو عدد کوانتومی شعاعی  $n$  و مداری  $l$  که  $E_{nl}$  را نتیجه می $\epsilon$ هند، بستگی دارد. عدد کوانتومی کل n تنها مقدارهای غیرصفر ۱، ۲، ۳ و … را میگیرد. همانطور که در جدول ۶\_۷

نشان داده شده است، بهازای یک مقدار معلوم  $n$  عدد کوانتومی  $l$  می $\vec{u}$ اند از متا $n-1$  تغییر کند و

 $(YY)-Y)$ 

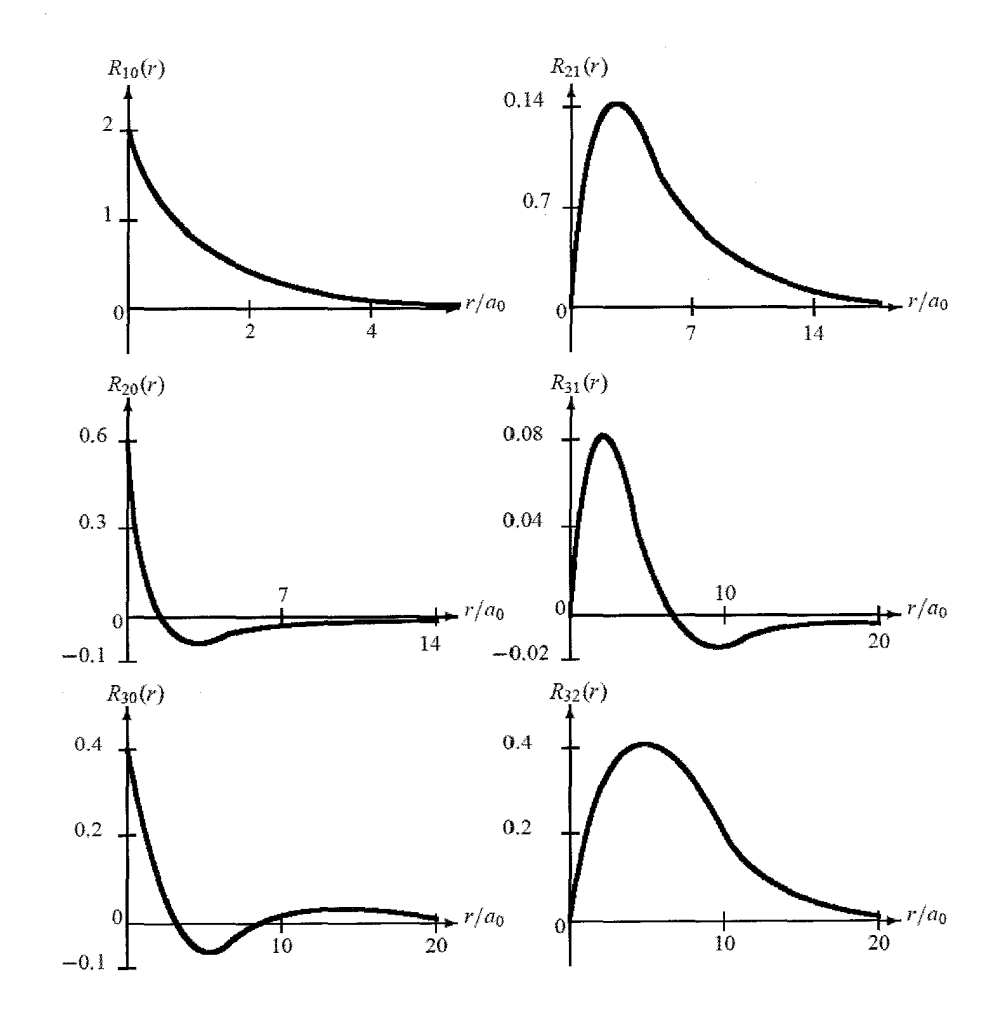

شکل ۴-۳ چند تابع موج شعاعی نخست ( $R_{nl}(r)$  برای هیدروژن. طول شعاعی برحسب شعاع بوهر (۴ $a_\cdot = \hbar^{\intercal}/(\mu e^{\intercal})$  است. توجه کنید که  $R_{nl}(r)$  دارای  $(n-l-1)$  گره است.

بهازای هر d،  $m$  میتواند (۱ + ۲) مقدار را بگیرد: ۰٫۱ + ۰٫۰۰٫۱ + ۰٫۰۰٫ m = –۱٫ آنگاه واگنبی حالت n (که با تعداد حالتهای متفاوت کل وابسته به n مشخص میشود) از رابطهی زیر بهدست می آید (مثال ۳\_۶ را ببينيد):

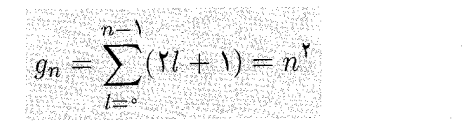

|                  |         |                   | جدول ۶–۷ تراِزهای انرژی هیدروژن و واکنیهای انها هنگامی که اسپین الکترون نادیده گرفته شود.     |                  |                                                                    |
|------------------|---------|-------------------|-----------------------------------------------------------------------------------------------|------------------|--------------------------------------------------------------------|
| $\boldsymbol{n}$ |         | اوربيتال <i>ل</i> | $\boldsymbol{m}$                                                                              | $\mathfrak{g}_n$ | $E_n$                                                              |
| ١                | $\circ$ | S                 | o                                                                                             | ١                | $-e!/(7a)$                                                         |
| ٢                | $\circ$ | S                 | $\circ$                                                                                       | ۴                | $-e^{\mathsf{T}}/(\lambda a_{\circ})$                              |
|                  | ١       | $\mathbf{p}$      | $-1, 2, 1$                                                                                    |                  |                                                                    |
| ٣                | $\circ$ | S                 | $\circ$                                                                                       | ٩                | $-e^{\gamma}/(\Lambda a_{\gamma})$                                 |
|                  | ١       | $\mathbf{p}$      | $-\lambda, \circ, \lambda$                                                                    |                  |                                                                    |
|                  | ٢       | $\mathbf{d}$      | $-1, -1, \circ, 1, 1$                                                                         |                  |                                                                    |
| ۴                | $\circ$ | $\mathbf{s}$      | $\circ$                                                                                       |                  | $Y^e = e^Y/(T^* a)$                                                |
|                  | ١       | $\, {\bf p}$      | $-1, \circ, 1$                                                                                |                  |                                                                    |
|                  | ۲       | $\mathbf d$       | $-1, -1, \circ, 1, 1$                                                                         |                  |                                                                    |
|                  | ٣       | $\mathbf f$       | $-\mathsf{r},-\mathsf{r},-\mathsf{r},\mathsf{r},\mathsf{r},\mathsf{r}$                        |                  |                                                                    |
| ۵                | $\circ$ | S                 | $\circ$                                                                                       |                  | $\mathcal{A}^{\wedge}$ $-e^{\mathcal{A}}/(\Delta \cdot a_{\circ})$ |
|                  | ١       | $\rm p$           | $-1, \circ, 1$                                                                                |                  |                                                                    |
|                  | ۲       | $\mathbf d$       | $-1, -1, \circ, 1, 1$                                                                         |                  |                                                                    |
|                  | ٣       | $\mathbf f$       | $-\mathsf{r},-\mathsf{r},-\mathsf{r},\mathsf{r},\mathsf{r},\mathsf{r}$                        |                  |                                                                    |
|                  | ۴       | g                 | $-\mathsf{r},-\mathsf{r},-\mathsf{r},-\mathsf{r},\mathsf{r},\mathsf{r},\mathsf{r},\mathsf{r}$ |                  |                                                                    |

ر .<br>دول ۷-۶ تازهای انری هدروز و واگنه های آنها هنگام که است ۱۱ کته نادریگی گر

### ملاحظات

- حالت هر الکترون هیدروژن به وسیلهی سه عدد کوانتومی  $(n,l,m)$  مشخص می شود که حالت  $\bullet$ تکذره یا اوربیتال نامیده میشود ( $\langle nlm \rangle$ ). مطابق با نمادگذاری طیفنمایی، حالت های متناظر با مقدارهای عددی ..., ۲, ۳, ۳, ۴, ۰٫ ۲, ۰٫ ۰٫ ۳ به ترتیب حالت های ..., s,p,d,f,g,h میشوند. حرفهای a ،p ،s و f به ترتیب به برچسبهای تیز، اصلی، پخشیده و بنیادی اشاره میکنند (چون حرفهای h ،g و … برچسبگذاری نشدهاند، خواننده آزاد است که راه ارجاع به آنها را بفهمد!). ازاین رو همانطورکه در جدول ۶\_۷ نشان داده شده است، به|زای یک مقدار معلوم n،  $m = -1, \circ, 1$  حالت s دارای ۱ اوربیتال (۵۰۰ $n$ )، حالت p دارای ۳ اوربیتال (۱۱ $n$ ۰۸) متناظر با حالت d دارای ۵ اوربیتال  $\ket{n$ ۲۳ متناظر با ۲٫۱٫۰٫۱٫۲ است و به همین ترتیب.
- اگر اسپین الکترون را به حساب آوریم آنگاه حالت هر الکترون با چهار عدد کوانتومی اصلبی

مسألههاى سەبعدى

اواينن و تابع موج امیشه و میشخص میشود که در آن 
$$
\frac{1}{7}
$$
 مۇلفەى 2 اسپین الکترون است.  
\nاوايننو تابع موج کامل اتم هیدروژن باید مساوى با حاصل ضرب يک قسمت فضایى يا اور بیتالى  
\nاوايننو تابع موج کامل اتم میتوانیم تایع موج اسہتی،  
\n $\Psi_{nlm_1m_2}(\mathbf{r}) = \psi_{nlm_1}(r, \theta, \varphi) \left| \frac{1}{\gamma}, \pm \frac{1}{\gamma} \right>$   
\n $\Psi_{nlm_1m_2}(\mathbf{r}) = \psi_{nlm_1}(r, \theta, \varphi) \left| \frac{1}{\gamma}, \pm \frac{1}{\gamma} \right>$   
\n $\Psi_{nlm_1n_2}(\mathbf{r}) = \psi_{nlm_1}(r, \theta, \varphi) \left| \frac{1}{\gamma}, \frac{1}{\gamma} \right>$   
\n $\Psi_{nlm_l}(\mathbf{r}) = \psi_{nlm_l}(r, \theta, \varphi) \left| \frac{1}{\gamma}, \frac{1}{\gamma} \right>$   
\n $\Psi_{nlm_l}(\mathbf{r}) = \psi_{nlm_l}(r, \theta, \varphi) \left| \frac{1}{\gamma}, \frac{1}{\gamma} \right>$   
\n $\Psi_{nlm_l}(\mathbf{r}) = \psi_{nlm_l}(r, \theta, \varphi) \left| \frac{1}{\gamma}, \frac{1}{\gamma} \right>$   
\n $\Psi_{nlm_l}(\mathbf{r}) = \psi_{nlm_l}(\mathbf{r}, \theta, \varphi) \left| \frac{1}{\gamma}, \frac{1}{\gamma} \right>$ 

$$
\Psi_{nlm_l-\frac{1}{\gamma}}(\mathbf{r}) = \psi_{nlm_l}(r,\theta,\varphi) \bigg| \frac{1}{\gamma}, -\frac{1}{\gamma} \bigg\rangle = \psi_{nlm_l} \begin{pmatrix} \circ \\ \circ \\ \circ \end{pmatrix} = \begin{pmatrix} \circ \\ \psi_{nlm_l} \end{pmatrix}
$$
\n
$$
(1\vee \zeta - \zeta)
$$

بنویسیم. به عنوان مثال، تابعهای موج حالت پایهی اسپین بالا و اسپین پایین هیدروژن از رابطههای زیر بەدست مى]يند:

$$
\Psi_{\lambda \circ \circ \frac{\lambda}{r}}(\mathbf{r}) = \begin{pmatrix} \psi_{\lambda \circ \circ} \\ \circ \end{pmatrix} = \begin{pmatrix} (\lambda/\sqrt{\pi})a_{\circ}^{-\mathsf{r}/\mathsf{r}}e^{-r/a_{\circ}} \\ \circ \end{pmatrix}
$$
 (1\vee \Delta - \mathfrak{F})  

$$
\Psi_{\lambda \circ \circ -\frac{\lambda}{r}}(\mathbf{r}) = \begin{pmatrix} \circ \\ \psi_{\lambda \circ \circ} \end{pmatrix} = \begin{pmatrix} \circ \\ (\lambda/\sqrt{\pi})a_{\circ}^{-\mathsf{r}/\mathsf{r}}e^{-r/a_{\circ}} \end{pmatrix}
$$
 (1\vee \mathfrak{F} - \mathfrak{F})

• هنگامی که اسپین در نظرگرفته شود، واگنی ترازهای انرژی هیدروژن از رابطهی زیر بهدست می]ید:

$$
\gamma \sum_{l=0}^{n-1} (\gamma l + 1) = \gamma n^{\gamma} \qquad (1 \vee \gamma - \varphi)
$$

زیرا علاوه بر واگنی (۶ـ۱۷۱)، هر تراز نسبت به درجهی آزادی اسپین، واگن دوگانه است. به عنوان مثال، حالت پایهی هیدروژن واگن دوگانه است زیرا  $\Psi_{\backslash\,\circ\,\circ\, \frac{1}{\mathfrak{r}}}(\mathbf{r})$  و  $\Psi_{\backslash\,\circ\, \circ\, -\frac{1}{\mathfrak{r}}}(\mathbf{r})$  متناظر با انرژی یکسان ۱۳٫۶eV – هستند. بهصورت مشابه، نخستین حالت برانگیخته واگن هشتگانه (۸ = ۲(۲)۲) است زیرا هشت حالت  $\Psi_{\uparrow\circ\pm\frac{1}{\tau}}({\bf r})\,.\Psi_{\uparrow\gamma\circ\pm\frac{1}{\tau}}({\bf r})\,.\Psi_{\uparrow\gamma\circ\pm\frac{1}{\tau}}({\bf r})\,.\Psi_{\uparrow\circ\circ\pm\frac{1}{\tau}}({\bf r})$  متناظر با  $-17.$ انرژی یکسان ۳٫۴eV/۴ = -۳٫۴eV هستند. احتمال  $|\psi_{nlm}(r,\theta,\varphi)|^{\intercal}d^{\intercal}r$  هنگامی که اتم هیدروژن در حالت مانای  $\psi_{nlm}(r,\theta,\varphi)$  است، کمیت یافتن الکترون در المان حجم  $d^{\intercal}r$  را نمایش میدهد که در آن  $d^{\intercal}r = r^{\intercal}\sin\theta dr d\theta d\varphi$  است. احتمال یافتن الکترون در یک پوستهی کروی واقع در بین  $r$  و  $r$  +  $d r$  (یعنی پوستهای به ضخامت از رابطهی زیر بهدست میآید:  $dr$ 

$$
P_{nl}(r)dr = \left(\int_{\circ}^{\pi} \sin \theta d\theta \int_{\circ}^{\gamma_{\pi}} d\varphi |\psi_{nlm}(r,\theta,\varphi)|^{\gamma}\right) r^{\gamma} dr
$$
\n
$$
= |R_{nl}(r)|^{\gamma} r^{\gamma} dr \int_{\circ}^{\pi} \sin \theta d\theta \int_{\circ}^{\gamma_{\pi}} Y_{lm}^{*}(\theta,\varphi) Y_{lm}(\theta,\varphi) d\varphi \qquad (1\vee \wedge \varphi)
$$
\n
$$
= |R_{nl}(r)|^{\gamma} r^{\gamma} dr
$$
\n
$$
a \quad \text{and} \quad P = r \text{ and} \quad \text{and} \quad \text{and} \quad
$$

$$
a = r = a
$$
 اگر از این کمیت از ۰ = ۳ تا میت کرال بگیریم آنگاه احتمال یافتن الکترون در کرهای به شعاع α  
که مرکز آن حول مبداء است را بهدست میآوریم. ازاینرو با انتگرالگیری بین ۰ = ۲ و ۳ = تیجهی  
۱ را بهدست میآوریم که احتمال یافتن الکترون در جایی از فضا است.  
حال بیائید مقدارهای میانگین نوانهای مختلف ت ۱ را مشنخص کنیم. چون  
سمتی 
$$
m
$$
است:

$$
\langle n l m | r^{k} | n l m \rangle = \int r^{k} |\psi_{nlm}(r, \theta, \varphi)|^{\dagger} r^{\dagger} \sin \theta dr d\theta d\varphi
$$
  
\n
$$
= \int_{0}^{\infty} r^{k+1} |R_{nl}(r)|^{\dagger} dr \int_{0}^{\pi} \sin \theta d\theta \int_{0}^{\dagger} Y_{lm}^{*}(\theta, \varphi) Y_{lm}(\theta, \varphi) d\varphi
$$
  
\n
$$
= \int_{0}^{\infty} r^{k+1} |R_{nl}(r)|^{\dagger} dr
$$
  
\n
$$
= \langle n l | r^{k} | n l \rangle
$$
 (194-8)

با استفاده از ویژگی چندجملهایهای لاگر می;توانیم نشان دهیم (مسألهی حل شدهی ۶ـ۲):

$$
\langle nl|r|nl\rangle = \frac{1}{\gamma} \left[ \mathbf{r}n^{\mathsf{T}} - l(l+1) \right] a. \tag{10-5}
$$

$$
\langle nl|r^{\mathsf{T}}|nl\rangle = \frac{1}{\mathsf{T}}n^{\mathsf{T}}\left[\Delta n^{\mathsf{T}} + 1 - \mathsf{T}l(l+1)\right]a^{\mathsf{T}}.
$$
 (1A)-9)

$$
\langle nl|r^{-1}|nl\rangle = \frac{1}{n^{\dagger}a}.\tag{1A}7-8
$$

مسألەهاي سەبعدى

$$
\langle nl|r^{-\mathsf{T}}|nl\rangle = \frac{\mathsf{T}}{n^{\mathsf{T}}(\mathsf{T}l+\mathsf{1})a_{\circ}^{\mathsf{T}}} \tag{1\text{A}\mathsf{T}-\mathsf{P}}
$$

(۱۸۴ - ۵ شعاع بوهر است ((۱٫۳ - ۵ ). به آسانی می توان میانگین های (۶ـ ۱۸۴) تا (۱۸۴-۱۸۳) را از رابطهی بازگشتی کرامرز بهدست آورد (مسألهی حل شدهی ۴ـ۳):

$$
\frac{k+1}{n^{\gamma}}\langle nl|r^{k}|nl\rangle - (\Upsilon k+1)a.\langle nl|r^{k-1}|nl\rangle + \frac{k a_{\circ}^{\gamma}}{\Upsilon} \left[ (\Upsilon l+1)^{\gamma} - k^{\gamma} \right] \langle nl|r^{k-1}|nl\rangle = \Phi_{\gamma} \tag{1A}.
$$

معادلههای (۶ـ ۱۸۰) و (۱۸۲ـ۱۸۲) معلوم میکنند که ۱/ $\langle r \rangle$  و  $\langle \setminus r \rangle$  یکسان نیستند بلکه مرتبهی اندازەي يكسانى دارند:

$$
\langle r \rangle \sim n^{\dagger} a. \tag{14.2-8}
$$

این رابطه در توافق با عبارت بهدست آمده از نظریهی هیدروژن بوهر است: شعاعهای کوانتیدهی مدارهای دایرهای اتم هیدروژن از رابطهی ۴۵۰  $r_n=n^{\intercal}$  بهدست میآیند. در مسألهی حل شدهی ۶ـ۶ نشان خواهیم داد که شعاعهای بوهر مدارهای دایرهای مکانهایی را میدهند که در آنها چگالی احتمال یافتن الکترون به بیشینهی خود می رسد.

سپس با استفاده از عبارت (۶ـ۱۸۲) برای  $\langle r^{-1} \rangle$ ، میتوانیم مقدار میانگین پتانسیل کولنی را بهدست آوريم:

$$
\langle V(r) \rangle = -e^{\mathsf{T}} \left\langle \frac{\mathsf{I}}{r} \right\rangle = -\frac{e^{\mathsf{T}}}{a \cdot n^{\mathsf{T}}} \tag{14.5-8}
$$

که همانطورکه در (۱۴۷ـ۱۴۷) مشخص شد، مساوی با دو برابر انرژی کل است:

$$
E_n = \frac{1}{\gamma} \langle V(r) \rangle = -\frac{e^{\gamma}}{\gamma a \cdot n^{\gamma}} \tag{14V-8}
$$

و به عنوان قضیهی ویریال شناخته می $\omega$ شود که بیان میکند که هرگاه  $V(\alpha r)=\alpha^n V(r)$  باشد آنگاه عبارتهای میانگین انرژیهای جنبشی و پتانسیل به وسیلهی رابطهی زیر به هم مربوط مییشوند:

$$
\langle T \rangle = \frac{n}{\mathbf{r}} \langle V(r) \rangle \tag{14.5-}
$$

به عنوان مثال، در مورد پتانسیل کولنی  $V(\alpha r) \,=\, \alpha^{-1} V(r)$  داریم:  $\langle T \rangle \,=\, -\frac{1}{7} \langle V \rangle$  ازاین است.  $E = -\frac{1}{\mathsf{Y}}\langle V \rangle + \langle V \rangle = \frac{1}{\mathsf{Y}}\langle V \rangle$ 

> مثال ۳ـ۶ (رابطهی واگنبی اتم هیدروژن) رابطهی واگنی (۱۷۱ـ۱۷) را برای اتم هیدروژن ثابت کنید.

انرژی (۲۵٫ $n^{\intercal}/(7a,n^{\intercal})$  اتم هیدروژن (۱۴۷ـ۶) به عدد کوانتومی مداری  $l$  یا به عدد کوانتومی  $E_n = -e^{\intercal}/(7a,n^{\intercal})$ سمتی  $m$  بستگی ندارد و تنها به عدد کوانتومی اصلی  $n$  بستگی دارد. بهارای یک  $n$  معلوم، عدد کوانتومی مداری I می تواند ۱ $n-n$  مقدار را بگیرد: ۱ $n-1,1,1,2,2$  , ۰٫ کوانتومی مداری I می تواند هر آ، عدد کوانتومی سمتی ۱.۵ ۱ + ۲/ مقدار را میگیرد: ۰٫۱ + ۰٫ + ۰٫ + ۰٫ + ۰٫ = ۰٫ +۰٫ بنابراین بهازای هر n،  $g_n$  تابع موج متفاوت  $\psi_{nlm}({\bf r})$  وجود دارند که متناظر با انرژی یکسان  $E_n$  هستند و

$$
g_n = \sum_{l=0}^{n-1} (1 + 1) = 1 \sum_{l=0}^{n-1} l + \sum_{l=0}^{n-1} 1 = n(n-1) + n = n^{\dagger} \qquad (1 \wedge 1 - 1) = 1
$$

راه دیگر یافتن این نتیجه از نوشتن (۲۱+۲) استان به دو شکل معادل زیر تشکیل شده است:  $g_n = Y + Y + \Delta + Y + \cdots + (Yn - Y) + (Yn - \Delta) + (Yn - Y) + (Yn - Y)$  $(190 - 8)$ 

$$
g_n = (\mathbf{Y}n - \mathbf{Y}) + (\mathbf{Y}n - \mathbf{Y}) + (\mathbf{Y}n - \mathbf{Y}) + (\mathbf{Y}n - \mathbf{Y}) + \dots + \mathbf{Y} + \mathbf{Y} + \mathbf{Y} + \mathbf{Y}
$$
\n
$$
(19.1-8)
$$

$$
\mathbf{Y}g_n = (\mathbf{Y}n) + (\mathbf{Y}n) + (\mathbf{Y}n) + (\mathbf{Y}n) + \dots + (\mathbf{Y}n) + (\mathbf{Y}n) + (\mathbf{Y}n) \quad (19\mathbf{Y} - \mathbf{F})
$$
  
چن  $n$  جهه وجود دارد (زیرا  $1$  میتواند  $n$  مقدار را بگیرد:  $1 - n, \mathbf{Y}, \mathbf{Y}, \mathbf$ 

#### اثر میدانهای مغناطیسی روی پتانسیلهای مرکزی  $5 - 7 - 5$

همانطورکه پیشتر بحث شد ((۶ـ۵۵))، ترازهای انرژی یک ذره در یک پتانسیل مرکزی به عدد کوانتومی سمتی  $m$  بستگی ندارند. هرگاه ذره را در میدان مغناطیسی یکنواخت  ${\bf B}$  قرار دهیم آنگاه می $\vec{u}$ وان این واگنبی را از بین برد (اگر B یکنواخت باشد آنگاه مشتقهای فضایی آن صفر می شوند).

۶ــ۳ــ۶ــ۱ اثر میدان مغناطیسی روی یک ذرهی باردار ذرهای به جرم µ و بار q را در نظر بگیرید که علاوه بر حرکت در پتانسیل مرکزی (V(r، تحت تأثیر میدان مغناطیسی یکنواخت B نیز قرار دارد. مسألەھاي سەبعدى

از نظریەى الكترومغناطیس كلاسیک مىدانیم كە مىتوان پتانسیل بردارى متناظر با یک  
میدان مغناطیسى يكنواخت را بەصورت 
$$
A = \frac{1}{Y}(B \times r)
$$
 نوشت زیرا با استفاده از رابطەى  
\n $\nabla \times (\mathbf{C} \times \mathbf{D}) = \mathbf{C}(\nabla . \mathbf{D}) - \mathbf{D}(\nabla . \mathbf{C}) - (\mathbf{C} . \nabla) \mathbf{D}$ 

$$
\boldsymbol{\nabla}\times\mathbf{A}=\frac{1}{\gamma}\boldsymbol{\nabla}\times\left(\mathbf{B}\times\mathbf{r}\right)=\frac{1}{\gamma}\left[\mathbf{B}(\boldsymbol{\nabla}.\mathbf{r})-(\mathbf{B}.\boldsymbol{\nabla})\mathbf{r}\right]=\frac{1}{\gamma}\left[\boldsymbol{\tau}\mathbf{B}-\mathbf{B}\right]=\mathbf{B}\,\,\left(\mathbf{M}\boldsymbol{\tau}\text{-}\boldsymbol{\xi}\right)
$$

که در آن از رابطههای ° =  $\nabla . \mathbf{B} = (\mathbf{r} \cdot \nabla) \mathbf{B} = \nabla \cdot \mathbf{F} = \nabla \cdot \mathbf{E} = \nabla \cdot \mathbf{E}$  و  $(\mathbf{B} \cdot \nabla) \mathbf{B} = (\mathbf{B} \cdot \nabla) \mathbf{E} = \nabla \cdot \mathbf{E}$ هنگامی که بار در میدان مغناطیسی B قرار میگیرد، تکانهی خطی آن بهصورت p → p  $-(q/c)$  در می)آید که در آن c سرعت نور است. بنابراین هامیلتونی ذره بهصورت زیر در می)ّید ((۱۲۴–۱۲۴) را ببینید):

$$
\hat{H} = \frac{1}{\mathbf{Y}\mu} \left(\mathbf{p} - \frac{q}{c}\mathbf{A}\right)^{\mathbf{Y}} + V(r) = \hat{H} - \frac{q}{\mathbf{Y}\mu c} \left(\mathbf{p} \cdot \mathbf{A} + \mathbf{A} \cdot \mathbf{p}\right) + \frac{q^{\mathbf{Y}}}{\mathbf{Y}\mu c^{\mathbf{Y}}} \mathbf{A}^{\mathbf{Y}} \quad (19\mathbf{f} - \mathbf{F})
$$

$$
\hat{H}_{\circ} = \mathbf{p}^{\intercal}/(\intercal\mu) + V(r)
$$
۵ه در عدم حضور میدان مغناطیسی  $\mathbf{B}$  است. میتوان  
جملهی  $\mathbf{p}.\mathbf{A}$  را در تشابه با جابهجاگر  $-i\hbar d\hat{F}(x)/dx$ جلاو یا ہ

$$
(\mathbf{p}.\mathbf{A})|\psi\rangle = -i\hbar(\mathbf{\nabla}.\mathbf{A})|\psi\rangle - i\hbar\mathbf{A}.\mathbf{\nabla}|\psi\rangle = -i\hbar(\mathbf{\nabla}.\mathbf{A})|\psi\rangle + \mathbf{A}.\mathbf{p}|\psi\rangle \quad (14\delta - \mathbf{P})
$$

$$
\mathbf{p}.\mathbf{A} - \mathbf{A}.\mathbf{p} = -i\hbar(\nabla.\mathbf{A}) = \mathbf{0} \qquad \Longrightarrow \qquad \mathbf{A}.\mathbf{p} = \mathbf{p}.\mathbf{A} \tag{149-8}
$$

از سوی دیگر، چون  ${\bf A} = \frac{\lambda}{\rm T} ({\bf B} \times {\bf r})$  است، داریم:

$$
\mathbf{A}.\mathbf{p} = \frac{1}{\gamma}(\mathbf{B} \times \mathbf{r}).\mathbf{p} = \frac{1}{\gamma}\mathbf{B}.(\mathbf{r} \times \mathbf{p}) = \frac{1}{\gamma}\mathbf{B}.\mathbf{L}
$$
 (197-9)

 $\rm \, p.A =$ که در آن L عملگر تکانهی زاویهای مداری ذره است. حال ترکیب (۶\_۱۹۶) و (۱۹۷\_۶) به رابطهی میانجامد که هنگامی که در هامیلتونی (۴ـ۱۹۴) وارد شود، نتیجهی زیر را میدهد:  $\rm A.p = \frac{1}{\gamma} B.\hat{L}$ 

$$
\hat{H} = \hat{H} \cdot -\frac{q}{\mu c} \mathbf{A} \cdot \mathbf{p} + \frac{q^{\mathsf{T}}}{\mathsf{Y} \mu c^{\mathsf{T}}} \mathbf{A}^{\mathsf{T}} = \hat{H} \cdot -\frac{q}{\mathsf{Y} \mu c} \mathbf{B} \cdot \hat{\mathbf{L}} \n+ \frac{q^{\mathsf{T}}}{\mathsf{Y} \mu c^{\mathsf{T}}} \mathbf{A}^{\mathsf{T}} = \hat{H} \cdot -\mu_{L} \cdot \mathbf{B} + \frac{q^{\mathsf{T}}}{\mathsf{Y} \mu c^{\mathsf{T}}} \mathbf{A}^{\mathsf{T}} \quad (14\lambda - \mathcal{E})
$$

که در آن  $\mu_L = \frac{q}{\tau_{\mu c}} \mathbf{L} = \frac{\mu_B}{\hbar} \mathbf{L}$  $(199 - 8)$ 

گشتاور دوقطبی مغناطیسی مداری بار q است و  $\mu_B=q\hbar/$ (۲ $\mu$  به عنوان مگنتون بوهر شناخته می شود. همانطور که در فصل ۵ یادآوری شد،  $\mu_L$  ناشی از حرکت مداری بار حول مرکز پتانسیل است. جملهی ه $-\bm{\mu}_L.\mathbf{B}$  در (۱۹۸ـ۱۹) انرژی حاصل از برهمکنش بین گشتاور دوقطبی مغناطیسی مداری ذره  $(\bm{\mu}_L = q\mathbf{L}/(\mathbf{\tilde{\eta}}_L)$ و میدان مغناطیسی  $\mathbf B$  است. باید یادآوری کنیم که هرگاه بار  $q$  دارای اسپین ذاتی S باشد آنگاه حرکت اسپینی آن موجب گشتاور دوقطبی مغناطیسی  $\mu_S = q\mathbf{S}/(\mathsf{Y}\mu c)$  میشود و هنگامی که با میدان مغناطیسی خارجی B برهمکنش پیدا کند. به نوبهی خود جملهی مربوط به انرژی  $-\mu_S$ . که باید به هامیلتونی اضافه شود را تولید میکند.

و با استفاده از رابطهی (C $\mathbf{E}\times\mathbf{F}=(\mathbf{C}.\mathbf{E})(\mathbf{D}.\mathbf{F})-(\mathbf{C}.\mathbf{F})(\mathbf{D}.\mathbf{E})$  و با توجه به این که  ${\bf A} = \frac{1}{\sf Y}({\bf B} \times {\bf r})$  است، رابطهی زیر را داریم:

$$
\mathbf{A}^{\dagger} = \frac{1}{\mathbf{F}} (\mathbf{B} \times \mathbf{r}).(\mathbf{B} \times \mathbf{r}) = \frac{1}{\mathbf{F}} \left[ B^{\dagger} r^{\dagger} - (\mathbf{B}.\mathbf{r})^{\dagger} \right]
$$
 (100-8)

بنابراین میتوانیم (۶ـ۱۹۸) را بهصورت زیر بنویسیم:

$$
\hat{H} = \frac{1}{\tau \mu} \mathbf{p}^{\mathsf{T}} + V(r) - \frac{q}{\tau \mu c} \mathbf{B} \hat{\mathbf{L}} + \frac{q^{\mathsf{T}}}{\kappa \mu c^{\mathsf{T}}} \left[ B^{\mathsf{T}} r^{\mathsf{T}} - (\mathbf{B} \cdot \mathbf{r})^{\mathsf{T}} \right]
$$
 (1.19)

این رابطه هامیلتونی ذرهای به جرم µ و بار q است که در پتانسیل مرکزی  $V(r)$  و تحت تأثیر میدان مغناطیسی یکنواخت B حرکت می کند.

۴\_۳\_۶\_۲ اثر بهنجار زيمن (° = S)

هنگامی که اتم هیدروژن در یک میدان مغناطیسی یکنواخت خارجی قرار میگیرد، ترازهای انرژی آن جابهجا میشوند. این جابهجایی انرژی به عنوان اثر زیمن شناخته میشود.

در مطالعهى اين بخش، اسپين الكترون هيدروژن را ناديده مىگيريم. اثر زيمن بدون در نظر گرفتن اسپین الکترون، اثر بهنجار زیمن نامیده می شود. هنگامی که اسپین الکترون نیز در نظر گرفته شود، با اثری که اثر نابهنجار زیمن نامیده میشود. روبرو هستیم که در فصل ۹ به مطالعهی آن خواهیم پرداخت زیرا مطالعهی آن نیازمند آشنایی با صورتبندیهای جمع تکانههای زاویهای و نظریهی اختلال است که به ترتیب در فصلهای ۷ و ۹ مطالعه خواهند شد.

برای راحتی کار،  ${\bf B}$  را در امتداد جهت  $z$  در نظر میگیریم:  $\hat{z} = {\bf B} = \bf B$ . میتوان هامیلتونی اتم هیدروژن را زمانبی که تحت تأثیر یک میدان مغناطیسی قرار میگیرد، از (۶ــ۱ °۲) و با جایگزینبی q با بار الکترون

بەدىست آورد:  $(q \rightarrow -e)$  $\hat{H} = \frac{1}{\mathbf{Y}\mu}\mathbf{p}^{\mathbf{Y}} - \frac{e^{\mathbf{Y}}}{r} + \frac{e}{\mathbf{Y}\mu c}B\hat{L}_z + \frac{e^{\mathbf{Y}}B^{\mathbf{Y}}}{\mathbf{A}\mu c^{\mathbf{Y}}} \left(x^{\mathbf{Y}} + y^{\mathbf{Y}}\right) = \hat{H}_s + \frac{e}{\mathbf{Y}\mu c}B\hat{L}_z + \frac{e^{\mathbf{Y}}B^{\mathbf{Y}}}{\mathbf{A}\mu c^{\mathbf{Y}}} \left(x^{\mathbf{Y}} + y^{\mathbf{Y}}\right)$  $(Y \circ Y - \mathcal{F})$ که در آن ۴/ ۲ $e^{\mathsf{Y}}/(\mathsf{Y} \mu)-e^{\mathsf{Y}}/(\mathsf{Y} \mu)$  هامیلتونی اتم در غیاب میدان مغناطیسی است. میتوانیم از جملهی درجهی دوم (۱٫۵ $e^{\tau}/(\lambda\mu c^{\tau})$  صرف $d$ گنیم زیرا برای یک اتم تک $d$ الکترونی حتی در یک میدان Bی قوی، بسیارکوچک است. آنگاه (۶ـ۲°۲) به رابطهی زیرکاهش مییابد:

$$
\hat{H} = \hat{H}_s + \frac{B\mu_B}{\hbar} \hat{L}_z \tag{7.7-8}
$$

که در آن ۱ $\mu_B = e\hbar/(\mathsf{Y} \mu c) = \mathsf{Y} \mathsf{Y} \mathsf{Y}^\mathsf{F} \circ \times \mathsf{Y} \circ \mathsf{Y}^\mathsf{F} \mathrm{J} \mathrm{T}^{-1} = \mathsf{0} \mathsf{Y} \mathsf{Y} \mathsf{A} \mathsf{Y} \mathsf{Y} \times \mathsf{Y} \circ \mathsf{Y} \circ \mathsf{Y}^{-1}$  که در آن بوهر است. گشتاور دوقطبی مغناطیسی مداری (که از حرکت مداری الکترون حول پروتون نتیجه می شود)  $\hat{H}$  از رابطهی  $\hat{H}_\mathcal{E}=-e{\bf B}/({\bf V}\mu c)$  بهدست می $\hat{H}_z$  چون  $\hat{H}_z$  جابهجا می $\hat{u}_\mathcal{L}=\hat{H}_z$ ، و . $\hat{H}$  دو به دو با هم جابهجا می $\hat{\omega}$ وند ازاین $\zeta$ و دارای مجموعهای از ویژهتابعهای مشترک هستند:  $\hat{L}_z$ ویژهمقدارهای (۲۰۳ـ۶) تبارتند از  $\psi_{nlm}(r,\theta,\varphi)=R_{nl}(r)Y_{lm}(\theta,\varphi)$ 

$$
E_{nlm} = \langle nlm|\hat{H}|nlm\rangle = \langle nlm|\hat{H}_*|nlm\rangle + \frac{B\mu_B}{\hbar} \langle nlm|\hat{L}_z|nlm\rangle \qquad (1 \circ 1 - 5)
$$

يا

$$
E_{nlm} = E_n^* + m\mu_B B = E_n^* + m\hbar\omega_L \tag{1.0-8}
$$

که در آن  $E_n^\circ$ ها ترازهای انرژی هیدروژن هستند ((۲ $\hbar^\intercal n^\intercal/$ ۲)/ ۱۴۷\_۴)) و  $\omega_L$  بسامد لارمور ناميده مىشود:

$$
\omega_L = \frac{eB}{\tau \mu c} \tag{1.5-6}
$$

بنابراین هنگامی که اتم هیدروژن در یک میدان مغناطیسی یکنواخت قرار میگیرد (با چشمپوشی از اسپین الکترون)، تقارن کروی اتم شکسته خواهد شد: هر تراز با تکانهی زاویهای I به (۱ + ۲l) تراز با فاصلههای  $\Delta E=\hbar\omega_L=B\mu_B$  مساوی تقسیم خواهد شد (شکل ۴ـ۴)که در آن فاصلهی این ترازها از رابطهی بهدست میآید و این فاصله مستقل از l است. این شکافتگی ترازها با فاصلههای یکسان به عنوان اثر بهنجار زیمن شناخته می شود. این شکافتگی به گذارهایی می انجامدکه به وسیلهی قاعدهی گزینش محدود سی شوند: ۸٫۱– $m=-1, \circ, \Lambda$ گذارهای  $m=-m-1$  مجاز نیستند.

اثر بهنجار زیمن تنها بخشی از واگنی ترازها را از بین می برد و واگنی نسبت به l باقی میماند. به  $\Delta E_{nlm} = E$ بنان میانطور که در شکل ۴ـ۴ نشان داده شده است، ترازهای  $E_{\rm N}$ ، تبان

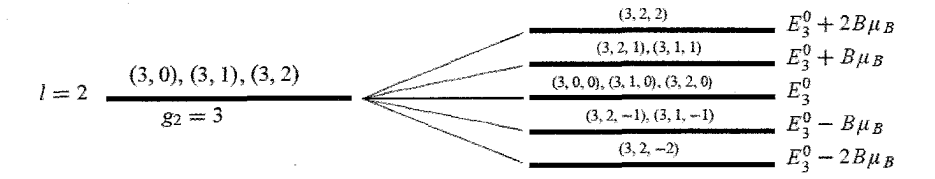

$$
l = 1 \quad \xrightarrow{\text{(2, 0), (2, 1)}} \quad \xrightarrow{\text{(2, 0, 0), (2, 1, 0)}} \quad \xrightarrow{\text{(2, 1, 1)}} \quad \xrightarrow{\text{(2, 0, 0), (2, 1, 0)}} \quad \xrightarrow{\text{(2, 0, 0), (2, 1, 0)}} \quad \xrightarrow{\text{(2, 0, 0), (2,
$$

**شکل ۶-۴** اثر بهنجار زیمن در هیدروژن. چپ: هنگامی که ۰ = B است، ترازهای انرژی نسبت به I و m واگنiند. راست: .(A) هنگامی که ۰ = B است، واگنی نسبت به  $m$  از بین می رود ولی واگنی نسبت به l وجود دارد ((۲ $\mu_B = e\hbar/(\texttt{v}\mu c)$ 

 $E_{\mathsf{r}\mathsf{r} \mathsf{r} \mathsf{r}} = E_{\mathsf{r}\mathsf{r} \mathsf{r} \mathsf{r}} = E_{\mathsf{r}\mathsf{r} \mathsf{r} \mathsf{r}} = E_{\mathsf{r}\mathsf{r} \mathsf{r}} = E_{\mathsf{r}\mathsf{r} \mathsf{r}} = E_{\mathsf{r}\mathsf{r} \mathsf{r}} = E_{\mathsf{r}\mathsf{r} \mathsf{r}} = E_{\mathsf{r}\mathsf{r} \mathsf{r}} = E_{\mathsf{r}\mathsf{r} \mathsf{r} \mathsf{r}} = E_{\mathsf{r}\mathsf{r} \math$  $E_{nl'm}=E_{nlm}$  متناظر با n و m يكسان ولي مقدارهاي متفاوت l توسط اثر بهنجار زيمن از بين نمي رود  $l' \neq l$ 

نتیجههای اثر بهنجار زیمن که نشان میدهند که هر تراز انرژی به (۱ + ۲l) تراز فرد با فاصلههای مساوی شکافته میشود، با مشاهدههای تجربی توافق ندارند. به عنوان مثال، درواقع هر تراز در اتم هیدروژن به تعداد ترازهای زوج شکافته میشود. این واقعیت پیشنهاد میکند که تکانهی زاویهای یک عدد صحیح نیست بلکه یک عدد نیمهصحیح است. این عدم توافق ناشی از فرض ساده کنندهای است که در آن از اسپین الکترون چشمپوشی شده است. بحث کاملتر که اسپین الکترون را نیز در نظر میگیرد، تأیید میکند که تکانهی زاویهای صرفاً مداری نیست بلکه شامل یک مؤلفهی اسپینی نیز هست که به شکافتگی هر تراز به تعداد زوج<sup>۵</sup> (۲ + ۲)) تراز انرژی با فاصلههای نامساوی می[نجامد. این اثر که به عنوان اثر نابهنجار زیمن شناخته میشود. در توافق کامل با یافتههای تجربی است.

#### ملاحظات ياياني 4-6

نتیجهی مهمی که باید در این فصل آن را برجسته کنیم حل معادلهی شرودینگر برای اتم هیدروژن است. برخلاف مدل نیمهکلاسیکی بوهر (که بر مبنای فرض های تدریجی است) دیدیم که چگونه معادلهی شرودینگر ۵. هنگامی که اسپین الکترون در نظرگرفته شود، تکانهی زاویهای کل  $j$ ی الکترون نیمهصحیح خواهد شد و أنگاه (۱ + ۲) ) يک عدد زوج ميشود.

 $\label{eq:2.1} \mathcal{L}(\mathcal{L}^{\text{c}}_{\text{c}}) = \mathcal{L}(\mathcal{L}^{\text{c}}_{\text{c}}) = \mathcal{L}(\mathcal{L}^{\text{c}}_{\text{c}})$ 

بهصورت منظم ترازهای انرژی را نتیجه میدهد و بدون هیچ بحث خاصبی کوانتش ترازهای انرژی به عنوان نتیجهی جانبی این صورتبندی (و نه بهصورت یک فرض تأیید نشده) بهدست میآید: کوانتش ترازهای انرژی نتیجهی شرایط مرزی است که لازم میدارد تابع موج وقتبی  $\infty$   $\rightarrow$  میل میکند، متناهی باشد ((۱۴۴\_۱۴۴) و (۱۴۷-۴) را ببینید). بنابراین دیدیم که با حل یک معادلهی دیفرانسیل (معادلهی شرودینگر) تمام آنچه راکه نیاز داریم در مورد اتم هیدروژن بدانیم، بهدست میآوریم. بدین لحاظ، معادلهی شرودینگر بر مبنای وعدهای که در فصل ۱ داده شد، عمل کرد. یعنی این معادله از جنبههای نامطلوب مدل بوهر (فرضهای تکمنظوره و ...) اجتناب کرد در حالی که نقاط قوت آن (یعنی عبارتهای مربوط به ترازهای انرژی و رابطههای مربوط به شعاعها وگذارها) را حفظ نمود.

مسألههای حل شده  $\Delta - \xi$ THE REAL PROPERTY مسألهى عمرا یک ذروی بدون اسپین به جرم  $m$  را در نظر بگیرید که در پتانسیل سهبعدی زیر حرکت میکند:  $V(x, y, z) = \begin{cases} \frac{1}{Y} m \omega^{\intercal} z^{\intercal} & \circ < x < a, \circ < y < a \\ \infty & \text{y.g. } \end{cases}$ 

(الف) انرژی کل و تابع موج کل این ذره را بنویسید. اب) با فرض آن که  $\pi^*h^*/(\tilde{\tau_{max}}) > \pi \pi^*h^*/(\tilde{\tau_{max}})$  باشد، انرژی ها و واگنی های منتاظر را برای حالت پایه و نخستين حالت برانكيخته بيابيد. ب) حال با فرض آن که این ذره علاوه بر پتانسیل  $V(x,y,z)$  دارای بار الکتریکی منفی  $q$ — نیز باشد $\left( \downarrow \right)$ و تحت تأثیر میدان الکتریکی ثابت e در جهت محور z قرار گیرد آنگاه هامیلتونی در امتداد محور z از رابطەي زىر بەدىست مىي(يد:

$$
\hat{H}_z = -\frac{\hbar^{\mathsf{T}}}{\mathsf{Y}m}\frac{\partial^{\mathsf{T}}}{\partial z^{\mathsf{T}}} + \frac{1}{\mathsf{Y}}m\omega^{\mathsf{T}}z^{\mathsf{T}} - q\epsilon z
$$

عبارت مربوط به انرژی  $E_{n_x}$  این ذره و همچنین انرژی کل  $E_{n_x n_y n_z}$  آن را بهدست آورید. سپس انرژی ها و واگنیهای مربوط به حالت پایه و نخستین حالت برانگیخته را بیابید. حل

(الف) این پتانسیل سەبعدی از سە پتانسیل یک بعدی مستقل تشکیل شده است: (۱) یک چاه پتانسیل در امتداد محور n (۲) یک چاه پتانسیل در امتداد محور y و (۳) یک پتانسیل نوسانگر هماهنگ در امتداد محور z. بنابراین انرژی باید از رابطهی زیر بهدست آید.

$$
E_{n_x n_y n_z} = \frac{\pi^{\mathsf{Y}} h^{\mathsf{Y}}}{\mathsf{Y} m a^{\mathsf{Y}}}\left(n_x^{\mathsf{Y}} + n_y^{\mathsf{Y}}\right) + \hbar \omega \left(n_z + \frac{1}{\mathsf{Y}}\right) \tag{5.9-6}
$$

و نابع موج از رابطهی زیر بهدست میآید:

 $\psi_{n_x n_y n_z}(x, y, z) = X_{n_x}(x) Y_{n_y}(y) Z_{n_z}(z) = \frac{1}{a} \sin\left(\frac{\pi n_x}{a} x\right) \sin\left(\frac{\pi n_y}{a} y\right) Z_{n_z}$  $(Y \circ A - \mathcal{F})$ 

که در آن (Z<sub>ns</sub> (z) تابع موج نوسانگر هماهنگ است و همانطورکه در فصل ۴ نشان داده شد. برحسب<br>چندجملهای های هرمیت  $H_{n_z}\left(\frac{z}{z}\right)$  از رابطهی زیر بهدست می[ید:

 $Z_{n_z}(z) = \frac{1}{\sqrt{\sqrt{\pi} \zeta^{n_z} n_z! z_z}} e^{-z^{\dagger}/\zeta_z^{\dagger}} H_{n_z}\left(\frac{z}{z_z}\right)$  (**۲**۰**۹-۶**)

مسألەھاي سەبعدى

. $z_* = \sqrt{\pi \hbar/(m \omega)}$  با (ب) انرژی حالت پایه از رابطهی زیر به دست می آید:  $E_{11} = \frac{\pi^5 \hbar^7}{ma^7} + \frac{\hbar \omega}{\mathbf{r}}$  (11.-9) و انرژی نخستین حالت برانگیخته با رابطهی زیر داده میشود:  $E_{\gamma\gamma\gamma} = E_{\gamma\gamma\gamma} = \frac{\Delta\pi^{\gamma}\hbar^{\gamma}}{\gamma m a^{\gamma}} + \frac{\hbar\omega}{\gamma}$  (1) (1)-9) توجه کنید که در حالی که حالت پایه واگن نیست، نخستین حالت برانگیخته واگن دوگانه است. همچنین باید یادآوری کنیم که چون (۲ $\pi^\intercal \hbar^\intercal / (\intercal m a^\intercal)$  است، داریم: ۲٫۱۱ باید یادآوری کنیم که چون  $E_{\text{YY}} = \frac{\pi^{\text{T}} \hbar^{\text{T}}}{m a^{\text{T}}} + \frac{\text{T} \hbar \omega}{\text{T}} = E_{\text{YY}} + \hbar \omega - \frac{\text{T} \pi^{\text{T}} \hbar^{\text{T}}}{\text{T} m a^{\text{T}}}$  (111-9) و ازاینرو نخستین حالت برانگیخته از E<sub>۱۲۰</sub> بهدست میآید و نه از E<sub>۱۱۱</sub>.<br>(پ) برای بهدست آوردن انرژی،های هامیلتونی  $\hat{H}_z = -\frac{\hbar^{\dagger}}{\hbar m} \frac{\partial^{\dagger}}{\partial z^{\dagger}} + \frac{1}{\hbar} m \omega^{\dagger} z^{\dagger} - q \epsilon z$  (117-9)  $H_z$  تنها باید تغییر متغیر (\*m $dz = dz$  / (انجام دهیم ازاین $\chi$ رو  $dz = dz$  است. آنگاه هامیلنونی به هامیلتونی زیرکاهش مییابد:  $\hat{H}_z = -\frac{\hbar^{\mathfrak{r}}}{\mathfrak{r}m}\frac{\partial^{\mathfrak{r}}}{\partial\lambda^{\mathfrak{r}}} + \frac{1}{\mathfrak{r}}m\omega^{\mathfrak{r}}\lambda^{\mathfrak{r}} - \frac{q^{\mathfrak{r}}\epsilon^{\mathfrak{r}}}{\mathfrak{r}m\omega^{\mathfrak{r}}}$  ((114-8) این شکل پیشنهادی بیان میکند که ویژهمقدارهای انرژی پرآ ویژهمقدارهای انرژی یک نوسانگر هماهنگ . هستند که به اندازهی  $q^{\intercal}\epsilon^{\intercal}/(\intercal m\omega^{\intercal})$  رو به پایین جاپهچا شدهاند  $E_{n_z} = \langle n_z | \hat{H}_z | n_z \rangle = \hbar \omega \left( n_z + \frac{\text{i}}{\text{r}} \right) - \frac{q^\intercal \epsilon^\intercal}{\text{r} m \omega^\intercal}$  $(110 - 5)$ در نتیجه اکنون انروی کل از رابطهی زیر بهدست میآید.  $E_{n_x n_y n_z} = \frac{\pi^4 \hbar^4}{\zeta m a^\tau} \left( n_x^\tau + n_y^\tau \right) + \hbar \omega \left( n_z + \frac{\lambda}{\tau} \right) - \frac{q^\tau \epsilon^\tau}{\zeta m \omega^\tau}$  (19-9) انرژی های حالت پایه و نخستین حالت برانگیخته عبارتند از  $E_{\lambda 1s} = \frac{\pi^{\dagger} h^{\dagger}}{ma^{\dagger}} + \frac{\hbar \omega}{\Upsilon} - \frac{q^{\dagger} \epsilon^{\dagger}}{\Upsilon m \omega^{\dagger}}, \hspace{5mm} E_{\lambda 1s} = E_{\Upsilon 1s} = \frac{\Delta \pi^{\dagger} h^{\dagger}}{\Upsilon m a^{\dagger}} + \frac{\hbar \omega}{\Upsilon} - \frac{q^{\dagger} \epsilon^{\dagger}}{\Upsilon m \omega^{\dagger}} \hspace{3mm} (1 \lambda \Upsilon - \hat{r})$ 

مسألهى ع-٢ نشان دهید که چگونه عبارتهای (الف)  $\langle nl|r^{-1}|nl\rangle$  و (ب)  $\langle nl|r^{-1}|nl\rangle$  بهدست می $l$ یند. یعنی (۱۸۳\_۶) و (۱۸۲\_۱۸۲) را ثابت کنید. حل کا پیش کرد نقطهي شروع، معادلهي شعاعي (١٢٧.۶) است:  $-\frac{\hbar^{\mathsf{T}}}{\mathsf{T}\mu}\frac{d^{\mathsf{T}}U_{nl}(r)}{dr^{\mathsf{T}}}+\left[\frac{l(l+1)\hbar^{\mathsf{T}}}{\mathsf{T}\mu r^{\mathsf{T}}}-\frac{e^{\mathsf{T}}}{r}\right]U_{nl}(r)=E_nU_{nl}(r)$  $(111 - 5)$ که میتوان آن را بهصورت زیر بازنویسی کرد:  $\frac{U''_{nl}(r)}{U_{nl}(r)} = \frac{l(l+1)}{r^{\mathfrak{r}}} - \frac{{}^{\mathfrak{r}} \mu e^{\mathfrak{r}}}{\hbar^{\mathfrak{r}}}\frac{1}{r} + \frac{\mu^{\mathfrak{r}} e^{\mathfrak{r}}}{\hbar^{\mathfrak{r}} n^{\mathfrak{r}}}$  $(119 - 8)$ که در آن  $E_n = -\mu e^{\mathbf{F}}/(\mathbf{f}\hbar^\mathbf{T} n^\mathbf{T})$  و  $U''_{nl}(r) = d^\mathbf{T} U_{nl}(r)/dr^\mathbf{T}$  .  $U_{nl}(r) = r R_{nl}(r)$  است. الف) برای یافتن  $\langle r^{-1} \rangle_{nl}$  بیائید عدد کوانتومی مداری  $l$  را بهصورت یک متغیر پیوسته در نظر بگیریم و $\zeta$ مشتق اول (۲۱۹.۶) را نسبت به I حساب کنیم:  $(11 - 6)$  $\frac{\partial}{\partial l} \left[ \frac{U_{nl}''(r)}{U_{nl}(r)} \right] = \frac{1 + 1}{r^{\gamma}} - \frac{r \mu^{\tau} e^{\tau}}{\hbar^{\tau} n^{\tau}}$ که در آن از این واقعیت استفاده کردهایم که n به l بستگی دارد زیرا همانطورکه در (۹\_۱۴۵) نشان داده شد،  $\int_{s}^{\infty}U_{nl}^{\mathfrak{r}}(r)dr=\int_{s}^{\infty}r^{\mathfrak{r}}R_{nl}^{\mathfrak{r}}(r)dr=\Lambda$ و \ $\partial n/\partial l=0$ است. حال با توجه به این که  $n=N+l+1$ است، با ضرب کردن هر دو طرف (۶-۲۲۰) در  $U_{nl}^{\mathsf{\tau}}(r)$  و انتگرالگیری روی  $r$  رابطهی زیر را به دست مي|وريم:  $\int_{\gamma}^{\infty} U_{nl}^{\mathsf{v}}(r) \frac{\partial}{\partial l} \left[ \frac{U_{nl}''(r)}{U_{nl}(r)} \right] dr = (\mathsf{v} \mathsf{1} + \mathsf{v}) \int_{\gamma}^{\infty} U_{nl}^{\mathsf{v}}(r) \frac{\mathsf{v}}{r^{\mathsf{v}}} dr - \frac{\mathsf{v} \mu^{\mathsf{v}} e^{\mathsf{v}}}{\hbar^{\mathsf{v}} n^{\mathsf{v}}} \int_{\gamma}^{\infty} U_{nl}^{\mathsf{v}}(r) dr$  $(111 - 5)$ 

$$
\int_{\epsilon}^{\infty} U_{nl}^{\mathsf{Y}}(r) \frac{\partial}{\partial l} \left[ \frac{U_{nl}^{\prime\prime}(r)}{U_{nl}(r)} \right] dr = (\mathsf{Y}l + 1) \left\langle nl \left| \frac{1}{r^{\mathsf{Y}}} \right| nl \right\rangle - \frac{\mathsf{Y} \mu^{\mathsf{Y}} e^{\mathsf{Y}}}{\hbar^{\mathsf{Y}} n^{\mathsf{Y}}} \tag{ \mathsf{Y} \mathsf{Y} \math
$$

طرف چپ این رابطه برابر با صفر است زیرا  $\int_{\circ}^{\infty} U_{nl}^{\mathfrak{r}}(r) \frac{\partial}{\partial l} \left[ \frac{U_{nl}^{\prime \prime}(r)}{U_{nl}(r)} \right] dr = \int_{\circ}^{\infty} U_{nl}(r) \frac{\partial U_{nl}^{\prime \prime}(r)}{\partial l} dr - \int_{\circ}^{\infty} U_{nl}^{\prime \prime}(r) \frac{\partial U_{nl}(r)}{\partial l} dr = \circ$  $(117 - 8)$ 

مسألههاى سەبعدى

بنابراین میتوانیم (۱۲۲۴ـ۶) را بهصورت زیر بازنویسی کنیم:  $(7l + 1)\left\langle nl \left| \frac{1}{r^{\mathsf{T}}} \right| nl \right\rangle = \frac{5\mu^{\mathsf{T}}e^{\mathsf{T}}}{\hbar^{\mathsf{T}}n^{\mathsf{T}}}$  $(117-8)$ ازلين رو  $\left\langle nl \left| \frac{1}{r^{\tau}} \right| nl \right\rangle = \frac{r}{n^{\tau} (7l+1) a^{\tau}}$  $(110 - 5)$ ريرا  $a_s = \hbar^{\intercal}/(\mu e^{\intercal})$ است. اب) اکنون برای یافتن  $\langle r^{-1}\rangle_{nl}$  باید بار الکترون e در (۴ـ۲۱۹) را بهصورت یک متغیر پیوسته در نظر بگیریم. مشتق اول (۱۹ـ۲۱۹) نسبت به e نتیجهی زیر را میدهد:  $\frac{\partial}{\partial e} \left[ \frac{U''_{nl}(r)}{U_{nl}(r)} \right] = -\frac{\mathsf{r}_{\mu e}}{\hbar^{\mathsf{r}}} \frac{\mathsf{v}}{r} + \frac{\mathsf{r}_{\mu}^{\mathsf{r}} \epsilon^{\mathsf{r}}}{\hbar^{\mathsf{r}} n^{\mathsf{r}}}$  $(118 - 8)$ دوباره چون ۱ $dr=\int_{n}^{\infty}U_{nl}^{\intercal}(r)dr=0$  است، با ضرب کردن هر دو طرف (۲۴۶ـ۲۲۶) در  $U_{nl}^{\intercal}(r)$  و انتگرال $\Sigma$ ری روی r رابطهی زیر را بهدست میآوریم:  $\int_{\cdot}^{\infty}U_{nl}^{\mathbf{v}}(r)\frac{\partial}{\partial e}\left[\frac{U_{nl}^{\prime\prime}(r)}{U_{nl}(r)}\right]dr=-\frac{\mathfrak{e}\mu e}{\hbar^{\mathbf{v}}}\int_{\cdot}^{\infty}U_{nl}^{\mathbf{v}}(r)\frac{\mathfrak{v}}{r}dr+\frac{\mathfrak{e}\mu^{\mathbf{v}}e^{\mathbf{r}}}{\hbar^{\mathbf{v}}n^{\mathbf{v}}}\int_{\cdot}^{\infty}U_{nl}^{\mathbf{v}}(r)dr \tag{779-5}$  $\int_{\ast}^{\infty}U_{nl}^{\mathbf{v}}(r)\frac{\partial}{\partial e}\left[\frac{U_{nl}^{\prime\prime}(r)}{U_{nl}(r)}\right]dr=-\frac{\mathbf{f}\mu e}{\hbar^{\mathbf{v}}}\left\langle nl\Big|\frac{1}{r}\Big|nl\right\rangle+\frac{\mathbf{f}\mu^{\mathbf{v}}e^{\mathbf{r}}}{\hbar^{\mathbf{v}}n^{\mathbf{v}}}$  $(YY^{\lambda-\epsilon})$ همانطور که در (۳۴۳ـ۶) نشان داده شد، طرف چپ این تساوی برابر با صفر است. بنابراین داریم:<br>.  $\frac{\partial \varphi}{\partial t} \left\langle nl \left| \frac{\lambda}{r} \right| nl \right\rangle = \frac{\varphi \mu^{\dagger} e^{\dagger}}{h^{\dagger} n^{\dagger}} \implies \left\langle nl \left| \frac{\lambda}{r} \right| nl \right\rangle = \frac{\lambda}{n^{\dagger} a}.$  $(119-8)$ زیرا  $a_{\circ} = \hbar^{\dagger}/(\mu e^{\dagger})$  است. مسالەي ۲ـ۲

(الف) از قاعدهی بازگشتی کرامرز (۱۸۴٫۶) برای بهدست آوردن رابطههای (۶-۱۸۴) تا (۱۸۲٫۶) برای د ( $nl|r^1|nl\rangle$  و ( $nl|r^1|nl\rangle$ ) استفاده کنید  $\langle nl|r^{-1}|nl\rangle$ (ب) با استفاده از (۳-۲۲۵) برای  $\langle nl|r^{-1}|nl\rangle$  و ترکیب کردن آن با فاعدهی کرامرز، عبارت مربوط به به دست اورید.  $\langle nl|r^{-1}|nl\rangle$ 

باید ۰ $k = k$  را در قاعدهی بازگشتی کرامرز (۱۸۴ـ۱۸۴)  $\lceil n l \rceil$ الف) ابتدا برای بهدست اوردن (  $n_l$ | $r$ بوارد کنیم:

눈바위에 도록 버리가

$$
\frac{1}{n^{\mathsf{T}}}\langle nl|r^*|nl\rangle - a_*\langle nl|r^{-1}|nl\rangle = \mathfrak{e}
$$
 (YY - S)

<u>ازاین رو</u>

$$
\left\langle nl\left|\frac{\gamma}{r}\right|nl\right\rangle = \frac{1}{n^{\gamma}a}.\tag{17.5}
$$

دوم این که وارد کردن  $k = k \in \{ \mathcal{M} \}$  به رابطهی زیر برای  $\langle nl|r|nl\rangle$  می انجامد:

$$
\frac{r}{n^{\gamma}}\langle nl|r|nl\rangle - \Gamma a_s\langle nl|r^{\circ}|nl\rangle + \frac{a_s^{\gamma}}{\gamma}\left[\langle \Upsilon l + \Upsilon \rangle^{\gamma} - \Upsilon \right]\langle nl|r^{-\gamma}|nl\rangle = \text{C} \quad (\Upsilon\Upsilon\Upsilon - \gamma)
$$
\n
$$
\langle nl|r^{-\gamma}|nl\rangle = \Upsilon/(n^{\gamma}a_s) \quad \text{where } \gamma \in \mathbb{R}.
$$

$$
\langle nl|r|nl\rangle = \frac{1}{\mathsf{r}} \left[ \mathsf{r} n^{\mathsf{r}} - l(l+1) \right] a, \qquad (\mathsf{r} \mathsf{r} \mathsf{r} - \mathsf{r})
$$

سوم این که با جاگذاری 
$$
k = 1
$$
 در (۱۸۴-۱) رایطهی زیر را بهدست میآوریم:

$$
\frac{\mathbf{r}}{n^{\mathsf{T}}}\langle nl|r^{\mathsf{T}}|nl\rangle - \Delta a.\langle nl|r|nl\rangle + \frac{a_{\mathsf{v}}^{\mathsf{T}}}{\mathsf{T}}\left[ (\mathsf{Y}l + 1)^{\mathsf{T}} - \mathsf{f} \right] \langle nl|r^*|nl\rangle = \mathsf{e} \qquad (\mathsf{Y}\mathsf{Y}\mathsf{Y}\mathsf{-}\mathsf{P})
$$

هنگامی که این رابطه با رابطهی  $[a, \, \xi] = \frac{1}{\mathsf{t}} [\mathsf{r} n^\mathsf{r} - l(l+1)]$  ترکیب شود. نتیجهی زیر را می دهد:

$$
\langle nl|r^{\mathsf{T}}|nl\rangle = \frac{1}{\mathsf{T}}n^{\mathsf{T}}\left[\mathsf{O}n^{\mathsf{T}} + 1 - \mathsf{T}l(l+1)\right]a_{\circ}^{\mathsf{T}} \qquad (\mathsf{TTO}-\mathsf{P})
$$

میتوانیم این روش را برای بهدست آوردن توان های مثبت  $r\ (\langle nl|r^{k}|nl\rangle )$  ادامه دهیم. (ب) با وارد کردن  $k=-k$  در قاعدهی کرامرز)

$$
\mathbf{e} + a_s \langle nl|r^{-1}|nl\rangle - \frac{1}{r} \left[ \left(7l+1\right)^{\dagger} - 1 \right] a_s^{\dagger} \langle nl|r^{-1}|nl\rangle \tag{179-9}
$$

نتیجەی زیر را بەدىست مى آورىم:

$$
\left\langle nl \left| \frac{1}{r^{\tau}} \right| nl \right\rangle = \frac{1}{l(l+1)a} \left\langle nl \left| \frac{1}{r^{\tau}} \right| nl \right\rangle
$$
 (17V-9)

که در آن عبارت مربوط به  $\langle nl|r^{-1}|nl\rangle$  از (۳۲۵ـ۲۲) بهدست می اید بنابراین رابطهی زیز را داریم:  $\langle nl \left| \frac{1}{r^{\tau}} \right| nl \rangle = \frac{\tau}{n^{\tau} l(l+1)(\tau l+1)a_{\tau}^{\tau}}$  $(YTA-F)$ (پ) برای بهدست آوردن عبارت مربوط به  $\langle nl|r^{-1}|nl\rangle$  باید ۲ $k=-k$  را در قاعدهی کرامرز جاگذاری کنیم:  $-\frac{1}{n^{\tau}}\langle nl|r^{-\tau}|nl\rangle +\tau a, \langle nl|r^{-\tau}|nl\rangle -\frac{a^{\tau}}{\tau}[(\tau l+1)^{\tau}-\mathsf{f}]\langle nl|r^{-\tau}|nl\rangle =\circ (\mathsf{f}\mathsf{f}\mathsf{f}\mathsf{-}\mathsf{f})$ با وارد کردن (۶–۲۲۵) و (۴-۲۳۸) برای  $\langle nl|r^{-\mathsf{r}}|nl\rangle$  و  $\langle nl|r^{-\mathsf{r}}|nl\rangle$  نتیجهی زیر را بهدست میآوریم:  $\langle nl \left| \frac{\gamma}{r^{\mathsf{T}}} \right| nl \rangle = \frac{\mathsf{f} \left[ \mathsf{r} n^{\mathsf{T}} - l(l+1) \right]}{n^{\mathsf{d}} l(l+1) (\mathsf{V} l+1) \left[ (\mathsf{V} l+1)^{\mathsf{T}} - \mathsf{f} \right] a_{\circ}^{\mathsf{T}}}$  $(\mathbf{Y}^{\mathbf{F} \circ -\mathbf{F}})$ میتوانیم این روش را برای بهدست آوردن توان های منفی r  $(nl|r^{-k}|nl\rangle)$  ادامه دهیم. مسألهى يحم الکترونی درون چاه کروی نامتناهی $r < a \brace +V(r) = \begin{cases} \circ & r < a \ +\infty & r > a \end{cases}$ له دام می $\pm$ (الف) با استفاده از معادلهی شرودینگر شعاعی، ویژهمقدارهای انرژی مقید و تابعهای موج شعاعی بهنجار را برای حالتی که در آن تکانهی زاویهای مداری الکترون صفر است (یعنی ° = 7). تعیین کنید.  $l=$  (ب) نشان دهید که پایین ترین حالت انرژی بهازای  $l=V$  بالای پایین ترین حالت انرژی دوم بهازای  $\sim$ قرار مىگيرد. ب) احتمال یافتن الکترون درکرهای به شعاع ۵/۲ و سپس در پوستهای کروی به ضخامت ۵/۲ که بین $a/\mathfrak{r}$ و ۳ – ۳ واقع شده است را محاسبه کنید.  $r = r$ حل الف) چون در ناحیهی  $a \leq r \leq r$  » = « (r) است، معادلهی شرودینگر شعاعی (۵۷\_۵۷) به صورت زیر) در می[ید:  $-\frac{\hbar^{\mathsf{r}}}{\mathsf{r}m}\left[\frac{d^{\mathsf{r}}U_{nl}(r)}{dr^{\mathsf{r}}}-\frac{l(l+\mathsf{1})}{r^{\mathsf{r}}}U_{nl}(r)\right]=EU_{nl}(r)$  $(Y^{\mu})$ -6)

که در آن  $U_{nl}(r)=rR_{nl}(r)$  است. برای حالتی که در آن  $l=\ell-1$  است، این معادله به معادلهی زیر کاهش می یابد:

$$
\frac{d^{V}U_{n^*}(r)}{dr^*} = -k_n^* U_{n^*}(r) \tag{177-5}
$$

که در آن ۲ $E_n/\hbar$  ۲ است. جواب عمومی این معادلهی دیفرانسیل از رابطهی زیر بهدست میآید:  $U_{n^*}(r) = A \cos(k_n r) + B \sin(k_n r)$  $(147 - 9)$ 

$$
R_{n^{\circ}}(r) = \frac{1}{r} (A \cos(k_n r) + B \sin(k_n r))
$$
 (117-8)

چون (r) ، هريب A در مبداء متناهي يا ° = (  $U_n$  است، ضريب A بايد صفر باشد. علاوهبراين چون پتانسیل در  $a = r$  (دیواروی صلب) نامتناهی است، تابع شعاعی  $R_n$ ، ( $a$ ) باید صفر شود:

$$
R_{n^{\circ}}(a) = B \frac{\sin k_n a}{a} = 6 \tag{16-8}
$$

ازاین رو $n\pi$  با  $n=1,1,1,\ldots,k$  است. این رابطه به رابطه ی زیر می انجامد:

$$
E_n = \frac{\hbar^{\dagger} \pi^{\dagger}}{\hbox{V} m a^{\dagger}} n^{\dagger} \tag{16.5}
$$

یفنجارش تابع موج شعاعی 
$$
(f^a | R_{n^e}(r) |^{\tau} r^{\tau} dr = 1) R(r)
$$
 به رابطەی زیر میانجامد:

$$
V = |B|^{\mathsf{T}} \int_{\epsilon}^{a} \frac{V}{r^{\mathsf{T}}} \sin^{\mathsf{T}}(k_n r) r^{\mathsf{T}} dr = \frac{|B|^{\mathsf{T}}}{k_n} \int_{\epsilon}^{k_n a} \sin^{\mathsf{T}} \rho d\rho = \frac{|B|^{\mathsf{T}}}{k_n} \left( \frac{\rho}{\mathsf{T}} - \frac{\sin \mathsf{T} \rho}{\mathsf{T}} \right) \Big|_{\rho = \epsilon}^{\rho = k_n a}
$$

$$
= \frac{V}{\mathsf{T}} |B|^{\mathsf{T}} a \qquad ( \mathsf{Y} \mathsf{Y} \mathsf{-} \mathsf{Y} )
$$

$$
R_{n^*}(r) = \sqrt{\frac{\mathbf{r}}{a}} \frac{1}{r} \sin\left(\sqrt{\frac{\mathbf{r}mE_n}{\hbar^{\mathbf{r}}}r}\right) \tag{14.5}
$$

(ب) بهازای ۷ = I داریم:

$$
E_{\lambda}(l=\mathbf{Y}) > V_{eff}(l=\mathbf{Y}) = \frac{\Delta \mathcal{F} \hbar^{\mathbf{Y}}}{\mathbf{Y}m a^{\mathbf{T}}} = \frac{\mathbf{Y} \Lambda \hbar^{\mathbf{Y}}}{m a^{\mathbf{Y}}} \qquad ( \mathbf{Y} \mathbf{Y} \mathbf{Y} - \mathbf{Y})
$$

بهارای مست به ایس و است و مست می کند و از است به مست می کند و افرزی آن برابر است با

$$
E_{\Upsilon}(l = \circ) = \frac{\Upsilon \pi^{\Upsilon} h^{\Upsilon}}{ma^{\Upsilon}}
$$
 (10 $\circ$ -9)

ریرا ۲ $n=1$ است. می بینیم که

$$
E_{\mathsf{Y}}(l=\mathsf{Y}) > E_{\mathsf{Y}}(l=\cdot) \tag{101-8}
$$

بمالای 
$$
s = 0
$$
 اززی و تابع موج ذرهای به جرم 10 که تعت تاتبر پتاستیل مرکزی  
\n
$$
V(r) = \begin{cases} \circ & a < r < b \\ \circ & \infty \\ \infty & \infty \end{cases}
$$

 $d = \circ$  این ذره بین دو کرهی سخت و هم مرکز به شعاعهای  $r = a$  و  $r = r$  حرکت می کند. بهازای می توان معادلهی شعاعی بین  $a < r < b$  را از (۵۷ـ۵۷) بهدست آورد:

$$
\frac{d^{\mathsf{Y}}U_{n^s}(r)}{dr^{\mathsf{Y}}} + k^{\mathsf{Y}}U_{n^s}(r) = \cdot
$$
 (121-8)

که در آن  $U_{n^{\circ}}(r)=rR_{n^{\circ}}(r)$  و  $k^{\intercal}=rmE/\hbar^{\intercal}$  است. چون جواب،های این معادله باید در شرط مىتوانيم بتويسيم:  $U_{n^{\circ}}(a)=c$ 

$$
U_{n} (r) = A \sin[k(r-a)] \qquad (10r-8)
$$

تابع موج شعاعی در جاهای دیگر صفر است یعنی بهازای  $r < a < b$  و  $U_n$  .  $r > b$  است. علاوهبراین چون تابع شعاعی باید در  $r=b$  صفر شود ( $U_n$ ه ( $U_n$ ه)، داریم:

$$
A\sin[k(b-a)]=\circ \quad \Longrightarrow \quad k(b-a)=n\pi \qquad \quad n=1,1,2,\ldots \quad \text{(10f--2)}
$$

این شرط همراه با این واقعیت که ( ۲ $mE/(\hbar^{\mathsf{Y}})$  است، به رابطهی انرژی زیر می[نجامد:

$$
E_n = \frac{\hbar^{\mathsf{T}} k^{\mathsf{T}}}{\mathsf{T} m} = \frac{\pi^{\mathsf{T}} \hbar^{\mathsf{T}}}{\mathsf{T} m (a - b)^{\mathsf{T}}} \qquad n = 1, \mathsf{T}, \mathsf{T}, \dots \qquad \qquad (\mathsf{A} \Delta \Delta \mathsf{F})
$$

می توانیم تابع شعاعی (۶ـ۱۵۳) را برای بهدست آوردن ثابت A بهنجارکنیم:

$$
\Lambda = \int_{a}^{b} r^{\mathsf{T}} R_{n^{\mathsf{T}}}^{\mathsf{T}}(r) dr = \int_{a}^{b} U_{n^{\mathsf{T}}}^{\mathsf{T}}(r) dr = A^{\mathsf{T}} \int_{a}^{b} \sin^{\mathsf{T}} [k(r-a)] dr
$$
  
=  $\frac{A^{\mathsf{T}}}{\mathsf{T}} \int_{a}^{b} \{ \Lambda - \cos[\mathsf{T}k(r-a)] \} dr = \frac{b-a}{\mathsf{T}} A^{\mathsf{T}}$  (109-9)

ازاینرر  $A=\sqrt{\mathsf{Y}/(b-a)}$  است. چون  $k_n=n\pi/(b-a)$  است، تابع شعاعی بهنجار از رابطهی زیر بەدست مى آيد.

$$
R_{n^s}(r) = \frac{1}{r} U_{n^s}(r) = \begin{cases} \sqrt{\frac{r}{b-a}} \sin\left[\frac{n\pi(r-a)}{b-a}\right] & a < r < b\\ s & \text{else} \end{cases} \tag{70V-8}
$$

برای بهدست آوردن تابع موج کل  $\psi_{nlm}({\bf r})$  تنها باید تابع شعاعی را بر ضریب ۱/ $\sqrt{\mathsf{F}\pi}$  تقسیم کنیم زیرا در حالت $l=1$  تابع موج  $\psi_n$ . در جمعای آزادی راویهای بستگی ندارد بلکه تنها وابسته به شعاع است:

$$
\psi_{n\cdot\cdot\cdot}(r) = \frac{1}{\sqrt{\tilde{\tau}_{\pi}}}R_{n\cdot}(r) = \begin{cases} \sqrt{\frac{r}{\tilde{\tau}_{\pi}(b-a)}}\frac{1}{r}\sin\left[\frac{n\pi(r-a)}{b-a}\right] & a < r < b \\ \cdot & \text{(6A-6)} \end{cases}
$$

مسألهى عء

$$
P_{\mathcal{V}^*}(r) = r^{\mathsf{T}} |R_{\mathcal{V}^*}(r)|^{\mathsf{T}} = \frac{\mathsf{F}}{a_{\mathsf{s}}^{\mathsf{T}}} r^{\mathsf{T}} e^{-\mathsf{T}r/a}.
$$
 (109-9)

د. ۲۱۰ وری میدهه نه. 
$$
P_1
$$
 در ۲۱ وی میدهد:

$$
\frac{dP_{\mathfrak{f}\circ}(r)}{dr}\bigg|_{r=r_1} = \mathfrak{e} \quad \Longrightarrow \quad \mathfrak{f}_{r_1} - \frac{\mathfrak{f}_{r_1}^{\mathfrak{f}}}{a_{\mathfrak{e}}} = \mathfrak{e} \quad \Longrightarrow \quad r_1 = a. \quad (\mathfrak{f}\mathfrak{e}\circ\mathfrak{f})
$$

بەصورت مشابە، چون 
$$
1/\left(7\sqrt{6}a^{0/7}\right)re^{-r/7a}
$$
 بەصورت مشابە، چون بەتەت $R_{\Upsilon\setminus\{r\}}$ 

$$
P_{\Upsilon\Upsilon}(r) = r^{\Upsilon} |R_{\Upsilon\Upsilon}(r)|^{\Upsilon} = \frac{1}{\Upsilon \Upsilon a_{\circ}^{0}} r^{\Upsilon} e^{-r/a_{\circ}} \tag{19.1-8}
$$

بیشینهی چگالی احتمال از رابطهی زیر بهدست می آید:

$$
\frac{dP_{\mathsf{f}\,1}(r)}{dr}\bigg|_{r=r_{\mathsf{f}}}=s\quad\implies\quad\mathsf{f}\,r_{\mathsf{f}}^{\mathsf{f}}-\frac{r_{\mathsf{f}}^{\mathsf{f}}}{a_{\mathsf{r}}}=\mathsf{s}\quad\implies\quad r_{\mathsf{f}}=\mathsf{f}\,a.\quad\quad(\mathsf{f}\,\mathsf{f}\,\mathsf{f}\,\mathsf{-}\,\mathsf{f})
$$

مسألەهاي سەبعدى

$$
R_{n(n-1)}(r) = -\left(\frac{r}{na}\right)^{r/r} \xrightarrow{\text{Ricm-1}} \frac{1}{\sqrt{\tau n[(\tau n - 1)!]^r}} \left(\frac{\tau r}{na}\right)^{(n-1)} e^{-r/na} L_{\tau n - 1}^{\tau n - 1} \left(\frac{\tau r}{na}\right)
$$
\n
$$
R_{n(n-1)}(r) = -\left(\frac{r}{na}\right)^{r/r} \frac{1}{\sqrt{\tau n[(\tau n - 1)!]^r}} \left(\frac{\tau r}{na}\right)^{(n-1)} e^{-r/na} L_{\tau n - 1}^{\tau n - 1} \left(\frac{\tau r}{na}\right)
$$
\n
$$
L_{\tau n - 1}^{\tau n - 1} \xrightarrow{\text{Ricm-1}} \mathbb{Z}^2 \xrightarrow{\text{Ricm-1}} \mathbb{Z}^2 \xrightarrow{\text{Ricm-1
$$

$$
A_n - \sum_{r=1}^{n} A_{n} r^{n-r} e^{-r/na}.
$$
 یف مقدار تابت است. ازاین رو جگالی احتمال از رابطەی  
دست میآید:

$$
P_{n(n-1)}(r) = r^{\dagger} |R_{n(n-1)}(r)|^{\dagger} = A_n^{\dagger} r^{\dagger n} e^{-\dagger r/n a} \tag{19.1-}
$$

بیشینهی چگالی احتمال از رابطهی زیر بهدست می آید.

$$
\frac{dP_{n(n-1)}(r)}{dr}\Big|_{r=r_n} = \varepsilon \quad \Longrightarrow \quad \text{for } r_n = \frac{r_n^{r_n}}{na_n} = \varepsilon \quad \Longrightarrow \quad r_n = n^r a.
$$
\n(15a-5)

 $(180 - 8)$ 

(ب) مقدارهای  $r_n$  نمایش داده شده در (۶-۲۶)، (۲۶۲ـ۱۶) و (۲۶۵ـ۱۶) چیزی جز شعاعهای بوهر مدارهای دایرمای نیستند  $(r_n=n^{\intercal}a)$ . شعاع بوهر  $n^{\intercal}a$  مکان چگالی احتمال بیشینه را برای یک الکترون در اتم هیدروژن به دست می دهد.

مسألهى ٧.٤

الف) چون ۹۳۵۵، / ۲۲۵/۲-
$$
R_{\text{TV}}(r) = re^{-r/\text{Var}} / \sqrt{\text{YTa}^{\text{O}}}
$$
 برابر است ۹ $\text{C} \approx \frac{r}{\text{C}^{\infty}} \cdot \frac{r}{\text{C}^{\infty}}$ 

$$
\langle r \rangle_{\mathsf{Y}} = \frac{1}{\mathsf{Y} \mathsf{F} a_*^{\mathsf{Q}}} \int_{\mathsf{S}}^{\infty} r^{\mathsf{Q}} e^{-r/a_*} \, dr = \frac{a_*}{\mathsf{Y} \mathsf{F}} \int_{\mathsf{S}}^{\infty} u^{\mathsf{Q}} e^{-u} \, du = \frac{\mathsf{Y} \mathsf{F}^{\mathsf{Q}} a_*}{\mathsf{Y} \mathsf{F}} = \mathsf{Q} a. \quad \text{(Y99-9)}
$$

در بودست آوردن این رایطه از 
$$
x^n e^{-x} dx = n!
$$
ن شتفاده کردهایم.  
\n $n = \mathfrak{r}, i = \mathfrak{f}, i = 1$ ه مانطورکه در(گه در آن چگالی احتمال شعاعی بدازای  $r = \mathfrak{r}$ ه میشینداش میرسل، از رایطعی،  $r_{\mathfrak{f}} = \mathfrak{f}a$ ، پادست، می آید.

پرسشی که در اینجا مطرح می شود این است که چرا نشجههای ۴۵۰ = ۳۲ و ۴۵،۰٪ و ۲/۰۲) با هم تفاوت دارند؟ در پاسخ باید گفت دلیل این که  $\gamma_1 \gamma_1$  متفاوت از  $r_1$  است را می توان به این واقعیت نسبت

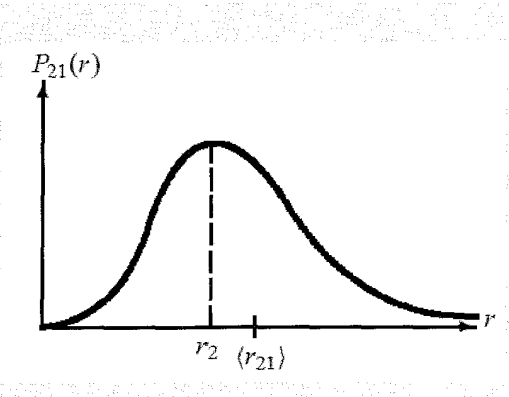

شکل ۵-۶ چگالی احتمال (۲۴۵<sup>۵)</sup>/۲۴ $r^* = P_{\rm TV}(r) = P_{\rm TV}(r) = 1$  حول بیشینهاش (۲۰ $r = r^* e^{-r/a_*}/(r^* e^a)$  میانگین به است. (r) به علی چگالبی احتمال برابر با  $\Delta r_{11} = \sqrt{\mathfrak{d}} a$  است.  $\langle r \rangle$ ۲۱  $a$ 

داد که همانطور که در شکل ۶\_۵ نشان داده شده است، چگالی احتمال  $P_{\mathsf{f1}}(r)$  حول بیشینه ش نامتقارن است. با وجود این که محتمل ترین مکان الکترون در ۴۵۰ = ۳. است مقدار میانگین اندازهگیری مکان آن برابر با ۵۵۰ $\langle r \rangle$  است. بهنای توزیع احتمال از رابطه $\lambda r=\sqrt{\langle r^\prime\rangle_{\Gamma\gamma}-\langle r\rangle_{\Gamma\gamma}^2}$  بهدست می $[$ ید که در آن مقدار) جشمداشتی  $r^\intercal$  برابر است با  $\langle r^{\dagger} \rangle_{\uparrow\uparrow} = \int_{\circ}^{\infty} r^{\dagger} R^{\dagger}_{\uparrow\downarrow}(r) dr = \frac{1}{\uparrow \uparrow a^{\dagger}_{\circ}} \int_{\circ}^{\infty} r^{\circ} \exp \left(-\frac{1}{a_{\circ}}r\right) dr = \frac{\varepsilon! a^{\vee}_{\circ}}{\uparrow \uparrow a^{\dagger}_{\circ}} = \uparrow \circ a^{\dagger}_{\circ}$  $(YYY - 8)$ بنابراین پهنای توزیع احتمال نشان داده شده در شکل عمـ۵ از رابطهی زیر بهدست می]ید:

$$
\Delta r_{\mathbf{y}} = \sqrt{\langle r^{\mathbf{y}} \rangle_{\circ} - \langle r \rangle_{\circ}^{\mathbf{y}}} = \sqrt{\mathbf{r} \cdot a_{\circ}^{\mathbf{y}} - (\Delta a_{\circ})^{\mathbf{y}}} = \sqrt{\Delta} a_{\circ}
$$
 (19A-9)

مسألەي ۸ـ۸

عملگرهای وابسته به مؤلفهی شعاعی تکانه  $p_r$  و مختصهی شعاعی  $r$  به ترتیب با  $\hat{P}_r$  و  $\hat{R}$  نمایش داده  $\hat{P}_r\psi(\mathbf{r})=-i\hbar(\mathrm{t}/r)(\partial/\partial r)(r\psi(\mathbf{r}))$  میشوند. اثر آنها روی تابع موج شعاعی  $\psi(r)$  از معادلههای ( و  $\hat{R}\psi(\mathbf{r})=r\psi(\mathbf{r})$  بەدىست مى $\hat{l}$ يد  $\Delta P_r=\sqrt{\langle\hat{P}^{\mathsf{y}}_r\rangle-\langle\hat{P}_r\rangle^{\mathsf{T}}_2}$ الف) جابهجاگر $\hat{P}_r,\hat{R}$  و  $\Delta P_r$ که در آن ۲ $\langle\hat{R}^{\mathsf{y}}\rangle-\langle\hat{R}^{\mathsf{y}}\rangle-\langle\hat{R}^{\mathsf{y}}\rangle^{\mathsf{T}}_r$  (الف است را بيابيد. ب) نشان دهید که  $\hat{P}_r^{\intercal}=-(\hbar^{\intercal}/r)(\partial^{\intercal}/\partial r^{\intercal})r$  است.

مسألههاي سەبعدى

$$
\hat{P}_{r}\psi(\mathbf{r}) = -i\hbar \frac{\partial}{r} \frac{\partial}{\partial r} (r\psi(\mathbf{r})) = -i\hbar \frac{\partial}{r} \psi(\mathbf{r}) - i\hbar \frac{\partial \psi(\mathbf{r})}{\partial r}
$$
\n
$$
\hat{P}_{r}\psi(\mathbf{r}) = -i\hbar \frac{\partial}{r} \frac{\partial}{\partial r} (r\psi(\mathbf{r})) = -i\hbar \frac{\partial \psi(\mathbf{r})}{\partial r}
$$
\n
$$
\hat{P}_{r}(\hat{R}\psi(\mathbf{r})) = -i\hbar \frac{\partial}{r} \frac{\partial}{\partial r} \left(r^{\mathsf{T}}\psi(\mathbf{r})\right) = -\mathsf{T}i\hbar\psi(\mathbf{r}) - i\hbar r \frac{\partial \psi(\mathbf{r})}{\partial r}
$$
\n
$$
\hat{P}_{r}(\hat{R}\psi(\mathbf{r})) = -i\hbar \frac{\partial}{r} \frac{\partial}{\partial r} \left(r^{\mathsf{T}}\psi(\mathbf{r})\right) + i\hbar \frac{\partial}{\partial r} (r\psi(\mathbf{r}))
$$
\n
$$
[\hat{P}_{r}, \hat{R}]\psi(\mathbf{r}) = -i\hbar \left[\frac{\partial}{r} \frac{\partial}{\partial r} r, \hat{R}\right]\psi(\mathbf{r}) = -i\hbar \frac{\partial}{r} \frac{\partial}{\partial r} \left(r^{\mathsf{T}}\psi(\mathbf{r})\right) + i\hbar \frac{\partial}{\partial r} (r\psi(\mathbf{r}))
$$

$$
= -\hbar \omega(\mathbf{r}) - i\hbar r \frac{\partial \omega}{\partial r} + i\hbar \psi(\mathbf{r}) + i\hbar r \frac{\partial \omega}{\partial r}
$$
  
=  $-i\hbar \psi(\mathbf{r})$  (YV)-9

بنابراین داریم:  $[\hat{P}_r,\hat{R}]=-i\hbar$  $(117 - 5)$ 

با استفاده از رابطهی عدم قطعیت جفتعملگرهای  $\hat{A}$  و  $\hat{B}$  (| $\langle [\hat{A},\hat{B}]\rangle$ | $\hat{A}\geq \Delta A$ ) می $\tilde{e}$ انیم رابطهى رير را بنويسيم:

$$
\Delta P_r \Delta r \ge \frac{1}{r} \left| \left\langle \left[ \hat{P}_r, \hat{R} \right] \right\rangle \right| \tag{7V--9}
$$

$$
\Delta P_r \Delta r \ge \frac{\hbar}{r} \tag{119-3}
$$

ائر  $\hat{P}_r^{\mathsf{Y}}$  روی  $\psi(\mathbf{r})$  بهصورت ریر است:

$$
\hat{P}_r^{\dagger} \psi(\mathbf{r}) = -\hbar^{\dagger} \frac{\partial}{\partial r} \frac{\partial}{\partial r} \left[ r \frac{\partial}{\partial r} (r \psi) \right] = -\hbar^{\dagger} \frac{\partial}{\partial r} \frac{\partial}{\partial r} (r \psi(\mathbf{r})) \tag{YVQ-F}
$$

ازا<u>ین رو</u>

$$
\hat{P}_r^{\mathbf{Y}} = -\hbar^{\mathbf{Y}} \frac{1}{r} \frac{\partial^{\mathbf{Y}}}{\partial r^{\mathbf{Y}}} (r) \tag{YV9-8}
$$

### مسآلەي ۶ـ۹

تعداد حالت های مقید ذرهای به جرم  $m$ که در پتانسیل دلتای  $V(r)=-V_\ast\delta(r-a)$  حرکت میکند

و در آن محمد ، V است را بیابید. در مورد وجود حالت های مقید برحسب اندازهی a بحث کنید. تابع موج بهنجار حالت(های) مقید را بیابید. حل می توان معادله، شعاعی بهازای ° = l را از (۵۷ـ۵) بهدست آورد:  $\frac{d^{\mathsf{r}} U_{n^*}(r)}{dr^{\mathsf{r}}} + \left\lceil \frac{{\mathsf{r}} m V_{\ast}}{\hbar^{\mathsf{r}}} \delta(r-a) - k^{\mathsf{r}} \right\rceil U_{n^*}(r) = \circ$  $(111 - 5)$ که در آن  $U_{n^*}(r)=U_{n^*}(r)=U_{n^*}(r)=U_{n^*}(r)=\frac{1}{2}$  است زیرا در اینجا تنها به دنبال حالتهای مقید (E < ۰) هستیم جوابهای این معادله عبارتند از  $U_{n^*}(r) = \begin{cases} U_{n^*}(r) = Ae^{kr} + Be^{-kr} \\ U_{n^*}(r) = Ce^{-kr} \end{cases}$  $\degree$  <  $r$  <  $a$  $(111 - 5)$  $r > a$ 

می توان ویژه مقدارهای انرژی را از شرایط مرزی بهدست آورد. چون تابع موج در ° = r صفر می شود است:  $U_{n\circ_\gamma}(r)=D\sinh kr$  با  $B=-A\downarrow A+B=\frac{1}{2}$  ازاین $U_{n\circ}(r)=0$  است ( $U_{n\circ}(\circ)=\frac{1}{2}$ 

$$
U_{n} \circ (r) = D \sinh kr \qquad \circ < r < a \qquad (\text{111-9})
$$

با  $D = A$ . شرط پیوستگی در  $r = a$  برای  $U_{n^s}(r)$   $U_{n^s}(r)$  به رابطهی زیر  $D = \mathsf{Y}$ می انجامد:

$$
D\sinh ka = Ce^{-ka} \tag{7.18-9}
$$

برای بهدست آوردن شرط ناپیوستگی برای مشتق اول  $U_n$ ، در  $a=r$  باید از (۴ـ۲۷۷) انتگرال بگیریم:

$$
\lim_{\varepsilon \to a} [U'_{n\circ\tau}(a+\varepsilon) - U'_{n\circ\tau}(a-\varepsilon)] + \frac{\tau m V_{\circ}}{\hbar^{\tau}} U_{n\circ\tau}(a) = \circ \tag{10.1-8}
$$

$$
-kCe^{-ka} - kD\cosh ka + \frac{\mathsf{r}mV}{\hbar}\,Ce^{-ka} = \mathfrak{e} \tag{YAY-8}
$$

با در نظرگرفتن  $D\sinh ka$  =  $D\sinh ka$  که با (محمد) (۲۸۰) داده میشود و جاگذاری آن در (۲۸۲ـ۲۸) نتیجهی زیر را بهدست می اوریم:

$$
-k\sinh ka - k\cosh ka + \frac{\Upsilon mV_s}{\hbar^{\Upsilon}}\sinh ka = \cdot \tag{YAT-8}
$$

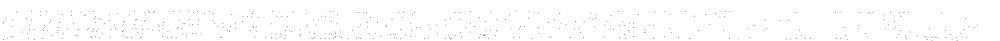

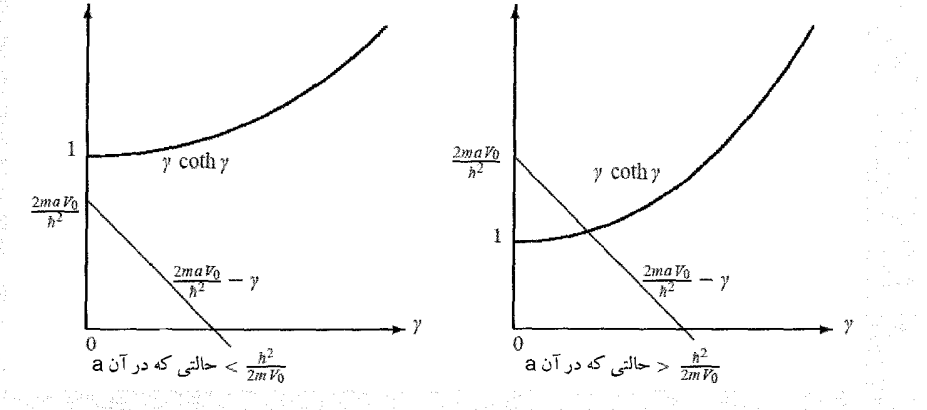

شکل ۶-۶ جوابهای ترسیمی (7) $g(\gamma)=\gamma\coth\gamma$  با  $\gamma=\kappa a\circ f(\gamma)=f(\gamma)=f(\gamma)=1$  و  $f(\gamma)=1$  اگر م باشد آنگاه حالت مقیدی وجود ندارد. اگر (۲ $mV$  ) / ۵ / ۴۳) باشد آنگاه یک حالت مقید وجود دارد.  $a < \hbar^{\texttt{Y}}/(5\,mV_s)$ 

ازاین رو

$$
\gamma \coth \gamma = \frac{\zeta m V}{\hbar^{\zeta}} a - \gamma \tag{1.19-8}
$$

که در آن  $\gamma=ka$  است.

و پژهنقدارهای انرژی از تقاطع منحنی های $\gamma \coth \gamma = f(\gamma) = f(\gamma) = \pi W.$  به دست میآیند. همانطورکه در شکل ۶ـ۶ نشان داده شده است. هرگاه  $a < \hbar^{\intercal}/(\mathtt{f}mV_s)$  باشد آنگاه هیچ جواب حالت مقیدی نسی تواند وجود داشته باشد زیرا منحنی های  $f(\gamma)$  و  $g(\gamma)$  یکدیگر را قطع نسی کنند. ولی هرگاه (۲ $mV$ ۴)/ ۵  $a > \hbar^{\texttt{Y}}/$  باشد آنگاه این منحنی ها تنها یک بار همدیگر را قطع میکنند ازاین رو تنها یک حالت مقید وجود دارد. می توانیم این نتیجهها را بهصورت زیر خلاصه کنیم:

$$
0<\frac{\hbar^1}{\zeta mV_s}\quad\Longrightarrow\quad\text{Lilc.}\quad\text{Lilc.}\tag{7A0-8}
$$

$$
a > \frac{\hbar^{\mathsf{r}}}{\mathsf{r}mV} \qquad \Longrightarrow \qquad \text{...}
$$

تابع موج شعاعی از رابطهی زیر به دست می آید.

$$
R_{n^*}(r) = \frac{1}{r}U_{n^*}(r) = \begin{cases} (D/r)\sinh kr & \text{if } r < r < a \\ (C/r)e^{-kr} & \text{if } r > a \end{cases} \tag{YAV-$}
$$

$$
= \int_{\epsilon}^{\infty} r^{t} R_{n}^{t}(r) dr = \int_{\epsilon}^{\infty} U_{n}^{t}(r) dr
$$
\n
$$
= D^{T} \int_{\epsilon}^{a} \sinh^{t} k r dr + C^{T} \int_{a}^{\infty} e^{-\gamma k r} dr = \frac{D^{T}}{\gamma} \int_{\epsilon}^{a} [\cosh \gamma k r - 1] dr + \frac{C^{T}}{\gamma k} e^{-\gamma k a}
$$
\n
$$
= D^{T} \left[ \frac{1}{r k} \sinh \gamma k a - \frac{a}{r} \right] + \frac{C^{T}}{\gamma k} e^{-\gamma k a}
$$
\n
$$
= D^{T} \left[ \frac{1}{r k} \sinh \gamma k a - \frac{a}{r} \right] + \frac{C^{T}}{\gamma k} e^{-\gamma k a}
$$
\n
$$
= C e^{-k a} = D \sinh k a
$$
\n
$$
= D \sinh k a - 2 \sinh k a
$$
\n
$$
= D^{T} \left[ \frac{1}{r k} \sinh \gamma k a - \frac{a}{r} \right] + \frac{D^{T}}{\gamma k} \sinh^{T} k a = D^{T} \left[ \frac{\sinh \gamma k a + \gamma \sinh^{T} k a}{\gamma k} - \frac{a}{r} \right]
$$
\n
$$
= D^{T} \left[ \frac{1}{r k} \sinh \gamma k a - \frac{a}{r} \right] + \frac{D^{T}}{\gamma k} \sinh^{T} k a = D^{T} \left[ \frac{\sinh \gamma k a + \gamma \sinh^{T} k a}{\gamma k} - \frac{a}{r} \right]
$$
\n
$$
(T A A - 2)
$$

$$
=\frac{\sqrt{k}}{\sqrt{\sinh tka + t\sinh^2 ka - tak}}\tag{74°-9}
$$

$$
e\;\psi_{nlm}(r)=\psi_{n\circ} \;\text{.} (r)= (\text{N}/\sqrt{\text{f}\pi})R_{n\circ} (r)\;\text{.}
$$

$$
\psi_{n\circ\circ}(r) = \frac{\sqrt{k}}{\sqrt{\pi \sinh 1} \cdot ka + 1} \cdot \frac{\sqrt{k}}{\sqrt{n \sinh 1} \cdot ka - 1} \cdot \frac{\sqrt{k}}{\sqrt{\frac{(\sqrt{r}) \sinh (kr)}{(\sqrt{r}) \sinh (kr)}}} \cdot \frac{\sqrt{k}}{\sqrt{\frac{k}{n} \cdot k}} \cdot \frac{\sqrt{k}}{\sqrt{\frac{k}{n} \cdot k}} \cdot \frac
$$

D

بەدىست مى آيد.

مسألهى ع-١٥

حالتهای • = l یک سیستم مقید دوکوارک را در نظر بگیرید که دارای جرم یکسان  $m$  هستند و از طریق پتانسیل  $V(r)=k r$  با هم برهمکنش دارند.

(الف) با استفاده از مدل بوهر سرعت، شعاع و انرژی این سیستم را در حالت مدارهای دایرهای بیابید. همچنین بسامد زاویهای تابش تولید شده به وسیلهی گذار سیستم از حالت انرژی  $m$  به  $m$  را نیز تعیین کنید. (ب) معادلهی شرودینگر بهارای پتانسیل مرکزی  $k r = V(r) = V(r)$  را برای سیستم دو کوارک حل کنید و عبارت های مربوط به انرژی و تابع شعاعی  $R_{nl}(r)$  را بیابید. این انرژی را با مقدار بهدست آمده در قسمت (الف) مقايسه كنيد. (پ) از عبارتهاي بهدست آمده در (الف) و (ب) براي محاسبهي پايينترين چهار تراز
انرژی سیستم کوارک پایین-پادپایین (باتمونیم) با  $k = \lambda$ GeV fm $^-\lambda$  استفاده کنید. جرم انرژی کوارک  $\Delta mc^{\mathsf{Y}} = \mathsf{f}_\ell \mathsf{f} \text{GeV}$  پایین برابر است حل (الف) فرض کنید که دو کوارک روی دایرهای حرکت میکنند (بسیار شبیه به الکترون و پروتون در اتم هيدروژن). مي توانيم نيروي بين آنها را بهصورت زير بنويسيم:

$$
\mu \frac{v^{\mathsf{T}}}{r} = \frac{dV(r)}{dr} = k \tag{14.7-8}
$$

که در آن ۲/  $\mu = m/$  جرم کاهش یافته است. از شرط کوانتش تکانهی زاویهای بوهر داریم:

$$
L = \mu v r = n \hbar \tag{14-8}
$$

با ضرب (۶–۲۹۲) در (۶–۲۹۳) به رابطهی  $n\hbar k$   $v^\intercal = n\hbar k$  می $\zeta$ سیم که سرعت حرکت نسبی سیستم دو کوارک را نتیجه می دهد:

$$
v_n = \left(\frac{n\hbar k}{\mu^{\mathsf{T}}}\right)^{1/\mathsf{T}}\tag{19.7-8}
$$

میتوان شعاع را از (۴ـ۲۹۳) بهدست آورد:  $r_n = nh/(\mu v_n)$  با استفاده از (۴-۲۹۴) این رابطه به رابطهی زیر می|نجامد:

$$
r_n = \left(\frac{n^{\mathsf{T}}\hbar^{\mathsf{T}}}{\mu k}\right)^{1/\mathsf{T}}\tag{14.0-8}
$$

میتوانیم انرژی کل حرکت نسبی را با جمع انرژی های جنبشی و پتانسیل بهدست آوریم:

$$
E_n = \frac{1}{\tau} \mu v_n^{\tau} + kr_n = \frac{\tau}{\tau} \left( \frac{n^{\tau} \hbar^{\tau} k^{\tau}}{\mu} \right)^{1/\tau}
$$
 (199-9)

در بهدست آوردن این رابطه از رابطههای مربوط به  $v_n$  و  $r_n$ که به ترتیب از (۴۹۴ـ۴۹۴) و (۴۹۵ـ۴۹) بهدست میآیند، استفاده کردهایم. بسامد زاویهای تابش تولید شده توسط گذار از  $m$  به  $m$  از رابطهی زیر بهدست می[ید:

$$
\omega_{nm} = \frac{E_n - E_m}{\hbar} = \frac{\mathfrak{r}}{\mathfrak{r}\hbar} \left(\frac{k^{\mathfrak{r}}}{\mu \hbar}\right)^{1/\mathfrak{r}} \left(n^{\mathfrak{r}/\mathfrak{r}} - m^{\mathfrak{r}/\mathfrak{r}}\right) \tag{14.9-9}
$$

(ب) معادلهی شعاعی از رابطهی (۶ـ۵۷) بهدست می[بد.

$$
\frac{\hbar^{\mathsf{T}}}{\mathsf{T}\mu} \frac{d^{\mathsf{T}} U_{nl}(r)}{dr^{\mathsf{T}}} + \left[ kr + \frac{l(l+1)\hbar^{\mathsf{T}}}{\mathsf{T} M r^{\mathsf{T}}} \right] U_{nl}(r) = E_n U_{nl}(r) \tag{19A-8}
$$

که در آن 
$$
U_n(t) = rR_{nl}(r)
$$
 است. چون به حالت • =  $l$  میپردازیم، داریم:  
\n
$$
-\frac{\hbar^{\dagger}}{\overline{\gamma}\mu} \frac{d^{\dagger}U_{n^{\circ}}(r)}{dr^{\dagger}} + krU_{n^{\circ}}(r) = E_nU_{n^{\circ}}(r)
$$
\n(799-9)

که می توان آن را به معادلهی زیر کاهش داد:

$$
\frac{d^{\mathsf{v}} U_{n^*}(r)}{dr^{\mathsf{v}}} - \frac{\mathsf{v}\mu k}{\hbar^{\mathsf{v}}} \left(r - \frac{E}{k}\right) U_{n^*}(r) = \mathsf{e} \qquad (\mathsf{v}\circ\mathsf{-}\mathsf{\mathsf{v}})
$$

با انجام تغییر متغیر (۲ $(x-E/k)^{1/\mathsf{r}}$ (۲۰۰ میتوانیم (۳۰۰–۲۳۰) را به صورت از بر بازنویسی كنيم:

$$
\frac{d^{\dagger} \phi_n(x)}{dx^{\dagger}} - x \phi_n(x) = \cdot \tag{r \circ (-\tilde{r})}
$$

پیشتر جواب های این معادله را در فصل ۴ مطالعه کردیم. این جواب ها از تابعهای ایری (Ai(x بهدست میآیند:  $\phi(x)=B\mathrm{Ai}(x)$ . انرژی،های حالت مقید از صفرهای  $\mathrm{Ai}(x)$  نتیجه می شوند. شرایط مرزی روی  $U_{nl}$  معادلهی (۳۰–۳۰) عبارتند از  $\delta = U_{nl}(r=r) = U_{nl}(r=r)$  و  $\delta = U_{nl}(r=r)$ . شرط دوم به وسیلهی تابعهای ایری برآورده میشود زیرا ° = Ai( $x\to +\infty$ ) است. شرط نخست متناظر با یا  $\mathrm{Ai}[-(\Upsilon\mu k/\hbar^{\dagger})^{\dagger/ \dagger}E/k]=\mathrm{Ai}(R_n)=\frac{1}{2}[\phi[-(\Upsilon\mu k/\hbar^{\dagger})^{\dagger/ \dagger}E/k]=0$ است که در آن ها صفرهای تابع ایری هستند. $R_n$ 

آنگاه شرط مرزی  $\epsilon = U_{nl}(r=0)$  مجموعهی گسستهای از ترازهای انرژی را نتیجه می دهد که سی توان آنها را بهصورت زیر برحسب ریشههای تابع ایری بیان کرد:

$$
\text{Ai}\left[-\left(\frac{\mathbf{Y}\mu k}{\hbar^{\mathbf{Y}}}\right)^{1/\mathbf{Y}}\frac{E}{k}\right]=\text{e}\quad\Longrightarrow\quad-\left(\frac{\mathbf{Y}\mu k}{\hbar^{\mathbf{Y}}}\right)^{1/\mathbf{Y}}\frac{E_n}{k}=R_n\qquad(\mathbf{Y}\circ\mathbf{Y}\cdot\mathbf{Y})
$$

ازاین رو

$$
E_n = -\left(\frac{\hbar^{\mathsf{T}} k^{\mathsf{T}}}{\mathsf{T} \mu}\right)^{1/\mathsf{T}} R_n \tag{V \circ \mathsf{T} - \mathsf{P}}
$$

تابع شعاعی سیستم از رابطهی  $B_n(r) = (N/r)U_n$ ، (r) تابع شعاعی سیستم از رابطهی

$$
R_{n^*}(r) = \frac{B_n}{r} \text{Ai}(x) = \frac{B_n}{r} \text{Ai}\left[\left(\frac{\tau \mu k}{\hbar^{\tau}}\right)^{1/\tau} r + R_n\right] \tag{7.67-8}
$$

بهدست می آید. عبارت مربوط به انرژی (۳۰۳-۳۰) دارای همان ساختار انرژی (۶-۲۹۶) است که از مدل بوهر بهدست آمد: "ا $E_n^B = \frac{\Gamma}{\mathcal{F}} (n^{\mathsf{T}} \hbar^{\mathsf{T}} k^{\mathsf{T}} / \mu)^{1/\mathsf{T}}$ . نسبت این دو عبارت برابر است با

$$
\frac{E_n}{E_n^B} = -\frac{1}{\Gamma} \frac{R_n}{(\Gamma n^{\gamma})^{1/\Gamma}} \tag{(\Gamma \circ \Delta - \epsilon)}
$$

از (۳۱۵\_۶) داریم:

$$
\frac{R'_n(a)_1}{R_n(a)_1} = k_1 \cot(k_1 a) - \frac{1}{a}, \qquad \frac{R'_n(a)_1}{R_n(a)_1} = -k_1 - \frac{1}{a} \qquad (\text{TV-}5)
$$

با جاگذاری (۳۱۷\_۶) در (۳۱۶\_۳) نتیجهی زیر را بهدست میآوریم:

$$
-k_{\mathfrak{A}}\cot(k_{\mathfrak{A}})=k_{\mathfrak{A}} \qquad \qquad (\mathfrak{A})_{\mathfrak{A}} =
$$

$$
\sqrt{\frac{\Upsilon\mu}{\hbar\Upsilon}(V_s+E)}\cot\left[\sqrt{\frac{\Upsilon\mu}{\hbar\Upsilon}(V_s+E)}a\right]=-\sqrt{-\frac{\Upsilon\mu E}{\hbar\Upsilon}}\qquad\qquad(\Upsilon)\mathbf{1}-\mathbf{5}
$$

 $k_{\mathsf{Y}} = \sqrt{-\mathsf{Y}\mu E/\hbar^{\mathsf{Y}}}, k_{\mathsf{Y}} = \sqrt{\mathsf{Y}\mu(V_{\circ}+E)/\hbar^{\mathsf{Y}}},$ زیرا (پ) در حد ° → E سیستم دارای حالت های مقید بسیار اندکی است. در این حد، معادلهی (۳۱۹\_۳) بهصورت زیر در می آید:

$$
\sqrt{\frac{\mathbf{Y}\mu V_{\circ}}{\hbar^{\mathbf{Y}}}}\cot\left(\sqrt{\frac{\mathbf{Y}\mu V_{\circ}}{\hbar^{\mathbf{Y}}}}a\right) = \mathbf{0} \tag{1.5}
$$

که به ۲ $\pi/7$ (۲ + ۲ $\overline{h^{\gamma}} = (n+1)\pi/7$  می $i$ نجامد ازام

$$
V_{\cdot n} = \frac{\pi^{\mathsf{T}} h^{\mathsf{T}}}{\lambda \mu a^{\mathsf{T}}} (\mathsf{T} n + 1)^{\mathsf{T}} \qquad n = \cdot, \mathsf{Y}, \mathsf{T}, \mathsf{T}, \dots \qquad (\mathsf{T} \mathsf{Y} \mathsf{1} - \mathsf{P})
$$

بنابراین مقدارهای کمینهی ،V متناظر با یک، دو و سه حالت مقید به ترتیب عبارتند از:

$$
V_{\circ\circ} = \frac{\pi^{\mathsf{Y}}\hbar^{\mathsf{Y}}}{\lambda\mu a^{\mathsf{Y}}}, \qquad V_{\circ\circ} = \frac{\mathsf{A}\pi^{\mathsf{Y}}\hbar^{\mathsf{Y}}}{\lambda\mu a^{\mathsf{Y}}}, \qquad V_{\circ\circ} = \frac{\mathsf{Y}\Delta\pi^{\mathsf{Y}}\hbar^{\mathsf{Y}}}{\lambda\mu a^{\mathsf{Y}}} \tag{Y}\mathsf{Y}\mathsf{Y}\text{-}\mathsf{P}
$$

. استفاده از نمادگذاری  $\alpha = a k$  و  $\beta = a k$  از یک سو میتوانیم بنویسیم:

$$
\alpha^{\dagger} + \beta^{\dagger} = \frac{\mathbf{r}\mu a^{\dagger}V}{\hbar^{\dagger}} \tag{TTT-2}
$$

و از سوی دیگر، می توانیم معادلهی غیرجبری (۳۱۸ـ۶) را به معادلهی ریز کاهش دهیم:

$$
-\alpha \cot \alpha = \beta \tag{7.17--2}
$$

$$
k_{\mathsf{Y}} = \sqrt{-\mathsf{Y}\mu E/\hbar^{\mathsf{Y}}}\, \mathbf{y} \, k_{\mathsf{Y}} = \sqrt{\mathsf{Y}\mu(V_{\mathsf{Y}} + E)/\hbar^{\mathsf{Y}}}\, \mathbf{y}
$$

حالی که  $U_n(r)$  در $\infty \rightarrow r$  متناهی باشد، جواب های (۳۱۱\_۶) و (۳۱۲\_۶) به ترتیب از رابطههای زیر بهدست میآیند.

> $(\Gamma \backslash \Gamma - \mathcal{S})$  $U_n(r)$ <sub>1</sub> =  $A \sin(k_1 r)$   $\cdot \leq r \leq a$

$$
U_n(r)_{\mathsf{Y}} = Be^{-k_{\mathsf{Y}}r} \qquad \qquad r > a \qquad \qquad (\mathsf{Y}\mathsf{Y}\mathsf{Y}\mathsf{Y})
$$

تابعهای شعاعی متناظر عبارتند از

$$
R_n(r)_1 = A \frac{\sin(k_1 r)}{r}, \qquad R_n(r)_1 = B \frac{e^{-k_1 r}}{r} \qquad (\text{710-9})
$$

(ب) چون مشتق لگاریتمی تابع شعاعی در  $a$   $a$  پیوسته است، می توانیم بنویسیم:

$$
\frac{R'_n(a)_Y}{R_n(a)_Y} = \frac{R'_n(a)_Y}{R_n(a)_Y} \tag{7.9-8}
$$

و محاسبات زیر از مقدارهای ۱ $\mu c^{\dagger}~=~m c^{\dagger}/\mathfrak{k}~=~\mathfrak{k}_I$ ۲GeV  $k~=~\Lambda$ ۵GeV fm $^{-1}$ hc = ۱۹۷٬۳MeV fm استفاده خواهیم کرد. مقدارهای پایین ترین چهار تراز پایین متناظر با عبارت ار مدل بوهر بهدست آمد، عبارتند از  $E_n^B = \frac{\mathfrak{r}}{\mathfrak{r}} (n^{\intercal}\hbar^{\intercal} k^{\intercal}/\mu)^{\intercal/\mathfrak{r}}$ 

$$
E_{\gamma}^{B} = \frac{\mathbf{r}}{\mathbf{r}} \left( \frac{\hbar^{T} k^{T}}{\mu} \right)^{3/T} = \mathbf{r}_{J} \mathbf{r} \Delta \text{GeV}, \ E_{\gamma}^{B} = \mathbf{r}^{T/T} E_{\gamma}^{B} = \mathbf{r}_{J} \mathbf{v} \Delta \text{GeV} \qquad (\mathbf{r} \cdot \mathbf{r} - \mathbf{r})
$$

$$
E_{\gamma}^{B} = \mathbf{r}^{T/T} E_{\gamma}^{B} = \mathbf{r}_{J} \Delta \text{GeV}, \qquad E_{\gamma}^{B} = \mathbf{r}^{T/T} E_{\gamma}^{B} = \Delta_{J} \mathbf{A} \text{GeV} \qquad (\mathbf{r} \cdot \mathbf{v} - \mathbf{r})
$$

اکنون بیائید ترازهای انرژی دقیق را مجاسبه کنیم. همانطورکه در فصل ۴ یادآوری شد، چند ریشهی نخست  $R_{\mathsf{Y}}=-\mathsf{P}_\mathsf{Y}$ تابع ایری عبارتند از ۲۳۳۸ $R_{\mathsf{Y}}=-\mathsf{P}_\mathsf{Y}$ ۰۸۸ تابع ایری عبارتند از ۲۳۸ $R_{\mathsf{Y}}=-\mathsf{P}_\mathsf{Y}$ ۰۸۸ تابع بنابراین می توانیم بی درنگ چند ترار انرژی نخست را بهدست آوریم.

$$
E_1 = \left(\frac{\hbar^{\mathsf{T}} k^{\mathsf{T}}}{\mathsf{T}\mu}\right)^{1/\mathsf{T}} R_1 = \mathsf{T}_\ell \mathsf{A} \mathsf{f} \,\mathrm{GeV}, \qquad E_\mathsf{T} = \left(\frac{\hbar^{\mathsf{T}} k^{\mathsf{T}}}{\mathsf{T}\mu}\right)^{1/\mathsf{T}} R_\mathsf{T} = \mathsf{0}_\ell \mathsf{1} \mathsf{f} \,\mathrm{GeV} \tag{5.6-6}
$$

$$
E_{\mathsf{T}} = \left(\frac{\hbar^{\mathsf{T}} k^{\mathsf{T}}}{\mathsf{T}\mu}\right)^{1/\mathsf{T}} R_{\mathsf{T}} = \mathsf{P}_{\mathsf{I}} \mathsf{A} \triangle \mathrm{GeV}, \qquad E_{\mathsf{T}} = \left(\frac{\hbar^{\mathsf{T}} k^{\mathsf{T}}}{\mathsf{T}\mu}\right)^{1/\mathsf{T}} R_{\mathsf{T}} = \mathsf{A}_{\mathsf{I}} \Delta \mathsf{f} \mathrm{GeV}
$$
\n
$$
(\mathsf{f} \cdot \mathsf{q} \cdot \mathsf{s})
$$

$$
V(r) = \begin{cases} -V_0 & \circ \le r \le a \\ \circ & r > a \end{cases}
$$

که در آن ۷۰ مثبت است. هدف از طرح این مسأله نشان دادن این موضوع است که چگونه مقدار کمینهی ا بیابیم به طوری که چاه پتانسیل یک حالت مقید  $l=1$  داشته باشد.  $V_\circ$ الف) جواب معادلهی شرودینگر شعاعی در هر دو ناحیهی  $r\leq a$  ک $r\leq a$  و  $r>0$  را در حالتی که در آن $)$ ذره دارای تکانهی زاویهای صفر است و انرژی آن درگسترهی ° > V، < E واقع است، بیابید. (ب) نشان دهید که میتوان شرط پیوستگی تابع شعاعی در  $x = a$  را به یک معادلهی غیرجبری برحسب کاهش داد.  $E$ 

۶-۵ مسألههای حل شده

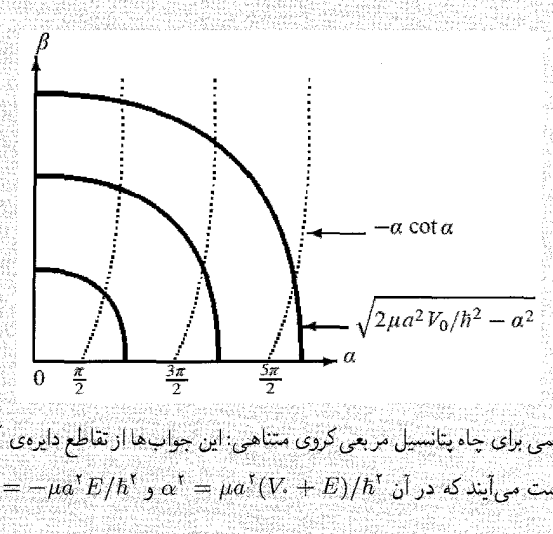

 $\alpha^{\rm r}+\beta^{\rm r}=1\mu a^{\rm r}V_{\rm r}/\hbar^{\rm r}$  شکل ۲۰۶ براب های تربیهی برای چاه پتانسیل مربعی کروی متناهی این جواب ها از تقاطع دایرهی  $V-V<\epsilon<\psi,\ \phi'=-\mu a^\intercal E/\hbar^\intercal\phi\ \alpha'= \mu a^\intercal (V+F)/\hbar^\intercal$ با منحنی  $-\alpha\cot\alpha\ \phi$  .

$$
\frac{\pi^{\mathsf{T}}\hbar^{\mathsf{T}}}{\lambda\mu a^{\mathsf{T}}} < V_{\mathsf{s}} < \frac{4\pi^{\mathsf{T}}\hbar^{\mathsf{T}}}{\lambda\mu a^{\mathsf{T}}} \tag{770-8}
$$

تنها یک حالت مقید وجود دارد زیرا دایره تنها یک بار متحنی  $\alpha \cot \alpha$  را قطع میکند. بهصورت مشابه، اگر ۳ $\pi/7 < \alpha < \Delta \pi/7$  باشد یا  $\beta$ ا

$$
\frac{\mathbf{1}_{\pi}^{\mathbf{r}}\hbar^{\mathbf{r}}}{\lambda\mu a^{\mathbf{r}}} < V_{\circ} < \frac{\mathbf{1}_{\Delta\pi}^{\mathbf{r}}\hbar^{\mathbf{r}}}{\lambda\mu a^{\mathbf{r}}} \tag{119-9}
$$

آنگاه دو حالت مقید وجود دارد و هرگاه ۵ $\pi/\tau < \alpha < \pi/7$  باشد آنگاه سه حالت مقید وجود دارد:  $\frac{\gamma \Delta \pi^\gamma \hbar^\gamma}{\lambda \mu a^\gamma} < V_* < \frac{\gamma \Delta \pi^\gamma \hbar^\gamma}{\lambda \mu a^\gamma}$  $(\mathbf{r}\mathbf{v}\mathbf{-\mathbf{r}})$ ان) چون ۹۳۸ $m_p c^\dagger \simeq 1$  و ۹۴۰ $m_p c^\dagger \simeq 1$  است، جرم کاهش یافتهی دوترون از  $m_p c^\dagger \simeq 1$ 

 $a = a = \mu c^* = \mu c^* = (m_p c^*)/(m_n c^*)/(m_p c^* + m_n c^*) \simeq 1$ رابطهی ۱۶۹٬۵ $M$ eV به دست می است، مقدارکمینهی V، متناظر با یک حالت مقید برابر است با  $1\times$  ۱۰ $^{-10} {\rm m}$ 

 $V_{*} = \frac{\pi^{\gamma} \hbar^{\gamma}}{\Lambda \mu a^{\gamma}} = \frac{\pi^{\gamma} (\hbar c)^{\gamma}}{\Lambda (\mu c^{\gamma}) a^{\gamma}} = \frac{\pi^{\gamma} (\gamma \gamma \text{MeV fm})^{\gamma}}{\Lambda (\gamma \gamma \gamma_{0} \text{MeV}) (\gamma \gamma_{0} \gamma_{0} - \gamma \delta_{\text{m}})^{\gamma}} \simeq \gamma \delta_{\ell} \delta \text{MeV} \quad (\gamma \gamma \gamma_{0} - \gamma \delta_{\text{m}})^{\gamma}$ 

**THE REAL PROPERTY OF STATES** 

$$
\mathbf{M} = \mathbf{S}
$$
\n
$$
\mathbf{M} = \mathbf{S}
$$
\n
$$
\mathbf{A} = \mathbf{S}
$$
\n
$$
\mathbf{A} = \mathbf{S}
$$
\n
$$
\mathbf{A} = \mathbf{S}
$$
\n
$$
\mathbf{A} = \mathbf{S}
$$
\n
$$
\mathbf{A} = \mathbf{S}
$$
\n
$$
\mathbf{A} = \mathbf{S}
$$
\n
$$
\mathbf{A} = \mathbf{S}
$$
\n
$$
\mathbf{A} = \mathbf{S}
$$
\n
$$
\mathbf{A} = \mathbf{S}
$$
\n
$$
\mathbf{A} = \mathbf{S}
$$
\n
$$
\mathbf{A} = \mathbf{S}
$$
\n
$$
\mathbf{A} = \mathbf{S}
$$
\n
$$
\mathbf{A} = \mathbf{S}
$$
\n
$$
\mathbf{A} = \mathbf{S}
$$
\n
$$
\mathbf{A} = \mathbf{S}
$$
\n
$$
\mathbf{A} = \mathbf{S}
$$
\n
$$
\mathbf{A} = \mathbf{S}
$$
\n
$$
\mathbf{A} = \mathbf{S}
$$
\n
$$
\mathbf{A} = \mathbf{S}
$$
\n
$$
\mathbf{A} = \mathbf{S}
$$
\n
$$
\mathbf{A} = \mathbf{S}
$$
\n
$$
\mathbf{A} = \mathbf{S}
$$
\n
$$
\mathbf{A} = \mathbf{S}
$$
\n
$$
\mathbf{A} = \mathbf{S}
$$
\n
$$
\mathbf{A} = \mathbf{S}
$$
\n
$$
\mathbf{A} = \mathbf{S}
$$
\n
$$
\mathbf{A} = \mathbf{S}
$$
\n
$$
\mathbf{A} = \mathbf{S}
$$
\n
$$
\mathbf{A} = \mathbf{S}
$$
\n
$$
\mathbf{A} = \mathbf{S}
$$
\n
$$
\mathbf{A} = \mathbf{S}
$$
\n
$$
\mathbf{A} = \mathbf{S}
$$
\n
$$
\mathbf{A} = \mathbf{S}
$$
\n
$$
\mathbf{A} = \mathbf{S}
$$
\n
$$
\mathbf{
$$

$$
\langle nl|\hat{P}^{\dagger}|nl\rangle = (\Upsilon m_e)^{\dagger} \left[ E_n^{\dagger} + \Upsilon E_n \left\langle nl \left| \frac{e^{\dagger}}{r} \right| nl \right\rangle + \left\langle nl \left| \frac{e^{\dagger}}{r^{\dagger}} \right| nl \right\rangle \right]
$$

$$
= (\Upsilon m_e E_n)^{\dagger} \left[ \Upsilon + \frac{\Upsilon e^{\dagger}}{E_n} \frac{\Upsilon}{n^{\dagger} a} + \frac{e^{\dagger}}{E_n^{\dagger}} \frac{\Upsilon}{n^{\dagger} (\Upsilon l + \Upsilon) a_*^{\dagger}} \right] \qquad (\Upsilon \Upsilon \circ \varphi)
$$

$$
= (\Upsilon m_e E_n)^{\dagger} \left[ \Upsilon - \Upsilon + \frac{\Lambda n}{\Upsilon l + \Upsilon} \right]
$$

 $E_n\,=\,e^{\tau}/(\tau a,n^\tau)$  در بهدست آوردن رابطهی آخر، از رابطهی  $E_n\,=\,e^{\tau}/(\tau a,n^\tau)$  استفاده کردهایم. حال چون ر  $E_n = -e^{\mathsf{T}}/(\mathsf{Y} a,n^{\mathsf{T}}) = -m_e e^{\mathsf{T}}/(\mathsf{Y} h^{\mathsf{T}} n^{\mathsf{T}})$  به صورت  $E_n$  به صورت  $a_\ast = h^{\mathsf{T}}/(m_e e^{\mathsf{T}})$ میآید که زمانی که در (۶ـ ۳۳۰) وارد شود. به رابطهی زیر می[نجامد:

$$
\langle nl|\hat{P}^{\dagger}|nl\rangle = \frac{m_e^{\dagger}e^{\lambda}}{\hbar^{\dagger}n^{\dagger}} \left[\frac{\lambda n}{\Upsilon l + 1} - \mathfrak{r}\right]
$$
 (TT1-8)

ع-۶ تمرين ها  $\epsilon$  . The construction of the construction of  $\epsilon$ STRIKE BERKERS VAN DIE DIE STRIKE تمرينها KARE DARAN NITERASKA . یک ذروی بدون اسپین به جرم  $m$  را در نظر بگیرید که به حرکت در صفحهی  $xy$  محدود شده است.  $\hat{V}(x,y)=\frac{1}{\Upsilon}\eta\omega^{\intercal}(\hat{x}^{\intercal}+\hat{y}^{\intercal})$  و بهازای تمام مقدارهای  $x$  و  $y$  تحت تأثیر پتانسیل نوسانگر هماهنگ قرار دارد. (الف) نشان دهید که می توان هامیلتونی H این ذره را بهصورت مجموع دو هامیلتونی آشنای یک بعدی نوشت. سپس نشان دهید که  $\hat{H}$  با  $\hat{P}_x-\hat{Y}\hat{P}_y-\hat{Y}\hat{P}_x=\hat{H}_y$  جابهجا میشود.  $\hat{H}_y$  و  $\hat{H}_x$ ب) عبارت مربوط به ترازهای انرژی  $E_{n_x n_y}$  را بیابید. (پ) انرژی،های پایین ترین چهار حالت و واگنی،های متناظر آنها را بیابید.  $(n=n_x+n_y)$  (ت) واگنی  $g_n$  حالت برانگیختهی  $n$ ام را بهصورت تابعی از عدد کوانتومی  $n$  بیابید اث) اگر بردار حالت  $n$ امین حالت برانگیخته برابر با  $\ket{n_y}=\ket{n_x}$  یا  $\langle xy|n\rangle = \langle x|n_x\rangle \langle y|n_y\rangle = \psi_{n_x}(x)\psi_{n_y}(y)$ باشد آنگاه مقدار چشمداشتی عملگر  $\hat{X}+\hat{y}^{\intercal}+\hat{z}^{\intercal}+i$  را در حالت  $[n]$  بهصورت تابعی از عددهای کوانتومی  $n_x$  و  $n_y$  بیابید. . ذرمای به جرم  $m$  در صفحهی  $xy$  و در پتانسیل زیر حرکت سیکند.  $V(x,y)=\begin{cases} \frac{1}{4}m\omega^{\intercal}y^{\intercal}&\circ < x < a$  و  $y < x < a$  بهارای تمام مقدارهای بر $\infty &\text{if } x < a \neq 0.$ (الف) معادلهي شرودينگر مستقل از زمان اين ذره را بنويسيد و آن را به مجموعهاي از معادلههاي اشناي یک بعدی کاهش دهید. (ب) ویژهتابعهای بهنجار و ویژهمقدارهای انرژی را بیابید. درمای به حرم  $m$  در چاه مستطیلی دوبعدی زیر در صفحهی  $xy$  حرکت میکند: "  $V(x,y) = \begin{cases} \circ & \circ < x < a, \\ +\infty & \circ \leq x < a. \end{cases}$ در جاهای دیگر  $\degree < y < b$ 

باکاهش دادن معادلهی شرودینگر مستقل از زمان به مجموعهای از معادلههای یک بعدی آشناتر، تابعهای موج بهنجار و ترازهای انرژی این ذره را بیابید.

ÿ

7. باتسیل توسانگر مداهنگ نامسانگرد سهبعادی زیر ا در نظر بگیرید:  
\n
$$
V(x, y, z) = \frac{1}{7}m(\omega_{a}^{T}x^{T} + \omega_{y}^{T}y^{T} + \omega_{x}^{T}z^{T})
$$
\n(iii) 7.14) یا یتیا ریری دین یا یو یوی تیویا یویا یوی یویتیه یوی، یویا یویا یویا  
\n(iii) 5.12) یا ویری دیدی سه تولز از در خالت کا پرید که یه یویتیه یو کی تخت تأتر پانشیت.  
\n(پا پیتیریں سه توار از در خالت کا یویا یویلید.  
\n4. یوی تین ہیو ایری دیدیا سیں یه جرہ سر یو یویا یویلیر  
\n4. یویا یویلید  
\n4. یویا یویلید  
\n4. یویا یویلید  
\n
$$
\hat{V}(x, y, z) = \begin{cases}\n\text{Solution}\n\begin{cases}\n\text{Solution}\n\begin{cases}\n\text{Solution}\n\begin{cases}\n\text{Solution}\n\end{cases}\n\text{Solution}\n\begin{cases}\n\text{Solution}\n\end{cases}\n\begin{cases}\n\text{Solution}\n\begin{cases}\n\text{Solution}\n\end{cases}\n\text{Solution}\n\begin{cases}\n\text{Solution}\n\end{cases}\n\text{Solution}\n\begin{cases}\n\text{Solution}\n\end{cases}\n\text{Solution}\n\begin{cases}\n\text{Solution}\n\begin{cases}\n\text{Solution}\n\end{cases}\n\text{Solution}\n\begin{cases}\n\text{Solution}\n\end{cases}\n\text{Solution}\n\begin{cases}\n\text{Solution}\n\end{cases}\n\begin{cases}\n\text{Solution}\n\end{cases}\n\begin{cases}\n\text{Solution}\n\end{cases}\n\begin{cases}\n\text{Solution}\n\end{cases}\n\begin{cases}\n\text{Solution}\n\end{cases}
$$
\n
$$
\hat{V}(x, y, z)
$$

(الف) ترازهای انرژی و تابع موج این ذره را محاسبه کنید.

Înani (Mate)

۰۱۲. یک اتم هیدروژن که حالت آن در <sup>ه</sup> $t=1$  از رابطهی زیر بهدست میآید را در نظر بگیرید:  $\Psi(\mathbf{r},\circ)=\frac{1}{\sqrt{\mathbf{r}}}\phi_{\mathbf{r}\circ\circ}(\mathbf{r})+\frac{1}{\sqrt{\mathbf{r}}}\phi_{\mathbf{r}\uparrow\uparrow}(\mathbf{r})+\frac{1}{\sqrt{\mathbf{r}}}\phi_{\mathbf{r}\uparrow\uparrow}(\mathbf{r})$ (الف) تابع موج وابسته به زمان چیست؟ (ب) اگر اندارهگیری انرژی انجام شود آنگاه چه مقدارهایی و با چه احتمالهایی به دست خواهند آمد؟ (پ) قسمت (ب) را برای  $\hat{L}^{\, \mathsf{y}}$  و  $\hat{L}^{\, \mathsf{y}}$  تکرار کنید. یعنی اگر اندازهگیری  $\hat{L}^{\, \mathsf{y}}$  انجام شود آنگاه چه مقدارهایی و با چه احتمال هایی بهدست خواهند آمد؟ ۰۱۳. تابع موج یک الکترون در اتم هیدروژن از رابطهی زیر بهدست می]ید:  $\psi_{\Upsilon\setminus m_1 m_s}(r,\theta,\varphi) = R_{\Upsilon\setminus\Upsilon}(r) \left| \frac{1}{\sqrt{\tau}} Y_{\Upsilon\ast}(\theta,\varphi) \middle| \frac{1}{\zeta}, \frac{1}{\zeta} \right\rangle + \sqrt{\frac{\Upsilon}{\tau}} Y_{\Upsilon\setminus\Upsilon}(\theta,\varphi) \left| \frac{1}{\zeta}, -\frac{1}{\zeta} \right\rangle$ که در آن  $\langle \frac{1}{7}, \pm \rangle$  بردارهای حالت اسپینی هستند. (الف) آیا این تابع موج یک ویژهحالت بر<sup>ث</sup>ر (مؤلفهی<br>2 تکانهی زاویهای کل الکترون) است؟ اگر پاسخ مثبت است، ویژهمقدار را بیابید. (راهنمایی، برای این کار،<br>۱۰۰ - ۱۰۰ میلی ۱۰۰  $\{0,1\}$ باید  $\hat{J}_z \psi_{\mathsf{YM}_l m_s}$  را محاسبه کنید .<br>(ب) اگر مؤلفهى 2 تكانهى زاويهاى اسپينى الكترون را اندازه بگيريد آنگاه چه مقدارهايى را بهدست خواهيد آورد؟ احتمال های متناظر چقدرند؟ (ب) اگر "Â را اندازه بگیرید آنگاه چه مقدارهایی را بهدست خواهید آورد؟ احتمال های متناظر چقدرند؟ ۰۱۴. اتم هیدروژنی را در نظر بگیرید که حالت آن در زمان م $t=t+1$ رابطهی زیر بهدست می]ید:  $\Psi(\mathbf{r}, \cdot) = A\phi_{\mathbf{r},\circ}(\mathbf{r}) + \frac{1}{\sqrt{\delta}}\phi_{\mathbf{r}\setminus\mathcal{N}}(\mathbf{r}) + \frac{1}{\sqrt{\mathbf{r}}}\phi_{\mathbf{r}\mathbf{r}\mathbf{r}}(\mathbf{r})$ که در آن A ثابت بهنجارش است (الف) A را بیابید به طوری که این حالت بهنجار باشد. (ب) حالت این اتم را در هر زمان بعدی t بیابید. (پ) هرگاه اندارهگیری انرژی انجام شود آنگاه چه مقدارهایی و با چه احتمال هایی به دست خواهند آمد؟ (ت) انرژی میانگین انم را بیابید. ۱۵. پهنای توزیع چگالی احتمال r را برای حالت پایهی اتم هیدرون محاسبه کنید: د کلا. یک اتم هیدروژن را در نظر یگیرید که تابع موج آن در لحظهی $\Delta r = \sqrt{\langle r^{\mathsf{Y}} \rangle_{\mathsf{Y}^{\mathsf{c}}} - \langle r \rangle_{\mathsf{Y}^{\mathsf{c}}}^{\mathsf{Y}}.$ از رابطهی زیر بهدست می $l$ ید:  $t=\circ$  $\psi(\mathbf{r}, \cdot) = \frac{A}{\sqrt{\pi}} \left(\frac{v}{a}\right)^{\tau/\tau} e^{-r/a} + \frac{v}{\sqrt{\tau \pi}} \left(\frac{z - \sqrt{\tau}x}{r}\right) R_{\tau v}(r)$ 

۱۷. آونگی را در نظر بگیرید که نوسان های هماهنگ کوچکی (با بسامد زاویهای  $\sqrt{g/l}$  =  $\omega$  که در آن ی شتاب ناشی از گرانش و I طول آونگ است)، انجام میدهد. نشان دهید که ترازهای انرژی کوانتومی و  $g$ واگنبیهای متناظر آونگ به ترتیب از رابطههای  $\hbar\omega$ (۱ $E_n = (n+1)$  و ۱ $n=n+g$  بهدست می $\vec{l}$ یند.

$$
V(r) = \begin{cases} -V, & \text{if } r < r < r \\ +\infty & \text{if } r \ge a \end{cases}
$$

که در آن ۴٫۳۴MeV و ۲۰، ۲۰ و ۲۰m و ۲۰۰ ست. (الف) انرژی و تابع موج شعاعی (بهنجار) این ذره را برای حالتهای s (یعنی ° = I) بیابید. (ب) تعداد حالتهای مقیدی را بیابید که انرژیهایی کوچک تر از صفر دارند. میتوانید از مقدارهای استفاده کنید. h $c=1$ ۹۲۸MeV fm و MeV fm استفاده کنید.

(پ) انرژی ترازهایی که درست زیر و بالای تراز انرژی صفر قرار میگیرند را محاسبه کنید. پاسخ خود را برحسب MeV بيان كنيد.

تابع ۴۵۰ $e^{-r/\hbox{\rm\textsf{v}} a.}$  تابع  $e^{-r/\hbox{\rm\textsf{v}} a}$  و از نظر بگیرید که در آن ۵۰ $a.$  شعاع بوهر و  $A$  یک ثابت  $\eta$ حقيقي است.

الف) آیا  $\psi(\mathbf{r})$  یک ویژهنابع  $\hat{\mathbf{L}}^{\mathsf{T}}$  و  $\hat{\mathbf{L}}$  است؟ اگر پاسخ مثبت است آنگاه  $\psi(\mathbf{r})$  را برحسب بنویسید و مقدار عددهای کوانتومی  $m$  ،  $m$  و  $l$  را بیابید.  $R_{nl}(r)$ ها تابعهای موج $R_{nl}(r)Y_{lm}(\theta,\varphi)$ شعاعي اتم هيدروناند.

مسألههاى سەبعدى

(ب) ثابت A را بیاید به طوری که (r) بهنجار باشد.  
\n(ب) فقدار میانگین 7 و مخشارترین فددار میر این حالت بیایید.  
\n(پ) فقدار میانگین ت و مضارزیگونه در لحظای و = 
$$
t = \frac{1}{\sqrt{11}} \left[ \sqrt{\Gamma} \psi_{\Gamma_1 - 1}(\mathbf{r}) - \psi_{\Gamma_2}(\mathbf{r}) + \sqrt{0} \psi_{\Gamma_1}(\mathbf{r}) + \sqrt{\Gamma} \psi_{\Gamma_1}(\mathbf{r}) \right]
$$
\n
$$
\Psi(\mathbf{r}, \cdot) = \frac{1}{\sqrt{11}} \left[ \sqrt{\Gamma} \psi_{\Gamma_1 - 1}(\mathbf{r}) - \psi_{\Gamma_2}(\mathbf{r}) + \sqrt{0} \psi_{\Gamma_1}(\mathbf{r}) + \sqrt{\Gamma} \psi_{\Gamma_1}(\mathbf{r}) \right]
$$
\n
$$
\left( \psi_{nlm}(\mathbf{r}) = R_{nl}(r) Y_{lm}(\theta, \varphi) \underbrace{\psi_{nlm}(\mathbf{r})}_{\mathbf{r}} \underbrace{\psi_{nlm}(\mathbf{r})}_{\mathbf{r}} \right)
$$
\n
$$
\left( \psi_{\mathbf{r}} \right) = \frac{1}{\sqrt{11}} \left[ \psi_{nlm}(\theta, \varphi) \underbrace{\psi_{nlm}(\mathbf{r})}_{\mathbf{r}} \right]
$$
\n
$$
\left( \psi_{\mathbf{r}} \right) = \frac{1}{\sqrt{11}} \left[ \psi_{nlm}(\mathbf{r}) - \psi_{nlm}(\mathbf{r}) \right] \underbrace{\psi_{nlm}(\mathbf{r})}_{\mathbf{r}} \right]
$$
\n
$$
\left( \psi_{nlm}(\mathbf{r}) = R_{nl}(r) Y_{lm}(\theta, \varphi) \underbrace{\psi_{nlm}(\mathbf{r})}_{\mathbf{r}} \underbrace{\psi_{nlm}(\mathbf{r})}_{\mathbf{r}} = \frac{1}{\sqrt{11}} \psi_{nlm}(\mathbf{r})
$$
\n
$$
\left( \psi_{nlm}(\mathbf{r}) - \psi_{nlm}(\mathbf{r}) \right) = \frac{1}{\sqrt{11}} \left( \psi_{nlm}(\mathbf{r}) - \psi_{nlm}(\mathbf{r}) \right)
$$
\n<

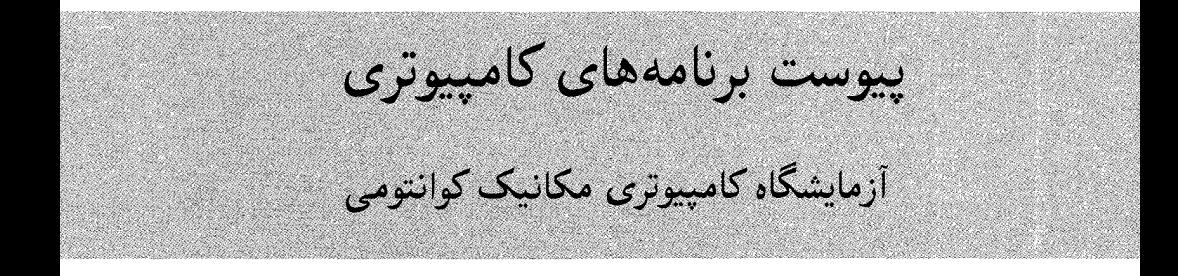

… برنامههای کامپیوتری ارائهشده تقریباً بهطور کامل با مطالب کتاب منطبق است، لذا توصیه میشود استاد درس در هر جلسه تدریس نظری، متناظر با مطلب مورد تدریس درکتاب، یک جلسه را نیز به آزمایش آن موضوع اختصاص دهد. برای مثال در جلسه اول اگر موضوع مورد تدریس بستهی موج و تبیین نظری آن است (۲ساعت کار نظری روی بستهی موج) یک ساعت نیز به آزمایش کامپیوتری بستهی موج و تعویض پارامترهای مختلف آن و مشاهدهی نتایج بپردازد و در این میان تمرین های مهندسی ارائهشده درکتاب interactive Q.mech که در CD و در فایل مخصوص به خود قرار دارد نیز مورد بحث قرار گیرند. تمام این مسائل و تمرینها با دید مهندسی کوانتومی طراحی شدهاند و حاوی جذابترین و ریزترین مطالب مهندسی مکانیک کوانتومی است …

#### مقدمه

مکانیک کوانتومی بهدلیل مشکل تجسم فرآیندهای آن و نیز برخورداری از یک ریاضیات نسبتاً پیچیده، در بین بیش تر دانشجویان به عنوان یک درس بسیار مشکل معروف است. به عنوان مثال در مکانیک کلاسیک، اکثراً مسائل بهشکل تجربی قابل آزمایش هستند و همین امرکمک میکند تا اگر در فهم مطلب مشکلی وجود داشت، دانشجو با بهرهگیری از آموزههای تجربی بر آن مشکل غلبه کند. اما بهلحاظ اینکه دایره قلمرو مکانیک کوانتومی، ابعاد اتمی و کوچکتر است، این کار بسیار دشوار است.

همچنین بهلحاظ اینکه مباحث مکانیک کوانتومی نهتنها در فیزیک، بلکه در رشتههای دیگری همچون شیمی و رشتههای مهندسی نیز مطرح است، لذا مشکل بودن این درس گریبانگیر تعداد زیادی از دانشجویان رشتههای مختلف است. در این مجموعه سعی شده است تا با بهرهگیری از توان مندی های کامپیوتری، این مشکل تا حد بسیار زیادی مرتفع گردد. این مجموعه علاوهبر تشریح تصویری تعدادی مسئله آماده و استاندارد، به دانشجو این امکان را میدهد تا خود بتواند با انتخاب دادههای ورودی، آنچه راکه در ذهن خود تصور میکند، بهشکل عملی ببیند و نتایج را براساس آموزههای نظری خود مقایسه و تجزیهوتحلیل نماید.

# شرح برنامه

بعد از نصب کامل برنامه در صفحه desktop کامپیوتر شما یک shortcut با نماد ħ ظاهر می شودکه باکلیک کردن روی این shortcut برنامه اجرا میشود و شکل زیر در صفحه کامپیوتر شما ظاهر میگردد. (شکل ۱)

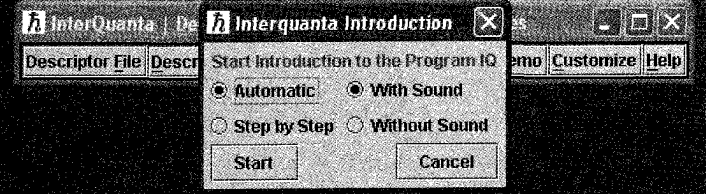

شکل ۱

#### ۵۱۹

با انتخاب گزینههای Automatic و with sound یک فایل صوتی همراه با تصویر اجرا می شود که تعدادی در ارتباط با برنامه بهزبان انگلیسی است. بعد از اجرای کامل این برنامه پنجره مربوط به آن خودمخود سبته می شود. اگر شما در ابتداگز ینههای step by step و without sound را انتخاب مهرکردید در این صورت یک فایل تصویری همراه با نوشتههایی بهزبان لاتین ظاهر می شد و شما با زدن کلید Enter مے توانستید به صفحه بعدی بروید. اگر تمایلے به مرور این فایل نداشته باشید، می توانید پنجره مربوط را ببندید. بهاین ترتیب در صفحه کامپیوتر خود، فقط نوار ابزاری مطابق شکل زیر خواهید داشت (شکل ۲). در روی این نوار ابزار آیکنهای مختلفی وجود دارد که تکتک آنها را توضیح می دهیم.

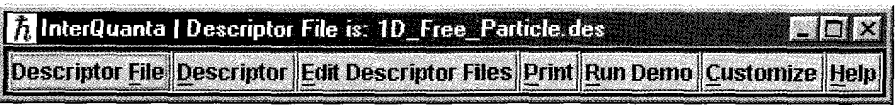

شکل ۲

### :Descriptor file

این آیکن در سمت چپ نوار ابزار قرار دارد. با کلیک کردن بر روی آن پنجرهای ظاهر می شود که شامل عناوین مباحث مکانیک کوانتومی است. با انتخاب هرکدام از آنها، عنوان مربوط به آن بر روی نوار ابزار ظاهر میشود. درواقع می توان این عناوین را بهعنوان فصول یک کتاب مکانیک کوانتومی در نظر گرفت. به عنوان مثال، جمله ID-Bound-state.des را انتخاب نموده و روى كليد open كليك كنيد. در اين صورت این پنجره بسته شده و روی نوار ابزار این عنوان ظاهر میگردد. (شکل ۳)

 $\overline{\bm{h}}$  InterQuanta | Descriptor File is: 1D\_Bound\_States.des **Pillet** Descriptor File Descriptor Edit Descriptor Files Print Run Demo Customize Help

شکل ۳

#### $:$ Descriptor

دومین گزینه از سمت چپ بر روی نوار ابزار با این نام مشخص شده است. باکلیک کردن بر روی آن پنجرهای ظاهر خواهد شد که شامل زیرعناوین مربوط به عنوانهایی است که در بخش مربوط به Descriptor file انتخاب کردهاید. به عنوان مثال اگر در بخش قبلی جمله ID.Free-Particle.des را انتخاب کرده باشید، در این صورت با کلیک کردن روی کلید Descriptor شکل زیر را مشاهده خواهید کرد.

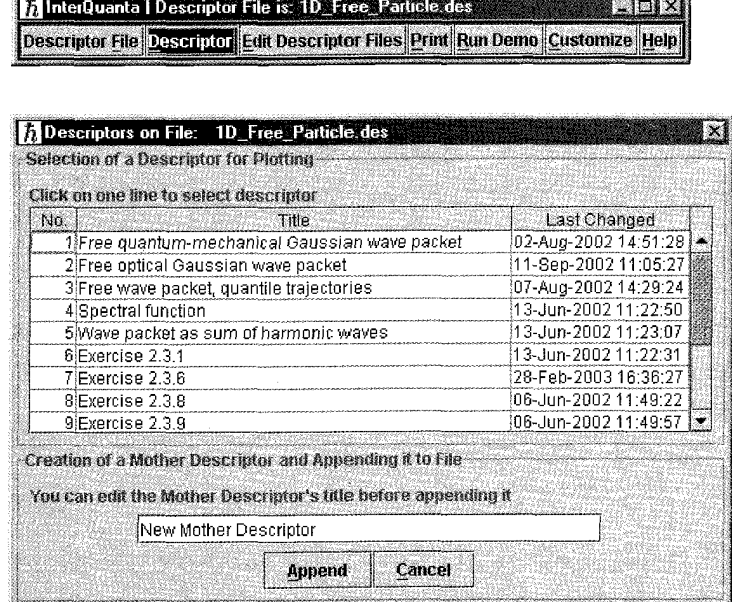

شکل ۴

حال میتوانید با انتخاب هرکدام از سطرهای مربوط به این پنجره، شکل مربوط به آن را مشاهده کنید. بهعنوان مثال سطر اول [Free quantum-mechanical Gaussian wave packet] را انتخاب کنید، در این صورت شکل مربوط به مربع تابع موج یک ذره آزاد ( ۲|( $|\psi(x,t)|$  ) را در حالت یکبعدی مشاهده می کنید. (شکل ۵)

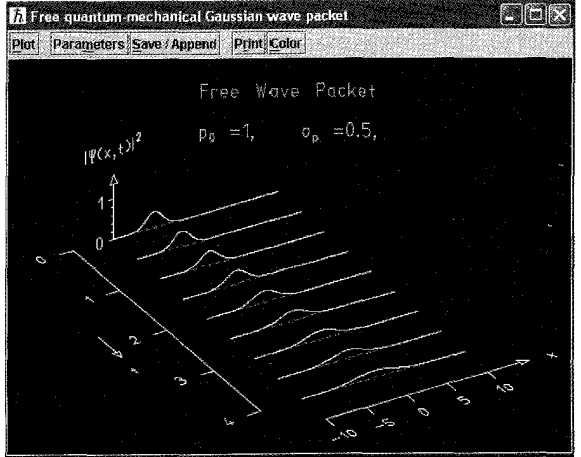

شکل ۵

## :Edit Descriptor Files

این کلید برای شما امکان تغییر در Descriptor file را فراهم میکند. بهبیان دیگر با انتخاب این آیکن شما میتوانید یک Descriptor file شخصی برای خود درست کنید و هر عنوانی را که بخواهید، با استفاده از کلیدهای copy ،cut و delet در این پنجره شخصی ایجاد کرده و یا عنوانی را حذف کنید. توجه کنید که تنها با فشردن کلید save در مرحله آخر این تغییرات در کامپیوتر شما ذخیره خواهد شد.

## : $\Pr\!int$

با کلیک کردن روی این آیکن، یک پنجره شامل عناوین مربوط به Descriptor ظاهر می شود. شما مه توانید در اینجا با استفاده ازکلیدهای shift و control چند عنوان را با هم انتخاب کرده و سپس با فشردن کلید پرینت، در صورت متصل بودن پرینتر به کامییوتر خود، آنها را چاپ کنید.

# :Run Pemo

بر روی نوار ابزار این آیکن را کلیک کنید. در این صورت شکل زیر ظاهر می شود. (شکل ۶)

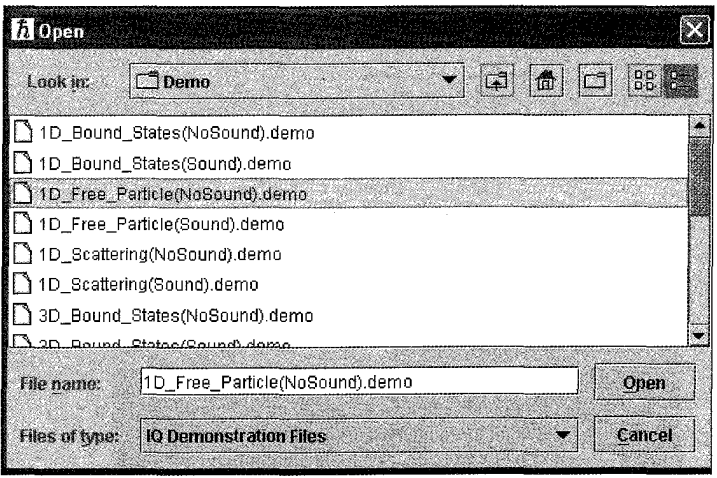

# شکل ۶

حال یکی از عناوین موجود در این پنجره را انتخاب کنید (به عنوان مثال 1D-Bound-state Nosound).demo)). با فشردن كليد open، برنامه از شما سؤال مىكند كه آيا تشريح اين برنامه بهصورت اتوماتیک یا گام بهگام صورت گیرد. بهعنوان مثال اگر کلید outomatic را انتخاب کنید در این صورت یک فایل صوتی ــ تصویری مطالب موجود در این عنوان را تشریح میکند. از آنجا که در انتخاب اول کلمه No sound را برگزیدهایم، لذا فایل پخششده بهصورت تصویری ــ نوشتاری است. اگر عنوان sound را انتخاب میکردیم، یک فایل صوتی ــ تصویری پخش می شد.

#### $:$ Customize

این آیکن به شما امکان تغییر در نحوه اجرای برنامه را مه ردهد.

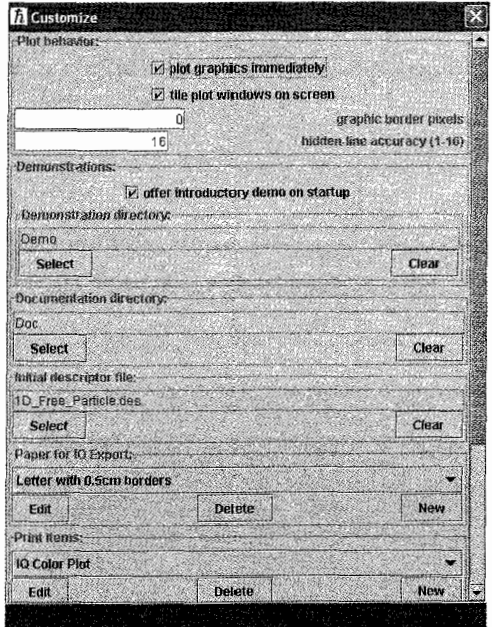

شکل ۷

به شما توصیه میکنیم که تنظیمات اولیه برنامه را تغییر ندهید و اجازه دهید تا این تنظیمات باقی بمانند.

 $:$ Help

آخرین آپکن در سمت راست نوار ابزار کلید Help است. با کلیک کردن روی آن پنجرهای باز می شود که یک راهنمایی کامل در مورد برنامه و نحوه نصب CD در کامپیوتر را در اختیار شما قرار می دهد. (شکل ۸)

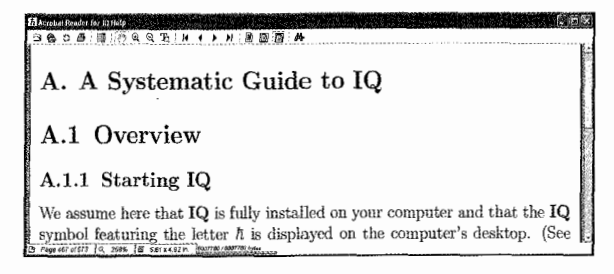

توصیه میکنیم قبل از اجرای سایر قسمتهای برنامه، ابتدا این صفحه را بهطورکامل مطالعه کنید.

شرح جزئيات برنامه حال که یک دید کلی در مورد برنامه پیدا کردیم، در این مرحله به بررسی تعدادی از مسائل مکانیک کوانتومی با استفاده از این برنامه میپردازیم. در هرکتاب مکانیک کوانتومی، معمولاً اولین مطلبی که مورد مطالعه قرار میگیرد، بحث مربوط به ذره آزاد است. ما نیز این قاعده را پیروی میکنیم.

۱) ذره آزاد

همانگونه که میدانیم، اگر ذره تحت تأثیر هیچگونه پتانسیلی قرار نگیرد، چنین ذرهای را آزاد میگوییم. تابع موج مربوط به این ذره که جواب معادله شرودینگر است یک تابع گاوسی است که مجذور این تابع موج بیانگر احتمال وجود ذره است. برای سادگی کار ابتدا حالت یکبعدی را در نظر میگیریم.

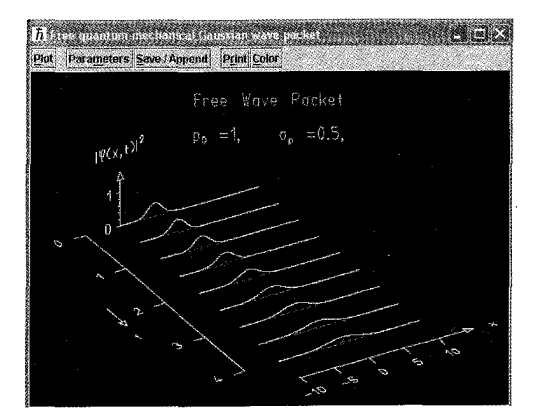

شكل ۹

بعد از اجرای برنامه و ظاهر شدن نوار ابزار، روی Descriptor file کلیک کنید (پنجره مربوط به Interquanta Introduction را ببنديد). حال در پنجره ظاهرشده جمله ID-Free-particle.des را انتخاب نموده و روی کلید open کلیک کنید. بهاین ترتیب جمله فوق در روی نوار ابزار ظاهر میشود. حال روي Descriptorكليك كرده و در پنجره ظاهرشده جمله Free quantum-mechanical Gaussian wave packet را انتخاب کنید. بهاین ترتیب شکلی ظاهر میشود که مجذور تابع موج مربوط به یک ذره أزاد را در حالت یکبعدی نشان میدهد. (شکل ۹)

در این تصویر شما شکل مجذور تابع موج را بهصورت تابعی از زمان مشاهده میکنید. هرجا که این تابع بیشینه است، احتمال وجود ذره بیشتر است. همچنین ذرهای که در لحظه ° = t در یک نقطه از محور  $x$  قرار دارد. در لحظات دیگر احتمال وجود آن ذره در همان نقطه قبلی کاهش پیدا میکند و با گذشت زمان به صفر میل میکند. بالای پنجره مربوط به شکل کلیدهای مختلفی وجود دارد. روی کلید parameters کلیک کنید. در این صورت پنجره مربوط به پارامترها باز می شود. (شکل ۱۰)

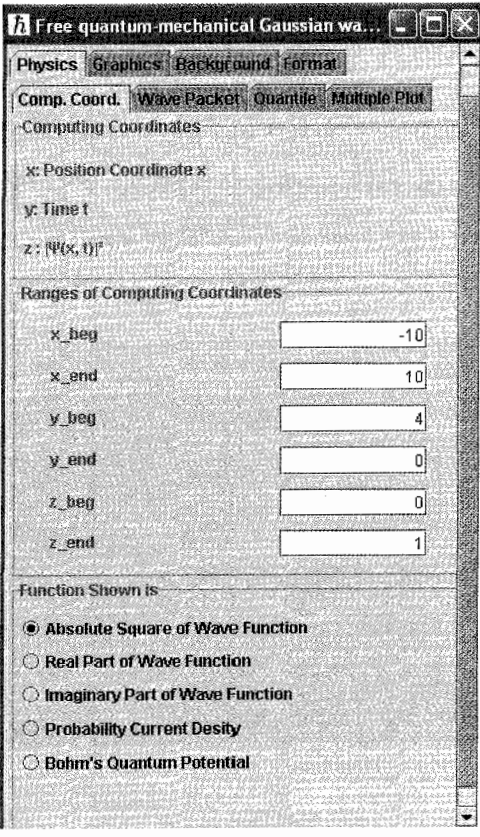

شکل ۱۰

در قسمت بالای این پنجره نیز چندین کلید وجود دارد. با انتخاب کلیدهای physics و comp. coord شما میتوانید نقاط ابتدا و انتهای محورها را تغییر دهید. توجه داشته باشید که در شکل محور  $x$  بیانگر مکان و محور  $y$  بیانگر محور زمان بوده و مجذور تابع موج  $|\psi(x,t)|^\mathsf{y}$ ) نیز روی محور  $z$  نشان داده شده است. در قسمت پایین پنجره مربوط به پارامترها پنج گزینه وجود دارد. با انتخاب گزینه اول و کلیک کردن روی دکمه plot شما می;توانید تصویر مجذور تابع موج را ببینید. همچنین با انتخاب گزینههای دیگر می توانید بهترتیب اشکال مربوط به قسمت حقیقی، قسمت موهومی، چگالی تابع احتمال و درنهایت پتانسیل کوانتومی بوهم را مشاهده کنید. همچنین اگر بخواهید همزمان چندین تصویر را با هم ایجاد کرده و مقایسه کنید. برنامه این امکان را در اختیار شما قرار میدهد. بهعنوان مثال فرض کنید بخواهیم شکل مربوط به قسمت حقیقی و موهومی تابع موج را همزمان رسم کرده و با یکدیگر مقایسه کنیم. برای این کار

ابتدا در نوار ابزار روی Descriptor کلیک میکنیم و بعد از ظاهر شدن شکل دکمه parameters را انتخاب میکنیم. در پایین صفحه پارامتر روی جمله دوم Real port of wave function کلیک میکنیم و دکمه Plot را فشار می،دهیم. بهاین ترتیب شکل مربوط به قسمت حقیقی تابع موج ظاهر میگردد. حال پنجره پارامتر را بسته و دوباره روی نوار ابزار کلید Descriptor را کلیک کنید و بعد از انتخاب سطر اول و ظاهر شدن شکل مجذور تابع موج، باز روی کلید parameters کلیک کنید. این بار در پنجره پارامتر جمله Imaginary port of wave function را انتخاب کرده و روی Plot کلیک کنید. بهاین ترتیب شما در صفحه کامپیوتر خود دو تصویر خواهید داشت که تصویر اول مربوط به قسمت حقیقی و تصویر دوم مربوط به قسمت موهومی تابع موج است. (شکل ۱۱)

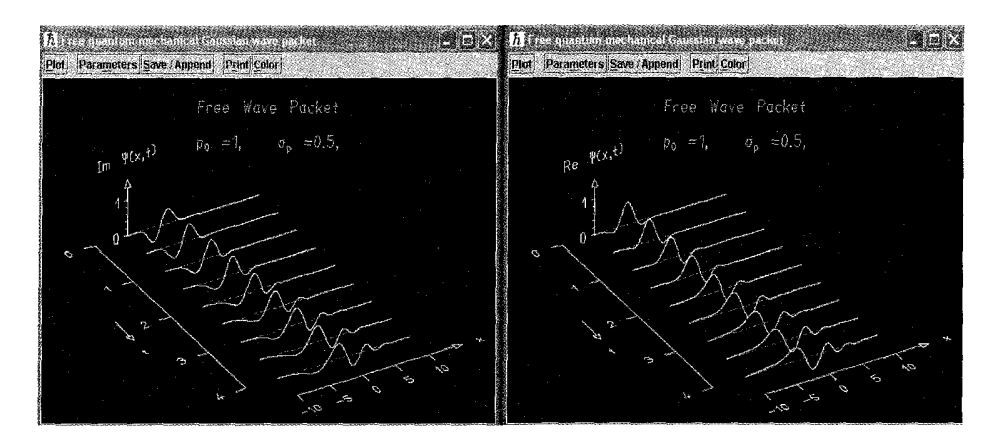

شکل ۱۱

اما اگر در پنجره پارلمترگزینههای Graphics و Geometry را انتخاب کنید در این صورت پنجرهای باز میشود که تنظیمات مربوط به شکل از قبیل طول، عرض و سایر مشخصات آن را نشان میدهد. شما می،توانید بهدلخواه خود این پارامترها را تغییر دهید (شکل ۱۲).

همچنین با انتخاب گزینه Background صفحهای باز میشود که این صفحه به شما امکان میدهد تا تغییراتی در تصویر ظاهرشده ایجاد کنید. بهعنوان مثال با انتخاب گزینههای Box of Dashed lines، Ticks and Numbers و Axes within Box as Dashed lines شكل بهصورت زير درمى أيد (شكل ١٣).

بهاین ترتیب شما می;قوانید در روی تصویر خطوطی بهموازات محور  $x$  رسم کنید. با تعقیب این خطوط موازی میتوانیم عملاً حرکت ذره (درواقع پیشروی نقطه بیشینه) را مشاهده کنیم. سایر کلیدهای دیگر روی پنجره پارلممتر نیز بهنوعی جهت ایجاد تغییر (برای مطالعه بهتر) در تصویر وجود دارند.

 $\bm{H}$  Free quantum-mechanical Gaussian wa... $|\bm{\Box}|$ Physics Graphics Background Format Geometry Accuracy Hidden Lines Surface over Cartesian Grid in 30 **Ranges of World Coordinates** x hey  $-10$ × eng  $\overline{10}$ Y beg ō) Y\_end 40 7 ben ōj  $z$  end  $\overline{5}$ Cok-at Poin X look at ö Y lack at 20) Z look at  $\overline{\phantom{a}}$ **Vindith of Plot Suith**  $60$ Look-from Direction theta  $60$ 

شکل ۱۲

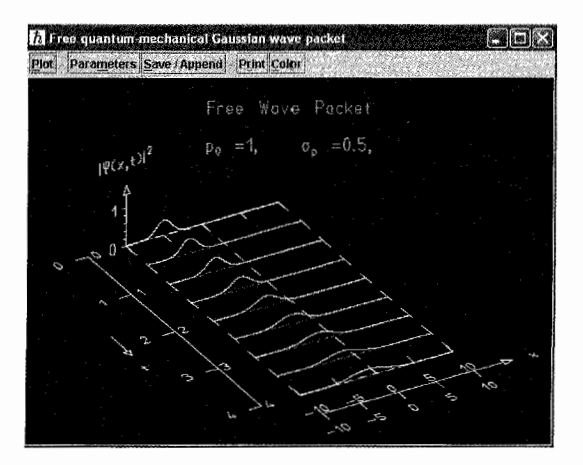

شکل ۱۳

در بالای پنجره مربوط به تصویر تابع موج کلیدهای دیگری نیز وجود دارند. با استفاده از کلید color مه توانید رنگ زمینه و یا رنگ نمودار را تغییر دهید و باکلید print در صورت داشتن پرینتر، میتوانید تصوير مربوطه را چاپ کنيد.

از مکانیک کوانتومی میدانیم که تابع موج مربوط به ذره یک بسته موج است که بهصورت برهم;هشی از امواج ساده است. با استفاده از برنامه میتوانیم این مطلب را بهشکل تصویری مشاهده کنیم. برای

این کار در نوار ابزار روی گزینه Descriptor کلیک کنید. حال در پنجره ظاهرشده جمله wave pocket as sum of harmonic waves را انتخاب كنيد. (شكل ١٤)

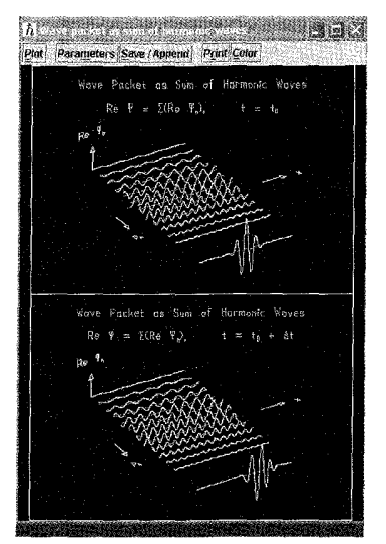

شکل ۱۴

در این تصویر شما قسمت حقیقی را مشاهده میکنید. برای مشاهده قسمت موهومی بعد از انتخاب كليد parameters در پنجره ظاهرشده جمله Imaginary part را انتخاب كرده و روى كليد Plot كليك كنيد. (شكل ١٥)

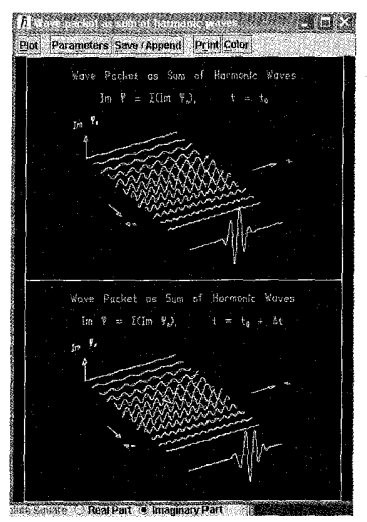

۵۲۸

باکلیک کردن روی Descriptor پنجرهای ظاهر مے شود که در این پنجره [شکل شماره (۴)] گزینههای دیگری علاوه بر دو مورد فوق وجود دارد. شما مبی توانید با انتخاب گزینه شماره (۲) در این پنجره شکل مربوط به یک بسته موج گاوسی مربوط به امواج ایتیکی را مشاهده کنید. از مکانیک کوانتومی می دانیم که امواج نوری بدون تضعیف در فضا منتشر می شوند. شما می توانید با مقایسه شکل مربوط به بسته موج نوری با شکل مربوط به بسته موج ذره آزاد بیش تر با این موضوع آشنا شوید. برای این منظور ابتدا روی نوار ابزارگزینه Descriptor راکلیک کنید و در پنجره ظاهرشده گزینه اول را انتخاب کنید. حال بار دیگر در نوار ابزار روی Descriptor کلیک کرده و این بار در پنجره ظاهرشده گزینه دوم را انتخاب کنید. بهاین ترتيب دو تصوير در صفحه كامپيوتر شما ظاهر مي شود. (شكل ١۶)

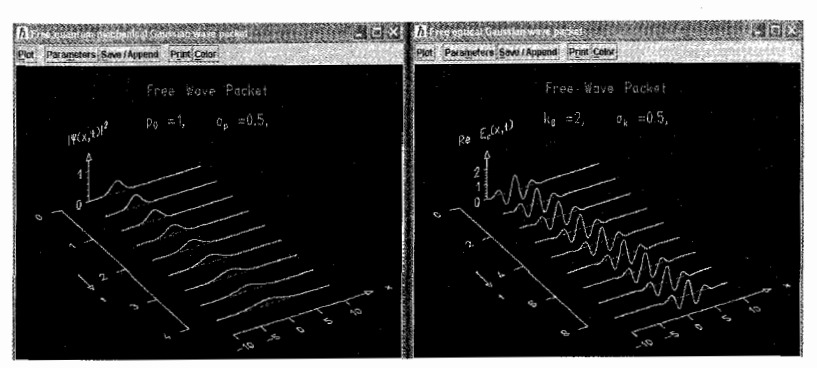

شکل ۱۶

در پنجرهای که بعد از کلیک کردن روی Descriptor ظاهر میشود، در سطر سوم این پنجره جملهای بهصورت quantile trajectories و Free wave packet وجود دارد. با انتخاب این جمله شما میتوانید نمودار ( $x_p = x_p(t)$  را مشاهده کنید که در آن  $p$  تابع احتمال و  $t$  پارامتر زمان هستند. (شکل ۱۷

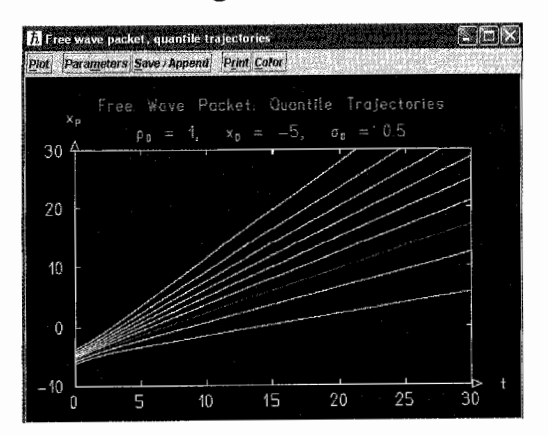

شکل ۱۷

و درنهایت اگر سطر چهارم را انتخاب کنید در این صورت میتوانید شکل تابع موج در فضای تکانه را مشاهده كنيد:

$$
f(p) = \frac{1}{(\Upsilon \pi)^{\frac{1}{\Upsilon}} \sqrt{\sigma_p}} \exp \left[ -\frac{(p - p_*)^{\Upsilon}}{\Upsilon \sigma_p^{\Upsilon}} \right]
$$

(محمد در آن مترسط و  $\sigma_p$  بهنای تکانه است. (شکل ۱۸)

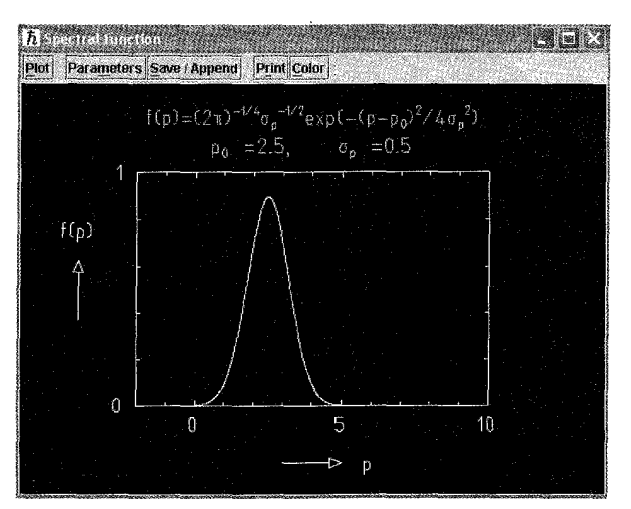

شكل ۱۸

۲) ذره آزاد در حالت سهبعدی

در بخش قبل ذره آزاد را در حالت یکبعدی مورد بررسی قرار دادیم. در این بخش می خواهیم این مطالب را به حالت سهبعدی تعمیم دهیم. برای این کار در نوار ابزار روی گزینه Descriptor file کلیک کرده و در پنجره ظاهرشده جمله 3D-Free-Particle.des را انتخاب میکنیم. حال با کلیک کردن روی کلید open در بالای نوار ایزار این جمله ظاهر می شود. (شکل ۱۹)

1 InterQuanta | Descriptor File is: 3D\_Free\_Particle.des **Mal** Descriptor File Descriptor Edit Descriptor Files Print Run Demo Customize Help

شکل ۱۹

در این مرحله روی گزینه Descriptor در نوار ابزار کلیک میکنیم. بهاین ترتیب پنجرهای شامل ۶ گزینه ظاهر می شود. (شکل ۲۰)

در مکانیک کوانتومی میدانیم که تابع موج ذره آزاد در حالت سمبعدی عبارت است از:  
\n
$$
\psi(r,t) = \frac{1}{(\mathbf{r}\pi\hbar)^{\frac{p}{\mathsf{T}}}}e^{-i(Et-\mathbf{p}\cdot\mathbf{r})/\hbar}
$$

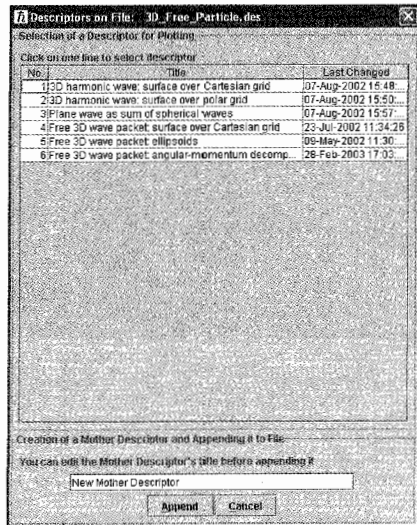

و چون  $E = \hbar$  و  $\hbar \mathbf{k} = \mathbf{p} = \hbar$  است، لذا داریم:

$$
\psi(r,t) = \frac{1}{(\Upsilon \pi \hbar)^{\frac{\Upsilon}{\Upsilon}}} e^{-i(\omega t - \mathbf{k} \cdot \mathbf{r})}
$$

با صرفنظرِ کردن از وابستگی زمانی تابع موجی خواهیم داشت که جواب معادله شرودینگر مستقل از زمان است:

$$
\psi(r) = \frac{1}{(\Upsilon \pi \hbar)^{\frac{r}{\zeta}}} e^{i\mathbf{k} \cdot \mathbf{r}}
$$

اگر راستای انتشار و یا بردار موج k در امتداد محور z باشد، در این صورت خواهیم داشت:

$$
\psi(r) = \frac{1}{(\text{Tr}\hbar)^{\frac{r}{\text{T}}}}e^{ikz}
$$

می توانیم بخشهای حقیقی و موهومی این تابع را جدا کنیم:

$$
\operatorname{Re}[\psi(r)] = \frac{1}{(\mathbf{Y}\pi\hbar)^{\frac{\mathbf{w}}{\mathbf{y}}}} \cos kz \qquad , \qquad \operatorname{Im}[\psi(r)] = \frac{1}{(\mathbf{Y}\pi\hbar)^{\frac{\mathbf{w}}{\mathbf{y}}}} \sin kz
$$

با انتخاب سطر اول شکل (٢٠)، تصویر مربوط به قسمت حقیقی را مشاهده میکنیم. می توانیم با تکرار همین مراحل و انتخاب گزینه پارامتر در تصویر حاصل وکلیک کردن روی کلمه Im وکلید open در پنجره در پارامترها شاهد بخش موهومی نیز باشیم. حال با داشتن دو تصویر می توانیم آن ها را با هم مقایسه کنیم. (شکل ۲۱)

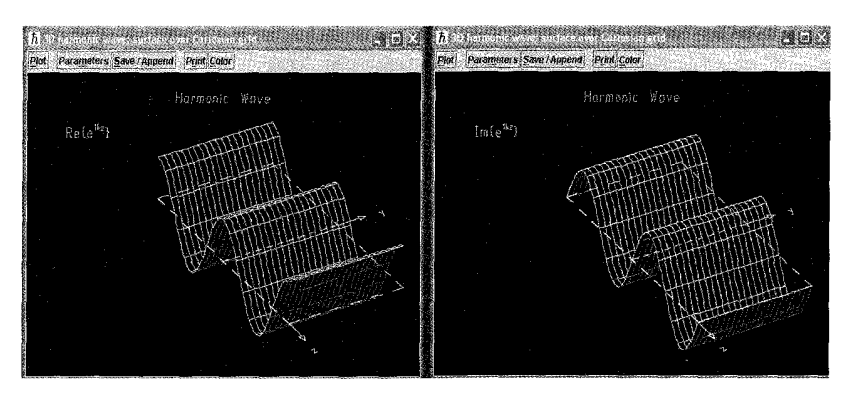

شکل ۲۱

با انتخاب سطرهای دیگر می توانیم شکل تابع موج در سیستم مختصات قطبی، قطبی کروی و استوانهای و نیز شکل تابع موج برحسب هارمونیکهای کروی را مشاهده کنیم. در شکل (۲۲) تصویر مربوط به قسمت حقیقی و موهومی تابع موج در مختصات کروی با هم مقایسه شده است. در شکل (۲۳) تصویر تابع موج برحسب توابع لژاندر نشان داده شده است. همچنین در شکل (۲۴) تصویر تابع موج در مختصات کارتزین نشان داده شده است. از مقایسه تمام این اشکال میتوان به این واقعیت پی برد که مفهوم فیزیکی مستقل از شکل نمایش تابع است. چون هر سه شکل بیانگر یک مفهوم فیزیکی هستند. درنهایت شکل (۲۵) مجذور تابع موج در سیستم مختصات دکارتی است.

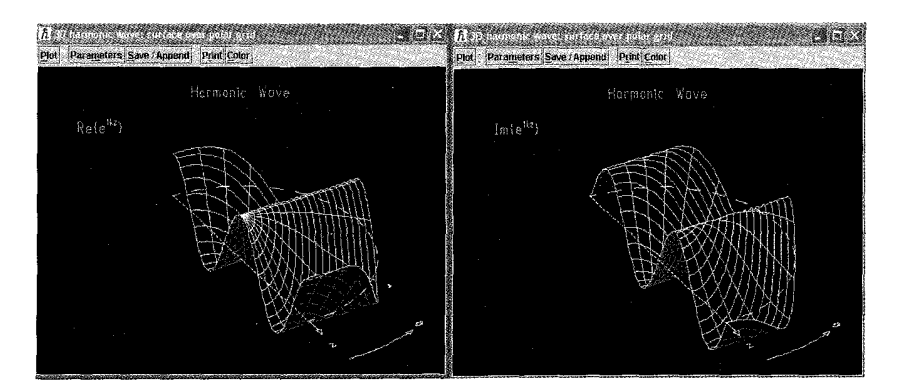

۵۳۲

شکل ۲۲

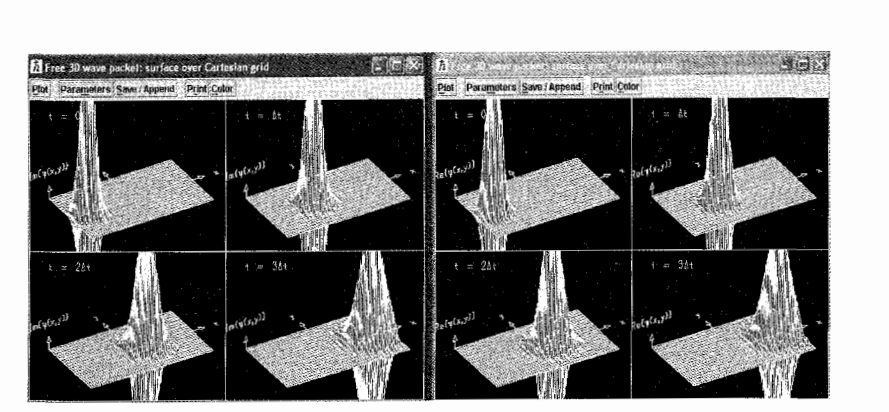

شکل ۲۳

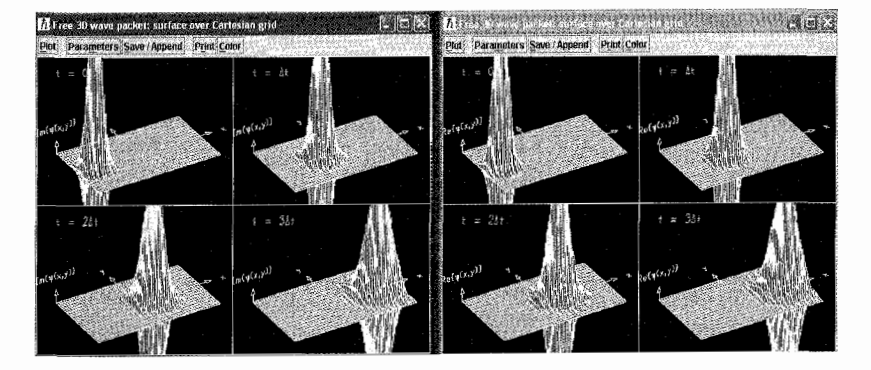

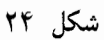

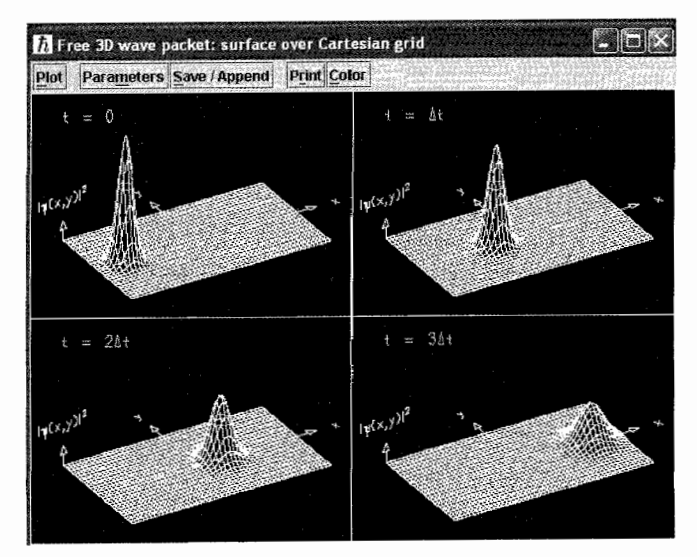

شکل ۲۵

۳) حالتهای مقید تک بعدی اگر ذره آزاد نبوده و تحت تأثیر پتانسیلی قرار داشته باشد در این صورت حرکت چنین ذرهای توسط تابع موجی بیان میشود که این تابع جواب معادله شرودینگر زیر است:

$$
i\hbar \frac{\partial}{\partial t} \psi(x, t) = -\frac{\hbar^{\mathsf{T}}}{\mathsf{Y}m} \frac{\partial^{\mathsf{T}}}{\partial x^{\mathsf{T}}} \psi(x, t) + V(x) \psi(x, t)
$$

 $H = E + T$ 

معادله شرودینگر بهشکل زیر درمه آید:

$$
i\hbar \frac{\partial}{\partial t} \psi(x, t) = H\psi(x, t)
$$
جوابهای پن معادله را میتوان بهشکل زیر بیان کرد:  

$$
\psi_E(x, t) = e^{-iEt/\hbar} \phi_E(x)
$$

در رابطه فوق ( $\phi_E(x)$  جوابهای معادله ویژه مقداری ( $E\phi_E(x)=H\phi_E(x)$  است. برحسب اینکه پتانسیل اعمالی چگونه باشد، شکل تابع موج نیز متفاوت خواهد شد. اگر پتانسیل بهصورت یک چاه مربعی با دیوارههای بینهایت باشد، یعنی:

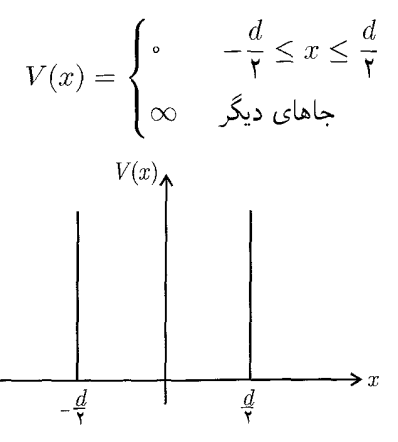

 $\cos$ به این ترتیب جواب های معادله ویژه مقداری  $H\phi_E(x)=H\phi_E(x)$  به صورت ترکیبی از توابع  $\sin$  و خواهد بود. برای مشاهده تصویر مربوط به این جواب ها ابتدا در نوار ابزار اصلبی روی Descriptor file کلیک مى كنيم. در پنجره ظاهرشده جمله 1D-Bound-states.des را انتخاب مى كنيم. حال اگر در نوار ابزار اصلى روی Descriptor کلیک کنیم، پنجرمای باز میشود که در سطر اول آن عنوان Eigenstates in deep square well نوشته شده است. با انتخاب این گزینه شکل مربوط بهویژه توابع ظاهر میشود. (شکل ۲۶)

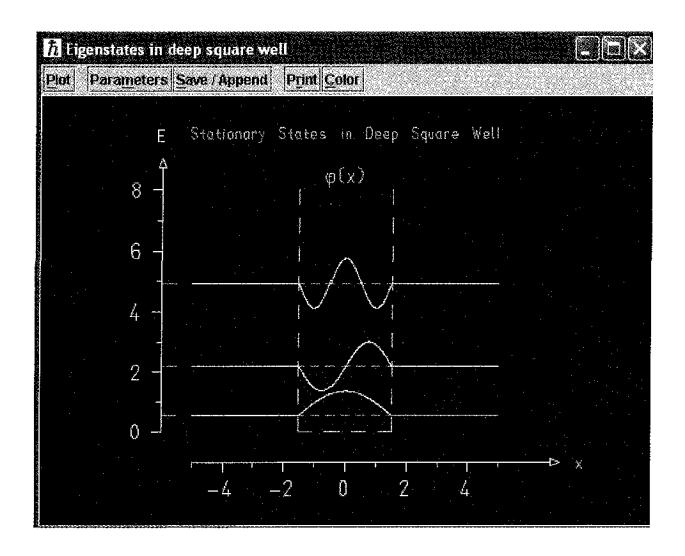

شکل ۲۶

همانگونه که در شکل دیده میشود حالت پایه (° = n) یک تابع cos است، در صورتیکه اولین حالت برانگیخته میتواند تابع sin باشد. برای مشاهده مجذور تابع موج که بیانگر احتمال وجود ذره در هر نقطه دلخواه از فضاست و مقايسه آن با خود تابع موج بار ديگر مراحل قبلي را انجام مي،دهيم. حال در تصوير ظاهرشده روی دکمه parameters کلیک کرده و بعد از ظاهر شدن پنجره پارامتر گزینه ۲ $|\phi(x)|$  را انتخاب نموده و روی دکمه Plot کلیک میکنیم. (شکل ۲۷)

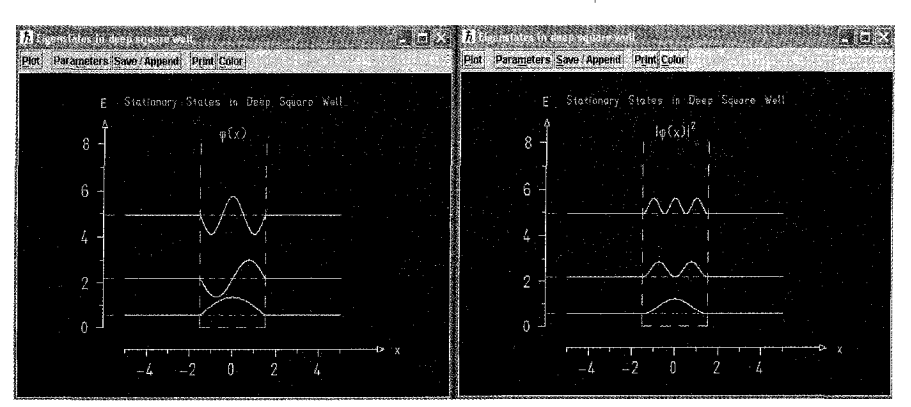

شکل ۲۷ اما اگر يتانسيل بەصورت يتانسيل نوسانگر هماهنگ ساده باشد  $V(x) = \frac{1}{r} m \omega^r x^r$ 

الكتروديناميك كلاسمك

در این صورت جوابها بهصورت چندجملهای های هرمیت خواهند بود. برای مشاهده جوابها در این حالت، بعد از کلیک کردن روی گزینه Descriptor جمله دوم را از پنجره ظاهرشده انتخاب میکنیم. در این حالت نیز می توانیم خود تابع موج را با مجذور آن مقایسه کنیم. (شکل ۲۸)

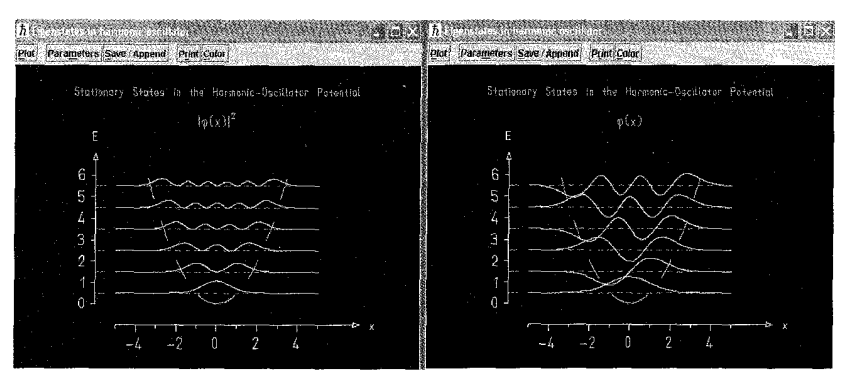

شکل ۲۸

پتانسیل می;تواند بهصورت یک تابع پلهای باشد. یعنی:

 $V(x)=\begin{cases} V_1\geq \circ\qquad x < x_1=\circ\\ V_1\qquad\qquad x_1\leq x\leq x_1\\ \vdots\\ V_{N-1}\qquad x_{N-1}\leq x < x_{N-1}\\ V_N=\circ\qquad x_{N-1}\leq x \end{cases}$ 

اگر در پنجرهای که بعد از انتخاب گزینه Descriptor ظاهر میشود، سطر سوم را انتخاب کنیم، می توانیم شکل ویژه توابع مربوط به این پتانسیل را مشاهده کنیم. (شکل ۲۹)

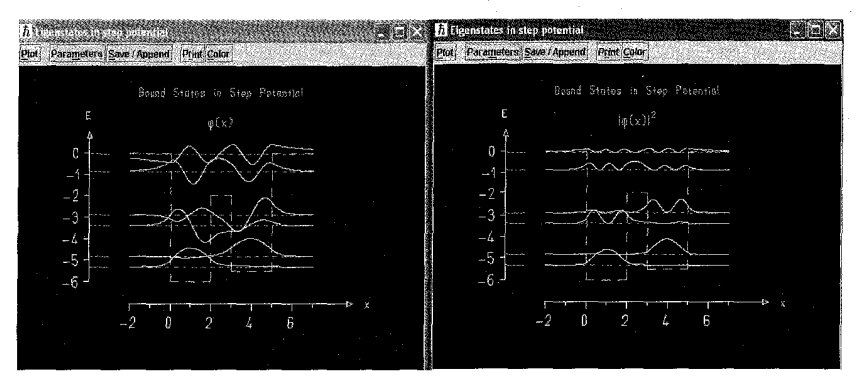

۵۳۶

شکل ۲۹

حالت دیگری از پتانسیل که می،تواند مورد مطالعه قرار داد، پتانسیل شبهتناوبی است. در این حالت ویژه توابع بهصورت شکل (۳۰) خواهند بود. لازم بهذکر است که توابع ریاضی مربوط به هرکدام از این اشکال را بهراحتی می توان با حل معادله شرودینگر محاسبه نمود.

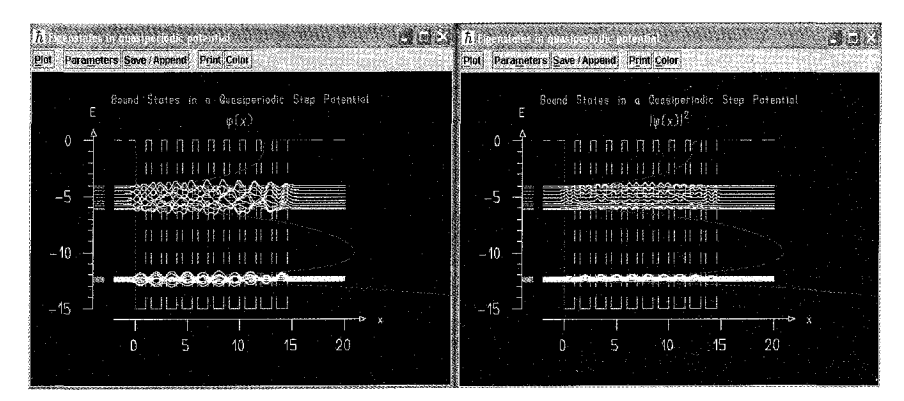

شكل ۳۰

درکلیه مسائلی که تاکنون در این بخش مورد مطالعه قرارگرفت از وابستگی زمانی توابع موج صرف نظر کردیم و آنچه نشان دادیم شکل ویژه توابع مستقل از زمان بود. در این قسمت می خواهیم وابستگی زمانی را نیز اضافه کنیم. ابتدا مورد نوسانگر هماهنگ ساده را مورد توجه قرار میدهیم. در این حالت تابع پتانسیل بەشكل تابع نمايى است.

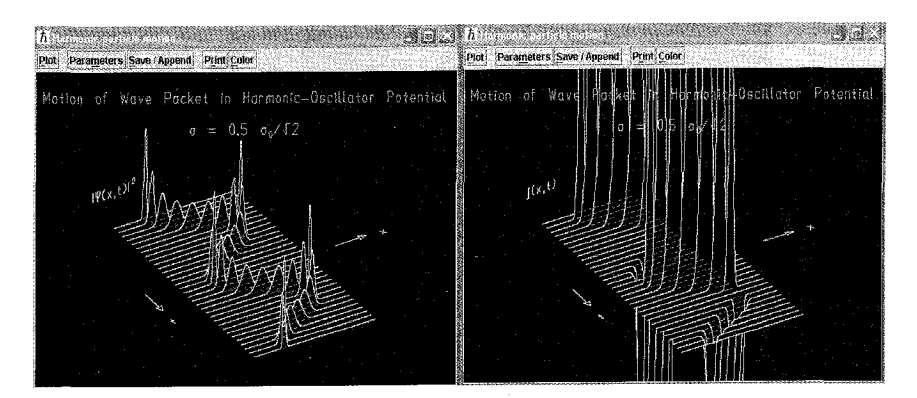

شکل ۳۱

برای مشاهده شکل بسته موج نوسانگر هماهنگ ساده بعد از انتخاب گزینه Descriptor در پنجره ظاهرشده جمله Harmonic particle motion را انتخاب میکنیم. در اینجا بهتر است شکل مربوط به مجذور تابع موج را با شکل چگالبی احتمال (شکل ۳۱) و شکل مربوط به قسمت حقیقی را با شکل مربوط به قسمت موهومی (شکل ۳۲) مقایسه کنیم.

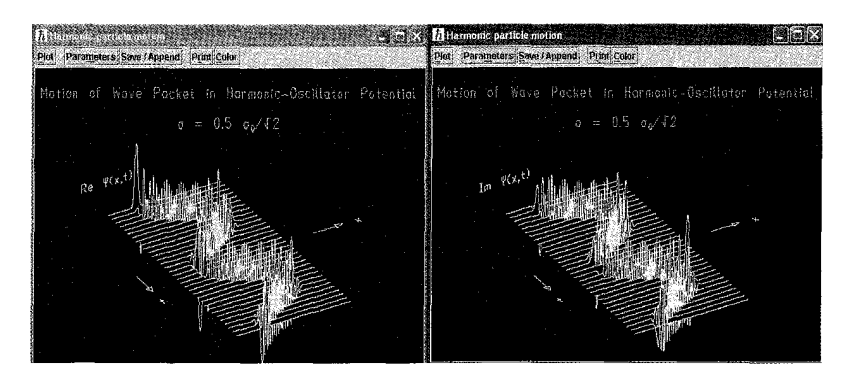

شکل ۳۲

اگر در مورد پتانسیل مربعی با دیوارههای بینهایت نیز، وابستگی زمانی را لحاظ کنیم در این صورت شکل تابع موج بهصورت زیر خواهد بود (شکل ۳۳). با مطالعه این تصویر بهراحتی می توان تصویری از حرکت ذره را تصور نمود.

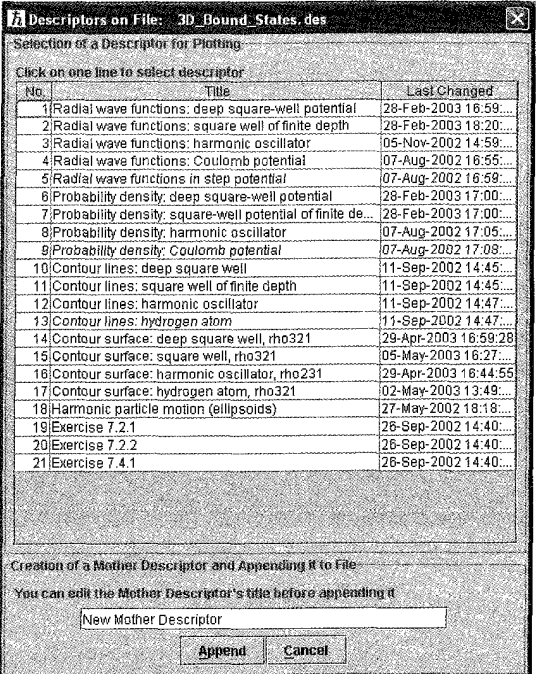

۴) حالت های مقید سەبعدی مشابه کاری که در مورد ذره آزاد انجام دادیم، در اینجا نیز بحث حالتهای مقید را بهحالت سهبعدی تعمیم مے،دھیم. برای این کار در پنجرہای که بعد از کلیک کردن بر روی Descriptor file باز مے،شود جمله 3D-Bound-states.des را انتخاب مي كنيم. حال اگر روى گزينه Descriptor كليك كنيم، ينجره زير ظاهر مي شود. (شكل ٣۴)

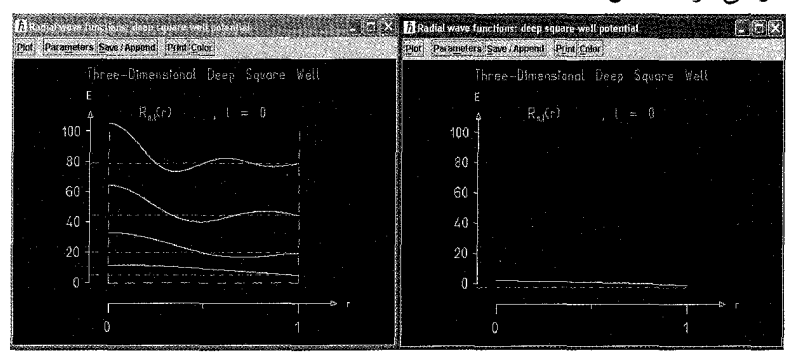

شکل ۳۴

جمله اول را انتخاب میکنیم. با این انتخاب شکل مربوط به قسمت شعاعی تابع موج یک ذره که تحت یک پتانسیل مربعی عمیق قرار دارد، نمایش داده می شود. در این حالت امکان نفوذ ذره به خارج از چاه وجود ندارد، اما اگر دیوارهها بینهایت نبوده و ارتفاع آنها معین باشد، در این صورت ذره امکان تونلiزبی و نفوذ به خارج از چاه را خواهد داشت. این دو مورد را می توانیم بهصورت تصویری با یکدیگر مقایسه کنیم (شکل ۳۴). حال اگر پتانسیل علاوهبر داشتن دیوارههای بینهایت، یک پتانسیل هماهنگ باشد، در این صورت شکل تابع موج، یک موج نوسانی که فقط محدود به داخل یک چاه است، خواهد بود. (شکل ۳۵)

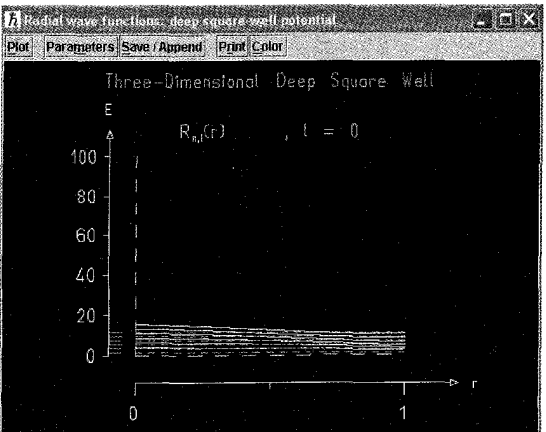

شکل ۳۵

و درنهایت اگر پتانسبل علاوهبر بینهایت بودن شکل کولونی داشته باشد، در این صورت تصویر زیر حاصل می شود. (شکل ۳۶)

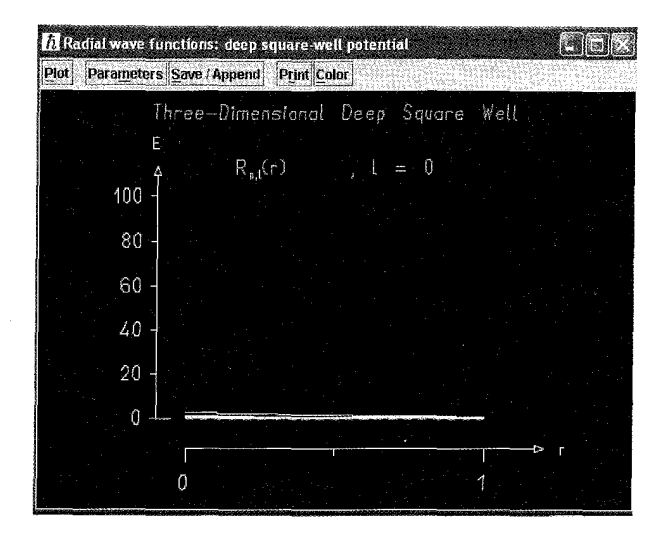

شکل ۳۶

در مطالب قبلی گفتیم که مجذور تابع موج بیانگر تابع احتمال وجود ذره در هر نقطه از فضاست. حال می توانیم بهصورت تصویری تابع احتمال وجود ذره در یک چاه پتانسیل با عمق متناهیی را با تابع احتمال وجود ذره در یک چاه پتانسیل با عمق معین مقایسه کنیم. (شکل ۳۷)

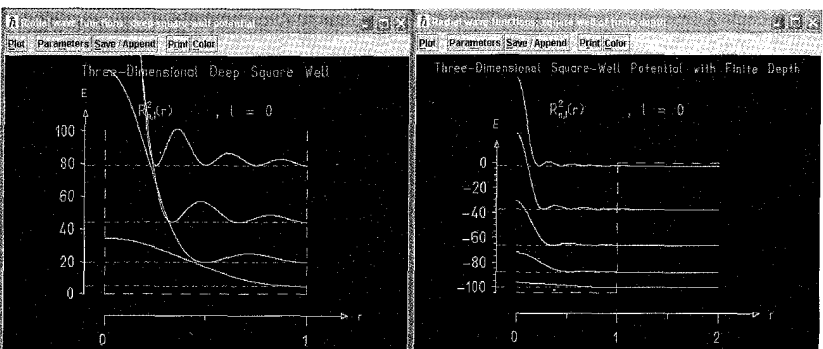

شکل ۳۷

همینکار را در مورد پتانسیل کولونی نیز می توانیم انجام دهیم. اگر در شکل (۳۳) سطر سوم را انتخاب کنیم. در این صورت می توانیم مورد پتانسیل هماهنگ ساده را
مورد مطالعه قرار دهیم. در این حالت تابع موج به شکل زیر خواهد بود. (شکل ۳۹)

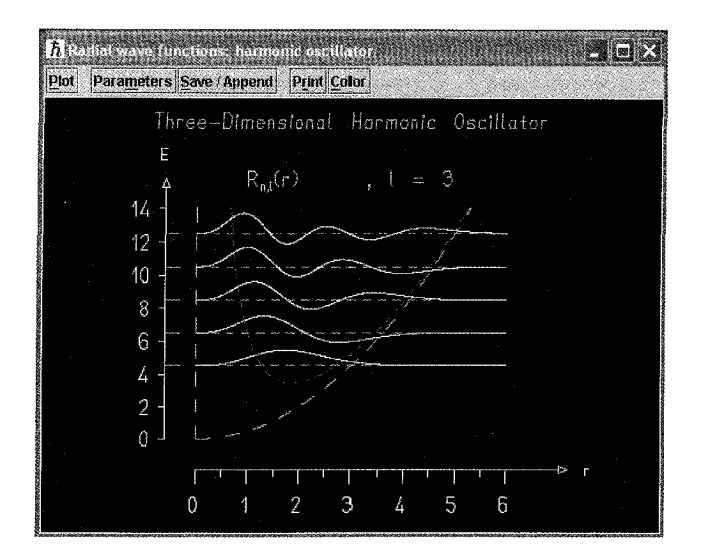

شکل ۳۹

اگر تابع موج را بهتوان دو برسانیم، میتوانیم شکل تابع احتمال را بهدست آوریم. این شکل با استفاده از شکل تابع موج قابل پیش بینی است. شما نیز پیش بینی خود را با آنچه که در شکل زیر مشاهده میکنید، مقايسه نماييد. (شكل ۴۰)

| catial seve functions, barrierd, or ellater-<br>Parameters Save / Append Print Culor<br>Pint | $\sim$ $\Box$ X   $\Box$ Radial wave functions: harmonic oscillator<br>Parameters Save / Append Print Color<br>Plat |
|----------------------------------------------------------------------------------------------|----------------------------------------------------------------------------------------------------|
| Three-Dimensional Harmonic Oscillator                                                        | Three-Dimenstonal Hormonic Oscillator                                                                               |
| $R_n(r)$<br>-3<br>e<br>14<br>12<br>10<br>8<br>6<br>n<br>۸                                    | $R_n^2(r)$<br>в<br>٩Ā.<br>12<br>10<br>8<br>6                                                                        |
| $F$ .                                                                                        | h                                                                                                    |

شکل ۴۰

از مکانیک کوانتومی میدانیم که پتانسیلی که الکترون در اتم احساس میکند، از نوع پتانسیل کولونی است. در شکل زیر قسمت شعاعی تابع موج ذرهای که تحت تأثیر یک پتانسیل کولونی قرار دارد، نمایش

داده شده است. (شکل ۴۱)

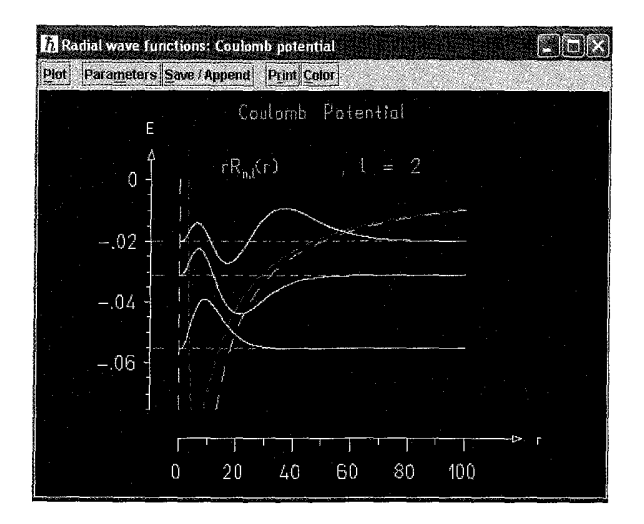

## شکل ۴۱

همانگونه که در شکل دیده می شود، شکل پتانسیل با خطوط بریده نمایش داده شده است. در ترازهای پایین وابستگی الکترون به هسته بیش تر است، اما در ترازهای بالاتر الکترون وابستگی کم تری به هسته دارد. این مطلب با مشاهده مجذور تابع موج بیش تر آشکار می شود. (شکل ۴۲)

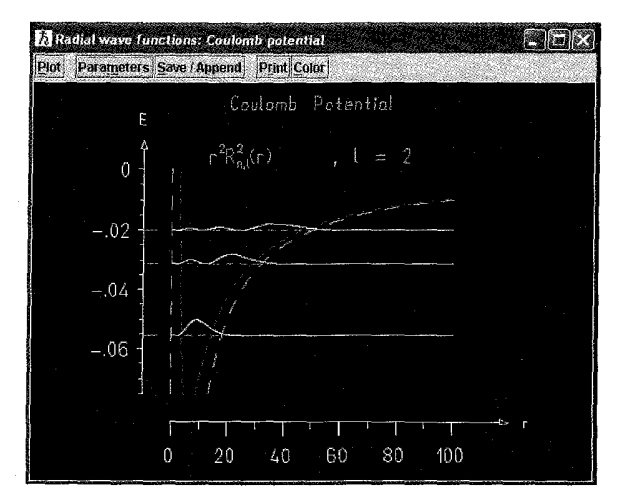

شکل ۴۲

همانگونه که در شکل دیده می شود، در ترازهای بالاتر احتمال کم تری وجود دارد که الکترون نزدیک هسته باشد. اما اگر یتانسیلی که ذره تحت تأثیر آن قرار دارد، از نوع پتانسیل پلهای باشد، در این صورت قسمت شعاعی

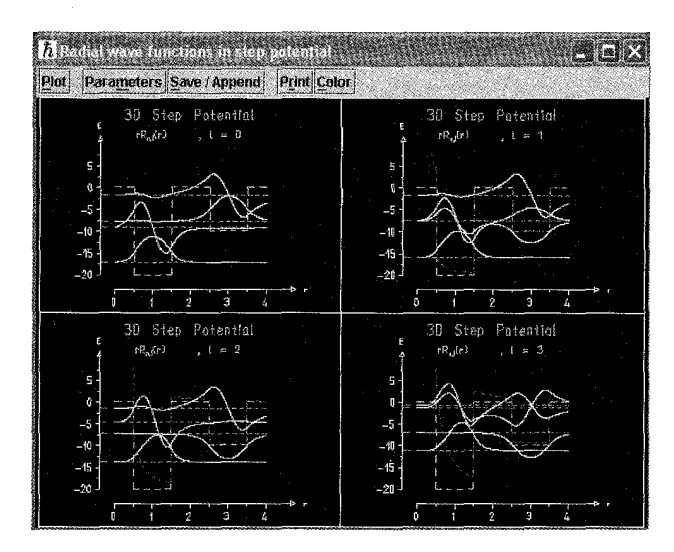

تابع موج در حالت سهبعدی بهازای مقادیر مختلف l به شکل زیر خواهد بود. (شکل ۴۳)

شکل ۴۳

اگر مجذور قسمت شعاعبی تابع موج را با خود قسمت شعاعبی تابع موج مقایسه کنیم، مبیتوانیم بهنوعبی آن تصوری را که از یک پتانسیل پلهای داریم، مورد ارزیابی قرار دهیم. (شکل ۴۴)

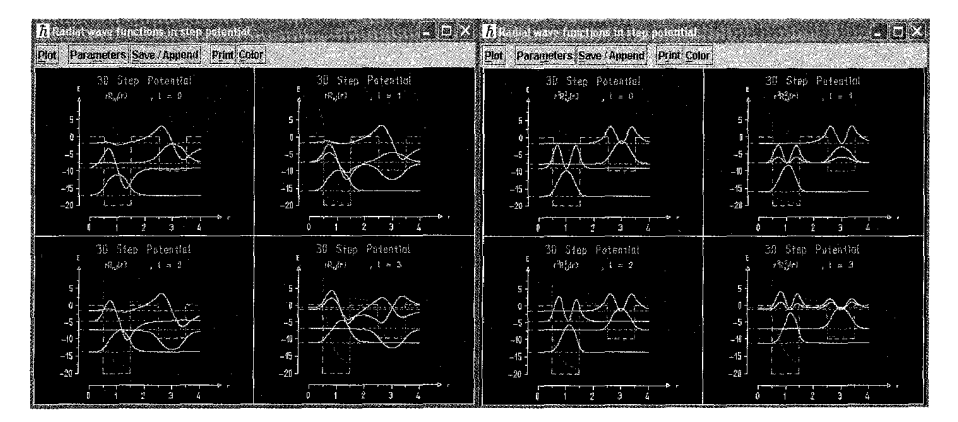

شکل ۴۴

یعنبی ابتدا با استفاده از شکل تابع موج، تصویر مجذور تابع موج را خودمان حدس می زنیم و سیس أنچه را که در این برنامه مشاهده میکنیم با حدس خود مقایسه میکنیم. پنجره ظاهرشده در تصویر شماره (۳۳)، این امکان را به ما می دهدکه شکل چگالی احتمال را نیز در هر

كدام از موارد فوق مشاهده كنيم. بهتر است ابتدا اين تابع را خودمان محاسبه كنيم و شكل آن را حدس بزنيم،

سپس به این برنامه مراجعه کرده و درست یا غلط بودن حدس خود را مورد ارزیابی قرار دهیم. شکل چگالبی احتمال در مورد چاه پتانسیل مربعی بینهایت در شکل (۴۵) و در مورد چاه پتانسیل مربعی با عمق معین در شکل (۴۶) و در مورد پتانسیلهای هارمونیک وکولونی نیز بهترتیب در شکلهای (۴۷) و (۴۸) رسم شده است. در شکل (۴۹) چگالی احتمال در مورد اتم هیدروژن بیان شده است. در کتابهای مکانیک کوانتومی در مورد اتم هیدروژن تابع موج شعاعی بهصورت تحلیلی محاسبه می شود. لذا خواننده می توانند نتیجه محاسبات خود و نیز تعابیری راکه در ذهن خود از این توابع دارد با آنچه در این برنامه می بینید، مقایسه کند.

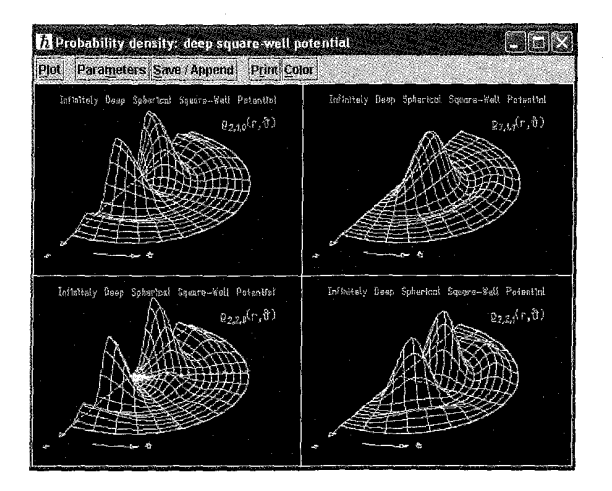

شكا, ۴۵

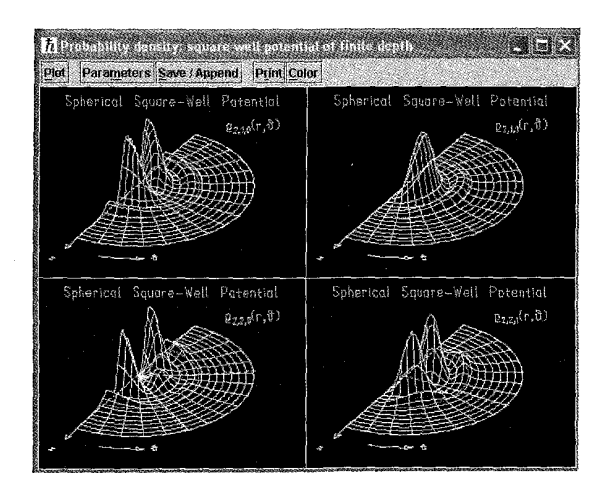

۵۴۴

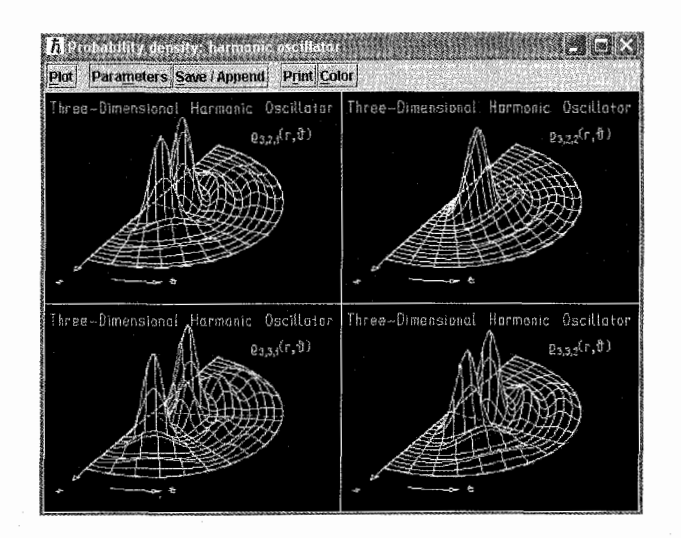

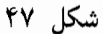

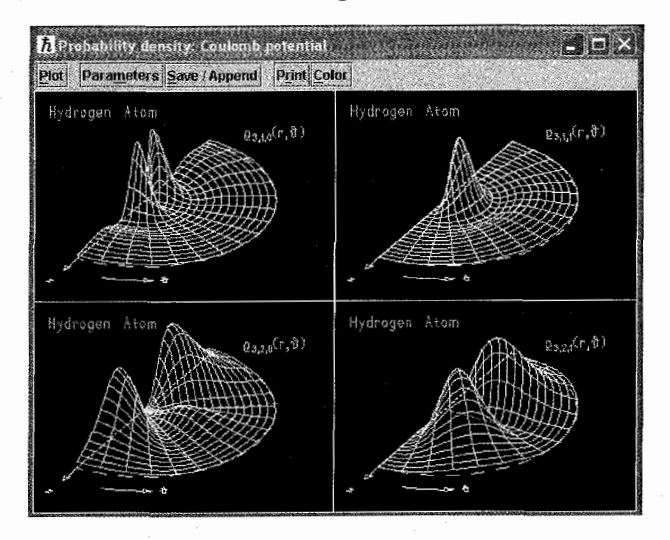

شکل ۴۹

در این بخش پراکندگی ذرات از پتانسیلهای مختلف را بهصورت تصویری مورد مطالعه قرار میدهیم و در بخش بعد این مطالب را به حالت سهبعدی تعمیم میدهیم. بنابراین در روی نوار ابزار ابتدا روی Descriptor file کلیک کرده و سپس در پنجره ظاهرشده، عنوان ID-scatring.des را انتخاب میکنیم. حال اگر در

۵) پراکندگی در حالت تکبعدی

نوار ابزار روی گزینه Descriptor کلیک کنیم، پنجرهای باز می شود که اولین مورد آن پراکندگی بک بعدی را در حالت ایستا مورد بررسی قرار میدهد. روی این جمله کلیک میکنیم تا شکل مربوط را مشاهده کنیم. دراین حالت ذرهای که دارای تابع موج مستقل از زمان است، با انرژی های مختلف به طرف یک سد پتانسیل حرکت می کند و با برخورد به این سد پتانسیل عمل پراکندگی اتفاق می افتد. از نظر کلاسیکی هرگاه انرژی ذره فرودی از ارتفاع سدکمتر باشد، عملاً در طرف دیگر سد نباید هیچ ذرمای وجود داشته باشد، اما در مکانیک كوانتومي تعدادي هرچند بسيار ضعيفي عبور در طرف ديگر سد خواهيم داشت. اين مطالب بەوضوح مى توان در اشکال زیر مشاهده کرد. ما در اینجا قسمت حقیقی و موهومی را همراه با یکدیگر در یک تصویر نشان دادهایم.

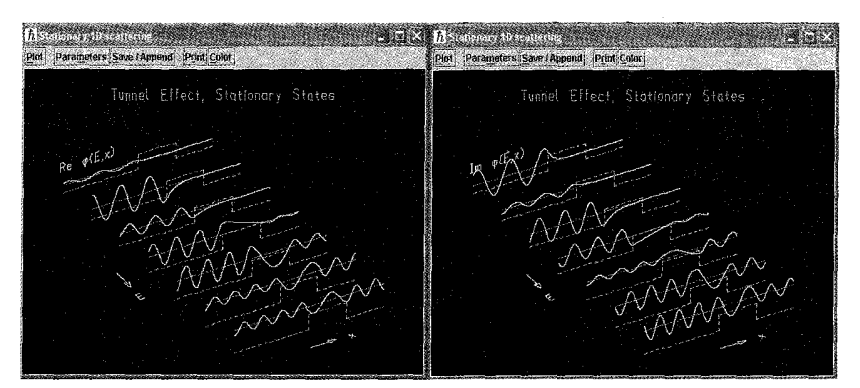

شکل ∘۵

اما شکل مربوط به مجذور تابع موج را بهطور جداگانه نشان میدهیم. (شکل ۵۱)

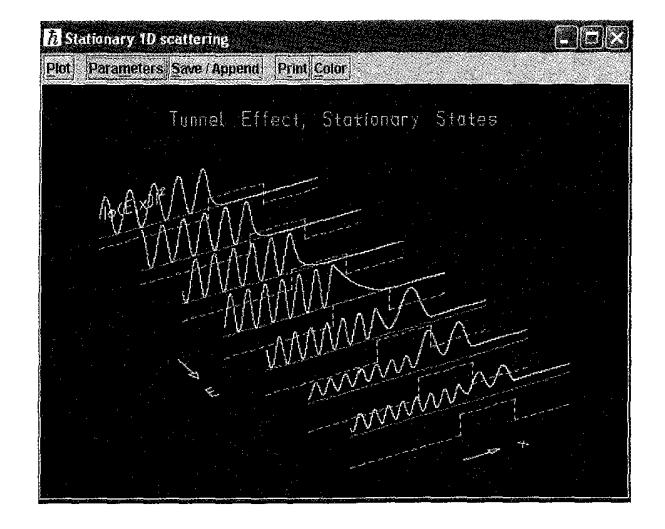

همانگونه که در شکل (۵۱) دیده میشود، در حالت  $E < V(x)$  عملاً احتمال وجود ذره در طرف دىگر سد ناحىز است.

در سطر دوم پنجره Descriptor می توانیم پراکندگی یک بعدی وابسته به زمان را در مورد تابع موج هماهنگ مشاهده کنیم. در این حالت یک موج هارمونیک به سد پتانسیل برخورد نموده و عمل پراکندگی صورت می گیرد. در این حالت نیز ابتدا قسمتهای حقیقی و موهومی را با هم (شکل (۵۲)) و مجذور تابع موج (شکل (۵۳)) را جداگانه نشان می دهیم.

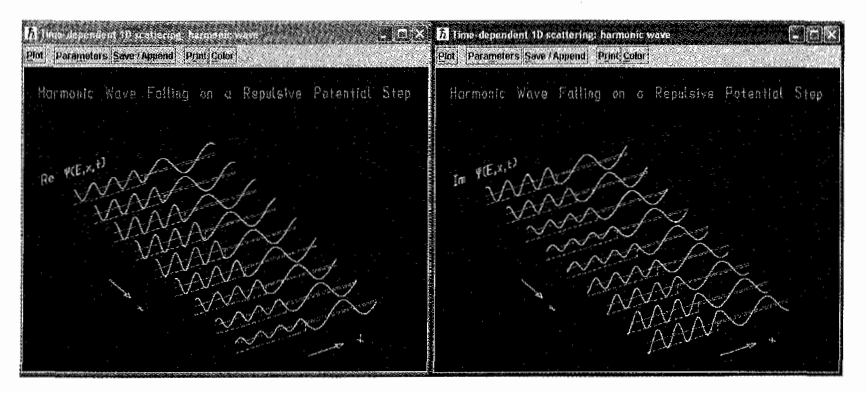

شکل ۵۲

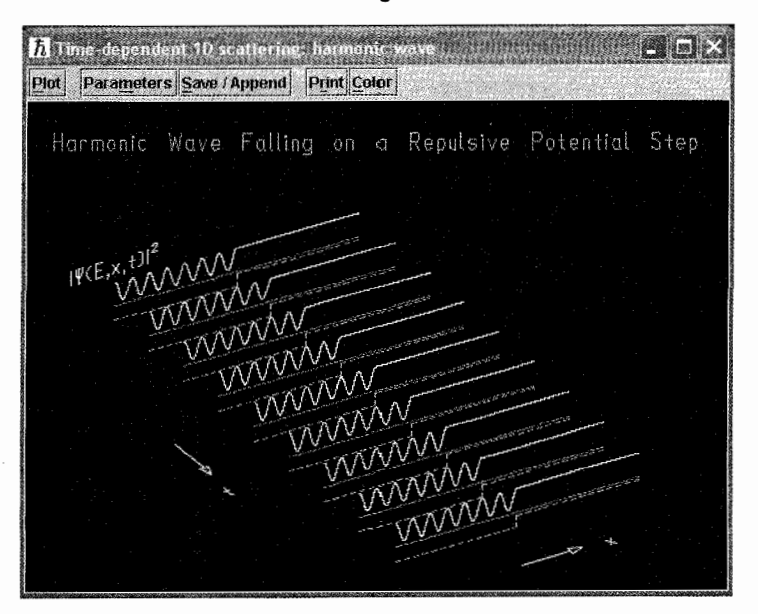

شکل ۵۳

در سطر سوم پنجره Descriptor پراکندگی وابسته به زمان تکبعدی یک بسته موج مورد ارزیابی قرار

الكترديناسك كلاسيك

مهگیرد. همانگونه که در شکل (۵۴) نشان داده شده است، ذره باگذشت زمان بهطرف دیواره حرکت می کند و با برخورد به آن قسمتی از موج به بیرون تونل زده و خارج می شود، اما قسمت دیگری از آن از دیواره انعکاس پیدا میکند. می توانیم اشکال مربوط به قسمتهای حقیقی و موهومی تابع موج را نیز در شکل (۵۵) مشاهده کنیم.

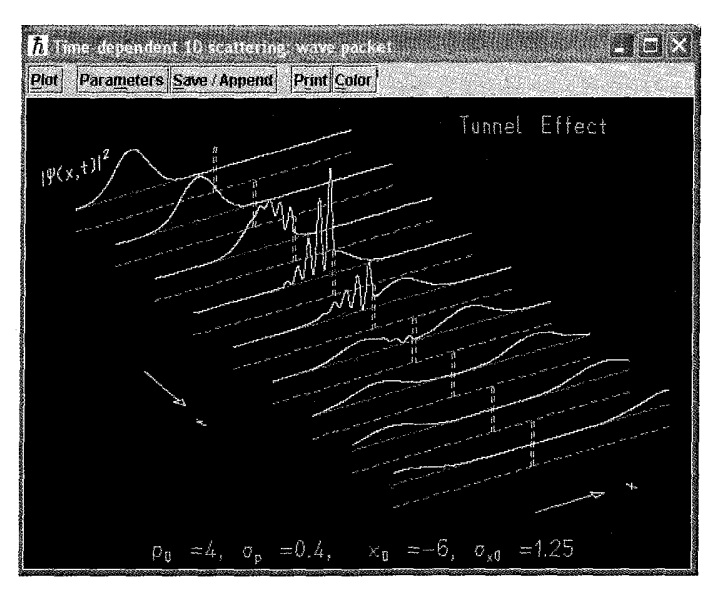

شکل ۵۴

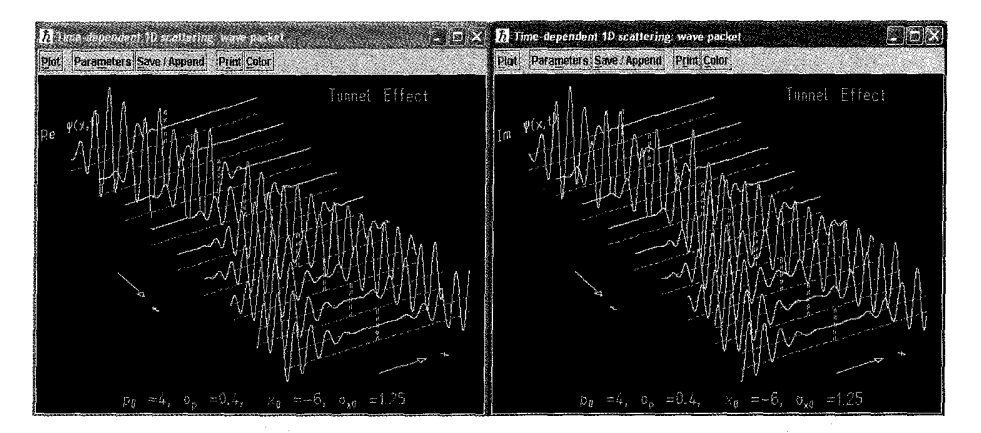

شكل ۵۵

در اشکال فوق ما تابع موج ذره فرودی را بهصورت تابعی از انرژی بیان کردیم. این برنامه به ما این امکان را میدهد که تابع موج ذره فرودی را بهصورت تابعی از تکانه نیز بیان کنیم. در این صورت شکل مربوط به مجذور تابع موج بهصورت شکل (۵۶) خواهد بود.

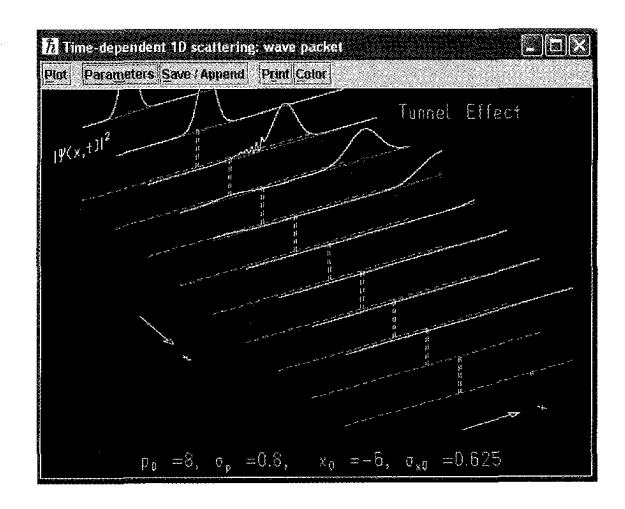

شکل ۵۶

از مکانیک کوانتومی میدانیم که در حالت گسسته می توانیم هر تابع دلخواه را برحسب ویژه توابع یک عملگر هرمیتی بسط دهیم. در اینجا ضرایب بسط دارای مفهوم فیزیکی است و مجذور این ضرایب دارای مفهوم احتمال است. در این برنامه می توانیم بهصورت تصویری این مطالب را نیز مطالعه کنیم. بهعنوان مثال اگر در پنجره Descriptor روی سطر چهارم کلیک کنیم، در این صورت شکل زیر حاصل خواهد شد. (شکل ۵۷)

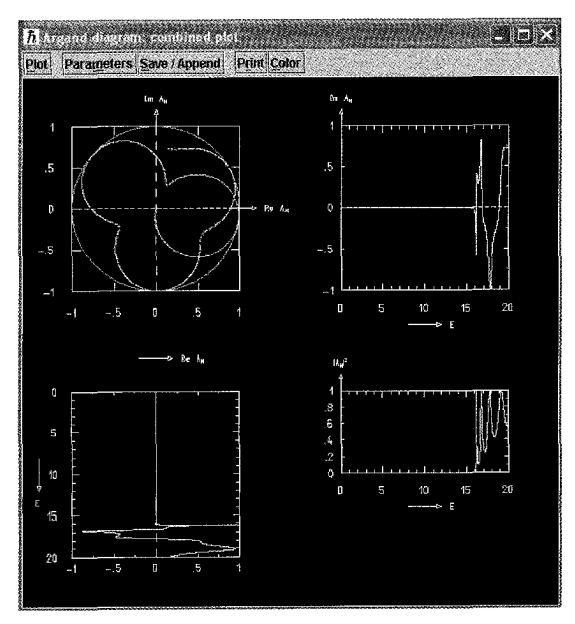

شکل ۵۷

۵۴۹

الكتروديناميك كلاسبك

ضرایب بسط اعداد مختلط است. در اینجا شکل مربوط به قسمتهای حقیقی موهومی و نیز مجذور آن با هم نشان داده شده است.

با انتخاب سطرهای چهارم تا هشتم عناوین موجود در پنجره Descriptor می;توانید شکل مربوط به ضرایب بسط را در حالتهای مختلف مشاهده کرده و مورد ارزیابی قرار دهید.

در سطر نهم این پنجره عنوان مربوط به تابع موج ایستای یک ذره که از یک پتانسیل خطی پراکنده می شود، درج شده است. در اینجا ما ابتدا شکل مربوط به قسمتهای حقیقی و موهومی را با هم (شکل (۵۸)) و شکل مربوط به مجذور تابع موج را (شکل (۵۹)) جداگانه نشان می,دهیم.

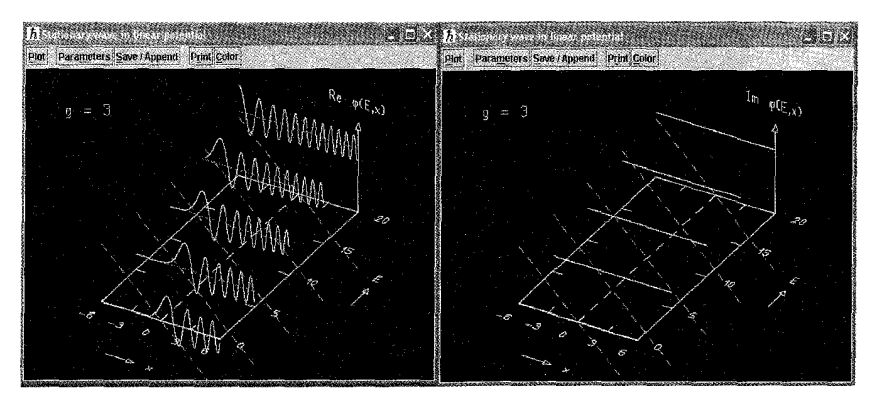

شکل ۵۸

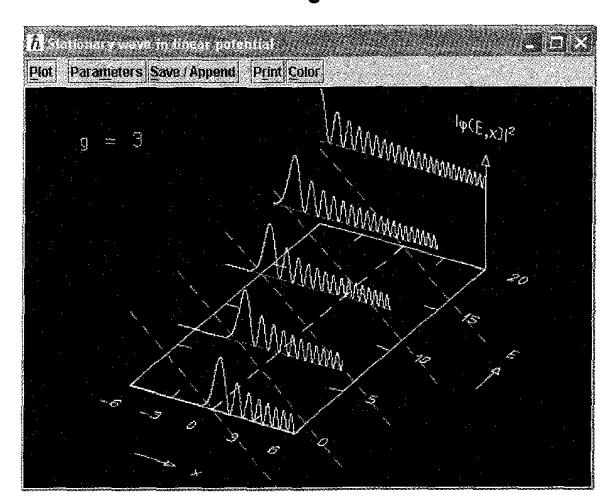

شکل ۵۹

اگر تمایل داشته باشید می;توانیم پراکندگی یک بسته موج منتسب به یک ذره را در یک پتانسیل خطی مورد مطالعه قرار دهیم، سطر دهم پنجره مربوط به Descriptor را انتخاب میکنیم. با این انتخاب

می توانیم این نوع پراکندگی را مشاهده کنیم. (شکل ۴۰)

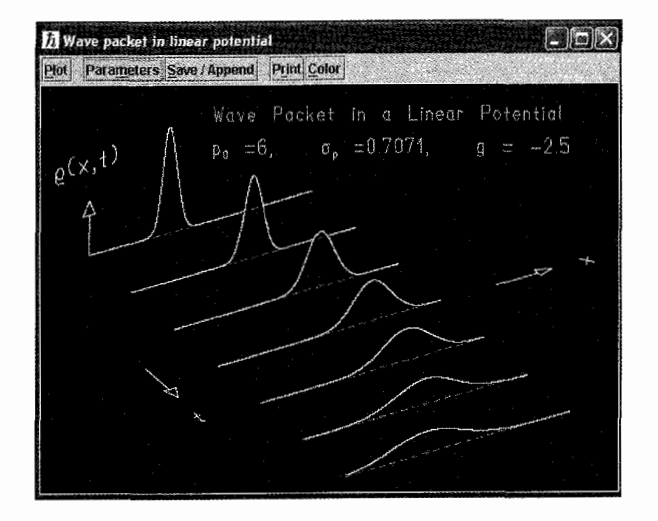

شکل ۶۰

اگر در شکل شماره (۶۰) روی پارامتر کلیک کنید و سپس در پنجره ظاهر شده جمله Probability Current Density را انتخاب کنید، در این صورت تصویری ظاهر می شود که بسیار گویاست و شما عملاً میتوانید تصویری از پراکندگی در ذهن خود داشته باشید. (شکل ۶۱)

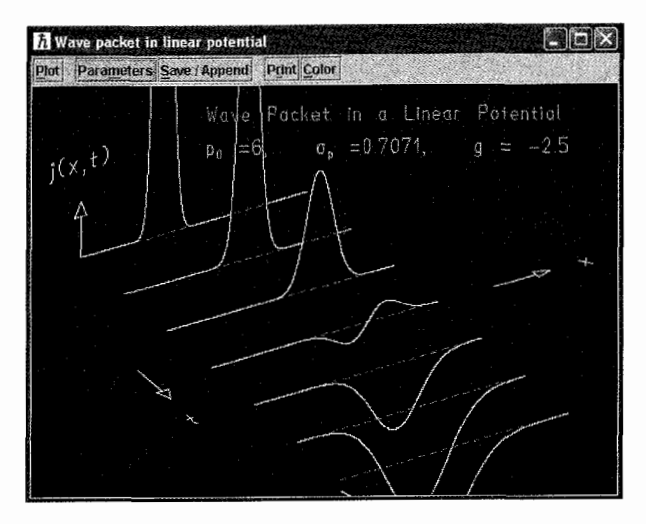

شکل ۶۱

نکته جالبی که شما میتوانید در این پنجره مشاهده کنید، پراکندگی مربوط به امواج نوری است. در مورد پراکندگی این امواج اطلاعاتی را از اپتیک داریم. حال میتوانیم با مشاهده تصویر موجود در این قسمت، الكترونناميك كلاسيك

دیدگاه مکانیک کوانتومی را در مورد پراکندگی امواج نوری مورد مطالعه قرار دهیم. برای این منظور در پنجره Descriptor ابتدا سطر دوازدهم را انتخاب میکنیم. شکلی که ظاهر میشود، بیانگر پراکندگی امواج الكترومغناطيسي مستقل از زمان است. بهتر است در اين قسمت تصاوير مربوط به قسمت موهومي، قسمت حقيقي و مجذور تابع موج را ببينيم. (شكل ۶۲ و ۶۳)

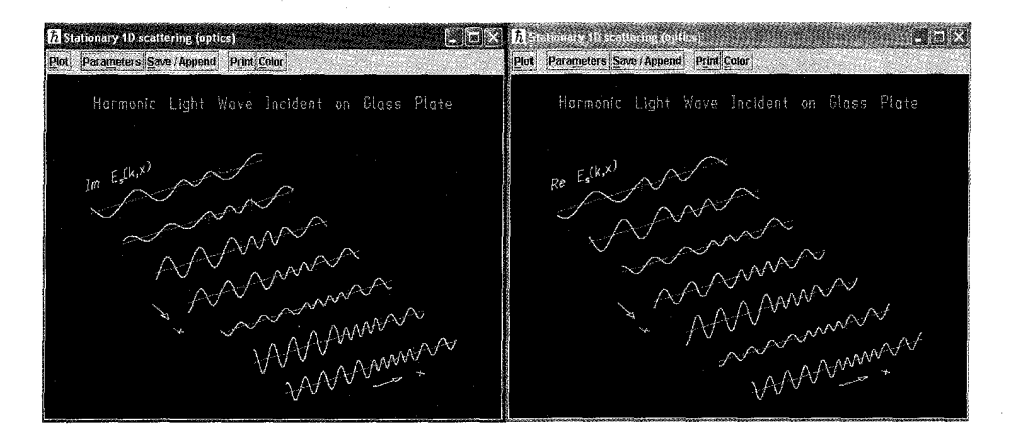

شکل ۶۲

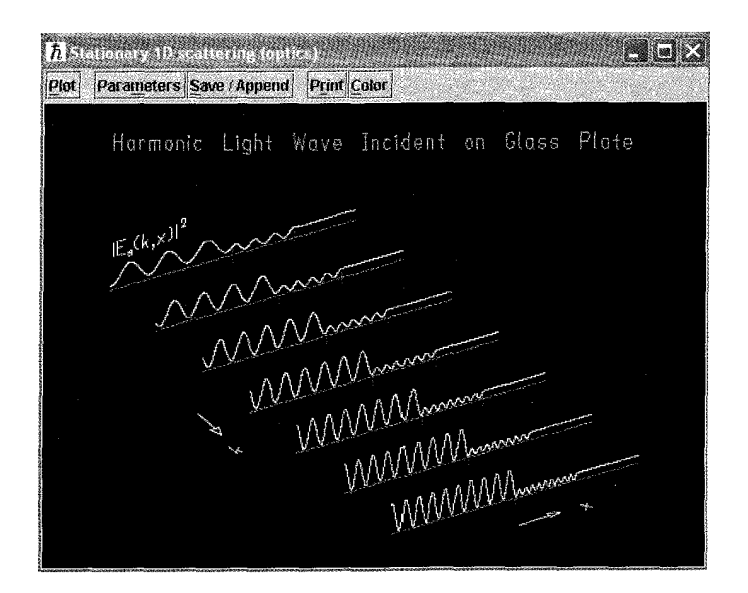

شكل ۶۳

اما اگر موج نوری ما وابستگی زمانی نیز داشته باشد، در این صورت اگر این موج را بهصورت امواج

هماهنگ فرض کنیم پراکندگی آن از یک سطح شیشهای مطابق شکل زیر خواهد بود. (شکل ۶۴)

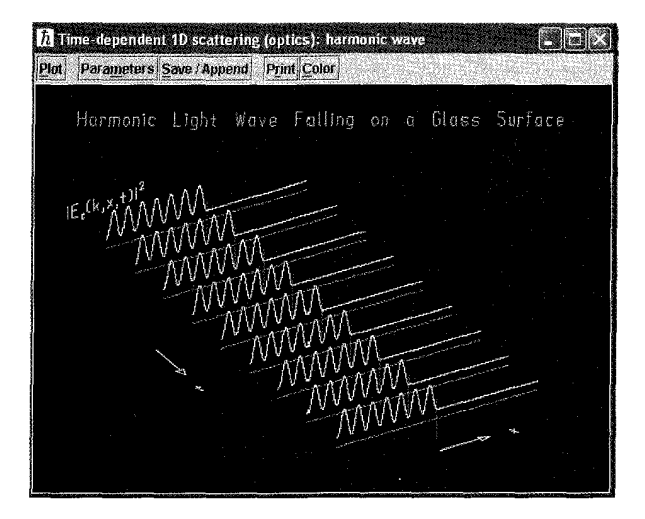

شكل ۶۴

اما اگر موج را بهصورت یک بسته موج نوری فرض کنیم، در این صورت پراکندگی آن از یک سطح شیشهای متفاوت خواهد بود. (شکل ۶۵)

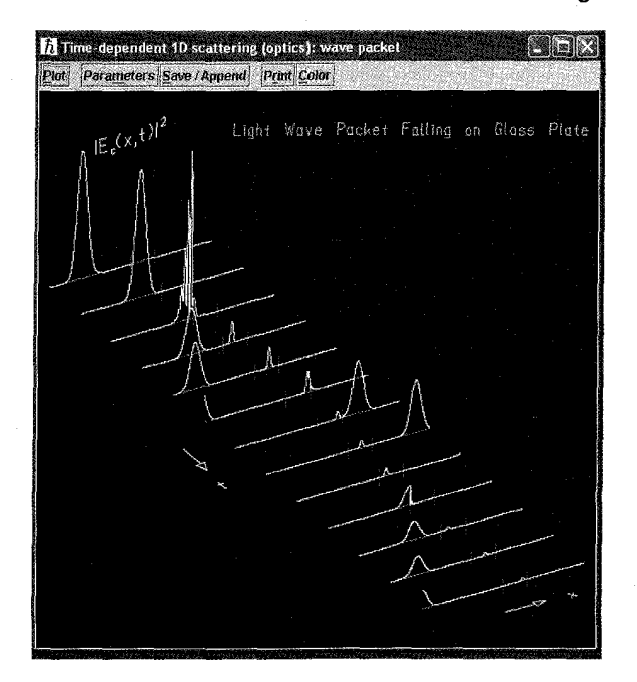

۶) پراکندگی در حالت سەبعدی در این قسمت قسمتی از مطالب بخش قبل را به حالت سهبعدی تعمیم می،دهیم. برای این منظور در نوار ابزار اصلي روی گزینه Descriptor file کلیک میکنیم و در پنجره ظاهرشده، جمله 3D-scattering-des را انتخاب میکنیم. حال اگرگزینه Descriptor را در نوار ابزار اصلی کلیک کنیم، در این صورت پنجرهای باز می شود که شامل تعدادی از موضوعات مکانیک کوانتومی در مورد پراکندگی است.

در مکانیک کوانتومی تابع موج شعاعی را با اندیس  $n$  و  $l$  مشخص میکنیم، که  $n$  را عدد کوانتومی اصلبي و I را عدد كوانتومي مداري ميگويند. از طرف ديگر چون انرژي كوانتيده را بهصورت تابعي از عدد کوانتومی اصلی بیان میکنیم، لذا می توانیم گاهی اوقات بهجای اندیس  $n$  از اندیس  $E$  نیز استفاده کنیم و تابع موج شعاعی را بهصورت  $R_{El}$  نشان دهیم. حال اگر  $E$  ثابت و  $l$  متغیر باشد، در این صورت در پنجره Descriptor سطر اول را انتخاب میکنیم. جهت واضح شدن مطلب و امکان مقایسه، تابع موج و مجذور أن را با هم نشان مي دهيم. (شكل ۶۶)

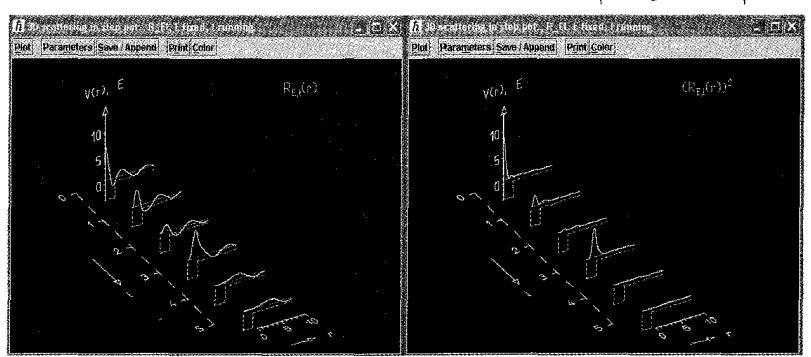

شکل ۶۶

اما اگر $E$  متغیرو ! ثابت باشد، دراین صورت شکل تابع موج و درنتیجه مجذورآن متفاوت خواهد بود. (شکل ۶۷)

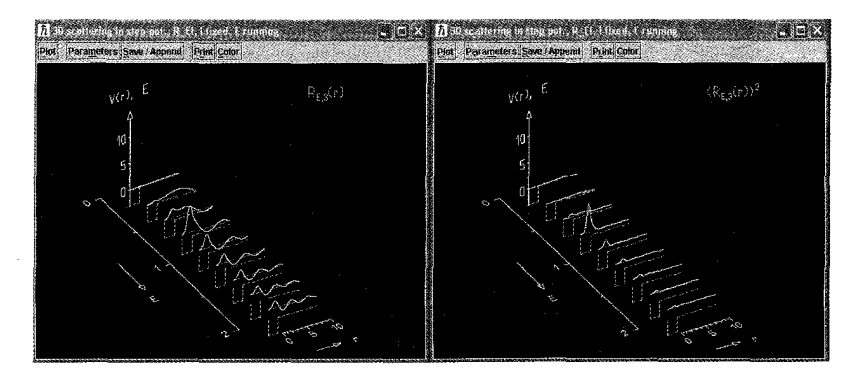

۵۵۴

در پنجره Descriptor شما مىتوانيد پراكندگى تحت پتانسيل هاى مختلف از جمله پتانسيل هاى دلتا را مشاهده کنید. نکته جالب که معمولاً بیش تر مورد توجه است، پراکندگی کولونی است. با انتخاب سطر ۱۶ از پنجره Descriptor، پراکندگی از نوع کولونی را در حالت  $E$  ثابت و l متغیر، می $\vec{ }$ وانید بهصورت تصویری مشاهده كنيد. (شكل ۶۸)

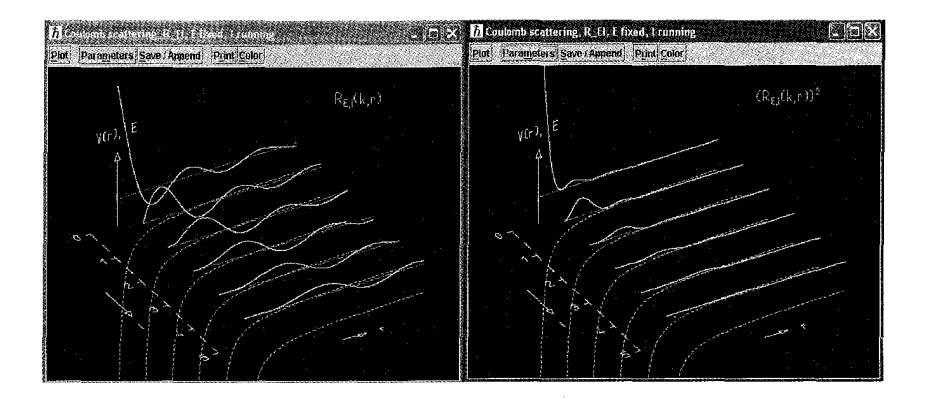

شکل ۶۸

اما اگر در همین نوع پراکندگی  $E$  متغیر و l ثابت باشد، تصاویر مربوط به قسمت شعاعی تابع موج و مجذور آن بهشکل زیر خواهد بود. (شکل ۶۹)

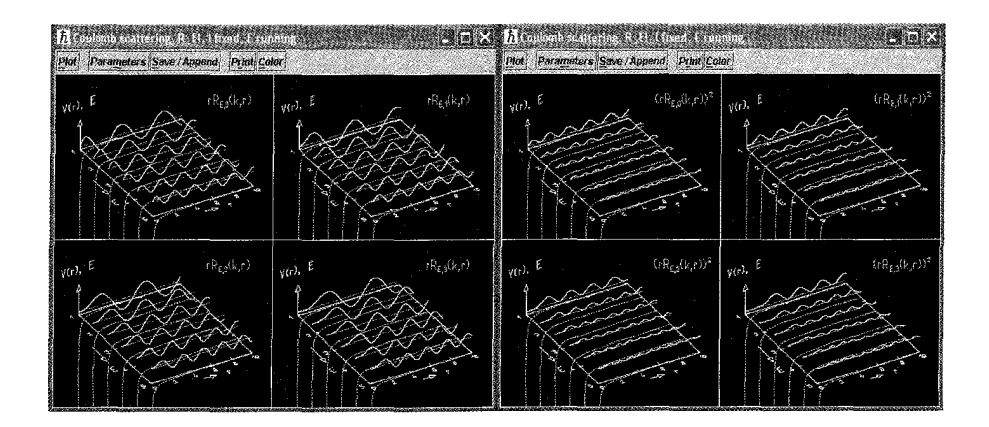

شکل ۶۹

و درنهایت اگر پراکندگی کولونی بخواهیم قسمت زاویهای را نیز به تابع شعاعی اضافه کنیم،  $(\phi(r, \theta))$ ، در

این صورت آنچه را که مشاهده میکنیم بهصورت زیر خواهد بود. (شکل ۷۰)

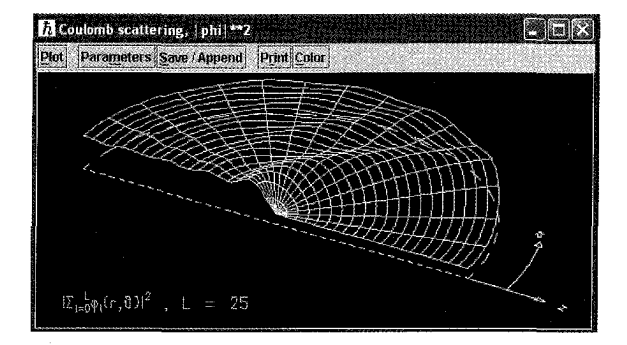

شکل ۷۰

۷) سیستمهای دوذرهای یکی از مطالب بسیار جالبی که در مکانیک کوانتومی مورد توجه است، بحث سیستمهای چندذرهای است. در این قسمت از برنامه مطالبی بهصورت تصویری در مورد یک سیستم دوذرهای (شامل دو نوسانگر هماهنگ ساده) بیان میگردد. برای این کار در نوار ابزار اصلبی بعد از کلیک کردن روی Descriptor file و ظاهر شدن ينجره مربوط به آن،گزينه Two-Particle.des را انتخاب كنيد. حال اگر روي گزينه Descriptor کلیک کنید، پنجرهای بهشکل زیر ظاهر می شود.

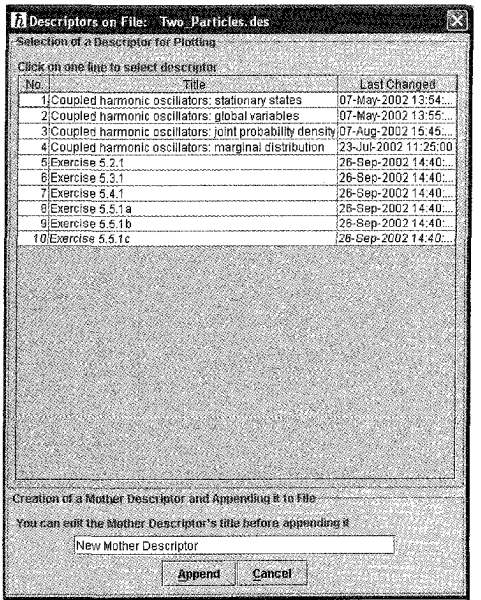

009

يبوست كامييوترى

اولین گزینه در این پنجره در مورد توابع موج مستقل از زمان مربوط به دو نوسانگر هماهنگ است. شکل مربوط به مجذور تابع موج مستقل از زمان و نیز شکل مربوط به خود تابع موج مستقل از زمان را می توانید در تصویر شماره (۷۲) مشاهده کنید.

مطلب دیگری که معمولاً در اکثر کتابهای مکانیک کوانتومی مورد بحث قرار میگیرد، محاسبه مقادیر انتظار کمیتها است، که با استفاده از آن می توان رابطه عدمقطعیت و روابط پاشندگی را بیان کرد. در این برنامه شما می توانید این مطالب را نیز بهصورت تصویری دنبال کنید. برای این کار در پنجره Descriptor روی گزینه دوم کلیک کنید و تصاویر مربوط به این کمیتها را ببینید. (شکل ۷۳) در دو سطر دیگر پنجره Descriptor، میټوانید سایر مطالب مربوط به نوسانگرهای جفتشده از قبیل چگالی احتمال جفتشدگی را بهصورت تصویری مطالعه کنید.

نكته أخ:

شاید کسی بخواهد شکل تعدادی از توابع ریاضی از قبیل چندجملهای،های هرمیت، توابع لژاندر و سایر توابع ریاضیی را مطالعه کند. در این برنامه این امکان نیز فراهم شده است و شما می توانید با انتخاب گزینه Math-Function.des در پنجره Descriptor file شاهد تصاویر مربوط به این توابع باشید. به عنوان مثال شکل مربوط به چندجملهای های هرمیت در تصویر شماره (۷۴) ارائه شده است.

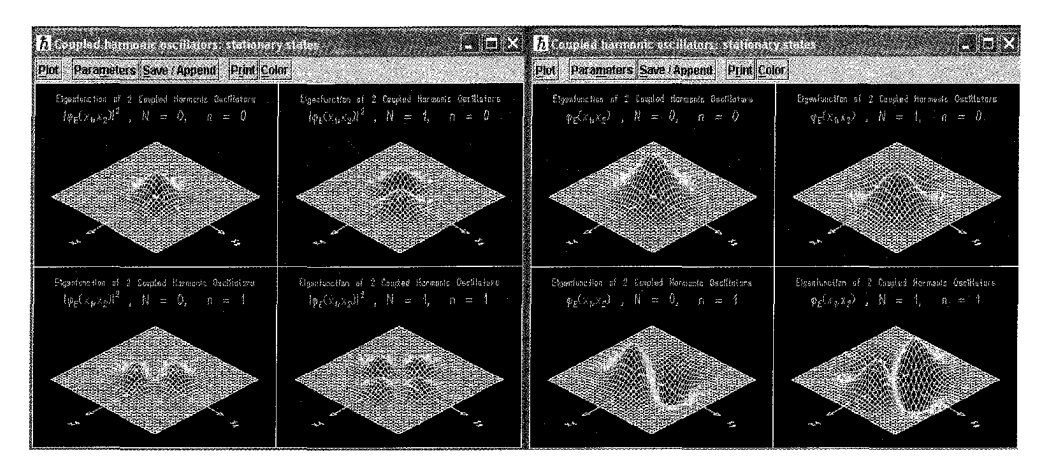

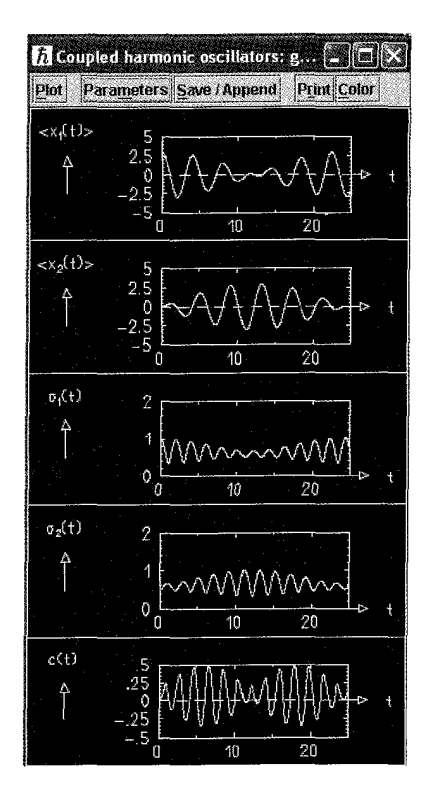

شکل ۷۳

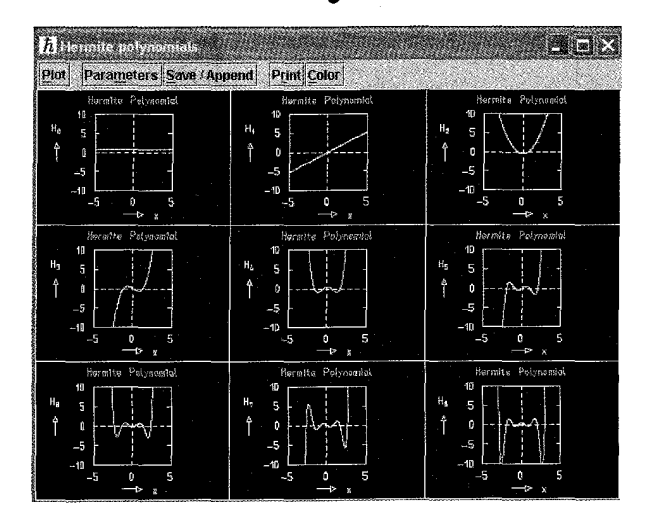